# **Colour Documentation**

*Release 0.3.12*

**Colour Developers**

**Mar 24, 2019**

## **Contents**

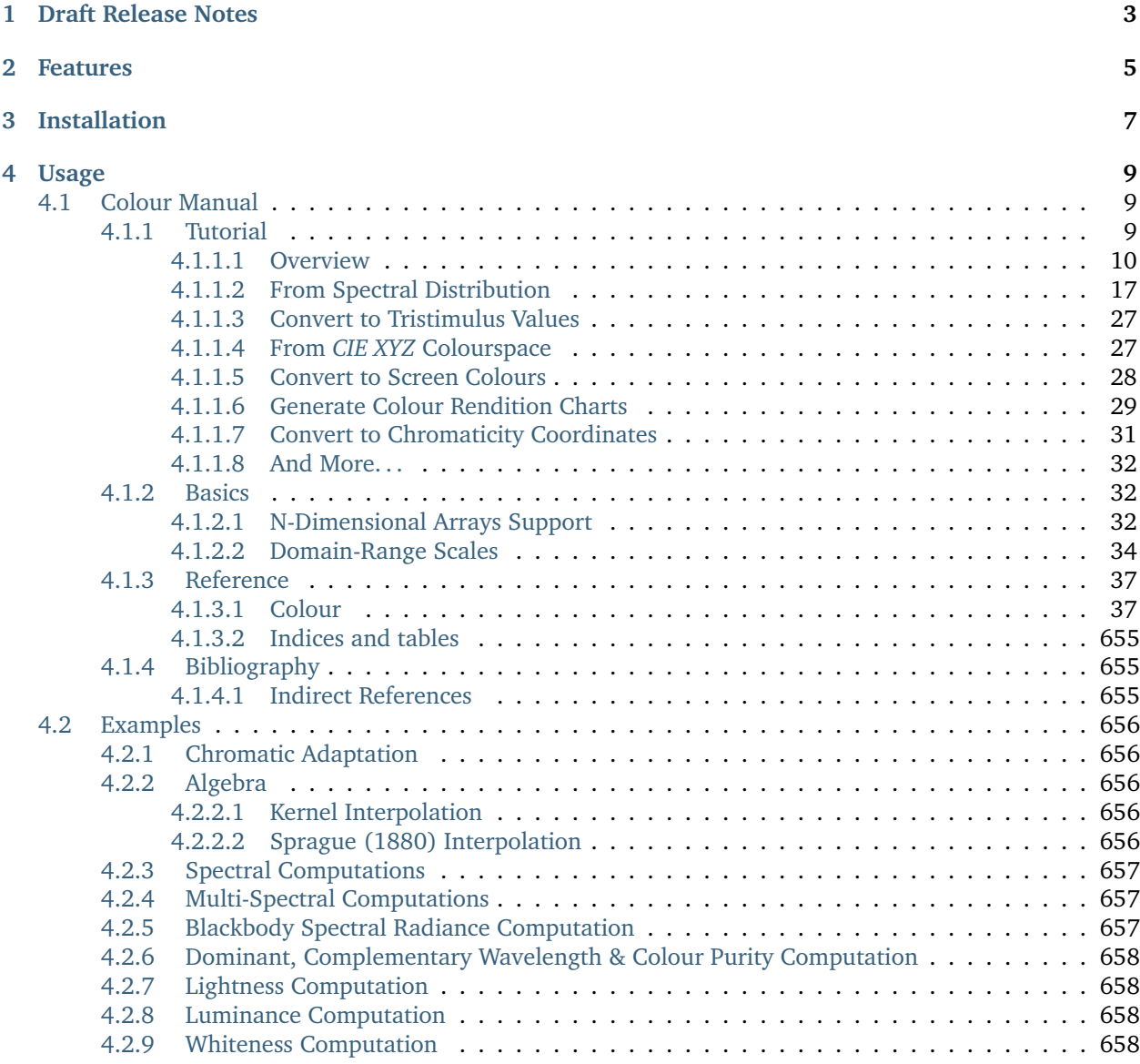

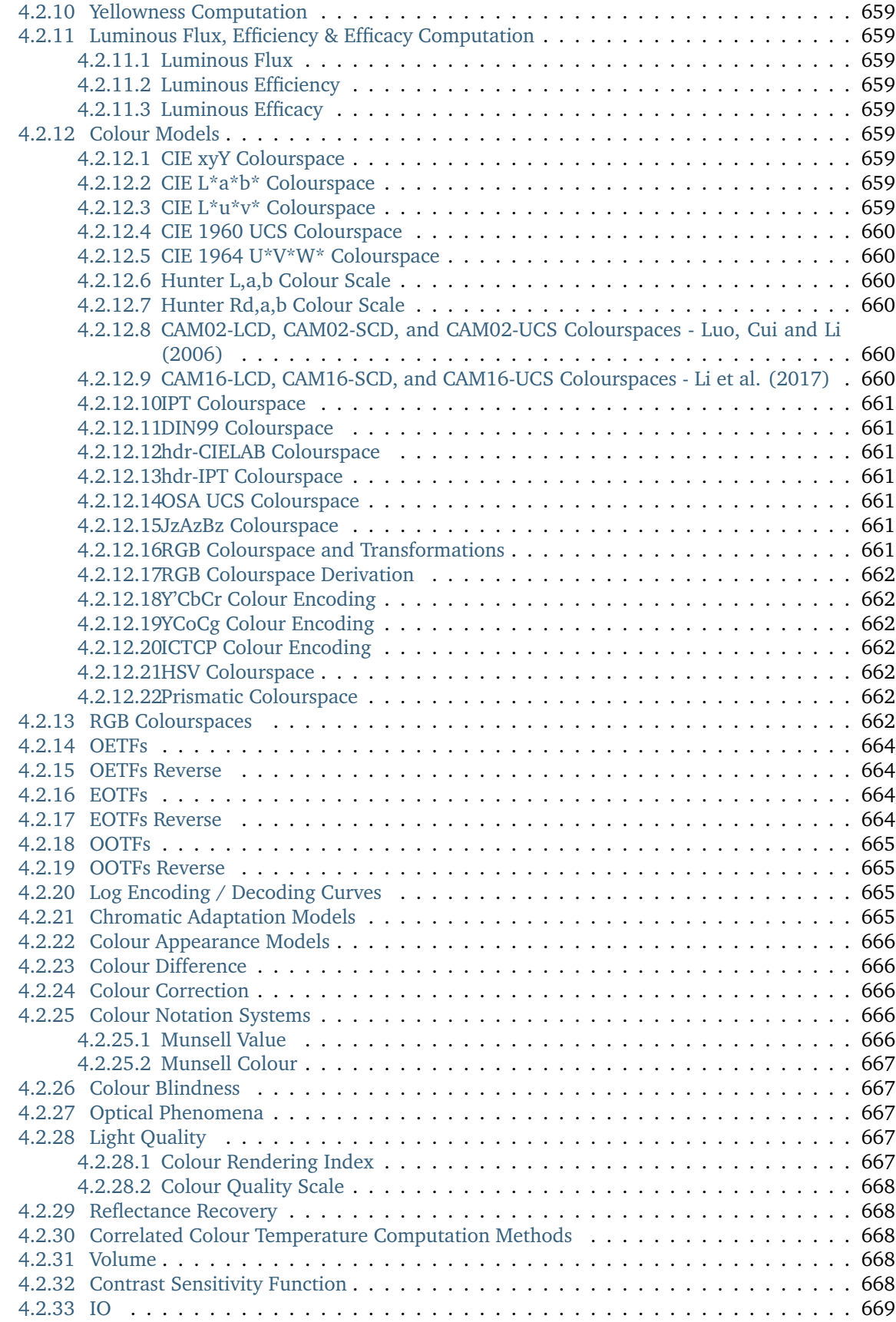

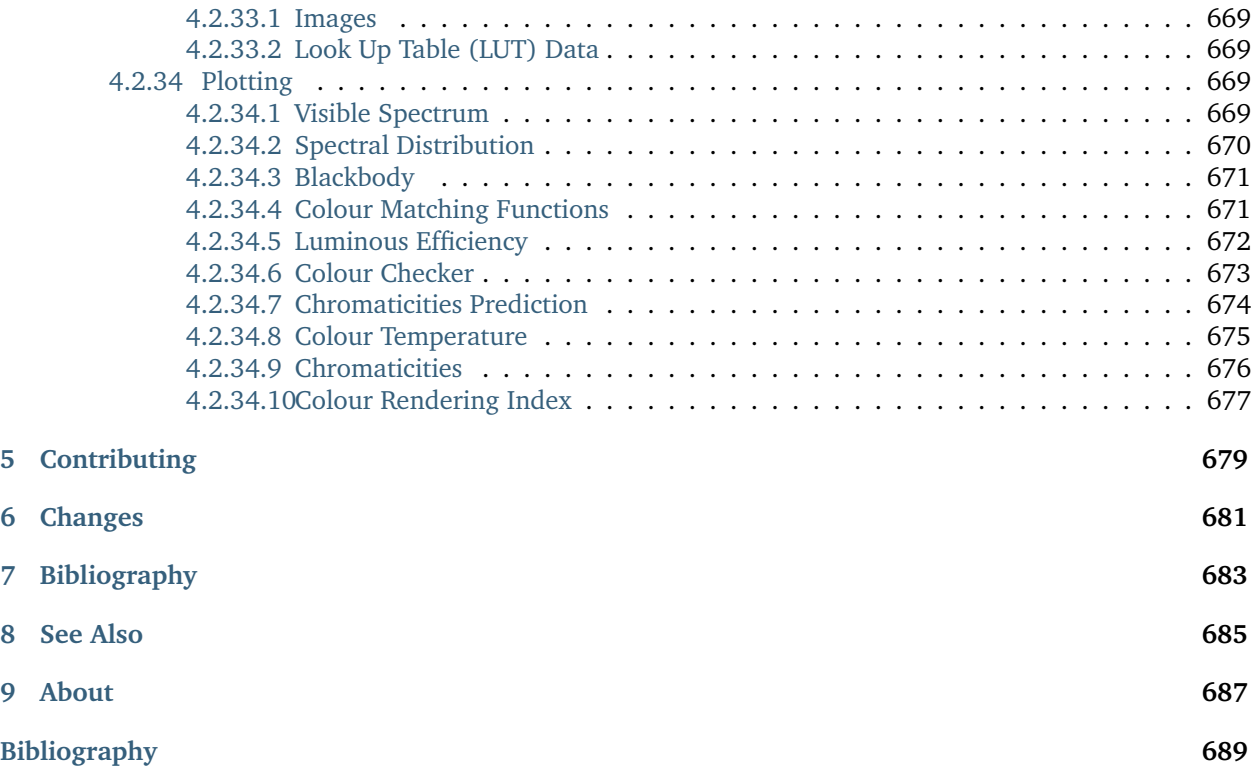

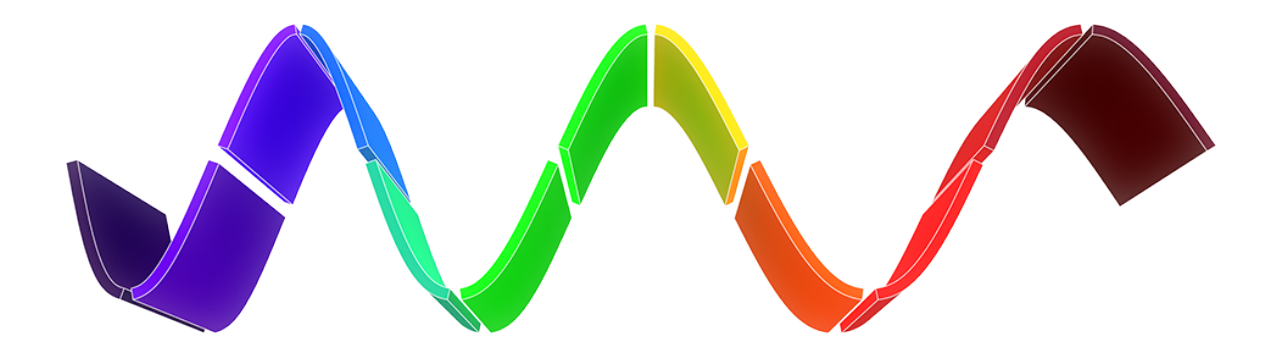

[Colour](https://github.com/colour-science/colour) is a [Python](https://www.python.org/) colour science package implementing a comprehensive number of colour theory transformations and algorithms.

It is open source and freely available under the [New BSD License](http://opensource.org/licenses/BSD-3-Clause) terms.

Draft Release Notes

<span id="page-8-0"></span>The draft release notes from the [develop](https://github.com/colour-science/colour/tree/develop) branch are available at this [url.](https://gist.github.com/KelSolaar/4a6ebe9ec3d389f0934b154fec8df51d)

Features

<span id="page-10-0"></span>[Colour](https://github.com/colour-science/colour) features a rich dataset and collection of objects, please see the [features](https://www.colour-science.org/features/) page for more information.

## Installation

<span id="page-12-0"></span>[Anaconda](https://www.continuum.io/downloads) from *Continuum Analytics* is the Python distribution we use to develop **Colour**: it ships all the scientific dependencies we require and is easily deployed cross-platform:

\$ conda create -y -n python-colour \$ source activate python-colour

\$ conda install -y -c conda-forge colour-science

**Colour** can be easily installed from the [Python Package Index](https://pypi.python.org/pypi/colour-science/) by issuing this command in a shell:

\$ pip install colour-science

The detailed installation procedure is described in the [Installation Guide.](https://www.colour-science.org/installation-guide/)

Usage

<span id="page-14-0"></span>The two main references for [Colour](https://github.com/colour-science/colour) usage are the [Colour Manual](https://colour.readthedocs.io/en/latest/manual.html) and the [Jupyter Notebooks](http://nbviewer.jupyter.org/github/colour-science/colour-notebooks/blob/master/notebooks/colour.ipynb) with detailed historical and theoretical context and images.

### <span id="page-14-1"></span>**4.1 Colour Manual**

### <span id="page-14-2"></span>**4.1.1 Tutorial**

[Colour](https://github.com/colour-science/Colour/) spreads over various domains of Colour Science, from colour models to optical phenomena, this tutorial does not give a complete overview of the API but is a good introduction to the main concepts.

**Note:** A directory with examples is available at this path in [Colour](https://github.com/colour-science/Colour/) installation: *colour/examples*. It can be explored directly on Github: <https://github.com/colour-science/colour/tree/master/colour/examples>

```
from colour.plotting import *
```
colour\_style()

```
plot_visible_spectrum()
```
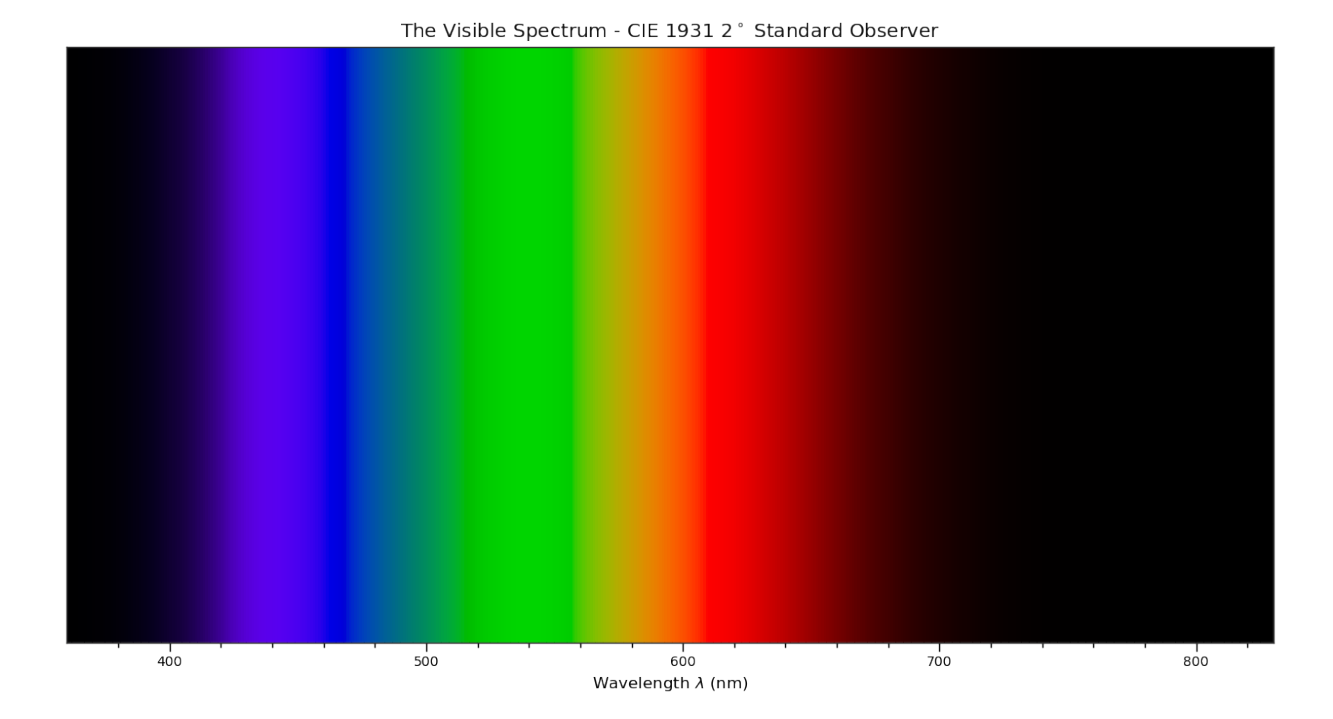

### <span id="page-15-0"></span>**4.1.1.1 Overview**

[Colour](https://github.com/colour-science/Colour/) is organised around various sub-packages:

- *[adaptation](#page-42-2)*: Chromatic adaptation models and transformations.
- *[algebra](#page-56-0)*: Algebra utilities.
- *[appearance](#page-85-0)*: Colour appearance models.
- *[biochemistry](#page-108-0)*: Biochemistry computations.
- *[blindness](#page-110-0)*: Colour vision deficiency models.
- *[continuous](#page-247-0)*: Base objects for continuous data representation.
- *[contrast](#page-239-0)*: Objects for contrast sensitivity computation.
- *[characterisation](#page-113-0)*: Colour fitting and camera characterisation.
- *[colorimetry](#page-132-0)*: Core objects for colour computations.
- *[constants](#page-237-0)*: *CIE* and *CODATA* constants.
- *[corresponding](#page-259-0)*: Corresponding colour chromaticities computations.
- *[difference](#page-264-0)*: Colour difference computations.
- *examples*: Examples for the sub-packages.
- *[io](#page-277-0)*: Input / output objects for reading and writing data.
- *[models](#page-306-0)*: Colour models.
- *[notation](#page-473-0)*: Colour notation systems.
- *[phenomena](#page-484-0)*: Computation of various optical phenomena.
- *[plotting](#page-495-0)*: Diagrams, figures, etc...
- *[quality](#page-592-0)*: Colour quality computation.
- *[recovery](#page-595-0)*: Reflectance recovery.
- *[temperature](#page-601-0)*: Colour temperature and correlated colour temperature computation.
- *[utilities](#page-611-0)*: Various utilities and data structures.
- *[volume](#page-651-0)*: Colourspace volumes computation and optimal colour stimuli.

Most of the public API is available from the root colour namespace:

```
import colour
```
 $print(colour._{-}all_{-}[:5] + ['...'])$ 

```
['domain_range_scale', 'get_domain_range_scale', 'set_domain_range_scale', 'CHROMATIC_ADAPTATION_METHODS
˓→', 'CHROMATIC_ADAPTATION_TRANSFORMS', '...']
```
The various sub-packages also expose their public API:

```
from pprint import pprint
import colour.plotting
for sub_package in ('adaptation', 'algebra', 'appearance', 'biochemistry',
                    'blindness', 'characterisation', 'colorimetry',
                    'constants', 'continuous', 'contrast', 'corresponding',
                    'difference', 'io', 'models', 'notation', 'phenomena',
                    'plotting', 'quality', 'recovery', 'temperature',
                    'utilities', 'volume'):
    print(sub_package.title())
    pprint(getattr(colour, sub_package).__all__[:5] + ['...'])
    print('\n')
```
Adaptation

```
['CHROMATIC_ADAPTATION_TRANSFORMS',
 'XYZ_SCALING_CAT',
'VON_KRIES_CAT',
'BRADFORD_CAT',
'SHARP_CAT',
 '...']
Algebra
['cartesian_to_spherical',
'spherical_to_cartesian',
'cartesian_to_polar',
'polar_to_cartesian',
'cartesian_to_cylindrical',
'...']
Appearance
['Hunt_InductionFactors',
'HUNT_VIEWING_CONDITIONS',
 'Hunt_Specification',
 'XYZ_to_Hunt',
 'ATD95_Specification',
```
'...']

(continued from previous page)

```
Biochemistry
['reaction_rate_MichealisMenten',
 'substrate_concentration_MichealisMenten',
'...']
Blindness
['CVD_MATRICES_MACHADO2010',
 'anomalous_trichromacy_cmfs_Machado2009',
'anomalous_trichromacy_matrix_Machado2009',
 'cvd_matrix_Machado2009',
'...']
Characterisation
['RGB_SpectralSensitivities',
 'RGB_DisplayPrimaries',
 'CAMERAS_RGB_SPECTRAL_SENSITIVITIES',
 'COLOURCHECKERS',
 'ColourChecker',
'...']
Colorimetry
['SpectralShape',
'DEFAULT_SPECTRAL_SHAPE',
'SpectralDistribution',
'MultiSpectralDistribution',
 'sd_blackbody',
 '...']
Constants
['K_M', 'KP_M', 'AVOGADRO_CONSTANT', 'BOLTZMANN_CONSTANT', 'LIGHT_SPEED', '...']
Continuous
['AbstractContinuousFunction', 'Signal', 'MultiSignal', '...']
Contrast
['optical_MTF_Barten1999',
 'pupil_diameter_Barten1999',
 'sigma_Barten1999',
 'retinal_illuminance_Barten1999',
 'maximum_angular_size_Barten1999',
 '...']
Corresponding
['BRENEMAN_EXPERIMENTS',
 'BRENEMAN_EXPERIMENTS_PRIMARIES_CHROMATICITIES',
 'corresponding_chromaticities_prediction_CIE1994',
```

```
'corresponding_chromaticities_prediction_CMCCAT2000',
 'corresponding_chromaticities_prediction_Fairchild1990',
 '...']
Difference
['delta_E_CAM02LCD',
 'delta_E_CAM02SCD',
 'delta_E_CAM02UCS',
 'delta_E_CAM16LCD',
 'delta_E_CAM16SCD',
'...']
Io
['SpectralDistribution_IESTM2714',
 'AbstractLUTSequenceOperator',
 'LUT1D',
 'LUT3x1D',
 'LUT3D',
 '...']
Models
['JMh_CIECAM02_to_CAM02LCD',
 'CAM02LCD_to_JMh_CIECAM02',
'JMh_CIECAM02_to_CAM02SCD',
'CAM02SCD_to_JMh_CIECAM02',
 'JMh_CIECAM02_to_CAM02UCS',
 '...']
Notation
['MUNSELL_COLOURS_ALL',
 'MUNSELL_COLOURS_1929',
 'MUNSELL_COLOURS_REAL',
 'MUNSELL_COLOURS',
 'munsell_value',
 '...']
Phenomena
['scattering_cross_section',
 'rayleigh_optical_depth',
'rayleigh_scattering',
 'sd_rayleigh_scattering',
'...']
Plotting
['ASTM_G_173_ETR',
'ASTM_G_173_GLOBAL_TILT',
'ASTM_G_173_DIRECT_CIRCUMSOLAR',
 'COLOUR_STYLE_CONSTANTS',
 'COLOUR_ARROW_STYLE',
 '...']
```
Quality ['TCS\_SDS', 'VS\_SDS', 'CRI\_Specification', 'colour\_rendering\_index', 'CQS\_Specification', '...'] Recovery ['SMITS\_1999\_SDS', 'XYZ\_to\_sd\_Meng2015', 'RGB\_to\_sd\_Smits1999', 'XYZ\_TO\_SD\_METHODS', 'XYZ\_to\_sd', '...'] Temperature ['CCT\_TO\_UV\_METHODS', 'UV\_TO\_CCT\_METHODS', 'CCT\_to\_uv', 'CCT\_to\_uv\_Ohno2013', 'CCT\_to\_uv\_Robertson1968', '...'] Utilities ['Lookup', 'Structure', 'CaseInsensitiveMapping', 'handle\_numpy\_errors', 'ignore\_numpy\_errors', '...'] Volume ['ILLUMINANTS\_OPTIMAL\_COLOUR\_STIMULI', 'is\_within\_macadam\_limits', 'is\_within\_mesh\_volume', 'is\_within\_pointer\_gamut', 'generate\_pulse\_waves', '...']

The codebase is documented and most docstrings have usage examples:

print(colour.temperature.CCT\_to\_uv\_Ohno2013.\_\_doc\_\_)

```
Returns the *CIE UCS* colourspace *uv* chromaticity coordinates from given
correlated colour temperature :math:`T_{cp}`, :math:`\Delta_{uv}` and
colour matching functions using *Ohno (2013)* method.
Parameters
```
----------

```
CCT : numeric
   Correlated colour temperature :math:`T_{cp}`.
D_uv : numeric, optional
   :math:`\Delta_{uv}`.
cmfs : XYZ_ColourMatchingFunctions, optional
   Standard observer colour matching functions.
Returns
-------
ndarray
   *CIE UCS* colourspace *uv* chromaticity coordinates.
References
----------
:cite:`Ohno2014a`
Examples
--------
>>> from colour import STANDARD_OBSERVERS_CMFS
>>> cmfs = STANDARD_OBSERVERS_CMFS['CIE 1931 2 Degree Standard Observer']
>>> CCT = 6507.4342201047066
>>> D_uv = 0.003223690901513
>>> CCT_to_uv_Ohno2013(CCT, D_uv, cmfs) # doctest: +ELLIPSIS
array([ 0.1977999..., 0.3122004...])
```
At the core of [Colour](https://github.com/colour-science/Colour/) is the colour.colorimetry sub-package, it defines the objects needed for spectral computations and many others:

```
import colour.colorimetry as colorimetry
```
pprint(colorimetry.\_\_all\_\_)

```
['SpectralShape',
'DEFAULT_SPECTRAL_SHAPE',
 'SpectralDistribution',
'MultiSpectralDistribution',
 'sd_blackbody',
 'blackbody_spectral_radiance',
 'planck_law',
 'LMS_ConeFundamentals',
 'RGB_ColourMatchingFunctions',
 'XYZ_ColourMatchingFunctions',
 'CMFS',
 'LMS_CMFS',
 'RGB_CMFS',
 'STANDARD_OBSERVERS_CMFS',
 'ILLUMINANTS',
 'D_ILLUMINANTS_S_SDS',
 'HUNTERLAB_ILLUMINANTS',
 'ILLUMINANTS_SDS',
 'LIGHT_SOURCES',
 'LIGHT_SOURCES_SDS',
 'LEFS',
 'PHOTOPIC_LEFS',
 'SCOTOPIC_LEFS',
 'sd_constant',
```
'sd\_zeros', 'sd\_ones', 'SD\_GAUSSIAN\_METHODS', 'sd\_gaussian', 'sd\_gaussian\_normal', 'sd\_gaussian\_fwhm', 'SD\_SINGLE\_LED\_METHODS', 'sd\_single\_led', 'sd\_single\_led\_Ohno2005', 'SD\_MULTI\_LEDS\_METHODS', 'sd\_multi\_leds', 'sd\_multi\_leds\_Ohno2005', 'SD\_TO\_XYZ\_METHODS', 'MULTI\_SD\_TO\_XYZ\_METHODS', 'sd\_to\_XYZ', 'multi\_sds\_to\_XYZ', 'ASTME30815\_PRACTISE\_SHAPE', 'lagrange\_coefficients\_ASTME202211', 'tristimulus\_weighting\_factors\_ASTME202211', 'adjust\_tristimulus\_weighting\_factors\_ASTME30815', 'sd\_to\_XYZ\_integration', 'sd\_to\_XYZ\_tristimulus\_weighting\_factors\_ASTME30815', 'sd\_to\_XYZ\_ASTME30815', 'multi\_sds\_to\_XYZ\_integration', 'wavelength\_to\_XYZ', 'BANDPASS\_CORRECTION\_METHODS', 'bandpass\_correction', 'bandpass\_correction\_Stearns1988', 'sd\_CIE\_standard\_illuminant\_A', 'sd\_CIE\_illuminant\_D\_series', 'daylight\_locus\_function', 'sd\_mesopic\_luminous\_efficiency\_function', 'mesopic\_weighting\_function', 'LIGHTNESS\_METHODS', 'lightness', 'lightness\_Glasser1958', 'lightness\_Wyszecki1963', 'lightness\_CIE1976', 'lightness\_Fairchild2010', 'lightness\_Fairchild2011', 'intermediate\_lightness\_function\_CIE1976', 'LUMINANCE\_METHODS', 'luminance', 'luminance\_Newhall1943', 'luminance\_ASTMD153508', 'luminance\_CIE1976', 'luminance\_Fairchild2010', 'luminance\_Fairchild2011', 'intermediate\_luminance\_function\_CIE1976', 'dominant\_wavelength', 'complementary\_wavelength', 'excitation\_purity', 'colorimetric\_purity', 'luminous\_flux', 'luminous\_efficiency', 'luminous\_efficacy',

'RGB\_10\_degree\_cmfs\_to\_LMS\_10\_degree\_cmfs', 'RGB\_2\_degree\_cmfs\_to\_XYZ\_2\_degree\_cmfs', 'RGB\_10\_degree\_cmfs\_to\_XYZ\_10\_degree\_cmfs', 'LMS\_2\_degree\_cmfs\_to\_XYZ\_2\_degree\_cmfs', 'LMS\_10\_degree\_cmfs\_to\_XYZ\_10\_degree\_cmfs', 'WHITENESS\_METHODS', 'whiteness', 'whiteness\_Berger1959', 'whiteness\_Taube1960', 'whiteness\_Stensby1968', 'whiteness\_ASTME313', 'whiteness\_Ganz1979', 'whiteness\_CIE2004', 'YELLOWNESS\_METHODS', 'yellowness', 'yellowness\_ASTMD1925', 'yellowness\_ASTME313']

[Colour](https://github.com/colour-science/Colour/) computations leverage a comprehensive dataset available in most sub-packages, for example the colour.colorimetry.dataset defines the following components:

```
import colour.colorimetry.dataset as dataset
```
pprint(dataset.\_\_all\_\_)

['CMFS', 'LMS\_CMFS', 'RGB\_CMFS', 'STANDARD\_OBSERVERS\_CMFS', 'ILLUMINANTS', 'D\_ILLUMINANTS\_S\_SDS', 'HUNTERLAB\_ILLUMINANTS', 'ILLUMINANTS\_SDS', 'LIGHT\_SOURCES', 'LIGHT\_SOURCES\_SDS', 'LEFS', 'PHOTOPIC\_LEFS', 'SCOTOPIC\_LEFS']

#### <span id="page-22-0"></span>**4.1.1.2 From Spectral Distribution**

Whether it be a sample spectral distribution, colour matching functions or illuminants, spectral data is manipulated using an object built with the colour. SpectralDistribution class or based on it:

```
# Defining a sample spectral distribution data.
sample_sd_data = \{380: 0.048,
   385: 0.051,
   390: 0.055,
   395: 0.060,
   400: 0.065,
   405: 0.068,
   410: 0.068,
   415: 0.067,
```
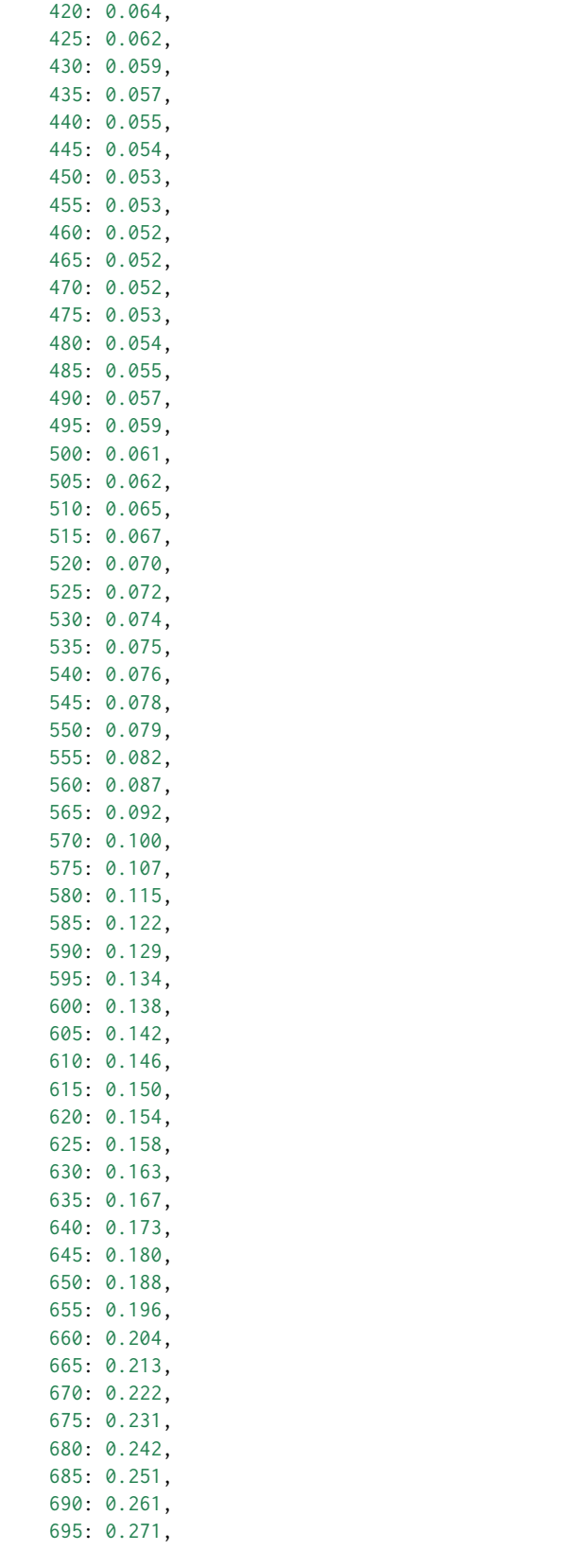

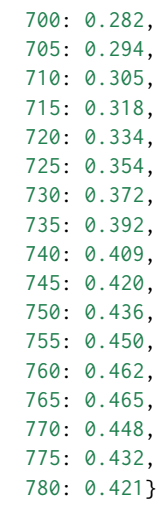

sd = colour.SpectralDistribution(sample\_sd\_data, name='Sample') print(repr(sd))

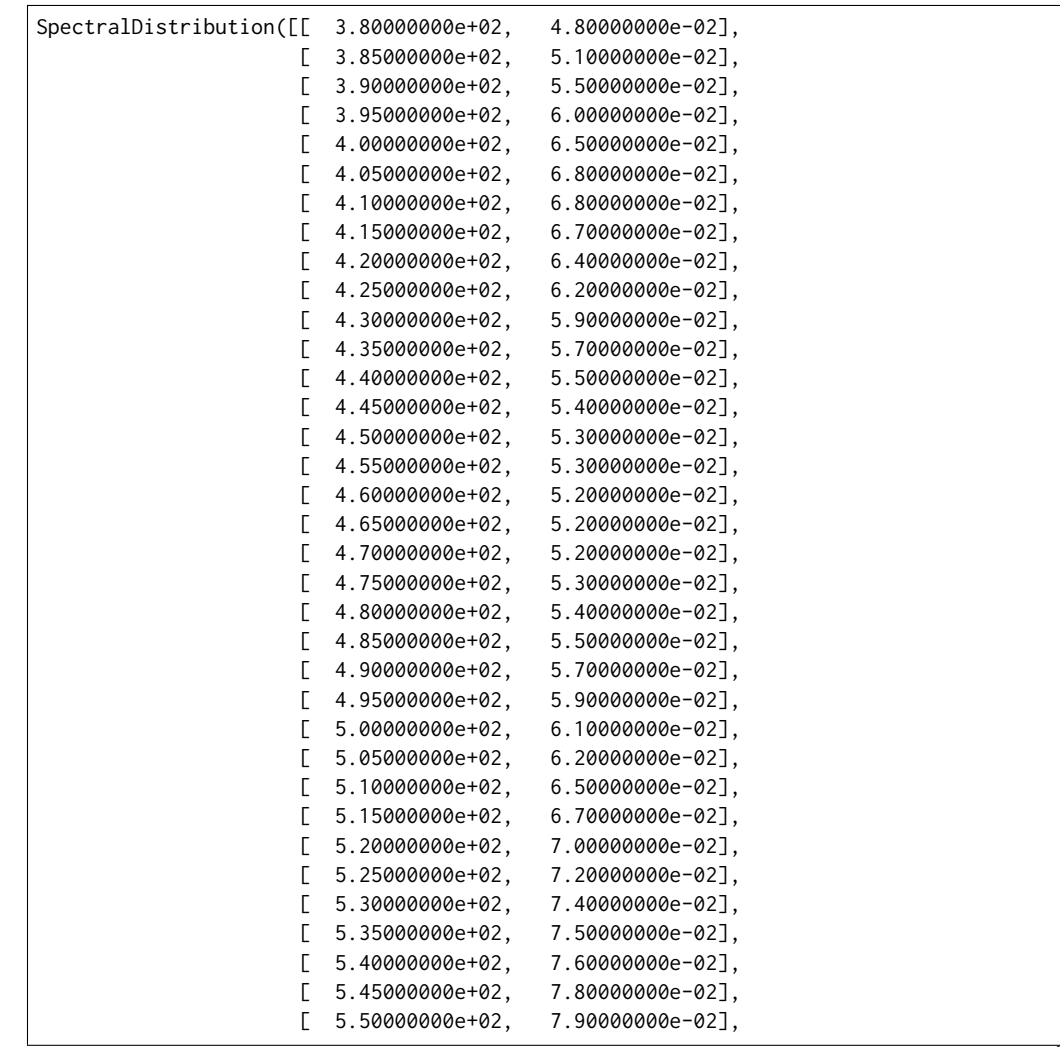

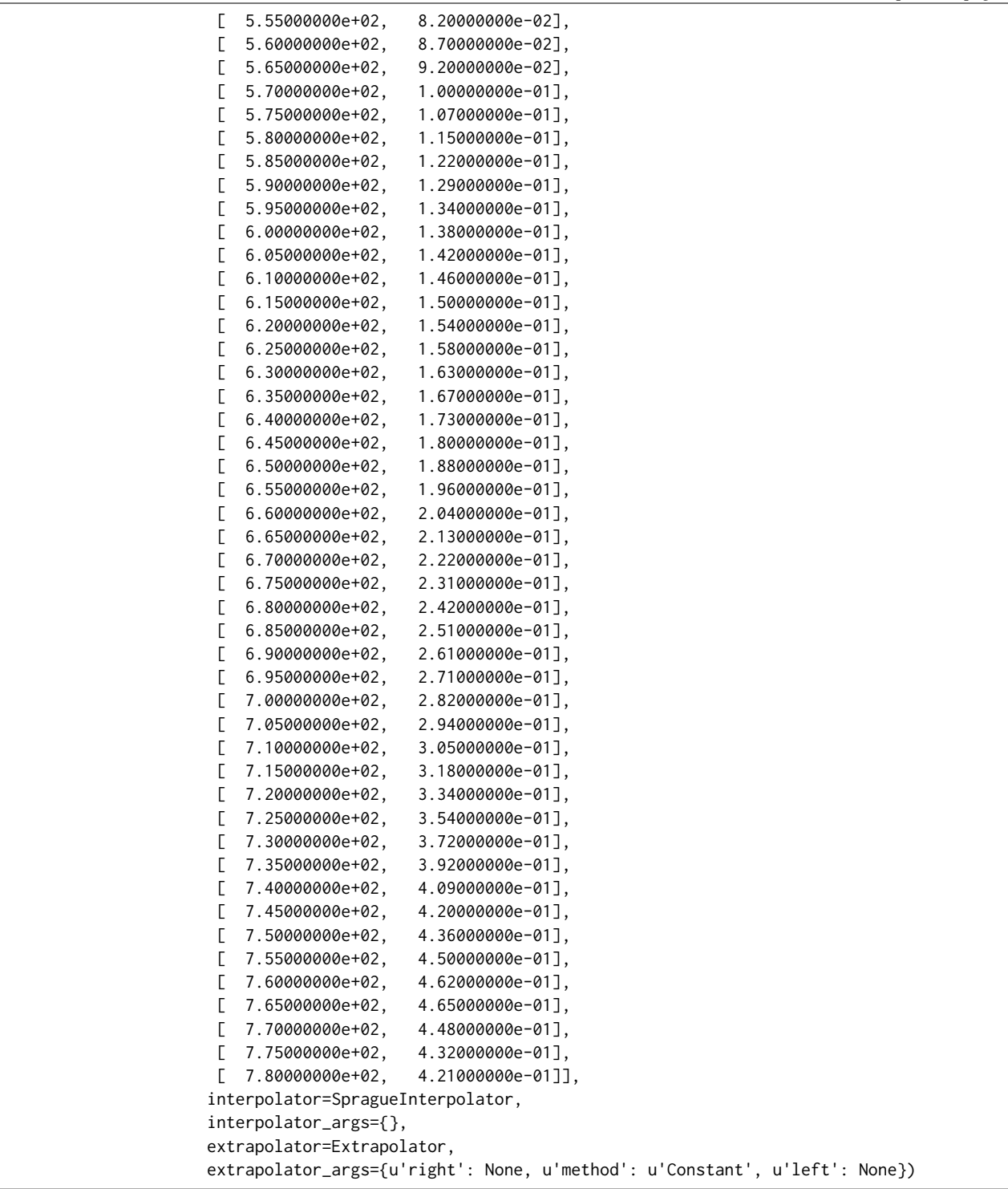

The sample spectral distribution can be easily plotted against the visible spectrum:

# Plotting the sample spectral distribution. plot\_single\_sd(sd)

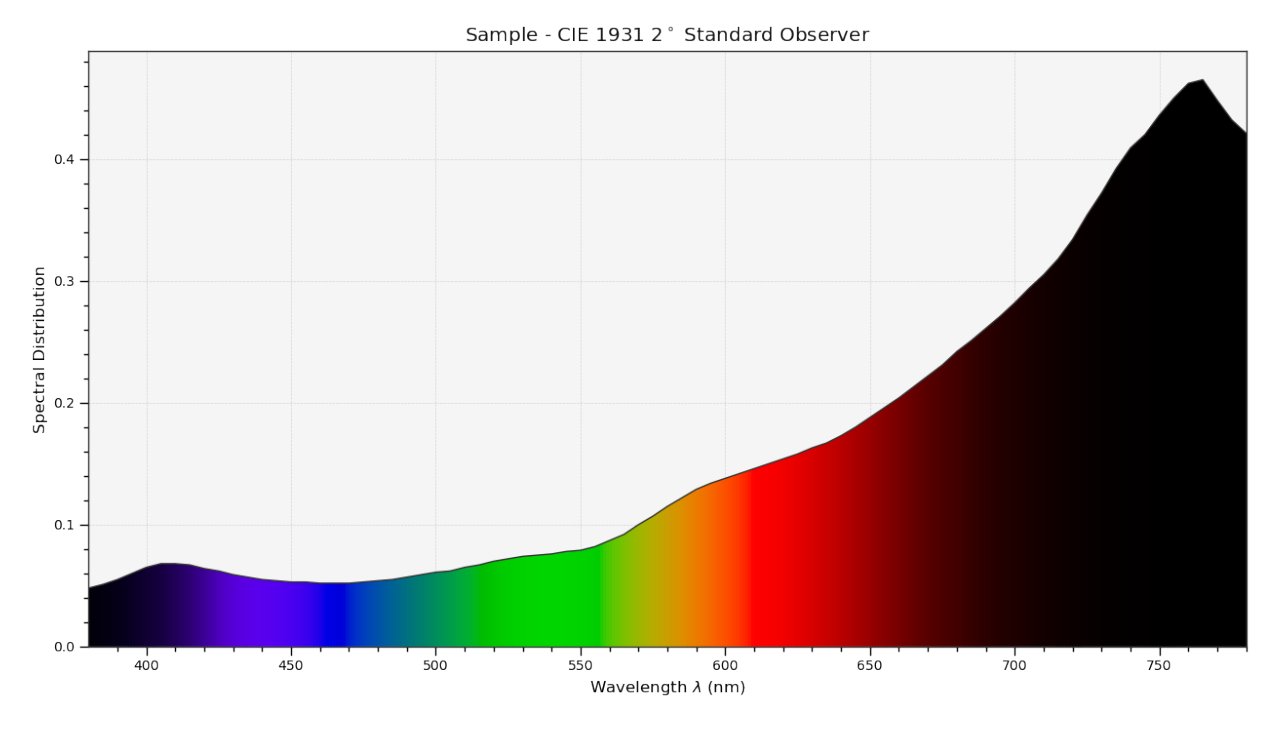

With the sample spectral distribution defined, its shape is retrieved as follows:

# Displaying the sample spectral distribution shape. print(sd.shape)

(380.0, 780.0, 5.0)

The returned shape is an instance of the colour. SpectralShape class:

repr(sd.shape)

'SpectralShape(380.0, 780.0, 5.0)'

colour.SpectralShape is used throughout [Colour](https://github.com/colour-science/Colour/) to define spectral dimensions and is instantiated as follows:

```
# Using *colour.SpectralShape* with iteration.
shape = colour. SpectralShape(start=0, end=10, interval=1)
for wavelength in shape:
    print(wavelength)
# *colour.SpectralShape.range* method is providing the complete range of values.
shape = color.SpectralShape(0, 10, 0.5)shape.range()
```
0.0

1.0

2.0 3.0

4.0

5.0

6.0

```
7.0
8.0
```
9.0 10.0

```
array([ 0. , 0.5, 1. , 1.5, 2. , 2.5, 3. , 3.5, 4. ,
       4.5, 5. , 5.5, 6. , 6.5, 7. , 7.5, 8. , 8.5,
      9. , 9.5, 10. ])
```
[Colour](https://github.com/colour-science/Colour/) defines three convenient objects to create constant spectral distributions:

- colour.sd\_constant
- colour.sd\_zeros
- colour.sd\_ones

```
# Defining a constant spectral distribution.
sd_constant = colour.sd_constant(100)
print('"Constant Spectral Distribution"')
print(sd_constant.shape)
print(sd_constant[400])
# Defining a zeros filled spectral distribution.
print('\n"Zeros Filled Spectral Distribution"')
sd_zeros = colour.sd_zeros()
print(sd_zeros.shape)
print(sd_zeros[400])
# Defining a ones filled spectral distribution.
print('\n"Ones Filled Spectral Distribution"')
sd_ones = colour.sd_ones()
print(sd_ones.shape)
print(sd_ones[400])
```

```
"Constant Spectral Distribution"
(360.0, 780.0, 1.0)
100.0
"Zeros Filled Spectral Distribution"
(360.0, 780.0, 1.0)
0.0
"Ones Filled Spectral Distribution"
(360.0, 780.0, 1.0)
1.0
```
By default the shape used by colour.sd\_constant, colour.sd\_zeros and colour.sd\_ones is the one defined by the colour.DEFAULT\_SPECTRAL\_SHAPE attribute and based on *ASTM E308-15* practise shape.

print(repr(colour.DEFAULT\_SPECTRAL\_SHAPE))

SpectralShape(360, 780, 1)

A custom shape can be passed to construct a constant spectral distribution with user defined dimensions:

```
colour.sd_ones(colour.SpectralShape(400, 700, 5))[450]
```
1.0

The colour. SpectralDistribution class supports the following arithmetical operations:

- *addition*
- *subtraction*
- *multiplication*
- *division*
- *exponentiation*

```
spd1 = colour.sd\_ones()print('"Ones Filled Spectral Distribution"')
print(spd1[400])
print('\n"x2 Constant Multiplied"')
print((spd1 * 2)[400])
print('\n"+ Spectral Distribution"')
print((spd1 + colour.sd_ones())[400])
```

```
"Ones Filled Spectral Distribution"
1.0
"x2 Constant Multiplied"
2.0
"+ Spectral Distribution"
2.0
```
Often interpolation of the spectral distribution is required, this is achieved with the colour. SpectralDistribution.interpolate method. Depending on the wavelengths uniformity, the default interpolation method will differ. Following *CIE 167:2005* recommendation: The method developed by *Sprague (1880)* should be used for interpolating functions having a uniformly spaced independent variable and a *Cubic Spline* method for non-uniformly spaced independent variable [\[CIET13805a\]](#page-708-0).

The uniformity of the sample spectral distribution is assessed as follows:

```
# Checking the sample spectral distribution uniformity.
print(sd.is_uniform())
```
**True** 

In this case, since the sample spectral distribution is uniform the interpolation defaults to the colour. SpragueInterpolator interpolator.

**Note:** Interpolation happens in place and may alter the original data, use the colour. SpectralDistribution.copy method to generate a copy of the spectral distribution before interpolation.

```
# Copying the sample spectral distribution.
sd\_copy = sd.copy()
```

```
# Interpolating the copied sample spectral distribution.
sd_copy.interpolate(colour.SpectralShape(400, 770, 1))
sd_copy[401]
```
#### 0.065809599999999996

# Comparing the interpolated spectral distribution with the original one. plot\_multi\_sds([sd, sd\_copy], bounding\_box=[730,780, 0.25, 0.5])

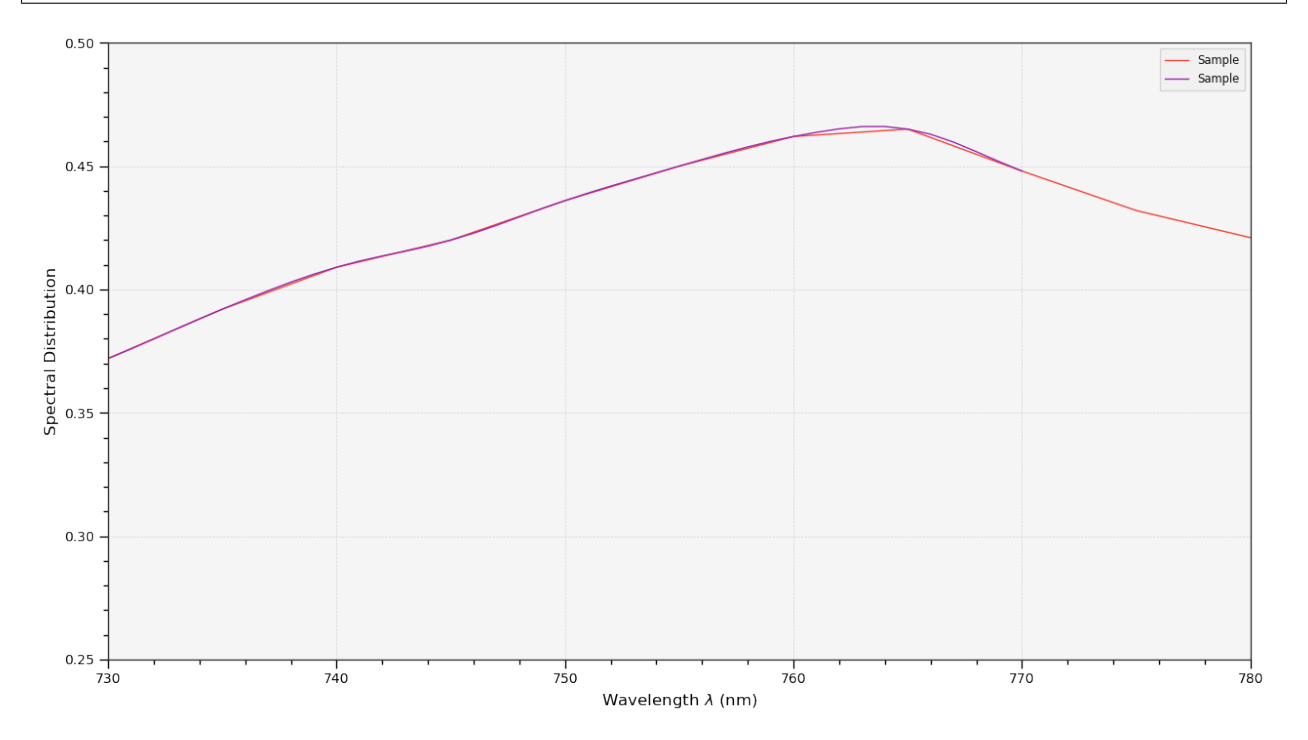

Extrapolation although dangerous can be used to help aligning two spectral distributions together. *CIE publication CIE 15:2004 "Colorimetry"* recommends that unmeasured values may be set equal to the nearest measured value of the appropriate quantity in truncation [\[CIET14804d\]](#page-709-0):

```
# Extrapolating the copied sample spectral distribution.
sd_copy.extrapolate(colour.SpectralShape(340, 830))
sd_copy[340], sd_copy[830]
```
(0.065000000000000002, 0.44800000000000018)

The underlying interpolator can be swapped for any of the [Colour](https://github.com/colour-science/Colour/) interpolators.

```
pprint([
    export for export in colour.algebra.interpolation.__all__
    if 'Interpolator' in export
])
```

```
[u'KernelInterpolator',
u'LinearInterpolator',
u'SpragueInterpolator',
```
u'CubicSplineInterpolator', u'PchipInterpolator', u'NullInterpolator']

# Changing interpolator while trimming the copied spectral distribution. sd\_copy.interpolate( colour.SpectralShape(400, 700, 10), interpolator=colour.LinearInterpolator)

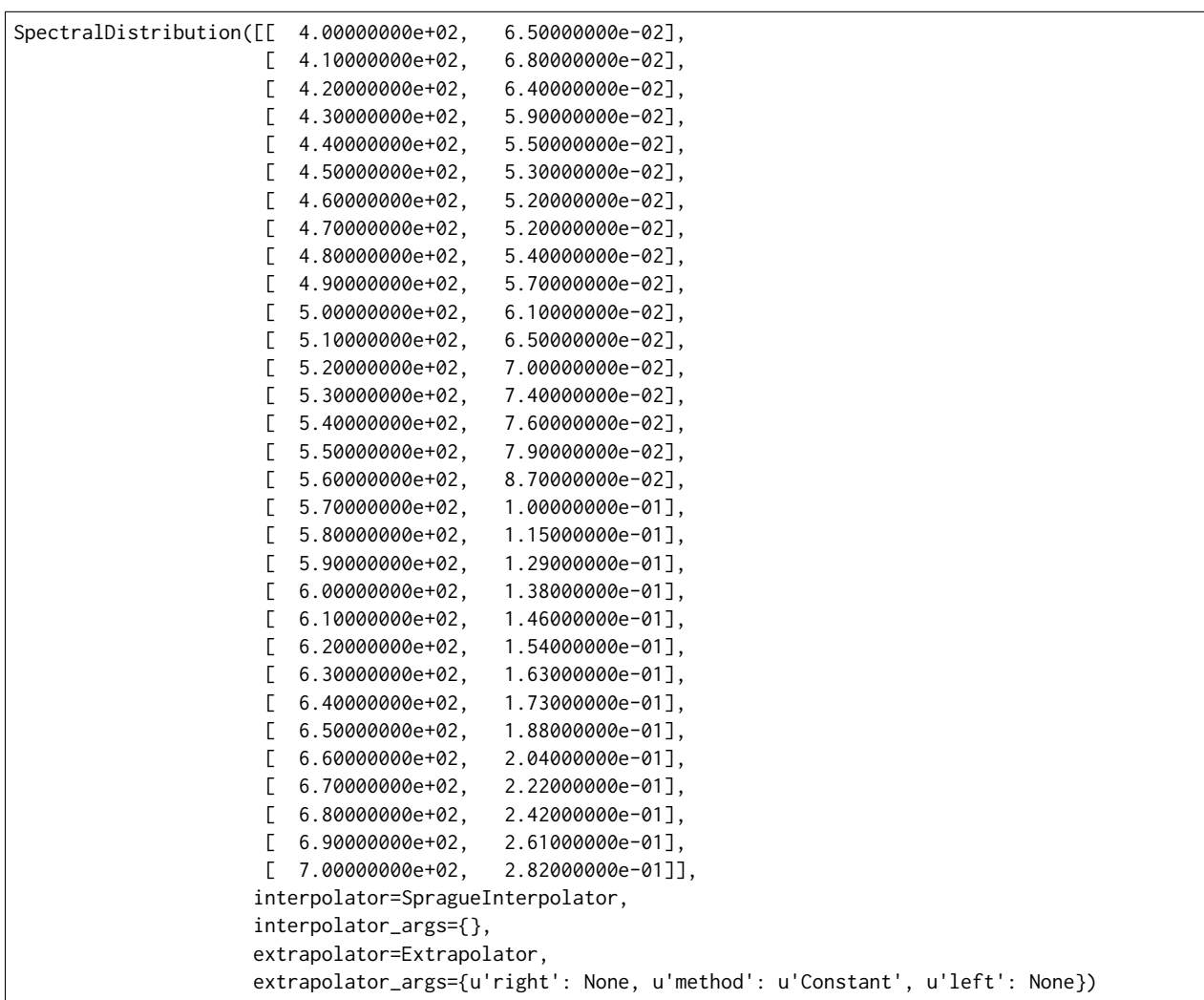

The extrapolation behaviour can be changed for Linear method instead of the Constant default method or even use arbitrary constant left and right values:

```
# Extrapolating the copied sample spectral distribution with *Linear* method.
sd_copy.extrapolate(
   colour.SpectralShape(340, 830),
    extrapolator_args={'method': 'Linear',
                       'right': 0})
sd_copy[340], sd_copy[830]
```
(0.046999999999999348, 0.0)

Aligning a spectral distribution is a convenient way to first interpolates the current data within its original bounds, then, if required, extrapolate any missing values to match the requested shape:

```
# Aligning the cloned sample spectral distribution.
# The spectral distribution is first trimmed as above.
sd_copy.interpolate(colour.SpectralShape(400, 700))
sd_copy.align(colour.SpectralShape(340, 830, 5))
sd_copy[340], sd_copy[830]
```

```
(0.065000000000000002, 0.28199999999999975)
```
The colour.SpectralDistribution class also supports various arithmetic operations like *addition*, *subtraction*, *multiplication*, *division* or *exponentiation* with *numeric* and *array\_like* variables or other colour. SpectralDistribution class instances:

```
sd = colour.SpectralDistribution({
   410: 0.25,
   420: 0.50,
   430: 0.75,
   440: 1.0,
   450: 0.75,
    460: 0.50,
    480: 0.25
})
print((sd.copy() + 1).values)print((sd.copy() * 2).values)print((sd * [0.35, 1.55, 0.75, 2.55, 0.95, 0.65, 0.15]).values)
print((sd * colour.sd_constant(2, sd.shape) * colour.sd_constant(3, sd.shape)).values)
```
[ 1.25 1.5 1.75 2. 1.75 1.5 1.25] [ 0.5 1. 1.5 2. 1.5 1. 0.5] [ 0.0875 0.775 0.5625 2.55 0.7125 0.325 0.0375] [ 1.5 3. 4.5 6. 4.5 3. nan 1.5]

The spectral distribution can be normalised with an arbitrary factor:

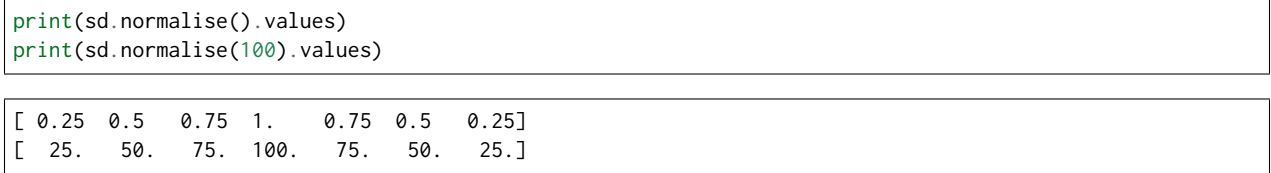

A the heart of the colour. SpectralDistribution class is the colour. continuous. Signal class which implements the colour.continuous.Signal.function method.

Evaluating the function for any independent domain  $x \in \mathbb{R}$  variable returns a corresponding range  $y \in \mathbb{R}$ variable.

It adopts an interpolating function encapsulated inside an extrapolating function. The resulting function independent domain, stored as discrete values in the colour.continuous. Signal.domain attribute corresponds with the function dependent and already known range stored in the colour.continuous. Signal.range attribute.

Describing the colour.continuous. Signal class is beyond the scope of this tutorial but the core capability can be described.

**import numpy as np**

```
range_{-} = npu. linspace(10, 100, 10)
signal = colour.continuous.Signal(range_)
print(repr(signal))
```
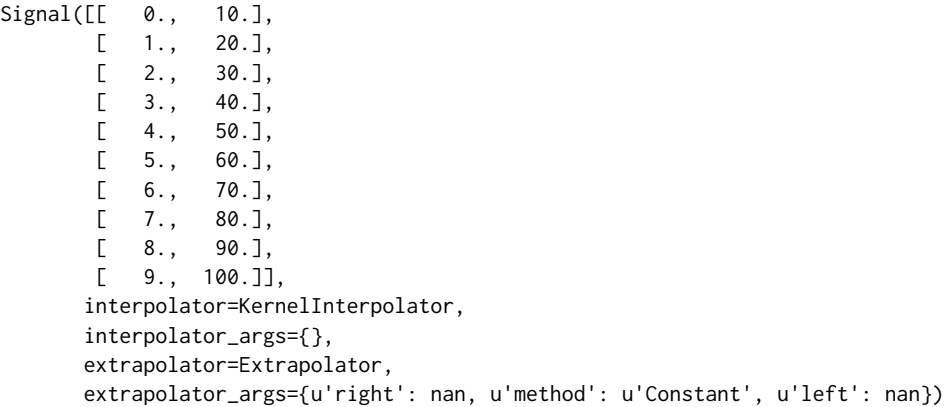

# Returning the corresponding range \*y\* variable for any arbitrary independent domain \*x\* variable. signal[np.random.uniform(0, 9, 10)]

```
array([ 55.91309735, 65.4172615 , 65.54495059, 88.17819416,
       61.88860248, 10.53878826, 55.25130534, 46.14659783,
       86.41406136, 84.59897703])
```
#### <span id="page-32-0"></span>**4.1.1.3 Convert to Tristimulus Values**

From a given spectral distribution, *CIE XYZ* tristimulus values can be calculated:

```
sd = colour.SpectralDistribution(sample_sd_data)
cmfs = colour.STANDARD_OBSERVERS_CMFS['CIE 1931 2 Degree Standard Observer']
illuminant = colour.ILLUMINANTS_SDS['D65']
# Calculating the sample spectral distribution *CIE XYZ* tristimulus values.
XYZ = colour.sd_to_XYZ(sd, cmfs, illuminant)
print(XYZ)
```
[ 10.97085572 9.70278591 6.05562778]

#### <span id="page-32-1"></span>**4.1.1.4 From** *CIE XYZ* **Colourspace**

*CIE XYZ* is the central colourspace for Colour Science from which many computations are available, expanding to even more computations:

```
# Displaying objects interacting directly with the *CIE XYZ* colourspace.
pprint([name for name in colour.__all__ if name.startswith('XYZ_to')])
```
['XYZ\_to\_ATD95', 'XYZ\_to\_CAM16',

'XYZ\_to\_CIECAM02', 'XYZ\_to\_Hunt', 'XYZ\_to\_LLAB', 'XYZ\_to\_Nayatani95', 'XYZ\_to\_RLAB', 'XYZ\_to\_Hunter\_Lab', 'XYZ\_to\_Hunter\_Rdab', 'XYZ\_to\_IPT', 'XYZ\_to\_JzAzBz', 'XYZ\_to\_K\_ab\_HunterLab1966', 'XYZ\_to\_Lab', 'XYZ\_to\_Luv', 'XYZ\_to\_OSA\_UCS', 'XYZ\_to\_RGB', 'XYZ\_to\_UCS', 'XYZ\_to\_UVW', 'XYZ\_to\_hdr\_CIELab', 'XYZ\_to\_hdr\_IPT', 'XYZ\_to\_sRGB', 'XYZ\_to\_xy', 'XYZ\_to\_xyY', 'XYZ\_to\_sd']

### <span id="page-33-0"></span>**4.1.1.5 Convert to Screen Colours**

*CIE XYZ* tristimulus values can be converted into *sRGB* colourspace *RGB* values in order to display them on screen:

```
# The output domain of *colour.sd_to_XYZ* is [0, 100] and the input
# domain of *colour.XYZ_to_sRGB* is [0, 1]. It needs to be accounted for,
# thus the input *CIE XYZ* tristimulus values are scaled.
RGB = colour.XYZ_to_sRGB(XYZ / 100)
print(RGB)
```

```
[ 0.45675795 0.30986982 0.24861924]
```

```
# Plotting the *sRGB* colourspace colour of the *Sample* spectral distribution.
plot_single_colour_swatch(
   ColourSwatch('Sample', RGB),
    text_parameters={'size': 'x-large'})
```
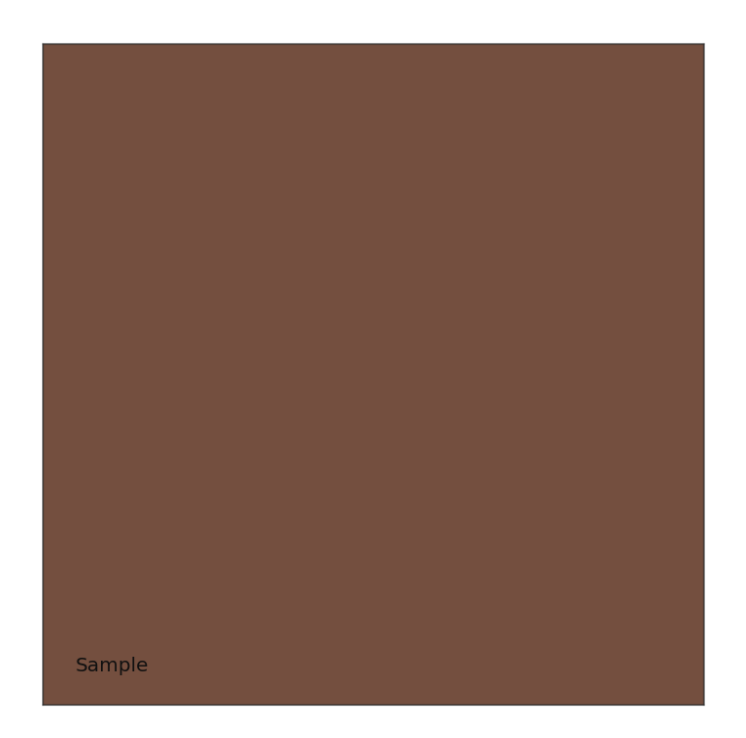

### <span id="page-34-0"></span>**4.1.1.6 Generate Colour Rendition Charts**

Likewise, colour values from a colour rendition chart sample can be computed.

**Note:** This is useful for render time checks in the VFX industry, where a synthetic colour chart can be inserted into a render to ensure the colour management is acting as expected.

The colour.characterisation sub-package contains the dataset for various colour rendition charts:

```
# Colour rendition charts chromaticity coordinates.
print(sorted(colour.characterisation.COLOURCHECKERS.keys()))
# Colour rendition charts spectral distributions.
print(sorted(colour.characterisation.COLOURCHECKERS_SDS.keys()))
```
['BabelColor Average', 'ColorChecker 1976', 'ColorChecker 2005', 'ColorChecker24 - After November 2014', ˓<sup>→</sup> 'ColorChecker24 - Before November 2014', 'babel\_average', 'cc2005', 'cca2014', 'ccb2014'] ['BabelColor Average', 'ColorChecker N Ohta', 'babel\_average', 'cc\_ohta']

Note: The above cc2005, babel\_average and cc\_ohta keys are convenient aliases for respectively ColorChecker 2005, BabelColor Average and ColorChecker N Ohta keys.

```
# Plotting the *sRGB* colourspace colour of *neutral 5 (.70 D)* patch.
patch_name = 'neutral 5 (.70 D)'
patch_sd = colour.COLOURCHECKERS_SDS['ColorChecker N Ohta'][patch_name]
XYZ = colour.sd_to_XYZ(patch_sd, cmfs, illuminant)
RGB = colour.XYZ_to_sRGB(XYZ / 100)
```

```
plot_single_colour_swatch(
   ColourSwatch(patch_name.title(), RGB),
    text_parameters={'size': 'x-large'})
```
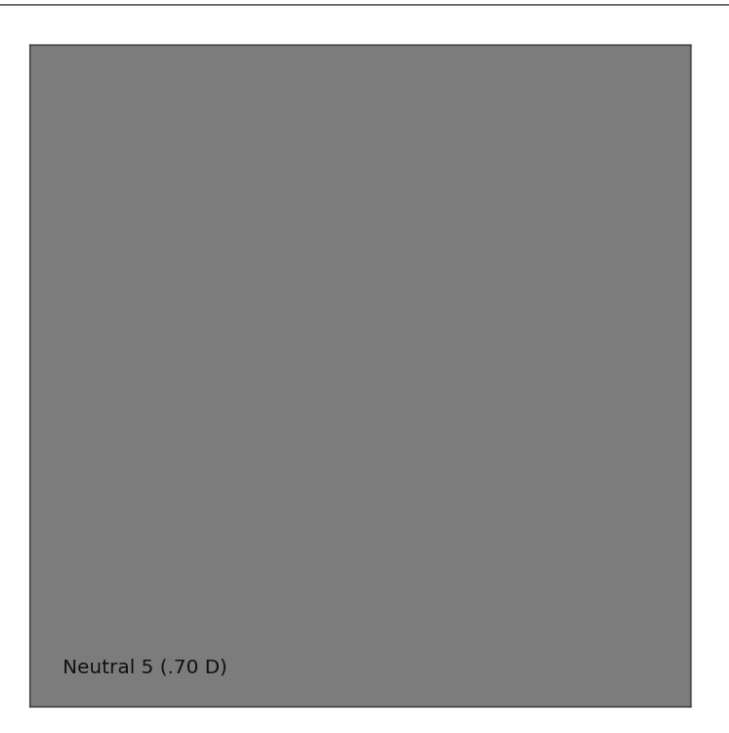

[Colour](https://github.com/colour-science/Colour/) defines a convenient plotting object to draw synthetic colour rendition charts figures:

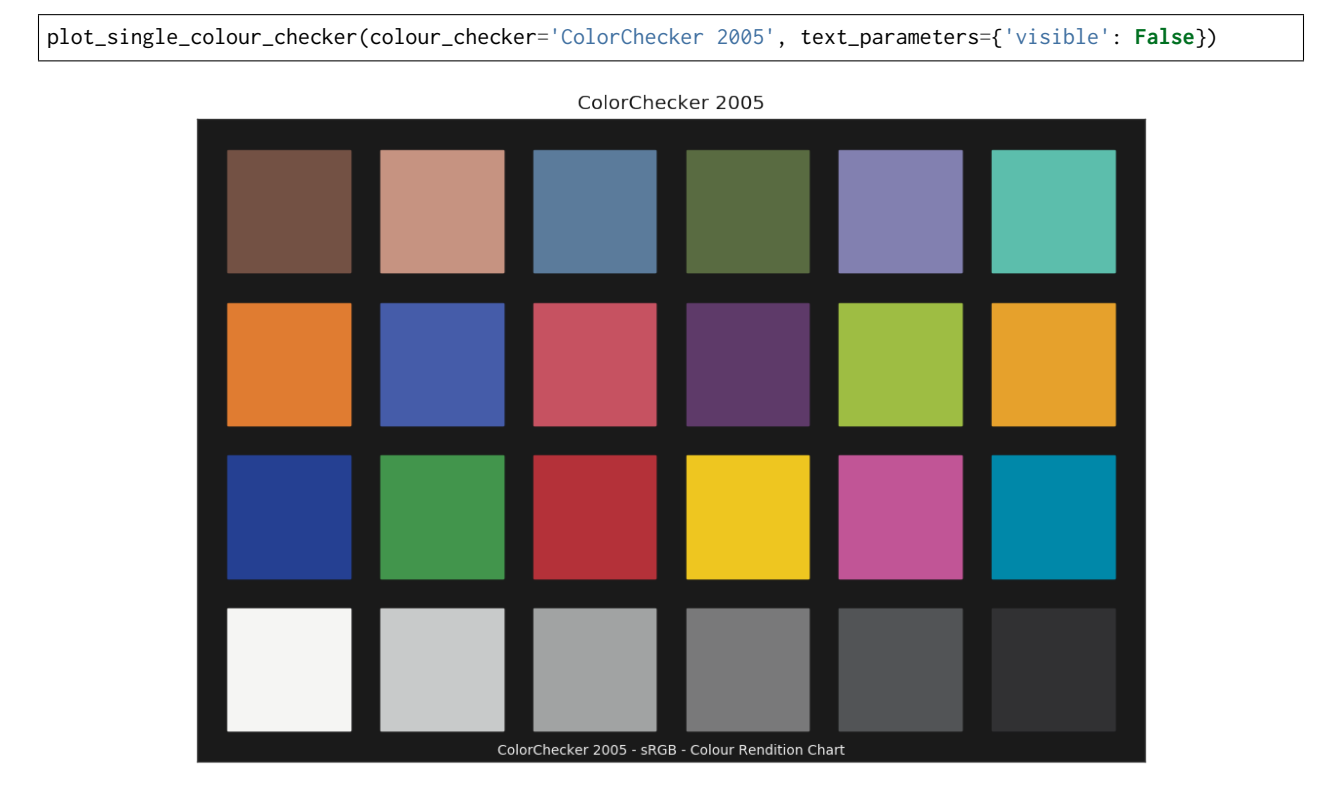
# **4.1.1.7 Convert to Chromaticity Coordinates**

Given a spectral distribution, chromaticity coordinates *xy* can be computed using the colour.XYZ\_to\_xy definition:

```
# Computing *xy* chromaticity coordinates for the *neutral 5 (.70 D)* patch.
xy = colour.XYZ_to_xy(XYZ)
print(xy)
```

```
[ 0.31259787 0.32870029]
```
Chromaticity coordinates *xy* can be plotted into the *CIE 1931 Chromaticity Diagram*:

```
import matplotlib.pyplot as plt
```

```
# Plotting the *CIE 1931 Chromaticity Diagram*.
# The argument *standalone=False* is passed so that the plot doesn't get
# displayed and can be used as a basis for other plots.
plot_chromaticity_diagram_CIE1931(standalone=False)
# Plotting the *xy* chromaticity coordinates.
x, y = xyplt.plot(x, y, 'o-', color='white')
# Annotating the plot.
plt.annotate(patch_sd.name.title(),
             xy=xy,
             xytext=(-50, 30),
             textcoords='offset points',
             arrowprops=dict(arrowstyle='->', connectionstyle='arc3, rad=-0.2'))
# Displaying the plot.
render(
    standalone=True,
    limits=(-0.1, 0.9, -0.1, 0.9),
    x_tighten=True,
    y_tighten=True)
```
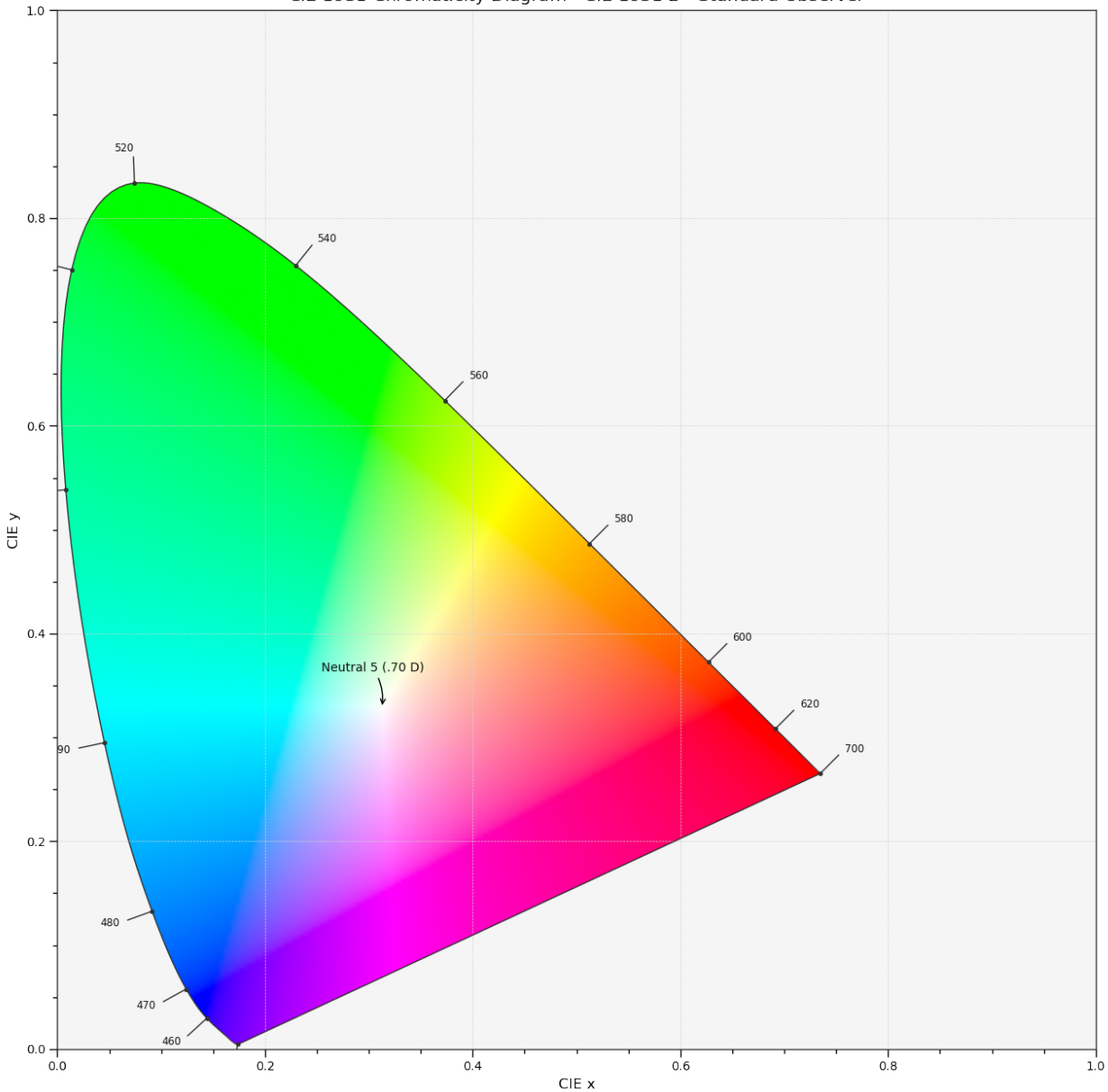

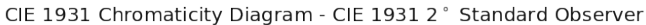

# **4.1.1.8 And More. . .**

With the hope that this small introduction was useful and gave envy to see more, a good place to explore the API further more is the [Jupyter Notebooks](http://nbviewer.jupyter.org/github/colour-science/colour-notebooks/blob/master/notebooks/colour.ipynb) page.

# **4.1.2 Basics**

### **4.1.2.1 N-Dimensional Arrays Support**

Most of [Colour](https://github.com/colour-science/Colour/) definitions are fully vectorised and support n-dimensional arrays by leveraging [Numpy.](http://www.numpy.org/) While it is recommended to use [ndarrays](https://docs.scipy.org/doc/numpy-1.13.0/reference/arrays.ndarray.html) as input for the API objects, it is possible to use tuples or lists: **import colour**

```
xyY = (0.4316, 0.3777, 0.1008)
colour.xyY_to_XYZ(xyY)
```
array([ 0.11518475, 0.1008 , 0.05089373])

```
xyY = [0.4316, 0.3777, 0.1008]
colour.xyY_to_XYZ(xyY)
```
array([ 0.11518475, 0.1008 , 0.05089373])

```
xyY = [(0.4316, 0.3777, 0.1008),
    (0.4316, 0.3777, 0.1008),
    (0.4316, 0.3777, 0.1008),
\mathbb{I}colour.xyY_to_XYZ(xyY)
```
array([[ 0.11518475, 0.1008 , 0.05089373], [ 0.11518475, 0.1008 , 0.05089373], [ 0.11518475, 0.1008 , 0.05089373]])

As shown in the above example, there is widespread support for n-dimensional arrays:

```
import numpy as np
xyY = np.array([0.4316, 0.3777, 0.1008])
xyY = np.title(xyY, (6, 1))colour.xyY_to_XYZ(xyY)
```

```
array([[ 0.11518475, 0.1008 , 0.05089373],
     [ 0.11518475, 0.1008 , 0.05089373],
     [ 0.11518475, 0.1008 , 0.05089373],
      [ 0.11518475, 0.1008 , 0.05089373],
      [0.11518475, 0.1008][ 0.11518475, 0.1008 , 0.05089373]])
```
colour.xyY\_to\_XYZ(xyY.reshape((2, 3, 3)))

```
array([[[ 0.11518475, 0.1008 , 0.05089373],
        [0.11518475, 0.1008][ 0.11518475, 0.1008 , 0.05089373]],
       [[ 0.11518475, 0.1008 , 0.05089373],
        [ 0.11518475, 0.1008 , 0.05089373],<br>[ 0.11518475, 0.1008 , 0.05089373]]])
        [0.11518475, 0.1008]
```
Which enables image processing:

```
import colour.plotting
RGB = colour.read_image('_static/Logo_Small_001.png')
RGB = RGB[..., 0:3] # Discarding alpha channel.
```
(continues on next page)

(continued from previous page)

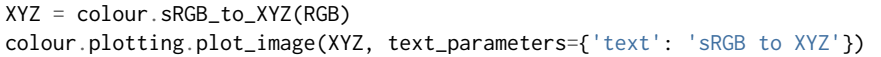

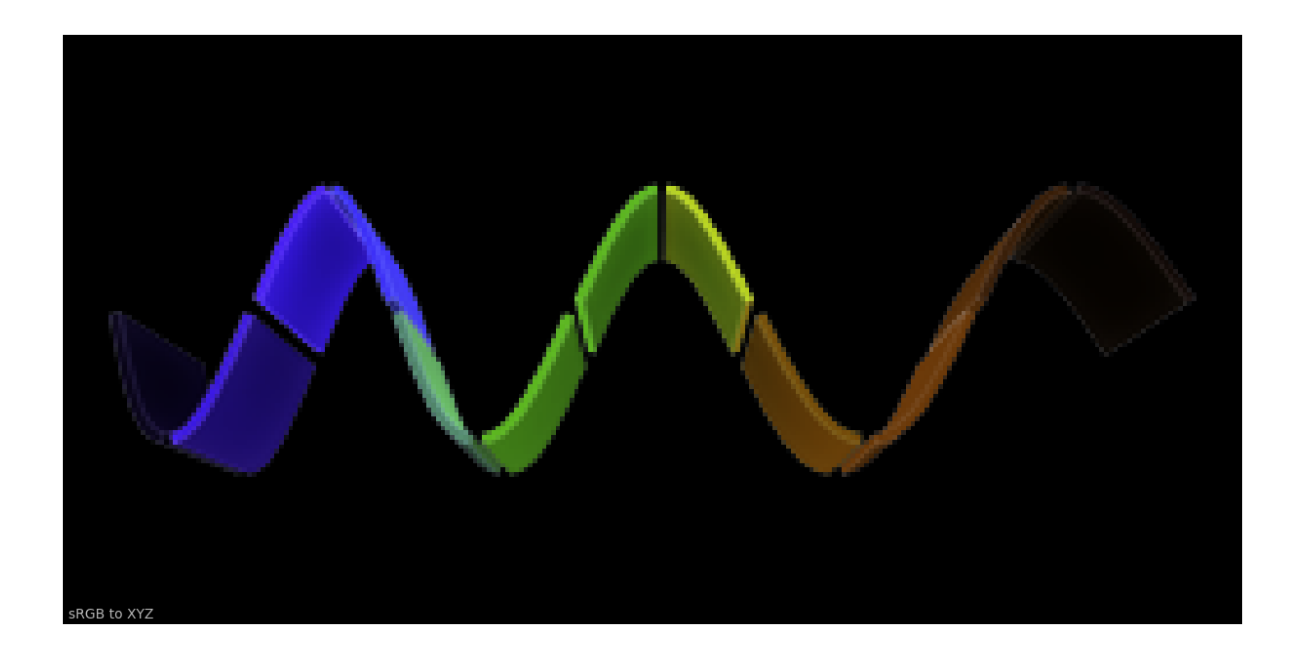

# **4.1.2.2 Domain-Range Scales**

# **Note:** This section has important information.

[Colour](https://github.com/colour-science/Colour/) adopts 4 main input domains and output ranges:

- *Scalars* usually in domain-range *[0, 1]* (or *[0, 10]* for *Munsell Value*).
- *Percentages* usually in domain-range *[0, 100]*.
- *Degrees* usually in domain-range *[0, 360]*.
- *Integers* usually in domain-range *[0, 2\*\*n -1]* where *n* is the bit depth.

It is error prone but it is also a direct consequence of the inconsistency of the colour science field itself. We have discussed at length about this and we were leaning toward normalisation of the whole API to domain-range *[0, 1]*, we never committed for reasons highlighted by the following points:

- Colour Scientist performing computations related to Munsell Renotation System would be very surprised if the output *Munsell Value* was in range *[0, 1]* or *[0, 100]*.
- A Visual Effect Industry artist would be astonished to find out that conversion from *CIE XYZ* to *sRGB* was yielding values in range *[0, 100]*.

However benefits of having a consistent and predictable domain-range scale are numerous thus with [Colour](https://github.com/colour-science/colour/releases/tag/v0.3.12) [0.3.12](https://github.com/colour-science/colour/releases/tag/v0.3.12) we have introduced a mechanism to allow users to work within one of the two available domain-range scales.

# **Scale - Reference**

**'Reference'** is the default domain-range scale of [Colour,](https://github.com/colour-science/Colour/) objects adopt the implemented reference, i.e. paper, publication, etc.., domain-range scale.

The **'Reference'** domain-range scale is inconsistent, e.g. colour appearance models, spectral conversions are typically in domain-range *[0, 100]* while RGB models will operate in domain-range *[0, 1]*. Some objects, e.g. [colour.colorimetry.lightness\\_Fairchild2011\(\)](#page-218-0) definition have mismatched domain-range: input domain *[0, 1]* and output range *[0, 100]*.

# **Scale - 1**

**'1'** is a domain-range scale converting all the relevant objects from [Colour](https://github.com/colour-science/Colour/) public API to domain-range *[0, 1]*:

- *Scalars* in domain-range *[0, 10]*, e.g *Munsell Value* are scaled by *10*.
- *Percentages* in domain-range *[0, 100]* are scaled by *100*.
- *Degrees* in domain-range *[0, 360]* are scaled by *100*.
- *Integers* in domain-range *[0, 2\*\*n -1]* where *n* is the bit depth are scaled by *2\*\*n -1*.

**Warning:** The conversion to **'1'** domain-range scale is a *soft* normalisation and similarly to the **'Reference'** domain-range scale it is normal that you encounter values exceeding *1*, e.g. High Dynamic Range Imagery (HDRI) or negative values, e.g. out-of-gamut RGB colourspace values.

# **Understanding the Domain-Range Scale of an Object**

Using [colour.adaptation.chromatic\\_adaptation\\_CIE1994\(\)](#page-47-0) definition docstring as an example, the *Notes* section features two tables.

The first table is for the domain, and lists the input arguments affected by the two domain-range scales and which normalisation they should adopt depending the domain-range scale in use:

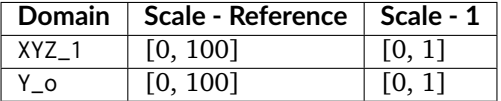

The second table is for the range and lists the return value of the definition:

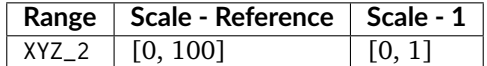

# **Working with the Domain-Range Scales**

The current domain-range scale is returned with the [colour.get\\_domain\\_range\\_scale\(\)](#page-612-0) definition:

#### **import colour**

colour.get\_domain\_range\_scale()

#### u'reference'

Changing from the **'Reference'** default domain-range scale to **'1'** is done with the [colour.](#page-613-0) [set\\_domain\\_range\\_scale\(\)](#page-613-0) definition:

```
XYZ_1 = [28.00, 21.26, 5.27]
xy_o1 = [0.4476, 0.4074]
xy_o2 = [0.3127, 0.3290]
Y_{-0} = 20E_01 = 1000E_02 = 1000
colour.adaptation.chromatic_adaptation_CIE1994(XYZ_1, xy_o1, xy_o2, Y_o, E_o1, E_o2)
```

```
array([ 24.03379521, 21.15621214, 17.64301199])
```

```
colour.set_domain_range_scale('1')
```

```
XYZ_1 = [0.2800, 0.2126, 0.0527]
Y_0 = 0.2colour.adaptation.chromatic_adaptation_CIE1994(XYZ_1, xy_o1, xy_o2, Y_o, E_o1, E_o2)
```
array([ 0.24033795, 0.21156212, 0.17643012])

The output tristimulus values with the **'1'** domain-range scale are equal to those from **'Reference'** default domain-range scale divided by *100*.

Passing incorrectly scaled values to the [colour.adaptation.chromatic\\_adaptation\\_CIE1994\(\)](#page-47-0) definition would result in unexpected values and a warning in that case:

```
colour.set_domain_range_scale('Reference')
```
colour.adaptation.chromatic\_adaptation\_CIE1994(XYZ\_1, xy\_o1, xy\_o2, Y\_o, E\_o1, E\_o2)

```
File "<ipython-input-...>", line 4, in <module>
 E o2)
File "/colour-science/colour/colour/adaptation/cie1994.py", line 134, in chromatic_adaptation_CIE1994
 warning(('"Y_o" luminance factor must be in [18, 100] domain, '
/colour-science/colour/colour/utilities/verbose.py:207: ColourWarning: "Y_o" luminance factor must be␣
˓→in [18, 100] domain, unpredictable results may occur!
warn(*args, **kwargs)
array([ 0.17171825, 0.13731098, 0.09972054])
```
Setting the **'1'** domain-range scale has the following effect on the [colour.adaptation.](#page-47-0) [chromatic\\_adaptation\\_CIE1994\(\)](#page-47-0) definition:

As it expects values in domain *[0, 100]*, scaling occurs and the relevant input values, i.e. the values listed in the domain table, XYZ\_1 and Y\_o are converted from domain *[0, 1]* to domain *[0, 100]* by [colour.utilities.](#page-621-0) [to\\_domain\\_100\(\)](#page-621-0) definition and conversely return value XYZ\_2 is converted from range *[0, 100]* to range *[0,* 1] by [colour.utilities.from\\_range\\_100\(\)](#page-625-0) definition.

A convenient alternative to the [colour.set\\_domain\\_range\\_scale\(\)](#page-613-0) definition is the [colour.](#page-612-1) [domain\\_range\\_scale](#page-612-1) context manager and decorator. It temporarily overrides [Colour](https://github.com/colour-science/Colour/) domain-range scale with given scale value:

```
with colour.domain_range_scale('1'):
    colour.adaptation.chromatic_adaptation_CIE1994(XYZ_1, xy_o1, xy_o2, Y_o, E_o1, E_o2)
```
[ 0.24033795 0.21156212 0.17643012]

# **4.1.3 Reference**

# **4.1.3.1 Colour**

**Chromatic Adaptation**

- *[Chromatic Adaptation](#page-42-0)*
- *[Fairchild \(1990\)](#page-45-0)*
- *[CIE 1994](#page-47-1)*
- *[CMCCAT2000](#page-48-0)*
- *[Von Kries](#page-52-0)*

# <span id="page-42-0"></span>**Chromatic Adaptation**

colour

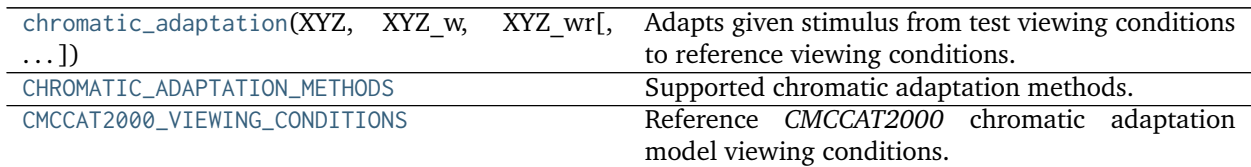

# **colour.chromatic\_adaptation**

<span id="page-42-1"></span>colour.**chromatic\_adaptation**(*XYZ*, *XYZ\_w*, *XYZ\_wr*, *method='Von Kries'*, *\*\*kwargs*)

Adapts given stimulus from test viewing conditions to reference viewing conditions.

# **Parameters**

- **XYZ** (array\_like) *CIE XYZ* tristimulus values of stimulus to adapt.
- **XYZ\_w** (array\_like) Test viewing condition *CIE XYZ* tristimulus values of the whitepoint.
- **XYZ\_wr** (array\_like) Reference viewing condition *CIE XYZ* tristimulus values of the whitepoint.
- **method** (unicode, optional) **{'Von Kries', 'CIE 1994', 'CMCCAT2000', 'Fairchild 1990'}**, Computation method.

# **Other Parameters**

• **E\_o1** (*numeric*) – {[colour.adaptation.chromatic\\_adaptation\\_CIE1994\(\)](#page-47-0)}, Test illuminance  $E_{o1}$  in  $cd/m^2$ .

- **E\_o2** (*numeric*) {[colour.adaptation.chromatic\\_adaptation\\_CIE1994\(\)](#page-47-0)}, Reference illuminance  $E_{o2}$  in  $cd/m^2$ .
- **L\_A1** (*numeric or array\_like*) {[colour.adaptation.](#page-48-1) [chromatic\\_adaptation\\_CMCCAT2000\(\)](#page-48-1)}, Luminance of test adapting field  $L_{A1}$ in  $cd/m^2$ .
- **L\_A2** (*numeric or array\_like*) {[colour.adaptation.](#page-48-1) [chromatic\\_adaptation\\_CMCCAT2000\(\)](#page-48-1)}, Luminance of reference adapting field  $L_{A2}$  in  $cd/m^2$ .
- **Y\_n** (*numeric or array\_like*) {[colour.adaptation.](#page-46-0) [chromatic\\_adaptation\\_Fairchild1990\(\)](#page-46-0)}, Luminance  $Y_n$  of test adapting stimulus in  $cd/m^2$ .
- **Y\_o** (*numeric*) {[colour.adaptation.chromatic\\_adaptation\\_CIE1994\(\)](#page-47-0)}, Luminance factor  $Y_0$  of achromatic background normalised to domain [0.18, 1] in **'Reference'** domain-range scale.
- **direction** (*unicode, optional*) {[colour.adaptation.](#page-48-1) [chromatic\\_adaptation\\_CMCCAT2000\(\)](#page-48-1)}, **{'Forward', 'Reverse'}**, Chromatic adaptation direction.
- **discount\_illuminant** (*bool, optional*) {[colour.adaptation.](#page-46-0) [chromatic\\_adaptation\\_Fairchild1990\(\)](#page-46-0)}, Truth value indicating if the illuminant should be discounted.
- **n** (*numeric, optional*) {[colour.adaptation.chromatic\\_adaptation\\_CIE1994\(\)](#page-47-0)}, Noise component in fundamental primary system.
- **surround** (*CMCCAT2000\_InductionFactors, optional*) {[colour.adaptation.](#page-48-1) [chromatic\\_adaptation\\_CMCCAT2000\(\)](#page-48-1)}, Surround viewing conditions induction factors.
- **transform** (*unicode, optional*) {[colour.adaptation.](#page-53-0) [chromatic\\_adaptation\\_VonKries\(\)](#page-53-0)}, **{'CAT02', 'XYZ Scaling', 'Von Kries', 'Bradford', 'Sharp', 'Fairchild', 'CMCCAT97', 'CMCCAT2000', 'CAT02\_BRILL\_CAT', 'Bianco', 'Bianco PC'}**, Chromatic adaptation transform.

**Returns** *CIE XYZ\_c* tristimulus values of the stimulus corresponding colour.

**Return type** ndarray

# **Notes**

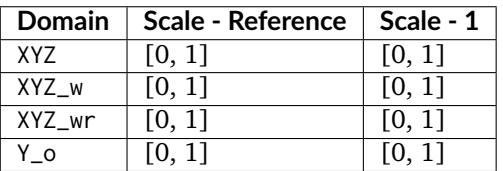

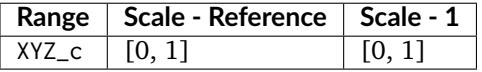

### **References**

[\[CIET13294\]](#page-708-0), [\[Fai91\]](#page-700-0), [\[Fai13c\]](#page-700-1), [\[Fai13b\]](#page-700-2), [\[LLRH02\]](#page-702-0), [\[WRC12a\]](#page-705-0)

### **Examples**

*Von Kries* chromatic adaptation:

```
>>> import numpy as np
>>> XYZ = np.array([0.20654008, 0.12197225, 0.05136952])
>>> XYZ_w = np.array([0.95045593, 1.00000000, 1.08905775])
>>> XYZ_wr = np.array([0.96429568, 1.00000000, 0.82510460])
>>> chromatic_adaptation(XYZ, XYZ_w, XYZ_wr)
... # doctest: +ELLIPSIS
array([ 0.2163881..., 0.1257 , 0.0384749...])
```
*CIE 1994* chromatic adaptation, requires extra *kwargs*:

```
>>> XYZ = np.array([0.2800, 0.2126, 0.0527])
>>> XYZ_w = np.array([1.09867452, 1.00000000, 0.35591556])
>>> XYZ_wr = np.array([0.95045593, 1.00000000, 1.08905775])
>>> Y_o = 0.20
>>> E_o = 1000
>>> chromatic_adaptation(
... XYZ, XYZ_w, XYZ_wr, method='CIE 1994', Y_o=Y_o, E_o1=E_o, E_o2=E_o)
... # doctest: +ELLIPSIS
array([ 0.2403379..., 0.2115621..., 0.1764301...])
```
*CMCCAT2000* chromatic adaptation, requires extra *kwargs*:

```
>>> XYZ = np.array([0.2248, 0.2274, 0.0854])
>>> XYZ_w = np.array([1.1115, 1.0000, 0.3520])
>>> XYZ_wr = np.array([0.9481, 1.0000, 1.0730])
>>> L_A = 200
>>> chromatic_adaptation(
... XYZ, XYZ_w, XYZ_wr, method='CMCCAT2000', L_A1=L_A, L_A2=L_A)
... # doctest: +ELLIPSIS
array([ 0.1952698..., 0.2306834..., 0.2497175...])
```
*Fairchild (1990)* chromatic adaptation, requires extra *kwargs*:

```
>>> XYZ = np.array([0.1953, 0.2307, 0.2497])
>>> Y_n = 200
>>> chromatic_adaptation(
... XYZ, XYZ_w, XYZ_wr, method='Fairchild 1990', Y_n=Y_n)
... # doctest: +ELLIPSIS
array([ 0.2332526..., 0.2332455..., 0.7611593...])
```
# **colour.CHROMATIC\_ADAPTATION\_METHODS**

<span id="page-44-0"></span>colour.**CHROMATIC\_ADAPTATION\_METHODS = CaseInsensitiveMapping({'CIE 1994': ..., 'CMCCAT2000': ..., 'Fairchild 1990': ..., 'Von Kries': ...})** Supported chromatic adaptation methods.

# **References**

[\[CIET13294\]](#page-708-0), [\[Fai91\]](#page-700-0), [\[Fai13c\]](#page-700-1), [\[Fai13b\]](#page-700-2), [\[LLRH02\]](#page-702-0), [\[WRC12a\]](#page-705-0)

**CHROMATIC\_ADAPTATION\_METHODS** [CaseInsensitiveMapping] **{'CIE 1994', 'CMCCAT2000', 'Fairchild 1990', 'Von Kries'}**

# **colour.CMCCAT2000\_VIEWING\_CONDITIONS**

<span id="page-45-1"></span>colour.**CMCCAT2000\_VIEWING\_CONDITIONS = CaseInsensitiveMapping({'Average': ..., 'Dim': ..., 'Dark': ...})** Reference *CMCCAT2000* chromatic adaptation model viewing conditions.

**References**

[\[LLRH02\]](#page-702-0), [\[WRC12a\]](#page-705-0)

**CMCCAT2000\_VIEWING\_CONDITIONS** [CaseInsensitiveMapping] ('Average', 'Dim', 'Dark')

# **Dataset**

colour

[CHROMATIC\\_ADAPTATION\\_TRANSFORMS](#page-45-2) Supported chromatic adaptation transforms.

# **colour.CHROMATIC\_ADAPTATION\_TRANSFORMS**

<span id="page-45-2"></span>colour.CHROMATIC\_ADAPTATION\_TRANSFORMS = CaseInsensitiveMapping({'XYZ Scaling': ..., 'Von Kries': ..., 'Bra Supported chromatic adaptation transforms.

#### **References**

[\[BS10\]](#page-696-0), [\[BS08\]](#page-697-0), [\[Fai\]](#page-700-3), [\[LPLMv07\]](#page-702-1), [\[Lin09a\]](#page-702-2), [\[WRC12b\]](#page-705-1), [\[WRC12a\]](#page-705-0), [\[Wik07a\]](#page-706-0)

**CHROMATIC\_ADAPTATION\_TRANSFORMS** [CaseInsensitiveMapping] **{'CAT02', 'XYZ Scaling', 'Von Kries', 'Bradford', 'Sharp', 'Fairchild, 'CMCCAT97', 'CMCCAT2000', 'CAT02\_BRILL\_CAT', 'Bianco', 'Bianco PC'}**

# <span id="page-45-0"></span>**Fairchild (1990)**

colour.adaptation

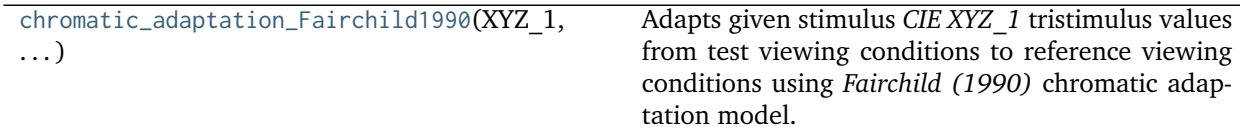

### **colour.adaptation.chromatic\_adaptation\_Fairchild1990**

<span id="page-46-0"></span>colour.adaptation.**chromatic\_adaptation\_Fairchild1990**(*XYZ\_1*, *XYZ\_n*, *XYZ\_r*, *Y\_n*, *discount\_illuminant=False*)

Adapts given stimulus *CIE XYZ\_1* tristimulus values from test viewing conditions to reference viewing conditions using *Fairchild (1990)* chromatic adaptation model.

### **Parameters**

- **XYZ\_1** (array\_like) *CIE XYZ\_1* tristimulus values of test sample / stimulus.
- **XYZ\_n** (array\_like) Test viewing condition *CIE XYZ\_n* tristimulus values of whitepoint.
- **XYZ\_r** (array\_like) Reference viewing condition *CIE XYZ\_r* tristimulus values of whitepoint.
- **Y\_n** (numeric or array\_like) Luminance  $Y_n$  of test adapting stimulus in  $cd/m^2$ .
- **discount\_illuminant** ([bool,](https://docs.python.org/3.5/library/functions.html#bool) optional) Truth value indicating if the illuminant should be discounted.

**Returns** Adapted *CIE XYZ\_2* tristimulus values of stimulus.

**Return type** ndarray

# **Notes**

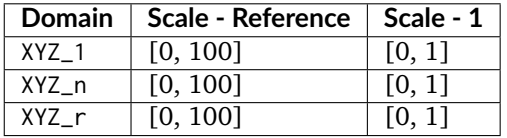

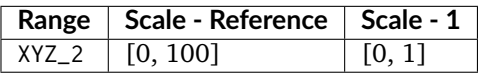

#### **References**

[\[Fai91\]](#page-700-0), [\[Fai13c\]](#page-700-1)

#### **Examples**

```
>>> XYZ_1 = np.array([19.53, 23.07, 24.97])
>>> XYZ_n = np.array([111.15, 100.00, 35.20])
>>> XYZ_r = np.array([94.81, 100.00, 107.30])
>>> Y_n = 200
>>> chromatic_adaptation_Fairchild1990(XYZ_1, XYZ_n, XYZ_r, Y_n)
... # doctest: +ELLIPSIS
array([ 23.3252634..., 23.3245581..., 76.1159375...])
```
# <span id="page-47-1"></span>**CIE 1994**

#### colour.adaptation

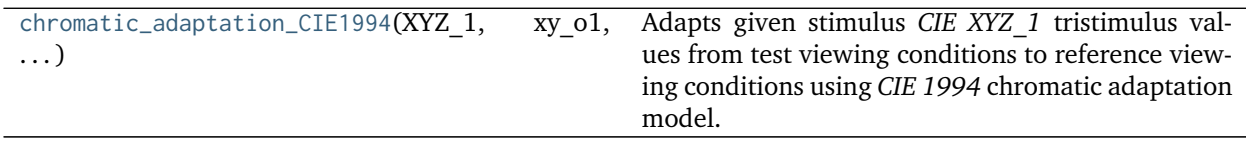

#### **colour.adaptation.chromatic\_adaptation\_CIE1994**

<span id="page-47-0"></span>colour.adaptation.chromatic\_adaptation\_CIE1994(*XYZ* 1, *xy*  $o1$ , *xy*  $o2$ , *Y*  $o$ , *E*  $o1$ , *E*  $o2$ ,  $n=1$ ) Adapts given stimulus *CIE XYZ\_1* tristimulus values from test viewing conditions to reference viewing conditions using *CIE 1994* chromatic adaptation model.

#### **Parameters**

- **XYZ\_1** (array\_like) *CIE XYZ* tristimulus values of test sample / stimulus.
- **xy\_o1** (array\_like) Chromaticity coordinates  $x_{o1}$  and  $y_{o1}$  of test illuminant and background.
- **xy\_o2** (array\_like) Chromaticity coordinates  $x_{o2}$  and  $y_{o2}$  of reference illuminant and background.
- **Y\_o** (numeric) Luminance factor  $Y<sub>o</sub>$  of achromatic background as percentage normalised to domain [18, 100] in **'Reference'** domain-range scale.
- **E\_o1** (numeric) Test illuminance  $E_{o1}$  in  $cd/m^2$ .
- **E\_o2** (numeric) Reference illuminance  $E_{o2}$  in  $cd/m^2$ .
- **n** (numeric, optional) Noise component in fundamental primary system.

**Returns** Adapted *CIE XYZ\_2* tristimulus values of test stimulus.

#### **Return type** ndarray

#### **Notes**

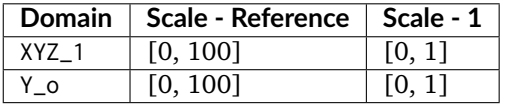

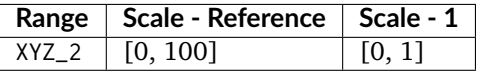

#### **References**

# [\[CIET13294\]](#page-708-0)

### **Examples**

```
>>> XYZ_1 = np.array([28.00, 21.26, 5.27])
>>> xy_o1 = np.array([0.4476, 0.4074])
>>> xy_o2 = np.array([0.3127, 0.3290])
>>> Y_o = 20
>>> E_o1 = 1000
>>> E_o2 = 1000
>>> chromatic_adaptation_CIE1994(XYZ_1, xy_o1, xy_o2, Y_o, E_o1, E_o2)
... # doctest: +ELLIPSIS
array([ 24.0337952..., 21.1562121..., 17.6430119...])
```
# <span id="page-48-0"></span>**CMCCAT2000**

colour.adaptation

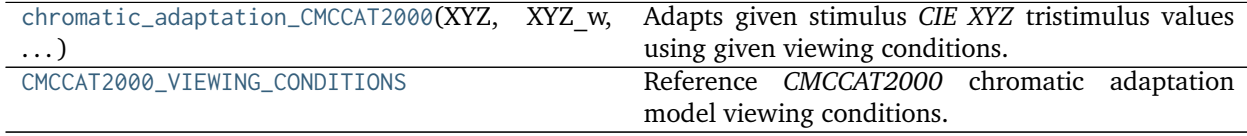

# **colour.adaptation.chromatic\_adaptation\_CMCCAT2000**

<span id="page-48-1"></span>colour.adaptation.**chromatic\_adaptation\_CMCCAT2000**(*XYZ*, *XYZ\_w*, *XYZ\_wr*, *L\_A1*, *L\_A2*, *surround=CMCCAT2000\_InductionFactors(F=1)*, *direction='Forward'*)

Adapts given stimulus *CIE XYZ* tristimulus values using given viewing conditions.

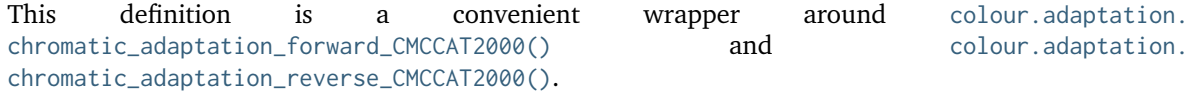

#### **Parameters**

- **XYZ** (array\_like) *CIE XYZ* tristimulus values of the stimulus to adapt.
- **XYZ\_w** (array\_like) Source viewing condition *CIE XYZ* tristimulus values of the whitepoint.
- **XYZ\_wr** (array\_like) Target viewing condition *CIE XYZ* tristimulus values of the whitepoint.
- L\_A1 (numeric or array\_like) Luminance of test adapting field  $L_{A1}$  in  $cd/m^2$ .
- **L\_A2** (numeric or array\_like) Luminance of reference adapting field  $L_{A2}$  in  $cd/m^2$ .
- **surround** ([CMCCAT2000\\_InductionFactors,](#page-52-1) optional) Surround viewing conditions induction factors.
- **direction** (unicode, optional) **{'Forward', 'Reverse'}**, Chromatic adaptation direction.

**Returns** Adapted stimulus *CIE XYZ* tristimulus values.

**Return type** ndarray

#### **Notes**

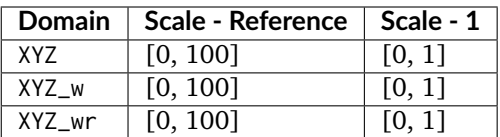

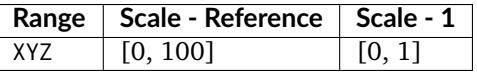

#### **References**

[\[LLRH02\]](#page-702-0), [\[WRC12a\]](#page-705-0)

### **Examples**

**>>>** XYZ = np.array([22.48, 22.74, 8.54]) **>>>** XYZ\_w = np.array([111.15, 100.00, 35.20]) **>>>** XYZ\_wr = np.array([94.81, 100.00, 107.30])  $\Rightarrow$  **L** A1 = 200 **>>>** L\_A2 = 200 **>>>** chromatic\_adaptation\_CMCCAT2000( **...** XYZ, XYZ\_w, XYZ\_wr, L\_A1, L\_A2, direction='Forward') **...** # doctest: +ELLIPSIS array([ 19.5269832..., 23.0683396..., 24.9717522...])

Using the *CMCCAT2000* reverse model:

**>>>** XYZ = np.array([19.52698326, 23.06833960, 24.97175229]) **>>>** XYZ\_w = np.array([111.15, 100.00, 35.20]) **>>>** XYZ\_wr = np.array([94.81, 100.00, 107.30]) **>>>** L\_A1 = 200 **>>>** L\_A2 = 200 **>>>** chromatic\_adaptation\_CMCCAT2000( **...** XYZ, XYZ\_w, XYZ\_wr, L\_A1, L\_A2, direction='Reverse') **...** # doctest: +ELLIPSIS array([ 22.48, 22.74, 8.54])

# **colour.adaptation.CMCCAT2000\_VIEWING\_CONDITIONS**

<span id="page-49-0"></span>colour.adaptation.**CMCCAT2000\_VIEWING\_CONDITIONS = CaseInsensitiveMapping({'Average': ..., 'Dim': ..., 'Dark': ...})** Reference *CMCCAT2000* chromatic adaptation model viewing conditions.

#### **References**

[\[LLRH02\]](#page-702-0), [\[WRC12a\]](#page-705-0)

**CMCCAT2000\_VIEWING\_CONDITIONS** [CaseInsensitiveMapping] ('Average', 'Dim', 'Dark')

# **Ancillary Objects**

colour.adaptation

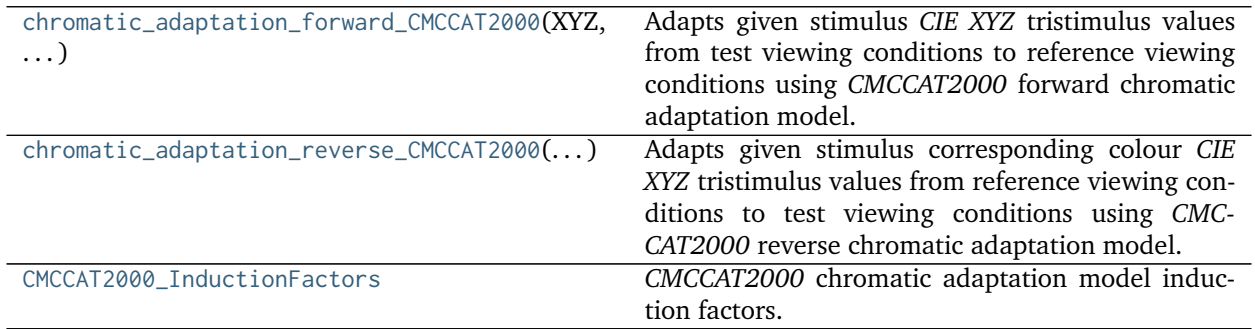

# **colour.adaptation.chromatic\_adaptation\_forward\_CMCCAT2000**

<span id="page-50-0"></span>colour.adaptation.**chromatic\_adaptation\_forward\_CMCCAT2000**(*XYZ*, *XYZ\_w*, *XYZ\_wr*, *L\_A1*, *L\_A2*, *surround=CMCCAT2000\_InductionFactors(F=1)*) Adapts given stimulus *CIE XYZ* tristimulus values from test viewing conditions to reference viewing conditions using *CMCCAT2000* forward chromatic adaptation model.

#### **Parameters**

- **XYZ** (array\_like) *CIE XYZ* tristimulus values of the stimulus to adapt.
- **XYZ\_w** (array\_like) Test viewing condition *CIE XYZ* tristimulus values of the whitepoint.
- **XYZ\_wr** (array\_like) Reference viewing condition *CIE XYZ* tristimulus values of the whitepoint.
- L\_A1 (numeric or array\_like) Luminance of test adapting field  $L_{A1}$  in  $cd/m^2$ .
- **L\_A2** (numeric or array\_like) Luminance of reference adapting field  $L_{A2}$  in  $cd/m^2$ .
- **surround** ([CMCCAT2000\\_InductionFactors,](#page-52-1) optional) Surround viewing conditions induction factors.

**Returns** *CIE XYZ\_c* tristimulus values of the stimulus corresponding colour.

# **Return type** ndarray

# **Notes**

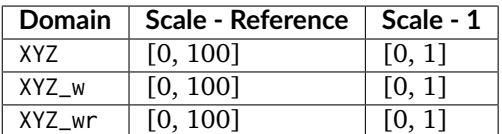

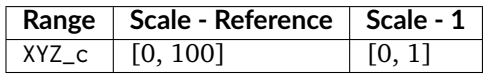

#### **References**

[\[LLRH02\]](#page-702-0), [\[WRC12a\]](#page-705-0)

### **Examples**

```
>>> XYZ = np.array([22.48, 22.74, 8.54])
>>> XYZ_w = np.array([111.15, 100.00, 35.20])
>>> XYZ_wr = np.array([94.81, 100.00, 107.30])
>>> L_A1 = 200
>>> L_A2 = 200
>>> chromatic_adaptation_forward_CMCCAT2000(XYZ, XYZ_w, XYZ_wr, L_A1, L_A2)
... # doctest: +ELLIPSIS
array([ 19.5269832..., 23.0683396..., 24.9717522...])
```
### **colour.adaptation.chromatic\_adaptation\_reverse\_CMCCAT2000**

<span id="page-51-0"></span>colour.adaptation.**chromatic\_adaptation\_reverse\_CMCCAT2000**(*XYZ\_c*, *XYZ\_w*, *XYZ\_wr*, *L\_A1*, *L\_A2*, *surround=CMCCAT2000\_InductionFactors(F=1)*) Adapts given stimulus corresponding colour *CIE XYZ* tristimulus values from reference viewing conditions to test viewing conditions using *CMCCAT2000* reverse chromatic adaptation model.

#### **Parameters**

- **XYZ\_c** (array\_like) *CIE XYZ* tristimulus values of the stimulus to adapt.
- **XYZ\_w** (array\_like) Test viewing condition *CIE XYZ* tristimulus values of the whitepoint.
- **XYZ\_wr** (array\_like) Reference viewing condition *CIE XYZ* tristimulus values of the whitepoint.
- L\_A1 (numeric or array\_like) Luminance of test adapting field  $L_{A1}$  in  $cd/m^2$ .
- **L\_A2** (numeric or array\_like) Luminance of reference adapting field  $L_{A2}$  in  $cd/m^2$ .
- **surround** ([CMCCAT2000\\_InductionFactors,](#page-52-1) optional) Surround viewing conditions induction factors.

**Returns** *CIE XYZ\_c* tristimulus values of the adapted stimulus.

#### **Return type** ndarray

#### **Notes**

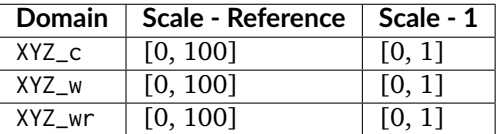

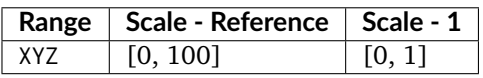

# **References**

[\[LLRH02\]](#page-702-0), [\[WRC12a\]](#page-705-0)

### **Examples**

```
>>> XYZ_c = np.array([19.53, 23.07, 24.97])
>>> XYZ_w = np.array([111.15, 100.00, 35.20])
>>> XYZ_wr = np.array([94.81, 100.00, 107.30])
>>> L_A1 = 200
>>> L_A2 = 200
>>> chromatic_adaptation_reverse_CMCCAT2000(XYZ_c, XYZ_w, XYZ_wr, L_A1,
... L_A2)
... # doctest: +ELLIPSIS
array([ 22.4839876..., 22.7419485..., 8.5393392...])
```
### **colour.adaptation.CMCCAT2000\_InductionFactors**

# <span id="page-52-1"></span>**class** colour.adaptation.**CMCCAT2000\_InductionFactors**

*CMCCAT2000* chromatic adaptation model induction factors.

**Parameters F** (numeric or array\_like) –  $F$  surround condition.

# **References**

[\[LLRH02\]](#page-702-0), [\[WRC12a\]](#page-705-0)

Create new instance of CMCCAT2000\_InductionFactors(F,)

**\_\_init\_\_**()

Initialize self. See help(type(self)) for accurate signature.

# **Methods**

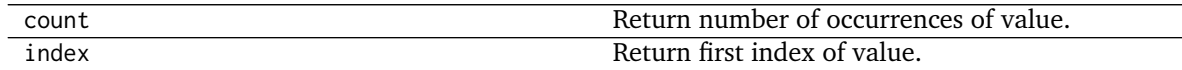

# **Attributes**

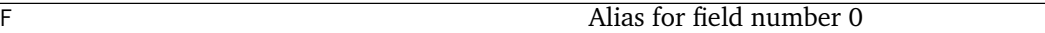

#### <span id="page-52-0"></span>**Von Kries**

colour.adaptation

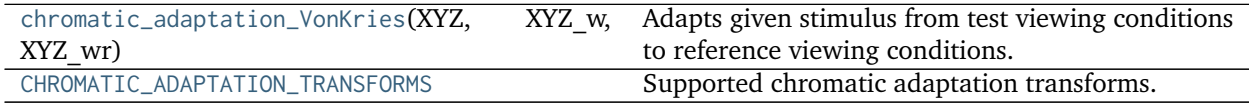

### **colour.adaptation.chromatic\_adaptation\_VonKries**

<span id="page-53-0"></span>colour.adaptation.**chromatic\_adaptation\_VonKries**(*XYZ*, *XYZ\_w*, *XYZ\_wr*, *transform='CAT02'*) Adapts given stimulus from test viewing conditions to reference viewing conditions.

#### **Parameters**

- **XYZ** (array\_like) *CIE XYZ* tristimulus values of stimulus to adapt.
- **XYZ\_w** (array\_like) Test viewing condition *CIE XYZ* tristimulus values of whitepoint.
- **XYZ\_wr** (array\_like) Reference viewing condition *CIE XYZ* tristimulus values of whitepoint.
- **transform** (unicode, optional) **{'CAT02', 'XYZ Scaling', 'Von Kries', 'Bradford', 'Sharp', 'Fairchild', 'CMCCAT97', 'CMCCAT2000', 'CAT02\_BRILL\_CAT', 'Bianco', 'Bianco PC'}**, Chromatic adaptation transform.

**Returns** *CIE XYZ\_c* tristimulus values of the stimulus corresponding colour.

**Return type** ndarray

### **Notes**

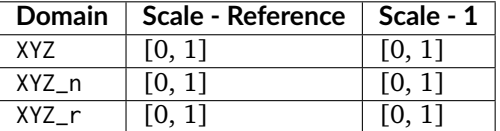

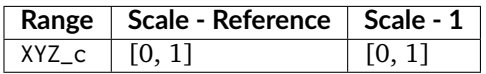

#### **References**

[\[Fai13b\]](#page-700-2)

#### **Examples**

**>>>** XYZ = np.array([0.20654008, 0.12197225, 0.05136952]) **>>>** XYZ\_w = np.array([0.95045593, 1.00000000, 1.08905775]) **>>>** XYZ\_wr = np.array([0.96429568, 1.00000000, 0.82510460]) **>>>** chromatic\_adaptation\_VonKries(XYZ, XYZ\_w, XYZ\_wr) # doctest: +ELLIPSIS array([ 0.2163881..., 0.1257 , 0.0384749...])

#### Using Bradford method:

```
>>> XYZ = np.array([0.20654008, 0.12197225, 0.05136952])
>>> XYZ_w = np.array([0.95045593, 1.00000000, 1.08905775])
>>> XYZ_wr = np.array([0.96429568, 1.00000000, 0.82510460])
>>> transform = 'Bradford'
>>> chromatic_adaptation_VonKries(XYZ, XYZ_w, XYZ_wr, transform)
... # doctest: +ELLIPSIS
array([ 0.2166600..., 0.1260477..., 0.0385506...])
```
# **colour.adaptation.CHROMATIC\_ADAPTATION\_TRANSFORMS**

<span id="page-54-0"></span>colour.adaptation.CHROMATIC\_ADAPTATION\_TRANSFORMS = CaseInsensitiveMapping({'XYZ Scaling': ..., 'Von Kries': Supported chromatic adaptation transforms.

#### **References**

[\[BS10\]](#page-696-0), [\[BS08\]](#page-697-0), [\[Fai\]](#page-700-3), [\[LPLMv07\]](#page-702-1), [\[Lin09a\]](#page-702-2), [\[WRC12b\]](#page-705-1), [\[WRC12a\]](#page-705-0), [\[Wik07a\]](#page-706-0)

**CHROMATIC\_ADAPTATION\_TRANSFORMS** [CaseInsensitiveMapping] **{'CAT02', 'XYZ Scaling', 'Von Kries', 'Bradford', 'Sharp', 'Fairchild, 'CMCCAT97', 'CMCCAT2000', 'CAT02\_BRILL\_CAT', 'Bianco', 'Bianco PC'}**

#### **Dataset**

colour.adaptation

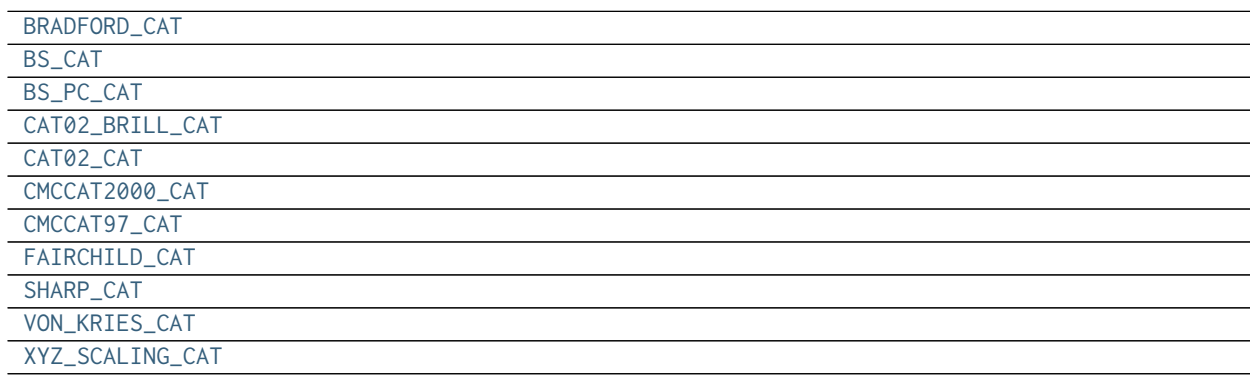

#### **colour.adaptation.BRADFORD\_CAT**

<span id="page-54-1"></span>colour.adaptation.BRADFORD\_CAT = array([[ 0.8951, 0.2664, -0.1614], [-0.7502, 1.7135, 0.0367], [ 0.0389, -0.0

#### **colour.adaptation.BS\_CAT**

<span id="page-54-2"></span>colour.adaptation.BS\_CAT = array([[ 0.8752, 0.2787, -0.1539], [-0.8904, 1.8709, 0.0195], [-0.0061, 0.0162, 0

#### **colour.adaptation.BS\_PC\_CAT**

<span id="page-54-3"></span>colour.adaptation.**BS\_PC\_CAT = array([[ 0.6489, 0.3915, -0.0404], [-0.3775, 1.3055, 0.072 ], [-0.0271, 0.0888, 0.9383]])**

#### **colour.adaptation.CAT02\_BRILL\_CAT**

<span id="page-54-4"></span>colour.adaptation.CAT02\_BRILL\_CAT = array([[ 0.7328, 0.4296, -0.1624], [-0.7036, 1.6975, 0.0061], [ 0. , 0.

#### **colour.adaptation.CAT02\_CAT**

<span id="page-54-5"></span>colour.adaptation.**CAT02\_CAT = array([[ 0.7328, 0.4296, -0.1624], [-0.7036, 1.6975, 0.0061], [ 0.003 , 0.0136, 0.9834]])**

### **colour.adaptation.CMCCAT2000\_CAT**

<span id="page-55-0"></span>colour.adaptation.**CMCCAT2000\_CAT = array([[ 7.98200000e-01, 3.38900000e-01, -1.37100000e-01], [ -5.9180000e-**

### **colour.adaptation.CMCCAT97\_CAT**

<span id="page-55-1"></span>colour.adaptation.CMCCAT97\_CAT = array([[ 0.8951, -0.7502, 0.0389], [ 0.2664, 1.7135, 0.0685], [-0.1614, 0.03

**colour.adaptation.FAIRCHILD\_CAT**

<span id="page-55-2"></span>colour.adaptation.**FAIRCHILD\_CAT = array([[ 0.8562, 0.3372, -0.1934], [-0.836 , 1.8327, 0.0033], [ 0.0357, -0.0469, 1.0112]])**

**colour.adaptation.SHARP\_CAT**

<span id="page-55-3"></span>colour.adaptation.SHARP\_CAT = array([[ 1.2694, -0.0988, -0.1706], [-0.8364, 1.8006, 0.0357], [ 0.0297, -0.03

**colour.adaptation.VON\_KRIES\_CAT**

<span id="page-55-4"></span>colour.adaptation. **VON\_KRIES\_CAT = array([[ 0.40024, 0.7076**, -0.08081], [-0.2263, 1.16532, 0.0457 ], [ 0.,

#### **colour.adaptation.XYZ\_SCALING\_CAT**

<span id="page-55-5"></span>colour.adaptation.**XYZ\_SCALING\_CAT = array([[ 1., 0., 0.], [ 0., 1., 0.], [ 0., 0., 1.]])**

#### **Ancillary Objects**

colour.adaptation

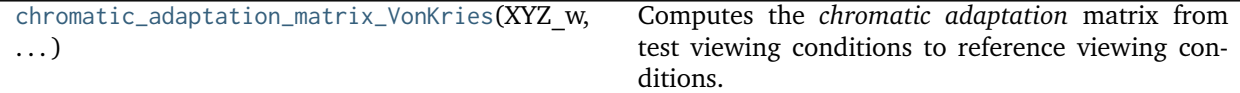

#### **colour.adaptation.chromatic\_adaptation\_matrix\_VonKries**

<span id="page-55-6"></span>colour.adaptation.**chromatic\_adaptation\_matrix\_VonKries**(*XYZ\_w*, *XYZ\_wr*, *transform='CAT02'*) Computes the *chromatic adaptation* matrix from test viewing conditions to reference viewing conditions.

#### **Parameters**

- **XYZ\_w** (array\_like) Test viewing condition *CIE XYZ* tristimulus values of whitepoint.
- **XYZ\_wr** (array\_like) Reference viewing condition *CIE XYZ* tristimulus values of whitepoint.
- **transform** (unicode, optional) **{'CAT02', 'XYZ Scaling', 'Von Kries', 'Bradford', 'Sharp', 'Fairchild', 'CMCCAT97', 'CMCCAT2000', 'CAT02\_BRILL\_CAT', 'Bianco', 'Bianco PC'}**, Chromatic adaptation transform.

**Returns** Chromatic adaptation matrix  $M_{cat}$ .

**Return type** ndarray

**Raises** [KeyError](https://docs.python.org/3.5/library/exceptions.html#KeyError) – If chromatic adaptation method is not defined.

# **Notes**

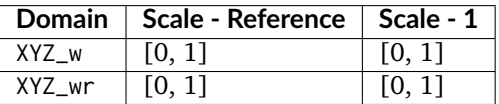

#### **References**

[\[Fai13b\]](#page-700-2)

#### **Examples**

```
>>> XYZ_w = np.array([0.95045593, 1.00000000, 1.08905775])
>>> XYZ_wr = np.array([0.96429568, 1.00000000, 0.82510460])
>>> chromatic_adaptation_matrix_VonKries(XYZ_w, XYZ_wr)
... # doctest: +ELLIPSIS
array([[ 1.0425738..., 0.0308910..., -0.0528125...],
       [0.0221934..., 1.0018566..., -0.0210737...],
       [-0.0011648...,-0.0034205...,-0.7617890...]]
```
Using Bradford method:

```
>>> XYZ_w = np.array([0.95045593, 1.00000000, 1.08905775])
>>> XYZ_wr = np.array([0.96429568, 1.00000000, 0.82510460])
>>> method = 'Bradford'
>>> chromatic_adaptation_matrix_VonKries(XYZ_w, XYZ_wr, method)
... # doctest: +ELLIPSIS
array([[ 1.0479297..., 0.0229468..., -0.0501922...],
      [0.0296278..., 0.9904344..., -0.0170738...],
       [-0.0092430..., 0.0150551..., 0.7518742...]]
```
### **Algebra**

- *[Extrapolation](#page-57-0)*
- *[Interpolation](#page-58-0)*
- *[Coordinates](#page-72-0)*
- *[Geometry](#page-75-0)*
- *[Matrix](#page-82-0)*
- *[Random](#page-82-1)*
- *[Regression](#page-83-0)*

• *[Common](#page-84-0)*

# <span id="page-57-0"></span>**Extrapolation**

colour

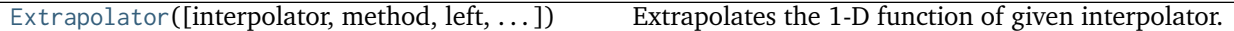

### **colour.Extrapolator**

<span id="page-57-1"></span>**class** colour.**Extrapolator**(*interpolator=None*, *method='Linear'*, *left=None*, *right=None*, *dtype=<class 'numpy.float64'>*)

Extrapolates the 1-D function of given interpolator.

The [colour.Extrapolator](#page-57-1) class acts as a wrapper around a given *Colour* or *scipy* interpolator class instance with compatible signature. Two extrapolation methods are available:

- *Linear*: Linearly extrapolates given points using the slope defined by the interpolator boundaries  $(xi[0], xi[1])$  if  $x < xi[0]$  and  $(xi[-1], xi[-2])$  if  $x > xi[-1]$ .
- *Constant*: Extrapolates given points by assigning the interpolator boundaries values xi[0] if x <  $xi[0]$  and  $xi[-1]$  if  $x > xi[-1]$ .

Specifying the *left* and *right* arguments takes precedence on the chosen extrapolation method and will assign the respective *left* and *right* values to the given points.

#### **Parameters**

- **interpolator** ([object](https://docs.python.org/3.5/library/functions.html#object)) Interpolator object.
- **method** (unicode, optional) **{'Linear', 'Constant'}**, Extrapolation method.
- **left** (numeric, optional) Value to return for  $x < \pi i$  [0].
- **right** (numeric, optional) Value to return for x > xi[-1].
- **dtype** ([type](https://docs.python.org/3.5/library/functions.html#type)) Data type used for internal conversions.

**\_\_class\_\_**()

# **Notes**

• The interpolator must define *x* and *y* attributes.

# **References**

# [\[Sas\]](#page-704-0), [\[WRC12d\]](#page-705-2)

# **Examples**

Extrapolating a single numeric variable:

```
>>> from colour.algebra import LinearInterpolator
>>> x = np.array([3, 4, 5])
>>> y = np.array([1, 2, 3])
>>> interpolator = LinearInterpolator(x, y)
>>> extrapolator = Extrapolator(interpolator)
>>> extrapolator(1)
-1.0
```
Extrapolating an *array\_like* variable:

**>>>** extrapolator(np.array([6, 7 , 8]))  $array([ 4., 5., 6.])$ 

Using the *Constant* extrapolation method:

```
\Rightarrow \times = np.array([3, 4, 5])
>>> y = np.array([1, 2, 3])
>>> interpolator = LinearInterpolator(x, y)
>>> extrapolator = Extrapolator(interpolator, method='Constant')
>>> extrapolator(np.array([0.1, 0.2, 8, 9]))
array([ 1., 1., 3., 3.])
```
Using defined *left* boundary and *Constant* extrapolation method:

```
\Rightarrow \times = np.array([3, 4, 5])
>>> y = np.array([1, 2, 3])
>>> interpolator = LinearInterpolator(x, y)
>>> extrapolator = Extrapolator(interpolator, method='Constant', left=0)
>>> extrapolator(np.array([0.1, 0.2, 8, 9]))
array([ 0., 0., 3., 3.])
```
<span id="page-58-1"></span>**\_\_init\_\_**(*interpolator=None*, *method='Linear'*, *left=None*, *right=None*, *dtype=<class 'numpy.float64'>*) Initialize self. See help(type(self)) for accurate signature.

#### **Methods**

[\\_\\_init\\_\\_](#page-58-1)([interpolator, method, left, . . . ]) Initialize self.

### **Attributes**

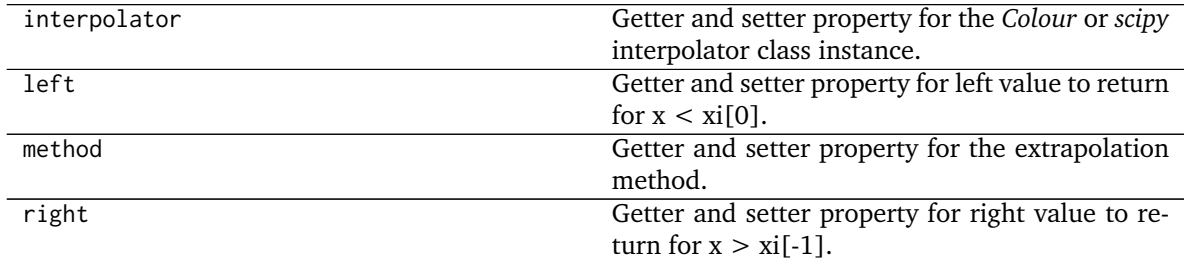

#### <span id="page-58-0"></span>**Interpolation**

colour

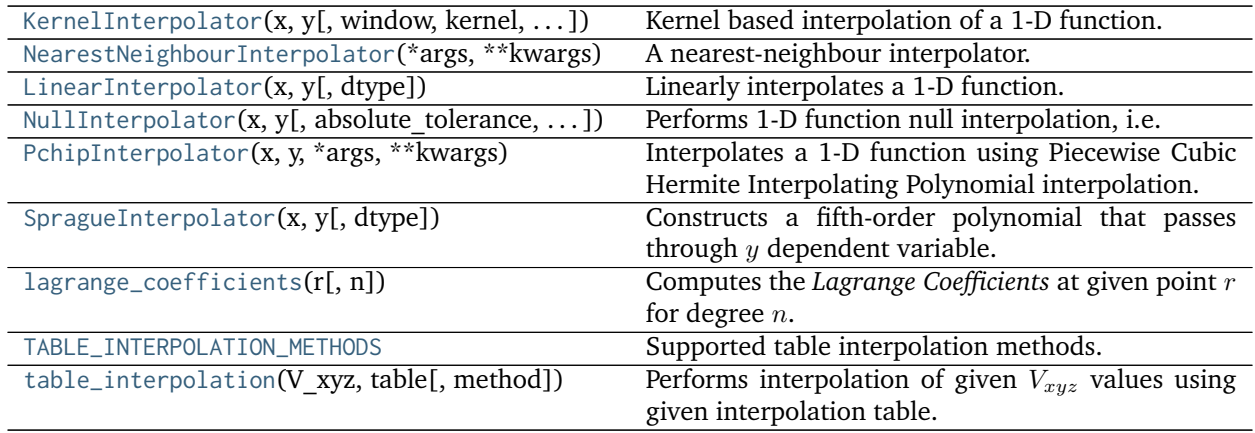

# **colour.KernelInterpolator**

<span id="page-59-0"></span>**class** colour.**KernelInterpolator**(*x*, *y*, *window=3*, *kernel=<function kernel\_lanczos>*, *kernel\_args=None*, *padding\_args=None*, *dtype=<class 'numpy.float64'>*)

Kernel based interpolation of a 1-D function.

The reconstruction of a continuous signal can be described as a linear convolution operation. Interpolation can be expressed as a convolution of the given discrete function  $g(x)$  with some continuous interpolation kernel  $k(w)$ :

$$
\hat{g}(w_0) = [k * g](w_0) = \sum_{x = -\infty}^{\infty} k(w_0 - x) \cdot g(x)
$$

### **Parameters**

- **x** (array\_like) Independent  $x$  variable values corresponding with  $y$  variable.
- $\mathbf{y}$  (array\_like) Dependent and already known  $y$  variable values to interpolate.
- **window** ([int,](https://docs.python.org/3.5/library/functions.html#int) optional) Width of the window in samples on each side.
- **kernel** (callable, optional) Kernel to use for interpolation.
- **kernel\_args** ([dict,](https://docs.python.org/3.5/library/stdtypes.html#dict) optional) Arguments to use when calling the kernel.
- **padding\_args** ([dict,](https://docs.python.org/3.5/library/stdtypes.html#dict) optional) Arguments to use when padding  $y$  variable values with the np.pad() definition.
- **dtype** ([type](https://docs.python.org/3.5/library/functions.html#type)) Data type used for internal conversions.

```
x
y
window
kernel
kernel_args
padding_args
```
<span id="page-59-3"></span><span id="page-59-2"></span>**\_\_call\_\_**()

# **References**

[\[BB09\]](#page-697-1), [\[Wik05c\]](#page-706-1)

#### **Examples**

Interpolating a single numeric variable:

```
>>> y = np.array([5.9200, 9.3700, 10.8135, 4.5100,
... 69.5900, 27.8007, 86.0500])
\Rightarrow \times = np.arange(len(y))
>>> f = KernelInterpolator(x, y)
>>> f(0.5) # doctest: +ELLIPSIS
6.9411400...
```
Interpolating an *array\_like* variable:

**>>>** f([0.25, 0.75]) # doctest: +ELLIPSIS array([ 6.1806208..., 8.0823848...])

Using a different *lanczos* kernel:

```
>>> f = KernelInterpolator(x, y, kernel=kernel_sinc)
>>> f([0.25, 0.75]) # doctest: +ELLIPSIS
array([ 6.5147317..., 8.3965466...])
```
Using a different window size:

```
>>> f = KernelInterpolator(
... x,
... y,
... window=16,
... kernel=kernel_lanczos,
... kernel_args={'a': 16})
>>> f([0.25, 0.75]) # doctest: +ELLIPSIS
array([ 5.3961792..., 5.6521093...])
```
<span id="page-60-0"></span>**\_\_init\_\_**(*x*, *y*, *window=3*, *kernel=<function kernel\_lanczos>*, *kernel\_args=None*, *padding\_args=None*, *dtype=<class 'numpy.float64'>*) Initialize self. See help(type(self)) for accurate signature.

# **Methods**

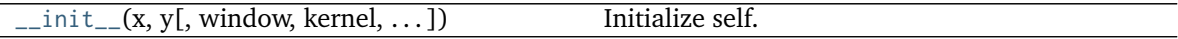

### **Attributes**

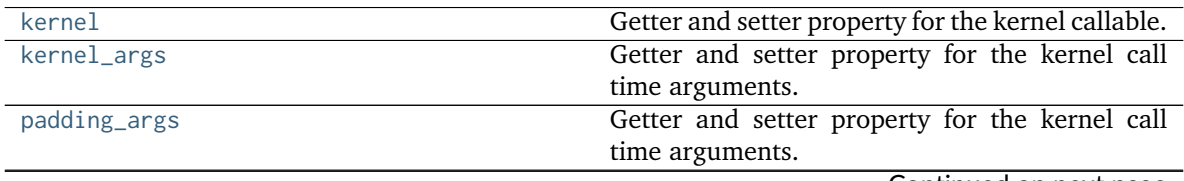

Continued on next page

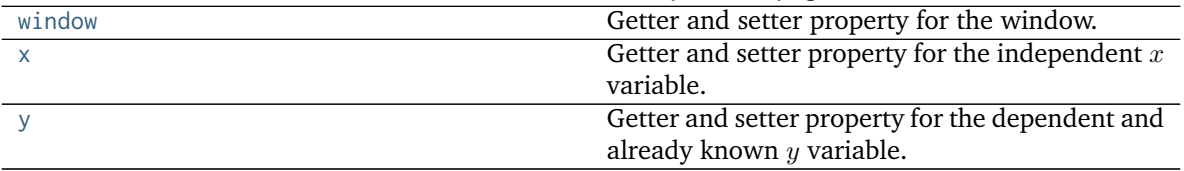

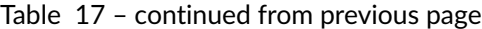

### **colour.NearestNeighbourInterpolator**

#### <span id="page-61-0"></span>**class** colour.**NearestNeighbourInterpolator**(*\*args*, *\*\*kwargs*)

A nearest-neighbour interpolator.

#### **Other Parameters**

- **x** (*array\_like*) Independent  $x$  variable values corresponding with  $y$  variable.
- **y** (*array\_like*) Dependent and already known *y* variable values to interpolate.
- **window** (*int, optional*) Width of the window in samples on each side.
- **padding args** (*dict, optional*) Arguments to use when padding  $y$  variable values with the np.pad() definition.
- **dtype** (*type*) Data type used for internal conversions.

<span id="page-61-2"></span>**\_\_init\_\_**(*\*args*, *\*\*kwargs*)

Initialize self. See help(type(self)) for accurate signature.

# **Methods**

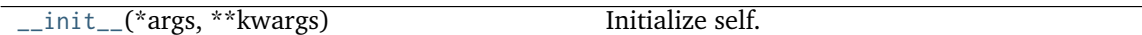

# **Attributes**

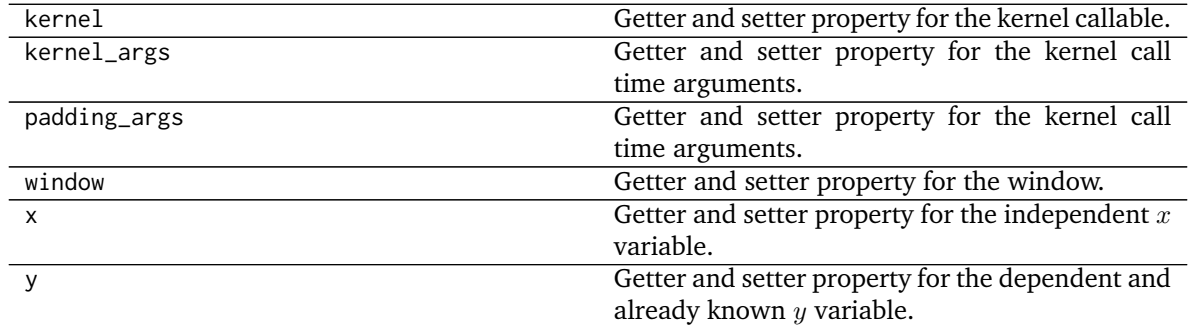

#### **colour.LinearInterpolator**

<span id="page-61-1"></span>**class** colour.**LinearInterpolator**(*x*, *y*, *dtype=<class 'numpy.float64'>*) Linearly interpolates a 1-D function.

#### **Parameters**

- **x** (array\_like) Independent x variable values corresponding with  $y$  variable.
- **y** (array\_like) Dependent and already known  $y$  variable values to interpolate.

```
• dtype (type) – Data type used for internal conversions.
```

```
x
```

```
y
__call__()
```
# **Notes**

• This class is a wrapper around *numpy.interp* definition.

# **Examples**

Interpolating a single numeric variable:

```
>>> y = np.array([5.9200, 9.3700, 10.8135, 4.5100,
... 69.5900, 27.8007, 86.0500])
\Rightarrow \times = np.arange(len(y))
>>> f = LinearInterpolator(x, y)
>>> # Doctests ellipsis for Python 2.x compatibility.
>>> f(0.5) # doctest: +ELLIPSIS
7.64...
```
Interpolating an *array\_like* variable:

**>>>** f([0.25, 0.75]) array([ 6.7825, 8.5075])

<span id="page-62-1"></span> $\text{unit}$ <sub> $\text{...}(x, y, \text{dtype} = \text{class 'number}.$ </sub> Initialize self. See help(type(self)) for accurate signature.

# **Methods**

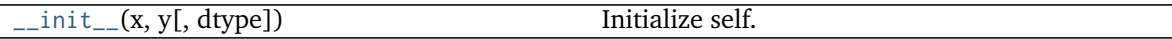

**Attributes**

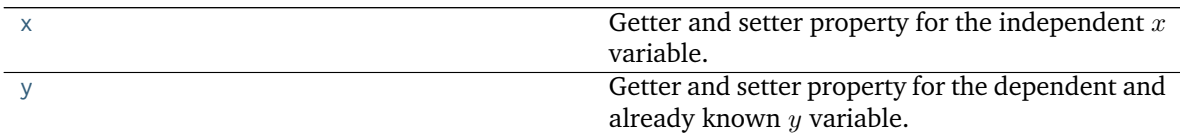

# **colour.NullInterpolator**

<span id="page-62-0"></span>**class** colour.**NullInterpolator**(*x*, *y*, *absolute\_tolerance=1e-06*, *relative\_tolerance=1e-06*, *default=nan*, *dtype=<class 'numpy.float64'>*)

Performs 1-D function null interpolation, i.e. a call within given tolerances will return existing  $y$ variable values and default if outside tolerances.

# **Parameters**

• **x** (ndarray) – Independent  $x$  variable values corresponding with  $y$  variable.

- $\bf{y}$  (ndarray) Dependent and already known  $\bf{y}$  variable values to interpolate.
- **absolute\_tolerance** (numeric, optional) Absolute tolerance.
- **relative\_tolerance** (numeric, optional) Relative tolerance.
- **default** (numeric, optional) Default value for interpolation outside tolerances.
- **dtype** ([type](https://docs.python.org/3.5/library/functions.html#type)) Data type used for internal conversions.

```
x
y
relative_tolerance
absolute_tolerance
default
__call__()
```
<span id="page-63-2"></span>**Examples**

```
>>> y = np.array([5.9200, 9.3700, 10.8135, 4.5100,
... 69.5900, 27.8007, 86.0500])
\Rightarrow x = np.arange(len(y))>>> f = NullInterpolator(x, y)
\gg f(0.5)
nan
>>> f(1.0) # doctest: +ELLIPSIS
9.3699999...
>>> f = NullInterpolator(x, y, absolute_tolerance=0.01)
>>> f(1.01) # doctest: +ELLIPSIS
9.3699999...
```
<span id="page-63-0"></span>**\_\_init\_\_**(*x*, *y*, *absolute\_tolerance=1e-06*, *relative\_tolerance=1e-06*, *default=nan*, *dtype=<class 'numpy.float64'>*)

Initialize self. See help(type(self)) for accurate signature.

### **Methods**

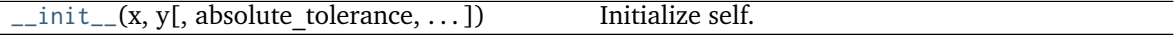

#### **Attributes**

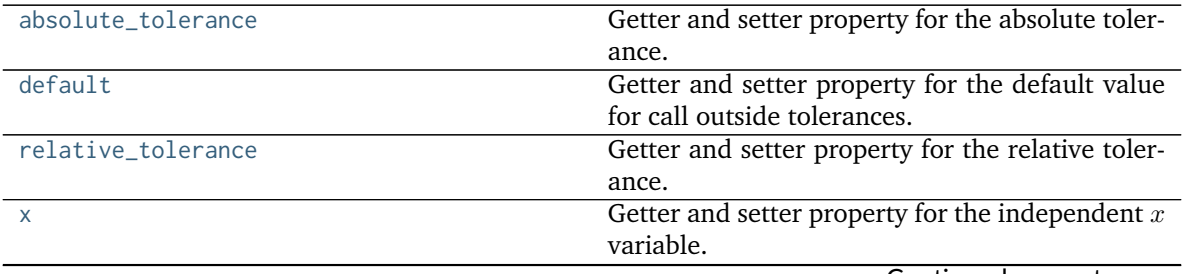

Continued on next page

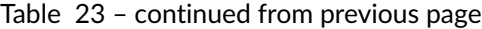

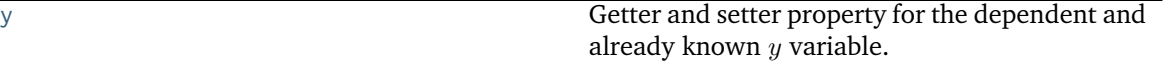

# **colour.PchipInterpolator**

# <span id="page-64-2"></span><span id="page-64-0"></span>**class** colour.**PchipInterpolator**(*x*, *y*, *\*args*, *\*\*kwargs*)

Interpolates a 1-D function using Piecewise Cubic Hermite Interpolating Polynomial interpolation.

### **y**

# **Notes**

• This class is a wrapper around *scipy.interpolate.PchipInterpolator* class.

# **Methods**

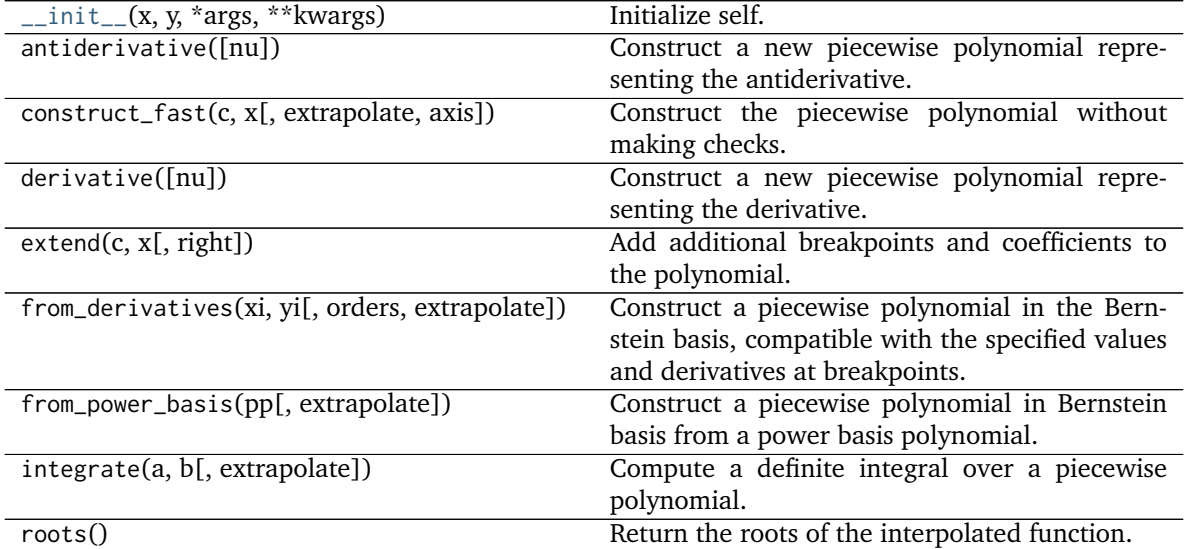

# **Attributes**

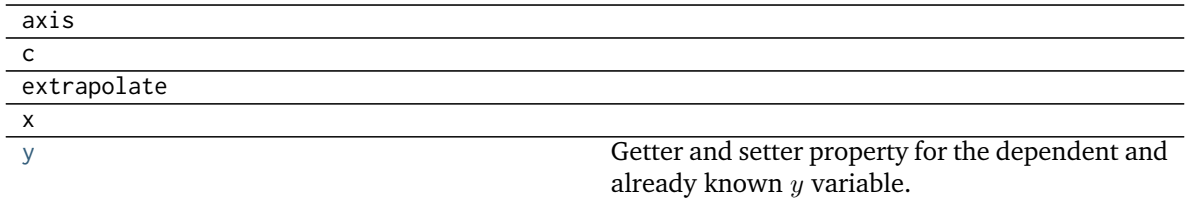

<span id="page-64-1"></span>**\_\_init\_\_**(*x*, *y*, *\*args*, *\*\*kwargs*) Initialize self. See help(type(self)) for accurate signature.

# **colour.SpragueInterpolator**

```
class colour.SpragueInterpolator(x, y, dtype=<class 'numpy.float64'>)
```
Constructs a fifth-order polynomial that passes through  $y$  dependent variable.

*Sprague (1880)* method is recommended by the *CIE* for interpolating functions having a uniformly spaced independent variable.

# **Parameters**

- **x** (array\_like) Independent  $x$  variable values corresponding with  $y$  variable.
- $\mathbf{y}$  (array\_like) Dependent and already known  $y$  variable values to interpolate.
- **dtype** ([type](https://docs.python.org/3.5/library/functions.html#type)) Data type used for internal conversions.

<span id="page-65-3"></span><span id="page-65-2"></span>**x**

**y**

```
__call__()
```
# **Notes**

• The minimum number  $k$  of data points required along the interpolation axis is  $k = 6$ .

#### **References**

[\[CIET13805b\]](#page-708-1), [\[WRC12e\]](#page-706-2)

# **Examples**

Interpolating a single numeric variable:

```
>>> y = np.array([5.9200, 9.3700, 10.8135, 4.5100,
                  ... 69.5900, 27.8007, 86.0500])
\gg \times = np.arange(len(y))
>>> f = SpragueInterpolator(x, y)
>>> f(0.5) # doctest: +ELLIPSIS
7.2185025...
```
Interpolating an *array\_like* variable:

```
>>> f([0.25, 0.75]) # doctest: +ELLIPSIS
array([ 6.7295161..., 7.8140625...])
```
<span id="page-65-1"></span> $\text{unit}$ <sub> $\text{...}(x, y, \text{dtype} = \text{class 'number}.$ </sub> Initialize self. See help(type(self)) for accurate signature.

# **Methods**

 $\text{Init}_{--}(x, y[, \text{ dtype}])$  Initialize self.

# **Attributes**

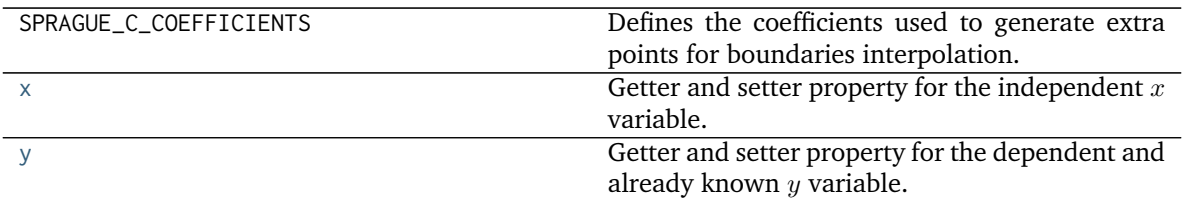

# **colour.lagrange\_coefficients**

### <span id="page-66-0"></span>colour.**lagrange\_coefficients**(*r*, *n=4*)

Computes the *Lagrange Coefficients* at given point r for degree n.

#### **Parameters**

- **r** (numeric) Point to get the *Lagrange Coefficients* at.
- **n** ([int,](https://docs.python.org/3.5/library/functions.html#int) optional) Degree of the *Lagrange Coefficients* being calculated.

### **Returns**

**Return type** ndarray

### **References**

[\[Fai85\]](#page-700-4), [\[Wik03b\]](#page-706-3)

# **Examples**

```
>>> lagrange_coefficients(0.1)
array([ 0.8265, 0.2755, -0.1305, 0.0285])
```
# **colour.TABLE\_INTERPOLATION\_METHODS**

<span id="page-66-1"></span>colour.**TABLE\_INTERPOLATION\_METHODS = CaseInsensitiveMapping({'Trilinear': ..., 'Tetrahedral': ...})** Supported table interpolation methods.

# **References**

[\[Boub\]](#page-697-2), [\[Kir06\]](#page-702-3)

**TABLE\_INTERPOLATION\_METHODS** [CaseInsensitiveMapping] **{'Trilinear', 'Tetrahedral'}**

# **colour.table\_interpolation**

```
colour.table_interpolation(V_xyz, table, method='Trilinear')
```
Performs interpolation of given  $V_{xyz}$  values using given interpolation table.

# **Parameters**

• **V\_xyz** (array\_like) –  $V_{xyz}$  values to interpolate.

- **table** (array\_like) 4-Dimensional (NxNxNx3) interpolation table.
- **method** (unicode, optional) **{'Trilinear', 'Tetrahedral'}**, Interpolation method.

**Returns** Interpolated  $V_{xyz}$  values.

**Return type** ndarray

# **References**

[\[Boub\]](#page-697-2), [\[Kir06\]](#page-702-3)

# **Examples**

```
>>> import os
>>> import colour
>>> path = os.path.join(
... os.path.dirname(__file__),'..', 'io', 'luts', 'tests', 'resources',
... 'iridas_cube', 'ColourCorrect.cube')
>>> LUT = colour.read_LUT(path)
>>> table = LUT.table
>>> prng = np.random.RandomState(4)
>>> V_xyz = colour.algebra.random_triplet_generator(3, random_state=prng)
>>> print(V_xyz) # doctest: +ELLIPSIS
[[ 0.9670298... 0.7148159... 0.9762744...]
[ 0.5472322... 0.6977288... 0.0062302...]
[ 0.9726843... 0.2160895... 0.2529823...]]
>>> table_interpolation(V_xyz, table) # doctest: +ELLIPSIS
array([[ 1.0120664..., 0.7539146..., 1.0228540...],
       [0.5075794..., 0.6479459..., 0.1066404...],
       [ 1.0976519..., 0.1785998..., 0.2299897...]])
>>> table_interpolation(V_xyz, table, method='Tetrahedral')
... # doctest: +ELLIPSIS
array([[ 1.0196197..., 0.7674062..., 1.0311751...],
       [0.5105603..., 0.6466722..., 0.1077296...],
       [ 1.1178206..., 0.1762039..., 0.2209534...]])
```
#### **Interpolation Kernels**

colour

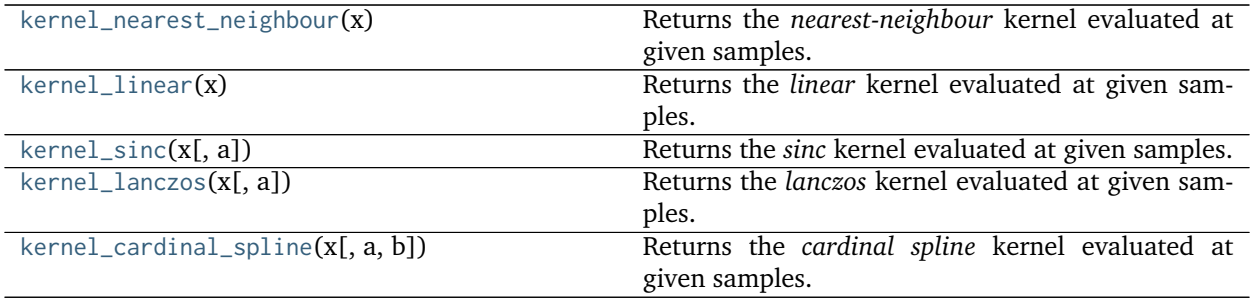

### **colour.kernel\_nearest\_neighbour**

```
colour.kernel_nearest_neighbour(x)
```
Returns the *nearest-neighbour* kernel evaluated at given samples.

**Parameters x** (array\_like) – Samples at which to evaluate the *nearest-neighbour* kernel.

**Returns** The *nearest-neighbour* kernel evaluated at given samples.

**Return type** ndarray

### **References**

# [\[BB09\]](#page-697-1)

### **Examples**

```
>>> kernel_nearest_neighbour(np.linspace(0, 1, 10))
array([1, 1, 1, 1, 1, 0, 0, 0, 0, 0])
```
### **colour.kernel\_linear**

#### <span id="page-68-1"></span>colour.**kernel\_linear**(*x*)

Returns the *linear* kernel evaluated at given samples.

**Parameters x** (array\_like) – Samples at which to evaluate the *linear* kernel.

**Returns** The *linear* kernel evaluated at given samples.

**Return type** ndarray

# **References**

# [\[BB09\]](#page-697-1)

# **Examples**

```
>>> kernel_linear(np.linspace(0, 1, 10)) # doctest: +ELLIPSIS
array([ 1. 0.888888888... , 0.77777777... , 0.6666666... , 0.5555555... ,0.4444444..., 0.3333333..., 0.2222222..., 0.1111111..., 0. ])
```
#### **colour.kernel\_sinc**

```
colour.kernel_sinc(x, a=3)
```
Returns the *sinc* kernel evaluated at given samples.

#### **Parameters**

- **x** (array\_like) Samples at which to evaluate the *sinc* kernel.
- **a** ([int,](https://docs.python.org/3.5/library/functions.html#int) optional) Size of the *sinc* kernel.

**Returns** The *sinc* kernel evaluated at given samples.

**Return type** ndarray

#### **References**

[\[BB09\]](#page-697-1)

# **Examples**

```
>>> kernel_sinc(np.linspace(0, 1, 10)) # doctest: +ELLIPSIS
array([ 1.0000000...e+00, 9.7981553...e-01, 9.2072542...e-01,
        8.2699334...e-01, 7.0531659...e-01, 5.6425327...e-01,
        4.1349667...e-01, 2.6306440...e-01, 1.2247694...e-01,
        3.8981718...e-17])
```
# **colour.kernel\_lanczos**

### <span id="page-69-0"></span>colour.**kernel\_lanczos**(*x*, *a=3*)

Returns the *lanczos* kernel evaluated at given samples.

### **Parameters**

- **x** (array\_like) Samples at which to evaluate the *lanczos* kernel.
- **a** ([int,](https://docs.python.org/3.5/library/functions.html#int) optional) Size of the *lanczos* kernel.

**Returns** The *lanczos* kernel evaluated at given samples.

**Return type** ndarray

#### **References**

[\[Wik05c\]](#page-706-1)

# **Examples**

```
>>> kernel_lanczos(np.linspace(0, 1, 10)) # doctest: +ELLIPSIS
array([ 1.0000000...e+00, 9.7760615...e-01, 9.1243770...e-01,
        8.1030092...e-01, 6.8012706...e-01, 5.3295773...e-01,
        3.8071690...e-01, 2.3492839...e-01, 1.0554054...e-01,
        3.2237621...e-17])
```
# **colour.kernel\_cardinal\_spline**

<span id="page-69-1"></span>colour.**kernel\_cardinal\_spline**(*x*, *a=0.5*, *b=0.0*)

Returns the *cardinal spline* kernel evaluated at given samples.

Notable *cardinal spline* a and *b* parameterizations:

- *Catmull-Rom*:  $(a = 0.5, b = 0)$
- *Cubic B-Spline*:  $(a = 0, b = 1)$

• *Mitchell-Netravalli*:  $(a = \frac{1}{2})$  $\frac{1}{3}$ ,  $b = \frac{1}{3}$  $\frac{1}{3}$ 

# **Parameters**

- **x** (array\_like) Samples at which to evaluate the *cardinal spline* kernel.
- **a** ([int,](https://docs.python.org/3.5/library/functions.html#int) optional)  $a$  control parameter.
- **b** ([int,](https://docs.python.org/3.5/library/functions.html#int) optional)  $b$  control parameter.

**Returns** The *cardinal spline* kernel evaluated at given samples.

**Return type** ndarray

#### **References**

[\[BB09\]](#page-697-1)

### **Examples**

```
>>> kernel_cardinal_spline(np.linspace(0, 1, 10)) # doctest: +ELLIPSIS
array([ 1. 0.9711934..., 0.8930041..., 0.7777777..., 0.6378600...0.4855967..., 0.3333333..., 0.1934156..., 0.0781893..., 0. 0. ])
```
### **Ancillary Objects**

colour.algebra

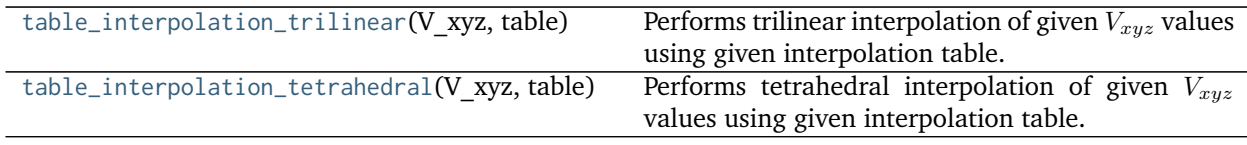

### **colour.algebra.table\_interpolation\_trilinear**

```
colour.algebra.table_interpolation_trilinear(V_xyz, table)
```
Performs trilinear interpolation of given  $V_{xyz}$  values using given interpolation table.

### **Parameters**

- **V\_xyz** (array\_like)  $V_{xyz}$  values to interpolate.
- **table** (array\_like) 4-Dimensional (NxNxNx3) interpolation table.

**Returns** Interpolated  $V_{xyz}$  values.

**Return type** ndarray

# **References**

[\[Boub\]](#page-697-2)

#### **Examples**

```
>>> import os
>>> import colour
>>> path = os.path.join(
... os.path.dirname(__file__),'..', 'io', 'luts', 'tests', 'resources',
... 'iridas_cube', 'ColourCorrect.cube')
>>> LUT = colour.read_LUT(path)
>>> table = LUT.table
>>> prng = np.random.RandomState(4)
>>> V_xyz = colour.algebra.random_triplet_generator(3, random_state=prng)
>>> print(V_xyz) # doctest: +ELLIPSIS
[[ 0.9670298... 0.7148159... 0.9762744...]
[ 0.5472322... 0.6977288... 0.0062302...]
[ 0.9726843... 0.2160895... 0.2529823...]]
>>> table_interpolation_trilinear(V_xyz, table) # doctest: +ELLIPSIS
array([[ 1.0120664..., 0.7539146..., 1.0228540...],
       [0.5075794..., 0.6479459..., 0.1066404...],
       [ 1.0976519..., 0.1785998..., 0.2299897...]])
```
### **colour.algebra.table\_interpolation\_tetrahedral**

<span id="page-71-0"></span>colour.algebra.**table\_interpolation\_tetrahedral**(*V\_xyz*, *table*)

Performs tetrahedral interpolation of given  $V_{xyz}$  values using given interpolation table.

### **Parameters**

- **V\_xyz** (array\_like)  $V_{xyz}$  values to interpolate.
- **table** (array\_like) 4-Dimensional (NxNxNx3) interpolation table.

**Returns** Interpolated  $V_{xuz}$  values.

**Return type** ndarray

#### **References**

[\[Kir06\]](#page-702-3)

### **Examples**

```
>>> import os
>>> import colour
>>> path = os.path.join(
... os.path.dirname(__file__),'..', 'io', 'luts', 'tests', 'resources',
... 'iridas_cube', 'ColourCorrect.cube')
>>> LUT = colour.read_LUT(path)
>>> table = LUT.table
>>> prng = np.random.RandomState(4)
>>> V_xyz = colour.algebra.random_triplet_generator(3, random_state=prng)
>>> print(V_xyz) # doctest: +ELLIPSIS
[[ 0.9670298... 0.7148159... 0.9762744...]
[ 0.5472322... 0.6977288... 0.0062302...]
[ 0.9726843... 0.2160895... 0.2529823...]]
>>> table_interpolation_tetrahedral(V_xyz, table) # doctest: +ELLIPSIS
```
(continues on next page)
(continued from previous page)

```
array([[ 1.0196197..., 0.7674062..., 1.0311751...],
      [ 0.5105603..., 0.6466722..., 0.1077296...],
      [ 1.1178206..., 0.1762039..., 0.2209534...]])
```
# **Coordinates**

# colour.algebra

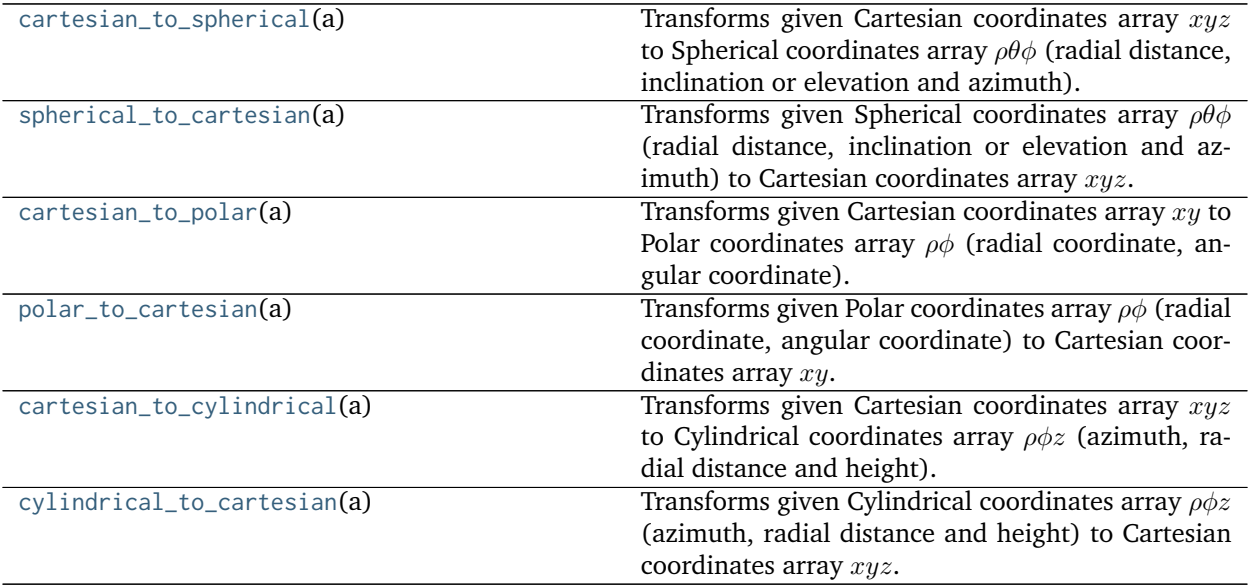

### **colour.algebra.cartesian\_to\_spherical**

#### <span id="page-72-0"></span>colour.algebra.**cartesian\_to\_spherical**(*a*)

Transforms given Cartesian coordinates array  $xyz$  to Spherical coordinates array  $\rho\theta\phi$  (radial distance, inclination or elevation and azimuth).

**Parameters a** (array\_like) – Cartesian coordinates array  $xyz$  to transform.

**Returns** Spherical coordinates array  $\rho\theta\phi$ .

**Return type** ndarray

# **References**

[\[Wik06a\]](#page-706-0), [\[Wik05b\]](#page-706-1)

# **Examples**

```
>>> a = np.array([3, 1, 6])
>>> cartesian_to_spherical(a) # doctest: +ELLIPSIS
array([ 6.7823299..., 1.0857465..., 0.3217505...])
```
# **colour.algebra.spherical\_to\_cartesian**

#### <span id="page-73-0"></span>colour.algebra.**spherical\_to\_cartesian**(*a*)

Transforms given Spherical coordinates array  $\rho\theta\phi$  (radial distance, inclination or elevation and azimuth) to Cartesian coordinates array  $xyz$ .

**Parameters a** (array\_like) – Spherical coordinates array  $\rho\theta\phi$  to transform.

**Returns** Cartesian coordinates array xyz.

**Return type** ndarray

#### **References**

[\[Wik06a\]](#page-706-0), [\[Wik05b\]](#page-706-1)

### **Examples**

```
>>> a = np.array([6.78232998, 1.08574654, 0.32175055])
>>> spherical_to_cartesian(a) # doctest: +ELLIPSIS
array([ 3.   0.9999999..., 6.  ])
```
#### **colour.algebra.cartesian\_to\_polar**

<span id="page-73-1"></span>colour.algebra.**cartesian\_to\_polar**(*a*)

Transforms given Cartesian coordinates array  $xy$  to Polar coordinates array  $\rho\phi$  (radial coordinate, angular coordinate).

**Parameters a** (array\_like) – Cartesian coordinates array  $xy$  to transform.

**Returns** Polar coordinates array  $\rho\phi$ .

**Return type** ndarray

#### **References**

[\[Wik06a\]](#page-706-0), [\[Wik05b\]](#page-706-1)

### **Examples**

```
>>> a = np.array([3, 1])
>>> cartesian_to_polar(a) # doctest: +ELLIPSIS
array([ 3.1622776..., 0.3217505...])
```
### **colour.algebra.polar\_to\_cartesian**

```
colour.algebra.polar_to_cartesian(a)
```
Transforms given Polar coordinates array  $\rho\phi$  (radial coordinate, angular coordinate) to Cartesian coordinates array  $xy$ .

**Parameters <b>a** (array\_like) – Polar coordinates array  $\rho\phi$  to transform.

**Returns** Cartesian coordinates array  $x_y$ .

**Return type** ndarray

# **References**

[\[Wik06a\]](#page-706-0), [\[Wik05b\]](#page-706-1)

# **Examples**

```
>>> a = np.array([3.16227766, 0.32175055])
>>> polar_to_cartesian(a) # doctest: +ELLIPSIS
array([ 3. 99999999...])
```
### **colour.algebra.cartesian\_to\_cylindrical**

#### <span id="page-74-0"></span>colour.algebra.**cartesian\_to\_cylindrical**(*a*)

Transforms given Cartesian coordinates array  $xyz$  to Cylindrical coordinates array  $\rho \phi z$  (azimuth, radial distance and height).

**Parameters a** (array\_like) – Cartesian coordinates array  $xyz$  to transform.

**Returns** Cylindrical coordinates array  $\rho \phi z$ .

**Return type** ndarray

#### **References**

[\[Wik06a\]](#page-706-0), [\[Wik05b\]](#page-706-1)

# **Examples**

```
>>> a = np.array([3, 1, 6])
>>> cartesian_to_cylindrical(a) # doctest: +ELLIPSIS
array([ 3.1622776... , 0.3217505... , 6. ])
```
# **colour.algebra.cylindrical\_to\_cartesian**

#### <span id="page-74-1"></span>colour.algebra.**cylindrical\_to\_cartesian**(*a*)

Transforms given Cylindrical coordinates array  $\rho \phi z$  (azimuth, radial distance and height) to Cartesian coordinates array  $xyz$ .

**Parameters a** (array\_like) – Cylindrical coordinates array  $\rho \phi z$  to transform.

**Returns** Cartesian coordinates array xyz.

**Return type** ndarray

### **References**

[\[Wik06a\]](#page-706-0), [\[Wik05b\]](#page-706-1)

# **Examples**

```
>>> a = np.array([3.16227766, 0.32175055, 6.00000000])
>>> cylindrical_to_cartesian(a) # doctest: +ELLIPSIS
array([ 3.   0.9999999..., 6.  ])
```
# **Geometry**

colour.algebra

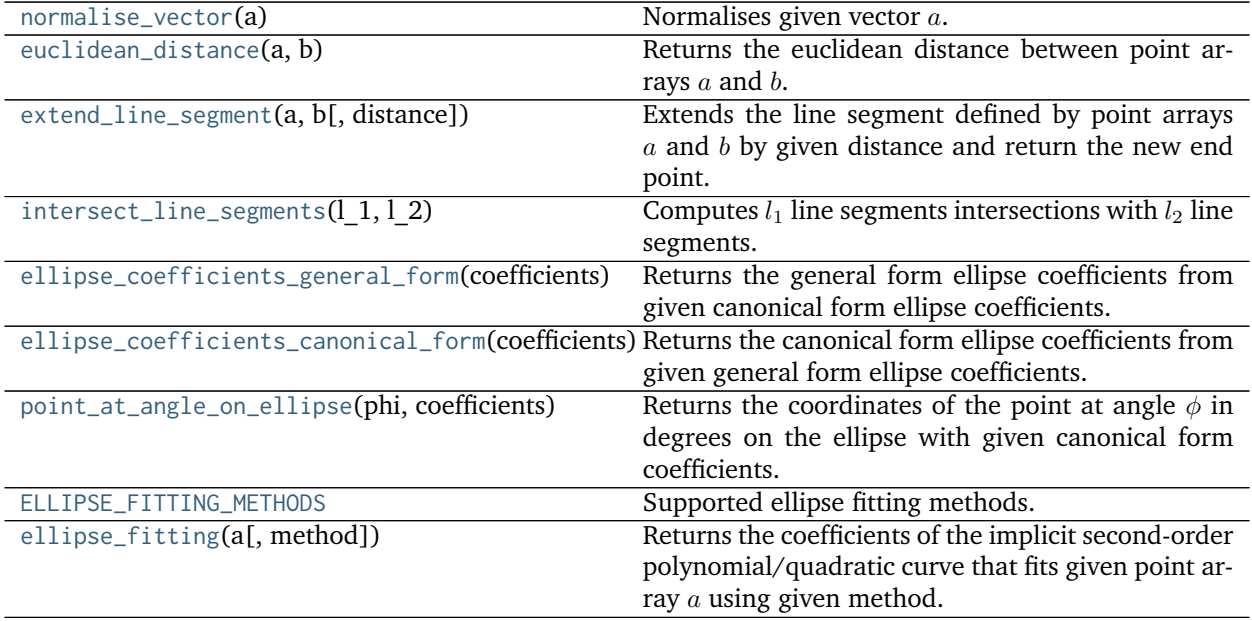

#### **colour.algebra.normalise\_vector**

```
colour.algebra.normalise_vector(a)
```
Normalises given vector  $a$ .

**Parameters a** (array\_like) – Vector  $a$  to normalise.

**Returns** Normalised vector a.

**Return type** ndarray

# **Examples**

```
>>> a = np.array([0.20654008, 0.12197225, 0.05136952])
>>> normalise_vector(a) # doctest: +ELLIPSIS
array([ 0.8419703..., 0.4972256..., 0.2094102...])
```
#### **colour.algebra.euclidean\_distance**

```
colour.algebra.euclidean_distance(a, b)
```
Returns the euclidean distance between point arrays  $a$  and  $b$ .

#### **Parameters**

- **a** (array\_like) Point array  $a$ .
- **b** (array\_like) Point array  $b$ .

**Returns** Euclidean distance.

**Return type** numeric or ndarray

### **Examples**

```
>>> a = np.array([100.00000000, 21.57210357, 272.22819350])
>>> b = np.array([100.00000000, 426.67945353, 72.39590835])
>>> euclidean_distance(a, b) # doctest: +ELLIPSIS
451.7133019...
```
# **colour.algebra.extend\_line\_segment**

<span id="page-76-1"></span>colour.algebra.**extend\_line\_segment**(*a*, *b*, *distance=1*)

Extends the line segment defined by point arrays  $a$  and  $b$  by given distance and return the new end point.

#### **Parameters**

- **a** (array\_like) Point array  $a$ .
- **b** (array\_like) Point array  $b$ .
- **distance** (numeric, optional) Distance to extend the line segment.

**Returns** New end point.

**Return type** ndarray

# **References**

[\[Sae\]](#page-704-0)

# **Notes**

• Input line segment points coordinates are 2d coordinates.

# **Examples**

```
>>> a = np.array([0.95694934, 0.13720932])
>>> b = np.array([0.28382835, 0.60608318])
>>> extend_line_segment(a, b) # doctest: +ELLIPSIS
array([-0.5367248..., 1.1776534...])
```
### **colour.algebra.intersect\_line\_segments**

#### <span id="page-77-0"></span>colour.algebra.**intersect\_line\_segments**(*l\_1*, *l\_2*)

Computes  $l_1$  line segments intersections with  $l_2$  line segments.

#### **Parameters**

- **1\_1** (array\_like)  $l_1$  line segments array, each row is a line segment such as  $(x_1,$  $y_1, x_2, y_2$ ) where  $(x_1, y_1)$  and  $(x_2, y_2)$  are respectively the start and end points of  $l_1$ line segments.
- **1\_2** (array\_like)  $l_2$  line segments array, each row is a line segment such as  $(x_3,$  $y_3, x_4, y_4$ ) where  $(x_3, y_3)$  and  $(x_4, y_4)$  are respectively the start and end points of  $l_2$ line segments.

**Returns** Line segments intersections specification.

**Return type** *[LineSegmentsIntersections\\_Specification](#page-80-0)*

#### **References**

# [\[Boua\]](#page-696-0), [\[Erda\]](#page-699-0)

## **Notes**

• Input line segments points coordinates are 2d coordinates.

#### **Examples**

```
>>> l_1 = np.array(
... [[[0.15416284, 0.7400497],
... [0.26331502, 0.53373939]],
... [[0.01457496, 0.91874701],
... [0.90071485, 0.03342143]]]
... )
>>> l_2 = np.array(
... [[[0.95694934, 0.13720932],
... [0.28382835, 0.60608318]],
... [[0.94422514, 0.85273554],
... [0.00225923, 0.52122603]],
... [[0.55203763, 0.48537741],
... [0.76813415, 0.16071675]]]
... )
\gg \gg s = intersect_line_segments(l_1, l_2)
>>> s.xy # doctest: +ELLIPSIS
array([[[ nan, nan],
      [ 0.2279184..., 0.6006430...],
      [ nan, nan]],
<BLANKLINE>
      [[ 0.4281451..., 0.5055568...],
       [ 0.3056055..., 0.6279838...],
       [ 0.7578749..., 0.1761301...]]])
>>> s.intersect
array([[False, True, False],
      [ True, True, True]], dtype=bool)
```
(continues on next page)

(continued from previous page)

```
>>> s.parallel
array([[False, False, False],
       [False, False, False]], dtype=bool)
>>> s.coincident
array([[False, False, False],
       [False, False, False]], dtype=bool)
```
#### **colour.algebra.ellipse\_coefficients\_general\_form**

#### <span id="page-78-0"></span>colour.algebra.**ellipse\_coefficients\_general\_form**(*coefficients*)

Returns the general form ellipse coefficients from given canonical form ellipse coefficients.

The canonical form ellipse coefficients are as follows: the center coordinates  $x_c$  and  $y_c$ , semi-major axis length  $a_a$ , semi-minor axis length  $a_b$  and rotation angle  $\theta$  in degrees of its semi-major axis  $a_a$ .

**Parameters coefficients** (array\_like) – Canonical form ellipse coefficients.

**Returns** General form ellipse coefficients.

**Return type** ndarray

# **References**

[\[Wik\]](#page-706-2)

### **Examples**

```
>>> coefficients = np.array([0.5, 0.5, 2, 1, 45])
>>> ellipse_coefficients_general_form(coefficients)
array([ 2.5, -3. , 2.5, -1. , -1. , -3.5])
```
#### **colour.algebra.ellipse\_coefficients\_canonical\_form**

## <span id="page-78-1"></span>colour.algebra.**ellipse\_coefficients\_canonical\_form**(*coefficients*)

Returns the canonical form ellipse coefficients from given general form ellipse coefficients.

The general form ellipse coefficients are the coefficients of the implicit second-order polynomial/quadratic curve expressed as follows:

 $F(x, y) = ax^2 + bxy + cy^2 + dx + ey + f = 0'$ 

with an ellipse-specific constraint such as  $b^2 - 4ac < 0$  and where  $a, b, c, d, e, f$  are coefficients of the ellipse and  $F(x, y)$  are coordinates of points lying on it.

**Parameters coefficients** (array\_like) – General form ellipse coefficients.

**Returns** Canonical form ellipse coefficients.

**Return type** ndarray

# **References**

[\[Wik\]](#page-706-2)

### **Examples**

```
>>> coefficients = np.array([ 2.5, -3.0, 2.5, -1.0, -1.0, -3.5])
>>> ellipse_coefficients_canonical_form(coefficients)
array([ 0.5, 0.5, 2. , 1. , 45. ])
```
### **colour.algebra.point\_at\_angle\_on\_ellipse**

#### <span id="page-79-0"></span>colour.algebra.**point\_at\_angle\_on\_ellipse**(*phi*, *coefficients*)

Returns the coordinates of the point at angle  $\phi$  in degrees on the ellipse with given canonical form coefficients.

#### **Parameters**

- **phi** (array\_like) Point at angle  $\phi$  in degrees to retrieve the coordinates of.
- **coefficients** (array\_like) General form ellipse coefficients as follows: the center coordinates  $x_c$  and  $y_c$ , semi-major axis length  $a_a$ , semi-minor axis length  $a_b$  and rotation angle  $\theta$  in degrees of its semi-major axis  $a_{\alpha}$ .

**Returns** Coordinates of the point at angle  $\phi$ 

**Return type** ndarray

# **Examples**

```
\gg coefficients = np.array([0.5, 0.5, 2, 1, 45])
>>> point_at_angle_on_ellipse(45, coefficients) # doctest: +ELLIPSIS
array([ 1., 2.])
```
#### **colour.algebra.ELLIPSE\_FITTING\_METHODS**

```
colour.algebra.ELLIPSE_FITTING_METHODS = CaseInsensitiveMapping({'Halir 1998': ...})
     Supported ellipse fitting methods.
```
### **References**

[\[HF98\]](#page-701-0)

**ELLIPSE\_FITTING\_METHODS** [CaseInsensitiveMapping] **{'Halir 1998'}**

#### **colour.algebra.ellipse\_fitting**

```
colour.algebra.ellipse_fitting(a, method='Halir 1998')
```
Returns the coefficients of the implicit second-order polynomial/quadratic curve that fits given point array  $a$  using given method.

The implicit second-order polynomial is expressed as follows:

:math:`F\left(x, y\right)` =  $ax^2 + bxy + cy^2 + dx + ey + f = 0$ `

with an ellipse-specific constraint such as  $b^2 - 4ac < 0$  and where  $a, b, c, d, e, f$  are coefficients of the ellipse and  $F(x, y)$  are coordinates of points lying on it.

## **Parameters**

- **a** (array\_like) Point array  $a$  to be fitted.
- **method** (unicode, optional) **{'Halir 1998'}**, Computation method.
- **Returns** Coefficients of the implicit second-order polynomial/quadratic curve that fits given point array  $a$ .

**Return type** ndarray

#### **References**

[\[HF98\]](#page-701-0)

# **Examples**

```
>>> a = np.array([[2, 0], [0, 1], [-2, 0], [0, -1]])
>>> ellipse_fitting(a) # doctest: +ELLIPSIS
array([ 0.2425356... , 0. , 0.9701425..., 0. , 0.
      -0.9701425...])
>>> ellipse_coefficients_canonical_form(ellipse_fitting(a))
array([ -0., -0., 2., 1., 0.])
```
# **Ancillary Objects**

colour.algebra

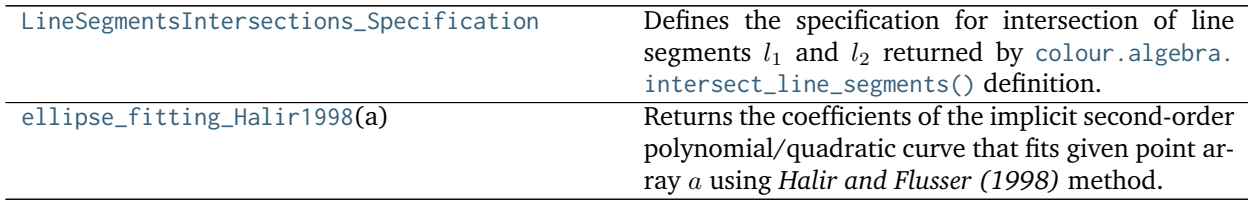

#### **colour.algebra.LineSegmentsIntersections\_Specification**

### <span id="page-80-0"></span>**class** colour.algebra.**LineSegmentsIntersections\_Specification**

Defines the specification for intersection of line segments  $l_1$  and  $l_2$  returned by [colour.algebra.](#page-77-0) [intersect\\_line\\_segments\(\)](#page-77-0) definition.

#### **Parameters**

- **xy** (array\_like) Array of  $l_1$  and  $l_2$  line segments intersections coordinates. Non existing segments intersections coordinates are set with *np.nan*.
- **intersect** (array\_like) Array of *bool* indicating if line segments  $l_1$  and  $l_2$  intersect.
- **parallel** (array\_like) Array of *bool* indicating if line segments  $l_1$  and  $l_2$  are parallel.
- **coincident** (array\_like) Array of *bool* indicating if line segments  $l_1$  and  $l_2$  are coincident.

Create new instance of LineSegmentsIntersections\_Specification(xy, intersect, parallel, coincident)

**\_\_init\_\_**()

Initialize self. See help(type(self)) for accurate signature.

#### **Methods**

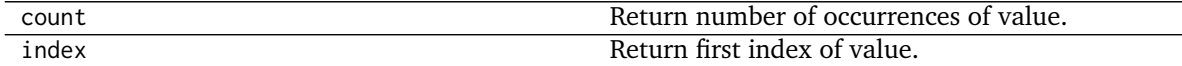

#### **Attributes**

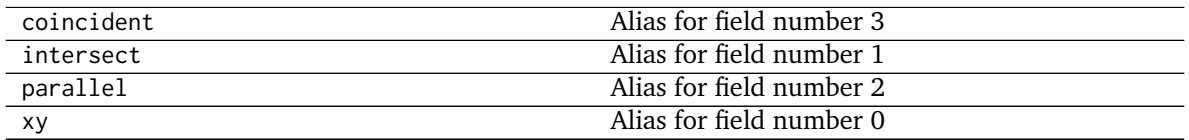

#### **colour.algebra.ellipse\_fitting\_Halir1998**

#### <span id="page-81-0"></span>colour.algebra.**ellipse\_fitting\_Halir1998**(*a*)

Returns the coefficients of the implicit second-order polynomial/quadratic curve that fits given point array using *Halir and Flusser (1998)* method.

The implicit second-order polynomial is expressed as follows:

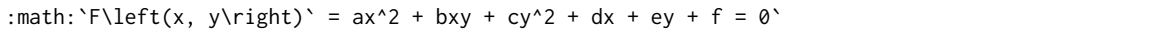

with an ellipse-specific constraint such as  $b^2 - 4ac < 0$  and where  $a, b, c, d, e, f$  are coefficients of the ellipse and  $F(x, y)$  are coordinates of points lying on it.

**Parameters a** (array\_like) – Point array  $a$  to be fitted.

**Returns** Coefficients of the implicit second-order polynomial/quadratic curve that fits given point array  $a$ .

**Return type** ndarray

## **References**

[\[HF98\]](#page-701-0)

# **Examples**

```
>>> a = np.array([[2, 0], [0, 1], [-2, 0], [0, -1]])
>>> ellipse_fitting_Halir1998(a) # doctest: +ELLIPSIS
array([ 0.2425356... , 0. , 0.9701425..., 0. , 0.
      -0.9701425...])
>>> ellipse_coefficients_canonical_form(ellipse_fitting_Halir1998(a))
array([ -0., -0., 2., 1., 0.])
```
# **Matrix**

colour.algebra

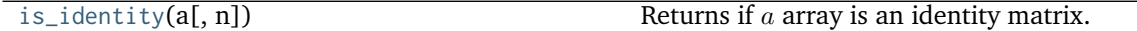

#### **colour.algebra.is\_identity**

<span id="page-82-0"></span>colour.algebra.**is\_identity**(*a*, *n=3*) Returns if  $a$  array is an identity matrix.

**Parameters**

- **a** (array\_like,  $(N)$ ) Variable  $a$  to test.
- **n** ([int,](https://docs.python.org/3.5/library/functions.html#int) optional) Matrix dimension.

**Returns** Is identity matrix.

**Return type** [bool](https://docs.python.org/3.5/library/functions.html#bool)

### **Examples**

```
>>> is_identity(np.array([1, 0, 0, 0, 1, 0, 0, 0, 1]).reshape(3, 3))
True
>>> is_identity(np.array([1, 2, 0, 0, 1, 0, 0, 0, 1]).reshape(3, 3))
False
```
# **Random**

#### colour.algebra

[random\\_triplet\\_generator](#page-82-1)(size[, limits, ... ]) Returns a generator yielding random triplets.

### **colour.algebra.random\_triplet\_generator**

<span id="page-82-1"></span>colour.algebra.**random\_triplet\_generator**(*size, limits=array([[0, 1], [0, 1], [0, 1]]), random\_state=<mtrand.RandomState object>*)

Returns a generator yielding random triplets.

**Parameters**

- **size** ([int](https://docs.python.org/3.5/library/functions.html#int)) Generator size.
- **limits** (array\_like, (3, 2)) Random values limits on each triplet axis.
- **random\_state** (RandomState) Mersenne Twister pseudo-random number generator.

**Returns** Random triplets generator.

**Return type** generator

### **Notes**

• The test is assuming that np.random.RandomState() definition will return the same sequence no matter which *OS* or *Python* version is used. There is however no formal promise about the *prng* sequence reproducibility of either *Python* or *Numpy* implementations, see [\[Lau12\]](#page-702-0).

# **Examples**

```
>>> from pprint import pprint
>>> prng = np.random.RandomState(4)
>>> random_triplet_generator(10, random_state=prng)
... # doctest: +ELLIPSIS
array([[ 0.9670298..., 0.7793829..., 0.4361466...],
      [0.5472322..., 0.1976850..., 0.9489773...],
      [ 0.9726843..., 0.8629932..., 0.7863059...],
      [ 0.7148159..., 0.9834006..., 0.8662893...],
      [0.6977288..., 0.1638422..., 0.1731654...[0.2160895..., 0.5973339..., 0.0749485...[0.9762744..., 0.0089861..., 0.6007427...],
      [0.0062302..., 0.3865712..., 0.1679721...],[0.2529823..., 0.0441600..., 0.7333801...],
       [ 0.4347915..., 0.9566529..., 0.4084438...]])
```
#### **Regression**

colour.algebra

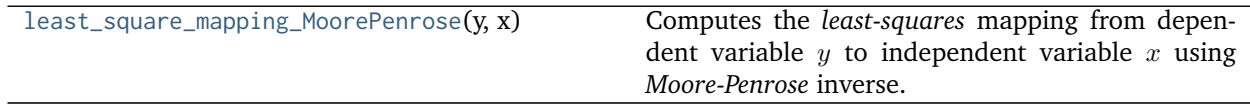

#### **colour.algebra.least\_square\_mapping\_MoorePenrose**

<span id="page-83-0"></span>colour.algebra.**least\_square\_mapping\_MoorePenrose**(*y*, *x*)

Computes the *least-squares* mapping from dependent variable  $y$  to independent variable  $x$  using *Moore-Penrose* inverse.

## **Parameters**

- **y** (array\_like) Dependent and already known  $y$  variable.
- **x** (array\_like, optional) Independent x variable(s) values corresponding with  $y$ variable.

**Returns** *Least-squares* mapping.

**Return type** ndarray

# **References**

[\[FMH15\]](#page-701-1)

# **Examples**

```
>>> prng = np.random.RandomState(2)
\Rightarrow y = prng.random_sample((24, 3))
>>> x = y + (prng.random_sample((24, 3)) - 0.5) * 0.5>>> least_square_mapping_MoorePenrose(y, x) # doctest: +ELLIPSIS
array([[ 1.0526376..., 0.1378078..., -0.2276339...],
       [0.0739584..., 1.0293994..., -0.1060115...[0.0572550...,-0.2052633...,-1.1015194...]]
```
# **Common**

colour.algebra

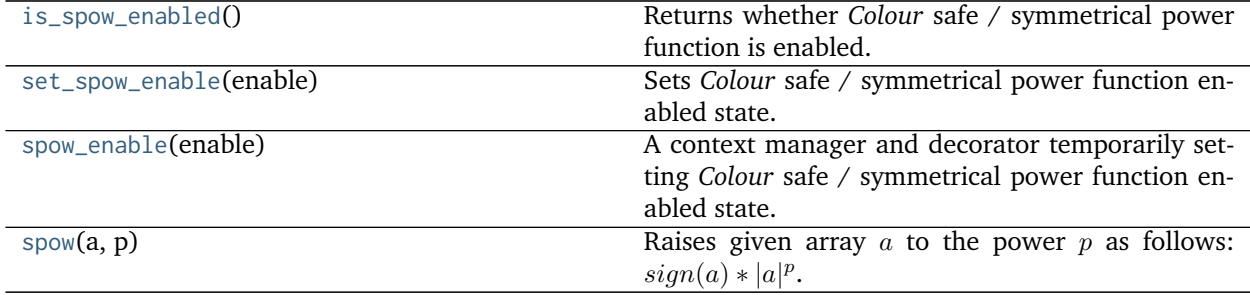

# **colour.algebra.is\_spow\_enabled**

```
colour.algebra.is_spow_enabled()
```
Returns whether *Colour* safe / symmetrical power function is enabled.

**Returns** Whether *Colour* safe / symmetrical power function is enabled.

**Return type** [bool](https://docs.python.org/3.5/library/functions.html#bool)

#### **Examples**

```
>>> with spow_enable(False):
... is_spow_enabled()
False
>>> with spow_enable(True):
... is_spow_enabled()
True
```
# **colour.algebra.set\_spow\_enable**

```
colour.algebra.set_spow_enable(enable)
```
Sets *Colour* safe / symmetrical power function enabled state.

**Parameters enable** ([bool](https://docs.python.org/3.5/library/functions.html#bool)) – Whether to enable *Colour* safe / symmetrical power function.

### **Examples**

```
>>> with spow_enable(is_spow_enabled()):
... print(is_spow_enabled())
... set_spow_enable(False)
... print(is_spow_enabled())
True
False
```
#### **colour.algebra.spow\_enable**

```
class colour.algebra.spow_enable(enable)
```
A context manager and decorator temporarily setting *Colour* safe / symmetrical power function enabled state.

**Parameters enable** ([bool](https://docs.python.org/3.5/library/functions.html#bool)) – Whether to enable or disable *Colour* safe / symmetrical power function.

<span id="page-85-2"></span>**\_\_init\_\_**(*enable*) Initialize self. See help(type(self)) for accurate signature.

# **Methods**

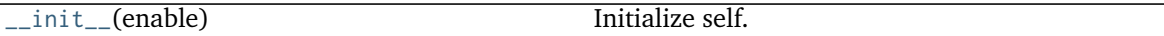

# **colour.algebra.spow**

<span id="page-85-1"></span>colour.algebra.**spow**(*a*, *p*)

Raises given array a to the power p as follows:  $sign(a) * |a|^p$ .

This avoids NaNs generation when array  $a$  is negative and the power  $p$  is fractional.

**Parameters**

- **a** (numeric or array\_like) Array  $a$ .
- **p** (numeric or array\_like) Power  $p$ .

**Returns** Array  $a$  safely raised to the power  $p$ .

**Return type** numeric or ndarray

#### **Examples**

```
>>> np.power(-2, 0.15)
nan
>>> spow(-2, 0.15) # doctest: +ELLIPSIS
-1.1095694...>>> spow(0, 0)
0.0
```
# **Colour Appearance Models**

- *[ATD \(1995\)](#page-86-0)*
- *[CIECAM02](#page-88-0)*
- *[CAM16](#page-92-0)*
- *[Hunt](#page-97-0)*
- $LLAB(l:c)$
- *[Nayatani \(1995\)](#page-103-0)*
- *[RLAB](#page-106-0)*

# <span id="page-86-0"></span>**ATD (1995)**

#### colour

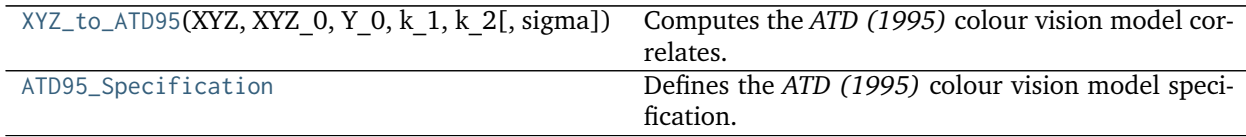

# **colour.XYZ\_to\_ATD95**

<span id="page-86-1"></span>colour.**XYZ\_to\_ATD95**(*XYZ*, *XYZ\_0*, *Y\_0*, *k\_1*, *k\_2*, *sigma=300*) Computes the *ATD (1995)* colour vision model correlates.

#### **Parameters**

- **XYZ** (array\_like) *CIE XYZ* tristimulus values of test sample / stimulus.
- **XYZ\_0** (array\_like) *CIE XYZ* tristimulus values of reference white.
- **Y\_0** (numeric or array\_like) Absolute adapting field luminance in  $cd/m^2$ .
- **k\_1** (numeric or array\_like) Application specific weight  $k_1$ .
- **k\_2** (numeric or array\_like) Application specific weight  $k_2$ .
- **sigma** (numeric or array\_like, optional) Constant  $\sigma$  varied to predict different types of data.

**Returns** *ATD (1995)* colour vision model specification.

**Return type** *[ATD95\\_Specification](#page-87-0)*

# **Notes**

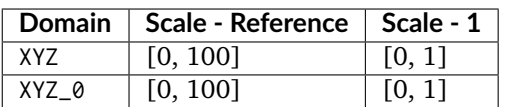

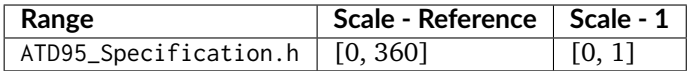

• For unrelated colors, there is only self-adaptation and  $k_1$  is set to 1.0 while  $k_2$  is set to 0.0. For related colors such as typical colorimetric applications,  $k_1$  is set to 0.0 and  $k_2$  is set to a value between 15 and 50 *(Guth, 1995)*.

# **References**

[\[Fai13a\]](#page-700-0), [\[Gut95\]](#page-701-2)

### **Examples**

```
>>> XYZ = np.array([19.01, 20.00, 21.78])
>>> XYZ_0 = np.array([95.05, 100.00, 108.88])
\implies Y 0 = 318.31
\gg k_1 = 0.0
>> k_2 = 50.0>>> XYZ_to_ATD95(XYZ, XYZ_0, Y_0, k_1, k_2) # doctest: +ELLIPSIS
ATD95_Specification(h=1.9089869..., C=1.2064060..., Q=0.1814003..., A_1=0.1787931... T_1=0.
˓→0286942..., D_1=0.0107584..., A_2=0.0192182..., T_2=0.0205377..., D_2=0.0107584...)
```
## **colour.ATD95\_Specification**

#### <span id="page-87-0"></span>**class** colour.**ATD95\_Specification**

Defines the *ATD (1995)* colour vision model specification.

This specification has field names consistent with the remaining colour appearance models in colour. appearance but diverge from *Fairchild (2013)* reference.

#### **Parameters**

- **h** (numeric or array\_like) *Hue* angle  $H$  in degrees.
- **C** (numeric or array\_like) Correlate of *saturation* . *Guth (1995)* incorrectly uses the terms saturation and chroma interchangeably. However,  $C$  is here a measure of saturation rather than chroma since it is measured relative to the achromatic response for the stimulus rather than that of a similarly illuminated white.
- **Q** (numeric or array\_like) Correlate of *brightness*  $Br$ .
- **A\_1** (numeric or array\_like) First stage  $A_1$  response.
- **T\_1** (numeric or array\_like) First stage  $T_1$  response.
- **D\_1** (numeric or array\_like) First stage  $D_1$  response.
- **A\_2** (numeric or array\_like) Second stage  $A_2$  response.
- **T\_2** (numeric or array\_like) Second stage  $A_2$  response.
- **D\_2** (numeric or array\_like) Second stage  $D_2$  response.

# **Notes**

• This specification is the one used in the current model implementation.

# **References**

# [\[Fai13a\]](#page-700-0), [\[Gut95\]](#page-701-2)

Create new instance of ATD95\_Specification(h, C, Q, A\_1, T\_1, D\_1, A\_2, T\_2, D\_2)

**\_\_init\_\_**()

Initialize self. See help(type(self)) for accurate signature.

# **Methods**

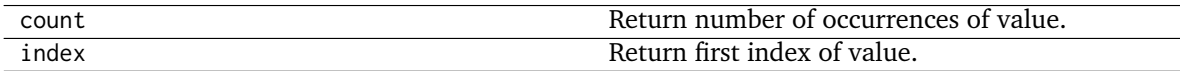

# **Attributes**

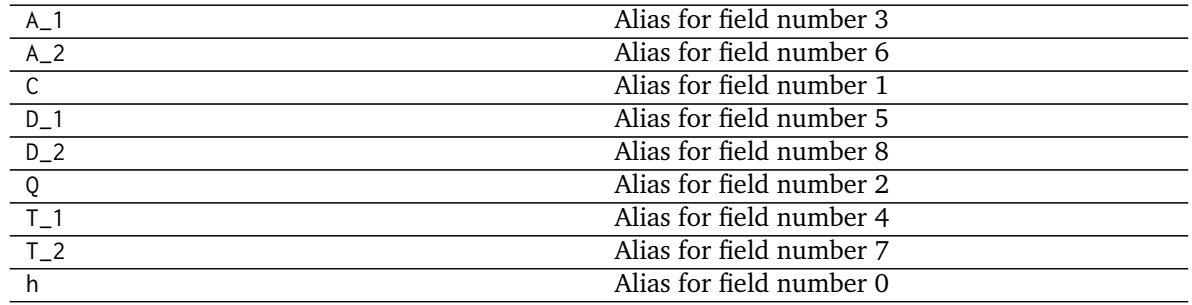

# <span id="page-88-0"></span>**CIECAM02**

colour

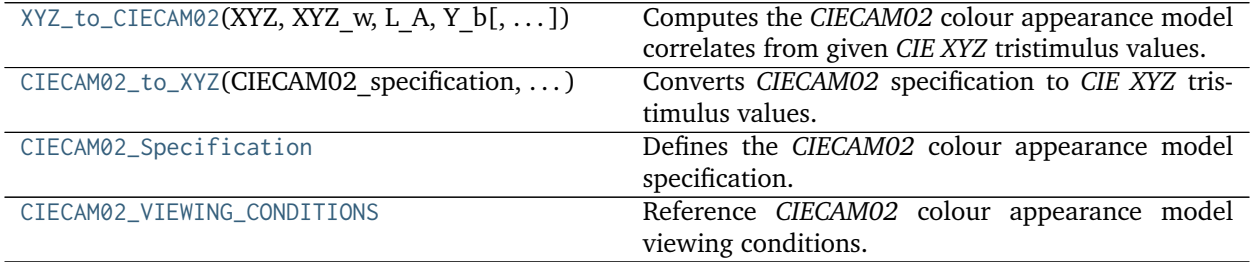

# **colour.XYZ\_to\_CIECAM02**

<span id="page-88-1"></span>colour.**XYZ\_to\_CIECAM02**(*XYZ*, *XYZ\_w*, *L\_A*, *Y\_b*, *surround=CIECAM02\_InductionFactors(F=1*, *c=0.69*, *N\_c=1)*, *discount\_illuminant=False*)

Computes the *CIECAM02* colour appearance model correlates from given *CIE XYZ* tristimulus values.

This is the *forward* implementation.

# **Parameters**

- **XYZ** (array\_like) *CIE XYZ* tristimulus values of test sample / stimulus.
- **XYZ\_w** (array\_like) *CIE XYZ* tristimulus values of reference white.
- L\_A (numeric or array\_like) Adapting field *luminance*  $L_A$  in  $cd/m^2$ , (often taken to be 20% of the luminance of a white object in the scene).
- **Y\_b** (numeric or array\_like) Relative luminance of background  $Y_b$  in  $cd/m^2$ .
- **surround** ([CIECAM02\\_InductionFactors,](#page-92-2) optional) Surround viewing conditions induction factors.
- **discount\_illuminant** ([bool,](https://docs.python.org/3.5/library/functions.html#bool) optional) Truth value indicating if the illuminant should be discounted.

**Returns** *CIECAM02* colour appearance model specification.

**Return type** *[CIECAM02\\_Specification](#page-91-0)*

### **Notes**

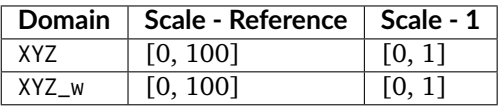

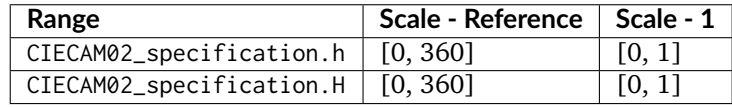

#### **References**

[\[Fai04\]](#page-700-1), [\[LL13\]](#page-703-0), [\[MFH+02\]](#page-704-1), [\[Wik07b\]](#page-706-3)

#### **Examples**

```
>>> XYZ = np.array([19.01, 20.00, 21.78])
>>> XYZ_w = np.array([95.05, 100.00, 108.88])
>>> L_A = 318.31
>> Y_b = 20.0>>> surround = CIECAM02_VIEWING_CONDITIONS['Average']
>>> XYZ_to_CIECAM02(XYZ, XYZ_w, L_A, Y_b, surround) # doctest: +ELLIPSIS
CIECAM02_Specification(J=41.7310911..., C=0.1047077..., h=219.0484326..., s=2.3603053..., Q=195.
˓→3713259..., M=0.1088421..., H=278.0607358..., HC=None)
```
# **colour.CIECAM02\_to\_XYZ**

<span id="page-89-0"></span>colour.**CIECAM02\_to\_XYZ**(*CIECAM02\_specification*, *XYZ\_w*, *L\_A*, *Y\_b*, *surround=CIECAM02\_InductionFactors(F=1*, *c=0.69*, *N\_c=1)*, *discount\_illuminant=False*) Converts *CIECAM02* specification to *CIE XYZ* tristimulus values.

This is the *reverse* implementation.

# **Parameters**

- **CIECAM02\_specification** ([CIECAM02\\_Specification](#page-91-0)) *CIECAM02* colour appearance model specification. Correlate of *Lightness J*, correlate of *chroma C* or correlate of *colourfulness* M and *hue* angle h in degrees must be specified, e.g.  $JCh$  or  $JMh$ .
- **XYZ\_w** (array\_like) *CIE XYZ* tristimulus values of reference white.
- L\_A (numeric or array\_like) Adapting field *luminance*  $L_A$  in  $cd/m^2$ , (often taken to be 20% of the luminance of a white object in the scene).
- **Y\_b** (numeric or array\_like) Relative luminance of background  $Y_b$  in  $cd/m^2$ .
- **surround** ([CIECAM02\\_InductionFactors,](#page-92-2) optional) Surround viewing conditions.
- **discount\_illuminant** ([bool,](https://docs.python.org/3.5/library/functions.html#bool) optional) Discount the illuminant.

**Returns XYZ** – *CIE XYZ* tristimulus values.

### **Return type** ndarray

**Raises** [ValueError](https://docs.python.org/3.5/library/exceptions.html#ValueError) – If neither *C* or *M* correlates have been defined in the CIECAM02\_specification argument.

**Warning:** The output range of that definition is non standard!

# **Notes**

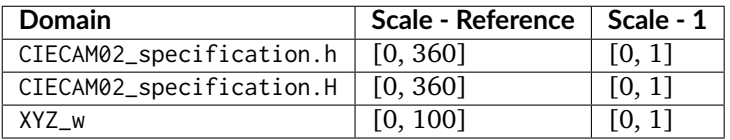

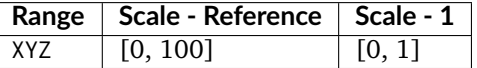

• CIECAM02\_specification can also be passed as a compatible argument to [colour.utilities.](#page-630-0) [as\\_namedtuple\(\)](#page-630-0) definition.

# **References**

[\[Fai04\]](#page-700-1), [\[LL13\]](#page-703-0), [\[MFH+02\]](#page-704-1), [\[Wik07b\]](#page-706-3)

# **Examples**

```
>>> specification = CIECAM02_Specification(J=41.731091132513917,
... C=0.104707757171031,
... h=219.048432658311780)
>>> XYZ_w = np.array([95.05, 100.00, 108.88])
>>> L_A = 318.31
>> Y_b = 20.0
```
(continues on next page)

(continued from previous page)

```
>>> CIECAM02_to_XYZ(specification, XYZ_w, L_A, Y_b) # doctest: +ELLIPSIS
array([ 19.01..., 20... , 21.78...])
```
## **colour.CIECAM02\_Specification**

#### <span id="page-91-0"></span>**class** colour.**CIECAM02\_Specification**

Defines the *CIECAM02* colour appearance model specification.

#### **Parameters**

- **J** (numeric or array\_like) Correlate of *Lightness* .
- **C** (numeric or array\_like) Correlate of *chroma* .
- **h** (numeric or array\_like) *Hue* angle *h* in degrees.
- **s** (numeric or array\_like) Correlate of *saturation* .
- **Q** (numeric or array\_like) Correlate of *brightness*  $Q$ .
- M (numeric or array\_like) Correlate of *colourfulness M*.
- **H** (numeric or array\_like)  $Hue$   $h$  quadrature  $H$ .
- **HC** (numeric or array\_like)  $Hue$  *h* composition  $H^C$ .

### **References**

## [\[Fai04\]](#page-700-1), [\[LL13\]](#page-703-0), [\[MFH+02\]](#page-704-1), [\[Wik07b\]](#page-706-3)

Returns a new instance of the [colour.CIECAM02\\_Specification](#page-91-0) class.

#### **\_\_init\_\_**()

Initialize self. See help(type(self)) for accurate signature.

# **Methods**

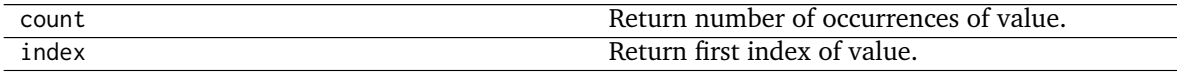

#### **Attributes**

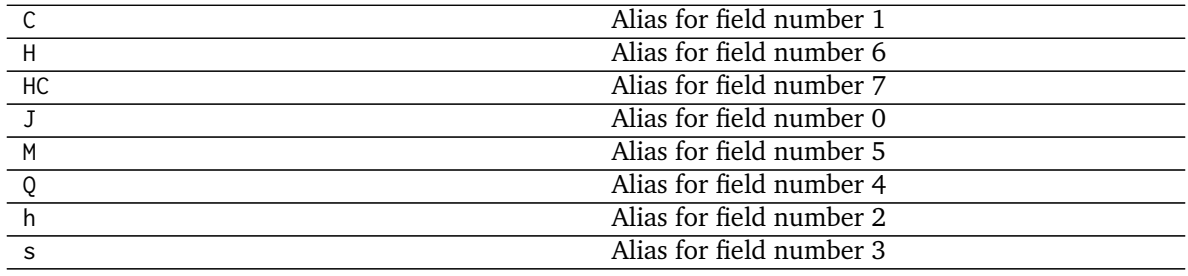

# **colour.CIECAM02\_VIEWING\_CONDITIONS**

<span id="page-92-1"></span>colour.**CIECAM02\_VIEWING\_CONDITIONS = CaseInsensitiveMapping({'Average': ..., 'Dim': ..., 'Dark': ...})** Reference *CIECAM02* colour appearance model viewing conditions.

### **References**

[\[Fai04\]](#page-700-1), [\[LL13\]](#page-703-0), [\[MFH+02\]](#page-704-1), [\[Wik07b\]](#page-706-3)

**CIECAM02\_VIEWING\_CONDITIONS** [CaseInsensitiveMapping] **{'Average', 'Dim', 'Dark'}**

## **Ancillary Objects**

colour.appearance

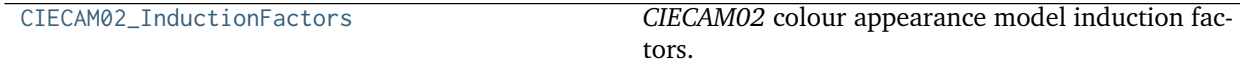

## **colour.appearance.CIECAM02\_InductionFactors**

#### <span id="page-92-2"></span>**class** colour.appearance.**CIECAM02\_InductionFactors** *CIECAM02* colour appearance model induction factors.

#### **Parameters**

- **F** (numeric or array\_like) Maximum degree of adaptation  $F$ .
- **c** (numeric or array\_like) Exponential non linearity  $c$ .
- **N\_c** (numeric or array\_like) Chromatic induction factor  $N_c$ .

# **References**

# [\[Fai04\]](#page-700-1), [\[LL13\]](#page-703-0), [\[MFH+02\]](#page-704-1), [\[Wik07b\]](#page-706-3)

Create new instance of CIECAM02\_InductionFactors(F, c, N\_c)

### **\_\_init\_\_**()

Initialize self. See help(type(self)) for accurate signature.

# **Methods**

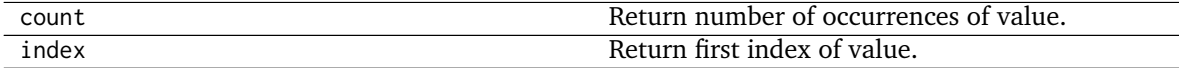

## **Attributes**

<span id="page-92-0"></span>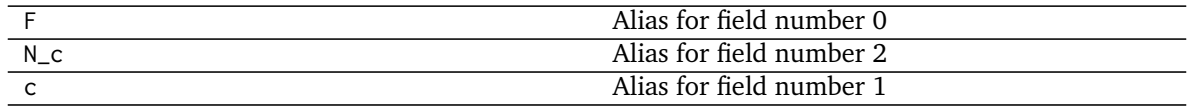

# **CAM16**

colour

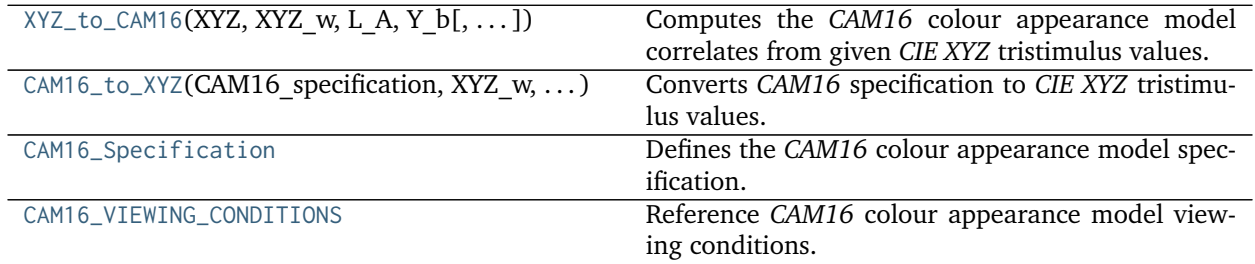

# **colour.XYZ\_to\_CAM16**

<span id="page-93-0"></span>colour.**XYZ\_to\_CAM16**(*XYZ*, *XYZ\_w*, *L\_A*, *Y\_b*, *surround=CIECAM02\_InductionFactors(F=1*, *c=0.69*, *N\_c=1)*, *discount\_illuminant=False*)

Computes the *CAM16* colour appearance model correlates from given *CIE XYZ* tristimulus values.

This is the *forward* implementation.

## **Parameters**

- **XYZ** (array\_like) *CIE XYZ* tristimulus values of test sample / stimulus.
- **XYZ\_w** (array\_like) *CIE XYZ* tristimulus values of reference white.
- L\_A (numeric or array\_like) Adapting field *luminance*  $L_A$  in  $cd/m^2$ , (often taken to be 20% of the luminance of a white object in the scene).
- **Y\_b** (numeric or array\_like) Relative luminance of background  $Y_b$  in  $cd/m^2$ .
- **surround** ([CAM16\\_InductionFactors,](#page-96-1) optional) Surround viewing conditions induction factors.
- **discount\_illuminant** ([bool,](https://docs.python.org/3.5/library/functions.html#bool) optional) Truth value indicating if the illuminant should be discounted.

**Returns** *CAM16* colour appearance model specification.

**Return type** *[CAM16\\_Specification](#page-95-0)*

# **Notes**

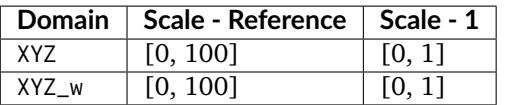

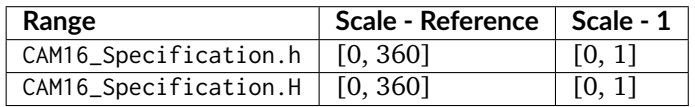

# **References**

 $[LLW+17]$ 

## **Examples**

**>>>** XYZ = np.array([19.01, 20.00, 21.78]) **>>>** XYZ\_w = np.array([95.05, 100.00, 108.88]) **>>>** L\_A = 318.31  $>> Y_b = 20.0$ **>>>** surround = CAM16\_VIEWING\_CONDITIONS['Average'] **>>>** XYZ\_to\_CAM16(XYZ, XYZ\_w, L\_A, Y\_b, surround) # doctest: +ELLIPSIS CAM16\_Specification(J=41.7312079..., C=0.1033557..., h=217.0679597..., s=2.3450150..., Q=195. ˓<sup>→</sup>3717089..., M=0.1074367..., H=275.5949861..., HC=None)

# **colour.CAM16\_to\_XYZ**

<span id="page-94-0"></span>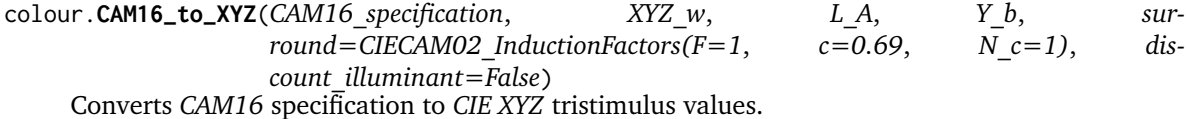

This is the *reverse* implementation.

#### **Parameters**

- **CAM16\_specification** ([CAM16\\_Specification](#page-95-0)) *CAM16* colour appearance model specification. Correlate of *Lightness J*, correlate of *chroma C* or correlate of *colourfulness M* and *hue* angle *h* in degrees must be specified, e.g. *JCh* or *JMh*.
- **XYZ\_w** (array\_like) *CIE XYZ* tristimulus values of reference white.
- L\_A (numeric or array\_like) Adapting field *luminance*  $L_A$  in  $cd/m^2$ , (often taken to be 20% of the luminance of a white object in the scene).
- **Y\_b** (numeric or array\_like) Relative luminance of background  $Y_b$  in  $cd/m^2$ .
- **surround** ([CAM16\\_InductionFactors,](#page-96-1) optional) Surround viewing conditions.
- **discount\_illuminant** ([bool,](https://docs.python.org/3.5/library/functions.html#bool) optional) Discount the illuminant.

**Returns XYZ** – *CIE XYZ* tristimulus values.

#### **Return type** ndarray

**Raises** [ValueError](https://docs.python.org/3.5/library/exceptions.html#ValueError) – If neither *C* or *M* correlates have been defined in the CAM16\_specification argument.

### **Notes**

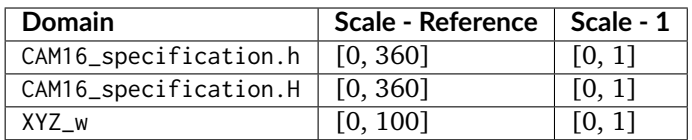

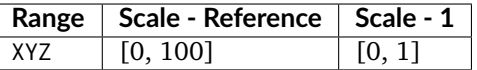

• CAM16\_specification can also be passed as a compatible argument to [colour.utilities.](#page-630-0) [as\\_namedtuple\(\)](#page-630-0) definition.

#### **References**

 $[LLW+17]$ 

# **Examples**

```
>>> specification = CAM16_Specification(J=41.731207905126638,
... C=0.103355738709070,
... h=217.067959767393010)
>>> XYZ_w = np.array([95.05, 100.00, 108.88])
>>> L_A = 318.31
>> Y_b = 20.0>>> CAM16_to_XYZ(specification, XYZ_w, L_A, Y_b) # doctest: +ELLIPSIS
array([ 19.01..., 20... , 21.78...])
```
# **colour.CAM16\_Specification**

#### <span id="page-95-0"></span>**class** colour.**CAM16\_Specification**

Defines the *CAM16* colour appearance model specification.

#### **Parameters**

- **J** (numeric or array\_like) Correlate of *Lightness* .
- **C** (numeric or array\_like) Correlate of *chroma* .
- **h** (numeric or array\_like) *Hue* angle *h* in degrees.
- **s** (numeric or array\_like) Correlate of *saturation* .
- **Q** (numeric or array\_like) Correlate of *brightness*  $Q$ .
- $M$  (numeric or array\_like) Correlate of *colourfulness*  $M$ .
- **H** (numeric or array\_like)  $Hue$   $h$  quadrature  $H$ .
- **HC** (numeric or array\_like) *Hue* h composition  $H^C$ .

# **References**

#### $[LLW+17]$

Returns a new instance of the [colour.CAM16\\_Specification](#page-95-0) class.

**\_\_init\_\_**()

Initialize self. See help(type(self)) for accurate signature.

# **Methods**

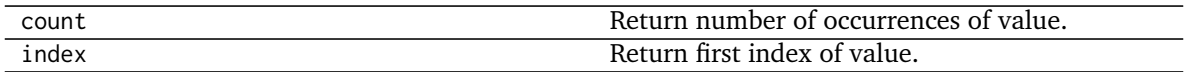

# **Attributes**

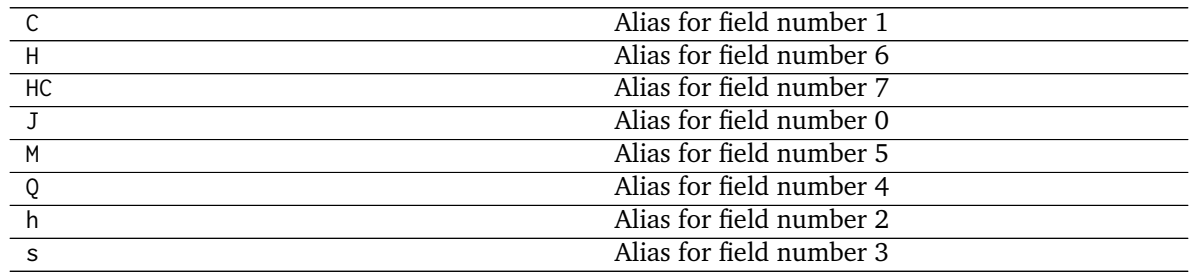

# **colour.CAM16\_VIEWING\_CONDITIONS**

<span id="page-96-0"></span>colour.**CAM16\_VIEWING\_CONDITIONS = CaseInsensitiveMapping({'Average': ..., 'Dim': ..., 'Dark': ...})** Reference *CAM16* colour appearance model viewing conditions.

# **References**

### $[LLW+17]$

**CAM16\_VIEWING\_CONDITIONS** [CaseInsensitiveMapping] **{'Average', 'Dim', 'Dark'}**

### **Ancillary Objects**

colour.appearance

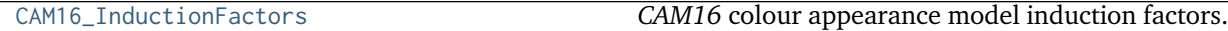

#### **colour.appearance.CAM16\_InductionFactors**

# <span id="page-96-1"></span>**class** colour.appearance.**CAM16\_InductionFactors**

*CAM16* colour appearance model induction factors.

#### **Parameters**

- **F** (numeric or array\_like) Maximum degree of adaptation  $F$ .
- **c** (numeric or array\_like) Exponential non linearity .
- **N\_c** (numeric or array\_like) Chromatic induction factor  $N_c$ .

# **References**

# [\[LLW+17\]](#page-702-1)

Create new instance of CAM16\_InductionFactors(F, c, N\_c)

# **\_\_init\_\_**()

Initialize self. See help(type(self)) for accurate signature.

# **Methods**

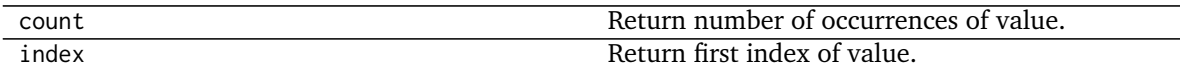

# **Attributes**

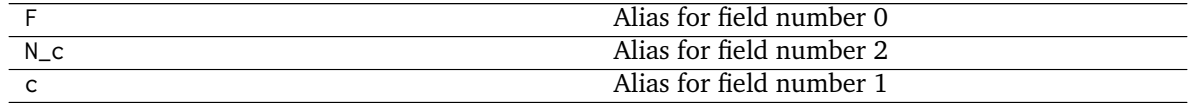

# <span id="page-97-0"></span>**Hunt**

colour

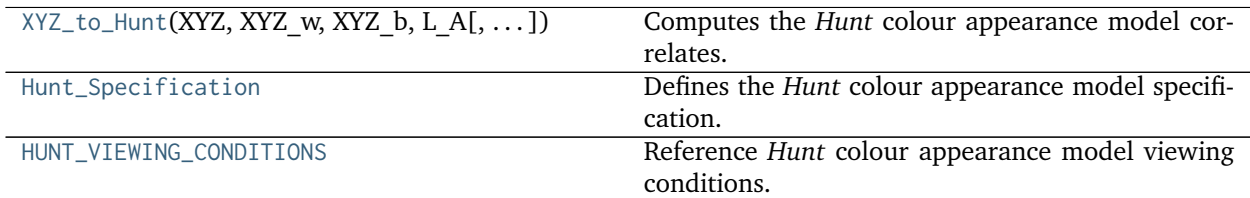

# **colour.XYZ\_to\_Hunt**

<span id="page-97-1"></span>colour.**XYZ\_to\_Hunt**(*XYZ*, *XYZ\_w*, *XYZ\_b*, *L\_A*, *surround=Hunt\_InductionFactors(N\_c=1*, *N\_b=75*, *N\_cb=None*, *N\_bb=None)*, *L\_AS=None*, *CCT\_w=None*, *XYZ\_p=None*, *p=None*, *S=None*, *S\_w=None*, *helson\_judd\_effect=False*, *discount\_illuminant=True*)

Computes the *Hunt* colour appearance model correlates.

# **Parameters**

- **XYZ** (array\_like) *CIE XYZ* tristimulus values of test sample / stimulus.
- **XYZ\_w** (array\_like) *CIE XYZ* tristimulus values of reference white.
- **XYZ\_b** (array\_like) *CIE XYZ* tristimulus values of background.
- L\_A (numeric or array\_like) Adapting field *luminance*  $L_A$  in  $cd/m^2$ .
- **surround** (Hunt\_InductionFactors, optional) Surround viewing conditions induction factors.
- **L\_AS** (numeric or array\_like, optional) Scotopic luminance  $L_{AS}$  of the illuminant, approximated if not specified.
- **CCT\_w** (numeric or array\_like, optional) Correlated color temperature  $T_{cp}$ : of the illuminant, needed to approximate  $L_{AS}$ .
- **XYZ\_p** (array\_like, optional) *CIE XYZ* tristimulus values of proximal field, assumed to be equal to background if not specified.
- **p** (numeric or array\_like, optional) Simultaneous contrast / assimilation factor  $p$  with value normalised to domain [-1, 0] when simultaneous contrast occurs and normalised to domain [0, 1] when assimilation occurs.
- **S** (numeric or array\_like, optional) Scotopic response  $S$  to the stimulus, approximated using tristimulus values  $Y$  of the stimulus if not specified.
- **S\_w** (numeric or array\_like, optional) Scotopic response  $S_w$  for the reference white, approximated using the tristimulus values  $Y_w$  of the reference white if not specified.
- **helson\_judd\_effect** ([bool,](https://docs.python.org/3.5/library/functions.html#bool) optional) Truth value indicating whether the *Helson-Judd* effect should be accounted for.
- **discount\_illuminant** ([bool,](https://docs.python.org/3.5/library/functions.html#bool) optional) Truth value indicating if the illuminant should be discounted.

**Returns** *Hunt* colour appearance model specification.

**Return type** *[Hunt\\_Specification](#page-99-0)*

**Raises** [ValueError](https://docs.python.org/3.5/library/exceptions.html#ValueError) – If an illegal arguments combination is specified.

# **Notes**

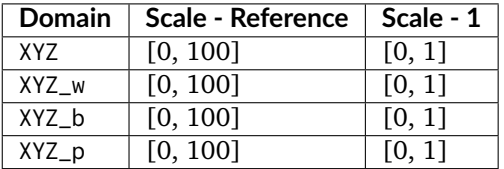

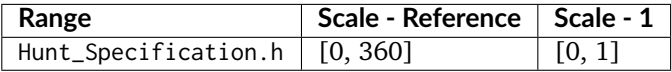

## **References**

[\[Fai13f\]](#page-700-2), [\[Hun04\]](#page-701-3)

#### **Examples**

```
>>> XYZ = np.array([19.01, 20.00, 21.78])
>>> XYZ_w = np.array([95.05, 100.00, 108.88])
>>> XYZ_b = np.array([95.05, 100.00, 108.88])
>>> L_A = 318.31
>>> surround = HUNT_VIEWING_CONDITIONS['Normal Scenes']
>>> CCT_w = 6504.0
>>> XYZ_to_Hunt(XYZ, XYZ_w, XYZ_b, L_A, surround, CCT_w=CCT_w)
... # doctest: +ELLIPSIS
Hunt_Specification(J=30.0462678..., C=0.1210508..., h=269.2737594..., s=0.0199093..., Q=22.
˓→2097654..., M=0.1238964..., H=None, HC=None)
```
## **colour.Hunt\_Specification**

### <span id="page-99-0"></span>**class** colour.**Hunt\_Specification**

Defines the *Hunt* colour appearance model specification.

This specification has field names consistent with the remaining colour appearance models in colour. appearance but diverge from *Fairchild (2013)* reference.

#### **Parameters**

- **J** (numeric or array\_like) Correlate of *Lightness* .
- **C** (numeric or array\_like) Correlate of *chroma*  $C_94$ .
- **h** (numeric or array\_like) *Hue* angle  $h<sub>S</sub>$  in degrees.
- **s** (numeric or array\_like) Correlate of *saturation* .
- **Q** (numeric or array\_like) Correlate of *brightness*  $Q$ .
- **M** (numeric or array\_like) Correlate of *colourfulness*  $M_94$ .
- **H** (numeric or array\_like)  $Hue$   $h$  quadrature  $H$ .
- **HC** (numeric or array\_like)  $Hue$  *h* composition  $H_C$ .

# **Notes**

• This specification is the one used in the current model implementation.

### **References**

#### [\[Fai13f\]](#page-700-2), [\[Hun04\]](#page-701-3)

Create new instance of Hunt\_Specification(J, C, h, s, Q, M, H, HC)

**\_\_init\_\_**()

Initialize self. See help(type(self)) for accurate signature.

# **Methods**

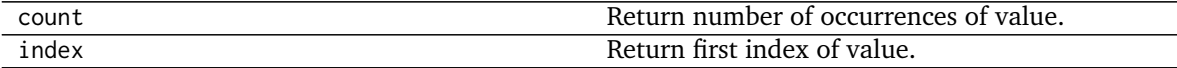

#### **Attributes**

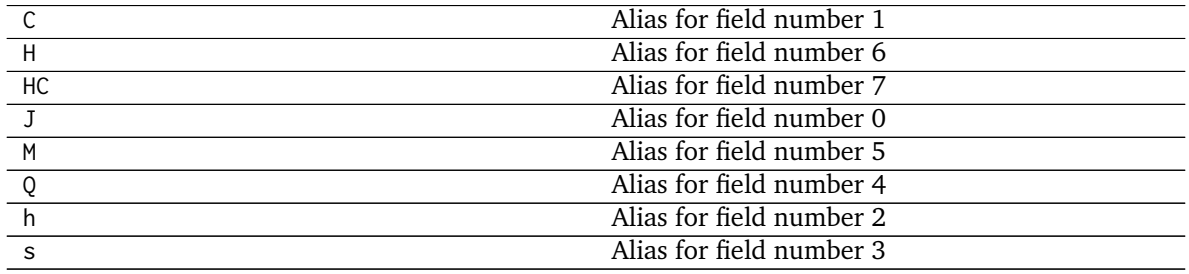

# **colour.HUNT\_VIEWING\_CONDITIONS**

<span id="page-100-1"></span>colour.HUNT\_VIEWING\_CONDITIONS = CaseInsensitiveMapping({'Small Areas, Uniform Background & Surrounds': ..., Reference *Hunt* colour appearance model viewing conditions.

## **References**

# [\[Fai13f\]](#page-700-2), [\[Hun04\]](#page-701-3)

**HUNT\_VIEWING\_CONDITIONS** [CaseInsensitiveMapping] **{'Small Areas, Uniform Background & Surrounds', 'Normal Scenes', 'Television & CRT, Dim Surrounds', 'Large Transparencies On Light Boxes', 'Projected Transparencies, Dark Surrounds'}**

Aliases:

- 'small\_uniform': 'Small Areas, Uniform Background & Surrounds'
- 'normal': 'Normal Scenes'
- 'tv\_dim': 'Television & CRT, Dim Surrounds'
- 'light\_boxes': 'Large Transparencies On Light Boxes'
- 'projected\_dark': 'Projected Transparencies, Dark Surrounds'

# <span id="page-100-0"></span> $LLAB(l : c)$

#### colour

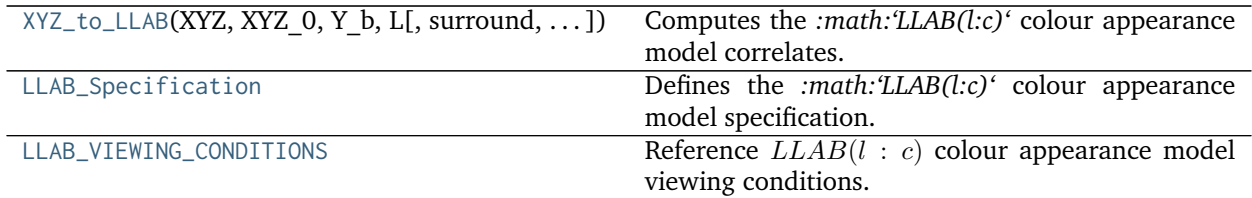

# **colour.XYZ\_to\_LLAB**

<span id="page-100-2"></span>colour.**XYZ\_to\_LLAB**(*XYZ*, *XYZ\_0*, *Y\_b*, *L*, *surround=LLAB\_InductionFactors(D=1*, *F\_S=3*, *F\_L=1*, *F\_C=1)*) Computes the *:math:'LLAB(l:c)'* colour appearance model correlates.

#### **Parameters**

- **XYZ** (array\_like) *CIE XYZ* tristimulus values of test sample / stimulus.
- **XYZ\_0** (array\_like) *CIE XYZ* tristimulus values of reference white.
- **Y\_b** (numeric or array\_like) Luminance factor of the background in  $cd/m^2$ .
- L (numeric or array\_like) Absolute luminance L of reference white in  $cd/m^2$ .
- **surround** ([LLAB\\_InductionFactors,](#page-103-1) optional) Surround viewing conditions induction factors.

**Returns** *:math:'LLAB(l:c)'* colour appearance model specification.

**Return type** *[LLAB\\_Specification](#page-101-0)*

# **Notes**

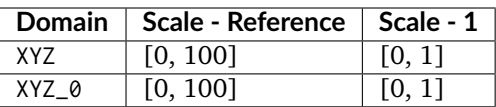

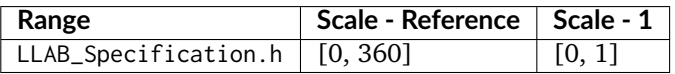

# **References**

[\[Fai13e\]](#page-700-3), [\[LLK96\]](#page-703-1), [\[LM96\]](#page-703-2)

## **Examples**

```
>>> XYZ = np.array([19.01, 20.00, 21.78])
>>> XYZ_0 = np.array([95.05, 100.00, 108.88])
>>> Y_b = 20.0
>>> L = 318.31
>>> surround = LLAB_VIEWING_CONDITIONS['ref_average_4_minus']
>>> XYZ_to_LLAB(XYZ, XYZ_0, Y_b, L, surround) # doctest: +ELLIPSIS
LLAB_Specification(J=37.3668650..., C=0.0089496..., h=270..., s=0.0002395..., M=0.0190185...,
˓→HC=None, a=..., b=-0.0190185...)
```
# **colour.LLAB\_Specification**

#### <span id="page-101-0"></span>**class** colour.**LLAB\_Specification**

Defines the *:math:'LLAB(l:c)'* colour appearance model specification.

This specification has field names consistent with the remaining colour appearance models in colour. appearance but diverge from *Fairchild (2013)* reference.

### **Parameters**

- **J** (numeric or array\_like) Correlate of *Lightness*  $L_L$ .
- **C** (numeric or array\_like) Correlate of *chroma*  $Ch<sub>L</sub>$ .
- **h** (numeric or array\_like) *Hue* angle  $h<sub>L</sub>$  in degrees.
- **s** (numeric or array\_like) Correlate of *saturation*  $s_L$ .
- **M** (numeric or array\_like) Correlate of *colourfulness*  $C_L$ .
- **HC** (numeric or array\_like)  $Hue$  *h* composition  $H^C$ .
- **a** (numeric or array\_like) Opponent signal  $A_L$ .
- **b** (numeric or array\_like) Opponent signal  $B_L$ .

### **Notes**

• This specification is the one used in the current model implementation.

# **References**

[\[Fai13e\]](#page-700-3), [\[LLK96\]](#page-703-1), [\[LM96\]](#page-703-2)

Create new instance of LLAB\_Specification(J, C, h, s, M, HC, a, b)

# **\_\_init\_\_**()

Initialize self. See help(type(self)) for accurate signature.

# **Methods**

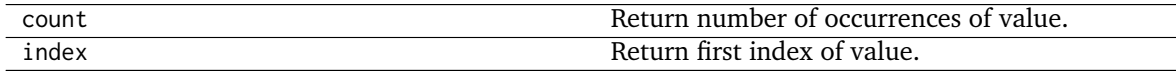

# **Attributes**

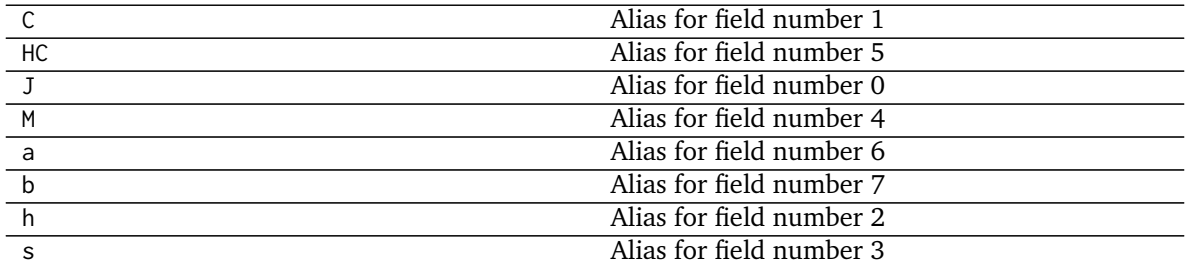

# **colour.LLAB\_VIEWING\_CONDITIONS**

<span id="page-102-0"></span>colour.LLAB\_VIEWING\_CONDITIONS = CaseInsensitiveMapping({'Reference Samples & Images, Average Surround, Subto Reference  $LLAB(l : c)$  colour appearance model viewing conditions.

# **References**

# [\[Fai13e\]](#page-700-3), [\[LLK96\]](#page-703-1), [\[LM96\]](#page-703-2)

**LLAB\_VIEWING\_CONDITIONS** [CaseInsensitiveMapping] **{'Reference Samples & Images, Average Surround, Subtending > 4', 'Reference Samples & Images, Average Surround, Subtending < 4', 'Television & VDU Displays, Dim Surround', 'Cut Sheet Transparency, Dim Surround':, '35mm Projection Transparency, Dark Surround'}**

Aliases:

- 'ref average 4 plus': 'Reference Samples & Images, Average Surround, Subtending > 4'
- 'ref\_average\_4\_minus': 'Reference Samples & Images, Average Surround, Subtending < 4'
- 'tv\_dim': 'Television & VDU Displays, Dim Surround'
- 'sheet\_dim': 'Cut Sheet Transparency, Dim Surround'
- 'projected\_dark': '35mm Projection Transparency, Dark Surround'

# **Ancillary Objects**

colour.appearance

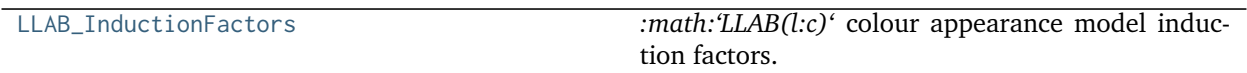

# **colour.appearance.LLAB\_InductionFactors**

<span id="page-103-1"></span>**class** colour.appearance.**LLAB\_InductionFactors** *:math:'LLAB(l:c)'* colour appearance model induction factors.

# **Parameters**

- **D** (numeric or array\_like) *Discounting-the-Illuminant* factor *D*.
- **F\_S** (numeric or array\_like) Surround induction factor  $F_S$ .
- **F\_L** (numeric or array\_like) *Lightness* induction factor  $F_L$ .
- **F\_C** (numeric or array\_like) *Chroma* induction factor  $F_C$ .

## **References**

# [\[Fai13e\]](#page-700-3), [\[LLK96\]](#page-703-1), [\[LM96\]](#page-703-2)

Create new instance of LLAB\_InductionFactors(D, F\_S, F\_L, F\_C)

**\_\_init\_\_**()

Initialize self. See help(type(self)) for accurate signature.

# **Methods**

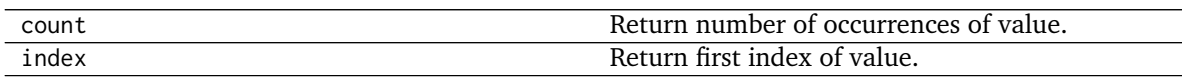

# **Attributes**

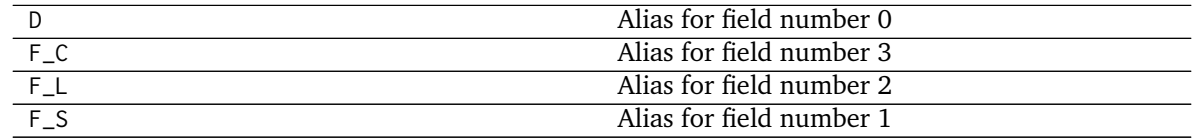

# <span id="page-103-0"></span>**Nayatani (1995)**

colour

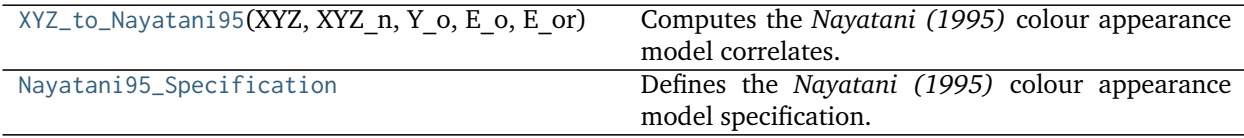

## **colour.XYZ\_to\_Nayatani95**

### <span id="page-104-0"></span>colour.**XYZ\_to\_Nayatani95**(*XYZ*, *XYZ\_n*, *Y\_o*, *E\_o*, *E\_or*, *n=1*)

Computes the *Nayatani (1995)* colour appearance model correlates.

#### **Parameters**

- **XYZ** (array\_like) *CIE XYZ* tristimulus values of test sample / stimulus.
- **XYZ\_n** (array\_like) *CIE XYZ* tristimulus values of reference white.
- **Y\_o** (numeric or array\_like) Luminance factor  $Y_o$  of achromatic background as percentage normalised to domain [0.18, 1.0] in **'Reference'** domain-range scale.
- **E\_o** (numeric or array\_like) Illuminance  $E<sub>o</sub>$  of the viewing field in lux.
- **E\_or** (numeric or array\_like) Normalising illuminance  $E_{or}$  in lux usually normalised to domain [1000, 3000].
- **n** (numeric or array\_like, optional) Noise term used in the non linear chromatic adaptation model.

**Returns** *Nayatani (1995)* colour appearance model specification.

**Return type** *[Nayatani95\\_Specification](#page-105-0)*

# **Notes**

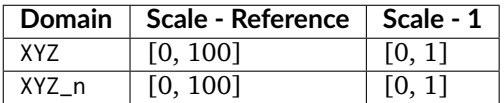

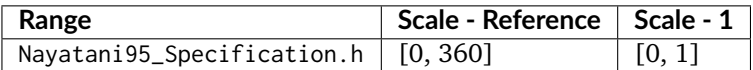

# **References**

[\[Fai13g\]](#page-700-4), [\[NSY95\]](#page-704-2)

### **Examples**

```
>>> XYZ = np.array([19.01, 20.00, 21.78])
>>> XYZ_n = np.array([95.05, 100.00, 108.88])
>>> Y_o = 20.0
>>> E_o = 5000.0
>>> E_or = 1000.0
>>> XYZ_to_Nayatani95(XYZ, XYZ_n, Y_o, E_o, E_or) # doctest: +ELLIPSIS
Nayatani95_Specification(L_star_P=49.9998829..., C=0.0133550..., h=257.5232268..., s=0.0133550...,
\rightarrow Q=62.6266734..., M=0.0167262..., H=None, HC=None, L_star_N=50.0039154...)
```
### **colour.Nayatani95\_Specification**

# <span id="page-105-0"></span>**class** colour.**Nayatani95\_Specification**

Defines the *Nayatani (1995)* colour appearance model specification.

This specification has field names consistent with the remaining colour appearance models in colour. appearance but diverge from *Fairchild (2013)* reference.

## **Parameters**

- **L\_star\_P** (numeric or array\_like) Correlate of *achromatic Lightness*  $L_p^*$ .
- **C** (numeric or array\_like) Correlate of *chroma* .
- **h** (numeric or array\_like) *Hue* angle  $\theta$  in degrees.
- **s** (numeric or array\_like) Correlate of *saturation* .
- **Q** (numeric or array\_like) Correlate of *brightness*  $B_r$ .
- **M** (numeric or array\_like) Correlate of *colourfulness M*.
- **H** (numeric or array\_like)  $Hue$   $h$  quadrature  $H$ .
- **HC** (numeric or array\_like)  $Hue$  *h* composition  $H_C$ .
- **L\_star\_N** (numeric or array\_like) Correlate of *normalised achromatic Lightness*  $L_n^*$ .

### **Notes**

• This specification is the one used in the current model implementation.

#### **References**

#### [\[Fai13g\]](#page-700-4), [\[NSY95\]](#page-704-2)

Create new instance of Nayatani95\_Specification(L\_star\_P, C, h, s, Q, M, H, HC, L\_star\_N)

## **\_\_init\_\_**()

Initialize self. See help(type(self)) for accurate signature.

# **Methods**

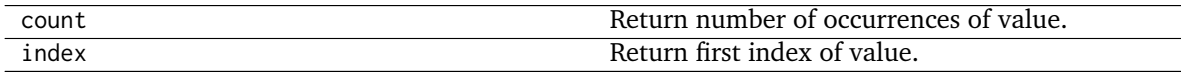

### **Attributes**

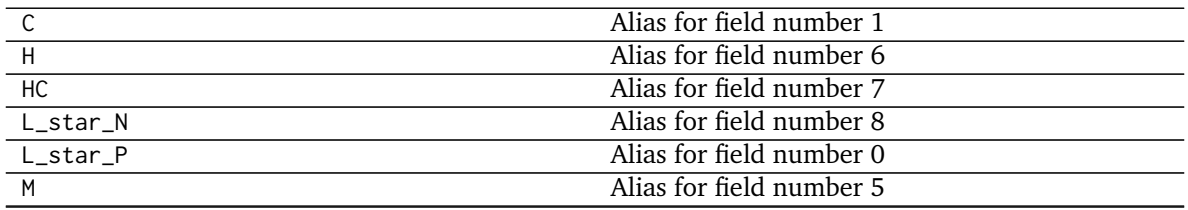

Continued on next page

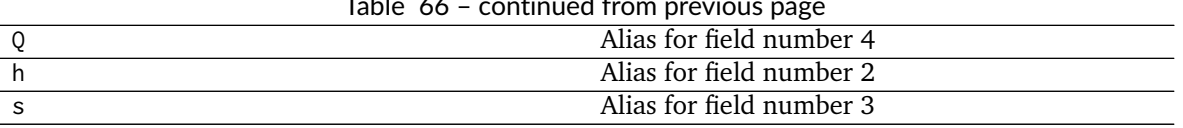

Table 66 – continued from previous page

# <span id="page-106-0"></span>**RLAB**

colour

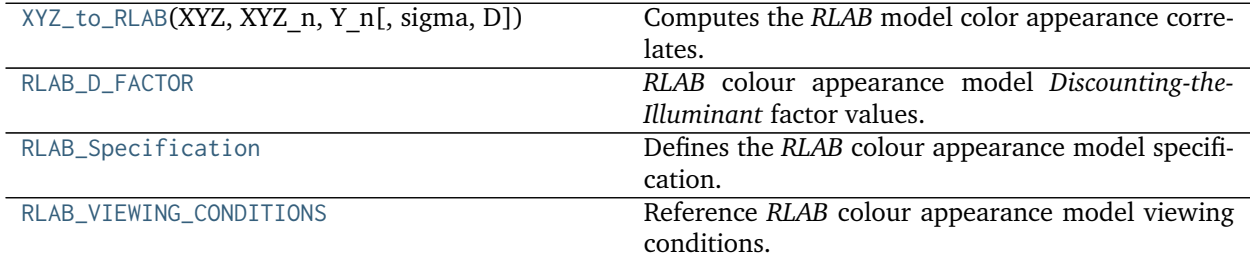

# **colour.XYZ\_to\_RLAB**

<span id="page-106-1"></span>colour.**XYZ\_to\_RLAB**(*XYZ*, *XYZ\_n*, *Y\_n*, *sigma=0.4347826086956522*, *D=1*) Computes the *RLAB* model color appearance correlates.

#### **Parameters**

- **XYZ** (array\_like) *CIE XYZ* tristimulus values of test sample / stimulus.
- **XYZ\_n** (array\_like) *CIE XYZ* tristimulus values of reference white.
- **Y\_n** (numeric or array\_like) Absolute adapting luminance in  $cd/m^2$ .
- **sigma** (numeric or array\_like, optional) Relative luminance of the surround, see [colour.RLAB\\_VIEWING\\_CONDITIONS](#page-108-0) for reference.
- **D** (numeric or array\_like, optional) *Discounting-the-Illuminant* factor normalised to domain [0, 1].

**Returns** *RLAB* colour appearance model specification.

**Return type** *[RLAB\\_Specification](#page-107-1)*

# **Notes**

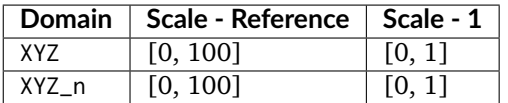

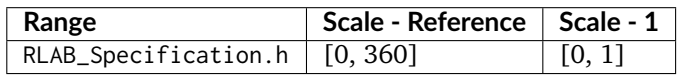

### **References**

[\[Fai96\]](#page-700-5), [\[Fai13h\]](#page-700-6)

## **Examples**

```
>>> XYZ = np.array([19.01, 20.00, 21.78])
>>> XYZ_n = np.array([109.85, 100, 35.58])
>>> Y_n = 31.83
>>> sigma = RLAB_VIEWING_CONDITIONS['Average']
>>> D = RLAB_D_FACTOR['Hard Copy Images']
>>> XYZ_to_RLAB(XYZ, XYZ_n, Y_n, sigma, D) # doctest: +ELLIPSIS
RLAB_Specification(J=49.8347069..., C=54.8700585..., h=286.4860208..., s=1.1010410..., HC=None,␣
\rightarrowa=15.5711021..., b=-52.6142956...)
```
## **colour.RLAB\_D\_FACTOR**

<span id="page-107-0"></span>colour.RLAB\_D\_FACTOR = CaseInsensitiveMapping({'Hard Copy Images': ..., 'Soft Copy Images': ..., 'Projected *RLAB* colour appearance model *Discounting-the-Illuminant* factor values.

#### **References**

## [\[Fai96\]](#page-700-5), [\[Fai13h\]](#page-700-6)

**RLAB\_D\_FACTOR** [CaseInsensitiveMapping] **{'Hard Copy Images', 'Soft Copy Images', 'Projected Transparencies, Dark Room'}**

Aliases:

- 'hard cp img': 'Hard Copy Images'
- 'soft\_cp\_img': 'Soft Copy Images'
- 'projected\_dark': 'Projected Transparencies, Dark Room'

# **colour.RLAB\_Specification**

#### <span id="page-107-1"></span>**class** colour.**RLAB\_Specification**

Defines the *RLAB* colour appearance model specification.

This specification has field names consistent with the remaining colour appearance models in colour. appearance but diverge from *Fairchild (2013)* reference.

### **Parameters**

- **J** (numeric or array\_like) Correlate of *Lightness*  $L^R$ .
- **C** (numeric or array\_like) Correlate of *achromatic chroma* .
- **h** (numeric or array\_like) *Hue* angle  $h^R$  in degrees.
- **s** (numeric or array\_like) Correlate of *saturation* .
- **HC** (numeric or array\_like)  $Hue$  h composition  $H^C$ .
- **a** (numeric or array\_like) Red-green chromatic response  $a^R$ .
• **b** (numeric or array\_like) – Yellow-blue chromatic response  $b^R$ .

## **Notes**

• This specification is the one used in the current model implementation.

#### **References**

#### [\[Fai96\]](#page-700-0), [\[Fai13h\]](#page-700-1)

Create new instance of RLAB\_Specification(J, C, h, s, HC, a, b)

**\_\_init\_\_**()

Initialize self. See help(type(self)) for accurate signature.

## **Methods**

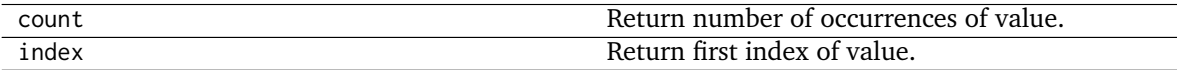

## **Attributes**

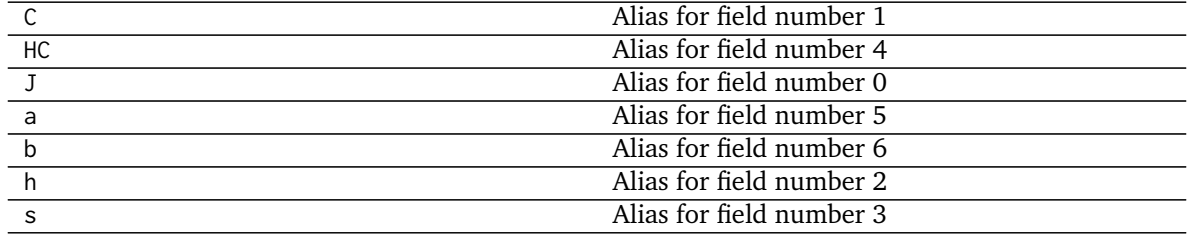

## **colour.RLAB\_VIEWING\_CONDITIONS**

colour.**RLAB\_VIEWING\_CONDITIONS = CaseInsensitiveMapping({'Average': ..., 'Dim': ..., 'Dark': ...})** Reference *RLAB* colour appearance model viewing conditions.

## **References**

[\[Fai96\]](#page-700-0), [\[Fai13h\]](#page-700-1)

**RLAB\_VIEWING\_CONDITIONS** [CaseInsensitiveMapping] **{'Average', 'Dim', 'Dark'}**

## **Biochemistry**

• *[Michaelis–Menten Kinetics](#page-109-0)*

## <span id="page-109-0"></span>**Michaelis–Menten Kinetics**

#### colour.biochemistry

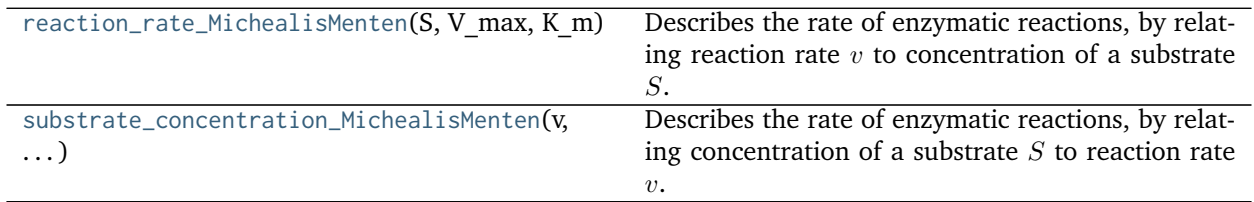

### **colour.biochemistry.reaction\_rate\_MichealisMenten**

<span id="page-109-1"></span>colour.biochemistry.**reaction\_rate\_MichealisMenten**(*S*, *V\_max*, *K\_m*) Describes the rate of enzymatic reactions, by relating reaction rate  $v$  to concentration of a substrate  $S$ .

#### **Parameters**

- **S** (array\_like) Concentration of a substrate  $S$ .
- **V\_max** (array\_like) Maximum rate  $V_{max}$  achieved by the system, at saturating substrate concentration.
- **K\_m** (array\_like) Substrate concentration  $V_{max}$  at which the reaction rate is half of  $V_{max}$ .

**Returns** Reaction rate *v*.

**Return type** array\_like

#### **References**

## [\[Wik03e\]](#page-706-0)

## **Examples**

```
>>> reaction_rate_MichealisMenten(0.5, 2.5, 0.8) # doctest: +ELLIPSIS
0.9615384...
```
## **colour.biochemistry.substrate\_concentration\_MichealisMenten**

## <span id="page-109-2"></span>colour.biochemistry.**substrate\_concentration\_MichealisMenten**(*v*, *V\_max*, *K\_m*)

Describes the rate of enzymatic reactions, by relating concentration of a substrate  $S$  to reaction rate  $v$ .

#### **Parameters**

- **v** (array\_like) Reaction rate  $v$ .
- **V\_max** (array\_like) Maximum rate  $V_{max}$  achieved by the system, at saturating substrate concentration.
- **K\_m** (array\_like) Substrate concentration  $V_{max}$  at which the reaction rate is half of  $V_{max}$ .

**Returns** Concentration of a substrate S.

**Return type** array\_like

## **References**

[\[Wik03e\]](#page-706-0)

## **Examples**

```
>>> substrate_concentration_MichealisMenten(0.961538461538461, 2.5, 0.8)
... # doctest: +ELLIPSIS
0.49999999...
```
## **Colour Vision Deficiency**

• *[Machado, Oliveira and Fernandes \(2009\)](#page-110-0)*

## <span id="page-110-0"></span>**Machado, Oliveira and Fernandes (2009)**

colour

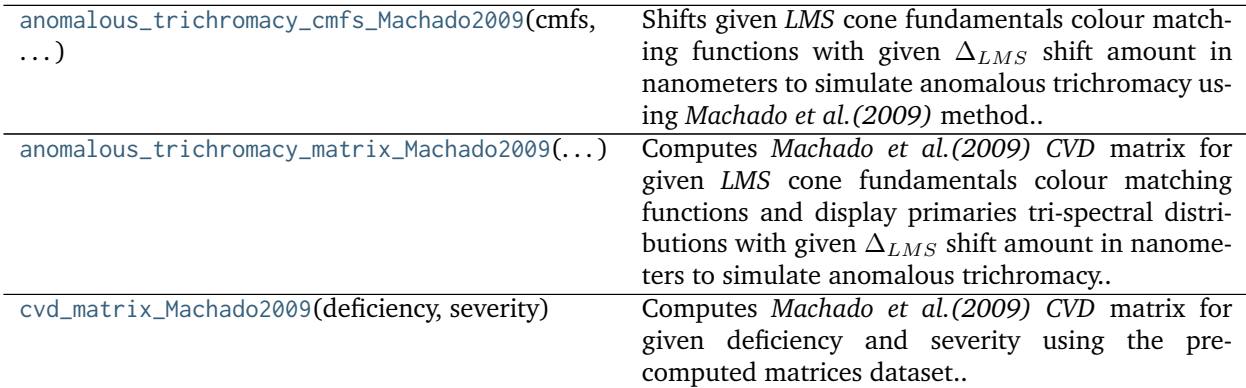

#### **colour.anomalous\_trichromacy\_cmfs\_Machado2009**

#### <span id="page-110-1"></span>colour.**anomalous\_trichromacy\_cmfs\_Machado2009**(*cmfs*, *d\_LMS*)

Shifts given *LMS* cone fundamentals colour matching functions with given  $\Delta_{LMS}$  shift amount in nanometers to simulate anomalous trichromacy using *Machado et al. (2009)* method.

#### **Parameters**

- **cmfs** ([LMS\\_ConeFundamentals](#page-184-0)) *LMS* cone fundamentals colour matching functions.
- **d\_LMS** (array\_like)  $\Delta_{LMS}$  shift amount in nanometers.

#### **Notes**

- Input *LMS* cone fundamentals colour matching functions interval is expected to be 1 nanometer, incompatible input will be interpolated at 1 nanometer interval.
- Input  $\Delta_{LMS}$  shift amount is in domain [0, 20].

**Returns** Anomalous trichromacy *LMS* cone fundamentals colour matching functions.

**Return type** *[LMS\\_ConeFundamentals](#page-184-0)*

**Warning:** *Machado et al. (2009)* simulation of tritanomaly is based on the shift paradigm as an approximation to the actual phenomenon and restrain the model from trying to model tritanopia. The pre-generated matrices are using a shift value in domain [5, 59] contrary to the domain [0, 20] used for protanomaly and deuteranomaly simulation.

#### **References**

[\[Colb\]](#page-698-0), [\[Cola\]](#page-698-1), [\[Colc\]](#page-698-2), [\[MOF09\]](#page-703-0)

## **Examples**

```
>>> from colour import LMS_CMFS
>>> cmfs = LMS_CMFS['Stockman & Sharpe 2 Degree Cone Fundamentals']
>>> cmfs[450]
array([ 0.0498639, 0.0870524, 0.955393 ])
>>> anomalous_trichromacy_cmfs_Machado2009(cmfs, np.array([15, 0, 0]))[450]
... # doctest: +ELLIPSIS
array([ 0.0891288..., 0.0870524 , 0.955393 ])
```
#### **colour.anomalous\_trichromacy\_matrix\_Machado2009**

#### <span id="page-111-0"></span>colour.**anomalous\_trichromacy\_matrix\_Machado2009**(*cmfs*, *primaries*, *d\_LMS*)

Computes *Machado et al. (2009) CVD* matrix for given *LMS* cone fundamentals colour matching functions and display primaries tri-spectral distributions with given  $\Delta_{LMS}$  shift amount in nanometers to simulate anomalous trichromacy.

#### **Parameters**

- **cmfs** ([LMS\\_ConeFundamentals](#page-184-0)) *LMS* cone fundamentals colour matching functions.
- **primaries** ([RGB\\_DisplayPrimaries](#page-129-0)) *RGB* display primaries tri-spectral distributions.
- **d\_LMS** (array\_like)  $\Delta$ <sub>LMS</sub> shift amount in nanometers.

#### **Notes**

- Input *LMS* cone fundamentals colour matching functions interval is expected to be 1 nanometer, incompatible input will be interpolated at 1 nanometer interval.
- Input  $\Delta_{LMS}$  shift amount is in domain [0, 20].

**Returns** Anomalous trichromacy matrix.

**Return type** ndarray

#### **References**

[\[Colb\]](#page-698-0), [\[Cola\]](#page-698-1), [\[Colc\]](#page-698-2), [\[MOF09\]](#page-703-0)

#### **Examples**

```
>>> from colour import DISPLAYS_RGB_PRIMARIES, LMS_CMFS
>>> cmfs = LMS_CMFS['Stockman & Sharpe 2 Degree Cone Fundamentals']
>>> d_LMS = np.array([15, 0, 0])
>>> primaries = DISPLAYS_RGB_PRIMARIES['Apple Studio Display']
>>> anomalous_trichromacy_matrix_Machado2009(cmfs, primaries, d_LMS)
... # doctest: +ELLIPSIS
array([[-0.2777465..., 2.6515008..., -1.3737543...],
      [0.2718936..., 0.2004786..., 0.5276276...]
       [0.0064404..., 0.2592157..., 0.7343437...]]
```
#### **colour.cvd\_matrix\_Machado2009**

#### <span id="page-112-0"></span>colour.**cvd\_matrix\_Machado2009**(*deficiency*, *severity*)

Computes *Machado et al. (2009) CVD* matrix for given deficiency and severity using the pre-computed matrices dataset.

#### **Parameters**

- **deficiency** (unicode) {'Protanomaly', 'Deuteranomaly', 'Tritanomaly'} Colour blindness / vision deficiency types : - *Protanomaly* : defective long-wavelength cones (L-cones). The complete absence of L-cones is known as *Protanopia* or *reddichromacy*. - *Deuteranomaly* : defective medium-wavelength cones (M-cones) with peak of sensitivity moved towards the red sensitive cones. The complete absence of M-cones is known as *Deuteranopia*. - *Tritanomaly* : defective short-wavelength cones (S-cones), an alleviated form of blue-yellow color blindness. The complete absence of S-cones is known as *Tritanopia*.
- **severity** (numeric) Severity of the colour vision deficiency in domain [0, 1].

**Returns** *CVD* matrix.

**Return type** ndarray

## **References**

[\[Colb\]](#page-698-0), [\[Cola\]](#page-698-1), [\[Colc\]](#page-698-2), [\[MOF09\]](#page-703-0)

### **Examples**

```
>>> cvd_matrix_Machado2009('Protanomaly', 0.15) # doctest: +ELLIPSIS
array([[ 0.7869875..., 0.2694875..., -0.0564735...],
       [0.0431695..., 0.933774 ..., 0.023058 ...],
       [-0.004238 \ldots, -0.0024515 \ldots, 1.0066895 \ldots ]]
```
#### **Dataset**

colour

[CVD\\_MATRICES\\_MACHADO2010](#page-113-0) Machado (2010) Simulation matrices  $\Phi_{CVD}$ .

### **colour.CVD\_MATRICES\_MACHADO2010**

<span id="page-113-0"></span>colour.**CVD\_MATRICES\_MACHADO2010 = CaseInsensitiveMapping({'Protanomaly': ..., 'Deuteranomaly': ..., 'Tritanomaly': ...})** Machado (2010) Simulation matrices  $\Phi_{CVD}$ .

**CVD\_MATRICES\_MACHADO2010** [CaseInsensitiveMapping] {'Protanomaly', 'Deuteranomaly', 'Tritanomaly'}

## **Colour Characterisation**

- *[Colour Fitting](#page-113-1)*
- *[Colour Rendition Charts](#page-124-0)*
- *[Cameras](#page-126-0)*
- *[Displays](#page-129-1)*

#### <span id="page-113-1"></span>**Colour Fitting**

colour

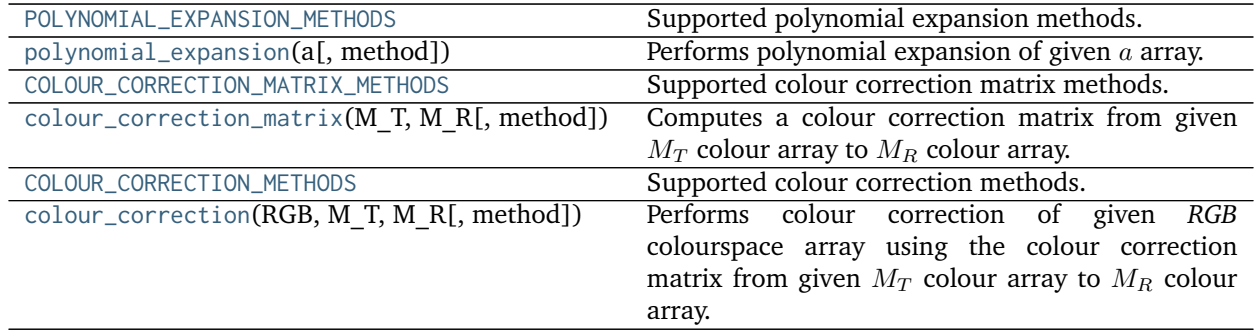

## **colour.POLYNOMIAL\_EXPANSION\_METHODS**

<span id="page-113-2"></span>colour.**POLYNOMIAL\_EXPANSION\_METHODS = CaseInsensitiveMapping({'Cheung 2004': ..., 'Finlayson 2015': ..., 'Vandermonde': ...})** Supported polynomial expansion methods.

### **References**

[\[CWCR04\]](#page-698-3), [\[FMH15\]](#page-701-0), [\[WR04\]](#page-705-0), [\[Wik03f\]](#page-706-1)

## **POLYNOMIAL\_EXPANSION\_METHODS** [CaseInsensitiveMapping] **{'Cheung 2004', 'Finlayson 2015', 'Vandermonde'}**

### **colour.polynomial\_expansion**

<span id="page-114-0"></span>colour.**polynomial\_expansion**(*a*, *method='Cheung 2004'*, *\*\*kwargs*) Performs polynomial expansion of given  $a$  array.

#### **Parameters**

- **a** (array\_like,  $(3, n)$ )  $a$  array to expand.
- **method** (unicode, optional) **{'Cheung 2004', 'Finlayson 2015', 'Vandermonde'}**, Computation method.

#### **Other Parameters**

- **degree** (*int*) {[colour.characterisation.polynomial\\_expansion\\_Finlayson2015\(\)](#page-120-0), [colour.characterisation.polynomial\\_expansion\\_Vandermonde\(\)](#page-120-1)}, Expanded polynomial degree, must be one of *[1, 2, 3, 4]* for [colour.characterisation.](#page-120-0) [polynomial\\_expansion\\_Finlayson2015\(\)](#page-120-0) definition.
- **terms** (*int*) {[colour.characterisation.augmented\\_matrix\\_Cheung2004\(\)](#page-119-0)}, Number of terms of the expanded polynomial, must be one of *[3, 5, 7, 8, 10, 11, 14, 16, 17, 19, 20, 22]*.
- **root polynomial expansion** (*bool*) {[colour.characterisation.](#page-120-0) [polynomial\\_expansion\\_Finlayson2015\(\)](#page-120-0)}, Whether to use the root-polynomials set for the expansion.

**Returns** Expanded *a* array.

**Return type** ndarray, (3, n)

### **References**

[\[CWCR04\]](#page-698-3), [\[FMH15\]](#page-701-0), [\[WR04\]](#page-705-0), [\[Wik03f\]](#page-706-1)

#### **Examples**

```
>>> RGB = np.array([0.17224810, 0.09170660, 0.06416938])
>>> polynomial_expansion(RGB) # doctest: +ELLIPSIS
array([ 0.1722481..., 0.0917066..., 0.0641693...])
>>> polynomial_expansion(RGB, 'Cheung 2004', terms=5) # doctest: +ELLIPSIS
array([ 0.1722481... , 0.0917066... , 0.0641693... , 0.0010136... , 1...])
```
## **colour.COLOUR\_CORRECTION\_MATRIX\_METHODS**

<span id="page-114-1"></span>colour.**COLOUR\_CORRECTION\_MATRIX\_METHODS = CaseInsensitiveMapping({'Cheung 2004': ..., 'Finlayson 2015': ..., 'Vandermonde': ...})** Supported colour correction matrix methods.

#### **References**

### [\[CWCR04\]](#page-698-3), [\[FMH15\]](#page-701-0), [\[WR04\]](#page-705-0), [\[Wik03f\]](#page-706-1)

**POLYNOMIAL\_EXPANSION\_METHODS** [CaseInsensitiveMapping] **{'Cheung 2004', 'Finlayson 2015', 'Vandermonde'}**

#### **colour.colour\_correction\_matrix**

<span id="page-115-0"></span>colour.**colour\_correction\_matrix**(*M\_T*, *M\_R*, *method='Cheung 2004'*, *\*\*kwargs*) Computes a colour correction matrix from given  $M_T$  colour array to  $M_R$  colour array.

The resulting colour correction matrix is computed using multiple linear or polynomial regression using given method. The purpose of that object is for example the matching of two *ColorChecker* colour rendition charts together.

### **Parameters**

- **M\_T** (array\_like, (3, n)) Test array  $M_T$  to fit onto array  $M_R$ .
- **M\_R** (array\_like,  $(3, n)$ ) Reference array the array  $M_T$  will be colour fitted against.
- **method** (unicode, optional) **{'Cheung 2004', 'Finlayson 2015', 'Vandermonde'}**, Computation method.

#### **Other Parameters**

- **degree** (*int*) {[colour.characterisation.polynomial\\_expansion\\_Finlayson2015\(\)](#page-120-0), [colour.characterisation.polynomial\\_expansion\\_Vandermonde\(\)](#page-120-1)}, Expanded polynomial degree, must be one of *[1, 2, 3, 4]* for [colour.characterisation.](#page-120-0) [polynomial\\_expansion\\_Finlayson2015\(\)](#page-120-0) definition.
- **terms** (*int*) {[colour.characterisation.augmented\\_matrix\\_Cheung2004\(\)](#page-119-0)}, Number of terms of the expanded polynomial, must be one of *[3, 5, 7, 8, 10, 11, 14, 16, 17, 19, 20, 22]*.
- **root polynomial expansion** (*bool*) {[colour.characterisation.](#page-120-0) [polynomial\\_expansion\\_Finlayson2015\(\)](#page-120-0)}, Whether to use the root-polynomials set for the expansion.

**Returns** Colour correction matrix.

**Return type** ndarray, (3, n)

#### **References**

[\[CWCR04\]](#page-698-3), [\[FMH15\]](#page-701-0), [\[WR04\]](#page-705-0), [\[Wik03f\]](#page-706-1)

## **Examples**

```
>>> M_T = np.array(
... [[0.17224810, 0.09170660, 0.06416938],
... [0.49189645, 0.27802050, 0.21923399],
... [0.10999751, 0.18658946, 0.29938611],
... [0.11666120, 0.14327905, 0.05713804],
... [0.18988879, 0.18227649, 0.36056247],
```
(continues on next page)

(continued from previous page)

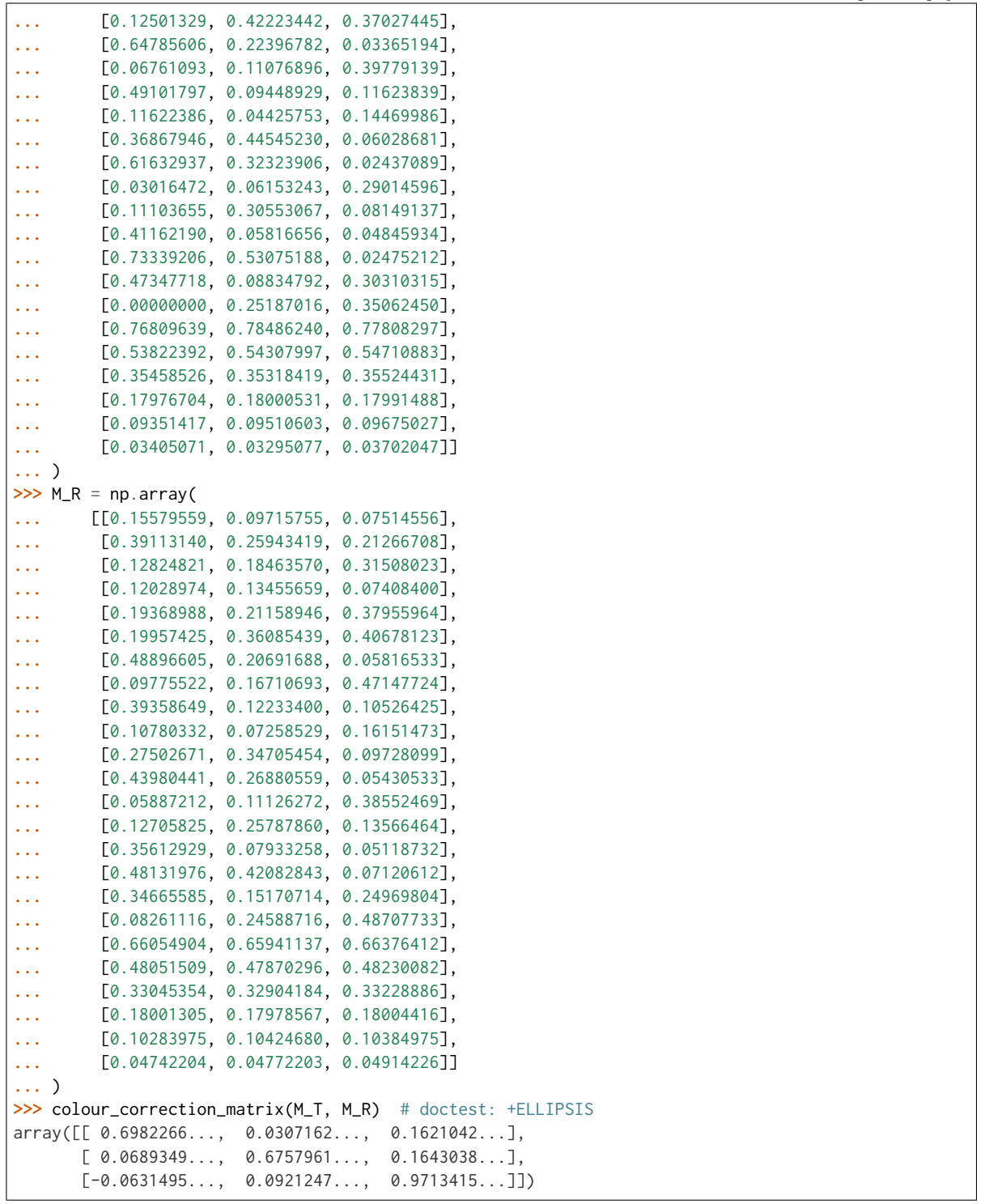

## **colour.COLOUR\_CORRECTION\_METHODS**

<span id="page-116-0"></span>colour.**COLOUR\_CORRECTION\_METHODS = CaseInsensitiveMapping({'Cheung 2004': ..., 'Finlayson 2015': ..., 'Vandermonde': ...})** Supported colour correction methods.

### **References**

### [\[CWCR04\]](#page-698-3), [\[FMH15\]](#page-701-0), [\[WR04\]](#page-705-0), [\[Wik03f\]](#page-706-1)

**COLOUR\_CORRECTION\_METHODS** [CaseInsensitiveMapping] **{'Cheung 2004', 'Finlayson 2015', 'Vandermonde'}**

#### **colour.colour\_correction**

#### <span id="page-117-0"></span>colour.**colour\_correction**(*RGB*, *M\_T*, *M\_R*, *method='Cheung 2004'*, *\*\*kwargs*)

Performs colour correction of given *RGB* colourspace array using the colour correction matrix from given  $M_T$  colour array to  $M_R$  colour array.

#### **Parameters**

- **RGB** (array\_like, (3, n)) *RGB* colourspace array to colour correct.
- **M\_T** (array\_like, (3, n)) Test array  $M_T$  to fit onto array  $M_R$ .
- **M\_R** (array\_like,  $(3, n)$ ) Reference array the array  $M_T$  will be colour fitted against.
- **method** (unicode, optional) **{'Cheung 2004', 'Finlayson 2015', 'Vandermonde'}**, Computation method.

#### **Other Parameters**

- **degree** (*int*) {[colour.characterisation.polynomial\\_expansion\\_Finlayson2015\(\)](#page-120-0), [colour.characterisation.polynomial\\_expansion\\_Vandermonde\(\)](#page-120-1)}, Expanded polynomial degree, must be one of *[1, 2, 3, 4]* for [colour.characterisation.](#page-120-0) [polynomial\\_expansion\\_Finlayson2015\(\)](#page-120-0) definition.
- **terms** (*int*) {[colour.characterisation.augmented\\_matrix\\_Cheung2004\(\)](#page-119-0)}, Number of terms of the expanded polynomial, must be one of *[3, 5, 7, 8, 10, 11, 14, 16, 17, 19, 20, 22]*.
- **root\_polynomial\_expansion** (*bool*) {[colour.characterisation.](#page-120-0) [polynomial\\_expansion\\_Finlayson2015\(\)](#page-120-0)}, Whether to use the root-polynomials set for the expansion.

**Returns** Colour corrected *RGB* colourspace array.

**Return type** ndarray

## **References**

[\[CWCR04\]](#page-698-3), [\[FMH15\]](#page-701-0), [\[WR04\]](#page-705-0), [\[Wik03f\]](#page-706-1)

#### **Examples**

```
>>> RGB = np.array([0.17224810, 0.09170660, 0.06416938])
>>> M_T = np.array(
... [[0.17224810, 0.09170660, 0.06416938],
... [0.49189645, 0.27802050, 0.21923399],
... [0.10999751, 0.18658946, 0.29938611],
... [0.11666120, 0.14327905, 0.05713804],
... [0.18988879, 0.18227649, 0.36056247],
```
(continues on next page)

(continued from previous page)

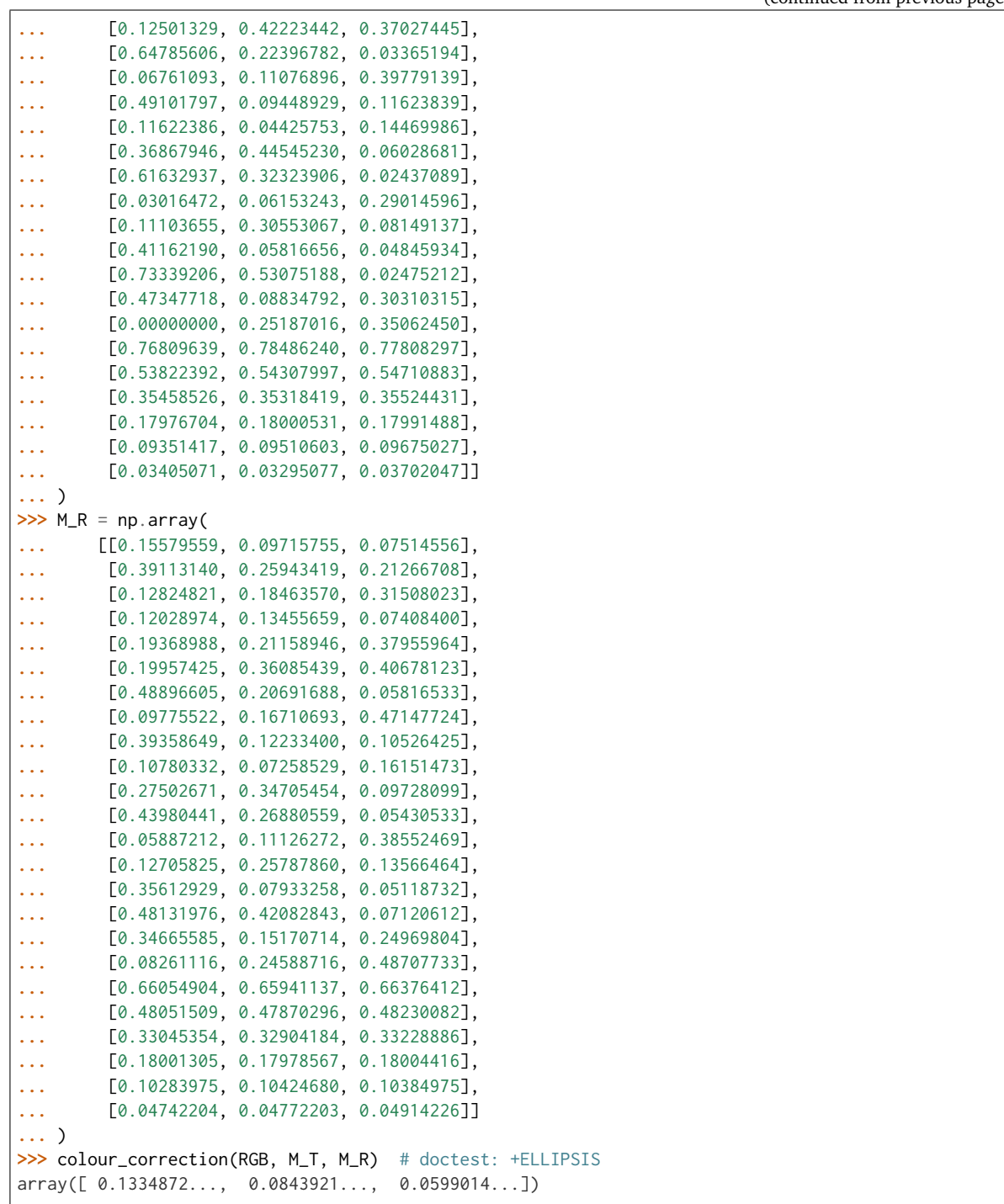

## **Ancillary Objects**

colour.characterisation

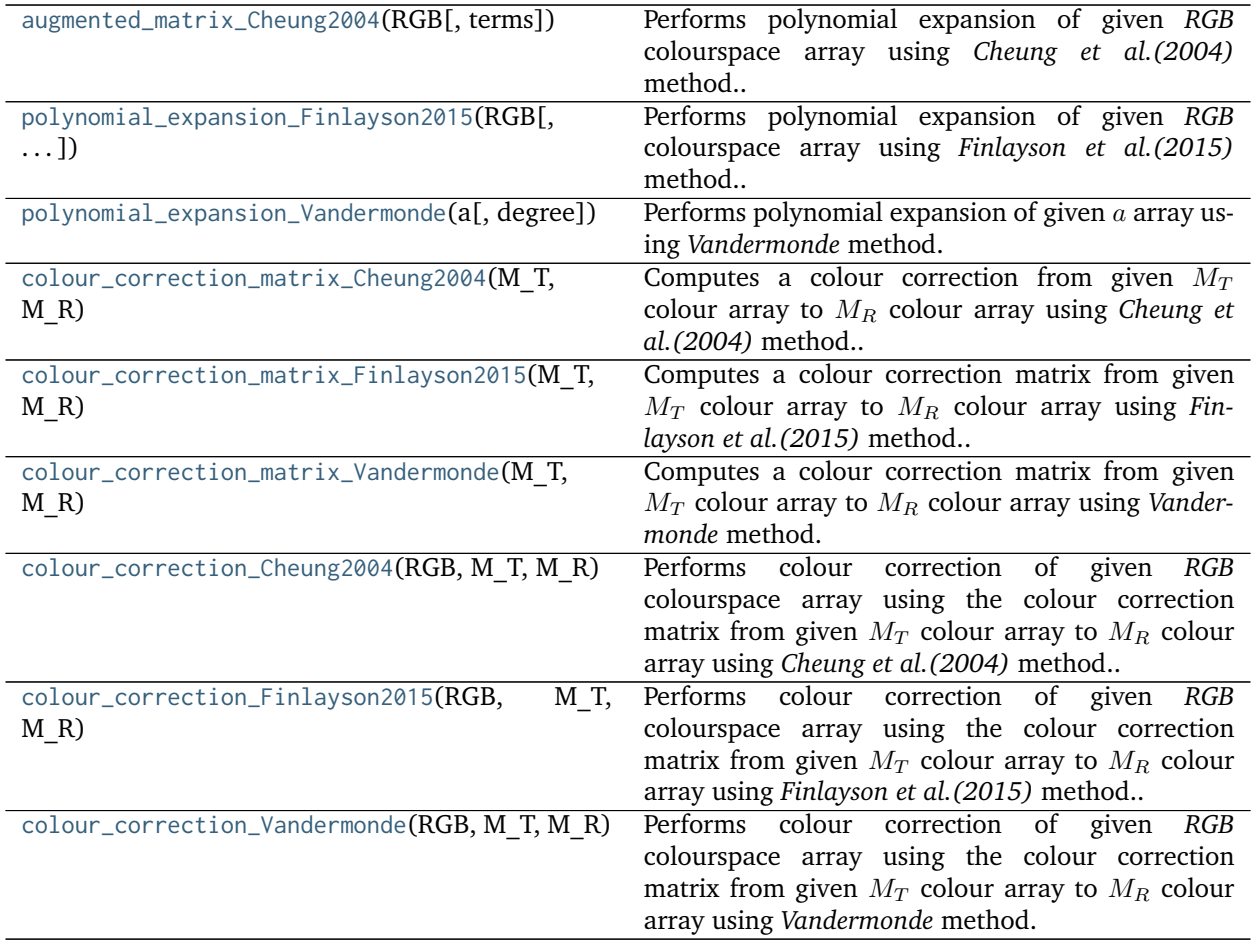

## **colour.characterisation.augmented\_matrix\_Cheung2004**

<span id="page-119-0"></span>colour.characterisation.**augmented\_matrix\_Cheung2004**(*RGB*, *terms=3*) Performs polynomial expansion of given *RGB* colourspace array using *Cheung et al. (2004)* method.

## **Parameters**

- **RGB** (array\_like) *RGB* colourspace array to expand.
- **terms** ([int,](https://docs.python.org/3.5/library/functions.html#int) optional) Number of terms of the expanded polynomial, must be one of *[3, 5, 7, 8, 10, 11, 14, 16, 17, 19, 20, 22]*.

**Returns** Expanded *RGB* colourspace array.

**Return type** ndarray

## **Notes**

• This definition combines the augmented matrices given in [\[CWCR04\]](#page-698-3) and [\[WR04\]](#page-705-0).

## **References**

[\[CWCR04\]](#page-698-3), [\[WR04\]](#page-705-0)

#### **Examples**

```
>>> RGB = np.array([0.17224810, 0.09170660, 0.06416938])
>>> augmented_matrix_Cheung2004(RGB, terms=5) # doctest: +ELLIPSIS
array([ 0.1722481... , 0.0917066... , 0.0641693... , 0.0010136... , 1...])
```
#### **colour.characterisation.polynomial\_expansion\_Finlayson2015**

```
colour.characterisation.polynomial_expansion_Finlayson2015(RGB, degree=1,
                                                         root_polynomial_expansion=True)
    Performs polynomial expansion of given RGB colourspace array using Finlayson et al. (2015) method.
```
## **Parameters**

- **RGB** (array\_like) *RGB* colourspace array to expand.
- **degree** ([int,](https://docs.python.org/3.5/library/functions.html#int) optional) Expanded polynomial degree.
- **root\_polynomial\_expansion** ([bool](https://docs.python.org/3.5/library/functions.html#bool)) Whether to use the root-polynomials set for the expansion.

**Returns** Expanded *RGB* colourspace array.

**Return type** ndarray

#### **References**

[\[FMH15\]](#page-701-0)

#### **Examples**

```
>>> RGB = np.array([0.17224810, 0.09170660, 0.06416938])
>>> polynomial_expansion_Finlayson2015(RGB, degree=2) # doctest: +ELLIPSIS
array([ 0.1722481..., 0.0917066..., 0.06416938..., 0.0078981..., 0.0029423...,
       0.0055265...])
```
#### **colour.characterisation.polynomial\_expansion\_Vandermonde**

<span id="page-120-1"></span>colour.characterisation.**polynomial\_expansion\_Vandermonde**(*a*, *degree=1*) Performs polynomial expansion of given a array using *Vandermonde* method.

#### **Parameters**

- **a** (array\_like)  $a$  array to expand.
- **degree** ([int,](https://docs.python.org/3.5/library/functions.html#int) optional) Expanded polynomial degree.

**Returns** Expanded *a* array.

**Return type** ndarray

## **References**

#### [\[Wik03f\]](#page-706-1)

#### **Examples**

```
>>> RGB = np.array([0.17224810, 0.09170660, 0.06416938])
>>> polynomial_expansion_Vandermonde(RGB) # doctest: +ELLIPSIS
array([ 0.1722481, 0.0917066, 0.06416938, 1. ])
```
## **colour.characterisation.colour\_correction\_matrix\_Cheung2004**

<span id="page-121-0"></span>colour.characterisation.**colour\_correction\_matrix\_Cheung2004**(*M\_T*, *M\_R*, *terms=3*)

Computes a colour correction from given  $M_T$  colour array to  $M_R$  colour array using *Cheung et al. (2004)* method.

#### **Parameters**

- **M\_T** (array\_like,  $(3, n)$ ) Test array  $M_T$  to fit onto array  $M_R$ .
- **M\_R** (array\_like, (3, n)) Reference array the array  $M_T$  will be colour fitted against.
- **terms** ([int,](https://docs.python.org/3.5/library/functions.html#int) optional) Number of terms of the expanded polynomial, must be one of *[3, 5, 7, 8, 10, 11, 14, 16, 17, 19, 20, 22]*.

**Returns** Colour correction matrix.

**Return type** ndarray, (3, n)

#### **References**

[\[CWCR04\]](#page-698-3), [\[WR04\]](#page-705-0)

#### **Examples**

```
>>> prng = np.random.RandomState(2)
\Rightarrow M_T = prng.random_sample((24, 3))
>>> M_R = M_T + (prng.random_sample((24, 3)) - 0.5) * 0.5>>> colour_correction_matrix(M_T, M_R) # doctest: +ELLIPSIS
array([[ 1.0526376..., 0.1378078..., -0.2276339...],
       [0.0739584..., 1.0293994..., -0.1060115...]
       [0.0572550...,-0.2052633...,-1.1015194...]]
```
## **colour.characterisation.colour\_correction\_matrix\_Finlayson2015**

<span id="page-121-1"></span>colour.characterisation.**colour\_correction\_matrix\_Finlayson2015**(*M\_T*, *M\_R*, *degree=1*, *root\_polynomial\_expansion=True*) Computes a colour correction matrix from given  $M_T$  colour array to  $\overline{M}_R$  colour array using *Finlayson et al. (2015)* method.

#### **Parameters**

- **M\_T** (array\_like,  $(3, n)$ ) Test array  $M_T$  to fit onto array  $M_R$ .
- **M\_R** (array\_like, (3, n)) Reference array the array  $M_T$  will be colour fitted against.
- **degree** ([int,](https://docs.python.org/3.5/library/functions.html#int) optional) Expanded polynomial degree.

• **root\_polynomial\_expansion** ([bool](https://docs.python.org/3.5/library/functions.html#bool)) – Whether to use the root-polynomials set for the expansion.

**Returns** Colour correction matrix.

**Return type** ndarray, (3, n)

#### **References**

[\[FMH15\]](#page-701-0)

**Examples**

```
>>> prng = np.random.RandomState(2)
\Rightarrow M_T = prng.random_sample((24, 3))
>>> M_R = M_T + (prng.random_sample((24, 3)) - 0.5) * 0.5
>>> colour_correction_matrix(M_T, M_R) # doctest: +ELLIPSIS
array([[ 1.0526376..., 0.1378078..., -0.2276339...],
       [0.0739584..., 1.0293994..., -0.1060115...[0.0572550...,-0.2052633...,-1.1015194...]]
```
**colour.characterisation.colour\_correction\_matrix\_Vandermonde**

<span id="page-122-0"></span>colour.characterisation.**colour\_correction\_matrix\_Vandermonde**(*M\_T*, *M\_R*, *degree=1*)

Computes a colour correction matrix from given  $M_T$  colour array to  $M_R$  colour array using *Vandermonde* method.

**Parameters**

- **M\_T** (array\_like, (3, n)) Test array  $M_T$  to fit onto array  $M_R$ .
- **M\_R** (array\_like,  $(3, n)$ ) Reference array the array  $M_T$  will be colour fitted against.
- **degree** ([int,](https://docs.python.org/3.5/library/functions.html#int) optional) Expanded polynomial degree.

**Returns** Colour correction matrix.

**Return type** ndarray, (3, n)

#### **References**

[\[Wik03f\]](#page-706-1)

**Examples**

```
>>> prng = np.random.RandomState(2)
>>> M_T = prng.random_sample((24, 3))
>>> M_R = M_T + (prng.random_sample((24, 3)) - 0.5) * 0.5>>> colour_correction_matrix(M_T, M_R) # doctest: +ELLIPSIS
array([[ 1.0526376..., 0.1378078..., -0.2276339...],
       [0.0739584..., 1.0293994..., -0.1060115...[0.0572550...,-0.2052633...,-1.1015194...]]
```
#### **colour.characterisation.colour\_correction\_Cheung2004**

<span id="page-123-0"></span>colour.characterisation.**colour\_correction\_Cheung2004**(*RGB*, *M\_T*, *M\_R*, *terms=3*)

Performs colour correction of given *RGB* colourspace array using the colour correction matrix from given  $M_T$  colour array to  $M_R$  colour array using *Cheung et al. (2004)* method.

#### **Parameters**

- **RGB** (array\_like, (3, n)) *RGB* colourspace array to colour correct.
- **M\_T** (array\_like,  $(3, n)$ ) Test array  $M_T$  to fit onto array  $M_R$ .
- **M\_R** (array\_like,  $(3, n)$ ) Reference array the array  $M_T$  will be colour fitted against.
- **terms** ([int,](https://docs.python.org/3.5/library/functions.html#int) optional) Number of terms of the expanded polynomial, must be one of *[3, 5, 7, 8, 10, 11, 14, 16, 17, 19, 20, 22]*.

**Returns** Colour corrected *RGB* colourspace array.

**Return type** ndarray

#### **References**

[\[CWCR04\]](#page-698-3), [\[WR04\]](#page-705-0)

#### **Examples**

```
>>> RGB = np.array([0.17224810, 0.09170660, 0.06416938])
>>> prng = np.random.RandomState(2)
\Rightarrow M_T = prng.random_sample((24, 3))>>> M_R = M_T + (prng.random_sample((24, 3)) - 0.5) * 0.5>>> colour_correction_Cheung2004(RGB, M_T, M_R) # doctest: +ELLIPSIS
array([ 0.1793456..., 0.1003392..., 0.0617218...])
```
#### **colour.characterisation.colour\_correction\_Finlayson2015**

```
colour.characterisation.colour_correction_Finlayson2015(RGB, M_T, M_R, degree=1,
                                                    root_polynomial_expansion=True)
```
Performs colour correction of given *RGB* colourspace array using the colour correction matrix from given  $M_T$  colour array to  $M_R$  colour array using *Finlayson et al.* (2015) method.

#### **Parameters**

- **RGB** (array\_like, (3, n)) *RGB* colourspace array to colour correct.
- **M\_T** (array\_like,  $(3, n)$ ) Test array  $M_T$  to fit onto array  $M_R$ .
- **M\_R** (array\_like,  $(3, n)$ ) Reference array the array  $M_T$  will be colour fitted against.
- **degree** ([int,](https://docs.python.org/3.5/library/functions.html#int) optional) Expanded polynomial degree.
- **root\_polynomial\_expansion** ([bool](https://docs.python.org/3.5/library/functions.html#bool)) Whether to use the root-polynomials set for the expansion.

**Returns** Colour corrected *RGB* colourspace array.

#### **Return type** ndarray

## **References**

[\[FMH15\]](#page-701-0)

## **Examples**

```
>>> RGB = np.array([0.17224810, 0.09170660, 0.06416938])
>>> prng = np.random.RandomState(2)
>>> M_T = prng.random_sample((24, 3))
>>> M_R = M_T + (prng.random_sample((24, 3)) - 0.5) * 0.5>>> colour_correction_Finlayson2015(RGB, M_T, M_R) # doctest: +ELLIPSIS
array([ 0.1793456..., 0.1003392..., 0.0617218...])
```
### **colour.characterisation.colour\_correction\_Vandermonde**

<span id="page-124-1"></span>colour.characterisation.**colour\_correction\_Vandermonde**(*RGB*, *M\_T*, *M\_R*, *degree=1*) Performs colour correction of given *RGB* colourspace array using the colour correction matrix from given  $M_T$  colour array to  $M_R$  colour array using *Vandermonde* method.

### **Parameters**

- **RGB** (array\_like, (3, n)) *RGB* colourspace array to colour correct.
- **M\_T** (array\_like, (3, n)) Test array  $M_T$  to fit onto array  $M_R$ .
- **M\_R** (array\_like,  $(3, n)$ ) Reference array the array  $M_T$  will be colour fitted against.
- **degree** ([int,](https://docs.python.org/3.5/library/functions.html#int) optional) Expanded polynomial degree.

**Returns** Colour corrected *RGB* colourspace array.

**Return type** ndarray

## **References**

[\[Wik03f\]](#page-706-1)

#### **Examples**

```
>>> RGB = np.array([0.17224810, 0.09170660, 0.06416938])
>>> prng = np.random.RandomState(2)
\Rightarrow M_T = prng.random_sample((24, 3))
>>> M_R = M_T + (prng.random_sample((24, 3)) - 0.5) * 0.5
>>> colour_correction_Vandermonde(RGB, M_T, M_R) # doctest: +ELLIPSIS
array([ 0.2128689..., 0.1106242..., 0.036213 ...])
```
## <span id="page-124-0"></span>**Colour Rendition Charts**

#### **Dataset**

colour

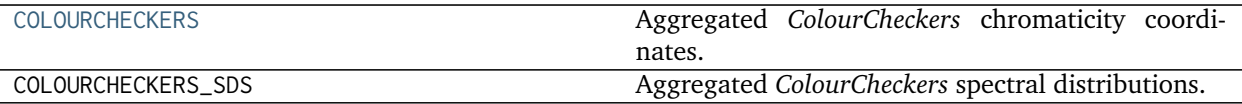

### **colour.COLOURCHECKERS**

<span id="page-125-0"></span>colour.COLOURCHECKERS = CaseInsensitiveMapping({'ColorChecker 1976': ..., 'ColorChecker 2005': ..., 'BabelC Aggregated *ColourCheckers* chromaticity coordinates.

#### **References**

[\[Bab12b\]](#page-696-0), [\[Bab12a\]](#page-696-1), [\[XR15\]](#page-708-0)

**COLOURCHECKERS** [CaseInsensitiveMapping] **{'ColorChecker 1976', 'ColorChecker 2005', 'BabelColor Average', 'ColorChecker24 - Before November 2014', 'ColorChecker24 - After November 2014'}**

Aliases:

- 'babel\_average': 'BabelColor Average'
- 'cc2005': 'ColorChecker 2005'
- 'ccb2014': 'ColorChecker24 Before November 2014'
- 'cca2014': 'ColorChecker24 After November 2014'

## **colour.COLOURCHECKERS\_SDS**

colour.**COLOURCHECKERS\_SDS = CaseInsensitiveMapping({'BabelColor Average': ..., 'ColorChecker N Ohta': ..., 'babel\_average': ..., 'cc\_ohta': ...})** Aggregated *ColourCheckers* spectral distributions.

## **References**

[\[Oht97\]](#page-704-0), [\[Bab12b\]](#page-696-0), [\[Bab12a\]](#page-696-1), [\[MunsellCSciencea\]](#page-710-0)

**COLOURCHECKERS** [CaseInsensitiveMapping] **{'BabelColor Average', 'ColorChecker N Ohta'}**

Aliases:

- 'babel\_average': 'BabelColor Average'
- 'cc\_ohta': 'ColorChecker N Ohta'

## **Ancillary Objects**

colour.characterisation

[ColourChecker](#page-125-1) *ColourChecker* data.

#### **colour.characterisation.ColourChecker**

<span id="page-125-1"></span>**class** colour.characterisation.**ColourChecker** *ColourChecker* data.

## **Parameters**

- **name** (unicode) *ColourChecker* name.
- **data** (OrderedDict) chromaticity coordinates in *CIE xyY* colourspace.
- **illuminant** (array\_like) *ColourChecker* illuminant chromaticity coordinates.

Create new instance of ColourChecker(name, data, illuminant)

## **\_\_init\_\_**()

Initialize self. See help(type(self)) for accurate signature.

## **Methods**

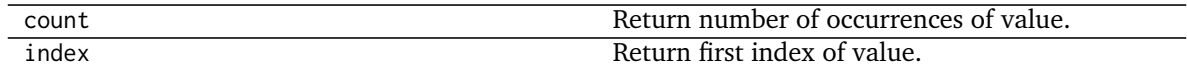

## **Attributes**

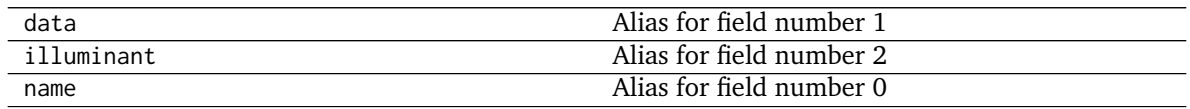

## <span id="page-126-0"></span>**Cameras**

colour.characterisation

```
RGB_SpectralSensitivities([data, domain, la-
bels])
                                                  Implements support for a camera RGB spectral sen-
                                                   sitivities.
```
## **colour.characterisation.RGB\_SpectralSensitivities**

<span id="page-126-1"></span>**class** colour.characterisation.**RGB\_SpectralSensitivities**(*data=None*, *domain=None*, *labels=None*, *\*\*kwargs*)

Implements support for a camera *RGB* spectral sensitivities.

## **Parameters**

- **data** (Series or Dataframe or [Signal](#page-250-0) or [MultiSignal](#page-254-0) or [MultiSpectralDistribution](#page-138-0) or array\_like or dict\_like, optional) – Data to be stored in the multi-spectral distribution.
- **domain** (array\_like, optional) Values to initialise the multiple [colour.](#page-135-0) [SpectralDistribution](#page-135-0) class instances colour.continuous.Signal.wavelengths attribute with. If both data and domain arguments are defined, the latter will be used to initialise the colour.continuous.Signal.wavelengths attribute.
- **labels** (array\_like, optional) Names to use for the [colour.](#page-135-0) [SpectralDistribution](#page-135-0) class instances.

## **Other Parameters**

• **name** (*unicode, optional*) – Multi-spectral distribution name.

- **interpolator** (*object, optional*) Interpolator class type to use as interpolating function for the [colour.SpectralDistribution](#page-135-0) class instances.
- **interpolator args** (*dict like, optional*) Arguments to use when instantiating the interpolating function of the colour. SpectralDistribution class instances.
- **extrapolator** (*object, optional*) Extrapolator class type to use as extrapolating function for the [colour.SpectralDistribution](#page-135-0) class instances.
- extrapolator args (*dict like, optional*) Arguments to use when instantiating the extrapolating function of the colour. SpectralDistribution class instances.
- **strict\_labels** (*array\_like, optional*) Multi-spectral distribution labels for figures, default to colour.characterisation.RGB\_SpectralSensitivities.labels attribute value.
- <span id="page-127-0"></span>**\_\_init\_\_**(*data=None*, *domain=None*, *labels=None*, *\*\*kwargs*) Initialize self. See help(type(self)) for accurate signature.

## **Methods**

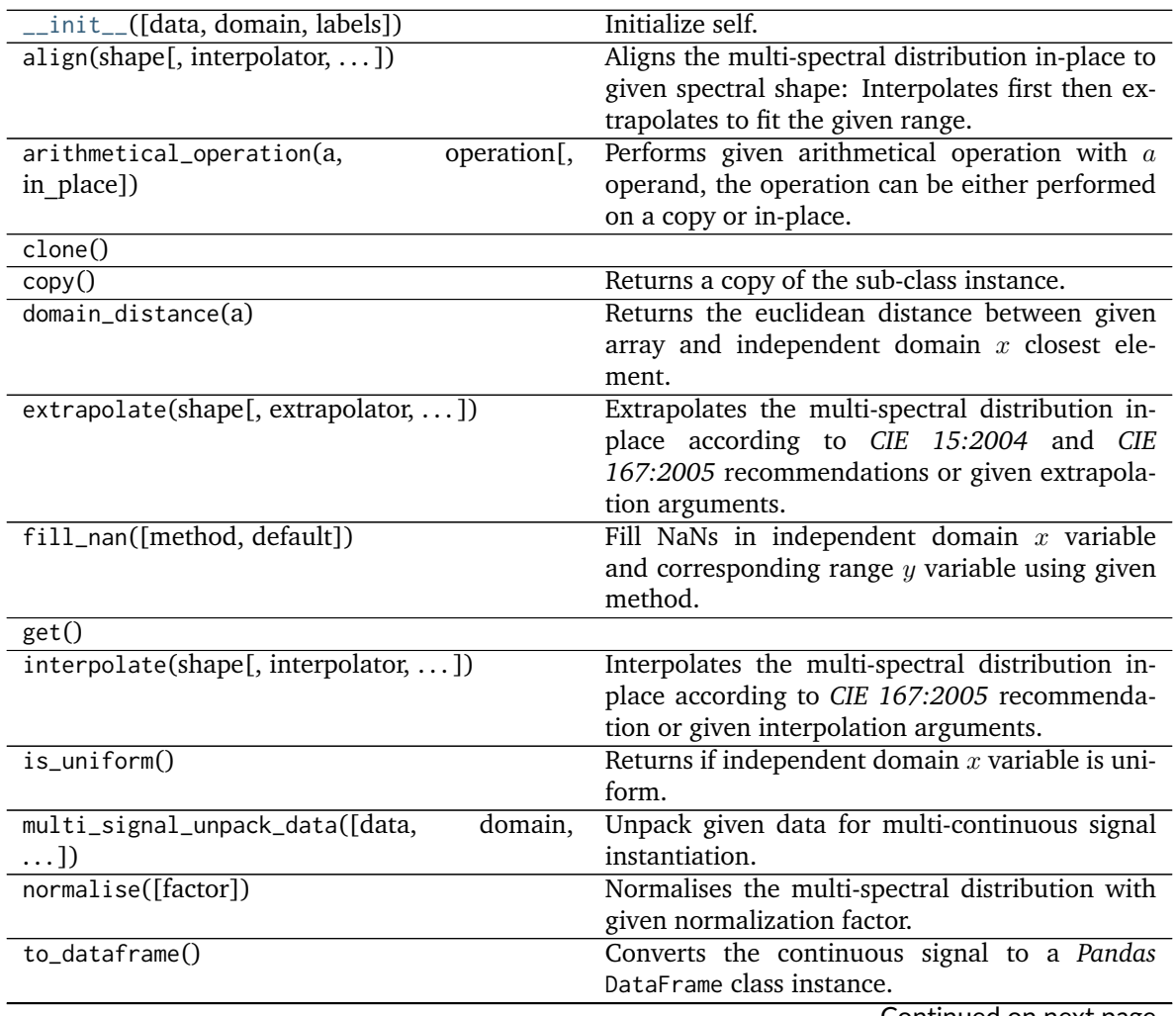

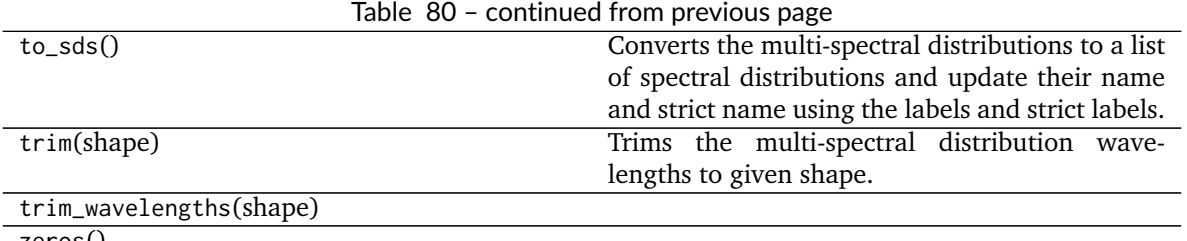

zeros()

## **Attributes**

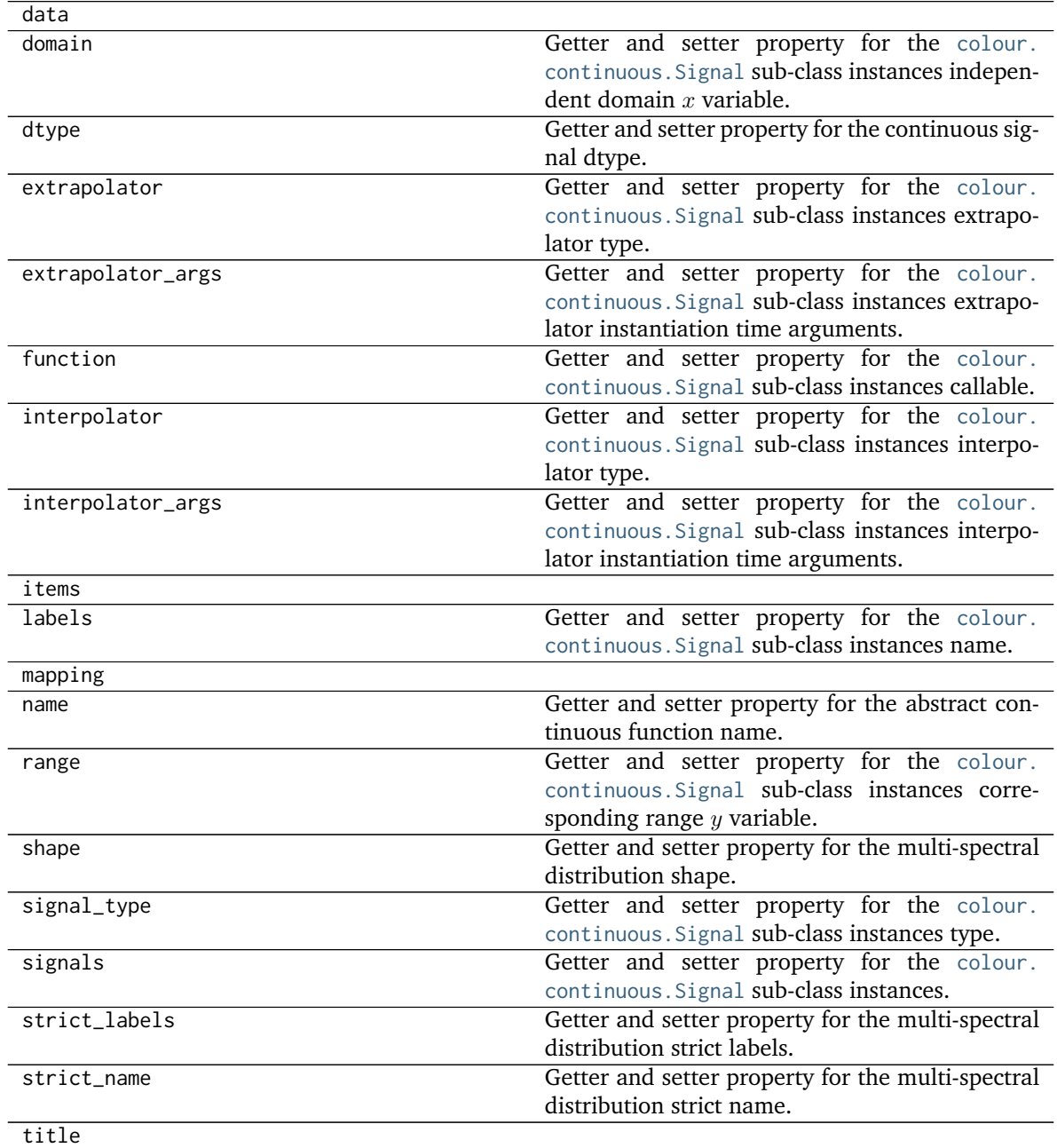

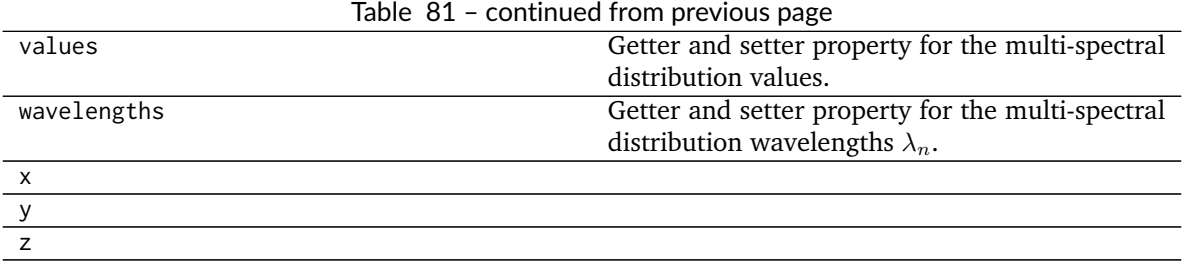

#### **Dataset**

colour

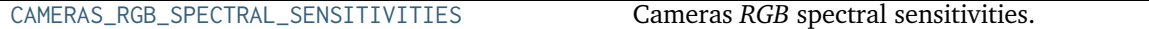

## **colour.CAMERAS\_RGB\_SPECTRAL\_SENSITIVITIES**

<span id="page-129-2"></span>colour.**CAMERAS\_RGB\_SPECTRAL\_SENSITIVITIES = CaseInsensitiveMapping({'Nikon 5100 (NPL)': ..., 'Sigma SDMerill (NPL)': ...})** Cameras *RGB* spectral sensitivities.

#### **References**

## [\[DFGM15\]](#page-699-0)

## **CAMERAS\_RGB\_SPECTRAL\_SENSITIVITIES** [CaseInsensitiveMapping] **{Nikon 5100 (NPL), Sigma SDMerill (NPL)}**

#### <span id="page-129-1"></span>**Displays**

colour.characterisation

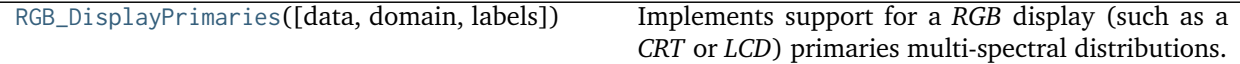

## **colour.characterisation.RGB\_DisplayPrimaries**

<span id="page-129-0"></span>**class** colour.characterisation.**RGB\_DisplayPrimaries**(*data=None*, *domain=None*, *labels=None*, *\*\*kwargs*)

Implements support for a *RGB* display (such as a *CRT* or *LCD*) primaries multi-spectral distributions.

#### **Parameters**

- **data** (Series or Dataframe or [Signal](#page-250-0) or [MultiSignal](#page-254-0) or [MultiSpectralDistribution](#page-138-0) or array\_like or dict\_like, optional) – Data to be stored in the multi-spectral distribution.
- **domain** (array\_like, optional) Values to initialise the multiple [colour.](#page-135-0) [SpectralDistribution](#page-135-0) class instances colour.continuous.Signal.wavelengths attribute with. If both data and domain arguments are defined, the latter will be used to initialise the colour.continuous.Signal.wavelengths attribute.
- **labels** (array\_like, optional) Names to use for the [colour.](#page-135-0)

[SpectralDistribution](#page-135-0) class instances.

## **Other Parameters**

- **name** (*unicode, optional*) Multi-spectral distribution name.
- **interpolator** (*object, optional*) Interpolator class type to use as interpolating function for the [colour.SpectralDistribution](#page-135-0) class instances.
- **interpolator args** (*dict like, optional*) Arguments to use when instantiating the interpolating function of the colour. SpectralDistribution class instances.
- **extrapolator** (*object, optional*) Extrapolator class type to use as extrapolating function for the [colour.SpectralDistribution](#page-135-0) class instances.
- **extrapolator\_args** (*dict\_like, optional*) Arguments to use when instantiating the extrapolating function of the colour. SpectralDistribution class instances.
- **strict\_labels** (*array\_like, optional*) Multi-spectral distribution labels for figures, default to colour.characterisation.RGB\_DisplayPrimaries.labels attribute value.

<span id="page-130-0"></span>**\_\_init\_\_**(*data=None*, *domain=None*, *labels=None*, *\*\*kwargs*) Initialize self. See help(type(self)) for accurate signature.

## **Methods**

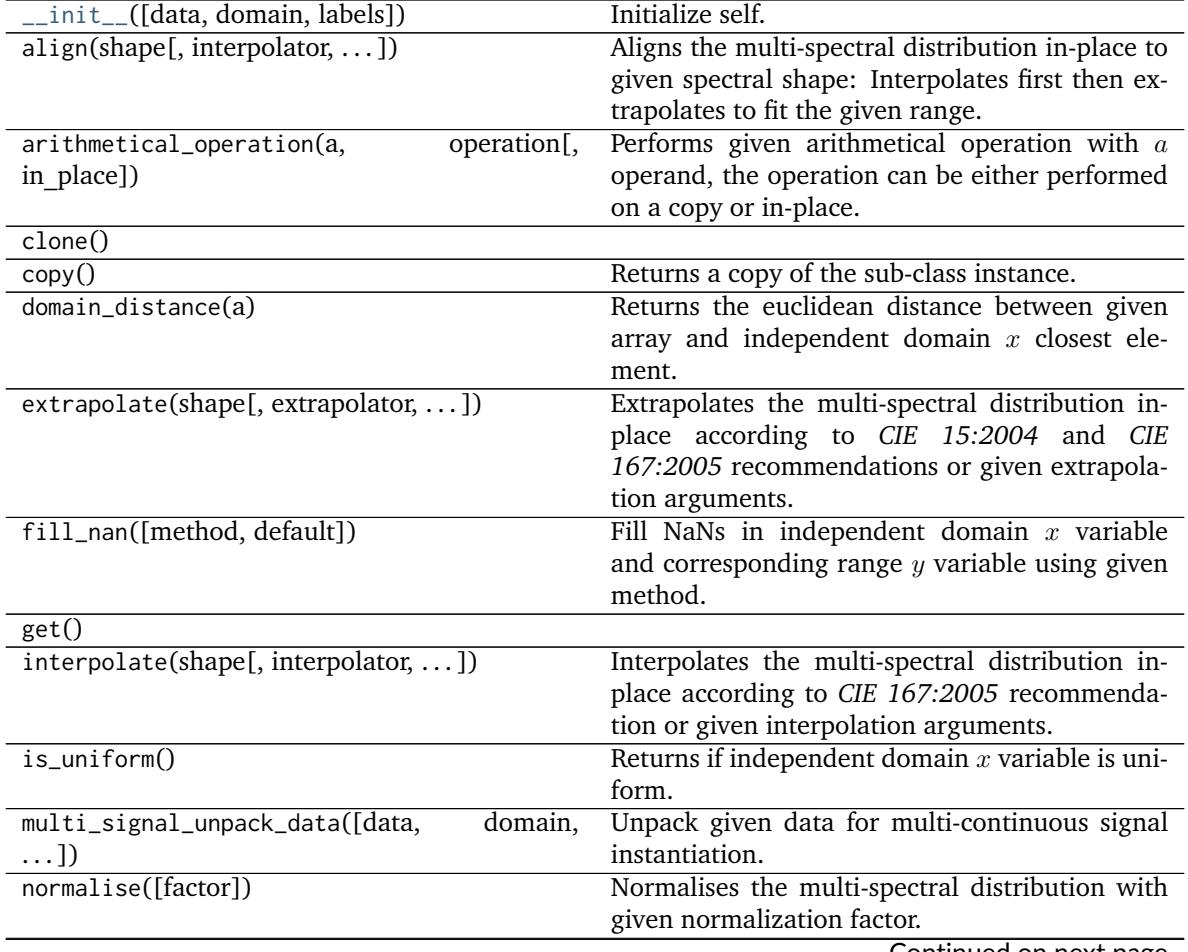

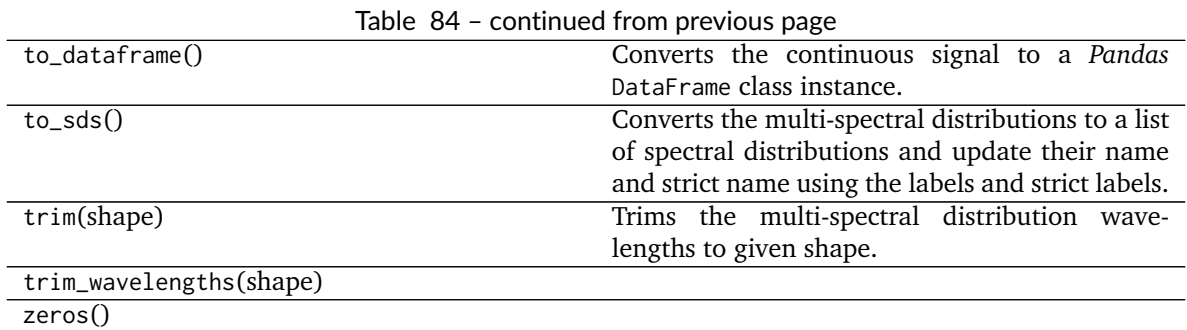

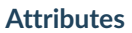

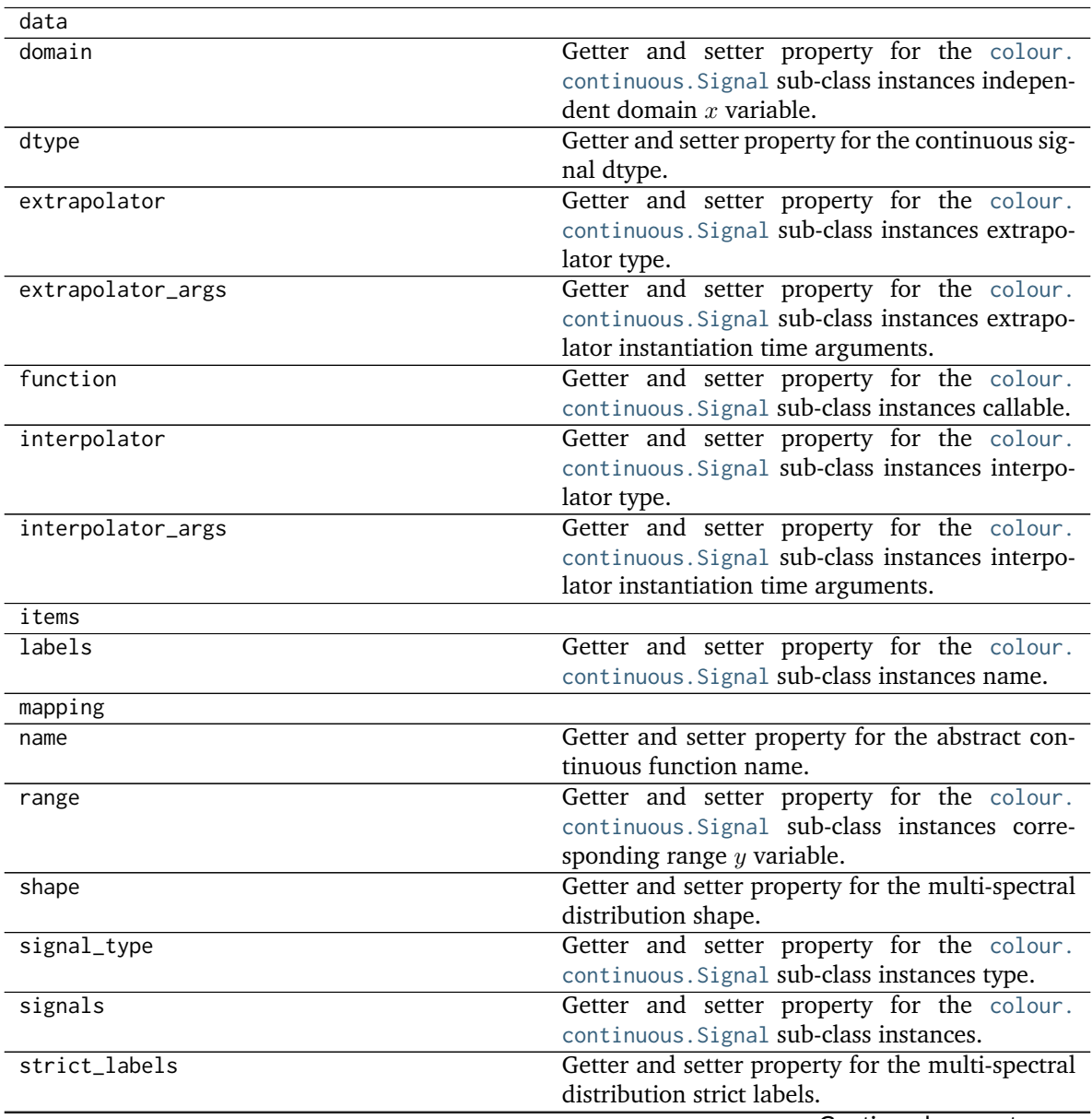

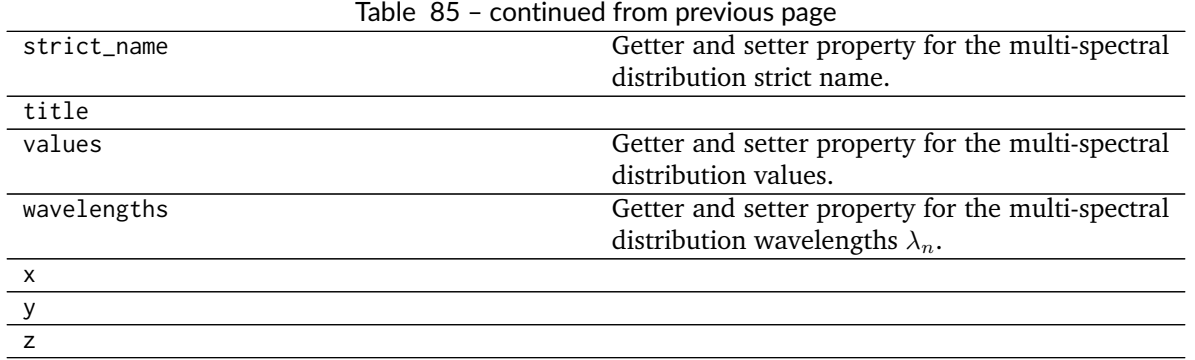

### **Dataset**

colour

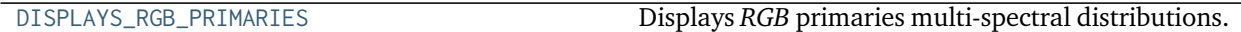

### **colour.DISPLAYS\_RGB\_PRIMARIES**

<span id="page-132-0"></span>colour.**DISPLAYS\_RGB\_PRIMARIES = CaseInsensitiveMapping({'Typical CRT Brainard 1997': ..., 'Apple Studio Display': ...})** Displays *RGB* primaries multi-spectral distributions.

### **References**

[\[FW98\]](#page-700-2), [\[Mac10\]](#page-703-1)

**DISPLAYS\_RGB\_PRIMARIES** [CaseInsensitiveMapping] **{Apple Studio Display, Typical CRT Brainard 1997}**

## **Colorimetry**

- *[Spectral Data Structure](#page-133-0)*
- *[Spectral Data Generation](#page-142-0)*
- *[Conversion to Tristimulus Values](#page-166-0)*
	- **–** *[ASTM E308-15](#page-171-0)*
	- **–** *[Integration](#page-179-0)*
- *[Spectral Bandpass Dependence Correction](#page-182-0)*
	- **–** *[Stearns and Stearns \(1988\)](#page-182-1)*
- *[Colour Matching Functions](#page-183-0)*
- *[Colour Matching Functions Transformations](#page-193-0)*
- *[Illuminants and Light Sources](#page-196-0)*
- *[Dominant Wavelength and Purity](#page-198-0)*
- *[Luminous Efficiency Functions](#page-202-0)*
- *[Lightness Computation](#page-213-0)*
	- **–** *[Glasser, Mckinney, Reilly and Schnelle \(1958\)](#page-214-0)*
	- **–** *[Wyszecki \(1963\)](#page-215-0)*
	- **–** *[CIE 1976](#page-216-0)*
	- **–** *[Fairchild and Wyble \(2010\)](#page-217-0)*
	- **–** *[Fairchild and Chen \(2011\)](#page-218-0)*
- *[Luminance Computation](#page-219-0)*
	- **–** *[Newhall, Nickerson and Judd \(1943\)](#page-221-0)*
	- **–** *[CIE 1976](#page-221-1)*
	- **–** *[ASTM D1535-08e1](#page-223-0)*
	- **–** *[Fairchild and Wyble \(2010\)](#page-224-0)*
	- **–** *[Fairchild and Chen \(2011\)](#page-225-0)*
- *[Whiteness Computation](#page-226-0)*
	- **–** *[Berger \(1959\)](#page-228-0)*
	- **–** *[Taube \(1960\)](#page-229-0)*
	- **–** *[Stensby \(1968\)](#page-230-0)*
	- **–** *[ASTM E313](#page-231-0)*
	- **–** *[Ganz and Griesser \(1979\)](#page-231-1)*
	- **–** *[CIE 2004](#page-233-0)*
- *[Yellowness Computation](#page-234-0)*
	- **–** *[ASTM D1925](#page-235-0)*
	- **–** *[ASTM E313](#page-236-0)*

## <span id="page-133-0"></span>**Spectral Data Structure**

## colour

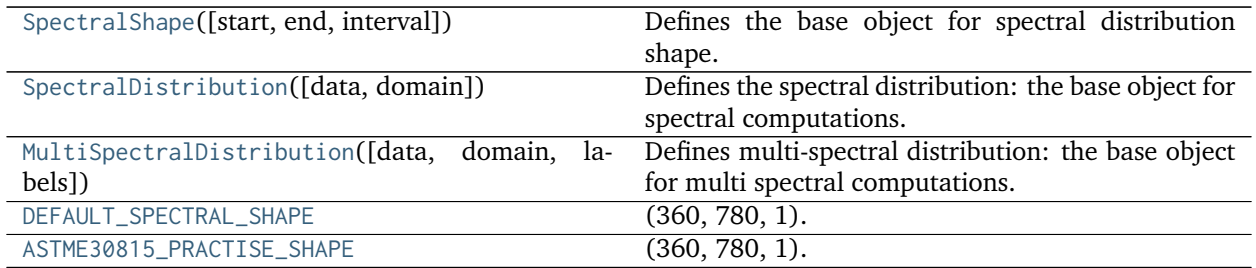

## **colour.SpectralShape**

<span id="page-133-1"></span>**class** colour.**SpectralShape**(*start=None*, *end=None*, *interval=None*) Defines the base object for spectral distribution shape.

```
Parameters
```
- **start** (numeric, optional) Wavelength  $\lambda_i$  range start in nm.
- **end** (numeric, optional) Wavelength  $\lambda_i$  range end in nm.
- **interval** (numeric, optional) Wavelength  $\lambda_i$  range interval.

<span id="page-134-5"></span><span id="page-134-3"></span>**start**

<span id="page-134-4"></span>**end**

**interval**

<span id="page-134-2"></span>**boundaries**

**\_\_str\_\_**()

**\_\_repr\_\_**()

**\_\_iter\_\_**()

**\_\_contains\_\_**()

**\_\_len\_\_**()

**\_\_eq\_\_**()

**\_\_ne\_\_**()

<span id="page-134-1"></span>**range**()

## **Examples**

**>>>** SpectralShape(360, 830, 1) SpectralShape(360, 830, 1)

<span id="page-134-0"></span>**\_\_init\_\_**(*start=None*, *end=None*, *interval=None*) Initialize self. See help(type(self)) for accurate signature.

## **Methods**

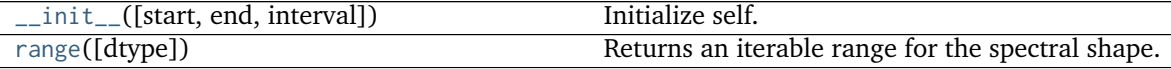

## **Attributes**

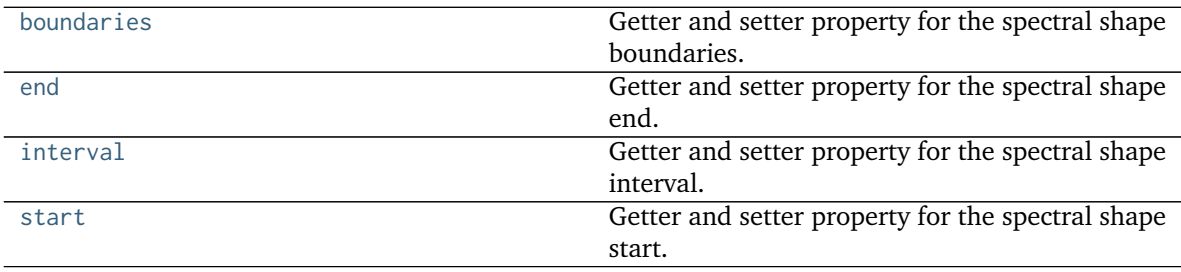

## **colour.SpectralDistribution**

### <span id="page-135-0"></span>**class** colour.**SpectralDistribution**(*data=None*, *domain=None*, *\*\*kwargs*)

Defines the spectral distribution: the base object for spectral computations.

The spectral distribution will be initialised according to *CIE 15:2004* recommendation: the method developed by *Sprague (1880)* will be used for interpolating functions having a uniformly spaced independent variable and the *Cubic Spline* method for non-uniformly spaced independent variable. Extrapolation is performed according to *CIE 167:2005* recommendation.

### **Parameters**

- **data** (Series or [Signal,](#page-250-0) [SpectralDistribution](#page-135-0) or array\_like or dict\_like, optional) – Data to be stored in the spectral distribution.
- **domain** (array\_like, optional) Values to initialise the colour. SpectralDistribution.wavelength attribute with. If both data and domain arguments are defined, the latter will be used to initialise the colour. SpectralDistribution.wavelength attribute.

## **Other Parameters**

- **name** (*unicode, optional*) Spectral distribution name.
- **interpolator** (*object, optional*) Interpolator class type to use as interpolating function.
- **interpolator args** (*dict like, optional*) Arguments to use when instantiating the interpolating function.
- **extrapolator** (*object, optional*) Extrapolator class type to use as extrapolating function.
- extrapolator args (*dict like, optional*) Arguments to use when instantiating the extrapolating function.
- **strict\_name** (*unicode, optional*) Spectral distribution name for figures, default to colour.SpectralDistribution.name attribute value.

```
strict_name
wavelengths
values
shape
__init__()
extrapolate()
interpolate()
align()
trim()
normalise()
References
```
<span id="page-135-6"></span><span id="page-135-5"></span><span id="page-135-2"></span>[\[CIET13805a\]](#page-708-1), [\[CIET13805c\]](#page-709-0), [\[CIET14804h\]](#page-709-1)

## **Examples**

Instantiating a spectral distribution with a uniformly spaced independent variable:

```
>>> from colour.utilities import numpy_print_options
>>> data = {
... 500: 0.0651,
... 520: 0.0705,
... 540: 0.0772,
... 560: 0.0870,
... 580: 0.1128,
... 600: 0.1360
... }
>>> with numpy_print_options(suppress=True):
... SpectralDistribution(data) # doctest: +ELLIPSIS
SpectralDistribution([[ 500., 0.0651],
                   [520. , 0.0705],[540. , 0.0772],[ 560. , 0.087 ],
                   [ 580. , 0.1128],
                   [600. , 0.136 ],
                  interpolator=SpragueInterpolator,
                  interpolator_args={},
                  extrapolator=Extrapolator,
                  extrapolator_args={...})
```
Instantiating a spectral distribution with a non-uniformly spaced independent variable:

```
>>> data[510] = 0.31416
>>> with numpy_print_options(suppress=True):
... SpectralDistribution(data) # doctest: +ELLIPSIS
SpectralDistribution([[ 500., 0.0651 ],
                  [510. , 0.31416],[520. , 0.0705 ],[540. , 0.0772 ],[ 560. , 0.087 ],
                  [ 580. , 0.1128 ],
                  [600. , 0.136],
                  interpolator=CubicSplineInterpolator,
                  interpolator_args={},
                  extrapolator=Extrapolator,
                  extrapolator_args={...})
```
**\_\_init\_\_**(*data=None*, *domain=None*, *\*\*kwargs*) Initialize self. See help(type(self)) for accurate signature.

## **Methods**

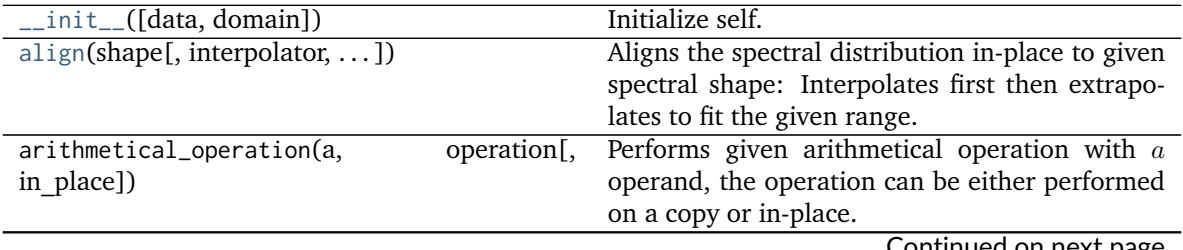

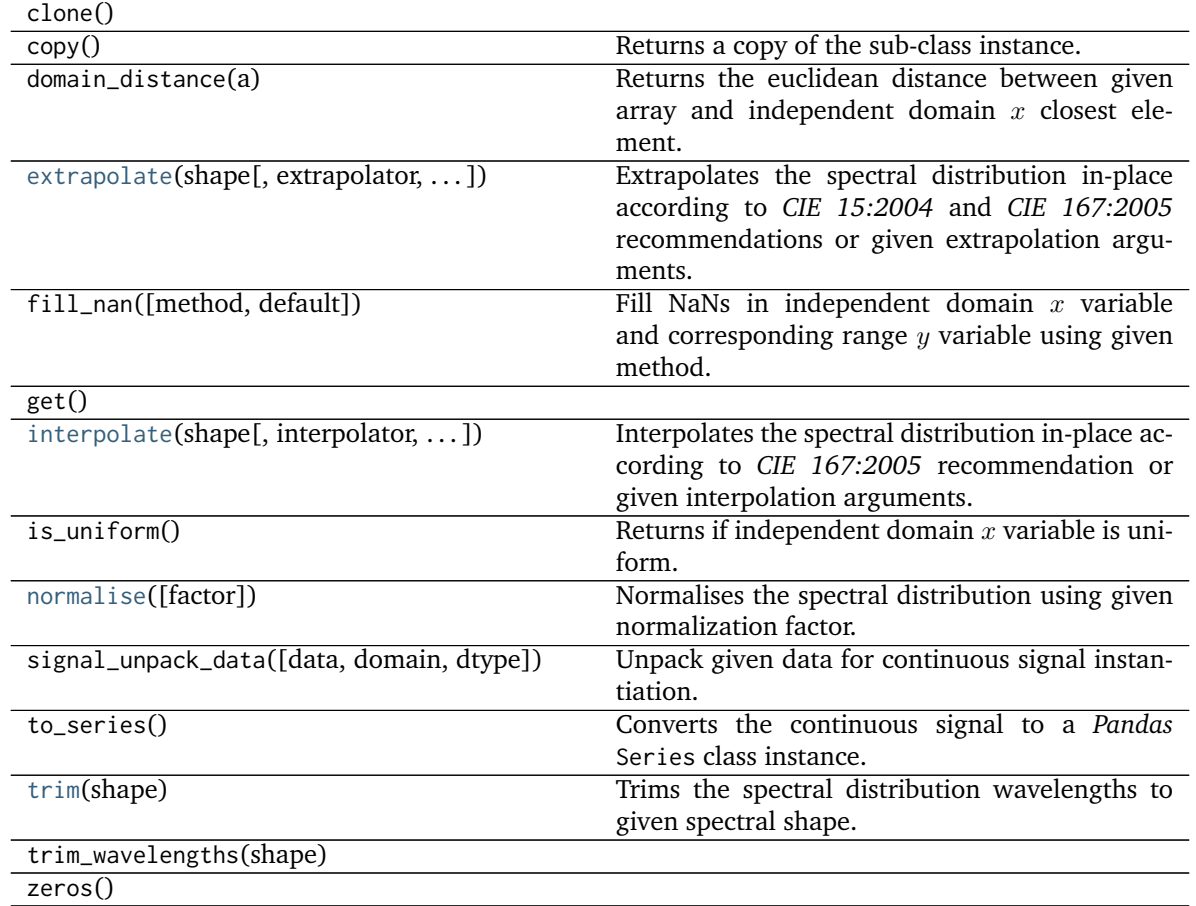

## Table 90 – continued from previous page

## **Attributes**

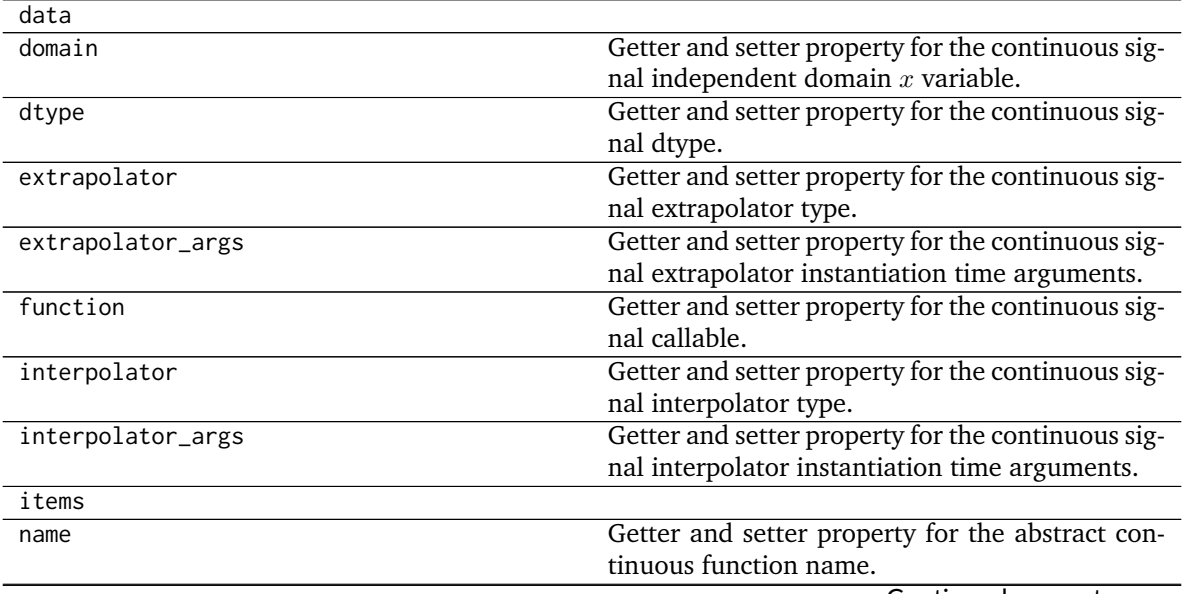

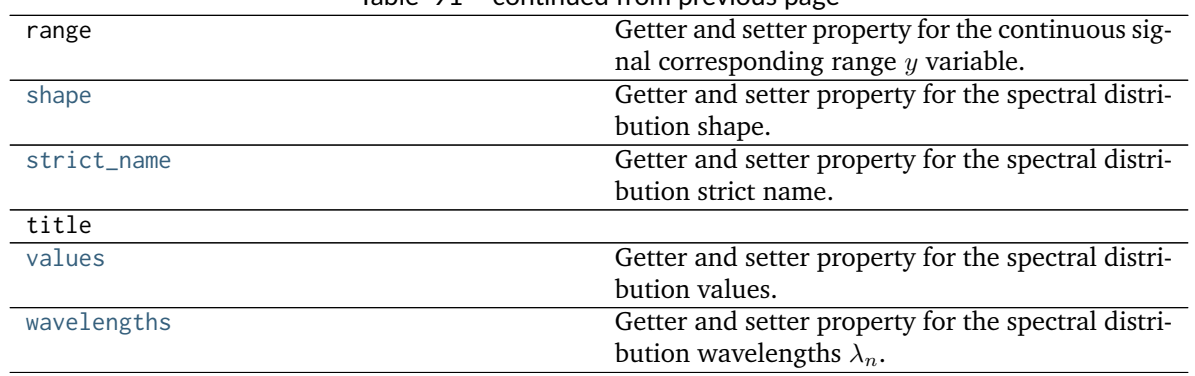

## Table 91 – continued from previous page

#### **colour.MultiSpectralDistribution**

<span id="page-138-0"></span>**class** colour.**MultiSpectralDistribution**(*data=None*, *domain=None*, *labels=None*, *\*\*kwargs*) Defines multi-spectral distribution: the base object for multi spectral computations. It is used to model colour matching functions, display primaries, camera sensitivities, etc. . .

The multi-spectral distribution will be initialised according to *CIE 15:2004* recommendation: the method developed by *Sprague (1880)* will be used for interpolating functions having a uniformly spaced independent variable and the *Cubic Spline* method for non-uniformly spaced independent variable. Extrapolation is performed according to *CIE 167:2005* recommendation.

#### **Parameters**

- **data** (Series or Dataframe or [Signal](#page-250-0) or [MultiSignal](#page-254-0) or [MultiSpectralDistribution](#page-138-0) or array\_like or dict\_like, optional) – Data to be stored in the multi-spectral distribution.
- **domain** (array\_like, optional) Values to initialise the multiple [colour.](#page-135-0) [SpectralDistribution](#page-135-0) class instances colour.continuous.Signal.wavelengths attribute with. If both data and domain arguments are defined, the latter will be used to initialise the colour.continuous.Signal.wavelengths attribute.
- **labels** (array\_like, optional) Names to use for the [colour.](#page-135-0) [SpectralDistribution](#page-135-0) class instances.

## **Other Parameters**

- **name** (*unicode, optional*) Multi-spectral distribution name.
- **interpolator** (*object, optional*) Interpolator class type to use as interpolating function for the [colour.SpectralDistribution](#page-135-0) class instances.
- **interpolator\_args** (*dict\_like, optional*) Arguments to use when instantiating the interpolating function of the colour. SpectralDistribution class instances.
- **extrapolator** (*object, optional*) Extrapolator class type to use as extrapolating function for the colour. SpectralDistribution class instances.
- **extrapolator args** (*dict like, optional*) Arguments to use when instantiating the extrapolating function of the colour. SpectralDistribution class instances.
- **strict labels** (*array like, optional*) Multi-spectral distribution labels for figures, default to colour.MultiSpectralDistribution.labels attribute value.

#### <span id="page-138-2"></span><span id="page-138-1"></span>**strict\_name**

<span id="page-138-3"></span>**strict\_labels**

**wavelengths**

<span id="page-139-7"></span><span id="page-139-6"></span>**values**

**shape**

<span id="page-139-2"></span><span id="page-139-1"></span>**extrapolate**()

<span id="page-139-0"></span>**interpolate**()

<span id="page-139-5"></span>**align**()

<span id="page-139-3"></span>**trim**()

<span id="page-139-4"></span>**normalise**()

**to\_sds**()

## **References**

[\[CIET13805a\]](#page-708-1), [\[CIET13805c\]](#page-709-0), [\[CIET14804h\]](#page-709-1)

## **Examples**

Instantiating a multi-spectral distribution with a uniformly spaced independent variable:

```
>>> from colour.utilities import numpy_print_options
>>> data = {
... 500: (0.004900, 0.323000, 0.272000),
... 510: (0.009300, 0.503000, 0.158200),
... 520: (0.063270, 0.710000, 0.078250),
... 530: (0.165500, 0.862000, 0.042160),
... 540: (0.290400, 0.954000, 0.020300),
... 550: (0.433450, 0.994950, 0.008750),
... 560: (0.594500, 0.995000, 0.003900)
... }
>>> labels = ('x_bar', 'y_bar', 'z_bar')
>>> with numpy_print_options(suppress=True):
... MultiSpectralDistribution(data, labels=labels)
... # doctest: +ELLIPSIS
MultiSpectral...([[ 500. , 0.0049 , 0.323 , 0.272 ],
            ... [ 510. , 0.0093 , 0.503 , 0.1582 ],<br>... [ 520. , 0.06327, 0.71 , 0.07825],
             ... [ 520. , 0.06327, 0.71 , 0.07825],<br>... [ 530. , 0.1655 , 0.862 , 0.04216],
                                 0.1655, 0.862, 0.04216,<br>0.2904, 0.954, 0.0203],
             ... [ 540. , 0.2904 , 0.954 , 0.0203 ],
             ... [ 550. , 0.43345, 0.99495, 0.00875],
             ... [ 560. , 0.5945 , 0.995 , 0.0039 ]],
             ... labels=[...'x_bar', ...'y_bar', ...'z_bar'],
             ... interpolator=SpragueInterpolator,
             ... interpolator_args={},
             ... extrapolator=Extrapolator,
             ... extrapolator_args={...})
```
Instantiating a spectral distribution with a non-uniformly spaced independent variable:

```
>>> data[511] = (0.00314, 0.31416, 0.03142)
>>> with numpy_print_options(suppress=True):
... MultiSpectralDistribution(data, labels=labels)
... # doctest: +ELLIPSIS
```
(continues on next page)

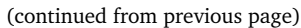

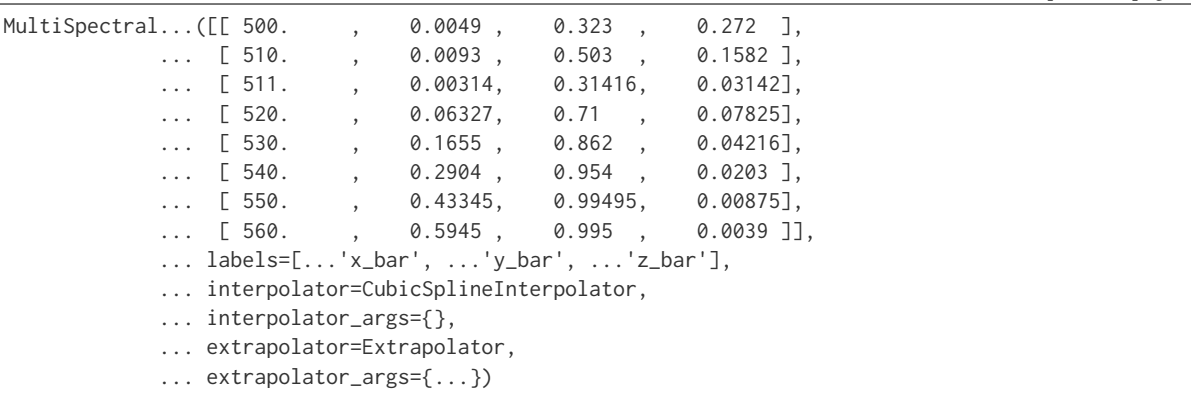

<span id="page-140-0"></span>**\_\_init\_\_**(*data=None*, *domain=None*, *labels=None*, *\*\*kwargs*) Initialize self. See help(type(self)) for accurate signature.

## **Methods**

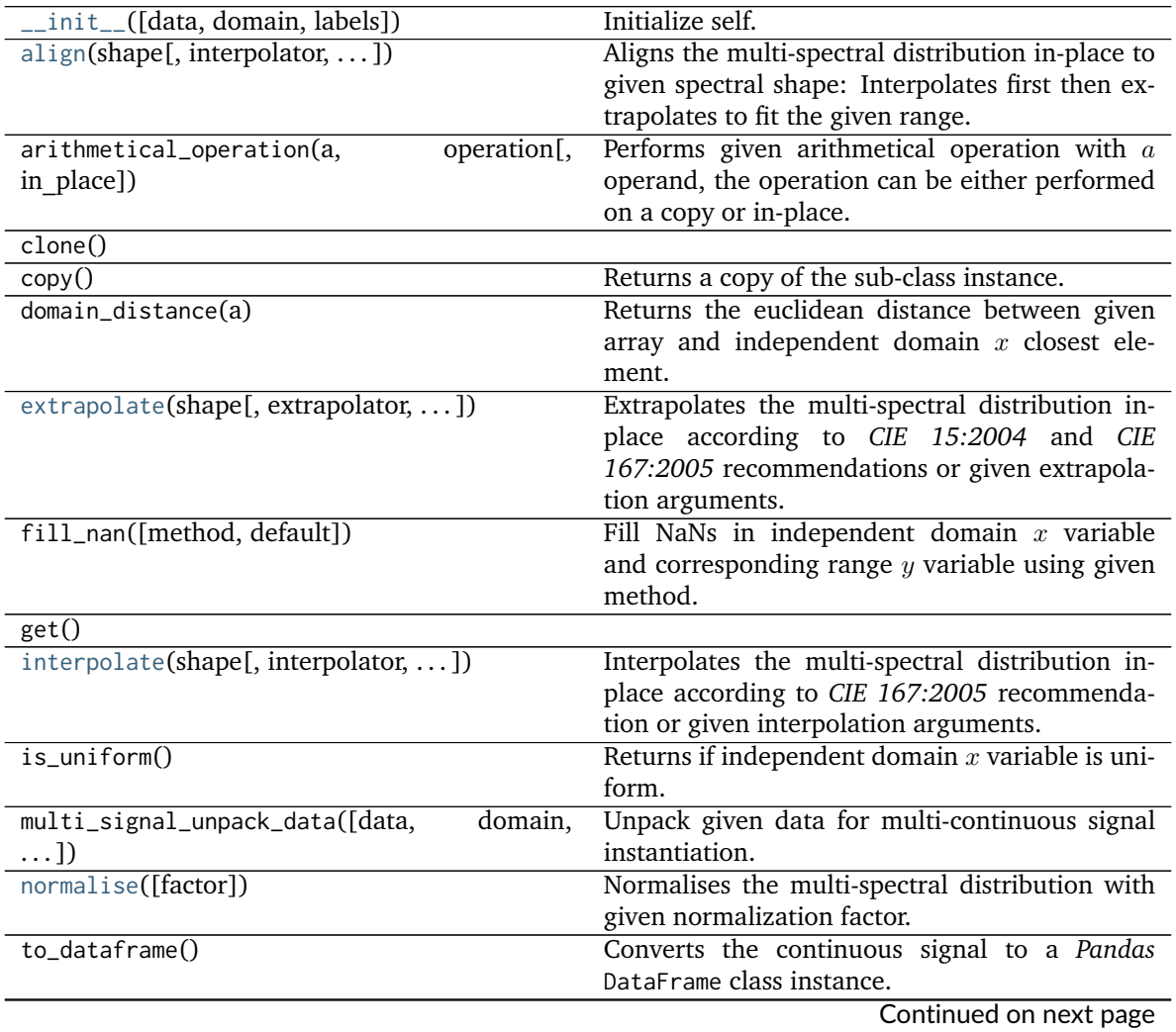

**4.1. Colour Manual 135**

| Table 92 - continued from previous page |                                                     |
|-----------------------------------------|-----------------------------------------------------|
| $to\_sds()$                             | Converts the multi-spectral distributions to a list |
|                                         | of spectral distributions and update their name     |
|                                         | and strict name using the labels and strict labels. |
| trim(shape)                             | Trims the multi-spectral distribution wave-         |
|                                         | lengths to given shape.                             |
| trim_wavelengths(shape)                 |                                                     |
| $\sim$ $\sim$ $\sim$ $\sim$             |                                                     |

Table 92 – continued from previous page

# zeros()

## **Attributes**

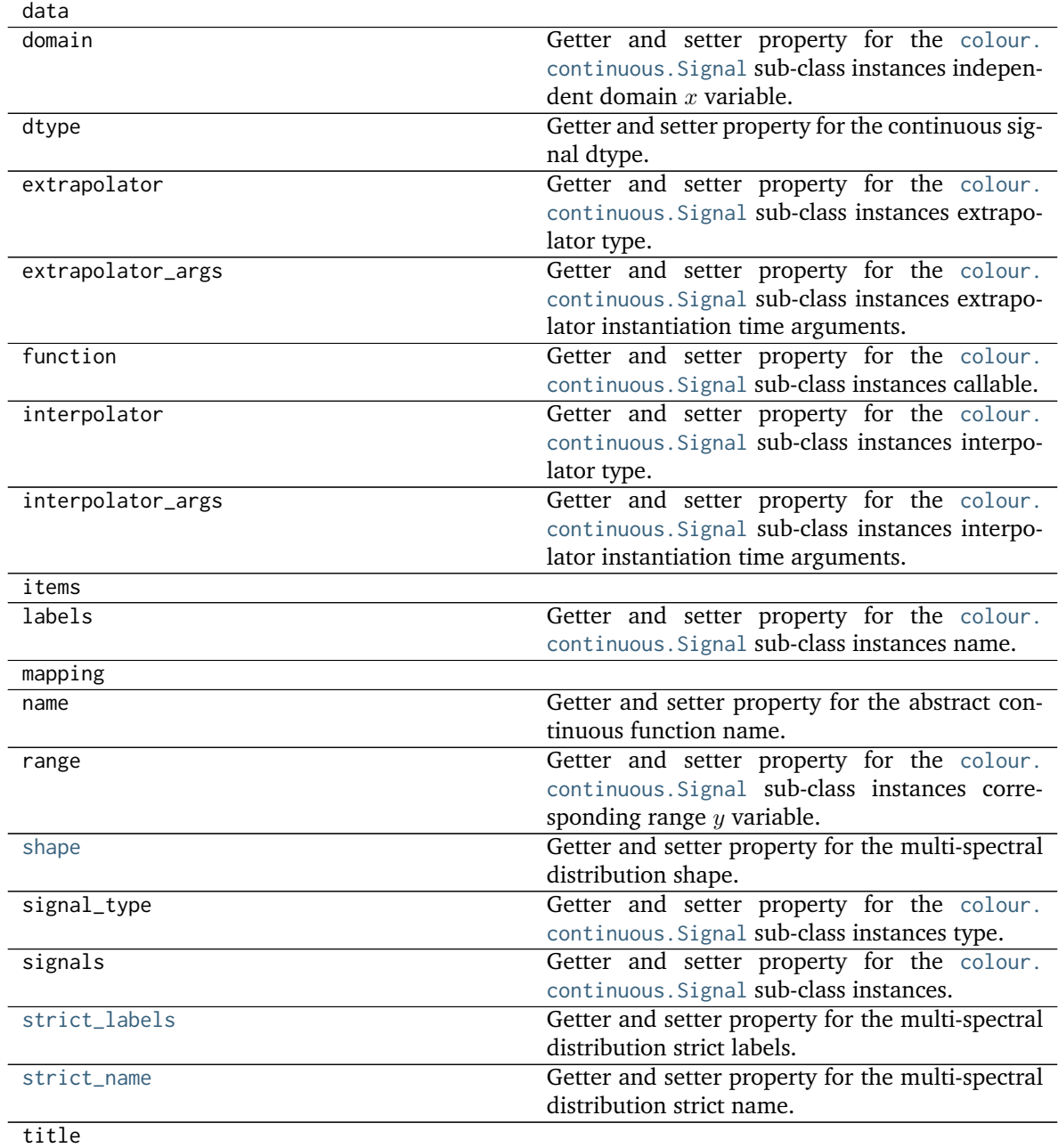

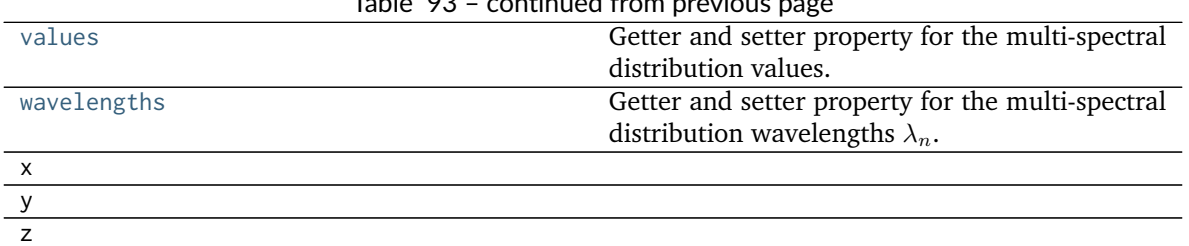

## Table 93 – continued from previous page

## **colour.DEFAULT\_SPECTRAL\_SHAPE**

<span id="page-142-1"></span>colour.**DEFAULT\_SPECTRAL\_SHAPE = SpectralShape(360, 780, 1)** (360, 780, 1).

## **References**

[\[ASTMInternational15\]](#page-708-2)

ASTME30815\_PRACTISE\_SHAPE : SpectralShape

**Type** Shape for *ASTM E308-15* practise

## **colour.ASTME30815\_PRACTISE\_SHAPE**

```
colour.ASTME30815_PRACTISE_SHAPE = SpectralShape(360, 780, 1)
     (360, 780, 1).
```
## **References**

#### [\[ASTMInternational15\]](#page-708-2)

ASTME30815\_PRACTISE\_SHAPE : SpectralShape

**Type** Shape for *ASTM E308-15* practise

## <span id="page-142-0"></span>**Spectral Data Generation**

#### colour

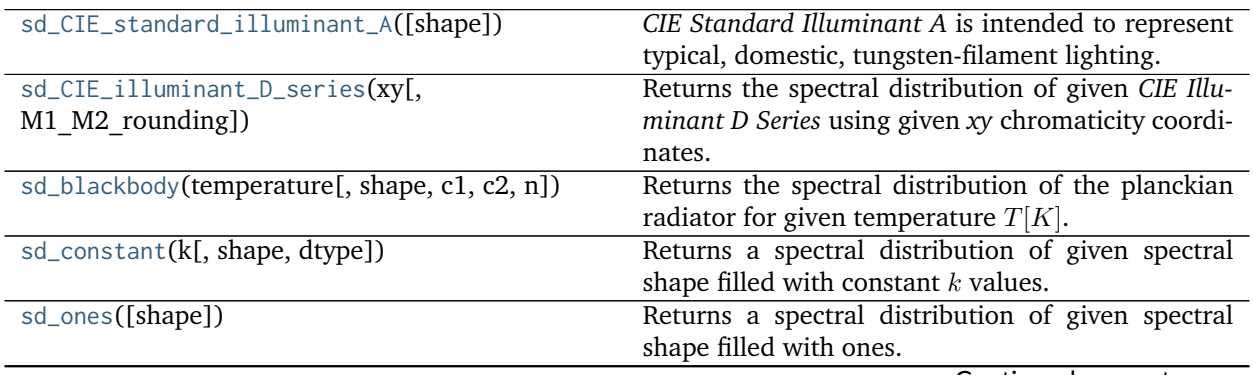

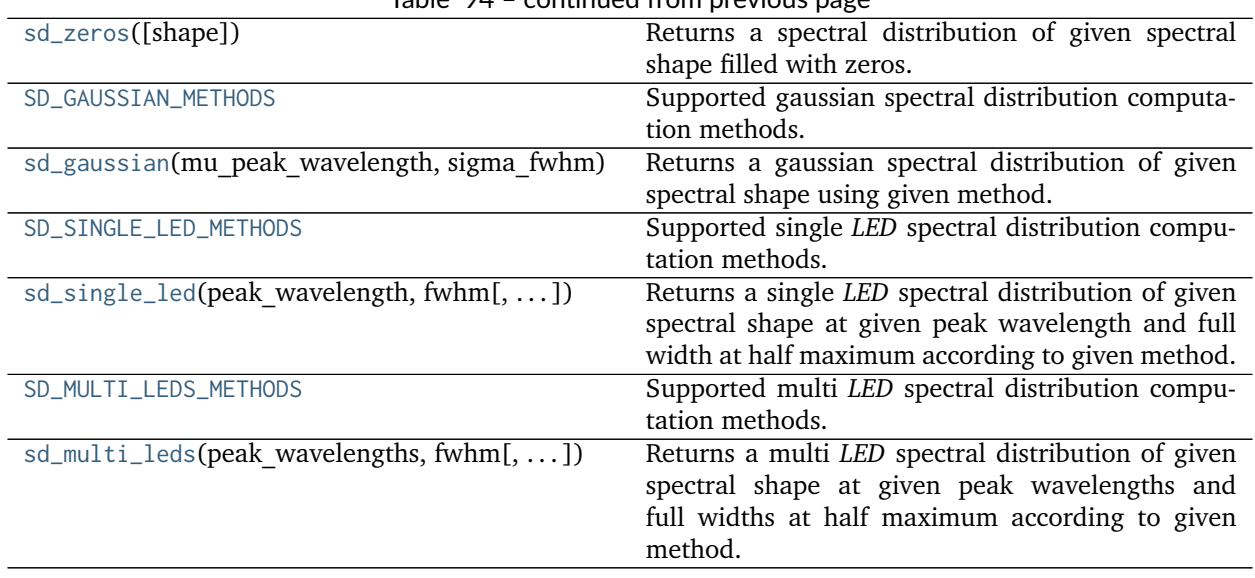

## Table 94 – continued from previous page

## **colour.sd\_CIE\_standard\_illuminant\_A**

## <span id="page-143-0"></span>colour.**sd\_CIE\_standard\_illuminant\_A**(*shape=SpectralShape(360*, *780*, *1)*)

*CIE Standard Illuminant A* is intended to represent typical, domestic, tungsten-filament lighting.

Its spectral distribution is that of a Planckian radiator at a temperature of approximately 2856 K. *CIE Standard Illuminant A* should be used in all applications of colorimetry involving the use of incandescent lighting, unless there are specific reasons for using a different illuminant.

**Parameters shape** ([SpectralShape,](#page-133-1) optional) – Spectral shape used to create the spectral distribution of the *CIE Standard Illuminant A*.

**Returns** *CIE Standard Illuminant A*. spectral distribution.

**Return type** *[SpectralDistribution](#page-135-0)*

#### **References**

[\[CIET14804a\]](#page-709-2)

## **Examples**

```
>>> from colour import SpectralShape
>>> sd_CIE_standard_illuminant_A(SpectralShape(400, 700, 10))
... # doctest: +ELLIPSIS
SpectralDistribution([[ 400. , 14.7080384...],
                 [ 410. , 17.6752521...],
                 [ 420. , 20.9949572...],
                 [ 430. , 24.6709226...],
                 [ 440. , 28.7027304...],
                 [ 450. , 33.0858929...],
                  [460., 37.8120566...],[470., 42.8692762...],[480., 48.2423431...],
```
(continues on next page)
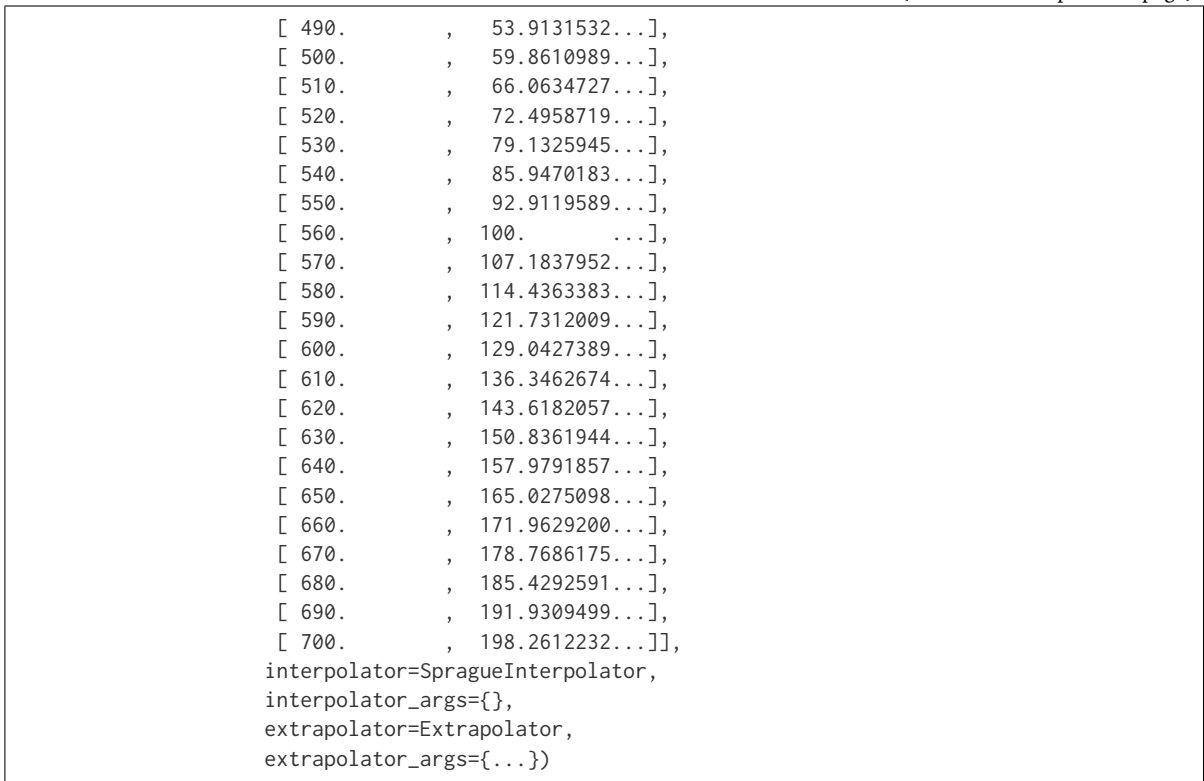

# **colour.sd\_CIE\_illuminant\_D\_series**

# colour.**sd\_CIE\_illuminant\_D\_series**(*xy*, *M1\_M2\_rounding=True*)

Returns the spectral distribution of given *CIE Illuminant D Series* using given *xy* chromaticity coordinates.

# **Parameters**

- **xy** (array\_like) *xy* chromaticity coordinates.
- M1\_M2\_rounding ([bool,](https://docs.python.org/3.5/library/functions.html#bool) optional) Whether to round  $M1$  and  $M2$  variables to 3 decimal places in order to yield the internationally agreed values.

**Returns** *CIE Illuminant D Series* spectral distribution.

**Return type** *[SpectralDistribution](#page-135-0)*

# **Notes**

- The nominal *xy* chromaticity coordinates which have been computed with [colour.temperature.](#page-611-0) [CCT\\_to\\_xy\\_CIE\\_D\(\)](#page-611-0) must be given according to *CIE 015:2004* recommendation and thus multiplied by 1.4388 / 1.4380.
- *M*1 and *M2* variables are rounded to 3 decimal places according to *CIE 015:2004* recommendation.

# **References**

[\[CIET14804g\]](#page-709-0), [\[WS00d\]](#page-707-0)

# **Examples**

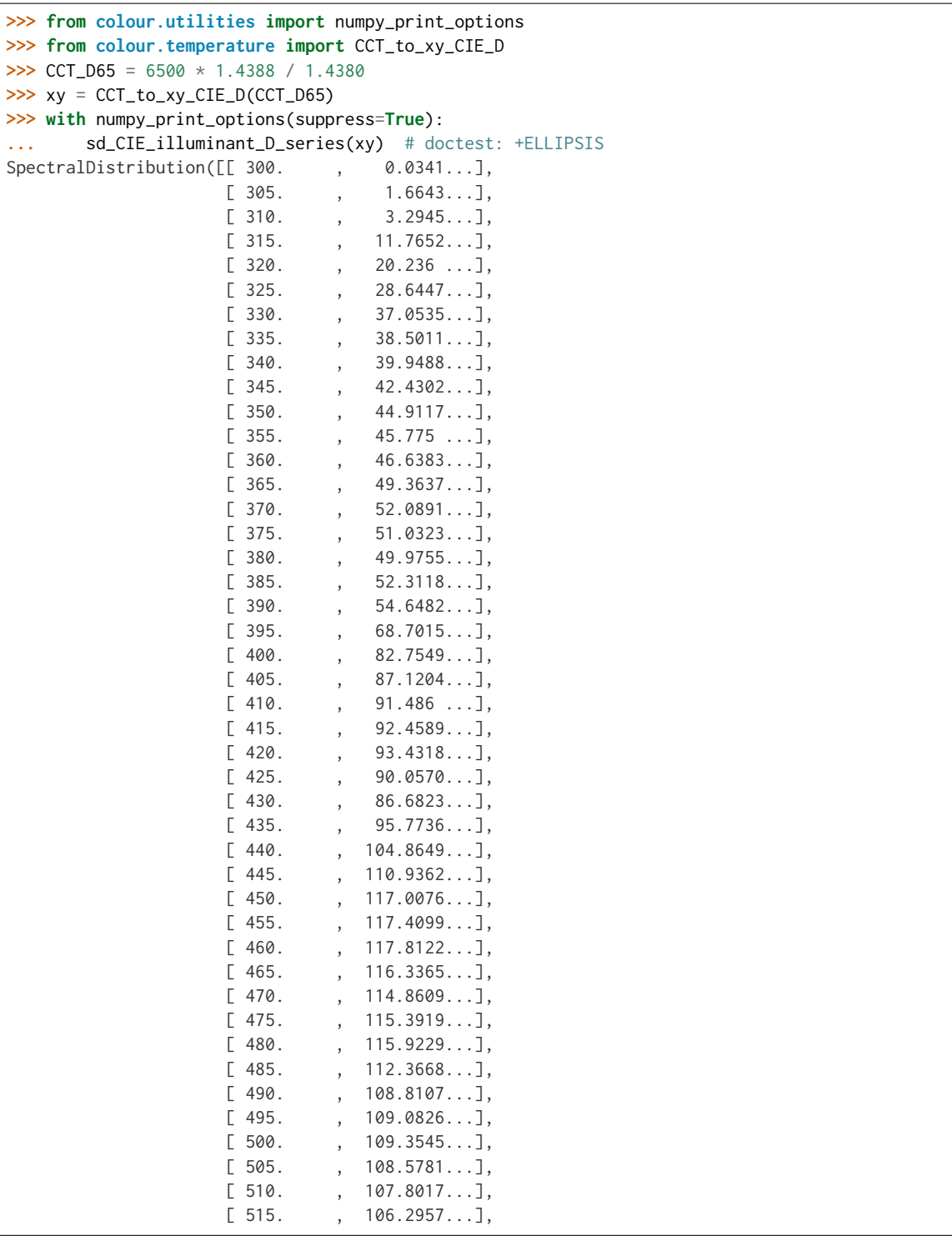

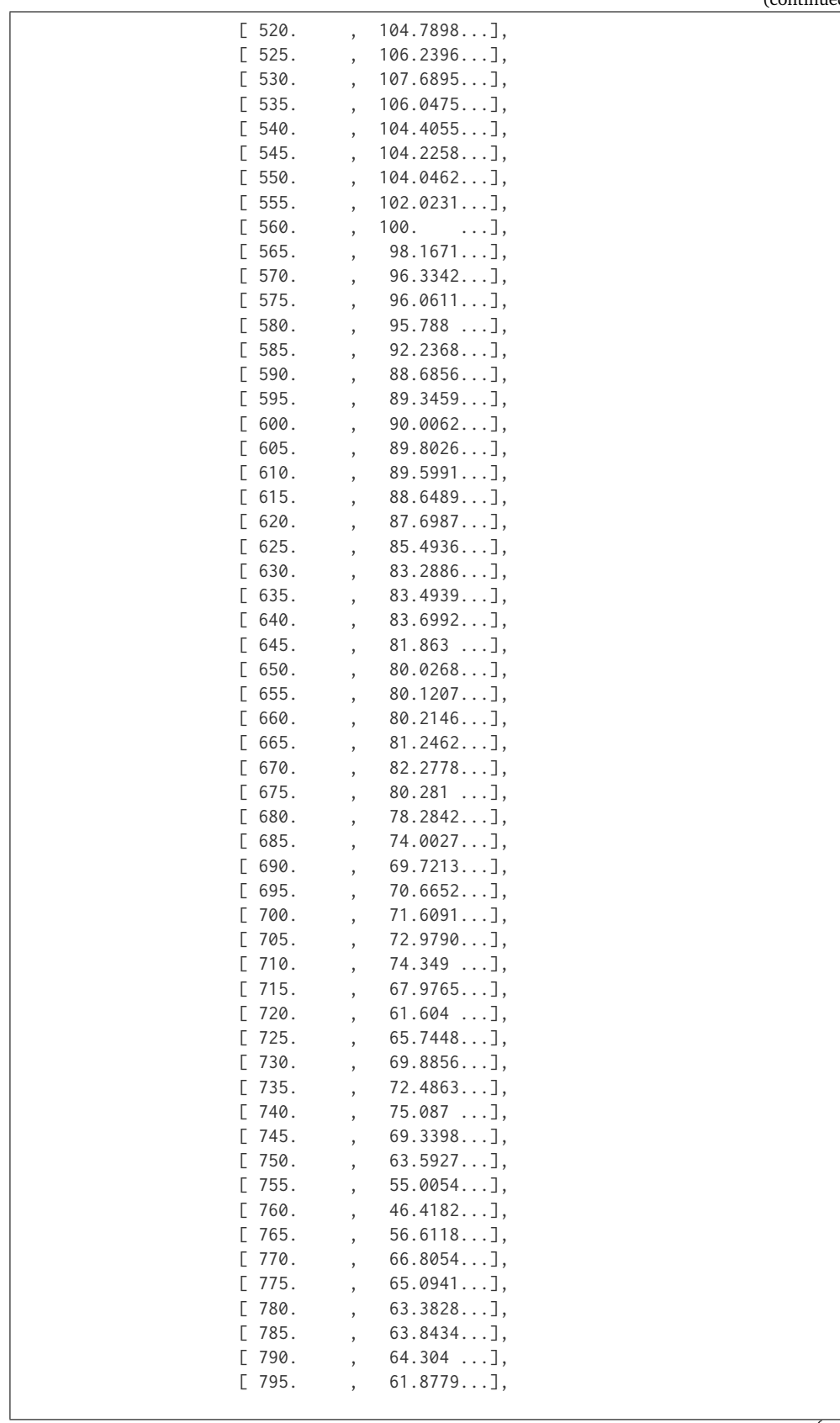

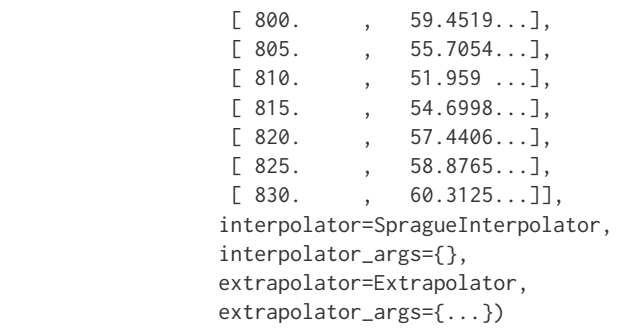

# **colour.sd\_blackbody**

colour.**sd\_blackbody**(*temperature*, *shape=SpectralShape(360*, *780*, *1)*, *c1=3.741771e-16*, *c2=0.014388*, *n=1*)

Returns the spectral distribution of the planckian radiator for given temperature  $T[K]$ .

### **Parameters**

- **temperature** (numeric) Temperature  $T[K]$  in kelvin degrees.
- **shape** ([SpectralShape,](#page-133-0) optional) Spectral shape used to create the spectral distribution of the planckian radiator.
- $c1$  (numeric, optional) The official value of  $c1$  is provided by the Committee on Data for Science and Technology (CODATA) and is  $c1 = 3.741771x10.16 W/m<sub>2</sub>$ *(Mohr and Taylor, 2000)*.
- **c2** (numeric, optional) Since  $T$  is measured on the International Temperature Scale, the value of  $c2$  used in colorimetry should follow that adopted in the current International Temperature Scale (ITS-90) *(Preston-Thomas, 1990; Mielenz et aI.*, 1991), namely  $c2 = 1,4388x10.2$   $m/K$ .
- **n** (numeric, optional) Medium index of refraction. For dry air at 15C and 101 325 Pa, containing 0,03 percent by volume of carbon dioxide, it is approximately 1,00028 throughout the visible region although *CIE* 15:2004 recommends using  $n = 1$ .

**Returns** Blackbody spectral distribution.

**Return type** *[SpectralDistribution](#page-135-0)*

# **Examples**

```
>>> from colour import STANDARD_OBSERVERS_CMFS
>>> from colour.utilities import numpy_print_options
>>> cmfs = STANDARD_OBSERVERS_CMFS['CIE 1931 2 Degree Standard Observer']
>>> with numpy_print_options(suppress=True):
       sd_blackbody(5000, cmfs.shape) # doctest: +ELLIPSIS
SpectralDistribution([[ 3.60000000e+02, 6.65427827e+12],
                     [ 3.61000000e+02, 6.70960528e+12],
                     [ 3.62000000e+02, 6.76482512e+12],
                     [ 3.63000000e+02, 6.81993308e+12],
                     [ 3.64000000e+02, 6.87492449e+12],
                     [3.65000000e+02, 6.92979475e+12],
```
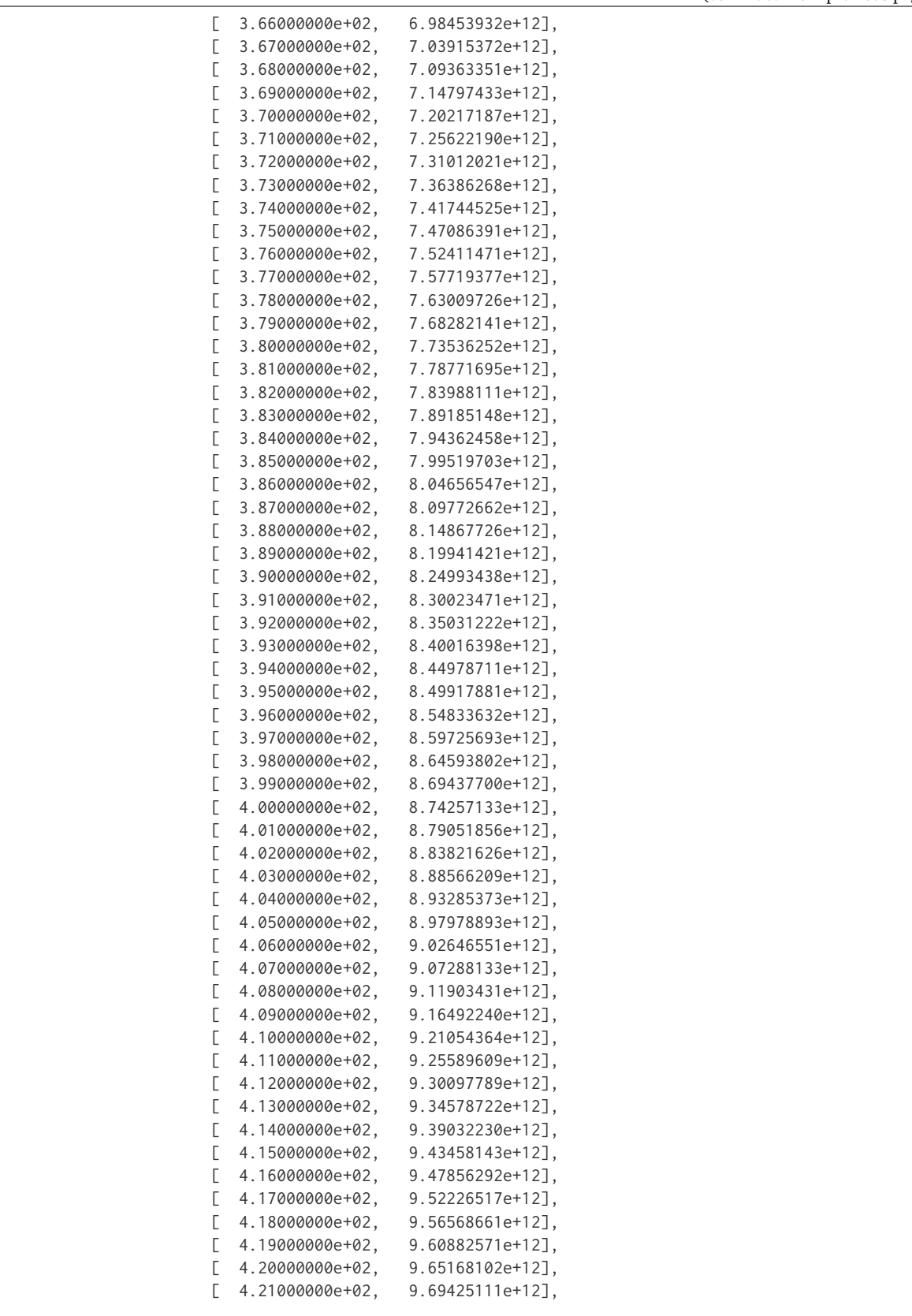

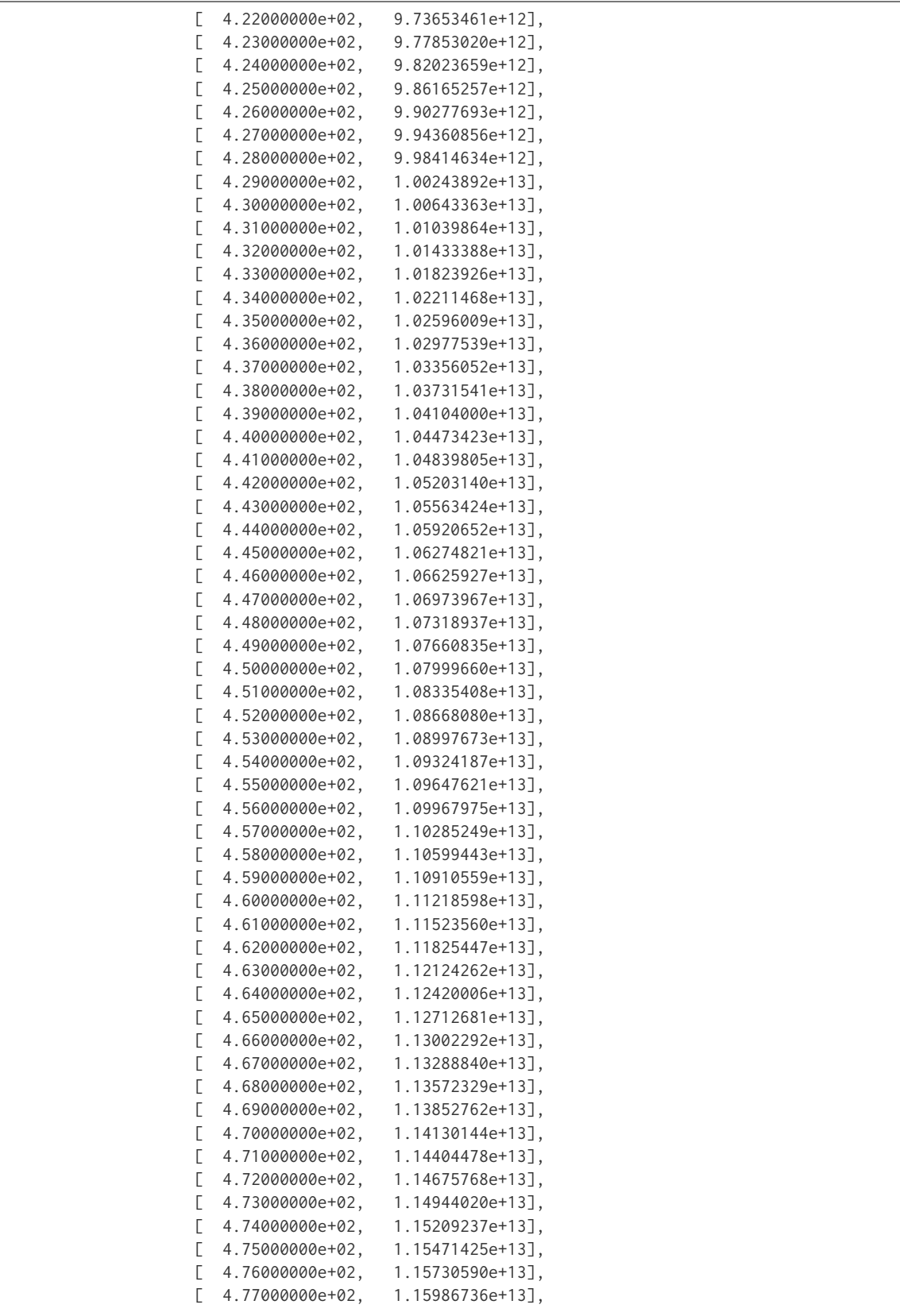

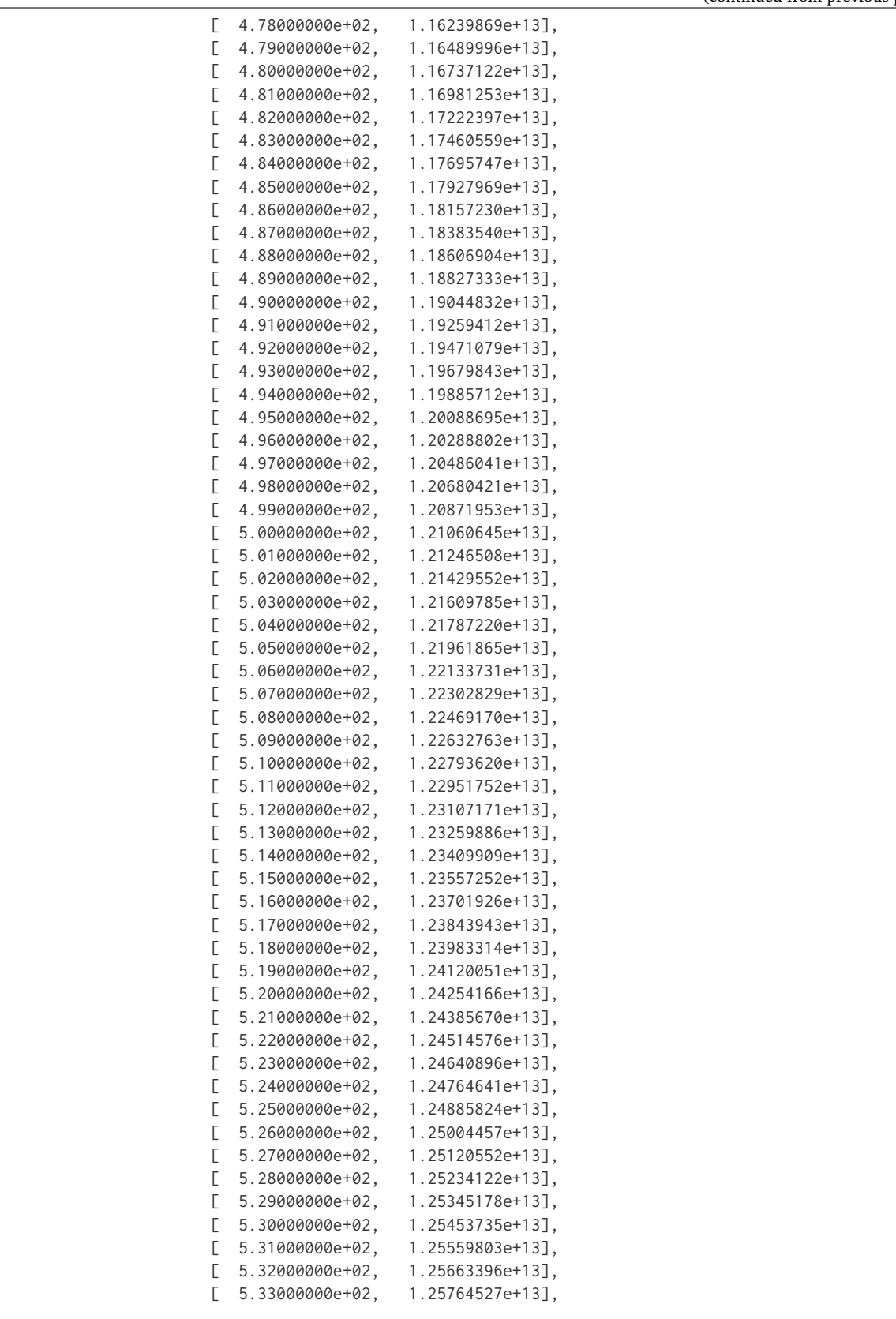

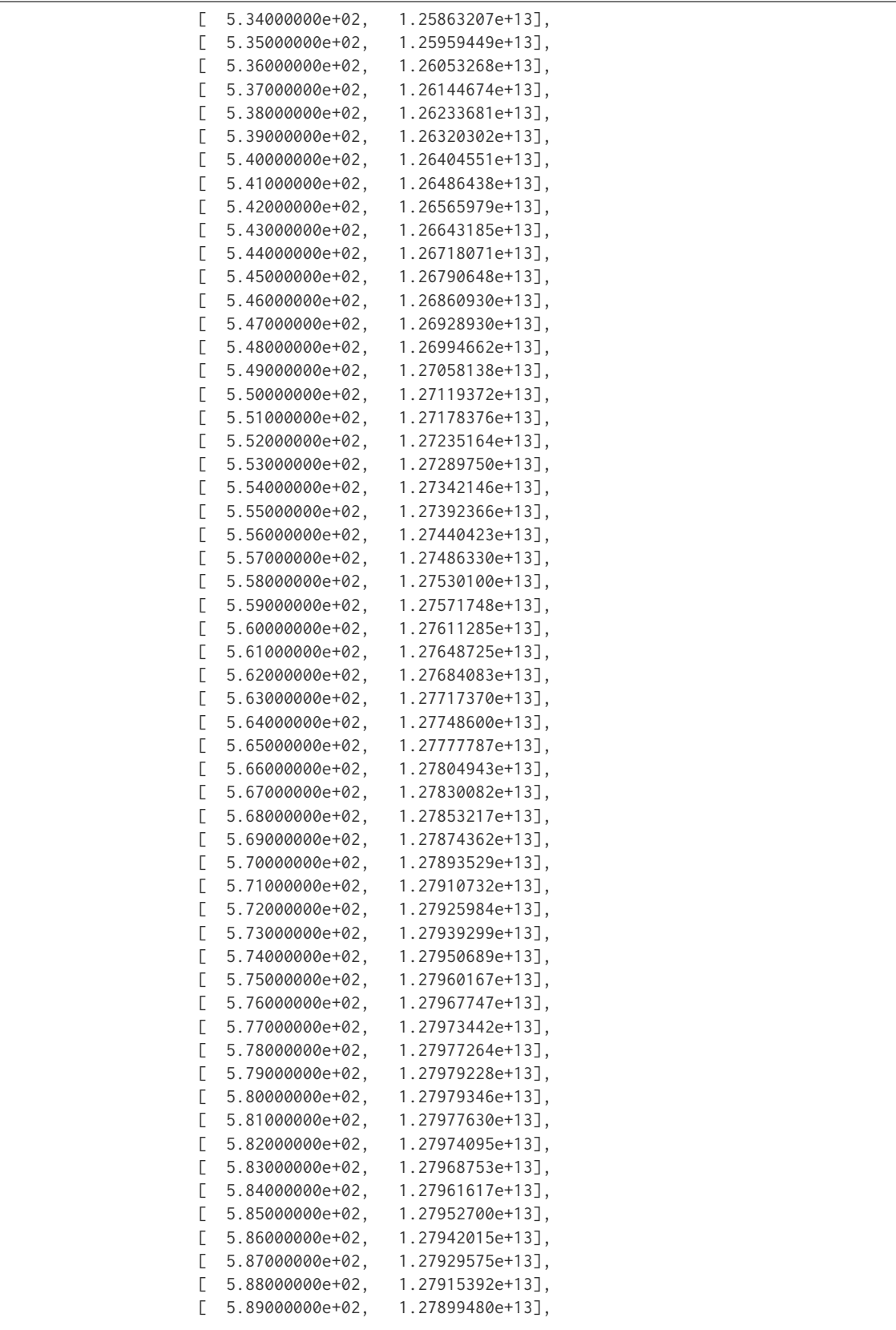

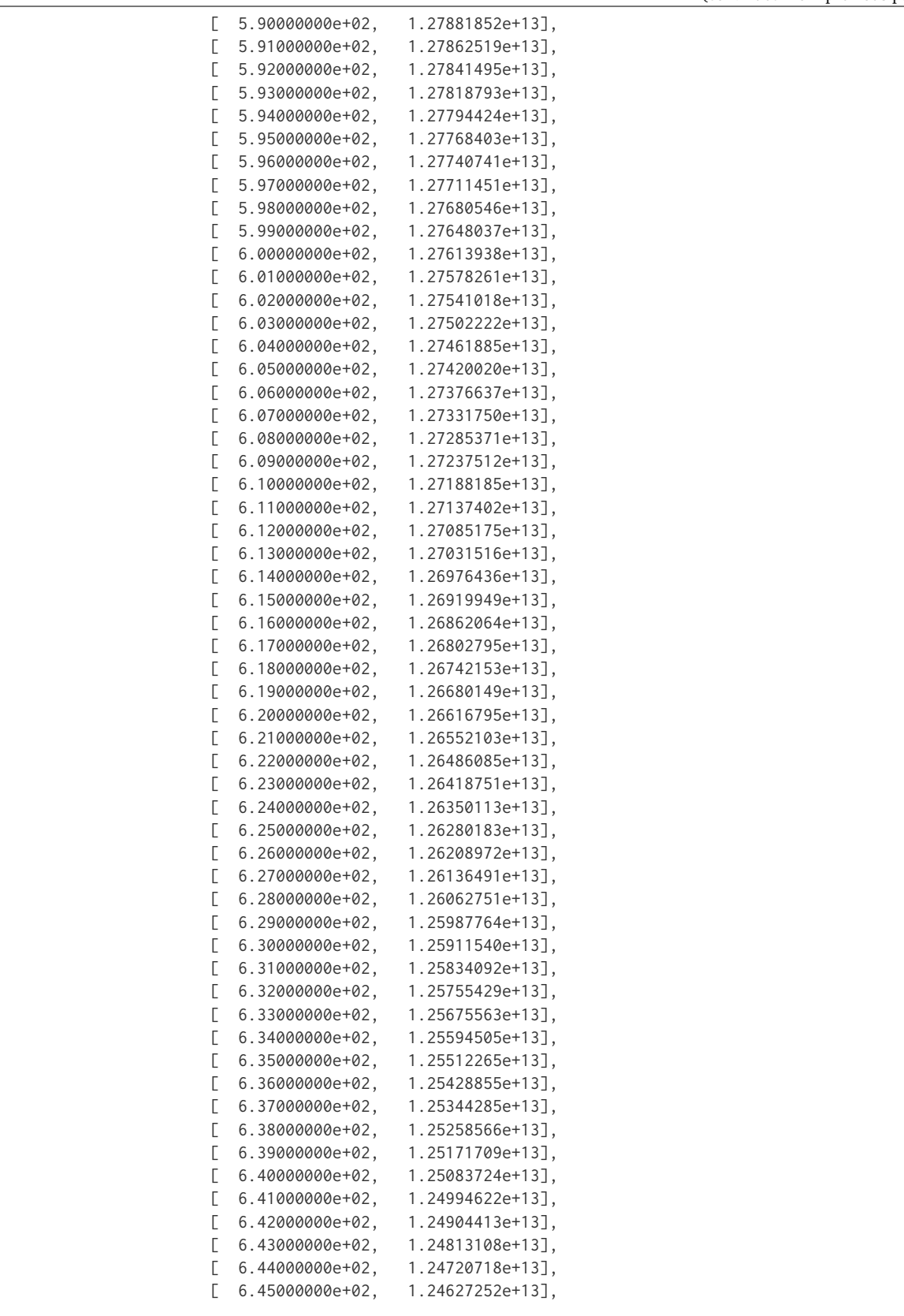

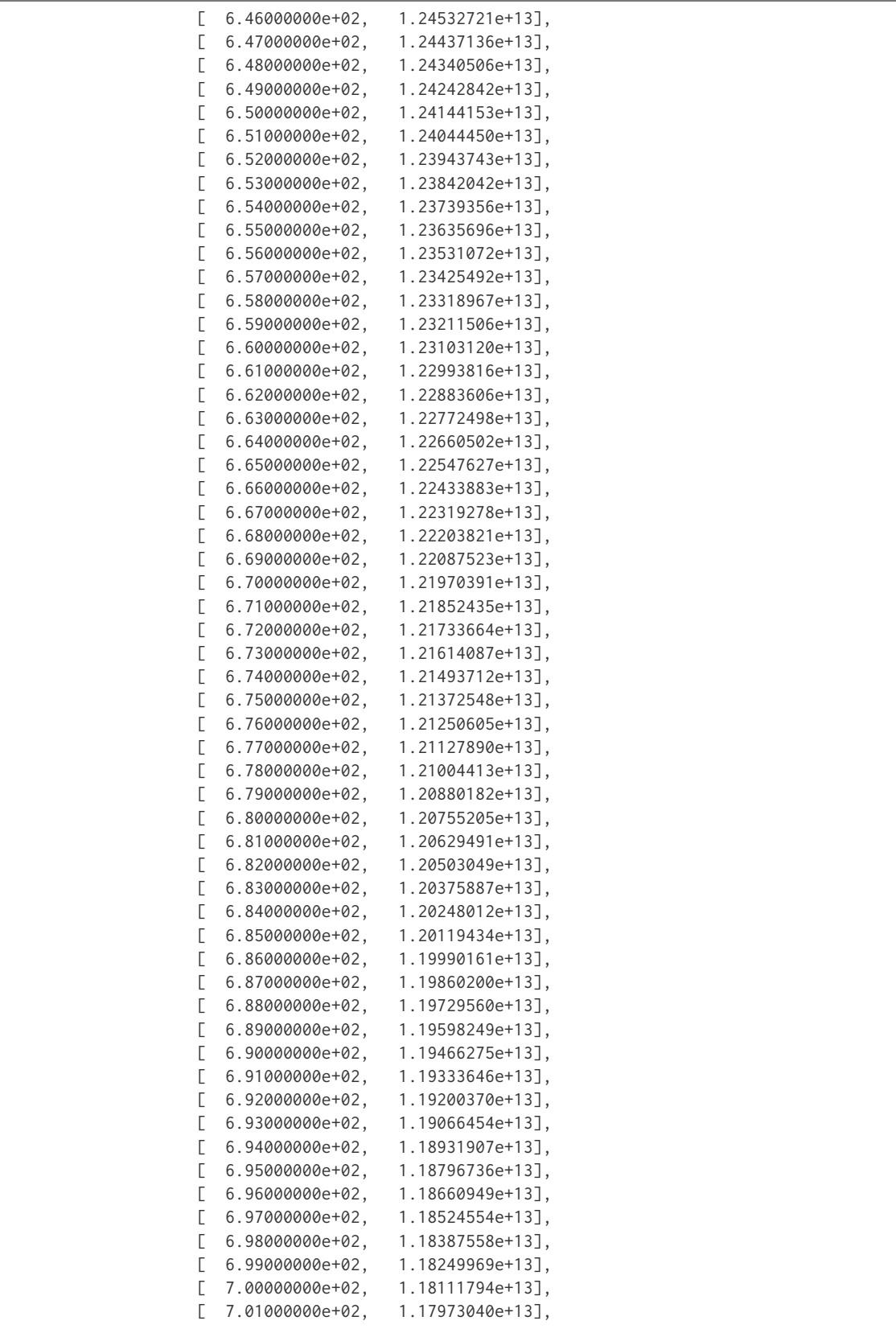

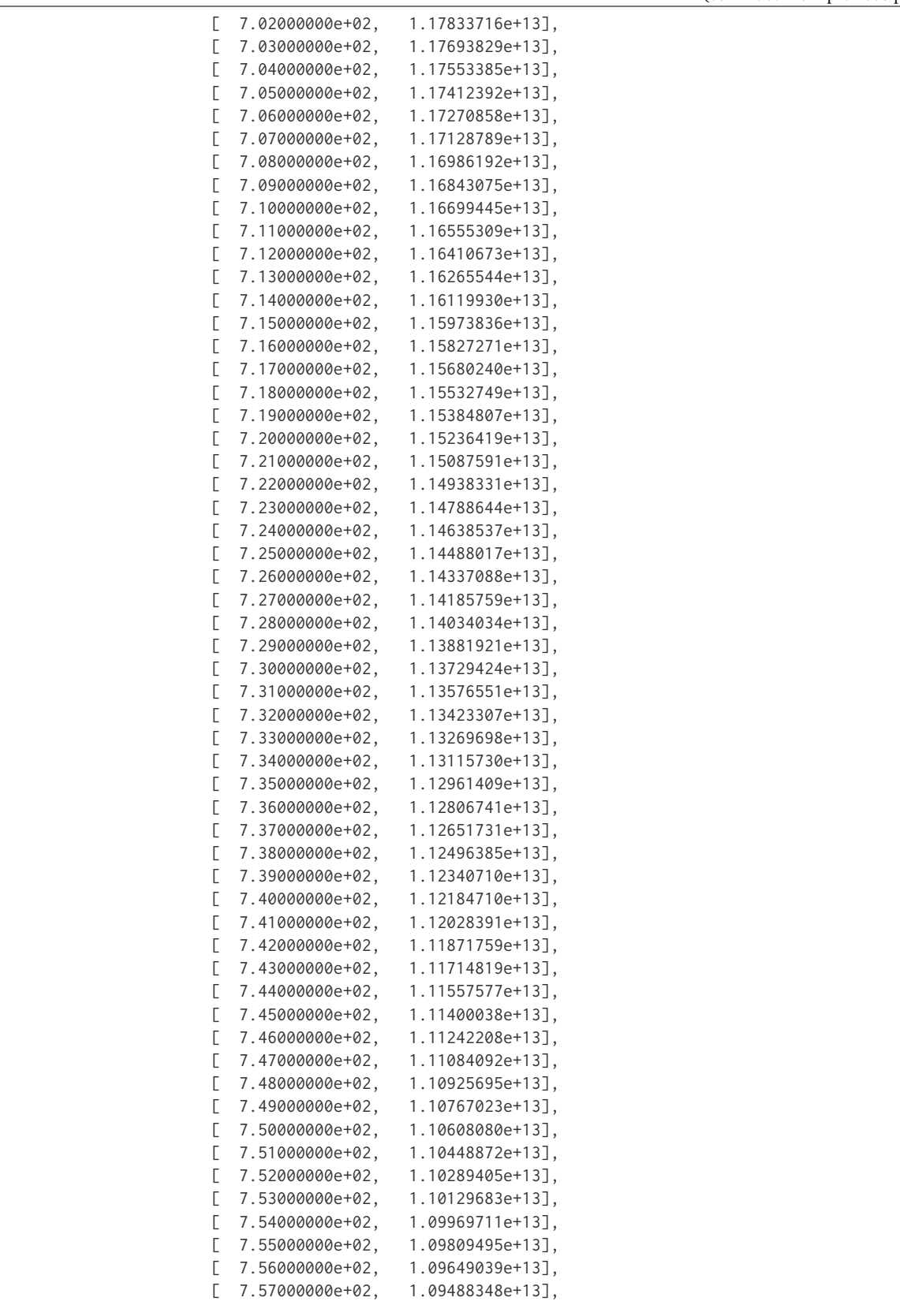

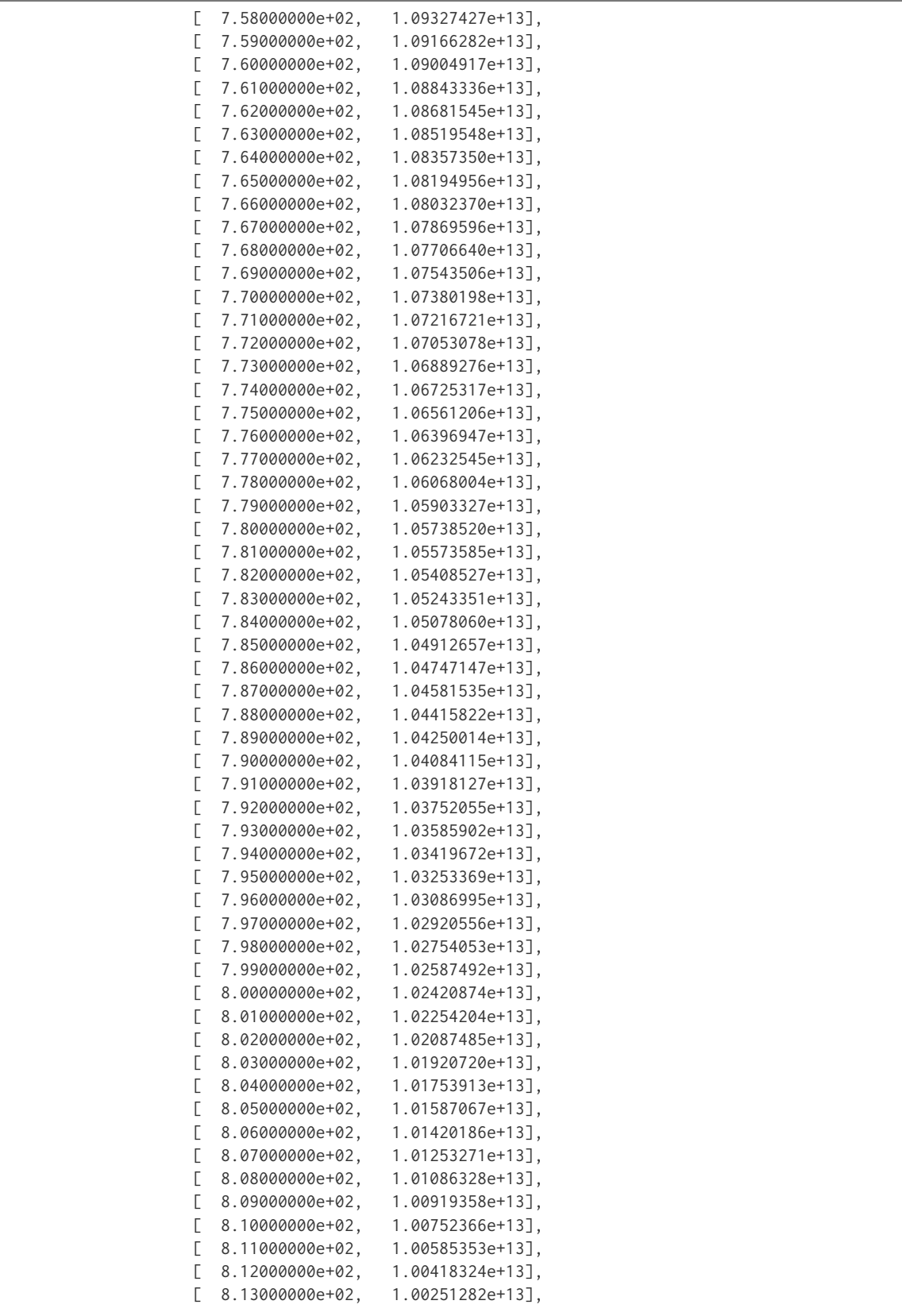

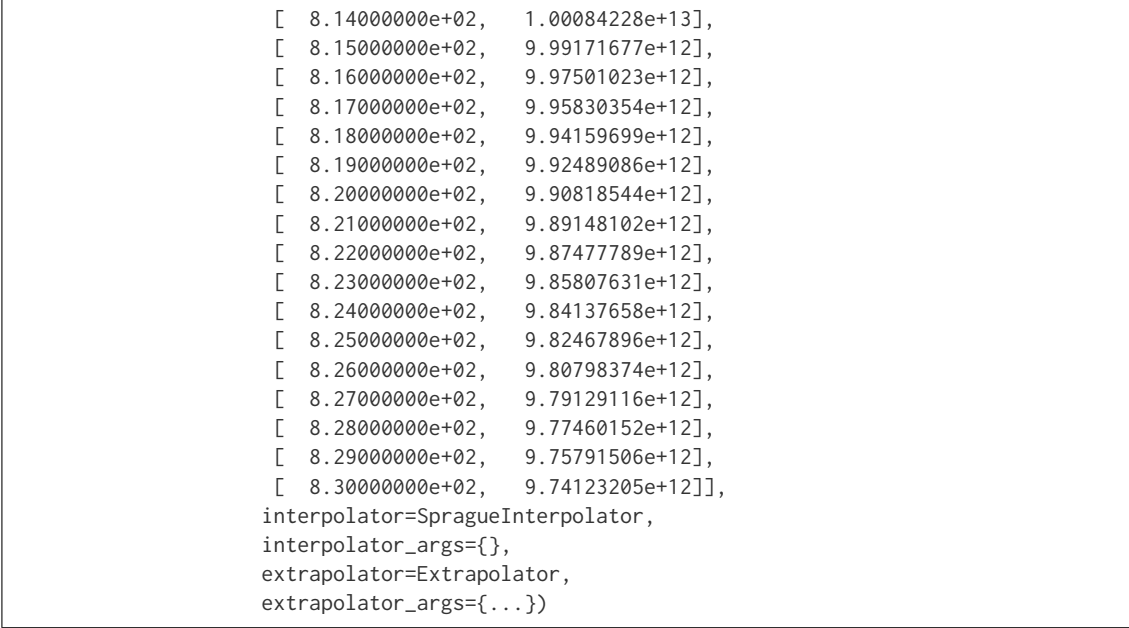

# **colour.sd\_constant**

colour.**sd\_constant**(*k*, *shape=SpectralShape(360*, *780*, *1)*, *dtype=<class 'numpy.float64'>*) Returns a spectral distribution of given spectral shape filled with constant  $k$  values.

# **Parameters**

- **k** (numeric) Constant  $k$  to fill the spectral distribution with.
- **shape** ([SpectralShape,](#page-133-0) optional) Spectral shape used to create the spectral distribution.
- **dtype** ([type](https://docs.python.org/3.5/library/functions.html#type)) Data type used for the spectral distribution.

**Returns** Constant  $k$  to filled spectral distribution.

**Return type** *[SpectralDistribution](#page-135-0)*

### **Notes**

• By default, the spectral distribution will use the shape given by [colour.DEFAULT\\_SPECTRAL\\_SHAPE](#page-142-0) attribute.

```
>>> sd = sd_constant(100)
>>> sd.shape
SpectralShape(360.0, 780.0, 1.0)
>>> sd[400]
100.0
```
# **colour.sd\_ones**

```
colour.sd_ones(shape=SpectralShape(360, 780, 1))
```
Returns a spectral distribution of given spectral shape filled with ones.

**Parameters shape** ([SpectralShape,](#page-133-0) optional) – Spectral shape used to create the spectral distribution.

**Returns** Ones filled spectral distribution.

**Return type** *[SpectralDistribution](#page-135-0)*

# **Notes**

• By default, the spectral distribution will use the shape given by colour. DEFAULT\_SPECTRAL\_SHAPE attribute.

### **Examples**

```
>>> sd = sd_ones()
>>> sd.shape
SpectralShape(360.0, 780.0, 1.0)
>>> sd[400]
1.0
```
### **colour.sd\_zeros**

```
colour.sd_zeros(shape=SpectralShape(360, 780, 1))
```
Returns a spectral distribution of given spectral shape filled with zeros.

**Parameters shape** ([SpectralShape,](#page-133-0) optional) – Spectral shape used to create the spectral distribution.

**Returns** Zeros filled spectral distribution.

**Return type** *[SpectralDistribution](#page-135-0)*

# **Notes**

• By default, the spectral distribution will use the shape given by [colour.DEFAULT\\_SPECTRAL\\_SHAPE](#page-142-0) attribute.

```
>>> sd = sd_zeros()
>>> sd.shape
SpectralShape(360.0, 780.0, 1.0)
>>> sd[400]
0.0
```
# **colour.SD\_GAUSSIAN\_METHODS**

colour.**SD\_GAUSSIAN\_METHODS = CaseInsensitiveMapping({'Normal': ..., 'FWHM': ...})** Supported gaussian spectral distribution computation methods.

**SD\_GAUSSIAN\_METHODS** [CaseInsensitiveMapping] **{'Normal', 'FWHM'}**

### **colour.sd\_gaussian**

colour.**sd\_gaussian**(*mu\_peak\_wavelength*, *sigma\_fwhm*, *shape=SpectralShape(360*, *780*, *1)*, *method='Normal'*)

Returns a gaussian spectral distribution of given spectral shape using given method.

### **Parameters**

- **mu\_peak\_wavelength** (numeric) Mean wavelength  $\mu$  the gaussian spectral distribution will peak at.
- **sigma\_fwhm** (numeric) Standard deviation  $sigma$  of the gaussian spectral distribution or Full width at half maximum, i.e. width of the gaussian spectral distribution measured between those points on the *y* axis which are half the maximum amplitude.
- **shape** ([SpectralShape,](#page-133-0) optional) Spectral shape used to create the spectral distribution.
- **method** (unicode, optional) **{'Normal', 'FWHM'}**, Computation method.

**Returns** Gaussian spectral distribution.

**Return type** *[SpectralDistribution](#page-135-0)*

# **Notes**

• By default, the spectral distribution will use the shape given by colour. DEFAULT\_SPECTRAL\_SHAPE attribute.

```
>>> sd = sd_gaussian(555, 25)
>>> sd.shape
SpectralShape(360.0, 780.0, 1.0)
>>> sd[555] # doctest: +ELLIPSIS
1.0000000...
>>> sd[530] # doctest: +ELLIPSIS
0.6065306...
>>> sd = sd_gaussian(555, 25, method='FWHM')
>>> sd.shape
SpectralShape(360.0, 780.0, 1.0)
>>> sd[555]
1.0
>>> sd[530] # doctest: +ELLIPSIS
0.3678794...
```
# **colour.SD\_SINGLE\_LED\_METHODS**

colour.**SD\_SINGLE\_LED\_METHODS = CaseInsensitiveMapping({'Ohno 2005': ...})** Supported single *LED* spectral distribution computation methods.

**SD\_SINGLE\_LED\_METHODS** [CaseInsensitiveMapping] **{'Ohno 2005'}**

#### **colour.sd\_single\_led**

colour.**sd\_single\_led**(*peak\_wavelength*, *fwhm*, *shape=SpectralShape(360*, *780*, *1)*, *method='Ohno 2005'*)

Returns a single *LED* spectral distribution of given spectral shape at given peak wavelength and full width at half maximum according to given method.

#### **Parameters**

- **peak\_wavelength** (numeric) Wavelength the single *LED* spectral distribution will peak at.
- **fwhm** (numeric) Full width at half maximum, i.e. width of the underlying gaussian spectral distribution measured between those points on the *y* axis which are half the maximum amplitude.
- **shape** ([SpectralShape,](#page-133-0) optional) Spectral shape used to create the spectral distribution.
- **method** (unicode, optional) **{'Ohno 2005'}**, Computation method.

**Returns** Single *LED* spectral distribution.

**Return type** *[SpectralDistribution](#page-135-0)*

## **Notes**

• By default, the spectral distribution will use the shape given by colour. DEFAULT\_SPECTRAL\_SHAPE attribute.

### **References**

[\[Ohn05\]](#page-704-0), [\[OD08\]](#page-704-1)

## **Examples**

```
\Rightarrow \Rightarrow sd = sd_single_led(555, 25)
>>> sd.shape
SpectralShape(360.0, 780.0, 1.0)
>>> sd[555] # doctest: +ELLIPSIS
1.0000000...
```
### **colour.SD\_MULTI\_LEDS\_METHODS**

```
colour.SD_MULTI_LEDS_METHODS = CaseInsensitiveMapping({'Ohno 2005': ...})
     Supported multi LED spectral distribution computation methods.
```
**SD\_MULTI\_LEDS\_METHODS** [CaseInsensitiveMapping] **{'Ohno 2005'}**

# **colour.sd\_multi\_leds**

colour.**sd\_multi\_leds**(*peak\_wavelengths*, *fwhm*, *peak\_power\_ratios=None*, *shape=SpectralShape(360*, *780*, *1)*, *method='Ohno 2005'*)

Returns a multi *LED* spectral distribution of given spectral shape at given peak wavelengths and full widths at half maximum according to given method.

### **Parameters**

- **peak\_wavelengths** (array\_like) Wavelengths the multi *LED* spectral distribution will peak at, i.e. the peaks for each generated single *LED* spectral distributions.
- **fwhm** (array\_like) Full widths at half maximum, i.e. widths of the underlying gaussian spectral distributions measured between those points on the *y* axis which are half the maximum amplitude.
- **peak\_power\_ratios** (array\_like, optional) Peak power ratios for each generated single *LED* spectral distributions.
- **shape** ([SpectralShape,](#page-133-0) optional) Spectral shape used to create the spectral distribution.
- **method** (unicode, optional) **{'Ohno 2005'}**, Computation method.

**Returns** Multi *LED* spectral distribution.

**Return type** *[SpectralDistribution](#page-135-0)*

# **Notes**

• By default, the spectral distribution will use the shape given by colour. DEFAULT\_SPECTRAL\_SHAPE attribute.

# **References**

[\[Ohn05\]](#page-704-0), [\[OD08\]](#page-704-1)

### **Examples**

```
>>> sd = sd_multi_leds(
... np.array([457, 530, 615]),
... np.array([20, 30, 20]),
... np.array([0.731, 1.000, 1.660]),
... )
>>> sd.shape
SpectralShape(360.0, 780.0, 1.0)
>>> sd[500] # doctest: +ELLIPSIS
0.1295132...
```
colour.colorimetry

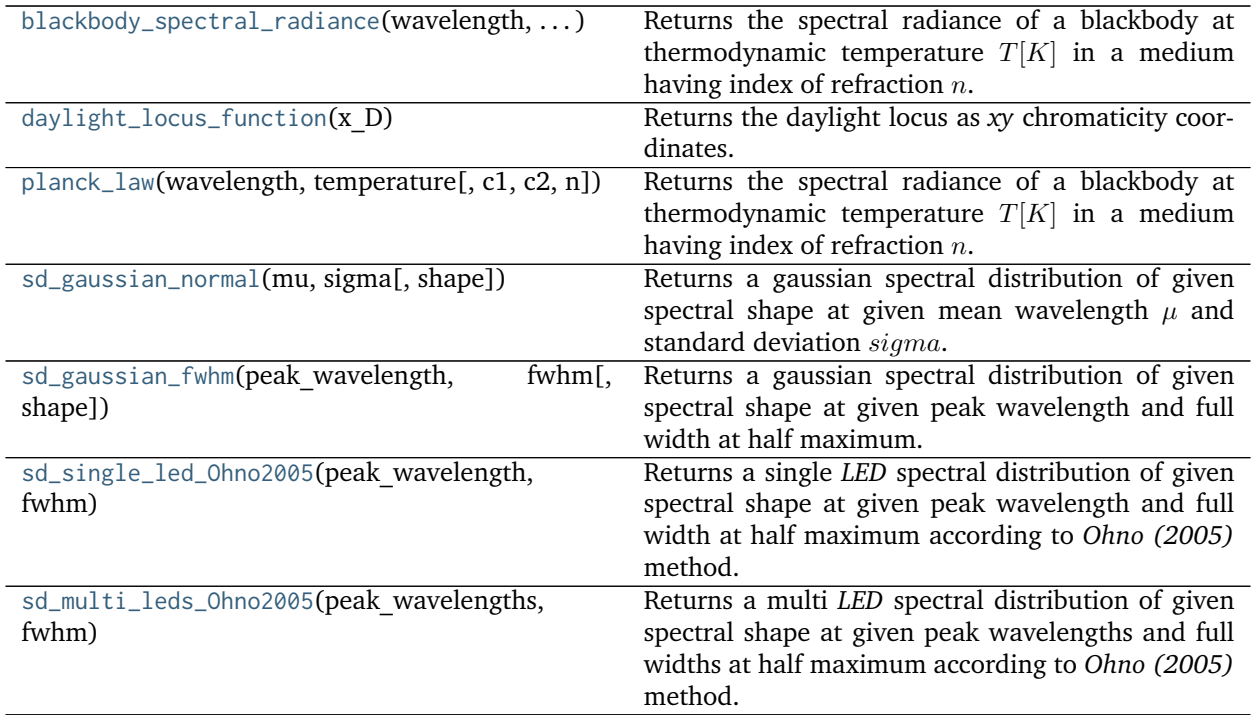

# **colour.colorimetry.blackbody\_spectral\_radiance**

<span id="page-161-0"></span>colour.colorimetry.**blackbody\_spectral\_radiance**(*wavelength*, *temperature*, *c1=3.741771e-16*, *c2=0.014388*, *n=1*)

Returns the spectral radiance of a blackbody at thermodynamic temperature  $T[K]$  in a medium having index of refraction  $n$ .

### **Parameters**

- **wavelength** (numeric or array\_like) Wavelength in meters.
- **temperature** (numeric or array\_like) Temperature  $T[K]$  in kelvin degrees.
- $c1$  (numeric or array\_like, optional) The official value of  $c1$  is provided by the Committee on Data for Science and Technology (CODATA) and is  $c1 =$ 3, 741771 $x10.16$   $W/m<sub>2</sub>$  (Mohr and Taylor, 2000).
- **c2** (numeric or array\_like, optional) Since  $T$  is measured on the International Temperature Scale, the value of  $c2$  used in colorimetry should follow that adopted in the current International Temperature Scale (ITS-90) *(Preston-Thomas, 1990; Mielenz et al., 1991)*, namely  $c2 = 1,4388x10.2$   $m/K$ .
- **n** (numeric or array\_like, optional) Medium index of refraction. For dry air at 15C and 101 325 Pa, containing 0,03 percent by volume of carbon dioxide, it is approximately 1,00028 throughout the visible region although *CIE 15:2004* recommends using  $n = 1$ .

**Returns** Radiance in *watts per steradian per square metre*.

**Return type** numeric or ndarray

# **Notes**

- The following form implementation is expressed in term of wavelength.
- The SI unit of radiance is *watts per steradian per square metre*.

### **References**

# [\[CIET14804c\]](#page-709-1)

# **Examples**

```
>>> # Doctests ellipsis for Python 2.x compatibility.
>>> planck_law(500 * 1e-9, 5500) # doctest: +ELLIPSIS
20472701909806.5...
```
#### **colour.colorimetry.daylight\_locus\_function**

#### <span id="page-162-0"></span>colour.colorimetry.**daylight\_locus\_function**(*x\_D*)

Returns the daylight locus as *xy* chromaticity coordinates.

**Parameters**  $x_D$  (numeric or array\_like) – *x* chromaticity coordinates

**Returns** Daylight locus as *xy* chromaticity coordinates.

**Return type** numeric or array\_like

#### **References**

[\[WS00a\]](#page-707-1)

# **Examples**

```
>>> daylight_locus_function(0.31270) # doctest: +ELLIPSIS
0.3291051...
```
#### **colour.colorimetry.planck\_law**

<span id="page-162-1"></span>colour.colorimetry.**planck\_law**(*wavelength*, *temperature*, *c1=3.741771e-16*, *c2=0.014388*, *n=1*) Returns the spectral radiance of a blackbody at thermodynamic temperature  $T[K]$  in a medium having index of refraction  $n$ .

# **Parameters**

- **wavelength** (numeric or array\_like) Wavelength in meters.
- **temperature** (numeric or array\_like) Temperature  $T[K]$  in kelvin degrees.
- $c1$  (numeric or array\_like, optional) The official value of  $c1$  is provided by the Committee on Data for Science and Technology (CODATA) and is  $c1 =$ 3, 741771 $x10.16$   $W/m<sub>2</sub>$  (Mohr and Taylor, 2000).
- **c2** (numeric or array\_like, optional) Since  $T$  is measured on the International Temperature Scale, the value of  $c2$  used in colorimetry should follow that adopted in the current International Temperature Scale (ITS-90) *(Preston-Thomas, 1990; Mielenz et al., 1991)*, namely  $c2 = 1,4388x10.2$   $m/K$ .
- **n** (numeric or array\_like, optional) Medium index of refraction. For dry air at 15C and 101 325 Pa, containing 0,03 percent by volume of carbon dioxide, it is approximately 1,00028 throughout the visible region although *CIE 15:2004* recommends using  $n = 1$ .

**Returns** Radiance in *watts per steradian per square metre*.

**Return type** numeric or ndarray

# **Notes**

- The following form implementation is expressed in term of wavelength.
- The SI unit of radiance is *watts per steradian per square metre*.

# **References**

# [\[CIET14804c\]](#page-709-1)

# **Examples**

```
>>> # Doctests ellipsis for Python 2.x compatibility.
>>> planck_law(500 * 1e-9, 5500) # doctest: +ELLIPSIS
20472701909806.5...
```
# **colour.colorimetry.sd\_gaussian\_normal**

<span id="page-163-0"></span>colour.colorimetry.**sd\_gaussian\_normal**(*mu*, *sigma*, *shape=SpectralShape(360*, *780*, *1)*) Returns a gaussian spectral distribution of given spectral shape at given mean wavelength  $\mu$  and stan-

# dard deviation sigma. **Parameters**

- **mu** (numeric) Mean wavelength  $\mu$  the gaussian spectral distribution will peak at.
- **sigma** (numeric) Standard deviation  $sigma$  of the gaussian spectral distribution.
- **shape** ([SpectralShape,](#page-133-0) optional) Spectral shape used to create the spectral distribution.

**Returns** Gaussian spectral distribution.

**Return type** *[SpectralDistribution](#page-135-0)*

# **Notes**

• By default, the spectral distribution will use the shape given by colour. DEFAULT\_SPECTRAL\_SHAPE attribute.

# **Examples**

```
>>> sd = sd_gaussian_normal(555, 25)
>>> sd.shape
SpectralShape(360.0, 780.0, 1.0)
>>> sd[555] # doctest: +ELLIPSIS
1.0000000...
>>> sd[530] # doctest: +ELLIPSIS
0.6065306...
```
# **colour.colorimetry.sd\_gaussian\_fwhm**

<span id="page-164-0"></span>colour.colorimetry.**sd\_gaussian\_fwhm**(*peak\_wavelength*, *fwhm*, *shape=SpectralShape(360*, *780*, *1)*) Returns a gaussian spectral distribution of given spectral shape at given peak wavelength and full width at half maximum.

#### **Parameters**

- **peak\_wavelength** (numeric) Wavelength the gaussian spectral distribution will peak at.
- **fwhm** (numeric) Full width at half maximum, i.e. width of the gaussian spectral distribution measured between those points on the *y* axis which are half the maximum amplitude.
- **shape** ([SpectralShape,](#page-133-0) optional) Spectral shape used to create the spectral distribution.

**Returns** Gaussian spectral distribution.

**Return type** *[SpectralDistribution](#page-135-0)*

# **Notes**

• By default, the spectral distribution will use the shape given by colour. DEFAULT\_SPECTRAL\_SHAPE attribute.

### **Examples**

```
\Rightarrow \Rightarrow sd = sd_gaussian_fwhm(555, 25)
>>> sd.shape
SpectralShape(360.0, 780.0, 1.0)
>>> sd[555]
1.0
>>> sd[530] # doctest: +ELLIPSIS
0.3678794...
```
### **colour.colorimetry.sd\_single\_led\_Ohno2005**

<span id="page-164-1"></span>colour.colorimetry.**sd\_single\_led\_Ohno2005**(*peak\_wavelength*, *fwhm*, *shape=SpectralShape(360*,

*780*, *1)*)

Returns a single *LED* spectral distribution of given spectral shape at given peak wavelength and full width at half maximum according to *Ohno (2005)* method.

# **Parameters**

- **peak\_wavelength** (numeric) Wavelength the single *LED* spectral distribution will peak at.
- **fwhm** (numeric) Full width at half maximum, i.e. width of the underlying gaussian spectral distribution measured between those points on the *y* axis which are half the maximum amplitude.
- **shape** ([SpectralShape,](#page-133-0) optional) Spectral shape used to create the spectral distribution.

**Returns** Single *LED* spectral distribution.

**Return type** *[SpectralDistribution](#page-135-0)*

# **Notes**

• By default, the spectral distribution will use the shape given by colour. DEFAULT\_SPECTRAL\_SHAPE attribute.

### **References**

# [\[Ohn05\]](#page-704-0), [\[OD08\]](#page-704-1)

# **Examples**

```
>>> sd = sd_single_led_Ohno2005(555, 25)
>>> sd.shape
SpectralShape(360.0, 780.0, 1.0)
>>> sd[555] # doctest: +ELLIPSIS
1.0000000...
```
# **colour.colorimetry.sd\_multi\_leds\_Ohno2005**

<span id="page-165-0"></span>colour.colorimetry.**sd\_multi\_leds\_Ohno2005**(*peak\_wavelengths*, *fwhm*, *peak\_power\_ratios=None*, *shape=SpectralShape(360*, *780*, *1)*)

Returns a multi *LED* spectral distribution of given spectral shape at given peak wavelengths and full widths at half maximum according to *Ohno (2005)* method.

The multi *LED* spectral distribution is generated using many single *LED* spectral distributions generated with colour.sd\_single\_led\_Ohno2005() definition.

### **Parameters**

- **peak\_wavelengths** (array\_like) Wavelengths the multi *LED* spectral distribution will peak at, i.e. the peaks for each generated single *LED* spectral distributions.
- **fwhm** (array\_like) Full widths at half maximum, i.e. widths of the underlying gaussian spectral distributions measured between those points on the *y* axis which are half the maximum amplitude.
- **peak\_power\_ratios** (array\_like, optional) Peak power ratios for each generated single *LED* spectral distributions.

• **shape** ([SpectralShape,](#page-133-0) optional) – Spectral shape used to create the spectral distribution.

**Returns** Multi *LED* spectral distribution.

**Return type** *[SpectralDistribution](#page-135-0)*

# **Notes**

• By default, the spectral distribution will use the shape given by [colour.DEFAULT\\_SPECTRAL\\_SHAPE](#page-142-0) attribute.

# **References**

[\[Ohn05\]](#page-704-0), [\[OD08\]](#page-704-1)

# **Examples**

```
>>> sd = sd_multi_leds_Ohno2005(
... np.array([457, 530, 615]),
... np.array([20, 30, 20]),
... np.array([0.731, 1.000, 1.660]),
... )
>>> sd.shape
SpectralShape(360.0, 780.0, 1.0)
>>> sd[500] # doctest: +ELLIPSIS
0.1295132...
```
# **Conversion to Tristimulus Values**

colour

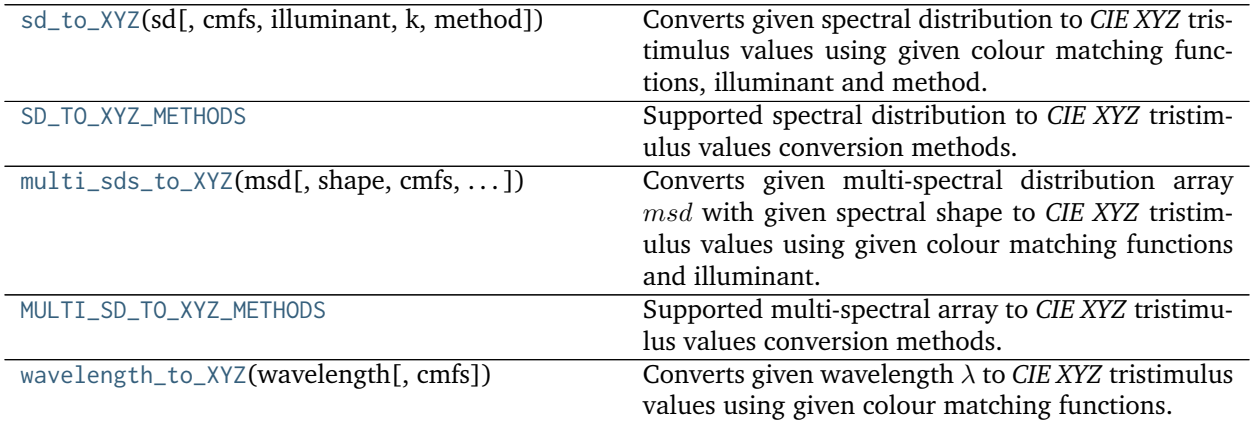

# **colour.sd\_to\_XYZ**

<span id="page-167-0"></span>colour.**sd\_to\_XYZ**(*sd*, *cmfs=XYZ\_ColourMatchingFunctions(name='CIE 1931 2 Degree Standard Observer'*, *...)*, *illuminant=SpectralDistribution(name='1 Constant'*, *...)*, *k=None*, *method='ASTM E308-15'*, *\*\*kwargs*)

Converts given spectral distribution to *CIE XYZ* tristimulus values using given colour matching functions, illuminant and method.

#### **Parameters**

- **sd** ([SpectralDistribution](#page-135-0)) Spectral distribution.
- **cmfs** ([XYZ\\_ColourMatchingFunctions](#page-189-0)) Standard observer colour matching functions.
- **illuminant** ([SpectralDistribution,](#page-135-0) optional) Illuminant spectral distribution.
- **k** (numeric, optional) Normalisation constant  $k$ . For reflecting or transmitting object colours, k is chosen so that  $Y = 100$  for objects for which the spectral reflectance factor  $R(\lambda)$  of the object colour or the spectral transmittance factor  $\tau(\lambda)$  of the object is equal to unity for all wavelengths. For self-luminous objects and illuminants, the constants  $k$  is usually chosen on the grounds of convenience. If, however, in the CIE 1931 standard colorimetric system, the  $Y$  value is required to be numerically equal to the absolute value of a photometric quantity, the constant,  $k$ , must be put equal to the numerical value of  $K_m$ , the maximum spectral luminous efficacy (which is equal to 683  $lm \cdot W^{-1}$ ) and  $\Phi_{\lambda}(\lambda)$  must be the spectral concentration of the radiometric quantity corresponding to the photometric quantity required.
- **method** (unicode, optional) **{'ASTM E308-15', 'Integration'}**, Computation method.

### **Other Parameters**

- **mi 5nm omission method** (*bool, optional*) {[colour.colorimetry.](#page-171-0) [sd\\_to\\_XYZ\\_ASTME30815\(\)](#page-171-0)}, 5 nm measurement intervals spectral distribution conversion to tristimulus values will use a 5 nm version of the colour matching functions instead of a table of tristimulus weighting factors.
- **mi\_20nm\_interpolation\_method** (*bool, optional*) {[colour.colorimetry.](#page-171-0) [sd\\_to\\_XYZ\\_ASTME30815\(\)](#page-171-0)}, 20 nm measurement intervals spectral distribution conversion to tristimulus values will use a dedicated interpolation method instead of a table of tristimulus weighting factors.
- **use practice range** (*bool,* optional) {[colour.colorimetry.](#page-171-0) [sd\\_to\\_XYZ\\_ASTME30815\(\)](#page-171-0)}, Practise *ASTM E308-15* working wavelengths range is [360, 780], if *True* this argument will trim the colour matching functions appropriately.

**Returns** *CIE XYZ* tristimulus values.

**Return type** ndarray, (3,)

# **Notes**

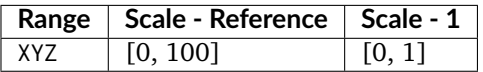

### **References**

[\[ASTMInternational11\]](#page-708-0), [\[ASTMInternational15\]](#page-708-1), [\[WS00f\]](#page-707-2)

### **Examples**

```
>>> from colour import (
... CMFS, ILLUMINANTS_SDS, SpectralDistribution)
>>> cmfs = CMFS['CIE 1931 2 Degree Standard Observer']
>>> data = {
... 400: 0.0641,
... 420: 0.0645,
... 440: 0.0562,
... 460: 0.0537,
... 480: 0.0559,
... 500: 0.0651,
... 520: 0.0705,
... 540: 0.0772,
... 560: 0.0870,
... 580: 0.1128,
... 600: 0.1360,
... 620: 0.1511,
... 640: 0.1688,
... 660: 0.1996,
... 680: 0.2397,
... 700: 0.2852
... }
>>> sd = SpectralDistribution(data)
>>> illuminant = ILLUMINANTS_SDS['D65']
>>> sd_to_XYZ(sd, cmfs, illuminant)
... # doctest: +ELLIPSIS
array([ 10.8399031..., 9.6840375..., 6.2164159...])
>>> sd_to_XYZ(sd, cmfs, illuminant, use_practice_range=False)
... # doctest: +ELLIPSIS
array([ 10.8399852..., 9.6840602..., 6.2164085...])
>>> sd_to_XYZ(sd, cmfs, illuminant, method='Integration')
... # doctest: +ELLIPSIS
array([ 10.8401846..., 9.6837311..., 6.2120912...])
```
# **colour.SD\_TO\_XYZ\_METHODS**

<span id="page-168-0"></span>colour.**SD\_TO\_XYZ\_METHODS = CaseInsensitiveMapping({'ASTM E308-15': ..., 'Integration': ..., 'astm2015': ...})** Supported spectral distribution to *CIE XYZ* tristimulus values conversion methods.

### **References**

[\[ASTMInternational11\]](#page-708-0), [\[ASTMInternational15\]](#page-708-1), [\[WS00f\]](#page-707-2)

**SD\_TO\_XYZ\_METHODS** [CaseInsensitiveMapping] **{'ASTM E308-15', 'Integration'}**

Aliases:

• 'astm2015': 'ASTM E308-15'

# **colour.multi\_sds\_to\_XYZ**

<span id="page-169-0"></span>colour.**multi\_sds\_to\_XYZ**(*msd*, *shape=SpectralShape(360*, *780*, *1)*, *cmfs=XYZ\_ColourMatchingFunctions(name='CIE 1931 2 Degree Standard Observer'*, *...)*, *illuminant=SpectralDistribution(name='1 Constant'*, *...)*, *method='Integration'*, *\*\*kwargs*)

Converts given multi-spectral distribution array  $msd$  with given spectral shape to *CIE XYZ* tristimulus values using given colour matching functions and illuminant.

# **Parameters**

- **msa** (array\_like) Multi-spectral distribution array *msd*, the wavelengths are expected to be in the last axis, e.g. for a 512x384 multi-spectral image with 77 bins, msd shape should be (384, 512, 77).
- **shape** ([SpectralShape,](#page-133-0) optional) Spectral shape of the multi-spectral distribution array  $msd$ , cmfs and illuminant will be aligned with it.
- **cmfs** ([XYZ\\_ColourMatchingFunctions](#page-189-0)) Standard observer colour matching functions.
- **illuminant** ([SpectralDistribution,](#page-135-0) optional) Illuminant spectral distribution.
- **method** (unicode, optional) **{'Integration'}**, Computation method.
- **Other Parameters k** (*numeric, optional*) {[colour.colorimetry.](#page-180-0) [multi\\_sds\\_to\\_XYZ\\_integration\(\)](#page-180-0)}, Normalisation constant  $k$ . For reflecting or transmitting object colours, k is chosen so that  $Y = 100$  for objects for which the spectral reflectance factor  $R(\lambda)$  of the object colour or the spectral transmittance factor  $\tau(\lambda)$  of the object is equal to unity for all wavelengths. For self-luminous objects and illuminants, the constants  $k$  is usually chosen on the grounds of convenience. If, however, in the CIE 1931 standard colorimetric system, the  $Y$  value is required to be numerically equal to the absolute value of a photometric quantity, the constant,  $k$ , must be put equal to the numerical value of  $K_m$ , the maximum spectral luminous efficacy (which is equal to 683  $lm \cdot W^{-1}$ ) and  $\Phi_{\lambda}(\lambda)$  must be the spectral concentration of the radiometric quantity corresponding to the photometric quantity required.
- **Returns** *CIE XYZ* tristimulus values, for a 512x384 multi-spectral image with 77 bins, the output shape will be (384, 512, 3).

**Return type** array\_like

# **Notes**

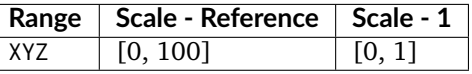

# **References**

[\[WS00f\]](#page-707-2)

```
\Rightarrow msd = np.array([... [
... [0.0137, 0.0913, 0.0152, 0.0281, 0.1918, 0.0430],
... [0.0159, 0.3145, 0.0842, 0.0907, 0.7103, 0.0437],
... [0.0096, 0.2582, 0.4139, 0.2228, 0.0041, 0.3744],
... [0.0111, 0.0709, 0.0220, 0.1249, 0.1817, 0.0020],
... [0.0179, 0.2971, 0.5630, 0.2375, 0.0024, 0.5819],
... [0.1057, 0.4620, 0.1918, 0.5625, 0.4209, 0.0027],
... ],
... [
... [0.0433, 0.2683, 0.2373, 0.0518, 0.0118, 0.0823],
... [0.0258, 0.0831, 0.0430, 0.3230, 0.2302, 0.0081],
... [0.0248, 0.1203, 0.0054, 0.0065, 0.1860, 0.3625],
... [0.0186, 0.1292, 0.0079, 0.4006, 0.9404, 0.3213],
... [0.0310, 0.1682, 0.3719, 0.0861, 0.0041, 0.7849],
... [0.0473, 0.3221, 0.2268, 0.3161, 0.1124, 0.0024],
... ],
... ])
>>> multi_sds_to_XYZ(msd, SpectralShape(400, 700, 60))
... # doctest: +ELLIPSIS
array([[[ 7.6862675..., 4.0925470..., 8.4950412...],
       [ 27.4119366..., 15.5014764..., 29.2825122...],
       [ 17.1283666..., 27.7798651..., 25.5232032...],
       [11.9824544..., 8.8127109..., 6.6518695...],
       [ 19.1030682..., 34.4597818..., 29.7653804...],
       [46.8243374..., 39.9551652..., 43.6541858...]<BLANKLINE>
      [ [ 8.0978189..., 12.7544378..., 25.8004512...],
       [ 23.4360673..., 19.6127966..., 7.9342408...],
       [7.0933208..., 2.7894394..., 11.1527704...],
       [ 45.6313772..., 29.0068105..., 11.9934522...],
       [ 8.9327884..., 19.4008147..., 17.1534186...],
       [ 24.6610235..., 26.1093760..., 30.7298791...]]])
```
# **colour.MULTI\_SD\_TO\_XYZ\_METHODS**

<span id="page-170-0"></span>colour.**MULTI\_SD\_TO\_XYZ\_METHODS = CaseInsensitiveMapping({'Integration': ...})** Supported multi-spectral array to *CIE XYZ* tristimulus values conversion methods.

**References**

[\[WS00f\]](#page-707-2)

**MULTI\_SD\_TO\_XYZ\_METHODS** [CaseInsensitiveMapping] **{'Integration'}**

**colour.wavelength\_to\_XYZ**

<span id="page-170-1"></span>colour.**wavelength\_to\_XYZ**(*wavelength*, *cmfs=XYZ\_ColourMatchingFunctions(name='CIE 1931 2 Degree Standard Observer'*, *...)*)

Converts given wavelength  $\lambda$  to *CIE XYZ* tristimulus values using given colour matching functions.

If the wavelength  $\lambda$  is not available in the colour matching function, its value will be calculated according to *CIE 15:2004* recommendation: the method developed by *Sprague (1880)* will be used for interpolating functions having a uniformly spaced independent variable and the *Cubic Spline* method for non-uniformly spaced independent variable.

### **Parameters**

- wavelength (numeric or array\_like) Wavelength  $\lambda$  in nm.
- **cmfs** ([XYZ\\_ColourMatchingFunctions,](#page-189-0) optional) Standard observer colour matching functions.

**Returns** *CIE XYZ* tristimulus values.

**Return type** ndarray

**Raises** [ValueError](https://docs.python.org/3.5/library/exceptions.html#ValueError) – If wavelength  $\lambda$  is not contained in the colour matching functions domain.

### **Notes**

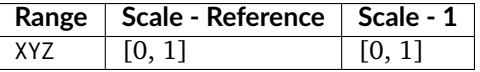

# **Examples**

```
>>> from colour import CMFS
>>> cmfs = CMFS['CIE 1931 2 Degree Standard Observer']
>>> wavelength_to_XYZ(480, cmfs) # doctest: +ELLIPSIS
array([ 0.09564 , 0.13902 , 0.8129501...])
>>> wavelength_to_XYZ(480.5, cmfs) # doctest: +ELLIPSIS
array([ 0.0914287..., 0.1418350..., 0.7915726...])
```
# **ASTM E308-15**

colour.colorimetry

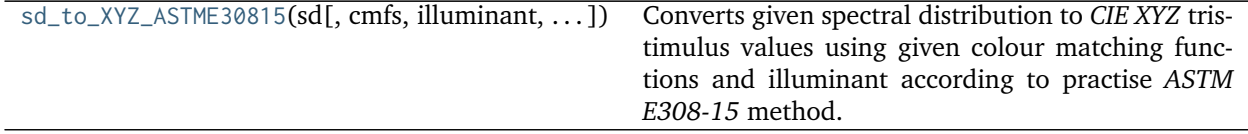

# **colour.colorimetry.sd\_to\_XYZ\_ASTME30815**

<span id="page-171-0"></span>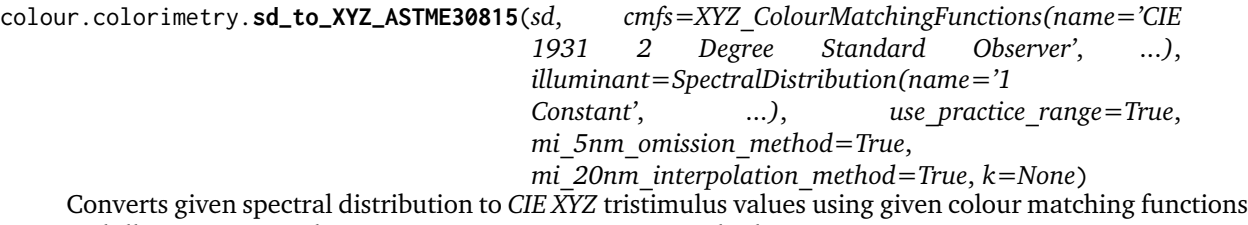

and illuminant according to practise *ASTM E308-15* method.

# **Parameters**

- **sd** ([SpectralDistribution](#page-135-0)) Spectral distribution.
- **cmfs** ([XYZ\\_ColourMatchingFunctions](#page-189-0)) Standard observer colour matching functions.
- **illuminant** ([SpectralDistribution,](#page-135-0) optional) Illuminant spectral distribution.
- **use\_practice\_range** ([bool,](https://docs.python.org/3.5/library/functions.html#bool) optional) Practise *ASTM E308-15* working wavelengths range is [360, 780], if *True* this argument will trim the colour matching functions appropriately.
- **mi\_5nm\_omission\_method** ([bool,](https://docs.python.org/3.5/library/functions.html#bool) optional) 5 nm measurement intervals spectral distribution conversion to tristimulus values will use a 5 nm version of the colour matching functions instead of a table of tristimulus weighting factors.
- **mi\_20nm\_interpolation\_method** ([bool,](https://docs.python.org/3.5/library/functions.html#bool) optional) 20 nm measurement intervals spectral distribution conversion to tristimulus values will use a dedicated interpolation method instead of a table of tristimulus weighting factors.
- **k** (numeric, optional) Normalisation constant  $k$ . For reflecting or transmitting object colours, k is chosen so that  $Y = 100$  for objects for which the spectral reflectance factor  $R(\lambda)$  of the object colour or the spectral transmittance factor  $\tau(\lambda)$  of the object is equal to unity for all wavelengths. For self-luminous objects and illuminants, the constants  $k$  is usually chosen on the grounds of convenience. If, however, in the CIE 1931 standard colorimetric system, the  $Y$  value is required to be numerically equal to the absolute value of a photometric quantity, the constant,  $k$ , must be put equal to the numerical value of  $K_m$ , the maximum spectral luminous efficacy (which is equal to 683  $lm \cdot W^{-1}$ ) and  $\Phi_{\lambda}(\lambda)$  must be the spectral concentration of the radiometric quantity corresponding to the photometric quantity required.

**Returns** *CIE XYZ* tristimulus values.

**Return type** ndarray, (3,)

# **Warning:**

• The tables of tristimulus weighting factors are cached in colour.colorimetry.tristimulus. \_TRISTIMULUS\_WEIGHTING\_FACTORS\_CACHE attribute. Their identifier key is defined by the colour matching functions and illuminant names along the current shape such as: *CIE 1964 10 Degree Standard Observer, A, (360.0, 830.0, 10.0)* Considering the above, one should be mindful that using similar colour matching functions and illuminant names but with different spectral data will lead to unexpected behaviour.

### **Notes**

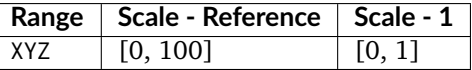

# **References**

# [\[ASTMInternational15\]](#page-708-1)

# **Examples**

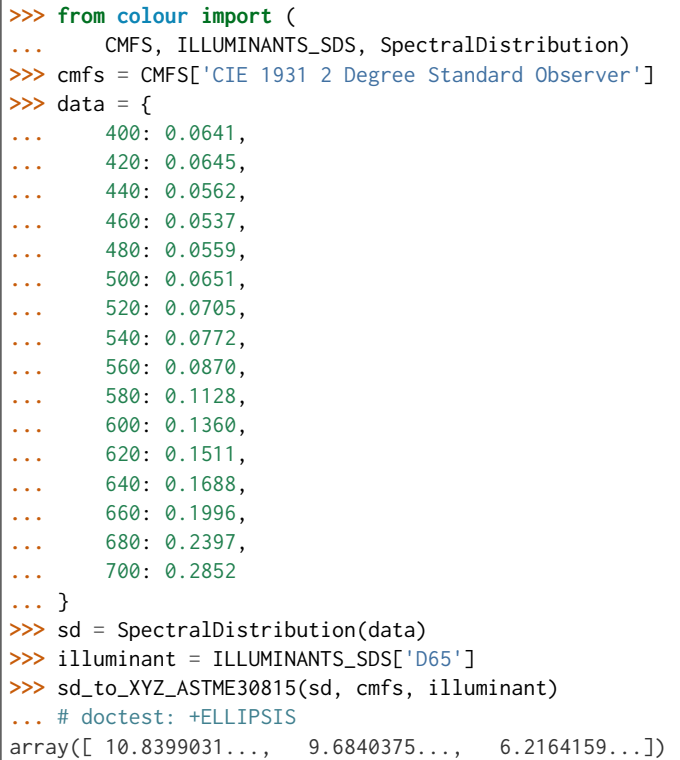

# **Ancillary Objects**

colour.colorimetry

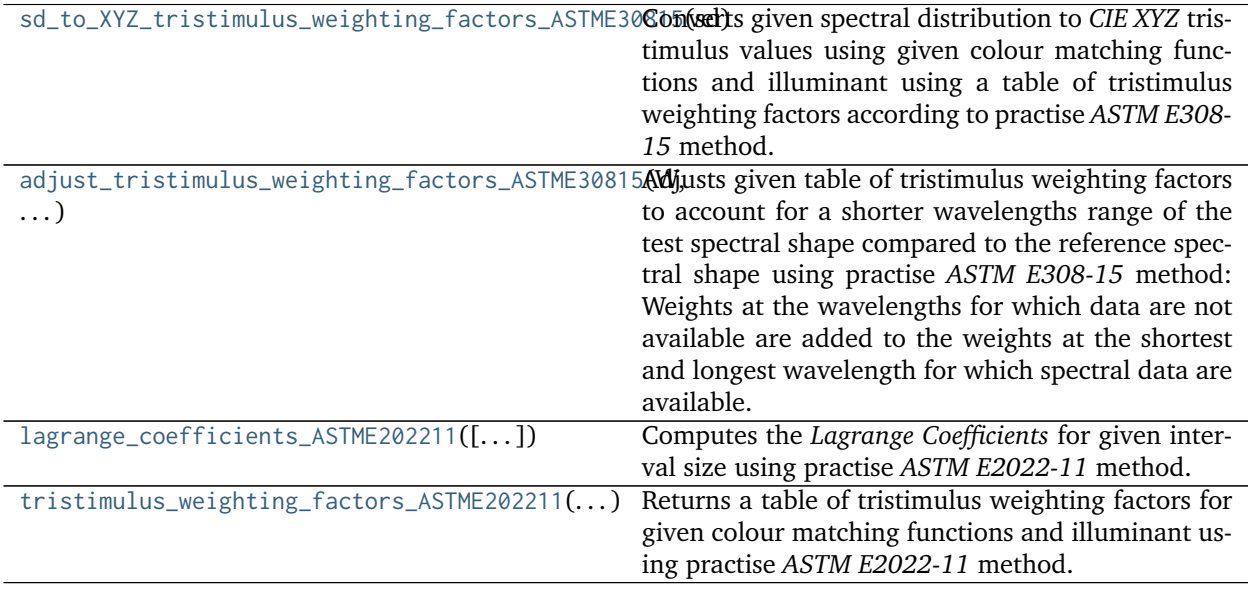

# **colour.colorimetry.sd\_to\_XYZ\_tristimulus\_weighting\_factors\_ASTME30815**

<span id="page-174-0"></span>colour.colorimetry.**sd\_to\_XYZ\_tristimulus\_weighting\_factors\_ASTME30815**(*sd*,

```
cmfs=XYZ ColourMatchingFunctions(name=
1931 2 Degree
Standard Ob-
server', ...), illumi-
nant=SpectralDistribution(name='1
Constant', ...),
k=None)
```
Converts given spectral distribution to *CIE XYZ* tristimulus values using given colour matching functions and illuminant using a table of tristimulus weighting factors according to practise *ASTM E308-15* method.

#### **Parameters**

- **sd** ([SpectralDistribution](#page-135-0)) Spectral distribution.
- **cmfs** ([XYZ\\_ColourMatchingFunctions](#page-189-0)) Standard observer colour matching functions.
- **illuminant** ([SpectralDistribution,](#page-135-0) optional) Illuminant spectral distribution.
- **k** (numeric, optional) Normalisation constant k. For reflecting or transmitting object colours,  $k$  is chosen so that  $Y = 100$  for objects for which the spectral reflectance factor  $R(\lambda)$  of the object colour or the spectral transmittance factor  $\tau(\lambda)$  of the object is equal to unity for all wavelengths. For self-luminous objects and illuminants, the constants  $k$  is usually chosen on the grounds of convenience. If, however, in the CIE 1931 standard colorimetric system, the  $Y$  value is required to be numerically equal to the absolute value of a photometric quantity, the constant,  $k$ , must be put equal to the numerical value of  $K_m$ , the maximum spectral luminous efficacy (which is equal to 683  $lm \cdot W^{-1}$ ) and  $\Phi_{\lambda}(\lambda)$  must be the spectral concentration of the radiometric quantity corresponding to the photometric quantity required.

**Returns** *CIE XYZ* tristimulus values.

### **Return type** ndarray, (3,)

# **Notes**

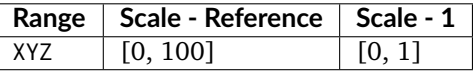

### **References**

[\[ASTMInternational15\]](#page-708-1)

# **Examples**

```
>>> from colour import (
... CMFS, ILLUMINANTS_SDS, SpectralDistribution)
>>> cmfs = CMFS['CIE 1931 2 Degree Standard Observer']
>>> data = {
```
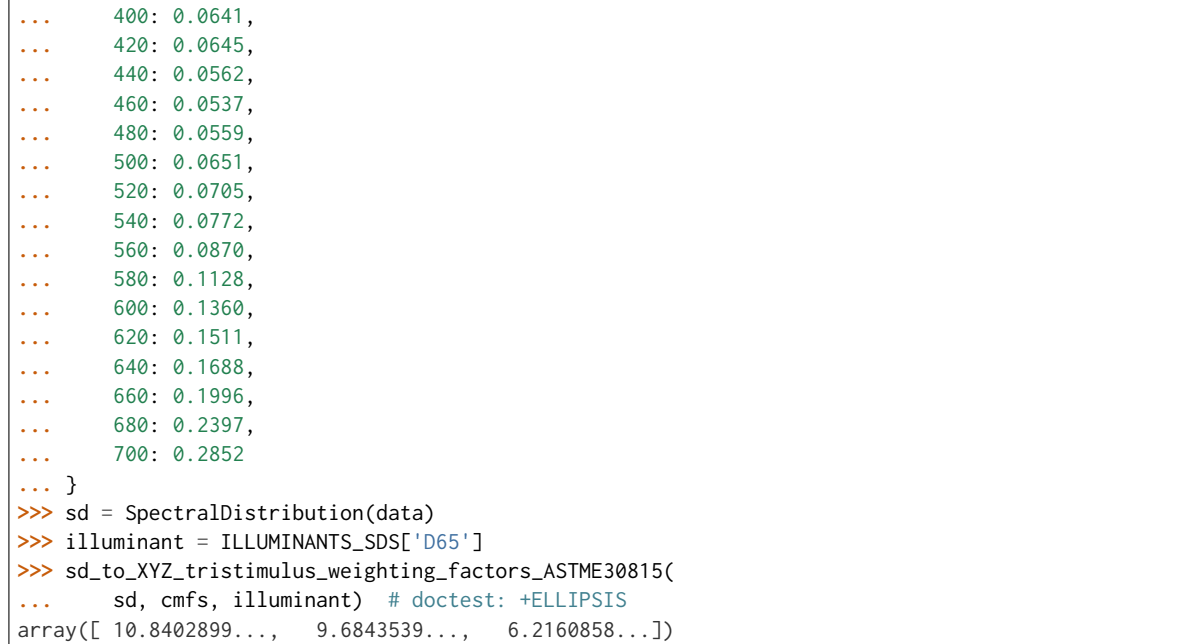

# **colour.colorimetry.adjust\_tristimulus\_weighting\_factors\_ASTME30815**

#### <span id="page-175-0"></span>colour.colorimetry.**adjust\_tristimulus\_weighting\_factors\_ASTME30815**(*W*, *shape\_r*, *shape\_t*)

Adjusts given table of tristimulus weighting factors to account for a shorter wavelengths range of the test spectral shape compared to the reference spectral shape using practise *ASTM E308-15* method: Weights at the wavelengths for which data are not available are added to the weights at the shortest and longest wavelength for which spectral data are available.

#### **Parameters**

- **W** (array\_like) Tristimulus weighting factors table.
- **shape\_r** ([SpectralShape](#page-133-0)) Reference spectral shape.
- **shape\_t** ([SpectralShape](#page-133-0)) Test spectral shape.

**Returns** Adjusted tristimulus weighting factors.

**Return type** ndarray

# **References**

[\[ASTMInternational15\]](#page-708-1)

# **Examples**

```
>>> from colour import (CMFS, sd_CIE_standard_illuminant_A,
... SpectralDistribution, SpectralShape)
>>> from colour.utilities import numpy_print_options
>>> cmfs = CMFS['CIE 1964 10 Degree Standard Observer']
>>> A = sd_CIE_standard_illuminant_A(cmfs.shape)
```

```
>>> W = tristimulus_weighting_factors_ASTME202211(
... cmfs, A, SpectralShape(360, 830, 20))
>>> with numpy_print_options(suppress=True):
... adjust_tristimulus_weighting_factors_ASTME30815(
... W, SpectralShape(360, 830, 20), SpectralShape(400, 700, 20))
... # doctest: +ELLIPSIS
array([[ 0.0509543..., 0.0040971..., 0.2144280...],
      [ 0.7734225..., 0.0779839..., 3.6965732...],<br>[ 1.9000905..., 0.3037005..., 9.7554195...]
      [ 1.9000905..., 0.3037005...,
      [ 1.9707727..., 0.8552809..., 11.4867325...],
      [ 0.7183623..., 2.1457000..., 6.7845806...],
      [0.0426667..., 4.8985328..., 2.3208000...],[ 1.5223302..., 9.6471138..., 0.7430671...]
      \begin{bmatrix} 5.6770329 \ldots, 14.4609708 \ldots, 0.1958194 \ldots \end{bmatrix}[12.4451744..., 17.4742541..., 0.0051827...],[20.5535772..., 17.5838219..., -0.0026512...],[25.3315384..., 14.8957035..., 0. ...]
      [21.5711570..., 10.0796619..., 0. ...]
      [12.1785817..., 5.0680655..., 0. ...],
      [ 4.6675746..., 1.8303239..., 0. ...],
      [ 1.3236117..., 0.5129694..., 0. ...],
       [ 0.4171109..., 0.1618194..., 0. ....]]
```
### **colour.colorimetry.lagrange\_coefficients\_ASTME202211**

<span id="page-176-0"></span>colour.colorimetry.**lagrange\_coefficients\_ASTME202211**(*interval=10*, *interval\_type='inner'*) Computes the *Lagrange Coefficients* for given interval size using practise *ASTM E2022-11* method.

### **Parameters**

- **interval** ([int](https://docs.python.org/3.5/library/functions.html#int)) Interval size in nm.
- **interval\_type** (unicode, optional) **{'inner', 'boundary'}**, If the interval is an *inner* interval *Lagrange Coefficients* are computed for degree 4. Degree 3 is used for a *boundary* interval.

**Returns** *Lagrange Coefficients*.

**Return type** ndarray

### **References**

[\[ASTMInternational11\]](#page-708-0)

### **Examples**

```
>>> lagrange_coefficients_ASTME202211(10, 'inner')
... # doctest: +ELLIPSIS
array([[-0.028...,-0.940...,-0.104...,-0.016...],[-0.048...; 0.864...; 0.216...; -0.032...],[-0.059..., 0.773..., 0.331..., -0.045...],
      [-0.064...,-0.672...,-0.448...,-0.056...][-0.062...,-0.562...,-0.562...,-0.062...],[-0.056...; 0.448...; 0.672...; -0.064...],
```

```
[-0.045..., 0.331..., 0.773..., -0.059...][-0.032..., 0.216..., 0.864..., -0.048...],[-0.016...; 0.104...; 0.940...; -0.028...]]>>> lagrange_coefficients_ASTME202211(10, 'boundary')
... # doctest: +ELLIPSIS
array([ [ 0.85... ,  0.19... , -0.04...],[0.72..., 0.36...,-0.08...],[0.59..., 0.51..., -0.10...],[0.48..., 0.64..., -0.12...],
      [0.37..., 0.75..., -0.12...],[0.28..., 0.84..., -0.12...],[0.19..., 0.91..., -0.10...],[0.12..., 0.96...,-0.08...],[0.05..., 0.99...,-0.04...]
```
# **colour.colorimetry.tristimulus\_weighting\_factors\_ASTME202211**

<span id="page-177-0"></span>colour.colorimetry.**tristimulus\_weighting\_factors\_ASTME202211**(*cmfs*, *illuminant*, *shape*,

*k=None*) Returns a table of tristimulus weighting factors for given colour matching functions and illuminant using practise *ASTM E2022-11* method.

The computed table of tristimulus weighting factors should be used with spectral data that has been corrected for spectral bandpass dependence.

# **Parameters**

- **cmfs** ([XYZ\\_ColourMatchingFunctions](#page-189-0)) Standard observer colour matching functions.
- **illuminant** ([SpectralDistribution](#page-135-0)) Illuminant spectral distribution.
- **shape** ([SpectralShape](#page-133-0)) Shape used to build the table, only the interval is needed.
- **k** (numeric, optional) Normalisation constant  $k$ . For reflecting or transmitting object colours, k is chosen so that  $Y = 100$  for objects for which the spectral reflectance factor  $R(\lambda)$  of the object colour or the spectral transmittance factor  $\tau(\lambda)$  of the object is equal to unity for all wavelengths. For self-luminous objects and illuminants, the constants  $k$  is usually chosen on the grounds of convenience. If, however, in the CIE 1931 standard colorimetric system, the  $Y$  value is required to be numerically equal to the absolute value of a photometric quantity, the constant,  $k$ , must be put equal to the numerical value of  $K_m$ , the maximum spectral luminous efficacy (which is equal to 683  $lm \cdot W^{-1}$ ) and  $\Phi_{\lambda}(\lambda)$  must be the spectral concentration of the radiometric quantity corresponding to the photometric quantity required.

**Returns** Tristimulus weighting factors table.

### **Return type** ndarray

**Raises** [ValueError](https://docs.python.org/3.5/library/exceptions.html#ValueError) – If the colour matching functions or illuminant intervals are not equal to 1 nm.

# **Warning:**

• The tables of tristimulus weighting factors are cached in colour.colorimetry.tristimulus. \_TRISTIMULUS\_WEIGHTING\_FACTORS\_CACHE attribute. Their identifier key is defined by the colour matching functions and illuminant names along the current shape such as: *CIE 1964 10 Degree Standard Observer, A, (360.0, 830.0, 10.0)* Considering the above, one should be mindful that using similar colour matching functions and illuminant names but with different spectral data will lead to unexpected behaviour.

## **Notes**

• Input colour matching functions and illuminant intervals are expected to be equal to 1 nm. If the illuminant data is not available at 1 nm interval, it needs to be interpolated using *CIE* recommendations: The method developed by *Sprague (1880)* should be used for interpolating functions having a uniformly spaced independent variable and a *Cubic Spline* method for non-uniformly spaced independent variable.

#### **References**

[\[ASTMInternational11\]](#page-708-0)

```
>>> from colour import (CMFS, sd_CIE_standard_illuminant_A,
... SpectralDistribution, SpectralShape)
>>> from colour.utilities import numpy_print_options
>>> cmfs = CMFS['CIE 1964 10 Degree Standard Observer']
>>> A = sd_CIE_standard_illuminant_A(cmfs.shape)
>>> with numpy_print_options(suppress=True):
... tristimulus_weighting_factors_ASTME202211(
... cmfs, A, SpectralShape(360, 830, 20))
... # doctest: +ELLIPSIS
array([1 -0.0002981...,-0.0000317...,-0.0013301...],[-0.0087155...,-0.0008915...,-0.0407436...],[ 0.0599679..., 0.0050203..., 0.2565018...],[ 0.7734225..., 0.0779839..., 3.6965732...],
      [ 1.9000905..., 0.3037005..., 9.7554195...],
      [ 1.9707727..., 0.8552809..., 11.4867325...],
      [ 0.7183623..., 2.1457000..., 6.7845806...],
      [ 0.0426667..., 4.8985328..., 2.3208000...],
      [ 1.5223302..., 9.6471138..., 0.7430671...]
      [ 5.6770329..., 14.4609708..., 0.1958194...],<br>[ 12.4451744..., 17.4742541..., 0.0051827...].
      [12.4451744..., 17.4742541...][20.5535772..., 17.5838219..., -0.0026512...],[25.3315384..., 14.8957035..., 0. ...],
      [21.5711570..., 10.0796619..., 0. ...]
      [12.1785817..., 5.0680655..., 0. ...]
      [ 4.6675746..., 1.8303239..., 0. ...]
      [ 1.3236117..., 0.5129694..., 0. ...],
      [0.3175325..., 0.1230084..., 0. ...],
      [0.0746341..., 0.0290243..., 0. ....],
      [0.0182990..., 0.0071606..., 0. ....],
      [0.0047942..., 0.0018888..., 0.[0.0013293..., 0.0005277..., 0.[0.0004254..., 0.0001704..., 0.[ 0.0000962..., 0.0000389..., 0. ...]]
```
# **Integration**

colour.colorimetry

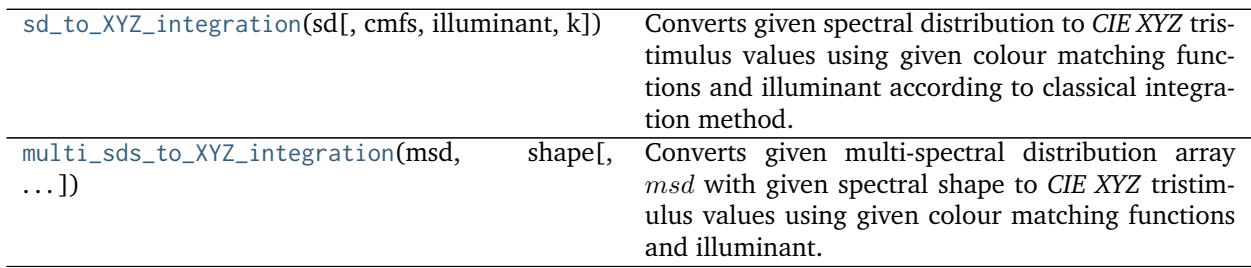

# **colour.colorimetry.sd\_to\_XYZ\_integration**

<span id="page-179-0"></span>colour.colorimetry.**sd\_to\_XYZ\_integration**(*sd*, *cmfs=XYZ\_ColourMatchingFunctions(name='CIE 1931 2 Degree Standard Observer'*, *...)*, *illuminant=SpectralDistribution(name='1 Constant'*, *...)*, *k=None*)

Converts given spectral distribution to *CIE XYZ* tristimulus values using given colour matching functions and illuminant according to classical integration method.

# **Parameters**

- **sd** ([SpectralDistribution](#page-135-0)) Spectral distribution.
- **cmfs** ([XYZ\\_ColourMatchingFunctions](#page-189-0)) Standard observer colour matching functions.
- **illuminant** ([SpectralDistribution,](#page-135-0) optional) Illuminant spectral distribution.
- **k** (numeric, optional) Normalisation constant  $k$ . For reflecting or transmitting object colours, k is chosen so that  $Y = 100$  for objects for which the spectral reflectance factor  $R(\lambda)$  of the object colour or the spectral transmittance factor  $\tau(\lambda)$  of the object is equal to unity for all wavelengths. For self-luminous objects and illuminants, the constants  $k$  is usually chosen on the grounds of convenience. If, however, in the CIE 1931 standard colorimetric system, the  $Y$  value is required to be numerically equal to the absolute value of a photometric quantity, the constant,  $k$ , must be put equal to the numerical value of  $K_m$ , the maximum spectral luminous efficacy (which is equal to 683  $lm \cdot W^{-1}$ ) and  $\Phi_{\lambda}(\lambda)$  must be the spectral concentration of the radiometric quantity corresponding to the photometric quantity required.

**Returns** *CIE XYZ* tristimulus values.

**Return type** ndarray, (3,)

# **Notes**

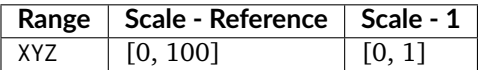
## **References**

[\[WS00f\]](#page-707-0)

## **Examples**

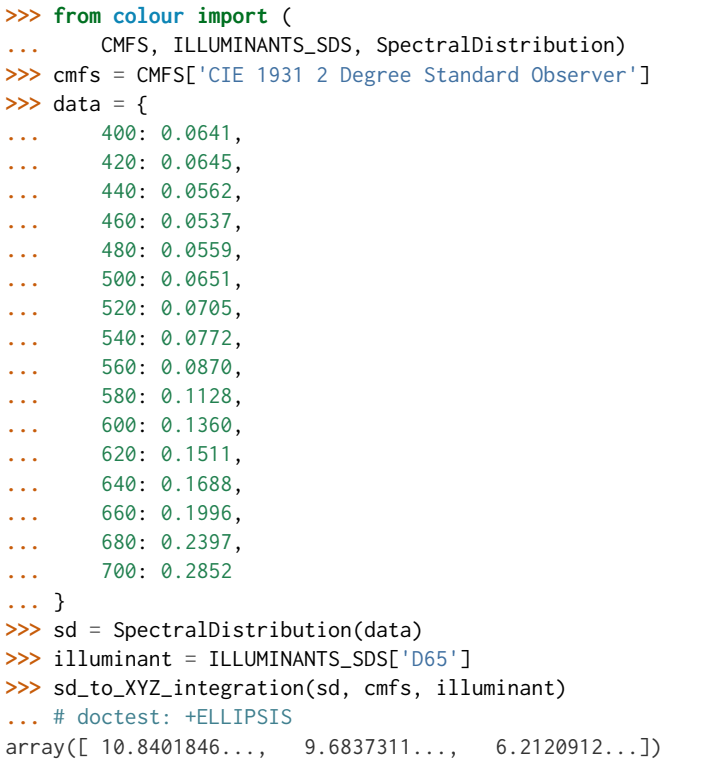

## **colour.colorimetry.multi\_sds\_to\_XYZ\_integration**

colour.colorimetry.**multi\_sds\_to\_XYZ\_integration**(*msd*, *shape*, *cmfs=XYZ\_ColourMatchingFunctions(name='CIE 1931 2 Degree Standard Observer'*, *...)*, *illuminant=SpectralDistribution(name='1 Constant'*, *...)*, *k=None*)

Converts given multi-spectral distribution array with given spectral shape to *CIE XYZ* tristimulus values using given colour matching functions and illuminant.

## **Parameters**

- $\text{msa (array\_like)} \text{Multi-spectral distribution array } msd$ , the wavelengths are expected to be in the last axis, e.g. for a 512x384 multi-spectral image with 77 bins, msd shape should be (384, 512, 77).
- **shape** ([SpectralShape,](#page-133-0) optional) Spectral shape of the multi-spectral distribution array  $msd$ , cmfs and illuminant will be aligned with it.
- **cmfs** ([XYZ\\_ColourMatchingFunctions](#page-189-0)) Standard observer colour matching functions.
- **illuminant** ([SpectralDistribution,](#page-135-0) optional) Illuminant spectral distribution.
- **k** (numeric, optional) Normalisation constant k. For reflecting or transmitting object colours, k is chosen so that  $Y = 100$  for objects for which the spectral reflectance factor  $R(\lambda)$  of the object colour or the spectral transmittance factor  $\tau(\lambda)$  of the object is equal to unity for all wavelengths. For self-luminous objects and illuminants, the constants  $k$  is usually chosen on the grounds of convenience. If, however, in the CIE 1931 standard colorimetric system, the  $Y$  value is required to be numerically equal to the absolute value of a photometric quantity, the constant,  $k$ , must be put equal to the numerical value of  $K_m$ , the maximum spectral luminous efficacy (which is equal to 683  $lm \cdot W^{-1}$ ) and  $\Phi_{\lambda}(\lambda)$  must be the spectral concentration of the radiometric quantity corresponding to the photometric quantity required.
- **Returns** *CIE XYZ* tristimulus values, for a 512x384 multi-spectral image with 77 bins, the output shape will be (384, 512, 3).

**Return type** array\_like

### **Notes**

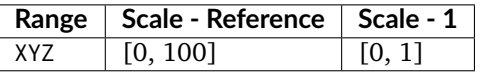

### **References**

[\[WS00f\]](#page-707-0)

### **Examples**

```
>>> from colour import ILLUMINANTS_SDS
>>> msd = np.array([
... [
... [0.0137, 0.0913, 0.0152, 0.0281, 0.1918, 0.0430],
... [0.0159, 0.3145, 0.0842, 0.0907, 0.7103, 0.0437],
... [0.0096, 0.2582, 0.4139, 0.2228, 0.0041, 0.3744],
... [0.0111, 0.0709, 0.0220, 0.1249, 0.1817, 0.0020],
... [0.0179, 0.2971, 0.5630, 0.2375, 0.0024, 0.5819],
... [0.1057, 0.4620, 0.1918, 0.5625, 0.4209, 0.0027],
... ],
... [
... [0.0433, 0.2683, 0.2373, 0.0518, 0.0118, 0.0823],
... [0.0258, 0.0831, 0.0430, 0.3230, 0.2302, 0.0081],
... [0.0248, 0.1203, 0.0054, 0.0065, 0.1860, 0.3625],
... [0.0186, 0.1292, 0.0079, 0.4006, 0.9404, 0.3213],
... [0.0310, 0.1682, 0.3719, 0.0861, 0.0041, 0.7849],
... [0.0473, 0.3221, 0.2268, 0.3161, 0.1124, 0.0024],
... ],
... ])
>>> D65 = ILLUMINANTS_SDS['D65']
>>> multi_sds_to_XYZ(
... msd, SpectralShape(400, 700, 60), illuminant=D65)
... # doctest: +ELLIPSIS
array([[[ 7.1958378..., 3.8605390..., 10.1016398...],
       [ 25.5738615..., 14.7200581..., 34.8440007...],
       [17.5854414..., 28.5668344..., 30.1806687...]
```
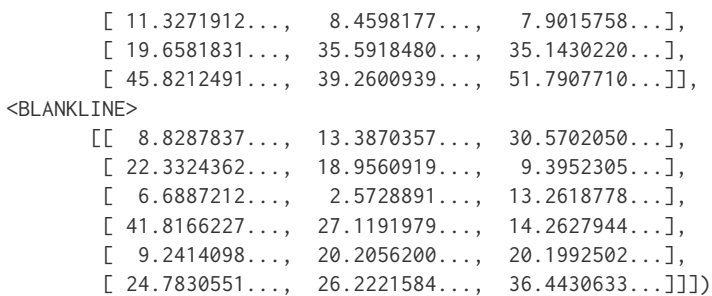

## **Spectral Bandpass Dependence Correction**

colour

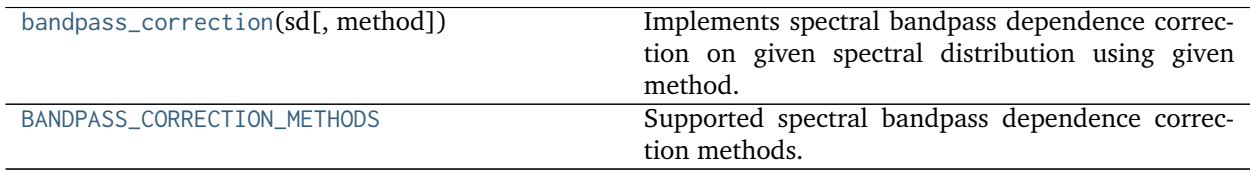

## **colour.bandpass\_correction**

<span id="page-182-0"></span>colour.**bandpass\_correction**(*sd*, *method='Stearns 1988'*)

Implements spectral bandpass dependence correction on given spectral distribution using given method.

### **Parameters**

- **sd** ([SpectralDistribution](#page-135-0)) Spectral distribution.
- **method** (unicode, optional) ('Stearns 1988', ) Correction method.

**Returns** Spectral bandpass dependence corrected spectral distribution.

**Return type** *[SpectralDistribution](#page-135-0)*

### **colour.BANDPASS\_CORRECTION\_METHODS**

<span id="page-182-1"></span>colour.**BANDPASS\_CORRECTION\_METHODS = CaseInsensitiveMapping({'Stearns 1988': ...})** Supported spectral bandpass dependence correction methods.

**BANDPASS\_CORRECTION\_METHODS** [CaseInsensitiveMapping] **{'Stearns 1988', }**

### **Stearns and Stearns (1988)**

colour.colorimetry

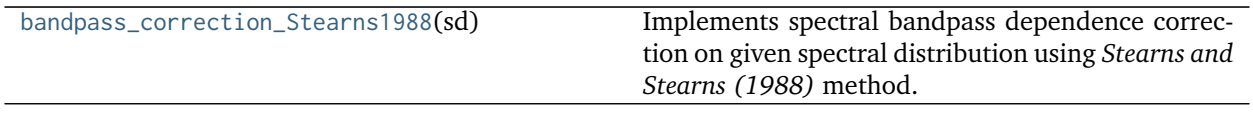

### **colour.colorimetry.bandpass\_correction\_Stearns1988**

<span id="page-183-0"></span>colour.colorimetry.**bandpass\_correction\_Stearns1988**(*sd*)

Implements spectral bandpass dependence correction on given spectral distribution using *Stearns and Stearns (1988)* method.

**Parameters sd** ([SpectralDistribution](#page-135-0)) – Spectral distribution.

**Returns** Spectral bandpass dependence corrected spectral distribution.

**Return type** *[SpectralDistribution](#page-135-0)*

#### **References**

[\[SS88\]](#page-705-0), [\[WRC12c\]](#page-705-1)

#### **Examples**

```
>>> from colour import SpectralDistribution
>>> from colour.utilities import numpy_print_options
>>> data = {
... 500: 0.0651,
... 520: 0.0705,
... 540: 0.0772,
... 560: 0.0870,
... 580: 0.1128,
... 600: 0.1360
... }
>>> with numpy_print_options(suppress=True):
... bandpass_correction_Stearns1988(
... SpectralDistribution(data))
... # doctest: +ELLIPSIS
SpectralDistribution([[ 500. , 0.0646518...],
                  [520., 0.0704293...],
                   [540., 0.0769485...],
                  [560., 0.0856928...],
                   [580., 0.1129644...],
                   [600., 0.1379256...],
                  interpolator=SpragueInterpolator,
                  interpolator_args={},
                  extrapolator=Extrapolator,
                  extrapolator_args={...})
```
### **Colour Matching Functions**

colour.colorimetry

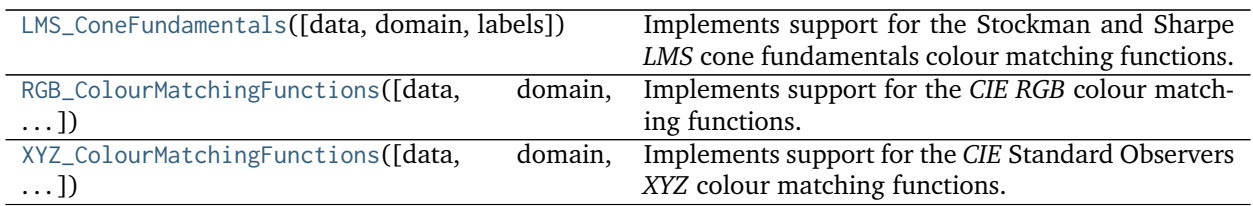

## **colour.colorimetry.LMS\_ConeFundamentals**

<span id="page-184-0"></span>**class** colour.colorimetry.**LMS\_ConeFundamentals**(*data=None*, *domain=None*, *labels=None*, *\*\*kwargs*)

Implements support for the Stockman and Sharpe *LMS* cone fundamentals colour matching functions.

### **Parameters**

- **data** (Series or Dataframe or [Signal](#page-250-0) or [MultiSignal](#page-254-0) or [MultiSpectralDistribution](#page-138-0) or array\_like or dict\_like, optional) – Data to be stored in the multi-spectral distribution.
- **domain** (array\_like, optional) class instances colour.continuous.Signal. wavelengths attribute with. If both data and domain arguments are defined, the latter will be used to initialise the Values to initialise the multiple [colour.](#page-135-0) [SpectralDistribution](#page-135-0) colour.continuous.Signal.wavelengths attribute.
- **labels** (array\_like, optional) Names to use for the [colour.](#page-135-0) [SpectralDistribution](#page-135-0) class instances.

### **Other Parameters**

- **name** (*unicode, optional*) Multi-spectral distribution name.
- **interpolator** (*object, optional*) Interpolator class type to use as interpolating function for the colour. SpectralDistribution class instances.
- **interpolator args** (*dict like, optional*) Arguments to use when instantiating the interpolating function of the colour. SpectralDistribution class instances.
- **extrapolator** (*object, optional*) Extrapolator class type to use as extrapolating function for the colour. SpectralDistribution class instances.
- **extrapolator\_args** (*dict\_like, optional*) Arguments to use when instantiating the extrapolating function of the colour. SpectralDistribution class instances.
- **strict labels** (*array like, optional*) Multi-spectral distribution labels for figures, default to colour.colorimetry.LMS\_ConeFundamentals.labels attribute value.

<span id="page-184-1"></span>**\_\_init\_\_**(*data=None*, *domain=None*, *labels=None*, *\*\*kwargs*) Initialize self. See help(type(self)) for accurate signature.

## **Methods**

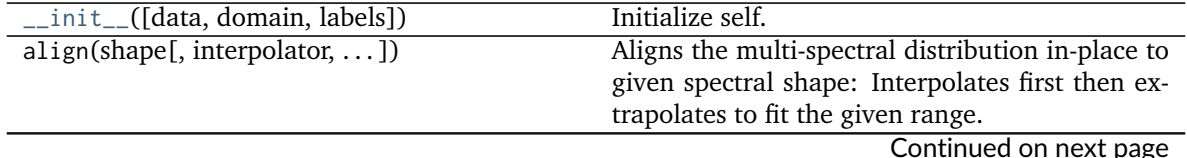

| operation[,<br>arithmetical_operation(a,   | Performs given arithmetical operation with $a$      |
|--------------------------------------------|-----------------------------------------------------|
| in place])                                 | operand, the operation can be either performed      |
|                                            | on a copy or in-place.                              |
| clone()                                    |                                                     |
| copy()                                     | Returns a copy of the sub-class instance.           |
| $domain_distance(a)$                       | Returns the euclidean distance between given        |
|                                            | array and independent domain $x$ closest ele-       |
|                                            | ment.                                               |
| extrapolate(shape[, extrapolator, ])       | Extrapolates the multi-spectral distribution in-    |
|                                            | place according to CIE 15:2004 and CIE              |
|                                            | 167:2005 recommendations or given extrapola-        |
|                                            | tion arguments.                                     |
| fill_nan([method, default])                | Fill NaNs in independent domain $x$ variable        |
|                                            | and corresponding range $y$ variable using given    |
|                                            | method.                                             |
| get()                                      |                                                     |
| interpolate(shape[, interpolator,  ])      | Interpolates the multi-spectral distribution in-    |
|                                            | place according to CIE 167:2005 recommenda-         |
|                                            | tion or given interpolation arguments.              |
| is_uniform()                               | Returns if independent domain $x$ variable is uni-  |
|                                            | form.                                               |
| multi_signal_unpack_data([data,<br>domain, | Unpack given data for multi-continuous signal       |
| $\ldots$ ]                                 | instantiation.                                      |
| normalise([factor])                        | Normalises the multi-spectral distribution with     |
|                                            | given normalization factor.                         |
| $to$ <sub>dataframe</sub> ()               | Converts the continuous signal to a Pandas          |
|                                            | DataFrame class instance.                           |
| $to\_sds()$                                | Converts the multi-spectral distributions to a list |
|                                            | of spectral distributions and update their name     |
|                                            | and strict name using the labels and strict labels. |
| trim(shape)                                | Trims the multi-spectral distribution wave-         |
|                                            | lengths to given shape.                             |
| trim_wavelengths(shape)                    |                                                     |
| zeros()                                    |                                                     |

Table 103 – continued from previous page

# **Attributes**

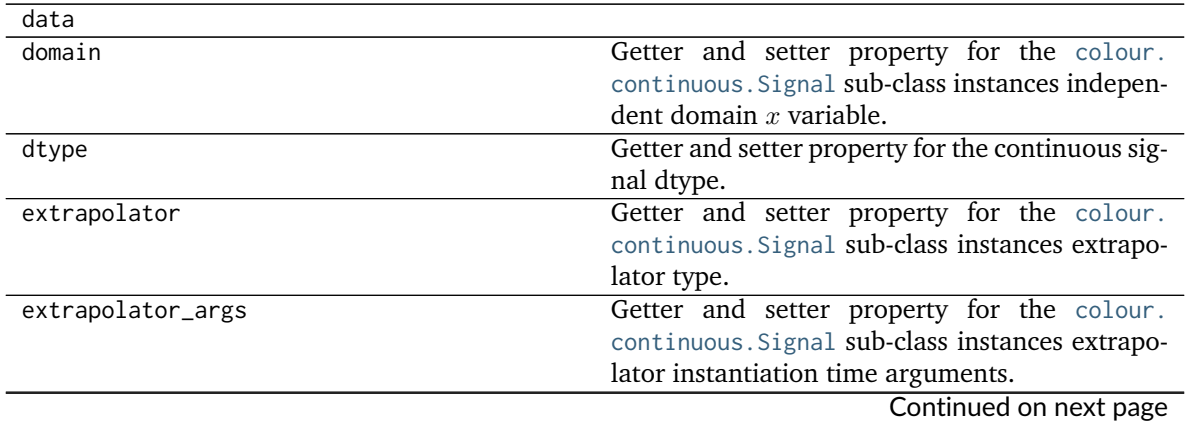

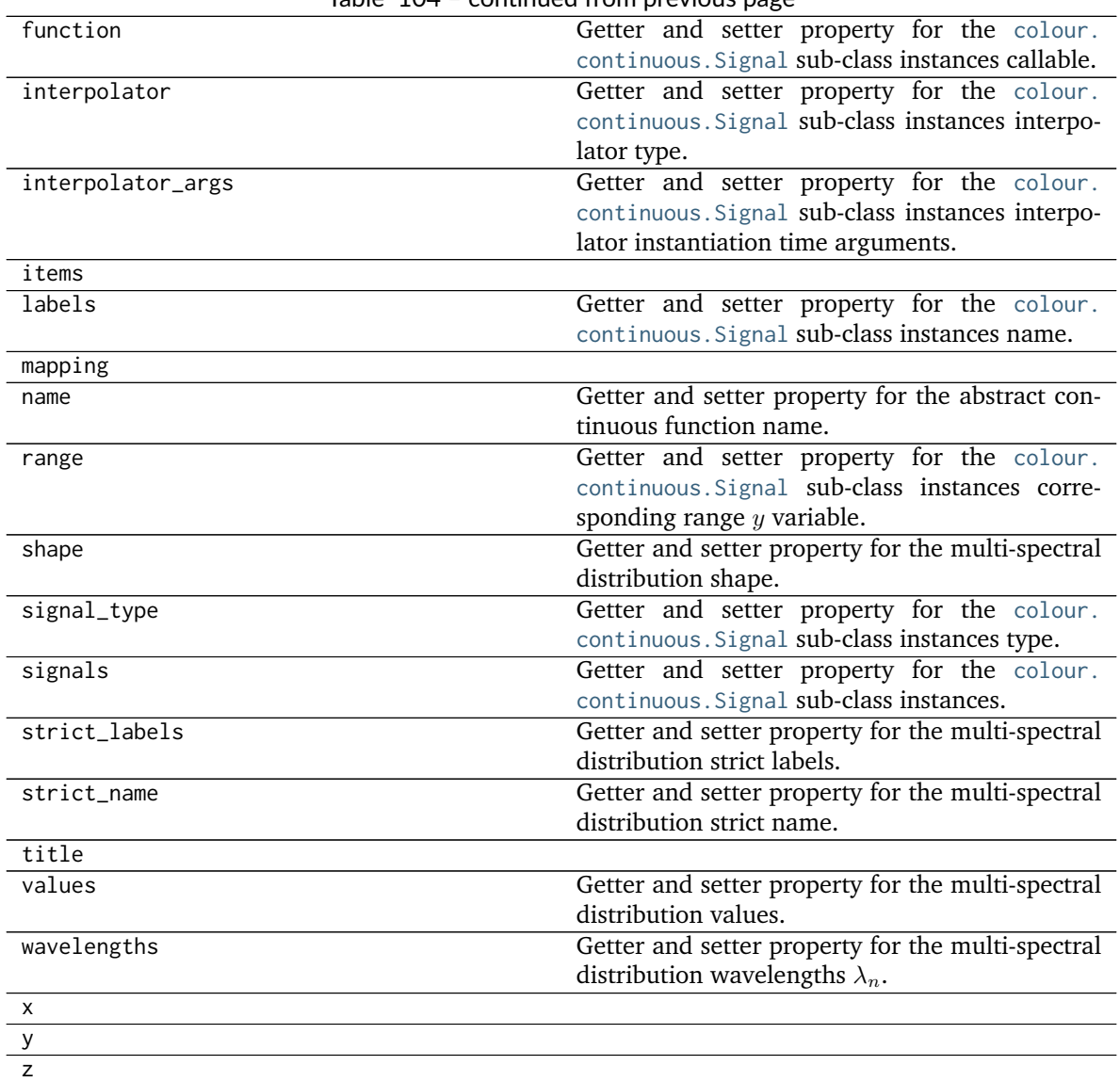

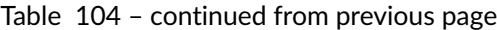

## **colour.colorimetry.RGB\_ColourMatchingFunctions**

<span id="page-186-0"></span>**class** colour.colorimetry.**RGB\_ColourMatchingFunctions**(*data=None*, *domain=None*, *labels=None*, *\*\*kwargs*)

Implements support for the *CIE RGB* colour matching functions.

### **Parameters**

- **data** (Series or Dataframe or [Signal](#page-250-0) or [MultiSignal](#page-254-0) or [MultiSpectralDistribution](#page-138-0) or array\_like or dict\_like, optional) – Data to be stored in the multi-spectral distribution.
- **domain** (array\_like, optional) Values to initialise the multiple [colour.](#page-135-0) [SpectralDistribution](#page-135-0) class instances colour.continuous.Signal.wavelengths attribute with. If both data and domain arguments are defined, the latter will be used to initialise the colour.continuous.Signal.wavelengths attribute.
- **labels** (array\_like, optional) Names to use for the [colour.](#page-135-0)

[SpectralDistribution](#page-135-0) class instances.

## **Other Parameters**

- **name** (*unicode, optional*) Multi-spectral distribution name.
- **interpolator** (*object, optional*) Interpolator class type to use as interpolating function for the [colour.SpectralDistribution](#page-135-0) class instances.
- **interpolator args** (*dict like, optional*) Arguments to use when instantiating the interpolating function of the colour. SpectralDistribution class instances.
- **extrapolator** (*object, optional*) Extrapolator class type to use as extrapolating function for the colour. SpectralDistribution class instances.
- **extrapolator\_args** (*dict\_like, optional*) Arguments to use when instantiating the extrapolating function of the colour. SpectralDistribution class instances.
- strict labels (*array like, optional*) Multi-spectral distribution labels for figures, default to colour.colorimetry.RGB\_ColourMatchingFunctions.labels attribute value.

<span id="page-187-0"></span>**\_\_init\_\_**(*data=None*, *domain=None*, *labels=None*, *\*\*kwargs*) Initialize self. See help(type(self)) for accurate signature.

## **Methods**

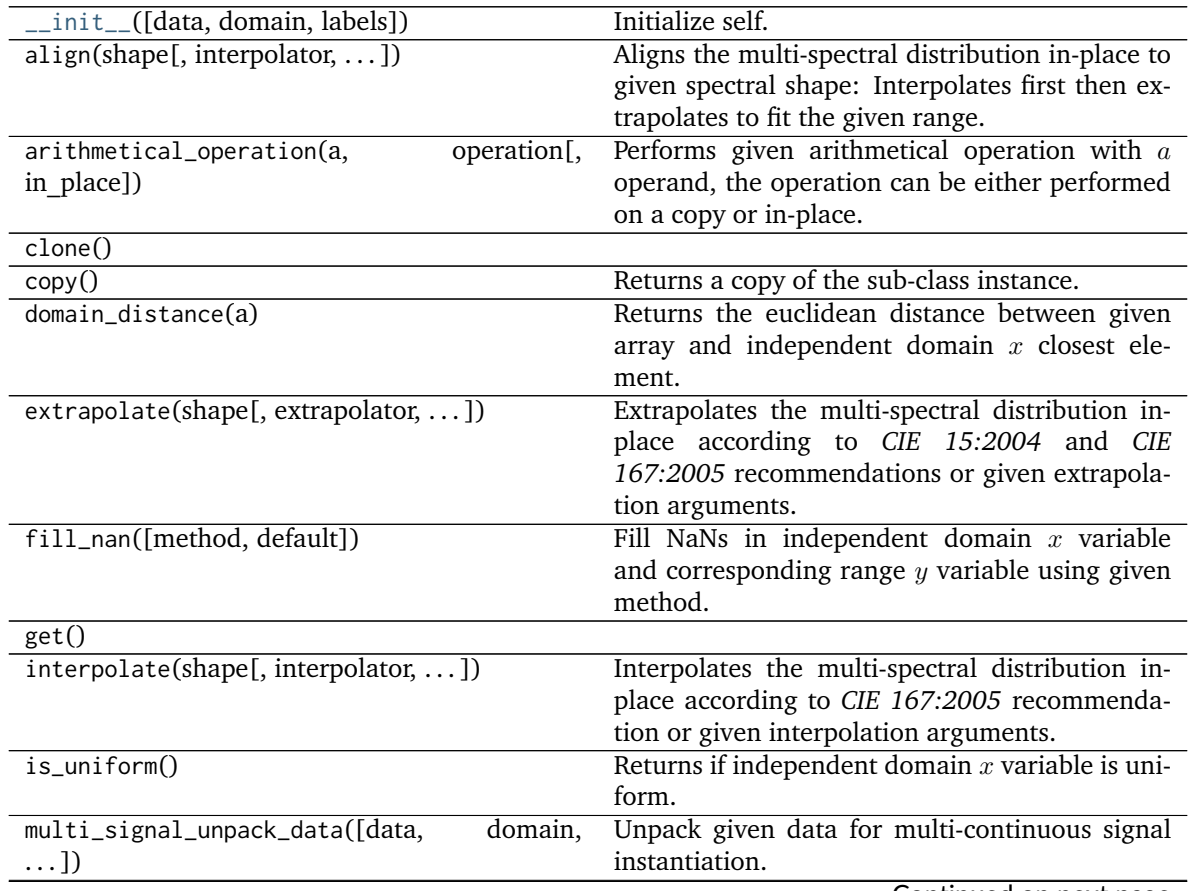

Continued on next page

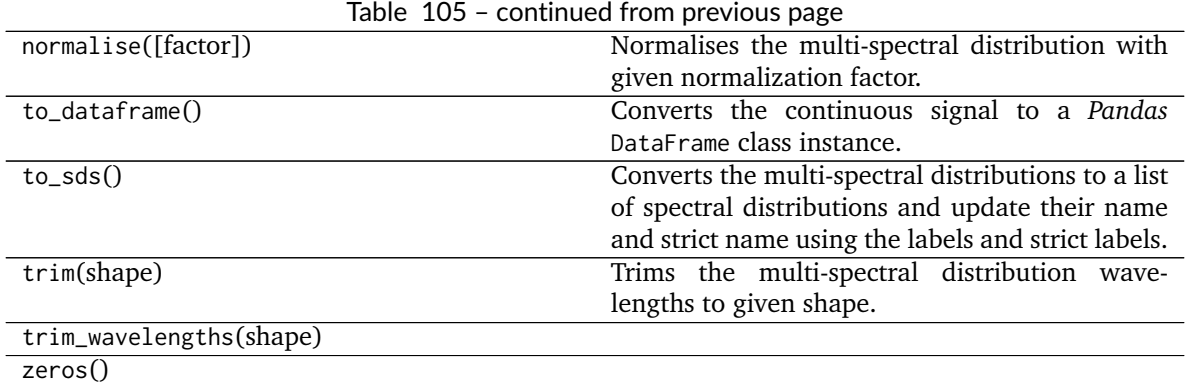

## **Attributes**

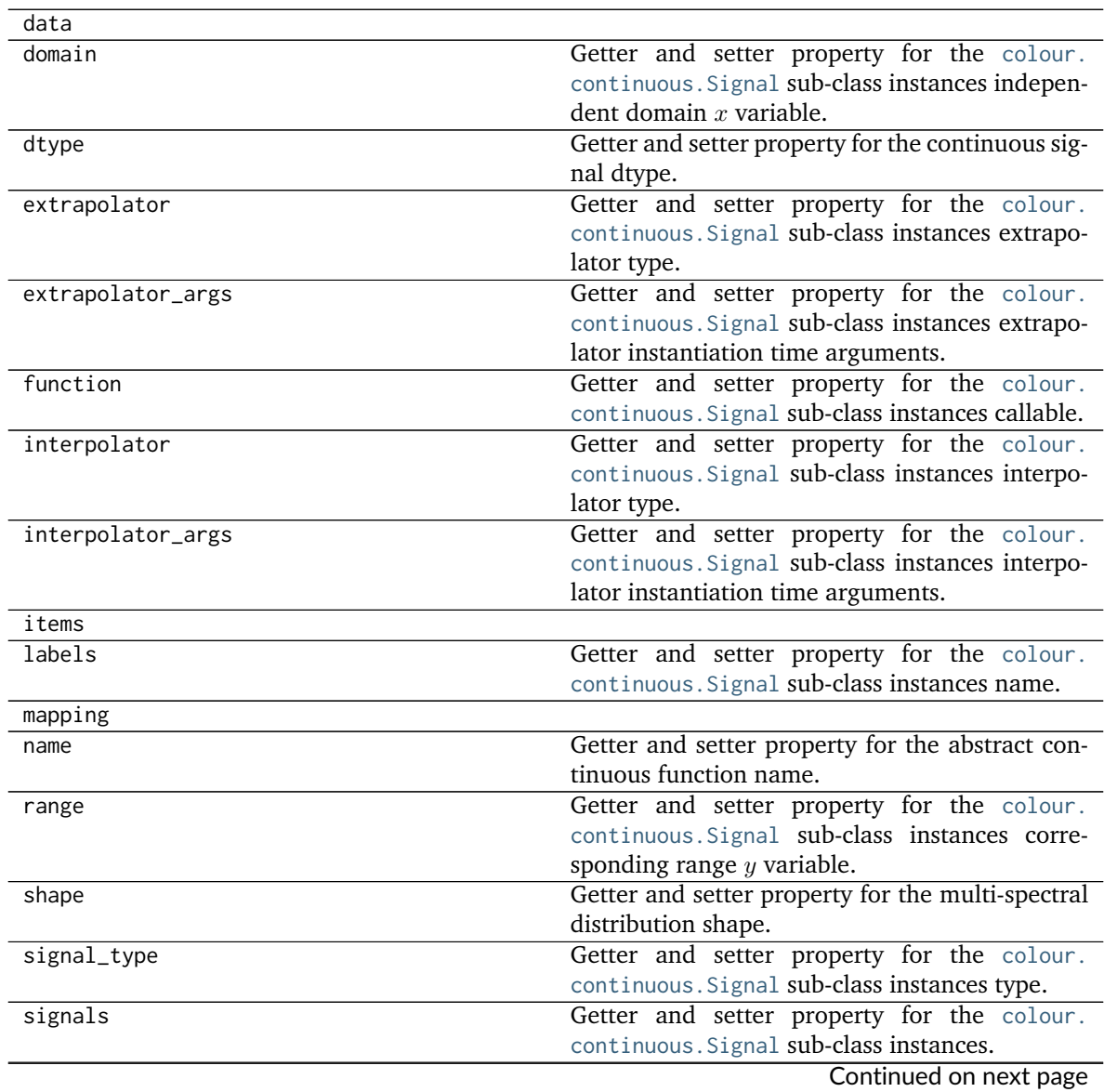

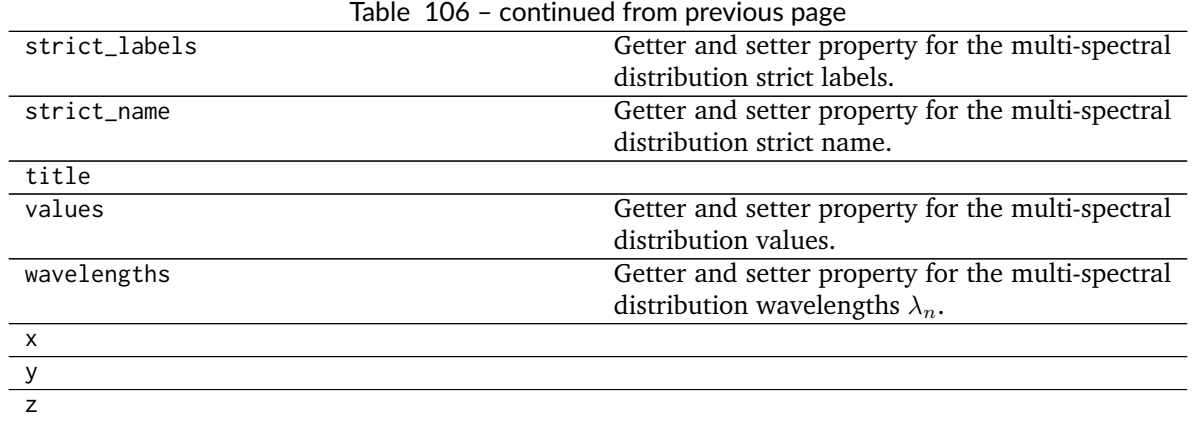

## **colour.colorimetry.XYZ\_ColourMatchingFunctions**

<span id="page-189-0"></span>**class** colour.colorimetry.**XYZ\_ColourMatchingFunctions**(*data=None*, *domain=None*, *labels=None*, *\*\*kwargs*)

Implements support for the *CIE* Standard Observers *XYZ* colour matching functions.

### **Parameters**

- **data** (Series or Dataframe or [Signal](#page-250-0) or [MultiSignal](#page-254-0) or [MultiSpectralDistribution](#page-138-0) or array\_like or dict\_like, optional) – Data to be stored in the multi-spectral distribution.
- **domain** (array\_like, optional) Values to initialise the multiple [colour.](#page-135-0) [SpectralDistribution](#page-135-0) class instances colour.continuous.Signal.wavelengths attribute with. If both data and domain arguments are defined, the latter will be used to initialise the colour.continuous.Signal.wavelengths attribute.
- **labels** (array\_like, optional) Names to use for the [colour.](#page-135-0) [SpectralDistribution](#page-135-0) class instances.

## **Other Parameters**

- **name** (*unicode, optional*) Multi-spectral distribution name.
- **interpolator** (*object, optional*) Interpolator class type to use as interpolating function for the colour. SpectralDistribution class instances.
- **interpolator args** (*dict like, optional*) Arguments to use when instantiating the interpolating function of the colour. SpectralDistribution class instances.
- **extrapolator** (*object, optional*) Extrapolator class type to use as extrapolating function for the colour. SpectralDistribution class instances.
- **extrapolator\_args** (*dict\_like, optional*) Arguments to use when instantiating the extrapolating function of the colour. SpectralDistribution class instances.
- strict labels (*array like, optional*) Multi-spectral distribution labels for figures, default to colour.colorimetry.XYZ\_ColourMatchingFunctions.labels attribute value.

<span id="page-189-1"></span>**\_\_init\_\_**(*data=None*, *domain=None*, *labels=None*, *\*\*kwargs*) Initialize self. See help(type(self)) for accurate signature.

# **Methods**

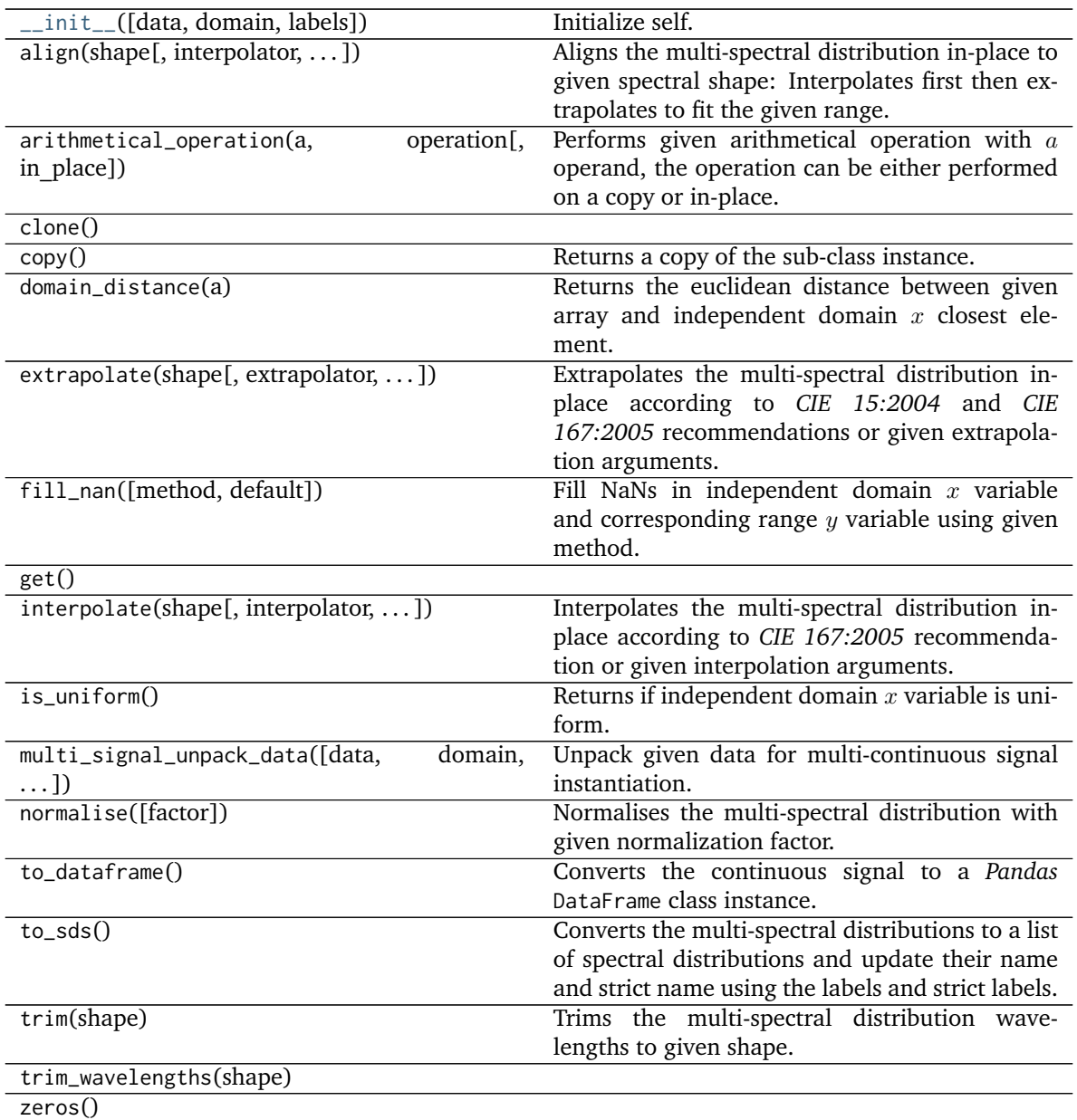

# **Attributes**

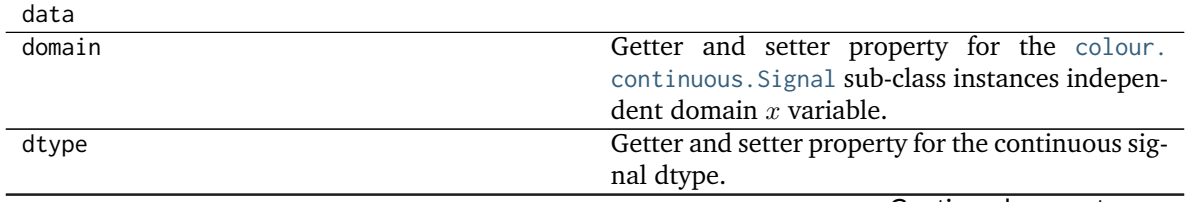

Continued on next page

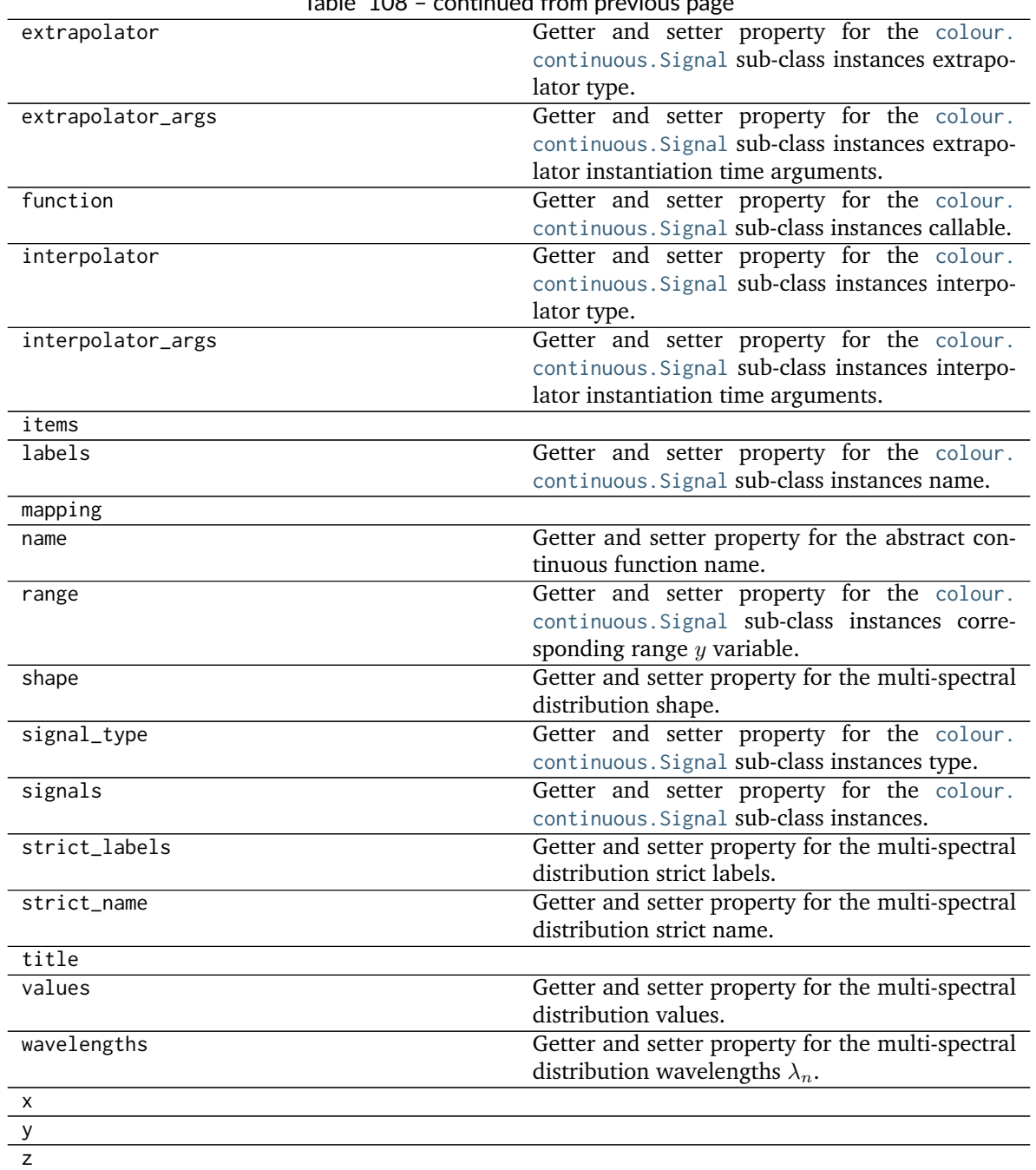

## Table 108 – continued from previous page

# **Dataset**

colour

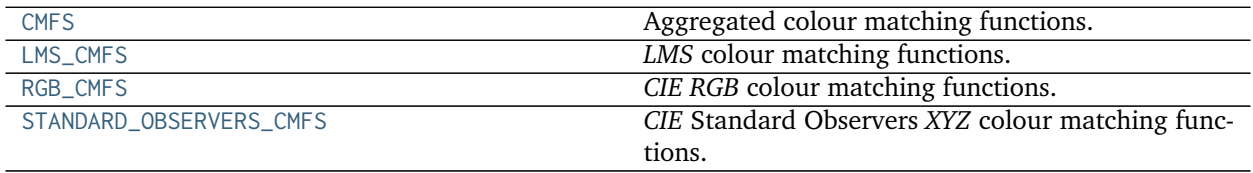

### **colour.CMFS**

<span id="page-192-0"></span>colour.CMFS = CaseInsensitiveMapping({'Stockman & Sharpe 2 Degree Cone Fundamentals': ..., 'Stockman & Sharp Aggregated colour matching functions.

### **References**

[\[Bro09\]](#page-697-0), [\[CVRd\]](#page-699-0), [\[CVRe\]](#page-699-1), [\[CVRf\]](#page-699-2), [\[SS00\]](#page-705-2), [\[CVRg\]](#page-699-3), [\[Mac10\]](#page-703-0)

**CMFS** [CaseInsensitiveMapping] **{'Stockman & Sharpe 10 Degree Cone Fundamentals', 'Stockman & Sharpe 2 Degree Cone Fundamentals', 'Wright & Guild 1931 2 Degree RGB CMFs', 'Stiles & Burch 1955 2 Degree RGB CMFs', 'Stiles & Burch 1959 10 Degree RGB CMFs', 'CIE 1931 2 Degree Standard Observer', 'CIE 1964 10 Degree Standard Observer', 'CIE 2012 2 Degree Standard Observer', 'CIE 2012 10 Degree Standard Observer'}**

## **colour.LMS\_CMFS**

<span id="page-192-1"></span>colour.LMS\_CMFS = CaseInsensitiveMapping({'Stockman & Sharpe 2 Degree Cone Fundamentals': ..., 'Stockman & S *LMS* colour matching functions.

### **References**

### [\[SS00\]](#page-705-2), [\[Mac10\]](#page-703-0)

**LMS\_CMFS** [CaseInsensitiveMapping] {'Stockman & Sharpe 2 Degree Cone Fundamentals', 'Stockman & Sharpe 10 Degree Cone Fundamentals', 'Smith & Pokorny 1975 Normal Trichromats'}

### **colour.RGB\_CMFS**

<span id="page-192-2"></span>colour.**RGB\_CMFS = CaseInsensitiveMapping({'Wright & Guild 1931 2 Degree RGB CMFs': ..., 'Stiles & Burch 1955 2 Degree RGB CMFs': ..., 'Stiles & Burch 1959 10 Degree RGB CMFs': ...})** *CIE RGB* colour matching functions.

### **References**

### [\[Bro09\]](#page-697-0), [\[CVRf\]](#page-699-2), [\[CVRg\]](#page-699-3)

**RGB\_CMFS** [CaseInsensitiveMapping] **{'Wright & Guild 1931 2 Degree RGB CMFs', 'Stiles & Burch 1955 2 Degree RGB CMFs', 'Stiles & Burch 1959 10 Degree RGB CMFs'}**

### **colour.STANDARD\_OBSERVERS\_CMFS**

<span id="page-192-3"></span>colour.STANDARD\_OBSERVERS\_CMFS = CaseInsensitiveMapping({'CIE 1931 2 Degree Standard Observer': ..., 'CIE 19 *CIE* Standard Observers *XYZ* colour matching functions.

### **References**

[\[CVRd\]](#page-699-0), [\[CVRe\]](#page-699-1)

## **STANDARD\_OBSERVERS\_CMFS** [CaseInsensitiveMapping] **{'CIE 1931 2 Degree Standard Observer', 'CIE 1964 10 Degree Standard Observer', 'CIE 2012 2 Degree Standard Observer', 'CIE 2012 10 Degree Standard Observer'}**

## Aliases:

- 'cie\_2\_1931': 'CIE 1931 2 Degree Standard Observer'
- 'cie\_10\_1964': 'CIE 1964 10 Degree Standard Observer'

## **Colour Matching Functions Transformations**

## **Ancillary Objects**

colour.colorimetry

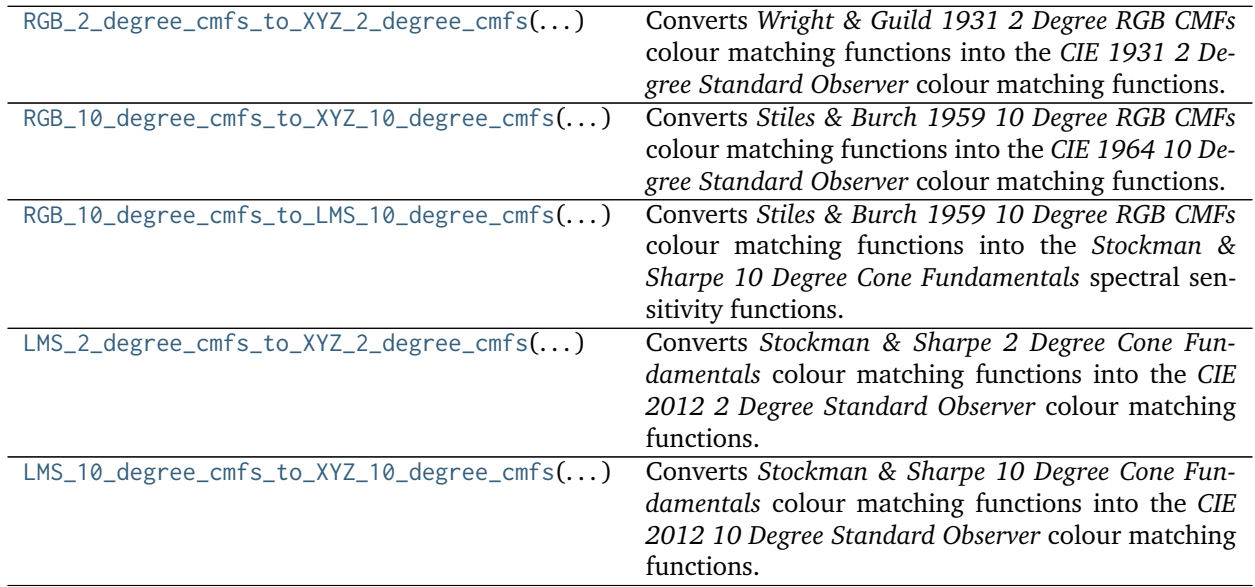

## **colour.colorimetry.RGB\_2\_degree\_cmfs\_to\_XYZ\_2\_degree\_cmfs**

<span id="page-193-0"></span>colour.colorimetry.**RGB\_2\_degree\_cmfs\_to\_XYZ\_2\_degree\_cmfs**(*wavelength*)

Converts *Wright & Guild 1931 2 Degree RGB CMFs* colour matching functions into the *CIE 1931 2 Degree Standard Observer* colour matching functions.

**Parameters wavelength** (numeric or array\_like) – Wavelength  $\lambda$  in nm.

**Returns** *CIE 1931 2 Degree Standard Observer* spectral tristimulus values.

**Return type** ndarray

## **Notes**

• Data for the *CIE 1931 2 Degree Standard Observer* already exists, this definition is intended for educational purpose.

**References**

[\[WS00i\]](#page-707-1)

## **Examples**

```
>>> from colour.utilities import numpy_print_options
>>> with numpy_print_options(suppress=True):
... RGB_2_degree_cmfs_to_XYZ_2_degree_cmfs(700) # doctest: +ELLIPSIS
array([ 0.0113577..., 0.004102 , 0. [])
```
**colour.colorimetry.RGB\_10\_degree\_cmfs\_to\_XYZ\_10\_degree\_cmfs**

<span id="page-194-0"></span>colour.colorimetry.**RGB\_10\_degree\_cmfs\_to\_XYZ\_10\_degree\_cmfs**(*wavelength*)

Converts *Stiles & Burch 1959 10 Degree RGB CMFs* colour matching functions into the *CIE 1964 10 Degree Standard Observer* colour matching functions.

**Parameters wavelength** (numeric or array\_like) – Wavelength  $\lambda$  in nm.

**Returns** *CIE 1964 10 Degree Standard Observer* spectral tristimulus values.

**Return type** ndarray

## **Notes**

• Data for the *CIE 1964 10 Degree Standard Observer* already exists, this definition is intended for educational purpose.

### **References**

[\[WS00m\]](#page-707-2)

## **Examples**

```
>>> from colour.utilities import numpy_print_options
>>> with numpy_print_options(suppress=True):
... RGB_10_degree_cmfs_to_XYZ_10_degree_cmfs(700) # doctest: +ELLIPSIS
array([ 0.0096432..., 0.0037526..., -0.0000041...])
```
## **colour.colorimetry.RGB\_10\_degree\_cmfs\_to\_LMS\_10\_degree\_cmfs**

```
colour.colorimetry.RGB_10_degree_cmfs_to_LMS_10_degree_cmfs(wavelength)
```
Converts *Stiles & Burch 1959 10 Degree RGB CMFs* colour matching functions into the *Stockman & Sharpe 10 Degree Cone Fundamentals* spectral sensitivity functions.

**Parameters wavelength** (numeric or array\_like) – Wavelength  $\lambda$  in nm.

**Returns** *Stockman & Sharpe 10 Degree Cone Fundamentals* spectral tristimulus values.

**Return type** ndarray

### **Notes**

• Data for the *Stockman & Sharpe 10 Degree Cone Fundamentals* already exists, this definition is intended for educational purpose.

### **References**

[\[CIET13606\]](#page-708-0)

### **Examples**

```
>>> from colour.utilities import numpy_print_options
>>> with numpy_print_options(suppress=True):
... RGB_10_degree_cmfs_to_LMS_10_degree_cmfs(700) # doctest: +ELLIPSIS
array([ 0.0052860..., 0.0003252..., 0. ])
```
## **colour.colorimetry.LMS\_2\_degree\_cmfs\_to\_XYZ\_2\_degree\_cmfs**

## <span id="page-195-0"></span>colour.colorimetry.**LMS\_2\_degree\_cmfs\_to\_XYZ\_2\_degree\_cmfs**(*wavelength*)

Converts *Stockman & Sharpe 2 Degree Cone Fundamentals* colour matching functions into the *CIE 2012 2 Degree Standard Observer* colour matching functions.

**Parameters wavelength** (numeric or array\_like) – Wavelength  $\lambda$  in nm.

**Returns** *CIE 2012 2 Degree Standard Observer* spectral tristimulus values.

**Return type** ndarray

### **Notes**

• Data for the *CIE 2012 2 Degree Standard Observer* already exists, this definition is intended for educational purpose.

### **References**

[\[CVRb\]](#page-699-4)

## **Examples**

```
>>> from colour.utilities import numpy_print_options
>>> with numpy_print_options(suppress=True):
... LMS_2_degree_cmfs_to_XYZ_2_degree_cmfs(700) # doctest: +ELLIPSIS
array([ 0.0109677..., 0.0041959..., 0. ])
```
## **colour.colorimetry.LMS\_10\_degree\_cmfs\_to\_XYZ\_10\_degree\_cmfs**

# <span id="page-195-1"></span>colour.colorimetry.**LMS\_10\_degree\_cmfs\_to\_XYZ\_10\_degree\_cmfs**(*wavelength*)

Converts *Stockman & Sharpe 10 Degree Cone Fundamentals* colour matching functions into the *CIE 2012 10 Degree Standard Observer* colour matching functions.

**Parameters wavelength** (numeric or array\_like) – Wavelength  $\lambda$  in nm. **Returns** *CIE 2012 10 Degree Standard Observer* spectral tristimulus values. **Return type** ndarray

### **Notes**

• Data for the *CIE 2012 10 Degree Standard Observer* already exists, this definition is intended for educational purpose.

## **References**

[\[CVRa\]](#page-699-5)

### **Examples**

```
>>> from colour.utilities import numpy_print_options
>>> with numpy_print_options(suppress=True):
... LMS_10_degree_cmfs_to_XYZ_10_degree_cmfs(700) # doctest: +ELLIPSIS
array([ 0.0098162..., 0.0037761..., 0. ])
```
## **Illuminants and Light Sources**

### **Dataset**

colour

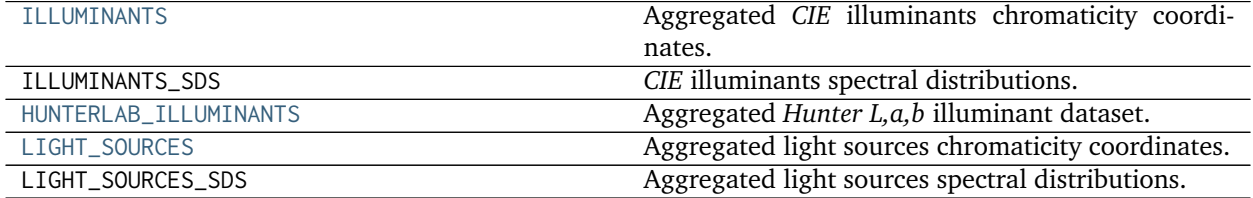

## **colour.ILLUMINANTS**

<span id="page-196-0"></span> $\text{colour}.\text{ILLUMINANTS} = \text{CaseInsensitivity}$   $\text{Chapping}$  ({'CIE 1931 2 Degree Standard Observer': ..., 'CIE 1964 10 Degree Aggregated *CIE* illuminants chromaticity coordinates.

### **Notes**

*CIE Illuminant D Series D60* illuminant chromaticity coordinates were computed as follows:

```
CCT = 6000 \times 1.4388 / 1.438xy = colour.temperature.CCT_to_xy_CIE_D(CCT)
sd = colour.sd_CIE_illuminant_D_series(xy)
sd.interpolator = colour.LinearInterpolator
```

```
colour.XYZ_to_xy(
   colour.sd_to_XYZ(
        sd, colour.CMFS['CIE 1964 10 Degree Standard Observer']) / 100.0)
```
*CIE Illuminant D Series D50* illuminant and *CIE Standard Illuminant D Series D65* chromaticity coordinates are rounded to 4 decimals as given in the typical RGB colourspaces litterature. Their chromaticity coordinates as given in [\[CIET14804d\]](#page-709-0) are (0.34567, 0.35851) and (0.31272, 0.32903) respectively.

## **References**

[\[CIET14804d\]](#page-709-0), [\[DigitalCInitiatives07\]](#page-709-1), [\[TheAoMPAaSciencesScienceaTCouncilAcademyCESACESPSubcommittee14c\]](#page-711-0), [\[Wik06b\]](#page-706-0)

## **ILLUMINANTS** [CaseInsensitiveMapping] **{'CIE 1931 2 Degree Standard Observer', 'CIE 1964 10 Degree Standard Observer'}**

Aliases:

- 'cie\_2\_1931': 'CIE 1931 2 Degree Standard Observer'
- 'cie\_10\_1964': 'CIE 1964 10 Degree Standard Observer'

## **colour.ILLUMINANTS\_SDS**

colour.ILLUMINANTS\_SDS = CaseInsensitiveMapping({'A': ..., 'B': ..., 'C': ..., 'D50': ..., 'D55': ..., 'D60 *CIE* illuminants spectral distributions.

## **Notes**

*CIE Illuminant D Series D60* illuminant spectral distribution was computed as follows:

```
CCT = 6000 \times 1.4388 / 1.438xy = colour.temperature.CCT_to_xy_CIE_D(CCT)
sd = colour.sd_CIE_illuminant_D_series(xy)
```
### **References**

[\[CIE04\]](#page-698-0), [\[CIE\]](#page-698-1)

ILLUMINANTS\_SDS : CaseInsensitiveMapping

### **colour.HUNTERLAB\_ILLUMINANTS**

<span id="page-197-0"></span>colour.**HUNTERLAB\_ILLUMINANTS = CaseInsensitiveMapping({'CIE 1931 2 Degree Standard Observer': ..., 'CIE 1964 10 Degree Standard Observer': ..., 'cie\_2\_1931': ..., 'cie\_10\_1964': ...})** Aggregated *Hunter L,a,b* illuminant dataset.

# **References**

# [\[Hun08a\]](#page-701-0), [\[Hun08b\]](#page-701-1)

**HUNTERLAB\_ILLUMINANTS** [CaseInsensitiveMapping] **{'CIE 1931 2 Degree Standard Observer', 'CIE 1964 10 Degree Standard Observer'}**

Aliases:

- 'cie\_2\_1931': 'CIE 1931 2 Degree Standard Observer'
- 'cie\_10\_1964': 'CIE 1964 10 Degree Standard Observer'

## **colour.LIGHT\_SOURCES**

<span id="page-198-0"></span>colour.**LIGHT\_SOURCES = CaseInsensitiveMapping({'CIE 1931 2 Degree Standard Observer': ..., 'CIE 1964 10 Degree Standard Observer': ..., 'cie\_2\_1931': ..., 'cie\_10\_1964': ...})** Aggregated light sources chromaticity coordinates.

**LIGHT\_SOURCES** [CaseInsensitiveMapping] **{'CIE 1931 2 Degree Standard Observer', 'CIE 1964 10 Degree Standard Observer'}**

Aliases:

- 'cie\_2\_1931': 'CIE 1931 2 Degree Standard Observer'
- 'cie\_10\_1964': 'CIE 1964 10 Degree Standard Observer'

# **colour.LIGHT\_SOURCES\_SDS**

colour.LIGHT\_SOURCES\_SDS = CaseInsensitiveMapping({'Natural': ..., 'Philips TL-84': ..., 'SA': ..., 'SC': . Aggregated light sources spectral distributions.

LIGHT\_SOURCES\_SDS : CaseInsensitiveMapping

## **Dominant Wavelength and Purity**

colour

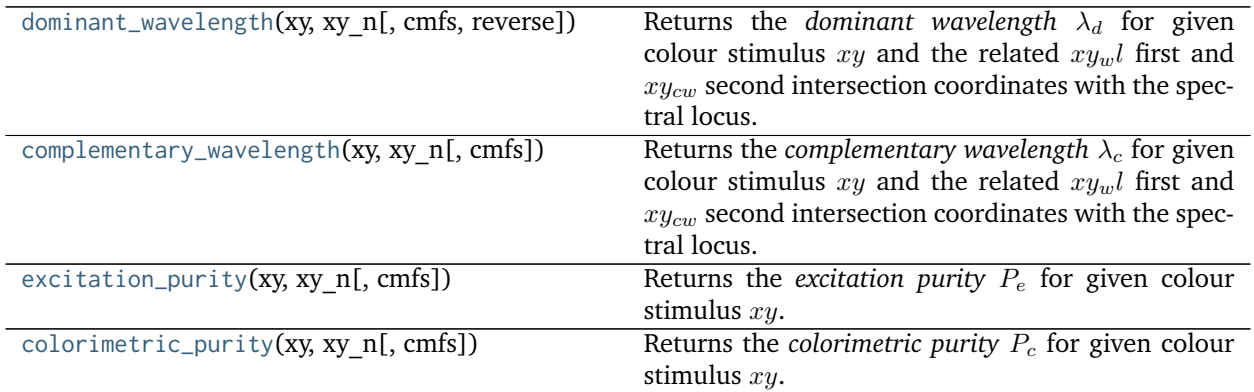

#### **colour.dominant\_wavelength**

<span id="page-199-0"></span>colour.**dominant\_wavelength**(*xy*, *xy\_n*, *cmfs=XYZ\_ColourMatchingFunctions(name='CIE 1931 2 Degree Standard Observer'*, *...)*, *reverse=False*)

Returns the *dominant wavelength*  $\lambda_d$  for given colour stimulus  $xy$  and the related  $xy_w$  first and  $xy_{cw}$ second intersection coordinates with the spectral locus.

In the eventuality where the  $xy_w$ <sup>*l*</sup> first intersection coordinates are on the line of purples, the *complementary wavelength* will be computed in lieu.

The *complementary wavelength* is indicated by a negative sign and the  $xy_{cw}$  second intersection coordinates which are set by default to the same value than  $xy_wl$  first intersection coordinates will be set to the *complementary dominant wavelength* intersection coordinates with the spectral locus.

### **Parameters**

- **xy** (array\_like) Colour stimulus *xy* chromaticity coordinates.
- **xy\_n** (array\_like) Achromatic stimulus *xy* chromaticity coordinates.
- **cmfs** ([XYZ\\_ColourMatchingFunctions,](#page-189-0) optional) Standard observer colour matching functions.
- **reverse** ([bool,](https://docs.python.org/3.5/library/functions.html#bool) optional) Reverse the computation direction to retrieve the *complementary wavelength*.

**Returns** *Dominant wavelength*, first intersection point *xy* chromaticity coordinates, second intersection point *xy* chromaticity coordinates.

**Return type** [tuple](https://docs.python.org/3.5/library/stdtypes.html#tuple)

### **References**

[\[CIET14804b\]](#page-709-2), [\[Erdb\]](#page-699-6)

### **Examples**

*Dominant wavelength* computation:

```
>>> from pprint import pprint
>>> xy = np.array([0.54369557, 0.32107944])
>>> xy_n = np.array([0.31270000, 0.32900000])
>>> cmfs = CMFS['CIE 1931 2 Degree Standard Observer']
>>> pprint(dominant_wavelength(xy, xy_n, cmfs)) # doctest: +ELLIPSIS
(array(616...),
array([ 0.6835474..., 0.3162840...]),
 array([ 0.6835474..., 0.3162840...]))
```
*Complementary dominant wavelength* is returned if the first intersection is located on the line of purples:

```
>>> xy = np.array([0.37605506, 0.24452225])
>>> pprint(dominant_wavelength(xy, xy_n, cmfs)) # doctest: +ELLIPSIS
(array(-509.0),
array([ 0.4572314..., 0.1362814...]),
 array([ 0.0104096..., 0.7320745...]))
```
### **colour.complementary\_wavelength**

<span id="page-200-0"></span>colour.**complementary\_wavelength**(*xy*, *xy\_n*, *cmfs=XYZ\_ColourMatchingFunctions(name='CIE 1931 2 Degree Standard Observer'*, *...)*)

Returns the *complementary wavelength*  $\lambda_c$  for given colour stimulus  $xy$  and the related  $xy_{in}l$  first and  $xy_{cw}$  second intersection coordinates with the spectral locus.

In the eventuality where the  $xy_w$ *l* first intersection coordinates are on the line of purples, the *dominant wavelength* will be computed in lieu.

The *dominant wavelength* is indicated by a negative sign and the  $xy_{cw}$  second intersection coordinates which are set by default to the same value than  $xy_wl$  first intersection coordinates will be set to the *dominant wavelength* intersection coordinates with the spectral locus.

## **Parameters**

- **xy** (array\_like) Colour stimulus *xy* chromaticity coordinates.
- **xy\_n** (array\_like) Achromatic stimulus *xy* chromaticity coordinates.
- **cmfs** ([XYZ\\_ColourMatchingFunctions,](#page-189-0) optional) Standard observer colour matching functions.

**Returns** *Complementary wavelength*, first intersection point *xy* chromaticity coordinates, second intersection point *xy* chromaticity coordinates.

**Return type** [tuple](https://docs.python.org/3.5/library/stdtypes.html#tuple)

### **References**

[\[CIET14804b\]](#page-709-2), [\[Erdb\]](#page-699-6)

### **Examples**

*Complementary wavelength* computation:

```
>>> from pprint import pprint
>>> xy = np.array([0.37605506, 0.24452225])
>>> xy_n = np.array([0.31270000, 0.32900000])
>>> cmfs = CMFS['CIE 1931 2 Degree Standard Observer']
>>> pprint(complementary_wavelength(xy, xy_n, cmfs)) # doctest: +ELLIPSIS
(array(509.0),
array([ 0.0104096..., 0.7320745...]),
 array([ 0.0104096..., 0.7320745...]))
```
*Dominant wavelength* is returned if the first intersection is located on the line of purples:

```
>>> xy = np.array([0.54369557, 0.32107944])
>>> pprint(complementary_wavelength(xy, xy_n, cmfs)) # doctest: +ELLIPSIS
(array(492.0),
array([ 0.0364795 , 0.3384712...]),
 array([ 0.0364795 , 0.3384712...]))
```
## **colour.excitation\_purity**

<span id="page-201-0"></span>colour.**excitation\_purity**(*xy*, *xy\_n*, *cmfs=XYZ\_ColourMatchingFunctions(name='CIE 1931 2 Degree Standard Observer'*, *...)*)

Returns the *excitation purity*  $P_e$  for given colour stimulus  $xy$ .

#### **Parameters**

- **xy** (array\_like) Colour stimulus *xy* chromaticity coordinates.
- **xy\_n** (array\_like) Achromatic stimulus *xy* chromaticity coordinates.
- **cmfs** ([XYZ\\_ColourMatchingFunctions,](#page-189-0) optional) Standard observer colour matching functions.

**Returns** *Excitation purity*  $P_e$ .

**Return type** numeric or array\_like

### **References**

```
[CIET14804b], [Erdb]
```
## **Examples**

```
>>> xy = np.array([0.54369557, 0.32107944])
>>> xy_n = np.array([0.31270000, 0.32900000])
>>> cmfs = CMFS['CIE 1931 2 Degree Standard Observer']
>>> excitation_purity(xy, xy_n, cmfs) # doctest: +ELLIPSIS
0.6228856...
```
### **colour.colorimetric\_purity**

```
colour.colorimetric_purity(xy, xy_n, cmfs=XYZ_ColourMatchingFunctions(name='CIE 1931 2 De-
                            gree Standard Observer', ...))
```
Returns the *colorimetric purity*  $P_c$  for given colour stimulus  $xy$ .

## **Parameters**

- **xy** (array\_like) Colour stimulus *xy* chromaticity coordinates.
- **xy\_n** (array\_like) Achromatic stimulus *xy* chromaticity coordinates.
- **cmfs** ([XYZ\\_ColourMatchingFunctions,](#page-189-0) optional) Standard observer colour matching functions.

**Returns** *Colorimetric purity* .

**Return type** numeric or array\_like

### **References**

[\[CIET14804b\]](#page-709-2), [\[Erdb\]](#page-699-6)

## **Examples**

```
>>> xy = np.array([0.54369557, 0.32107944])
>>> xy_n = np.array([0.31270000, 0.32900000])
>>> cmfs = CMFS['CIE 1931 2 Degree Standard Observer']
>>> colorimetric_purity(xy, xy_n, cmfs) # doctest: +ELLIPSIS
0.6135828...
```
### **Luminous Efficiency Functions**

colour

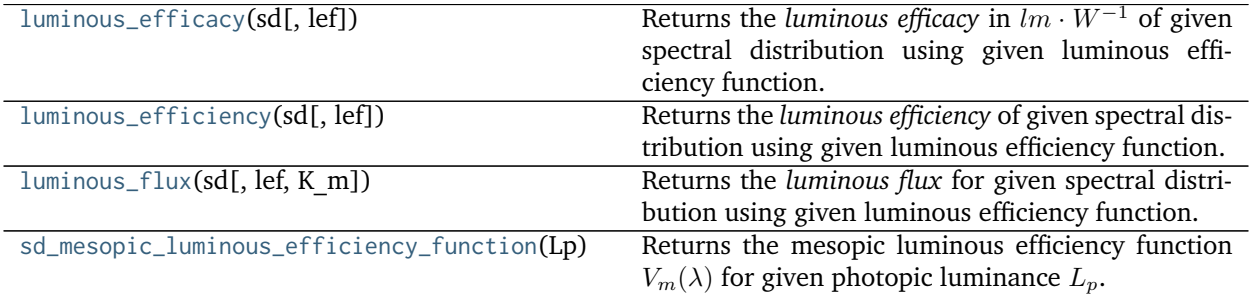

## **colour.luminous\_efficacy**

<span id="page-202-0"></span>colour.**luminous\_efficacy**(*sd*, *lef=SpectralDistribution(name='CIE 1924 Photopic Standard Observer'*,

*...)*) Returns the *luminous efficacy* in  $lm \cdot W^{-1}$  of given spectral distribution using given luminous efficiency function.

## **Parameters**

- **sd** ([SpectralDistribution](#page-135-0)) test spectral distribution
- **lef** ([SpectralDistribution,](#page-135-0) optional)  $V(\lambda)$  luminous efficiency function.

**Returns** Luminous efficacy in  $lm \cdot W^{-1}$ .

**Return type** numeric

### **References**

[\[Wik05d\]](#page-706-1)

## **Examples**

```
>>> from colour import LIGHT_SOURCES_SDS
>>> sd = LIGHT_SOURCES_SDS['Neodimium Incandescent']
>>> luminous_efficacy(sd) # doctest: +ELLIPSIS
136.2170803...
```
### **colour.luminous\_efficiency**

<span id="page-203-0"></span>colour.**luminous\_efficiency**(*sd*, *lef=SpectralDistribution(name='CIE 1924 Photopic Standard Observer'*, *...)*)

Returns the *luminous efficiency* of given spectral distribution using given luminous efficiency function.

**Parameters**

- **sd** ([SpectralDistribution](#page-135-0)) test spectral distribution
- **lef** ([SpectralDistribution,](#page-135-0) optional)  $V(\lambda)$  luminous efficiency function.

**Returns** Luminous efficiency.

**Return type** numeric

**References**

[\[Wik03c\]](#page-706-2)

**Examples**

```
>>> from colour import LIGHT_SOURCES_SDS
>>> sd = LIGHT_SOURCES_SDS['Neodimium Incandescent']
>>> luminous_efficiency(sd) # doctest: +ELLIPSIS
0.1994393...
```
#### **colour.luminous\_flux**

```
colour.luminous_flux(sd, lef=SpectralDistribution(name='CIE 1924 Photopic Standard Observer', ...),
                      K_m=683.0)
```
Returns the *luminous flux* for given spectral distribution using given luminous efficiency function.

**Parameters**

- **sd** ([SpectralDistribution](#page-135-0)) test spectral distribution
- **lef** ([SpectralDistribution,](#page-135-0) optional)  $V(\lambda)$  luminous efficiency function.
- **K\_m** (numeric, optional)  $lm \cdot W^{-1}$  maximum photopic luminous efficiency

**Returns** Luminous flux.

**Return type** numeric

### **References**

[\[Wik03c\]](#page-706-2)

## **Examples**

```
>>> from colour import LIGHT_SOURCES_SDS
>>> sd = LIGHT_SOURCES_SDS['Neodimium Incandescent']
>>> luminous_flux(sd) # doctest: +ELLIPSIS
23807.6555273...
```
## **colour.sd\_mesopic\_luminous\_efficiency\_function**

```
colour.sd_mesopic_luminous_efficiency_function(Lp, source='Blue Heavy', method='MOVE',
                                                 photopic_lef=SpectralDistribution(name='CIE
                                                 1924 Photopic Standard Observer', ...), sco-
                                                 topic_lef=SpectralDistribution(name='CIE 1951
                                                 Scotopic Standard Observer', ...))
```
Returns the mesopic luminous efficiency function  $V_m(\lambda)$  for given photopic luminance  $L_p$ .

## **Parameters**

- Lp (numeric) Photopic luminance  $L_p$ .
- **source** (unicode, optional) **{'Blue Heavy', 'Red Heavy'}**, Light source colour temperature.
- **method** (unicode, optional) **{'MOVE', 'LRC'}**, Method to calculate the weighting factor.
- **photopic\_lef** ([SpectralDistribution,](#page-135-0) optional)  $V(\lambda)$  photopic luminous efficiency function.
- **scotopic\_lef** ([SpectralDistribution,](#page-135-0) optional)  $V'(\lambda)$  scotopic luminous efficiency function.

**Returns** Mesopic luminous efficiency function  $V_m(\lambda)$ .

**Return type** *[SpectralDistribution](#page-135-0)*

## **References**

[\[Wik05e\]](#page-706-3)

## **Examples**

```
>>> from colour.utilities import numpy_print_options
>>> with numpy_print_options(suppress=True):
... sd_mesopic_luminous_efficiency_function(0.2) # doctest: +ELLIPSIS
SpectralDistribution([[ 380. , 0.000424 ...],
                [381. , 0.0004781...],[382. , 0.0005399...],[383. , 0.0006122...],[384. , 0.0006961...],[385. 0.0007929...],[386., 0.000907...],
                [387. 9.0010389...],\begin{bmatrix} 388. & 0.0011923 \ldots \end{bmatrix}[389. 0013703...][390., 0.0015771...],
                [391. , 0.0018167...],[392. 0.0020942...][393. , 0.0024160...],[394. 0027888...][395. 90.0032196...],[396., 0.0037222...],
                [397. 90.0042957...],[398. , 0.0049531...],
```
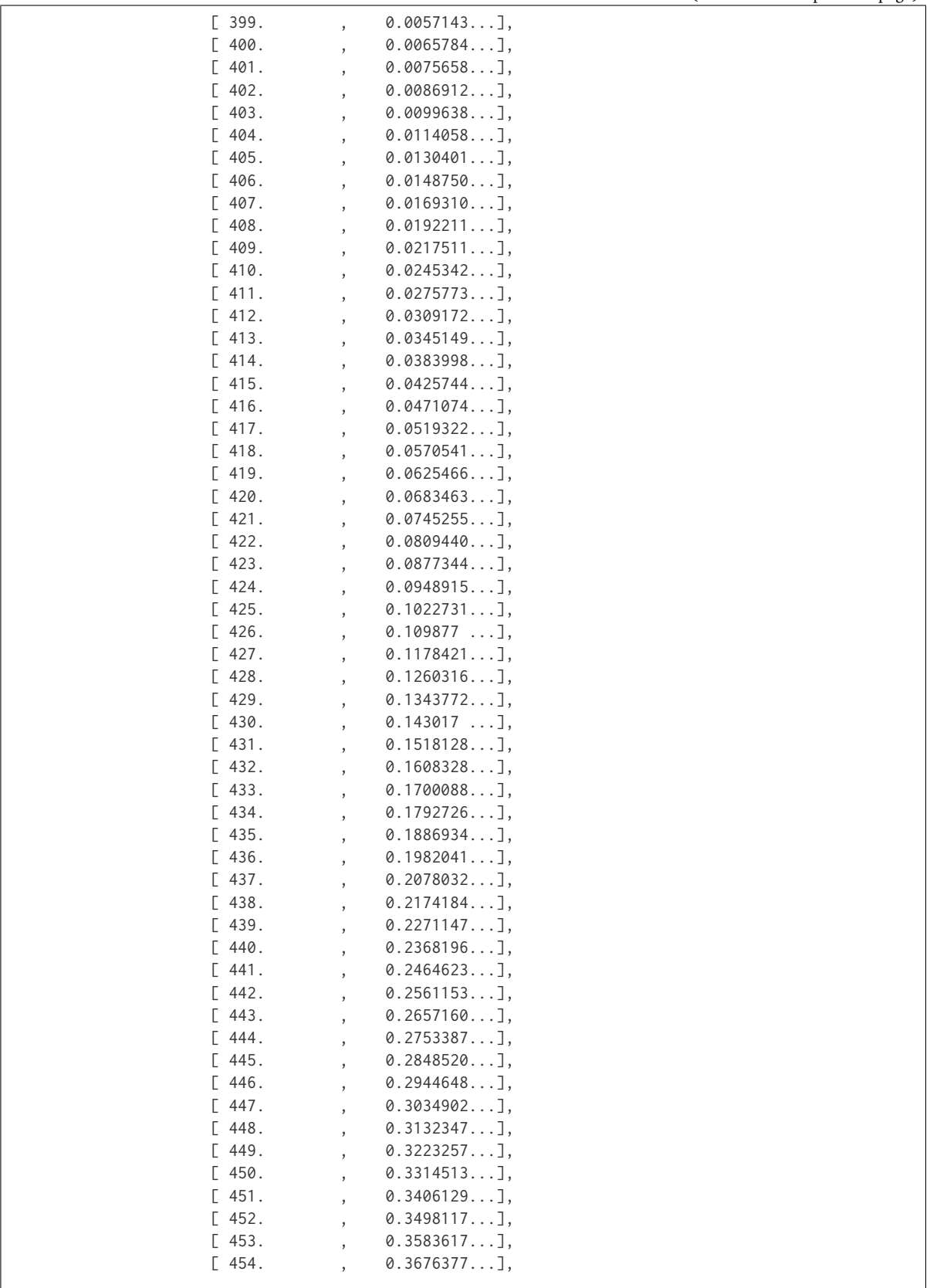

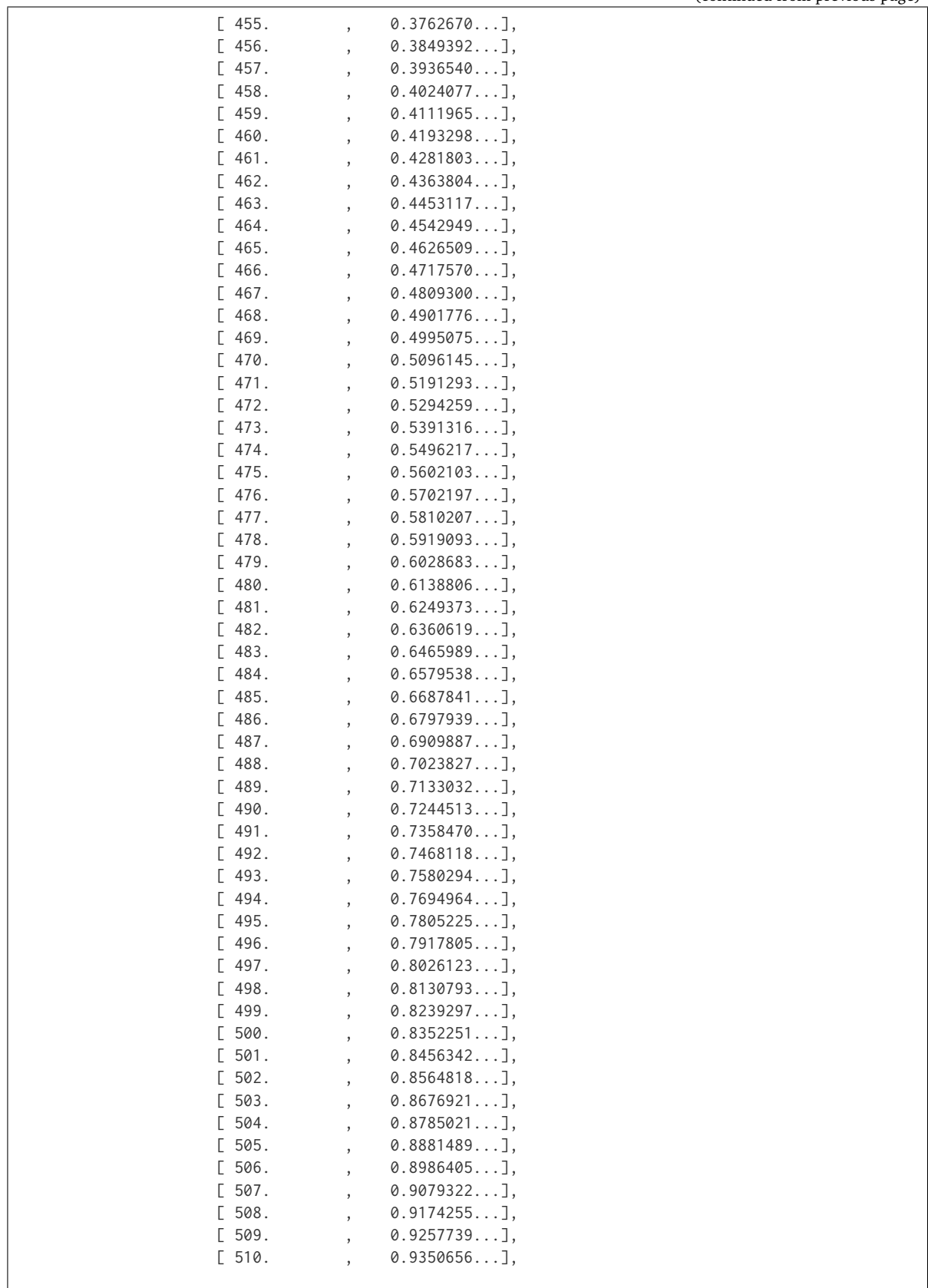

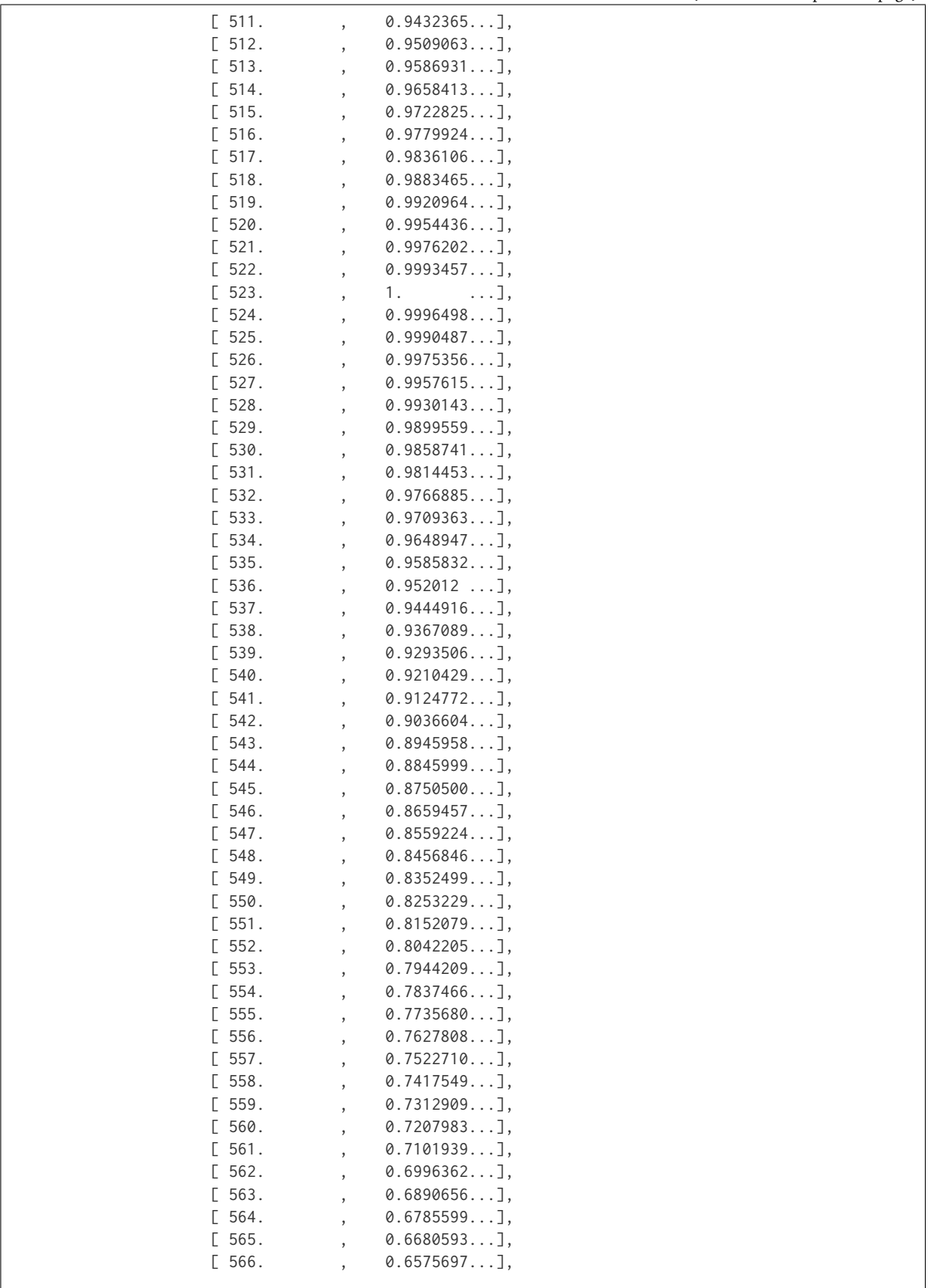

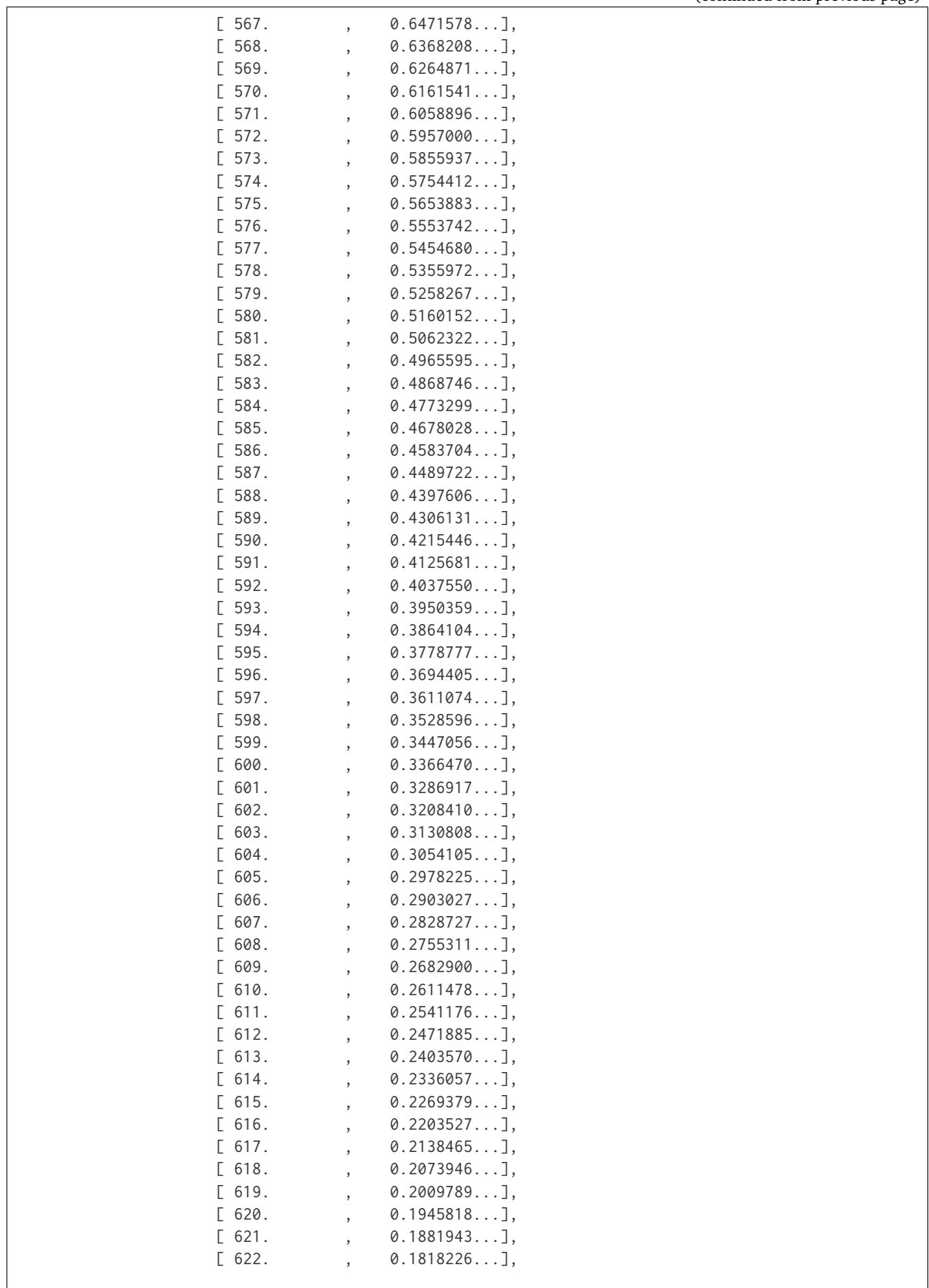

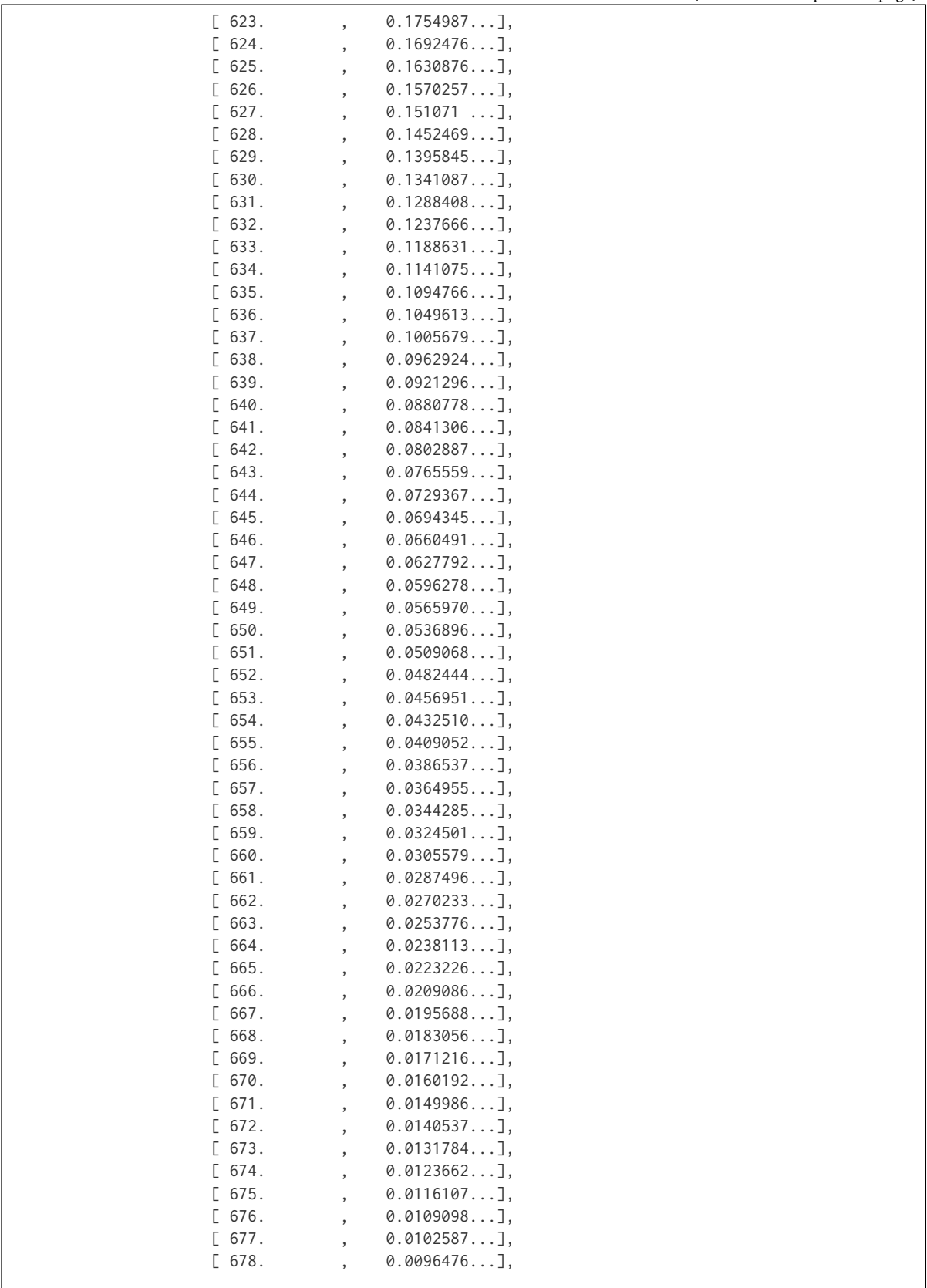

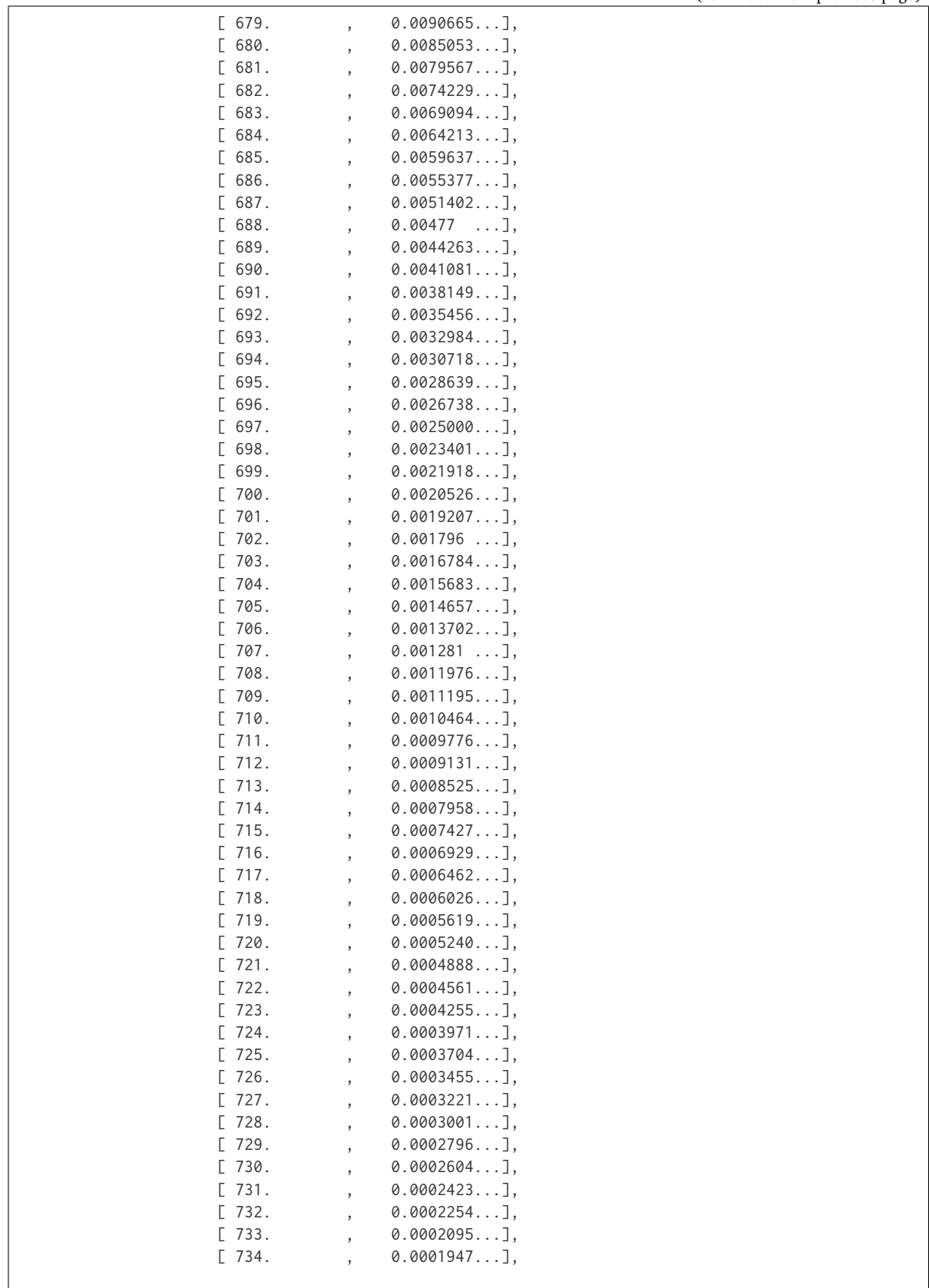

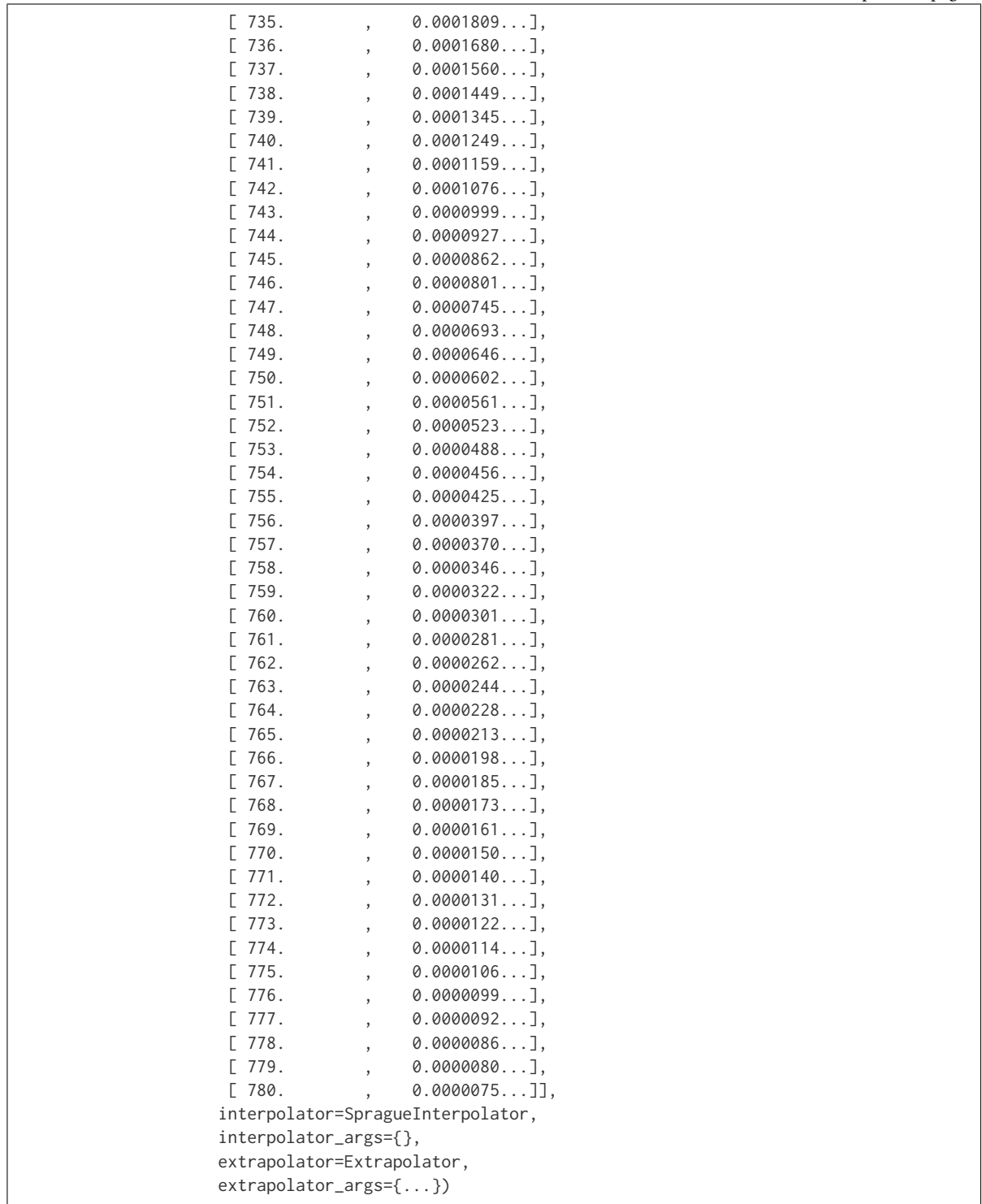

## **Dataset**

colour

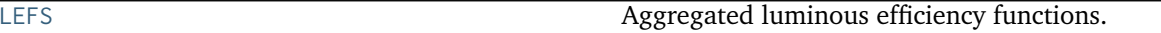

Continued on next page

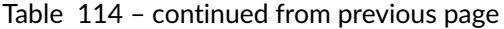

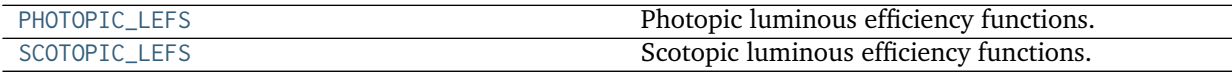

### **colour.LEFS**

<span id="page-212-0"></span>colour.LEFS = CaseInsensitiveMapping({'CIE 1924 Photopic Standard Observer': ..., 'Judd Modified CIE 1951 Ph Aggregated luminous efficiency functions.

### **References**

## [\[CVRc\]](#page-699-7), [\[CVRe\]](#page-699-1), [\[Wik05e\]](#page-706-3)

**LEFS** [CaseInsensitiveMapping] **{'CIE 1924 Photopic Standard Observer', 'Judd Modified CIE 1951 Photopic Standard Observer', 'Judd-Vos Modified CIE 1978 Photopic Standard Observer', 'CIE 1964 Photopic 10 Degree Standard Observer', 'CIE 2008 2 Degree Physiologically Relevant LEF', 'CIE 2008 10 Degree Physiologically Relevant LEF', 'CIE 1951 Scotopic Standard Observer'}**

## **colour.PHOTOPIC\_LEFS**

<span id="page-212-1"></span>colour.PHOTOPIC\_LEFS = CaseInsensitiveMapping({'CIE 1924 Photopic Standard Observer': ..., 'Judd Modified Cl Photopic luminous efficiency functions.

## **References**

### [\[CVRc\]](#page-699-7), [\[CVRe\]](#page-699-1)

PHOTOPIC LEFS [CaseInsensitiveMapping] {'CIE 1924 Photopic Standard Observer', 'Judd Modi**fied CIE 1951 Photopic Standard Observer', 'Judd-Vos Modified CIE 1978 Photopic Standard Observer', 'CIE 1964 Photopic 10 Degree Standard Observer', 'CIE 2008 2 Degree Physiologically Relevant LEF', 'CIE 2008 10 Degree Physiologically Relevant LEF'}**

### Aliases:

- 'cie\_2\_1924': 'CIE 1931 2 Degree Standard Observer'
- 'cie\_10\_1964': 'CIE 1964 Photopic 10 Degree Standard Observer'

### **colour.SCOTOPIC\_LEFS**

<span id="page-212-2"></span>colour.**SCOTOPIC\_LEFS = CaseInsensitiveMapping({'CIE 1951 Scotopic Standard Observer': ..., 'cie\_1951': ...})** Scotopic luminous efficiency functions.

### **References**

## [\[CVRe\]](#page-699-1)

**SCOTOPIC\_LEFS** [CaseInsensitiveMapping] **{'CIE 1951 Scotopic Standard Observer', }**

Aliases:

• 'cie\_1951': 'CIE 1951 Scotopic Standard Observer'

## **Lightness Computation**

### colour

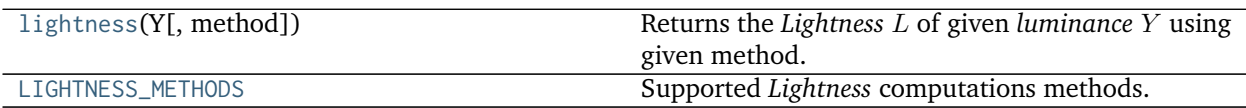

### **colour.lightness**

## <span id="page-213-0"></span>colour.**lightness**(*Y*, *method='CIE 1976'*, *\*\*kwargs*)

Returns the *Lightness L* of given *luminance Y* using given method.

#### **Parameters**

- **Y** (numeric or array\_like) *luminance*  $Y$ .
- **method** (unicode, optional) **{'CIE 1976', 'Glasser 1958', 'Wyszecki 1963', 'Fairchild 2010', 'Fairchild 2011'}**, Computation method.

#### **Other Parameters**

- **Y\_n** (*numeric or array\_like, optional*) {[colour.colorimetry.](#page-216-0) [lightness\\_CIE1976\(\)](#page-216-0)}, White reference *luminance*  $Y_n$ .
- **epsilon** (*numeric or array\_like, optional*) {[colour.colorimetry.](#page-217-0) [lightness\\_Fairchild2010\(\)](#page-217-0), [colour.colorimetry.lightness\\_Fairchild2011\(\)](#page-218-0)},  $\epsilon$ exponent.

## **Returns** *Lightness* .

**Return type** numeric or array\_like

## **Notes**

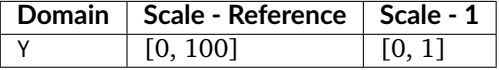

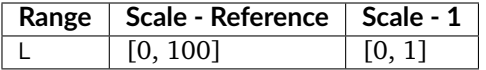

### **References**

[\[CIET14804f\]](#page-709-3), [\[FW10\]](#page-700-0), [\[FC11\]](#page-700-1), [\[GMRS58\]](#page-701-2), [\[Wik07d\]](#page-707-3), [\[Wys63\]](#page-707-4), [\[WS00c\]](#page-707-5)

## **Examples**

```
>>> lightness(12.19722535) # doctest: +ELLIPSIS
41.5278758...
>>> lightness(12.19722535, Y_n=100) # doctest: +ELLIPSIS
41.5278758...
```

```
>>> lightness(12.19722535, Y_n=95) # doctest: +ELLIPSIS
42.5199307...
>>> lightness(12.19722535, method='Glasser 1958') # doctest: +ELLIPSIS
39.8351264...
>>> lightness(12.19722535, method='Wyszecki 1963') # doctest: +ELLIPSIS
40.5475745...
>>> lightness(12.19722535, epsilon=0.710, method='Fairchild 2011')
... # doctest: +ELLIPSIS
29.8295108...
```
### **colour.LIGHTNESS\_METHODS**

<span id="page-214-0"></span>colour.LIGHTNESS\_METHODS = CaseInsensitiveMapping({'Glasser 1958': ..., 'Wyszecki 1963': ..., 'CIE 1976': . Supported *Lightness* computations methods.

### **References**

[\[CIET14804f\]](#page-709-3), [\[FW10\]](#page-700-0), [\[FC11\]](#page-700-1), [\[GMRS58\]](#page-701-2), [\[Wys63\]](#page-707-4), [\[WS00c\]](#page-707-5)

**LIGHTNESS\_METHODS** [CaseInsensitiveMapping] **{'Glasser 1958', 'Wyszecki 1963', 'CIE 1976', 'Fairchild 2010', 'Fairchild 2011'}**

Aliases:

• 'Lstar1976': 'CIE 1976'

### **Glasser, Mckinney, Reilly and Schnelle (1958)**

colour.colorimetry

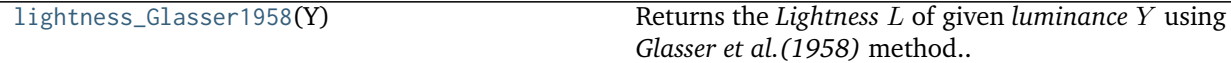

#### **colour.colorimetry.lightness\_Glasser1958**

<span id="page-214-1"></span>colour.colorimetry.**lightness\_Glasser1958**(*Y*) Returns the *Lightness L* of given *luminance Y* using *Glasser et al.* (1958) method.

**Parameters Y** (numeric or array\_like) – *luminance* .

**Returns** *Lightness* .

**Return type** numeric or array\_like

## **Notes**

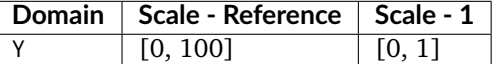

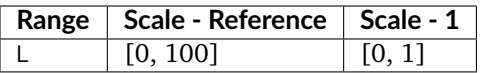

## **References**

[\[GMRS58\]](#page-701-2)

## **Examples**

```
>>> lightness_Glasser1958(12.19722535) # doctest: +ELLIPSIS
39.8351264...
```
## **Wyszecki (1963)**

## colour.colorimetry

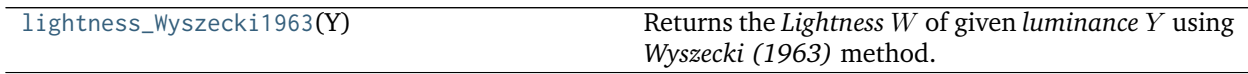

## **colour.colorimetry.lightness\_Wyszecki1963**

## <span id="page-215-0"></span>colour.colorimetry.**lightness\_Wyszecki1963**(*Y*)

Returns the *Lightness W* of given *luminance Y* using *Wyszecki* (1963) method.

**Parameters Y** (numeric or array\_like) – *luminance* .

**Returns** *Lightness W.* 

**Return type** numeric or array\_like

# **Notes**

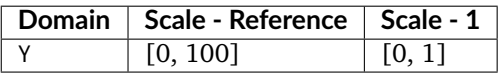

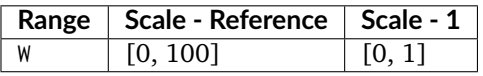

## **References**

[\[Wys63\]](#page-707-4)
# **Examples**

```
>>> lightness_Wyszecki1963(12.19722535) # doctest: +ELLIPSIS
40.5475745...
```
# **CIE 1976**

colour.colorimetry

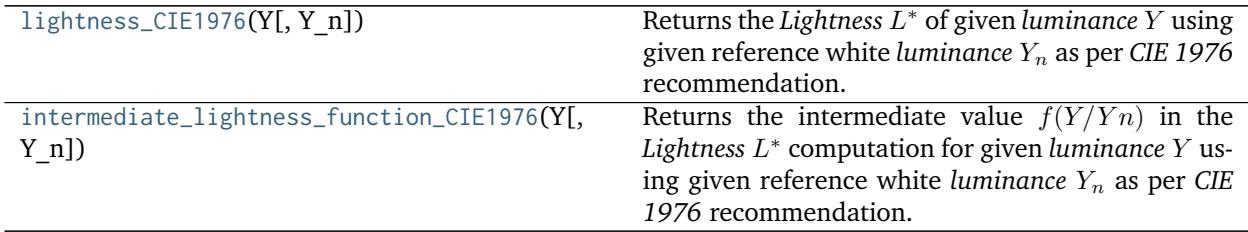

### **colour.colorimetry.lightness\_CIE1976**

#### <span id="page-216-0"></span>colour.colorimetry.**lightness\_CIE1976**(*Y*, *Y\_n=100*)

Returns the *Lightness L*<sup>\*</sup> of given *luminance* Y using given reference white *luminance*  $Y_n$  as per *CIE 1976* recommendation.

#### **Parameters**

- **Y** (numeric or array\_like) *luminance*  $Y$ .
- **Y\_n** (numeric or array\_like, optional) White reference *luminance*  $Y_n$ .

**Returns** *Lightness* \* .

**Return type** numeric or array\_like

# **Notes**

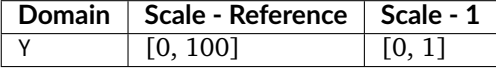

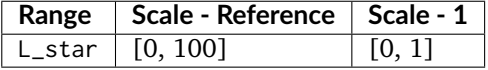

# **References**

[\[CIET14804f\]](#page-709-0), [\[WS00c\]](#page-707-0)

```
>>> lightness_CIE1976(12.19722535) # doctest: +ELLIPSIS
41.5278758...
```
## **colour.colorimetry.intermediate\_lightness\_function\_CIE1976**

#### <span id="page-217-0"></span>colour.colorimetry.**intermediate\_lightness\_function\_CIE1976**(*Y*, *Y\_n=100*)

Returns the intermediate value  $f(Y/Yn)$  in the *Lightness L*<sup>\*</sup> computation for given *luminance* Y using given reference white *luminance*  $Y_n$  as per *CIE 1976* recommendation.

## **Parameters**

- **Y** (numeric or array\_like) *luminance*  $Y$ .
- **Y\_n** (numeric or array\_like, optional) White reference *luminance*  $Y_n$ .

**Returns** Intermediate value  $f(Y/Yn)$ .

**Return type** numeric or array\_like

#### **Notes**

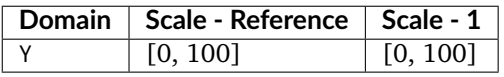

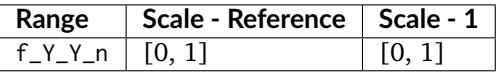

#### **References**

[\[CIET14804f\]](#page-709-0), [\[WS00c\]](#page-707-0)

### **Examples**

```
>>> intermediate_lightness_function_CIE1976(12.19722535)
... # doctest: +ELLIPSIS
0.4959299...
>>> intermediate_lightness_function_CIE1976(12.19722535, 95)
... # doctest: +ELLIPSIS
0.5044821...
```
#### **Fairchild and Wyble (2010)**

#### colour.colorimetry

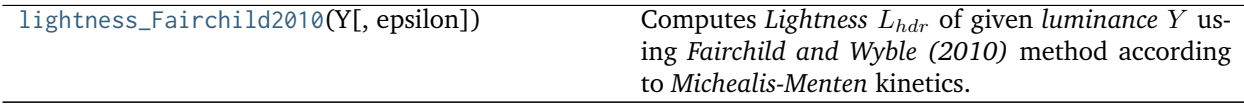

### **colour.colorimetry.lightness\_Fairchild2010**

```
colour.colorimetry.lightness_Fairchild2010(Y, epsilon=1.836)
     Computes Lightness L_{hdr} of given luminance Y using Fairchild and Wyble (2010) method according to
```
*Michealis-Menten* kinetics.

# **Parameters**

- $Y$  (array\_like) *luminance*  $Y$ .
- **epsilon** (numeric or array\_like, optional)  $-\epsilon$  exponent.

**Returns** *Lightness*  $L_{hdr}$ .

**Return type** array\_like

**Warning:** The input domain of that definition is non standard!

# **Notes**

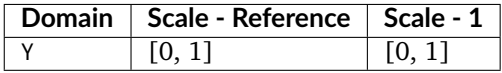

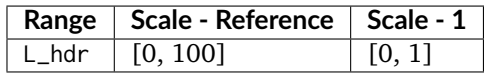

# **References**

[\[FW10\]](#page-700-0)

# **Examples**

```
>>> lightness_Fairchild2010(12.19722535 / 100) # doctest: +ELLIPSIS
31.9963902...
```
# **Fairchild and Chen (2011)**

# colour.colorimetry

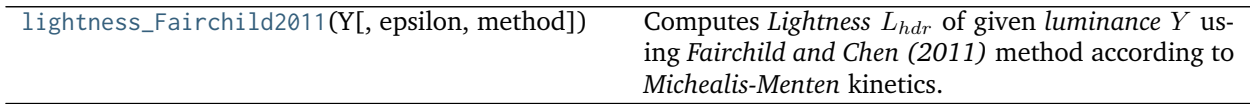

# **colour.colorimetry.lightness\_Fairchild2011**

```
colour.colorimetry.lightness_Fairchild2011(Y, epsilon=0.474, method='hdr-CIELAB')
     Computes Lightness L_{hdr} of given luminance Y using Fairchild and Chen (2011) method according to
     Michealis-Menten kinetics.
```
# **Parameters**

•  $Y$  (array\_like) – *luminance*  $Y$ .

- **epsilon** (numeric or array\_like, optional)  $-\epsilon$  exponent.
- **method** (unicode, optional) {'hdr-CIELAB', 'hdr-IPT'}, *Lightness*  $L_{hdr}$  computation method.

**Returns** *Lightness*  $L_{hdr}$ .

**Return type** array\_like

# **Notes**

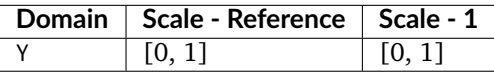

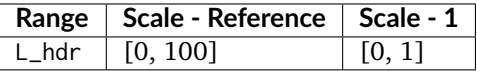

#### **References**

# [\[FC11\]](#page-700-1)

#### **Examples**

```
>>> lightness_Fairchild2011(12.19722535 / 100) # doctest: +ELLIPSIS
51.8529584...
>>> lightness_Fairchild2011(12.19722535 / 100, method='hdr-IPT')
... # doctest: +ELLIPSIS
51.6431084...
```
#### **Luminance Computation**

#### colour

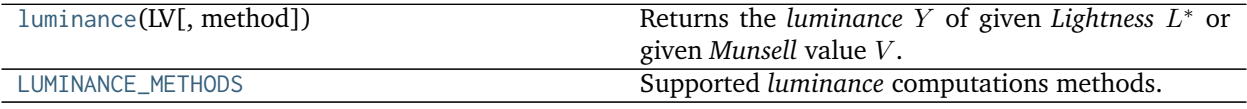

# **colour.luminance**

```
colour.luminance(LV, method='CIE 1976', **kwargs)
```
Returns the *luminance* Y of given *Lightness*  $L^*$  or given *Munsell* value V.

## **Parameters**

- LV (numeric or array\_like)  $-Lightness L^*$  or *Munsell* value  $V$ .
- **method** (unicode, optional) **{'CIE 1976', 'Newhall 1943', 'ASTM D1535-08', 'Fairchild 2010', 'Fairchild 2011'}**, Computation method.

### **Other Parameters**

- **Y\_n** (*numeric or array\_like, optional*) {[colour.colorimetry.](#page-222-0) [luminance\\_CIE1976\(\)](#page-222-0)}, White reference *luminance*  $Y_n$ .
- **epsilon** (*numeric or array\_like, optional*) {[colour.colorimetry.](#page-217-1) [lightness\\_Fairchild2010\(\)](#page-217-1), [colour.colorimetry.lightness\\_Fairchild2011\(\)](#page-218-0)},  $\epsilon$ exponent.

**Returns** *luminance Y*.

**Return type** numeric or array\_like

# **Notes**

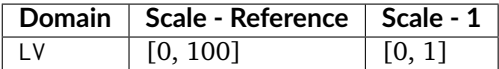

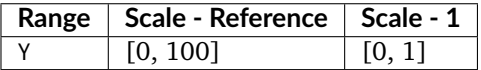

#### **References**

[\[ASTMInternational08\]](#page-708-0), [\[CIET14804f\]](#page-709-0), [\[FW10\]](#page-700-0), [\[FC11\]](#page-700-1), [\[NNJ43\]](#page-704-0), [\[Wik01c\]](#page-706-0), [\[WS00c\]](#page-707-0)

## **Examples**

```
>>> luminance(41.527875844653451) # doctest: +ELLIPSIS
12.1972253...
>>> luminance(41.527875844653451, Y_n=100) # doctest: +ELLIPSIS
12.1972253...
>>> luminance(42.51993072812094, Y_n=95) # doctest: +ELLIPSIS
12.1972253...
>>> luminance(4.08244375 * 10, method='Newhall 1943')
... # doctest: +ELLIPSIS
12.5500788...
>>> luminance(4.08244375 * 10, method='ASTM D1535-08')
... # doctest: +ELLIPSIS
12.2363426...
>>> luminance(29.829510892279330, epsilon=0.710, method='Fairchild 2011')
... # doctest: +ELLIPSIS
12.1972253...
```
#### **colour.LUMINANCE\_METHODS**

<span id="page-220-0"></span>colour.LUMINANCE\_METHODS = CaseInsensitiveMapping({'Newhall 1943': ..., 'ASTM D1535-08': ..., 'CIE 1976': . Supported *luminance* computations methods.

### **References**

[\[ASTMInternational08\]](#page-708-0), [\[CIET14804f\]](#page-709-0), [\[FW10\]](#page-700-0), [\[FC11\]](#page-700-1), [\[NNJ43\]](#page-704-0), [\[WS00c\]](#page-707-0)

# **LUMINANCE\_METHODS** [CaseInsensitiveMapping] **{'Newhall 1943', 'ASTM D1535-08', 'CIE 1976', 'Fairchild 2010'}**

Aliases:

- 'astm2008': 'ASTM D1535-08'
- 'cie1976': 'CIE 1976'

# **Newhall, Nickerson and Judd (1943)**

colour.colorimetry

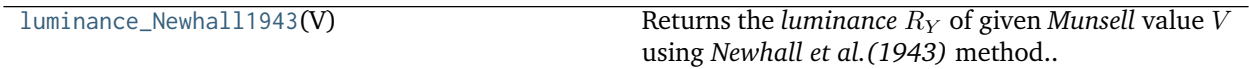

### **colour.colorimetry.luminance\_Newhall1943**

<span id="page-221-0"></span>colour.colorimetry.**luminance\_Newhall1943**(*V*)

Returns the *luminance*  $R_Y$  of given *Munsell* value  $V$  using *Newhall et al.* (1943) method.

**Parameters V** (numeric or array\_like)  $-Munsell$  value  $V$ .

**Returns** *luminance*  $R_Y$ .

**Return type** numeric or array\_like

#### **Notes**

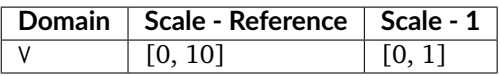

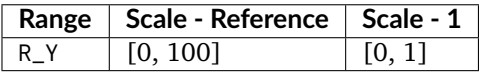

# **References**

[\[NNJ43\]](#page-704-0)

# **Examples**

```
>>> luminance_Newhall1943(4.08244375) # doctest: +ELLIPSIS
12.5500788...
```
# **CIE 1976**

colour.colorimetry

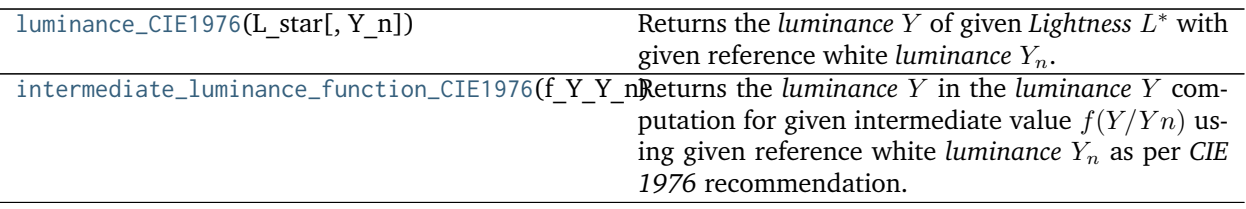

#### **colour.colorimetry.luminance\_CIE1976**

<span id="page-222-0"></span>colour.colorimetry.**luminance\_CIE1976**(*L\_star*, *Y\_n=100*) Returns the *luminance* Y of given *Lightness*  $L^*$  with given reference white *luminance*  $Y_n$ .

#### **Parameters**

- **L\_star** (numeric or array\_like) *Lightness* \*
- **Y\_n** (numeric or array\_like) White reference *luminance*  $Y_n$ .

**Returns** *luminance Y*.

**Return type** numeric or array\_like

### **Notes**

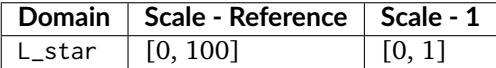

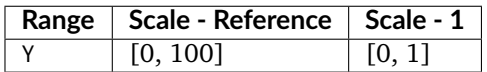

# **References**

[\[CIET14804f\]](#page-709-0), [\[WS00c\]](#page-707-0)

#### **Examples**

```
>>> luminance_CIE1976(41.527875844653451) # doctest: +ELLIPSIS
12.1972253...
>>> luminance_CIE1976(41.527875844653451, 95) # doctest: +ELLIPSIS
11.5873640...
```
### **colour.colorimetry.intermediate\_luminance\_function\_CIE1976**

```
colour.colorimetry.intermediate_luminance_function_CIE1976(f_Y_Y_n, Y_n=100)
     Returns the luminance Y in the luminance Y computation for given intermediate value f(Y/Yn) using
     given reference white luminance Y_n as per CIE 1976 recommendation.
```
#### **Parameters**

• **f\_Y\_Y\_n** (numeric or array\_like) – Intermediate value  $f(Y/Yn)$ .

• **Y\_n** (numeric or array\_like) – White reference *luminance*  $Y_n$ .

**Returns** *luminance Y*.

**Return type** numeric or array\_like

# **Notes**

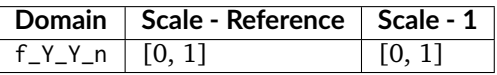

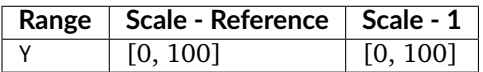

# **References**

[\[CIET14804f\]](#page-709-0), [\[WS00c\]](#page-707-0)

# **Examples**

```
>>> intermediate_luminance_function_CIE1976(0.495929964178047)
... # doctest: +ELLIPSIS
12.1972253...
>>> intermediate_luminance_function_CIE1976(0.504482161449319, 95)
... # doctest: +ELLIPSIS
12.1972253...
```
# **ASTM D1535-08e1**

colour.colorimetry

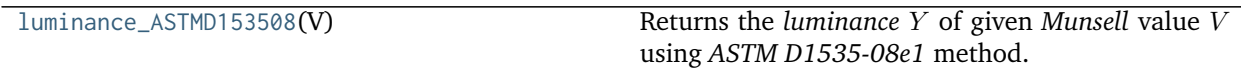

# **colour.colorimetry.luminance\_ASTMD153508**

<span id="page-223-0"></span>colour.colorimetry.**luminance\_ASTMD153508**(*V*) Returns the *luminance* Y of given *Munsell* value V using *ASTM D1535-08e1* method.

**Parameters V** (numeric or array\_like) – *Munsell* value *V*.

**Returns** *luminance Y*.

**Return type** numeric or array\_like

# **Notes**

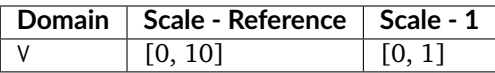

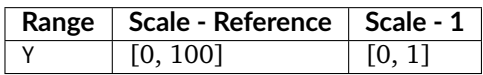

## **References**

[\[ASTMInternational08\]](#page-708-0)

# **Examples**

```
>>> luminance_ASTMD153508(4.08244375) # doctest: +ELLIPSIS
12.2363426...
```
# **Fairchild and Wyble (2010)**

# colour.colorimetry

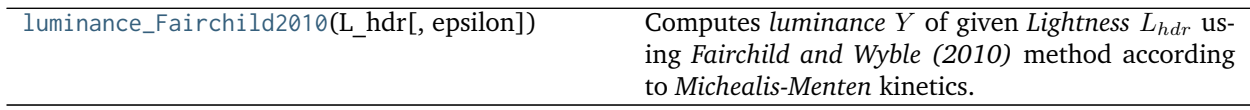

#### **colour.colorimetry.luminance\_Fairchild2010**

<span id="page-224-0"></span>colour.colorimetry.**luminance\_Fairchild2010**(*L\_hdr*, *epsilon=1.836*)

Computes *luminance* Y of given *Lightness*  $L_{hdr}$  using *Fairchild and Wyble (2010)* method according to *Michealis-Menten* kinetics.

#### **Parameters**

- **L\_hdr** (array\_like) *Lightness*  $L_{hdr}$ .
- **epsilon** (numeric or array\_like, optional)  $-\epsilon$  exponent.

**Returns** *luminance Y*.

**Return type** array\_like

**Warning:** The output range of that definition is non standard!

# **Notes**

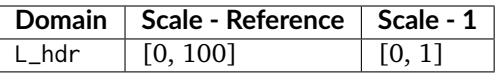

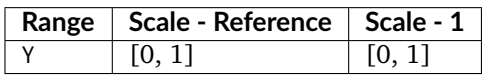

### **References**

[\[FW10\]](#page-700-0)

# **Examples**

```
>>> luminance_Fairchild2010(31.996390226262736, 1.836)
... # doctest: +ELLIPSIS
0.1219722...
```
# **Fairchild and Chen (2011)**

#### colour.colorimetry

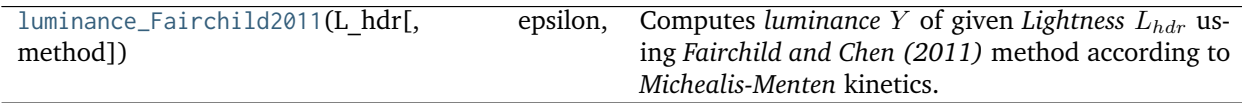

#### **colour.colorimetry.luminance\_Fairchild2011**

<span id="page-225-0"></span>colour.colorimetry.**luminance\_Fairchild2011**(*L\_hdr*, *epsilon=0.474*, *method='hdr-CIELAB'*) Computes *luminance Y* of given *Lightness*  $L_{hdr}$  using *Fairchild and Chen (2011)* method according to *Michealis-Menten* kinetics.

## **Parameters**

- **L\_hdr** (array\_like) *Lightness*  $L_{hdr}$ .
- **epsilon** (numeric or array\_like, optional)  $-\epsilon$  exponent.
- method (unicode, optional) {'hdr-CIELAB', 'hdr-IPT'}, *Lightness*  $L_{hdr}$  computation method.

**Returns** *luminance Y*.

**Return type** array\_like

#### **Notes**

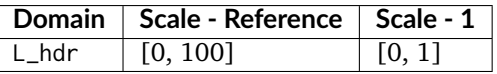

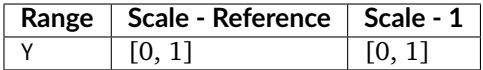

#### **References**

[\[FC11\]](#page-700-1)

### **Examples**

```
>>> luminance_Fairchild2011(51.852958445912506) # doctest: +ELLIPSIS
0.1219722...
>>> luminance_Fairchild2011(51.643108411718522, method='hdr-IPT')
... # doctest: +ELLIPSIS
0.1219722...
```
#### **Whiteness Computation**

#### colour

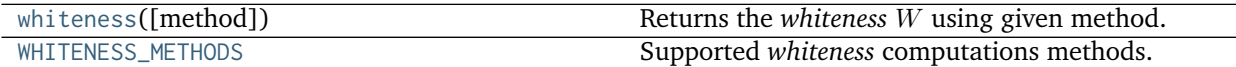

#### **colour.whiteness**

<span id="page-226-0"></span>colour.**whiteness**(*method='CIE 2004'*, *\*\*kwargs*) Returns the *whiteness*  $W$  using given method.

> **Parameters method** (unicode, optional) – **{'CIE 2004', 'Berger 1959', 'Taube 1960', 'Stensby 1968', 'ASTM E313', 'Ganz 1979'}**, Computation method.

#### **Other Parameters**

- **XYZ** (array like) {[colour.colorimetry.whiteness\\_Berger1959\(\)](#page-228-0), [colour.colorimetry.whiteness\\_Taube1960\(\)](#page-229-0), [colour.colorimetry.](#page-231-0) [whiteness\\_ASTME313\(\)](#page-231-0)}, *CIE XYZ* tristimulus values of sample.
- **XYZ\_0** (*array\_like*) {[colour.colorimetry.whiteness\\_Berger1959\(\)](#page-228-0), [colour.](#page-229-0) [colorimetry.whiteness\\_Taube1960\(\)](#page-229-0)}, *CIE XYZ* tristimulus values of reference white.
- **Lab** (*array\_like*) {[colour.colorimetry.whiteness\\_Stensby1968\(\)](#page-230-0)}, *CIE L\*a\*b\** colourspace array of sample.
- **xy** (*array\_like*) {[colour.colorimetry.whiteness\\_Ganz1979\(\)](#page-232-0), [colour.](#page-233-0) [colorimetry.whiteness\\_CIE2004\(\)](#page-233-0)}, Chromaticity coordinates *xy* of sample.
- **Y** (*numeric or array\_like*) {[colour.colorimetry.whiteness\\_Ganz1979\(\)](#page-232-0), [colour.](#page-233-0)  $colorimetry.whiteness_CIE2004()$ , Tristimulus  $Y$  value of sample.
- **xy** n (array like) {[colour.colorimetry.whiteness\\_CIE2004\(\)](#page-233-0)}, Chromaticity coordinates *xy\_n* of perfect diffuser.

• **observer** (*unicode, optional*) – {[colour.colorimetry.whiteness\\_CIE2004\(\)](#page-233-0)}, **{'CIE 1931 2 Degree Standard Observer', 'CIE 1964 10 Degree Standard Observer'}**, *CIE Standard Observer* used for computations, *tint*  $T$  or  $T_{10}$  value is dependent on viewing field angular subtense.

**Returns** *whiteness* W.

**Return type** numeric or ndarray

## **Notes**

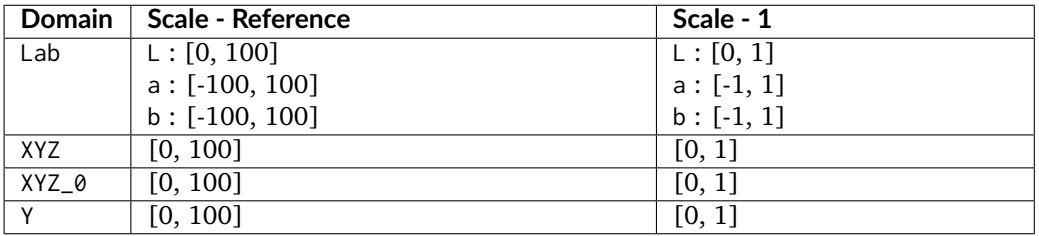

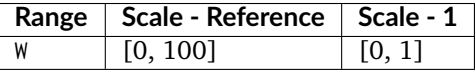

### **References**

[\[CIET14804i\]](#page-709-1), [\[WS00k\]](#page-707-1), [\[XRP12\]](#page-708-1), [\[Wik04c\]](#page-706-1)

# **Examples**

```
>>> import numpy as np
>>> xy = np.array([0.3167, 0.3334])
>>> Y = 100
>>> xy_n = np.array([0.3139, 0.3311])
>>> whiteness(xy=xy, Y=Y, xy_n=xy_n) # doctest: +ELLIPSIS
array([ 93.85..., -1.305...])
>>> XYZ = np.array([95.00000000, 100.00000000, 105.00000000])
>>> XYZ_0 = np.array([94.80966767, 100.00000000, 107.30513595])
>>> method = 'Taube 1960'
>>> whiteness(XYZ=XYZ, XYZ_0=XYZ_0, method=method) # doctest: +ELLIPSIS
91.4071738...
```
# **colour.WHITENESS\_METHODS**

<span id="page-227-0"></span>colour.WHITENESS\_METHODS = CaseInsensitiveMapping({'Berger 1959': ..., 'Taube 1960': ..., 'Stensby 1968': . Supported *whiteness* computations methods.

### **References**

[\[CIET14804i\]](#page-709-1), [\[XRP12\]](#page-708-1)

**WHITENESS\_METHODS** [CaseInsensitiveMapping] **{'CIE 2004', 'Berger 1959', 'Taube 1960', 'Stensby 1968', 'ASTM E313', 'Ganz 1979', 'CIE 2004'}**

Aliases:

• 'cie2004': 'CIE 2004'

#### **Berger (1959)**

colour.colorimetry

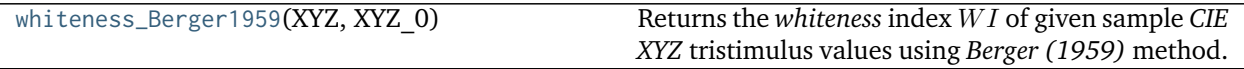

**colour.colorimetry.whiteness\_Berger1959**

#### <span id="page-228-0"></span>colour.colorimetry.**whiteness\_Berger1959**(*XYZ*, *XYZ\_0*)

Returns the *whiteness* index *WI* of given sample *CIE XYZ* tristimulus values using *Berger* (1959) method.

### **Parameters**

- **XYZ** (array\_like) *CIE XYZ* tristimulus values of sample.
- **XYZ\_0** (array\_like) *CIE XYZ* tristimulus values of reference white.

**Returns** *Whiteness W1*.

**Return type** numeric or ndarray

#### **Notes**

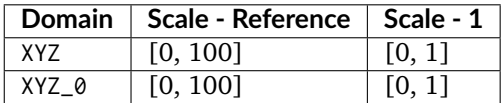

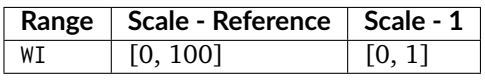

• *Whiteness WI* values larger than 33.33 indicate a bluish white and values smaller than 33.33 indicate a yellowish white.

# **References**

[\[XRP12\]](#page-708-1)

```
>>> import numpy as np
>>> XYZ = np.array([95.00000000, 100.00000000, 105.00000000])
>>> XYZ_0 = np.array([94.80966767, 100.00000000, 107.30513595])
>>> whiteness_Berger1959(XYZ, XYZ_0) # doctest: +ELLIPSIS
30.3638017...
```
## **Taube (1960)**

colour.colorimetry

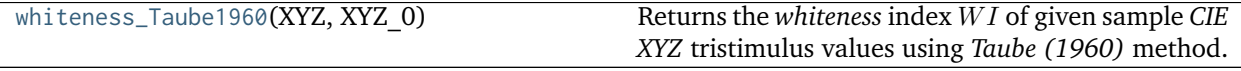

**colour.colorimetry.whiteness\_Taube1960**

<span id="page-229-0"></span>colour.colorimetry.**whiteness\_Taube1960**(*XYZ*, *XYZ\_0*)

Returns the *whiteness* index *WI* of given sample *CIE XYZ* tristimulus values using *Taube* (1960) method.

### **Parameters**

- **XYZ** (array\_like) *CIE XYZ* tristimulus values of sample.
- **XYZ\_0** (array\_like) *CIE XYZ* tristimulus values of reference white.

**Returns** *Whiteness W1*.

**Return type** numeric or ndarray

# **Notes**

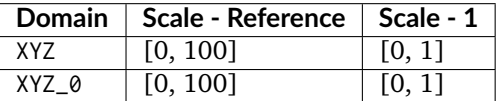

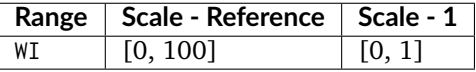

• *Whiteness WI* values larger than 100 indicate a bluish white and values smaller than 100 indicate a yellowish white.

## **References**

[\[XRP12\]](#page-708-1)

```
>>> import numpy as np
>>> XYZ = np.array([95.00000000, 100.00000000, 105.00000000])
>>> XYZ_0 = np.array([94.80966767, 100.00000000, 107.30513595])
>>> whiteness_Taube1960(XYZ, XYZ_0) # doctest: +ELLIPSIS
91.4071738...
```
## **Stensby (1968)**

colour.colorimetry

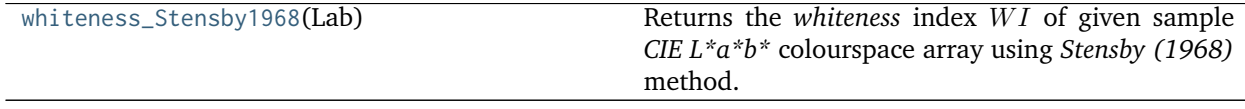

**colour.colorimetry.whiteness\_Stensby1968**

#### <span id="page-230-0"></span>colour.colorimetry.**whiteness\_Stensby1968**(*Lab*)

Returns the *whiteness* index *WI* of given sample *CIE L\*a\*b\** colourspace array using *Stensby* (1968) method.

**Parameters Lab** (array\_like) – *CIE L\*a\*b\** colourspace array of sample.

**Returns** *Whiteness W1*.

**Return type** numeric or ndarray

# **Notes**

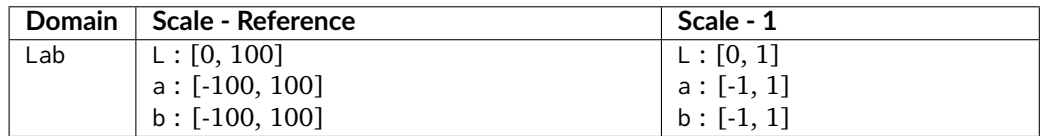

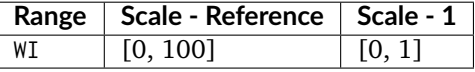

• *Whiteness WI* values larger than 100 indicate a bluish white and values smaller than 100 indicate a yellowish white.

## **References**

[\[XRP12\]](#page-708-1)

```
>>> import numpy as np
>>> Lab = np.array([100.00000000, -2.46875131, -16.72486654])
>>> whiteness_Stensby1968(Lab) # doctest: +ELLIPSIS
142.7683456...
```
# **ASTM E313**

colour.colorimetry

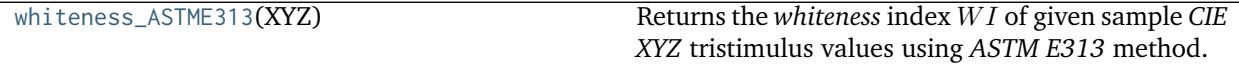

**colour.colorimetry.whiteness\_ASTME313**

### <span id="page-231-0"></span>colour.colorimetry.**whiteness\_ASTME313**(*XYZ*)

Returns the *whiteness* index *WI* of given sample *CIE XYZ* tristimulus values using *ASTM E313* method.

**Parameters XYZ** (array\_like) – *CIE XYZ* tristimulus values of sample.

**Returns** *Whiteness W1*.

**Return type** numeric or ndarray

## **Notes**

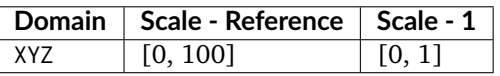

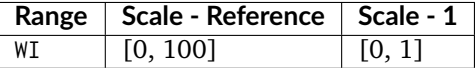

#### **References**

# [\[XRP12\]](#page-708-1)

## **Examples**

```
>>> import numpy as np
>>> XYZ = np.array([95.00000000, 100.00000000, 105.00000000])
>>> whiteness_ASTME313(XYZ) # doctest: +ELLIPSIS
55.7400000...
```
# **Ganz and Griesser (1979)**

colour.colorimetry

[whiteness\\_Ganz1979](#page-232-0)( $xy$ , Y) Returns the *whiteness* index *W* and *tint T* of given sample *xy* chromaticity coordinates using *Ganz and Griesser (1979)* method.

**colour.colorimetry.whiteness\_Ganz1979**

```
colour.colorimetry.whiteness_Ganz1979(xy, Y)
```
Returns the *whiteness* index *W* and *tint T* of given sample *xy* chromaticity coordinates using *Ganz and Griesser (1979)* method.

## **Parameters**

- **xy** (array\_like) Chromaticity coordinates *xy* of sample.
- **Y** (numeric or array\_like) Tristimulus  $Y$  value of sample.

**Returns** *Whiteness W* and *tint T*.

**Return type** ndarray

## **Notes**

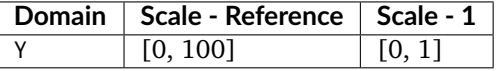

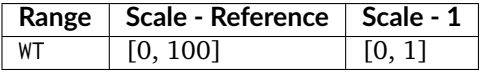

- The formula coefficients are valid for *CIE Standard Illuminant D Series D65* and *CIE 1964 10 Degree Standard Observer*.
- Positive output *tint* T values indicate a greener tint while negative values indicate a redder tint.
- Whiteness differences of less than 5 Ganz units appear to be indistinguishable to the human eye.
- Tint differences of less than 0.5 Ganz units appear to be indistinguishable to the human eye.

# **References**

[\[XRP12\]](#page-708-1)

```
>>> import numpy as np
>>> xy = np.array([0.3167, 0.3334])
>>> whiteness_Ganz1979(xy, 100) # doctest: +ELLIPSIS
array([ 85.6003766..., 0.6789003...])
```
### **CIE 2004**

colour.colorimetry

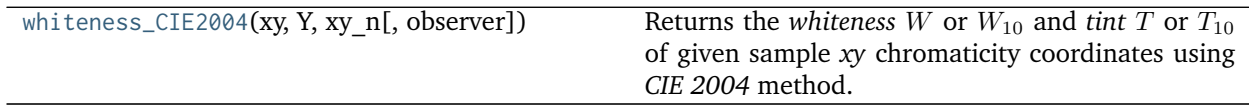

#### **colour.colorimetry.whiteness\_CIE2004**

<span id="page-233-0"></span>colour.colorimetry.**whiteness\_CIE2004**(*xy*, *Y*, *xy\_n*, *observer='CIE 1931 2 Degree Standard Ob-*

*server'*) Returns the *whiteness* W or  $W_{10}$  and *tint*  $\hat{T}$  or  $T_{10}$  of given sample *xy* chromaticity coordinates using *CIE 2004* method.

#### **Parameters**

- **xy** (array\_like) Chromaticity coordinates *xy* of sample.
- **Y** (numeric or array\_like) Tristimulus  $Y$  value of sample.
- **xy\_n** (array\_like) Chromaticity coordinates *xy\_n* of perfect diffuser.
- **observer** (unicode, optional) **{'CIE 1931 2 Degree Standard Observer', 'CIE 1964 10 Degree Standard Observer'}**, *CIE Standard Observer* used for computations, *tint*  $T$  or  $T_{10}$  value is dependent on viewing field angular subtense.

**Returns** *Whiteness W* or  $W_{10}$  and *tint T* or  $T_{10}$  of given sample.

**Return type** ndarray

### **Notes**

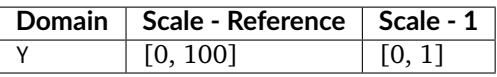

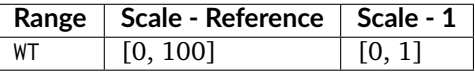

- This method may be used only for samples whose values of  $W$  or  $W_{10}$  lie within the following limits: greater than 40 and less than 5Y - 280, or 5Y10 - 280.
- This method may be used only for samples whose values of  $T$  or  $T_{10}$  lie within the following limits: greater than -4 and less than +2.
- Output *whiteness* W or  $W_{10}$  values larger than 100 indicate a bluish white while values smaller than 100 indicate a yellowish white.
- Positive output *tint* T or  $T_{10}$  values indicate a greener tint while negative values indicate a redder tint.

#### **References**

# [\[CIET14804i\]](#page-709-1)

# **Examples**

```
>>> import numpy as np
>>> xy = np.array([0.3167, 0.3334])
>>> xy_n = np.array([0.3139, 0.3311])
>>> whiteness_CIE2004(xy, 100, xy_n) # doctest: +ELLIPSIS
array([ 93.85..., -1.305...])
```
#### **Yellowness Computation**

colour

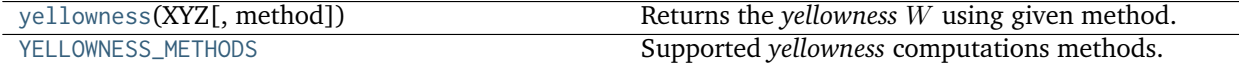

#### **colour.yellowness**

### <span id="page-234-0"></span>colour.**yellowness**(*XYZ*, *method='ASTM E313'*) Returns the *yellowness* W using given method.

#### **Parameters**

- **XYZ** (array\_like) *CIE XYZ* tristimulus values of sample.
- **method** (unicode, optional) **{'ASTM E313', 'ASTM D1925'}**, Computation method.

**Returns** *yellowness* .

**Return type** numeric or ndarray

# **Notes**

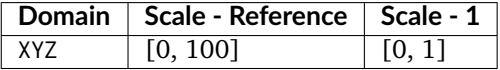

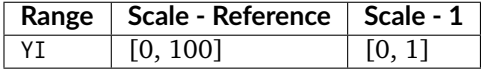

#### **References**

[\[XRP12\]](#page-708-1)

# **Examples**

```
>>> import numpy as np
>>> XYZ = np.array([95.00000000, 100.00000000, 105.00000000])
>>> yellowness(XYZ) # doctest: +ELLIPSIS
```
(continues on next page)

(continued from previous page)

```
11.0650000...
>>> method = 'ASTM D1925'
>>> yellowness(XYZ, method=method) # doctest: +ELLIPSIS
10.2999999...
```
## **colour.YELLOWNESS\_METHODS**

<span id="page-235-0"></span>colour.**YELLOWNESS\_METHODS = CaseInsensitiveMapping({'ASTM D1925': ..., 'ASTM E313': ...})** Supported *yellowness* computations methods.

#### **References**

# [\[XRP12\]](#page-708-1)

**YELLOWNESS\_METHODS** [CaseInsensitiveMapping] **{'ASTM E313', 'ASTM D1925'}**

## **ASTM D1925**

colour.colorimetry

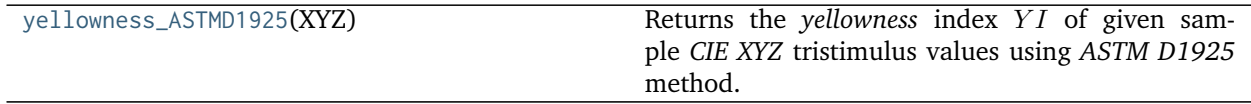

#### **colour.colorimetry.yellowness\_ASTMD1925**

#### <span id="page-235-1"></span>colour.colorimetry.**yellowness\_ASTMD1925**(*XYZ*)

Returns the *yellowness* index *Y I* of given sample *CIE XYZ* tristimulus values using *ASTM D1925* method.

ASTM D1925 has been specifically developed for the definition of the Yellowness of homogeneous, nonfluorescent, almost neutral-transparent, white-scattering or opaque plastics as they will be reviewed under daylight condition. It can be other materials as well, as long as they fit into this description.

**Parameters XYZ** (array\_like) – *CIE XYZ* tristimulus values of sample.

**Returns** *Whiteness Y<sub>1</sub></sub>.* 

**Return type** numeric or ndarray

#### **Notes**

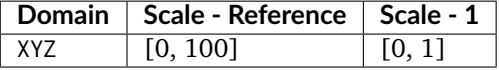

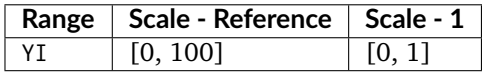

# **References**

[\[XRP12\]](#page-708-1)

### **Examples**

```
>>> import numpy as np
>>> XYZ = np.array([95.00000000, 100.00000000, 105.00000000])
>>> yellowness_ASTMD1925(XYZ) # doctest: +ELLIPSIS
10.2999999...
```
# **ASTM E313**

colour.colorimetry

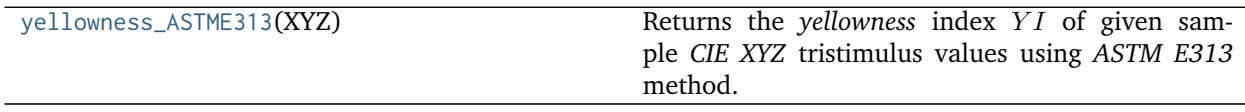

# **colour.colorimetry.yellowness\_ASTME313**

```
colour.colorimetry.yellowness_ASTME313(XYZ)
```
Returns the *yellowness* index *Y1* of given sample *CIE XYZ* tristimulus values using *ASTM E313* method.

ASTM E313 has successfully been used for a variety of white or near white materials. This includes coatings, Plastics, Textiles.

**Parameters XYZ** (array\_like) – *CIE XYZ* tristimulus values of sample.

**Returns** *Whiteness YI*.

**Return type** numeric or ndarray

# **Notes**

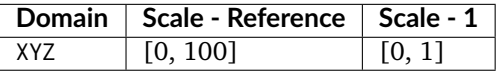

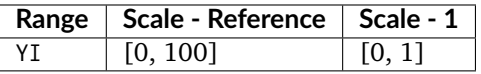

## **References**

#### [\[XRP12\]](#page-708-1)

# **Examples**

```
>>> import numpy as np
>>> XYZ = np.array([95.00000000, 100.00000000, 105.00000000])
>>> yellowness_ASTME313(XYZ) # doctest: +ELLIPSIS
11.0650000...
```
# **Constants**

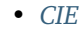

- *[CODATA](#page-238-0)*
- *[Common](#page-239-0)*

# <span id="page-237-0"></span>**CIE**

colour.constants

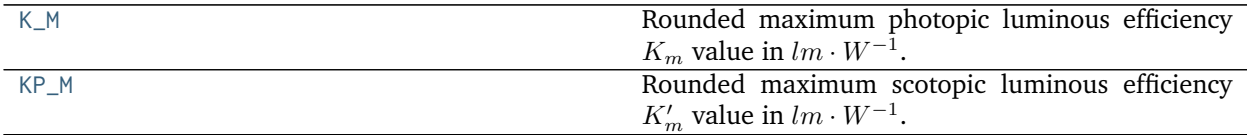

# **colour.constants.K\_M**

<span id="page-237-1"></span>colour.constants.**K\_M = 683.0** Rounded maximum photopic luminous efficiency  $K_m$  value in  $lm\cdot W^{-1}.$ 

K\_M : numeric

# **Notes**

• To be adequate for all practical applications the  $K_m$  value has been rounded from the original 683.002 value.

# **References**

[\[WS00g\]](#page-707-2)

# **colour.constants.KP\_M**

```
colour.constants.KP_M = 1700.0
```
Rounded maximum scotopic luminous efficiency  $K'_m$  value in  $lm\cdot W^{-1}.$ 

KP\_M : numeric

# **Notes**

• To be adequate for all practical applications the  $K'_m$  value has been rounded from the original 1700.06 value.

# **References**

[\[WS00g\]](#page-707-2)

# <span id="page-238-0"></span>**CODATA**

colour.constants

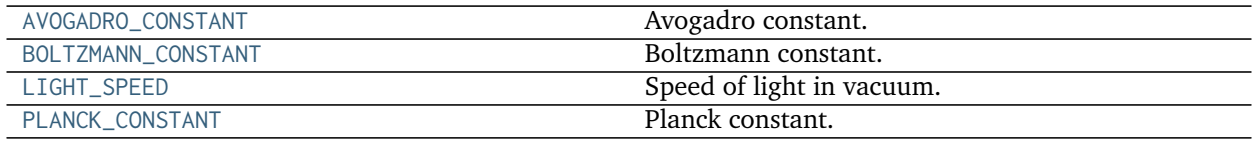

# **colour.constants.AVOGADRO\_CONSTANT**

<span id="page-238-1"></span>colour.constants.**AVOGADRO\_CONSTANT = 6.02214179e+23** Avogadro constant.

AVOGADRO\_CONSTANT : numeric

# **colour.constants.BOLTZMANN\_CONSTANT**

<span id="page-238-2"></span>colour.constants.**BOLTZMANN\_CONSTANT = 1.38065e-23** Boltzmann constant.

BOLTZMANN\_CONSTANT : numeric

# **colour.constants.LIGHT\_SPEED**

<span id="page-238-3"></span>colour.constants.**LIGHT\_SPEED = 299792458.0** Speed of light in vacuum.

LIGHT\_SPEED : numeric

# **colour.constants.PLANCK\_CONSTANT**

<span id="page-238-4"></span>colour.constants.**PLANCK\_CONSTANT = 6.62607e-34** Planck constant.

PLANCK\_CONSTANT : numeric

## <span id="page-239-0"></span>**Common**

colour.constants

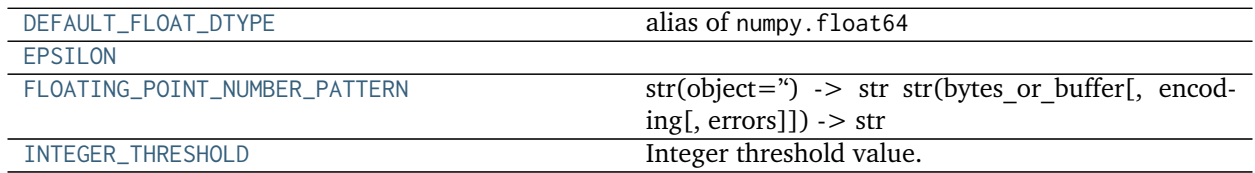

### **colour.constants.DEFAULT\_FLOAT\_DTYPE**

<span id="page-239-1"></span>colour.constants.**DEFAULT\_FLOAT\_DTYPE** alias of numpy.float64

### **colour.constants.EPSILON**

<span id="page-239-2"></span>colour.constants.**EPSILON = 2.2204460492503131e-16**

# **colour.constants.FLOATING\_POINT\_NUMBER\_PATTERN**

# <span id="page-239-3"></span>colour.constants.**FLOATING\_POINT\_NUMBER\_PATTERN = '[0-9]\*\\.?[0-9]+([eE][-+]?[0-9]+)?'**

str(object='') -> str str(bytes\_or\_buffer[, encoding[, errors]]) -> str

Create a new string object from the given object. If encoding or errors is specified, then the object must expose a data buffer that will be decoded using the given encoding and error handler. Otherwise, returns the result of object. str () (if defined) or repr(object). encoding defaults to sys.getdefaultencoding(). errors defaults to 'strict'.

#### **colour.constants.INTEGER\_THRESHOLD**

<span id="page-239-4"></span>colour.constants.**INTEGER\_THRESHOLD = 0.001** Integer threshold value.

INTEGER\_THRESHOLD : numeric

# **Contrast Sensitivity**

- *[Contrast Sensitivity](#page-239-5)*
- *[Barten \(1999\) Contrast Sensitivity Function](#page-241-0)*

# <span id="page-239-5"></span>**Contrast Sensitivity**

colour

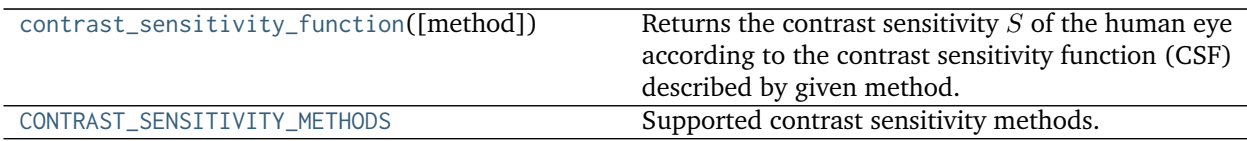

## **colour.contrast\_sensitivity\_function**

<span id="page-240-0"></span>colour.**contrast\_sensitivity\_function**(*method='Barten 1999'*, *\*\*kwargs*)

Returns the contrast sensitivity  $S$  of the human eye according to the contrast sensitivity function (CSF) described by given method.

**Parameters method** (unicode, optional) – **{'Barten 1999'}**, Computation method.

#### **Other Parameters**

- **E** (*numeric or array\_like, optional*) {[colour.contrast.](#page-242-0) [contrast\\_sensitivity\\_function\\_Barten1999\(\)](#page-242-0)}, Retinal illuminance  $E$  in Trolands.
- **N\_max** (*numeric or array\_like, optional*) {[colour.contrast.](#page-242-0) [contrast\\_sensitivity\\_function\\_Barten1999\(\)](#page-242-0)}, Maximum number of cycles  $N_{max}$  over which the eye can integrate the information.
- **T** (*numeric or array\_like, optional*) {[colour.contrast.](#page-242-0) [contrast\\_sensitivity\\_function\\_Barten1999\(\)](#page-242-0)}, Integration time  $T$  in seconds of the eye.
- **X\_0** (*numeric or array\_like, optional*) {[colour.contrast.](#page-242-0) [contrast\\_sensitivity\\_function\\_Barten1999\(\)](#page-242-0)}, Angular size  $X_0$  in degrees of the object in the x direction.
- **Y\_0** (*numeric or array\_like, optional*) {[colour.contrast.](#page-242-0) [contrast\\_sensitivity\\_function\\_Barten1999\(\)](#page-242-0)}, Angular size  $Y_0$  in degrees of the object in the y direction.
- **X\_max** (*numeric or array\_like, optional*) {[colour.contrast.](#page-242-0) [contrast\\_sensitivity\\_function\\_Barten1999\(\)](#page-242-0)}, Maximum angular size  $X_{max}$  in degrees of the integration area in the x direction.
- **Y\_max** (*numeric or array\_like, optional*) {[colour.contrast.](#page-242-0) [contrast\\_sensitivity\\_function\\_Barten1999\(\)](#page-242-0)}, Maximum angular size  $Y_{max}$ in degrees of the integration area in the y direction.
- **k** (*numeric or array\_like, optional*) {[colour.contrast.](#page-242-0) [contrast\\_sensitivity\\_function\\_Barten1999\(\)](#page-242-0)}, Signal-to-noise (SNR) ratio  $k_{\cdot}$
- **n** (*numeric or array\_like, optional*) {[colour.contrast.](#page-242-0) [contrast\\_sensitivity\\_function\\_Barten1999\(\)](#page-242-0)}, Quantum efficiency of the eye  $n$ .
- **p** (*numeric or array\_like, optional*) {[colour.contrast.](#page-242-0) [contrast\\_sensitivity\\_function\\_Barten1999\(\)](#page-242-0)}, Photon conversion factor  $p$ in *photons*  $\div$  *seconds*  $\div$  *degrees*<sup>2</sup>  $\div$  *Trolands* that depends on the light source.
- **phi\_0** (*numeric or array\_like, optional*) {[colour.contrast.](#page-242-0) [contrast\\_sensitivity\\_function\\_Barten1999\(\)](#page-242-0)}, Spectral density  $\phi_0$  in  $seconds degrees<sup>2</sup>$  of the neural noise.
- **sigma** (*numeric or array\_like, optional*) {[colour.contrast.](#page-242-0) [contrast\\_sensitivity\\_function\\_Barten1999\(\)](#page-242-0)}, Standard deviation  $\sigma$  of the line-spread function resulting from the convolution of the different elements of the convolution process.
- **u** (*numeric*) {[colour.contrast.contrast\\_sensitivity\\_function\\_Barten1999\(\)](#page-242-0)}, Spatial frequency  $u$ , the cycles per degree.
- **u\_0** (*numeric or array\_like, optional*) {[colour.contrast.](#page-242-0) [contrast\\_sensitivity\\_function\\_Barten1999\(\)](#page-242-0)}, Spatial frequency  $u_0$  in  $cycles \div degrees$  above which the lateral inhibition ceases.

**Returns** Contrast sensitivity S.

**Return type** ndarray

### **References**

[\[Bar99\]](#page-696-0), [\[Bar03\]](#page-696-1), [\[CKM+04\]](#page-698-0), [\[InternationalTUnion15c\]](#page-710-0),

### **Examples**

```
>>> contrast_sensitivity_function(u=4) # doctest: +ELLIPSIS
360.8691122...
>>> contrast_sensitivity_function('Barten 1999', u=4) # doctest: +ELLIPSIS
360.8691122...
```
# **colour.CONTRAST\_SENSITIVITY\_METHODS**

```
colour.CONTRAST_SENSITIVITY_METHODS = CaseInsensitiveMapping({'Barten 1999': ...})
     Supported contrast sensitivity methods.
```
# **References**

[\[Bar99\]](#page-696-0), [\[Bar03\]](#page-696-1), [\[CKM+04\]](#page-698-0), [\[InternationalTUnion15c\]](#page-710-0),

**CONTRAST\_SENSITIVITY\_METHODS** [CaseInsensitiveMapping] **{'Barten 1999'}**

# <span id="page-241-0"></span>**Barten (1999) Contrast Sensitivity Function**

colour.contrast

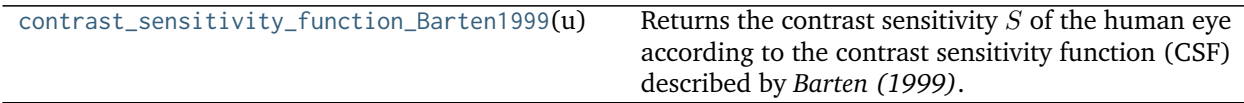

# **colour.contrast.contrast\_sensitivity\_function\_Barten1999**

```
colour.contrast.contrast_sensitivity_function_Barten1999(u, sigma=0.0087911571732306338,
                                                     k=3.0, T=0.1, X_0=60, Y_0=None,
                                                     X_max=12, Y_max=None,
                                                     N_max=15, n=0.03, p=1227400.0,
                                                     E=66.082316060529919,
                                                     phi_0=3.0000000000000004e-08,
                                                     u_0=7)
```
Returns the contrast sensitivity  $S$  of the human eye according to the contrast sensitivity function (CSF) described by *Barten (1999)*.

Contrast sensitivity is defined as the inverse of the modulation threshold of a sinusoidal luminance pattern. The modulation threshold of this pattern is generally defined by 50% probability of detection. The contrast sensitivity function or CSF gives the contrast sensitivity as a function of spatial frequency. In the CSF, the spatial frequency is expressed in angular units with respect to the eye. It reaches a maximum between 1 and 10 cycles per degree with a fall off at higher and lower spatial frequencies.

### **Parameters**

- **u** (numeric) Spatial frequency  $u$ , the cycles per degree.
- **sigma** (numeric or array\_like, optional) Standard deviation  $\sigma$  of the line-spread function resulting from the convolution of the different elements of the convolution process.
- **k** (numeric or array\_like, optional) Signal-to-noise (SNR) ratio  $k$ .
- **T** (numeric or array\_like, optional) Integration time  $T$  in seconds of the eye.
- **X\_0** (numeric or array\_like, optional) Angular size  $X_0$  in degrees of the object in the x direction.
- **Y\_0** (numeric or array\_like, optional) Angular size  $Y_0$  in degrees of the object in the y direction.
- **X\_max** (numeric or array\_like, optional) Maximum angular size  $X_{max}$  in degrees of the integration area in the x direction.
- **Y\_max** (numeric or array\_like, optional) Maximum angular size  $Y_{max}$  in degrees of the integration area in the y direction.
- **N\_max** (numeric or array\_like, optional) Maximum number of cycles  $N_{max}$  over which the eye can integrate the information.
- **n** (numeric or array\_like, optional)  $-$  Quantum efficiency of the eye  $n$ .
- **p** (numeric or array\_like, optional) Photon conversion factor  $p$  in  $photons \div$ seconds  $\div degrees^2 \div Trolands$  that depends on the light source.
- **E** (numeric or array\_like, optional) Retinal illuminance  $E$  in Trolands.
- **phi\_0** (numeric or array\_like, optional) Spectral density  $\phi_0$  in secondsdegrees<sup>2</sup> of the neural noise.
- **u\_0** (numeric or array\_like, optional) Spatial frequency  $u_0$  in  $cycles \div degrees$ above which the lateral inhibition ceases.

**Returns** Contrast sensitivity S.

**Return type** ndarray

**Warning:** This definition expects  $\sigma_0$  and  $C_{ab}$  used in the computation of  $\sigma$  to be given in degrees and  $degrees \div mm$  respectively. However, in the literature, the values for  $\sigma_0$  and  $C_{ab}$  are usually given in  $arcmin$  and  $arcmin \div mm$  respectively, thus they need to be divided by 60.

#### **Notes**

- The formula holds for bilateral viewing and for equal dimensions of the object in x and y direction. The formula holds for bilateral viewing and for equal dimensions of For monocular vision, the contrast sensitivity is a factor  $\sqrt{2}$  smaller.
- *Barten (1999)* CSF default values for the k,  $\sigma_0$ ,  $C_{ab}$ , T,  $X_{max}$ ,  $N_{max}$ ,  $n$ ,  $\phi_0$  and  $u_0$  constants are valid for a standard observer with good vision and with an age between 20 and 30 years.
- The other constants have been filled using reference data from *Figure 31* in [\[InternationalTUnion15c\]](#page-710-0) but must be adapted to the current use case.
- The product of  $u$ , the cycles per degree, and  $X_0$ , the number of degrees, gives the number of cycles  $P_c$  in a pattern. Therefore,  $X_0$  can be made a variable dependent on u such as  $X_0 = P_c/u$ .

#### **References**

[\[Bar99\]](#page-696-0), [\[Bar03\]](#page-696-1), [\[CKM+04\]](#page-698-0), [\[InternationalTUnion15c\]](#page-710-0),

#### **Examples**

```
>>> contrast_sensitivity_function_Barten1999(4) # doctest: +ELLIPSIS
360.8691122...
```
Reproducing *Figure 31* in [\[InternationalTUnion15c\]](#page-710-0) illustrating the minimum detectable contrast according to *Barten (1999)* model with the assumed conditions for UHDTV applications. The minimum detectable contrast  $MDC$  is then defined as follows:

:math:`MDC = 1 / CSF \* 2 \* (1 / 1.27)`

where 2 is used for the conversion from modulation to contrast and  $1/1.27$  is used for the conversion from sinusoidal to rectangular waves.

```
>>> from scipy.optimize import fmin
>>> settings_BT2246 = {
... 'k': 3.0,
... 'T': 0.1,
... 'X_max': 12,
... 'N_max': 15,
... 'n': 0.03,
\ldots 'p': 1.2274 * 10 ** 6,
\ldots 'phi_0': 3 * 10 ** -8,
... 'u_0': 7,
... }
>>>
>>> def maximise_spatial_frequency(L):
... maximised_spatial_frequency = []
... for L_v in L:
... X_0 = 60
... d = pupil_diameter_Barten1999(L_v, X_0)
```
(continues on next page)

(continued from previous page)

```
... sigma = sigma_Barten1999(0.5 / 60, 0.08 / 60, d)
... E = retinal_illuminance_Barten1999(L_v, d, True)
... maximised_spatial_frequency.append(
... fmin(lambda x: (
... -contrast_sensitivity_function_Barten1999(
... u=x,
... sigma=sigma,
... X_0=X_0,
... E=E,
... **settings_BT2246)
... ), 0, disp=False)[0])
... return as_float(np.array(maximised_spatial_frequency))
>>>
>>> L = np.logspace(np.log10(0.01), np.log10(100), 10)
>>> X_0 = Y_0 = 60
>>> d = pupil_diameter_Barten1999(L, X_0, Y_0)
>>> sigma = sigma_Barten1999(0.5 / 60, 0.08 / 60, d)
>>> E = retinal_illuminance_Barten1999(L, d)
>>> u = maximise_spatial_frequency(L)
>>> (1 / contrast_sensitivity_function_Barten1999(
... u=u, sigma=sigma, E=E, X_0=X_0, Y_0=Y_0, **settings_BT2246)
... * 2 * (1/ 1.27))
... # doctest: +ELLIPSIS
array([ 0.0207396..., 0.0134885..., 0.0096063..., 0.0077299..., 0.0068983...,
      0.0065057..., 0.0062712..., 0.0061198..., 0.0060365..., 0.0059984...])
```
# **Ancillary Objects**

colour.contrast

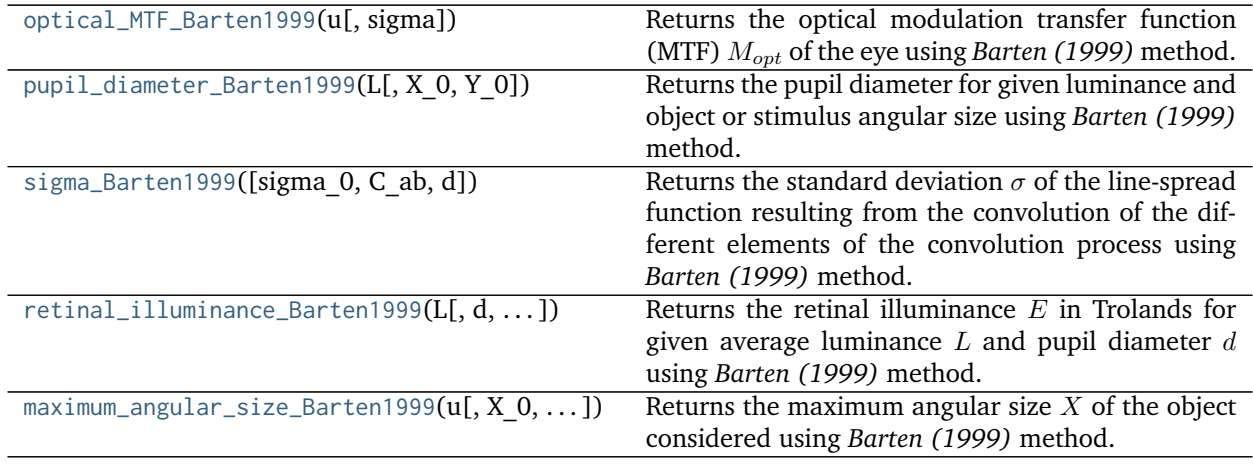

#### **colour.contrast.optical\_MTF\_Barten1999**

<span id="page-244-0"></span>colour.contrast.**optical\_MTF\_Barten1999**(*u*, *sigma=0.01*)

Returns the optical modulation transfer function (MTF)  $M_{opt}$  of the eye using *Barten (1999)* method.

#### **Parameters**

- **u** (numeric or array\_like) Spatial frequency  $u$ , the cycles per degree.
- sigma (numeric or array\_like, optional) Standard deviation  $\sigma$  of the line-spread

function resulting from the convolution of the different elements of the convolution process.

**Returns** Optical modulation transfer function (MTF)  $M_{opt}$  of the eye.

**Return type** numeric or array\_like

#### **References**

[\[Bar99\]](#page-696-0), [\[Bar03\]](#page-696-1), [\[CKM+04\]](#page-698-0), [\[InternationalTUnion15c\]](#page-710-0),

### **Examples**

```
>>> optical_MTF_Barten1999(4, 0.01) # doctest: +ELLIPSIS
0.9689107...
```
#### **colour.contrast.pupil\_diameter\_Barten1999**

<span id="page-245-0"></span>colour.contrast.**pupil\_diameter\_Barten1999**(*L*, *X\_0=60*, *Y\_0=None*) Returns the pupil diameter for given luminance and object or stimulus angular size using *Barten (1999)* method.

#### **Parameters**

- L (numeric or array\_like) Average luminance  $L$  in  $cd/m^2$ .
- **X\_0** (numeric or array\_like, optional) Angular size of the object  $X_0$  in degrees in the x direction.
- **Y\_0** (numeric or array\_like, optional) Angular size of the object  $X_0$  in degrees in the y direction.

#### **References**

[\[Bar99\]](#page-696-0), [\[Bar03\]](#page-696-1), [\[CKM+04\]](#page-698-0), [\[InternationalTUnion15c\]](#page-710-0),

#### **Examples**

```
>>> pupil_diameter_Barten1999(100, 60, 60) # doctest: +ELLIPSIS
2.0777571...
```
#### **colour.contrast.sigma\_Barten1999**

<span id="page-245-1"></span>colour.contrast.**sigma\_Barten1999**(*sigma\_0=0.008333333333333333*,

*C\_ab=0.0013333333333333333*, *d=2.1*)

Returns the standard deviation  $\sigma$  of the line-spread function resulting from the convolution of the different elements of the convolution process using *Barten (1999)* method.

The  $\sigma$  quantity depends on the pupil diameter d of the eye lens. For very small pupil diameters,  $\sigma$ increases inversely proportionally with pupil size because of diffraction, and for large pupil diameters,  $\sigma$  increases about linearly with pupil size because of chromatic aberration and others aberrations.

#### **Parameters**

- **sigma\_0** (numeric or array\_like, optional) Constant  $\sigma_0$  in degrees.
- **C\_ab** (numeric or array\_like, optional) Spherical aberration of the eye  $C_{ab}$  in  $de~$ :  $mm$ .
- **d** (numeric or array\_like, optional) Pupil diameter  $d$  in millimeters.

**Returns** Standard deviation  $\sigma$  of the line-spread function resulting from the convolution of the different elements of the convolution process.

**Return type** ndarray

**Warning:** This definition expects  $\sigma_0$  and  $C_{ab}$  to be given in degrees and  $degrees \div mm$  respectively. However, in the literature, the values for  $\sigma_0$  and  $C_{ab}$  are usually given in  $arcmin$  and  $arcmin \div mm$ respectively, thus they need to be divided by 60.

### **References**

[\[Bar99\]](#page-696-0), [\[Bar03\]](#page-696-1), [\[CKM+04\]](#page-698-0), [\[InternationalTUnion15c\]](#page-710-0),

### **Examples**

```
>>> sigma_Barten1999(0.5 / 60, 0.08 / 60, 2.1) # doctest: +ELLIPSIS
0.0087911...
```
#### **colour.contrast.retinal\_illuminance\_Barten1999**

```
colour.contrast.retinal_illuminance_Barten1999(L, d=2.1, apply_stiles_crawford_effect_correction=True)
     Returns the retinal illuminance E in Trolands for given average luminance L and pupil diameter dusing Barten (1999) method.
```
#### **Parameters**

- L (numeric or array\_like) Average luminance  $L$  in  $cd/m^2$ .
- **d** (numeric or array\_like, optional) Pupil diameter  $d$  in millimeters.
- **apply\_stiles\_crawford\_effect\_correction** ([bool,](https://docs.python.org/3.5/library/functions.html#bool) optional) Whether to apply the correction for *Stiles-Crawford* effect.

**Returns** Retinal illuminance  $E$  in Trolands.

**Return type** ndarray

#### **Notes**

• This definition is for use with photopic viewing conditions and thus corrects for the Stiles-Crawford effect by default, i.e. directional sensitivity of the cone cells with lower response of cone cells receiving light from the edge of the pupil.

### **References**

[\[Bar99\]](#page-696-0), [\[Bar03\]](#page-696-1), [\[CKM+04\]](#page-698-0), [\[InternationalTUnion15c\]](#page-710-0),

#### **Examples**

```
>>> retinal_illuminance_Barten1999(100, 2.1) # doctest: +ELLIPSIS
330.4115803...
>>> retinal_illuminance_Barten1999(100, 2.1, False) # doctest: +ELLIPSIS
346.3605900...
```
#### **colour.contrast.maximum\_angular\_size\_Barten1999**

<span id="page-247-0"></span>colour.contrast.**maximum\_angular\_size\_Barten1999**( $u$ ,  $X$   $0=60$ ,  $X$   $max=12$ ,  $N$   $max=15$ ) Returns the maximum angular size X of the object considered using *Barten (1999)* method.

#### **Parameters**

- **u** (numeric) Spatial frequency  $u$ , the cycles per degree.
- **X\_0** (numeric or array\_like, optional) Angular size  $X_0$  in degrees of the object in the x direction.
- **X\_max** (numeric or array\_like, optional) Maximum angular size  $X_{max}$  in degrees of the integration area in the x direction.
- **N\_max** (numeric or array\_like, optional) Maximum number of cycles  $N_{max}$  over which the eye can integrate the information.

**Returns** Maximum angular size  $X$  of the object considered.

**Return type** numeric or ndarray

### **References**

[\[Bar99\]](#page-696-0), [\[Bar03\]](#page-696-1), [\[CKM+04\]](#page-698-0), [\[InternationalTUnion15c\]](#page-710-0),

# **Examples**

```
>>> maximum_angular_size_Barten1999(4) # doctest: +ELLIPSIS
3.5729480...
```
# **Continuous Signal**

• *[Continuous Signal](#page-248-0)*

# <span id="page-248-0"></span>**Continuous Signal**

colour.continuous

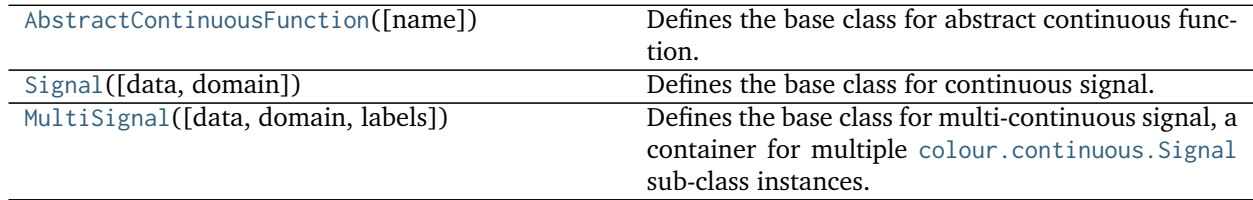

### **colour.continuous.AbstractContinuousFunction**

<span id="page-248-1"></span>**class** colour.continuous.**AbstractContinuousFunction**(*name=None*) Defines the base class for abstract continuous function.

This is an ABCMeta abstract class that must be inherited by sub-classes.

The sub-classes are expected to implement the [colour.continuous.AbstractContinuousFunction.](#page-248-2) [function\(\)](#page-248-2) method so that evaluating the function for any independent domain  $x \in \mathbb{R}$  variable returns a corresponding range  $y \in \mathbb{R}$  variable. A conventional implementation adopts an interpolating function encapsulated inside an extrapolating function. The resulting function independent domain, stored as discrete values in the [colour.continuous.AbstractContinuousFunction.domain](#page-248-3) attribute corresponds with the function dependent and already known range stored in the [colour.continuous.](#page-248-4) [AbstractContinuousFunction.range](#page-248-4) attribute.

**Parameters name** (unicode, optional) – Continuous function name.

```
name
domain
range
interpolator
interpolator_args
extrapolator
extrapolator_args
function
__str__()
__repr__()
__hash__()
__getitem__()
__setitem__()
__contains__()
__len__()
__eq__()
__ne__()
```
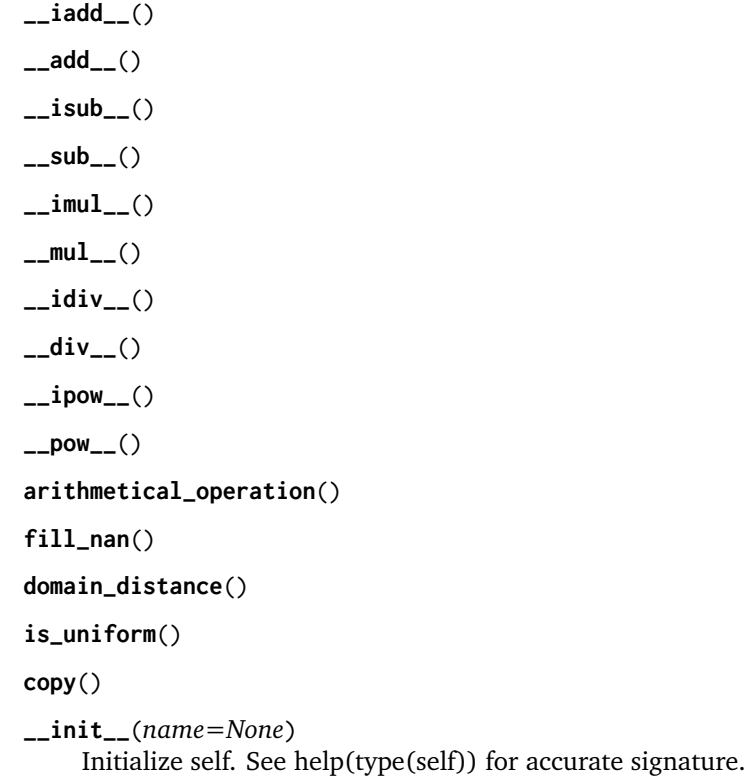

# <span id="page-249-5"></span><span id="page-249-4"></span><span id="page-249-3"></span><span id="page-249-2"></span><span id="page-249-1"></span><span id="page-249-0"></span>**Methods**

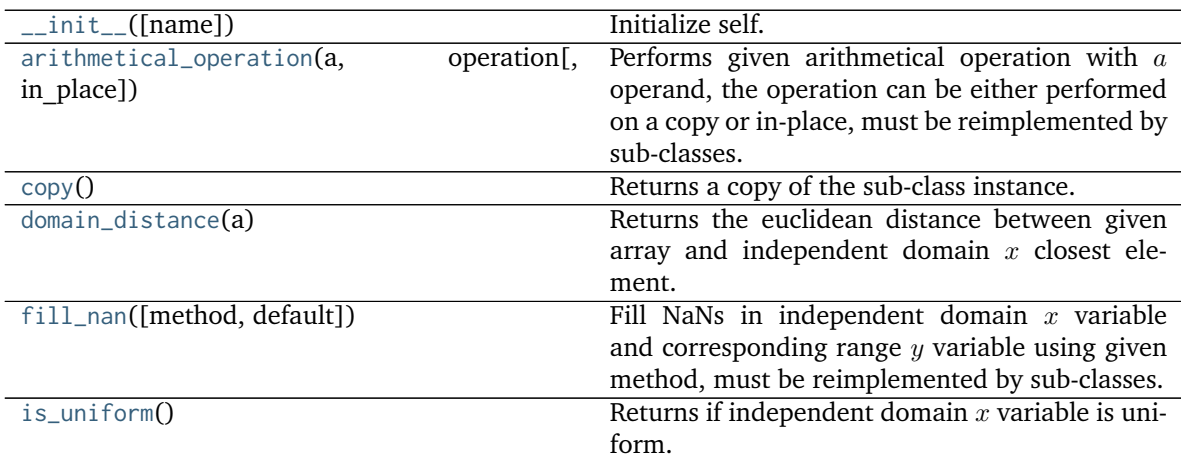

# **Attributes**

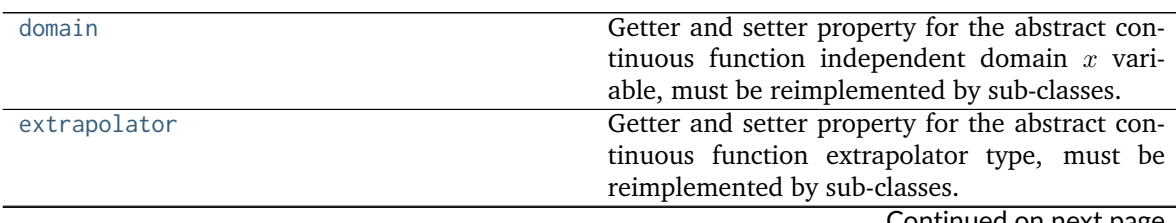

Continued on next page

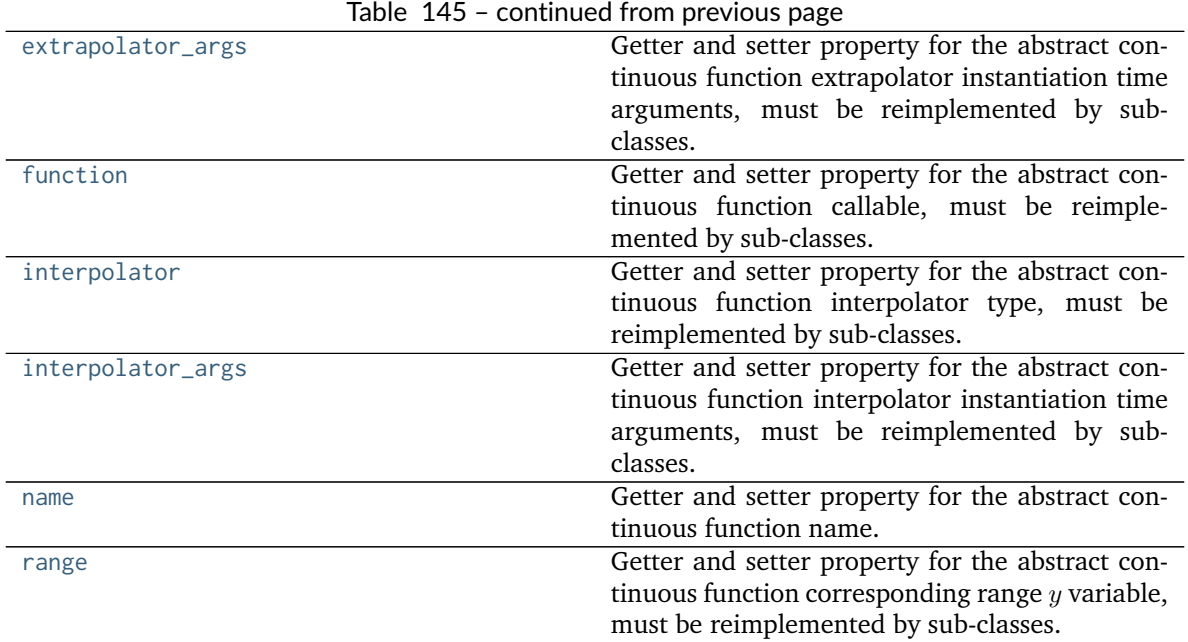

### **colour.continuous.Signal**

<span id="page-250-0"></span>**class** colour.continuous.**Signal**(*data=None*, *domain=None*, *\*\*kwargs*) Defines the base class for continuous signal.

The class implements the  $Signal$ . function() method so that evaluating the function for any independent domain  $x \in \mathbb{R}$  variable returns a corresponding range  $y \in \mathbb{R}$  variable. It adopts an interpolating function encapsulated inside an extrapolating function. The resulting function independent domain, stored as discrete values in the [colour.continuous.Signal.domain](#page-251-1) attribute corresponds with the function dependent and already known range stored in the [colour.continuous.Signal.range](#page-251-2) attribute.

# **Parameters**

- **data** (Series or [Signal](#page-250-0) or array\_like or dict\_like, optional) Data to be stored in the continuous signal.
- **domain** (array\_like, optional) Values to initialise the [colour.continuous.](#page-251-1) [Signal.domain](#page-251-1) attribute with. If both data and domain arguments are defined, the latter with be used to initialise the [colour.continuous.Signal.domain](#page-251-1) attribute.

# **Other Parameters**

- **name** (*unicode, optional*) Continuous signal name.
- **dtype** (*type, optional*) **{np.float16, np.float32, np.float64, np.float128}**, Floating point data type.
- **interpolator** (*object, optional*) Interpolator class type to use as interpolating function.
- **interpolator args** (*dict like, optional*) Arguments to use when instantiating the interpolating function.
- **extrapolator** (*object, optional*) Extrapolator class type to use as extrapolating function.
- extrapolator args (*dict like, optional*) Arguments to use when instantiating the extrapolating function.

<span id="page-251-2"></span><span id="page-251-1"></span><span id="page-251-0"></span>**dtype domain range interpolator interpolator\_args extrapolator extrapolator\_args function \_\_str\_\_**() **\_\_repr\_\_**() **\_\_hash\_\_**() **\_\_getitem\_\_**() **\_\_setitem\_\_**() **\_\_contains\_\_**() **\_\_eq\_\_**() **\_\_ne\_\_**() **arithmetical\_operation**() **signal\_unpack\_data**() **fill\_nan**() **to\_series**()

# **Examples**

Instantiation with implicit *domain*:

```
>>> range_ = np.linspace(10, 100, 10)
>>> print(Signal(range_))
[[ 0. 10.]
[-1, 20.][ 2. 30.]
\begin{bmatrix} 3. & 40. \end{bmatrix}<br>\begin{bmatrix} 4. & 50. \end{bmatrix}[ 4. 50.]
[ 5. 60.]
[ 6. 70.]
[ 7. 80.]
[ 8. 90.]
[ 9. 100.]]
```
Instantiation with explicit *domain*:

```
>>> domain = np.arange(100, 1100, 100)
>>> print(Signal(range_, domain))
[[ 100. 10.]
[ 200. 20.]
[ 300. 30.]
```
(continues on next page)
(continued from previous page)

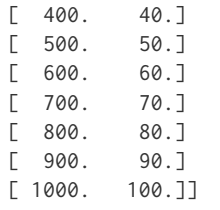

Instantiation with a *dict*:

```
>>> print(Signal(dict(zip(domain, range_))))
[[ 100. 10.]
[ 200. 20.]
[ 300. 30.]
[ 400. 40.][ 500. 50.]
[ 600. 60.][ 700. 70.]
[ 800. 80.][ 900. 90.]
[ 1000. 100.]]
```
Instantiation with a *Pandas Series*:

```
>>> if is_pandas_installed():
... from pandas import Series
... print(Signal( # doctest: +SKIP
... Series(dict(zip(domain, range_)))))
[[ 100. 10.]
[ 200. 20.]
[ 300. 30.]
[ 400. 40.][ 500. 50.]
[ 600. 60.][ 700. 70.]
[ 800. 80.][ 900. 90.][ 1000. 100.]]
```
Retrieving domain *y* variable for arbitrary range *x* variable:

```
\Rightarrow \times = 150
\Rightarrow range_ = np.sin(np.linspace(0, 1, 10))
>>> Signal(range_, domain)[x] # doctest: +ELLIPSIS
0.0359701...
>>> x = np.linspace(100, 1000, 3)
>>> Signal(range_, domain)[x] # doctest: +ELLIPSIS
array([ ..., 4.7669395...e-01, 8.4147098...e-01])
```
Using an alternative interpolating function:

```
>>> x = 150
>>> from colour.algebra import CubicSplineInterpolator
>>> Signal(
... range_,
... domain,
```
(continues on next page)

(continued from previous page)

```
... interpolator=CubicSplineInterpolator)[x] # doctest: +ELLIPSIS
0.0555274...
>>> x = np.linspace(100, 1000, 3)
>>> Signal(
... range_,
... domain,
... interpolator=CubicSplineInterpolator)[x] # doctest: +ELLIPSIS
array([ 0. 0. 0.4794253..., 0.8414709...])
```

```
__init__(data=None, domain=None, **kwargs)
    Initialize self. See help(type(self)) for accurate signature.
```
# **Methods**

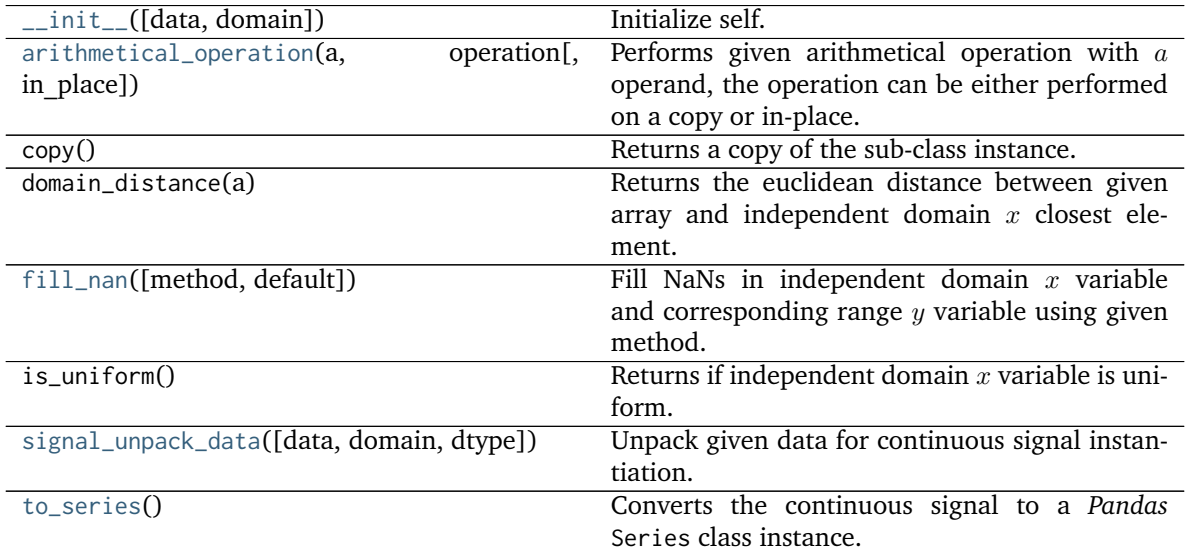

# **Attributes**

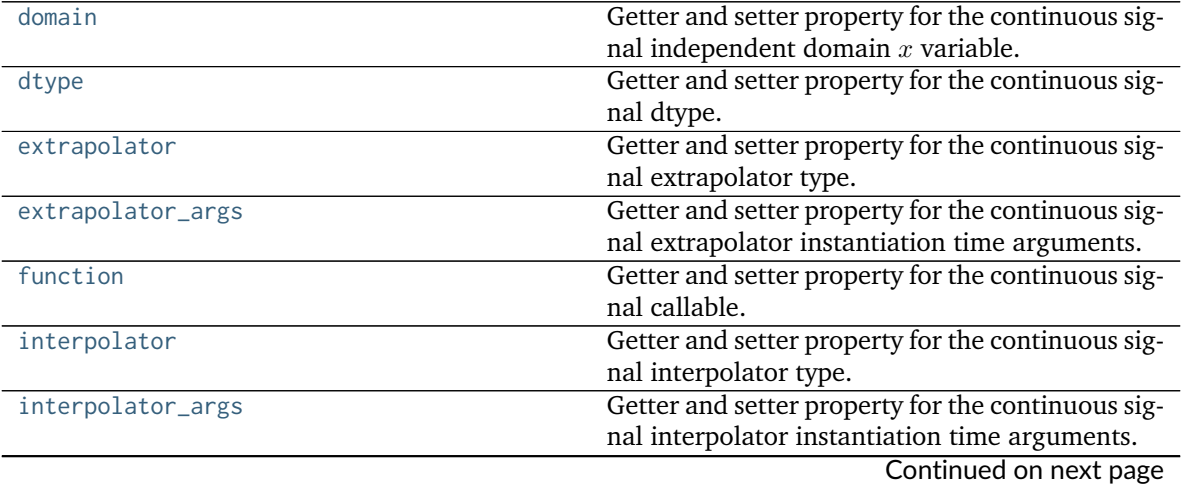

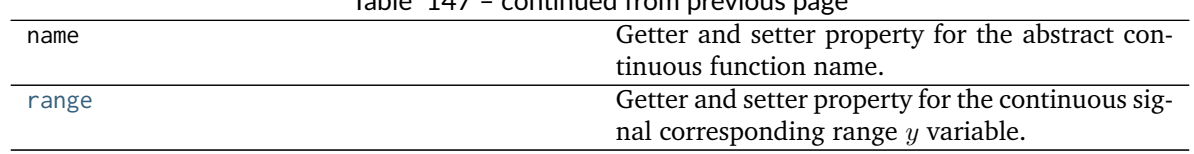

# Table 147 – continued from previous page

### **colour.continuous.MultiSignal**

<span id="page-254-0"></span>**class** colour.continuous.**MultiSignal**(*data=None*, *domain=None*, *labels=None*, *\*\*kwargs*)

Defines the base class for multi-continuous signal, a container for multiple [colour.continuous.Signal](#page-250-0) sub-class instances.

#### **Parameters**

- **data** (Series or Dataframe or [Signal](#page-250-0) or [MultiSignal](#page-254-0) or array\_like or dict\_like, optional) – Data to be stored in the multi-continuous signal.
- **domain** (array\_like, optional) Values to initialise the multiple [colour.](#page-250-0) continuous. Signal sub-class instances colour. continuous. Signal. domain attribute with. If both data and domain arguments are defined, the latter will be used to initialise the [colour.continuous.Signal.domain](#page-251-4) attribute.
- labels (array\_like, optional) Names to use for the colour.continuous. Signal sub-class instances.

### **Other Parameters**

- **name** (*unicode, optional*) Multi-continuous signal name.
- **dtype** (*type, optional*) **{np.float16, np.float32, np.float64, np.float128}**, Floating point data type.
- **interpolator** (*object, optional*) Interpolator class type to use as interpolating function for the [colour.continuous.Signal](#page-250-0) sub-class instances.
- **interpolator args** (*dict like, optional*) Arguments to use when instantiating the interpolating function of the [colour.continuous.Signal](#page-250-0) sub-class instances.
- **extrapolator** (*object, optional*) Extrapolator class type to use as extrapolating function for the [colour.continuous.Signal](#page-250-0) sub-class instances.
- **extrapolator\_args** (*dict\_like, optional*) Arguments to use when instantiating the extrapolating function of the colour.continuous. Signal sub-class instances.
- **signal type** (*type, optional*) The colour.continuous. Signal sub-class type used for instances.

<span id="page-254-2"></span><span id="page-254-1"></span>**dtype**

<span id="page-254-9"></span>**domain**

<span id="page-254-6"></span>**range**

**interpolator**

<span id="page-254-7"></span>**interpolator\_args**

<span id="page-254-3"></span>**extrapolator**

<span id="page-254-5"></span><span id="page-254-4"></span>**extrapolator\_args**

<span id="page-254-10"></span>**function**

<span id="page-254-8"></span>**signals**

**labels**

<span id="page-255-4"></span>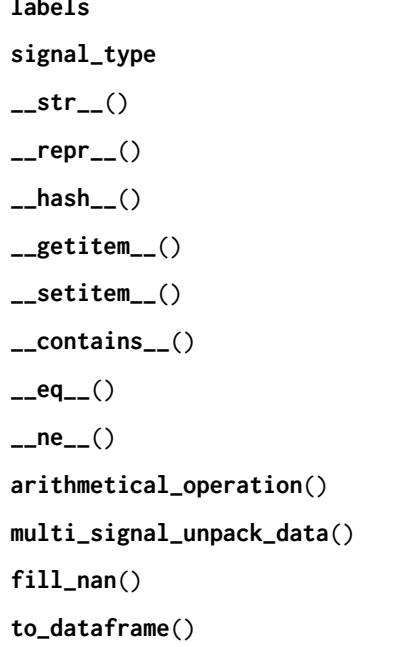

# <span id="page-255-3"></span><span id="page-255-2"></span><span id="page-255-1"></span><span id="page-255-0"></span>**Examples**

Instantiation with implicit *domain* and a single signal:

```
>>> range_ = np.linspace(10, 100, 10)
>>> print(MultiSignal(range_))
[[ 0. 10.]
[ 1. 20.]
[ 2. 30.]
[ 3. 40.]
[ 4. 50.]
[ 5. 60.]
[ 6. 70.]
[ 7. 80.]
[ 8. 90.]
[ 9. 100.]]
```
Instantiation with explicit *domain* and a single signal:

```
>>> domain = np.arange(100, 1100, 100)
>>> print(MultiSignal(range_, domain))
[[ 100. 10.]
[ 200. 20.]
[ 300. 30.]
[ 400. 40.][ 500. 50.]
[ 600. 60.][ 700. 70.]
[ 800. 80.][ 900. 90.]
[ 1000. 100.]]
```
Instantiation with multiple signals:

```
\Rightarrow range_ = tstack([np.linspace(10, 100, 10)] * 3)
>>> range_ += np.array([0, 10, 20])
>>> print(MultiSignal(range_, domain))
[[ 100. 10. 20. 30.]
[ 200. 20. 30. 40.]
[ 300. 30. 40. 50.]
[ 400. 40. 50. 60.]
[ 500. 50. 60. 70.]
[ 600. 60. 70. 80.][ 700. 70. 80. 90.]
[ 800. 80. 90. 100.]
[ 900. 90. 100. 110.]
[ 1000. 100. 110. 120.]]
```
Instantiation with a *dict*:

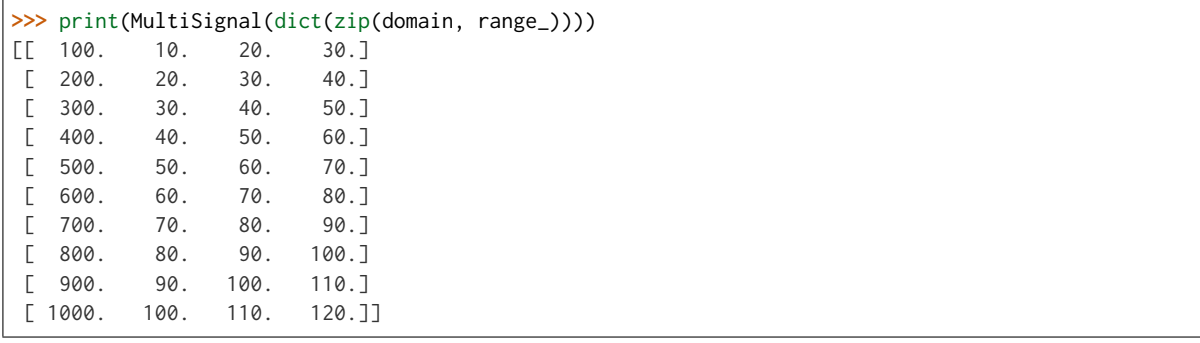

Instantiation using a *Signal* sub-class:

```
>>> class NotSignal(Signal):
... pass
```

```
>>> multi_signal = MultiSignal(range_, domain, signal_type=NotSignal)
>>> print(multi_signal)
[[ 100. 10. 20. 30.]
[ 200. 20. 30. 40.]
[ 300. 30. 40. 50.]
[ 400. 40. 50. 60.]
[ 500. 50. 60. 70.][ 600. 60. 70. 80.]
[ 700. 70. 80. 90.]
[ 800. 80. 90. 100.]
[ 900. 90. 100. 110.]
[ 1000. 100. 110. 120.]]
>>> type(multi_signal.signals[0]) # doctest: +SKIP
<class 'multi_signal.NotSignal'>
```
Instantiation with a *Pandas Series*:

```
>>> if is_pandas_installed():
... from pandas import Series
... print(MultiSignal( # doctest: +SKIP
... Series(dict(zip(domain, np.linspace(10, 100, 10))))))
[[ 100. 10.]
[ 200. 20.]
[ 300. 30.]
```
(continues on next page)

(continued from previous page)

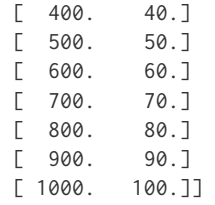

Instantiation with a *Pandas Dataframe*:

```
>>> if is_pandas_installed():
... from pandas import DataFrame
... data = dict(zip(['a', 'b', 'c'], tsplit(range_)))
... print(MultiSignal( # doctest: +SKIP
... DataFrame(data, domain)))
[[ 100. 10. 20. 30.]
[200. 20. 30. 40.][300. 30. 40. 50.]\begin{bmatrix} 400. & 40. & 50. & 60. \end{bmatrix}<br>\begin{bmatrix} 500. & 50. & 60. & 70. \end{bmatrix}[50. 60. 70.][ 600. 60. 70. 80.][ 700. 70. 80. 90.]
[ 800. 80. 90. 100.]
[ 900. 90. 100. 110.]
[ 1000. 100. 110. 120.]]
```
Retrieving domain *y* variable for arbitrary range *x* variable:

```
>>> x = 150
\gg range_ = tstack([np.sin(np.linspace(0, 1, 10))] * 3)
>>> range_ += np.array([0.0, 0.25, 0.5])
>>> MultiSignal(range_, domain)[x] # doctest: +ELLIPSIS
array([ 0.0359701..., 0.2845447..., 0.5331193...])
>>> x = np.linspace(100, 1000, 3)
>>> MultiSignal(range_, domain)[x] # doctest: +ELLIPSIS
array([[ 4.4085384...e-20, 2.5000000...e-01, 5.0000000...e-01],
      [ 4.7669395...e-01, 7.2526859...e-01, 9.7384323...e-01],
      [ 8.4147098...e-01, 1.0914709...e+00, 1.3414709...e+00]]
```
Using an alternative interpolating function:

```
\Rightarrow \times = 150
>>> from colour.algebra import CubicSplineInterpolator
>>> MultiSignal(
... range_,
... domain,
... interpolator=CubicSplineInterpolator)[x] # doctest: +ELLIPSIS
array([ 0.0555274..., 0.3055274..., 0.5555274...])
>>> x = np.linspace(100, 1000, 3)
>>> MultiSignal(
... range_,
... domain,
... interpolator=CubicSplineInterpolator)[x] # doctest: +ELLIPSIS
array([0] 0. ..., 0.25 ..., 0.5 ...],
      [0.4794253..., 0.7294253..., 0.9794253...[ 0.8414709..., 1.0914709..., 1.3414709...]])
```
**\_\_init\_\_**(*data=None*, *domain=None*, *labels=None*, *\*\*kwargs*) Initialize self. See help(type(self)) for accurate signature.

# **Methods**

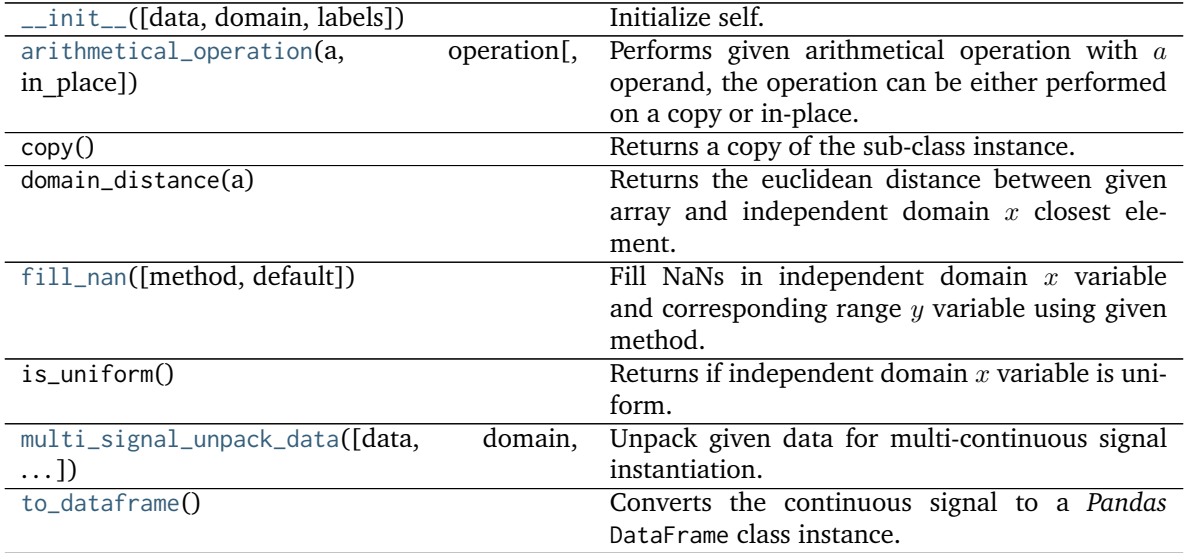

# **Attributes**

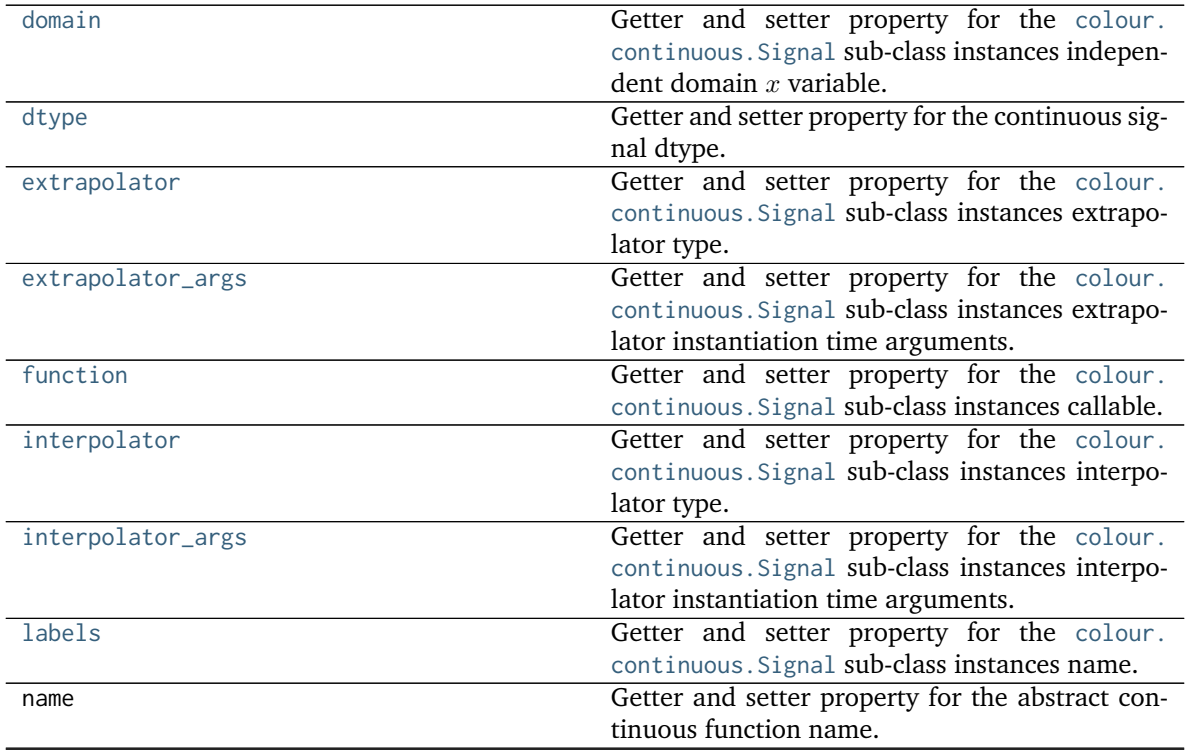

Continued on next page

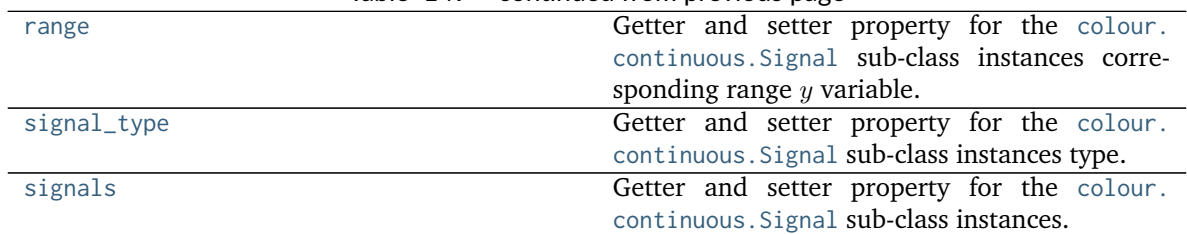

# Table 149 – continued from previous page

# **Corresponding Chromaticities**

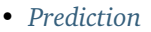

**–** *[Fairchild \(1990\)](#page-261-0)*

- **–** *[CIE 1994](#page-262-0)*
- **–** *[CMCCAT2000](#page-263-0)*
- **–** *[Von Kries](#page-263-1)*

# <span id="page-259-0"></span>**Prediction**

colour

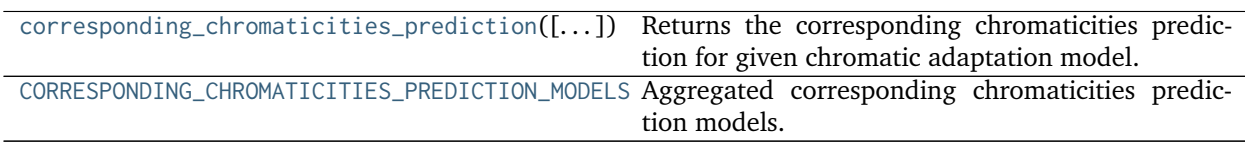

## **colour.corresponding\_chromaticities\_prediction**

<span id="page-259-1"></span>colour.**corresponding\_chromaticities\_prediction**(*experiment=1*, *model='Von Kries'*, *\*\*kwargs*) Returns the corresponding chromaticities prediction for given chromatic adaptation model.

## **Parameters**

- **experiment** (integer, optional) {1, 2, 3, 4, 6, 8, 9, 11, 12} *Breneman (1987)* experiment number.
- **model** (unicode, optional) **{'Von Kries', 'CIE 1994', 'CMCCAT2000', 'Fairchild 1990'}**, Chromatic adaptation model.
- **Other Parameters transform** (*unicode, optional*) {[colour.corresponding.](#page-264-0) [corresponding\\_chromaticities\\_prediction\\_VonKries\(\)](#page-264-0)}, **{'CAT02', 'XYZ Scaling', 'Von Kries', 'Bradford', 'Sharp', 'Fairchild', 'CMCCAT97', 'CMCCAT2000', 'CAT02\_BRILL\_CAT', 'Bianco', 'Bianco PC'}**, Chromatic adaptation transform.

**Returns** Corresponding chromaticities prediction.

## **Return type** [tuple](https://docs.python.org/3.5/library/stdtypes.html#tuple)

#### **References**

[\[Bre87\]](#page-697-0), [\[CIET13294\]](#page-708-0), [\[Fai91\]](#page-700-0), [\[Fai13c\]](#page-700-1), [\[Fai13b\]](#page-700-2), [\[LLRH02\]](#page-702-0), [\[WRC12a\]](#page-705-0)

#### **Examples**

```
>>> from pprint import pprint
>>> pr = corresponding_chromaticities_prediction(2, 'CMCCAT2000')
\Rightarrow \Rightarrow pr = [(p.uvp_m, p.uvp_p) for p in pr]
>>> pprint(pr) # doctest: +SKIP
[(0.207, 0.486), (0.2083210..., 0.4727168...)),((0.449, 0.511), (0.4459270... , 0.5077735...)),((0.263, 0.505), (0.2640262..., 0.4955361...)),((0.322, 0.545), (0.3316884..., 0.5431580...)),((0.316, 0.537), (0.3222624..., 0.5357624...)((0.265, 0.553), (0.2710705..., 0.5501997...)((0.221, 0.538), (0.2261826..., 0.5294740...)),((0.135, 0.532), (0.1439693..., 0.5190984...)((0.145, 0.472), (0.1494835..., 0.4556760...)),((0.163, 0.331), (0.1563172..., 0.3164151...)),((0.176, 0.431), (0.1763199..., 0.4127589...)),((0.244, 0.349), (0.2287638..., 0.3499324...)
```
## **colour.CORRESPONDING\_CHROMATICITIES\_PREDICTION\_MODELS**

<span id="page-260-0"></span>colour.**CORRESPONDING\_CHROMATICITIES\_PREDICTION\_MODELS = CaseInsensitiveMapping({'CIE 1994': ..., 'CMCCAT2000': ..., 'Fairchild 1990': ..., 'Von Kries': ..., 'vonkries': ...})** Aggregated corresponding chromaticities prediction models.

#### **References**

[\[Bre87\]](#page-697-0), [\[CIET13294\]](#page-708-0), [\[Fai91\]](#page-700-0), [\[Fai13c\]](#page-700-1), [\[Fai13b\]](#page-700-2), [\[LLRH02\]](#page-702-0), [\[WRC12a\]](#page-705-0)

```
CORRESPONDING_CHROMATICITIES_PREDICTION_MODELS [CaseInsensitiveMapping] {'CIE
    1994', 'CMCCAT2000', 'Fairchild 1990', 'Von Kries'}
```
Aliases:

• 'vonkries': 'Von Kries'

## **Dataset**

colour

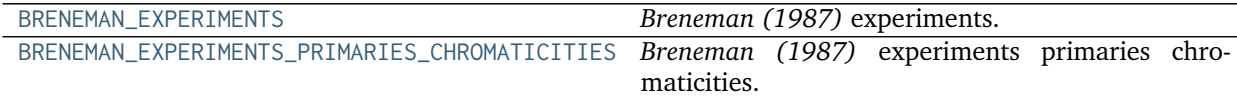

#### **colour.BRENEMAN\_EXPERIMENTS**

<span id="page-260-1"></span>colour.BRENEMAN\_EXPERIMENTS = {1: (BrenemanExperimentResult(name='Illuminant', uvp\_t=array([ 0.259, 0.526]),

#### **References**

[\[Bre87\]](#page-697-0) BRENEMAN\_EXPERIMENTS : dict

### **colour.BRENEMAN\_EXPERIMENTS\_PRIMARIES\_CHROMATICITIES**

<span id="page-261-1"></span>colour.BRENEMAN\_EXPERIMENTS\_PRIMARIES\_CHROMATICITIES = {1: PrimariesChromaticityCoordinates(experiment=1, il *Breneman (1987)* experiments primaries chromaticities.

#### **References**

[\[Bre87\]](#page-697-0)

BRENEMAN\_EXPERIMENTS\_PRIMARIES\_CHROMATICITIES : dict

#### <span id="page-261-0"></span>**Fairchild (1990)**

colour.corresponding

corresponding\_chromaticities\_prediction\_Fairchild10900{[the]]corresponding chromaticities prediction for *Fairchild (1990)* chromatic adaptation model.

#### **colour.corresponding.corresponding\_chromaticities\_prediction\_Fairchild1990**

```
colour.corresponding.corresponding_chromaticities_prediction_Fairchild1990(experiment=1)
     Returns the corresponding chromaticities prediction for Fairchild (1990) chromatic adaptation model.
```
**Parameters experiment** (integer, optional) – {1, 2, 3, 4, 6, 8, 9, 11, 12} *Breneman (1987)* experiment number.

**Returns** Corresponding chromaticities prediction.

**Return type** [tuple](https://docs.python.org/3.5/library/stdtypes.html#tuple)

# **References**

[\[Bre87\]](#page-697-0), [\[Fai91\]](#page-700-0), [\[Fai13c\]](#page-700-1)

#### **Examples**

```
>>> from pprint import pprint
>>> pr = corresponding_chromaticities_prediction_Fairchild1990(2)
>>> pr = [(p.uvp_m, p.uvp_p) for p in pr]
>>> pprint(pr) # doctest: +SKIP
[(0.207, 0.486), (0.2089528..., 0.4724034...)((0.449, 0.511), (0.4375652..., 0.5121030...)),((0.263, 0.505), (0.2621362..., 0.4972538...)),
```
(continues on next page)

(continued from previous page)

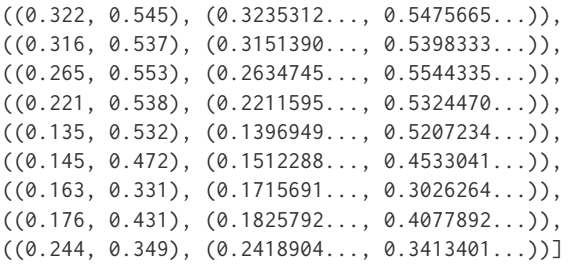

#### <span id="page-262-0"></span>**CIE 1994**

colour.corresponding

[corresponding\\_chromaticities\\_prediction\\_CIE1994](#page-262-1)Returns the corresponding chromaticities prediction for *CIE 1994* chromatic adaptation model.

#### **colour.corresponding.corresponding\_chromaticities\_prediction\_CIE1994**

<span id="page-262-1"></span>colour.corresponding.**corresponding\_chromaticities\_prediction\_CIE1994**(*experiment=1*) Returns the corresponding chromaticities prediction for *CIE 1994* chromatic adaptation model.

> **Parameters experiment** (integer, optional) – {1, 2, 3, 4, 6, 8, 9, 11, 12} *Breneman (1987)* experiment number.

**Returns** Corresponding chromaticities prediction.

**Return type** [tuple](https://docs.python.org/3.5/library/stdtypes.html#tuple)

#### **References**

[\[Bre87\]](#page-697-0), [\[CIET13294\]](#page-708-0)

### **Examples**

```
>>> from pprint import pprint
>>> pr = corresponding_chromaticities_prediction_CIE1994(2)
\Rightarrow \Rightarrow \text{pr} = [(p.upp_m, p.upp_p) \text{ for } p \text{ in } pr]>>> pprint(pr) # doctest: +SKIP
[(0.207, 0.486), (0.2133909..., 0.4939794...)((0.449, 0.511), (0.4450345..., 0.5120939...)((0.263, 0.505), (0.2693262..., 0.5083212...)),((0.322, 0.545), (0.3308593..., 0.5443940...)((0.316, 0.537), (0.3225195..., 0.5377826...)),((0.265, 0.553), (0.2709737..., 0.5513666...)),((0.221, 0.538), (0.2280786..., 0.5351592...)),
 ((0.135, 0.532), (0.1439436..., 0.5303576...)),((0.145, 0.472), (0.1500743..., 0.4842895...)),((0.163, 0.331), (0.1559955..., 0.3772379...)),((0.176, 0.431), (0.1806318..., 0.4518475...)),((0.244, 0.349), (0.2454445..., 0.4018004...)
```
### <span id="page-263-0"></span>**CMCCAT2000**

colour.corresponding

corresponding\_chromaticities\_prediction\_CMCCAT2Retufns. the corresponding chromaticities prediction for *CMCCAT2000* chromatic adaptation model.

**colour.corresponding.corresponding\_chromaticities\_prediction\_CMCCAT2000**

<span id="page-263-2"></span>colour.corresponding.**corresponding\_chromaticities\_prediction\_CMCCAT2000**(*experiment=1*) Returns the corresponding chromaticities prediction for *CMCCAT2000* chromatic adaptation model.

> **Parameters experiment** (integer, optional) – {1, 2, 3, 4, 6, 8, 9, 11, 12} *Breneman (1987)* experiment number.

**Returns** Corresponding chromaticities prediction.

**Return type** [tuple](https://docs.python.org/3.5/library/stdtypes.html#tuple)

#### **References**

[\[Bre87\]](#page-697-0), [\[LLRH02\]](#page-702-0), [\[WRC12a\]](#page-705-0)

**Examples**

```
>>> from pprint import pprint
>>> pr = corresponding_chromaticities_prediction_CMCCAT2000(2)
>>> pr = [(p.uvp_m, p.uvp_p) for p in pr]
>>> pprint(pr) # doctest: +SKIP
[(0.207, 0.486), (0.2083210..., 0.4727168...)),((0.449, 0.511), (0.4459270..., 0.5077735...)),((0.263, 0.505), (0.2640262..., 0.4955361...)),((0.322, 0.545), (0.3316884..., 0.5431580...)),((0.316, 0.537), (0.3222624..., 0.5357624...)((0.265, 0.553), (0.2710705..., 0.5501997...)((0.221, 0.538), (0.2261826..., 0.5294740...)),
((0.135, 0.532), (0.1439693..., 0.5190984...)),((0.145, 0.472), (0.1494835..., 0.4556760...)),((0.163, 0.331), (0.1563172..., 0.3164151...)),((0.176, 0.431), (0.1763199..., 0.4127589...)),
 ((0.244, 0.349), (0.2287638..., 0.3499324...)
```
#### <span id="page-263-1"></span>**Von Kries**

colour.corresponding

corresponding\_chromaticities\_prediction\_VonKrie**R([urn]**) the corresponding chromaticities prediction for *Von Kries* chromatic adaptation model using given transform.

### **colour.corresponding.corresponding\_chromaticities\_prediction\_VonKries**

<span id="page-264-0"></span>colour.corresponding.**corresponding\_chromaticities\_prediction\_VonKries**(*experiment=1*, *trans-*

*form='CAT02'*)

Returns the corresponding chromaticities prediction for *Von Kries* chromatic adaptation model using given transform.

#### **Parameters**

- **experiment** (integer, optional) {1, 2, 3, 4, 6, 8, 9, 11, 12} *Breneman (1987)* experiment number.
- **transform** (unicode, optional) **{'CAT02', 'XYZ Scaling', 'Von Kries', 'Bradford', 'Sharp', 'Fairchild', 'CMCCAT97', 'CMCCAT2000', 'CAT02\_BRILL\_CAT', 'Bianco', 'Bianco PC'}**, Chromatic adaptation transform.

**Returns** Corresponding chromaticities prediction.

**Return type** [tuple](https://docs.python.org/3.5/library/stdtypes.html#tuple)

#### **References**

[\[Bre87\]](#page-697-0), [\[Fai13b\]](#page-700-2)

#### **Examples**

```
>>> from pprint import pprint
>>> pr = corresponding_chromaticities_prediction_VonKries(2, 'Bradford')
\Rightarrow \Rightarrow \text{pr} = [(p.upp_m, p.upp_p) \text{ for } p \text{ in } pr]>>> pprint(pr) # doctest: +SKIP
[(0.207, 0.486), (0.2082014..., 0.4722922...)((0.449, 0.511), (0.4489102..., 0.5071602...)),((0.263, 0.505), (0.2643545..., 0.4959631...)((0.322, 0.545), (0.3348730..., 0.5471220...)),((0.316, 0.537), (0.3248758..., 0.5390589...)),((0.265, 0.553), (0.2733105..., 0.5555028...)((0.221, 0.538), (0.2271480..., 0.5331317...)),((0.135, 0.532), (0.1442730..., 0.5226804...)((0.145, 0.472), (0.1498745..., 0.4550785...)),((0.163, 0.331), (0.1564975..., 0.3148795...)),((0.176, 0.431), (0.1760593..., 0.4103772...)),
 ((0.244, 0.349), (0.2259805..., 0.3465291...)
```
#### **Colour Difference**

- *[Delta E](#page-265-0)*
- *[CIE 1976](#page-266-0)*
- *[CIE 1994](#page-267-0)*
- *[CIE 2000](#page-269-0)*
- *[CMC](#page-270-0)*
- *[Luo, Cui and Li \(2006\)](#page-271-0)*
- *[Li, Li, Wang, Zu, Luo, Cui, Melgosa, Brill and Pointer \(2017\)](#page-273-0)*
- *[DIN99](#page-276-0)*

# <span id="page-265-0"></span>**Delta E**

colour

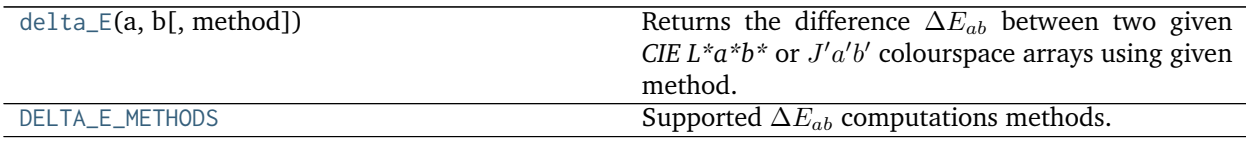

## **colour.delta\_E**

<span id="page-265-1"></span>colour.**delta\_E**(*a*, *b*, *method='CIE 2000'*, *\*\*kwargs*)

Returns the difference  $\Delta E_{ab}$  between two given *CIE L\*a\*b\** or  $J'a'b'$  colourspace arrays using given method.

#### **Parameters**

- **a** (array\_like) *CIE L\*a\*b\** or  $J'a'b'$  colourspace array  $a$ .
- **b** (array\_like) *CIE*  $L^*a^*b^*$  or  $J'a'b'$  colourspace array *b*.
- **method** (unicode, optional) **{'CIE 2000', 'CIE 1976', 'CIE 1994', 'CMC', 'CAM02- LCD', 'CAM02-SCD', 'CAM02-UCS', 'CAM16-LCD', 'CAM16-SCD', 'CAM16-UCS', 'DIN99'}** Computation method.

## **Other Parameters**

- **textiles** (*bool, optional*) {[colour.difference.delta\\_E\\_CIE1994\(\)](#page-268-0), [colour.](#page-269-1) [difference.delta\\_E\\_CIE2000\(\)](#page-269-1), [colour.difference.delta\\_E\\_DIN99\(\)](#page-276-1)}, Textiles application specific parametric factors  $k_L = 2$ ,  $k_C = k_H = 1$ ,  $k_1 = 0.048$ ,  $k_2 =$ 0.014,  $k_E = 2$ ,  $k_C H = 0.5$  weights are used instead of  $k_L = k_C = k_H = 1$ ,  $k_1 =$ 0.045,  $k_2 = 0.015$ ,  $k_E = k_C H = 1.0$ .
- **l** (*numeric, optional*) {[colour.difference.delta\\_E\\_CIE2000\(\)](#page-269-1)}, Lightness weighting factor.
- **c** (*numeric, optional*) {[colour.difference.delta\\_E\\_CIE2000\(\)](#page-269-1)}, Chroma weighting factor.

**Returns** Colour difference  $\Delta E_{ab}$ .

**Return type** numeric or ndarray

## **References**

[\[ASTMInternational07\]](#page-708-1), [\[LLW+17\]](#page-702-1), [\[Lin03a\]](#page-702-2), [\[Lin11\]](#page-702-3), [\[Lin09b\]](#page-702-4), [\[Lin09c\]](#page-702-5), [\[LCL06\]](#page-703-0), [\[Mel13\]](#page-703-1), [\[Wik08c\]](#page-707-0)

**Examples**

```
>>> import numpy as np
>>> a = np.array([100.00000000, 21.57210357, 272.22819350])
>>> b = np.array([100.00000000, 426.67945353, 72.39590835])
>>> delta_E(a, b) # doctest: +ELLIPSIS
94.0356490...
>>> delta_E(a, b, method='CIE 2000') # doctest: +ELLIPSIS
94.0356490...
>>> delta_E(a, b, method='CIE 1976') # doctest: +ELLIPSIS
451.7133019...
>>> delta_E(a, b, method='CIE 1994') # doctest: +ELLIPSIS
83.7792255...
>>> delta_E(a, b, method='CIE 1994', textiles=False)
... # doctest: +ELLIPSIS
83.7792255...
>>> delta_E(a, b, method='DIN99') # doctest: +ELLIPSIS
66.1119282...
>>> a = np.array([54.90433134, -0.08450395, -0.06854831])
>>> b = np.array([54.90433134, -0.08442362, -0.06848314])
>>> delta_E(a, b, method='CAM02-UCS') # doctest: +ELLIPSIS
0.0001034...
>>> delta_E(a, b, method='CAM16-LCD') # doctest: +ELLIPSIS
0.0001034...
```
#### **colour.DELTA\_E\_METHODS**

<span id="page-266-1"></span>colour.DELTA\_E\_METHODS = CaseInsensitiveMapping({'CIE 1976': ..., 'CIE 1994': ..., 'CIE 2000': ..., 'CMC': Supported  $\Delta E_{ab}$  computations methods.

#### **References**

[\[ASTMInternational07\]](#page-708-1), [\[LLW+17\]](#page-702-1), [\[Lin03a\]](#page-702-2), [\[Lin11\]](#page-702-3), [\[Lin09b\]](#page-702-4), [\[Lin09c\]](#page-702-5), [\[LCL06\]](#page-703-0), [\[Mel13\]](#page-703-1), [\[Wik08c\]](#page-707-0)

**DELTA\_E\_METHODS** [CaseInsensitiveMapping] **{'CIE 1976', 'CIE 1994', 'CIE 2000', 'CMC', 'CAM02-LCD', 'CAM02-SCD', 'CAM02-UCS', 'CAM16-LCD', 'CAM16-SCD', 'CAM16-UCS', 'DIN99'}**

Aliases:

- 'cie1976': 'CIE 1976'
- 'cie1994': 'CIE 1994'
- 'cie2000': 'CIE 2000'

## <span id="page-266-0"></span>**CIE 1976**

colour.difference

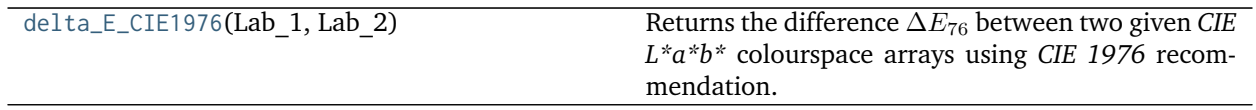

## **colour.difference.delta\_E\_CIE1976**

### <span id="page-267-1"></span>colour.difference.**delta\_E\_CIE1976**(*Lab\_1*, *Lab\_2*)

Returns the difference  $\Delta E_{76}$  between two given *CIE L\*a\*b\** colourspace arrays using *CIE 1976* recommendation.

#### **Parameters**

- **Lab\_1** (array\_like) *CIE L\*a\*b\** colourspace array 1.
- **Lab\_2** (array\_like) *CIE L\*a\*b\** colourspace array 2.

**Returns** Colour difference  $\Delta E_{76}$ .

**Return type** numeric or ndarray

## **Notes**

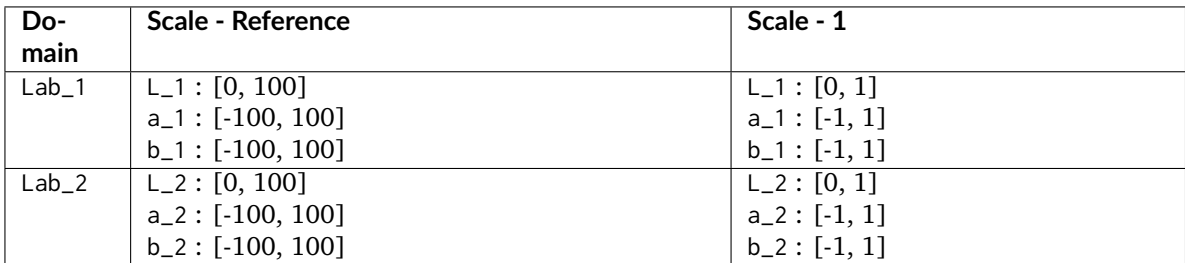

#### **References**

[\[Lin03a\]](#page-702-2)

#### **Examples**

```
>>> Lab_1 = np.array([100.00000000, 21.57210357, 272.22819350])
>>> Lab_2 = np.array([100.00000000, 426.67945353, 72.39590835])
>>> delta_E_CIE1976(Lab_1, Lab_2) # doctest: +ELLIPSIS
451.7133019...
```
# <span id="page-267-0"></span>**CIE 1994**

colour.difference

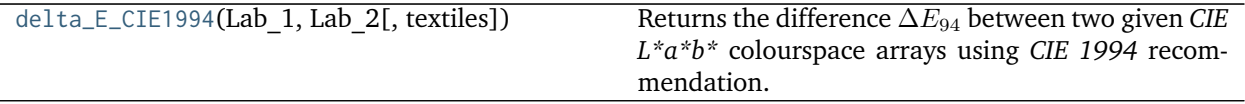

#### **colour.difference.delta\_E\_CIE1994**

<span id="page-268-0"></span>colour.difference.**delta\_E\_CIE1994**(*Lab\_1*, *Lab\_2*, *textiles=False*)

Returns the difference  $\Delta E_{94}$  between two given *CIE L\*a\*b\** colourspace arrays using *CIE 1994* recommendation.

#### **Parameters**

- **Lab\_1** (array\_like) *CIE L\*a\*b\** colourspace array 1.
- **Lab\_2** (array\_like) *CIE L\*a\*b\** colourspace array 2.
- **textiles** ([bool,](https://docs.python.org/3.5/library/functions.html#bool) optional) Textiles application specific parametric factors  $k_L$  = 2,  $k_C = k_H = 1$ ,  $k_1 = 0.048$ ,  $k_2 = 0.014$  weights are used instead of  $k_L = k_C =$  $k_H = 1, k_1 = 0.045, k_2 = 0.015.$

**Returns** Colour difference  $\Delta E_{94}$ .

**Return type** numeric or ndarray

#### **Notes**

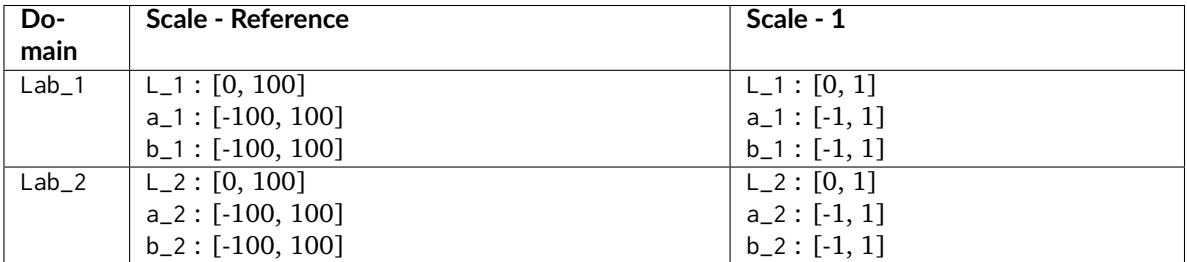

• *CIE 1994* colour differences are not symmetrical: difference between Lab\_1 and Lab\_2 may not be the same as difference between Lab\_2 and Lab\_1 thus one colour must be understood to be the reference against which a sample colour is compared.

#### **References**

[\[Lin11\]](#page-702-3)

## **Examples**

```
>>> Lab_1 = np.array([100.00000000, 21.57210357, 272.22819350])
>>> Lab_2 = np.array([100.00000000, 426.67945353, 72.39590835])
>>> delta_E_CIE1994(Lab_1, Lab_2) # doctest: +ELLIPSIS
83.7792255...
>>> delta_E_CIE1994(Lab_1, Lab_2, textiles=True) # doctest: +ELLIPSIS
88.3355530...
```
## <span id="page-269-0"></span>**CIE 2000**

colour.difference

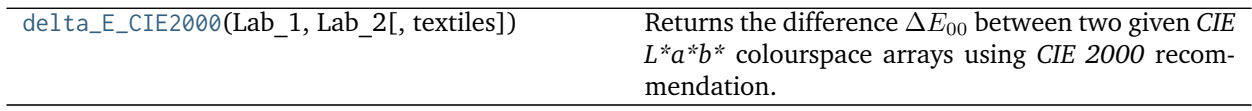

#### **colour.difference.delta\_E\_CIE2000**

<span id="page-269-1"></span>colour.difference.**delta\_E\_CIE2000**(*Lab\_1*, *Lab\_2*, *textiles=False*)

Returns the difference  $\Delta E_{00}$  between two given *CIE L\*a\*b\** colourspace arrays using *CIE 2000* recommendation.

#### **Parameters**

- **Lab\_1** (array\_like) *CIE L\*a\*b\** colourspace array 1.
- **Lab\_2** (array\_like) *CIE L\*a\*b\** colourspace array 2.
- **textiles** ([bool,](https://docs.python.org/3.5/library/functions.html#bool) optional) Textiles application specific parametric factors  $k_L$  = 2,  $k_C = k_H = 1$  weights are used instead of  $k_L = k_C = k_H = 1$ .

**Returns** Colour difference  $\Delta E_{00}$ .

**Return type** numeric or ndarray

#### **Notes**

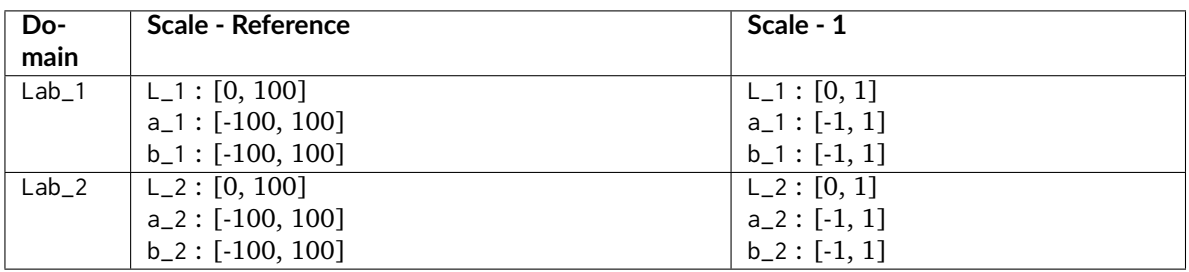

- *CIE 2000* colour differences are not symmetrical: difference between Lab\_1 and Lab\_2 may not be the same as difference between Lab\_2 and Lab\_1 thus one colour must be understood to be the reference against which a sample colour is compared.
- Parametric factors  $k_L = k_C = k_H = 1$  weights under *reference conditions*:
	- **–** Illumination: D65 source
	- **–** Illuminance: 1000 lx
	- **–** Observer: Normal colour vision
	- Background field: Uniform, neutral gray with  $L^* = 50$
	- **–** Viewing mode: Object
	- **–** Sample size: Greater than 4 degrees
	- **–** Sample separation: Direct edge contact
- **–** Sample colour-difference magnitude: Lower than 5.0  $\Delta E_{00}$
- **–** Sample structure: Homogeneous (without texture)

#### **References**

[\[Lin09b\]](#page-702-4), [\[Mel13\]](#page-703-1)

### **Examples**

```
>>> Lab_1 = np.array([100.00000000, 21.57210357, 272.22819350])
>>> Lab_2 = np.array([100.00000000, 426.67945353, 72.39590835])
>>> delta_E_CIE2000(Lab_1, Lab_2) # doctest: +ELLIPSIS
94.0356490...
>>> Lab_2 = np.array([50.00000000, 426.67945353, 72.39590835])
>>> delta_E_CIE2000(Lab_1, Lab_2) # doctest: +ELLIPSIS
100.8779470...
>>> delta_E_CIE2000(Lab_1, Lab_2, textiles=True) # doctest: +ELLIPSIS
95.7920535...
```
# <span id="page-270-0"></span>**CMC**

## colour.difference

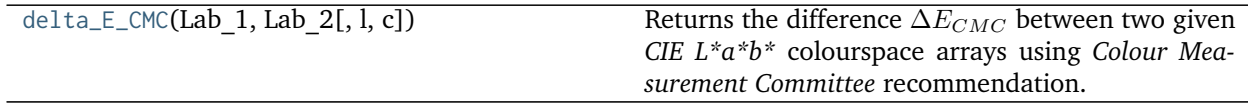

### **colour.difference.delta\_E\_CMC**

<span id="page-270-1"></span>colour.difference.**delta\_E\_CMC**(*Lab\_1*, *Lab\_2*, *l=2*, *c=1*)

Returns the difference  $\Delta E_{CMC}$  between two given *CIE L\*a\*b\** colourspace arrays using *Colour Measurement Committee* recommendation.

The quasimetric has two parameters: *Lightness* (l) and *chroma* (c), allowing the users to weight the difference based on the ratio of l:c. Commonly used values are 2:1 for acceptability and 1:1 for the threshold of imperceptibility.

#### **Parameters**

- **Lab\_1** (array\_like) *CIE L\*a\*b\** colourspace array 1.
- **Lab\_2** (array\_like) *CIE L\*a\*b\** colourspace array 2.
- **l** (numeric, optional) Lightness weighting factor.
- **c** (numeric, optional) Chroma weighting factor.

**Returns** Colour difference  $\Delta E_{CMC}$ .

**Return type** numeric or ndarray

### **Notes**

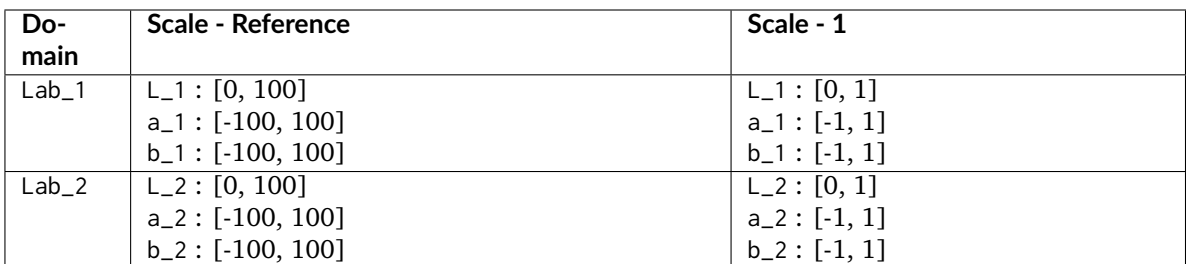

## **References**

[\[Lin09c\]](#page-702-5)

#### **Examples**

**>>>** Lab\_1 = np.array([100.00000000, 21.57210357, 272.22819350]) **>>>** Lab\_2 = np.array([100.00000000, 426.67945353, 72.39590835]) **>>>** delta\_E\_CMC(Lab\_1, Lab\_2) # doctest: +ELLIPSIS 172.7047712...

# <span id="page-271-0"></span>**Luo, Cui and Li (2006)**

# colour.difference

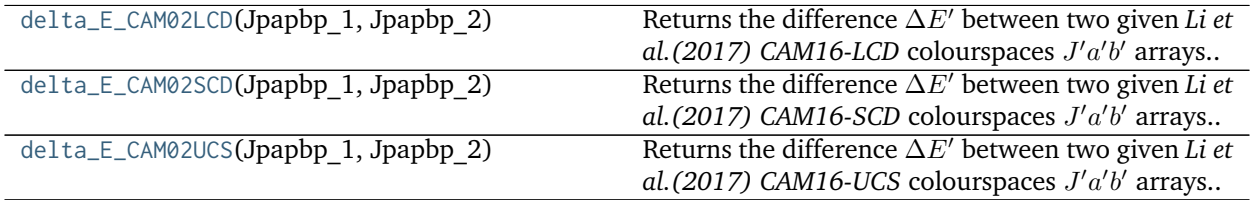

## **colour.difference.delta\_E\_CAM02LCD**

<span id="page-271-1"></span>colour.difference.**delta\_E\_CAM02LCD**(*Jpapbp\_1*, *Jpapbp\_2*) Returns the difference  $\Delta E'$  between two given *Li et al. (2017)* CAM16-LCD colourspaces  $J'a'b'$  arrays.

**Parameters**

- **Jpapbp\_1** (array\_like) Standard / reference *Li et al. (2017) CAM16-LCD* colourspaces  $J'a'b'$  array.
- **Jpapbp\_2** (array\_like) Sample / test *Li et al. (2017) CAM16-LCD* colourspaces  $J'a'b'$  array.

Returns Colour difference  $\Delta E'$ .

**Return type** numeric or ndarray

# **Notes**

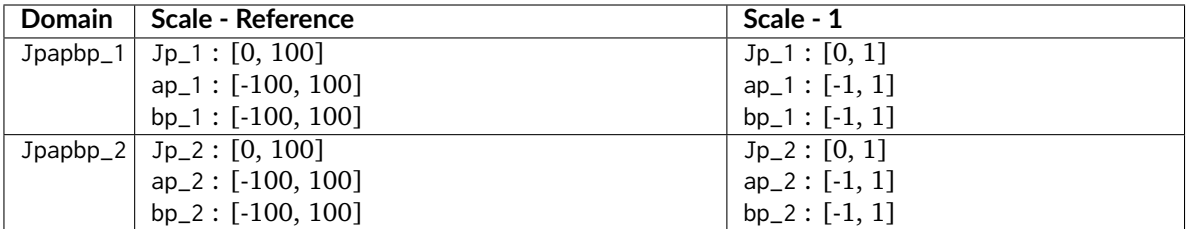

#### **References**

 $[LLW+17]$ 

### **Notes**

• This docstring is automatically generated, please refer to colour.delta\_E\_CAM02LCD() definition for an usage example.

## **colour.difference.delta\_E\_CAM02SCD**

<span id="page-272-0"></span>colour.difference.**delta\_E\_CAM02SCD**(*Jpapbp\_1*, *Jpapbp\_2*)

Returns the difference  $\Delta E'$  between two given *Li et al. (2017)* CAM16-SCD colourspaces  $J'a'b'$  arrays.

#### **Parameters**

- **Jpapbp\_1** (array\_like) Standard / reference *Li et al. (2017) CAM16-SCD* colourspaces  $J'a'b'$  array.
- **Jpapbp\_2** (array\_like) Sample / test *Li et al. (2017) CAM16-SCD* colourspaces  $J'a'b'$  array.

**Returns** Colour difference  $\Delta E'$ .

**Return type** numeric or ndarray

# **Notes**

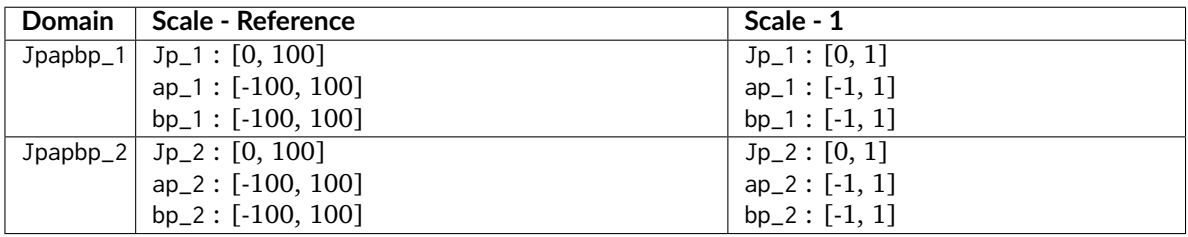

# **References**

[\[LLW+17\]](#page-702-1)

### **Notes**

• This docstring is automatically generated, please refer to colour.delta\_E\_CAM02SCD() definition for an usage example.

## **colour.difference.delta\_E\_CAM02UCS**

```
colour.difference.delta_E_CAM02UCS(Jpapbp_1, Jpapbp_2)
     Returns the difference \Delta E' between two given Li et al. (2017) CAM16-UCS colourspaces J'a'b' arrays.
```
### **Parameters**

- **Jpapbp\_1** (array\_like) Standard / reference *Li et al. (2017) CAM16-UCS* colourspaces  $J'a'b'$  array.
- **Jpapbp\_2** (array\_like) Sample / test *Li et al. (2017) CAM16-UCS* colourspaces  $J'a'b'$  array.

Returns Colour difference  $\Delta E'$ .

**Return type** numeric or ndarray

## **Notes**

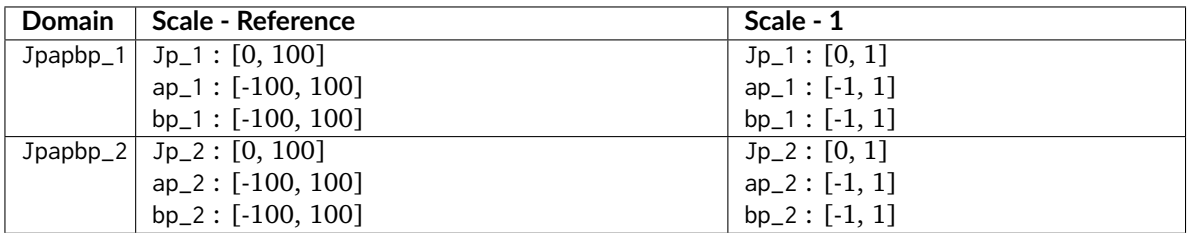

### **References**

 $[LLW+17]$ 

### **Notes**

• This docstring is automatically generated, please refer to colour.delta\_E\_CAM02UCS() definition for an usage example.

## <span id="page-273-0"></span>**Li, Li, Wang, Zu, Luo, Cui, Melgosa, Brill and Pointer (2017)**

### colour.difference

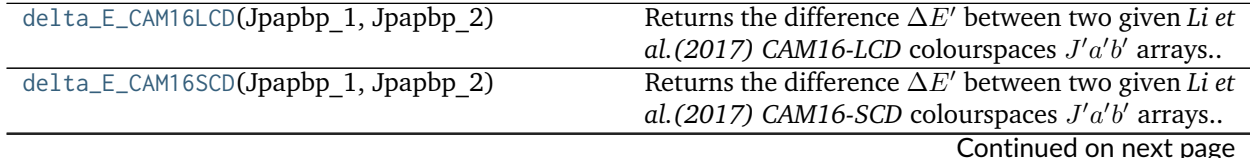

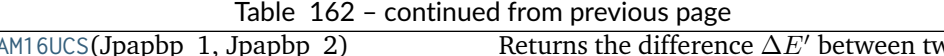

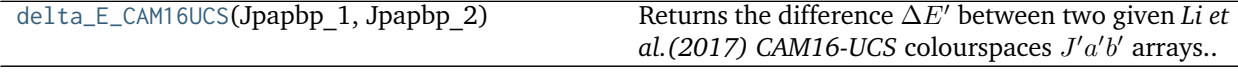

# **colour.difference.delta\_E\_CAM16LCD**

<span id="page-274-0"></span>colour.difference.**delta\_E\_CAM16LCD**(*Jpapbp\_1*, *Jpapbp\_2*)

Returns the difference  $\Delta E'$  between two given *Li et al. (2017)* CAM16-LCD colourspaces  $J'a'b'$  arrays.

### **Parameters**

- **Jpapbp\_1** (array\_like) Standard / reference *Li et al. (2017) CAM16-LCD* colourspaces  $J'a'b'$  array.
- **Jpapbp\_2** (array\_like) Sample / test *Li et al. (2017) CAM16-LCD* colourspaces  $J'a'b'$  array.

**Returns** Colour difference  $\Delta E'$ .

**Return type** numeric or ndarray

## **Notes**

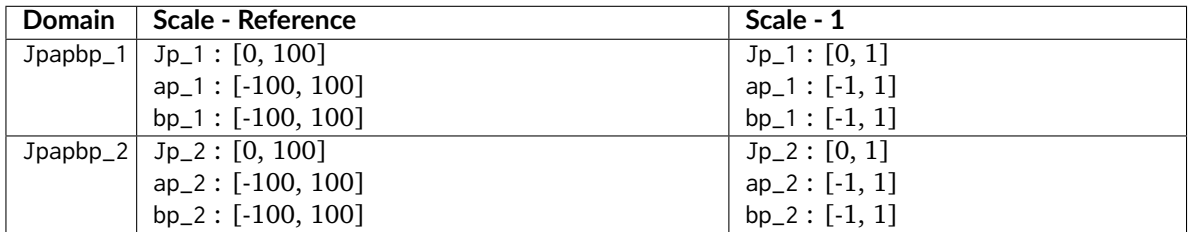

# **References**

 $[LLW+17]$ 

## **Notes**

• This docstring is automatically generated, please refer to colour.delta\_E\_CAM02LCD() definition for an usage example.

# **colour.difference.delta\_E\_CAM16SCD**

## <span id="page-274-1"></span>colour.difference.**delta\_E\_CAM16SCD**(*Jpapbp\_1*, *Jpapbp\_2*)

Returns the difference  $\Delta E'$  between two given *Li et al. (2017)* CAM16-SCD colourspaces  $J'a'b'$  arrays.

## **Parameters**

- **Jpapbp\_1** (array\_like) Standard / reference *Li et al. (2017) CAM16-SCD* colourspaces  $J'a'b'$  array.
- **Jpapbp\_2** (array\_like) Sample / test *Li et al. (2017) CAM16-SCD* colourspaces  $J'a'b'$  array.

Returns Colour difference  $\Delta E'$ .

**Return type** numeric or ndarray

# **Notes**

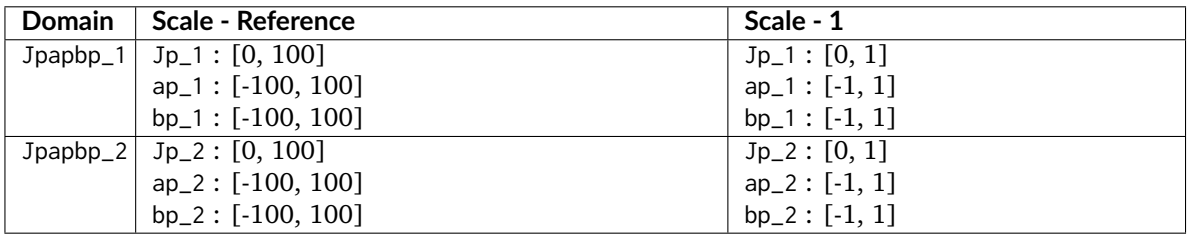

# **References**

 $[LLW+17]$ 

# **Notes**

• This docstring is automatically generated, please refer to colour.delta\_E\_CAM02SCD() definition for an usage example.

# **colour.difference.delta\_E\_CAM16UCS**

## <span id="page-275-0"></span>colour.difference.**delta\_E\_CAM16UCS**(*Jpapbp\_1*, *Jpapbp\_2*)

Returns the difference  $\Delta E'$  between two given *Li et al. (2017)* CAM16-UCS colourspaces  $J'a'b'$  arrays.

## **Parameters**

- **Jpapbp\_1** (array\_like) Standard / reference *Li et al. (2017) CAM16-UCS* colourspaces  $J'a'b'$  array.
- **Jpapbp\_2** (array\_like) Sample / test *Li et al. (2017) CAM16-UCS* colourspaces  $J'a'b'$  array.

Returns Colour difference  $\Delta E'$ .

**Return type** numeric or ndarray

## **Notes**

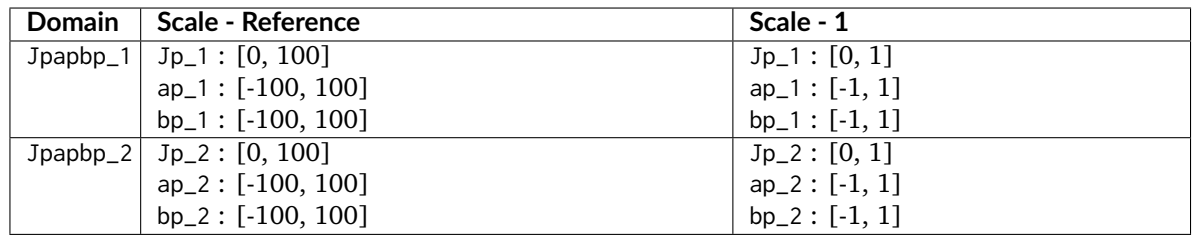

# **References**

 $[LLW+17]$ 

## **Notes**

• This docstring is automatically generated, please refer to colour.delta\_E\_CAM02UCS() definition for an usage example.

### <span id="page-276-0"></span>**DIN99**

colour.difference

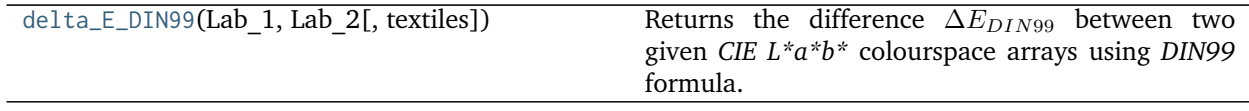

## **colour.difference.delta\_E\_DIN99**

<span id="page-276-1"></span>colour.difference.**delta\_E\_DIN99**(*Lab\_1*, *Lab\_2*, *textiles=False*)

Returns the difference  $\Delta E_{DIN99}$  between two given *CIE L\*a\*b\** colourspace arrays using *DIN99* formula.

### **Parameters**

- **Lab\_1** (array\_like) *CIE L\*a\*b\** colourspace array 1.
- **Lab\_2** (array\_like) *CIE L\*a\*b\** colourspace array 2.

**Returns** Colour difference  $\Delta E_{DIN99}$ .

**Return type** numeric or ndarray

# **Notes**

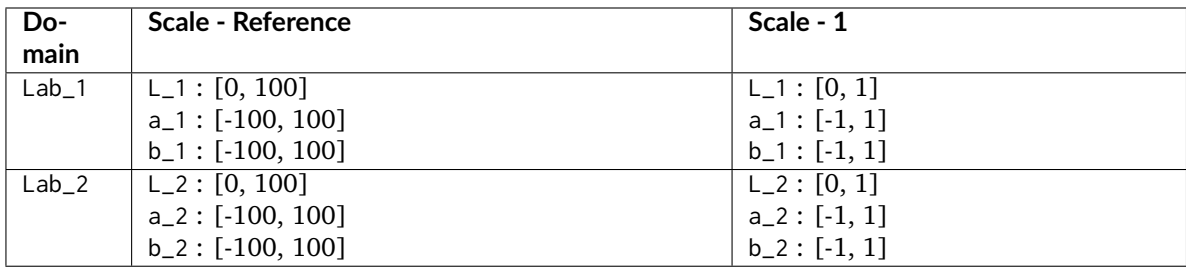

# **References**

[\[ASTMInternational07\]](#page-708-1)

## **Examples**

```
>>> import numpy as np
>>> Lab_1 = np.array([60.2574, -34.0099, 36.2677])
>>> Lab_2 = np.array([60.4626, -34.1751, 39.4387])
>>> delta_E_DIN99(Lab_1, Lab_2) # doctest: +ELLIPSIS
1.1772166...
```
## **Input and Output**

- *[Image Data](#page-277-0)*
- *[Look Up Table \(LUT\) Data](#page-279-0)*
- *[CSV Tabular Data](#page-297-0)*
- *[IES TM-27-14 Data](#page-301-0)*
- *[X-Rite Data](#page-305-0)*

### <span id="page-277-0"></span>**Image Data**

### colour

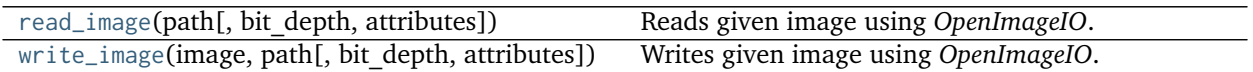

#### **colour.read\_image**

<span id="page-277-1"></span>colour.**read\_image**(*path*, *bit\_depth='float32'*, *attributes=False*) Reads given image using *OpenImageIO*.

#### **Parameters**

- **path** (unicode) Image path.
- **bit\_depth** (unicode, optional) **{'float32', 'uint8', 'uint16', 'float16'}**, Image bit\_depth.
- **attributes** ([bool,](https://docs.python.org/3.5/library/functions.html#bool) optional) Whether to return the image attributes.

**Returns** Image as a ndarray.

**Return type** ndarray

# **Notes**

• For convenience, single channel images are squeezed to 2d arrays.

**Examples**

```
>>> import os
>>> path = os.path.join('tests', 'resources', 'CMSTestPattern.exr')
>>> image = read_image(path) # doctest: +SKIP
```
#### **colour.write\_image**

```
colour.write_image(image, path, bit_depth='float32', attributes=None)
     Writes given image using OpenImageIO.
```
#### **Parameters**

- **image** (array\_like) Image data.
- **path** (unicode) Image path.
- **bit\_depth** (unicode, optional) **{'float32', 'uint8', 'uint16', 'float16'}**, Image bit depth.
- **attributes** (array\_like, optional) An array of [colour.io.](#page-278-1) [ImageAttribute\\_Specification](#page-278-1) class instances used to set attributes of the image.

**Returns** Definition success.

**Return type** [bool](https://docs.python.org/3.5/library/functions.html#bool)

#### **Examples**

Basic image writing:

```
>>> import os
>>> path = os.path.join('tests', 'resources', 'CMSTestPattern.exr')
>>> image = read_image(path) # doctest: +SKIP
>>> path = os.path.join('tests', 'resources', 'CMSTestPattern.tif')
>>> write_image(image, path) # doctest: +SKIP
True
```
Advanced image writing while setting attributes:

```
>>> compression = ImageAttribute_Specification('Compression', 'none')
>>> write_image(image, path, 'uint8', [compression]) # doctest: +SKIP
True
```
#### **Ancillary Objects**

colour.io

[ImageAttribute\\_Specification](#page-278-1) Defines the an image specification attribute.

**colour.io.ImageAttribute\_Specification**

```
class colour.io.ImageAttribute_Specification
```
Defines the an image specification attribute.

#### **Parameters**

- **name** (unicode) Attribute name.
- **value** ([object](https://docs.python.org/3.5/library/functions.html#object)) Attribute value.
- **type** (TypeDesc, optional) Attribute type as an *OpenImageIO* TypeDesc class instance.

Returns a new instance of the colour.ImageAttribute\_Specification class.

**\_\_init\_\_**()

Initialize self. See help(type(self)) for accurate signature.

## **Methods**

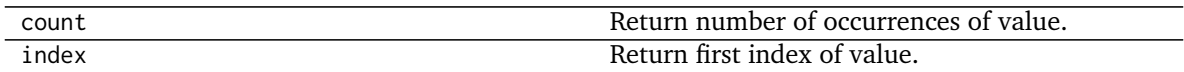

## **Attributes**

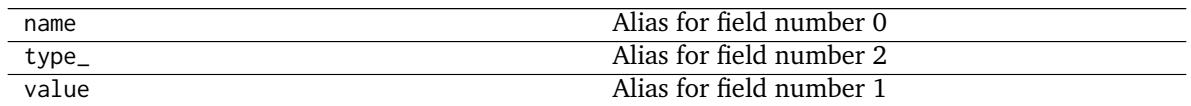

# <span id="page-279-0"></span>**Look Up Table (LUT) Data**

colour

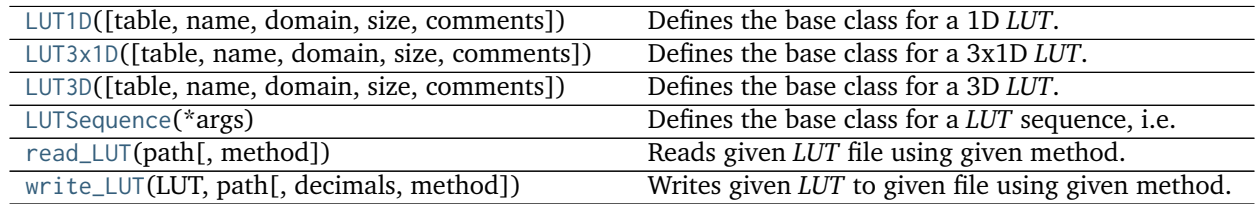

# **colour.LUT1D**

<span id="page-279-1"></span>**class** colour.**LUT1D**(*table=None*, *name=None*, *domain=None*, *size=10*, *comments=None*) Defines the base class for a 1D *LUT*.

## **Parameters**

- **table** (array\_like, optional) Underlying *LUT* table.
- **name** (unicode, optional) *LUT* name.
- **domain** (unicode, optional) *LUT* domain, also used to define the instantiation time default table domain.
- **size** ([int,](https://docs.python.org/3.5/library/functions.html#int) optional) Size of the instantiation time default table.
- **comments** (array\_like, optional) Comments to add to the *LUT*.

<span id="page-279-3"></span><span id="page-279-2"></span>**is\_domain\_explicit**()

<span id="page-280-2"></span><span id="page-280-1"></span>**linear\_table**() **apply**() **as\_LUT**()

## **Examples**

Instantiating a unity LUT with a table with 16 elements:

```
>>> print(LUT1D(size=16))
LUT1D - Unity 16
----------------
<BLANKLINE>
Dimensions : 1
Domain : [ 0. 1.]
Size : (16,)
```
Instantiating a LUT using a custom table with 16 elements:

```
>>> print(LUT1D(LUT1D.linear_table(16) ** (1 / 2.2))) # doctest: +ELLIPSIS
LUT1D - \ldots--------...
<BLANKLINE>
Dimensions : 1
Domain : [ 0. 1.]
Size : (16,)
```
Instantiating a LUT using a custom table with 16 elements, custom name, custom domain and comments:

```
>>> from colour.algebra import spow
>>> domain = np.array([-0.1, 1.5])
>>> print(LUT1D(
... spow(LUT1D.linear_table(16, domain), 1 / 2.2),
... 'My LUT',
... domain,
... comments=['A first comment.', 'A second comment.']))
LUT1D - My LUT
--------------
<BLANKLINE>
Dimensions : 1
Domain : [-0.1 1.5]
Size : (16,)
Comment 01 : A first comment.
Comment 02 : A second comment.
```
<span id="page-280-0"></span>**\_\_init\_\_**(*table=None*, *name=None*, *domain=None*, *size=10*, *comments=None*) Initialize self. See help(type(self)) for accurate signature.

## **Methods**

[\\_\\_init\\_\\_](#page-280-0)([table, name, domain, size, comments]) Initialize self.

Continued on next page

| apply(RGB[, interpolator, interpolator args]) |             | Applies the LUT to given RGB colourspace array  |
|-----------------------------------------------|-------------|-------------------------------------------------|
|                                               |             | using given method.                             |
| arithmetical_operation(a,                     | operation[, | Performs given arithmetical operation with $a$  |
| in place])                                    |             | operand, the operation can be either performed  |
|                                               |             | on a copy or in-place, must be reimplemented by |
|                                               |             | sub-classes.                                    |
| as_LUT(cls[, force conversion])               |             | Converts the LUT to given c1s class instance.   |
| copy()                                        |             | Returns a copy of the sub-class instance.       |
| $is\_domain\_explicit()$                      |             | Returns whether the LUT domain is explicit (or  |
|                                               |             | implicit).                                      |
| linear_table([size, domain])                  |             | Returns a linear table, the number of output    |
|                                               |             | samples $n$ is equal to size.                   |

Table 169 – continued from previous page

## **Attributes**

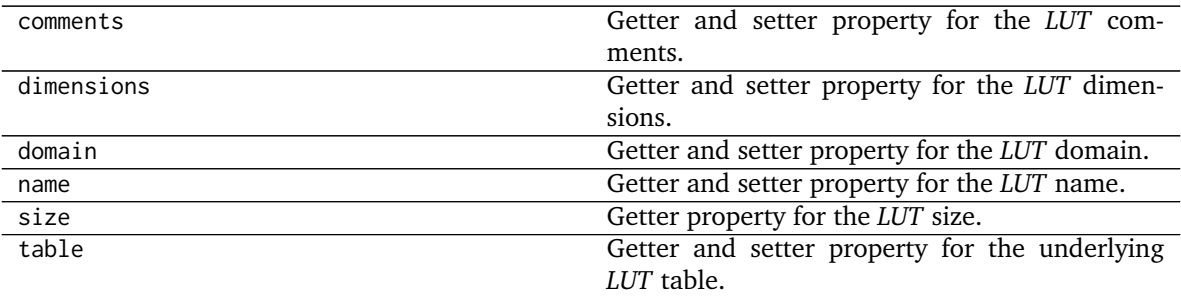

## **colour.LUT3x1D**

```
class colour.LUT3x1D(table=None, name=None, domain=None, size=10, comments=None)
     Defines the base class for a 3x1D LUT.
```
#### **Parameters**

- **table** (array\_like, optional) Underlying *LUT* table.
- **name** (unicode, optional) *LUT* name.
- **domain** (unicode, optional) *LUT* domain, also used to define the instantiation time default table domain.
- **size** ([int,](https://docs.python.org/3.5/library/functions.html#int) optional) Size of the instantiation time default table.
- **comments** (array\_like, optional) Comments to add to the *LUT*.

```
is_domain_explicit()
```

```
linear_table()
```
<span id="page-281-2"></span>**apply**()

**as\_LUT**()

## **Examples**

Instantiating a unity LUT with a table with 16x3 elements:

```
>>> print(LUT3x1D(size=16))
LUT3x1D - Unity 16------------------
<BLANKLINE>
Dimensions : 2
Domain : [[ 0. 0. 0.]
            [ 1. 1. 1.]]
Size : (16, 3)
```
Instantiating a LUT using a custom table with 16x3 elements:

```
>>> print(LUT3x1D(LUT3x1D.linear_table(16) ** (1 / 2.2)))
... # doctest: +ELLIPSIS
LUT3x1D - ...----------...
<BLANKLINE>
Dimensions : 2
Domain : [[ 0. 0. 0.]
            [ 1. 1. 1.]]
Size : (16, 3)
```
Instantiating a LUT using a custom table with 16x3 elements, custom name, custom domain and comments:

```
>>> from colour.algebra import spow
>>> domain = np.array([[-0.1, -0.2, -0.4], [1.5, 3.0, 6.0]])
>>> print(LUT3x1D(
... spow(LUT3x1D.linear_table(16), 1 / 2.2),
... 'My LUT',
... domain,
... comments=['A first comment.', 'A second comment.']))
LUT3x1D - My LUT
----------------
<BLANKLINE>
Dimensions : 2
Domain : [[-0.1 -0.2 -0.4]
            [ 1.5 3. 6. ]]
Size : (16, 3)
Comment 01 : A first comment.
Comment 02 : A second comment.
```
<span id="page-282-0"></span>**\_\_init\_\_**(*table=None*, *name=None*, *domain=None*, *size=10*, *comments=None*) Initialize self. See help(type(self)) for accurate signature.

## **Methods**

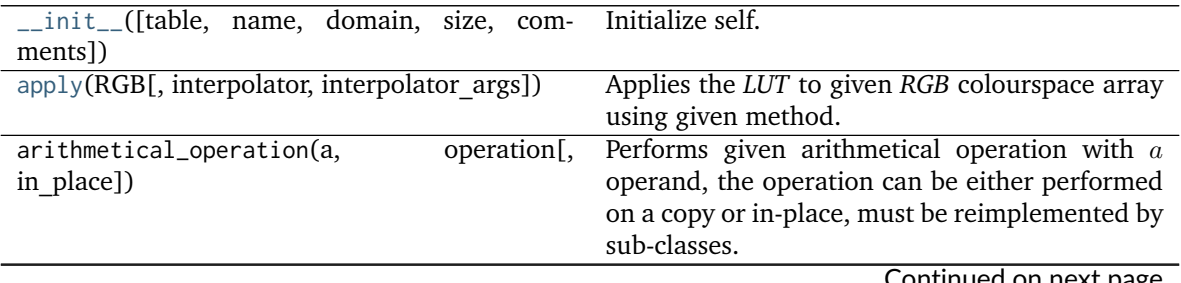

Continued on next page

| as_LUT(cls[, force conversion]) | Converts the LUT to given c1s class instance.        |
|---------------------------------|------------------------------------------------------|
| copy()                          | Returns a copy of the sub-class instance.            |
| is_domain_explicit()            | Returns whether the LUT domain is explicit (or       |
|                                 | implicit).                                           |
| linear_table([size, domain])    | Returns a linear table, the number of output         |
|                                 | samples <i>n</i> is equal to size $*$ 3 or size[0] + |
|                                 | $size[1] + size[2].$                                 |

Table 171 – continued from previous page

### **Attributes**

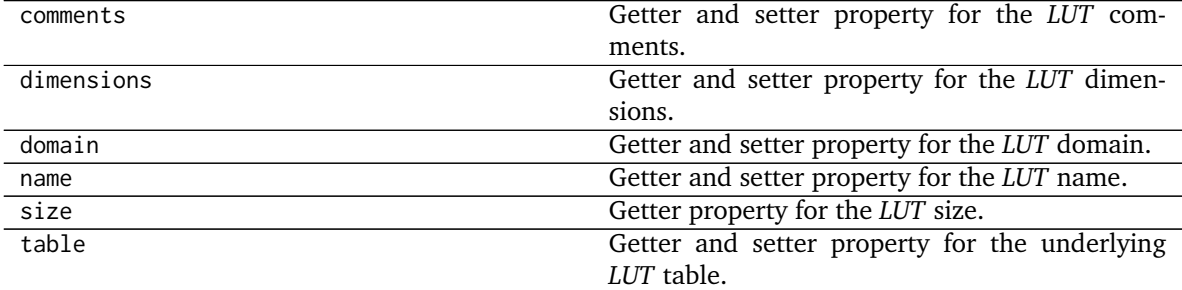

### **colour.LUT3D**

```
class colour.LUT3D(table=None, name=None, domain=None, size=33, comments=None)
     Defines the base class for a 3D LUT.
```
### **Parameters**

- **table** (array\_like, optional) Underlying *LUT* table.
- **name** (unicode, optional) *LUT* name.
- **domain** (unicode, optional) *LUT* domain, also used to define the instantiation time default table domain.
- **size** ([int,](https://docs.python.org/3.5/library/functions.html#int) optional) Size of the instantiation time default table.
- **comments** (array\_like, optional) Comments to add to the *LUT*.

```
is_domain_explicit()
```
<span id="page-283-4"></span>**linear\_table**()

<span id="page-283-2"></span><span id="page-283-1"></span>**apply**()

**as\_LUT**()

# **Examples**

Instantiating a unity LUT with a table with 16x16x16x3 elements:

```
>>> print(LUT3D(size=16))
LUT3D - Unity 16
----------------
<BLANKLINE>
Dimensions : 3
```
(continues on next page)

(continued from previous page)

Domain : [[ 0. 0. 0.] [ 1. 1. 1.]] Size : (16, 16, 16, 3)

Instantiating a LUT using a custom table with 16x16x16x3 elements:

```
>>> print(LUT3D(LUT3D.linear_table(16) ** (1 / 2.2))) # doctest: +ELLIPSIS
LUT3D - \ldots--------...
<BLANKLINE>
Dimensions : 3
Domain : [[ 0. 0. 0.]
            [ 1. 1. 1.]]
Size : (16, 16, 16, 3)
```
Instantiating a LUT using a custom table with 16x16x16x3 elements, custom name, custom domain and comments:

```
>>> from colour.algebra import spow
>>> domain = np.array([[-0.1, -0.2, -0.4], [1.5, 3.0, 6.0]])
>>> print(LUT3D(
... spow(LUT3D.linear_table(16), 1 / 2.2),
... 'My LUT',
... domain,
... comments=['A first comment.', 'A second comment.']))
LUT3D - My LUT
--------------
<BLANKLINE>
Dimensions : 3
Domain : [[-0.1 -0.2 -0.4]
            [ 1.5 3. 6. ]]
Size : (16, 16, 16, 3)
Comment 01 : A first comment.
Comment 02 : A second comment.
```
<span id="page-284-0"></span>**\_\_init\_\_**(*table=None*, *name=None*, *domain=None*, *size=33*, *comments=None*) Initialize self. See help(type(self)) for accurate signature.

## **Methods**

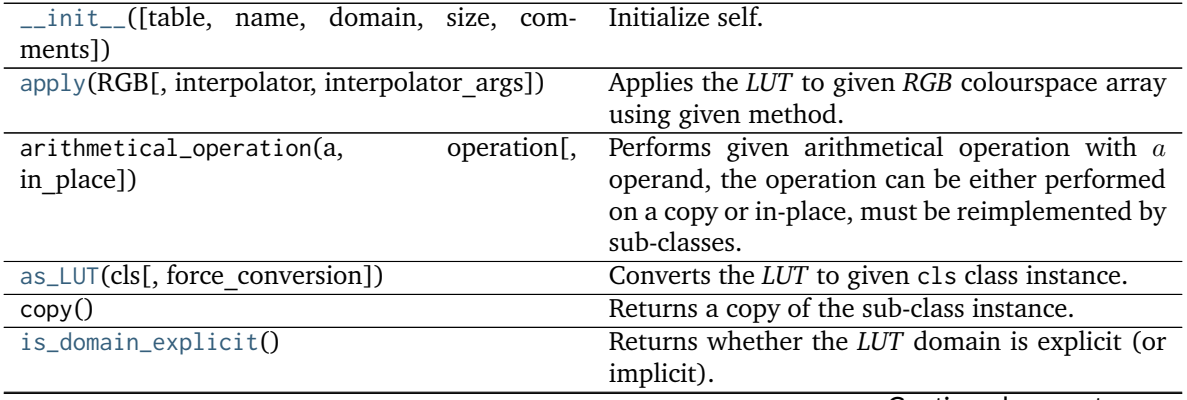

Continued on next page

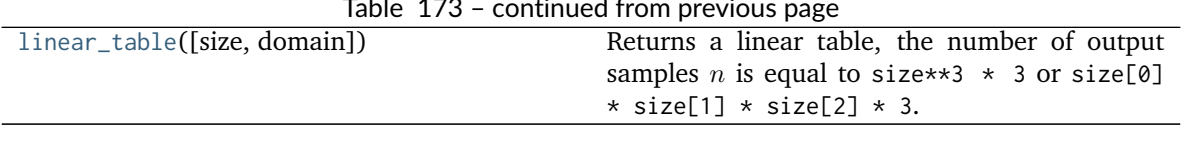

#### Table 173 – continued from previous page

## **Attributes**

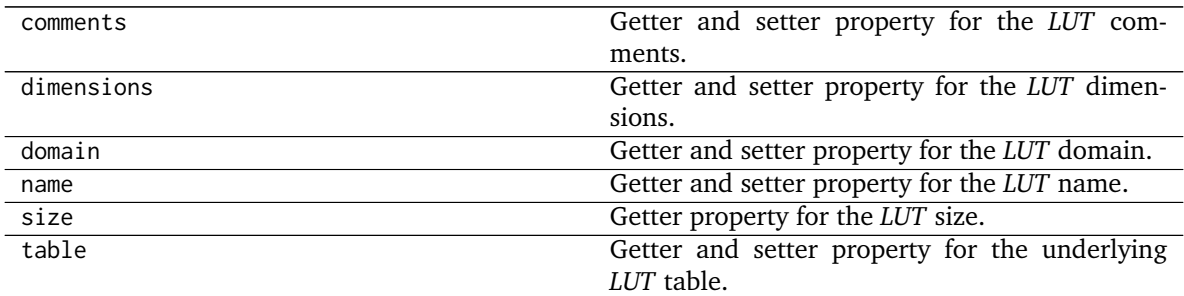

#### **colour.LUTSequence**

## <span id="page-285-0"></span>**class** colour.**LUTSequence**(*\*args*)

Defines the base class for a *LUT* sequence, i.e. a series of *LUTs*.

The *colour.LUTSequence* class can be used to model series of *LUTs* such as when a shaper *LUT* is combined with a 3D *LUT*.

**Other Parameters \*args** (*list, optional*) – Sequence of *colour.LUT1D*, *colour.LUT3x1D*, *colour.LUT3D* or *colour.io.lut.l.AbstractLUTSequenceOperator* class instances.

#### <span id="page-285-4"></span>**sequence**

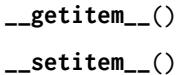

```
__delitem__()
```
- **\_\_len\_\_**()
- **\_\_str\_\_**()
- **\_\_repr\_\_**()
- **\_\_eq\_\_**()
- **\_\_ne\_\_**()
- <span id="page-285-3"></span>**insert**()
- <span id="page-285-1"></span>**apply**()

<span id="page-285-2"></span>**copy**()

# **Examples**

```
>>> LUT_1 = LUT1D()
>>> LUT_2 = LUT3D(size=3)
>>> LUT_3 = LUT3x1D()
>>> print(LUTSequence(LUT_1, LUT_2, LUT_3))
```
(continues on next page)

(continued from previous page)

```
LUT Sequence
------------
<BLANKLINE>
Overview
<BLANKLINE>
   LUT1D ---> LUT3D ---> LUT3x1D
<BLANKLINE>
Operations
<BLANKLINE>
   LUT1D - Unity 10
   ----------------
<BLANKLINE>
   Dimensions : 1
   Domain : [ 0. 1.]
   Size : (10,)
<BLANKLINE>
   LUT3D - Unity 3
   ---------------
<BLANKLINE>
   Dimensions : 3
   Domain : [[ 0. 0. 0.]
              [ 1. 1. 1. ]Size : (3, 3, 3, 3)
<BLANKLINE>
   LUT3x1D - Unity 10
   ------------------
<BLANKLINE>
   Dimensions : 2
   Domain : [[ 0. 0. 0.]
              [ 1. 1. 1. ]Size : (10, 3)
```
<span id="page-286-0"></span>**\_\_init\_\_**(*\*args*)

Initialize self. See help(type(self)) for accurate signature.

# **Methods**

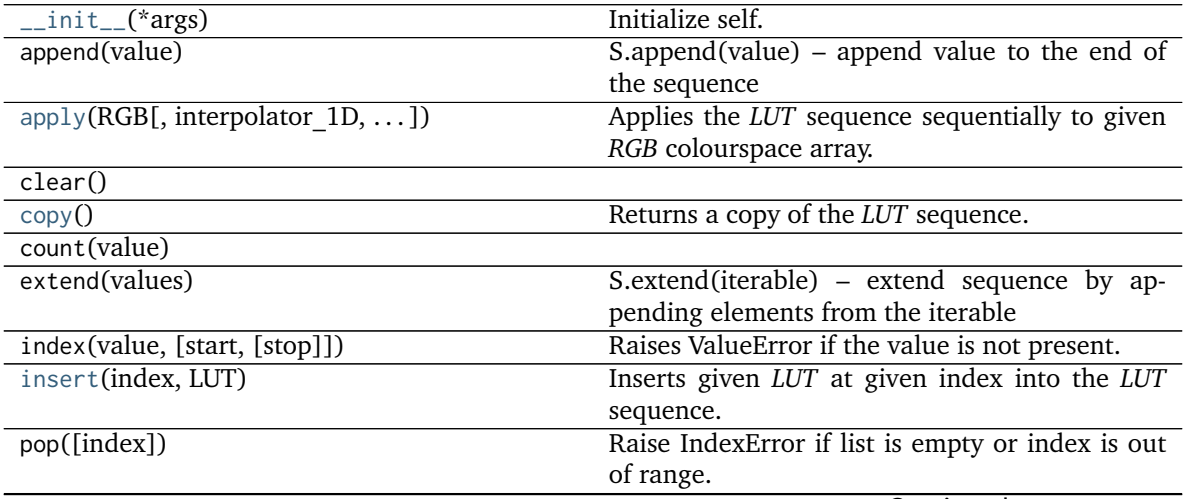

Continued on next page

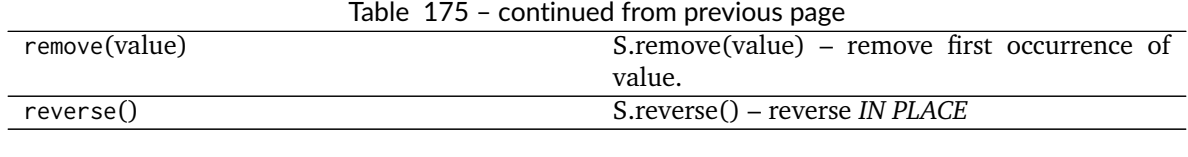

## **Attributes**

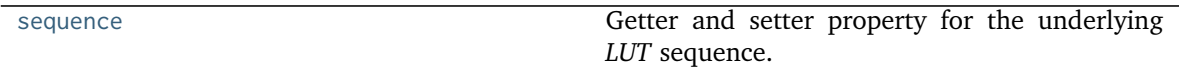

#### **colour.read\_LUT**

<span id="page-287-0"></span>colour.**read\_LUT**(*path*, *method=None*, *\*\*kwargs*) Reads given *LUT* file using given method.

#### **Parameters**

- **path** (unicode) *LUT* path.
- **method** (unicode, optional) **{None, 'Cinespace', 'Iridas Cube', 'Resolve Cube', 'Sony SPI1D', 'Sony SPI3D'}**, Reading method, if *None*, the method will be autodetected according to extension.

**Returns** [LUT1D](#page-279-1), [LUT3x1D](#page-281-0) or [LUT3D](#page-283-0) class instance.

**Return type** *[LUT1D](#page-279-1)* or *[LUT3x1D](#page-281-0)* or *[LUT3D](#page-283-0)*

#### **References**

[\[AdobeSystems13c\]](#page-708-2), [\[Cha15\]](#page-698-0), [\[RisingSResearch\]](#page-710-0)

### **Examples**

Reading a 3x1D *Iridas .cube LUT*:

```
>>> path = os.path.join(
... os.path.dirname(__file__), 'tests', 'resources', 'iridas_cube',
... 'ACES_Proxy_10_to_ACES.cube')
>>> print(read_LUT(path))
LUT3x1D - ACES Proxy 10 to ACES
-------------------------------
<BLANKLINE>
Dimensions : 2
Domain : [[ 0. 0. 0.]
            [ 1. 1. 1.]]
Size : (32, 3)
```
Reading a 1D *Sony .spi1d LUT*:

```
>>> path = os.path.join(
... os.path.dirname(__file__), 'tests', 'resources', 'sony_spi1d',
... 'oetf_reverse_sRGB_1D.spi1d')
>>> print(read_LUT(path))
LUT1D - oetf reverse sRGB 1D
```
(continues on next page)
(continued from previous page)

```
----------------------------
<BLANKLINE>
Dimensions : 1
Domain : [-0.1 1.5]
Size : (16,)
Comment 01 : Generated by "Colour 0.3.11".
Comment 02 : "colour.models.oetf_reverse_sRGB".
```
Reading a 3D *Sony .spi3d LUT*:

```
>>> path = os.path.join(
... os.path.dirname(__file__), 'tests', 'resources', 'sony_spi3d',
... 'ColourCorrect.spi3d')
>>> print(read_LUT(path))
LUT3D - ColourCorrect
---------------------
<BLANKLINE>
Dimensions : 3
Domain : [[ 0. 0. 0.]
           [ 1. 1. 1.]]
Size : (4, 4, 4, 3)Comment 01 : Adapted from a LUT generated by Foundry::LUT.
```
### **colour.write\_LUT**

```
colour.write_LUT(LUT, path, decimals=7, method=None, **kwargs)
     Writes given LUT to given file using given method.
```
### **Parameters**

- **LUT** ([LUT1D](#page-279-0) or [LUT3x1D](#page-281-0) or [LUT3D](#page-283-0)) [LUT1D](#page-279-0), [LUT3x1D](#page-281-0) or [LUT3D](#page-283-0) class instance to write at given path.
- **path** (unicode) *LUT* path.
- **decimals** ([int,](https://docs.python.org/3.5/library/functions.html#int) optional) Formatting decimals.
- **method** (unicode, optional) **{None, 'Cinespace', 'Iridas Cube', 'Resolve Cube', 'Sony SPI1D', 'Sony SPI3D'}**, Writing method, if *None*, the method will be autodetected according to extension.

**Returns** Definition success.

**Return type** [bool](https://docs.python.org/3.5/library/functions.html#bool)

# **References**

[\[AdobeSystems13c\]](#page-708-0), [\[Cha15\]](#page-698-0), [\[RisingSResearch\]](#page-710-0)

# **Examples**

Writing a 3x1D *Iridas .cube LUT*:

```
>>> import numpy as np
>>> from colour.algebra import spow
>>> domain = np.array([[-0.1, -0.2, -0.4], [1.5, 3.0, 6.0]])
>>> LUT = LUT3x1D(
... spow(LUT3x1D.linear_table(16, domain), 1 / 2.2),
... 'My LUT',
... domain,
... comments=['A first comment.', 'A second comment.'])
>>> write_LUT(LUT, 'My_LUT.cube') # doctest: +SKIP
```
Writing a 1D *Sony .spi1d LUT*:

```
\gg domain = np.array([-0.1, 1.5])
>>> LUT = LUT1D(
... spow(LUT1D.linear_table(16, domain), 1 / 2.2),
... 'My LUT',
... domain,
... comments=['A first comment.', 'A second comment.'])
>>> write_LUT(LUT, 'My_LUT.spi1d') # doctest: +SKIP
```
Writing a 3D *Sony .spi3d LUT*:

```
>>> LUT = LUT3D(
... LUT3D.linear_table(16) ** (1 / 2.2),
... 'My LUT',
... np.array([[0, 0, 0], [1, 1, 1]]),
... comments=['A first comment.', 'A second comment.'])
>>> write_LUT(LUT, 'My_LUT.cube') # doctest: +SKIP
```
# **Ancillary Objects**

colour.io

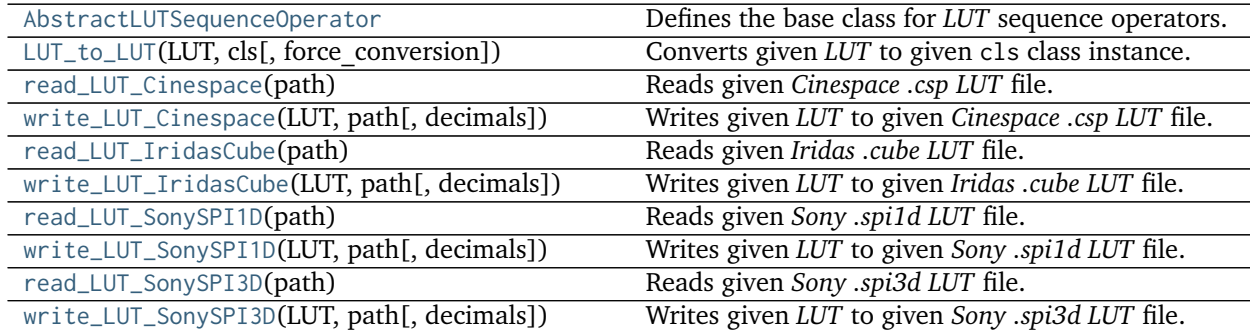

# **colour.io.AbstractLUTSequenceOperator**

# <span id="page-289-0"></span>**class** colour.io.**AbstractLUTSequenceOperator**

Defines the base class for *LUT* sequence operators.

This is an ABCMeta abstract class that must be inherited by sub-classes.

# <span id="page-289-1"></span>**apply**()

**\_\_init\_\_**()

Initialize self. See help(type(self)) for accurate signature.

# **Methods**

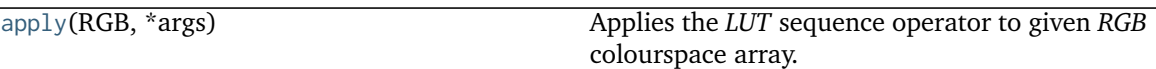

### **colour.io.LUT\_to\_LUT**

<span id="page-290-0"></span>colour.io.**LUT\_to\_LUT**(*LUT*, *cls*, *force\_conversion=False*, *\*\*kwargs*) Converts given *LUT* to given cls class instance.

### **Parameters**

- **cls** ([LUT1D](#page-279-0) or [LUT3x1D](#page-281-0) or [LUT3D](#page-283-0)) *LUT* class instance.
- **force\_conversion** ([bool,](https://docs.python.org/3.5/library/functions.html#bool) optional) Whether to force the conversion as it might be destructive.

### **Other Parameters**

- **interpolator** (*object, optional*) Interpolator class type to use as interpolating function.
- **interpolator args** (*dict like, optional*) Arguments to use when instantiating the interpolating function.
- **size** (*int, optional*) Expected table size in case of an upcast to or a downcast from a LUT3D class instance.
- **channel\_weights** (*array\_like, optional*) Channel weights in case of a downcast from a LUT3x1D or LUT3D class instance.

**Returns** Converted *LUT* class instance.

**Return type** *[LUT1D](#page-279-0)* or *[LUT3x1D](#page-281-0)* or *[LUT3D](#page-283-0)*

**Warning:** Some conversions are destructive and raise a [ValueError](https://docs.python.org/3.5/library/exceptions.html#ValueError) exception by default.

**Raises** [ValueError](https://docs.python.org/3.5/library/exceptions.html#ValueError) – If the conversion is destructive.

### **Examples**

```
>>> print(LUT_to_LUT(LUT1D(), LUT3D, force_conversion=True))
LUT3D - Unity 10 - Converted 1D to 3D
-------------------------------------
<BLANKLINE>
Dimensions : 3
Domain : [[ 0. 0. 0.]
            [ 1. 1. 1.]]
Size : (33, 33, 33, 3)
>>> print(LUT_to_LUT(LUT3x1D(), LUT1D, force_conversion=True))
LUT1D - Unity 10 - Converted 3x1D to 1D
---------------------------------------
<BLANKLINE>
Dimensions : 1
Domain : [ 0. 1.]
```
(continues on next page)

(continued from previous page)

```
Size : (10,)
>>> print(LUT_to_LUT(LUT3D(), LUT1D, force_conversion=True))
LUT1D - Unity 33 - Converted 3D to 1D
-------------------------------------
<BLANKLINE>
Dimensions : 1
Domain : [ 0. 1.]
Size : (10,)
```
# **colour.io.read\_LUT\_Cinespace**

```
colour.io.read_LUT_Cinespace(path)
```
Reads given *Cinespace .csp LUT* file.

**Parameters path** (unicode) – *LUT* path.

**Returns** LUT3x1D or LUT3D or LUTSequence class instance.

**Return type** *[LUT3x1D](#page-281-0)* or *[LUT3D](#page-283-0)* or *[LUTSequence](#page-285-0)*

### **References**

[\[RisingSResearch\]](#page-710-0)

# **Examples**

Reading a 3x1D *Cinespace .csp LUT*:

```
>>> import os
>>> path = os.path.join(
... os.path.dirname(__file__), 'tests', 'resources', 'cinespace',
... 'ACES_Proxy_10_to_ACES.csp')
>>> print(read_LUT_Cinespace(path))
LUT3x1D - ACES Proxy 10 to ACES
-------------------------------
<BLANKLINE>
Dimensions : 2
Domain : [[ 0. 0. 0.]
            [ 1. 1. 1.]]
Size : (32, 3)
```
Reading a 3D *Cinespace .csp LUT*:

```
>>> path = os.path.join(
... os.path.dirname(__file__), 'tests', 'resources', 'cinespace',
... 'ColourCorrect.csp')
>>> print(read_LUT_Cinespace(path))
LUT3D - Generated by Foundry::LUT
---------------------------------
<BLANKLINE>
Dimensions : 3
Domain : [[ 0. 0. 0.]
           [ 1. 1. 1.]]
Size : (4, 4, 4, 3)
```
### **colour.io.write\_LUT\_Cinespace**

```
colour.io.write_LUT_Cinespace(LUT, path, decimals=7)
     Writes given LUT to given Cinespace .csp LUT file.
```
### **Parameters**

- **LUT** ([LUT1D](#page-279-0) or [LUT3x1D](#page-281-0) or [LUT3D](#page-283-0) or [LUTSequence](#page-285-0)) LUT1D, LUT3x1D or LUT3D or LUTSequence class instance to write at given path.
- **path** (unicode) *LUT* path.
- **decimals** ([int,](https://docs.python.org/3.5/library/functions.html#int) optional) Formatting decimals.

**Returns** Definition success.

**Return type** [bool](https://docs.python.org/3.5/library/functions.html#bool)

### **References**

[\[RisingSResearch\]](#page-710-0)

#### **Examples**

Writing a 3x1D *Cinespace .csp LUT*:

```
>>> from colour.algebra import spow
>>> domain = np.array([[-0.1, -0.2, -0.4], [1.5, 3.0, 6.0]])
>>> LUT = LUT3x1D(
... spow(LUT3x1D.linear_table(16, domain), 1 / 2.2),
... 'My LUT',
... domain,
... comments=['A first comment.', 'A second comment.'])
>>> write_LUT_Cinespace(LUT, 'My_LUT.cube') # doctest: +SKIP
```
Writing a 3D *Cinespace .csp LUT*:

```
>>> domain = np.array([[-0.1, -0.2, -0.4], [1.5, 3.0, 6.0]])
>>> LUT = LUT3D(
... spow(LUT3D.linear_table(16, domain), 1 / 2.2),
... 'My LUT',
... domain,
... comments=['A first comment.', 'A second comment.'])
>>> write_LUT_Cinespace(LUT, 'My_LUT.cube') # doctest: +SKIP
```
### **colour.io.read\_LUT\_IridasCube**

<span id="page-292-1"></span>colour.io.**read\_LUT\_IridasCube**(*path*) Reads given *Iridas .cube LUT* file.

**Parameters path** (unicode) – *LUT* path.

**Returns** LUT3x1D or LUT3D class instance.

**Return type** *[LUT3x1D](#page-281-0)* or LUT3d

### **References**

[\[AdobeSystems13c\]](#page-708-0)

### **Examples**

Reading a 3x1D *Iridas .cube LUT*:

```
>>> import os
>>> path = os.path.join(
... os.path.dirname(__file__), 'tests', 'resources', 'iridas_cube',
... 'ACES_Proxy_10_to_ACES.cube')
>>> print(read_LUT_IridasCube(path))
LUT3x1D - ACES Proxy 10 to ACES
-------------------------------
<BLANKLINE>
Dimensions : 2
Domain : [[ 0. 0. 0.]
           [ 1. 1. 1.]]
Size : (32, 3)
```
Reading a 3D *Iridas .cube LUT*:

```
>>> path = os.path.join(
... os.path.dirname(__file__), 'tests', 'resources', 'iridas_cube',
... 'ColourCorrect.cube')
>>> print(read_LUT_IridasCube(path))
LUT3D - Generated by Foundry::LUT
---------------------------------
<BLANKLINE>
Dimensions : 3
Domain : [[ 0. 0. 0.]
           [ 1. 1. 1.]]
Size : (4, 4, 4, 3)
```
Reading a 3D *Iridas .cube LUT* with comments:

```
>>> path = os.path.join(
... os.path.dirname(__file__), 'tests', 'resources', 'iridas_cube',
... 'Demo.cube')
>>> print(read_LUT_IridasCube(path))
LUT3x1D - Demo
--------------
<BLANKLINE>
Dimensions : 2
Domain : [[ 0. 0. 0.]
           [ 1. 2. 3.]]
Size : (3, 3)
Comment 01 : Comments can go anywhere
```
# **colour.io.write\_LUT\_IridasCube**

```
colour.io.write_LUT_IridasCube(LUT, path, decimals=7)
     Writes given LUT to given Iridas .cube LUT file.
```
### **Parameters**

- **LUT** ([LUT3x1D](#page-281-0) or LUT3d or [LUTSequence](#page-285-0)) LUT3x1D, LUT3D or LUTSequence class instance to write at given path.
- **path** (unicode) *LUT* path.
- **decimals** ([int,](https://docs.python.org/3.5/library/functions.html#int) optional) Formatting decimals.

**Returns** Definition success.

**Return type** [bool](https://docs.python.org/3.5/library/functions.html#bool)

#### **Warning:**

• If a LUTSequence class instance is passed as LUT, the first *LUT* in the *LUT* sequence will be used.

### **References**

[\[AdobeSystems13c\]](#page-708-0)

### **Examples**

Writing a 3x1D *Iridas .cube LUT*:

```
>>> from colour.algebra import spow
>>> domain = np.array([[-0.1, -0.2, -0.4], [1.5, 3.0, 6.0]])
>>> LUT = LUT3x1D(
... spow(LUT3x1D.linear_table(16, domain), 1 / 2.2),
... 'My LUT',
... domain,
... comments=['A first comment.', 'A second comment.'])
>>> write_LUT_IridasCube(LUT, 'My_LUT.cube') # doctest: +SKIP
```
Writing a 3D *Iridas .cube LUT*:

```
>>> domain = np.array([[-0.1, -0.2, -0.4], [1.5, 3.0, 6.0]])
>>> LUT = LUT3D(
... spow(LUT3D.linear_table(16, domain), 1 / 2.2),
... 'My LUT',
... np.array([[-0.1, -0.2, -0.4], [1.5, 3.0, 6.0]]),
... comments=['A first comment.', 'A second comment.'])
>>> write_LUT_IridasCube(LUT, 'My_LUT.cube') # doctest: +SKIP
```
### **colour.io.read\_LUT\_SonySPI1D**

<span id="page-294-0"></span>colour.io.**read\_LUT\_SonySPI1D**(*path*) Reads given *Sony .spi1d LUT* file.

**Parameters path** (unicode) – *LUT* path.

**Returns** LUT1D or LUT3x1D class instance.

**Return type** *[LUT1D](#page-279-0)* or *[LUT3x1D](#page-281-0)*

## **Examples**

Reading a 1D *Sony .spi1d LUT*:

```
>>> import os
>>> path = os.path.join(
... os.path.dirname(__file__), 'tests', 'resources', 'sony_spi1d',
... 'oetf_reverse_sRGB_1D.spi1d')
>>> print(read_LUT_SonySPI1D(path))
LUT1D - oetf reverse sRGB 1D
----------------------------
<BLANKLINE>
Dimensions : 1
Domain : [-0.1 1.5]
Size : (16,)
Comment 01 : Generated by "Colour 0.3.11".
Comment 02 : "colour.models.oetf_reverse_sRGB".
```
Reading a 3x1D *Sony .spi1d LUT*:

```
>>> path = os.path.join(
... os.path.dirname(__file__), 'tests', 'resources', 'sony_spi1d',
... 'oetf_reverse_sRGB_3x1D.spi1d')
>>> print(read_LUT_SonySPI1D(path))
LUT3x1D - oetf reverse sRGB 3x1D
--------------------------------
<BLANKLINE>
Dimensions : 2
Domain : [[-0.1 -0.1 -0.1]
            [ 1.5 1.5 1.5]]
Size : (16, 3)
Comment 01 : Generated by "Colour 0.3.11".
Comment 02 : "colour.models.oetf_reverse_sRGB".
```
# **colour.io.write\_LUT\_SonySPI1D**

<span id="page-295-0"></span>colour.io.**write\_LUT\_SonySPI1D**(*LUT*, *path*, *decimals=7*) Writes given *LUT* to given *Sony .spi1d LUT* file.

### **Parameters**

- **LUT** ([LUT1D](#page-279-0) or LUT2d) LUT1D, LUT3x1D or LUTSequence class instance to write at given path.
- **path** (unicode) *LUT* path.
- **decimals** ([int,](https://docs.python.org/3.5/library/functions.html#int) optional) Formatting decimals.

**Returns** Definition success.

**Return type** [bool](https://docs.python.org/3.5/library/functions.html#bool)

# **Warning:**

• If a LUTSequence class instance is passed as LUT, the first *LUT* in the *LUT* sequence will be used.

# **Examples**

Writing a 1D *Sony .spi1d LUT*:

```
>>> from colour.algebra import spow
\gg domain = np.array([-0.1, 1.5])
>>> LUT = LUT1D(
... spow(LUT1D.linear_table(16), 1 / 2.2),
... 'My LUT',
... domain,
... comments=['A first comment.', 'A second comment.'])
>>> write_LUT_SonySPI1D(LUT, 'My_LUT.cube') # doctest: +SKIP
```
Writing a 3x1D *Sony .spi1d LUT*:

```
>>> domain = np.array([[-0.1, -0.1, -0.1], [1.5, 1.5, 1.5]])
>>> LUT = LUT3x1D(
... spow(LUT3x1D.linear_table(16), 1 / 2.2),
... 'My LUT',
... domain,
... comments=['A first comment.', 'A second comment.'])
>>> write_LUT_SonySPI1D(LUT, 'My_LUT.cube') # doctest: +SKIP
```
### **colour.io.read\_LUT\_SonySPI3D**

<span id="page-296-0"></span>colour.io.**read\_LUT\_SonySPI3D**(*path*) Reads given *Sony .spi3d LUT* file.

**Parameters path** (unicode) – *LUT* path.

**Returns** LUT3D or LUT3x1D class instance.

```
Return type LUT3D or LUT3x1D
```
### **Examples**

Reading a 3D *Sony .spi3d LUT*:

```
>>> import os
>>> path = os.path.join(
... os.path.dirname(__file__), 'tests', 'resources', 'sony_spi3d',
... 'ColourCorrect.spi3d')
>>> print(read_LUT_SonySPI3D(path))
LUT3D - ColourCorrect
---------------------
<BLANKLINE>
Dimensions : 3
Domain : [[ 0. 0. 0.]
            [ 1. 1. 1.]]
Size : (4, 4, 4, 3)Comment 01 : Adapted from a LUT generated by Foundry::LUT.
```
# **colour.io.write\_LUT\_SonySPI3D**

<span id="page-297-0"></span>colour.io.**write\_LUT\_SonySPI3D**(*LUT*, *path*, *decimals=7*) Writes given *LUT* to given *Sony .spi3d LUT* file.

### **Parameters**

- **LUT** ([LUT3D](#page-283-0)) LUT3D or LUTSequence class instance to write at given path.
- **path** (unicode) *LUT* path.
- **decimals** ([int,](https://docs.python.org/3.5/library/functions.html#int) optional) Formatting decimals.

**Returns** Definition success.

**Return type** [bool](https://docs.python.org/3.5/library/functions.html#bool)

# **Warning:**

• If a LUTSequence class instance is passed as LUT, the first *LUT* in the *LUT* sequence will be used.

# **Examples**

Writing a 3D *Sony .spi3d LUT*:

```
>>> LUT = LUT3D(
... LUT3D.linear_table(16) ** (1 / 2.2),
... 'My LUT',
... np.array([[0, 0, 0], [1, 1, 1]]),
... comments=['A first comment.', 'A second comment.'])
>>> write_LUT_SonySPI3D(LUT, 'My_LUT.cube') # doctest: +SKIP
```
# **CSV Tabular Data**

colour

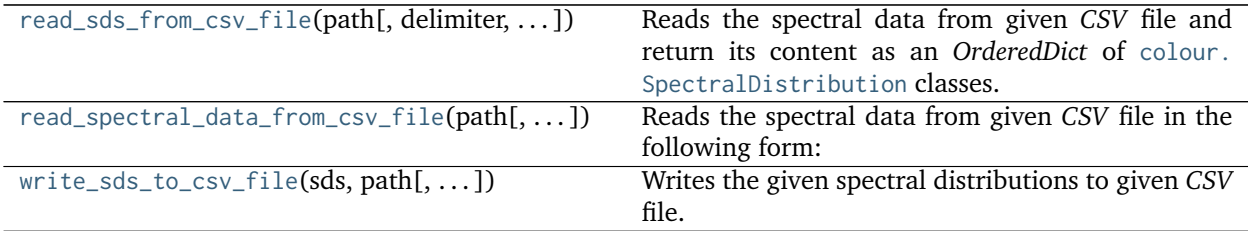

# **colour.read\_sds\_from\_csv\_file**

<span id="page-297-1"></span>colour.**read\_sds\_from\_csv\_file**(*path*, *delimiter='*, *'*, *fields=None*, *default=0*)

Reads the spectral data from given *CSV* file and return its content as an *OrderedDict* of [colour.](#page-135-0) [SpectralDistribution](#page-135-0) classes.

# **Parameters**

- **path** (unicode) Absolute *CSV* file path.
- **delimiter** (unicode, optional) *CSV* file content delimiter.
- **fields** (array\_like, optional) *CSV* file spectral data fields names. If no value is provided the first line of the file will be used for as spectral data fields names.
- **default** (numeric) Default value for fields row with missing value.

**Returns** [colour.SpectralDistribution](#page-135-0) classes of given *CSV* file.

**Return type** OrderedDict

#### **Examples**

```
>>> from colour.utilities import numpy_print_options
>>> import os
>>> csv_file = os.path.join(os.path.dirname(__file__), 'tests',
... 'resources', 'colorchecker_n_ohta.csv')
>>> sds = read_sds_from_csv_file(csv_file)
>>> print(tuple(sds.keys()))
('1', '2', '3', '4', '5', '6', '7', '8', '9', '10', '11', '12', '13', '14', '15', '16', '17', '18
˓→', '19', '20', '21', '22', '23', '24')
>>> with numpy_print_options(suppress=True):
... sds['1'] # doctest: +ELLIPSIS
SpectralDistribution([[ 380., 0.048],
                  [ 385. , 0.051],
                  [390. , 0.055],<br>[395. , 0.06]., 0.06],
                  [400. , 0.065],[ 405. , 0.068],
                  [ 410. , 0.068],
                  [ 415. , 0.067],
                  [420. , 0.064],[ 425. , 0.062],
                  [430. , 0.059],[ 435. , 0.057],
                  [440. , 0.055],[445. , 0.054],[450. , 0.053],[455. , 0.053],[ 460. , 0.052],
                  [465. , 0.052],[470. , 0.052],[ 475. , 0.053],
                  [ 480. , 0.054],[ 485. , 0.055],[490. , 0.057],[495. , 0.059],[ 500. , 0.061],
                  [ 505. , 0.062],
                  [510. , 0.065],[ 515. , 0.067],
                  [ 520. , 0.07 ],
                  [ 525. , 0.072],
                  [530. , 0.074],[535. , 0.075],[540. , 0.076],
```
(continues on next page)

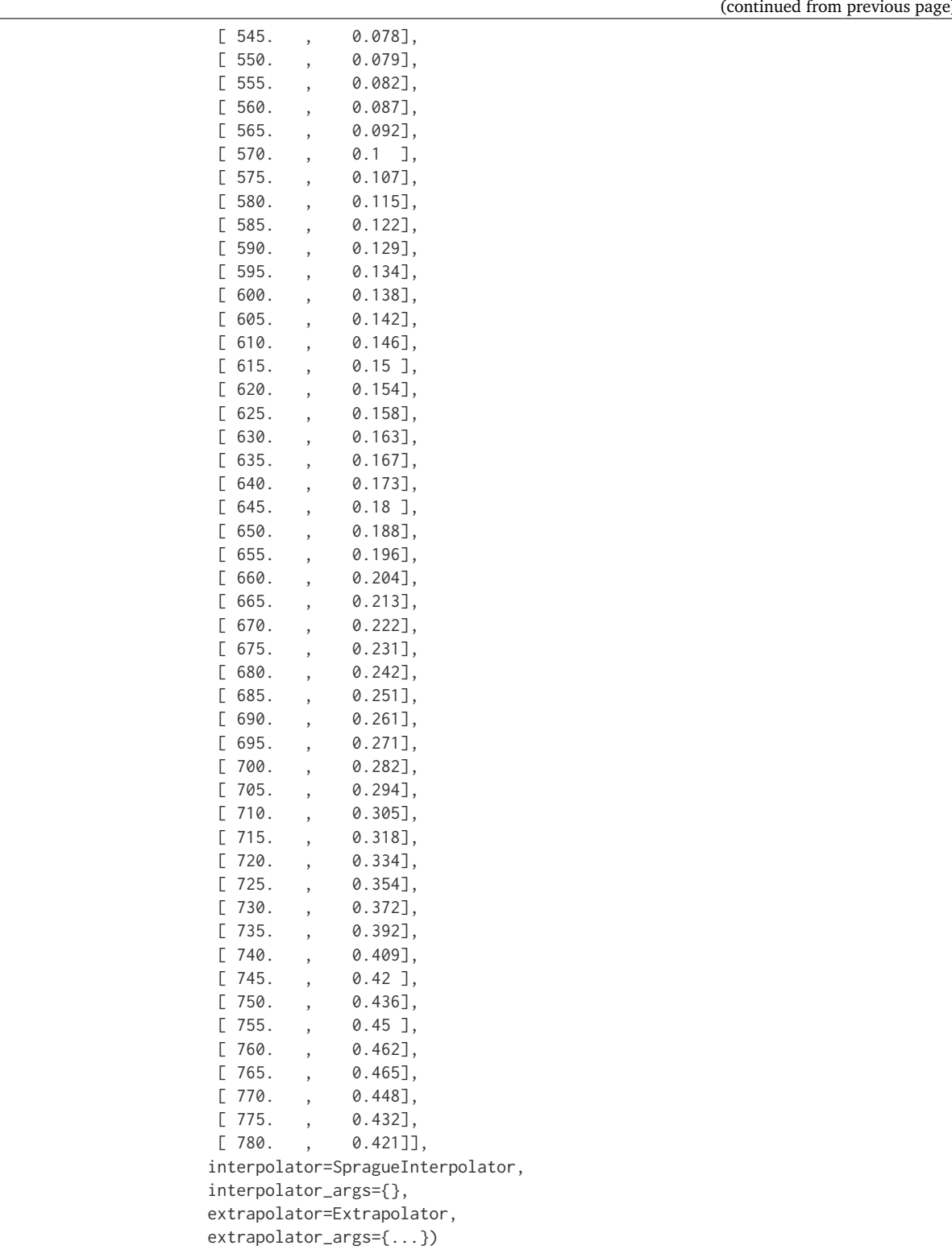

(continued from previous page)

### **colour.read\_spectral\_data\_from\_csv\_file**

```
colour.read_spectral_data_from_csv_file(path, delimiter=', ', fields=None, default=0)
     Reads the spectral data from given CSV file in the following form:
```
390, 4.15003E-04, 3.68349E-04, 9.54729E-03 395, 1.05192E-03, 9.58658E-04, 2.38250E-02 400, 2.40836E-03, 2.26991E-03, 5.66498E-02 . . . 830, 9.74306E-07, 9.53411E-08, 0.00000

and returns it as an *OrderedDict* of *dict* as follows:

OrderedDict([ ('field', {'wavelength': 'value', . . . , 'wavelength': 'value'}), . . . , ('field', {'wavelength': 'value', . . . , 'wavelength': 'value'})])

# **Parameters**

- **path** (unicode) Absolute *CSV* file path.
- **delimiter** (unicode, optional) *CSV* file content delimiter.
- **fields** (array\_like, optional) *CSV* file spectral data fields names. If no value is provided the first line of the file will be used as spectral data fields names.
- **default** (numeric, optional) Default value for fields row with missing value.

**Returns** *CSV* file content.

**Return type** OrderedDict

**Raises** [RuntimeError](https://docs.python.org/3.5/library/exceptions.html#RuntimeError) – If the *CSV* spectral data file doesn't define the appropriate fields.

#### **Notes**

- A *CSV* spectral data file should define at least define two fields: one for the wavelengths and one for the associated values of one spectral distribution.
- If no value is provided for the fields names, the first line of the file will be used as spectral data fields names.

### **Examples**

```
>>> import os
>>> from pprint import pprint
>>> csv_file = os.path.join(os.path.dirname(__file__), 'tests',
                             'resources', 'colorchecker_n_ohta.csv')
>>> sds_data = read_spectral_data_from_csv_file(csv_file)
>>> pprint(list(sds_data.keys()))
['1',
 '2',
'3',
 '4',
 '5',
 '6',
 '7',
 '8',
 '9',
 '10',
 '11',
 '12',
 '13',
```
(continues on next page)

(continued from previous page)

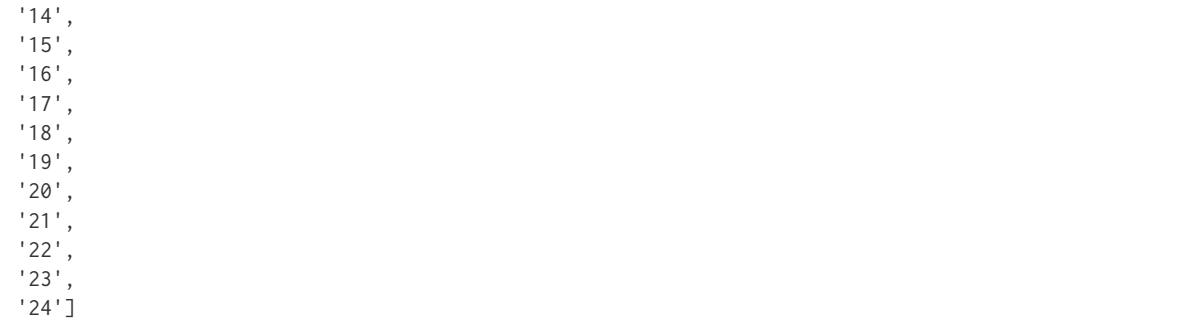

### **colour.write\_sds\_to\_csv\_file**

<span id="page-301-0"></span>colour.**write\_sds\_to\_csv\_file**(*sds*, *path*, *delimiter='*, *'*, *fields=None*) Writes the given spectral distributions to given *CSV* file.

### **Parameters**

- **sds** ([dict](https://docs.python.org/3.5/library/stdtypes.html#dict)) Spectral distributions to write.
- **path** (unicode) Absolute *CSV* file path.
- **delimiter** (unicode, optional) *CSV* file content delimiter.
- **fields** (array\_like, optional) *CSV* file spectral data fields names. If no value is provided the order of fields will be the one defined by the sorted spectral distributions *dict*.

**Returns** Definition success.

**Return type** [bool](https://docs.python.org/3.5/library/functions.html#bool)

**Raises** [RuntimeError](https://docs.python.org/3.5/library/exceptions.html#RuntimeError) – If the given spectral distributions have different shapes.

# **IES TM-27-14 Data**

colour

[SpectralDistribution\\_IESTM2714](#page-301-1)([path, ...]) Defines a *IES TM-27-14* spectral distribution.

# **colour.SpectralDistribution\_IESTM2714**

<span id="page-301-1"></span>**class** colour.**SpectralDistribution\_IESTM2714**(*path=None*, *header=None*, *spectral\_quantity=None*, *reflection\_geometry=None*, *transmission\_geometry=None*, *bandwidth\_FWHM=None*, *bandwidth\_corrected=None*)

Defines a *IES TM-27-14* spectral distribution.

This class can read and write *IES TM-27-14* spectral data XML files.

### **Parameters**

• **path** (unicode, optional) – Spectral data XML file path.

- **header** (IES\_TM2714\_Header, optional) *IES TM-27-14* spectral distribution header.
- **spectral\_quantity** (unicode, optional) **{'flux', 'absorptance', 'transmittance', 'reflectance', 'intensity', 'irradiance', 'radiance', 'exitance', 'R-Factor', 'T-Factor', 'relative', 'other'}**, Quantity of measurement for each element of the spectral data.
- **reflection\_geometry** (unicode, optional) **{'di:8', 'de:8', '8:di', '8:de', 'd:d', 'd:0', '45a:0', '45c:0', '0:45a', '45x:0', '0:45x', 'other'}**, Spectral reflectance factors geometric conditions.
- **transmission\_geometry** (unicode, optional) **{'0:0', 'di:0', 'de:0', '0:di', '0:de', 'd:d', 'other'}**, Spectral transmittance factors geometric conditions.
- **bandwidth\_FWHM** (numeric, optional) Spectroradiometer full-width half-maximum bandwidth in nanometers.
- **bandwidth\_corrected** ([bool,](https://docs.python.org/3.5/library/functions.html#bool) optional) Specifies if bandwidth correction has been applied to the measured data.

### **Notes**

### *Reflection Geometry*

- di:8: Diffuse / eight-degree, specular component included.
- de:8: Diffuse / eight-degree, specular component excluded.
- 8:di: Eight-degree / diffuse, specular component included.
- 8:de: Eight-degree / diffuse, specular component excluded.
- d:d: Diffuse / diffuse.
- d:0: Alternative diffuse.
- 45a:0: Forty-five degree annular / normal.
- 45c:0: Forty-five degree circumferential / normal.
- 0:45a: Normal / forty-five degree annular.
- 45x:0: Forty-five degree directional / normal.
- 0:45x: Normal / forty-five degree directional.
- other: User-specified in comments.

*Transmission Geometry*

- 0:0: Normal / normal.
- di:0: Diffuse / normal, regular component included.
- de:0: Diffuse / normal, regular component excluded.
- 0:di: Normal / diffuse, regular component included.
- 0:de: Normal / diffuse, regular component excluded.
- d:d: Diffuse / diffuse.
- other: User-specified in comments.

# <span id="page-302-1"></span>**mapping**

<span id="page-302-2"></span><span id="page-302-0"></span>**path**

<span id="page-303-6"></span>**header**

**spectral\_quantity**

<span id="page-303-5"></span>**reflection\_geometry**

<span id="page-303-7"></span>**transmission\_geometry**

<span id="page-303-4"></span><span id="page-303-3"></span>**bandwidth\_FWHM**

<span id="page-303-1"></span>**bandwidth\_corrected**

**read**()

<span id="page-303-2"></span>**write**()

# **References**

[\[IESCCommitteeTM2714WGroup14\]](#page-709-0)

**Examples**

```
>>> from os.path import dirname, join
>>> directory = join(dirname(__file__), 'tests', 'resources')
>>> sd = SpectralDistribution_IESTM2714(
... join(directory, 'Fluorescent.spdx'))
>>> sd.read()
True
>>> sd.header.manufacturer
'Unknown'
>>> # Doctests ellipsis for Python 2.x compatibility.
>>> sd[501.7] # doctest: +ELLIPSIS
0.0950000...
```
<span id="page-303-0"></span>**\_\_init\_\_**(*path=None*, *header=None*, *spectral\_quantity=None*, *reflection\_geometry=None*, *transmission\_geometry=None*, *bandwidth\_FWHM=None*, *bandwidth\_corrected=None*) Initialize self. See help(type(self)) for accurate signature.

# **Methods**

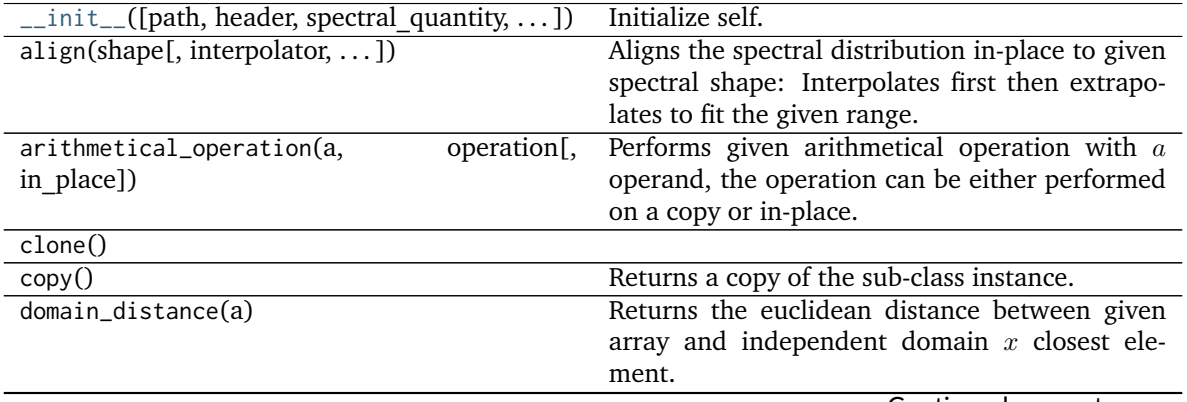

Continued on next page

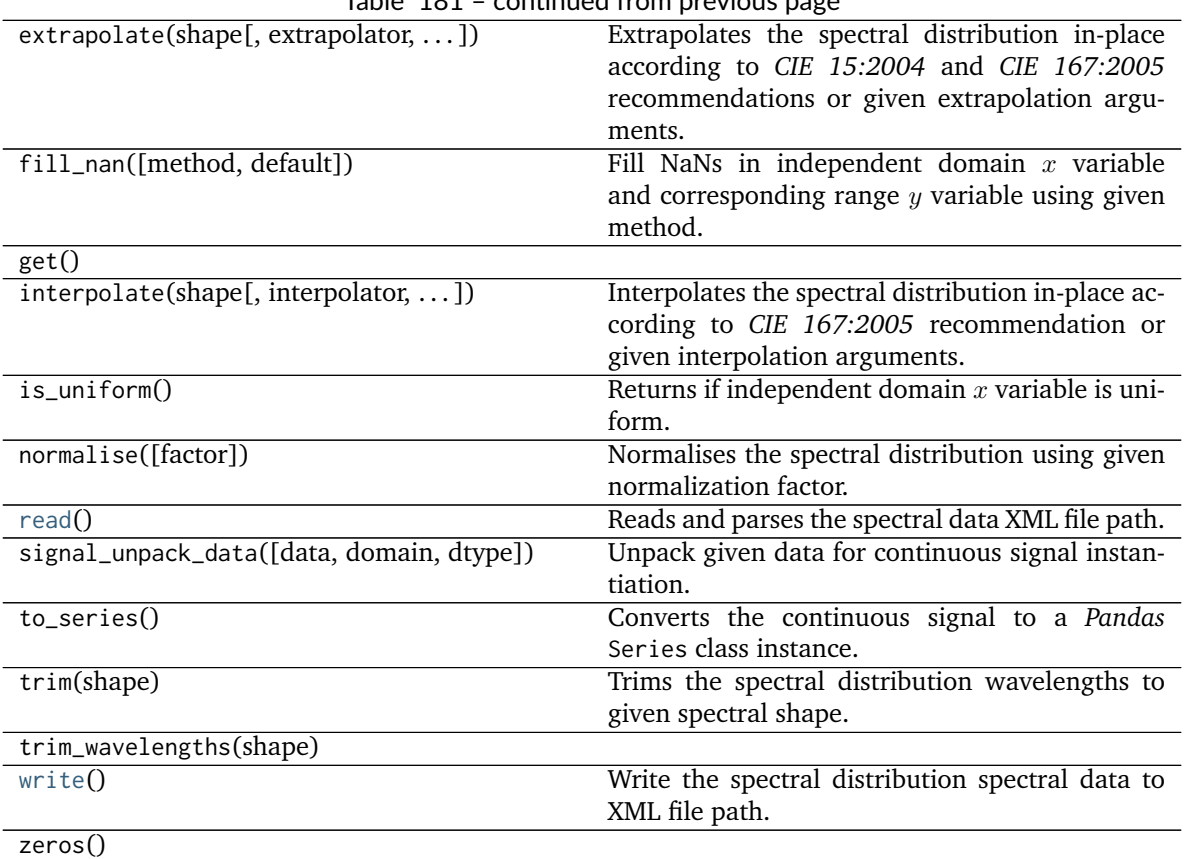

Table 181 – continued from previous page

# **Attributes**

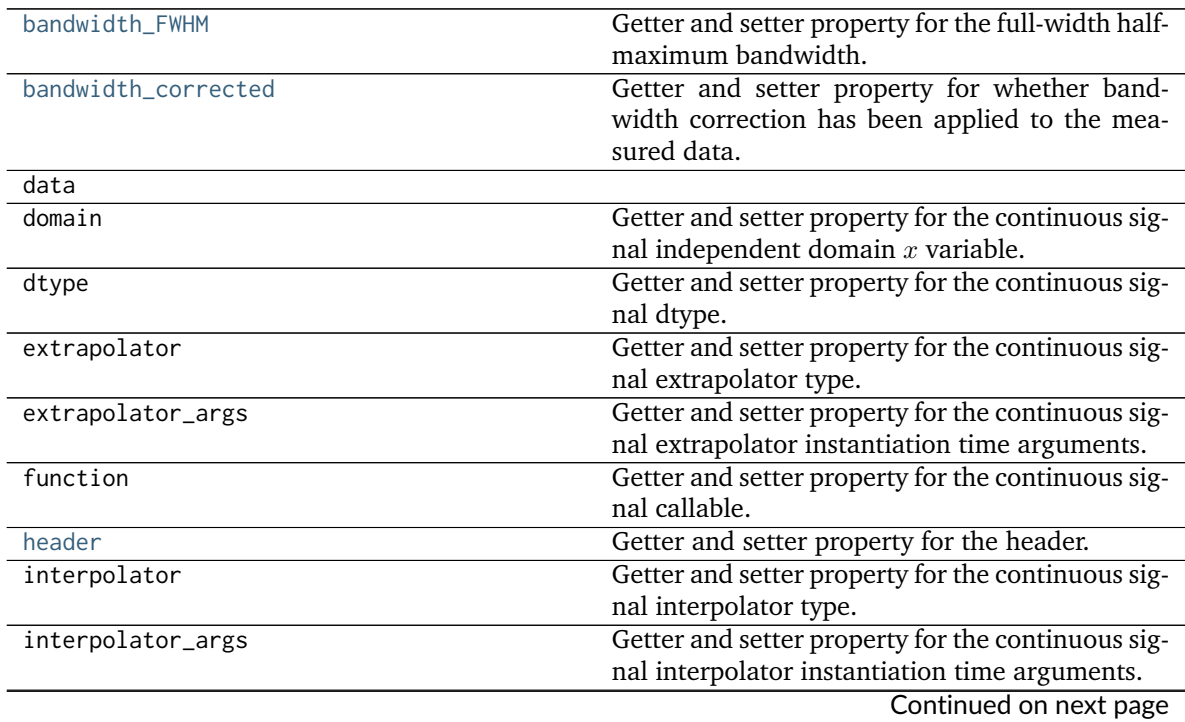

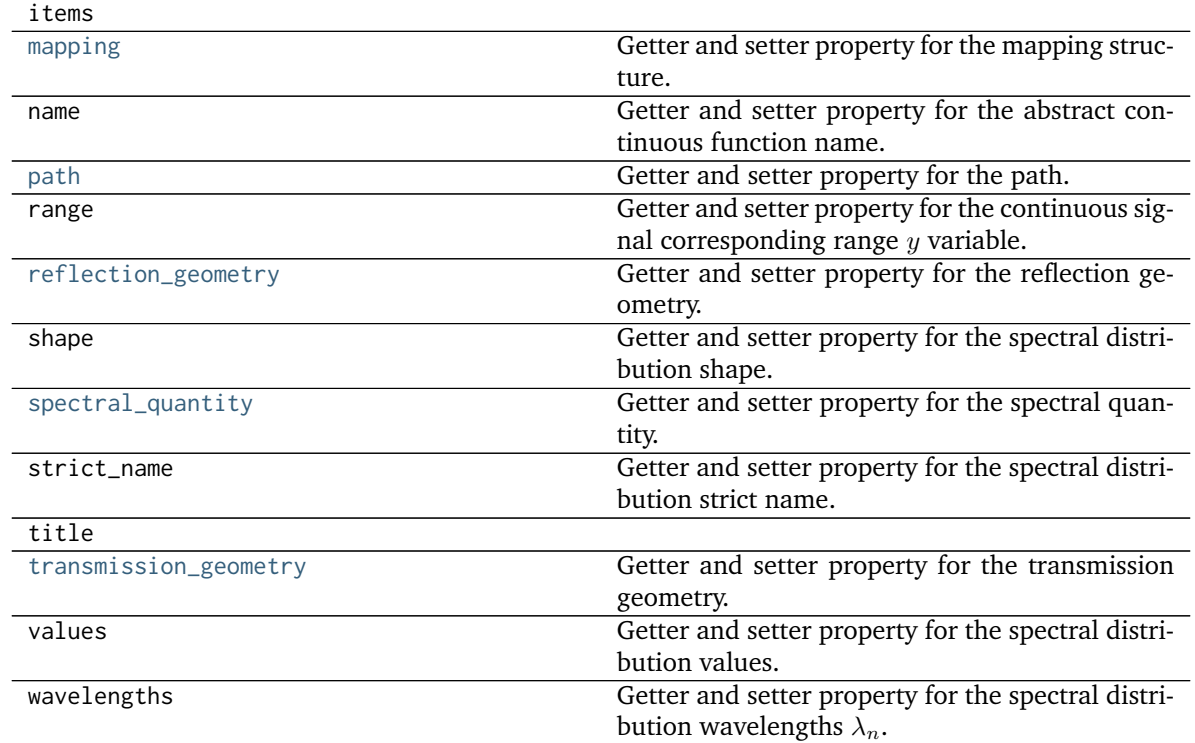

# Table 182 – continued from previous page

# **X-Rite Data**

colour

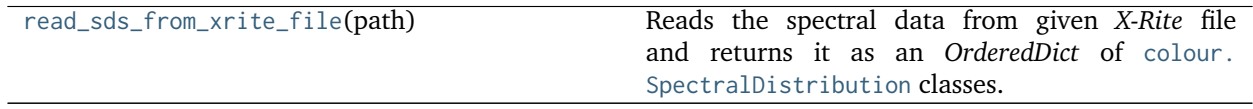

# **colour.read\_sds\_from\_xrite\_file**

# <span id="page-305-0"></span>colour.**read\_sds\_from\_xrite\_file**(*path*)

Reads the spectral data from given *X-Rite* file and returns it as an *OrderedDict* of [colour.](#page-135-0) [SpectralDistribution](#page-135-0) classes.

**Parameters path** (unicode) – Absolute *X-Rite* file path.

**Returns** [colour.SpectralDistribution](#page-135-0) classes of given *X-Rite* file.

**Return type** OrderedDict

### **Notes**

• This parser is minimalistic and absolutely not bullet proof.

# **Examples**

```
>>> import os
>>> from pprint import pprint
>>> xrite_file = os.path.join(os.path.dirname(__file__), 'tests',
... 'resources',
... 'xrite_digital_colour_checker.txt')
>>> sds_data = read_sds_from_xrite_file(xrite_file)
>>> pprint(list(sds_data.keys())) # doctest: +SKIP
['X1', 'X2', 'X3', 'X4', 'X5', 'X6', 'X7', 'X8', 'X9', 'X10']
```
# **Colour Models**

- *[Tristimulus Values, CIE xyY Colourspace and Chromaticity Coordinates](#page-307-0)*
- *[CIE L\\*a\\*b\\* Colourspace](#page-311-0)*
- *[CIE L\\*u\\*v\\* Colourspace](#page-315-0)*
- *[CIE 1960 UCS Colourspace](#page-319-0)*
- *[CIE 1964 U\\*V\\*W\\* Colourspace](#page-322-0)*
- *[Hunter L,a,b Colour Scale](#page-324-0)*
- *[Hunter Rd,a,b Colour Scale](#page-327-0)*
- *[DIN99 Colourspace](#page-329-0)*
- *[CAM02-LCD, CAM02-SCD, and CAM02-UCS Colourspaces Luo, Cui and Li \(2006\)](#page-331-0)*
- *[CAM16-LCD, CAM16-SCD, and CAM16-UCS Colourspaces Li et al. \(2017\)](#page-336-0)*
- *[IPT Colourspace](#page-340-0)*
- *[hdr-CIELAB Colourspace](#page-343-0)*
- *[hdr-IPT Colourspace](#page-345-0)*
- *[OSA UCS Colourspace](#page-348-0)*
- $JzAzBz$  *[Colourspace](#page-349-0)*
- *[RGB Colourspace and Transformations](#page-351-0)*
	- **–** *[RGB Colourspace Derivation](#page-357-0)*
	- **–** *[RGB Colourspaces](#page-360-0)*
	- **–** *[Colour Component Transfer Functions](#page-376-0)*
	- **–** *[Opto-Electronic Transfer Functions](#page-379-0)*
	- **–** *[Electro-Optical Transfer Functions](#page-396-0)*
	- **–** *[Opto-Optical Transfer Functions](#page-411-0)*
	- **–** *[Log Encoding and Decoding Curves](#page-415-0)*
	- **–** *[ACES Spectral Conversion](#page-452-0)*
	- **–** *[Colour Encodings](#page-454-0)*

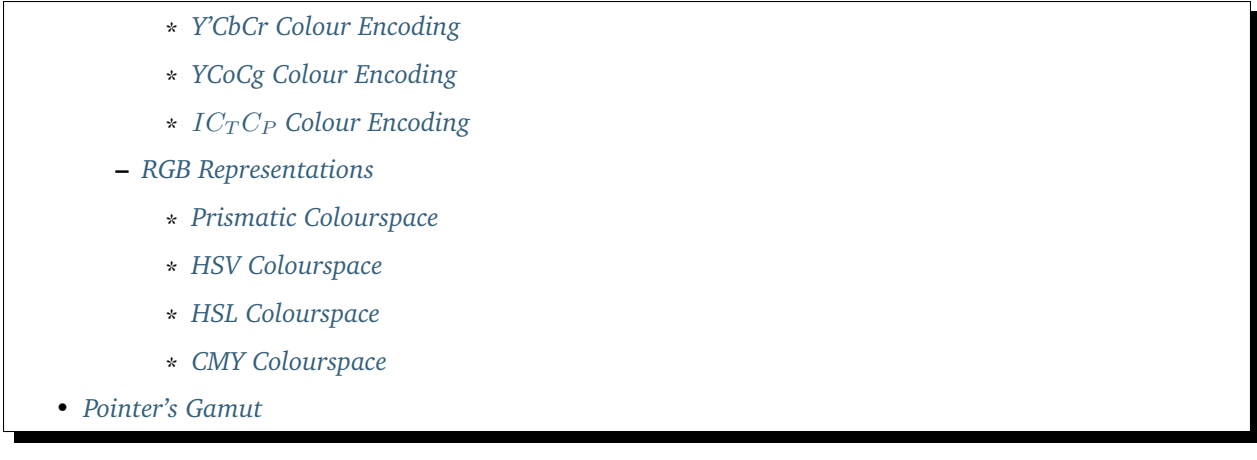

# <span id="page-307-0"></span>**Tristimulus Values, CIE xyY Colourspace and Chromaticity Coordinates**

colour

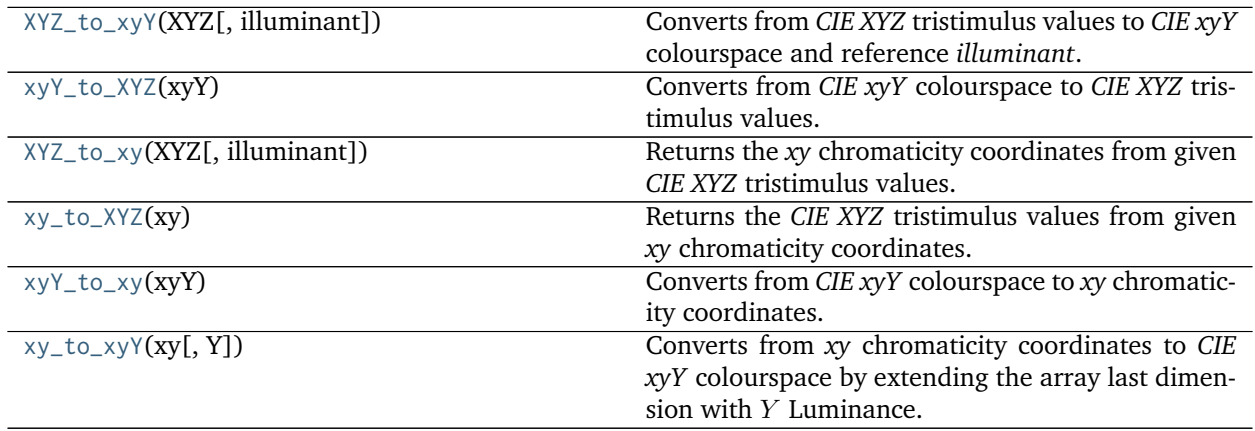

**colour.XYZ\_to\_xyY**

# <span id="page-307-1"></span>colour.**XYZ\_to\_xyY**(*XYZ*, *illuminant=array([ 0.3127*, *0.329 ])*)

Converts from *CIE XYZ* tristimulus values to *CIE xyY* colourspace and reference *illuminant*.

# **Parameters**

- **XYZ** (array\_like) *CIE XYZ* tristimulus values.
- **illuminant** (array\_like, optional) Reference *illuminant* chromaticity coordinates.

**Returns** *CIE xyY* colourspace array.

**Return type** ndarray

# **Notes**

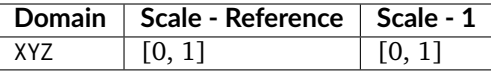

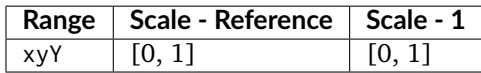

### **References**

[\[Lin03b\]](#page-702-0), [\[Wik05a\]](#page-706-0)

# **Examples**

```
>>> XYZ = np.array([0.20654008, 0.12197225, 0.05136952])
>>> XYZ_to_xyY(XYZ) # doctest: +ELLIPSIS
array([ 0.5436955..., 0.3210794..., 0.1219722...])
```
### **colour.xyY\_to\_XYZ**

## <span id="page-308-0"></span>colour.**xyY\_to\_XYZ**(*xyY*)

Converts from *CIE xyY* colourspace to *CIE XYZ* tristimulus values.

**Parameters xyY** (array\_like) – *CIE xyY* colourspace array.

**Returns** *CIE XYZ* tristimulus values.

**Return type** ndarray

### **Notes**

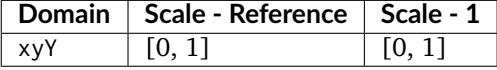

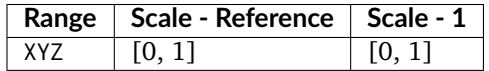

## **References**

[\[Lin09d\]](#page-702-1), [\[Wik05a\]](#page-706-0)

# **Examples**

```
>>> xyY = np.array([0.54369557, 0.32107944, 0.12197225])
>>> xyY_to_XYZ(xyY) # doctest: +ELLIPSIS
array([ 0.2065400..., 0.1219722..., 0.0513695...])
```
# **colour.XYZ\_to\_xy**

<span id="page-309-0"></span>colour.**XYZ\_to\_xy**(*XYZ*, *illuminant=array([ 0.3127*, *0.329 ])*)

Returns the *xy* chromaticity coordinates from given *CIE XYZ* tristimulus values.

### **Parameters**

- **XYZ** (array\_like) *CIE XYZ* tristimulus values.
- **illuminant** (array\_like, optional) Reference *illuminant* chromaticity coordinates.

**Returns** *xy* chromaticity coordinates.

**Return type** ndarray

### **Notes**

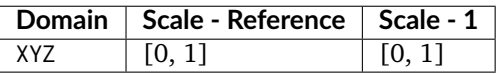

### **References**

[\[Wik05a\]](#page-706-0)

### **Examples**

```
>>> XYZ = np.array([0.20654008, 0.12197225, 0.05136952])
>>> XYZ_to_xy(XYZ) # doctest: +ELLIPSIS
array([ 0.5436955..., 0.3210794...])
```
### **colour.xy\_to\_XYZ**

```
colour.xy_to_XYZ(xy)
```
Returns the *CIE XYZ* tristimulus values from given *xy* chromaticity coordinates.

**Parameters xy** (array\_like) – *xy* chromaticity coordinates.

**Returns** *CIE XYZ* tristimulus values.

**Return type** ndarray

### **Notes**

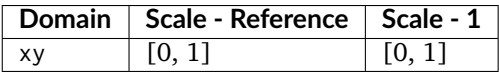

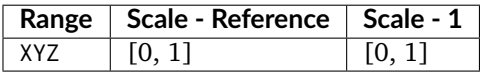

# **References**

[\[Wik05a\]](#page-706-0)

# **Examples**

```
>>> xy = np.array([0.54369557, 0.32107944])
>>> xy_to_XYZ(xy) # doctest: +ELLIPSIS
array([ 1.6933366..., 1. , 0.4211574...])
```
# **colour.xyY\_to\_xy**

### <span id="page-310-0"></span>colour.**xyY\_to\_xy**(*xyY*)

Converts from *CIE xyY* colourspace to *xy* chromaticity coordinates.

xyY argument with last dimension being equal to 2 will be assumed to be a *xy* chromaticity coordinates argument and will be returned directly by the definition.

**Parameters xyY** (array\_like) – *CIE xyY* colourspace array or *xy* chromaticity coordinates.

**Returns** *xy* chromaticity coordinates.

**Return type** ndarray

## **Notes**

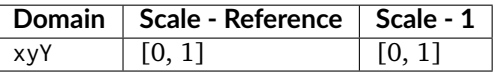

# **References**

[\[Wik05a\]](#page-706-0)

# **Examples**

```
>>> xyY = np.array([0.54369557, 0.32107944, 0.12197225])
>>> xyY_to_xy(xyY) # doctest: +ELLIPSIS
array([ 0.54369557..., 0.32107944...])
>>> xy = np.array([0.54369557, 0.32107944])
>>> xyY_to_xy(xy) # doctest: +ELLIPSIS
array([ 0.54369557..., 0.32107944...])
```
# **colour.xy\_to\_xyY**

<span id="page-310-1"></span>colour. $xy_to_xyY(xy, Y=1)$ 

Converts from *xy* chromaticity coordinates to *CIE xyY* colourspace by extending the array last dimension with  $Y$  Luminance.

xy argument with last dimension being equal to 3 will be assumed to be a *CIE xyY* colourspace array argument and will be returned directly by the definition.

### **Parameters**

- **xy** (array\_like) *xy* chromaticity coordinates or *CIE xyY* colourspace array.
- **Y** (numeric, optional) Optional Y Luminance value used to construct the *CIE xyY* colourspace array, otherwise the  $Y$  Luminance will be set to 1.

**Returns** *CIE xyY* colourspace array.

**Return type** ndarray

# **Notes**

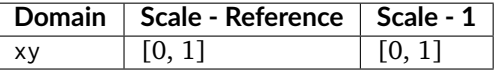

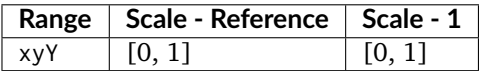

• This definition is a convenient object provided to implement support of illuminant argument *luminance* value in various colour.models package objects such as [colour.Lab\\_to\\_XYZ\(\)](#page-312-0) or [colour.](#page-316-0) [Luv\\_to\\_XYZ\(\)](#page-316-0).

### **References**

[\[Wik05a\]](#page-706-0)

# **Examples**

```
>>> xy = np.array([0.54369557, 0.32107944])
>>> xy_to_xyY(xy) # doctest: +ELLIPSIS
array([ 0.5436955..., 0.3210794..., 1. ])>>> xy = np.array([0.54369557, 0.32107944, 1.00000000])
>>> xy_to_xyY(xy) # doctest: +ELLIPSIS
array([ 0.5436955... , 0.3210794... , 1. ])>>> xy = np.array([0.54369557, 0.32107944])
>>> xy_to_xyY(xy, 100) # doctest: +ELLIPSIS
array([ 0.5436955..., 0.3210794..., 100. ])
```
# <span id="page-311-0"></span>**CIE L\*a\*b\* Colourspace**

colour

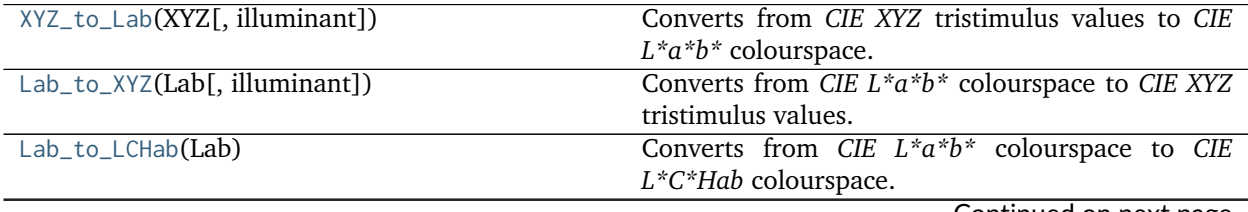

Continued on next page

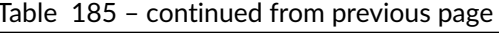

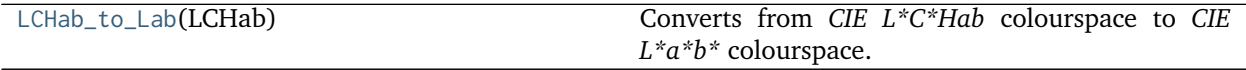

# **colour.XYZ\_to\_Lab**

<span id="page-312-1"></span>colour.**XYZ\_to\_Lab**(*XYZ*, *illuminant=array([ 0.3127*, *0.329 ])*) Converts from *CIE XYZ* tristimulus values to *CIE L\*a\*b\** colourspace.

#### **Parameters**

- **XYZ** (array\_like) *CIE XYZ* tristimulus values.
- **illuminant** (array\_like, optional) Reference *illuminant xy* chromaticity coordinates or *CIE xyY* colourspace array.

**Returns** *CIE L\*a\*b\** colourspace array.

#### **Return type** ndarray

## **Notes**

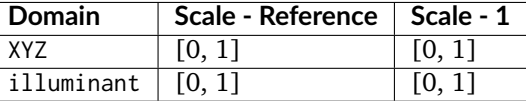

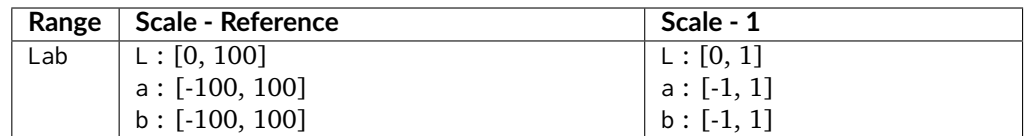

### **References**

# [\[CIET14804f\]](#page-709-1)

### **Examples**

```
>>> XYZ = np.array([0.20654008, 0.12197225, 0.05136952])
>>> XYZ_to_Lab(XYZ) # doctest: +ELLIPSIS
array([ 41.5278752..., 52.6385830..., 26.9231792...])
```
## **colour.Lab\_to\_XYZ**

<span id="page-312-0"></span>colour.**Lab\_to\_XYZ**(*Lab*, *illuminant=array([ 0.3127*, *0.329 ])*) Converts from *CIE L\*a\*b\** colourspace to *CIE XYZ* tristimulus values.

#### **Parameters**

• **Lab** (array\_like) – *CIE L\*a\*b\** colourspace array.

• **illuminant** (array\_like, optional) – Reference *illuminant xy* chromaticity coordinates or *CIE xyY* colourspace array.

**Returns** *CIE XYZ* tristimulus values.

**Return type** ndarray

### **Notes**

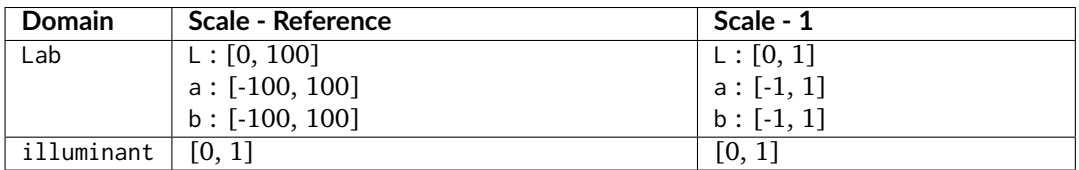

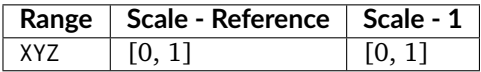

# **References**

[\[CIET14804f\]](#page-709-1)

# **Examples**

```
>>> Lab = np.array([41.52787529, 52.63858304, 26.92317922])
>>> Lab_to_XYZ(Lab) # doctest: +ELLIPSIS
array([ 0.2065400..., 0.1219722..., 0.0513695...])
```
# **colour.Lab\_to\_LCHab**

```
colour.Lab_to_LCHab(Lab)
```
Converts from *CIE L\*a\*b\** colourspace to *CIE L\*C\*Hab* colourspace.

**Parameters Lab** (array\_like) – *CIE L\*a\*b\** colourspace array.

**Returns** *CIE L\*C\*Hab* colourspace array.

**Return type** ndarray

### **Notes**

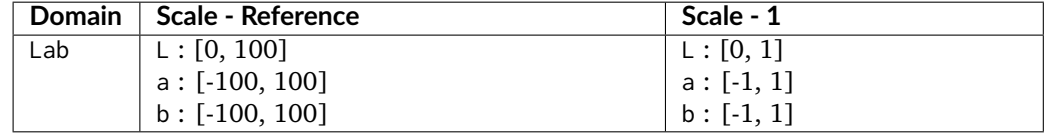

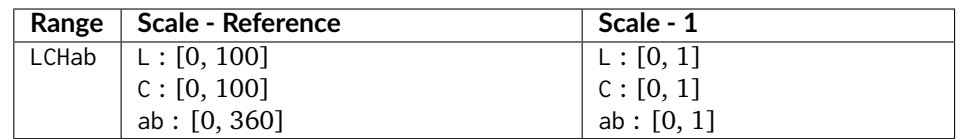

# **References**

# [\[CIET14804f\]](#page-709-1)

# **Examples**

```
>>> Lab = np.array([41.52787529, 52.63858304, 26.92317922])
>>> Lab_to_LCHab(Lab) # doctest: +ELLIPSIS
array([ 41.5278752..., 59.1242590..., 27.0884878...])
```
## **colour.LCHab\_to\_Lab**

# <span id="page-314-0"></span>colour.**LCHab\_to\_Lab**(*LCHab*)

Converts from *CIE L\*C\*Hab* colourspace to *CIE L\*a\*b\** colourspace.

**Parameters LCHab** (array\_like) – *CIE L\*C\*Hab* colourspace array.

**Returns** *CIE L\*a\*b\** colourspace array.

**Return type** ndarray

### **Notes**

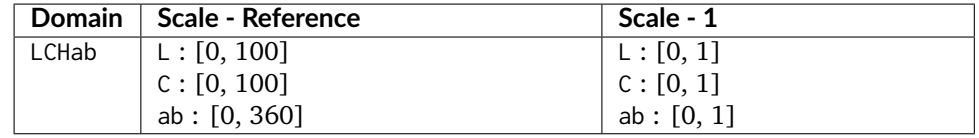

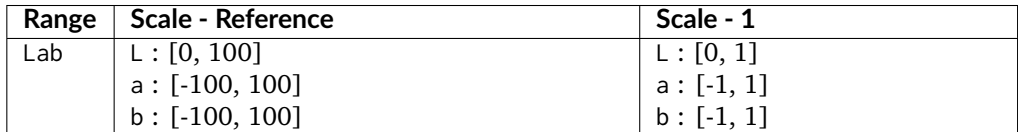

# **References**

[\[CIET14804f\]](#page-709-1)

# **Examples**

```
>>> LCHab = np.array([41.52787529, 59.12425901, 27.08848784])
>>> LCHab_to_Lab(LCHab) # doctest: +ELLIPSIS
array([ 41.5278752..., 52.6385830..., 26.9231792...])
```
# <span id="page-315-0"></span>**CIE L\*u\*v\* Colourspace**

colour

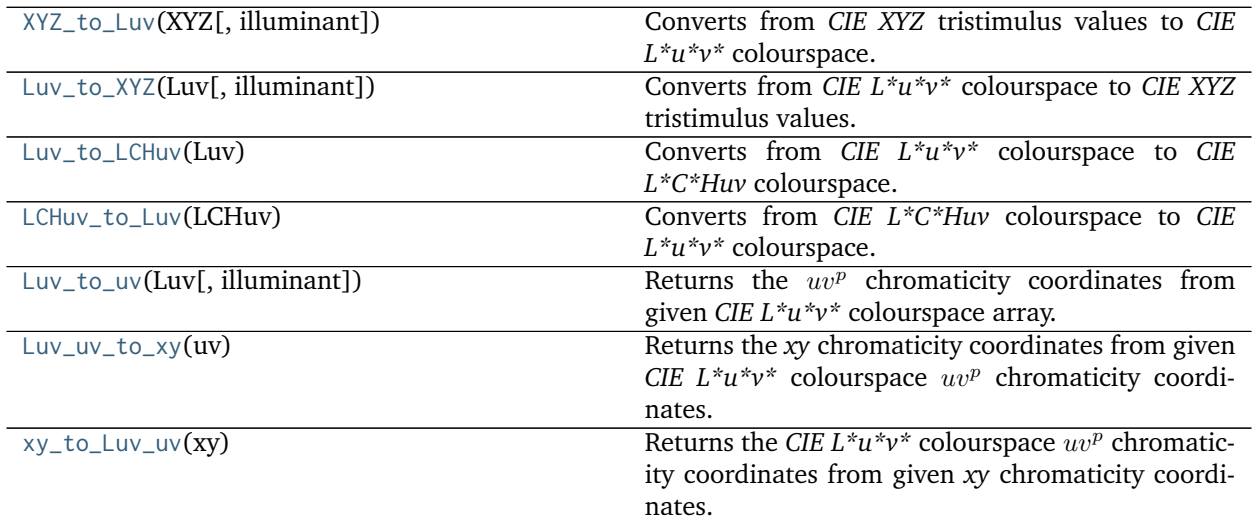

# **colour.XYZ\_to\_Luv**

<span id="page-315-1"></span>colour.**XYZ\_to\_Luv**(*XYZ*, *illuminant=array([ 0.3127*, *0.329 ])*) Converts from *CIE XYZ* tristimulus values to *CIE L\*u\*v\** colourspace.

### **Parameters**

- **XYZ** (array\_like) *CIE XYZ* tristimulus values.
- **illuminant** (array\_like, optional) Reference *illuminant xy* chromaticity coordinates or *CIE xyY* colourspace array.

**Returns** *CIE L\*u\*v\** colourspace array.

**Return type** ndarray

# **Notes**

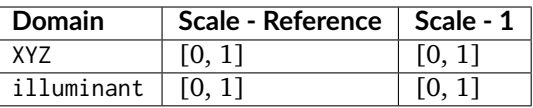

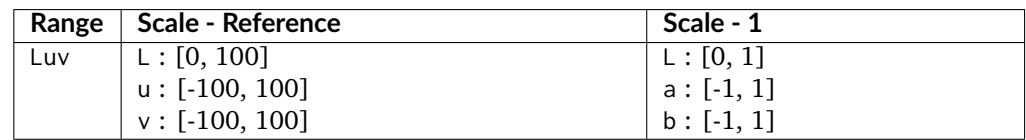

### **References**

[\[CIET14804f\]](#page-709-1), [\[Wik07c\]](#page-706-1)

**Examples**

```
>>> XYZ = np.array([0.20654008, 0.12197225, 0.05136952])
>>> XYZ_to_Luv(XYZ) # doctest: +ELLIPSIS
array([ 41.5278752..., 96.8362605..., 17.7521014...])
```
### **colour.Luv\_to\_XYZ**

```
colour.Luv_to_XYZ(Luv, illuminant=array([ 0.3127, 0.329 ]))
     Converts from CIE L*u*v* colourspace to CIE XYZ tristimulus values.
```
#### **Parameters**

- **Luv** (array\_like) *CIE L\*u\*v\** colourspace array.
- **illuminant** (array\_like, optional) Reference *illuminant xy* chromaticity coordinates or *CIE xyY* colourspace array.

**Returns** *CIE XYZ* tristimulus values.

**Return type** ndarray

### **Notes**

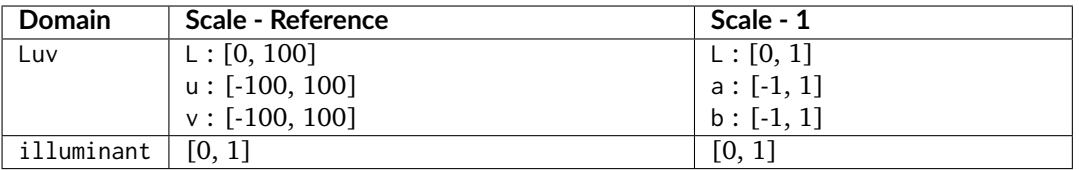

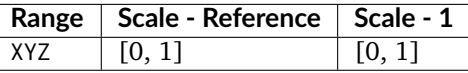

### **References**

[\[CIET14804f\]](#page-709-1), [\[Wik07c\]](#page-706-1)

# **Examples**

```
>>> Luv = np.array([41.52787529, 96.83626054, 17.75210149])
>>> Luv_to_XYZ(Luv) # doctest: +ELLIPSIS
array([ 0.2065400..., 0.1219722..., 0.0513695...])
```
### **colour.Luv\_to\_LCHuv**

### <span id="page-316-1"></span>colour.**Luv\_to\_LCHuv**(*Luv*)

Converts from *CIE L\*u\*v\** colourspace to *CIE L\*C\*Huv* colourspace.

**Parameters Luv** (array\_like) – *CIE L\*u\*v\** colourspace array.

**Returns** *CIE L\*C\*Huv* colourspace array.

# **Return type** ndarray

# **Notes**

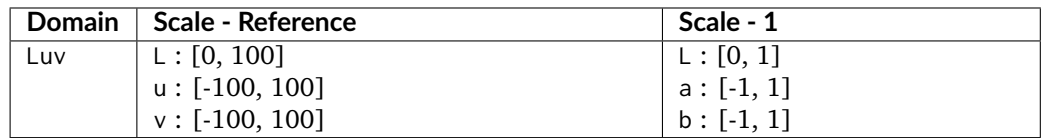

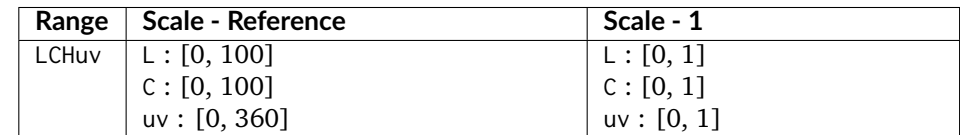

# **References**

# [\[CIET14804f\]](#page-709-1)

# **Examples**

```
>>> Luv = np.array([41.52787529, 96.83626054, 17.75210149])
>>> Luv_to_LCHuv(Luv) # doctest: +ELLIPSIS
array([ 41.5278752..., 98.4499795..., 10.3881634...])
```
# **colour.LCHuv\_to\_Luv**

# <span id="page-317-0"></span>colour.**LCHuv\_to\_Luv**(*LCHuv*)

Converts from *CIE L\*C\*Huv* colourspace to *CIE L\*u\*v\** colourspace.

**Parameters LCHuv** (array\_like) – *CIE L\*C\*Huv* colourspace array.

**Returns** *CIE L\*u\*v\** colourspace array.

**Return type** ndarray

## **Notes**

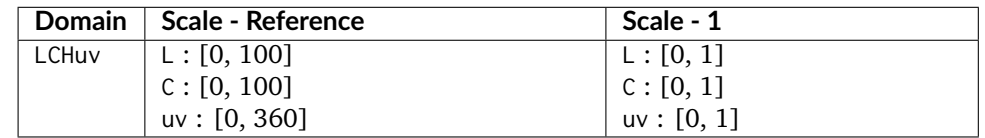

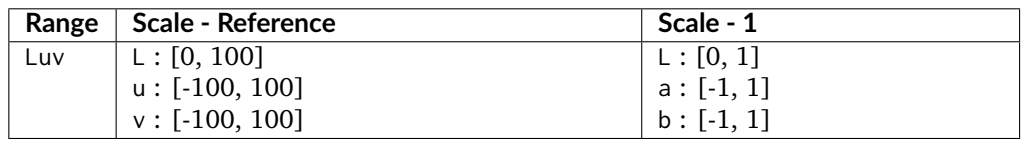

# **References**

[\[CIET14804f\]](#page-709-1)

### **Examples**

```
>>> LCHuv = np.array([41.52787529, 98.44997950, 10.38816348])
>>> LCHuv_to_Luv(LCHuv) # doctest: +ELLIPSIS
array([ 41.5278752..., 96.8362605..., 17.7521014...])
```
### **colour.Luv\_to\_uv**

```
colour.Luv_to_uv(Luv, illuminant=array([ 0.3127, 0.329 ]))
     Returns the uv^p chromaticity coordinates from given CIE L*u*v* colourspace array.
```
### **Parameters**

- **Luv** (array\_like) *CIE L\*u\*v\** colourspace array.
- **illuminant** (array\_like, optional) Reference *illuminant xy* chromaticity coordinates or *CIE xyY* colourspace array.

**Returns**  $uv^p$  chromaticity coordinates.

**Return type** ndarray

## **Notes**

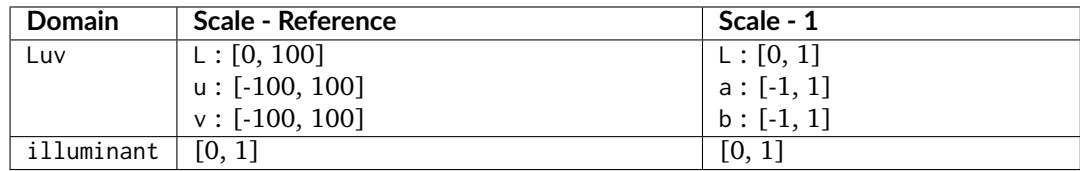

# **References**

[\[CIET14804e\]](#page-709-2)

### **Examples**

```
>>> Luv = np.array([41.52787529, 96.83626054, 17.75210149])
>>> Luv_to_uv(Luv) # doctest: +ELLIPSIS
array([ 0.3772021..., 0.5012026...])
```
# **colour.Luv\_uv\_to\_xy**

```
colour.Luv_uv_to_xy(uv)
```
Returns the *xy* chromaticity coordinates from given *CIE L\*u\*v\** colourspace  $uv^p$  chromaticity coordinates.

**Parameters uv** (array\_like) – *CIE L\*u\*v\* u"v"* chromaticity coordinates.

**Returns** *xy* chromaticity coordinates.

**Return type** ndarray

### **References**

[\[Wik07e\]](#page-707-0)

### **Examples**

```
>>> uv = np.array([0.37720213, 0.50120264])
>>> Luv_uv_to_xy(uv) # doctest: +ELLIPSIS
array([ 0.5436955..., 0.3210794...])
```
### **colour.xy\_to\_Luv\_uv**

#### <span id="page-319-1"></span>colour.**xy\_to\_Luv\_uv**(*xy*)

Returns the *CIE L\*u\*v\** colourspace  $uv^p$  chromaticity coordinates from given *xy* chromaticity coordinates.

**Parameters xy** (array\_like) – *xy* chromaticity coordinates.

**Returns** *CIE L\*u\*v\* u"v"* chromaticity coordinates.

**Return type** ndarray

# **References**

[\[Wik07c\]](#page-706-1)

## **Examples**

```
>>> xy = np.array([0.54369558, 0.32107944])
>>> xy_to_Luv_uv(xy) # doctest: +ELLIPSIS
array([ 0.3772021..., 0.5012026...])
```
### <span id="page-319-0"></span>**CIE 1960 UCS Colourspace**

colour

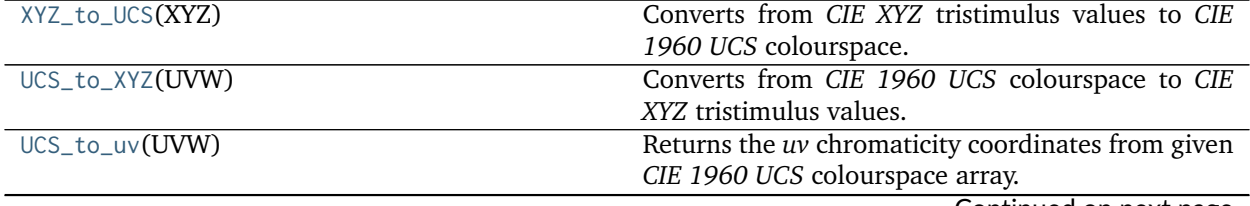

Continued on next page

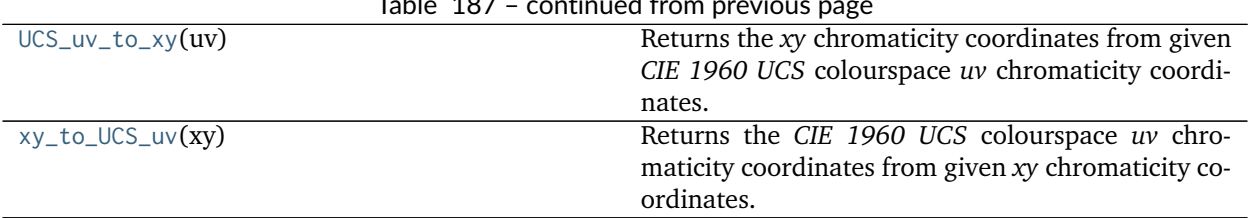

# $Table 107$  continued from problems painting page of  $\overline{r}$

# **colour.XYZ\_to\_UCS**

#### <span id="page-320-0"></span>colour.**XYZ\_to\_UCS**(*XYZ*)

Converts from *CIE XYZ* tristimulus values to *CIE 1960 UCS* colourspace.

**Parameters XYZ** (array\_like) – *CIE XYZ* tristimulus values.

**Returns** *CIE 1960 UCS* colourspace array.

**Return type** ndarray

# **Notes**

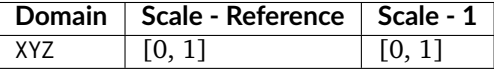

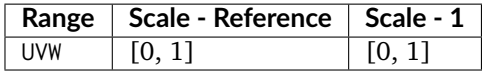

# **References**

[\[Wik08d\]](#page-707-1), [\[Wik08a\]](#page-707-2)

# **Examples**

```
>>> import numpy as np
>>> XYZ = np.array([0.20654008, 0.12197225, 0.05136952])
>>> XYZ_to_UCS(XYZ) # doctest: +ELLIPSIS
array([ 0.1376933..., 0.1219722..., 0.1053731...])
```
# **colour.UCS\_to\_XYZ**

<span id="page-320-1"></span>colour.**UCS\_to\_XYZ**(*UVW*)

Converts from *CIE 1960 UCS* colourspace to *CIE XYZ* tristimulus values.

**Parameters UVW** (array\_like) – *CIE 1960 UCS* colourspace array.

**Returns** *CIE XYZ* tristimulus values.

**Return type** ndarray

# **Notes**

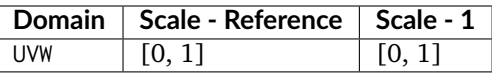

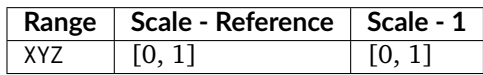

### **References**

[\[Wik08d\]](#page-707-1), [\[Wik08a\]](#page-707-2)

# **Examples**

```
>>> import numpy as np
>>> UVW = np.array([0.13769339, 0.12197225, 0.10537310])
>>> UCS_to_XYZ(UVW) # doctest: +ELLIPSIS
array([ 0.2065400..., 0.1219722..., 0.0513695...])
```
# **colour.UCS\_to\_uv**

### <span id="page-321-0"></span>colour.**UCS\_to\_uv**(*UVW*)

Returns the *uv* chromaticity coordinates from given *CIE 1960 UCS* colourspace array.

**Parameters UVW** (array\_like) – *CIE 1960 UCS* colourspace array.

**Returns** *uv* chromaticity coordinates.

**Return type** ndarray

### **Notes**

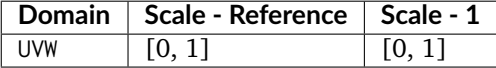

# **References**

[\[Wik08d\]](#page-707-1)

# **Examples**

```
>>> import numpy as np
>>> UVW = np.array([0.13769339, 0.12197225, 0.10537310])
>>> UCS_to_uv(UVW) # doctest: +ELLIPSIS
array([ 0.3772021..., 0.3341350...])
```
# **colour.UCS\_uv\_to\_xy**

<span id="page-322-1"></span>colour.**UCS\_uv\_to\_xy**(*uv*)

Returns the *xy* chromaticity coordinates from given *CIE 1960 UCS* colourspace *uv* chromaticity coordinates.

**Parameters uv** (array\_like) – *CIE UCS uv* chromaticity coordinates.

**Returns** *xy* chromaticity coordinates.

**Return type** ndarray

## **References**

[\[Wik08d\]](#page-707-1)

### **Examples**

```
>>> import numpy as np
>>> uv = np.array([0.37720213, 0.33413508])
>>> UCS_uv_to_xy(uv) # doctest: +ELLIPSIS
array([ 0.5436955..., 0.3210794...])
```
# **colour.xy\_to\_UCS\_uv**

```
colour.xy_to_UCS_uv(xy)
```
Returns the *CIE 1960 UCS* colourspace *uv* chromaticity coordinates from given *xy* chromaticity coordinates.

**Parameters xy** (array\_like) – *xy* chromaticity coordinates.

**Returns** *CIE UCS uv* chromaticity coordinates.

**Return type** ndarray

## **References**

[\[Wik08d\]](#page-707-1)

### **Examples**

```
>>> import numpy as np
>>> xy = np.array([0.54369555, 0.32107941])
>>> xy_to_UCS_uv(xy) # doctest: +ELLIPSIS
array([ 0.3772021..., 0.3341350...])
```
# <span id="page-322-0"></span>**CIE 1964 U\*V\*W\* Colourspace**

colour

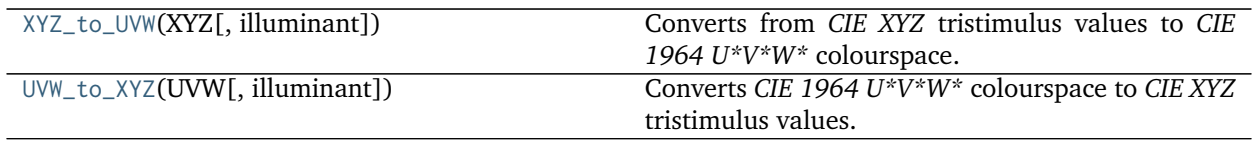

**colour.XYZ\_to\_UVW**

```
colour.XYZ_to_UVW(XYZ, illuminant=array([ 0.3127, 0.329 ]))
     Converts from CIE XYZ tristimulus values to CIE 1964 U*V*W* colourspace.
```
### **Parameters**

- **XYZ** (array\_like) *CIE XYZ* tristimulus values.
- **illuminant** (array\_like, optional) Reference *illuminant xy* chromaticity coordinates or *CIE xyY* colourspace array.

**Returns** *CIE 1964 U\*V\*W\** colourspace array.

**Return type** ndarray

**Warning:** The input domain and output range of that definition are non standard!

# **Notes**

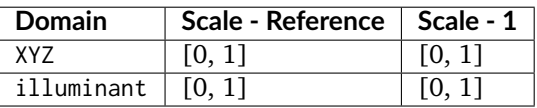

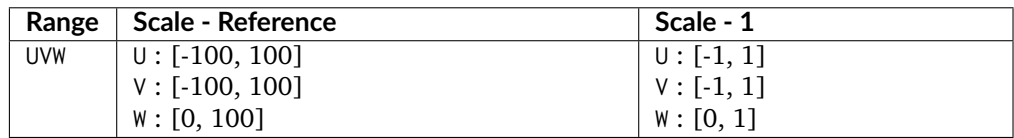

# **References**

# [\[Wik08b\]](#page-707-3)

# **Examples**

```
>>> import numpy as np
>>> XYZ = np.array([0.20654008, 0.12197225, 0.05136952]) * 100
>>> XYZ_to_UVW(XYZ) # doctest: +ELLIPSIS
array([ 94.5503572..., 11.5553652..., 40.5475740...])
```
# **colour.UVW\_to\_XYZ**

```
colour.UVW_to_XYZ(UVW, illuminant=array([ 0.3127, 0.329 ]))
     Converts CIE 1964 U*V*W* colourspace to CIE XYZ tristimulus values.
```
#### **Parameters**

- **UVW** (array\_like) *CIE 1964 U\*V\*W\** colourspace array.
- **illuminant** (array\_like, optional) Reference *illuminant xy* chromaticity coordinates or *CIE xyY* colourspace array.

**Returns** *CIE XYZ* tristimulus values.

**Return type** ndarray

**Warning:** The input domain and output range of that definition are non standard!

### **Notes**

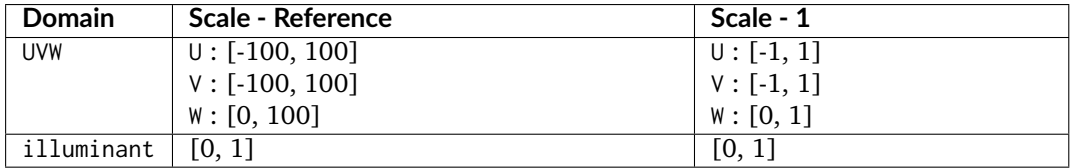

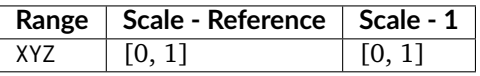

#### **References**

[\[Wik08b\]](#page-707-0)

#### **Examples**

```
>>> import numpy as np
>>> UVW = np.array([94.55035725, 11.55536523, 40.54757405])
>>> UVW_to_XYZ(UVW)
array([ 20.654008, 12.197225, 5.136952])
```
# **Hunter L,a,b Colour Scale**

colour

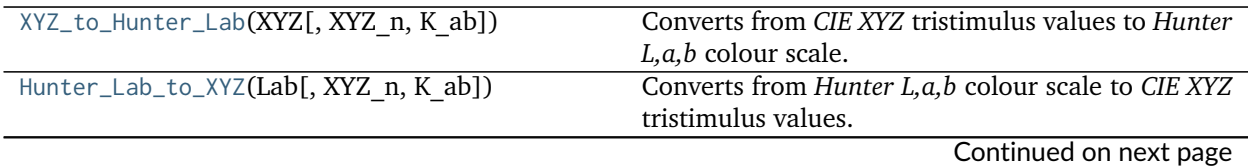

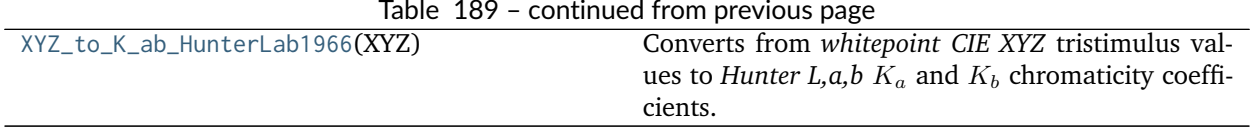

#### Table 189 – continued from previous page

# **colour.XYZ\_to\_Hunter\_Lab**

<span id="page-325-0"></span>colour.**XYZ\_to\_Hunter\_Lab**(*XYZ*, *XYZ\_n=array([ 95.02*, *100.*, *108.82])*, *K\_ab=array([ 172.3*, *67.2])*) Converts from *CIE XYZ* tristimulus values to *Hunter L,a,b* colour scale.

#### **Parameters**

- **XYZ** (array\_like) *CIE XYZ* tristimulus values.
- **XYZ\_n** (array\_like, optional) Reference *illuminant* tristimulus values.
- **K\_ab** (array\_like, optional) Reference *illuminant* chromaticity coefficients, if K\_ab is set to *None* it will be computed using [colour.XYZ\\_to\\_K\\_ab\\_HunterLab1966\(\)](#page-326-0).

**Returns** *Hunter L,a,b* colour scale array.

**Return type** ndarray

### **Notes**

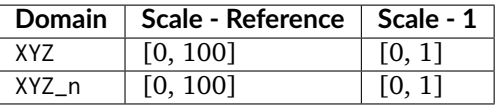

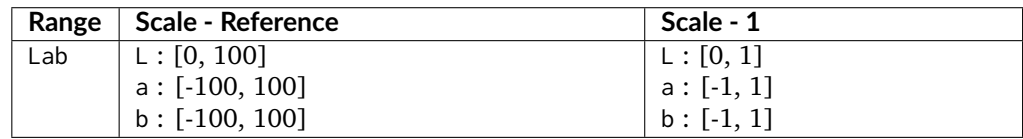

# **References**

# [\[Hun08a\]](#page-701-0)

# **Examples**

```
>>> XYZ = np.array([0.20654008, 0.12197225, 0.05136952]) * 100
>>> D65 = HUNTERLAB_ILLUMINANTS[
... 'CIE 1931 2 Degree Standard Observer']['D65']
>>> XYZ_to_Hunter_Lab(XYZ, D65.XYZ_n, D65.K_ab) # doctest: +ELLIPSIS
array([ 34.9245257..., 47.0618985..., 14.3861510...])
```
# **colour.Hunter\_Lab\_to\_XYZ**

<span id="page-325-1"></span>colour.**Hunter\_Lab\_to\_XYZ**(*Lab*, *XYZ\_n=array([ 95.02*, *100.*, *108.82])*, *K\_ab=array([ 172.3*, *67.2])*) Converts from *Hunter L,a,b* colour scale to *CIE XYZ* tristimulus values.

#### **Parameters**

- **Lab** (array\_like) *Hunter L,a,b* colour scale array.
- **XYZ\_n** (array\_like, optional) Reference *illuminant* tristimulus values.
- **K\_ab** (array\_like, optional) Reference *illuminant* chromaticity coefficients, if K\_ab is set to *None* it will be computed using [colour.XYZ\\_to\\_K\\_ab\\_HunterLab1966\(\)](#page-326-0).

**Returns** *CIE XYZ* tristimulus values.

**Return type** ndarray

### **Notes**

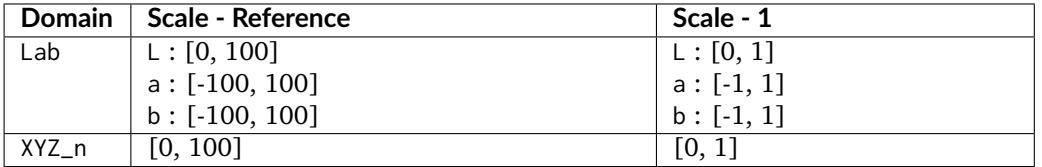

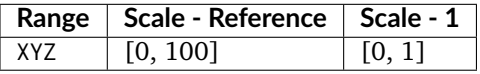

### **References**

[\[Hun08a\]](#page-701-0)

#### **Examples**

```
>>> Lab = np.array([34.92452577, 47.06189858, 14.38615107])
>>> D65 = HUNTERLAB_ILLUMINANTS[
... 'CIE 1931 2 Degree Standard Observer']['D65']
>>> Hunter_Lab_to_XYZ(Lab, D65.XYZ_n, D65.K_ab)
array([ 20.654008, 12.197225, 5.136952])
```
# **colour.XYZ\_to\_K\_ab\_HunterLab1966**

# <span id="page-326-0"></span>colour.**XYZ\_to\_K\_ab\_HunterLab1966**(*XYZ*)

Converts from *whitepoint CIE XYZ* tristimulus values to *Hunter L,a,b*  $K_a$  and  $K_b$  chromaticity coefficients.

**Parameters XYZ** (array\_like) – *Whitepoint CIE XYZ* tristimulus values.

**Returns** *Hunter L,a,b*  $K_a$  and  $K_b$  chromaticity coefficients.

**Return type** ndarray

#### **References**

# [\[Hun08b\]](#page-701-1)

# **Examples**

```
>>> XYZ = np.array([109.850, 100.000, 35.585])
>>> XYZ_to_K_ab_HunterLab1966(XYZ) # doctest: +ELLIPSIS
array([ 185.2378721..., 38.4219142...])
```
# **Hunter Rd,a,b Colour Scale**

colour

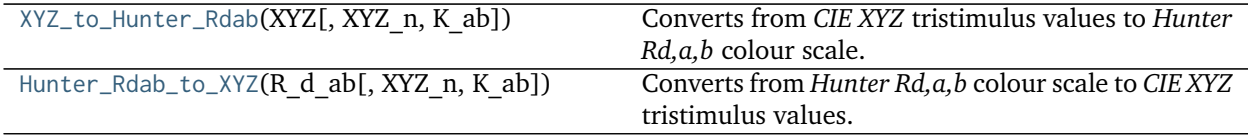

### **colour.XYZ\_to\_Hunter\_Rdab**

<span id="page-327-0"></span>colour.**XYZ\_to\_Hunter\_Rdab**(*XYZ*, *XYZ\_n=array([ 95.02*, *100.*, *108.82])*, *K\_ab=array([ 172.3*, *67.2])*)

Converts from *CIE XYZ* tristimulus values to *Hunter Rd,a,b* colour scale.

#### **Parameters**

- **XYZ** (array\_like) *CIE XYZ* tristimulus values.
- **XYZ\_n** (array\_like, optional) Reference *illuminant* tristimulus values.
- **K\_ab** (array\_like, optional) Reference *illuminant* chromaticity coefficients, if K\_ab is set to *None* it will be computed using colour. XYZ\_to\_K\_ab\_HunterLab1966().

**Returns** *Hunter Rd,a,b* colour scale array.

**Return type** ndarray

# **Notes**

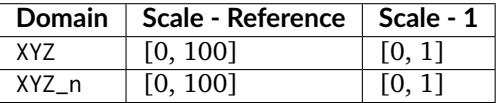

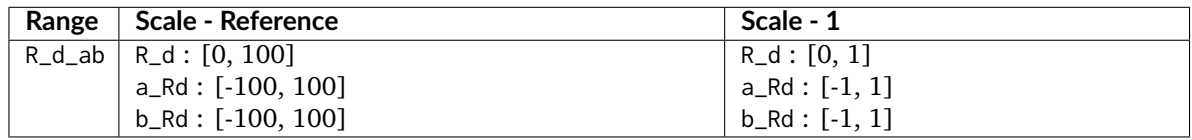

# **References**

# [\[Hun12\]](#page-701-2)

**Examples**

```
>>> import numpy as np
>>> XYZ = np.array([0.20654008, 0.12197225, 0.05136952]) * 100
>>> D65 = HUNTERLAB_ILLUMINANTS[
... 'CIE 1931 2 Degree Standard Observer']['D65']
>>> XYZ_to_Hunter_Rdab(XYZ, D65.XYZ_n, D65.K_ab)
... # doctest: +ELLIPSIS
array([ 12.197225 ..., 57.1253787..., 17.4624134...])
```
# **colour.Hunter\_Rdab\_to\_XYZ**

<span id="page-328-0"></span>colour.**Hunter\_Rdab\_to\_XYZ**(*R\_d\_ab*, *XYZ\_n=array([ 95.02*, *100.*, *108.82])*, *K\_ab=array([ 172.3*, *67.2])*)

Converts from *Hunter Rd,a,b* colour scale to *CIE XYZ* tristimulus values.

#### **Parameters**

- **R\_d\_ab** (array\_like) *Hunter Rd,a,b* colour scale array.
- **XYZ\_n** (array\_like, optional) Reference *illuminant* tristimulus values.
- **K\_ab** (array\_like, optional) Reference *illuminant* chromaticity coefficients, if K\_ab is set to *None* it will be computed using colour. XYZ\_to\_K\_ab\_HunterLab1966().

**Returns** *CIE XYZ* tristimulus values.

**Return type** ndarray

#### **Notes**

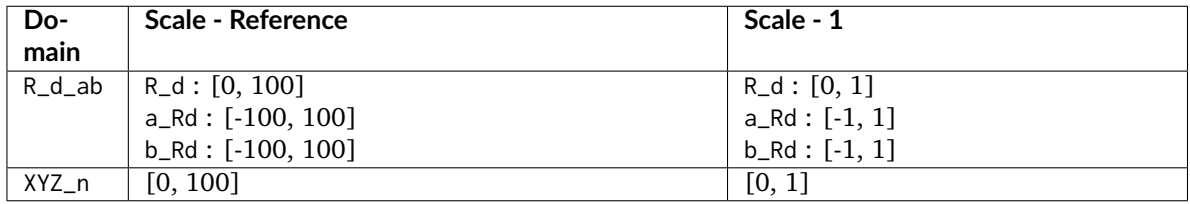

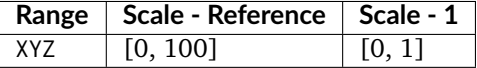

#### **References**

[\[Hun12\]](#page-701-2)

# **Examples**

```
>>> import numpy as np
>>> R_d_ab = np.array([12.19722500, 57.12537874, 17.46241341])
>>> D65 = HUNTERLAB_ILLUMINANTS[
... 'CIE 1931 2 Degree Standard Observer']['D65']
```
(continues on next page)

(continued from previous page)

```
>>> Hunter_Rdab_to_XYZ(R_d_ab, D65.XYZ_n, D65.K_ab)
array([ 20.654008, 12.197225, 5.136952])
```
### **DIN99 Colourspace**

colour

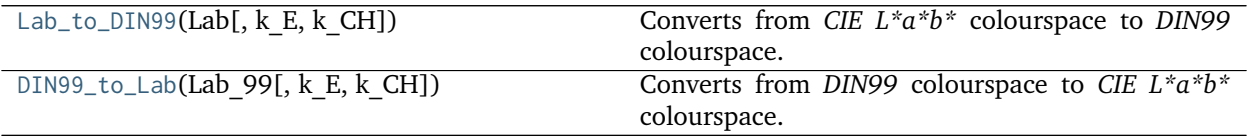

# **colour.Lab\_to\_DIN99**

<span id="page-329-0"></span>colour.**Lab\_to\_DIN99**(*Lab*, *k\_E=1*, *k\_CH=1*) Converts from *CIE L\*a\*b\** colourspace to *DIN99* colourspace.

#### **Parameters**

- **Lab** (array\_like) *CIE L\*a\*b\** colourspace array.
- $k$ **E** (numeric, optional) Parametric factor  $K_E$  used to compensate for texture and other specimen presentation effects.
- **k\_CH** (numeric, optional) Parametric factor  $K_{CH}$  used to compensate for texture and other specimen presentation effects.

**Returns** *DIN99* colourspace array.

**Return type** ndarray

# **Notes**

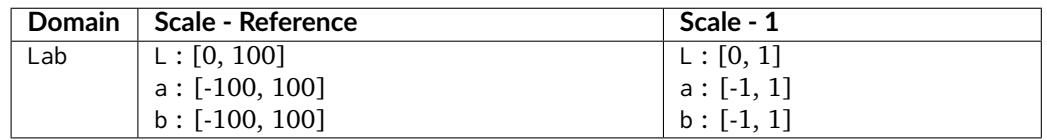

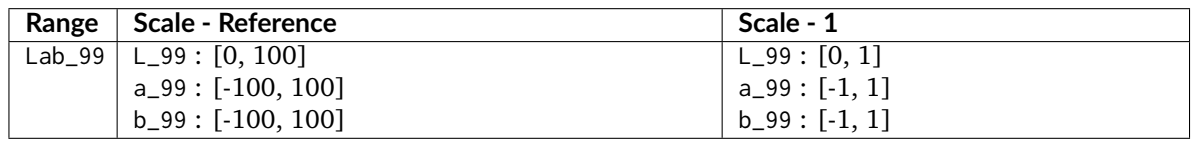

# **References**

[\[ASTMInternational07\]](#page-708-0)

**Examples**

```
>>> import numpy as np
>>> Lab = np.array([41.52787529, 52.63858304, 26.92317922])
>>> Lab_to_DIN99(Lab) # doctest: +ELLIPSIS
array([ 53.2282198..., 28.4163465..., 3.8983955...])
```
### **colour.DIN99\_to\_Lab**

<span id="page-330-0"></span>colour.**DIN99\_to\_Lab**(*Lab\_99*, *k\_E=1*, *k\_CH=1*)

Converts from *DIN99* colourspace to *CIE L\*a\*b\** colourspace.

#### **Parameters**

- **Lab\_99** (array\_like) *DIN99* colourspace array.
- **k\_E** (numeric, optional) Parametric factor  $K_E$  used to compensate for texture and other specimen presentation effects.
- **k\_CH** (numeric, optional) Parametric factor  $K_{CH}$  used to compensate for texture and other specimen presentation effects.

**Returns** *CIE L\*a\*b\** colourspace array.

**Return type** ndarray

#### **Notes**

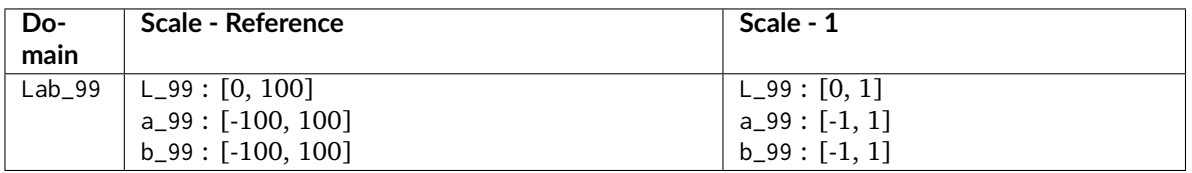

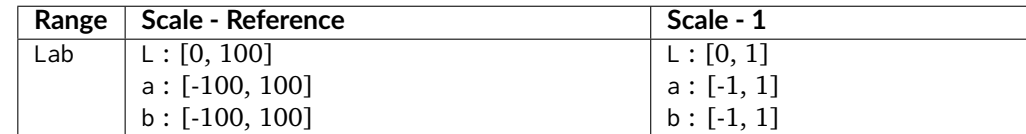

# **References**

[\[ASTMInternational07\]](#page-708-0)

# **Examples**

```
>>> import numpy as np
>>> Lab_99 = np.array([53.22821988, 28.41634656, 3.89839552])
>>> DIN99_to_Lab(Lab_99) # doctest: +ELLIPSIS
array([ 41.5278752..., 52.6385830..., 26.9231792...])
```
# **CAM02-LCD, CAM02-SCD, and CAM02-UCS Colourspaces - Luo, Cui and Li (2006)**

colour

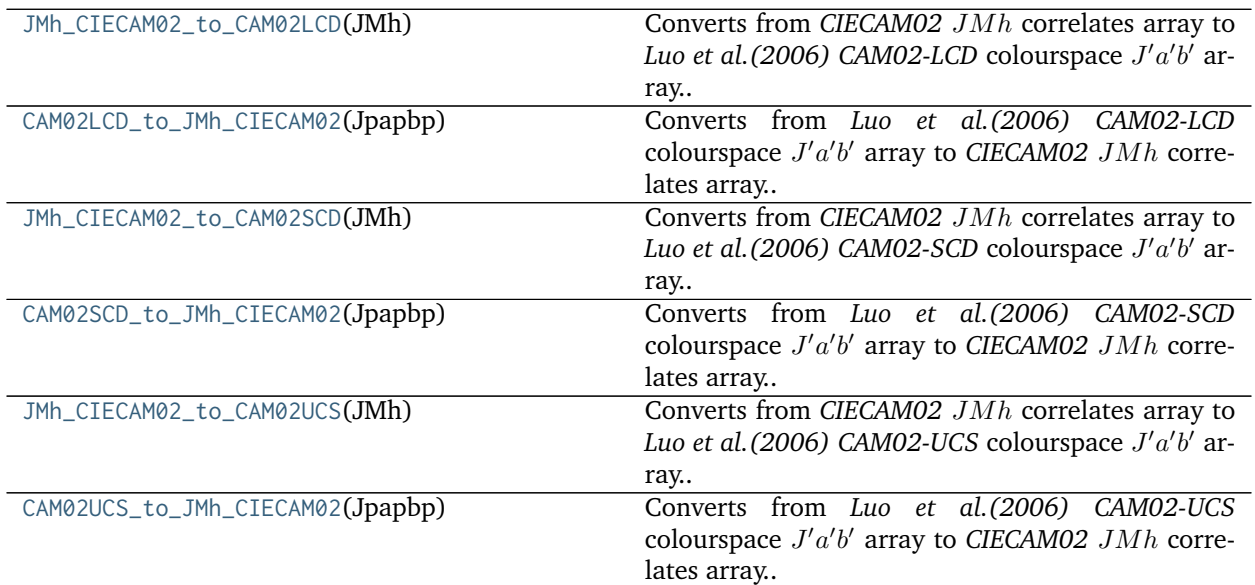

# **colour.JMh\_CIECAM02\_to\_CAM02LCD**

#### <span id="page-331-0"></span>colour.**JMh\_CIECAM02\_to\_CAM02LCD**(*JMh*)

Converts from CIECAM02 JMh correlates array to Luo et al. (2006) CAM02-LCD colourspace J'a'b' array.

**Parameters JMh** (array\_like) – *CIECAM02* correlates array  $JMh$ .

Returns Luo et al. (2006) CAM02-LCD colourspace  $J'a'b'$  array.

**Return type** ndarray

# **Notes**

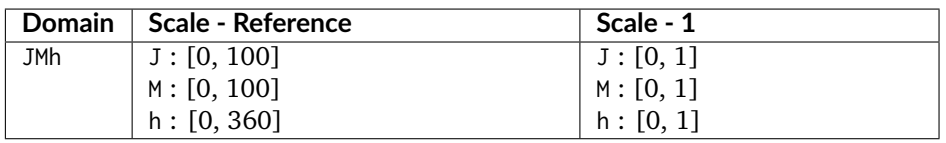

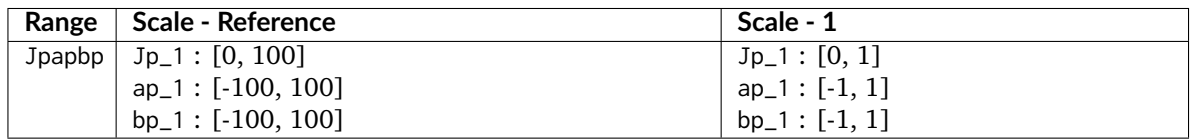

#### **References**

[\[LCL06\]](#page-703-0)

**Examples**

```
>>> from colour.appearance import (
... CIECAM02_VIEWING_CONDITIONS,
... XYZ_to_CIECAM02)
>>> XYZ = np.array([19.01, 20.00, 21.78])
>>> XYZ_w = np.array([95.05, 100.00, 108.88])
>>> L_A = 318.31
>>> Y_b = 20.0
>>> surround = CIECAM02_VIEWING_CONDITIONS['Average']
>>> specification = XYZ_to_CIECAM02(
... XYZ, XYZ_w, L_A, Y_b, surround)
>>> JMh = (specification.J, specification.M, specification.h)
>>> JMh_CIECAM02_to_CAM02LCD(JMh) # doctest: +ELLIPSIS
array([ 54.9043313..., -0.0845039..., -0.0685483...])
```
### **colour.CAM02LCD\_to\_JMh\_CIECAM02**

#### <span id="page-332-0"></span>colour.**CAM02LCD\_to\_JMh\_CIECAM02**(*Jpapbp*)

Converts from *Luo et al. (2006) CAM02-LCD* colourspace  $J'a'b'$  array to *CIECAM02 JMh* correlates array.

Parameters Jpapbp (array\_like) - *Luo et al.* (2006) CAM02-LCD colourspace  $J'a'b'$  array.

**Returns** *CIECAM02* correlates array  $JMh$ .

**Return type** ndarray

# **Notes**

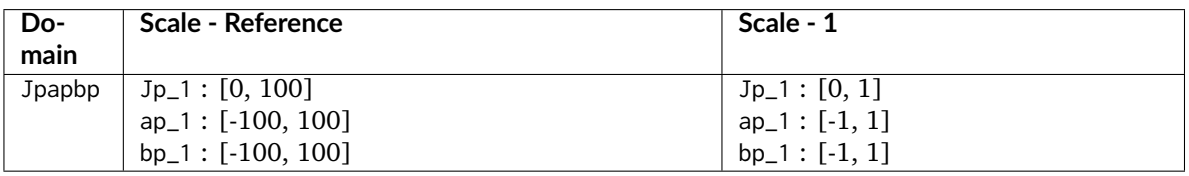

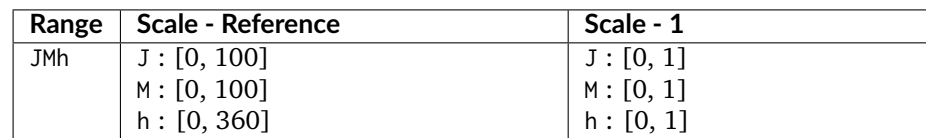

# **References**

[\[LCL06\]](#page-703-0)

# **Examples**

```
>>> Jpapbp = np.array([54.90433134, -0.08450395, -0.06854831])
>>> CAM02LCD_to_JMh_CIECAM02(Jpapbp) # doctest: +ELLIPSIS
array([ 4.1731091...e+01, 1.0884217...e-01, 2.1904843...e+02])
```
# **colour.JMh\_CIECAM02\_to\_CAM02SCD**

#### <span id="page-333-0"></span>colour.**JMh\_CIECAM02\_to\_CAM02SCD**(*JMh*)

Converts from CIECAM02 JMh correlates array to Luo et al. (2006) CAM02-SCD colourspace J'a'b' array.

**Parameters JMh** (array\_like) – *CIECAM02* correlates array  $JMh$ .

Returns Luo et al. (2006) CAM02-SCD colourspace  $J'a'b'$  array.

**Return type** ndarray

#### **Notes**

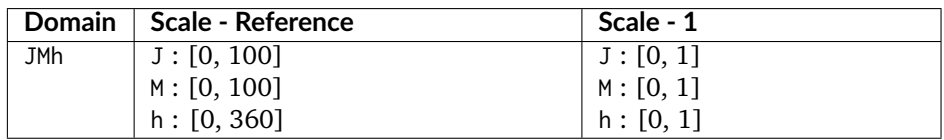

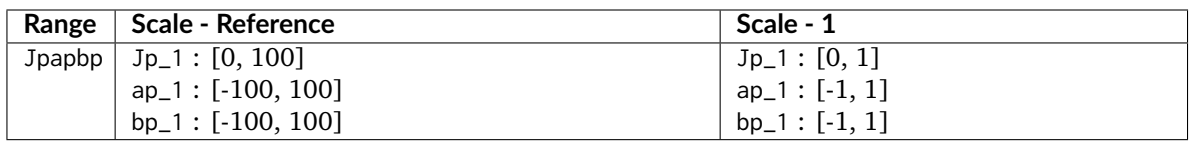

#### **References**

[\[LCL06\]](#page-703-0)

#### **Examples**

```
>>> from colour.appearance import (
... CIECAM02_VIEWING_CONDITIONS,
... XYZ_to_CIECAM02)
>>> XYZ = np.array([19.01, 20.00, 21.78])
>>> XYZ_w = np.array([95.05, 100.00, 108.88])
>>> L_A = 318.31
>>> Y_b = 20.0
>>> surround = CIECAM02_VIEWING_CONDITIONS['Average']
>>> specification = XYZ_to_CIECAM02(
... XYZ, XYZ_w, L_A, Y_b, surround)
>>> JMh = (specification.J, specification.M, specification.h)
>>> JMh_CIECAM02_to_CAM02SCD(JMh) # doctest: +ELLIPSIS
array([ 54.9043313..., -0.0843617..., -0.0684329...])
```
### **colour.CAM02SCD\_to\_JMh\_CIECAM02**

#### <span id="page-333-1"></span>colour.**CAM02SCD\_to\_JMh\_CIECAM02**(*Jpapbp*)

Converts from *Luo et al.* (2006) CAM02-SCD colourspace  $J'a'b'$  array to CIECAM02  $JMh$  correlates array.

Parameters Jpapbp (array\_like) - *Luo et al. (2006) CAM02-SCD* colourspace  $J'a'b'$  array.

**Returns** *CIECAM02* correlates array  $JMh$ .

# **Return type** ndarray

# **Notes**

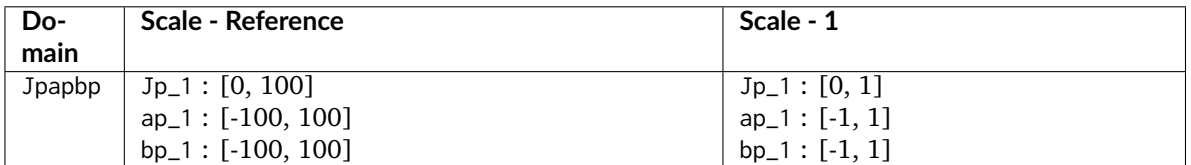

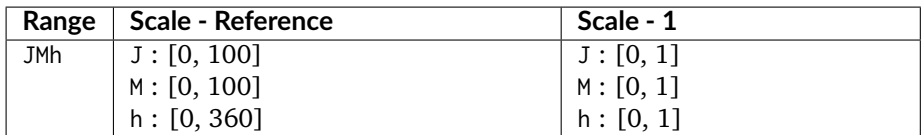

#### **References**

# [\[LCL06\]](#page-703-0)

# **Examples**

```
>>> Jpapbp = np.array([54.90433134, -0.08436178, -0.06843298])
>>> CAM02SCD_to_JMh_CIECAM02(Jpapbp) # doctest: +ELLIPSIS
array([ 4.1731091...e+01, 1.0884217...e-01, 2.1904843...e+02])
```
# **colour.JMh\_CIECAM02\_to\_CAM02UCS**

# <span id="page-334-0"></span>colour.**JMh\_CIECAM02\_to\_CAM02UCS**(*JMh*)

Converts from CIECAM02 JMh correlates array to Luo et al. (2006) CAM02-UCS colourspace J'a'b' array.

**Parameters JMh** (array\_like) – *CIECAM02* correlates array  $JMh$ .

Returns Luo et al. (2006) CAM02-UCS colourspace  $J'a'b'$  array.

**Return type** ndarray

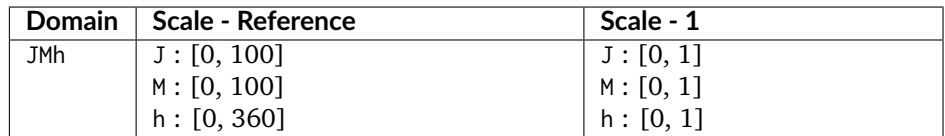

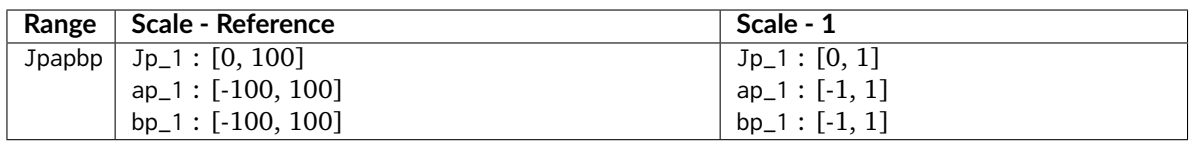

[\[LCL06\]](#page-703-0)

**Examples**

```
>>> from colour.appearance import (
... CIECAM02_VIEWING_CONDITIONS,
... XYZ_to_CIECAM02)
>>> XYZ = np.array([19.01, 20.00, 21.78])
>>> XYZ_w = np.array([95.05, 100.00, 108.88])
>>> L_A = 318.31
>>> Y_b = 20.0
>>> surround = CIECAM02_VIEWING_CONDITIONS['Average']
>>> specification = XYZ_to_CIECAM02(
... XYZ, XYZ_w, L_A, Y_b, surround)
>>> JMh = (specification.J, specification.M, specification.h)
>>> JMh_CIECAM02_to_CAM02UCS(JMh) # doctest: +ELLIPSIS
array([ 54.9043313..., -0.0844236..., -0.0684831...])
```
# **colour.CAM02UCS\_to\_JMh\_CIECAM02**

#### <span id="page-335-0"></span>colour.**CAM02UCS\_to\_JMh\_CIECAM02**(*Jpapbp*)

Converts from *Luo et al.* (2006) CAM02-UCS colourspace  $J'a'b'$  array to CIECAM02  $JMh$  correlates array.

Parameters Jpapbp (array\_like) - Luo et al. (2006) CAM02-UCS colourspace  $J'a'b'$  array.

**Returns** *CIECAM02* correlates array  $JMh$ .

**Return type** ndarray

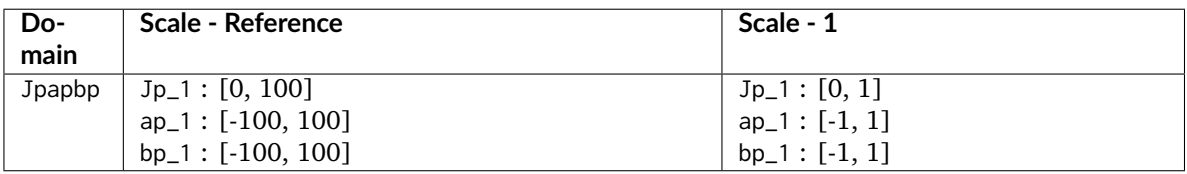

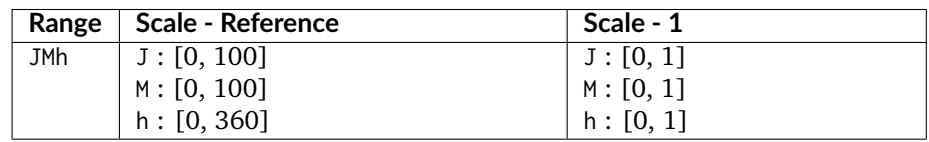

[\[LCL06\]](#page-703-0)

# **Examples**

```
>>> Jpapbp = np.array([54.90433134, -0.08442362, -0.06848314])
>>> CAM02UCS_to_JMh_CIECAM02(Jpapbp) # doctest: +ELLIPSIS
array([ 4.1731091...e+01, 1.0884217...e-01, 2.1904843...e+02])
```
# **CAM16-LCD, CAM16-SCD, and CAM16-UCS Colourspaces - Li et al. (2017)**

colour

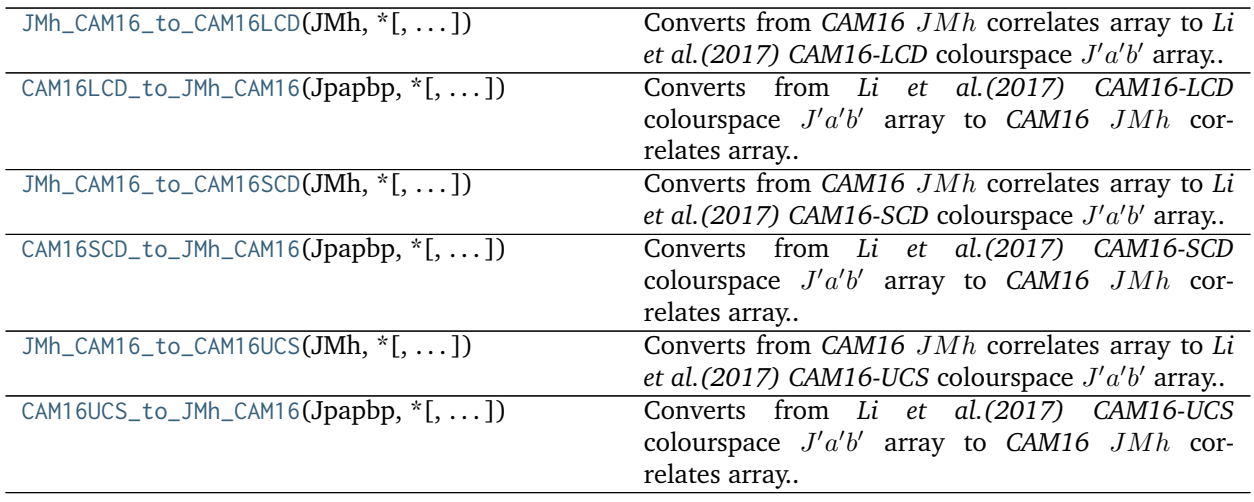

# **colour.JMh\_CAM16\_to\_CAM16LCD**

<span id="page-336-0"></span>colour.**JMh\_CAM16\_to\_CAM16LCD**(*JMh*, *\**, *coefficients=Coefficients\_UCS\_Luo2006(K\_L=0.77*, *c\_1=0.007*, *c\_2=0.0053)*)

Converts from CAM16 JMh correlates array to Li et al. (2017) CAM16-LCD colourspace J'a'b' array.

**Parameters JMh** (array\_like) – *CAM16* correlates array  $JMh$ .

Returns *Li et al.* (2017) CAM16-LCD colourspace  $J'a'b'$  array.

**Return type** ndarray

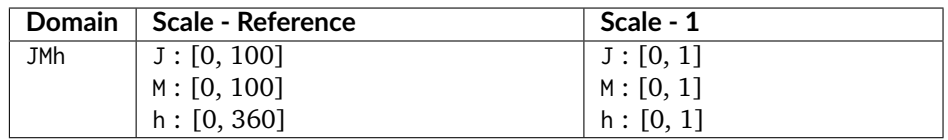

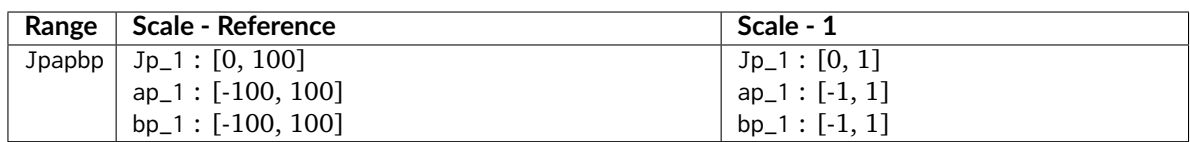

 $[LLW+17]$ 

# **Notes**

• This docstring is automatically generated, please refer to [colour.JMh\\_CIECAM02\\_to\\_CAM02LCD\(\)](#page-331-0) definition for an usage example.

# **colour.CAM16LCD\_to\_JMh\_CAM16**

<span id="page-337-0"></span>colour.**CAM16LCD\_to\_JMh\_CAM16**(*Jpapbp*, *\**, *coefficients=Coefficients\_UCS\_Luo2006(K\_L=0.77*, *c\_1=0.007*, *c\_2=0.0053)*) Converts from *Li et al.* (2017) CAM16-LCD colourspace  $J'a'b'$  array to CAM16  $JMh$  correlates array. Parameters Jpapbp (array\_like) - Li et al. (2017) CAM16-LCD colourspace  $J'a'b'$  array. **Returns** *CAM16* correlates array  $JMh$ .

**Return type** ndarray

# **Notes**

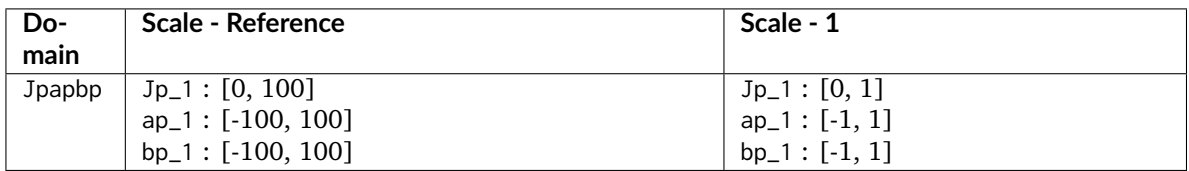

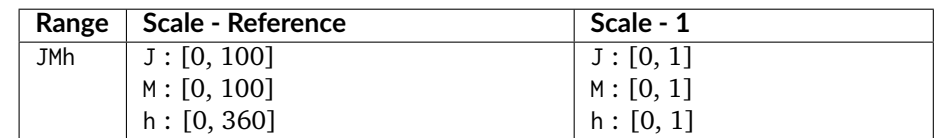

#### **References**

 $[LLW+17]$ 

# **Notes**

• This docstring is automatically generated, please refer to [colour.CAM02LCD\\_to\\_JMh\\_CIECAM02\(\)](#page-332-0) definition for an usage example.

# **colour.JMh\_CAM16\_to\_CAM16SCD**

<span id="page-338-0"></span>colour.**JMh\_CAM16\_to\_CAM16SCD**(*JMh*, *\**, *coefficients=Coefficients\_UCS\_Luo2006(K\_L=1.24*, *c\_1=0.007*, *c\_2=0.0363)*)

Converts from CAM16  $JMh$  correlates array to *Li et al.* (2017) CAM16-SCD colourspace  $J'a'b'$  array.

**Parameters JMh** (array\_like) – *CAM16* correlates array  $JMh$ .

Returns Li et al. (2017) CAM16-SCD colourspace  $J'a'b'$  array.

**Return type** ndarray

# **Notes**

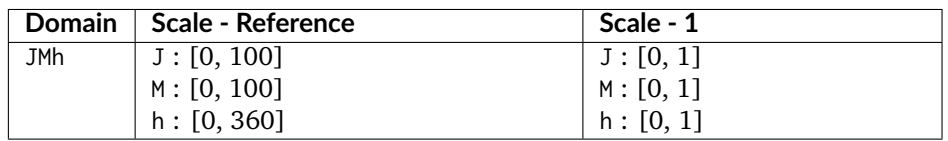

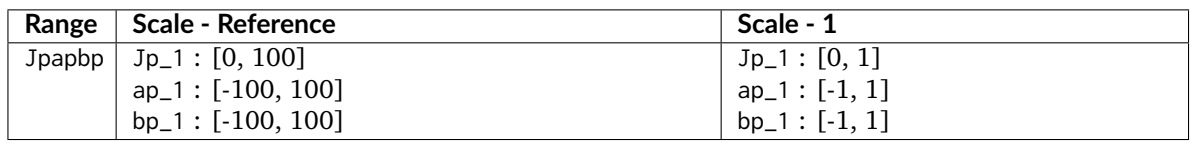

# **References**

 $[LLW+17]$ 

# **Notes**

• This docstring is automatically generated, please refer to [colour.JMh\\_CIECAM02\\_to\\_CAM02SCD\(\)](#page-333-0) definition for an usage example.

# **colour.CAM16SCD\_to\_JMh\_CAM16**

<span id="page-338-1"></span>colour.**CAM16SCD\_to\_JMh\_CAM16**(*Jpapbp*, *\**, *coefficients=Coefficients\_UCS\_Luo2006(K\_L=1.24*, *c\_1=0.007*, *c\_2=0.0363)*) Converts from *Li et al.* (2017) CAM16-SCD colourspace  $J'a'b'$  array to CAM16  $JMh$  correlates array.

Parameters Jpapbp (array\_like) - Li et al. (2017) CAM16-SCD colourspace  $J'a'b'$  array.

**Returns** *CAM16* correlates array  $JMh$ .

**Return type** ndarray

# **Notes**

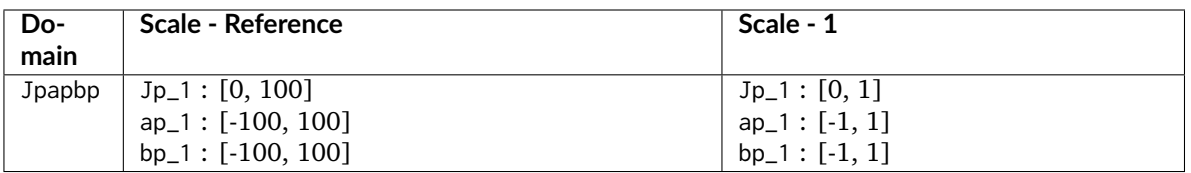

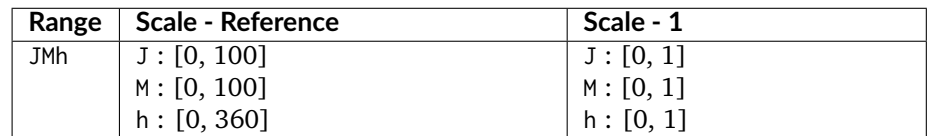

# **References**

# [\[LLW+17\]](#page-702-0)

# **Notes**

• This docstring is automatically generated, please refer to [colour.CAM02SCD\\_to\\_JMh\\_CIECAM02\(\)](#page-333-1) definition for an usage example.

# **colour.JMh\_CAM16\_to\_CAM16UCS**

# <span id="page-339-0"></span>colour.**JMh\_CAM16\_to\_CAM16UCS**(*JMh*, *\**, *coefficients=Coefficients\_UCS\_Luo2006(K\_L=1.0*, *c\_1=0.007*, *c\_2=0.0228)*) Converts from CAM16 JMh correlates array to Li et al. (2017) CAM16-UCS colourspace J'a'b' array. **Parameters JMh** (array\_like) – *CAM16* correlates array  $JMh$ .

Returns *Li et al.* (2017) CAM16-UCS colourspace  $J'a'b'$  array.

**Return type** ndarray

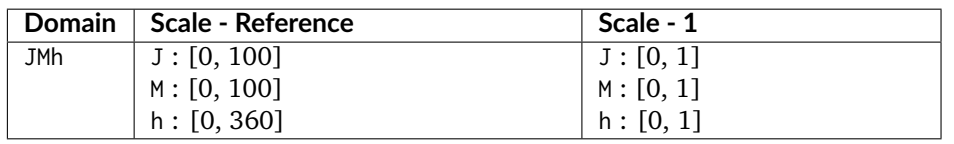

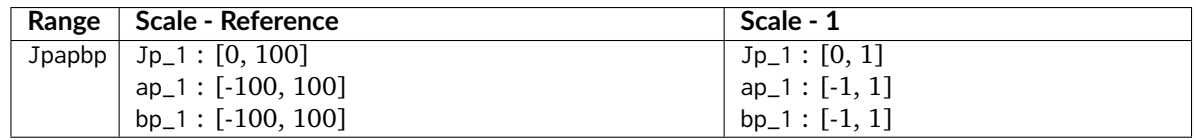

 $[LLW+17]$ 

# **Notes**

• This docstring is automatically generated, please refer to [colour.JMh\\_CIECAM02\\_to\\_CAM02UCS\(\)](#page-334-0) definition for an usage example.

# **colour.CAM16UCS\_to\_JMh\_CAM16**

<span id="page-340-0"></span>colour.**CAM16UCS\_to\_JMh\_CAM16**(*Jpapbp*, *\**, *coefficients=Coefficients\_UCS\_Luo2006(K\_L=1.0*, *c\_1=0.007*, *c\_2=0.0228)*)

Converts from *Li et al.* (2017) CAM16-UCS colourspace  $J'a'b'$  array to CAM16  $JMh$  correlates array.

Parameters Jpapbp (array\_like) - Li et al. (2017) CAM16-UCS colourspace J'a'b' array.

**Returns** *CAM16* correlates array *JMh*.

**Return type** ndarray

### **Notes**

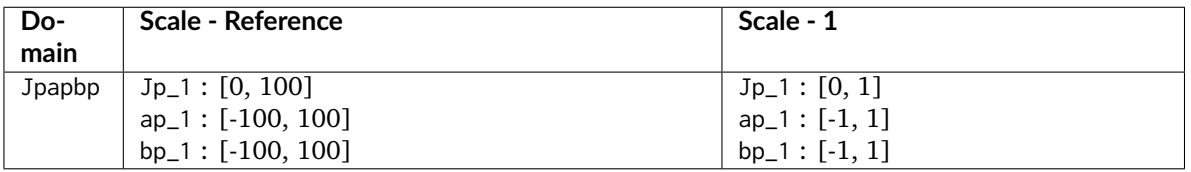

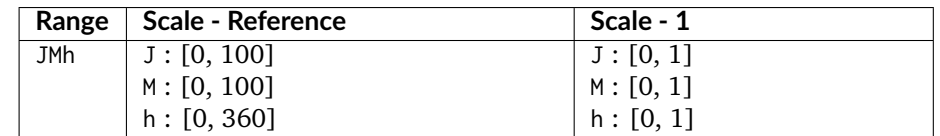

# **References**

 $[LLW+17]$ 

# **Notes**

• This docstring is automatically generated, please refer to [colour.CAM02UCS\\_to\\_JMh\\_CIECAM02\(\)](#page-335-0) definition for an usage example.

# **IPT Colourspace**

colour

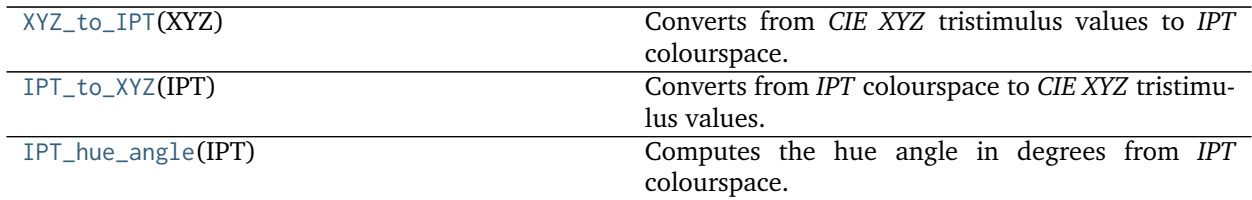

**colour.XYZ\_to\_IPT**

#### <span id="page-341-0"></span>colour.**XYZ\_to\_IPT**(*XYZ*)

Converts from *CIE XYZ* tristimulus values to *IPT* colourspace.

**Parameters XYZ** (array\_like) – *CIE XYZ* tristimulus values.

**Returns** *IPT* colourspace array.

**Return type** ndarray

#### **Notes**

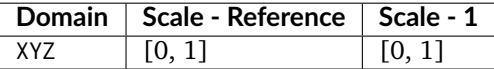

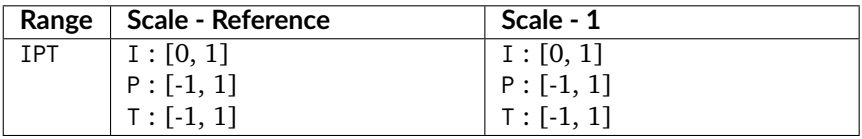

• Input *CIE XYZ* tristimulus values needs to be adapted for *CIE Standard Illuminant D Series D65*.

#### **References**

[\[Fai13d\]](#page-700-0)

# **Examples**

```
>>> XYZ = np.array([0.20654008, 0.12197225, 0.05136952])
>>> XYZ_to_IPT(XYZ) # doctest: +ELLIPSIS
array([ 0.3842619..., 0.3848730..., 0.1888683...])
```
# **colour.IPT\_to\_XYZ**

```
colour.IPT_to_XYZ(IPT)
```
Converts from *IPT* colourspace to *CIE XYZ* tristimulus values.

**Parameters IPT** (array\_like) – *IPT* colourspace array.

**Returns** *CIE XYZ* tristimulus values.

# **Return type** ndarray

# **Notes**

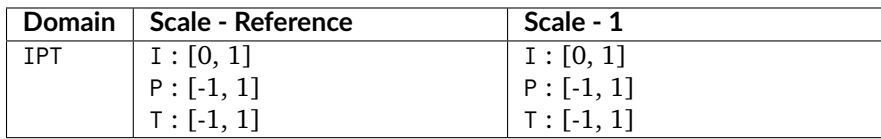

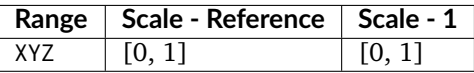

# **References**

[\[Fai13d\]](#page-700-0)

# **Examples**

```
>>> IPT = np.array([0.38426191, 0.38487306, 0.18886838])
>>> IPT_to_XYZ(IPT) # doctest: +ELLIPSIS
array([ 0.2065400..., 0.1219722..., 0.0513695...])
```
# **colour.IPT\_hue\_angle**

#### <span id="page-342-0"></span>colour.**IPT\_hue\_angle**(*IPT*)

Computes the hue angle in degrees from *IPT* colourspace.

**Parameters IPT** (array\_like) – *IPT* colourspace array.

**Returns** Hue angle in degrees.

**Return type** numeric or ndarray

# **Notes**

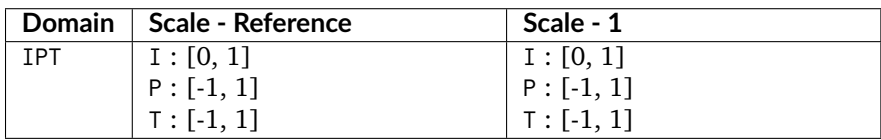

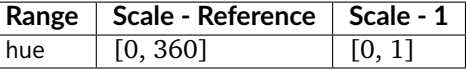

### **References**

# [\[Fai13d\]](#page-700-0)

#### **Examples**

```
>>> IPT = np.array([0.96907232, 1, 1.12179215])
>>> IPT_hue_angle(IPT) # doctest: +ELLIPSIS
48.2852074...
```
# **hdr-CIELAB Colourspace**

colour

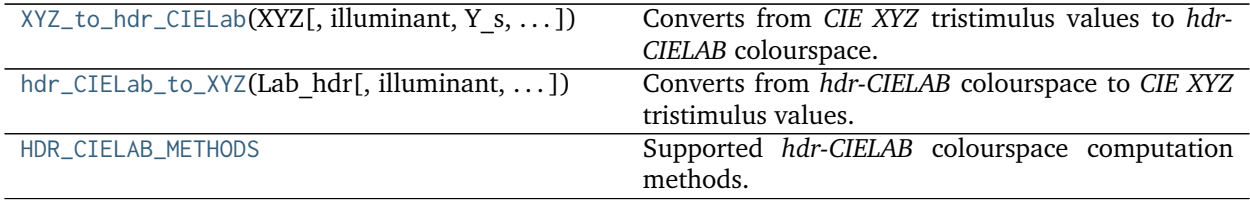

### **colour.XYZ\_to\_hdr\_CIELab**

<span id="page-343-0"></span>colour.**XYZ\_to\_hdr\_CIELab**(*XYZ*, *illuminant=array([ 0.3127*, *0.329 ])*, *Y\_s=0.2*, *Y\_abs=100*, *method='Fairchild 2011'*)

Converts from *CIE XYZ* tristimulus values to *hdr-CIELAB* colourspace.

### **Parameters**

- **XYZ** (array\_like) *CIE XYZ* tristimulus values.
- **illuminant** (array\_like, optional) Reference *illuminant xy* chromaticity coordinates or *CIE xyY* colourspace array.
- **Y\_s** (numeric or array\_like) Relative luminance  $Y_s$  of the surround.
- **Y\_abs** (numeric or array\_like) Absolute luminance  $Y_{abs}$  of the scene diffuse white in  $cd/m^2$ .
- **method** (unicode, optional) **{'Fairchild 2011', 'Fairchild 2010'}**, Computation method.

**Returns** *hdr-CIELAB* colourspace array.

**Return type** ndarray

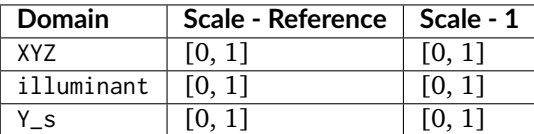

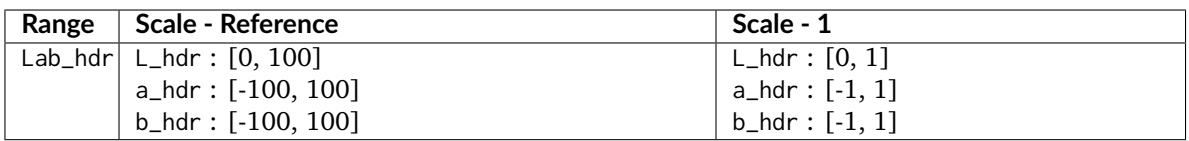

- Conversion to polar coordinates to compute the *chroma*  $C_{hdr}$  and *hue*  $h_{hdr}$  correlates can be safely performed with [colour.Lab\\_to\\_LCHab\(\)](#page-313-0) definition.
- Conversion to cartesian coordinates from the *Lightness*  $L_{hdr}$ , *chroma*  $C_{hdr}$  and *hue*  $h_{hdr}$  correlates can be safely performed with [colour.LCHab\\_to\\_Lab\(\)](#page-314-0) definition.

[\[FW10\]](#page-700-1), [\[FC11\]](#page-700-2)

# **Examples**

```
>>> XYZ = np.array([0.20654008, 0.12197225, 0.05136952])
>>> XYZ_to_hdr_CIELab(XYZ) # doctest: +ELLIPSIS
array([ 51.8700206..., 60.4763385..., 32.1455191...])
>>> XYZ_to_hdr_CIELab(XYZ, method='Fairchild 2010') # doctest: +ELLIPSIS
array([ 31.9962111..., 128.0076303..., 48.7695230...])
```
# **colour.hdr\_CIELab\_to\_XYZ**

<span id="page-344-0"></span>colour.**hdr\_CIELab\_to\_XYZ**(*Lab\_hdr*, *illuminant=array([ 0.3127*, *0.329 ])*, *Y\_s=0.2*, *Y\_abs=100*, *method='Fairchild 2011'*)

Converts from *hdr-CIELAB* colourspace to *CIE XYZ* tristimulus values.

#### **Parameters**

- **Lab\_hdr** (array\_like) *hdr-CIELAB* colourspace array.
- **illuminant** (array\_like, optional) Reference *illuminant xy* chromaticity coordinates or *CIE xyY* colourspace array.
- **Y\_s** (numeric or array\_like) Relative luminance  $Y_s$  of the surround.
- **Y\_abs** (numeric or array\_like) Absolute luminance  $Y_{abs}$  of the scene diffuse white in  $cd/m^2$ .
- **method** (unicode, optional) **{'Fairchild 2011', 'Fairchild 2010'}**, Computation method.

**Returns** *CIE XYZ* tristimulus values.

**Return type** ndarray

# **Notes**

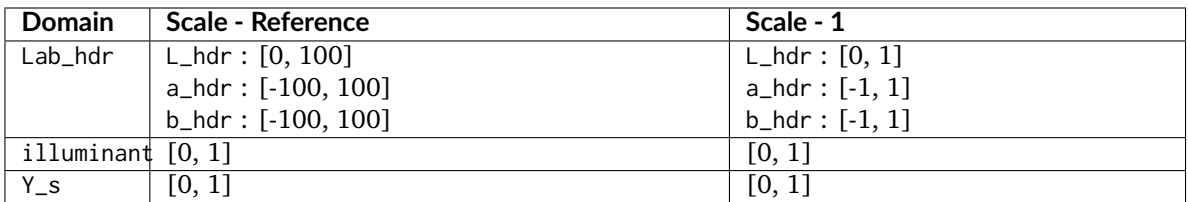

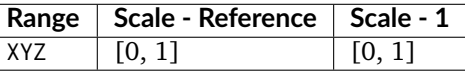

#### **References**

[\[FW10\]](#page-700-1), [\[FC11\]](#page-700-2)

# **Examples**

```
>>> Lab_hdr = np.array([51.87002062, 60.4763385, 32.14551912])
>>> hdr_CIELab_to_XYZ(Lab_hdr) # doctest: +ELLIPSIS
array([ 0.2065400..., 0.1219722..., 0.0513695...])
>>> Lab_hdr = np.array([31.99621114, 128.00763036, 48.76952309])
>>> hdr_CIELab_to_XYZ(Lab_hdr, method='Fairchild 2010')
... # doctest: +ELLIPSIS
array([ 0.2065400..., 0.1219722..., 0.0513695...])
```
# **colour.HDR\_CIELAB\_METHODS**

```
colour.HDR_CIELAB_METHODS = ('Fairchild 2010', 'Fairchild 2011')
     Supported hdr-CIELAB colourspace computation methods.
```
# **References**

#### [\[FW10\]](#page-700-1), [\[FC11\]](#page-700-2)

**HDR\_CIELAB\_METHODS** [tuple] **{'Fairchild 2011', 'Fairchild 2010'}**

### **hdr-IPT Colourspace**

colour

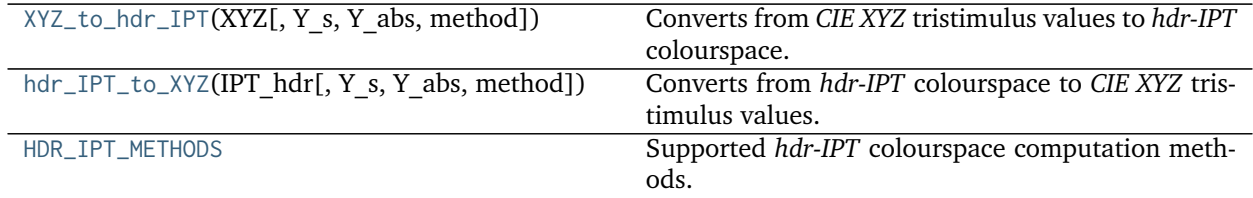

# **colour.XYZ\_to\_hdr\_IPT**

```
colour.XYZ_to_hdr_IPT(XYZ, Y_s=0.2, Y_abs=100, method='Fairchild 2011')
     Converts from CIE XYZ tristimulus values to hdr-IPT colourspace.
```
#### **Parameters**

- **XYZ** (array\_like) *CIE XYZ* tristimulus values.
- **Y\_s** (numeric or array\_like) Relative luminance  $Y_s$  of the surround.
- **Y\_abs** (numeric or array\_like) Absolute luminance  $Y_{abs}$  of the scene diffuse white in  $cd/m^2$ .
- **method** (unicode, optional) **{'Fairchild 2011', 'Fairchild 2010'}**, Computation method.

**Returns** *hdr-IPT* colourspace array.

**Return type** ndarray

#### **Notes**

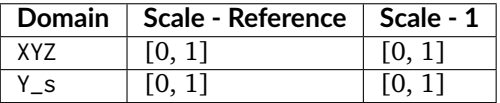

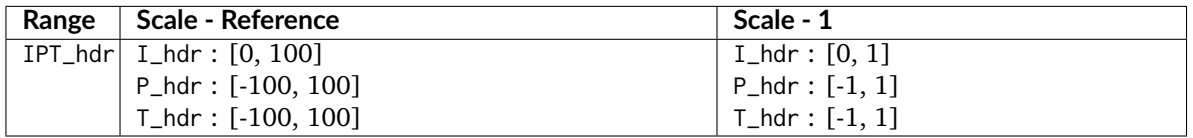

• Input *CIE XYZ* tristimulus values needs to be adapted for *CIE Standard Illuminant D Series D65*.

### **References**

[\[FW10\]](#page-700-1), [\[FC11\]](#page-700-2)

#### **Examples**

```
>>> XYZ = np.array([0.20654008, 0.12197225, 0.05136952])
>>> XYZ_to_hdr_IPT(XYZ) # doctest: +ELLIPSIS
array([ 48.3937634..., 42.4499020..., 22.0195403...])
>>> XYZ_to_hdr_IPT(XYZ, method='Fairchild 2010') # doctest: +ELLIPSIS
array([ 30.0287314..., 83.9384506..., 34.9028738...])
```
# **colour.hdr\_IPT\_to\_XYZ**

<span id="page-346-1"></span>colour.**hdr\_IPT\_to\_XYZ**(*IPT\_hdr*, *Y\_s=0.2*, *Y\_abs=100*, *method='Fairchild 2011'*) Converts from *hdr-IPT* colourspace to *CIE XYZ* tristimulus values.

#### **Parameters**

- **IPT\_hdr** (array\_like) *hdr-IPT* colourspace array.
- **Y\_s** (numeric or array\_like) Relative luminance  $Y_s$  of the surround.
- **Y\_abs** (numeric or array\_like) Absolute luminance  $Y_{abs}$  of the scene diffuse white in  $cd/m^2$ .
- **method** (unicode, optional) **{'Fairchild 2011', 'Fairchild 2010'}**, Computation method.

**Returns** *CIE XYZ* tristimulus values.

**Return type** ndarray

### **Notes**

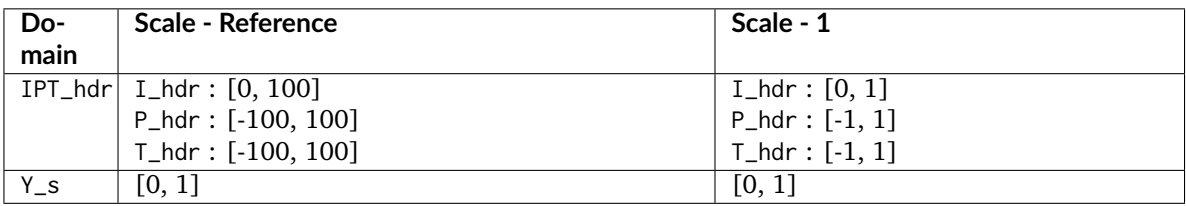

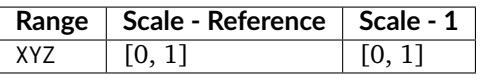

# **References**

[\[FW10\]](#page-700-1), [\[FC11\]](#page-700-2)

# **Examples**

```
>>> IPT_hdr = np.array([48.39376346, 42.44990202, 22.01954033])
>>> hdr_IPT_to_XYZ(IPT_hdr) # doctest: +ELLIPSIS
array([ 0.2065400..., 0.1219722..., 0.0513695...])
>>> IPT_hdr = np.array([30.02873147, 83.93845061, 34.90287382])
>>> hdr_IPT_to_XYZ(IPT_hdr, method='Fairchild 2010')
... # doctest: +ELLIPSIS
array([ 0.2065400..., 0.1219722..., 0.0513695...])
```
# **colour.HDR\_IPT\_METHODS**

```
colour.HDR_IPT_METHODS = ('Fairchild 2010', 'Fairchild 2011')
     Supported hdr-IPT colourspace computation methods.
```
**References**

[\[FW10\]](#page-700-1), [\[FC11\]](#page-700-2)

**HDR\_IPT\_METHODS** [tuple] **{'Fairchild 2011', 'Fairchild 2010'}**

# **OSA UCS Colourspace**

colour

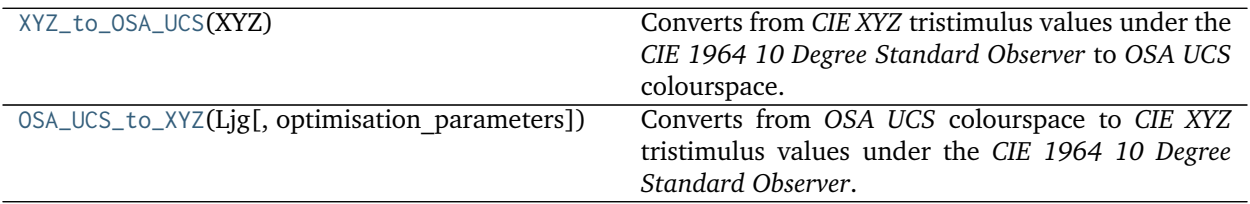

### **colour.XYZ\_to\_OSA\_UCS**

#### <span id="page-348-0"></span>colour.**XYZ\_to\_OSA\_UCS**(*XYZ*)

Converts from *CIE XYZ* tristimulus values under the *CIE 1964 10 Degree Standard Observer* to *OSA UCS* colourspace.

The lightness axis, *L* is usually in range [-9, 5] and centered around middle gray (Munsell N/6). The yellow-blue axis, *j* is usually in range [-15, 15]. The red-green axis, *g* is usually in range [-20, 15].

**Parameters XYZ** (array\_like) – *CIE XYZ* tristimulus values under the *CIE 1964 10 Degree Standard Observer*.

**Returns** *OSA UCS Ljg* lightness, jaune (yellowness), and greenness.

**Return type** ndarray

# **Notes**

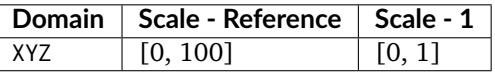

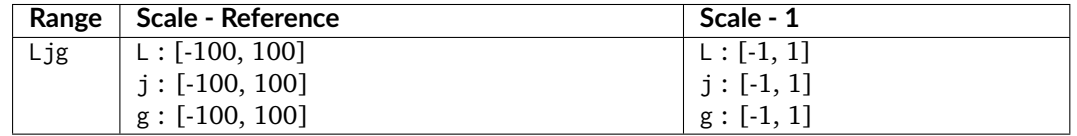

• *OSA UCS* uses the *CIE 1964 10 Degree Standard Observer*.

### **References**

[\[CTS13\]](#page-697-0), [\[Mor03\]](#page-704-0)

# **Examples**

```
>>> import numpy as np
>>> XYZ = np.array([0.20654008, 0.12197225, 0.05136952]) * 100
>>> XYZ_to_OSA_UCS(XYZ) # doctest: +ELLIPSIS
array([-3.0049979..., 2.9971369..., -9.6678423...])
```
# **colour.OSA\_UCS\_to\_XYZ**

<span id="page-349-0"></span>colour.**OSA\_UCS\_to\_XYZ**(*Ljg*, *optimisation\_parameters=None*)

Converts from *OSA UCS* colourspace to *CIE XYZ* tristimulus values under the *CIE 1964 10 Degree Standard Observer*.

# **Parameters**

- Ljg (array\_like) *OSA UCS Ljg* lightness, jaune (yellowness), and greenness.
- **optimisation\_parameters** (dict\_like, optional) Parameters for scipy. optimize.fmin() definition.

**Returns** *CIE XYZ* tristimulus values under the *CIE 1964 10 Degree Standard Observer*.

**Return type** ndarray

**Warning:** There is no analytical reverse transformation from *OSA UCS* to *Lig* lightness, jaune (yellowness), and greenness to *CIE XYZ* tristimulus values, the current implementation relies on optimization using scipy.optimize.fmin() definition and thus has reduced precision and poor performance.

# **Notes**

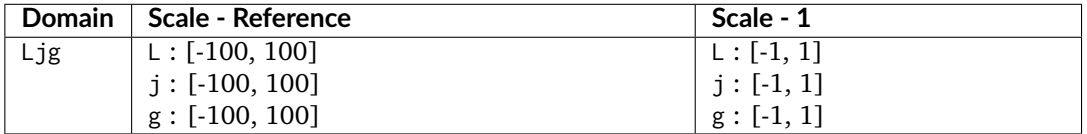

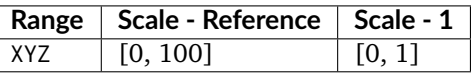

• *OSA UCS* uses the *CIE 1964 10 Degree Standard Observer*.

#### **References**

[\[CTS13\]](#page-697-0), [\[Mor03\]](#page-704-0)

#### **Examples**

```
>>> import numpy as np
>>> Ljg = np.array([-3.00499790, 2.99713697, -9.66784231])
>>> OSA_UCS_to_XYZ(Ljg) # doctest: +ELLIPSIS
array([ 20.6540240..., 12.1972369..., 5.1369372...])
```
# $JzAzBz$  **Colourspace**

colour

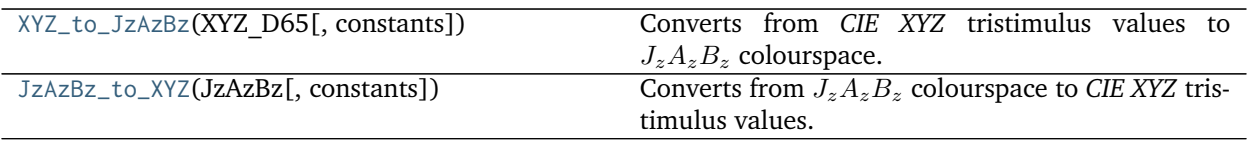

# **colour.XYZ\_to\_JzAzBz**

<span id="page-350-0"></span>colour.**XYZ\_to\_JzAzBz**(*XYZ\_D65*, *constants={'b': 1.15*, *'c\_1': 0.8359375*, *'c\_2': 18.8515625*, *'c\_3': 18.6875*, *'d': -0.56*, *'d\_0': 1.6295499532821565e-11*, *'g': 0.66*, *'m\_1': 0.1593017578125*, *'m\_2': 134.03437499999998}*) Converts from *CIE XYZ* tristimulus values to  $J_zA_zB_z$  colourspace.

#### **Parameters**

- **XYZ\_D65** (array\_like) *CIE XYZ* tristimulus values under *CIE Standard Illuminant D Series D65*.
- **constants** ([Structure,](#page-645-0) optional)  $J_zA_zB_z$  colourspace constants.

**Returns**  $J_z A_z B_z$  colourspace array where  $J_z$  is Lightness,  $A_z$  is redness-greenness and  $B_z$ is yellowness-blueness.

#### **Return type** ndarray

#### **Notes**

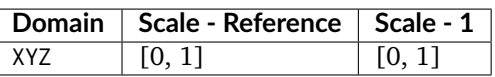

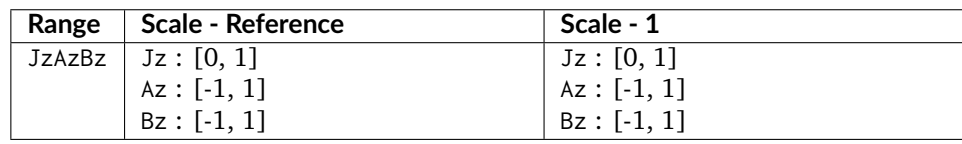

#### **References**

# [\[SCKL17\]](#page-704-1)

#### **Examples**

```
>>> XYZ = np.array([0.20654008, 0.12197225, 0.05136952])
>>> XYZ_to_JzAzBz(XYZ) # doctest: +ELLIPSIS
array([ 0.0053504..., 0.0092430..., 0.0052600...])
```
#### **colour.JzAzBz\_to\_XYZ**

<span id="page-351-0"></span>colour.**JzAzBz\_to\_XYZ**(*JzAzBz*, *constants={'b': 1.15*, *'c\_1': 0.8359375*, *'c\_2': 18.8515625*, *'c\_3': 18.6875*, *'d': -0.56*, *'d\_0': 1.6295499532821565e-11*, *'g': 0.66*, *'m\_1': 0.1593017578125*, *'m\_2': 134.03437499999998}*)

Converts from  $J_zA_zB_z$  colourspace to *CIE XYZ* tristimulus values.

#### **Parameters**

- **JzAzBz** (array\_like)  $J_zA_zB_z$  colourspace array where  $J_z$  is Lightness,  $A_z$  is redness-greenness and  $B_z$  is yellowness-blueness.
- **constants** ([Structure,](#page-645-0) optional)  $J_zA_zB_z$  colourspace constants.

**Returns** *CIE XYZ* tristimulus values under *CIE Standard Illuminant D Series D65*.

**Return type** ndarray

# **Notes**

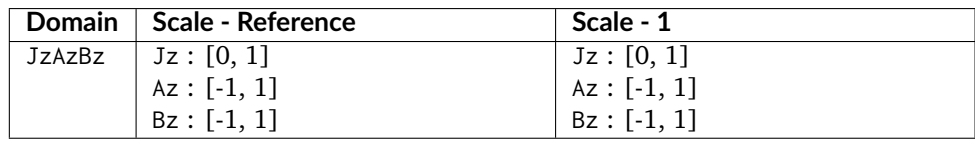

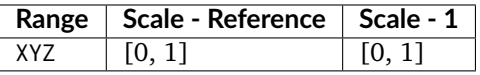

### **References**

[\[SCKL17\]](#page-704-1)

#### **Examples**

```
>>> JzAzBz = np.array([0.00535048, 0.00924302, 0.00526007])
>>> JzAzBz_to_XYZ(JzAzBz) # doctest: +ELLIPSIS
array([ 0.2065402..., 0.1219723..., 0.0513696...])
```
#### **RGB Colourspace and Transformations**

colour

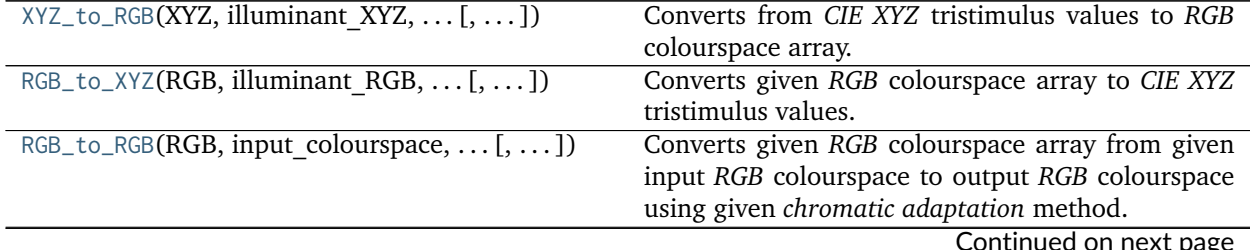

Continued on next page

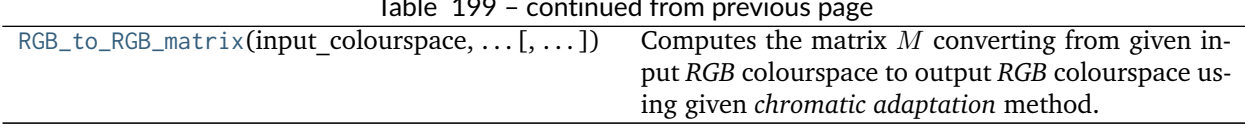

#### Table 199 – continued from previous page

# **colour.XYZ\_to\_RGB**

<span id="page-352-0"></span>colour.**XYZ\_to\_RGB**(*XYZ*, *illuminant\_XYZ*, *illuminant\_RGB*, *XYZ\_to\_RGB\_matrix*, *chromatic\_adaptation\_transform='CAT02'*, *encoding\_cctf=None*) Converts from *CIE XYZ* tristimulus values to *RGB* colourspace array.

#### **Parameters**

- **XYZ** (array\_like) *CIE XYZ* tristimulus values.
- **illuminant\_XYZ** (array\_like) *CIE XYZ* tristimulus values *illuminant xy* chromaticity coordinates or *CIE xyY* colourspace array.
- **illuminant\_RGB** (array\_like) *RGB* colourspace *illuminant xy* chromaticity coordinates or *CIE xyY* colourspace array.
- **XYZ\_to\_RGB\_matrix** (array\_like) *Normalised primary matrix*.
- **chromatic\_adaptation\_transform** (unicode, optional) **{'CAT02', 'XYZ Scaling', 'Von Kries', 'Bradford', 'Sharp', 'Fairchild', 'CMCCAT97', 'CMCCAT2000', 'CAT02\_BRILL\_CAT', 'Bianco', 'Bianco PC', None}**, *Chromatic adaptation* transform, if *None* no chromatic adaptation is performed.
- **encoding\_cctf** ([object,](https://docs.python.org/3.5/library/functions.html#object) optional) Encoding colour component transfer function (Encoding CCTF) or opto-electronic transfer function (OETF / OECF).

**Returns** *RGB* colourspace array.

**Return type** ndarray

#### **Notes**

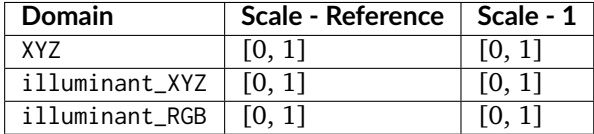

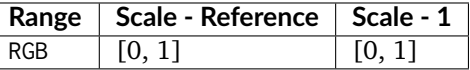

#### **Examples**

```
>>> XYZ = np.array([0.21638819, 0.12570000, 0.03847493])
>>> illuminant_XYZ = np.array([0.34570, 0.35850])
>>> illuminant_RGB = np.array([0.31270, 0.32900])
>>> chromatic_adaptation_transform = 'Bradford'
>>> XYZ_to_RGB_matrix = np.array(
... [[3.24062548, -1.53720797, -0.49862860],
```
(continues on next page)

(continued from previous page)

```
... [-0.96893071, 1.87575606, 0.04151752],
... [0.05571012, -0.20402105, 1.05699594]]
... )
>>> XYZ_to_RGB(XYZ, illuminant_XYZ, illuminant_RGB, XYZ_to_RGB_matrix,
... chromatic_adaptation_transform) # doctest: +ELLIPSIS
array([ 0.4559557..., 0.0303970..., 0.0408724...])
```
#### **colour.RGB\_to\_XYZ**

<span id="page-353-0"></span>colour.**RGB\_to\_XYZ**(*RGB*, *illuminant\_RGB*, *illuminant\_XYZ*, *RGB\_to\_XYZ\_matrix*, *chromatic\_adaptation\_transform='CAT02'*, *decoding\_cctf=None*) Converts given *RGB* colourspace array to *CIE XYZ* tristimulus values.

#### **Parameters**

- **RGB** (array\_like) *RGB* colourspace array.
- **illuminant\_RGB** (array\_like) *RGB* colourspace *illuminant* chromaticity coordinates or *CIE xyY* colourspace array.
- **illuminant\_XYZ** (array\_like) *CIE XYZ* tristimulus values *illuminant* chromaticity coordinates or *CIE xyY* colourspace array.
- **RGB\_to\_XYZ\_matrix** (array\_like) *Normalised primary matrix*.
- **chromatic\_adaptation\_transform** (unicode, optional) **{'CAT02', 'XYZ Scaling', 'Von Kries', 'Bradford', 'Sharp', 'Fairchild', 'CMCCAT97', 'CMCCAT2000', 'CAT02\_BRILL\_CAT', 'Bianco', 'Bianco PC', None}**, *Chromatic adaptation* transform, if *None* no chromatic adaptation is performed.
- **decoding\_cctf** ([object,](https://docs.python.org/3.5/library/functions.html#object) optional) Decoding colour component transfer function (Decoding CCTF) or electro-optical transfer function (EOTF / EOCF).

**Returns** *CIE XYZ* tristimulus values.

#### **Return type** ndarray

### **Notes**

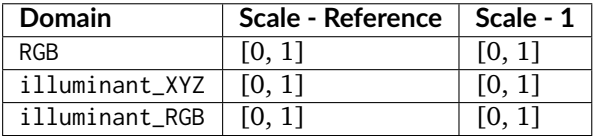

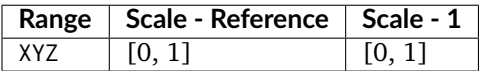

# **Examples**

```
>>> RGB = np.array([0.45595571, 0.03039702, 0.04087245])
>>> illuminant_RGB = np.array([0.31270, 0.32900])
>>> illuminant_XYZ = np.array([0.34570, 0.35850])
```
(continues on next page)

(continued from previous page)

```
>>> chromatic_adaptation_transform = 'Bradford'
>>> RGB_to_XYZ_matrix = np.array(
... [[0.41240000, 0.35760000, 0.18050000],
... [0.21260000, 0.71520000, 0.07220000],
... [0.01930000, 0.11920000, 0.95050000]]
... )
>>> RGB_to_XYZ(RGB, illuminant_RGB, illuminant_XYZ, RGB_to_XYZ_matrix,
... chromatic_adaptation_transform) # doctest: +ELLIPSIS
array([ 0.2163881..., 0.1257 , 0.0384749...])
```
#### **colour.RGB\_to\_RGB**

<span id="page-354-0"></span>colour.**RGB\_to\_RGB**(*RGB*, *input\_colourspace*, *output\_colourspace*, *chromatic\_adaptation\_transform='CAT02'*, *apply\_decoding\_cctf=False*, *apply\_encoding\_cctf=False*)

Converts given *RGB* colourspace array from given input *RGB* colourspace to output *RGB* colourspace using given *chromatic adaptation* method.

#### **Parameters**

- **RGB** (array\_like) *RGB* colourspace array.
- **input\_colourspace** ([RGB\\_Colourspace](#page-360-0)) *RGB* input colourspace.
- **output\_colourspace** ([RGB\\_Colourspace](#page-360-0)) *RGB* output colourspace.
- **chromatic\_adaptation\_transform** (unicode, optional) **{'CAT02', 'XYZ Scaling', 'Von Kries', 'Bradford', 'Sharp', 'Fairchild', 'CMCCAT97', 'CMCCAT2000', 'CAT02\_BRILL\_CAT', 'Bianco', 'Bianco PC', None}**, *Chromatic adaptation* transform, if *None* no chromatic adaptation is performed.
- **apply\_decoding\_cctf** ([bool,](https://docs.python.org/3.5/library/functions.html#bool) optional) Apply input colourspace decoding colour component transfer function / electro-optical transfer function.
- **apply\_encoding\_cctf** ([bool,](https://docs.python.org/3.5/library/functions.html#bool) optional) Apply output colourspace encoding colour component transfer function / opto-electronic transfer function.

**Returns** *RGB* colourspace array.

**Return type** ndarray

# **Notes**

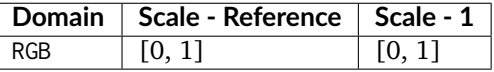

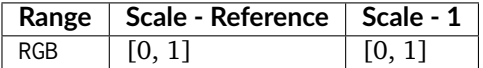

#### **Examples**

```
>>> from colour.models import sRGB_COLOURSPACE, PROPHOTO_RGB_COLOURSPACE
>>> RGB = np.array([0.45595571, 0.03039702, 0.04087245])
>>> RGB_to_RGB(RGB, sRGB_COLOURSPACE, PROPHOTO_RGB_COLOURSPACE)
... # doctest: +ELLIPSIS
array([ 0.2568891..., 0.0721446..., 0.0465553...])
```
### **colour.RGB\_to\_RGB\_matrix**

<span id="page-355-0"></span>colour.**RGB\_to\_RGB\_matrix**(*input\_colourspace*, *output\_colourspace*, *chromatic\_adaptation\_transform='CAT02'*)

Computes the matrix M converting from given input *RGB* colourspace to output *RGB* colourspace using given *chromatic adaptation* method.

### **Parameters**

- **input\_colourspace** ([RGB\\_Colourspace](#page-360-0)) *RGB* input colourspace.
- **output\_colourspace** ([RGB\\_Colourspace](#page-360-0)) *RGB* output colourspace.
- **chromatic\_adaptation\_transform** (unicode, optional) **{'CAT02', 'XYZ Scaling', 'Von Kries', 'Bradford', 'Sharp', 'Fairchild', 'CMCCAT97', 'CMCCAT2000', 'CAT02\_BRILL\_CAT', 'Bianco', 'Bianco PC', None}**, *Chromatic adaptation* transform, if *None* no chromatic adaptation is performed.

**Returns** Conversion matrix M.

**Return type** ndarray

#### **Examples**

```
>>> from colour.models import sRGB_COLOURSPACE, PROPHOTO_RGB_COLOURSPACE
>>> RGB_to_RGB_matrix(sRGB_COLOURSPACE, PROPHOTO_RGB_COLOURSPACE)
... # doctest: +ELLIPSIS
array([[ 0.5288241..., 0.3340609..., 0.1373616...],
       [0.0975294..., 0.8790074..., 0.0233981...],[0.0163599..., 0.1066124..., 0.8772485...]]
```
# **Ancillary Objects**

colour

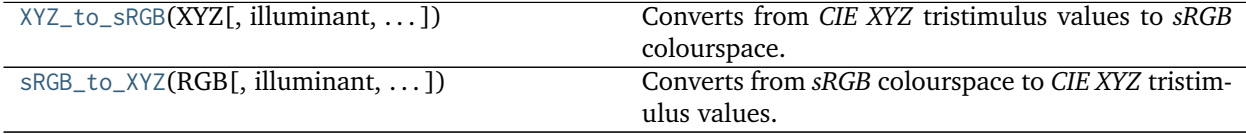

# **colour.XYZ\_to\_sRGB**

<span id="page-355-1"></span>colour.**XYZ\_to\_sRGB**(*XYZ*, *illuminant=array([ 0.3127*, *0.329 ])*, *chromatic\_adaptation\_transform='CAT02'*, *apply\_encoding\_cctf=True*) Converts from *CIE XYZ* tristimulus values to *sRGB* colourspace.

#### **Parameters**

• **XYZ** (array\_like) – *CIE XYZ* tristimulus values.

- **illuminant** (array\_like, optional) Source illuminant chromaticity coordinates.
- **chromatic\_adaptation\_transform** (unicode, optional) **{'CAT02', 'XYZ Scaling', 'Von Kries', 'Bradford', 'Sharp', 'Fairchild', 'CMCCAT97', 'CMCCAT2000', 'CAT02\_BRILL\_CAT', 'Bianco', 'Bianco PC'}**, *Chromatic adaptation* transform.
- **apply\_encoding\_cctf** ([bool,](https://docs.python.org/3.5/library/functions.html#bool) optional) Apply *sRGB* encoding colour component transfer function / opto-electronic transfer function.

**Returns** *sRGB* colour array.

**Return type** ndarray

**Notes**

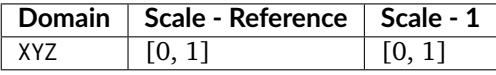

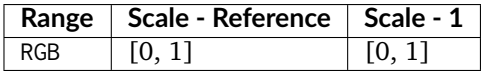

#### **Examples**

```
>>> import numpy as np
>>> XYZ = np.array([0.20654008, 0.12197225, 0.05136952])
>>> XYZ_to_sRGB(XYZ) # doctest: +ELLIPSIS
array([ 0.7057393..., 0.1924826..., 0.2235416...])
```
# **colour.sRGB\_to\_XYZ**

<span id="page-356-0"></span>colour.**sRGB\_to\_XYZ**(*RGB*, *illuminant=array([ 0.3127*, *0.329 ])*, *chromatic\_adaptation\_method='CAT02'*, *apply\_decoding\_cctf=True*) Converts from *sRGB* colourspace to *CIE XYZ* tristimulus values.

#### **Parameters**

- **RGB** (array\_like) *sRGB* colourspace array.
- **illuminant** (array\_like, optional) Source illuminant chromaticity coordinates.
- **chromatic\_adaptation\_method** (unicode, optional) **{'CAT02', 'XYZ Scaling', 'Von Kries', 'Bradford', 'Sharp', 'Fairchild', 'CMCCAT97', 'CMCCAT2000', 'CAT02\_BRILL\_CAT', 'Bianco', 'Bianco PC'}**, *Chromatic adaptation* method.
- **apply\_decoding\_cctf** ([bool,](https://docs.python.org/3.5/library/functions.html#bool) optional) Apply *sRGB* decoding colour component transfer function / electro-optical transfer function.

**Returns** *CIE XYZ* tristimulus values.

**Return type** ndarray

# **Notes**

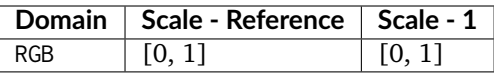

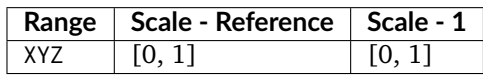

# **Examples**

```
>>> import numpy as np
>>> RGB = np.array([0.70573936, 0.19248266, 0.22354169])
>>> sRGB_to_XYZ(RGB) # doctest: +ELLIPSIS
array([ 0.2065429..., 0.1219794..., 0.0513714...])
```
# **RGB Colourspace Derivation**

colour

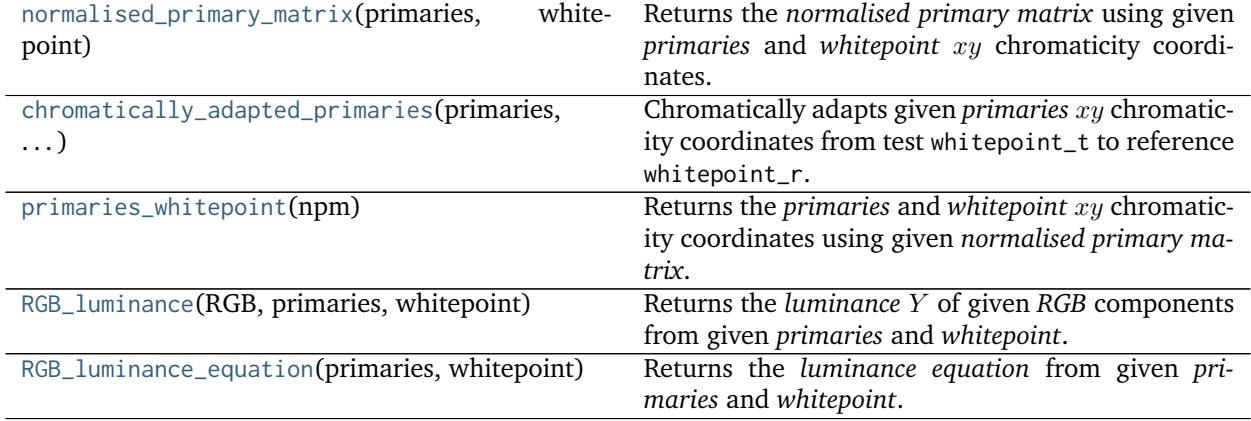

# **colour.normalised\_primary\_matrix**

#### <span id="page-357-0"></span>colour.**normalised\_primary\_matrix**(*primaries*, *whitepoint*)

Returns the *normalised primary matrix* using given *primaries* and *whitepoint* xy chromaticity coordinates.

# **Parameters**

- **primaries** (array\_like,  $(3, 2)$ ) Primaries  $xy$  chromaticity coordinates.
- whitepoint  $(\text{array\_like})$  Illuminant / whitepoint  $xy$  chromaticity coordinates.

**Returns** *Normalised primary matrix*.

**Return type** ndarray, (3, 3)

[\[SocietyoMPaTEngineers93\]](#page-710-0)

# **Examples**

```
>>> p = np.array([0.73470, 0.26530, 0.00000, 1.00000, 0.00010, -0.07700])
>>> w = np.array([0.32168, 0.33767])
>>> normalised_primary_matrix(p, w) # doctest: +ELLIPSIS
array([[ 9.5255239...e-01, 0.0000000...e+00, 9.3678631...e-05],
       \begin{bmatrix} 3.4396645 \ldots e-01, 7.2816609 \ldots e-01, -7.2132546 \ldots e-02 \end{bmatrix}[ 0.0000000...e+00, 0.0000000...e+00, 1.0088251...e+00]]
```
### **colour.chromatically\_adapted\_primaries**

<span id="page-358-0"></span>colour.**chromatically\_adapted\_primaries**(*primaries*, *whitepoint\_t*, *whitepoint\_r*, *chromatic\_adaptation\_transform='CAT02'*)

Chromatically adapts given *primaries* xy chromaticity coordinates from test whitepoint<sub>-</sub>t to reference whitepoint\_r.

#### **Parameters**

- **primaries** (array\_like,  $(3, 2)$ ) Primaries  $xy$  chromaticity coordinates.
- whitepoint\_t (array\_like) Test illuminant / whitepoint xy chromaticity coordinates.
- whitepoint\_r (array\_like) Reference illuminant / whitepoint  $xy$  chromaticity coordinates.
- **chromatic\_adaptation\_transform** (unicode, optional) **{'CAT02', 'XYZ Scaling', 'Von Kries', 'Bradford', 'Sharp', 'Fairchild', 'CMCCAT97', 'CMCCAT2000', 'CAT02\_BRILL\_CAT', 'Bianco', 'Bianco PC'}**, *Chromatic adaptation* transform.

**Returns** Chromatically adapted primaries  $xy$  chromaticity coordinates.

**Return type** ndarray

# **Examples**

```
>>> p = np.array([0.64, 0.33, 0.30, 0.60, 0.15, 0.06])
>>> w_t = np.array([0.31270, 0.32900])
>>> w_r = np.array([0.34570, 0.35850])
>>> chromatic_adaptation_transform = 'Bradford'
>>> chromatically_adapted_primaries(p, w_t, w_r,
... chromatic_adaptation_transform)
... # doctest: +ELLIPSIS
array([[ 0.6484414..., 0.3308533...],
      [0.3211951..., 0.5978443...].
      [ 0.1558932..., 0.0660492...]])
```
### **colour.primaries\_whitepoint**

#### <span id="page-359-0"></span>colour.**primaries\_whitepoint**(*npm*)

Returns the *primaries* and *whitepoint*  $xy$  chromaticity coordinates using given *normalised primary matrix*.

**Parameters npm** (array\_like, (3, 3)) – *Normalised primary matrix*.

**Returns** *Primaries* and *whitepoint*  $xy$  chromaticity coordinates.

**Return type** [tuple](https://docs.python.org/3.5/library/stdtypes.html#tuple)

#### **References**

[\[Tri15\]](#page-705-0)

**Examples**

```
>>> npm = np.array([[9.52552396e-01, 0.00000000e+00, 9.36786317e-05],
... [3.43966450e-01, 7.28166097e-01, -7.21325464e-02],
... [0.00000000e+00, 0.00000000e+00, 1.00882518e+00]])
>>> p, w = primaries_whitepoint(npm)
>>> p # doctest: +ELLIPSIS
array([[ 7.3470000...e-01, 2.6530000...e-01],
      [ 0.00000000...e+00, 1.0000000...e+00],[ 1.0000000...e-04, -7.7000000...e-02]])
>>> w # doctest: +ELLIPSIS
array([ 0.32168, 0.33767])
```
#### **colour.RGB\_luminance**

<span id="page-359-1"></span>colour.**RGB\_luminance**(*RGB*, *primaries*, *whitepoint*)

Returns the *luminance* Y of given *RGB* components from given *primaries* and *whitepoint*.

# **Parameters**

- **RGB** (array\_like) *RGB* chromaticity coordinate matrix.
- **primaries** (array\_like, (3, 2)) Primaries chromaticity coordinate matrix.
- **whitepoint** (array\_like) Illuminant / whitepoint chromaticity coordinates.

**Returns** *Luminance Y*.

**Return type** numeric or ndarray

# **Examples**

```
>>> RGB = np.array([0.21959402, 0.06986677, 0.04703877])
>>> p = np.array([0.73470, 0.26530, 0.00000, 1.00000, 0.00010, -0.07700])
>>> whitepoint = np.array([0.32168, 0.33767])
>>> RGB_luminance(RGB, p, whitepoint) # doctest: +ELLIPSIS
0.1230145...
```
## **colour.RGB\_luminance\_equation**

#### colour.**RGB\_luminance\_equation**(*primaries*, *whitepoint*)

Returns the *luminance equation* from given *primaries* and *whitepoint*.

#### **Parameters**

- **primaries** (array\_like, (3, 2)) Primaries chromaticity coordinates.
- **whitepoint** (array\_like) Illuminant / whitepoint chromaticity coordinates.

**Returns** *Luminance* equation.

**Return type** unicode

#### **Examples**

```
>>> p = np.array([0.73470, 0.26530, 0.00000, 1.00000, 0.00010, -0.07700])
>>> whitepoint = np.array([0.32168, 0.33767])
>>> # Doctests skip for Python 2.x compatibility.
>>> RGB_luminance_equation(p, whitepoint) # doctest: +SKIP
'Y = 0.3439664... (R) + 0.7281660... (G) + -0.0721325... (B)'
```
## **RGB Colourspaces**

colour

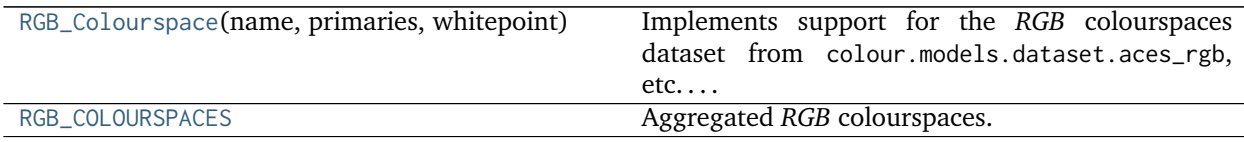

# **colour.RGB\_Colourspace**

<span id="page-360-0"></span>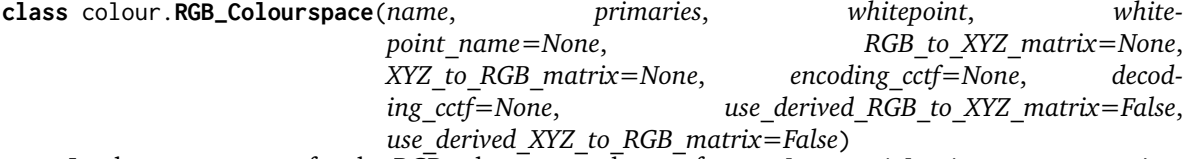

Implements support for the *RGB* colourspaces dataset from colour.models.dataset.aces\_rgb, etc....

Colour science literature related to *RGB* colourspaces and encodings defines their dataset using different degree of precision or rounding. While instances where a whitepoint is being defined with a value different than its canonical agreed one are rare, it is however very common to have normalised primary matrices rounded at different decimals. This can yield large discrepancies in computations.

Such an occurrence is the *V-Gamut* colourspace white paper, that defines the *V-Gamut* to *ITU-R BT.709* conversion matrix as follows:

[[ 1.806576 -0.695697 -0.110879] [-0.170090 1.305955 -0.135865] [-0.025206 -0.154468 1.179674]]

Computing this matrix using *ITU-R BT.709* colourspace derived normalised primary matrix yields:

```
[[ 1.8065736 -0.6956981 -0.1108786]
[-0.1700890 1.3059548 -0.1358648]
[-0.0252057 -0.1544678 1.1796737]]
```
The latter matrix is almost equals with the former, however performing the same computation using *IEC 61966-2-1:1999 sRGB* colourspace normalised primary matrix introduces severe disparities:

```
[[ 1.8063853 -0.6956147 -0.1109453]
[-0.1699311 1.3058387 -0.1358616]
[-0.0251630 -0.1544899 1.1797117]]
```
In order to provide support for both literature defined dataset and accurate computations enabling transformations without loss of precision, the [colour.RGB\\_Colourspace](#page-360-0) class provides two sets of transformation matrices:

- Instantiation transformation matrices
- Derived transformation matrices

Upon instantiation, the [colour.RGB\\_Colourspace](#page-360-0) class stores the given RGB\_to\_XYZ\_matrix and XYZ\_to\_RGB\_matrix arguments and also computes their derived counterpart using the primaries and whitepoint arguments.

Whether the initialisation or derived matrices are used in subsequent computations is dependent on the [colour.RGB\\_Colourspace.use\\_derived\\_RGB\\_to\\_XYZ\\_matrix](#page-362-0) and [colour.RGB\\_Colourspace.](#page-362-1) [use\\_derived\\_XYZ\\_to\\_RGB\\_matrix](#page-362-1) attributes values.

## **Parameters**

- **name** (unicode) *RGB* colourspace name.
- **primaries** (array\_like) *RGB* colourspace primaries.
- **whitepoint** (array\_like) *RGB* colourspace whitepoint.
- **whitepoint\_name** (unicode, optional) *RGB* colourspace whitepoint name.
- **RGB\_to\_XYZ\_matrix** (array\_like, optional) Transformation matrix from colourspace to *CIE XYZ* tristimulus values.
- **XYZ\_to\_RGB\_matrix** (array\_like, optional) Transformation matrix from *CIE XYZ* tristimulus values to colourspace.
- **encoding\_cctf** ([object,](https://docs.python.org/3.5/library/functions.html#object) optional) Encoding colour component transfer function (Encoding CCTF) / opto-electronic transfer function (OETF / OECF) that maps estimated tristimulus values in a scene to  $R'G'B'$  video component signal value.
- **decoding\_cctf** ([object,](https://docs.python.org/3.5/library/functions.html#object) optional) Decoding colour component transfer function (Decoding CCTF) / electro-optical transfer function (EOTF / EOCF) that maps an  $R'G'B'$  video component signal value to tristimulus values at the display.
- **use\_derived\_RGB\_to\_XYZ\_matrix** ([bool,](https://docs.python.org/3.5/library/functions.html#bool) optional) Whether to use the instantiation time normalised primary matrix or to use a computed derived normalised primary matrix.
- **use\_derived\_XYZ\_to\_RGB\_matrix** ([bool,](https://docs.python.org/3.5/library/functions.html#bool) optional) Whether to use the instantiation time inverse normalised primary matrix or to use a computed derived inverse normalised primary matrix.

<span id="page-361-1"></span><span id="page-361-0"></span>**name**

<span id="page-361-2"></span>**primaries**

<span id="page-362-9"></span><span id="page-362-8"></span><span id="page-362-7"></span><span id="page-362-6"></span><span id="page-362-2"></span><span id="page-362-1"></span><span id="page-362-0"></span>**whitepoint whitepoint\_name RGB\_to\_XYZ\_matrix XYZ\_to\_RGB\_matrix encoding\_cctf decoding\_cctf use\_derived\_RGB\_to\_XYZ\_matrix use\_derived\_XYZ\_to\_RGB\_matrix \_\_str\_\_**() **\_\_repr\_\_**() **use\_derived\_transformation\_matrices**() **chromatically\_adapt**() **copy**()

# <span id="page-362-5"></span><span id="page-362-4"></span><span id="page-362-3"></span>**Notes**

• The normalised primary matrix defined by [colour.RGB\\_Colourspace.RGB\\_to\\_XYZ\\_matrix](#page-362-2) attribute is treated as the prime matrix from which the inverse will be calculated as required by the internal derivation mechanism. This behaviour has been chosen in accordance with literature where commonly a *RGB* colourspace is defined by its normalised primary matrix as it is directly computed from the chosen primaries and whitepoint.

# **References**

[\[InternationalECommission99\]](#page-709-0), [\[Pan14\]](#page-704-0)

### **Examples**

```
>>> p = np.array([0.73470, 0.26530, 0.00000, 1.00000, 0.00010, -0.07700])
>>> whitepoint = np.array([0.32168, 0.33767])
>>> RGB_to_XYZ_matrix = np.identity(3)
>>> XYZ_to_RGB_matrix = np.identity(3)
>>> colourspace = RGB_Colourspace('RGB Colourspace', p, whitepoint, 'ACES',
... RGB_to_XYZ_matrix, XYZ_to_RGB_matrix)
>>> colourspace.RGB_to_XYZ_matrix
array([[ 1., 0., 0.],
      [0., 1., 0.],[0., 0., 1.]]>>> colourspace.XYZ_to_RGB_matrix
array([[ 1., 0., 0.],
      [ 0., 1., 0.][0., 0., 1.]>>> colourspace.use_derived_transformation_matrices(True)
True
>>> colourspace.RGB_to_XYZ_matrix # doctest: +ELLIPSIS
array([[ 9.5255239...e-01, 0.0000000...e+00, 9.3678631...e-05],
```
(continues on next page)

(continued from previous page)

```
[3.4396645...e-01, 7.2816609...e-01, -7.2132546...e-02],[ 0.0000000...e+00, 0.0000000...e+00, 1.0088251...e+00]]>>> colourspace.XYZ_to_RGB_matrix # doctest: +ELLIPSIS
array([[ 1.0498110...e+00, 0.0000000...e+00, -9.7484540...e-05],
      [-4.9590302...e-01, 1.3733130...e+00, 9.8240036...e-02],[ 0.0000000...e+00, 0.0000000...e+00, 9.9125201...e-01]]>>> colourspace.use_derived_RGB_to_XYZ_matrix = False
>>> colourspace.RGB_to_XYZ_matrix
array([[ 1., 0., 0.],
      [0, 1, 0.][0., 0., 1.]>>> colourspace.use_derived_XYZ_to_RGB_matrix = False
>>> colourspace.XYZ_to_RGB_matrix
array([[ 1., 0., 0.],
      [0, 1, 0.][0., 0., 1.]
```
<span id="page-363-0"></span>**\_\_init\_\_**(*name*, *primaries*, *whitepoint*, *whitepoint\_name=None*, *RGB\_to\_XYZ\_matrix=None*, *XYZ\_to\_RGB\_matrix=None*, *encoding\_cctf=None*, *decoding\_cctf=None*, *use\_derived\_RGB\_to\_XYZ\_matrix=False*, *use\_derived\_XYZ\_to\_RGB\_matrix=False*) Initialize self. See help(type(self)) for accurate signature.

# **Methods**

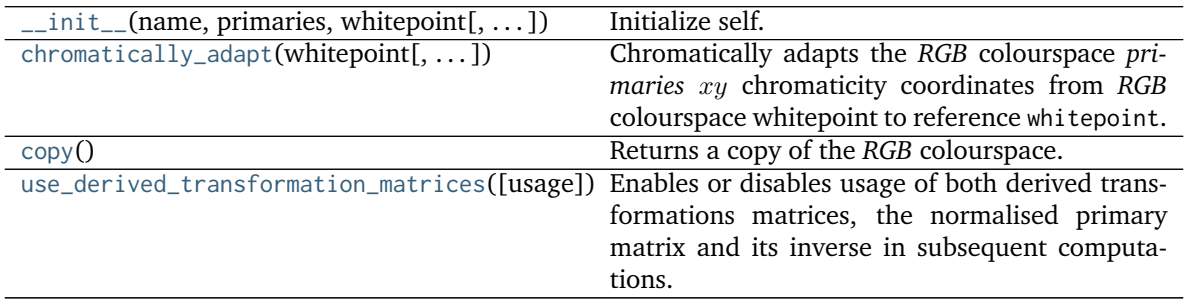

# **Attributes**

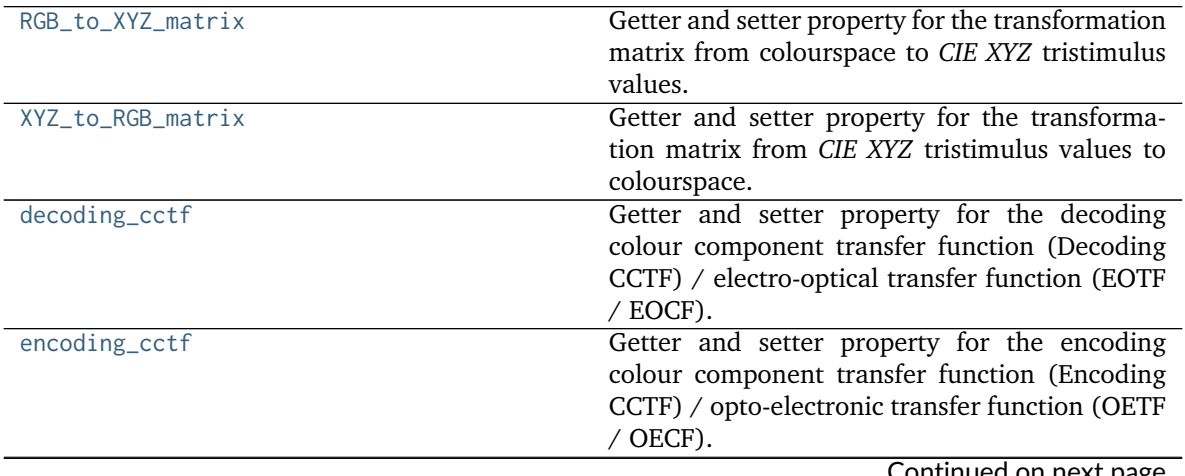

Continued on next page

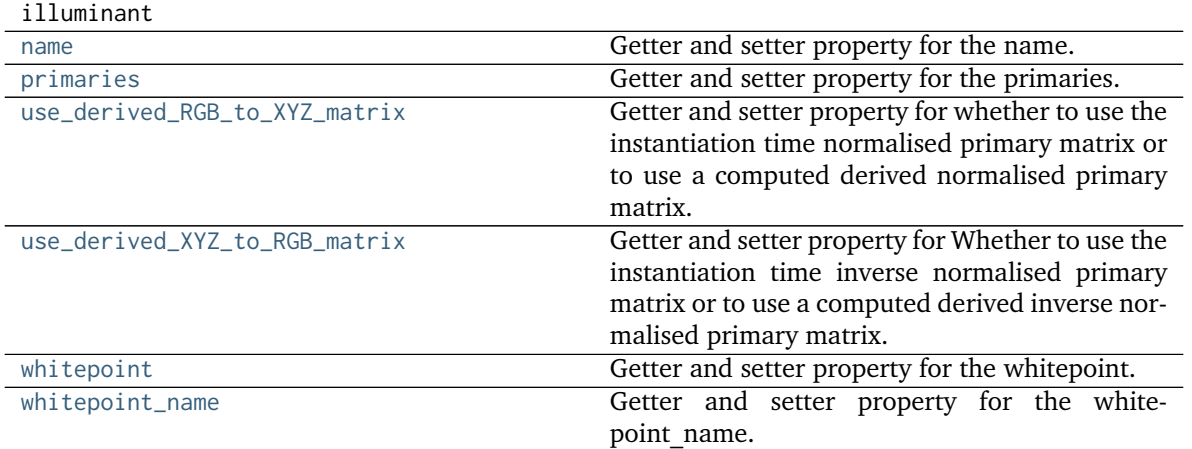

Table 204 – continued from previous page

# **colour.RGB\_COLOURSPACES**

<span id="page-364-0"></span>colour.RGB\_COLOURSPACES = CaseInsensitiveMapping({'ACES2065-1': ..., 'ACEScc': ..., 'ACEScct': ..., 'ACESpr Aggregated *RGB* colourspaces.

RGB\_COLOURSPACES : CaseInsensitiveMapping

Aliases:

- 'aces': ACES\_2065\_1\_COLOURSPACE.name
- 'adobe1998': ADOBE\_RGB\_1998\_COLOURSPACE.name
- 'prophoto': PROPHOTO\_RGB\_COLOURSPACE.name

## colour.models

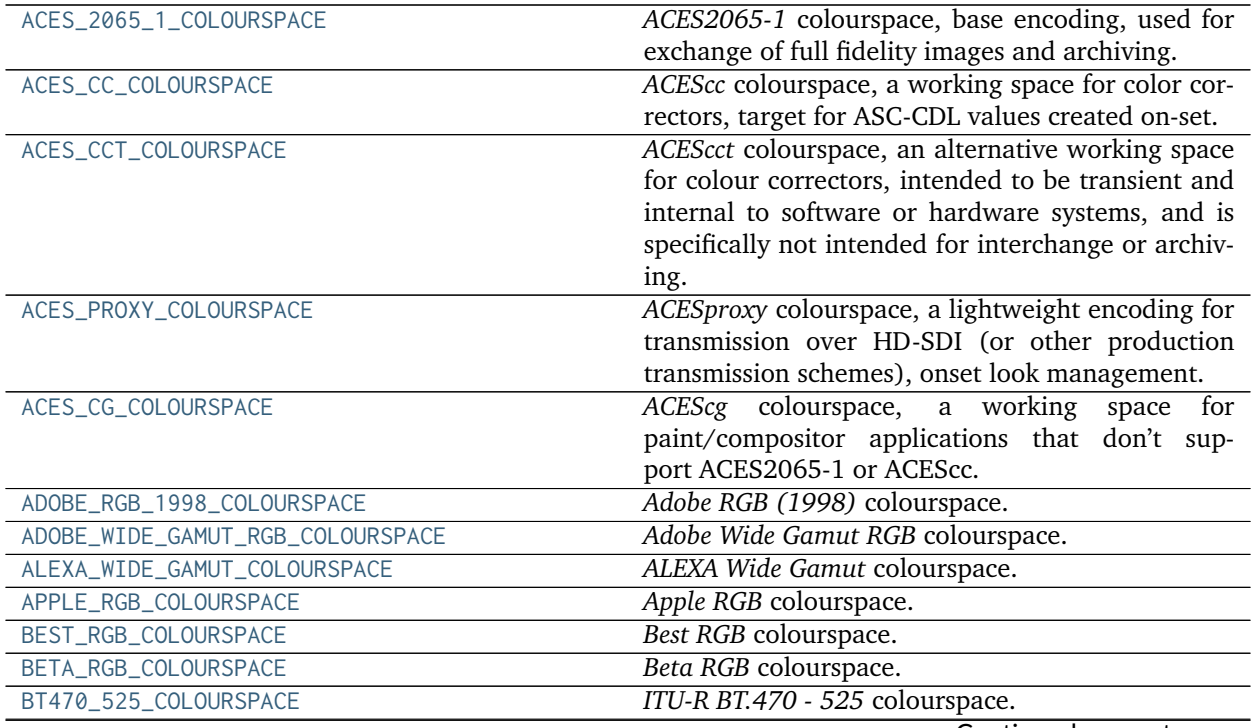

Continued on next page

|                                | sa mom previous page                               |
|--------------------------------|----------------------------------------------------|
| BT470_625_COLOURSPACE          | ITU-R BT.470 - 625 colourspace.                    |
| BT709_COLOURSPACE              | ITU-R BT.709 colourspace.                          |
| BT2020_COLOURSPACE             | ITU-R BT.2020 colourspace.                         |
| CIE_RGB_COLOURSPACE            | CIE RGB colourspace.                               |
| CINEMA_GAMUT_COLOURSPACE       | Cinema Gamut colourspace.                          |
| COLOR_MATCH_RGB_COLOURSPACE    | ColorMatch RGB colourspace.                        |
| DCDM_XYZ_COLOURSPACE           | DCDM XYZ colourspace.                              |
| DCI_P3_COLOURSPACE             | DCI-P3 colourspace.                                |
| DCI_P3_P_COLOURSPACE           | DCI-P3+ colourspace.                               |
| DON_RGB_4_COLOURSPACE          | Don RGB 4 colourspace.                             |
| ECI_RGB_V2_COLOURSPACE         | ECI RGB v2 colourspace.                            |
| EKTA_SPACE_PS_5_COLOURSPACE    | Ekta Space PS 5 colourspace.                       |
| PROTUNE_NATIVE_COLOURSPACE     | Protune Native colourspace.                        |
| MAX_RGB_COLOURSPACE            | Max RGB colourspace.                               |
| NTSC_COLOURSPACE               | NTSC colourspace.                                  |
| P3_D65_COLOURSPACE             | P3-D65 colourspace.                                |
| PAL_SECAM_COLOURSPACE          | Pal/Secam colourspace.                             |
| RED_COLOR_COLOURSPACE          | REDcolor colourspace.                              |
| RED_COLOR_2_COLOURSPACE        | REDcolor2 colourspace.                             |
| RED_COLOR_3_COLOURSPACE        | REDcolor3 colourspace.                             |
| RED_COLOR_4_COLOURSPACE        | REDcolor4 colourspace.                             |
| RED_WIDE_GAMUT_RGB_COLOURSPACE | REDWideGamutRGB colourspace.                       |
| DRAGON_COLOR_COLOURSPACE       | DRAGONcolor colourspace.                           |
| DRAGON_COLOR_2_COLOURSPACE     | DRAGONcolor2 colourspace.                          |
| ROMM_RGB_COLOURSPACE           | ROMM RGB colourspace.                              |
| RIMM_RGB_COLOURSPACE           | RIMM RGB colourspace.                              |
| ERIMM_RGB_COLOURSPACE          | ERIMM RGB colourspace.                             |
| PROPHOTO_RGB_COLOURSPACE       | ProPhoto RGB colourspace, an alias colourspace for |
|                                | ROMM RGB.                                          |
| RUSSELL_RGB_COLOURSPACE        | Russell RGB colourspace.                           |
| SMPTE_240M_COLOURSPACE         | SMPTE 240M colourspace.                            |
| S_GAMUT_COLOURSPACE            | S-Gamut colourspace.                               |
| S_GAMUT3_COLOURSPACE           | S-Gamut3 colourspace.                              |
| S_GAMUT3_CINE_COLOURSPACE      | S-Gamut3.Cine colourspace.                         |
| sRGB_COLOURSPACE               | sRGB colourspace.                                  |
| V_GAMUT_COLOURSPACE            | V-Gamut colourspace.                               |
| XTREME_RGB_COLOURSPACE         | Xtreme RGB colourspace.                            |

Table 205 – continued from previous page

# **colour.models.ACES\_2065\_1\_COLOURSPACE**

<span id="page-365-0"></span>colour.models.ACES\_2065\_1\_COLOURSPACE = RGB\_Colourspace(ACES2065-1, [[ 7.34700000e-01, 2.65300000e-01], [ 0.0 *ACES2065-1* colourspace, base encoding, used for exchange of full fidelity images and archiving.

# **References**

[\[TheAoMPAaSciencesScienceaTCouncilAcademyCESACESPSubcommittee14c\]](#page-711-0), [\[TheAoMPAaSciencesScienceaTCouncilAcademyCESACESPSubcommittee14d\]](#page-711-1), [\[TheAoMPAaSciencesScienceaTCouncilAcademyCESACESPSubcommittee\]](#page-711-2)

ACES\_2065\_1\_COLOURSPACE : RGB\_Colourspace

# **colour.models.ACES\_CC\_COLOURSPACE**

<span id="page-366-0"></span>colour.models.ACES\_CC\_COLOURSPACE = RGB\_Colourspace(ACEScc, [[ 0.713, 0.293], [ 0.165, 0.83 ], [ 0.128, 0.044 *ACEScc* colourspace, a working space for color correctors, target for ASC-CDL values created on-set.

# **References**

[\[TheAoMPAaSciencesScienceaTCouncilAcademyCESACESPSubcommittee14c\]](#page-711-0), [\[TheAoMPAaSciencesScienceaTCouncilAcademyCESACESPSubcommittee14d\]](#page-711-1), [\[TheAoMPAaSciencesScienceaTCouncilAcademyCESACESPSubcommittee14b\]](#page-711-3), [\[TheAoMPAaSciencesScienceaTCouncilAcademyCESACESPSubcommittee\]](#page-711-2)

ACES CC COLOURSPACE : RGB Colourspace

# **colour.models.ACES\_CCT\_COLOURSPACE**

<span id="page-366-1"></span>colour.models.ACES\_CCT\_COLOURSPACE = RGB\_Colourspace(ACEScct, [[ 0.713, 0.293], [ 0.165, 0.83 ], [ 0.128, 0.0 *ACEScct* colourspace, an alternative working space for colour correctors, intended to be transient and internal to software or hardware systems, and is specifically not intended for interchange or archiving.

# **References**

[\[TheAoMPAaSciencesScienceaTCouncilAcademyCESACESPSubcommittee14c\]](#page-711-0), [\[TheAoMPAaSciencesScienceaTCouncilAcademyCESACESPSubcommittee14d\]](#page-711-1), [\[TheAoMPAaSciencesScienceaTCouncilAcademyCESACESProject16\]](#page-712-0), [TheAoMPAaSciencesScienceaTCouncilAcademy

ACES\_CCT\_COLOURSPACE : RGB\_Colourspace

# **colour.models.ACES\_PROXY\_COLOURSPACE**

<span id="page-366-2"></span>colour.models.ACES\_PROXY\_COLOURSPACE = RGB\_Colourspace(ACESproxy, [[ 0.713, 0.293], [ 0.165, 0.83 ], [ 0.128 *ACESproxy* colourspace, a lightweight encoding for transmission over HD-SDI (or other production transmission schemes), onset look management. Not intended to be stored or used in production imagery or for final colour grading / mastering.

# **References**

[\[TheAoMPAaSciencesScienceaTCouncilAcademyCESACESPSubcommittee14c\]](#page-711-0), [\[TheAoMPAaSciencesScienceaTCouncilAcademyCESACESPSubcommittee14d\]](#page-711-1), [\[TheAoMPAaSciencesScienceaTCouncilAcademyCESACESPSubcommittee14a\]](#page-711-4), [\[TheAoMPAaSciencesScienceaTCouncilAcademyCESACESPSubcommittee\]](#page-711-2)

ACES\_PROXY\_COLOURSPACE : RGB\_Colourspace

# **colour.models.ACES\_CG\_COLOURSPACE**

<span id="page-366-3"></span>colour.models.ACES\_CG\_COLOURSPACE = RGB\_Colourspace(ACEScg, [[ 0.713, 0.293], [ 0.165, 0.83 ], [ 0.128, 0.044 *ACEScg* colourspace, a working space for paint/compositor applications that don't support ACES2065-1 or ACEScc.

[\[TheAoMPAaSciencesScienceaTCouncilAcademyCESACESPSubcommittee14c\]](#page-711-0), [\[TheAoMPAaSciencesScienceaTCouncilAcademyCESACESPSubcommittee14d\]](#page-711-1), [\[TheAoMPAaSciencesScienceaTCouncilAcademyCESACESPSubcommittee15\]](#page-711-5), [\[TheAoMPAaSciencesScienceaTCouncilAcademyCESACESPSubcommittee\]](#page-711-2)

ACES\_CG\_COLOURSPACE : RGB\_Colourspace

## **colour.models.ADOBE\_RGB\_1998\_COLOURSPACE**

<span id="page-367-0"></span>colour.models.ADOBE\_RGB\_1998\_COLOURSPACE = RGB\_Colourspace(Adobe RGB (1998), [[ 0.64, 0.33], [ 0.21, 0.71], *Adobe RGB (1998)* colourspace.

## **References**

[\[AdobeSystems05\]](#page-708-0)

ADOBE\_RGB\_1998\_COLOURSPACE : RGB\_Colourspace

# **colour.models.ADOBE\_WIDE\_GAMUT\_RGB\_COLOURSPACE**

<span id="page-367-1"></span>colour.models.ADOBE\_WIDE\_GAMUT\_RGB\_COLOURSPACE = RGB\_Colourspace(Adobe Wide Gamut RGB, [[ 0.7347, 0.2653], [ *Adobe Wide Gamut RGB* colourspace.

# **References**

[\[Wik04d\]](#page-706-0)

ADOBE\_WIDE\_GAMUT\_RGB\_COLOURSPACE : RGB\_Colourspace

# **colour.models.ALEXA\_WIDE\_GAMUT\_COLOURSPACE**

<span id="page-367-2"></span>colour.models.ALEXA\_WIDE\_GAMUT\_COLOURSPACE = RGB\_Colourspace(ALEXA Wide Gamut, [[ 0.684, 0.313 ], [ 0.221, *ALEXA Wide Gamut* colourspace.

# **References**

# [\[ARR12\]](#page-696-0)

ALEXA\_WIDE\_GAMUT\_COLOURSPACE : RGB\_Colourspace

# **colour.models.APPLE\_RGB\_COLOURSPACE**

<span id="page-367-3"></span>colour.models.APPLE\_RGB\_COLOURSPACE = RGB\_Colourspace(Apple RGB, [[ 0.625, 0.34 ], [ 0.28 , 0.595], [ 0.155, *Apple RGB* colourspace.

[\[SBS99\]](#page-705-0)

APPLE\_RGB\_COLOURSPACE : RGB\_Colourspace

# **colour.models.BEST\_RGB\_COLOURSPACE**

<span id="page-368-0"></span>colour.models.BEST\_RGB\_COLOURSPACE = RGB\_Colourspace(Best RGB, [[ 0.73519164, 0.26480836], [ 0.21533613, 0.7] *Best RGB* colourspace.

## **References**

[\[Huta\]](#page-701-0)

BEST\_RGB\_COLOURSPACE : RGB\_Colourspace

# **colour.models.BETA\_RGB\_COLOURSPACE**

<span id="page-368-1"></span>colour.models.BETA\_RGB\_COLOURSPACE = RGB\_Colourspace(Beta RGB, [[ 0.6888, 0.3112], [ 0.1986, 0.7551], [ 0.120 *Beta RGB* colourspace.

#### **References**

[\[Lin14\]](#page-702-0)

BETA\_RGB\_COLOURSPACE : RGB\_Colourspace

# **colour.models.BT470\_525\_COLOURSPACE**

<span id="page-368-2"></span>colour.models.BT470\_525\_COLOURSPACE = RGB\_Colourspace(ITU-R BT.470 - 525, [[ 0.67, 0.33], [ 0.21, 0.71], [ 0 *ITU-R BT.470 - 525* colourspace.

#### **References**

[\[InternationalTUnion98\]](#page-710-0)

BT470\_525\_COLOURSPACE : RGB\_Colourspace

# **colour.models.BT470\_625\_COLOURSPACE**

<span id="page-368-3"></span>colour.models.BT470\_625\_COLOURSPACE = RGB\_Colourspace(ITU-R BT.470 - 625, [[ 0.64, 0.33], [ 0.29, 0.6 ], [ 0 *ITU-R BT.470 - 625* colourspace.

## **References**

# [\[InternationalTUnion98\]](#page-710-0)

BT470\_625\_COLOURSPACE : RGB\_Colourspace

## **colour.models.BT709\_COLOURSPACE**

<span id="page-369-0"></span>colour.models.BT709\_COLOURSPACE = RGB\_Colourspace(ITU-R BT.709, [[ 0.64, 0.33], [ 0.3 , 0.6 ], [ 0.15, 0.06] *ITU-R BT.709* colourspace.

#### **References**

[\[InternationalTUnion15b\]](#page-710-1)

BT709\_COLOURSPACE : RGB\_Colourspace

## **colour.models.BT2020\_COLOURSPACE**

<span id="page-369-1"></span>colour.models.BT2020\_COLOURSPACE = RGB\_Colourspace(ITU-R BT.2020, [[ 0.708, 0.292], [ 0.17, 0.797], [ 0.131 *ITU-R BT.2020* colourspace.

#### **References**

[\[InternationalTUnion15a\]](#page-710-2)

BT2020\_COLOURSPACE : RGB\_Colourspace

## **colour.models.CIE\_RGB\_COLOURSPACE**

<span id="page-369-2"></span>colour.models.CIE\_RGB\_COLOURSPACE = RGB\_Colourspace(CIE RGB, [[ 0.73474284, 0.26525716], [ 0.27377903, 0.717 *CIE RGB* colourspace.

#### **References**

#### [\[FBH97\]](#page-701-1)

CIE\_RGB\_COLOURSPACE : RGB\_Colourspace

#### **colour.models.CINEMA\_GAMUT\_COLOURSPACE**

<span id="page-369-3"></span>colour.models.CINEMA\_GAMUT\_COLOURSPACE = RGB\_Colourspace(Cinema Gamut, [[ 0.74, 0.27], [ 0.17, 1.14], [ 0.08 *Cinema Gamut* colourspace.

#### **References**

#### [\[Can14\]](#page-697-0)

CINEMA\_GAMUT\_COLOURSPACE : RGB\_Colourspace

#### **colour.models.COLOR\_MATCH\_RGB\_COLOURSPACE**

<span id="page-369-4"></span>colour.models.COLOR\_MATCH\_RGB\_COLOURSPACE = RGB\_Colourspace(ColorMatch RGB, [[ 0.63, 0.34], [ 0.295, 0.605] *ColorMatch RGB* colourspace.

[\[Lin14\]](#page-702-0)

COLOR\_MATCH\_RGB\_COLOURSPACE : RGB\_Colourspace

# **colour.models.DCDM\_XYZ\_COLOURSPACE**

<span id="page-370-0"></span>colour.models.DCDM\_XYZ\_COLOURSPACE = RGB\_Colourspace(DCDM XYZ, [[ 1., 0.], [ 0., 1.], [ 0., 0.]], [ 0.3333333 *DCDM XYZ* colourspace.

## **References**

[\[DigitalCInitiatives07\]](#page-709-1) DCDM\_XYZ\_COLOURSPACE : RGB\_Colourspace

# **colour.models.DCI\_P3\_COLOURSPACE**

<span id="page-370-1"></span>colour.models.DCI\_P3\_COLOURSPACE = RGB\_Colourspace(DCI-P3, [[ 0.68, 0.32], [ 0.265, 0.69], [ 0.15, 0.06 *DCI-P3* colourspace.

## **References**

[\[DigitalCInitiatives07\]](#page-709-1), [\[HewlettPDCompany09\]](#page-709-2)

DCI\_P3\_COLOURSPACE : RGB\_Colourspace

# **colour.models.DCI\_P3\_P\_COLOURSPACE**

<span id="page-370-2"></span>colour.models.DCI\_P3\_P\_COLOURSPACE = RGB\_Colourspace(DCI-P3+, [[ 0.74, 0.27], [ 0.22, 0.78], [ 0.09, -0.09]] *DCI-P3+* colourspace.

#### **References**

[\[Can14\]](#page-697-0)

DCI\_P3\_P\_COLOURSPACE : RGB\_Colourspace

# **colour.models.DON\_RGB\_4\_COLOURSPACE**

<span id="page-370-3"></span>colour.models.DON\_RGB\_4\_COLOURSPACE = RGB\_Colourspace(Don RGB 4, [[ 0.69612069, 0.29956897], [ 0.21468298, 0 *Don RGB 4* colourspace.

#### **References**

# [\[Hutb\]](#page-701-2)

DON\_RGB\_4\_COLOURSPACE : RGB\_Colourspace

## **colour.models.ECI\_RGB\_V2\_COLOURSPACE**

<span id="page-371-0"></span>colour.models.ECI\_RGB\_V2\_COLOURSPACE = RGB\_Colourspace(ECI RGB v2, [[ 0.67010309, 0.32989691], [ 0.20990566, *ECI RGB v2* colourspace.

#### **References**

[\[EuropeanCInitiative02\]](#page-709-3)

ECI\_RGB\_V2\_COLOURSPACE : RGB\_Colourspace

## **colour.models.EKTA\_SPACE\_PS\_5\_COLOURSPACE**

<span id="page-371-1"></span>colour.models.EKTA\_SPACE\_PS\_5\_COLOURSPACE = RGB\_Colourspace(Ekta Space PS 5, [[ 0.69473684, 0.30526316], [ 0 *Ekta Space PS 5* colourspace.

#### **References**

[\[Hol\]](#page-701-3)

EKTA\_SPACE\_PS\_5\_COLOURSPACE : RGB\_Colourspace

#### **colour.models.PROTUNE\_NATIVE\_COLOURSPACE**

<span id="page-371-2"></span>colour.models.PROTUNE\_NATIVE\_COLOURSPACE = RGB\_Colourspace(Protune Native, [[ 0.69848046, 0.19302645], [ 0.3 *Protune Native* colourspace.

#### **References**

[\[GDM16\]](#page-701-4), [\[Man15\]](#page-703-0)

PROTUNE\_NATIVE\_COLOURSPACE : RGB\_Colourspace

#### **colour.models.MAX\_RGB\_COLOURSPACE**

<span id="page-371-3"></span>colour.models.MAX\_RGB\_COLOURSPACE = RGB\_Colourspace(Max RGB, [[ 0.73413379, 0.26586621], [ 0.10039113, 0.899 *Max RGB* colourspace.

#### **References**

[\[Hutc\]](#page-701-5)

MAX\_RGB\_COLOURSPACE : RGB\_Colourspace

#### **colour.models.NTSC\_COLOURSPACE**

<span id="page-371-4"></span>colour.models.NTSC\_COLOURSPACE = RGB\_Colourspace(NTSC, [[ 0.67, 0.33], [ 0.21, 0.71], [ 0.14, 0.08]], [ 0.31 *NTSC* colourspace.

[\[InternationalTUnion98\]](#page-710-0)

NTSC\_COLOURSPACE : RGB\_Colourspace

# **colour.models.P3\_D65\_COLOURSPACE**

<span id="page-372-0"></span>colour.models.P3\_D65\_COLOURSPACE = RGB\_Colourspace(P3-D65, [[ 0.68, 0.32], [ 0.265, 0.69], [ 0.15, 0.06 *P3-D65* colourspace.

P3\_D65\_COLOURSPACE : RGB\_Colourspace

# **colour.models.PAL\_SECAM\_COLOURSPACE**

<span id="page-372-1"></span>colour.models.PAL\_SECAM\_COLOURSPACE = RGB\_Colourspace(Pal/Secam, [[ 0.64, 0.33], [ 0.29, 0.6 ], [ 0.15, 0.06] *Pal/Secam* colourspace.

#### **References**

[\[InternationalTUnion98\]](#page-710-0)

PAL\_SECAM\_COLOURSPACE : RGB\_Colourspace

## **colour.models.RED\_COLOR\_COLOURSPACE**

<span id="page-372-2"></span>colour.models.RED\_COLOR\_COLOURSPACE = RGB\_Colourspace(REDcolor, [[ 0.70105856, 0.33018098], [ 0.29881132, 0.0 *REDcolor* colourspace.

## **References**

[\[Man15\]](#page-703-0), [\[SonyImageworks12\]](#page-711-6)

RED\_COLOR\_COLOURSPACE : RGB\_Colourspace

# **colour.models.RED\_COLOR\_2\_COLOURSPACE**

<span id="page-372-3"></span>colour.models.RED\_COLOR\_2\_COLOURSPACE = RGB\_Colourspace(REDcolor2, [[ 0.89740722, 0.33077623], [ 0.29602209, *REDcolor2* colourspace.

# **References**

[\[Man15\]](#page-703-0), [\[SonyImageworks12\]](#page-711-6) RED\_COLOR\_2\_COLOURSPACE : RGB\_Colourspace

# **colour.models.RED\_COLOR\_3\_COLOURSPACE**

<span id="page-372-4"></span>colour.models.RED\_COLOR\_3\_COLOURSPACE = RGB\_Colourspace(REDcolor3, [[ 0.70259866, 0.33018559], [ 0.29578224, *REDcolor3* colourspace.

[\[Man15\]](#page-703-0), [\[SonyImageworks12\]](#page-711-6)

RED\_COLOR\_3\_COLOURSPACE : RGB\_Colourspace

# **colour.models.RED\_COLOR\_4\_COLOURSPACE**

<span id="page-373-0"></span>colour.models.RED\_COLOR\_4\_COLOURSPACE = RGB\_Colourspace(REDcolor4, [[ 0.70259815, 0.3301851 ], [ 0.29578233, *REDcolor4* colourspace.

## **References**

[\[Man15\]](#page-703-0), [\[SonyImageworks12\]](#page-711-6) RED\_COLOR\_4\_COLOURSPACE : RGB\_Colourspace

# **colour.models.RED\_WIDE\_GAMUT\_RGB\_COLOURSPACE**

<span id="page-373-1"></span>colour.models.RED\_WIDE\_GAMUT\_RGB\_COLOURSPACE = RGB\_Colourspace(REDWideGamutRGB, [[ 0.780308, 0.304253], [ 0. *REDWideGamutRGB* colourspace.

## **References**

[\[Man15\]](#page-703-0), [\[Nat16\]](#page-704-1), [\[SonyImageworks12\]](#page-711-6) RED\_WIDE\_GAMUT\_RGB\_COLOURSPACE : RGB\_Colourspace

# **colour.models.DRAGON\_COLOR\_COLOURSPACE**

<span id="page-373-2"></span>colour.models.DRAGON\_COLOR\_COLOURSPACE = RGB\_Colourspace(DRAGONcolor, [[ 0.75865589, 0.33035535], [ 0.294923 *DRAGONcolor* colourspace.

#### **References**

[\[Man15\]](#page-703-0), [\[SonyImageworks12\]](#page-711-6)

DRAGON\_COLOR\_COLOURSPACE : RGB\_Colourspace

# **colour.models.DRAGON\_COLOR\_2\_COLOURSPACE**

<span id="page-373-3"></span>colour.models.DRAGON\_COLOR\_2\_COLOURSPACE = RGB\_Colourspace(DRAGONcolor2, [[ 0.75865621, 0.33035584], [ 0.2949 *DRAGONcolor2* colourspace.

#### **References**

[\[Man15\]](#page-703-0), [\[SonyImageworks12\]](#page-711-6)

DRAGON\_COLOR\_2\_COLOURSPACE : RGB\_Colourspace

## **colour.models.ROMM\_RGB\_COLOURSPACE**

<span id="page-374-0"></span>colour.models.ROMM\_RGB\_COLOURSPACE = RGB\_Colourspace(ROMM RGB, [[ 7.34700000e-01, 2.65300000e-01], [ 1.596000 *ROMM RGB* colourspace.

#### **References**

[\[ANS03\]](#page-696-1), [\[SWG00\]](#page-705-1)

ROMM\_RGB\_COLOURSPACE : RGB\_Colourspace

#### **colour.models.RIMM\_RGB\_COLOURSPACE**

<span id="page-374-1"></span>colour.models.RIMM\_RGB\_COLOURSPACE = RGB\_Colourspace(RIMM RGB, [[ 7.34700000e-01, 2.65300000e-01], [ 1.596000 *RIMM RGB* colourspace. In cases in which it is necessary to identify a specific precision level, the notation *RIMM8 RGB*, *RIMM12 RGB* and *RIMM16 RGB* is used.

#### **References**

#### [\[SWG00\]](#page-705-1)

RIMM\_RGB\_COLOURSPACE : RGB\_Colourspace

## **colour.models.ERIMM\_RGB\_COLOURSPACE**

<span id="page-374-2"></span>colour.models.ERIMM\_RGB\_COLOURSPACE = RGB\_Colourspace(ERIMM RGB, [[ 7.34700000e-01, 2.65300000e-01], [ 1.596 *ERIMM RGB* colourspace.

#### **References**

[\[SWG00\]](#page-705-1)

ERIMM\_RGB\_COLOURSPACE : RGB\_Colourspace

# **colour.models.PROPHOTO\_RGB\_COLOURSPACE**

<span id="page-374-3"></span>colour.models.PROPHOTO\_RGB\_COLOURSPACE = RGB\_Colourspace(ProPhoto RGB, [[ 7.34700000e-01, 2.65300000e-01], [ *ProPhoto RGB* colourspace, an alias colourspace for *ROMM RGB*.

# **References**

[\[ANS03\]](#page-696-1), [\[SWG00\]](#page-705-1)

PROPHOTO\_RGB\_COLOURSPACE : RGB\_Colourspace

#### **colour.models.RUSSELL\_RGB\_COLOURSPACE**

<span id="page-374-4"></span>colour.models.RUSSELL\_RGB\_COLOURSPACE = RGB\_Colourspace(Russell RGB, [[ 0.69, 0.31], [ 0.18, 0.77], [ 0.1 , 0 *Russell RGB* colourspace.

[\[Cot\]](#page-698-0)

RUSSELL\_RGB\_COLOURSPACE : RGB\_Colourspace

# **colour.models.SMPTE\_240M\_COLOURSPACE**

<span id="page-375-0"></span>colour.models.SMPTE\_240M\_COLOURSPACE = RGB\_Colourspace(SMPTE 240M, [[ 0.63, 0.34], [ 0.31, 0.595], [ 0.15 *SMPTE 240M* colourspace.

# **References**

[\[SocietyoMPaTEngineers99\]](#page-710-3), [\[SocietyoMPaTEngineers04\]](#page-711-7)

SMPTE\_240M\_COLOURSPACE : RGB\_Colourspace

# **colour.models.S\_GAMUT\_COLOURSPACE**

<span id="page-375-1"></span>colour.models.S\_GAMUT\_COLOURSPACE = RGB\_Colourspace(S-Gamut, [[ 0.73, 0.28], [ 0.14, 0.855], [ 0.1, -0.09 *S-Gamut* colourspace.

## **References**

[\[GDY+\]](#page-701-6), [\[SonyCorporationb\]](#page-711-8)

S\_GAMUT\_COLOURSPACE : RGB\_Colourspace

# **colour.models.S\_GAMUT3\_COLOURSPACE**

<span id="page-375-2"></span>colour.models.S\_GAMUT3\_COLOURSPACE = RGB\_Colourspace(S-Gamut3, [[ 0.73, 0.28], [ 0.14, 0.855], [ 0.1, -0 *S-Gamut3* colourspace.

#### **References**

[\[SonyCorporationc\]](#page-711-9)

S\_GAMUT3\_COLOURSPACE : RGB\_Colourspace

# **colour.models.S\_GAMUT3\_CINE\_COLOURSPACE**

<span id="page-375-3"></span>colour.models.S\_GAMUT3\_CINE\_COLOURSPACE = RGB\_Colourspace(S-Gamut3.Cine, [[ 0.766, 0.275], [ 0.225, 0.8 ], [ *S-Gamut3.Cine* colourspace.

## **References**

#### [\[SonyCorporationa\]](#page-711-10)

S\_GAMUT3\_CINE\_COLOURSPACE : RGB\_Colourspace

# **colour.models.sRGB\_COLOURSPACE**

<span id="page-376-0"></span>colour.models.sRGB\_COLOURSPACE = RGB\_Colourspace(sRGB, [[ 0.64, 0.33], [ 0.3 , 0.6 ], [ 0.15, 0.06]], [ 0.31 *sRGB* colourspace.

## **References**

[\[InternationalECommission99\]](#page-709-0), [\[InternationalTUnion15b\]](#page-710-1)

sRGB\_COLOURSPACE : RGB\_Colourspace

# **colour.models.V\_GAMUT\_COLOURSPACE**

<span id="page-376-1"></span>colour.models.V\_GAMUT\_COLOURSPACE = RGB\_Colourspace(V-Gamut, [[ 0.73, 0.28], [ 0.165, 0.84], [ 0.1, -0.0 *V-Gamut* colourspace.

## **References**

[\[Pan14\]](#page-704-0)

V\_GAMUT\_COLOURSPACE : RGB\_Colourspace

# **colour.models.XTREME\_RGB\_COLOURSPACE**

<span id="page-376-2"></span>colour.models.XTREME\_RGB\_COLOURSPACE = RGB\_Colourspace(Xtreme RGB, [[ 1., 0.], [ 0., 1.], [ 0., 0.]], [ 0.349 *Xtreme RGB* colourspace.

# **References**

[\[Hutd\]](#page-701-7)

XTREME\_RGB\_COLOURSPACE : RGB\_Colourspace

# **Colour Component Transfer Functions**

colour

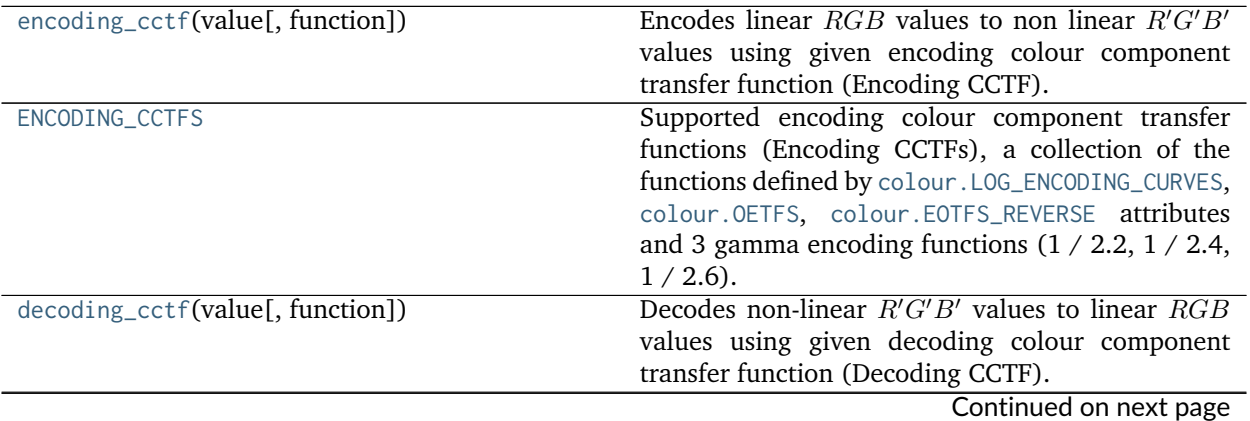

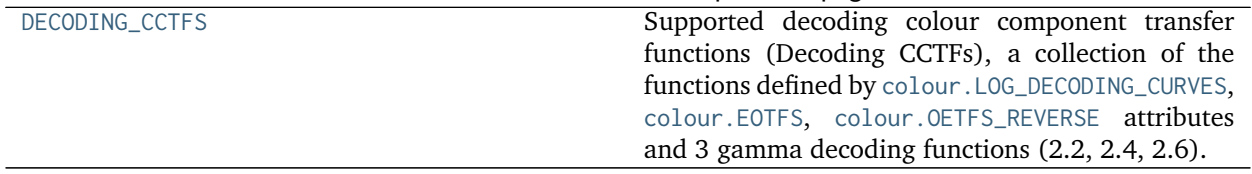

# Table 206 – continued from previous page

#### **colour.encoding\_cctf**

<span id="page-377-0"></span>colour.**encoding\_cctf**(*value*, *function='sRGB'*, *\*\*kwargs*)

Encodes linear  $RGB$  values to non linear  $R'G'B'$  values using given encoding colour component transfer function (Encoding CCTF).

#### **Parameters**

- **value** (numeric or array\_like) Linear  $RGB$  values.
- **function** (unicode, optional) {[colour.ENCODING\\_CCTFS](#page-377-1)}, Computation function.

**Other Parameters \*\*kwargs** (*dict, optional*) – Keywords arguments for the relevant encoding CCTF of the [colour.ENCODING\\_CCTFS](#page-377-1) attribute collection.

**Warning:** For *ITU-R BT.2100*, only the reverse electro-optical transfer functions (EOTFs / EOCFs) are exposed by this definition, please refer to the [colour.oetf\(\)](#page-379-0) definition for the opto-electronic transfer functions (OETF / OECF).

**Returns** Non linear  $R'G'B'$  values.

**Return type** numeric or ndarray

#### **Examples**

```
>>> encoding_cctf(0.18, function='PLog', log_reference=400)
... # doctest: +ELLIPSIS
0.3910068...
>>> encoding_cctf(0.18, function='ST 2084', L_p=1000)
... # doctest: +ELLIPSIS
0.1820115...
>>> encoding_cctf( # doctest: +ELLIPSIS
... 0.11699185725296059, function='ITU-R BT.1886')
0.4090077...
```
# **colour.ENCODING\_CCTFS**

<span id="page-377-1"></span>colour.ENCODING\_CCTFS = CaseInsensitiveMapping({'ACEScc': ..., 'ACEScct': ..., 'ACESproxy': ..., 'ALEXA Log Supported encoding colour component transfer functions (Encoding CCTFs), a collection of the functions defined by [colour.LOG\\_ENCODING\\_CURVES](#page-417-0), [colour.OETFS](#page-380-0), [colour.EOTFS\\_REVERSE](#page-398-0) attributes and 3 gamma encoding functions  $(1 / 2.2, 1 / 2.4, 1 / 2.6)$ .

**Warning:** For *ITU-R BT.2100*, only the reverse electro-optical transfer functions (EOTFs / EOCFs) are exposed by this attribute, please refer to the colour. OETFS attribute for the opto-electronic transfer functions (OETF / OECF).

**ENCODING\_CCTFS** [CaseInsensitiveMapping] {[colour.LOG\\_ENCODING\\_CURVES](#page-417-0), [colour.OETFS](#page-380-0), [colour.EOTFS\\_REVERSE](#page-398-0)}

#### **colour.decoding\_cctf**

#### <span id="page-378-0"></span>colour.**decoding\_cctf**(*value*, *function='Cineon'*, *\*\*kwargs*)

Decodes non-linear  $R'G'B'$  values to linear  $RGB$  values using given decoding colour component transfer function (Decoding CCTF).

#### **Parameters**

- **value** (numeric or array\_like) Non-linear  $R'G'B'$  values.
- **function** (unicode, optional) {[colour.DECODING\\_CCTFS](#page-378-1)}, Computation function.

**Other Parameters \*\*kwargs** (*dict, optional*) – Keywords arguments for the relevant decoding CCTF of the [colour.DECODING\\_CCTFS](#page-378-1) attribute collection.

**Warning:** For *ITU-R BT.2100*, only the electro-optical transfer functions (EOTFs / EOCFs) are exposed by this definition, please refer to the [colour.oetf\\_reverse\(\)](#page-380-1) definition for the reverse opto-electronic transfer functions (OETF / OECF).

**Returns** Linear *RGB* values.

**Return type** numeric or ndarray

## **Examples**

```
>>> decoding_cctf(0.391006842619746, function='PLog', log_reference=400)
... # doctest: +ELLIPSIS
0.1...>>> decoding_cctf(0.182011532850008, function='ST 2084', L_p=1000)
... # doctest: +ELLIPSIS
0.1...>>> decoding_cctf( # doctest: +ELLIPSIS
... 0.461356129500442, function='ITU-R BT.1886')
0.1...
```
#### **colour.DECODING\_CCTFS**

<span id="page-378-1"></span>colour.DECODING\_CCTFS = CaseInsensitiveMapping({'ACEScc': ..., 'ACEScct': ..., 'ACESproxy': ..., 'ALEXA Log Supported decoding colour component transfer functions (Decoding CCTFs), a collection of the functions defined by [colour.LOG\\_DECODING\\_CURVES](#page-418-0), [colour.EOTFS](#page-397-0), [colour.OETFS\\_REVERSE](#page-381-0) attributes and 3 gamma decoding functions (2.2, 2.4, 2.6).

**Warning:** For *ITU-R BT.2100*, only the electro-optical transfer functions (EOTFs / EOCFs) are exposed by this attribute, please refer to the colour. OETFS\_REVERSE attribute for the reverse optoelectronic transfer functions (OETF / OECF).

## **Notes**

• The order by which this attribute is defined and updated is critically important to ensure that *ITU-R BT.2100* definitions are reciprocal.

**DECODING\_CCTFS** [CaseInsensitiveMapping] {[colour.LOG\\_DECODING\\_CURVES](#page-418-0), [colour.EOTFS](#page-397-0), [colour.OETFS\\_REVERSE](#page-381-0)}

# **Opto-Electronic Transfer Functions**

colour

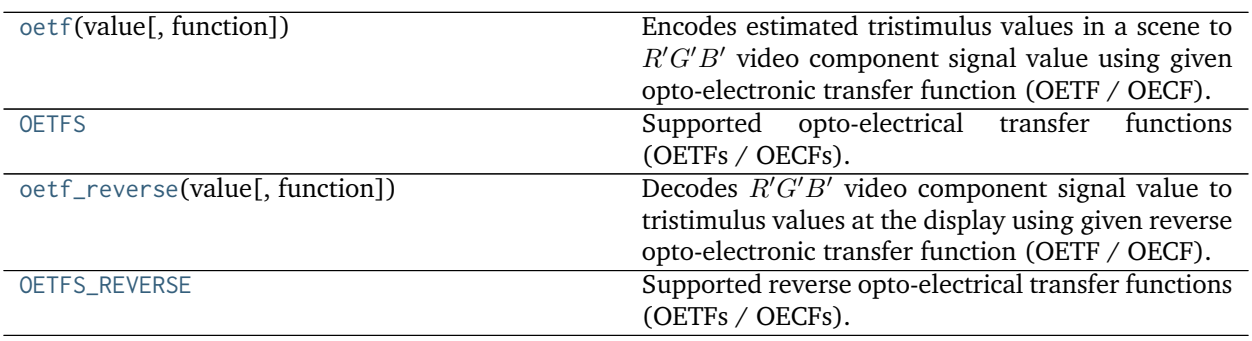

#### **colour.oetf**

<span id="page-379-0"></span>colour.**oetf**(*value*, *function='sRGB'*, *\*\*kwargs*)

Encodes estimated tristimulus values in a scene to  $R'G'B'$  video component signal value using given opto-electronic transfer function (OETF / OECF).

#### **Parameters**

- **value** (numeric or array\_like) Value.
- **function** (unicode, optional) **{'sRGB', 'ARIB STD-B67', 'DICOM GSDF', 'ITU-R BT.2020', 'ITU-R BT.2100 HLG', 'ITU-R BT.2100 PQ', 'ITU-R BT.601', 'ITU-R BT.709', 'ProPhoto RGB', 'RIMM RGB', 'ROMM RGB', 'SMPTE 240M', 'ST 2084'}**, Opto-electronic transfer function (OETF / OECF).

#### **Other Parameters**

- **E\_clip** (*numeric, optional*) {[colour.models.oetf\\_RIMMRGB\(\)](#page-391-0)}, Maximum exposure level.
- **I\_max** (*numeric, optional*) {[colour.models.oetf\\_ROMMRGB\(\)](#page-391-1), [colour.models.](#page-391-0) [oetf\\_RIMMRGB\(\)](#page-391-0)}, Maximum code value: 255, 4095 and 650535 for respectively 8-bit, 12-bit and 16-bit per channel.
- **L\_p** (*numeric, optional*) {[colour.models.oetf\\_ST2084\(\)](#page-393-0)}, Display peak luminance  $cd/m^2$ .
- **is\_12\_bits\_system** (*bool*) {[colour.models.oetf\\_BT2020\(\)](#page-384-0)}, *ITU-R BT.2020 alpha* and *beta* constants are used if system is not 12-bit.
- **r** (*numeric, optional*) {[colour.models.oetf\\_ARIBSTDB67\(\)](#page-382-0)}, Video level corresponding to reference white level.

**Returns**  $R'G'B'$  video component signal value.

**Return type** numeric or ndarray

**Examples**

```
>>> oetf(0.18) # doctest: +ELLIPSIS
0.4613561...
>>> oetf(0.18, function='ITU-R BT.2020') # doctest: +ELLIPSIS
0.4090077...
>>> oetf(0.18, function='ST 2084', L_p=1000)
... # doctest: +ELLIPSIS
0.1820115...
```
## **colour.OETFS**

- <span id="page-380-0"></span>colour.OETFS = CaseInsensitiveMapping({'ARIB STD-B67': ..., 'DICOM GSDF': ..., 'ITU-R BT.2020': ..., 'ITU-R Supported opto-electrical transfer functions (OETFs / OECFs).
	- **OETFS** [CaseInsensitiveMapping] **{'sRGB', 'ARIB STD-B67', 'DICOM GSDF', 'ITU-R BT.2020', 'ITU-R BT.2100 HLG', 'ITU-R BT.2100 PQ', 'ITU-R BT.601', 'ITU-R BT.709', 'ProPhoto RGB', 'RIMM RGB', 'ROMM RGB', 'SMPTE 240M', 'ST 2084'}**

## **colour.oetf\_reverse**

```
colour.oetf_reverse(value, function='sRGB', **kwargs)
```
Decodes  $R'G'B'$  video component signal value to tristimulus values at the display using given reverse opto-electronic transfer function (OETF / OECF).

#### **Parameters**

- **value** (numeric or array\_like) Value.
- **function** (unicode, optional) **{'sRGB', 'ARIB STD-B67', 'ITU-R BT.2100 HLD', 'ITU-R BT.2100 PQ', 'ITU-R BT.601', 'ITU-R BT.709'}**, Reverse opto-electronic transfer function (OETF / OECF).
- **Other Parameters r** (*numeric, optional*) {[colour.models.oetf\\_ARIBSTDB67\(\)](#page-382-0)}, Video level corresponding to reference white level.

**Returns** Tristimulus values at the display.

**Return type** numeric or ndarray

# **Examples**

```
>>> oetf_reverse(0.461356129500442) # doctest: +ELLIPSIS
0.1...
>>> oetf_reverse( # doctest: +ELLIPSIS
... 0.409007728864150, function='ITU-R BT.601')
0.1...
```
## **colour.OETFS\_REVERSE**

<span id="page-381-0"></span>colour.**OETFS\_REVERSE = CaseInsensitiveMapping({'ARIB STD-B67': ..., 'ITU-R BT.2100 HLD': ..., 'ITU-R BT.2100 PQ': ..., 'ITU-R BT.601': ..., 'ITU-R BT.709': ..., 'sRGB': ...})** Supported reverse opto-electrical transfer functions (OETFs / OECFs).

**OETFS\_REVERSE** [CaseInsensitiveMapping] **{'sRGB', 'ARIB STD-B67', 'ITU-R BT.2100 HLD', 'ITU-R BT.2100 PQ', 'ITU-R BT.601', 'ITU-R BT.709'}**

colour.models

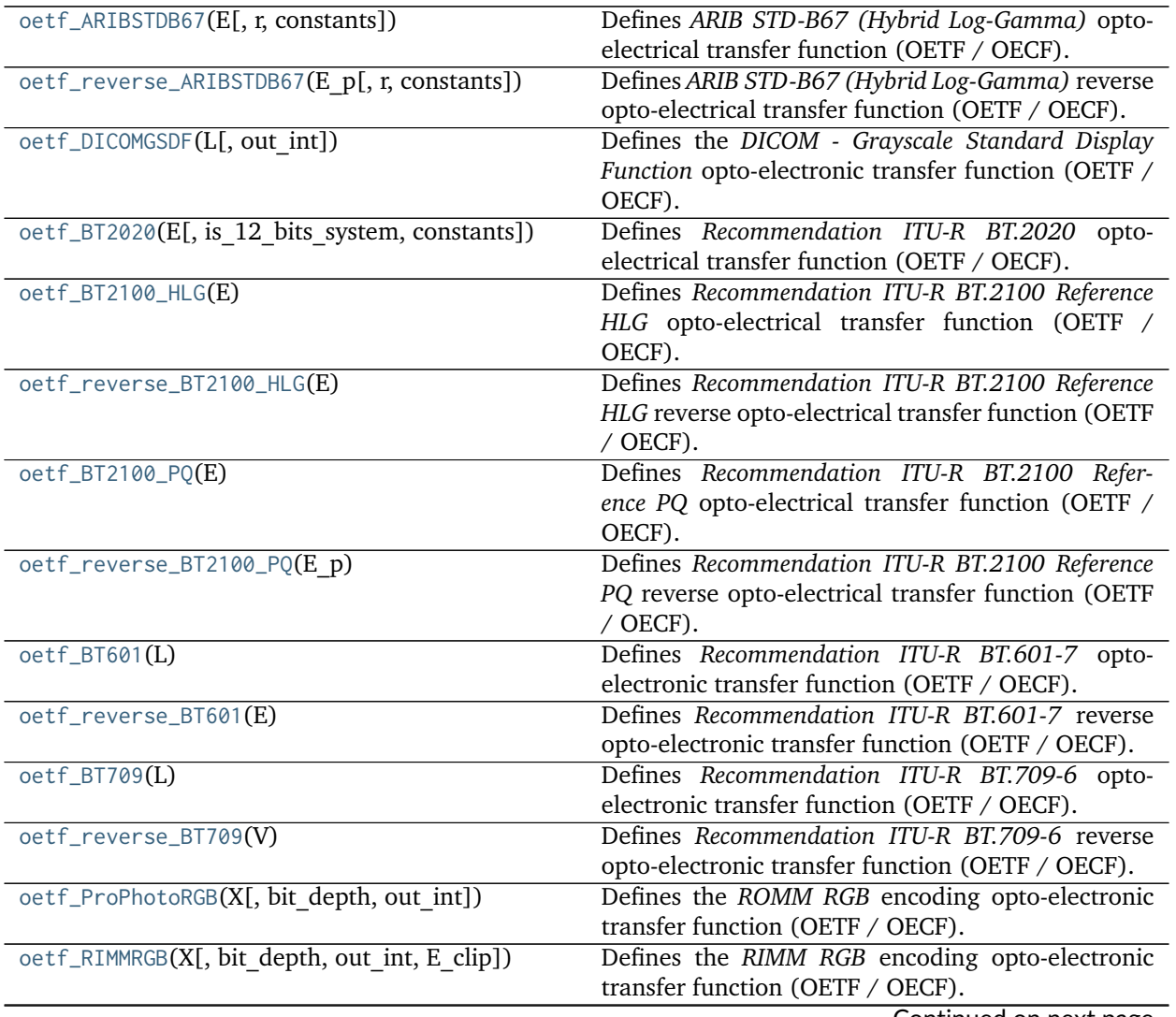

Continued on next page

|                                       | Table 200 Continued Hom previous page               |
|---------------------------------------|-----------------------------------------------------|
| oetf_ROMMRGB(X[, bit depth, out int]) | Defines the ROMM RGB encoding opto-electronic       |
|                                       | transfer function (OETF / OECF).                    |
| oetf_SMPTE240M(L c)                   | Defines SMPTE 240M opto-electrical transfer func-   |
|                                       | tion (OETF / OECF).                                 |
| $oetf_ST2084(C[, L p, constants])$    | Defines SMPTE ST 2084:2014 optimised perceptual     |
|                                       | opto-electronic transfer function (OETF / OECF).    |
| $o$ etf_s $RGB(L)$                    | Defines the sRGB colourspace opto-electronic trans- |
|                                       | fer function (OETF / OECF).                         |
| oetf_reverse_sRGB(V)                  | Defines the sRGB colourspace reverse<br>opto-       |
|                                       | electronic transfer function (OETF / OECF).         |

Table 208 – continued from previous page

#### **colour.models.oetf\_ARIBSTDB67**

<span id="page-382-0"></span>colour.models.**oetf\_ARIBSTDB67**(*E*, *r=0.5*, *constants={'a': 0.17883277*, *'b': 0.28466892*, *'c': 0.55991073}*)

Defines *ARIB STD-B67 (Hybrid Log-Gamma)* opto-electrical transfer function (OETF / OECF).

## **Parameters**

- **E** (numeric or array\_like) Voltage normalised by the reference white level and proportional to the implicit light intensity that would be detected with a reference camera color channel R, G, B.
- **r** (numeric, optional) Video level corresponding to reference white level.
- **constants** ([Structure,](#page-645-0) optional) *ARIB STD-B67 (Hybrid Log-Gamma)* constants.

**Returns** Resulting non-linear signal  $E'$ .

**Return type** numeric or ndarray

# **Notes**

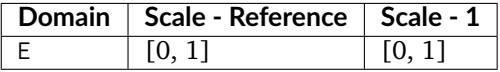

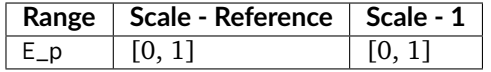

# **References**

[\[AssociationoRIaBusinesses15\]](#page-708-1)

### **Examples**

```
>>> oetf_ARIBSTDB67(0.18) # doctest: +ELLIPSIS
0.2121320...
```
## **colour.models.oetf\_reverse\_ARIBSTDB67**

<span id="page-383-0"></span>colour.models.**oetf\_reverse\_ARIBSTDB67**(*E\_p*, *r=0.5*, *constants={'a': 0.17883277*, *'b': 0.28466892*, *'c': 0.55991073}*)

Defines *ARIB STD-B67 (Hybrid Log-Gamma)* reverse opto-electrical transfer function (OETF / OECF).

#### **Parameters**

- **E\_p** (numeric or array\_like) Non-linear signal  $E'$ .
- **r** (numeric, optional) Video level corresponding to reference white level.
- **constants** ([Structure,](#page-645-0) optional) *ARIB STD-B67 (Hybrid Log-Gamma)* constants.

**Returns** Voltage *E* normalised by the reference white level and proportional to the implicit light intensity that would be detected with a reference camera color channel R, G, B.

**Return type** numeric or ndarray

#### **Notes**

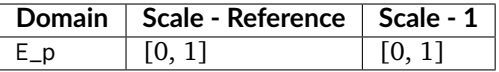

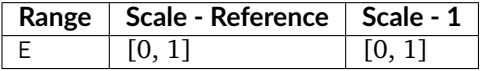

#### **References**

[\[AssociationoRIaBusinesses15\]](#page-708-1)

#### **Examples**

```
>>> oetf_reverse_ARIBSTDB67(0.212132034355964) # doctest: +ELLIPSIS
0.1799999...
```
#### **colour.models.oetf\_DICOMGSDF**

```
colour.models.oetf_DICOMGSDF(L, out_int=False)
```
Defines the *DICOM - Grayscale Standard Display Function* opto-electronic transfer function (OETF / OECF).

#### **Parameters**

- L (numeric or array\_like) *Luminance L*.
- **out\_int** ([bool,](https://docs.python.org/3.5/library/functions.html#bool) optional) Whether to return value as integer code value or float equivalent of a code value at a given bit depth.

**Returns** Just-Noticeable Difference (JND) Index, j.

**Return type** numeric or ndarray

# **Notes**

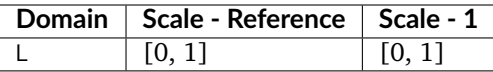

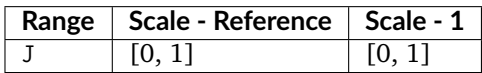

#### **References**

[\[NationalEMAssociation04\]](#page-710-4)

# **Examples**

```
>>> oetf_DICOMGSDF(130.0662) # doctest: +ELLIPSIS
0.5004862...
>>> oetf_DICOMGSDF(130.0662, out_int=True)
512
```
#### **colour.models.oetf\_BT2020**

<span id="page-384-0"></span>colour.models.**oetf\_BT2020**(*E*, *is\_12\_bits\_system=False*, *constants={'alpha': <function <lambda>>*, *'beta': <function <lambda>>}*)

Defines *Recommendation ITU-R BT.2020* opto-electrical transfer function (OETF / OECF).

# **Parameters**

- **E** (numeric or array\_like) Voltage  $E$  normalised by the reference white level and proportional to the implicit light intensity that would be detected with a reference camera colour channel R, G, B.
- **is\_12\_bits\_system** ([bool](https://docs.python.org/3.5/library/functions.html#bool)) *BT.709 alpha* and *beta* constants are used if system is not 12-bit.
- **constants** ([Structure,](#page-645-0) optional) *Recommendation ITU-R BT.2020* constants.

**Returns** Resulting non-linear signal  $E'$ .

**Return type** numeric or ndarray

## **Notes**

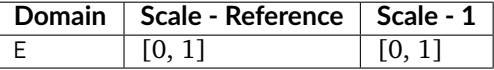

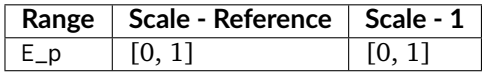

[\[InternationalTUnion15a\]](#page-710-2)

## **Examples**

```
>>> oetf_BT2020(0.18) # doctest: +ELLIPSIS
0.4090077...
```
## **colour.models.oetf\_BT2100\_HLG**

#### <span id="page-385-0"></span>colour.models.**oetf\_BT2100\_HLG**(*E*)

Defines *Recommendation ITU-R BT.2100 Reference HLG* opto-electrical transfer function (OETF / OECF).

The OETF maps relative scene linear light into the non-linear *HLG* signal value.

**Parameters E** (numeric or array\_like) –  $E$  is the signal for each colour component  $R_S, G_S, B_S$  proportional to scene linear light and scaled by camera exposure.

**Returns**  $E'$  is the resulting non-linear signal  $R', G', B'$ .

**Return type** numeric or ndarray

#### **Notes**

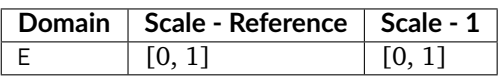

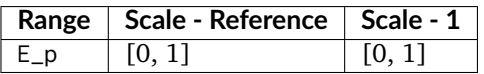

#### **References**

[\[Bor17\]](#page-696-2), [\[InternationalTUnion16\]](#page-710-5)

## **Examples**

```
>>> oetf_BT2100_HLG(0.18 / 12) # doctest: +ELLIPSIS
0.2121320...
```
#### **colour.models.oetf\_reverse\_BT2100\_HLG**

## <span id="page-385-1"></span>colour.models.**oetf\_reverse\_BT2100\_HLG**(*E*)

Defines *Recommendation ITU-R BT.2100 Reference HLG* reverse opto-electrical transfer function (OETF / OECF).

**Parameters E\_p** (numeric or array\_like) –  $E'$  is the resulting non-linear signal  $R', G', B'$ .

**Returns** E is the signal for each colour component  $R_S$ ,  $G_S$ ,  $B_S$  proportional to scene linear light and scaled by camera exposure.

**Return type** numeric or ndarray

## **Notes**

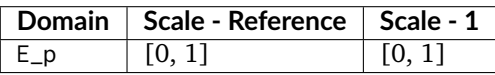

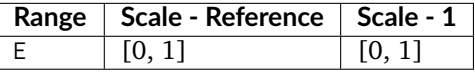

# **References**

[\[Bor17\]](#page-696-2), [\[InternationalTUnion16\]](#page-710-5)

# **Examples**

```
>>> oetf_reverse_BT2100_HLG(0.212132034355964) # doctest: +ELLIPSIS
0.0149999...
```
# **colour.models.oetf\_BT2100\_PQ**

#### <span id="page-386-0"></span>colour.models.**oetf\_BT2100\_PQ**(*E*)

Defines *Recommendation ITU-R BT.2100 Reference PQ* opto-electrical transfer function (OETF / OECF).

The OETF maps relative scene linear light into the non-linear *PQ* signal value.

**Parameters E** (numeric or array\_like) –  $E = R_S, G_S, B_S; Y_S; or I_S$  is the signal determined by scene light and scaled by camera exposure.

**Returns**  $E'$  is the resulting non-linear signal  $(R', G', B')$ .

**Return type** numeric or ndarray

#### **Notes**

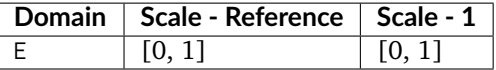

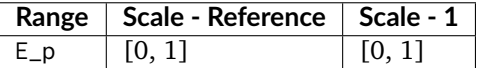

# **References**

[\[Bor17\]](#page-696-2), [\[InternationalTUnion16\]](#page-710-5)

#### **Examples**

```
>>> oetf_BT2100_PQ(0.1) # doctest: +ELLIPSIS
0.7247698...
```
## **colour.models.oetf\_reverse\_BT2100\_PQ**

#### <span id="page-387-0"></span>colour.models.**oetf\_reverse\_BT2100\_PQ**(*E\_p*)

Defines *Recommendation ITU-R BT.2100 Reference PQ* reverse opto-electrical transfer function (OETF / OECF).

- **Parameters E\_p** (numeric or array\_like)  $E'$  is the resulting non-linear signal ( $R', G',$  $B'$ ).
- **Returns**  $E = R_S, G_S, B_S; Y_S; or I_S$  is the signal determined by scene light and scaled by camera exposure.

**Return type** numeric or ndarray

## **Notes**

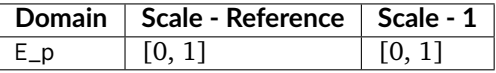

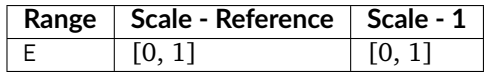

# **References**

[\[Bor17\]](#page-696-2), [\[InternationalTUnion16\]](#page-710-5)

#### **Examples**

```
>>> oetf_reverse_BT2100_PQ(0.724769816665726) # doctest: +ELLIPSIS
0.0999999...
```
#### **colour.models.oetf\_BT601**

#### <span id="page-387-1"></span>colour.models.**oetf\_BT601**(*L*)

Defines *Recommendation ITU-R BT.601-7* opto-electronic transfer function (OETF / OECF).

**Parameters L** (numeric or array\_like) – *Luminance L* of the image.

**Returns** Corresponding electrical signal E.

**Return type** numeric or ndarray

# **Notes**

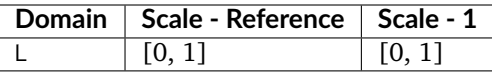

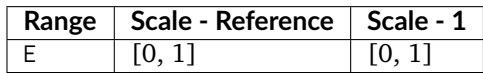

#### **References**

[\[InternationalTUnion11b\]](#page-710-6)

# **Examples**

```
>>> oetf_BT601(0.18) # doctest: +ELLIPSIS
0.4090077...
```
## **colour.models.oetf\_reverse\_BT601**

# <span id="page-388-0"></span>colour.models.**oetf\_reverse\_BT601**(*E*)

Defines *Recommendation ITU-R BT.601-7* reverse opto-electronic transfer function (OETF / OECF).

**Parameters**  $E$  (numeric or array\_like) – Electrical signal  $E$ .

Returns Corresponding *luminance L* of the image.

**Return type** numeric or ndarray

# **Notes**

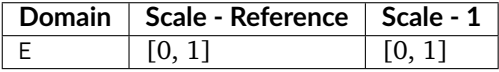

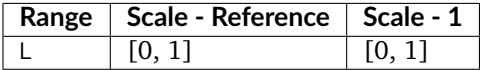

# **References**

[\[InternationalTUnion11b\]](#page-710-6)

# **Examples**

```
>>> oetf_reverse_BT601(0.409007728864150) # doctest: +ELLIPSIS
0.1...
```
#### **colour.models.oetf\_BT709**

#### <span id="page-389-0"></span>colour.models.**oetf\_BT709**(*L*)

Defines *Recommendation ITU-R BT.709-6* opto-electronic transfer function (OETF / OECF).

**Parameters L** (numeric or array\_like) – *Luminance L* of the image.

**Returns** Corresponding electrical signal *V*.

**Return type** numeric or ndarray

# **Notes**

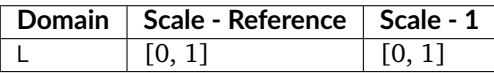

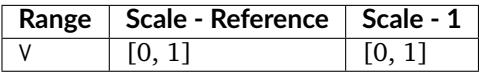

## **References**

[\[InternationalTUnion15b\]](#page-710-1)

#### **Examples**

```
>>> oetf_BT709(0.18) # doctest: +ELLIPSIS
0.4090077...
```
#### **colour.models.oetf\_reverse\_BT709**

## <span id="page-389-1"></span>colour.models.**oetf\_reverse\_BT709**(*V*)

Defines *Recommendation ITU-R BT.709-6* reverse opto-electronic transfer function (OETF / OECF).

**Parameters V** (numeric or array\_like) – Electrical signal  $V$ .

**Returns** Corresponding *luminance L* of the image.

**Return type** numeric or ndarray

#### **Notes**

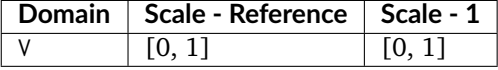

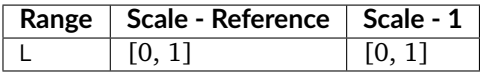

[\[InternationalTUnion15b\]](#page-710-1)

#### **Examples**

```
>>> oetf_reverse_BT709(0.409007728864150) # doctest: +ELLIPSIS
0.1...
```
## **colour.models.oetf\_ProPhotoRGB**

```
colour.models.oetf_ProPhotoRGB(X, bit_depth=8, out_int=False)
     Defines the ROMM RGB encoding opto-electronic transfer function (OETF / OECF).
```
#### **Parameters**

- **X** (numeric or array\_like) Linear data  $X_{ROMM}$ .
- **bit\_depth** ([int,](https://docs.python.org/3.5/library/functions.html#int) optional) Bit depth used for conversion.
- **out\_int** ([bool,](https://docs.python.org/3.5/library/functions.html#bool) optional) Whether to return value as integer code value or float equivalent of a code value at a given bit depth.

**Returns** Non-linear data  $X'_{ROMM}$ .

**Return type** numeric or ndarray

# **Notes**

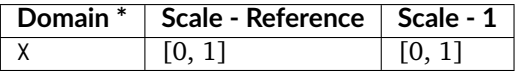

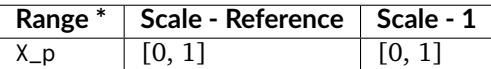

• \* This definition has an output integer switch, thus the domain-range scale information is only given for the floating point mode.

#### **References**

[\[ANS03\]](#page-696-1), [\[SWG00\]](#page-705-1)

# **Examples**

```
>>> oetf_ROMMRGB(0.18) # doctest: +ELLIPSIS
0.3857114...
>>> oetf_ROMMRGB(0.18, out_int=True)
98
```
#### **colour.models.oetf\_RIMMRGB**

<span id="page-391-0"></span>colour.models.**oetf\_RIMMRGB**(*X*, *bit\_depth=8*, *out\_int=False*, *E\_clip=2.0*)

Defines the *RIMM RGB* encoding opto-electronic transfer function (OETF / OECF).

*RIMM RGB* encoding non-linearity is based on that specified by *Recommendation ITU-R BT.709-6*.

**Parameters**

- **X** (numeric or array\_like) Linear data  $X_{RIMM}$ .
- **bit\_depth** ([int,](https://docs.python.org/3.5/library/functions.html#int) optional) Bit depth used for conversion.
- **out\_int** ([bool,](https://docs.python.org/3.5/library/functions.html#bool) optional) Whether to return value as integer code value or float equivalent of a code value at a given bit depth.
- **E\_clip** (numeric, optional) Maximum exposure level.

**Returns** Non-linear data  $X'_{RIMM}$ .

**Return type** numeric or ndarray

## **Notes**

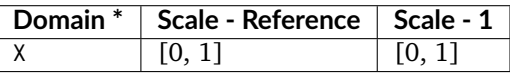

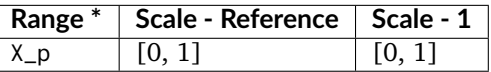

• \* This definition has an output integer switch, thus the domain-range scale information is only given for the floating point mode.

# **References**

[\[SWG00\]](#page-705-1)

# **Examples**

```
>>> oetf_RIMMRGB(0.18) # doctest: +ELLIPSIS
0.2916737...
>>> oetf_RIMMRGB(0.18, out_int=True)
74
```
# **colour.models.oetf\_ROMMRGB**

```
colour.models.oetf_ROMMRGB(X, bit_depth=8, out_int=False)
     Defines the ROMM RGB encoding opto-electronic transfer function (OETF / OECF).
```
### **Parameters**

• **X** (numeric or array\_like) – Linear data  $X_{ROMM}$ .

- **bit\_depth** ([int,](https://docs.python.org/3.5/library/functions.html#int) optional) Bit depth used for conversion.
- **out\_int** ([bool,](https://docs.python.org/3.5/library/functions.html#bool) optional) Whether to return value as integer code value or float equivalent of a code value at a given bit depth.

**Returns** Non-linear data  $X'_{ROMM}$ .

**Return type** numeric or ndarray

# **Notes**

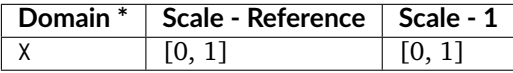

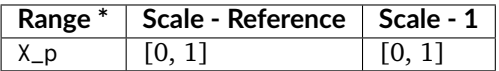

• \* This definition has an output integer switch, thus the domain-range scale information is only given for the floating point mode.

# **References**

[\[ANS03\]](#page-696-1), [\[SWG00\]](#page-705-1)

#### **Examples**

```
>>> oetf_ROMMRGB(0.18) # doctest: +ELLIPSIS
0.3857114...
>>> oetf_ROMMRGB(0.18, out_int=True)
98
```
#### **colour.models.oetf\_SMPTE240M**

<span id="page-392-0"></span>colour.models.**oetf\_SMPTE240M**(*L\_c*)

Defines *SMPTE 240M* opto-electrical transfer function (OETF / OECF).

- **Parameters L\_c** (numeric or array\_like) Light input  $L_c$  to the reference camera normalised to the system reference white.
- **Returns** Video signal output  $V_c$  of the reference camera normalised to the system reference white.

**Return type** numeric or ndarray

# **Notes**

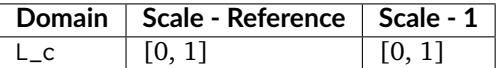

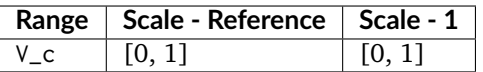

[\[SocietyoMPaTEngineers99\]](#page-710-3)

## **Examples**

```
>>> oetf_SMPTE240M(0.18) # doctest: +ELLIPSIS
0.4022857...
```
## **colour.models.oetf\_ST2084**

<span id="page-393-0"></span>colour.models.**oetf\_ST2084**(*C*, *L\_p=10000*, *constants={'c\_1': 0.8359375*, *'c\_2': 18.8515625*, *'c\_3': 18.6875*, *'m\_1': 0.1593017578125*, *'m\_2': 78.84375}*)

Defines *SMPTE ST 2084:2014* optimised perceptual opto-electronic transfer function (OETF / OECF).

#### **Parameters**

- **C** (numeric or array\_like) Target optical output C in  $cd/m^2$  of the ideal reference display.
- **L\_p** (numeric, optional) System peak luminance  $cd/m^2$ , this parameter should stay at its default  $10000cd/m^2$  value for practical applications. It is exposed so that the definition can be used as a fitting function.
- **constants** ([Structure,](#page-645-0) optional) *SMPTE ST 2084:2014* constants.

**Returns** Color value abbreviated as  $N$ , that is directly proportional to the encoded signal representation, and which is not directly proportional to the optical output of a display device.

**Return type** numeric or ndarray

**Warning:** *SMPTE ST 2084:2014* is an absolute transfer function.

#### **Notes**

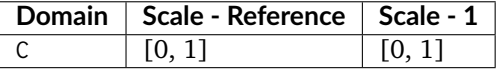

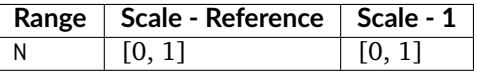

• *SMPTE ST 2084:2014* is an absolute transfer function, thus the domain and range values for the *Reference* and *1* scales are only indicative that the data is not affected by scale transformations.

[\[Mil14\]](#page-704-2), [\[SocietyoMPaTEngineers14\]](#page-711-11)

#### **Examples**

```
>>> oetf_ST2084(100) # doctest: +ELLIPSIS
0.5080784...
```
#### **colour.models.oetf\_sRGB**

#### <span id="page-394-0"></span>colour.models.**oetf\_sRGB**(*L*)

Defines the *sRGB* colourspace opto-electronic transfer function (OETF / OECF).

**Parameters L** (numeric or array\_like) – *Luminance L* of the image.

**Returns** Corresponding electrical signal *V*.

**Return type** numeric or ndarray

# **Notes**

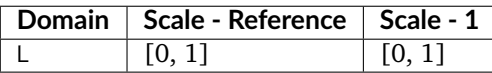

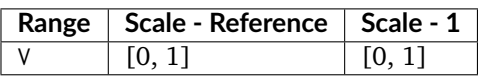

## **References**

[\[InternationalECommission99\]](#page-709-0), [\[InternationalTUnion15b\]](#page-710-1)

# **Examples**

```
>>> oetf_sRGB(0.18) # doctest: +ELLIPSIS
0.4613561...
```
#### **colour.models.oetf\_reverse\_sRGB**

<span id="page-394-1"></span>colour.models.**oetf\_reverse\_sRGB**(*V*)

Defines the *sRGB* colourspace reverse opto-electronic transfer function (OETF / OECF).

**Parameters V** (numeric or array\_like) – Electrical signal  $V$ .

**Returns** Corresponding *luminance L* of the image.

**Return type** numeric or ndarray

## **Notes**

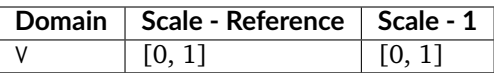

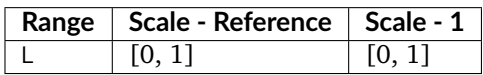

## **References**

[\[InternationalECommission99\]](#page-709-0), [\[InternationalTUnion15b\]](#page-710-1)

#### **Examples**

```
>>> oetf_reverse_sRGB(0.461356129500442) # doctest: +ELLIPSIS
0.1...
```
## **Ancillary Objects**

#### colour

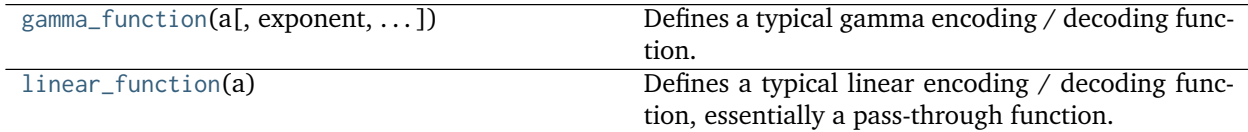

#### **colour.gamma\_function**

```
colour.gamma_function(a, exponent=1, negative_number_handling='Indeterminate')
     Defines a typical gamma encoding / decoding function.
```
#### **Parameters**

- **a** (numeric or array\_like) Array to encode / decode.
- **exponent** (numeric or array\_like, optional) Encoding / decoding exponent.
- **negative\_number\_handling** (unicode, optional) **{'Indeterminate', 'Mirror', 'Preserve', 'Clamp'}**, Defines the behaviour for a negative numbers and / or the definition return value:
	- **–** *Indeterminate*: The behaviour will be indeterminate and definition return value might contain *nans*.
	- **–** *Mirror*: The definition return value will be mirrored around abscissa and ordinate axis, i.e. Blackmagic Design: Davinci Resolve behaviour.
	- **–** *Preserve*: The definition will preserve any negative number in a, i.e. The Foundry Nuke behaviour.
	- **–** *Clamp*: The definition will clamp any negative number in a to 0.

**Returns** Encoded / decoded array.
**Return type** numeric or ndarray

**Raises** [ValueError](https://docs.python.org/3.5/library/exceptions.html#ValueError) – If the negative number handling method is not defined.

## **Examples**

```
>>> gamma_function(0.18, 2.2) # doctest: +ELLIPSIS
0.0229932...
>>> gamma_function(-0.18, 2.0) # doctest: +ELLIPSIS
0.0323999...
>>> gamma_function(-0.18, 2.2)
nan
>>> gamma_function(-0.18, 2.2, 'Mirror') # doctest: +ELLIPSIS
-0.0229932...
>>> gamma_function(-0.18, 2.2, 'Preserve') # doctest: +ELLIPSIS
-0.1...>>> gamma_function(-0.18, 2.2, 'Clamp') # doctest: +ELLIPSIS
0.0
```
## **colour.linear\_function**

### colour.**linear\_function**(*a*)

Defines a typical linear encoding / decoding function, essentially a pass-through function.

**Parameters a** (numeric or array\_like) – Array to encode / decode.

**Returns** Encoded / decoded array.

**Return type** numeric or ndarray

## **Examples**

```
>>> linear_function(0.18)
0.18
```
## **Electro-Optical Transfer Functions**

colour

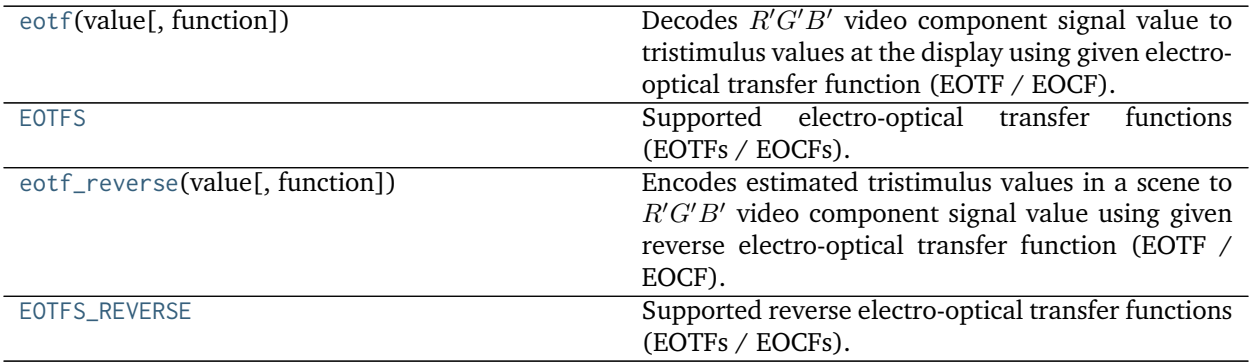

#### **colour.eotf**

<span id="page-397-0"></span>colour.**eotf**(*value*, *function='ITU-R BT.1886'*, *\*\*kwargs*)

Decodes  $R'G'B'$  video component signal value to tristimulus values at the display using given electrooptical transfer function (EOTF / EOCF).

#### **Parameters**

- **value** (numeric or array\_like) Value.
- **function** (unicode, optional) **{'ITU-R BT.1886', 'DCDM', 'DICOM GSDF', 'ITU-R BT.2020', 'ITU-R BT.2100 HLG', 'ITU-R BT.2100 PQ', 'ProPhoto RGB', 'RIMM RGB', 'ROMM RGB', 'SMPTE 240M', 'ST 2084'}**, Electro-optical transfer function (EOTF / EOCF).

#### **Other Parameters**

- **E\_clip** (*numeric, optional*) {[colour.models.eotf\\_RIMMRGB\(\)](#page-407-0)}, Maximum exposure level.
- **I\_max** (*numeric, optional*) {[colour.models.eotf\\_ROMMRGB\(\)](#page-408-0), [colour.models.](#page-407-0) [eotf\\_RIMMRGB\(\)](#page-407-0)}, Maximum code value: 255, 4095 and 650535 for respectively 8-bit, 12-bit and 16-bit per channel.
- **L\_B** (*numeric, optional*) {[colour.models.eotf\\_BT1886\(\)](#page-402-0), [colour.models.](#page-404-0) [eotf\\_BT2100\\_HLG\(\)](#page-404-0)}, Screen luminance for black.
- **L\_W** (*numeric, optional*) {[colour.models.eotf\\_BT1886\(\)](#page-402-0), [colour.models.](#page-404-0) [eotf\\_BT2100\\_HLG\(\)](#page-404-0)}, Screen luminance for white.
- **L\_p** (*numeric, optional*) {[colour.models.eotf\\_ST2084\(\)](#page-410-0)}, Display peak luminance  $cd/m^2$ .
- **gamma** (*numeric, optional*) {[colour.models.eotf\\_BT2100\\_HLG\(\)](#page-404-0)}, System gamma value, 1.2 at the nominal display peak luminance of  $1000cd/m^2$ .
- **is\_12\_bits\_system** (*bool*) {[colour.models.eotf\\_BT2020\(\)](#page-403-0)}, *ITU-R BT.2020 alpha* and *beta* constants are used if system is not 12-bit.

**Returns** Tristimulus values at the display.

**Return type** numeric or ndarray

**Examples**

```
>>> eotf(0.461356129500442) # doctest: +ELLIPSIS
0.1...>>> eotf(0.409007728864150, function='ITU-R BT.2020')
... # doctest: +ELLIPSIS
0.1...
>>> eotf(0.182011532850008, function='ST 2084', L_p=1000)
... # doctest: +ELLIPSIS
0.1...
```
### **colour.EOTFS**

<span id="page-397-1"></span>colour.EOTFS = CaseInsensitiveMapping({'DCDM': ..., 'DICOM GSDF': ..., 'ITU-R BT.1886': ..., 'ITU-R BT.2020' Supported electro-optical transfer functions (EOTFs / EOCFs).

**EOTFS** [CaseInsensitiveMapping] **{'DCDM', 'DICOM GSDF', 'ITU-R BT.1886', 'ITU-R BT.2020', 'ITU-R BT.2100 HLG', 'ITU-R BT.2100 PQ', 'ProPhoto RGB', 'RIMM RGB', 'ROMM RGB', 'SMPTE 240M', 'ST 2084'}**

### **colour.eotf\_reverse**

<span id="page-398-0"></span>colour.**eotf\_reverse**(*value*, *function='ITU-R BT.1886'*, *\*\*kwargs*)

Encodes estimated tristimulus values in a scene to  $R'G'B'$  video component signal value using given reverse electro-optical transfer function (EOTF / EOCF).

#### **Parameters**

- **value** (numeric or array\_like) Value.
- **function** (unicode, optional) **{'ITU-R BT.1886', 'DCDM', 'ITU-R BT.2100 HLG', 'ITU-R BT.2100 PQ'}**, Reverse electro-optical transfer function (EOTF / EOCF).

### **Other Parameters**

- **L\_B** (*numeric, optional*) {[colour.models.eotf\\_reverse\\_BT1886\(\)](#page-402-1), [colour.](#page-404-1) [models.eotf\\_reverse\\_BT2100\\_HLG\(\)](#page-404-1)}, Screen luminance for black.
- **L\_W** (*numeric, optional*) {[colour.models.eotf\\_reverse\\_BT1886\(\)](#page-402-1), [colour.](#page-404-1) [models.eotf\\_reverse\\_BT2100\\_HLG\(\)](#page-404-1)}, Screen luminance for white.
- **gamma** (*numeric, optional*) {[colour.models.eotf\\_BT2100\\_HLG\(\)](#page-404-0)}, System gamma value, 1.2 at the nominal display peak luminance of  $1000cd/m^2$ .
- **out\_int** (*bool, optional*) {[colour.models.eotf\\_reverse\\_DCDM\(\)](#page-400-0)}, Whether to return value as integer code value or float equivalent of a code value at a given bit depth.

**Returns**  $R'G'B'$  video component signal value.

**Return type** numeric or ndarray

# **Examples**

```
>>> eotf_reverse(0.11699185725296059) # doctest: +ELLIPSIS
0.4090077...
>>> eotf_reverse( # doctest: +ELLIPSIS
... 0.11699185725296059, function='ITU-R BT.1886')
0.4090077...
```
## **colour.EOTFS\_REVERSE**

<span id="page-398-1"></span>colour.**EOTFS\_REVERSE = CaseInsensitiveMapping({'DCDM': ..., 'ITU-R BT.1886': ..., 'ITU-R BT.2100 HLG': ..., 'ITU-R BT.2100 PQ': ...})** Supported reverse electro-optical transfer functions (EOTFs / EOCFs).

**EOTFS\_REVERSE** [CaseInsensitiveMapping] **{'DCDM', 'ITU-R BT.1886', 'ITU-R BT.2100 HLG', 'ITU-R BT.2100 PQ'}**

colour.models

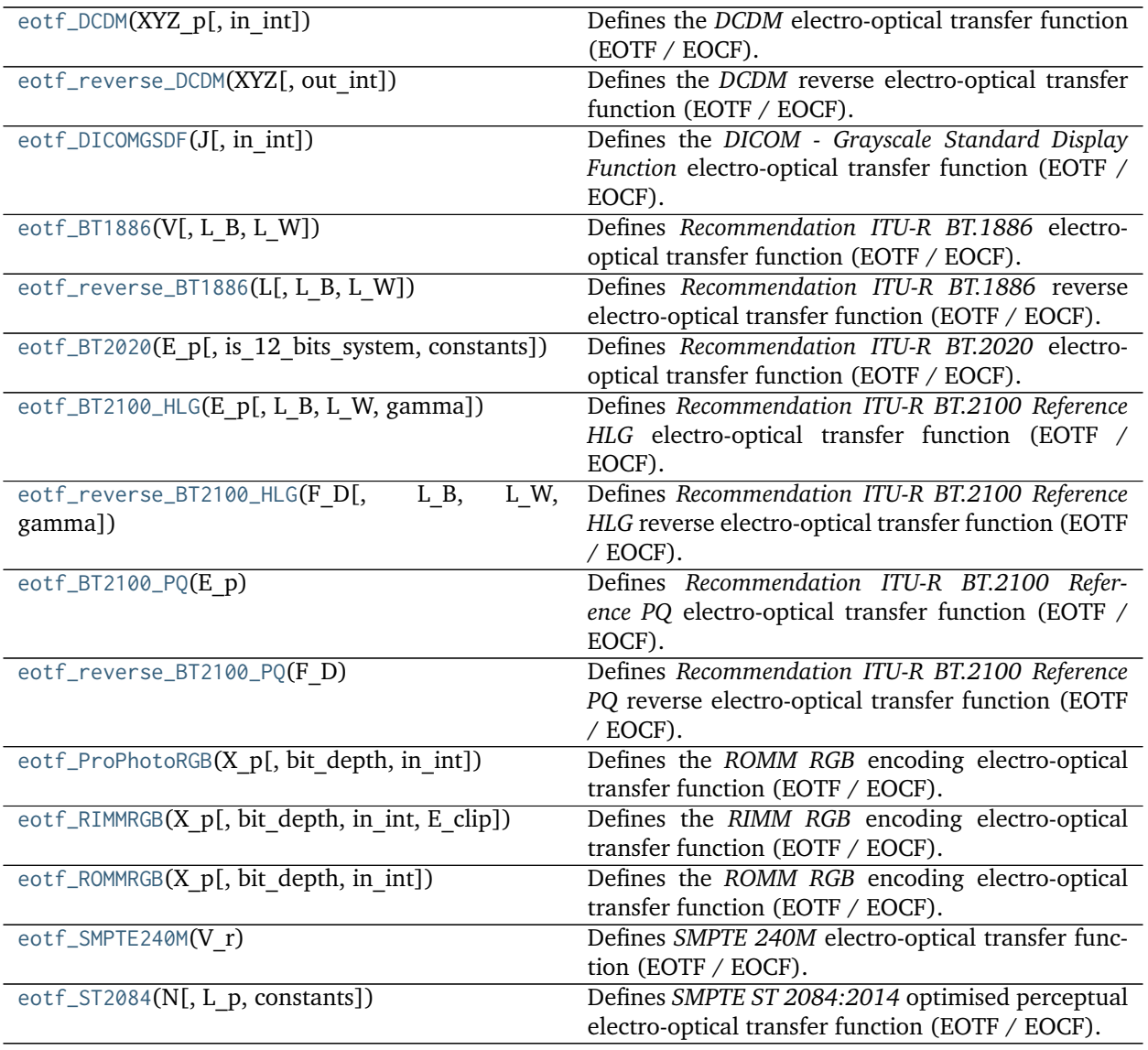

# **colour.models.eotf\_DCDM**

<span id="page-399-0"></span>colour.models.**eotf\_DCDM**(*XYZ\_p*, *in\_int=False*) Defines the *DCDM* electro-optical transfer function (EOTF / EOCF).

#### **Parameters**

- **XYZ\_p** (numeric or array\_like) Non-linear *CIE XYZ'* tristimulus values.
- **in\_int** ([bool,](https://docs.python.org/3.5/library/functions.html#bool) optional) Whether to treat the input value as integer code value or float equivalent of a code value at a given bit depth.

**Returns** *CIE XYZ* tristimulus values.

**Return type** numeric or ndarray

# **Notes**

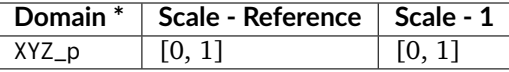

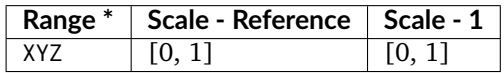

• \* This definition has an input integer switch, thus the domain-range scale information is only given for the floating point mode.

## **References**

[\[DigitalCInitiatives07\]](#page-709-0)

## **Examples**

```
>>> eotf_DCDM(0.11281860951766724) # doctest: +ELLIPSIS
0.18...
>>> eotf_DCDM(462, in_int=True) # doctest: +ELLIPSIS
0.18...
```
## **colour.models.eotf\_reverse\_DCDM**

```
colour.models.eotf_reverse_DCDM(XYZ, out_int=False)
     Defines the DCDM reverse electro-optical transfer function (EOTF / EOCF).
```
#### **Parameters**

- **XYZ** (numeric or array\_like) *CIE XYZ* tristimulus values.
- **out\_int** ([bool,](https://docs.python.org/3.5/library/functions.html#bool) optional) Whether to return value as integer code value or float equivalent of a code value at a given bit depth.

**Returns** Non-linear *CIE XYZ'* tristimulus values.

**Return type** numeric or ndarray

#### **Notes**

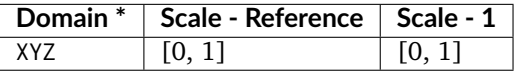

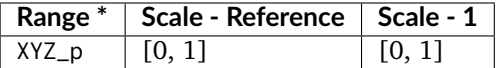

• \* This definition has an output integer switch, thus the domain-range scale information is only given for the floating point mode.

# **References**

[\[DigitalCInitiatives07\]](#page-709-0)

### **Examples**

```
>>> eotf_reverse_DCDM(0.18) # doctest: +ELLIPSIS
0.1128186...
>>> eotf_reverse_DCDM(0.18, out_int=True)
462
```
### **colour.models.eotf\_DICOMGSDF**

<span id="page-401-0"></span>colour.models.**eotf\_DICOMGSDF**(*J*, *in\_int=False*)

Defines the *DICOM - Grayscale Standard Display Function* electro-optical transfer function (EOTF / EOCF).

### **Parameters**

- **J** (numeric or array\_like) Just-Noticeable Difference (JND) Index,  $j$ .
- **in\_int** ([bool,](https://docs.python.org/3.5/library/functions.html#bool) optional) Whether to treat the input value as integer code value or float equivalent of a code value at a given bit depth.

Returns Corresponding *luminance* L.

**Return type** numeric or ndarray

# **Notes**

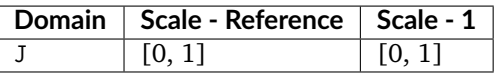

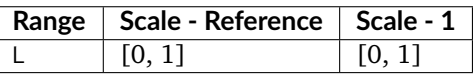

#### **References**

[\[NationalEMAssociation04\]](#page-710-0)

## **Examples**

```
>>> eotf_DICOMGSDF(0.500486263438448) # doctest: +ELLIPSIS
130.0628647...
>>> eotf_DICOMGSDF(512, in_int=True) # doctest: +ELLIPSIS
130.0652840...
```
## **colour.models.eotf\_BT1886**

<span id="page-402-0"></span>colour.models.eotf\_BT1886( $V, L$   $B=0, L$   $W=1$ )

Defines *Recommendation ITU-R BT.1886* electro-optical transfer function (EOTF / EOCF).

### **Parameters**

- **V** (numeric or array\_like) Input video signal level (normalised, black at  $V = 0$ , to white at  $V = 1$ . For content mastered per *Recommendation ITU-R BT.709*, 10bit digital code values D map into values of V per the following equation:  $V =$  $(D - 64)/876$
- **L\_B** (numeric, optional) Screen luminance for black.
- **L\_W** (numeric, optional) Screen luminance for white.

**Returns** Screen luminance in  $cd/m^2$ .

**Return type** numeric or ndarray

### **Notes**

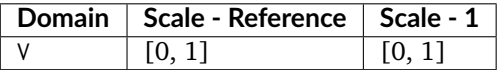

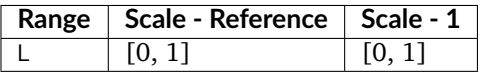

# **References**

[\[InternationalTUnion11a\]](#page-710-1)

## **Examples**

```
>>> eotf_BT1886(0.409007728864150) # doctest: +ELLIPSIS
0.1169918...
```
## **colour.models.eotf\_reverse\_BT1886**

<span id="page-402-1"></span>colour.models.eotf\_reverse\_BT1886( $L, L$   $B=0, L$   $W=1$ ) Defines *Recommendation ITU-R BT.1886* reverse electro-optical transfer function (EOTF / EOCF).

#### **Parameters**

- L (numeric or array\_like) Screen luminance in  $cd/m^2$ .
- **L\_B** (numeric, optional) Screen luminance for black.
- **L\_W** (numeric, optional) Screen luminance for white.

**Returns** Input video signal level (normalised, black at  $V = 0$ , to white at  $V = 1$ .

**Return type** numeric or ndarray

## **Notes**

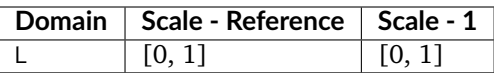

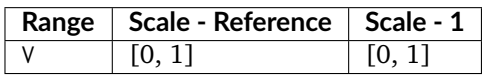

### **References**

[\[InternationalTUnion11a\]](#page-710-1)

# **Examples**

```
>>> eotf_reverse_BT1886(0.11699185725296059) # doctest: +ELLIPSIS
0.4090077...
```
#### **colour.models.eotf\_BT2020**

<span id="page-403-0"></span>colour.models.**eotf\_BT2020**(*E\_p*, *is\_12\_bits\_system=False*, *constants={'alpha': <function <lambda>>*, *'beta': <function <lambda>>}*)

Defines *Recommendation ITU-R BT.2020* electro-optical transfer function (EOTF / EOCF).

#### **Parameters**

- **E\_p** (numeric or array\_like) Non-linear signal  $E'$ .
- **is\_12\_bits\_system** ([bool](https://docs.python.org/3.5/library/functions.html#bool)) *BT.709 alpha* and *beta* constants are used if system is not 12-bit.
- **constants** ([Structure,](#page-645-0) optional) *Recommendation ITU-R BT.2020* constants.

**Returns** Resulting voltage E.

**Return type** numeric or ndarray

#### **Notes**

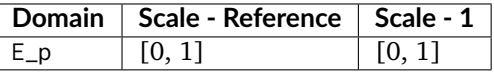

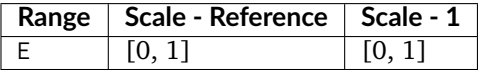

# **References**

[\[InternationalTUnion15a\]](#page-710-2)

**Examples**

```
>>> eotf_BT2020(0.705515089922121) # doctest: +ELLIPSIS
0.4999999...
```
## **colour.models.eotf\_BT2100\_HLG**

```
colour.models.eotf_BT2100_HLG(E_p, L_B=0, L_W=1000, gamma=None)
     Defines Recommendation ITU-R BT.2100 Reference HLG electro-optical transfer function (EOTF / EOCF).
```
The EOTF maps the non-linear *HLG* signal into display light.

### **Parameters**

- **E\_p** (numeric or array\_like)  $E'$  denotes a non-linear colour value  $R', G', B'$  or  $L', M', S'$  in  $H L G$  space.
- **L\_B** (numeric, optional)  $L_B$  is the display luminance for black in  $cd/m^2$ .
- L\_W (numeric, optional)  $L_W$  is nominal peak luminance of the display in  $cd/m^2$ for achromatic pixels.
- **gamma** (numeric, optional) System gamma value, 1.2 at the nominal display peak luminance of  $1000cd/m^2$ .

**Returns** Luminance  $F_D$  of a displayed linear component  $R_D, G_D, B_D$  or  $Y_D$  or  $I_D$ , in  $cd/m^2$ .

**Return type** numeric or ndarray

## **Notes**

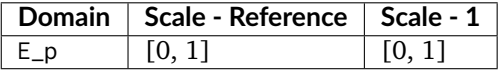

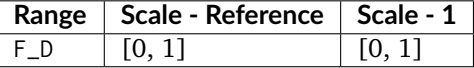

### **References**

[\[Bor17\]](#page-696-0), [\[InternationalTUnion16\]](#page-710-3)

#### **Examples**

```
>>> eotf_BT2100_HLG(0.212132034355964) # doctest: +ELLIPSIS
6.4760398...
```
#### **colour.models.eotf\_reverse\_BT2100\_HLG**

```
colour.models.eotf_reverse_BT2100_HLG(F_D, L_B=0, L_W=1000, gamma=None)
```
Defines *Recommendation ITU-R BT.2100 Reference HLG* reverse electro-optical transfer function (EOTF / EOCF).

### **Parameters**

- **F\_D** (numeric or array\_like) Luminance  $F<sub>D</sub>$  of a displayed linear component  $R_D, G_D, B_D$  or  $Y_D$  or  $I_D$ , in  $cd/m^2$ .
- **L\_B** (numeric, optional)  $L_B$  is the display luminance for black in  $cd/m^2$ .
- L\_W (numeric, optional)  $L_W$  is nominal peak luminance of the display in  $cd/m^2$ for achromatic pixels.
- **gamma** (numeric, optional) System gamma value, 1.2 at the nominal display peak luminance of  $1000cd/m^2$ .

**Returns**  $E'$  denotes a non-linear colour value  $R', G', B'$  or  $L', M', S'$  in HLG space.

**Return type** numeric or ndarray

## **Notes**

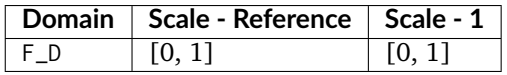

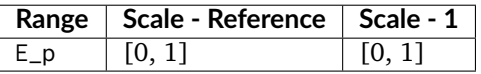

### **References**

[\[Bor17\]](#page-696-0), [\[InternationalTUnion16\]](#page-710-3)

## **Examples**

```
>>> eotf_reverse_BT2100_HLG(6.476039825649814) # doctest: +ELLIPSIS
0.2121320...
```
## **colour.models.eotf\_BT2100\_PQ**

<span id="page-405-0"></span>colour.models.**eotf\_BT2100\_PQ**(*E\_p*)

Defines *Recommendation ITU-R BT.2100 Reference PQ* electro-optical transfer function (EOTF / EOCF).

The EOTF maps the non-linear *PQ* signal into display light.

- **Parameters E\_p** (numeric or array\_like)  $E'$  denotes a non-linear colour value  $R', G', B'$ or  $L', M', S'$  in *PQ* space  $[0, 1]$ .
- **Returns**  $F_D$  is the luminance of a displayed linear component  $R_D, G_D, B_D$  or  $Y_D$  or  $I_D$ , in  $cd/m^2$ .

**Return type** numeric or ndarray

## **Notes**

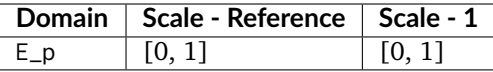

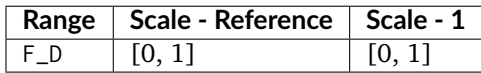

### **References**

[\[Bor17\]](#page-696-0), [\[InternationalTUnion16\]](#page-710-3)

# **Examples**

```
>>> eotf_BT2100_PQ(0.724769816665726) # doctest: +ELLIPSIS
779.9883608...
```
### **colour.models.eotf\_reverse\_BT2100\_PQ**

<span id="page-406-0"></span>colour.models.**eotf\_reverse\_BT2100\_PQ**(*F\_D*)

Defines *Recommendation ITU-R BT.2100 Reference PQ* reverse electro-optical transfer function (EOTF / EOCF).

**Parameters F\_D** (numeric or array\_like) –  $F_D$  is the luminance of a displayed linear component  $R_D, G_D, B_D$  or  $Y_D$  or  $I_D$ , in  $cd/m^2$ .

**Returns**  $E'$  denotes a non-linear colour value  $R', G', B'$  or  $L', M', S'$  in PQ space [0, 1].

**Return type** numeric or ndarray

#### **Notes**

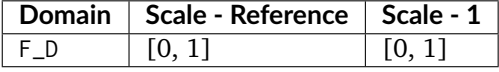

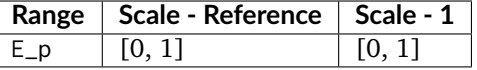

## **References**

[\[Bor17\]](#page-696-0), [\[InternationalTUnion16\]](#page-710-3)

#### **Examples**

```
>>> eotf_reverse_BT2100_PQ(779.988360834085370) # doctest: +ELLIPSIS
0.7247698...
```
### **colour.models.eotf\_ProPhotoRGB**

<span id="page-407-1"></span>colour.models.**eotf\_ProPhotoRGB**(*X\_p*, *bit\_depth=8*, *in\_int=False*)

Defines the *ROMM RGB* encoding electro-optical transfer function (EOTF / EOCF).

#### **Parameters**

- **X\_p** (numeric or array\_like) Non-linear data  $X'_{ROMM}$ .
- **bit\_depth** ([int,](https://docs.python.org/3.5/library/functions.html#int) optional) Bit depth used for conversion.
- **in\_int** ([bool,](https://docs.python.org/3.5/library/functions.html#bool) optional) Whether to treat the input value as integer code value or float equivalent of a code value at a given bit depth.

**Returns** Linear data  $X_{ROMM}$ .

**Return type** numeric or ndarray

## **Notes**

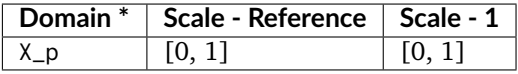

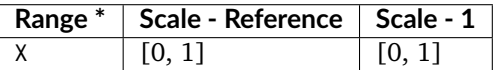

• \* This definition has an input integer switch, thus the domain-range scale information is only given for the floating point mode.

#### **References**

[\[ANS03\]](#page-696-1), [\[SWG00\]](#page-705-0)

## **Examples**

```
>>> eotf_ROMMRGB(0.385711424751138) # doctest: +ELLIPSIS
0.1...>>> eotf_ROMMRGB(98, in_int=True) # doctest: +ELLIPSIS
0.1...
```
#### **colour.models.eotf\_RIMMRGB**

<span id="page-407-0"></span>colour.models.**eotf\_RIMMRGB**(*X\_p*, *bit\_depth=8*, *in\_int=False*, *E\_clip=2.0*) Defines the *RIMM RGB* encoding electro-optical transfer function (EOTF / EOCF).

**Parameters**

- **X\_p** (numeric or array\_like) Non-linear data  $X'_{RIMM}$ .
- **bit\_depth** ([int,](https://docs.python.org/3.5/library/functions.html#int) optional) Bit depth used for conversion.
- **in\_int** ([bool,](https://docs.python.org/3.5/library/functions.html#bool) optional) Whether to treat the input value as integer code value or float equivalent of a code value at a given bit depth.

• **E\_clip** (numeric, optional) – Maximum exposure level.

**Returns** Linear data  $X_{RIMM}$ .

**Return type** numeric or ndarray

## **Notes**

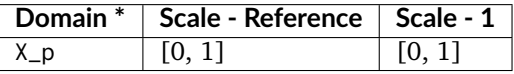

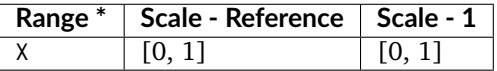

• \* This definition has an input integer switch, thus the domain-range scale information is only given for the floating point mode.

### **References**

# [\[SWG00\]](#page-705-0)

### **Examples**

```
>>> eotf_RIMMRGB(0.291673732475746) # doctest: +ELLIPSIS
0.1...>>> eotf_RIMMRGB(74, in_int=True) # doctest: +ELLIPSIS
0.1...
```
## **colour.models.eotf\_ROMMRGB**

<span id="page-408-0"></span>colour.models.**eotf\_ROMMRGB**(*X\_p*, *bit\_depth=8*, *in\_int=False*) Defines the *ROMM RGB* encoding electro-optical transfer function (EOTF / EOCF).

#### **Parameters**

- **X\_p** (numeric or array\_like) Non-linear data  $X'_{ROMM}$ .
- **bit\_depth** ([int,](https://docs.python.org/3.5/library/functions.html#int) optional) Bit depth used for conversion.
- **in\_int** ([bool,](https://docs.python.org/3.5/library/functions.html#bool) optional) Whether to treat the input value as integer code value or float equivalent of a code value at a given bit depth.

**Returns** Linear data  $X_{ROMM}$ .

**Return type** numeric or ndarray

#### **Notes**

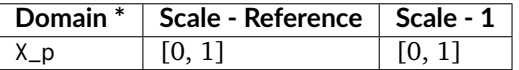

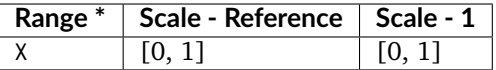

• \* This definition has an input integer switch, thus the domain-range scale information is only given for the floating point mode.

#### **References**

[\[ANS03\]](#page-696-1), [\[SWG00\]](#page-705-0)

## **Examples**

```
>>> eotf_ROMMRGB(0.385711424751138) # doctest: +ELLIPSIS
0.1...>>> eotf_ROMMRGB(98, in_int=True) # doctest: +ELLIPSIS
0.1...
```
## **colour.models.eotf\_SMPTE240M**

#### <span id="page-409-0"></span>colour.models.**eotf\_SMPTE240M**(*V\_r*)

Defines *SMPTE 240M* electro-optical transfer function (EOTF / EOCF).

- **Parameters**  $V_r$  (numeric or array\_like) Video signal level  $V_r$  driving the reference reproducer normalised to the system reference white.
- **Returns** Light output  $L_r$  from the reference reproducer normalised to the system reference white.

**Return type** numeric or ndarray

## **Notes**

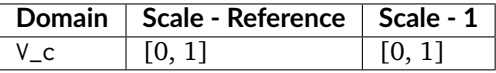

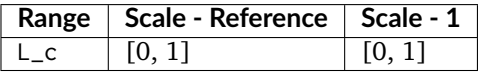

#### **References**

[\[SocietyoMPaTEngineers99\]](#page-710-4)

# **Examples**

```
>>> eotf_SMPTE240M(0.402285796753870) # doctest: +ELLIPSIS
0.1...
```
## **colour.models.eotf\_ST2084**

<span id="page-410-0"></span>colour.models.**eotf\_ST2084**(*N*, *L\_p=10000*, *constants={'c\_1': 0.8359375*, *'c\_2': 18.8515625*, *'c\_3': 18.6875*, *'m\_1': 0.1593017578125*, *'m\_2': 78.84375}*)

Defines *SMPTE ST 2084:2014* optimised perceptual electro-optical transfer function (EOTF / EOCF).

This perceptual quantizer (PQ) has been modeled by Dolby Laboratories using *Barten (1999)* contrast sensitivity function.

### **Parameters**

- **N** (numeric or array\_like) Color value abbreviated as  $N$ , that is directly proportional to the encoded signal representation, and which is not directly proportional to the optical output of a display device.
- **L\_p** (numeric, optional) System peak luminance  $cd/m^2$ , this parameter should stay at its default  $10000cd/m^2$  value for practical applications. It is exposed so that the definition can be used as a fitting function.
- **constants** ([Structure,](#page-645-0) optional) *SMPTE ST 2084:2014* constants.

**Returns** Target optical output *C* in  $cd/m^2$  of the ideal reference display.

**Return type** numeric or ndarray

**Warning:** *SMPTE ST 2084:2014* is an absolute transfer function.

## **Notes**

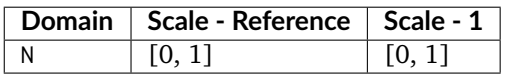

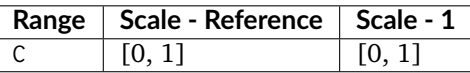

• *SMPTE ST 2084:2014* is an absolute transfer function, thus the domain and range values for the *Reference* and *1* scales are only indicative that the data is not affected by scale transformations.

## **References**

[\[Mil14\]](#page-704-0), [\[SocietyoMPaTEngineers14\]](#page-711-0)

## **Examples**

```
>>> eotf_ST2084(0.508078421517399) # doctest: +ELLIPSIS
100.0000000...
```
## **Opto-Optical Transfer Functions**

colour

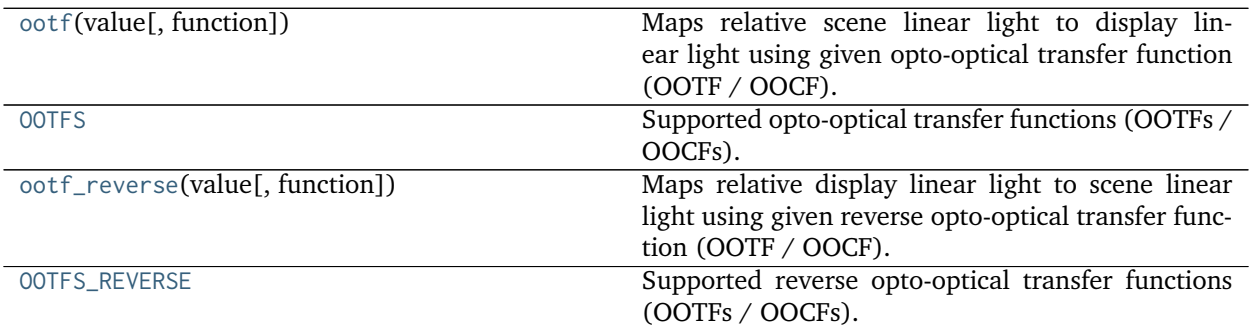

### **colour.ootf**

<span id="page-411-0"></span>colour.**ootf**(*value*, *function='ITU-R BT.2100 PQ'*, *\*\*kwargs*)

Maps relative scene linear light to display linear light using given opto-optical transfer function (OOTF / OOCF).

# **Parameters**

- **value** (numeric or array\_like) Value.
- **function** (unicode, optional) **{'ITU-R BT.2100 HLG', 'ITU-R BT.2100 PQ'}** Opto-optical transfer function (OOTF / OOCF).

**Returns** Luminance of a displayed linear component.

**Return type** numeric or ndarray

### **Examples**

```
>>> ootf(0.1) # doctest: +ELLIPSIS
779.9883608...
>>> ootf(0.1, function='ITU-R BT.2100 HLG') # doctest: +ELLIPSIS
63.0957344...
```
# **colour.OOTFS**

<span id="page-411-1"></span>colour.**OOTFS = CaseInsensitiveMapping({'ITU-R BT.2100 HLG': ..., 'ITU-R BT.2100 PQ': ...})** Supported opto-optical transfer functions (OOTFs / OOCFs).

**OOTFS** [CaseInsensitiveMapping] **{'ITU-R BT.2100 HLG', 'ITU-R BT.2100 PQ'}**

### **colour.ootf\_reverse**

```
colour.ootf_reverse(value, function='ITU-R BT.2100 PQ', **kwargs)
```
Maps relative display linear light to scene linear light using given reverse opto-optical transfer function (OOTF / OOCF).

### **Parameters**

- **value** (numeric or array\_like) Value.
- **function** (unicode, optional) **{'ITU-R BT.2100 HLG', 'ITU-R BT.2100 PQ'}** Reverse opto-optical transfer function (OOTF / OOCF).

## **Other Parameters**

- L B (*numeric, optional*) {[colour.models.ootf\\_reverse\\_BT2100\\_HLG\(\)](#page-413-0)},  $L_B$  is the display luminance for black in  $cd/m^2$ .
- L W (numeric, optional) {[colour.models.ootf\\_reverse\\_BT2100\\_HLG\(\)](#page-413-0)},  $L_W$  is nominal peak luminance of the display in  $cd/m^2$  for achromatic pixels.
- **gamma** (*numeric, optional*) {[colour.models.ootf\\_reverse\\_BT2100\\_HLG\(\)](#page-413-0)}, System gamma value, 1.2 at the nominal display peak luminance of  $1000cd/m^2$ .

**Returns** Luminance of scene linear light.

**Return type** numeric or ndarray

## **Examples**

```
>>> ootf_reverse(779.988360834115840) # doctest: +ELLIPSIS
0.1000000...>>> ootf_reverse( # doctest: +ELLIPSIS
... 63.095734448019336, function='ITU-R BT.2100 HLG')
0.1000000...
```
## **colour.OOTFS\_REVERSE**

<span id="page-412-0"></span>colour.**OOTFS\_REVERSE = CaseInsensitiveMapping({'ITU-R BT.2100 HLG': ..., 'ITU-R BT.2100 PQ': ...})** Supported reverse opto-optical transfer functions (OOTFs / OOCFs).

**OOTFS\_REVERSE** [CaseInsensitiveMapping] **{'ITU-R BT.2100 HLG', 'ITU-R BT.2100 PQ'}**

colour.models

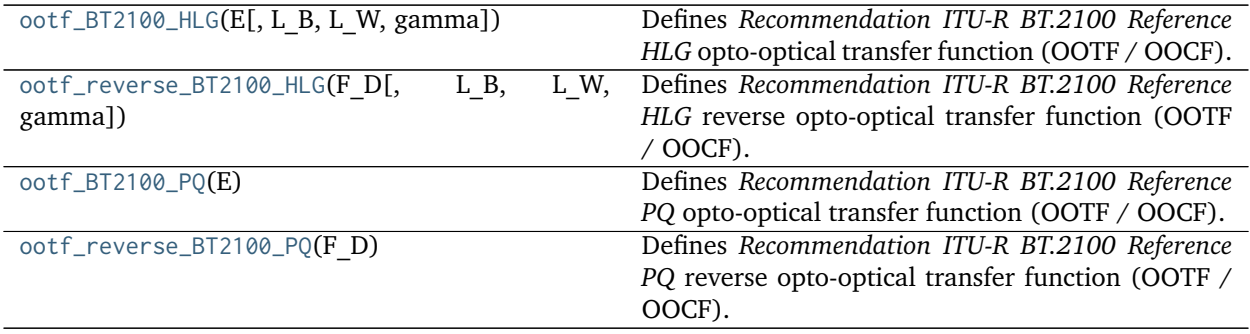

## **colour.models.ootf\_BT2100\_HLG**

<span id="page-412-1"></span>colour.models.**ootf\_BT2100\_HLG**(*E*, *L\_B=0*, *L\_W=1000*, *gamma=None*) Defines *Recommendation ITU-R BT.2100 Reference HLG* opto-optical transfer function (OOTF / OOCF). The OOTF maps relative scene linear light to display linear light.

### **Parameters**

- **E** (numeric or array\_like)  $E$  is the signal for each colour component  $R_S, G_S, B_S$ proportional to scene linear light and scaled by camera exposure.
- **L\_B** (numeric, optional)  $L_B$  is the display luminance for black in  $cd/m^2$ .
- L\_W (numeric, optional)  $L_W$  is nominal peak luminance of the display in  $cd/m^2$ for achromatic pixels.
- **gamma** (numeric, optional) System gamma value, 1.2 at the nominal display peak luminance of  $1000cd/m^2$ .

**Returns**  $F_D$  is the luminance of a displayed linear component  $R_D, G_D, or B_D$ , in  $cd/m^2$ .

**Return type** numeric or ndarray

### **Notes**

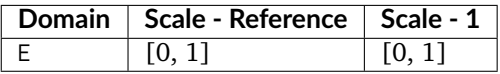

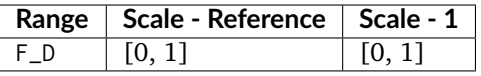

### **References**

[\[Bor17\]](#page-696-0), [\[InternationalTUnion16\]](#page-710-3)

#### **Examples**

```
>>> ootf_BT2100_HLG(0.1) # doctest: +ELLIPSIS
63.0957344...
```
## **colour.models.ootf\_reverse\_BT2100\_HLG**

<span id="page-413-0"></span>colour.models.**ootf\_reverse\_BT2100\_HLG**(*F\_D*, *L\_B=0*, *L\_W=1000*, *gamma=None*)

Defines *Recommendation ITU-R BT.2100 Reference HLG* reverse opto-optical transfer function (OOTF / OOCF).

#### **Parameters**

- **F\_D** (numeric or array\_like)  $F_D$  is the luminance of a displayed linear component  $R_D, G_D, or B_D$ , in  $cd/m^2$ .
- **L\_B** (numeric, optional)  $L_B$  is the display luminance for black in  $cd/m^2$ .
- **L\_W** (numeric, optional)  $L_W$  is nominal peak luminance of the display in  $cd/m^2$ for achromatic pixels.
- **gamma** (numeric, optional) System gamma value, 1.2 at the nominal display peak luminance of  $1000cd/m^2$ .

**Returns** E is the signal for each colour component  $R_S, G_S, B_S$  proportional to scene linear light and scaled by camera exposure.

**Return type** numeric or ndarray

## **Notes**

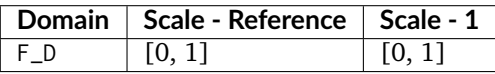

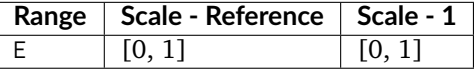

# **References**

[\[Bor17\]](#page-696-0), [\[InternationalTUnion16\]](#page-710-3)

# **Examples**

```
>>> ootf_reverse_BT2100_HLG(63.095734448019336) # doctest: +ELLIPSIS
0.1000000...
```
# **colour.models.ootf\_BT2100\_PQ**

## <span id="page-414-0"></span>colour.models.**ootf\_BT2100\_PQ**(*E*)

Defines *Recommendation ITU-R BT.2100 Reference PQ* opto-optical transfer function (OOTF / OOCF).

The OOTF maps relative scene linear light to display linear light.

**Parameters E** (numeric or array\_like) –  $E = R_S, G_S, B_S; Y_S; or I_S$  is the signal determined by scene light and scaled by camera exposure.

**Returns**  $F_D$  is the luminance of a displayed linear component  $(R_D, G_D, B_D; Y_D;$  or  $I_D)$ .

**Return type** numeric or ndarray

## **Notes**

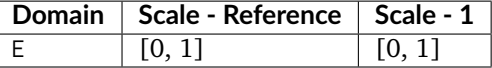

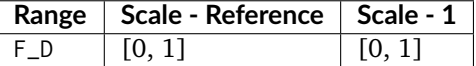

# **References**

[\[Bor17\]](#page-696-0), [\[InternationalTUnion16\]](#page-710-3)

## **Examples**

```
>>> ootf_BT2100_PQ(0.1) # doctest: +ELLIPSIS
779.9883608...
```
## **colour.models.ootf\_reverse\_BT2100\_PQ**

#### <span id="page-415-0"></span>colour.models.**ootf\_reverse\_BT2100\_PQ**(*F\_D*)

Defines *Recommendation ITU-R BT.2100 Reference PQ* reverse opto-optical transfer function (OOTF / OOCF).

- **Parameters F\_D** (numeric or array\_like)  $F_D$  is the luminance of a displayed linear component  $(R_D, G_D, B_D; Y_D; \text{or } I_D)$ .
- **Returns**  $E = R_S, G_S, B_S; Y_S; or I_S$  is the signal determined by scene light and scaled by camera exposure.

**Return type** numeric or ndarray

### **Notes**

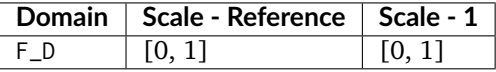

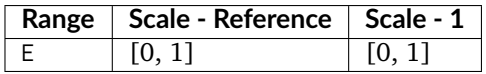

# **References**

[\[Bor17\]](#page-696-0), [\[InternationalTUnion16\]](#page-710-3)

### **Examples**

```
>>> ootf_reverse_BT2100_PQ(779.988360834115840) # doctest: +ELLIPSIS
0.1000000...
```
#### **Log Encoding and Decoding Curves**

colour

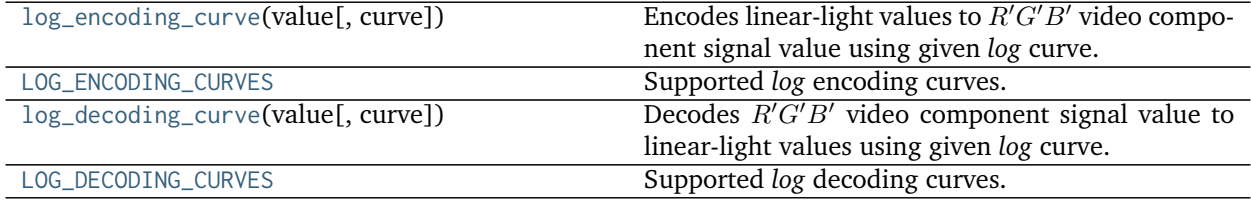

## **colour.log\_encoding\_curve**

<span id="page-416-0"></span>colour.**log\_encoding\_curve**(*value*, *curve='Cineon'*, *\*\*kwargs*)

Encodes linear-light values to  $R'G'B'$  video component signal value using given *log* curve.

### **Parameters**

- **value** (numeric or array\_like) Value.
- **curve** (unicode, optional) **{'ACEScc', 'ACEScct', 'ACESproxy', 'ALEXA Log C', 'Canon Log 2', 'Canon Log 3', 'Canon Log', 'Cineon', 'D-Log', 'ERIMM RGB', 'Filmic Pro 6', 'Log3G10', 'Log3G12', 'Panalog', 'PLog', 'Protune', 'REDLog', 'REDLogFilm', 'S-Log', 'S-Log2', 'S-Log3', 'T-Log', 'V-Log', 'ViperLog'}**, Computation curve.

## **Other Parameters**

- **EI** (*int, optional*) {[colour.models.log\\_encoding\\_ALEXALogC\(\)](#page-425-0)}, Ei.
- **E\_clip** (*numeric, optional*) {[colour.models.log\\_encoding\\_ERIMMRGB\(\)](#page-432-0)}, Maximum exposure limit.
- **E\_min** (*numeric, optional*) {[colour.models.log\\_encoding\\_ERIMMRGB\(\)](#page-432-0)}, Minimum exposure limit.
- **I\_max** (*numeric, optional*) {[colour.models.log\\_encoding\\_ERIMMRGB\(\)](#page-432-0)}, Maximum code value: 255, 4095 and 650535 for respectively 8-bit, 12-bit and 16-bit per channel.
- **bit\_depth** (*unicode, optional*) {[colour.models.log\\_encoding\\_ACESproxy\(\)](#page-423-0), [colour.models.log\\_encoding\\_SLog\(\)](#page-444-0), [colour.models.log\\_encoding\\_SLog2\(\)](#page-446-0)}, **{8, 10, 12}**, Bit depth used for conversion, *ACESproxy* uses **{10, 12}**.
- **black\_offset** (*numeric or array\_like*) {[colour.models.log\\_encoding\\_Cineon\(\)](#page-431-0), [colour.models.log\\_encoding\\_Panalog\(\)](#page-437-0), [colour.models.log\\_encoding\\_REDLog\(\)](#page-441-0), [colour.models.log\\_encoding\\_REDLogFilm\(\)](#page-443-0)}, Black offset.
- **density\_per\_code\_value** (*numeric or array\_like*) {[colour.models.](#page-439-0) [log\\_encoding\\_PivotedLog\(\)](#page-439-0)}, Density per code value.
- **firmware** (*unicode, optional*) {[colour.models.log\\_encoding\\_ALEXALogC\(\)](#page-425-0)}, **{'SUP 3.x', 'SUP 2.x'}**, Alexa firmware version.
- **in reflection** (*bool, optional*) {[colour.models.log\\_encoding\\_SLog\(\)](#page-444-0), [colour.](#page-446-0) models. log\_encoding\_SLog2(), Whether the light level x to a camera is reflection.
- **linear reference** (*numeric or array like*) {[colour.models.](#page-439-0) [log\\_encoding\\_PivotedLog\(\)](#page-439-0)}, Linear reference.
- **log reference** (*numeric* or array like) {[colour.models.](#page-439-0) [log\\_encoding\\_PivotedLog\(\)](#page-439-0)}, Log reference.
- **out legal** (*bool, optional*) {[colour.models.log\\_encoding\\_SLog\(\)](#page-444-0), [colour.models.](#page-446-0) [log\\_encoding\\_SLog2\(\)](#page-446-0), [colour.models.log\\_encoding\\_SLog3\(\)](#page-447-0)}, Whether the nonlinear *Sony S-Log, Sony S-Log2* or *Sony S-Log3* data  $y$  is encoded in legal range.
- **negative gamma** (*numeric or array like*) {[colour.models.](#page-439-0) [log\\_encoding\\_PivotedLog\(\)](#page-439-0)}, Negative gamma.
- **method** (*unicode, optional*) {[colour.models.log\\_encoding\\_ALEXALogC\(\)](#page-425-0)}, **{'Linear Scene Exposure Factor', 'Normalised Sensor Signal'}**, Conversion method.

**Returns** *Log* value.

**Return type** numeric or ndarray

### **Examples**

```
>>> log_encoding_curve(0.18) # doctest: +ELLIPSIS
0.4573196...
>>> log_encoding_curve(0.18, curve='ACEScc') # doctest: +ELLIPSIS
0.4135884...
>>> log_encoding_curve(0.18, curve='PLog', log_reference=400)
... # doctest: +ELLIPSIS
0.3910068...
>>> log_encoding_curve(0.18, curve='S-Log') # doctest: +ELLIPSIS
0.3849708...
```
## **colour.LOG\_ENCODING\_CURVES**

- <span id="page-417-0"></span>colour.LOG\_ENCODING\_CURVES = CaseInsensitiveMapping({'ACEScc': ..., 'ACEScct': ..., 'ACESproxy': ..., 'ALE Supported *log* encoding curves.
	- **LOG\_ENCODING\_CURVES** [CaseInsensitiveMapping] **{'ACEScc', 'ACEScct', 'ACESproxy', 'ALEXA Log C', 'Canon Log 2', 'Canon Log 3', 'Canon Log', 'Cineon', 'D-Log', 'ERIMM RGB', 'Filmic Pro 6', 'Log3G10', 'Log3G12', 'Panalog', 'PLog', 'Protune', 'REDLog', 'REDLogFilm', 'S-Log', 'S-Log2', 'S-Log3', 'T-Log', 'V-Log', 'ViperLog'}**

### **colour.log\_decoding\_curve**

<span id="page-417-1"></span>colour.**log\_decoding\_curve**(*value*, *curve='Cineon'*, *\*\*kwargs*)

Decodes  $R'G'B'$  video component signal value to linear-light values using given *log* curve.

#### **Parameters**

- **value** (numeric or array\_like) Value.
- **curve** (unicode, optional) **{'ACEScc', 'ACEScct', 'ACESproxy', 'ALEXA Log C', 'Canon Log 2', 'Canon Log 3', 'Canon Log', 'Cineon', 'D-Log', 'ERIMM RGB', 'Filmic Pro 6', 'Log3G10', 'Log3G12', 'Panalog', 'PLog', 'Protune', 'REDLog', 'REDLogFilm', 'S-Log', 'S-Log2', 'S-Log3', 'T-Log', 'V-Log', 'ViperLog'}**, Computation curve.

#### **Other Parameters**

- **EI** (*int, optional*) {[colour.models.log\\_decoding\\_ALEXALogC\(\)](#page-426-0)}, Ei.
- **E\_clip** (*numeric, optional*) {[colour.models.log\\_decoding\\_ERIMMRGB\(\)](#page-433-0)}, Maximum exposure limit.
- **E\_min** (*numeric, optional*) {[colour.models.log\\_decoding\\_ERIMMRGB\(\)](#page-433-0)}, Minimum exposure limit.
- **I\_max** (*numeric, optional*) {[colour.models.log\\_decoding\\_ERIMMRGB\(\)](#page-433-0)}, Maximum code value: 255, 4095 and 650535 for respectively 8-bit, 12-bit and 16-bit per channel.
- **bit depth** (*int, optional*) {[colour.models.log\\_decoding\\_ACESproxy\(\)](#page-424-0), [colour.](#page-445-0) [models.log\\_decoding\\_SLog\(\)](#page-445-0), [colour.models.log\\_decoding\\_SLog2\(\)](#page-446-1)}, **{8, 10, 12}**, Bit depth used for conversion, *ACESproxy* uses **{10, 12}**.
- **black offset** (*numeric or array like*) {[colour.models.log\\_decoding\\_Cineon\(\)](#page-432-1), [colour.models.log\\_decoding\\_Panalog\(\)](#page-438-0), [colour.models.log\\_decoding\\_REDLog\(\)](#page-442-0), [colour.models.log\\_decoding\\_REDLogFilm\(\)](#page-443-1)}, Black offset.
- **density per code value** (*numeric or array like*) {[colour.models.](#page-439-1) [log\\_decoding\\_PivotedLog\(\)](#page-439-1)}, Density per code value.
- **firmware** (*unicode, optional*) {[colour.models.log\\_decoding\\_ALEXALogC\(\)](#page-426-0)}, **{'SUP 3.x', 'SUP 2.x'}**, Alexa firmware version.
- in legal (*bool, optional*) {[colour.models.log\\_decoding\\_SLog\(\)](#page-445-0), [colour.models.](#page-446-1) [log\\_decoding\\_SLog2\(\)](#page-446-1), [colour.models.log\\_decoding\\_SLog3\(\)](#page-448-0)}, Whether the nonlinear *Sony S-Log, Sony S-Log2* or *Sony S-Log3* data  $y$  is encoded in legal range.
- **linear\_reference** (*numeric or array\_like*) {[colour.models.](#page-439-1) [log\\_decoding\\_PivotedLog\(\)](#page-439-1)}, Linear reference.
- **log reference** (*numeric* or array like) {[colour.models.](#page-439-1) [log\\_decoding\\_PivotedLog\(\)](#page-439-1)}, Log reference.
- **negative gamma** (*numeric or array like*) {[colour.models.](#page-439-1) [log\\_decoding\\_PivotedLog\(\)](#page-439-1)}, Negative gamma.
- **out reflection** (*bool, optional*) {[colour.models.log\\_decoding\\_SLog\(\)](#page-445-0), [colour.](#page-446-1) [models.log\\_decoding\\_SLog2\(\)](#page-446-1)}, Whether the light level  $x$  to a camera is reflection.
- **method** (*unicode, optional*) {[colour.models.log\\_decoding\\_ALEXALogC\(\)](#page-426-0)}, **{'Linear Scene Exposure Factor', 'Normalised Sensor Signal'}**, Conversion method.

**Returns** *Log* value.

**Return type** numeric or ndarray

**Examples**

```
>>> log_decoding_curve(0.457319613085418) # doctest: +ELLIPSIS
0.1...>>> log_decoding_curve(0.413588402492442, curve='ACEScc')
... # doctest: +ELLIPSIS
0.1...
>>> log_decoding_curve(0.391006842619746, curve='PLog', log_reference=400)
... # doctest: +ELLIPSIS
0.1...>>> log_decoding_curve(0.376512722254600, curve='S-Log')
... # doctest: +ELLIPSIS
0.1...
```
#### **colour.LOG\_DECODING\_CURVES**

- <span id="page-418-0"></span>colour.LOG\_DECODING\_CURVES = CaseInsensitiveMapping({'ACEScc': ..., 'ACEScct': ..., 'ACESproxy': ..., 'ALE Supported *log* decoding curves.
	- **LOG\_DECODING\_CURVES** [CaseInsensitiveMapping] **{'ACEScc', 'ACEScct', 'ACESproxy', 'ALEXA Log C', 'Canon Log 2', 'Canon Log 3', 'Canon Log', 'Cineon', 'D-Log', 'ERIMM RGB', 'Filmic Pro 6', 'Log3G10', 'Log3G12', 'Panalog', 'PLog', 'Protune', 'REDLog', 'REDLogFilm', 'S-Log', 'S-Log2', 'S-Log3', 'T-Log', 'V-Log', 'ViperLog'}**

colour.models

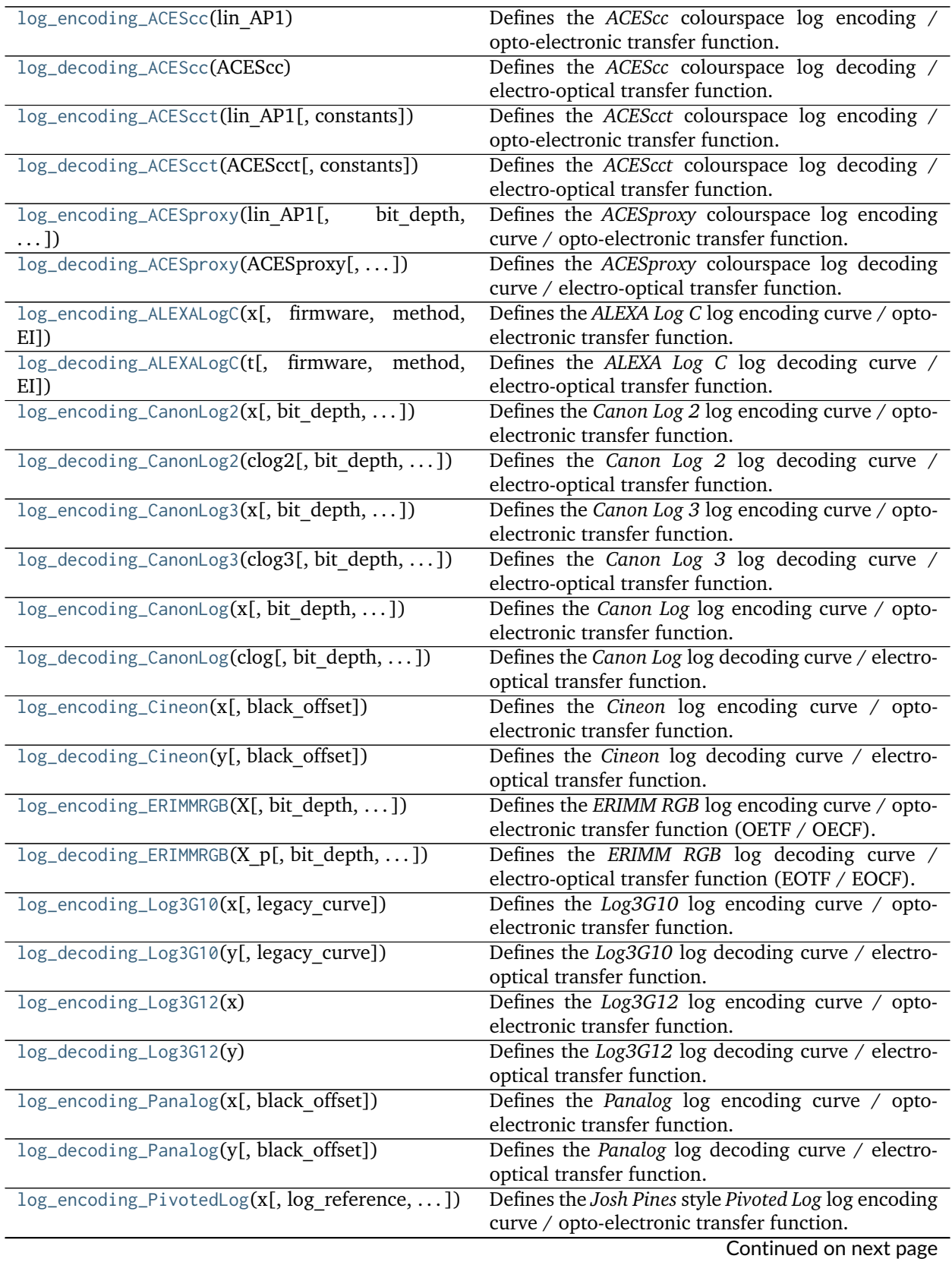

| log_decoding_PivotedLog(y[, log_reference, ])<br>Defines the Josh Pines style Pivoted Log log decoding<br>curve / electro-optical transfer function.<br>log_encoding_Protune(x)<br>Defines the Protune log encoding curve / opto-<br>electronic transfer function.<br>log_decoding_Protune(y)<br>Defines the Protune log decoding curve / electro-<br>optical transfer function.<br>log_encoding_REDLog(x[, black offset])<br>Defines the REDLog log encoding curve / opto-<br>electronic transfer function.<br>log_decoding_REDLog(y[, black offset])<br>Defines the REDLog log decoding curve / electro-<br>optical transfer function.<br>log_encoding_REDLogFilm(x[, black offset])<br>Defines the REDLogFilm log encoding curve / opto-<br>electronic transfer function.<br>log_decoding_REDLogFilm(y[, black_offset])<br>Defines the REDLogFilm log decoding curve /<br>electro-optical transfer function.<br>log_encoding_SLog(x[, bit_depth, out_legal,  ])<br>Defines the Sony S-Log log encoding curve / opto-<br>electronic transfer function.<br>log_decoding_SLog(y[, bit depth, in legal,  ])<br>Defines the Sony S-Log log decoding curve / electro-<br>optical transfer function. |
|----------------------------------------------------------------------------------------------------|
|                                                                                                    |
|                                                                                                    |
|                                                                                                    |
|                                                                                                    |
|                                                                                                    |
|                                                                                                    |
|                                                                                                    |
|                                                                                                    |
|                                                                                                    |
|                                                                                                    |
|                                                                                                    |
|                                                                                                    |
|                                                                                                    |
|                                                                                                    |
|                                                                                                    |
|                                                                                                    |
|                                                                                                    |
|                                                                                                    |
| log_encoding_SLog2(x[, bit depth,  ])<br>Defines the Sony S-Log2 log encoding curve / opto-                                                                                                    |
| electronic transfer function.                                                                                                    |
| log_decoding_SLog2(y[, bit_depth, in_legal,  ])<br>Defines the Sony S-Log2 log decoding curve /                                                                                                    |
| electro-optical transfer function.                                                                                                    |
| log_encoding_SLog3(x[, bit_depth,  ])<br>Defines the Sony S-Log3 log encoding curve / opto-                                                                                                    |
| electronic transfer function.                                                                                                    |
| log_decoding_SLog3(y[, bit_depth, in_legal,  ])<br>Defines the Sony S-Log3 log decoding curve /                                                                                                    |
| electro-optical transfer function.                                                                                                    |
| log_encoding_VLog(L_in[, bit_depth,  ])<br>Defines the Panasonic V-Log log encoding curve /                                                                                                    |
| opto-electronic transfer function.                                                                                                    |
| log_decoding_VLog(V_out[, bit_depth,  ])<br>Defines the Panasonic V-Log log decoding curve /                                                                                                    |
| electro-optical transfer function.                                                                                                    |
| $log\_encoding\_ViperLog(x)$<br>Defines the Viper Log log encoding curve / opto-                                                                                                    |
| electronic transfer function.                                                                                                    |
| Defines the Viper Log log decoding curve / electro-<br>$log\_decoding\_ViperLog(y)$                                                                                                    |
| optical transfer function.                                                                                                    |

Table 215 – continued from previous page

### **colour.models.log\_encoding\_ACEScc**

<span id="page-420-0"></span>colour.models.**log\_encoding\_ACEScc**(*lin\_AP1*)

Defines the *ACEScc* colourspace log encoding / opto-electronic transfer function.

**Parameters lin\_AP1** (numeric or array\_like) – *lin\_AP1* value.

**Returns** *ACEScc* non-linear value.

**Return type** numeric or ndarray

# **Notes**

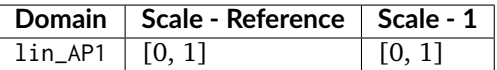

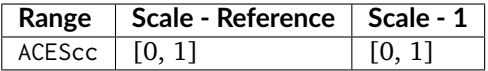

### **References**

[\[TheAoMPAaSciencesScienceaTCouncilAcademyCESACESPSubcommittee14c\]](#page-711-1), [\[TheAoMPAaSciencesScienceaTCouncilAcademyCESACESPSubcommittee14d\]](#page-711-2), [\[TheAoMPAaSciencesScienceaTCouncilAcademyCESACESPSubcommittee14b\]](#page-711-3), [\[TheAoMPAaSciencesScienceaTCouncilAcademyCESACESPSubcommittee\]](#page-711-4)

## **Examples**

```
>>> log_encoding_ACEScc(0.18) # doctest: +ELLIPSIS
0.4135884...
```
### **colour.models.log\_decoding\_ACEScc**

#### <span id="page-421-0"></span>colour.models.**log\_decoding\_ACEScc**(*ACEScc*)

Defines the *ACEScc* colourspace log decoding / electro-optical transfer function.

**Parameters ACEScc** (numeric or array\_like) – *ACEScc* non-linear value.

**Returns** *lin\_AP1* value.

**Return type** numeric or ndarray

# **Notes**

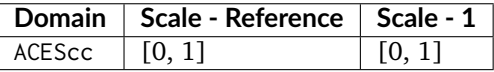

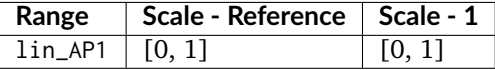

### **References**

[\[TheAoMPAaSciencesScienceaTCouncilAcademyCESACESPSubcommittee14c\]](#page-711-1), [\[TheAoMPAaSciencesScienceaTCouncilAcademyCESACESPSubcommittee14d\]](#page-711-2), [\[TheAoMPAaSciencesScienceaTCouncilAcademyCESACESPSubcommittee14b\]](#page-711-3), [\[TheAoMPAaSciencesScienceaTCouncilAcademyCESACESPSubcommittee\]](#page-711-4)

### **Examples**

```
>>> log_decoding_ACEScc(0.413588402492442) # doctest: +ELLIPSIS
0.1799999...
```
## **colour.models.log\_encoding\_ACEScct**

```
colour.models.log_encoding_ACEScct(lin_AP1, constants={'A': 10.5402377416545, 'B':
                                0.0729055341958355, 'X_BRK': 0.0078125, 'Y_BRK':
                                0.155251141552511})
```
Defines the *ACEScct* colourspace log encoding / opto-electronic transfer function.

#### **Parameters**

- **lin\_AP1** (numeric or array\_like) *lin\_AP1* value.
- **constants** ([Structure,](#page-645-0) optional) *ACEScct* constants.

**Returns** *ACEScct* non-linear value.

**Return type** numeric or ndarray

## **Notes**

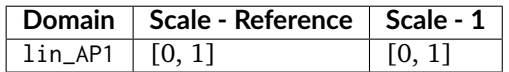

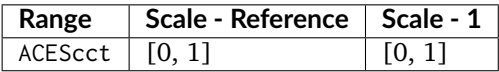

#### **References**

[\[TheAoMPAaSciencesScienceaTCouncilAcademyCESACESPSubcommittee14c\]](#page-711-1), [\[TheAoMPAaSciencesScienceaTCouncilAcademyCESACESPSubcommittee14d\]](#page-711-2), [\[TheAoMPAaSciencesScienceaTCouncilAcademyCESACESProject16\]](#page-712-0), [TheAoMPAaSciencesScienceaTCouncilAcademy

## **Examples**

```
>>> log_encoding_ACEScct(0.18) # doctest: +ELLIPSIS
0.4135884...
```
#### **colour.models.log\_decoding\_ACEScct**

<span id="page-422-1"></span>colour.models.**log\_decoding\_ACEScct**(*ACEScct*, *constants={'A': 10.5402377416545*, *'B': 0.0729055341958355*, *'X\_BRK': 0.0078125*, *'Y\_BRK': 0.155251141552511}*)

Defines the *ACEScct* colourspace log decoding / electro-optical transfer function.

**Parameters**

- **ACEScct** (numeric or array\_like) *ACEScct* non-linear value.
- **constants** ([Structure,](#page-645-0) optional) *ACEScct* constants.

**Returns** *lin\_AP1* value.

**Return type** numeric or ndarray

#### **References**

[\[TheAoMPAaSciencesScienceaTCouncilAcademyCESACESPSubcommittee14c\]](#page-711-1), [\[TheAoMPAaSciencesScienceaTCouncilAcademyCESACESPSubcommittee14d\]](#page-711-2), [\[TheAoMPAaSciencesScienceaTCouncilAcademyCESACESProject16\]](#page-712-0), [TheAoMPAaSciencesScienceaTCouncilAcademy

#### **Notes**

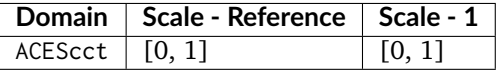

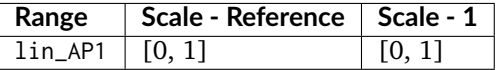

### **Examples**

**>>>** log\_decoding\_ACEScct(0.413588402492442) # doctest: +ELLIPSIS  $0.17999999...$ 

#### **colour.models.log\_encoding\_ACESproxy**

<span id="page-423-0"></span>colour.models.**log\_encoding\_ACESproxy**(*lin\_AP1*, *bit\_depth=10*, *out\_int=False*, *constants={10: {'CV\_max': 940*, *'CV\_min': 64*, *'mid\_CV\_offset': 425*, *'mid\_log\_offset': 2.5*, *'steps\_per\_stop': 50}*, *12: {'CV\_max': 3760*, *'CV\_min': 256*, *'mid\_CV\_offset': 1700*, *'mid\_log\_offset': 2.5*, *'steps\_per\_stop': 200}}*)

Defines the *ACESproxy* colourspace log encoding curve / opto-electronic transfer function.

## **Parameters**

- **lin\_AP1** (numeric or array\_like) *lin\_AP1* value.
- **bit\_depth** ([int,](https://docs.python.org/3.5/library/functions.html#int) optional) **{10, 12}**, *ACESproxy* bit depth.
- **out\_int** ([bool,](https://docs.python.org/3.5/library/functions.html#bool) optional) Whether to return value as integer code value or float equivalent of a code value at a given bit depth.
- **constants** ([Structure,](#page-645-0) optional) *ACESproxy* constants.

**Returns** *ACESproxy* non-linear value.

**Return type** numeric or ndarray

### **Notes**

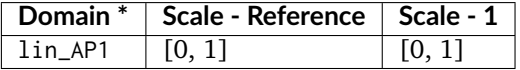

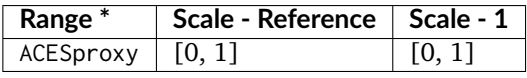

• \* This definition has an output integer switch, thus the domain-range scale information is only given for the floating point mode.

### **References**

[\[TheAoMPAaSciencesScienceaTCouncilAcademyCESACESPSubcommittee14c\]](#page-711-1), [\[TheAoMPAaSciencesScienceaTCouncilAcademyCESACESPSubcommittee14d\]](#page-711-2), [\[TheAoMPAaSciencesScienceaTCouncilAcademyCESACESPSubcommittee14a\]](#page-711-5), [\[TheAoMPAaSciencesScienceaTCouncilAcademyCESACESPSubcommittee\]](#page-711-4)

## **Examples**

```
>>> log_encoding_ACESproxy(0.18) # doctest: +ELLIPSIS
0.4164222
>>> log_encoding_ACESproxy(0.18, out_int=True)
426
```
## **colour.models.log\_decoding\_ACESproxy**

```
colour.models.log_decoding_ACESproxy(ACESproxy, bit_depth=10, in_int=False, constants={10:
                                        {'CV_max': 940, 'CV_min': 64, 'mid_CV_offset': 425,
                                        'mid_log_offset': 2.5, 'steps_per_stop': 50}, 12: {'CV_max':
                                        3760, 'CV_min': 256, 'mid_CV_offset': 1700, 'mid_log_offset':
                                        2.5, 'steps_per_stop': 200}})
```
Defines the *ACESproxy* colourspace log decoding curve / electro-optical transfer function.

#### **Parameters**

- **ACESproxy** (numeric or array\_like) *ACESproxy* non-linear value.
- **bit\_depth** ([int,](https://docs.python.org/3.5/library/functions.html#int) optional) **{10, 12}**, *ACESproxy* bit depth.
- **in\_int** ([bool,](https://docs.python.org/3.5/library/functions.html#bool) optional) Whether to treat the input value as integer code value or float equivalent of a code value at a given bit depth.
- **constants** ([Structure,](#page-645-0) optional) *ACESproxy* constants.

**Returns** *lin\_AP1* value.

**Return type** numeric or ndarray

## **Notes**

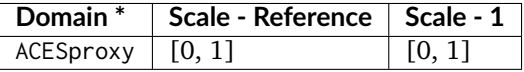

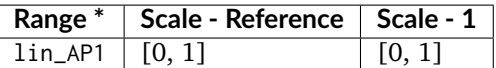

• \* This definition has an input integer switch, thus the domain-range scale information is only given for the floating point mode.

#### **References**

[\[TheAoMPAaSciencesScienceaTCouncilAcademyCESACESPSubcommittee14c\]](#page-711-1), [\[TheAoMPAaSciencesScienceaTCouncilAcademyCESACESPSubcommittee14d\]](#page-711-2), [\[TheAoMPAaSciencesScienceaTCouncilAcademyCESACESPSubcommittee14a\]](#page-711-5), [\[TheAoMPAaSciencesScienceaTCouncilAcademyCESACESPSubcommittee\]](#page-711-4)

# **Examples**

```
>>> log_decoding_ACESproxy(0.416422287390029) # doctest: +ELLIPSIS
0.1...
>>> log_decoding_ACESproxy(426, in_int=True) # doctest: +ELLIPSIS
0.1...
```
#### **colour.models.log\_encoding\_ALEXALogC**

<span id="page-425-0"></span>colour.models.**log\_encoding\_ALEXALogC**(*x*, *firmware='SUP 3.x'*, *method='Linear Scene Exposure Factor'*, *EI=800*)

Defines the *ALEXA Log C* log encoding curve / opto-electronic transfer function.

### **Parameters**

- $x$  (numeric or array\_like) Linear data  $x$ .
- **firmware** (unicode, optional) **{'SUP 3.x', 'SUP 2.x'}**, Alexa firmware version.
- **method** (unicode, optional) **{'Linear Scene Exposure Factor', 'Normalised Sensor Signal'}**, Conversion method.
- **EI** ([int,](https://docs.python.org/3.5/library/functions.html#int) optional) Ei.

**Returns** *ALEXA Log C* encoded data .

**Return type** numeric or ndarray

### **References**

[\[ARR12\]](#page-696-2)

#### **Notes**

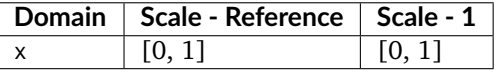

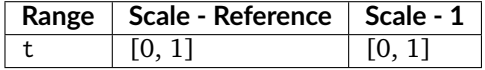

### **Examples**

```
>>> log_encoding_ALEXALogC(0.18) # doctest: +ELLIPSIS
0.3910068...
```
## **colour.models.log\_decoding\_ALEXALogC**

<span id="page-426-0"></span>colour.models.**log\_decoding\_ALEXALogC**(*t*, *firmware='SUP 3.x'*, *method='Linear Scene Exposure Factor'*, *EI=800*)

Defines the *ALEXA Log C* log decoding curve / electro-optical transfer function.

#### **Parameters**

- **t** (numeric or array\_like) *ALEXA Log C* encoded data t.
- **firmware** (unicode, optional) **{'SUP 3.x', 'SUP 2.x'}**, Alexa firmware version.
- **method** (unicode, optional) **{'Linear Scene Exposure Factor', 'Normalised Sensor Signal'}**, Conversion method.
- **EI** ([int,](https://docs.python.org/3.5/library/functions.html#int) optional) Ei.

**Returns** Linear data x.

**Return type** numeric or ndarray

### **Notes**

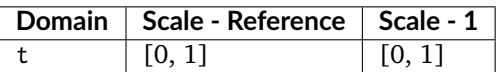

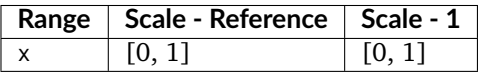

### **References**

# [\[ARR12\]](#page-696-2)

### **Examples**

```
>>> log_decoding_ALEXALogC(0.391006832034084) # doctest: +ELLIPSIS
0.18...
```
#### **colour.models.log\_encoding\_CanonLog2**

<span id="page-426-1"></span>colour.models.**log\_encoding\_CanonLog2**(*x*, *bit\_depth=10*, *out\_legal=True*, *in\_reflection=True*) Defines the *Canon Log 2* log encoding curve / opto-electronic transfer function.

#### **Parameters**

- **x** (numeric or array\_like) Linear data  $x$ .
- **bit\_depth** ([int,](https://docs.python.org/3.5/library/functions.html#int) optional) Bit depth used for conversion.
- **out\_legal** ([bool,](https://docs.python.org/3.5/library/functions.html#bool) optional) Whether the *Canon Log 2* non-linear data is encoded in legal range.
- **in\_reflection** ([bool,](https://docs.python.org/3.5/library/functions.html#bool) optional) Whether the light level  $x$  to a camera is reflection.

**Returns** *Canon Log 2* non-linear data.

**Return type** numeric or ndarray

## **Notes**

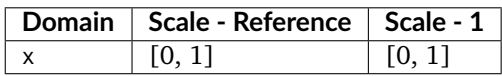

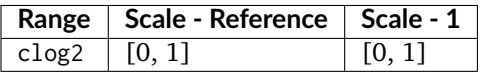

#### **References**

[\[Can16\]](#page-697-0)

## **Examples**

```
>>> log_encoding_CanonLog2(0.18) * 100 # doctest: +ELLIPSIS
39.8254694...
```
### **colour.models.log\_decoding\_CanonLog2**

```
colour.models.log_decoding_CanonLog2(clog2, bit_depth=10, in_legal=True, out_reflection=True)
     Defines the Canon Log 2 log decoding curve / electro-optical transfer function.
```
#### **Parameters**

- **clog2** (numeric or array\_like) *Canon Log 2* non-linear data.
- **bit\_depth** ([int,](https://docs.python.org/3.5/library/functions.html#int) optional) Bit depth used for conversion.
- **in\_legal** ([bool,](https://docs.python.org/3.5/library/functions.html#bool) optional) Whether the *Canon Log 2* non-linear data is encoded in legal range.
- **out\_reflection** ([bool,](https://docs.python.org/3.5/library/functions.html#bool) optional) Whether the light level  $x$  to a camera is reflection.

**Returns** Linear data x.

**Return type** numeric or ndarray

# **Notes**

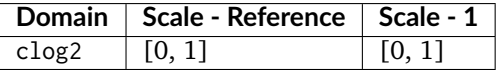

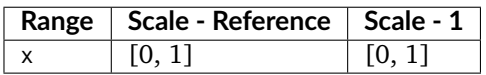

## **References**

[\[Can16\]](#page-697-0)

### **Examples**

```
>>> log_decoding_CanonLog2(39.825469498316735 / 100) # doctest: +ELLIPSIS
0.1799999...
```
### **colour.models.log\_encoding\_CanonLog3**

```
colour.models.log_encoding_CanonLog3(x, bit_depth=10, out_legal=True, in_reflection=True)
     Defines the Canon Log 3 log encoding curve / opto-electronic transfer function.
```
#### **Parameters**

- **x** (numeric or array\_like) Linear data  $x$ .
- **bit\_depth** ([int,](https://docs.python.org/3.5/library/functions.html#int) optional) Bit depth used for conversion.
- **out\_legal** ([bool,](https://docs.python.org/3.5/library/functions.html#bool) optional) Whether the *Canon Log 3* non-linear data is encoded in legal range.
- **in\_reflection** ([bool,](https://docs.python.org/3.5/library/functions.html#bool) optional) Whether the light level  $x$  to a camera is reflection.

**Returns** *Canon Log 3* non-linear data.

**Return type** numeric or ndarray

# **Notes**

• Introspection of the grafting points by Shaw, N. (2018) shows that the *Canon Log 3* IDT was likely derived from its encoding curve as the later is grafted at *+/-0.014*:

```
>>> clog3 = 0.04076162
>>> (clog3 - 0.073059361) / 2.3069815
-0.014000000000000002
>>> clog3 = 0.105357102
>>> (clog3 - 0.073059361) / 2.3069815
0.013999999999999997
```
### **Notes**

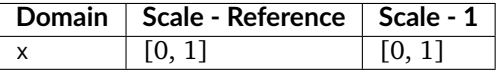

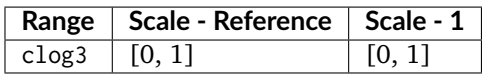

## **References**

[\[Can16\]](#page-697-0)

## **Examples**

```
>>> log_encoding_CanonLog3(0.18) * 100 # doctest: +ELLIPSIS
34.3389369...
```
### **colour.models.log\_decoding\_CanonLog3**

```
colour.models.log_decoding_CanonLog3(clog3, bit_depth=10, in_legal=True, out_reflection=True)
     Defines the Canon Log 3 log decoding curve / electro-optical transfer function.
```
#### **Parameters**

- **clog3** (numeric or array\_like) *Canon Log 3* non-linear data.
- **bit\_depth** ([int,](https://docs.python.org/3.5/library/functions.html#int) optional) Bit depth used for conversion.
- **in\_legal** ([bool,](https://docs.python.org/3.5/library/functions.html#bool) optional) Whether the *Canon Log 3* non-linear data is encoded in legal range.
- **out\_reflection** ([bool,](https://docs.python.org/3.5/library/functions.html#bool) optional) Whether the light level  $x$  to a camera is reflection.

**Returns** Linear data x.

**Return type** numeric or ndarray

## **Notes**

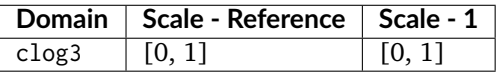

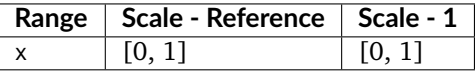

# **References**

[\[Can16\]](#page-697-0)

## **Examples**

```
>>> log_decoding_CanonLog3(34.338936938868677 / 100) # doctest: +ELLIPSIS
0.1800000...
```
## **colour.models.log\_encoding\_CanonLog**

<span id="page-430-0"></span>colour.models.**log\_encoding\_CanonLog**(*x*, *bit\_depth=10*, *out\_legal=True*, *in\_reflection=True*) Defines the *Canon Log* log encoding curve / opto-electronic transfer function.

#### **Parameters**

- $x$  (numeric or array\_like) Linear data  $x$ .
- **bit\_depth** ([int,](https://docs.python.org/3.5/library/functions.html#int) optional) Bit depth used for conversion.
- **out\_legal** ([bool,](https://docs.python.org/3.5/library/functions.html#bool) optional) Whether the *Canon Log* non-linear data is encoded in legal range.
- **in\_reflection** ([bool,](https://docs.python.org/3.5/library/functions.html#bool) optional) Whether the light level  $x$  to a camera is reflection.

**Returns** *Canon Log* non-linear data.

**Return type** numeric or ndarray

#### **References**

## [\[Tho12\]](#page-705-1)

### **Notes**

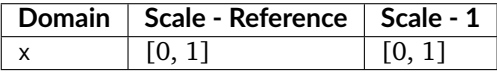

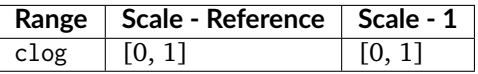

#### **Examples**

```
>>> log_encoding_CanonLog(0.18) * 100 # doctest: +ELLIPSIS
34.3389651...
```
### **colour.models.log\_decoding\_CanonLog**

<span id="page-430-1"></span>colour.models.**log\_decoding\_CanonLog**(*clog*, *bit\_depth=10*, *in\_legal=True*, *out\_reflection=True*) Defines the *Canon Log* log decoding curve / electro-optical transfer function.

#### **Parameters**

- **clog** (numeric or array\_like) *Canon Log* non-linear data.
- **bit\_depth** ([int,](https://docs.python.org/3.5/library/functions.html#int) optional) Bit depth used for conversion.
- **in\_legal** ([bool,](https://docs.python.org/3.5/library/functions.html#bool) optional) Whether the *Canon Log* non-linear data is encoded in legal range.
- **out\_reflection** ([bool,](https://docs.python.org/3.5/library/functions.html#bool) optional) Whether the light level  $x$  to a camera is reflection.

**Returns** Linear data x.

**Return type** numeric or ndarray

# **Notes**

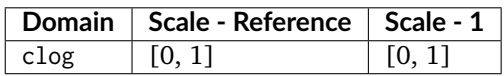

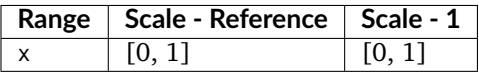

## **References**

[\[Tho12\]](#page-705-1)

## **Examples**

```
>>> log_decoding_CanonLog(34.338965172606912 / 100) # doctest: +ELLIPSIS
0.179999999...
```
#### **colour.models.log\_encoding\_Cineon**

```
colour.models.log_encoding_Cineon(x, black_offset=0.0107977516232771)
     Defines the Cineon log encoding curve / opto-electronic transfer function.
```
#### **Parameters**

- $x$  (numeric or array\_like) Linear data  $x$ .
- **black\_offset** (numeric or array\_like) Black offset.

**Returns** Non-linear data y.

**Return type** numeric or ndarray

## **Notes**

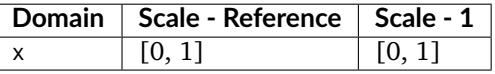

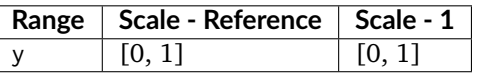

### **References**

[\[SonyImageworks12\]](#page-711-6)
**Examples**

```
>>> log_encoding_Cineon(0.18) # doctest: +ELLIPSIS
0.4573196...
```
#### **colour.models.log\_decoding\_Cineon**

```
colour.models.log_decoding_Cineon(y, black_offset=0.0107977516232771)
     Defines the Cineon log decoding curve / electro-optical transfer function.
```
#### **Parameters**

- **y** (numeric or array\_like) Non-linear data  $y$ .
- **black\_offset** (numeric or array\_like) Black offset.

**Returns** Linear data x.

**Return type** numeric or ndarray

### **Notes**

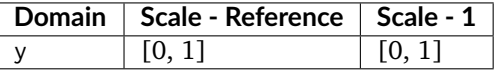

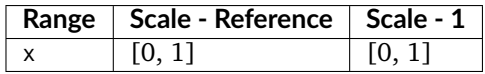

# **References**

[\[SonyImageworks12\]](#page-711-0)

#### **Examples**

```
>>> log_decoding_Cineon(0.457319613085418) # doctest: +ELLIPSIS
0.1799999...
```
#### **colour.models.log\_encoding\_ERIMMRGB**

colour.models.**log\_encoding\_ERIMMRGB**(*X*, *bit\_depth=8*, *out\_int=False*, *E\_min=0.001*, *E\_clip=316.2*) Defines the *ERIMM RGB* log encoding curve / opto-electronic transfer function (OETF / OECF).

#### **Parameters**

- **X** (numeric or array\_like) Linear data  $X_{ERIMM}$ .
- **bit\_depth** ([int,](https://docs.python.org/3.5/library/functions.html#int) optional) Bit depth used for conversion.
- **out\_int** ([bool,](https://docs.python.org/3.5/library/functions.html#bool) optional) Whether to return value as integer code value or float equivalent of a code value at a given bit depth.
- **E\_min** (numeric, optional) Minimum exposure limit.
- **E\_clip** (numeric, optional) Maximum exposure limit.

**Returns** Non-linear data  $X'_{ERIMM}$ .

**Return type** numeric or ndarray

# **Notes**

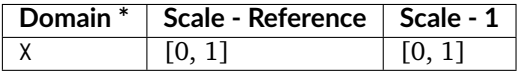

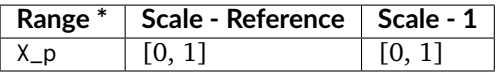

• \* This definition has an output integer switch, thus the domain-range scale information is only given for the floating point mode.

#### **References**

[\[SWG00\]](#page-705-0)

### **Examples**

```
>>> log_encoding_ERIMMRGB(0.18) # doctest: +ELLIPSIS
0.4100523...
>>> log_encoding_ERIMMRGB(0.18, out_int=True)
105
```
### **colour.models.log\_decoding\_ERIMMRGB**

colour.models.**log\_decoding\_ERIMMRGB**(*X\_p*, *bit\_depth=8*, *in\_int=False*, *E\_min=0.001*, *E\_clip=316.2*)

Defines the *ERIMM RGB* log decoding curve / electro-optical transfer function (EOTF / EOCF).

### **Parameters**

- **X\_p** (numeric or array\_like) Non-linear data  $X'_{ERIMM}$ .
- **bit\_depth** ([int,](https://docs.python.org/3.5/library/functions.html#int) optional) Bit depth used for conversion.
- **in\_int** ([bool,](https://docs.python.org/3.5/library/functions.html#bool) optional) Whether to treat the input value as integer code value or float equivalent of a code value at a given bit depth.
- **E\_min** (numeric, optional) Minimum exposure limit.
- **E\_clip** (numeric, optional) Maximum exposure limit.

**Returns** Linear data  $X_{ERIMM}$ .

**Return type** numeric or ndarray

# **Notes**

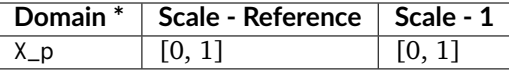

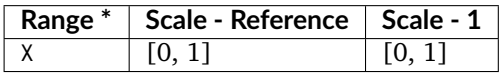

• \* This definition has an input integer switch, thus the domain-range scale information is only given for the floating point mode.

### **References**

[\[SWG00\]](#page-705-0)

# **Examples**

```
>>> log_decoding_ERIMMRGB(0.410052389492129) # doctest: +ELLIPSIS
0.1...>>> log_decoding_ERIMMRGB(105, in_int=True) # doctest: +ELLIPSIS
0.1...
```
### **colour.models.log\_encoding\_Log3G10**

```
colour.models.log_encoding_Log3G10(x, legacy_curve=False)
     Defines the Log3G10 log encoding curve / opto-electronic transfer function.
```
#### **Parameters**

- $\boldsymbol{x}$  (numeric or array\_like) Linear data  $x$ .
- **legacy\_curve** ([bool,](https://docs.python.org/3.5/library/functions.html#bool) optional) Whether to use the v1 *Log3G10* log encoding curve. Default is *False*.

**Returns** Non-linear data y.

**Return type** numeric or ndarray

### **Notes**

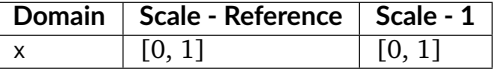

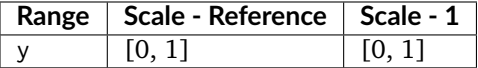

- The v1 *Log3G10* log encoding curve is the one used in *REDCINE-X beta 42*. *Resolve 12.5.2* also uses the v1 curve. *RED* is planning to use v2 *Log3G10* log encoding curve in the release version of the *RED SDK*. Use the *legacy\_curve=True* argument to switch to the v1 curve for compatibility with the current (as of September 21, 2016) *RED SDK*.
- The intent of the v1 *Log3G10* log encoding curve is that zero maps to zero, 0.18 maps to 1/3, and 10 stops above 0.18 maps to 1.0. The name indicates this in a similar way to the naming conventions of *Sony HyperGamma* curves.

The constants used in the functions do not in fact quite hit these values, but rather than use corrected constants, the functions here use the official *RED* values, in order to match the output of the *RED SDK*.

For those interested, solving for constants which exactly hit 1/3 and 1.0 yields the following values:

```
B = 25 * (np.sqrt(4093.0) - 3) / 9A = 1 / np.log10(B * 184.32 + 1)
```
where the function takes the form:

 $Log3G10(x) = A * np.log10(B * x + 1)$ 

Similarly for *Log3G12*, the values which hit exactly 1/3 and 1.0 are:

```
B = 25 * (np.sqrt(16381.0) - 3) / 9A = 1 / np.log10(B * 737.28 + 1)
```
#### **References**

[\[Nat16\]](#page-704-0)

#### **Examples**

```
>>> log_encoding_Log3G10(0.18, legacy_curve=True) # doctest: +ELLIPSIS
0.3333336...
>>> log_encoding_Log3G10(0.0) # doctest: +ELLIPSIS
0.0915514...
```
#### **colour.models.log\_decoding\_Log3G10**

colour.models.**log\_decoding\_Log3G10**(*y*, *legacy\_curve=False*) Defines the *Log3G10* log decoding curve / electro-optical transfer function.

#### **Parameters**

- **y** (numeric or array\_like) Non-linear data  $y$ .
- **legacy\_curve** ([bool,](https://docs.python.org/3.5/library/functions.html#bool) optional) Whether to use the v1 *Log3G10* log encoding curve. Default is *False*.

**Returns** Linear data x.

**Return type** numeric or ndarray

### **Notes**

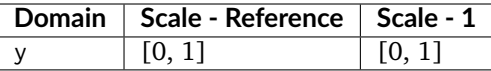

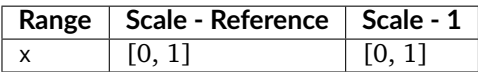

### **References**

[\[Nat16\]](#page-704-0)

# **Examples**

```
>>> log_decoding_Log3G10(1.0 / 3, legacy_curve=True) # doctest: +ELLIPSIS
0.1799994...
>>> log_decoding_Log3G10(1.0) # doctest: +ELLIPSIS
184.3223476...
```
### **colour.models.log\_encoding\_Log3G12**

#### colour.models.**log\_encoding\_Log3G12**(*x*)

Defines the *Log3G12* log encoding curve / opto-electronic transfer function.

**Parameters**  $x$  (numeric or array\_like) – Linear data  $x$ .

**Returns** Non-linear data y.

**Return type** numeric or ndarray

# **Notes**

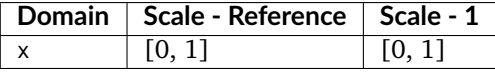

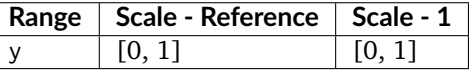

# **References**

[\[Nat16\]](#page-704-0)

## **Examples**

```
>>> log_encoding_Log3G12(0.18) # doctest: +ELLIPSIS
0.3333326...
```
# **colour.models.log\_decoding\_Log3G12**

### colour.models.**log\_decoding\_Log3G12**(*y*)

Defines the *Log3G12* log decoding curve / electro-optical transfer function.

**Parameters y** (numeric or array\_like) – Non-linear data  $y$ .

**Returns** Linear data x.

**Return type** numeric or ndarray

# **Notes**

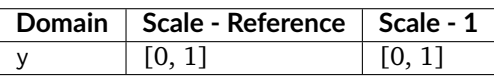

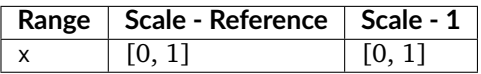

## **References**

[\[Nat16\]](#page-704-0)

# **Examples**

```
>>> log_decoding_Log3G12(1.0 / 3) # doctest: +ELLIPSIS
0.1800015...
```
# **colour.models.log\_encoding\_Panalog**

colour.models.**log\_encoding\_Panalog**(*x*, *black\_offset=0.04077184461038074*)

# Defines the *Panalog* log encoding curve / opto-electronic transfer function.

#### **Parameters**

- $x$  (numeric or array\_like) Linear data  $x$ .
- **black\_offset** (numeric or array\_like) Black offset.

**Returns** Non-linear data y.

**Return type** numeric or ndarray

**Warning:** These are estimations known to be close enough, the actual log encoding curves are not published.

## **Notes**

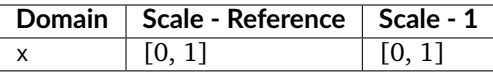

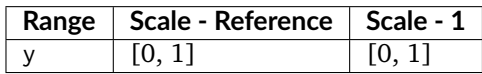

#### **References**

[\[SonyImageworks12\]](#page-711-0)

# **Examples**

```
>>> log_encoding_Panalog(0.18) # doctest: +ELLIPSIS
0.3745767...
```
### **colour.models.log\_decoding\_Panalog**

colour.models.**log\_decoding\_Panalog**(*y*, *black\_offset=0.04077184461038074*) Defines the *Panalog* log decoding curve / electro-optical transfer function.

#### **Parameters**

- **y** (numeric or array\_like) Non-linear data  $y$ .
- **black\_offset** (numeric or array\_like) Black offset.

**Returns** Linear data x.

**Return type** numeric or ndarray

**Warning:** These are estimations known to be close enough, the actual log encoding curves are not published.

# **Notes**

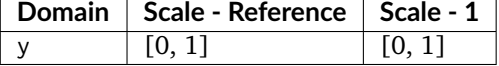

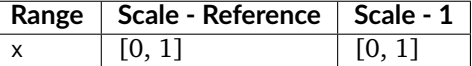

# **References**

[\[SonyImageworks12\]](#page-711-0)

#### **Examples**

```
>>> log_decoding_Panalog(0.374576791382298) # doctest: +ELLIPSIS
0.1...
```
#### **colour.models.log\_encoding\_PivotedLog**

colour.models.**log\_encoding\_PivotedLog**(*x*, *log\_reference=445*, *linear\_reference=0.18*, *negative\_gamma=0.6*, *density\_per\_code\_value=0.002*) Defines the *Josh Pines* style *Pivoted Log* log encoding curve / opto-electronic transfer function.

#### **Parameters**

- $x$  (numeric or array\_like) Linear data  $x$ .
- **log\_reference** (numeric or array\_like) Log reference.
- **linear\_reference** (numeric or array\_like) Linear reference.
- **negative\_gamma** (numeric or array\_like) Negative gamma.
- **density\_per\_code\_value** (numeric or array\_like) Density per code value.

**Returns** Non-linear data y.

**Return type** numeric or ndarray

### **Notes**

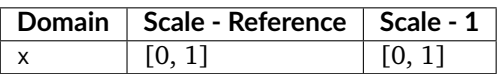

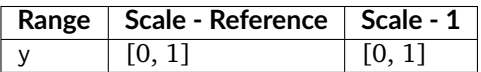

#### **References**

[\[SonyImageworks12\]](#page-711-0)

#### **Examples**

```
>>> log_encoding_PivotedLog(0.18) # doctest: +ELLIPSIS
0.4349951...
```
### **colour.models.log\_decoding\_PivotedLog**

colour.models.**log\_decoding\_PivotedLog**(*y*, *log\_reference=445*, *linear\_reference=0.18*, *negative\_gamma=0.6*, *density\_per\_code\_value=0.002*) Defines the *Josh Pines* style *Pivoted Log* log decoding curve / electro-optical transfer function.

#### **Parameters**

- **y** (numeric or array\_like) Non-linear data  $y$ .
- **log\_reference** (numeric or array\_like) Log reference.
- **linear\_reference** (numeric or array\_like) Linear reference.
- **negative\_gamma** (numeric or array\_like) Negative gamma.
- **density\_per\_code\_value** (numeric or array\_like) Density per code value.

**Returns** Linear data x.

**Return type** numeric or ndarray

# **Notes**

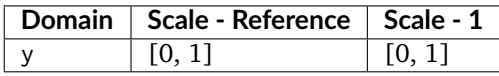

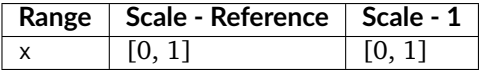

# **References**

[\[SonyImageworks12\]](#page-711-0)

#### **Examples**

```
>>> log_decoding_PivotedLog(0.434995112414467) # doctest: +ELLIPSIS
0.1...
```
# **colour.models.log\_encoding\_Protune**

#### colour.models.**log\_encoding\_Protune**(*x*)

Defines the *Protune* log encoding curve / opto-electronic transfer function.

**Parameters**  $x$  (numeric or array\_like) – Linear data  $x$ .

**Returns** Non-linear data y.

**Return type** numeric or ndarray

### **Notes**

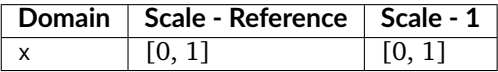

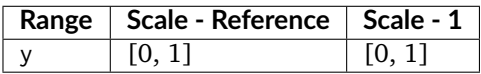

## **References**

# [\[GDM16\]](#page-701-0)

## **Examples**

```
>>> log_encoding_Protune(0.18) # doctest: +ELLIPSIS
0.6456234...
```
## **colour.models.log\_decoding\_Protune**

#### colour.models.**log\_decoding\_Protune**(*y*)

Defines the *Protune* log decoding curve / electro-optical transfer function.

**Parameters y** (numeric or array\_like) – Non-linear data  $y$ .

**Returns** Linear data x.

**Return type** numeric or ndarray

# **Notes**

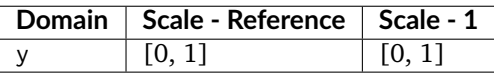

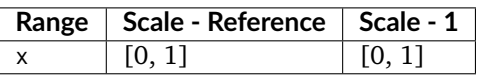

#### **References**

# [\[GDM16\]](#page-701-0)

## **Examples**

**>>>** log\_decoding\_Protune(0.645623486803636) # doctest: +ELLIPSIS  $0.1...$ 

## **colour.models.log\_encoding\_REDLog**

colour.models.**log\_encoding\_REDLog**(*x*, *black\_offset=0.009955040995908344*) Defines the *REDLog* log encoding curve / opto-electronic transfer function.

**Parameters**

- $x$  (numeric or array\_like) Linear data  $x$ .
- **black\_offset** (numeric or array\_like) Black offset.

**Returns** Non-linear data y.

# **Return type** numeric or ndarray

# **Notes**

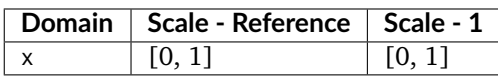

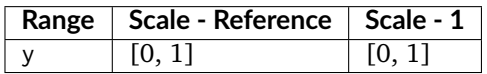

### **References**

[\[SonyImageworks12\]](#page-711-0)

# **Examples**

```
>>> log_encoding_REDLog(0.18) # doctest: +ELLIPSIS
0.6376218...
```
### **colour.models.log\_decoding\_REDLog**

colour.models.**log\_decoding\_REDLog**(*y*, *black\_offset=0.009955040995908344*) Defines the *REDLog* log decoding curve / electro-optical transfer function.

#### **Parameters**

- **y** (numeric or array\_like) Non-linear data  $y$ .
- **black\_offset** (numeric or array\_like) Black offset.

**Returns** Linear data x.

**Return type** numeric or ndarray

# **Notes**

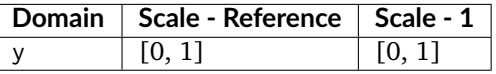

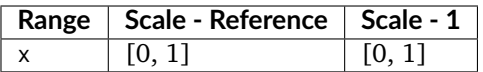

# **References**

[\[SonyImageworks12\]](#page-711-0)

#### **Examples**

```
>>> log_decoding_REDLog(0.637621845988175) # doctest: +ELLIPSIS
0.1...
```
#### **colour.models.log\_encoding\_REDLogFilm**

```
colour.models.log_encoding_REDLogFilm(x, black_offset=0.0107977516232771)
     Defines the REDLogFilm log encoding curve / opto-electronic transfer function.
```
#### **Parameters**

- $x$  (numeric or array\_like) Linear data  $x$ .
- **black\_offset** (numeric or array\_like) Black offset.

**Returns** Non-linear data y.

**Return type** numeric or ndarray

### **Notes**

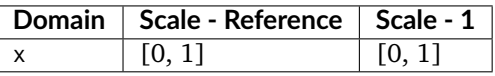

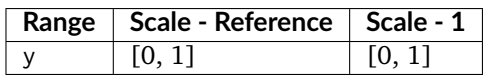

# **References**

[\[SonyImageworks12\]](#page-711-0)

### **Examples**

```
>>> log_encoding_REDLogFilm(0.18) # doctest: +ELLIPSIS
0.4573196...
```
#### **colour.models.log\_decoding\_REDLogFilm**

```
colour.models.log_decoding_REDLogFilm(y, black_offset=0.0107977516232771)
     Defines the REDLogFilm log decoding curve / electro-optical transfer function.
```
**Parameters**

- **y** (numeric or array\_like) Non-linear data  $y$ .
- **black\_offset** (numeric or array\_like) Black offset.

**Returns** Linear data x.

**Return type** numeric or ndarray

# **Notes**

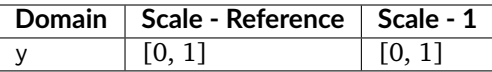

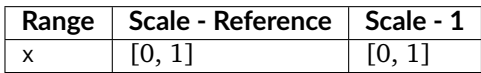

#### **References**

[\[SonyImageworks12\]](#page-711-0)

# **Examples**

```
>>> log_decoding_REDLogFilm(0.457319613085418) # doctest: +ELLIPSIS
0.1799999...
```
### **colour.models.log\_encoding\_SLog**

colour.models.**log\_encoding\_SLog**(*x*, *bit\_depth=10*, *out\_legal=True*, *in\_reflection=True*) Defines the *Sony S-Log* log encoding curve / opto-electronic transfer function.

#### **Parameters**

- **x** (numeric or array\_like) Reflection or  $IRE/100$  input light level x to a camera.
- **bit\_depth** ([int,](https://docs.python.org/3.5/library/functions.html#int) optional) Bit depth used for conversion.
- **out\_legal** ([bool,](https://docs.python.org/3.5/library/functions.html#bool) optional) Whether the non-linear *Sony S-Log* data *y* is encoded in legal range.
- **in\_reflection** ([bool,](https://docs.python.org/3.5/library/functions.html#bool) optional) Whether the light level  $x$  to a camera is reflection.

**Returns** Non-linear *Sony S-Log* data y.

**Return type** numeric or ndarray

# **Notes**

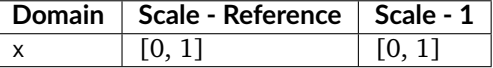

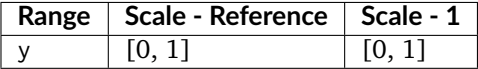

#### **References**

[\[SonyCorporation12\]](#page-711-1)

#### **Examples**

```
>>> log_encoding_SLog(0.18) # doctest: +ELLIPSIS
0.3849708...
>>> log_encoding_SLog(0.18, out_legal=False) # doctest: +ELLIPSIS
0.3765127...>>> log_encoding_SLog(0.18, in_reflection=False) # doctest: +ELLIPSIS
0.3708204...
```
### **colour.models.log\_decoding\_SLog**

colour.models.**log\_decoding\_SLog**(*y*, *bit\_depth=10*, *in\_legal=True*, *out\_reflection=True*) Defines the *Sony S-Log* log decoding curve / electro-optical transfer function.

#### **Parameters**

- **y** (numeric or array\_like) Non-linear *Sony S-Log* data y.
- **bit\_depth** ([int,](https://docs.python.org/3.5/library/functions.html#int) optional) Bit depth used for conversion.
- **in\_legal** ([bool,](https://docs.python.org/3.5/library/functions.html#bool) optional) Whether the non-linear *Sony S-Log* data *y* is encoded in legal range.
- **out\_reflection** ([bool,](https://docs.python.org/3.5/library/functions.html#bool) optional) Whether the light level  $x$  to a camera is reflection.

**Returns** Reflection or  $IRE/100$  input light level  $x$  to a camera.

**Return type** numeric or ndarray

#### **Notes**

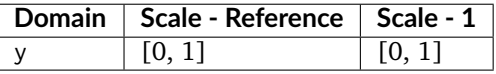

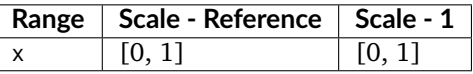

### **References**

[\[SonyCorporation12\]](#page-711-1)

#### **Examples**

```
>>> log_decoding_SLog(0.384970815928670) # doctest: +ELLIPSIS
0.1...
>>> log_decoding_SLog(0.376512722254600, in_legal=False)
... # doctest: +ELLIPSIS
0.1...>>> log_decoding_SLog(0.370820482371268, out_reflection=False)
... # doctest: +ELLIPSIS
\emptyset . 1 . . .
```
### **colour.models.log\_encoding\_SLog2**

```
colour.models.log_encoding_SLog2(x, bit_depth=10, out_legal=True, in_reflection=True)
     Defines the Sony S-Log2 log encoding curve / opto-electronic transfer function.
```
#### **Parameters**

- **x** (numeric or array\_like) Reflection or  $IRE/100$  input light level x to a camera.
- **bit\_depth** ([int,](https://docs.python.org/3.5/library/functions.html#int) optional) Bit depth used for conversion.
- **out\_legal** ([bool,](https://docs.python.org/3.5/library/functions.html#bool) optional) Whether the non-linear *Sony S-Log2* data *y* is encoded in legal range.
- **in\_reflection** ([bool,](https://docs.python.org/3.5/library/functions.html#bool) optional) Whether the light level  $x$  to a camera is reflection.

**Returns** Non-linear *Sony S-Log2* data y.

**Return type** numeric or ndarray

### **Notes**

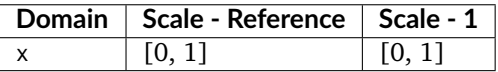

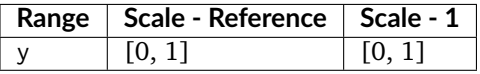

### **References**

[\[SonyCorporation12\]](#page-711-1)

## **Examples**

```
>>> log_encoding_SLog2(0.18) # doctest: +ELLIPSIS
0.3395325...
>>> log_encoding_SLog2(0.18, out_legal=False) # doctest: +ELLIPSIS
0.3234495...
>>> log_encoding_SLog2(0.18, in_reflection=False) # doctest: +ELLIPSIS
0.3262865...
```
### **colour.models.log\_decoding\_SLog2**

colour.models.**log\_decoding\_SLog2**(*y*, *bit\_depth=10*, *in\_legal=True*, *out\_reflection=True*) Defines the *Sony S-Log2* log decoding curve / electro-optical transfer function.

#### **Parameters**

- **y** (numeric or array\_like) Non-linear *Sony S-Log2* data y.
- **bit\_depth** ([int,](https://docs.python.org/3.5/library/functions.html#int) optional) Bit depth used for conversion.
- **in\_legal** ([bool,](https://docs.python.org/3.5/library/functions.html#bool) optional) Whether the non-linear  $Sony S-Log2$  data  $y$  is encoded in legal range.
- **out\_reflection** ([bool,](https://docs.python.org/3.5/library/functions.html#bool) optional) Whether the light level  $x$  to a camera is reflection.

**Returns** Reflection or  $IRE/100$  input light level  $x$  to a camera.

**Return type** numeric or ndarray

### **Notes**

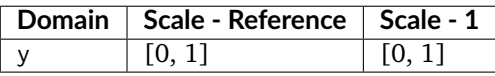

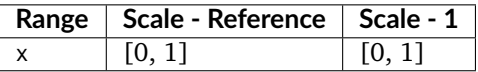

#### **References**

[\[SonyCorporation12\]](#page-711-1)

# **Examples**

```
>>> log_decoding_SLog2(0.339532524633774) # doctest: +ELLIPSIS
0.1...>>> log_decoding_SLog2(0.323449512215013, in_legal=False)
... # doctest: +ELLIPSIS
0.1...>>> log_decoding_SLog2(0.326286538946799, out_reflection=False)
... # doctest: +ELLIPSIS
0.1...
```
# **colour.models.log\_encoding\_SLog3**

colour.models.**log\_encoding\_SLog3**(*x*, *bit\_depth=10*, *out\_legal=True*, *in\_reflection=True*) Defines the *Sony S-Log3* log encoding curve / opto-electronic transfer function.

#### **Parameters**

- **x** (numeric or array\_like) Reflection or  $IRE/100$  input light level x to a camera.
- **bit\_depth** ([int,](https://docs.python.org/3.5/library/functions.html#int) optional) Bit depth used for conversion.
- **out\_legal** ([bool,](https://docs.python.org/3.5/library/functions.html#bool) optional) Whether the non-linear *Sony S-Log3* data *y* is encoded in legal range.
- **in\_reflection** ([bool,](https://docs.python.org/3.5/library/functions.html#bool) optional) Whether the light level  $x$  to a camera is reflection.

**Returns** Non-linear *Sony S-Log3* data y.

**Return type** numeric or ndarray

# **Notes**

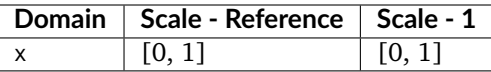

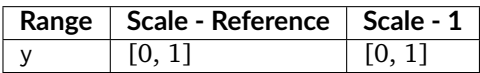

#### **References**

[\[SonyCorporationc\]](#page-711-2)

# **Examples**

```
>>> log_encoding_SLog3(0.18) # doctest: +ELLIPSIS
0.4105571...>>> log_encoding_SLog3(0.18, out_legal=False) # doctest: +ELLIPSIS
0.4063926...
>>> log_encoding_SLog3(0.18, in_reflection=False) # doctest: +ELLIPSIS
0.3995079...
```
# **colour.models.log\_decoding\_SLog3**

```
colour.models.log_decoding_SLog3(y, bit_depth=10, in_legal=True, out_reflection=True)
     Defines the Sony S-Log3 log decoding curve / electro-optical transfer function.
```
#### **Parameters**

- **y** (numeric or array\_like) Non-linear *Sony S-Log3* data y.
- **bit\_depth** ([int,](https://docs.python.org/3.5/library/functions.html#int) optional) Bit depth used for conversion.
- in\_legal ([bool,](https://docs.python.org/3.5/library/functions.html#bool) optional) Whether the non-linear *Sony S-Log3* data *y* is encoded in legal range.
- **out\_reflection** ([bool,](https://docs.python.org/3.5/library/functions.html#bool) optional) Whether the light level  $x$  to a camera is reflection.

**Returns** Reflection or  $IRE/100$  input light level  $x$  to a camera.

**Return type** numeric or ndarray

### **Notes**

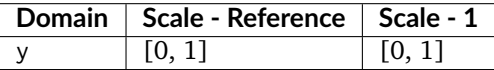

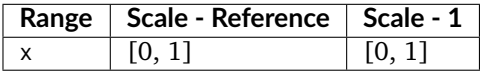

#### **References**

[\[SonyCorporationc\]](#page-711-2)

### **Examples**

```
>>> log_decoding_SLog3(0.410557184750733) # doctest: +ELLIPSIS
0.1...>>> log_decoding_SLog3(0.406392694063927, in_legal=False)
... # doctest: +ELLIPSIS
0.1...>>> log_decoding_SLog3(0.399507939606216, out_reflection=False)
... # doctest: +ELLIPSIS
0.1...
```
## **colour.models.log\_encoding\_VLog**

colour.models.**log\_encoding\_VLog**(*L\_in*, *bit\_depth=10*, *out\_legal=True*, *in\_reflection=True*, *constants={'b': 0.00873*, *'c': 0.241514*, *'cut1': 0.01*, *'cut2': 0.181*, *'d': 0.598206}*)

Defines the *Panasonic V-Log* log encoding curve / opto-electronic transfer function.

### **Parameters**

- **L\_in** (numeric or array\_like) Linear reflection data :math'L\_{in}'.
- **bit\_depth** ([int,](https://docs.python.org/3.5/library/functions.html#int) optional) Bit depth used for conversion.
- **out\_legal** ([bool,](https://docs.python.org/3.5/library/functions.html#bool) optional) Whether the non-linear *Panasonic V-Log* data  $V_{out}$  is encoded in legal range.
- **in\_reflection** ([bool,](https://docs.python.org/3.5/library/functions.html#bool) optional) Whether the light level :math'L {in}' to a camera is reflection.
- **constants** ([Structure,](#page-645-0) optional) *Panasonic V-Log* constants.

**Returns** Non-linear data  $V_{out}$ .

**Return type** numeric or ndarray

## **Notes**

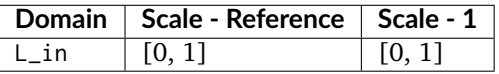

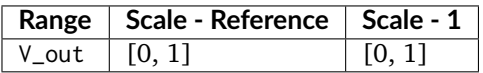

### **References**

[\[Pan14\]](#page-704-1)

**Examples**

```
>>> log_encoding_VLog(0.18) # doctest: +ELLIPSIS
0.4233114...
```
### **colour.models.log\_decoding\_VLog**

colour.models.**log\_decoding\_VLog**(*V\_out*, *bit\_depth=10*, *in\_legal=True*, *out\_reflection=True*, *constants={'b': 0.00873*, *'c': 0.241514*, *'cut1': 0.01*, *'cut2': 0.181*, *'d': 0.598206}*)

Defines the *Panasonic V-Log* log decoding curve / electro-optical transfer function.

#### **Parameters**

- **V\_out** (numeric or array\_like) Non-linear data  $V_{out}$ .
- **bit\_depth** ([int,](https://docs.python.org/3.5/library/functions.html#int) optional) Bit depth used for conversion.
- **in\_legal** ([bool,](https://docs.python.org/3.5/library/functions.html#bool) optional) Whether the non-linear *Panasonic V-Log* data  $V_{out}$  is encoded in legal range.
- **out\_reflection** ([bool,](https://docs.python.org/3.5/library/functions.html#bool) optional) Whether the light level :math'L\_{in}' to a camera is reflection.
- **constants** ([Structure,](#page-645-0) optional) *Panasonic V-Log* constants.

**Returns** Linear reflection data :math'L\_{in}'.

**Return type** numeric or ndarray

### **Notes**

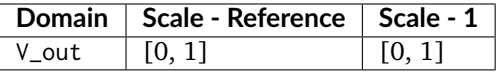

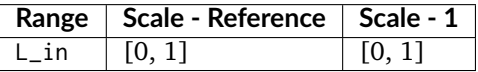

### **References**

[\[Pan14\]](#page-704-1)

### **Examples**

```
>>> log_decoding_VLog(0.423311448760136) # doctest: +ELLIPSIS
0.17999999...
```
# **colour.models.log\_encoding\_ViperLog**

#### colour.models.**log\_encoding\_ViperLog**(*x*)

Defines the *Viper Log* log encoding curve / opto-electronic transfer function.

**Parameters**  $x$  (numeric or array\_like) – Linear data  $x$ .

**Returns** Non-linear data y.

**Return type** numeric or ndarray

# **Notes**

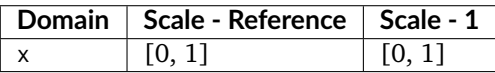

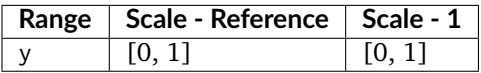

#### **References**

[\[SonyImageworks12\]](#page-711-0)

### **Examples**

```
>>> log_encoding_ViperLog(0.18) # doctest: +ELLIPSIS
0.6360080...
```
### **colour.models.log\_decoding\_ViperLog**

colour.models.**log\_decoding\_ViperLog**(*y*)

Defines the *Viper Log* log decoding curve / electro-optical transfer function.

**Parameters y** (numeric or array\_like) – Non-linear data  $y$ .

**Returns** Linear data x.

**Return type** numeric or ndarray

#### **Notes**

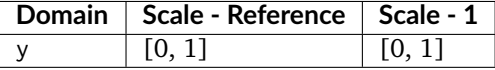

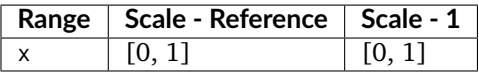

# **References**

### [\[SonyImageworks12\]](#page-711-0)

#### **Examples**

```
>>> log_decoding_ViperLog(0.636008067010413) # doctest: +ELLIPSIS
0.1799999...
```
### **ACES Spectral Conversion**

#### colour

[sd\\_to\\_aces\\_relative\\_exposure\\_values](#page-452-0)(sd[, . . . ]) Converts given spectral distribution to *ACES2065-1* colourspace relative exposure values.

# **colour.sd\_to\_aces\_relative\_exposure\_values**

```
colour.sd_to_aces_relative_exposure_values(sd, illuminant=SpectralDistribution(name='D65',
                                           ...), apply_chromatic_adaptation=False, chro-
                                           matic_adaptation_transform='CAT02')
```
Converts given spectral distribution to *ACES2065-1* colourspace relative exposure values.

#### **Parameters**

- **sd** ([SpectralDistribution](#page-135-0)) Spectral distribution.
- **illuminant** ([SpectralDistribution,](#page-135-0) optional) *Illuminant* spectral distribution.
- **apply\_chromatic\_adaptation** ([bool,](https://docs.python.org/3.5/library/functions.html#bool) optional) Whether to apply chromatic adaptation using given transform.
- **chromatic\_adaptation\_transform** (unicode, optional) **{'CAT02', 'XYZ Scaling', 'Von Kries', 'Bradford', 'Sharp', 'Fairchild', 'CMCCAT97', 'CMCCAT2000', 'CAT02\_BRILL\_CAT', 'Bianco', 'Bianco PC'}**, *Chromatic adaptation* transform.

**Returns** *ACES2065-1* colourspace relative exposure values array.

```
Return type ndarray, (3,)
```
## **Notes**

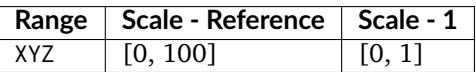

• The chromatic adaptation method implemented here is a bit unusual as it involves building a new colourspace based on *ACES2065-1* colourspace primaries but using the whitepoint of the illuminant that the spectral distribution was measured under.

#### **References**

[\[For18\]](#page-701-1), [\[TheAoMPAaSciencesScienceaTCouncilAcademyCESACESPSubcommittee14c\]](#page-711-3), [\[TheAoMPAaSciencesScienceaTCouncilAcademyCESACESPSubcommittee14d\]](#page-711-4), [\[TheAoMPAaSciencesScienceaTCouncilAcademyCESACESPSubcommittee\]](#page-711-5)

## **Examples**

```
>>> from colour import COLOURCHECKERS_SDS
>>> sd = COLOURCHECKERS_SDS['ColorChecker N Ohta']['dark skin']
>>> sd_to_aces_relative_exposure_values(sd) # doctest: +ELLIPSIS
array([ 0.1171785..., 0.0866347..., 0.0589707...])
>>> sd_to_aces_relative_exposure_values(sd,
... apply_chromatic_adaptation=True) # doctest: +ELLIPSIS
array([ 0.1180766..., 0.0869023..., 0.0589104...])
```
### **Ancillary Objects**

colour.models

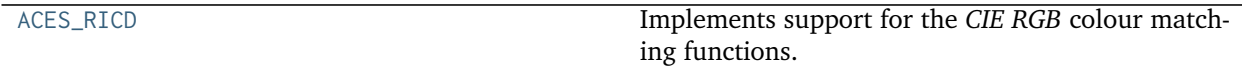

### **colour.models.ACES\_RICD**

<span id="page-453-0"></span>colour.models.**ACES\_RICD = RGB\_ColourMatchingFunctions(name='ACES RICD', ...)** Implements support for the *CIE RGB* colour matching functions.

#### **Parameters**

- **data** (Series or Dataframe or [Signal](#page-250-0) or [MultiSignal](#page-254-0) or [MultiSpectralDistribution](#page-138-0) or array\_like or dict\_like, optional) – Data to be stored in the multi-spectral distribution.
- **domain** (array\_like, optional) Values to initialise the multiple [colour.](#page-135-0) [SpectralDistribution](#page-135-0) class instances colour.continuous.Signal.wavelengths attribute with. If both data and domain arguments are defined, the latter will be used to initialise the colour.continuous.Signal.wavelengths attribute.
- **labels** (array\_like, optional) Names to use for the [colour.](#page-135-0) [SpectralDistribution](#page-135-0) class instances.

#### **Other Parameters**

- **name** (*unicode, optional*) Multi-spectral distribution name.
- **interpolator** (*object, optional*) Interpolator class type to use as interpolating function for the colour. SpectralDistribution class instances.
- **interpolator args** (*dict like, optional*) Arguments to use when instantiating the interpolating function of the colour. SpectralDistribution class instances.
- **extrapolator** (*object, optional*) Extrapolator class type to use as extrapolating function for the [colour.SpectralDistribution](#page-135-0) class instances.
- **extrapolator args** (*dict like, optional*) Arguments to use when instantiating the extrapolating function of the colour. SpectralDistribution class instances.

• strict labels (array like, optional) – Multi-spectral distribution labels for figures, default to colour.colorimetry.RGB\_ColourMatchingFunctions.labels attribute value.

# **Colour Encodings**

# **Y'CbCr Colour Encoding**

colour

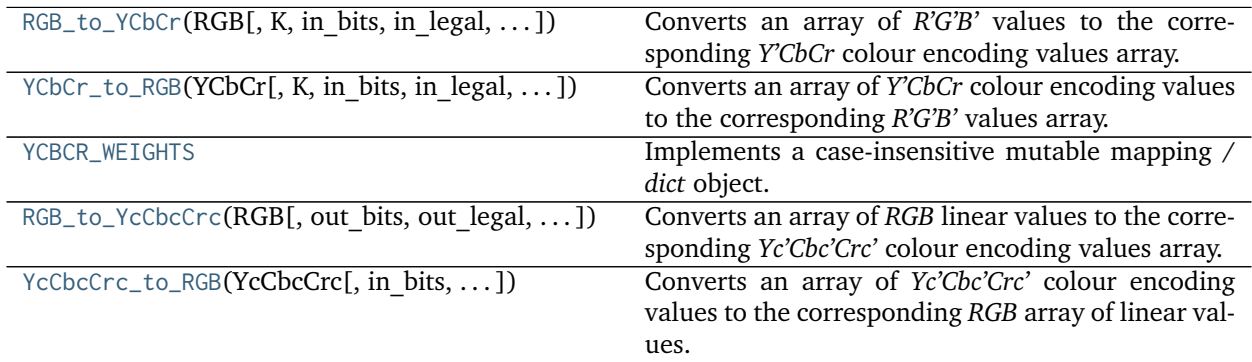

# **colour.RGB\_to\_YCbCr**

<span id="page-454-0"></span>colour.**RGB\_to\_YCbCr**(*RGB*, *K=array([ 0.2126*, *0.0722])*, *in\_bits=10*, *in\_legal=False*, *in\_int=False*, *out\_bits=8*, *out\_legal=True*, *out\_int=False*, *\*\*kwargs*)

Converts an array of *R'G'B'* values to the corresponding *Y'CbCr* colour encoding values array.

## **Parameters**

- **RGB** (array\_like) Input *R'G'B'* array of floats or integer values.
- **K** (array\_like, optional) Luma weighting coefficients of red and blue. See [colour.YCBCR\\_WEIGHTS](#page-458-0) for presets. Default is *(0.2126, 0.0722)*, the weightings for *ITU-R BT.709*.
- **in\_bits** ([int,](https://docs.python.org/3.5/library/functions.html#int) optional) Bit depth for integer input, or used in the calculation of the denominator for legal range float values, i.e. 8-bit means the float value for legal white is *235 / 255*. Default is *10*.
- **in\_legal** ([bool,](https://docs.python.org/3.5/library/functions.html#bool) optional) Whether to treat the input values as legal range. Default is *False*.
- **in\_int** ([bool,](https://docs.python.org/3.5/library/functions.html#bool) optional) Whether to treat the input values as in\_bits integer code values. Default is *False*.
- **out\_bits** ([int,](https://docs.python.org/3.5/library/functions.html#int) optional) Bit depth for integer output, or used in the calculation of the denominator for legal range float values, i.e. 8-bit means the float value for legal white is *235 / 255*. Ignored if out\_legal and out\_int are both *False*. Default is *8*.
- **out\_legal** ([bool,](https://docs.python.org/3.5/library/functions.html#bool) optional) Whether to return legal range values. Default is *True*.
- **out\_int** ([bool,](https://docs.python.org/3.5/library/functions.html#bool) optional) Whether to return values as out\_bits integer code values. Default is *False*.

### **Other Parameters**

- in range (*array like, optional*) Array overriding the computed range such as *in\_range = (RGB\_min, RGB\_max)*. If in\_range is undefined, *RGB\_min* and *RGB\_max* will be computed using [colour.CV\\_range\(\)](#page-462-0) definition.
- **out range** (*array like, optional*) Array overriding the computed range such as *out range = (Y\_min, Y\_max, C\_min, C\_max)'. If "out\_range" is undefined, \*Y\_min, Y\_max*, *C\_min* and *C\_max* will be computed using colour.models.rgb.ycbcr. YCbCr\_ranges() definition.

**Returns** *Y'CbCr* colour encoding array of integer or float values.

### **Return type** ndarray

**Warning:** For *Recommendation ITU-R BT.2020*, [colour.RGB\\_to\\_YCbCr\(\)](#page-454-0) definition is only applicable to the non-constant luminance implementation. [colour.RGB\\_to\\_YcCbcCrc\(\)](#page-458-1) definition should be used for the constant luminance case as per [\[InternationalTUnion15a\]](#page-710-0).

#### **Notes**

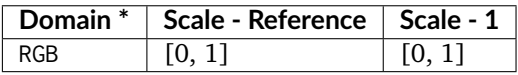

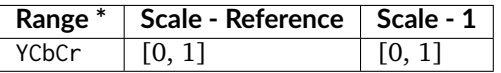

- \* This definition has input and output integer switches, thus the domain-range scale information is only given for the floating point mode.
- The default arguments, \*\*{'in\_bits': 10, 'in\_legal': False, 'in\_int': False, 'out\_bits': 8, 'out\_legal': True, 'out\_int': False} transform a float *R'G'B'* input array normalised to domain [0, 1] (in\_bits is ignored) to a float *Y'CbCr* output array where *Y'* is normalised to range [16 / 255, 235 / 255] and *Cb* and *Cr* are normalised to range [16 / 255, 240./255]. The float values are calculated based on an [0, 255] integer range, but no 8-bit quantisation or clamping are performed.

### **References**

[\[InternationalTUnion11c\]](#page-710-1), [\[InternationalTUnion15b\]](#page-710-2), [\[SocietyoMPaTEngineers99\]](#page-710-3), [\[Wik04e\]](#page-706-0)

### **Examples**

```
>>> RGB = np.array([1.0, 1.0, 1.0])
>>> RGB_to_YCbCr(RGB) # doctest: +ELLIPSIS
array([ 0.9215686..., 0.5019607..., 0.5019607...])
```
Matching float output of The Foundry Nuke's Colorspace node set to YCbCr:

```
>>> RGB_to_YCbCr(RGB,
... out_range=(16 / 255, 235 / 255, 15.5 / 255, 239.5 / 255))
... # doctest: +ELLIPSIS
array([ 0.9215686... , 0.5 , 0.5 ])
```
Matching float output of The Foundry Nuke's Colorspace node set to YPbPr:

```
>>> RGB_to_YCbCr(RGB, out_legal=False, out_int=False)
... # doctest: +ELLIPSIS
array([ 1., 0., 0.])
```
Creating integer code values as per standard 10-bit SDI:

```
>>> RGB_to_YCbCr(RGB, out_legal=True, out_bits=10, out_int=True)
array([940, 512, 512])
```
For JFIF JPEG conversion as per ITU-T T.871 [\[InternationalTUnion11c\]](#page-710-1):

```
>>> RGB = np.array([102, 0, 51])
>>> RGB_to_YCbCr(RGB, K=YCBCR_WEIGHTS['ITU-R BT.601'], in_range=(0, 255),
... out_range=(0, 255, 0, 256), out_int=True)
array([ 36, 136, 175])
```
Note the use of 256 for the max *Cb / Cr* value, which is required so that the *Cb* and *Cr* output is centered about 128. Using 255 centres it about 127.5, meaning that there is no integer code value to represent achromatic colours. This does however create the possibility of output integer codes with value of 256, which cannot be stored in 8-bit integer representation. Recommendation ITU-T T.871 specifies these should be clamped to 255.

These JFIF JPEG ranges are also obtained as follows:

```
>>> RGB_to_YCbCr(RGB, K=YCBCR_WEIGHTS['ITU-R BT.601'], in_bits=8,
... in_int=True, out_legal=False, out_int=True)
array([ 36, 136, 175])
```
#### **colour.YCbCr\_to\_RGB**

<span id="page-456-0"></span>colour.**YCbCr\_to\_RGB**(*YCbCr*, *K=array([ 0.2126*, *0.0722])*, *in\_bits=8*, *in\_legal=True*, *in\_int=False*, *out\_bits=10*, *out\_legal=False*, *out\_int=False*, *\*\*kwargs*)

Converts an array of *Y'CbCr* colour encoding values to the corresponding *R'G'B'* values array.

#### **Parameters**

- **YCbCr** (array\_like) Input *Y'CbCr* colour encoding array of integer or float values.
- **K** (array\_like, optional) Luma weighting coefficients of red and blue. See [colour.YCBCR\\_WEIGHTS](#page-458-0) for presets. Default is *(0.2126, 0.0722)*, the weightings for *ITU-R BT.709*.
- **in\_bits** ([int,](https://docs.python.org/3.5/library/functions.html#int) optional) Bit depth for integer input, or used in the calculation of the denominator for legal range float values, i.e. 8-bit means the float value for legal white is *235 / 255*. Default is *10*.
- **in\_legal** ([bool,](https://docs.python.org/3.5/library/functions.html#bool) optional) Whether to treat the input values as legal range. Default is *False*.
- **in\_int** ([bool,](https://docs.python.org/3.5/library/functions.html#bool) optional) Whether to treat the input values as in\_bits integer code values. Default is *False*.
- **out\_bits** ([int,](https://docs.python.org/3.5/library/functions.html#int) optional) Bit depth for integer output, or used in the calculation of the denominator for legal range float values, i.e. 8-bit means the float value for legal white is *235 / 255*. Ignored if out\_legal and out\_int are both *False*. Default is *8*.
- **out\_legal** ([bool,](https://docs.python.org/3.5/library/functions.html#bool) optional) Whether to return legal range values. Default is *True*.
- **out\_int** ([bool,](https://docs.python.org/3.5/library/functions.html#bool) optional) Whether to return values as out\_bits integer code values. Default is *False*.

### **Other Parameters**

- **in\_range** (*array\_like, optional*) Array overriding the computed range such as *in\_range = (Y\_min, Y\_max, C\_min, C\_max)*. If in\_range is undefined, *Y\_min*, *Y\_max*, *C\_min* and *C\_max* will be computed using colour.models.rgb.ycbcr. YCbCr\_ranges() definition.
- **out range** (*array like, optional*) Array overriding the computed range such as *out\_range = (RGB\_min, RGB\_max)*. If out\_range is undefined, *RGB\_min* and *RGB* max will be computed using [colour.CV\\_range\(\)](#page-462-0) definition.

**Returns** *R'G'B'* array of integer or float values.

**Return type** ndarray

### **Notes**

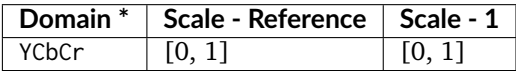

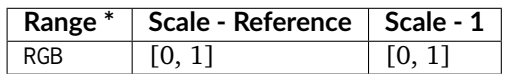

• \* This definition has input and output integer switches, thus the domain-range scale information is only given for the floating point mode.

**Warning:** For *Recommendation ITU-R BT.2020*, [colour.YCbCr\\_to\\_RGB\(\)](#page-456-0) definition is only applicable to the non-constant luminance implementation. colour. YcCbcCrc\_to\_RGB() definition should be used for the constant luminance case as per [\[InternationalTUnion15a\]](#page-710-0).

#### **References**

[\[InternationalTUnion11c\]](#page-710-1), [\[InternationalTUnion15b\]](#page-710-2), [\[SocietyoMPaTEngineers99\]](#page-710-3), [\[Wik04e\]](#page-706-0)

## **Examples**

```
>>> YCbCr = np.array([502, 512, 512])
>>> YCbCr_to_RGB(YCbCr, in_bits=10, in_legal=True, in_int=True)
array([ 0.5, 0.5, 0.5])
```
### **colour.YCBCR\_WEIGHTS**

```
colour.YCBCR_WEIGHTS = CaseInsensitiveMapping({'ITU-R BT.601': ..., 'ITU-R BT.709': ..., 'ITU-R BT.2020': .
     Implements a case-insensitive mutable mapping / dict object.
```
Allows values retrieving from keys while ignoring the key case. The keys are expected to be unicode or string-like objects supporting the [str.lower\(\)](https://docs.python.org/3.5/library/stdtypes.html#str.lower) method.

**Parameters data** ([dict](https://docs.python.org/3.5/library/stdtypes.html#dict)) – *dict* of data to store into the mapping at initialisation.

**Other Parameters \*\*kwargs** (*dict, optional*) – Key / Value pairs to store into the mapping at initialisation.

```
colour.__setitem__()
```
- colour.**\_\_getitem\_\_**()
- colour.**\_\_delitem\_\_**()
- colour.**\_\_contains\_\_**()
- colour.**\_\_iter\_\_**()
- colour.**\_\_len\_\_**()
- colour.**\_\_eq\_\_**()

colour.**\_\_ne\_\_**()

colour.**\_\_repr\_\_**()

colour.**copy**()

colour.**lower\_items**()

**Warning:** The keys are expected to be unicode or string-like objects.

#### **References**

### [\[Rei\]](#page-704-2)

#### **Examples**

```
>>> methods = CaseInsensitiveMapping({'McCamy': 1, 'Hernandez': 2})
>>> methods['mccamy']
1
```
### **colour.RGB\_to\_YcCbcCrc**

<span id="page-458-1"></span>colour.**RGB\_to\_YcCbcCrc**(*RGB*, *out\_bits=10*, *out\_legal=True*, *out\_int=False*, *is\_12\_bits\_system=False*, *\*\*kwargs*)

Converts an array of *RGB* linear values to the corresponding *Yc'Cbc'Crc'* colour encoding values array.

#### **Parameters**

• **RGB** (array\_like) – Input *RGB* array of linear float values.

- **out\_bits** ([int,](https://docs.python.org/3.5/library/functions.html#int) optional) Bit depth for integer output, or used in the calculation of the denominator for legal range float values, i.e. 8-bit means the float value for legal white is *235 / 255*. Ignored if out\_legal and out\_int are both *False*. Default is *10*.
- **out\_legal** ([bool,](https://docs.python.org/3.5/library/functions.html#bool) optional) Whether to return legal range values. Default is *True*.
- **out\_int** ([bool,](https://docs.python.org/3.5/library/functions.html#bool) optional) Whether to return values as out\_bits integer code values. Default is *False*.
- **is\_12\_bits\_system** ([bool,](https://docs.python.org/3.5/library/functions.html#bool) optional) *Recommendation ITU-R BT.2020* OETF (OECF) adopts different parameters for 10 and 12 bit systems. Default is *False*.
- **Other Parameters out range** (*array like, optional*) Array overriding the computed range such as *out\_range = (Y\_min, Y\_max, C\_min, C\_max)*. If out\_range is undefined, *Y\_min*, *Y\_max*, *C\_min* and *C\_max* will be computed using colour.models.rgb.ycbcr. YCbCr\_ranges() definition.

**Returns** *Yc'Cbc'Crc'* colour encoding array of integer or float values.

**Return type** ndarray

## **Notes**

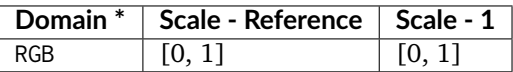

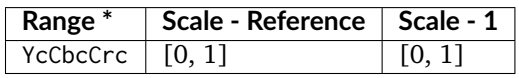

• \* This definition has input and output integer switches, thus the domain-range scale information is only given for the floating point mode.

**Warning:** This definition is specifically for usage with *Recommendation ITU-R BT.2020* when adopting the constant luminance implementation.

### **References**

[\[InternationalTUnion15a\]](#page-710-0), [\[Wik04e\]](#page-706-0)

### **Examples**

```
>>> RGB = np.array([0.18, 0.18, 0.18])
>>> RGB_to_YcCbcCrc(RGB, out_legal=True, out_bits=10, out_int=True,
... is_12_bits_system=False)
array([422, 512, 512])
```
## **colour.YcCbcCrc\_to\_RGB**

- <span id="page-460-0"></span>colour.**YcCbcCrc\_to\_RGB**(*YcCbcCrc*, *in\_bits=10*, *in\_legal=True*, *in\_int=False*, *is\_12\_bits\_system=False*, *\*\*kwargs*)
	- Converts an array of *Yc'Cbc'Crc'* colour encoding values to the corresponding *RGB* array of linear values.

#### **Parameters**

- **YcCbcCrc** (array\_like) Input *Yc'Cbc'Crc'* colour encoding array of linear float values.
- **in\_bits** ([int,](https://docs.python.org/3.5/library/functions.html#int) optional) Bit depth for integer input, or used in the calculation of the denominator for legal range float values, i.e. 8-bit means the float value for legal white is *235 / 255*. Default is *10*.
- **in\_legal** ([bool,](https://docs.python.org/3.5/library/functions.html#bool) optional) Whether to treat the input values as legal range. Default is *False*.
- **in\_int** ([bool,](https://docs.python.org/3.5/library/functions.html#bool) optional) Whether to treat the input values as in\_bits integer code values. Default is *False*.
- **is\_12\_bits\_system** ([bool,](https://docs.python.org/3.5/library/functions.html#bool) optional) *Recommendation ITU-R BT.2020* EOTF (EOCF) adopts different parameters for 10 and 12 bit systems. Default is *False*.

**Other Parameters in range** (*array like, optional*) – Array overriding the computed range such as *in\_range = (Y\_min, Y\_max, C\_min, C\_max)*. If in\_range is undefined, *Y\_min*, *Y\_max*, *C\_min* and *C\_max* will be computed using colour.models.rgb.ycbcr. YCbCr\_ranges() definition.

**Returns** *RGB* array of linear float values.

**Return type** ndarray

### **Notes**

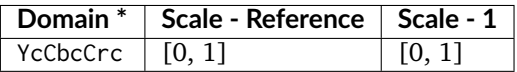

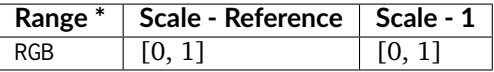

• \* This definition has input and output integer switches, thus the domain-range scale information is only given for the floating point mode.

**Warning:** This definition is specifically for usage with *Recommendation ITU-R BT.2020* when adopting the constant luminance implementation.

### **References**

[\[InternationalTUnion15a\]](#page-710-0), [\[Wik04e\]](#page-706-0)

### **Examples**

```
>>> YcCbcCrc = np.array([1689, 2048, 2048])
>>> YcCbcCrc_to_RGB(YcCbcCrc, in_legal=True, in_bits=12, in_int=True,
... is_12_bits_system=True)
... # doctest: +ELLIPSIS
array([ 0.1800903..., 0.1800903..., 0.1800903...])
```
## **Ancillary Objects**

colour

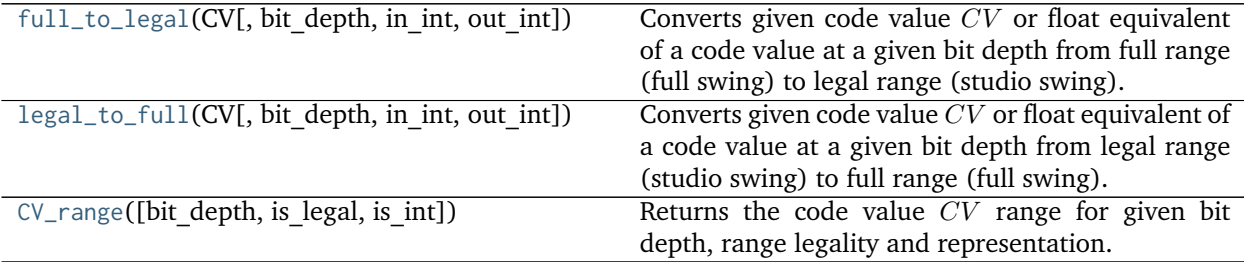

#### **colour.full\_to\_legal**

<span id="page-461-0"></span>colour.**full\_to\_legal**(*CV*, *bit\_depth=10*, *in\_int=False*, *out\_int=False*)

Converts given code value  $CV$  or float equivalent of a code value at a given bit depth from full range (full swing) to legal range (studio swing).

#### **Parameters**

- **CV** (array\_like) Full range code value  $CV$  or float equivalent of a code value at a given bit depth.
- **bit\_depth** ([int,](https://docs.python.org/3.5/library/functions.html#int) optional) Bit depth used for conversion.
- **in\_int** ([bool,](https://docs.python.org/3.5/library/functions.html#bool) optional) Whether to treat the input value as integer code value or float equivalent of a code value at a given bit depth.
- **out\_int** ([bool,](https://docs.python.org/3.5/library/functions.html#bool) optional) Whether to return value as integer code value or float equivalent of a code value at a given bit depth.

**Returns** Legal range code value  $CV$  or float equivalent of a code value at a given bit depth.

#### **Return type** ndarray

## **Examples**

```
>>> full_to_legal(0.0) # doctest: +ELLIPSIS
0.0625610...
>>> full_to_legal(1.0) # doctest: +ELLIPSIS
0.9188660...
>>> full_to_legal(0.0, out_int=True)
64
>>> full_to_legal(1.0, out_int=True)
940
>>> full_to_legal(0, in_int=True) # doctest: +ELLIPSIS
```
(continues on next page)

(continued from previous page)

```
0.0625610...
>>> full_to_legal(1023, in_int=True) # doctest: +ELLIPSIS
0.9188660...
>>> full_to_legal(0, in_int=True, out_int=True)
64
>>> full_to_legal(1023, in_int=True, out_int=True)
940
```
### **colour.legal\_to\_full**

<span id="page-462-1"></span>colour.**legal\_to\_full**(*CV*, *bit\_depth=10*, *in\_int=False*, *out\_int=False*)

Converts given code value  $CV$  or float equivalent of a code value at a given bit depth from legal range (studio swing) to full range (full swing).

#### **Parameters**

- **CV** (array\_like) Legal range code value  $CV$  or float equivalent of a code value at a given bit depth.
- **bit\_depth** ([int,](https://docs.python.org/3.5/library/functions.html#int) optional) Bit depth used for conversion.
- **in\_int** ([bool,](https://docs.python.org/3.5/library/functions.html#bool) optional) Whether to treat the input value as integer code value or float equivalent of a code value at a given bit depth.
- **out\_int** ([bool,](https://docs.python.org/3.5/library/functions.html#bool) optional) Whether to return value as integer code value or float equivalent of a code value at a given bit depth.

**Returns** Full range code value CV or float equivalent of a code value at a given bit depth.

**Return type** ndarray

#### **Examples**

```
>>> legal_to_full(64 / 1023)
0.0
>>> legal_to_full(940 / 1023)
1.0
>>> legal_to_full(64 / 1023, out_int=True)
0
>>> legal_to_full(940 / 1023, out_int=True)
1023
>>> legal_to_full(64, in_int=True)
0.0
>>> legal_to_full(940, in_int=True)
1.0
>>> legal_to_full(64, in_int=True, out_int=True)
0
>>> legal_to_full(940, in_int=True, out_int=True)
1023
```
# **colour.CV\_range**

```
colour.CV_range(bit_depth=10, is_legal=False, is_int=False)
     Returns the code value CV range for given bit depth, range legality and representation.
```
**Parameters**

- **bit\_depth** ([int,](https://docs.python.org/3.5/library/functions.html#int) optional) Bit depth of the code value  $CV$  range.
- **is\_legal** ([bool,](https://docs.python.org/3.5/library/functions.html#bool) optional) Whether the code value  $CV$  range is legal.
- **is\_int** ([bool,](https://docs.python.org/3.5/library/functions.html#bool) optional) Whether the code value  $CV$  range represents integer code values.

**Returns** Code value *CV* range.

**Return type** ndarray

### **Examples**

```
>>> CV_range(8, True, True)
array([ 16, 235])
>>> CV_range(8, True, False) # doctest: +ELLIPSIS
array([ 0.0627451..., 0.9215686...])
>>> CV_range(10, False, False)
array([ 0., 1.]
```
# **YCoCg Colour Encoding**

colour

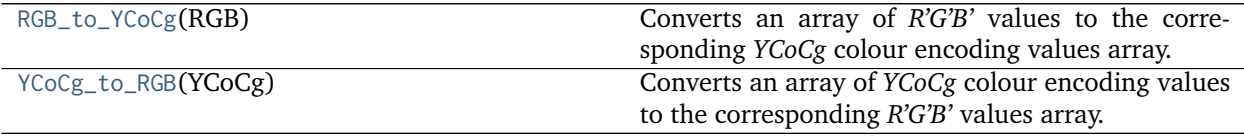

# **colour.RGB\_to\_YCoCg**

#### <span id="page-463-0"></span>colour.**RGB\_to\_YCoCg**(*RGB*)

Converts an array of *R'G'B'* values to the corresponding *YCoCg* colour encoding values array.

**Parameters RGB** (array\_like) – Input *R'G'B'* array.

**Returns** *YCoCg* colour encoding array.

**Return type** ndarray

#### **References**

[\[MS03\]](#page-703-0)

# **Examples**

```
>>> RGB_to_YCoCg(np.array([1.0, 1.0, 1.0]))
array([ 1., 0., 0.])>>> RGB_to_YCoCg(np.array([0.75, 0.5, 0.5]))
array([ 0.5625,  0.125, -0.0625])
```
# **colour.YCoCg\_to\_RGB**

## <span id="page-464-0"></span>colour.**YCoCg\_to\_RGB**(*YCoCg*)

Converts an array of *YCoCg* colour encoding values to the corresponding *R'G'B'* values array.

**Parameters YCoCg** (array\_like) – *YCoCg* colour encoding array.

**Returns** Output *R'G'B'* array.

**Return type** ndarray

## **References**

[\[MS03\]](#page-703-0)

# **Examples**

```
>>> YCoCg_to_RGB(np.array([1.0, 0.0, 0.0]))
array([ 1., 1., 1.])
>>> YCoCg_to_RGB(np.array([0.5625, 0.125, -0.0625]))
array([ 0.75, 0.5 , 0.5 ])
```
# **ICTC<sub>P</sub>** Colour Encoding

## colour

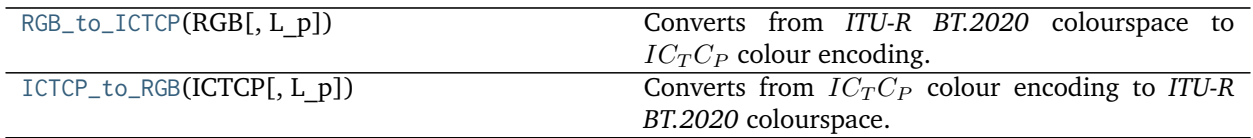

## **colour.RGB\_to\_ICTCP**

<span id="page-464-1"></span>colour.**RGB\_to\_ICTCP**(*RGB*, *L\_p=10000*) Converts from *ITU-R BT.2020* colourspace to  $IC<sub>T</sub>C<sub>P</sub>$  colour encoding.

#### **Parameters**

- **RGB** (array\_like) *ITU-R BT.2020* colourspace array.
- L\_p (numeric, optional) Display peak luminance  $cd/m^2$  for *SMPTE ST 2084:2014* non-linear encoding.

**Returns**  $IC<sub>T</sub>C<sub>P</sub>$  colour encoding array.

**Return type** ndarray

## **Notes**

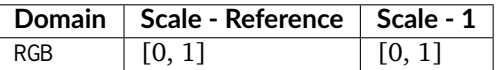

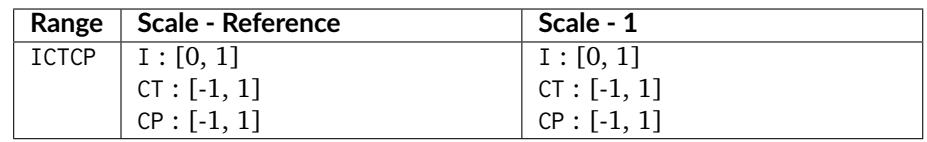

# **References**

[\[Dol16\]](#page-699-0), [\[LPY+16\]](#page-702-0)

## **Examples**

```
>>> RGB = np.array([0.45620519, 0.03081071, 0.04091952])
>>> RGB_to_ICTCP(RGB) # doctest: +ELLIPSIS
array([ 0.0735136..., 0.0047525..., 0.0935159...])
```
## **colour.ICTCP\_to\_RGB**

### <span id="page-465-0"></span>colour.**ICTCP\_to\_RGB**(*ICTCP*, *L\_p=10000*)

Converts from  $IC_T C_P$  colour encoding to *ITU-R BT.2020* colourspace.

#### **Parameters**

- **ICTCP** (array\_like)  $IC<sub>T</sub>C<sub>P</sub>$  colour encoding array.
- L\_p (numeric, optional) Display peak luminance  $cd/m^2$  for *SMPTE ST 2084:2014* non-linear encoding.

**Returns** *ITU-R BT.2020* colourspace array.

**Return type** ndarray

#### **Notes**

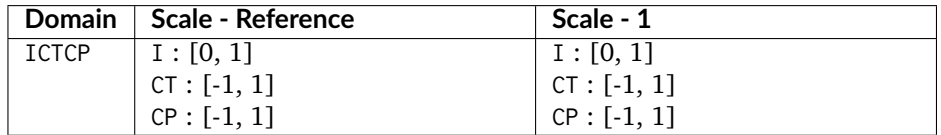

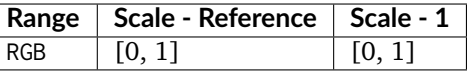

# **References**

[\[Dol16\]](#page-699-0), [\[LPY+16\]](#page-702-0)

### **Examples**

```
>>> ICTCP = np.array([0.07351364, 0.00475253, 0.09351596])
>>> ICTCP_to_RGB(ICTCP) # doctest: +ELLIPSIS
array([ 0.4562052..., 0.0308107..., 0.0409195...])
```
## **RGB Representations**

#### **Prismatic Colourspace**

colour

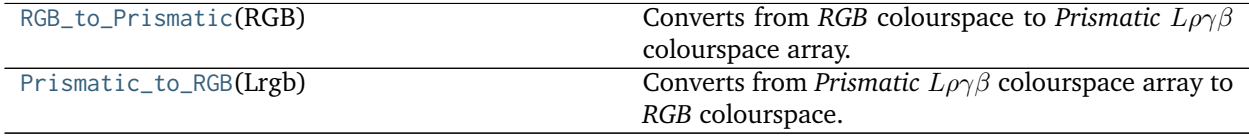

## **colour.RGB\_to\_Prismatic**

#### <span id="page-466-0"></span>colour.**RGB\_to\_Prismatic**(*RGB*)

Converts from *RGB* colourspace to *Prismatic*  $L\rho\gamma\beta$  colourspace array.

**Parameters RGB** (array\_like) – *RGB* colourspace array.

**Returns** *Prismatic*  $L\rho\gamma\beta$  colourspace array.

**Return type** ndarray

# **Notes**

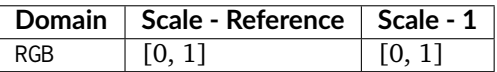

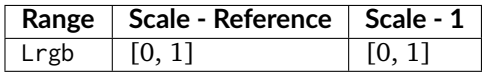

**References**

[\[SH15\]](#page-705-1)

#### **Examples**

```
>>> RGB = np.array([0.25, 0.50, 0.75])
>>> RGB_to_Prismatic(RGB) # doctest: +ELLIPSIS
array([ 0.75... , 0.1666666..., 0.3333333..., 0.5... ])
```
Adjusting saturation of given *RGB* colourspace array:  $>>$  saturation = 0.5  $>>$  Lrgb = RGB to Prismatic(RGB) >>> Lrgb[..., 1:] =  $1 / 3$  + saturation \* (Lrgb[..., 1:] - 1 / 3) >>> Prismatic to RGB(Lrgb) # doctest: +ELLIPSIS array( $[ 0.45... , 0.6... , 0.75... ]$ )

#### **colour.Prismatic\_to\_RGB**

<span id="page-467-0"></span>colour.**Prismatic\_to\_RGB**(*Lrgb*)

Converts from *Prismatic*  $L\rho\gamma\beta$  colourspace array to *RGB* colourspace.

**Parameters Lrgb** (array\_like) – *Prismatic*  $L\rho\gamma\beta$  colourspace array.

**Returns** *RGB* colourspace array.

**Return type** ndarray

# **Notes**

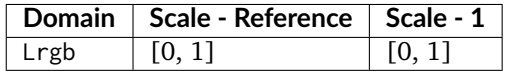

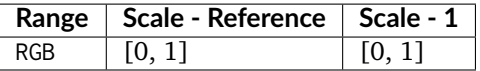

#### **References**

[\[SH15\]](#page-705-1)

### **Examples**

```
>>> Lrgb = np.array([0.75000000, 0.16666667, 0.33333333, 0.50000000])
>>> Prismatic_to_RGB(Lrgb) # doctest: +ELLIPSIS
array([ 0.25... , 0.4999999..., 0.75... ])
```
#### **HSV Colourspace**

### colour

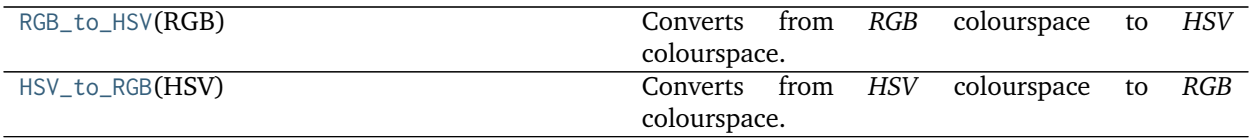

# **colour.RGB\_to\_HSV**

## <span id="page-467-1"></span>colour.**RGB\_to\_HSV**(*RGB*)

Converts from *RGB* colourspace to *HSV* colourspace.
**Parameters RGB** (array\_like) – *RGB* colourspace array.

**Returns** *HSV* array.

**Return type** ndarray

# **Notes**

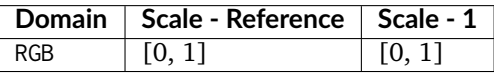

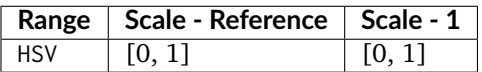

# **References**

[\[Eash\]](#page-699-0), [\[Smi78\]](#page-705-0), [\[Wik03a\]](#page-706-0)

# **Examples**

```
>>> RGB = np.array([0.45620519, 0.03081071, 0.04091952])
>>> RGB_to_HSV(RGB) # doctest: +ELLIPSIS
array([ 0.9960394..., 0.9324630..., 0.4562051...])
```
# **colour.HSV\_to\_RGB**

### colour.**HSV\_to\_RGB**(*HSV*)

Converts from *HSV* colourspace to *RGB* colourspace.

**Parameters HSV** (array\_like) – *HSV* colourspace array.

**Returns** *RGB* colourspace array.

**Return type** ndarray

# **Notes**

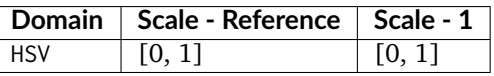

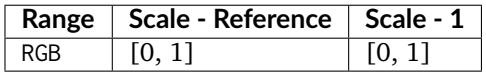

## **References**

[\[Ease\]](#page-699-1), [\[Smi78\]](#page-705-0), [\[Wik03a\]](#page-706-0)

# **Examples**

```
>>> HSV = np.array([0.99603944, 0.93246304, 0.45620519])
>>> HSV_to_RGB(HSV) # doctest: +ELLIPSIS
array([ 0.4562051..., 0.0308107..., 0.0409195...])
```
# **HSL Colourspace**

colour

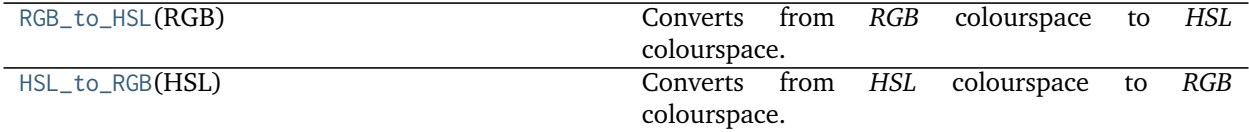

### **colour.RGB\_to\_HSL**

# <span id="page-469-0"></span>colour.**RGB\_to\_HSL**(*RGB*)

Converts from *RGB* colourspace to *HSL* colourspace.

**Parameters RGB** (array\_like) – *RGB* colourspace array.

**Returns** *HSL* array.

**Return type** ndarray

### **Notes**

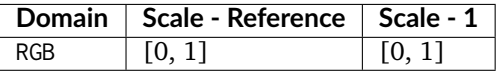

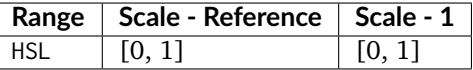

## **References**

[\[Easg\]](#page-699-2), [\[Smi78\]](#page-705-0), [\[Wik03a\]](#page-706-0)

## **Examples**

```
>>> RGB = np.array([0.45620519, 0.03081071, 0.04091952])
>>> RGB_to_HSL(RGB) # doctest: +ELLIPSIS
array([ 0.9960394..., 0.8734714..., 0.2435079...])
```
## **colour.HSL\_to\_RGB**

<span id="page-470-0"></span>colour.**HSL\_to\_RGB**(*HSL*)

Converts from *HSL* colourspace to *RGB* colourspace.

**Parameters HSL** (array\_like) – *HSL* colourspace array.

**Returns** *RGB* colourspace array.

**Return type** ndarray

# **Notes**

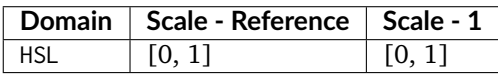

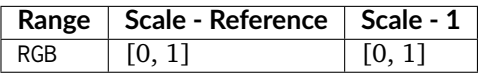

## **References**

[\[Easd\]](#page-699-3), [\[Smi78\]](#page-705-0), [\[Wik03a\]](#page-706-0)

# **Examples**

```
>>> HSL = np.array([0.99603944, 0.87347144, 0.24350795])
>>> HSL_to_RGB(HSL) # doctest: +ELLIPSIS
array([ 0.4562051..., 0.0308107..., 0.0409195...])
```
# **CMY Colourspace**

#### colour

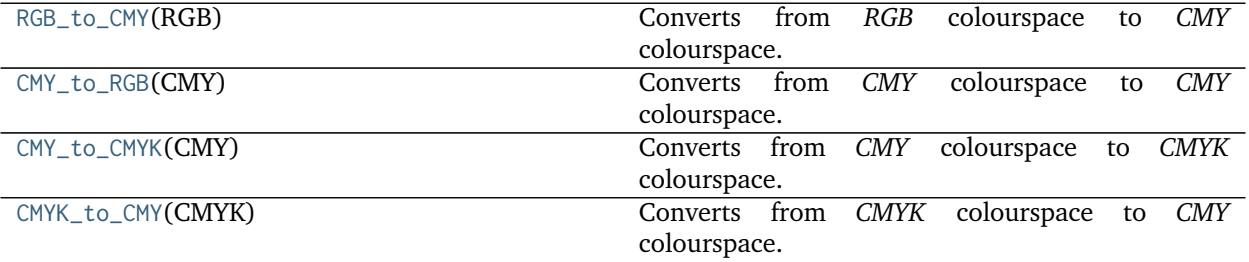

# **colour.RGB\_to\_CMY**

## <span id="page-470-1"></span>colour.**RGB\_to\_CMY**(*RGB*)

Converts from *RGB* colourspace to *CMY* colourspace.

**Parameters RGB** (array\_like) – *RGB* colourspace array.

# **Returns** *CMY* array.

# **Return type** ndarray

# **Notes**

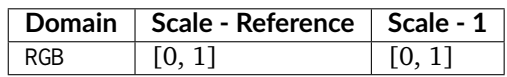

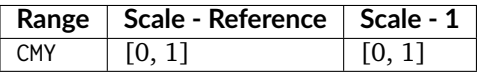

# **References**

[\[Easf\]](#page-699-4)

# **Examples**

```
>>> RGB = np.array([0.45620519, 0.03081071, 0.04091952])
>>> RGB_to_CMY(RGB) # doctest: +ELLIPSIS
array([ 0.5437948..., 0.9691892..., 0.9590804...])
```
# **colour.CMY\_to\_RGB**

# <span id="page-471-0"></span>colour.**CMY\_to\_RGB**(*CMY*)

Converts from *CMY* colourspace to *CMY* colourspace.

**Parameters CMY** (array\_like) – *CMY* colourspace array.

**Returns** *RGB* colourspace array.

**Return type** ndarray

# **Notes**

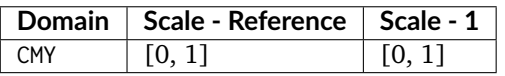

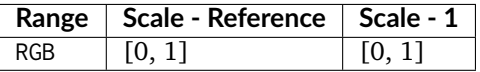

## **References**

[\[Easb\]](#page-699-5)

## **Examples**

```
>>> CMY = np.array([0.54379481, 0.96918929, 0.95908048])
>>> CMY_to_RGB(CMY) # doctest: +ELLIPSIS
array([ 0.4562051..., 0.0308107..., 0.0409195...])
```
# **colour.CMY\_to\_CMYK**

## <span id="page-472-0"></span>colour.**CMY\_to\_CMYK**(*CMY*)

Converts from *CMY* colourspace to *CMYK* colourspace.

**Parameters CMY** (array\_like) – *CMY* colourspace array.

**Returns** *CMYK* array.

**Return type** ndarray

# **Notes**

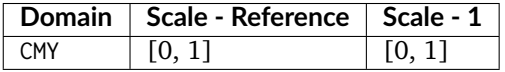

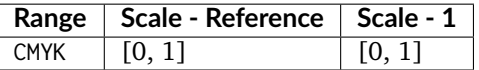

#### **References**

[\[Easa\]](#page-699-6)

## **Examples**

```
>>> CMY = np.array([0.54379481, 0.96918929, 0.95908048])
>>> CMY_to_CMYK(CMY) # doctest: +ELLIPSIS
array([ 0. 0. 0.9324630..., 0.9103045..., 0.5437948...])
```
## **colour.CMYK\_to\_CMY**

#### <span id="page-472-1"></span>colour.**CMYK\_to\_CMY**(*CMYK*)

Converts from *CMYK* colourspace to *CMY* colourspace.

**Parameters CMYK** (array\_like) – *CMYK* colourspace array.

**Returns** *CMY* array.

**Return type** ndarray

## **Notes**

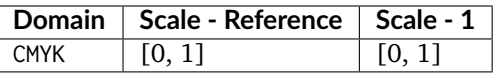

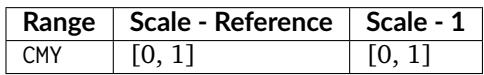

### **References**

[\[Easc\]](#page-699-7)

#### **Examples**

```
>>> CMYK = np.array([0.50000000, 0.00000000, 0.74400000, 0.01960784])
>>> CMYK_to_CMY(CMYK) # doctest: +ELLIPSIS
array([ 0.5098039..., 0.0196078..., 0.7490196...])
```
### **Pointer's Gamut**

colour

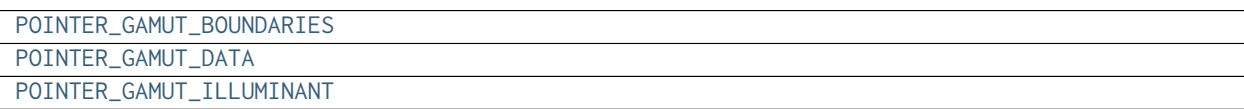

# **colour.POINTER\_GAMUT\_BOUNDARIES**

<span id="page-473-0"></span>colour.POINTER\_GAMUT\_BOUNDARIES = array([[ 0.659, 0.316], [ 0.634, 0.351], [ 0.594, 0.391], [ 0.557, 0.427],

# **colour.POINTER\_GAMUT\_DATA**

<span id="page-473-1"></span>colour.**POINTER\_GAMUT\_DATA = array([[ 15, 10, 0], [ 15, 15, 10], [ 15, 14, 20], ..., [ 90, 9, 330], [ 90, 4, 340], [ 90, 6, 350]])**

# **colour.POINTER\_GAMUT\_ILLUMINANT**

<span id="page-473-2"></span>colour.**POINTER\_GAMUT\_ILLUMINANT = array([ 0.31005673, 0.3161457 ])**

### **Colour Notation Systems**

• *[Munsell Renotation System](#page-474-0)*

- *[Munsell Value](#page-476-0)*
	- **–** *[Priest, Gibson and MacNicholas \(1920\)](#page-477-0)*
	- **–** *[Munsell, Sloan and Godlove \(1933\)](#page-478-0)*
	- **–** *[Moon and Spencer \(1943\)](#page-479-0)*
	- **–** *[Saunderson and Milner \(1944\)](#page-479-1)*
	- **–** *[Ladd and Pinney \(1955\)](#page-480-0)*
	- **–** *[McCamy \(1987\)](#page-481-0)*
	- **–** *[ASTM D1535-08e1](#page-482-0)*
- *[Hexadecimal Triplet Notation](#page-483-0)*

## <span id="page-474-0"></span>**Munsell Renotation System**

colour

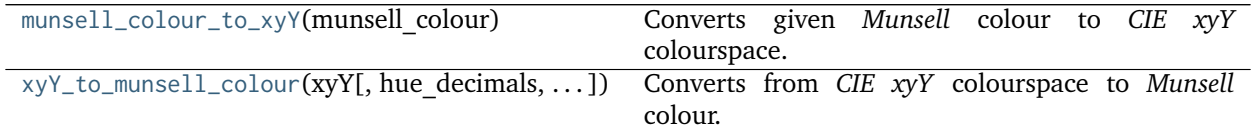

# **colour.munsell\_colour\_to\_xyY**

```
colour.munsell_colour_to_xyY(munsell_colour)
```
Converts given *Munsell* colour to *CIE xyY* colourspace.

**Parameters munsell\_colour** (unicode) – *Munsell* colour.

**Returns** *CIE xyY* colourspace array.

**Return type** ndarray, (3,)

### **Notes**

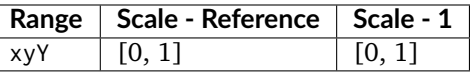

## **References**

[\[Cen\]](#page-697-0), [\[Cen12\]](#page-697-1)

## **Examples**

```
>>> munsell_colour_to_xyY('4.2YR 8.1/5.3') # doctest: +ELLIPSIS
array([ 0.3873694..., 0.3575165..., 0.59362 ])
```

```
>>> munsell_colour_to_xyY('N8.9') # doctest: +ELLIPSIS
array([ 0.31006 , 0.31616 , 0.7461345...])
```
## **colour.xyY\_to\_munsell\_colour**

```
colour.xyY_to_munsell_colour(xyY, hue_decimals=1, value_decimals=1, chroma_decimals=1)
     Converts from CIE xyY colourspace to Munsell colour.
```
#### **Parameters**

- **xyY** (array\_like, (3,)) *CIE xyY* colourspace array.
- **hue\_decimals** ([int](https://docs.python.org/3.5/library/functions.html#int)) Hue formatting decimals.
- **value\_decimals** ([int](https://docs.python.org/3.5/library/functions.html#int)) Value formatting decimals.
- **chroma\_decimals** ([int](https://docs.python.org/3.5/library/functions.html#int)) Chroma formatting decimals.

**Returns** *Munsell* colour.

**Return type** unicode

## **Notes**

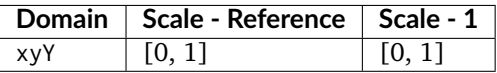

### **References**

[\[Cen\]](#page-697-0), [\[Cen12\]](#page-697-1)

# **Examples**

```
>>> xyY = np.array([0.38736945, 0.35751656, 0.59362000])
>>> # Doctests skip for Python 2.x compatibility.
>>> xyY_to_munsell_colour(xyY) # doctest: +SKIP
'4.2YR 8.1/5.3'
```
## **Dataset**

colour

[MUNSELL\\_COLOURS](#page-475-1) **Aggregated Munsell colours.** 

#### **colour.MUNSELL\_COLOURS**

<span id="page-475-1"></span>colour.**MUNSELL\_COLOURS = CaseInsensitiveMapping({'Munsell Colours All': ..., 'Munsell Colours 1929': ..., 'Munsell Colours Real': ..., 'all': ..., '1929': ..., 'real': ...})** Aggregated *Munsell* colours.

MUNSELL\_COLOURS : CaseInsensitiveMapping

Aliases:

- 'all': 'Munsell Colours All'
- '1929': 'Munsell Colours 1929'
- 'real': 'Munsell Colours Real'

# <span id="page-476-0"></span>**Munsell Value**

colour

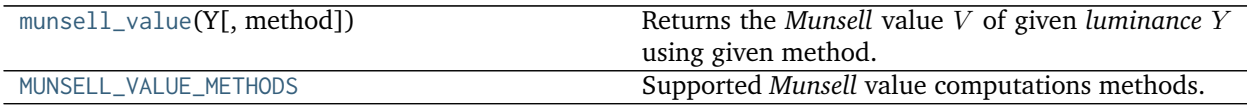

#### **colour.munsell\_value**

<span id="page-476-1"></span>colour.**munsell\_value**(*Y*, *method='ASTM D1535-08'*) Returns the *Munsell* value *V* of given *luminance Y* using given method.

#### **Parameters**

- **Y** (numeric or array\_like) *luminance*  $Y$ .
- **method** (unicode, optional) **{'ASTM D1535-08', 'Priest 1920', 'Munsell 1933', 'Moon 1943', 'Saunderson 1944', 'Ladd 1955', 'McCamy 1987'}**, Computation method.

**Returns** *Munsell* value *V*.

**Return type** numeric or ndarray

## **Notes**

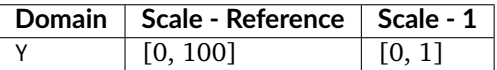

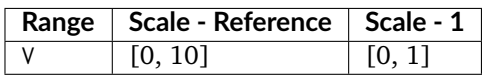

#### **References**

[\[ASTMInternational89\]](#page-708-0), [\[Wik07d\]](#page-707-0)

## **Examples**

```
>>> munsell_value(12.23634268) # doctest: +ELLIPSIS
4.0824437...
>>> munsell_value(12.23634268, method='Priest 1920') # doctest: +ELLIPSIS
3.4980484...
>>> munsell_value(12.23634268, method='Munsell 1933') # doctest: +ELLIPSIS
```

```
4.1627702...
>>> munsell_value(12.23634268, method='Moon 1943') # doctest: +ELLIPSIS
4.0688120...
>>> munsell_value(12.23634268, method='Saunderson 1944')
... # doctest: +ELLIPSIS
4.0444736...
>>> munsell_value(12.23634268, method='Ladd 1955') # doctest: +ELLIPSIS
4.0511633...
>>> munsell_value(12.23634268, method='McCamy 1987') # doctest: +ELLIPSIS
array(4.0814348...)
```
# **colour.MUNSELL\_VALUE\_METHODS**

<span id="page-477-1"></span>colour.MUNSELL\_VALUE\_METHODS = CaseInsensitiveMapping({'Priest 1920': ..., 'Munsell 1933': ..., 'Moon 1943' Supported *Munsell* value computations methods.

#### **References**

### [\[ASTMInternational89\]](#page-708-0), [\[Wik07d\]](#page-707-0)

**MUNSELL\_VALUE\_METHODS** [CaseInsensitiveMapping] **{'Priest 1920', 'Munsell 1933', 'Moon 1943', 'Saunderson 1944', 'Ladd 1955', 'McCamy 1987', 'ASTM D1535-08'}**

Aliases:

• 'astm2008': 'ASTM D1535-08'

#### <span id="page-477-0"></span>**Priest, Gibson and MacNicholas (1920)**

colour.notation

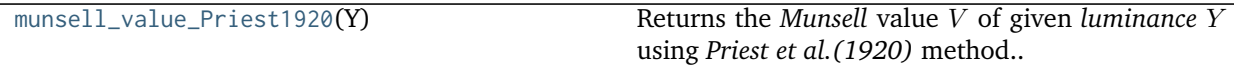

**colour.notation.munsell\_value\_Priest1920**

<span id="page-477-2"></span>colour.notation.**munsell\_value\_Priest1920**(*Y*)

Returns the *Munsell* value *V* of given *luminance Y* using *Priest et al.* (1920) method.

**Parameters Y** (numeric or array\_like) – *luminance* .

**Returns** *Munsell* value *V*.

**Return type** numeric or ndarray

## **Notes**

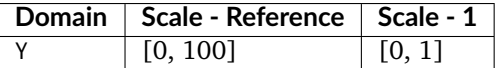

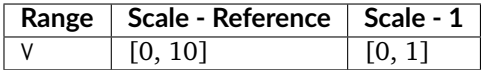

## **References**

[\[Wik07d\]](#page-707-0)

## **Examples**

```
>>> munsell_value_Priest1920(12.23634268) # doctest: +ELLIPSIS
3.4980484...
```
## <span id="page-478-0"></span>**Munsell, Sloan and Godlove (1933)**

## colour.notation

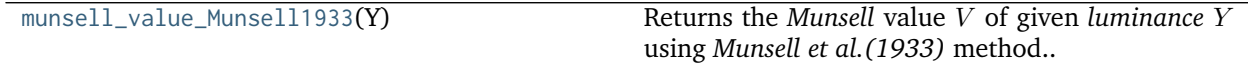

### **colour.notation.munsell\_value\_Munsell1933**

# <span id="page-478-1"></span>colour.notation.**munsell\_value\_Munsell1933**(*Y*)

Returns the *Munsell* value *V* of given *luminance Y* using *Munsell et al.* (1933) method.

**Parameters Y** (numeric or array\_like) – *luminance* .

**Returns** *Munsell* value *V*.

**Return type** numeric or ndarray

# **Notes**

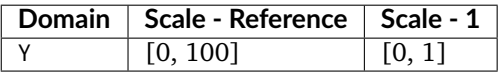

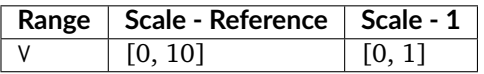

## **References**

[\[Wik07d\]](#page-707-0)

# **Examples**

```
>>> munsell_value_Munsell1933(12.23634268) # doctest: +ELLIPSIS
4.1627702...
```
## <span id="page-479-0"></span>**Moon and Spencer (1943)**

colour.notation

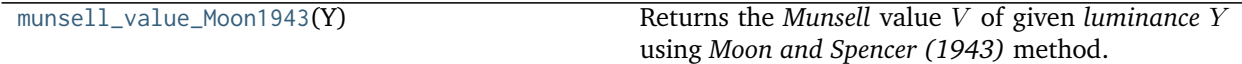

# **colour.notation.munsell\_value\_Moon1943**

<span id="page-479-2"></span>colour.notation.**munsell\_value\_Moon1943**(*Y*)

Returns the *Munsell* value *V* of given *luminance Y* using *Moon and Spencer* (1943) method.

**Parameters Y** (numeric or array\_like) – *luminance* .

**Returns** *Munsell* value *V*.

**Return type** numeric or ndarray

# **Notes**

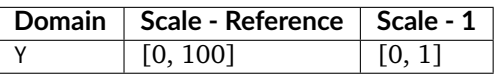

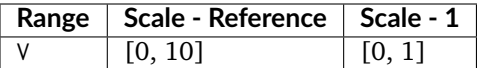

## **References**

## [\[Wik07d\]](#page-707-0)

#### **Examples**

```
>>> munsell_value_Moon1943(12.23634268) # doctest: +ELLIPSIS
4.0688120...
```
### <span id="page-479-1"></span>**Saunderson and Milner (1944)**

colour.notation

[munsell\\_value\\_Saunderson1944](#page-480-1)(Y) Returns the *Munsell* value *V* of given *luminance Y* using *Saunderson and Milner (1944)* method.

# **colour.notation.munsell\_value\_Saunderson1944**

<span id="page-480-1"></span>colour.notation.**munsell\_value\_Saunderson1944**(*Y*)

Returns the *Munsell* value *V* of given *luminance Y* using *Saunderson and Milner* (1944) method.

**Parameters Y** (numeric) – *luminance* .

**Returns** *Munsell* value *V*.

**Return type** numeric

# **Notes**

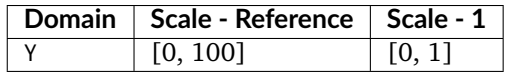

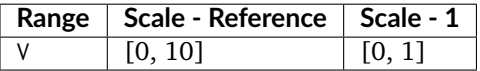

## **References**

[\[Wik07d\]](#page-707-0)

## **Examples**

```
>>> munsell_value_Saunderson1944(12.23634268) # doctest: +ELLIPSIS
4.0444736...
```
# <span id="page-480-0"></span>**Ladd and Pinney (1955)**

#### colour.notation

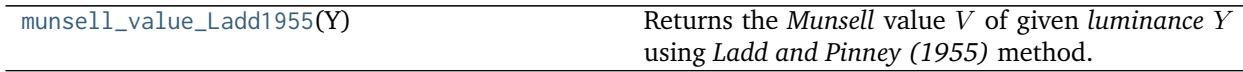

#### **colour.notation.munsell\_value\_Ladd1955**

```
colour.notation.munsell_value_Ladd1955(Y)
```
Returns the *Munsell* value *V* of given *luminance Y* using *Ladd and Pinney (1955)* method.

**Parameters Y** (numeric or array\_like) – *luminance* .

**Returns** *Munsell* value *V*.

# **Return type** numeric or ndarray

# **Notes**

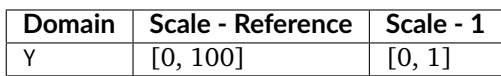

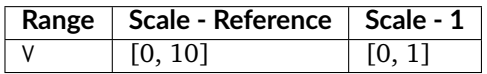

### **References**

# [\[Wik07d\]](#page-707-0)

# **Examples**

```
>>> munsell_value_Ladd1955(12.23634268) # doctest: +ELLIPSIS
4.0511633...
```
# <span id="page-481-0"></span>**McCamy (1987)**

# colour.notation

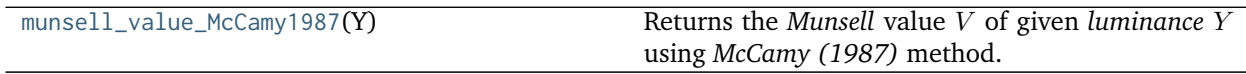

# **colour.notation.munsell\_value\_McCamy1987**

#### <span id="page-481-1"></span>colour.notation.**munsell\_value\_McCamy1987**(*Y*)

Returns the *Munsell* value *V* of given *luminance Y* using *McCamy* (1987) method.

**Parameters Y** (numeric or array\_like) – *luminance* .

**Returns** *Munsell* value *V*.

**Return type** numeric or ndarray

# **Notes**

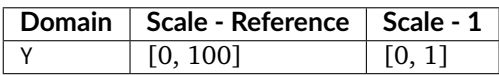

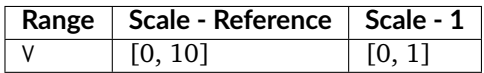

# **References**

## [\[ASTMInternational89\]](#page-708-0)

### **Examples**

```
>>> munsell_value_McCamy1987(12.23634268) # doctest: +ELLIPSIS
array(4.0814348...)
```
# <span id="page-482-0"></span>**ASTM D1535-08e1**

## colour.notation

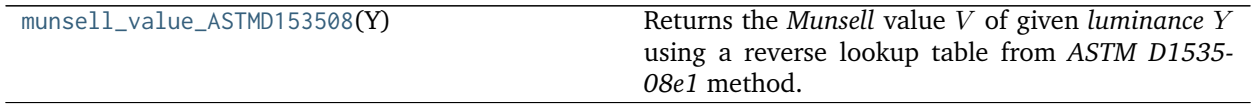

## **colour.notation.munsell\_value\_ASTMD153508**

### <span id="page-482-1"></span>colour.notation.**munsell\_value\_ASTMD153508**(*Y*)

Returns the *Munsell* value *V* of given *luminance Y* using a reverse lookup table from *ASTM D1535-08e1* method.

**Parameters Y** (numeric or array\_like) – *luminance*

**Returns** *Munsell* value *V*.

**Return type** numeric or ndarray

# **Notes**

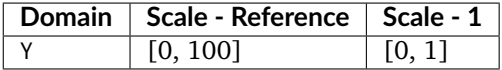

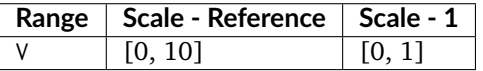

• The *Munsell* value\* computation with *ASTM D1535-08e1* method is only defined for domain [0, 100].

# **References**

[\[ASTMInternational89\]](#page-708-0)

# **Examples**

```
>>> munsell_value_ASTMD153508(12.23634268) # doctest: +ELLIPSIS
4.0824437...
```
## <span id="page-483-0"></span>**Hexadecimal Triplet Notation**

colour.notation

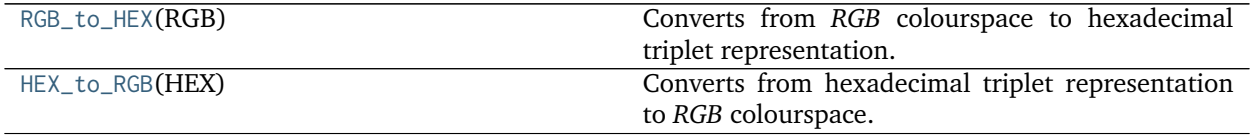

## **colour.notation.RGB\_to\_HEX**

<span id="page-483-1"></span>colour.notation.**RGB\_to\_HEX**(*RGB*)

Converts from *RGB* colourspace to hexadecimal triplet representation.

**Parameters RGB** (array\_like) – *RGB* colourspace array.

**Returns** Hexadecimal triplet representation.

**Return type** unicode

# **Notes**

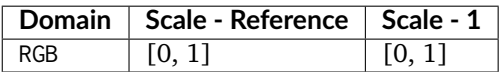

#### **Examples**

```
>>> RGB = np.array([0.66666667, 0.86666667, 1.00000000])
>>> # Doctests skip for Python 2.x compatibility.
>>> RGB_to_HEX(RGB) # doctest: +SKIP
'#aaddff'
```
#### **colour.notation.HEX\_to\_RGB**

<span id="page-483-2"></span>colour.notation.**HEX\_to\_RGB**(*HEX*)

Converts from hexadecimal triplet representation to *RGB* colourspace.

**Parameters HEX** (unicode or array\_like) – Hexadecimal triplet representation.

**Returns** *RGB* colourspace array.

**Return type** ndarray

# **Notes**

**Notes**

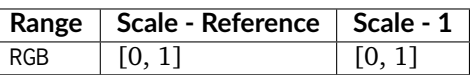

# **Examples**

```
>>> HEX = '#aaddff'
>>> HEX_to_RGB(HEX) # doctest: +ELLIPSIS
array([ 0.6666666..., 0.8666666... , 1. ])
```
# **Optical Phenomena**

• *[Rayleigh Scattering](#page-484-0)*

# <span id="page-484-0"></span>**Rayleigh Scattering**

colour

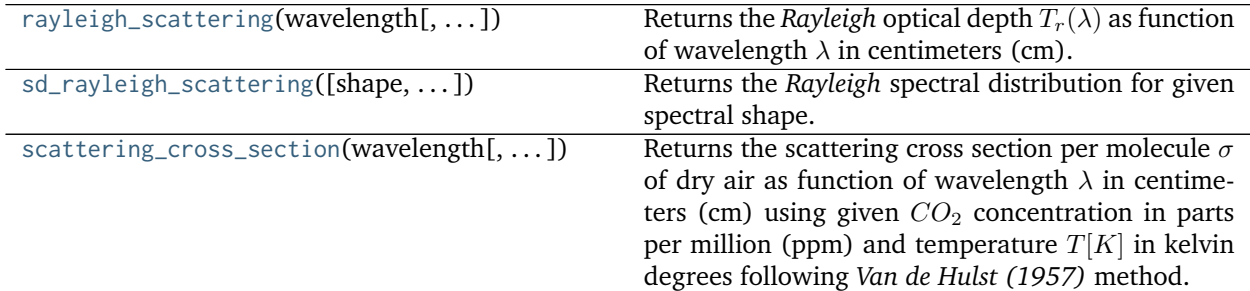

# **colour.rayleigh\_scattering**

<span id="page-484-1"></span>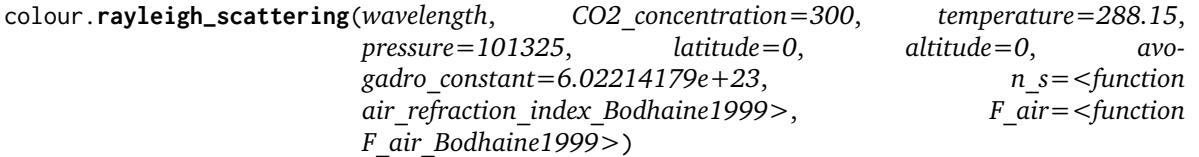

Returns the *Rayleigh* optical depth  $T_r(\lambda)$  as function of wavelength  $\lambda$  in centimeters (cm).

**Parameters**

- wavelength (numeric or array\_like) Wavelength  $\lambda$  in centimeters (cm).
- **CO2\_concentration** (numeric or array\_like, optional)  $CO_2$  concentration in parts per million (ppm).
- **temperature** (numeric or array\_like, optional) Air temperature  $T[K]$  in kelvin degrees.
- **pressure** (numeric or array\_like) Surface pressure  $P$  of the measurement site.
- **latitude** (numeric or array\_like, optional) Latitude of the site in degrees.
- **altitude** (numeric or array\_like, optional) Altitude of the site in meters.
- **avogadro\_constant** (numeric or array\_like, optional) *Avogadro*'s number  $(molecules \, mol^{-1}).$
- $n_s$  ([object](https://docs.python.org/3.5/library/functions.html#object)) Air refraction index  $n_s$  computation method.
- **F\_air** ([object](https://docs.python.org/3.5/library/functions.html#object))  $(6 + 3<sub>p</sub>)/(6 7<sub>p</sub>)$ , the depolarisation term  $F(air)$  or *King Factor* computation method.

**Returns** *Rayleigh* optical depth  $T_r(\lambda)$ .

**Return type** numeric or ndarray

**Warning:** Unlike most objects of colour.phenomena.rayleigh module, [colour.phenomena.](#page-495-0) [rayleigh\\_optical\\_depth\(\)](#page-495-0) expects wavelength  $\lambda$  to be expressed in centimeters (cm).

#### **References**

[\[BWDS99\]](#page-696-0), [\[Wik01d\]](#page-706-1)

#### **Examples**

```
>>> rayleigh_optical_depth(555 * 10e-8) # doctest: +ELLIPSIS
0.1004070...
```
#### **colour.sd\_rayleigh\_scattering**

<span id="page-485-0"></span>colour.**sd\_rayleigh\_scattering**(*shape=SpectralShape(360*, *780*, *1)*, *CO2\_concentration=300*, *temperature=288.15*, *pressure=101325*, *latitude=0*, *altitude=0*, *avogadro\_constant=6.02214179e+23*, *n\_s=<function air\_refraction\_index\_Bodhaine1999>*, *F\_air=<function F\_air\_Bodhaine1999>*)

Returns the *Rayleigh* spectral distribution for given spectral shape.

### **Parameters**

- **shape** ([SpectralShape,](#page-133-0) optional) Spectral shape used to create the *Rayleigh* scattering spectral distribution.
- **CO2\_concentration** (numeric or array\_like, optional)  $CO_2$  concentration in parts per million (ppm).
- **temperature** (numeric or array\_like, optional) Air temperature  $T[K]$  in kelvin degrees.
- **pressure** (numeric or array\_like) Surface pressure  $P$  of the measurement site.
- **latitude** (numeric or array\_like, optional) Latitude of the site in degrees.
- **altitude** (numeric or array\_like, optional) Altitude of the site in meters.
- **avogadro\_constant** (numeric or array\_like, optional) *Avogadro*'s number  $(molecules \ mol^{-1}).$
- $n_s$  ([object](https://docs.python.org/3.5/library/functions.html#object)) Air refraction index  $n_s$  computation method.
- **F\_air** ([object](https://docs.python.org/3.5/library/functions.html#object))  $(6 + 3<sub>p</sub>)/(6 7<sub>p</sub>)$ , the depolarisation term  $F(air)$  or *King Factor* computation method.

**Returns** *Rayleigh* optical depth spectral distribution.

**Return type** *[SpectralDistribution](#page-135-0)*

### **References**

[\[BWDS99\]](#page-696-0), [\[Wik01d\]](#page-706-1)

# **Examples**

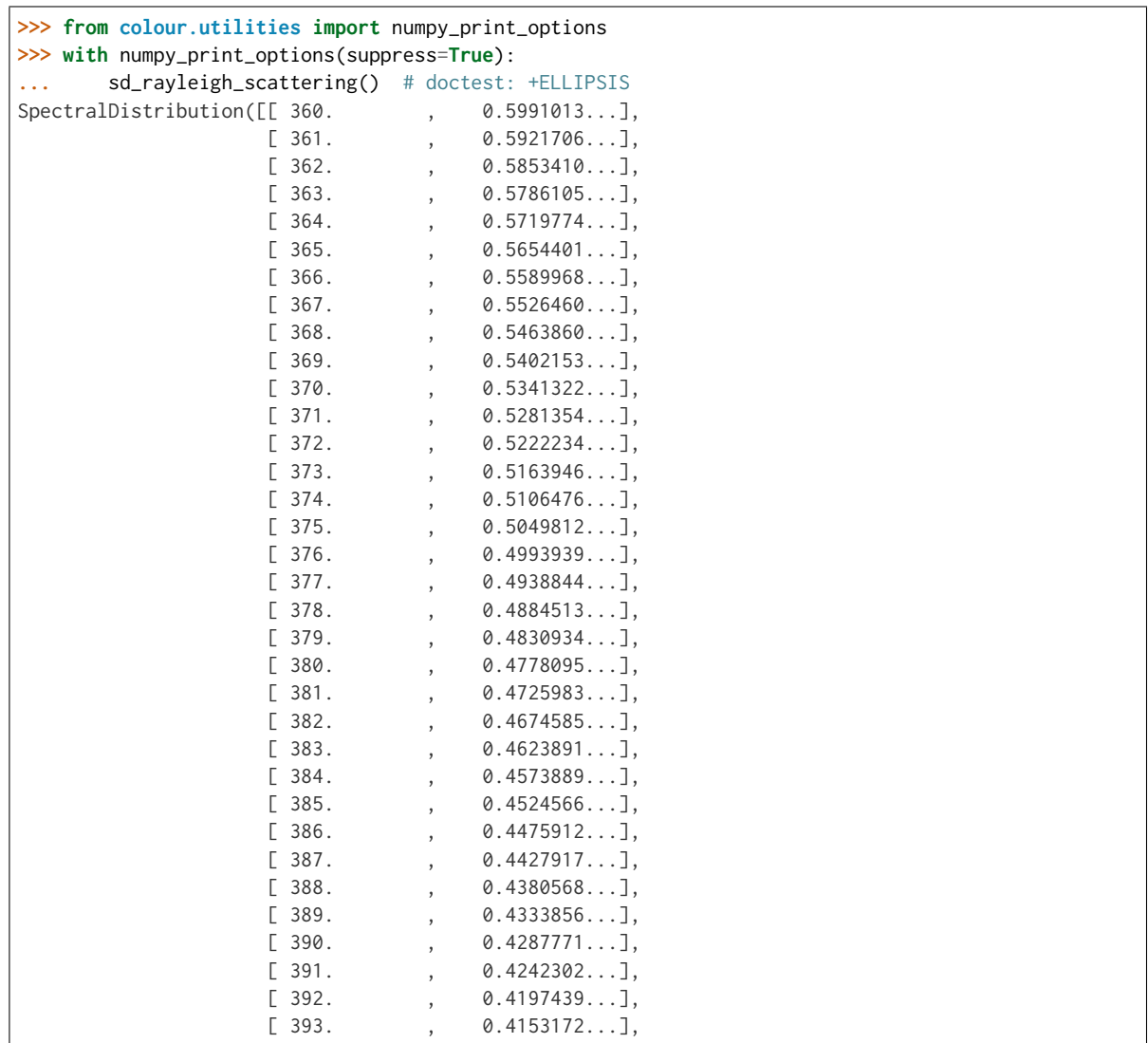

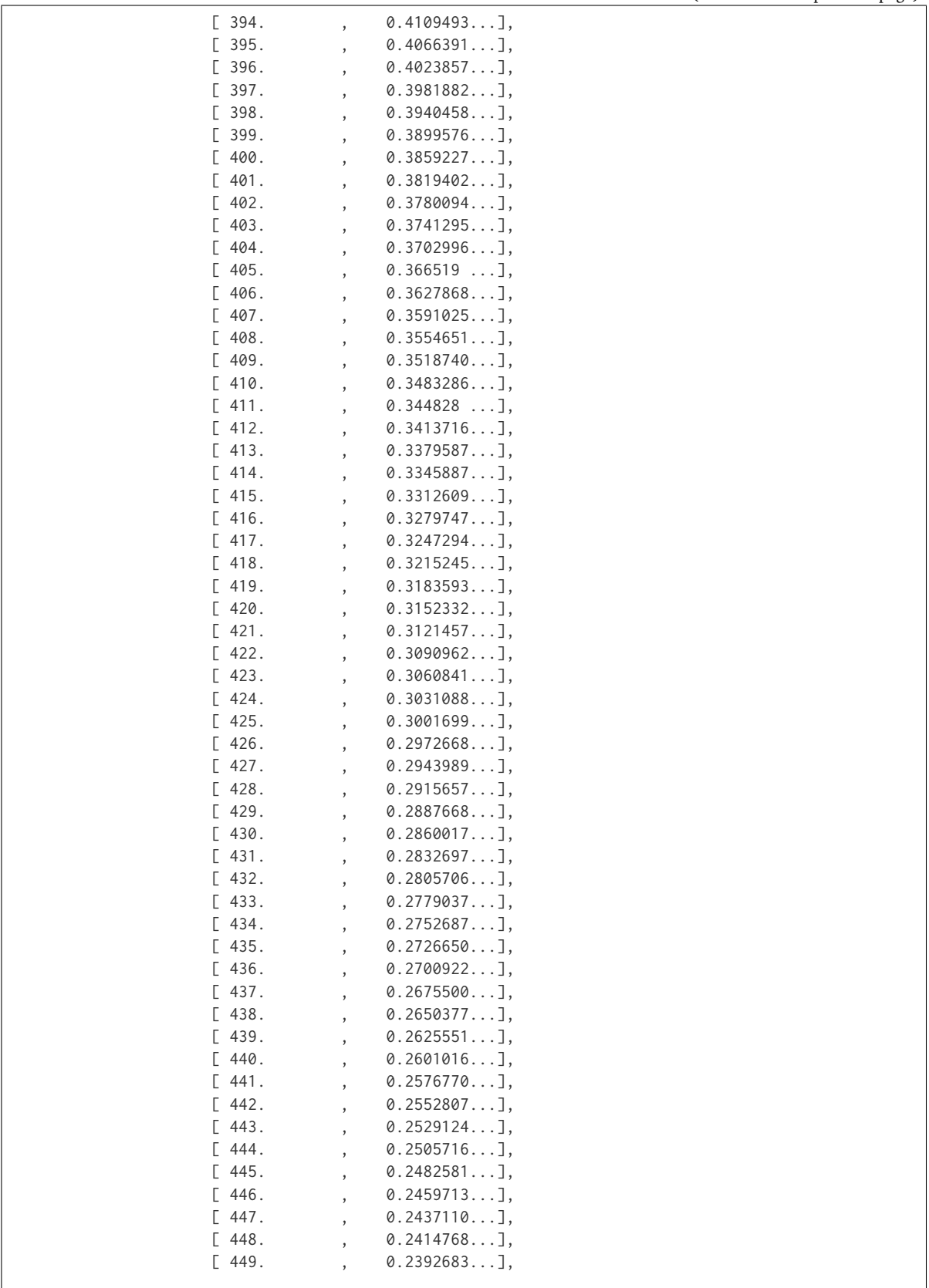

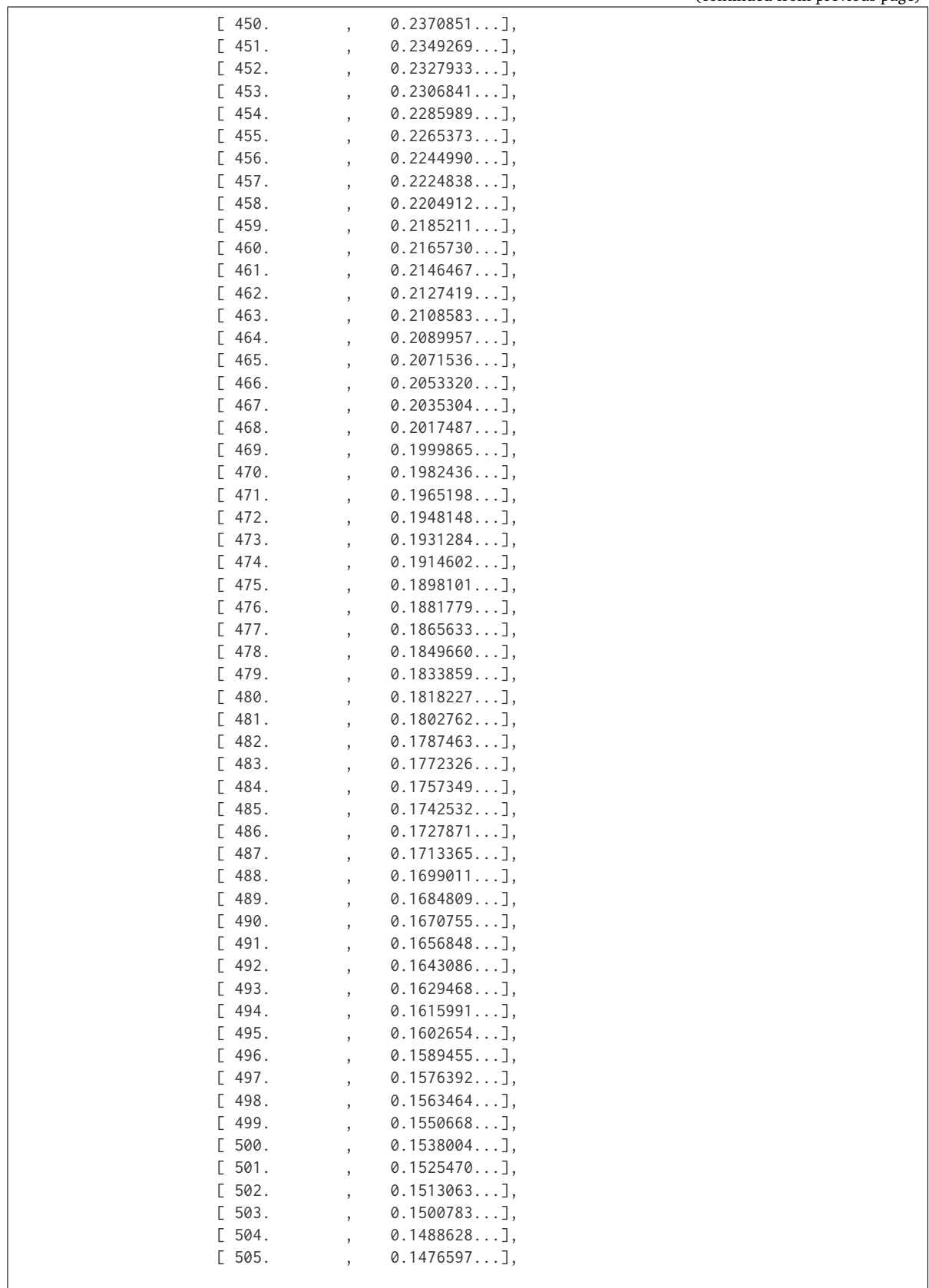

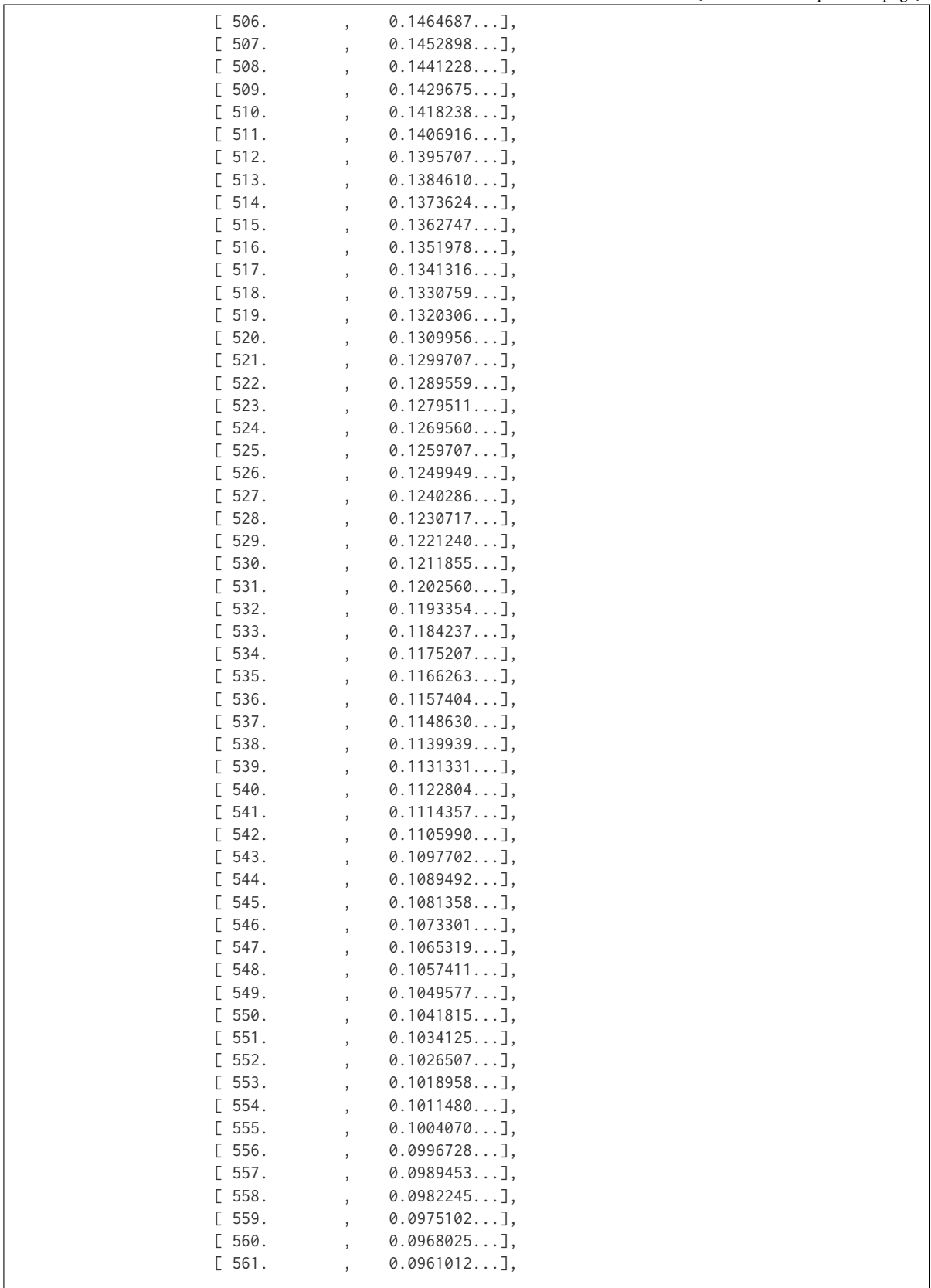

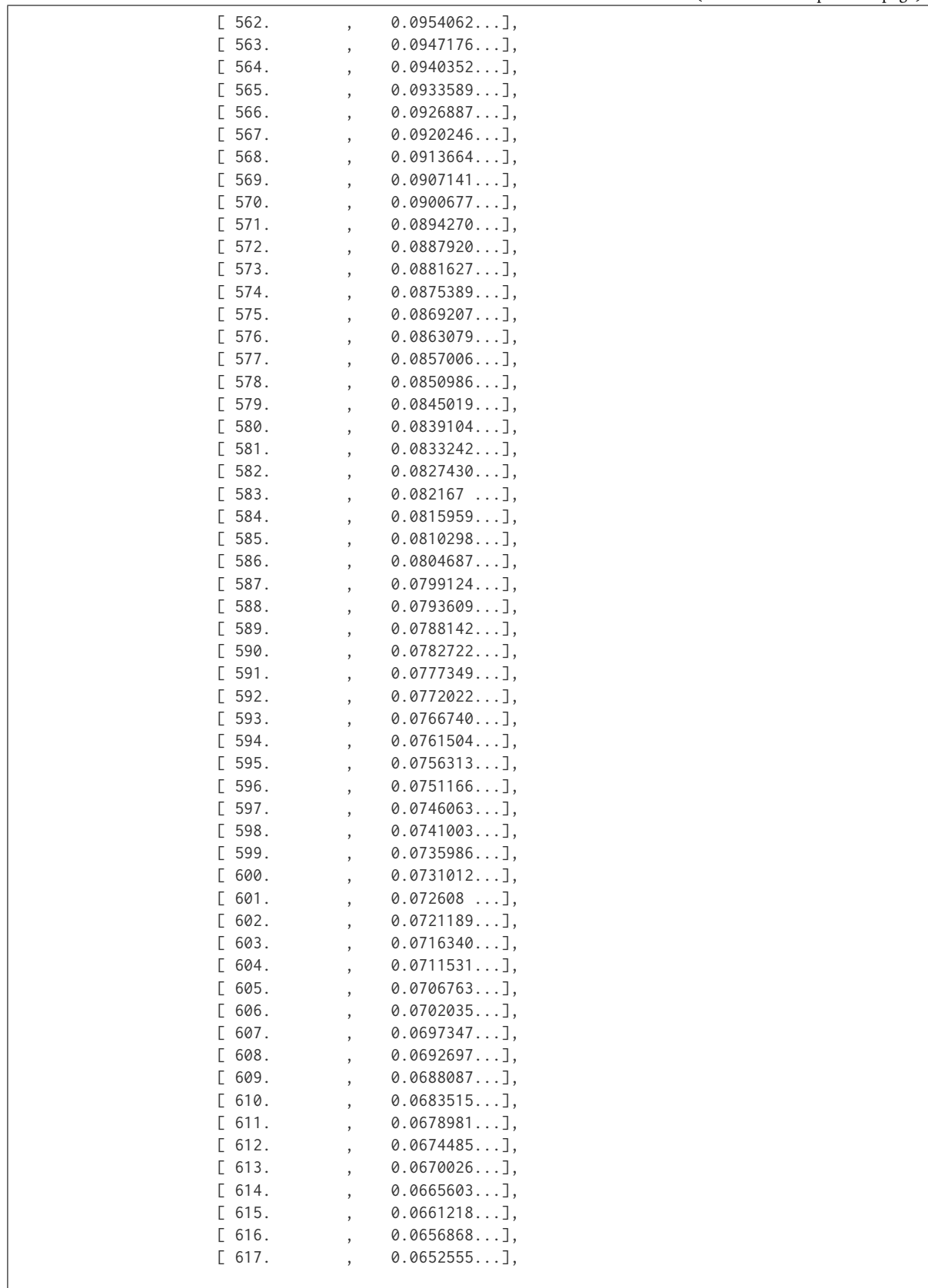

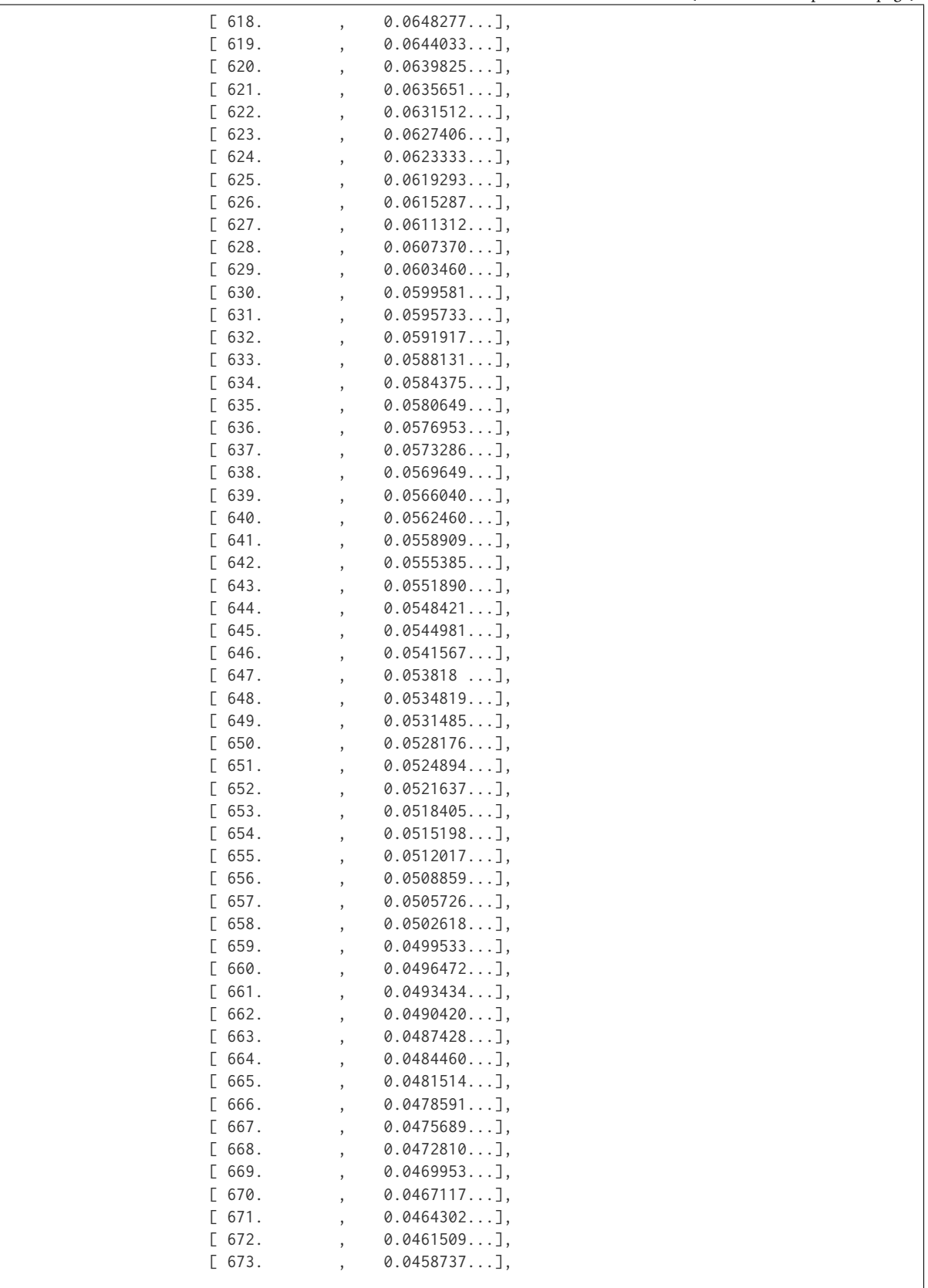

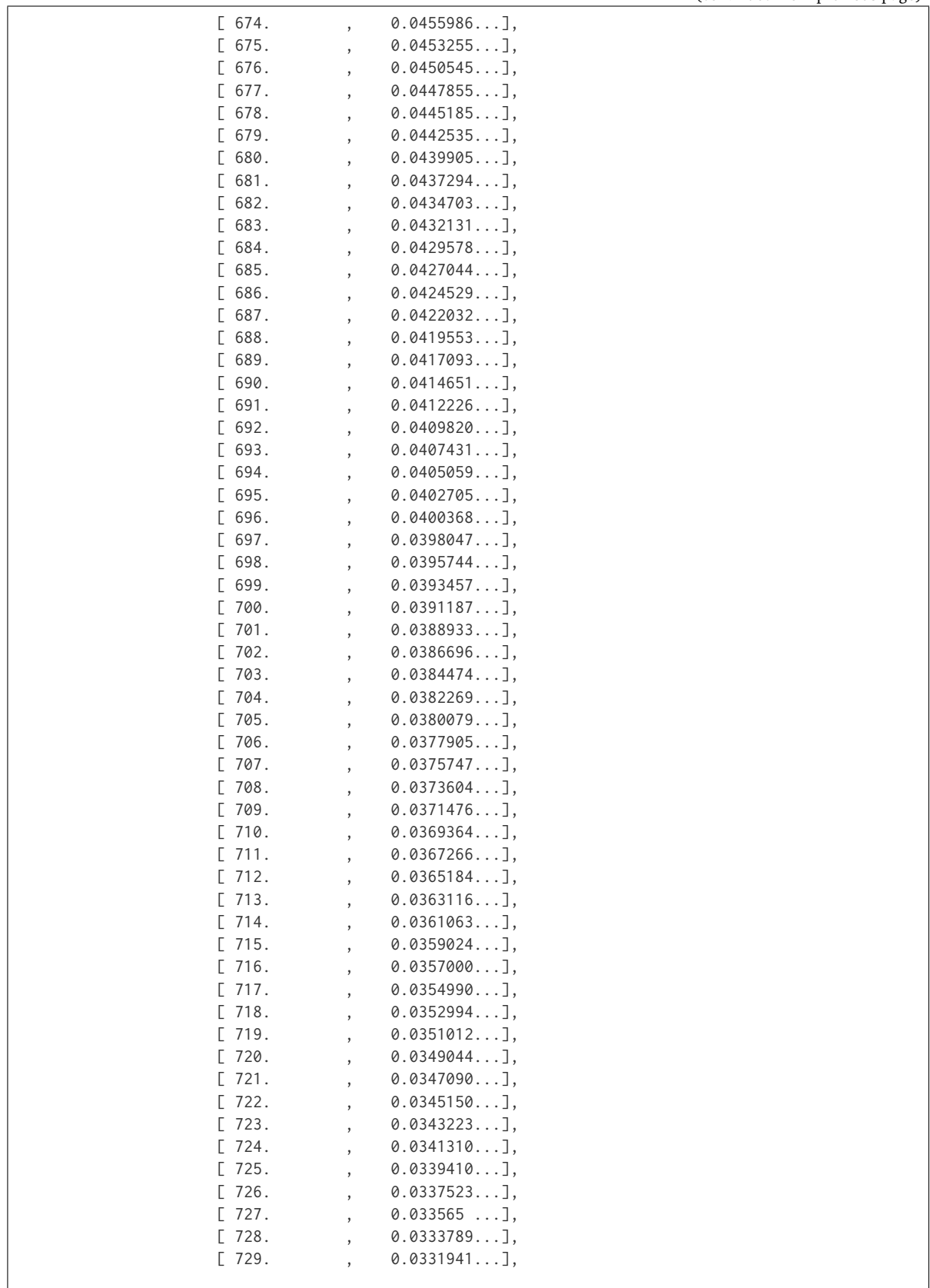

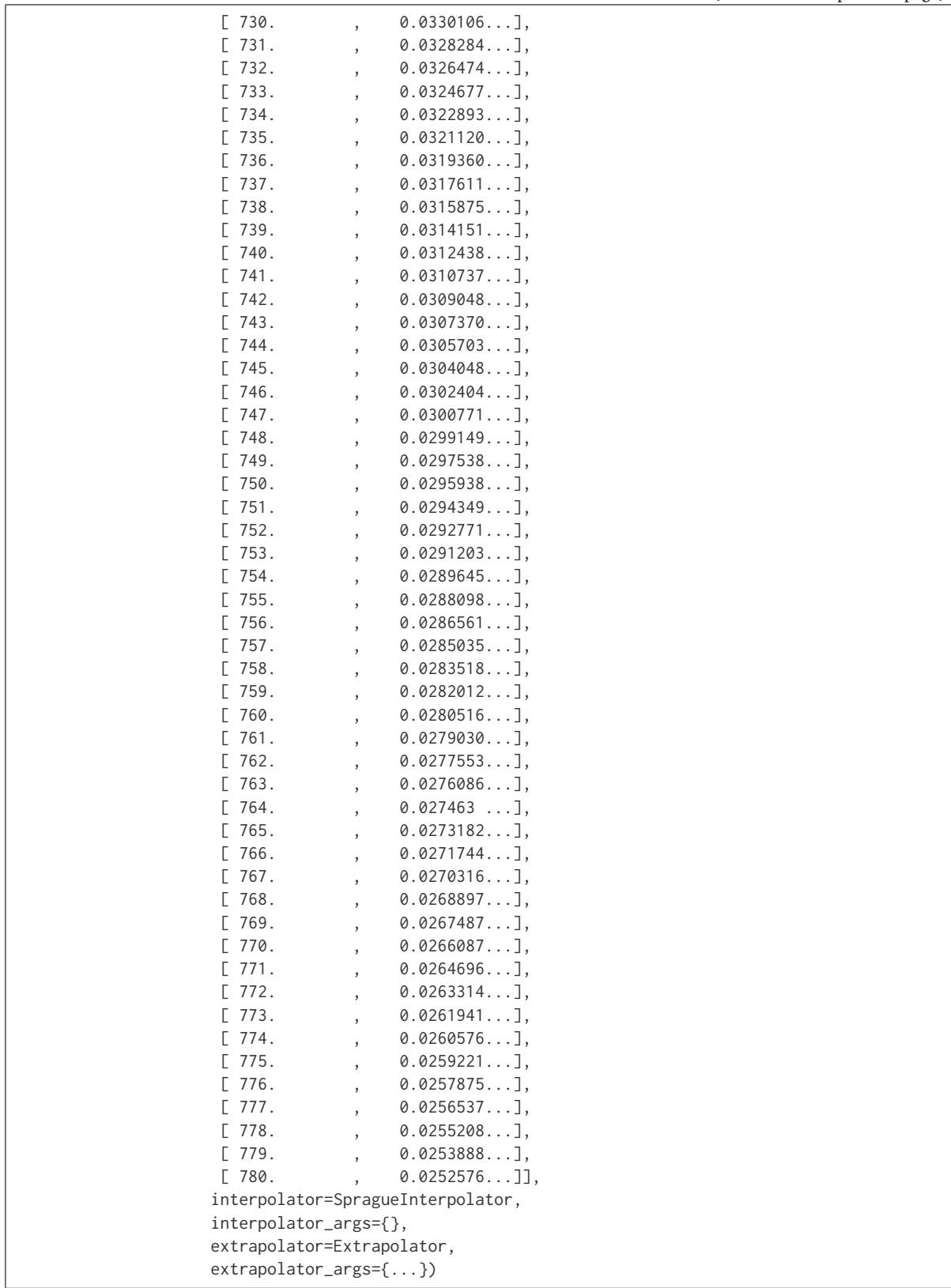

## **colour.scattering\_cross\_section**

<span id="page-494-0"></span>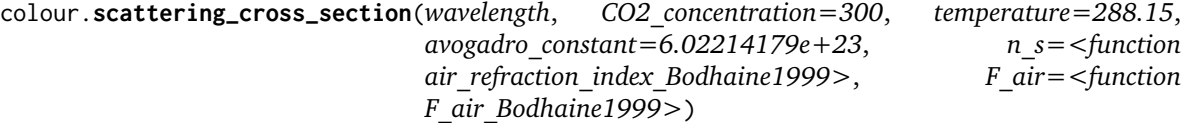

Returns the scattering cross section per molecule  $\sigma$  of dry air as function of wavelength  $\lambda$  in centimeters (cm) using given  $CO_2$  concentration in parts per million (ppm) and temperature  $T[K]$  in kelvin degrees following *Van de Hulst (1957)* method.

### **Parameters**

- **wavelength** (numeric or array\_like) Wavelength  $\lambda$  in centimeters (cm).
- **CO2\_concentration** (numeric or array\_like, optional)  $CO<sub>2</sub>$  concentration in parts per million (ppm).
- **temperature** (numeric or array\_like, optional) Air temperature  $T[K]$  in kelvin degrees.
- **avogadro\_constant** (numeric or array\_like, optional) *Avogadro*'s number  $(molecules \, mol^{-1}).$
- $n_s$  ([object](https://docs.python.org/3.5/library/functions.html#object)) Air refraction index  $n_s$  computation method.
- **F\_air** ([object](https://docs.python.org/3.5/library/functions.html#object))  $(6+3<sub>p</sub>)/(6-7<sub>p</sub>)$ , the depolarisation term  $F(air)$  or *King Factor* computation method.

**Returns** Scattering cross section per molecule  $\sigma$  of dry air.

**Return type** numeric or ndarray

**Warning:** Unlike most objects of colour.phenomena.rayleigh module, [colour.](#page-494-0) [scattering\\_cross\\_section\(\)](#page-494-0) expects wavelength  $\lambda$  to be expressed in centimeters (cm).

# **References**

```
[BWDS99], [Wik01d]
```
# **Examples**

```
>>> scattering_cross_section(555 * 10e-8) # doctest: +ELLIPSIS
4.6613309...e-27
```
colour.phenomena

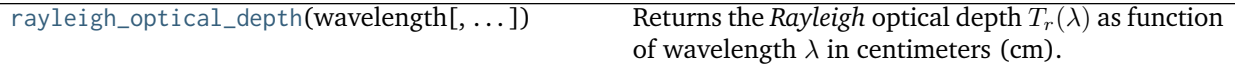

## **colour.phenomena.rayleigh\_optical\_depth**

<span id="page-495-0"></span>colour.phenomena.rayleigh\_optical\_depth(*wavelength*, *CO2* concentration=300, *temperature=288.15*, *pressure=101325*, *latitude=0*, *altitude=0*, *avogadro\_constant=6.02214179e+23*, *n\_s=<function air\_refraction\_index\_Bodhaine1999>*, *F\_air=<function F\_air\_Bodhaine1999>*)

Returns the *Rayleigh* optical depth  $T_r(\lambda)$  as function of wavelength  $\lambda$  in centimeters (cm).

#### **Parameters**

- **wavelength** (numeric or array\_like) Wavelength  $\lambda$  in centimeters (cm).
- **CO2\_concentration** (numeric or array\_like, optional)  $CO<sub>2</sub>$  concentration in parts per million (ppm).
- **temperature** (numeric or array\_like, optional) Air temperature  $T[K]$  in kelvin degrees.
- **pressure** (numeric or array\_like) Surface pressure  $P$  of the measurement site.
- **latitude** (numeric or array\_like, optional) Latitude of the site in degrees.
- **altitude** (numeric or array\_like, optional) Altitude of the site in meters.
- **avogadro\_constant** (numeric or array\_like, optional) *Avogadro*'s number  $(molecules \ mol^{-1}).$
- $n_s$  ([object](https://docs.python.org/3.5/library/functions.html#object)) Air refraction index  $n_s$  computation method.
- **F\_air** ([object](https://docs.python.org/3.5/library/functions.html#object))  $(6 + 3<sub>p</sub>)/(6 7<sub>p</sub>)$ , the depolarisation term  $F(air)$  or *King Factor* computation method.

**Returns** *Rayleigh* optical depth  $T_r(\lambda)$ .

**Return type** numeric or ndarray

**Warning:** Unlike most objects of colour.phenomena.rayleigh module, [colour.phenomena.](#page-495-0) [rayleigh\\_optical\\_depth\(\)](#page-495-0) expects wavelength  $\lambda$  to be expressed in centimeters (cm).

#### **References**

[\[BWDS99\]](#page-696-0), [\[Wik01d\]](#page-706-1)

#### **Examples**

```
>>> rayleigh_optical_depth(555 * 10e-8) # doctest: +ELLIPSIS
0.1004070...
```
#### **Plotting**

• *[Common](#page-496-0)*

# • *[Colorimetry](#page-504-0)*

- *[Colour Vision Deficiency](#page-518-0)*
- *[Colour Characterisation](#page-519-0)*
- *[Corresponding Chromaticities](#page-521-0)*
- *[CIE Chromaticity Diagrams](#page-522-0)*
- *[Colour Models](#page-540-0)*
- *[Colour Notation Systems](#page-565-0)*
- *[Optical Phenomena](#page-567-0)*
- *[Colour Quality](#page-569-0)*
- *[Colour Temperature & Correlated Colour Temperature](#page-578-0)*
- *[Colour Models Volume](#page-586-0)*
- *[Geometry Plotting Utilities](#page-589-0)*

# <span id="page-496-0"></span>**Common**

colour.plotting

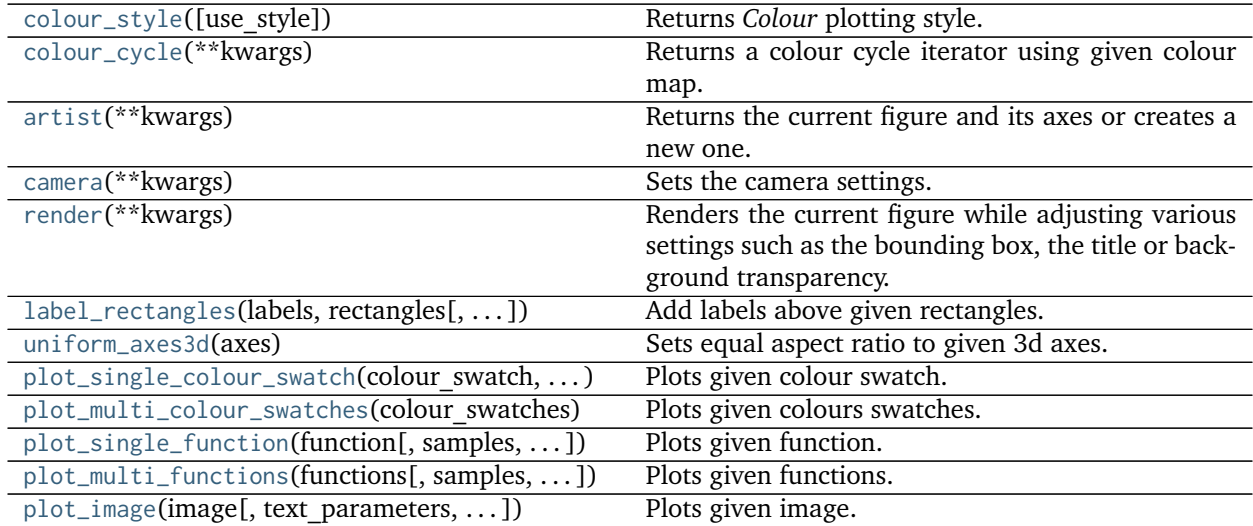

## **colour.plotting.colour\_style**

<span id="page-496-1"></span>colour.plotting.**colour\_style**(*use\_style=True*) Returns *Colour* plotting style.

> **Parameters use\_style** ([bool,](https://docs.python.org/3.5/library/functions.html#bool) optional) – Whether to use the style and load it into *Matplotlib*.

**Returns** *Colour* style.

**Return type** [dict](https://docs.python.org/3.5/library/stdtypes.html#dict)

# **colour.plotting.colour\_cycle**

<span id="page-497-0"></span>colour.plotting.**colour\_cycle**(*\*\*kwargs*)

Returns a colour cycle iterator using given colour map.

### **Other Parameters**

- **colour cycle map** (*unicode or LinearSegmentedColormap, optional*) Matplotlib colourmap name.
- **colour** cycle count (*int, optional*) Colours count to pick in the colourmap.

**Returns** Colour cycle iterator.

**Return type** cycle

## **colour.plotting.artist**

<span id="page-497-1"></span>colour.plotting.**artist**(*\*\*kwargs*)

Returns the current figure and its axes or creates a new one.

#### **Other Parameters**

- **axes** (*Axes, optional*) Axes that will be passed through without creating a new figure.
- **uniform** (*unicode, optional*) Whether to create the figure with an equal aspect ratio.

**Returns** Figure, axes.

**Return type** [tuple](https://docs.python.org/3.5/library/stdtypes.html#tuple)

## **colour.plotting.camera**

```
colour.plotting.camera(**kwargs)
     Sets the camera settings.
```
### **Other Parameters**

- **azimuth** (*numeric, optional*) Camera azimuth.
- **camera\_aspect** (*unicode, optional*) Matplotlib axes aspect. Default is *equal*.
- **elevation** (*numeric, optional*) Camera elevation.

**Returns** Current axes.

**Return type** Axes

# **colour.plotting.render**

<span id="page-497-3"></span>colour.plotting.**render**(*\*\*kwargs*)

Renders the current figure while adjusting various settings such as the bounding box, the title or background transparency.

# **Other Parameters**

• **figure** (*Figure, optional*) – Figure to apply the render elements onto.

- **axes** (*Axes, optional*) Axes to apply the render elements onto.
- **filename** (*unicode, optional*) Figure will be saved using given filename argument.
- **standalone** (*bool, optional*) Whether to show the figure and call plt.show() definition.
- **aspect** (*unicode, optional*) Matplotlib axes aspect.
- **axes\_visible** (*bool, optional*) Whether the axes are visible. Default is *True*.
- **bounding\_box** (*array\_like, optional*) Array defining current axes limits such *bounding\_box = (x min, x max, y min, y max)*.
- **tight\_layout** (*bool, optional*) Whether to invoke the plt.tight\_layout() definition.
- **legend** (*bool, optional*) Whether to display the legend. Default is *False*.
- **legend\_columns** (*int, optional*) Number of columns in the legend. Default is *1*.
- transparent background (*bool, optional*) Whether to turn off the background patch. Default is *False*.
- **title** (*unicode, optional*) Figure title.
- **wrap\_title** (*unicode, optional*) Whether to wrap the figure title, the default is to wrap at a number of characters equal to the width of the figure multiplied by 10.
- **x\_label** (*unicode, optional*) *X* axis label.
- **y\_label** (*unicode, optional*) *Y* axis label.
- **x\_ticker** (*bool, optional*) Whether to display the *X* axis ticker. Default is *True*.
- **y\_ticker** (*bool, optional*) Whether to display the *Y* axis ticker. Default is *True*.

**Returns** Current figure and axes.

**Return type** [tuple](https://docs.python.org/3.5/library/stdtypes.html#tuple)

#### **colour.plotting.label\_rectangles**

<span id="page-498-0"></span>colour.plotting.**label\_rectangles**(*labels*, *rectangles*, *rotation='vertical'*, *text\_size=10*, *offset=None*, *\*\*kwargs*)

Add labels above given rectangles.

### **Parameters**

- **labels** (array\_like) Labels to display.
- **rectangles** ([object](https://docs.python.org/3.5/library/functions.html#object)) Rectangles to used to set the labels value and position.
- **rotation** (unicode, optional) **{'horizontal', 'vertical'}**, Labels orientation.
- **text\_size** (numeric, optional) Labels text size.
- **offset** (array\_like, optional) Labels offset as percentages of the largest rectangle dimensions.

**Other Parameters axes** (*Axes, optional*) – Axes to use for plotting.

**Returns** Definition success.

**Return type** [bool](https://docs.python.org/3.5/library/functions.html#bool)

# **colour.plotting.uniform\_axes3d**

```
colour.plotting.uniform_axes3d(axes)
```
Sets equal aspect ratio to given 3d axes.

**Parameters axes** ([object](https://docs.python.org/3.5/library/functions.html#object)) – Axis to set the equal aspect ratio.

**Returns** Definition success.

**Return type** [bool](https://docs.python.org/3.5/library/functions.html#bool)

## **colour.plotting.plot\_single\_colour\_swatch**

<span id="page-499-1"></span>colour.plotting.**plot\_single\_colour\_swatch**(*colour\_swatch*, *\*\*kwargs*) Plots given colour swatch.

**Parameters colour\_swatch** (ColourSwatch) – ColourSwatch.

## **Other Parameters**

- **\*\*kwargs** (*dict, optional*) {[colour.plotting.artist\(\)](#page-497-1), [colour.plotting.](#page-500-0) [plot\\_multi\\_colour\\_swatches\(\)](#page-500-0), [colour.plotting.render\(\)](#page-497-3)}, Please refer to the documentation of the previously listed definitions.
- **width** (*numeric, optional*) {[colour.plotting.plot\\_multi\\_colour\\_swatches\(\)](#page-500-0)}, Colour swatch width.
- **height** (*numeric, optional*) {[colour.plotting.plot\\_multi\\_colour\\_swatches\(\)](#page-500-0)}, Colour swatch height.
- **spacing** (*numeric, optional*) {[colour.plotting.plot\\_multi\\_colour\\_swatches\(\)](#page-500-0)}, Colour swatches spacing.
- **columns** (*int, optional*) {[colour.plotting.plot\\_multi\\_colour\\_swatches\(\)](#page-500-0)}, Colour swatches columns count.
- **text\_parameters** (*dict, optional*) {[colour.plotting.](#page-500-0) [plot\\_multi\\_colour\\_swatches\(\)](#page-500-0)}, Parameters for the plt.text() definition, offset can be set to define the text offset.

**Returns** Current figure and axes.

# **Return type** [tuple](https://docs.python.org/3.5/library/stdtypes.html#tuple)

# **Examples**

```
>>> RGB = ColourSwatch(RGB=(0.45620519, 0.03081071, 0.04091952))
>>> plot_single_colour_swatch(RGB) # doctest: +SKIP
```
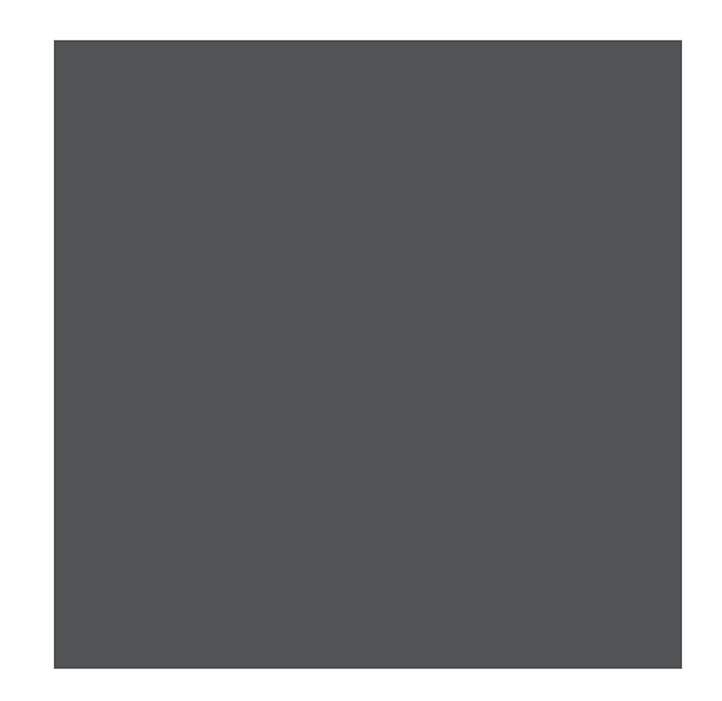

# **colour.plotting.plot\_multi\_colour\_swatches**

<span id="page-500-0"></span>colour.plotting.**plot\_multi\_colour\_swatches**(*colour\_swatches*, *width=1*, *height=1*, *spacing=0*, *columns=None*, *text\_parameters=None*, *background\_colour=(1.0*, *1.0*, *1.0)*, *compare\_swatches=None*, *\*\*kwargs*)

Plots given colours swatches.

# **Parameters**

- **colour\_swatches** ([list](https://docs.python.org/3.5/library/stdtypes.html#list)) Colour swatch sequence.
- **width** (numeric, optional) Colour swatch width.
- **height** (numeric, optional) Colour swatch height.
- **spacing** (numeric, optional) Colour swatches spacing.
- **columns** ([int,](https://docs.python.org/3.5/library/functions.html#int) optional) Colour swatches columns count, defaults to the colour swatch count or half of it if comparing.
- **text\_parameters** ([dict,](https://docs.python.org/3.5/library/stdtypes.html#dict) optional) Parameters for the plt.text() definition, visible can be set to make the text visible,''offset'' can be set to define the text offset.
- **background\_colour** (array\_like or unicode, optional) Background colour.
- **compare\_swatches** (unicode, optional) **{None, 'Stacked', 'Diagonal'}**, Whether to compare the swatches, in which case the colour swatch count must be an even number with alternating reference colour swatches and test colour swatches. *Stacked* will draw the test colour swatch in the center of the reference colour swatch, *Diagonal* will draw the reference colour swatch in the upper left diagonal area and the test colour swatch in the bottom right diagonal area.

**Other Parameters \*\*kwargs** (*dict, optional*) – {[colour.plotting.artist\(\)](#page-497-1), [colour.](#page-497-3) [plotting.render\(\)](#page-497-3)}, Please refer to the documentation of the previously listed definitions.

**Returns** Current figure and axes.

**Return type** [tuple](https://docs.python.org/3.5/library/stdtypes.html#tuple)

#### **Examples**

```
>>> RGB_1 = ColourSwatch(RGB=(0.45293517, 0.31732158, 0.26414773))
>>> RGB_2 = ColourSwatch(RGB=(0.77875824, 0.57726450, 0.50453169))
>>> plot_multi_colour_swatches([RGB_1, RGB_2]) # doctest: +SKIP
```
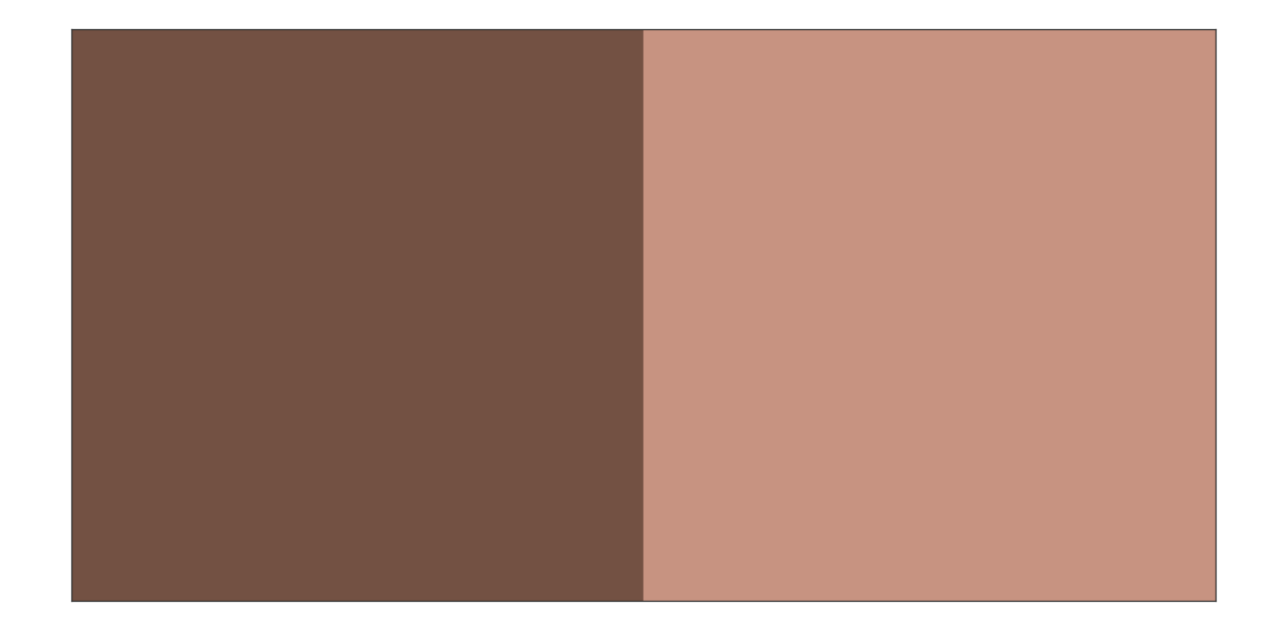

## **colour.plotting.plot\_single\_function**

<span id="page-501-0"></span>colour.plotting.**plot\_single\_function**(*function*, *samples=None*, *log\_x=None*, *log\_y=None*, *\*\*kwargs*)

Plots given function.

## **Parameters**

- **function** (callable, optional) Function to plot.
- **samples** (array\_like, optional,) Samples to evaluate the functions with.
- **log\_x** ([int,](https://docs.python.org/3.5/library/functions.html#int) optional) Log base to use for the *x* axis scale, if *None*, the *x* axis scale will be linear.
- **log\_y** ([int,](https://docs.python.org/3.5/library/functions.html#int) optional) Log base to use for the *y* axis scale, if *None*, the *y* axis scale will be linear.
- **Other Parameters \*\*kwargs** (*dict, optional*) {[colour.plotting.artist\(\)](#page-497-1), [colour.](#page-502-0) [plotting.plot\\_multi\\_functions\(\)](#page-502-0), [colour.plotting.render\(\)](#page-497-3)}, Please refer to the documentation of the previously listed definitions.

**Returns** Current figure and axes.

**Return type** [tuple](https://docs.python.org/3.5/library/stdtypes.html#tuple)

# **Examples**

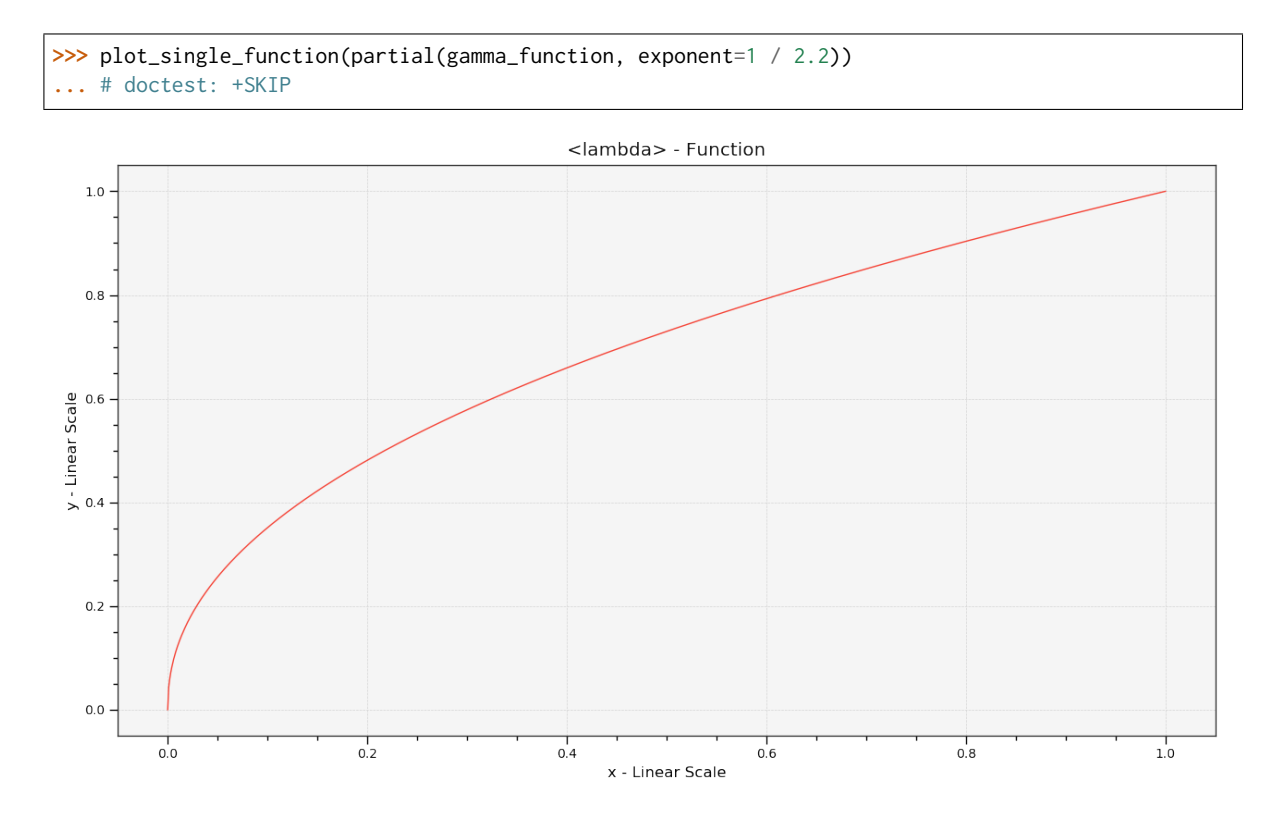

# **colour.plotting.plot\_multi\_functions**

<span id="page-502-0"></span>colour.plotting.**plot\_multi\_functions**(*functions*, *samples=None*, *log\_x=None*, *log\_y=None*, *\*\*kwargs*)

Plots given functions.

### **Parameters**

- **functions** ([dict](https://docs.python.org/3.5/library/stdtypes.html#dict)) Functions to plot.
- **samples** (array\_like, optional,) Samples to evaluate the functions with.
- **log\_x** ([int,](https://docs.python.org/3.5/library/functions.html#int) optional) Log base to use for the *x* axis scale, if *None*, the *x* axis scale will be linear.
- **log\_y** ([int,](https://docs.python.org/3.5/library/functions.html#int) optional) Log base to use for the *y* axis scale, if *None*, the *y* axis scale will be linear.

**Other Parameters \*\*kwargs** (*dict, optional*) – {[colour.plotting.artist\(\)](#page-497-1), [colour.](#page-497-3) [plotting.render\(\)](#page-497-3)}, Please refer to the documentation of the previously listed definitions.

**Returns** Current figure and axes.

**Return type** [tuple](https://docs.python.org/3.5/library/stdtypes.html#tuple)

#### **Examples**

```
>>> functions = {
... 'Gamma 2.2' : lambda x: x ** (1 / 2.2),
... 'Gamma 2.4' : lambda x: x ** (1 / 2.4),
... 'Gamma 2.6' : lambda x: x ** (1 / 2.6),
... }
>>> plot_multi_functions(functions)
... # doctest: +SKIP
```
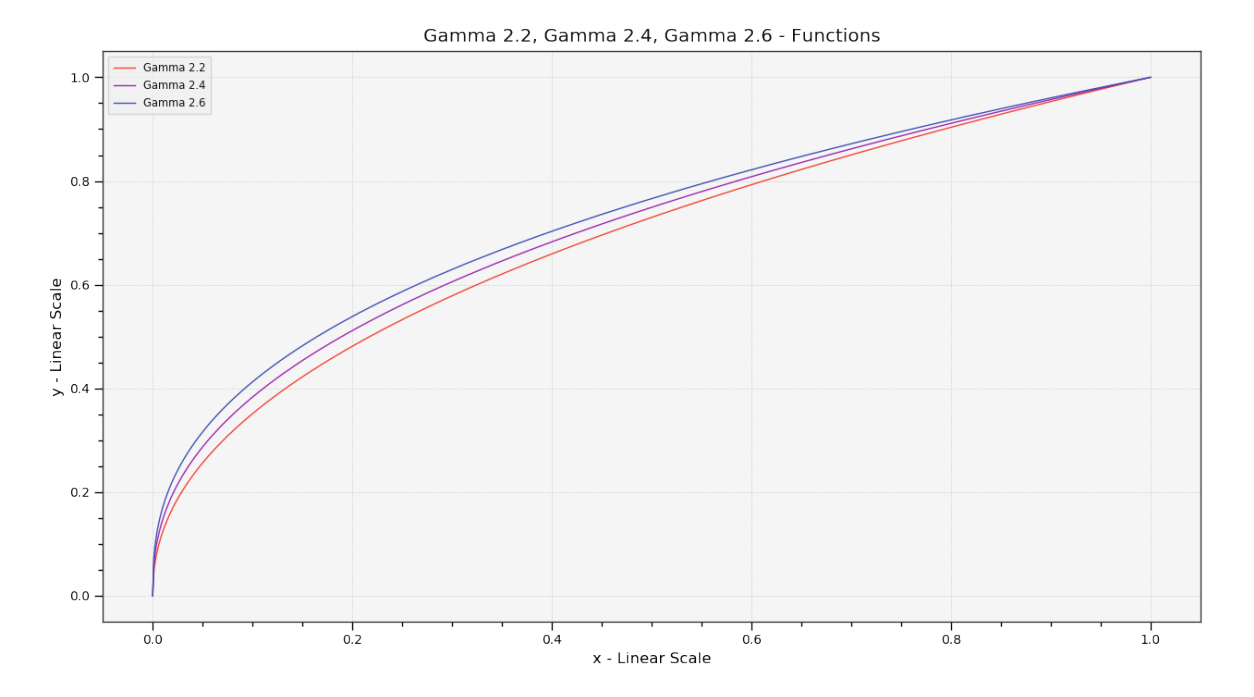

# **colour.plotting.plot\_image**

<span id="page-503-0"></span>colour.plotting.**plot\_image**(*image*, *text\_parameters=None*, *interpolation='nearest'*, *colour\_map=<matplotlib.colors.LinearSegmentedColormap object>*, *\*\*kwargs*)

Plots given image.

#### **Parameters**

- **image** (array\_like) Image to plot.
- **text\_parameters** ([dict,](https://docs.python.org/3.5/library/stdtypes.html#dict) optional) Parameters for the plt.text() definition, offset can be set to define the text offset.
- **interpolation** (unicode, optional) **{'nearest', None, 'none', 'bilinear', 'bicubic', 'spline16', 'spline36', 'hanning', 'hamming', 'hermite', 'kaiser', 'quadric', 'catrom', 'gaussian', 'bessel', 'mitchell', 'sinc', 'lanczos'}** Image display interpolation.
- **colour\_map** (unicode, optional) Colour map used to display single channel images.

**Other Parameters \*\*kwargs** (*dict, optional*) – {[colour.plotting.artist\(\)](#page-497-1), [colour.](#page-497-3)  $plotting, render()$ }, Please refer to the documentation of the previously listed defi-
nitions.

**Returns** Current figure and axes.

**Return type** [tuple](https://docs.python.org/3.5/library/stdtypes.html#tuple)

# **Examples**

```
>>> import os
>>> import colour
>>> from colour import read_image
>>> path = os.path.join(
... colour.__path__[0], '..', 'docs', '_static', 'Logo_Medium_001.png')
>>> plot_image(read_image(path)) # doctest: +SKIP
```
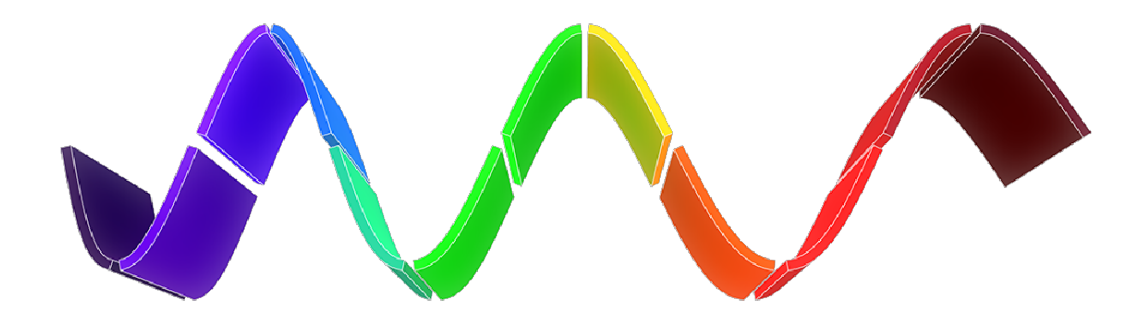

# **Colorimetry**

colour.plotting

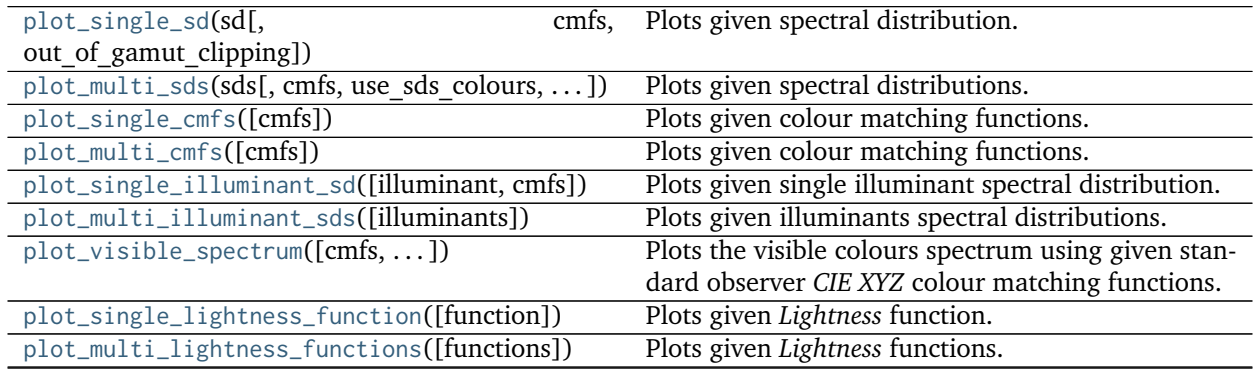

Continued on next page

| $10010 + 11$ continuou non provious page    |                                          |
|---------------------------------------------|------------------------------------------|
| plot_single_luminance_function([function])  | Plots given <i>Luminance</i> function.   |
| plot_multi_luminance_functions([functions]) | Plots given Luminance functions.         |
| $plot_b$ lackbody_spectral_radiance $([])$  | Plots given blackbody spectral radiance. |
| plot_blackbody_colours([shape, cmfs])       | Plots blackbody colours.                 |

Table 241 – continued from previous page

## **colour.plotting.plot\_single\_sd**

<span id="page-505-0"></span>colour.plotting.**plot\_single\_sd**(*sd*, *cmfs='CIE 1931 2 Degree Standard Observer'*, *out\_of\_gamut\_clipping=True*, *\*\*kwargs*) Plots given spectral distribution.

**Parameters**

- **sd** ([SpectralDistribution](#page-135-0)) Spectral distribution to plot.
- **out\_of\_gamut\_clipping** ([bool,](https://docs.python.org/3.5/library/functions.html#bool) optional) Whether to clip out of gamut colours otherwise, the colours will be offset by the absolute minimal colour leading to a rendering on gray background, less saturated and smoother.
- **cmfs** (unicode) Standard observer colour matching functions used for spectrum creation.

**Other Parameters \*\*kwargs** (*dict, optional*) – {[colour.plotting.artist\(\)](#page-497-0), [colour.](#page-497-1) [plotting.render\(\)](#page-497-1)}, Please refer to the documentation of the previously listed definitions.

**Returns** Current figure and axes.

**Return type** [tuple](https://docs.python.org/3.5/library/stdtypes.html#tuple)

### **References**

[\[Spi15\]](#page-705-0)

```
>>> from colour import SpectralDistribution
>>> data = {
... 500: 0.0651,
... 520: 0.0705,
... 540: 0.0772,
... 560: 0.0870,
... 580: 0.1128,
... 600: 0.1360
... }
>>> sd = SpectralDistribution(data, name='Custom')
>>> plot_single_sd(sd) # doctest: +SKIP
```
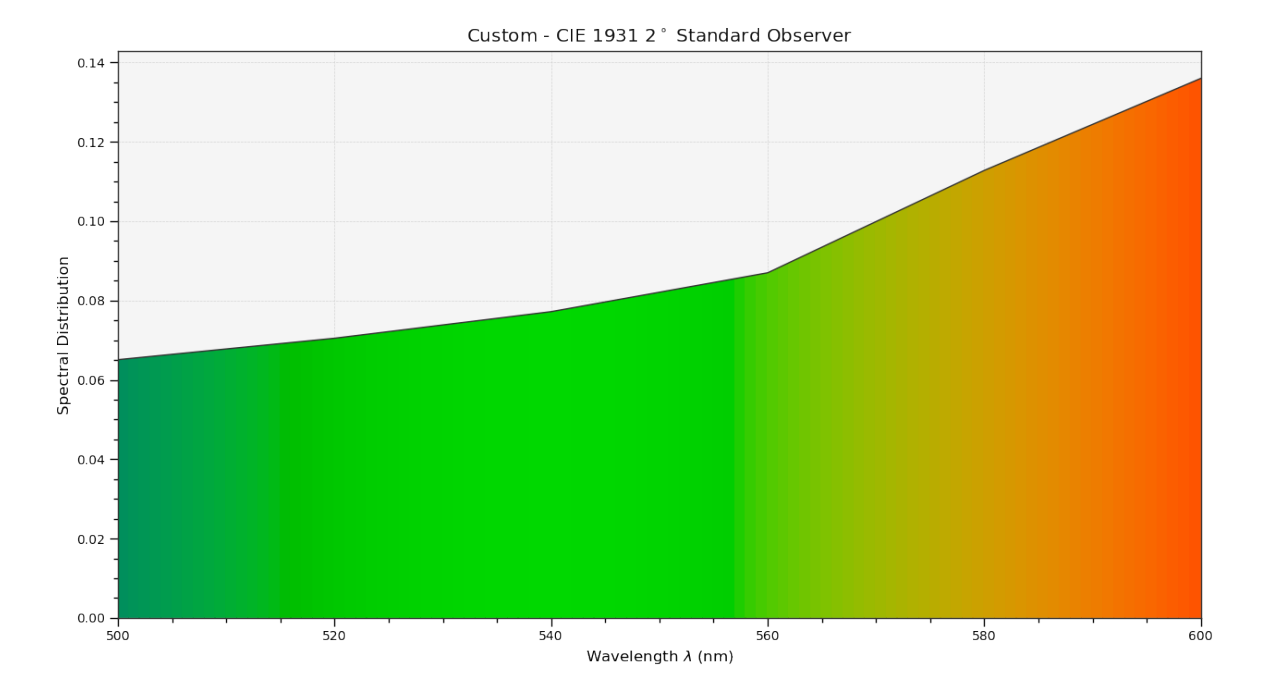

# **colour.plotting.plot\_multi\_sds**

<span id="page-506-0"></span>colour.plotting.**plot\_multi\_sds**(*sds*, *cmfs='CIE 1931 2 Degree Standard Observer'*, *use\_sds\_colours=False*, *normalise\_sds\_colours=False*, *\*\*kwargs*) Plots given spectral distributions.

### **Parameters**

- **sds** (array\_like or [MultiSpectralDistribution](#page-138-0)) Spectral distributions or multi-spectral distributions to plot. *sds* can be a single [colour.MultiSpectralDistribution](#page-138-0) class instance, a list of [colour.](#page-138-0) [MultiSpectralDistribution](#page-138-0) class instances or a list of [colour.](#page-135-0) [SpectralDistribution](#page-135-0) class instances.
- **cmfs** (unicode, optional) Standard observer colour matching functions used for spectrum creation.
- **use\_sds\_colours** ([bool,](https://docs.python.org/3.5/library/functions.html#bool) optional) Whether to use spectral distributions colours.
- **normalise\_sds\_colours** ([bool](https://docs.python.org/3.5/library/functions.html#bool)) Whether to normalise spectral distributions colours.
- **Other Parameters \*\*kwargs** (*dict, optional*) {[colour.plotting.artist\(\)](#page-497-0), [colour.](#page-497-1) [plotting.render\(\)](#page-497-1)}, Please refer to the documentation of the previously listed definitions.

**Returns** Current figure and axes.

**Return type** [tuple](https://docs.python.org/3.5/library/stdtypes.html#tuple)

```
>>> from colour import SpectralDistribution
>>> data_1 = {
... 500: 0.004900,
... 510: 0.009300,
... 520: 0.063270,
... 530: 0.165500,
... 540: 0.290400,
... 550: 0.433450,
... 560: 0.594500
... }
>>> data_2 = {
... 500: 0.323000,
... 510: 0.503000,
... 520: 0.710000,
... 530: 0.862000,
... 540: 0.954000,
... 550: 0.994950,
... 560: 0.995000
... }
>>> spd1 = SpectralDistribution(data_1, name='Custom 1')
>>> spd2 = SpectralDistribution(data_2, name='Custom 2')
>>> plot_multi_sds([spd1, spd2]) # doctest: +SKIP
```
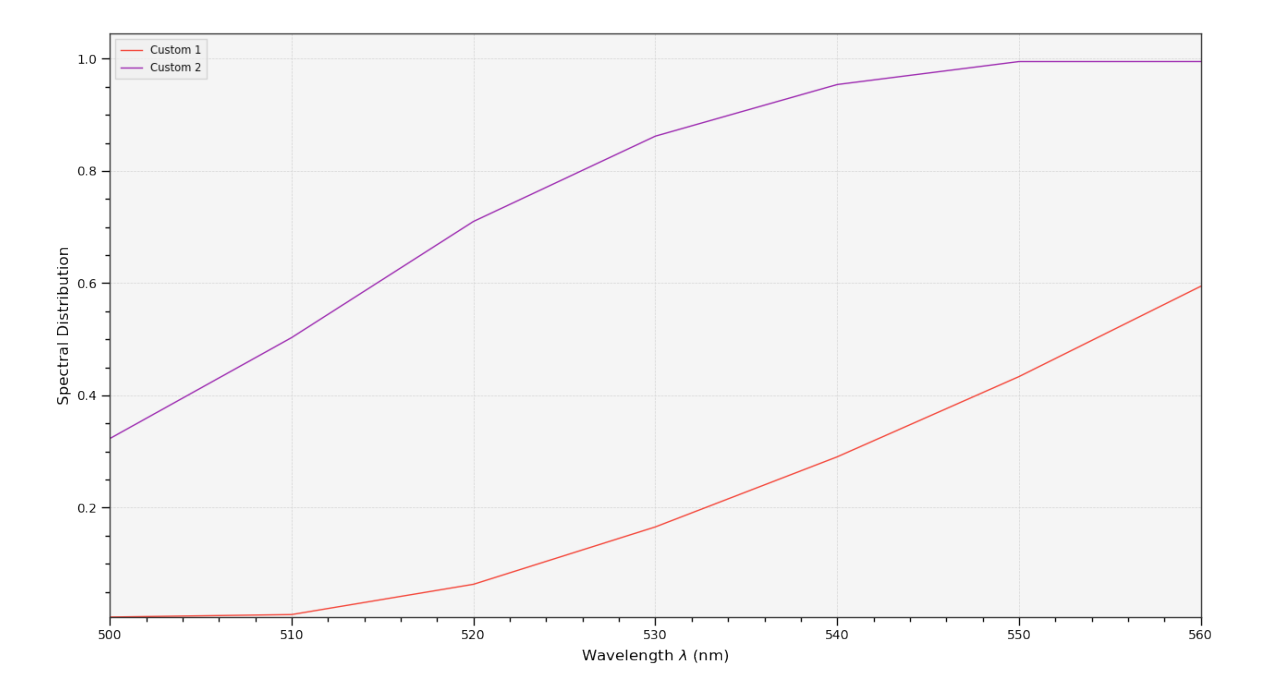

### **colour.plotting.plot\_single\_cmfs**

```
colour.plotting.plot_single_cmfs(cmfs='CIE 1931 2 Degree Standard Observer', **kwargs)
     Plots given colour matching functions.
```
**Parameters cmfs** (unicode, optional) – Colour matching functions to plot.

**Other Parameters \*\*kwargs** (*dict, optional*) – {[colour.plotting.artist\(\)](#page-497-0), [colour.](#page-508-0) [plotting.plot\\_multi\\_cmfs\(\)](#page-508-0), [colour.plotting.render\(\)](#page-497-1)}, Please refer to the documentation of the previously listed definitions.

**Returns** Current figure and axes.

**Return type** [tuple](https://docs.python.org/3.5/library/stdtypes.html#tuple)

## **Examples**

```
>>> plot_single_cmfs('CIE 1931 2 Degree Standard Observer')
... # doctest: +SKIP
                                              CIE 1931 2° Standard Observer - Colour Matching Functions
                                                                                                                               \overline{x} - CIE 1931 2<sup>*</sup> Standard Observer
    1.75
                                                                                                                                  ŷ - CIE 1931 2° Standard Observer
                                                                                                                               - ž - CIF 1931 2 * Standard Observer
    1.50
    1.25
 Tristimulus Values<br>0.75
    0.500.250.00-<br>700
                     400
                                                    500
                                                                                    600
                                                                                                                                                   800
                                                                         Wavelength \lambda (nm)
```
# **colour.plotting.plot\_multi\_cmfs**

```
colour.plotting.plot_multi_cmfs(cmfs=None, **kwargs)
     Plots given colour matching functions.
```
- **Parameters cmfs** (array\_like, optional) Colour matching functions to plot.
- **Other Parameters \*\*kwargs** (*dict, optional*) {[colour.plotting.artist\(\)](#page-497-0), [colour.](#page-497-1) [plotting.render\(\)](#page-497-1)}, Please refer to the documentation of the previously listed definitions.
- **Returns** Current figure and axes.

**Return type** [tuple](https://docs.python.org/3.5/library/stdtypes.html#tuple)

```
>>> cmfs = ('CIE 1931 2 Degree Standard Observer',
            'CIE 1964 10 Degree Standard Observer')
>>> plot_multi_cmfs(cmfs) # doctest: +SKIP
```
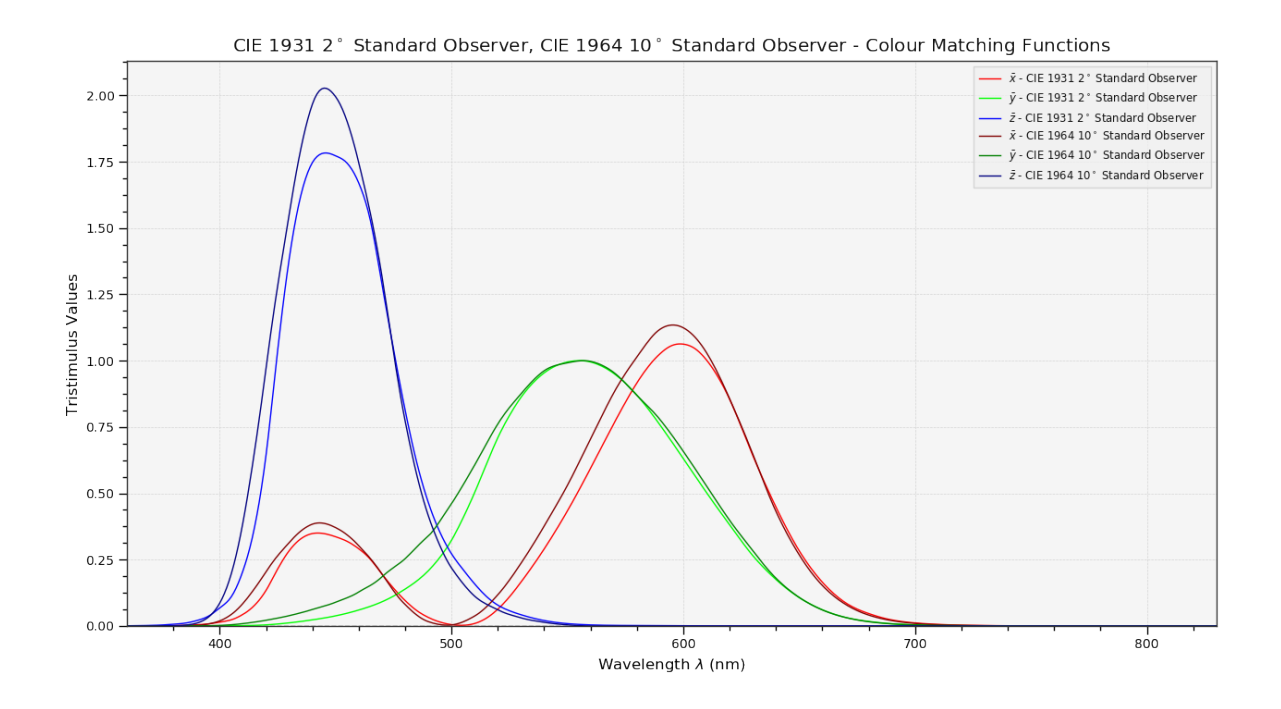

### **colour.plotting.plot\_single\_illuminant\_sd**

<span id="page-509-0"></span>colour.plotting.**plot\_single\_illuminant\_sd**(*illuminant='A'*, *cmfs='CIE 1931 2 Degree Standard Observer'*, *\*\*kwargs*)

Plots given single illuminant spectral distribution.

### **Parameters**

- **illuminant** (unicode, optional) Factory illuminant to plot.
- **cmfs** (unicode, optional) Standard observer colour matching functions to plot.

# **Other Parameters**

- **\*\*kwargs** (*dict, optional*) {[colour.plotting.artist\(\)](#page-497-0), [colour.plotting.](#page-505-0)  $plot\_single\_sd()$ ,  $colour.pdf$ ,  $relation$ ,  $render()$ }, Please refer to the documentation of the previously listed definitions.
- **out of gamut clipping** (*bool, optional*) {[colour.plotting.plot\\_single\\_sd\(\)](#page-505-0)}, Whether to clip out of gamut colours otherwise, the colours will be offset by the absolute minimal colour leading to a rendering on gray background, less saturated and smoother.

**Returns** Current figure and axes.

### **Return type** [tuple](https://docs.python.org/3.5/library/stdtypes.html#tuple)

# **References**

[\[Spi15\]](#page-705-0)

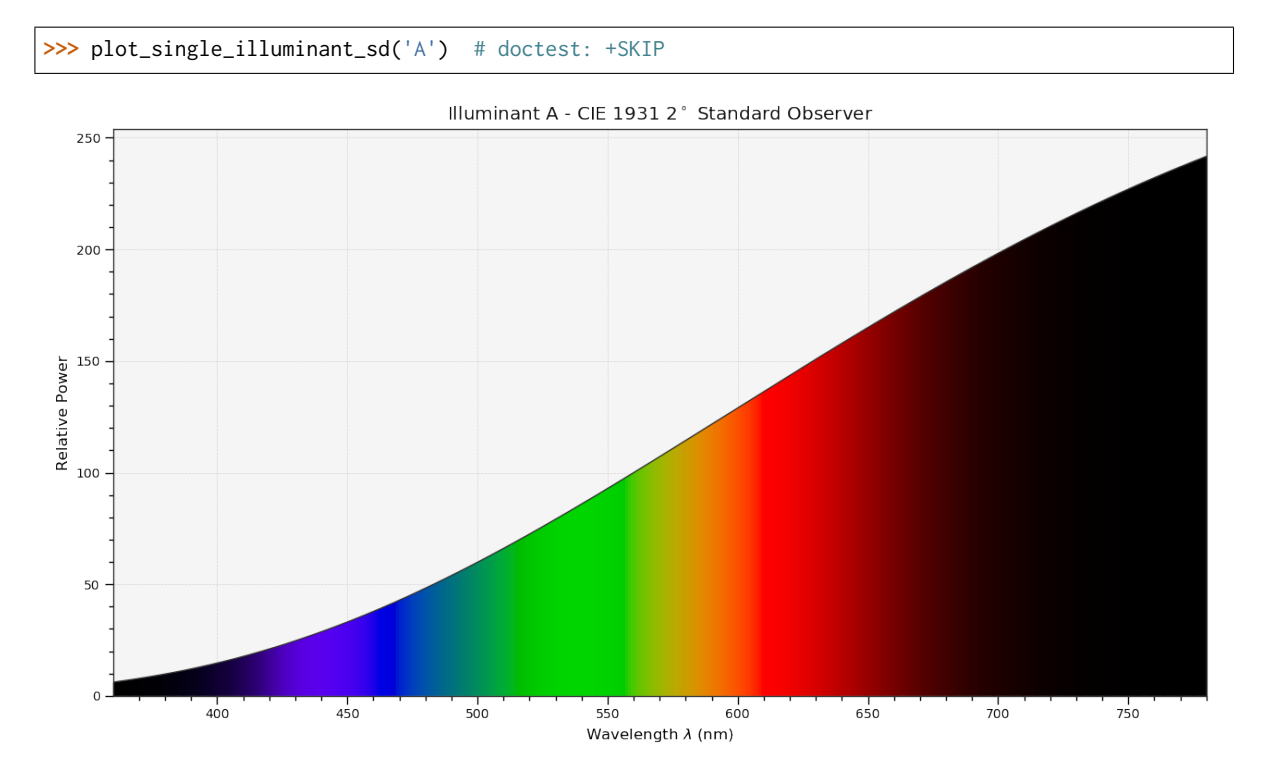

# **Examples**

# **colour.plotting.plot\_multi\_illuminant\_sds**

<span id="page-510-0"></span>colour.plotting.**plot\_multi\_illuminant\_sds**(*illuminants=None*, *\*\*kwargs*) Plots given illuminants spectral distributions.

**Parameters illuminants** (array\_like, optional) – Factory illuminants to plot.

# **Other Parameters**

- **\*\*kwargs** (*dict, optional*) {[colour.plotting.artist\(\)](#page-497-0), [colour.plotting.](#page-506-0) [plot\\_multi\\_sds\(\)](#page-506-0), [colour.plotting.render\(\)](#page-497-1)}, Please refer to the documentation of the previously listed definitions.
- **use sds colours** (*bool, optional*) {[colour.plotting.plot\\_multi\\_sds\(\)](#page-506-0)} Whether to use spectral distributions colours.
- **normalise\_sds\_colours** (*bool*) {[colour.plotting.plot\\_multi\\_sds\(\)](#page-506-0)} Whether to normalise spectral distributions colours.

**Returns** Current figure and axes.

**Return type** [tuple](https://docs.python.org/3.5/library/stdtypes.html#tuple)

```
>>> plot_multi_illuminant_sds(['A', 'B', 'C']) # doctest: +SKIP
```
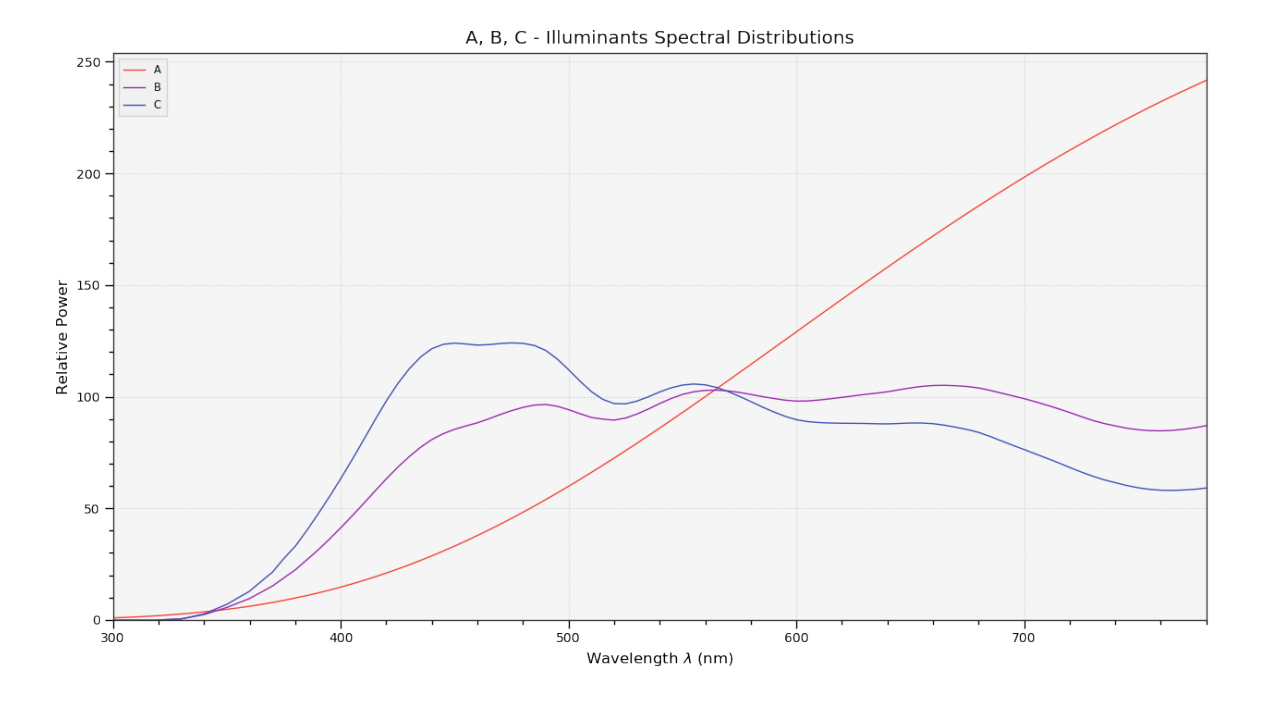

### **colour.plotting.plot\_visible\_spectrum**

<span id="page-511-0"></span>colour.plotting.**plot\_visible\_spectrum**(*cmfs='CIE 1931 2 Degree Standard Observer'*, *out\_of\_gamut\_clipping=True*, *\*\*kwargs*)

Plots the visible colours spectrum using given standard observer *CIE XYZ* colour matching functions.

### **Parameters**

- **cmfs** (unicode, optional) Standard observer colour matching functions used for spectrum creation.
- **out\_of\_gamut\_clipping** ([bool,](https://docs.python.org/3.5/library/functions.html#bool) optional) Whether to clip out of gamut colours otherwise, the colours will be offset by the absolute minimal colour leading to a rendering on gray background, less saturated and smoother.
- **Other Parameters \*\*kwargs** (*dict, optional*) {[colour.plotting.artist\(\)](#page-497-0), [colour.](#page-505-0) [plotting.plot\\_single\\_sd\(\)](#page-505-0), [colour.plotting.render\(\)](#page-497-1)}, Please refer to the documentation of the previously listed definitions.

**Returns** Current figure and axes.

**Return type** [tuple](https://docs.python.org/3.5/library/stdtypes.html#tuple)

### **References**

[\[Spi15\]](#page-705-0)

### **Examples**

**>>>** plot\_visible\_spectrum() # doctest: +SKIP

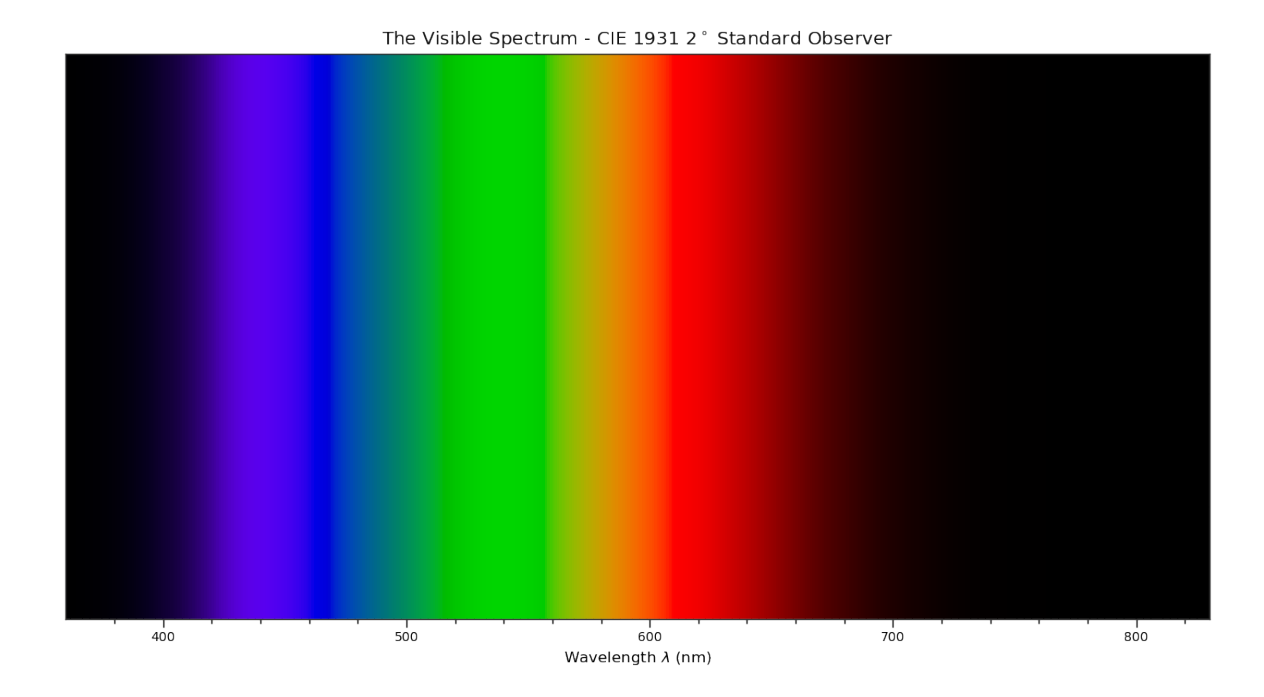

### **colour.plotting.plot\_single\_lightness\_function**

```
colour.plotting.plot_single_lightness_function(function='CIE 1976', **kwargs)
     Plots given Lightness function.
```
**Parameters function** (unicode, optional) – *Lightness* function to plot.

**Other Parameters \*\*kwargs** (*dict, optional*) – {[colour.plotting.artist\(\)](#page-497-0), [colour.](#page-502-0) [plotting.plot\\_multi\\_functions\(\)](#page-502-0), [colour.plotting.render\(\)](#page-497-1)}, Please refer to the documentation of the previously listed definitions.

**Returns** Current figure and axes.

**Return type** [tuple](https://docs.python.org/3.5/library/stdtypes.html#tuple)

# **Examples**

**>>>** plot\_single\_lightness\_function('CIE 1976') # doctest: +SKIP

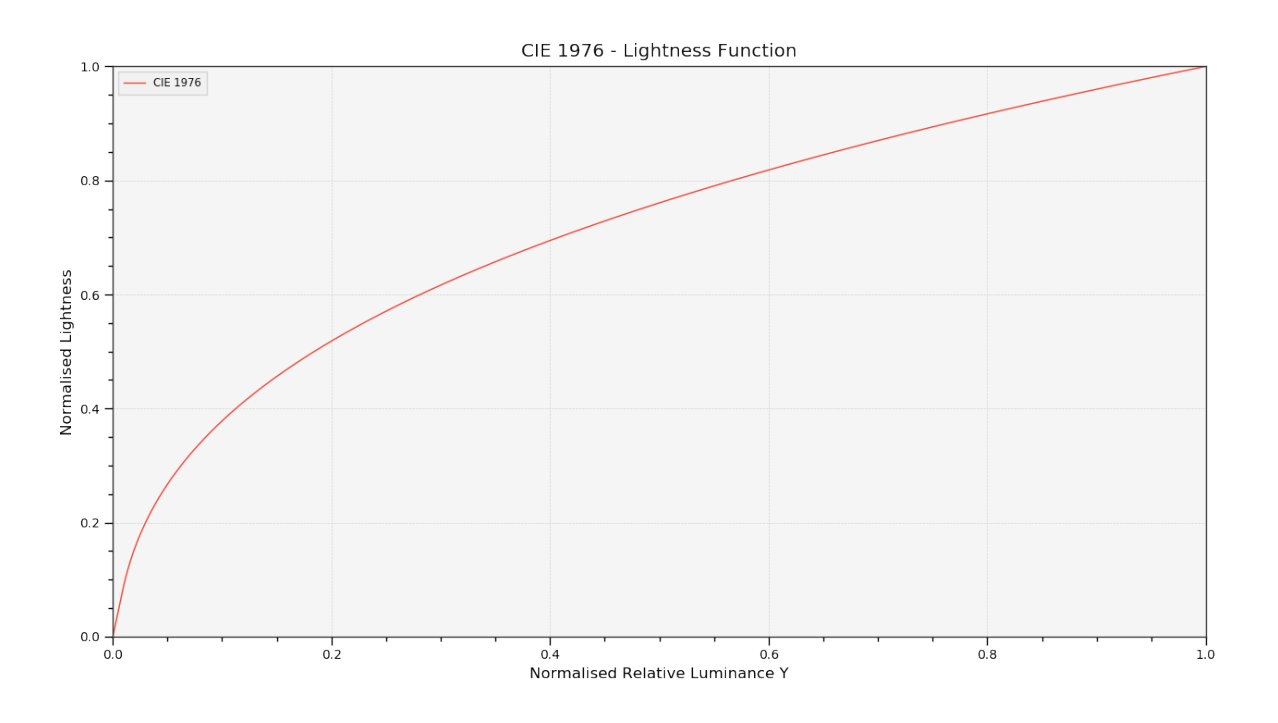

### **colour.plotting.plot\_multi\_lightness\_functions**

```
colour.plotting.plot_multi_lightness_functions(functions=None, **kwargs)
     Plots given Lightness functions.
```
**Parameters functions** (array\_like, optional) – *Lightness* functions to plot.

**Other Parameters \*\*kwargs** (*dict, optional*) – {[colour.plotting.artist\(\)](#page-497-0), [colour.](#page-502-0) [plotting.plot\\_multi\\_functions\(\)](#page-502-0), [colour.plotting.render\(\)](#page-497-1)}, Please refer to the documentation of the previously listed definitions.

**Returns** Current figure and axes.

**Return type** [tuple](https://docs.python.org/3.5/library/stdtypes.html#tuple)

```
>>> plot_multi_lightness_functions(['CIE 1976', 'Wyszecki 1963'])
... # doctest: +SKIP
```
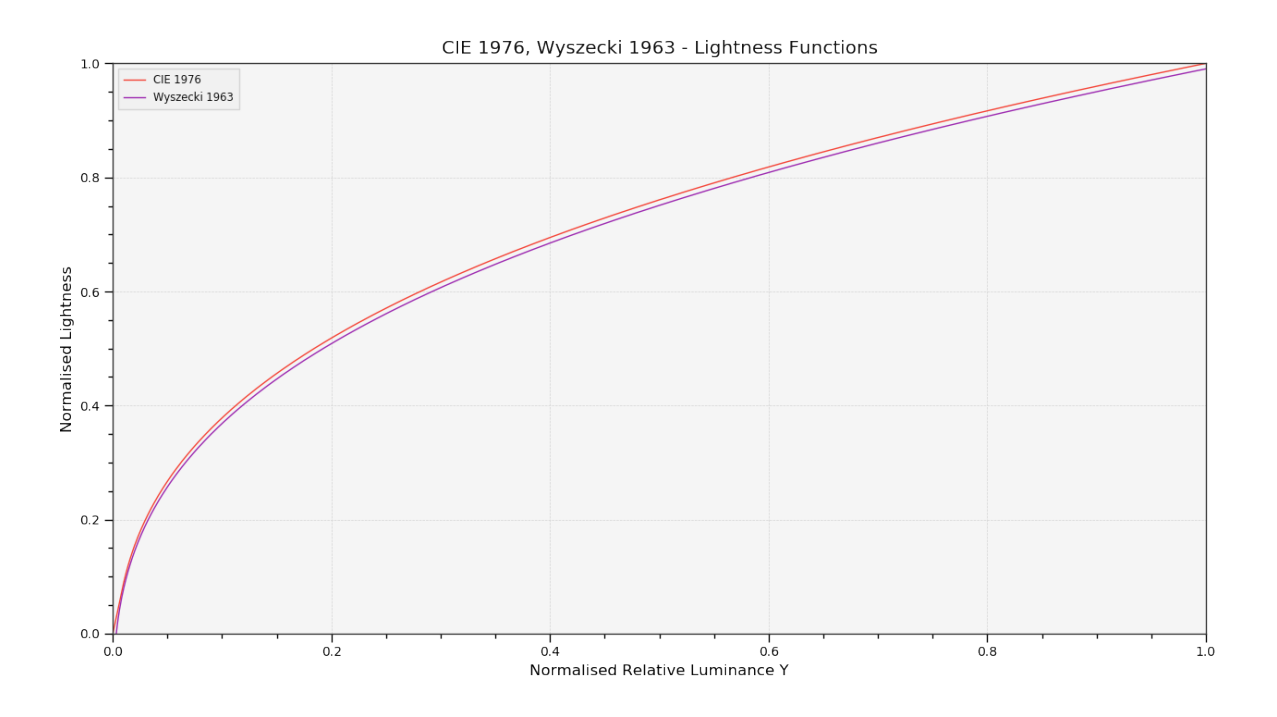

### **colour.plotting.plot\_single\_luminance\_function**

- <span id="page-514-0"></span>colour.plotting.**plot\_single\_luminance\_function**(*function='CIE 1976'*, *\*\*kwargs*) Plots given *Luminance* function.
	- **Parameters function** (unicode, optional) *Luminance* function to plot.
	- **Other Parameters \*\*kwargs** (*dict, optional*) {[colour.plotting.artist\(\)](#page-497-0), [colour.](#page-502-0) [plotting.plot\\_multi\\_functions\(\)](#page-502-0), [colour.plotting.render\(\)](#page-497-1)}, Please refer to the documentation of the previously listed definitions.

**Returns** Current figure and axes.

**Return type** [tuple](https://docs.python.org/3.5/library/stdtypes.html#tuple)

# **Examples**

**>>>** plot\_single\_luminance\_function('CIE 1976') # doctest: +SKIP

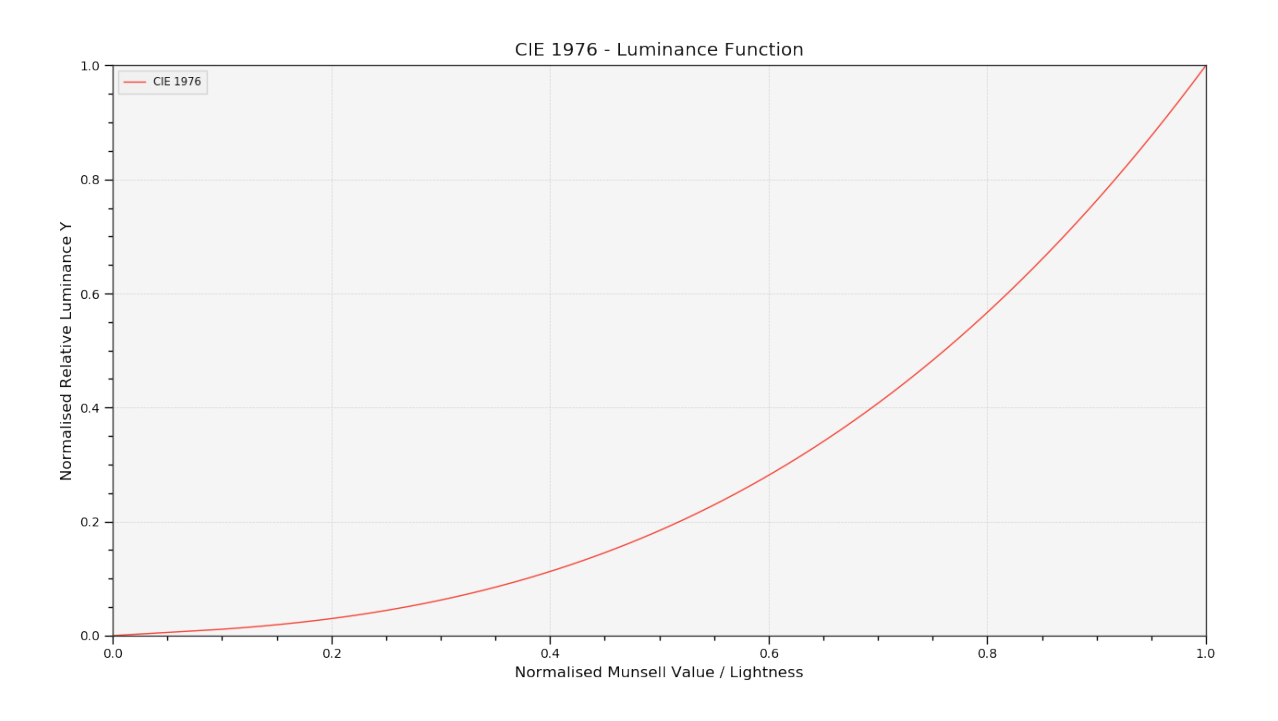

### **colour.plotting.plot\_multi\_luminance\_functions**

```
colour.plotting.plot_multi_luminance_functions(functions=None, **kwargs)
     Plots given Luminance functions.
```

```
Parameters functions (array_like, optional) – Luminance functions to plot.
```
**Other Parameters \*\*kwargs** (*dict, optional*) – {[colour.plotting.artist\(\)](#page-497-0), [colour.](#page-502-0) [plotting.plot\\_multi\\_functions\(\)](#page-502-0), [colour.plotting.render\(\)](#page-497-1)}, Please refer to the documentation of the previously listed definitions.

**Returns** Current figure and axes.

**Return type** [tuple](https://docs.python.org/3.5/library/stdtypes.html#tuple)

```
>>> plot_multi_luminance_functions(['CIE 1976', 'Newhall 1943'])
... # doctest: +SKIP
```
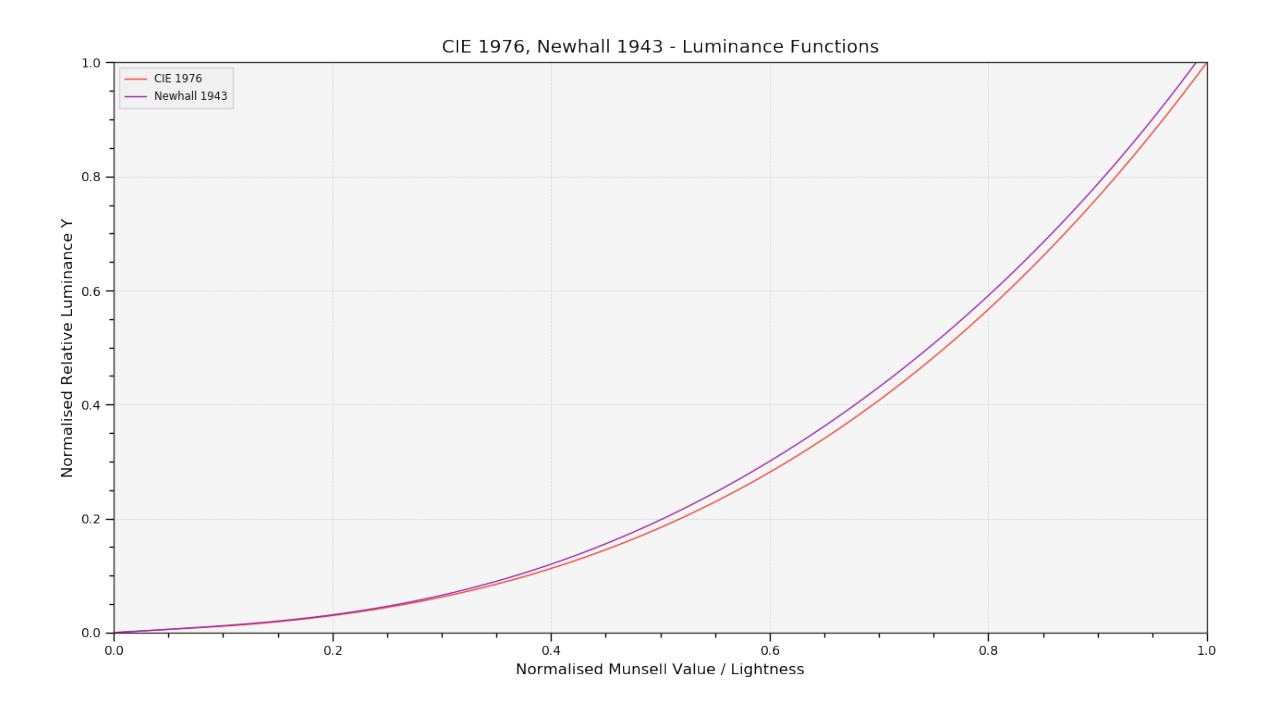

# **colour.plotting.plot\_blackbody\_spectral\_radiance**

<span id="page-516-0"></span>colour.plotting.**plot\_blackbody\_spectral\_radiance**(*temperature=3500*, *cmfs='CIE 1931 2 Degree Standard Observer'*, *blackbody='VY Canis Major'*, *\*\*kwargs*)

Plots given blackbody spectral radiance.

**Parameters**

- **temperature** (numeric, optional) Blackbody temperature.
- **cmfs** (unicode, optional) Standard observer colour matching functions.
- **blackbody** (unicode, optional) Blackbody name.
- **Other Parameters \*\*kwargs** (*dict, optional*) {[colour.plotting.artist\(\)](#page-497-0), [colour.](#page-505-0) [plotting.plot\\_single\\_sd\(\)](#page-505-0), [colour.plotting.render\(\)](#page-497-1)}, Please refer to the documentation of the previously listed definitions.

**Returns** Current figure and axes.

**Return type** [tuple](https://docs.python.org/3.5/library/stdtypes.html#tuple)

```
>>> plot_blackbody_spectral_radiance(3500, blackbody='VY Canis Major')
... # doctest: +SKIP
```
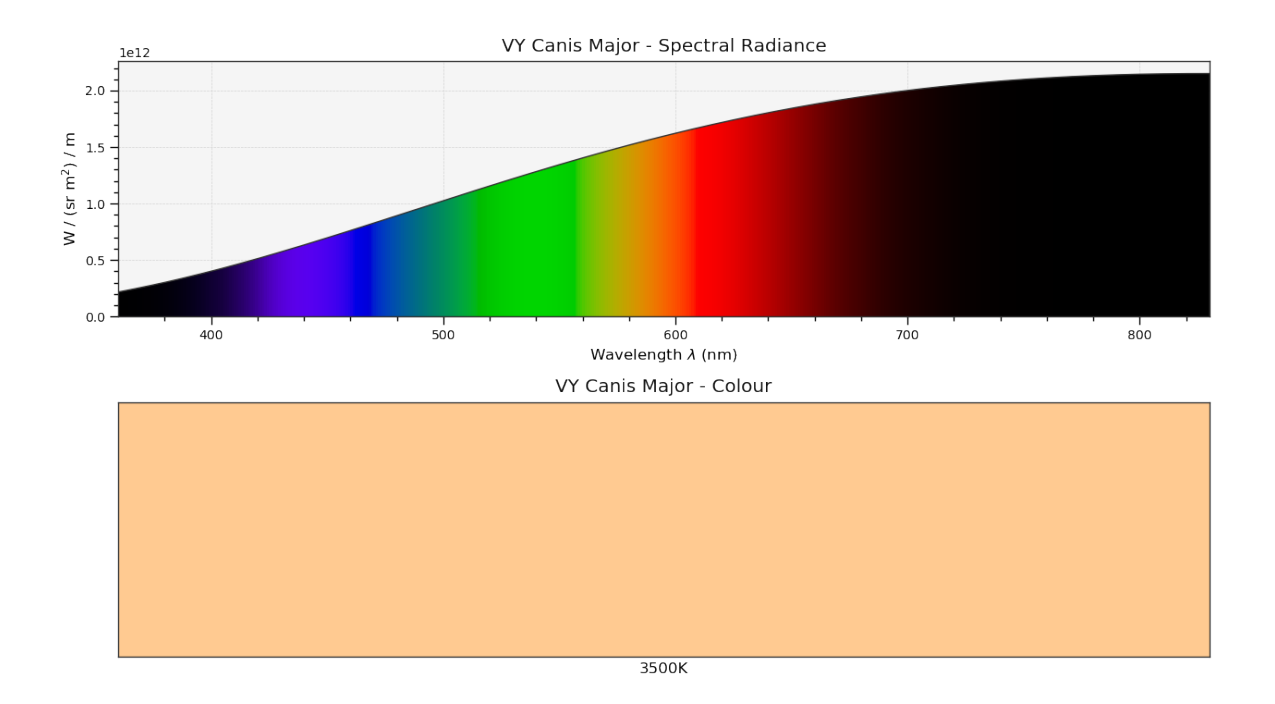

### **colour.plotting.plot\_blackbody\_colours**

<span id="page-517-0"></span>colour.plotting.**plot\_blackbody\_colours**(*shape=SpectralShape(150*, *12500*, *50)*, *cmfs='CIE 1931 2 Degree Standard Observer'*, *\*\*kwargs*)

Plots blackbody colours.

**Parameters**

- **shape** ([SpectralShape,](#page-133-0) optional) Spectral shape to use as plot boundaries.
- **cmfs** (unicode, optional) Standard observer colour matching functions.

**Other Parameters \*\*kwargs** (*dict, optional*) – {[colour.plotting.artist\(\)](#page-497-0), [colour.](#page-497-1) [plotting.render\(\)](#page-497-1)}, Please refer to the documentation of the previously listed definitions.

**Returns** Current figure and axes.

**Return type** [tuple](https://docs.python.org/3.5/library/stdtypes.html#tuple)

### **Examples**

**>>>** plot\_blackbody\_colours(SpectralShape(150, 12500, 50)) # doctest: +SKIP

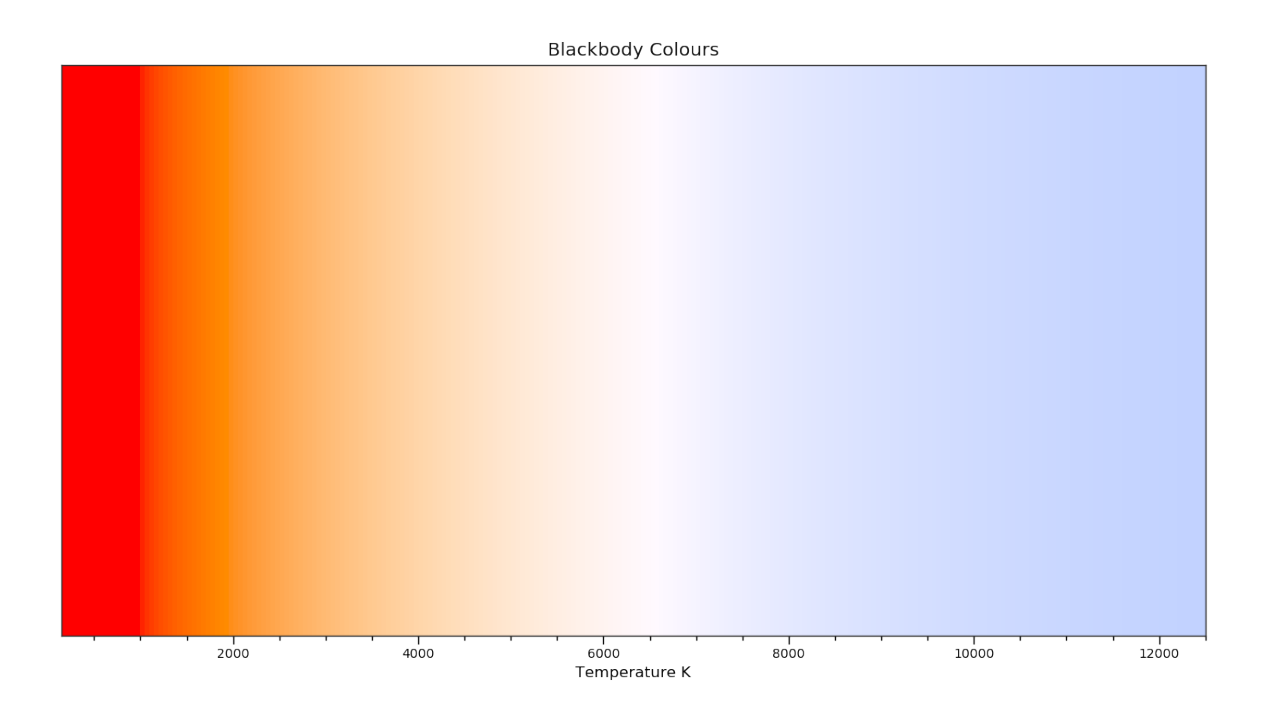

# **Colour Vision Deficiency**

# colour.plotting

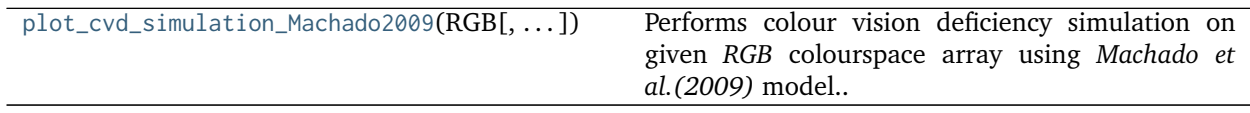

# **colour.plotting.plot\_cvd\_simulation\_Machado2009**

```
colour.plotting.plot_cvd_simulation_Machado2009(RGB, deficiency='Protanomaly', severity=0.5,
```
*M\_a=None*, *\*\*kwargs*)

Performs colour vision deficiency simulation on given *RGB* colourspace array using *Machado et al. (2009)* model.

# **Parameters**

- **RGB** (array\_like) *RGB* colourspace array.
- **deficiency** (unicode, optional) {'Protanomaly', 'Deuteranomaly', 'Tritanomaly'} Colour blindness / vision deficiency type.
- **severity** (numeric, optional) Severity of the colour vision deficiency in domain [0, 1].
- **M\_a** (array\_like, optional) Anomalous trichromacy matrix to use instead of Machado (2010) pre-computed matrix.

```
Other Parameters **kwargs (dict, optional) – {colour.plotting.artist(), colour.
   plotting.plot_image()colour.plotting.render()}, Please refer to the documenta-
   tion of the previously listed definitions.
```
# **Notes**

• Input *RGB* array is expected to be linearly encoded.

**Returns** Current figure and axes.

**Return type** [tuple](https://docs.python.org/3.5/library/stdtypes.html#tuple)

### **Examples**

```
>>> import numpy as np
```
**>>>** RGB = np.random.rand(32, 32, 3)

**>>>** plot\_cvd\_simulation\_Machado2009(RGB) # doctest: +SKIP

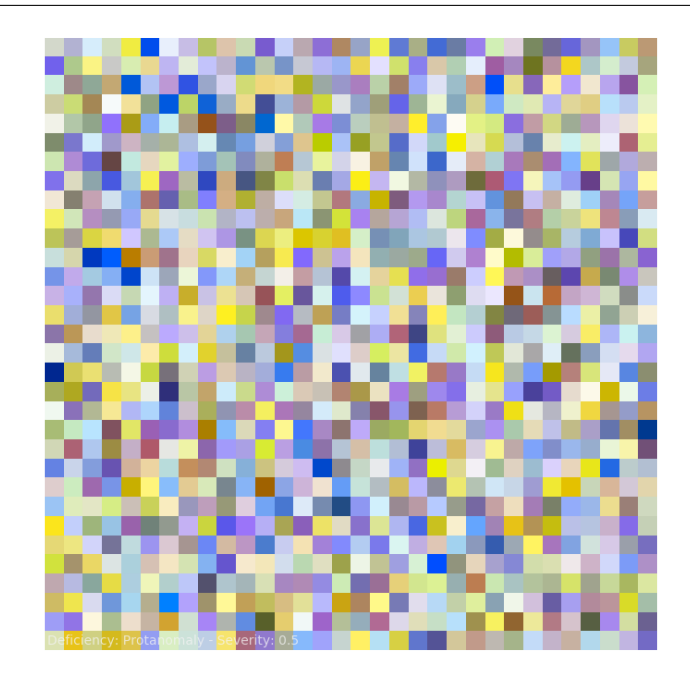

# **Colour Characterisation**

colour.plotting

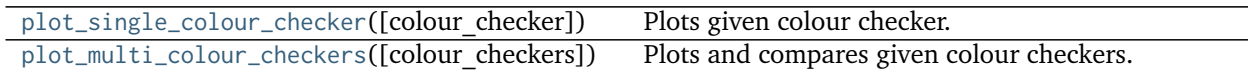

### **colour.plotting.plot\_single\_colour\_checker**

<span id="page-519-0"></span>colour.plotting.**plot\_single\_colour\_checker**(*colour\_checker='ColorChecker 2005'*, *\*\*kwargs*) Plots given colour checker.

**Parameters colour\_checker** (unicode, optional) – Color checker name.

**Other Parameters \*\*kwargs** (*dict, optional*) – {[colour.plotting.artist\(\)](#page-497-0), [colour.](#page-500-0) [plotting.plot\\_multi\\_colour\\_swatches\(\)](#page-500-0), [colour.plotting.render\(\)](#page-497-1)}, Please refer to the documentation of the previously listed definitions.

**Returns** Current figure and axes.

**Return type** [tuple](https://docs.python.org/3.5/library/stdtypes.html#tuple)

### **Examples**

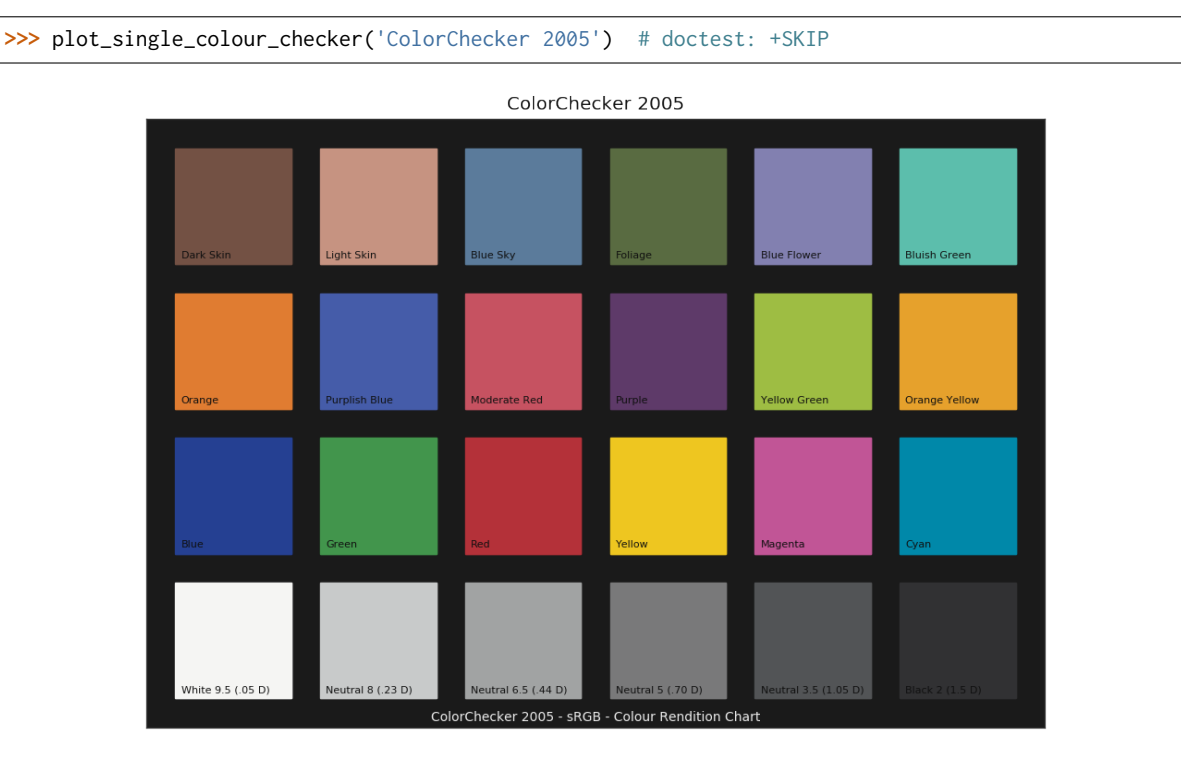

# **colour.plotting.plot\_multi\_colour\_checkers**

```
colour.plotting.plot_multi_colour_checkers(colour_checkers=None, **kwargs)
     Plots and compares given colour checkers.
```
- **Parameters colour\_checkers** (array\_like, optional) Color checker names, must be less than or equal to 2 names.
- **Other Parameters \*\*kwargs** (*dict, optional*) {[colour.plotting.artist\(\)](#page-497-0), [colour.](#page-500-0) [plotting.plot\\_multi\\_colour\\_swatches\(\)](#page-500-0), [colour.plotting.render\(\)](#page-497-1)}, Please refer to the documentation of the previously listed definitions.
- **Returns** Current figure and axes.

**Return type** [tuple](https://docs.python.org/3.5/library/stdtypes.html#tuple)

```
>>> plot_multi_colour_checkers(['ColorChecker 1976', 'ColorChecker 2005'])
... # doctest: +SKIP
```
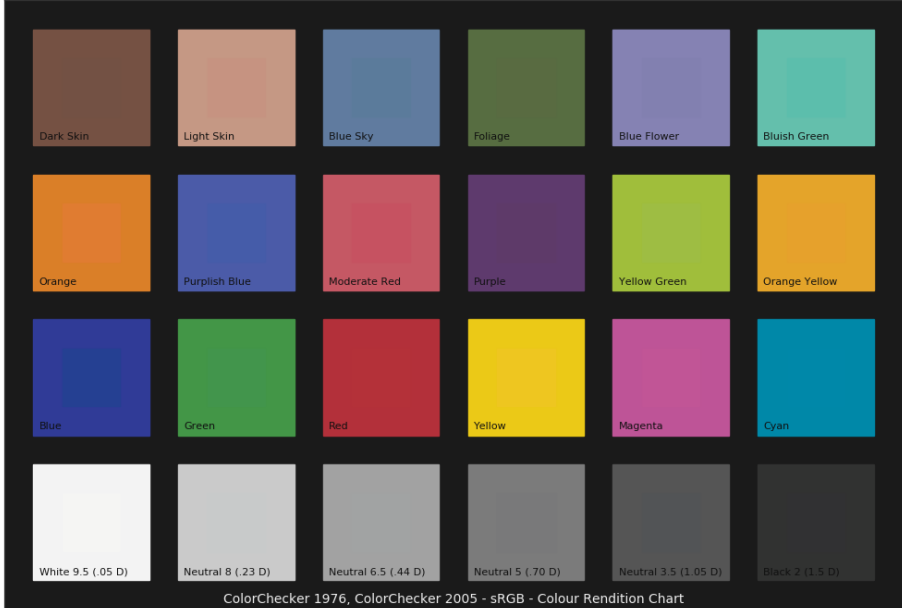

#### ColorChecker 1976, ColorChecker 2005

### **Corresponding Chromaticities**

### colour.plotting

[plot\\_corresponding\\_chromaticities\\_prediction](#page-521-0)([. . . ])Plots given chromatic adaptation model corresponding chromaticities prediction.

### **colour.plotting.plot\_corresponding\_chromaticities\_prediction**

```
colour.plotting.plot_corresponding_chromaticities_prediction(experiment=1, model='Von
                                                          Kries', transform='CAT02',
                                                           **kwargs)
```
Plots given chromatic adaptation model corresponding chromaticities prediction.

#### **Parameters**

- **experiment** ([int,](https://docs.python.org/3.5/library/functions.html#int) optional) Corresponding chromaticities prediction experiment number.
- **model** (unicode, optional) Corresponding chromaticities prediction model name.
- **transform** (unicode, optional) Transformation to use with *Von Kries* chromatic adaptation model.
- **Other Parameters \*\*kwargs** (*dict, optional*) {[colour.plotting.artist\(\)](#page-497-0), [colour.](#page-537-0) [plotting.diagrams.plot\\_chromaticity\\_diagram\(\)](#page-537-0), [colour.plotting.render\(\)](#page-497-1)}, Please refer to the documentation of the previously listed definitions.

**Returns** Current figure and axes.

### **Return type** [tuple](https://docs.python.org/3.5/library/stdtypes.html#tuple)

# **Examples**

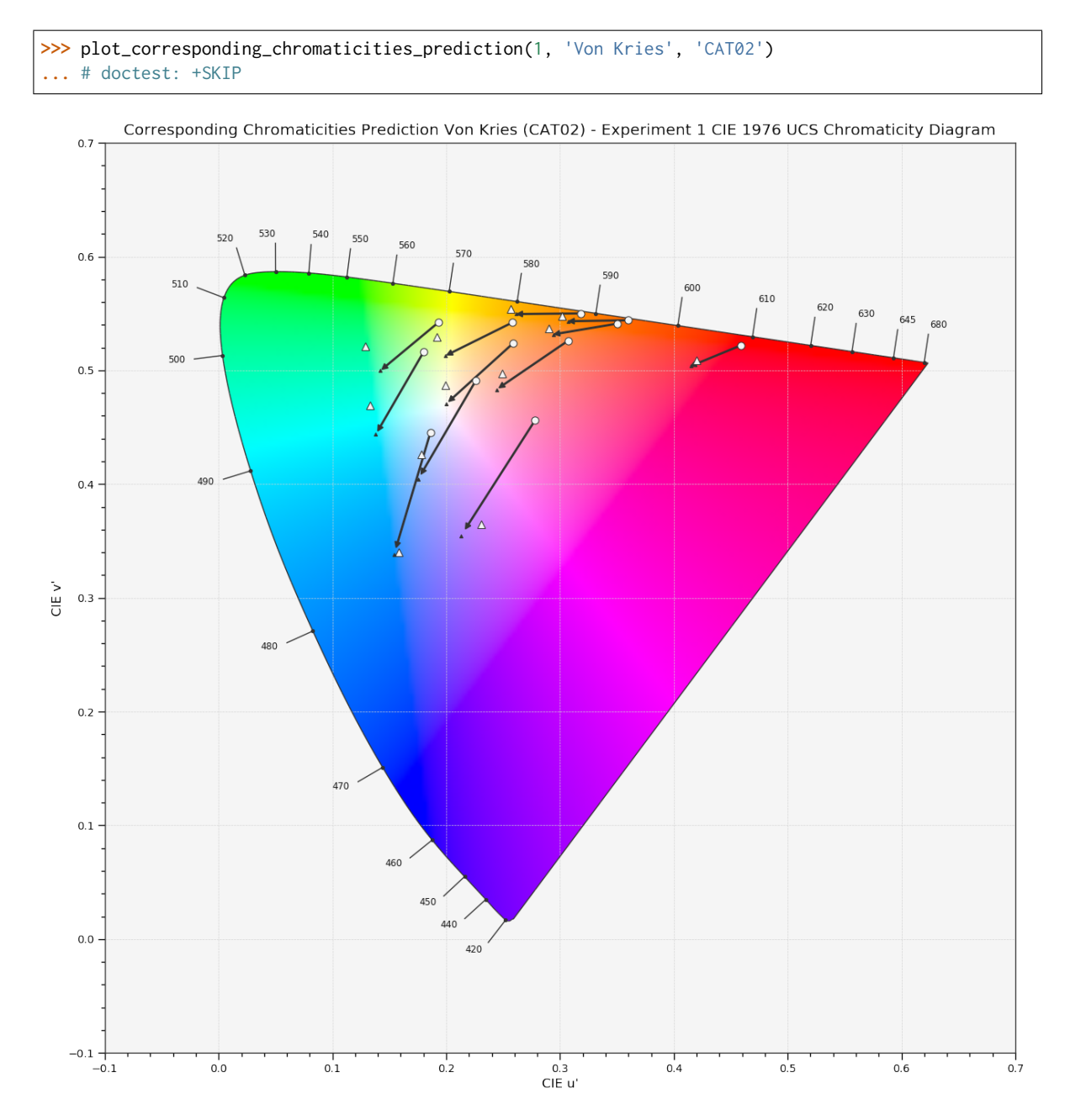

# **CIE Chromaticity Diagrams**

colour.plotting

```
plot_chromaticity_diagram_CIE1931([cmfs, . . . ]) Plots the CIE 1931 Chromaticity Diagram.
plot_chromaticity_diagram_CIE1960UCS([cmfs,
\ldots]
                                                  Plots the CIE 1960 UCS Chromaticity Diagram.
```
Continued on next page

| plot_chromaticity_diagram_CIE1976UCS([cmfs,                                                          | Plots the CIE 1976 UCS Chromaticity Diagram.         |
|----------------------------------------------------------------------------------------------------|------------------------------------------------------|
| $\ldots$ ]                                                                                           |                                                      |
| plot_sds_in_chromaticity_diagram_CIE1931(sds)                                                        | Plots given spectral distribution chromaticity coor- |
|                                                                                                    | dinates into the CIE 1931 Chromaticity Diagram.      |
| plot_sds_in_chromaticity_diagram_CIE1960UCS(sds)Plots given spectral distribution chromaticity coor- |                                                      |
|                                                                                                    | dinates into the CIE 1960 UCS Chromaticity Dia-      |
|                                                                                                    | gram.                                                |
| plot_sds_in_chromaticity_diagram_CIE1976UCS(sds)Plots given spectral distribution chromaticity coor- |                                                      |
|                                                                                                    | dinates into the CIE 1976 UCS Chromaticity Dia-      |
|                                                                                                    | gram.                                                |

Table 245 – continued from previous page

# **colour.plotting.plot\_chromaticity\_diagram\_CIE1931**

```
colour.plotting.plot_chromaticity_diagram_CIE1931(cmfs='CIE 1931 2 Degree Standard Ob-
                                                 server', show_diagram_colours=True,
                                                 show_spectral_locus=True, **kwargs)
```
Plots the *CIE 1931 Chromaticity Diagram*.

# **Parameters**

- **cmfs** (unicode, optional) Standard observer colour matching functions used for *Chromaticity Diagram* bounds.
- **show\_diagram\_colours** ([bool,](https://docs.python.org/3.5/library/functions.html#bool) optional) Whether to display the *Chromaticity Diagram* background colours.
- **show\_spectral\_locus** ([bool,](https://docs.python.org/3.5/library/functions.html#bool) optional) Whether to display the *Spectral Locus*.

**Other Parameters \*\*kwargs** (*dict, optional*) – {[colour.plotting.artist\(\)](#page-497-0), [colour.](#page-537-0) [plotting.diagrams.plot\\_chromaticity\\_diagram\(\)](#page-537-0), [colour.plotting.render\(\)](#page-497-1) }, Please refer to the documentation of the previously listed definitions.

**Returns** Current figure and axes.

**Return type** [tuple](https://docs.python.org/3.5/library/stdtypes.html#tuple)

# **Examples**

**>>>** plot\_chromaticity\_diagram\_CIE1931() # doctest: +SKIP

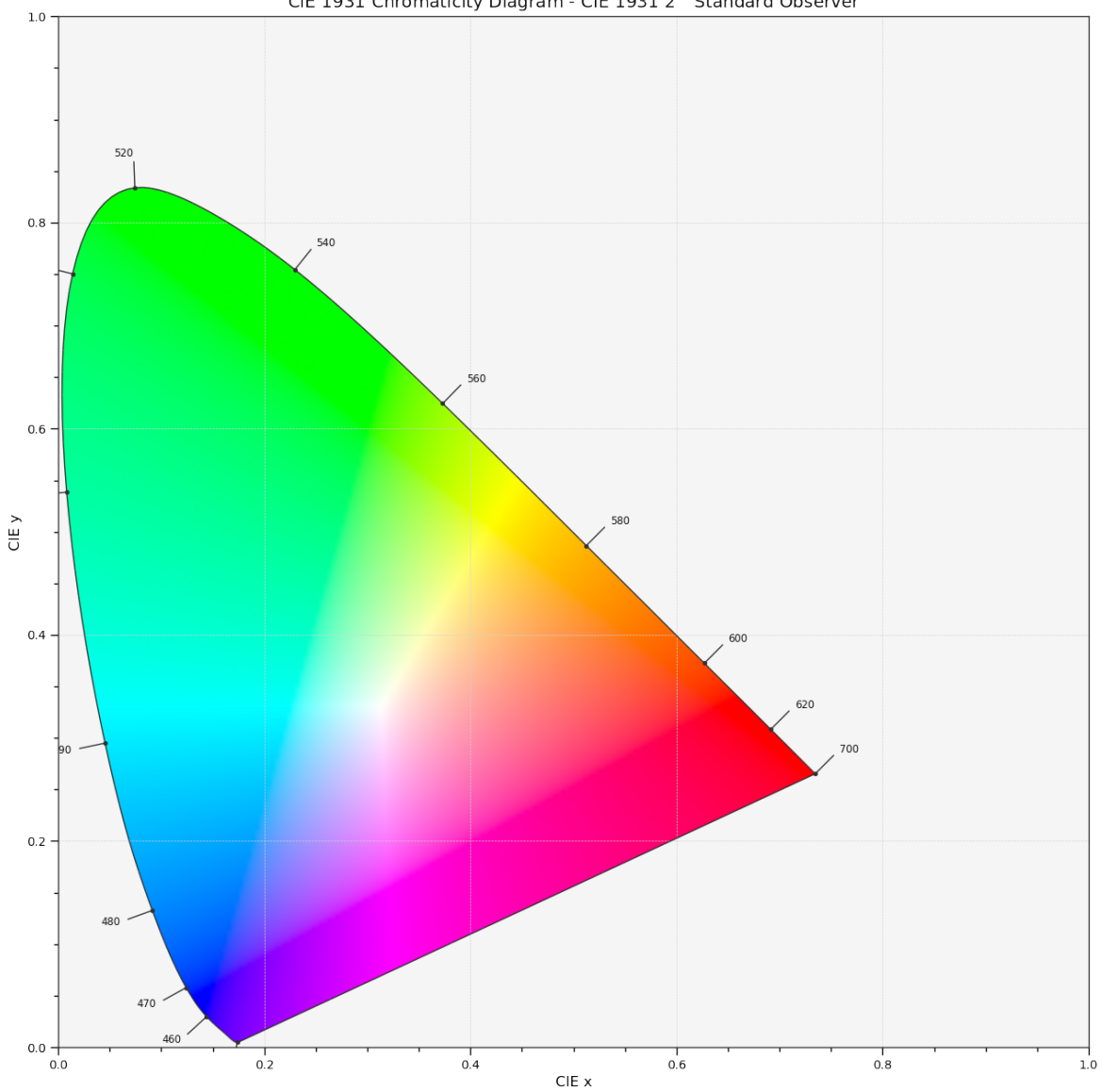

#### CIE 1931 Chromaticity Diagram - CIE 1931 2° Standard Observer

### **colour.plotting.plot\_chromaticity\_diagram\_CIE1960UCS**

<span id="page-524-0"></span>colour.plotting.**plot\_chromaticity\_diagram\_CIE1960UCS**(*cmfs='CIE 1931 2 Degree Standard Observer'*, *show\_diagram\_colours=True*, *show\_spectral\_locus=True*, *\*\*kwargs*)

Plots the *CIE 1960 UCS Chromaticity Diagram*.

### **Parameters**

- **cmfs** (unicode, optional) Standard observer colour matching functions used for *Chromaticity Diagram* bounds.
- **show\_diagram\_colours** ([bool,](https://docs.python.org/3.5/library/functions.html#bool) optional) Whether to display the *Chromaticity Diagram* background colours.
- **show\_spectral\_locus** ([bool,](https://docs.python.org/3.5/library/functions.html#bool) optional) Whether to display the *Spectral Locus*.

**Other Parameters \*\*kwargs** (*dict, optional*) – {[colour.plotting.artist\(\)](#page-497-0), [colour.](#page-537-0)<br>plotting.diagrams.plot\_chromaticity\_diagram(), colour.plotting.render()}, [plotting.diagrams.plot\\_chromaticity\\_diagram\(\)](#page-537-0), Please refer to the documentation of the previously listed definitions.

**Returns** Current figure and axes.

**Return type** [tuple](https://docs.python.org/3.5/library/stdtypes.html#tuple)

### **Examples**

**>>>** plot\_chromaticity\_diagram\_CIE1960UCS() # doctest: +SKIP

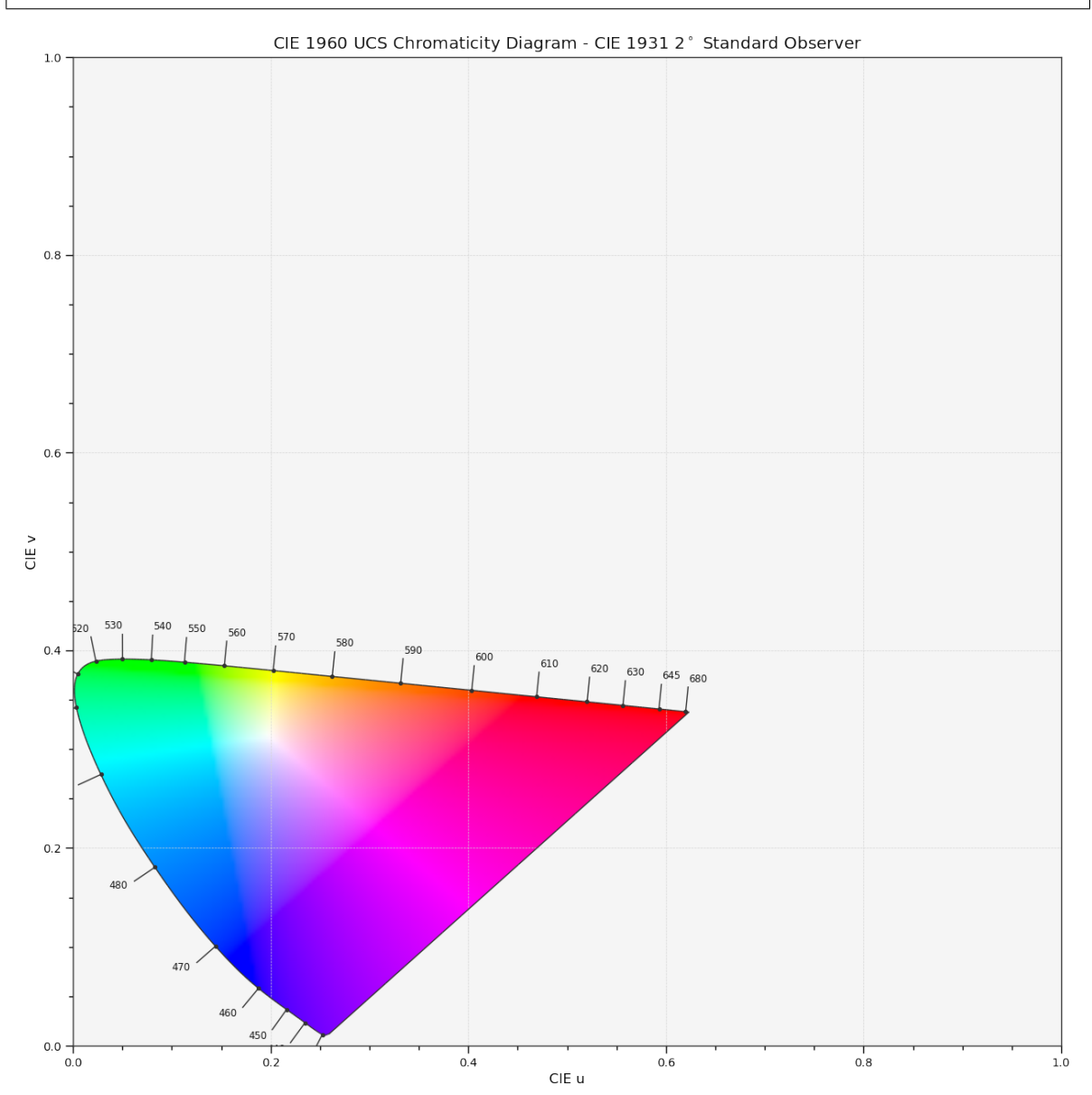

# **colour.plotting.plot\_chromaticity\_diagram\_CIE1976UCS**

```
colour.plotting.plot_chromaticity_diagram_CIE1976UCS(cmfs='CIE 1931 2 Degree Standard Ob-
                                                     server', show_diagram_colours=True,
                                                     show_spectral_locus=True, **kwargs)
```
Plots the *CIE 1976 UCS Chromaticity Diagram*.

### **Parameters**

- **cmfs** (unicode, optional) Standard observer colour matching functions used for *Chromaticity Diagram* bounds.
- **show\_diagram\_colours** ([bool,](https://docs.python.org/3.5/library/functions.html#bool) optional) Whether to display the *Chromaticity Diagram* background colours.
- **show\_spectral\_locus** ([bool,](https://docs.python.org/3.5/library/functions.html#bool) optional) Whether to display the *Spectral Locus*.

**Other Parameters \*\*kwargs** (*dict, optional*) – {[colour.plotting.artist\(\)](#page-497-0), [colour.](#page-537-0) [plotting.diagrams.plot\\_chromaticity\\_diagram\(\)](#page-537-0), [colour.plotting.render\(\)](#page-497-1)}, Please refer to the documentation of the previously listed definitions.

**Returns** Current figure and axes.

**Return type** [tuple](https://docs.python.org/3.5/library/stdtypes.html#tuple)

# **Examples**

**>>>** plot\_chromaticity\_diagram\_CIE1976UCS() # doctest: +SKIP

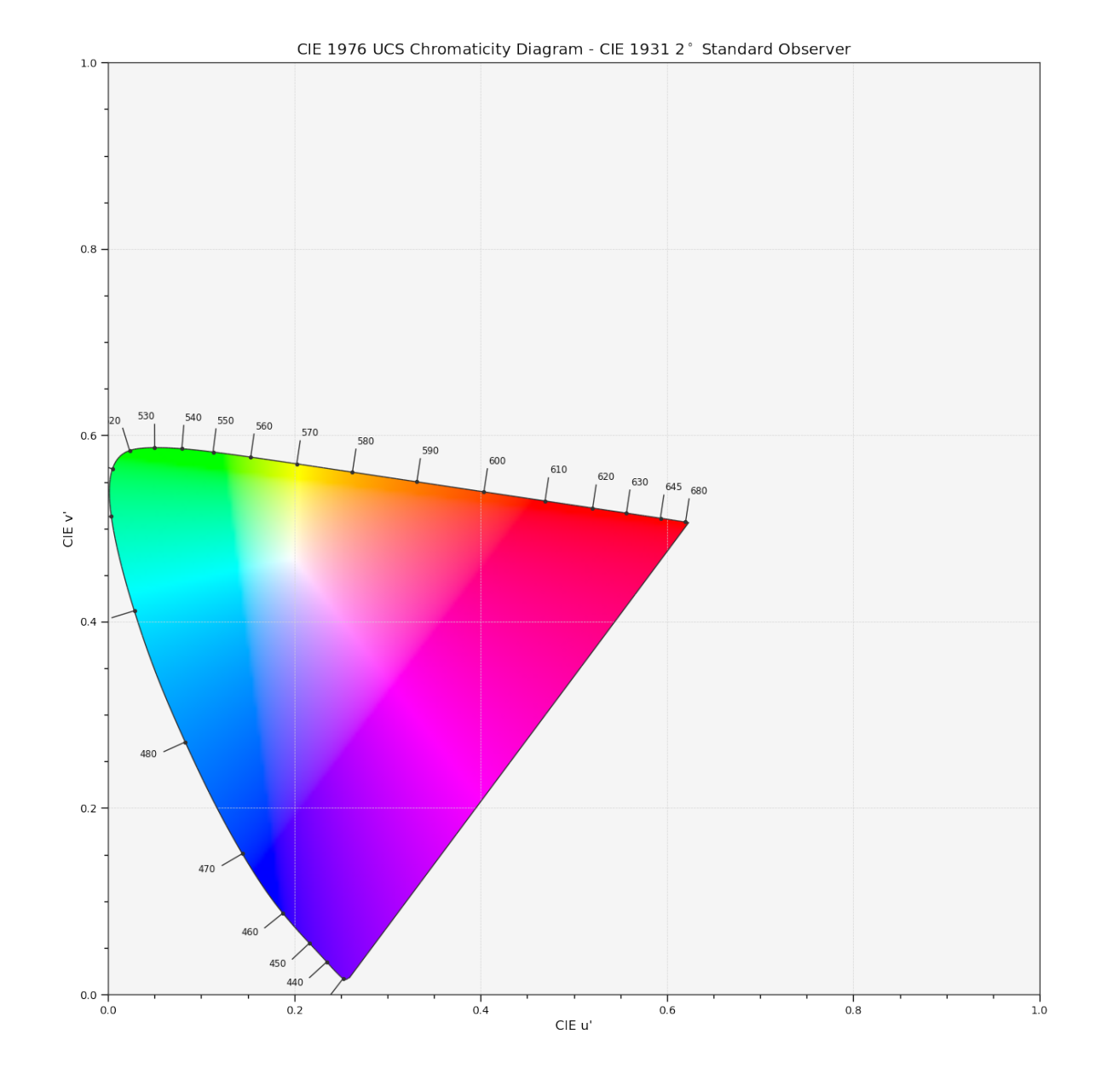

### **colour.plotting.plot\_sds\_in\_chromaticity\_diagram\_CIE1931**

<span id="page-527-0"></span>colour.plotting.**plot\_sds\_in\_chromaticity\_diagram\_CIE1931**(*sds*, *cmfs='CIE 1931 2 Degree Standard Observer'*, *annotate\_parameters=None*, *chromaticity\_diagram\_callable\_CIE1931=<function plot\_chromaticity\_diagram\_CIE1931>*, *\*\*kwargs*)

Plots given spectral distribution chromaticity coordinates into the *CIE 1931 Chromaticity Diagram*.

# **Parameters**

- **sds** (array\_like, optional) Spectral distributions to plot.
- **cmfs** (unicode, optional) Standard observer colour matching functions used for *Chromaticity Diagram* bounds.
- **annotate\_parameters** ([dict](https://docs.python.org/3.5/library/stdtypes.html#dict) or array\_like, optional) Parameters for the plt.annotate() definition, used to annotate the resulting chromaticity coordinates with their respective spectral distribution names if annotate is set to *True*. annotate\_parameters can be either a single dictionary applied to all the arrows with same settings or a sequence of dictionaries with different settings for each spectral distribution.
- **chromaticity\_diagram\_callable\_CIE1931** (callable, optional) Callable responsible for drawing the *CIE 1931 Chromaticity Diagram*.
- **Other Parameters \*\*kwargs** (*dict, optional*) {[colour.plotting.artist\(\)](#page-497-0), [colour.](#page-537-0) [plotting.diagrams.plot\\_chromaticity\\_diagram\(\)](#page-537-0), [colour.plotting.render\(\)](#page-497-1)}, Please refer to the documentation of the previously listed definitions.

**Returns** Current figure and axes.

**Return type** [tuple](https://docs.python.org/3.5/library/stdtypes.html#tuple)

```
>>> from colour import ILLUMINANTS_SDS
>>> A = ILLUMINANTS_SDS['A']
>>> D65 = ILLUMINANTS_SDS['D65']
>>> plot_sds_in_chromaticity_diagram_CIE1931([A, D65]) # doctest: +SKIP
```
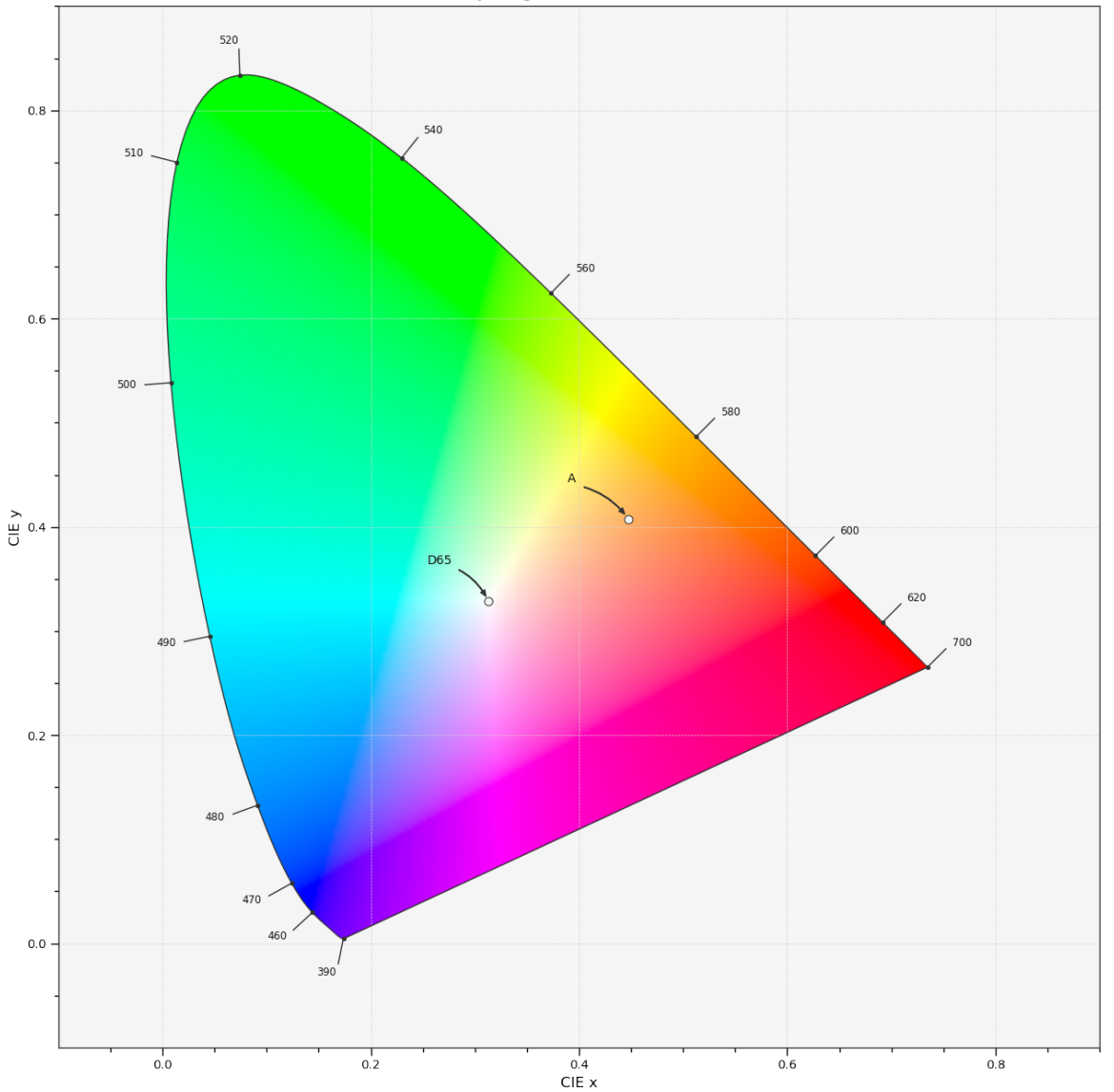

CIE 1931 Chromaticity Diagram - CIE 1931 2° Standard Observer

### **colour.plotting.plot\_sds\_in\_chromaticity\_diagram\_CIE1960UCS**

<span id="page-529-0"></span>colour.plotting.**plot\_sds\_in\_chromaticity\_diagram\_CIE1960UCS**(*sds*, *cmfs='CIE 1931 2 Degree Standard Observer'*, *annotate\_parameters=None*, *chromaticity\_diagram\_callable\_CIE1960UCS=<function plot\_chromaticity\_diagram\_CIE1960UCS>*, *\*\*kwargs*)

Plots given spectral distribution chromaticity coordinates into the *CIE 1960 UCS Chromaticity Diagram*.

# **Parameters**

- **sds** (array\_like, optional) Spectral distributions to plot.
- **cmfs** (unicode, optional) Standard observer colour matching functions used for

*Chromaticity Diagram* bounds.

- **annotate\_parameters** ([dict](https://docs.python.org/3.5/library/stdtypes.html#dict) or array\_like, optional) Parameters for the plt.annotate() definition, used to annotate the resulting chromaticity coordinates with their respective spectral distribution names if annotate is set to *True*. annotate\_parameters can be either a single dictionary applied to all the arrows with same settings or a sequence of dictionaries with different settings for each spectral distribution.
- **chromaticity\_diagram\_callable\_CIE1960UCS** (callable, optional) Callable responsible for drawing the *CIE 1960 UCS Chromaticity Diagram*.

**Other Parameters \*\*kwargs** (*dict, optional*) – {[colour.plotting.artist\(\)](#page-497-0), [colour.](#page-537-0) [plotting.diagrams.plot\\_chromaticity\\_diagram\(\)](#page-537-0), [colour.plotting.render\(\)](#page-497-1)}, Please refer to the documentation of the previously listed definitions.

**Returns** Current figure and axes.

**Return type** [tuple](https://docs.python.org/3.5/library/stdtypes.html#tuple)

```
>>> from colour import ILLUMINANTS_SDS
>>> A = ILLUMINANTS_SDS['A']
>>> D65 = ILLUMINANTS_SDS['D65']
>>> plot_sds_in_chromaticity_diagram_CIE1960UCS([A, D65])
... # doctest: +SKIP
```
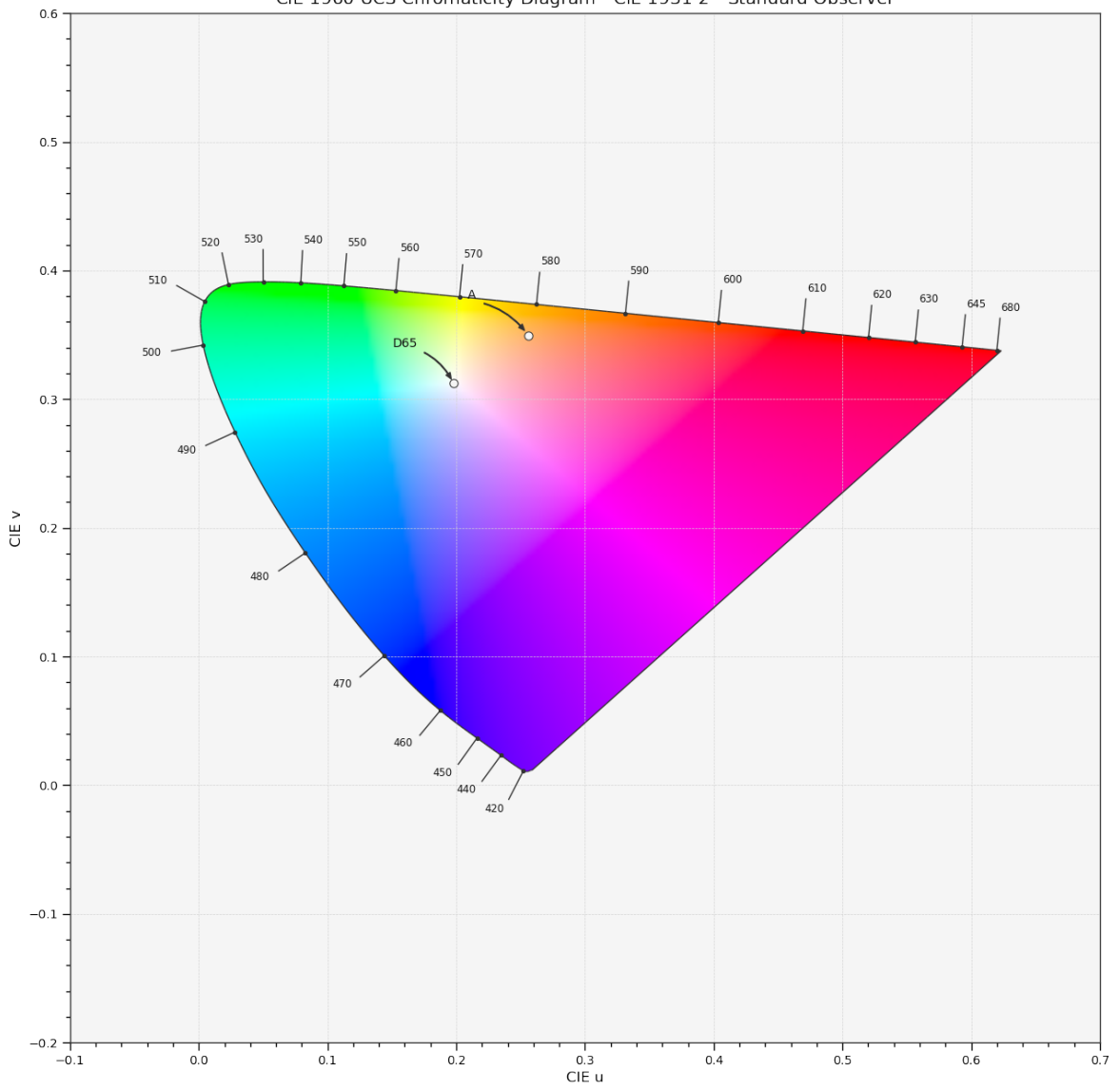

CIE 1960 UCS Chromaticity Diagram - CIE 1931 2° Standard Observer

## **colour.plotting.plot\_sds\_in\_chromaticity\_diagram\_CIE1976UCS**

<span id="page-531-0"></span>colour.plotting.**plot\_sds\_in\_chromaticity\_diagram\_CIE1976UCS**(*sds*, *cmfs='CIE 1931 2 Degree Standard Observer'*, *annotate\_parameters=None*, *chromaticity\_diagram\_callable\_CIE1976UCS=<function plot\_chromaticity\_diagram\_CIE1976UCS>*, *\*\*kwargs*)

Plots given spectral distribution chromaticity coordinates into the *CIE 1976 UCS Chromaticity Diagram*.

### **Parameters**

- **sds** (array\_like, optional) Spectral distributions to plot.
- **cmfs** (unicode, optional) Standard observer colour matching functions used for

*Chromaticity Diagram* bounds.

- **annotate\_parameters** ([dict](https://docs.python.org/3.5/library/stdtypes.html#dict) or array\_like, optional) Parameters for the plt.annotate() definition, used to annotate the resulting chromaticity coordinates with their respective spectral distribution names if annotate is set to *True*. annotate\_parameters can be either a single dictionary applied to all the arrows with same settings or a sequence of dictionaries with different settings for each spectral distribution.
- **chromaticity\_diagram\_callable\_CIE1976UCS** (callable, optional) Callable responsible for drawing the *CIE 1976 UCS Chromaticity Diagram*.

**Other Parameters \*\*kwargs** (*dict, optional*) – {[colour.plotting.artist\(\)](#page-497-0), [colour.](#page-537-0) [plotting.diagrams.plot\\_chromaticity\\_diagram\(\)](#page-537-0), [colour.plotting.render\(\)](#page-497-1)}, Please refer to the documentation of the previously listed definitions.

**Returns** Current figure and axes.

**Return type** [tuple](https://docs.python.org/3.5/library/stdtypes.html#tuple)

```
>>> from colour import ILLUMINANTS_SDS
>>> A = ILLUMINANTS_SDS['A']
>>> D65 = ILLUMINANTS_SDS['D65']
>>> plot_sds_in_chromaticity_diagram_CIE1976UCS([A, D65])
... # doctest: +SKIP
```
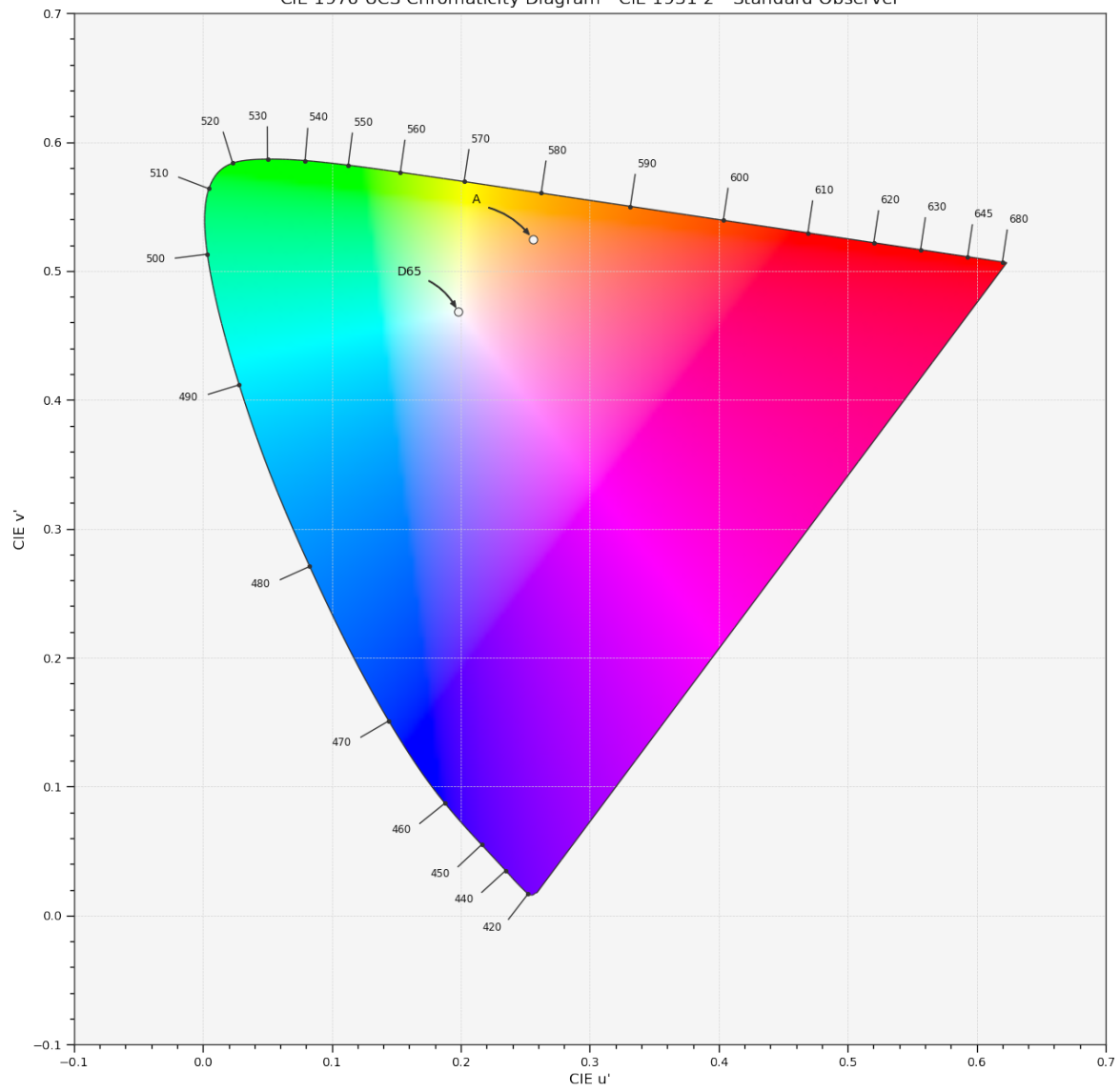

# **Ancillary Objects**

colour.plotting.diagrams

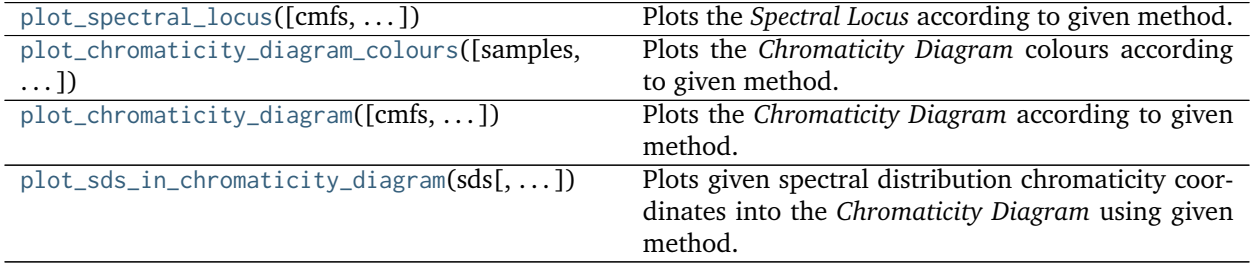

# **colour.plotting.diagrams.plot\_spectral\_locus**

<span id="page-534-0"></span>colour.plotting.diagrams.**plot\_spectral\_locus**(*cmfs='CIE 1931 2 Degree Standard Observer'*, *spectral\_locus\_colours=None*, *spectral\_locus\_labels=None*, *method='CIE 1931'*, *\*\*kwargs*)

Plots the *Spectral Locus* according to given method.

## **Parameters**

- **cmfs** (unicode, optional) Standard observer colour matching functions defining the *Spectral Locus*.
- **spectral\_locus\_colours** (array\_like or unicode, optional) *Spectral Locus* colours, if spectral\_locus\_colours is set to *RGB*, the colours will be computed according to the corresponding chromaticity coordinates.
- **spectral\_locus\_labels** (array\_like, optional) Array of wavelength labels used to customise which labels will be drawn around the spectral locus. Passing an empty array will result in no wavelength labels being drawn.
- **method** (unicode, optional) **{'CIE 1931', 'CIE 1960 UCS', 'CIE 1976 UCS'}**, *Chromaticity Diagram* method.
- **Other Parameters \*\*kwargs** (*dict, optional*) {[colour.plotting.artist\(\)](#page-497-0), [colour.](#page-497-1) [plotting.render\(\)](#page-497-1)}, Please refer to the documentation of the previously listed definitions.

**Returns** Current figure and axes.

**Return type** [tuple](https://docs.python.org/3.5/library/stdtypes.html#tuple)

# **Examples**

**>>>** plot\_spectral\_locus(spectral\_locus\_colours='RGB') # doctest: +SKIP

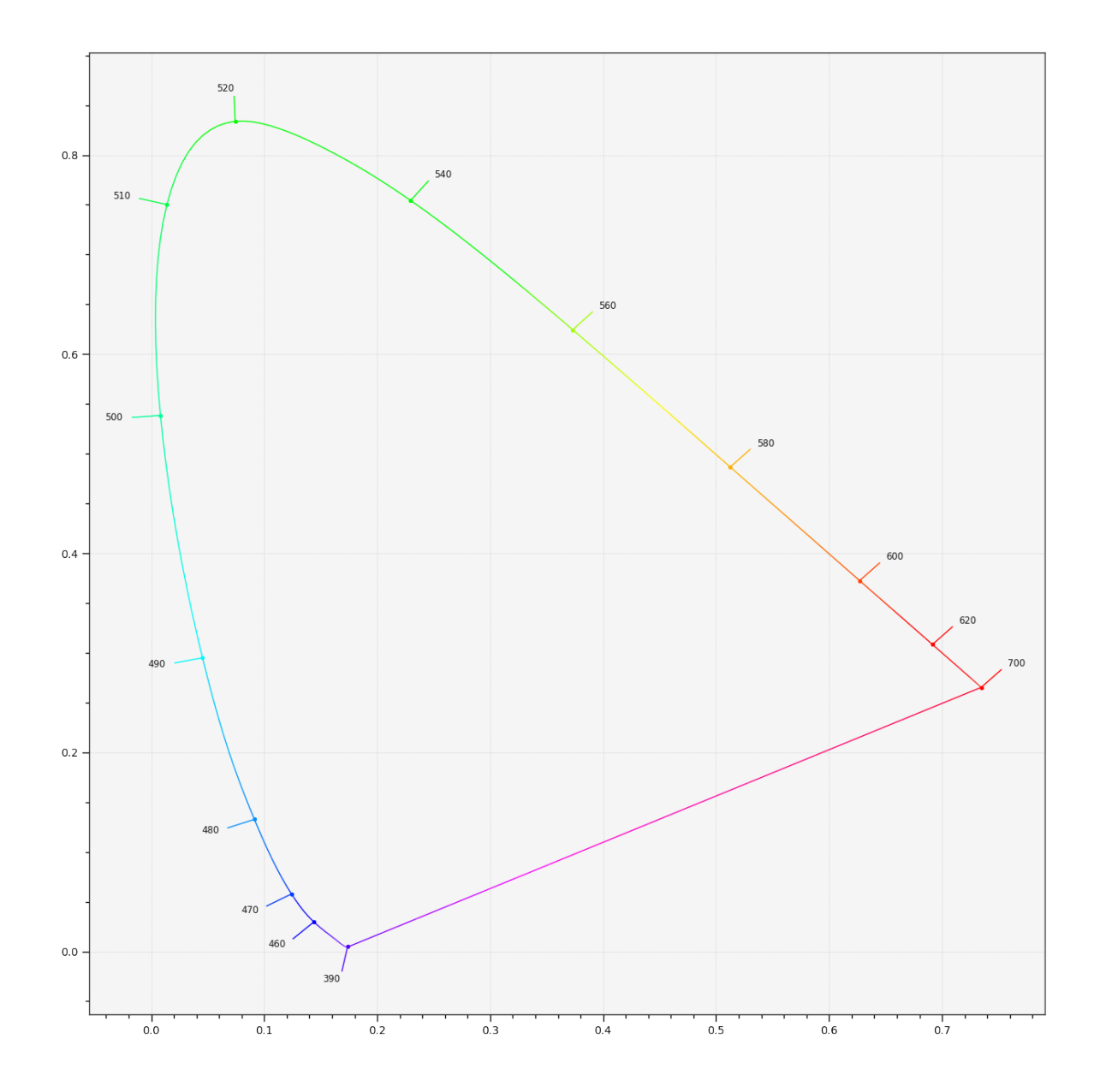

# **colour.plotting.diagrams.plot\_chromaticity\_diagram\_colours**

<span id="page-535-0"></span>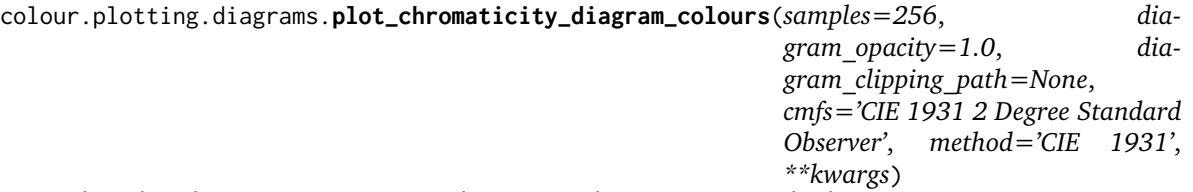

Plots the *Chromaticity Diagram* colours according to given method.

# **Parameters**

- **samples** (numeric, optional) Samples count on one axis.
- **diagram\_opacity** (numeric, optional) Opacity of the *Chromaticity Diagram* colours.
- **diagram\_clipping\_path** (array\_like, optional) Path of points used to clip the *Chromaticity Diagram* colours.
- **cmfs** (unicode, optional) Standard observer colour matching functions used for *Chromaticity Diagram* bounds.
- **method** (unicode, optional) **{'CIE 1931', 'CIE 1960 UCS', 'CIE 1976 UCS'}**, *Chromaticity Diagram* method.
- **Other Parameters \*\*kwargs** (*dict, optional*) {[colour.plotting.artist\(\)](#page-497-0), [colour.](#page-497-1) [plotting.render\(\)](#page-497-1)}, Please refer to the documentation of the previously listed definitions.

**Returns** Current figure and axes.

**Return type** [tuple](https://docs.python.org/3.5/library/stdtypes.html#tuple)

# **Examples**

**>>>** plot\_chromaticity\_diagram\_colours() # doctest: +SKIP

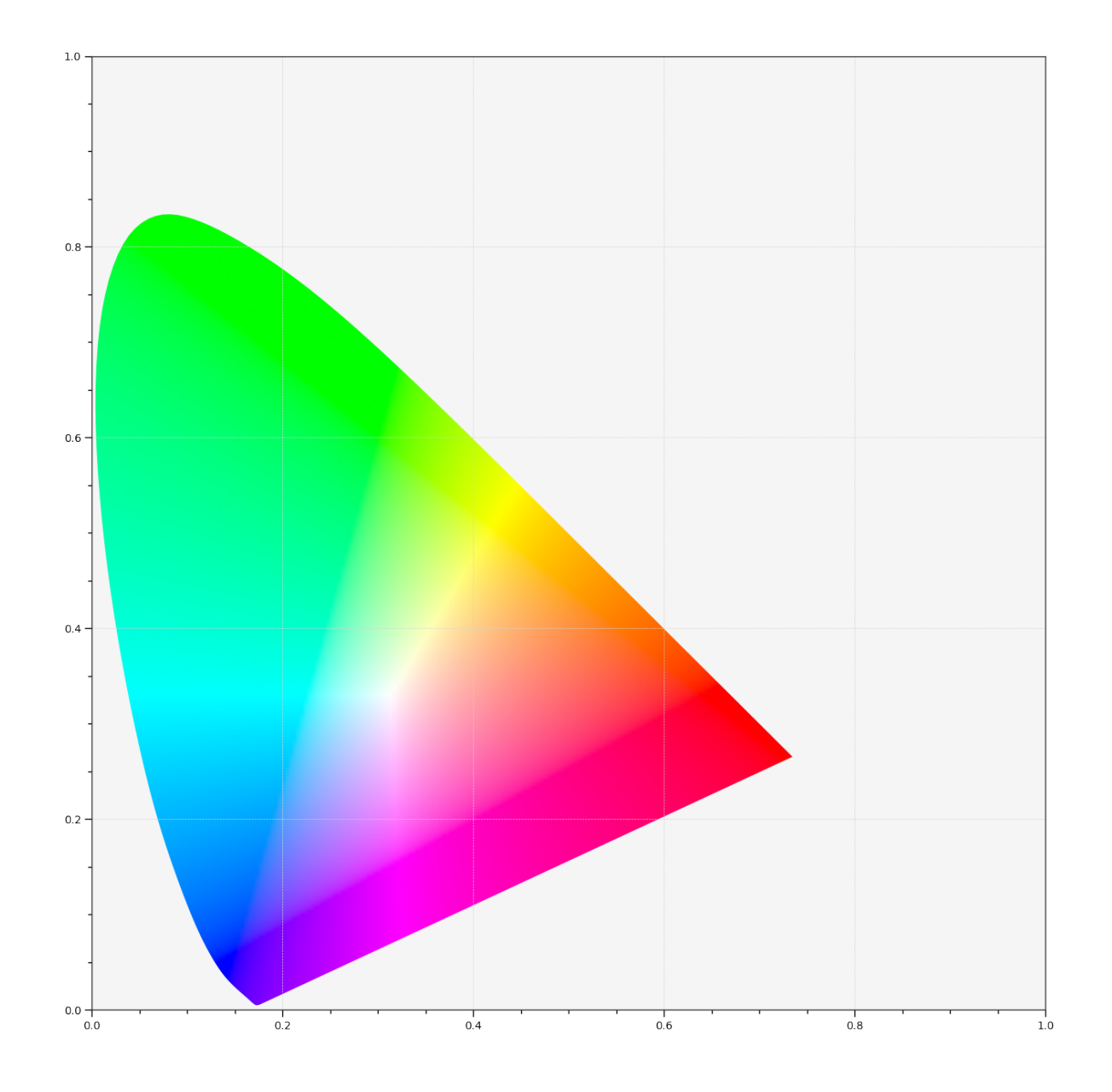

# **colour.plotting.diagrams.plot\_chromaticity\_diagram**

<span id="page-537-0"></span>colour.plotting.diagrams.**plot\_chromaticity\_diagram**(*cmfs='CIE 1931 2 Degree Standard Observer'*, *show\_diagram\_colours=True*, *show\_spectral\_locus=True*, *method='CIE 1931'*, *\*\*kwargs*)

Plots the *Chromaticity Diagram* according to given method.

### **Parameters**

- **cmfs** (unicode, optional) Standard observer colour matching functions used for *Chromaticity Diagram* bounds.
- **show\_diagram\_colours** ([bool,](https://docs.python.org/3.5/library/functions.html#bool) optional) Whether to display the *Chromaticity Diagram* background colours.
- **show\_spectral\_locus** ([bool,](https://docs.python.org/3.5/library/functions.html#bool) optional) Whether to display the *Spectral Locus*.
- **method** (unicode, optional) **{'CIE 1931', 'CIE 1960 UCS', 'CIE 1976 UCS'}**, *Chromaticity Diagram* method.
- **Other Parameters \*\*kwargs** (*dict, optional*) {[colour.plotting.artist\(\)](#page-497-0), [colour.](#page-534-0)plotting.diagrams.plot\_spectral\_locus(), colour.plotting.diagrams. [plotting.diagrams.plot\\_spectral\\_locus\(\)](#page-534-0), [plot\\_chromaticity\\_diagram\\_colours\(\)](#page-535-0), [colour.plotting.render\(\)](#page-497-1)}, Please refer to the documentation of the previously listed definitions.

**Returns** Current figure and axes.

**Return type** [tuple](https://docs.python.org/3.5/library/stdtypes.html#tuple)

**Examples**

**>>>** plot\_chromaticity\_diagram() # doctest: +SKIP

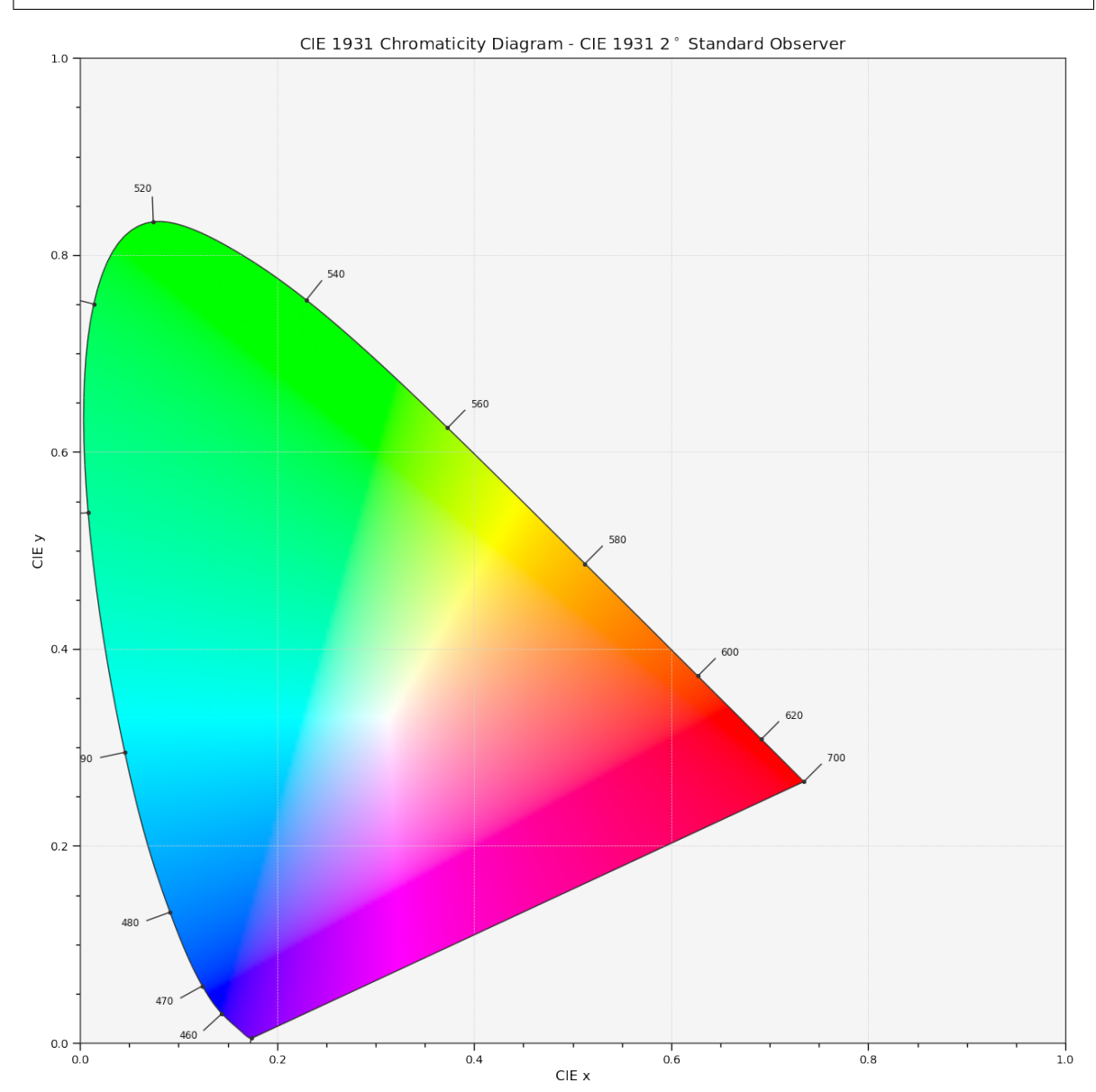

### **colour.plotting.diagrams.plot\_sds\_in\_chromaticity\_diagram**

```
colour.plotting.diagrams.plot_sds_in_chromaticity_diagram(sds, cmfs='CIE 1931 2 De-
                                                          gree Standard Observer', anno-
                                                          tate_parameters=None, chromatic-
                                                          ity_diagram_callable=<function
                                                          plot_chromaticity_diagram>,
                                                          method='CIE 1931', **kwargs)
```
Plots given spectral distribution chromaticity coordinates into the *Chromaticity Diagram* using given method.

### **Parameters**

- **sds** (array\_like, optional) Spectral distributions to plot.
- **cmfs** (unicode, optional) Standard observer colour matching functions used for *Chromaticity Diagram* bounds.
- **annotate\_parameters** ([dict](https://docs.python.org/3.5/library/stdtypes.html#dict) or array\_like, optional) Parameters for the plt.annotate() definition, used to annotate the resulting chromaticity coordinates with their respective spectral distribution names if annotate is set to *True*. annotate\_parameters can be either a single dictionary applied to all the arrows with same settings or a sequence of dictionaries with different settings for each spectral distribution.
- **chromaticity\_diagram\_callable** (callable, optional) Callable responsible for drawing the *Chromaticity Diagram*.
- **method** (unicode, optional) **{'CIE 1931', 'CIE 1960 UCS', 'CIE 1976 UCS'}**, *Chromaticity Diagram* method.
- **Other Parameters \*\*kwargs** (*dict, optional*) {[colour.plotting.artist\(\)](#page-497-0), [colour.](#page-537-0) [plotting.diagrams.plot\\_chromaticity\\_diagram\(\)](#page-537-0), [colour.plotting.render\(\)](#page-497-1) }, Please refer to the documentation of the previously listed definitions.

**Returns** Current figure and axes.

**Return type** [tuple](https://docs.python.org/3.5/library/stdtypes.html#tuple)

```
>>> from colour import ILLUMINANTS_SDS
>>> A = ILLUMINANTS_SDS['A']
>>> D65 = ILLUMINANTS_SDS['D65']
>>> plot_sds_in_chromaticity_diagram([A, D65]) # doctest: +SKIP
```
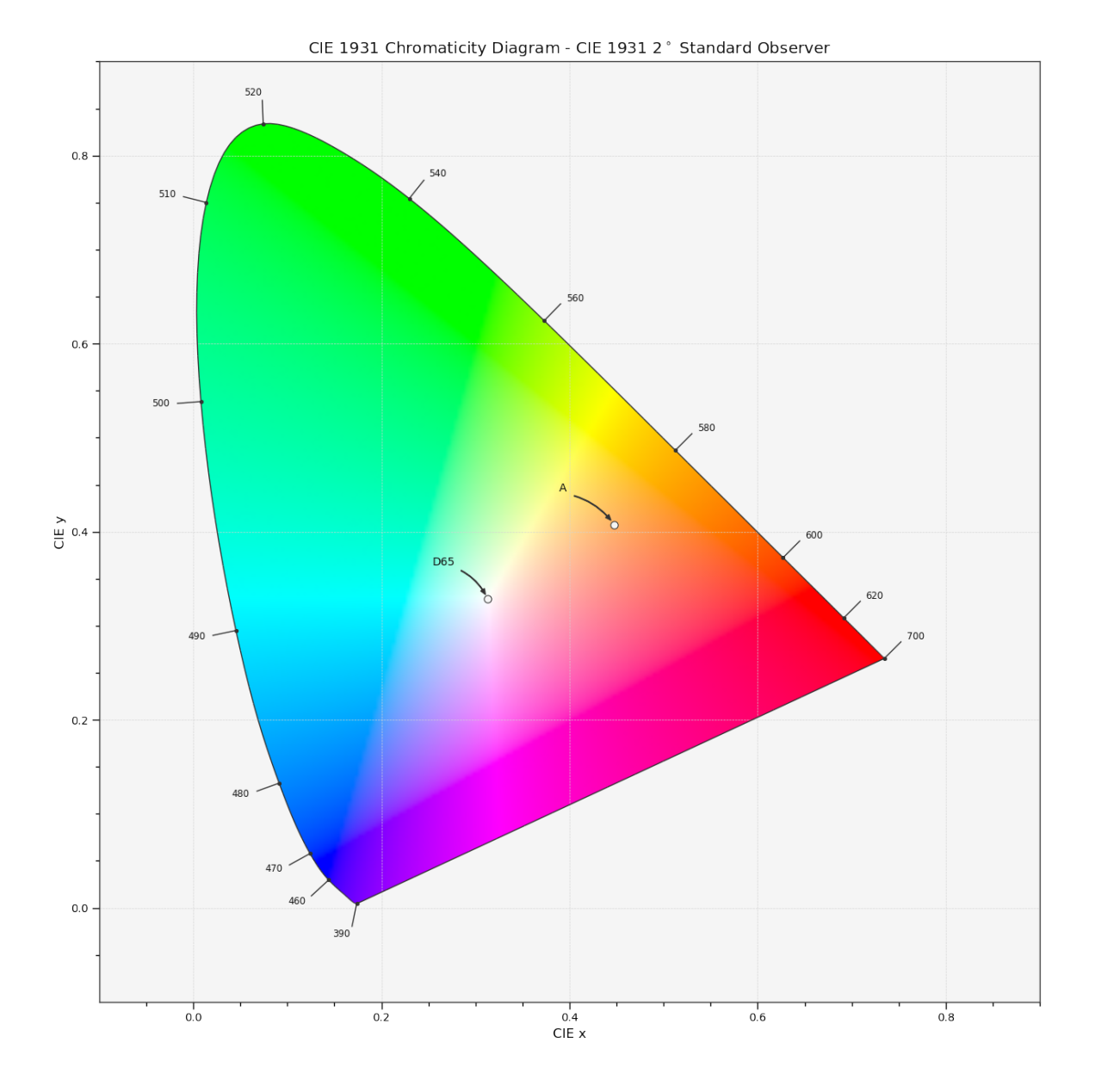

# **Colour Models**

# colour.plotting

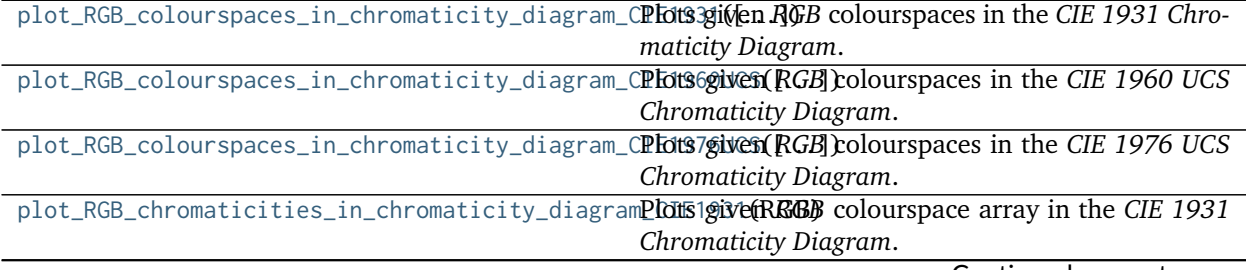

Continued on next page

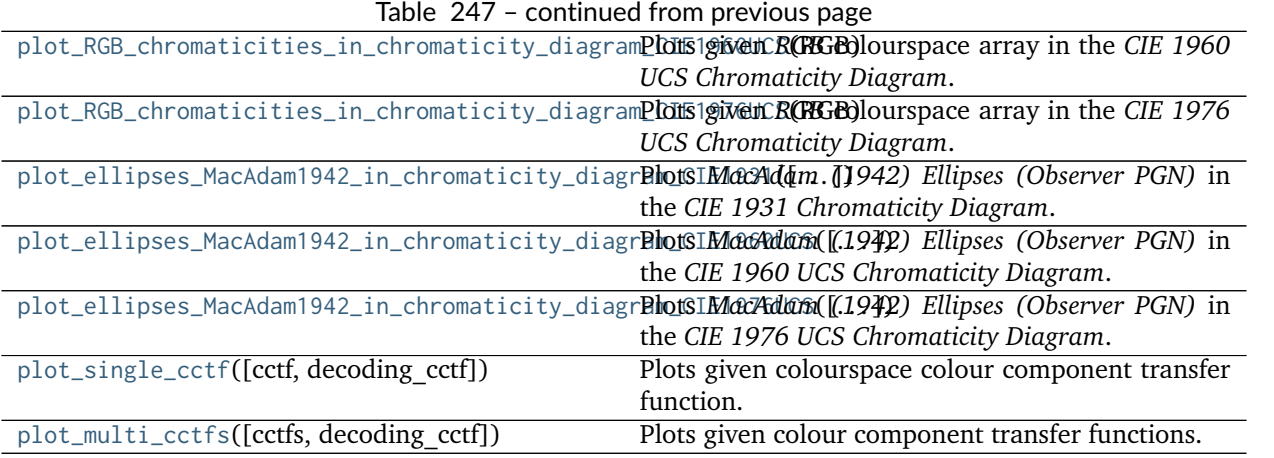

# **colour.plotting.plot\_RGB\_colourspaces\_in\_chromaticity\_diagram\_CIE1931**

<span id="page-541-0"></span>colour.plotting.**plot\_RGB\_colourspaces\_in\_chromaticity\_diagram\_CIE1931**(*colourspaces=None*,

*cmfs='CIE 1931 2 Degree Standard Observer'*, *chromaticity\_diagram\_callable\_CIE1931=<function plot\_chromaticity\_diagram\_CIE1931>*, *\*\*kwargs*)

Plots given *RGB* colourspaces in the *CIE 1931 Chromaticity Diagram*.

### **Parameters**

- **colourspaces** (array\_like, optional) *RGB* colourspaces to plot.
- **cmfs** (unicode, optional) Standard observer colour matching functions used for *Chromaticity Diagram* bounds.
- **chromaticity\_diagram\_callable\_CIE1931** (callable, optional) Callable responsible for drawing the *CIE 1931 Chromaticity Diagram*.
- **Other Parameters \*\*kwargs** (*dict, optional*) {[colour.plotting.artist\(\)](#page-497-0), [colour.](#page-537-0) [plotting.diagrams.plot\\_chromaticity\\_diagram\(\)](#page-537-0), [colour.plotting.render\(\)](#page-497-1)}, Please refer to the documentation of the previously listed definitions.

**Returns** Current figure and axes.

**Return type** [tuple](https://docs.python.org/3.5/library/stdtypes.html#tuple)

```
>>> plot_RGB_colourspaces_in_chromaticity_diagram_CIE1931(
... ['ITU-R BT.709', 'ACEScg', 'S-Gamut'])
... # doctest: +SKIP
```
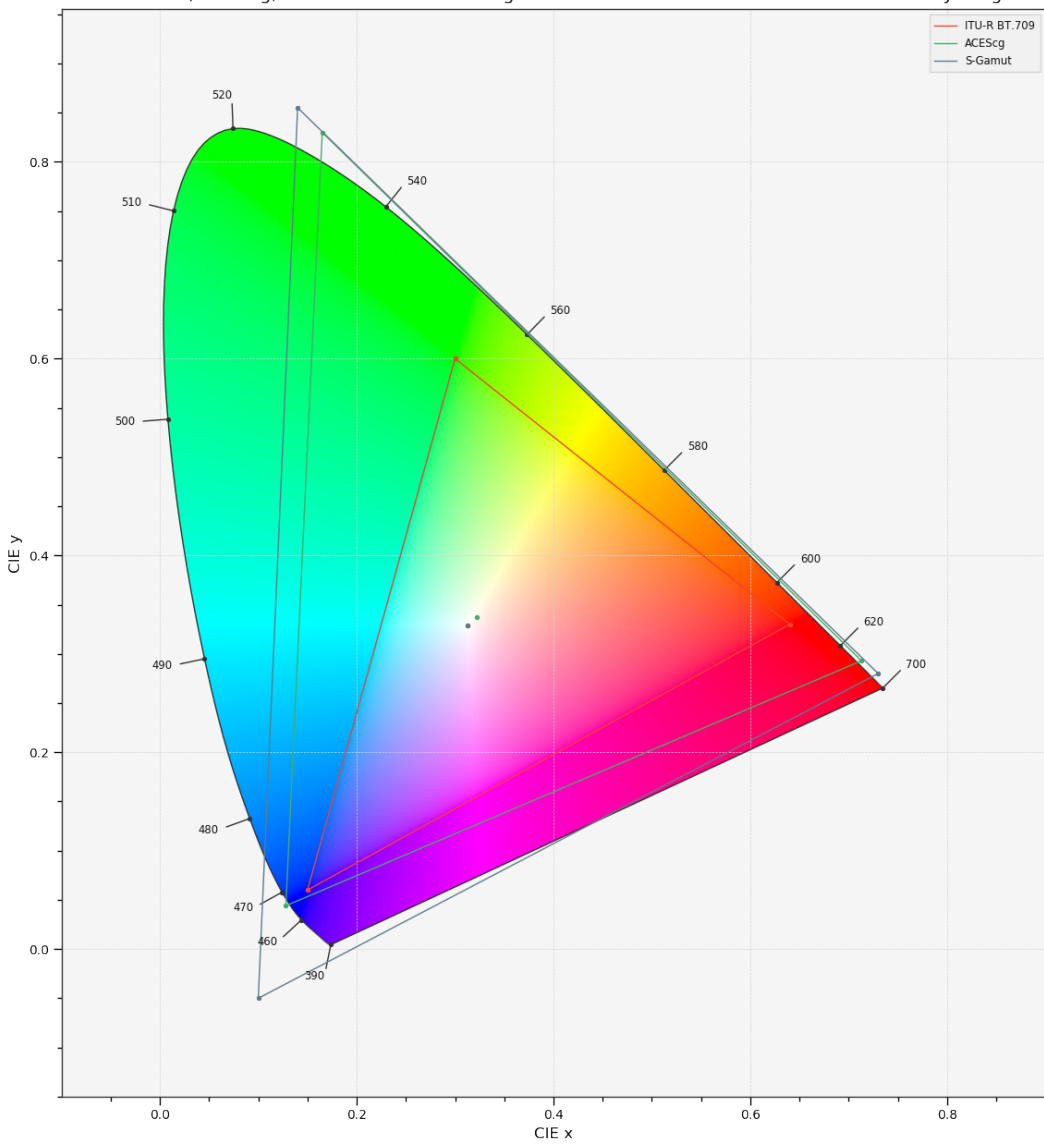

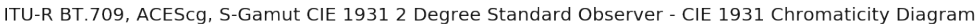

**colour.plotting.plot\_RGB\_colourspaces\_in\_chromaticity\_diagram\_CIE1960UCS**

<span id="page-542-0"></span>colour.plotting.**plot\_RGB\_colourspaces\_in\_chromaticity\_diagram\_CIE1960UCS**(*colourspaces=None*,

*cmfs='CIE 1931 2 Degree Standard Observer'*, *chromaticity\_diagram\_callable\_CIE1960UCS=<fur plot\_chromaticity\_diagram\_CIE1960UCS>*, *\*\*kwargs*)

Plots given *RGB* colourspaces in the *CIE 1960 UCS Chromaticity Diagram*.

## **Parameters**

• **colourspaces** (array\_like, optional) – *RGB* colourspaces to plot.

- **cmfs** (unicode, optional) Standard observer colour matching functions used for *Chromaticity Diagram* bounds.
- **chromaticity\_diagram\_callable\_CIE1960UCS** (callable, optional) Callable responsible for drawing the *CIE 1960 UCS Chromaticity Diagram*.
- **Other Parameters \*\*kwargs** (*dict, optional*) {[colour.plotting.artist\(\)](#page-497-0), [colour.](#page-537-0) [plotting.diagrams.plot\\_chromaticity\\_diagram\(\)](#page-537-0), [colour.plotting.render\(\)](#page-497-1)}, Please refer to the documentation of the previously listed definitions.

**Return type** [tuple](https://docs.python.org/3.5/library/stdtypes.html#tuple)

```
>>> plot_RGB_colourspaces_in_chromaticity_diagram_CIE1960UCS((
... ['ITU-R BT.709', 'ACEScg', 'S-Gamut'])
... # doctest: +SKIP
```
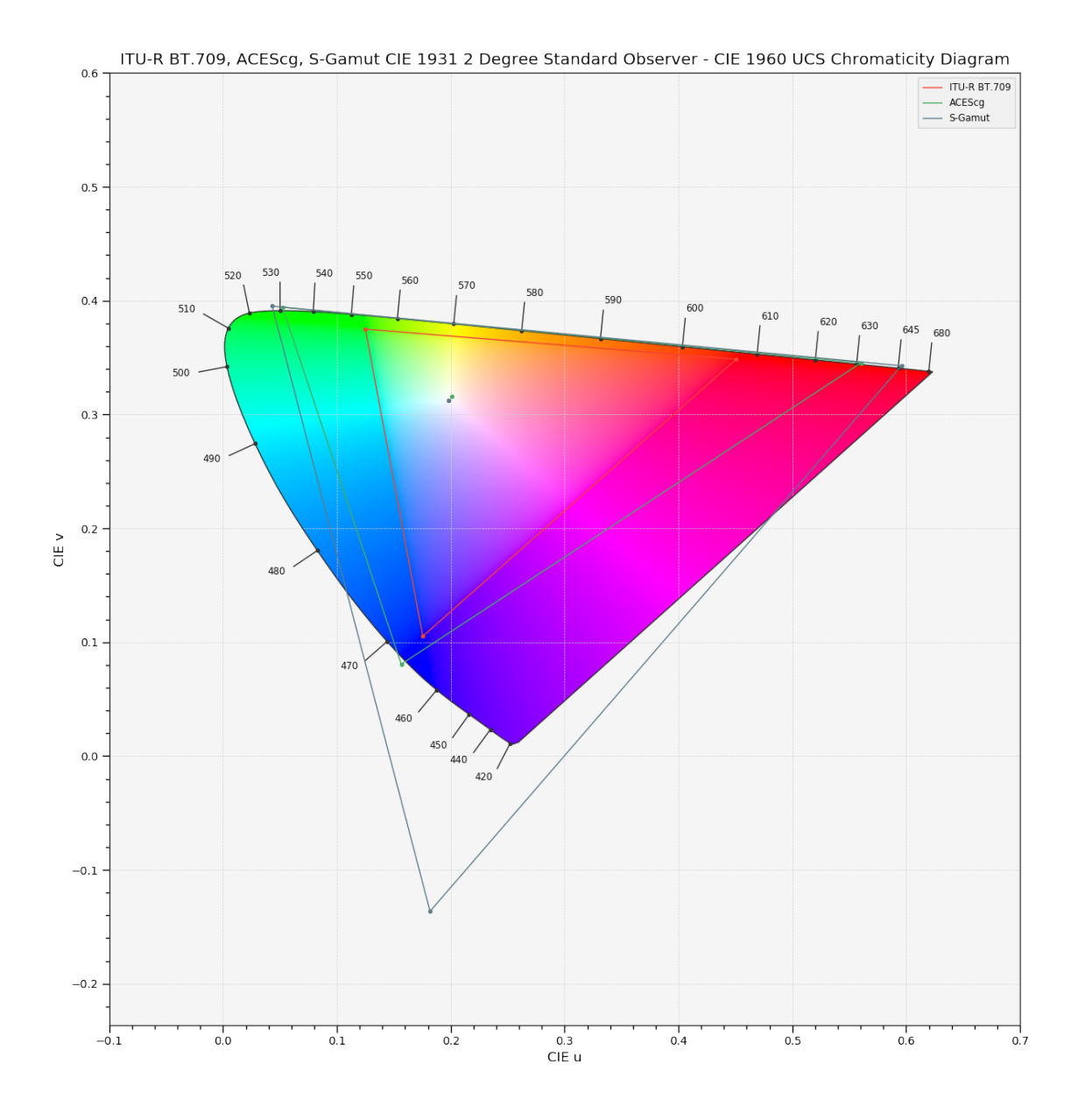

## **colour.plotting.plot\_RGB\_colourspaces\_in\_chromaticity\_diagram\_CIE1976UCS**

<span id="page-544-0"></span>colour.plotting.**plot\_RGB\_colourspaces\_in\_chromaticity\_diagram\_CIE1976UCS**(*colourspaces=None*,

*cmfs='CIE 1931 2 Degree Standard Observer'*, *chromaticity\_diagram\_callable\_CIE1976UCS=<fur plot\_chromaticity\_diagram\_CIE1976UCS>*, *\*\*kwargs*)

Plots given *RGB* colourspaces in the *CIE 1976 UCS Chromaticity Diagram*.

## **Parameters**

• **colourspaces** (array\_like, optional) – *RGB* colourspaces to plot.

- **cmfs** (unicode, optional) Standard observer colour matching functions used for *Chromaticity Diagram* bounds.
- **chromaticity\_diagram\_callable\_CIE1976UCS** (callable, optional) Callable responsible for drawing the *CIE 1976 UCS Chromaticity Diagram*.
- **Other Parameters \*\*kwargs** (*dict, optional*) {[colour.plotting.artist\(\)](#page-497-0), [colour.](#page-537-0) [plotting.diagrams.plot\\_chromaticity\\_diagram\(\)](#page-537-0), [colour.plotting.render\(\)](#page-497-1)}, Please refer to the documentation of the previously listed definitions.

**Return type** [tuple](https://docs.python.org/3.5/library/stdtypes.html#tuple)

```
>>> plot_RGB_colourspaces_in_chromaticity_diagram_CIE1976UCS((
... ['ITU-R BT.709', 'ACEScg', 'S-Gamut'])
... # doctest: +SKIP
```
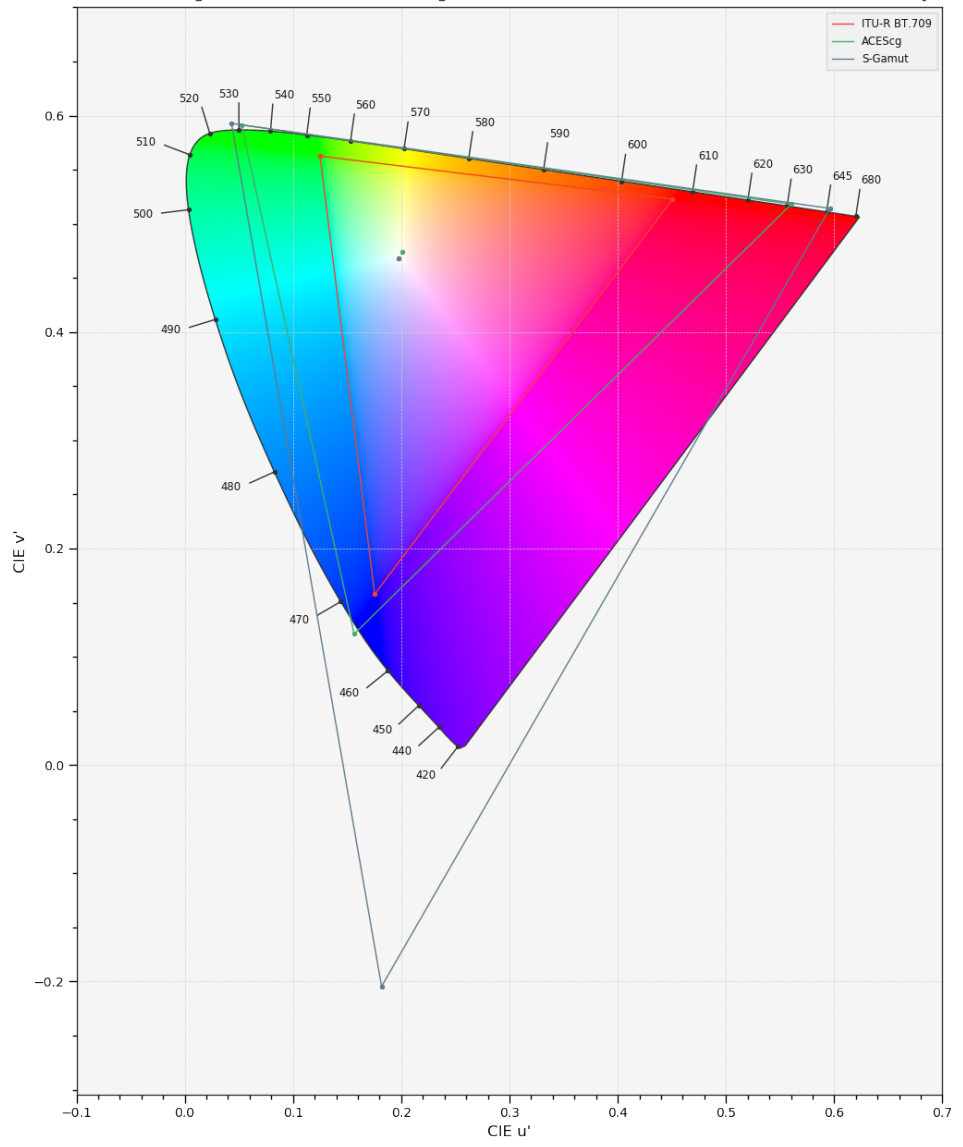

ITU-R BT.709, ACEScq, S-Gamut CIE 1931 2 Degree Standard Observer - CIE 1976 UCS Chromaticity Diagram

### **colour.plotting.plot\_RGB\_chromaticities\_in\_chromaticity\_diagram\_CIE1931**

<span id="page-546-0"></span>colour.plotting.**plot\_RGB\_chromaticities\_in\_chromaticity\_diagram\_CIE1931**(*RGB*,

*colourspace='sRGB'*, *chromaticity\_diagram\_callable\_CIE1931=<function plot\_RGB\_colourspaces\_in\_chromaticity\_diagram\_CIE1931>*, *scatter\_parameters=None*, *\*\*kwargs*)

Plots given *RGB* colourspace array in the *CIE 1931 Chromaticity Diagram*.

### **Parameters**

• **RGB** (array\_like) – *RGB* colourspace array.

- **colourspace** (optional, unicode) *RGB* colourspace of the *RGB* array.
- **chromaticity\_diagram\_callable\_CIE1931** (callable, optional) Callable responsible for drawing the *CIE 1931 Chromaticity Diagram*.
- **scatter\_parameters** ([dict,](https://docs.python.org/3.5/library/stdtypes.html#dict) optional) Parameters for the plt.scatter() definition, if c is set to *RGB*, the scatter will use given RGB colours.
- **Other Parameters \*\*kwargs** (*dict, optional*) {[colour.plotting.artist\(\)](#page-497-0), [colour.](#page-537-0) [plotting.diagrams.plot\\_chromaticity\\_diagram\(\)](#page-537-0), colour.plotting.diagrams. plot\_RGB\_colourspaces\_in\_chromaticity\_diagram(), [colour.plotting.render\(\)](#page-497-1)}, Please refer to the documentation of the previously listed definitions.

**Return type** [tuple](https://docs.python.org/3.5/library/stdtypes.html#tuple)

```
>>> RGB = np.random.random((128, 128, 3))
>>> plot_RGB_chromaticities_in_chromaticity_diagram_CIE1931(
... RGB, 'ITU-R BT.709')
... # doctest: +SKIP
```
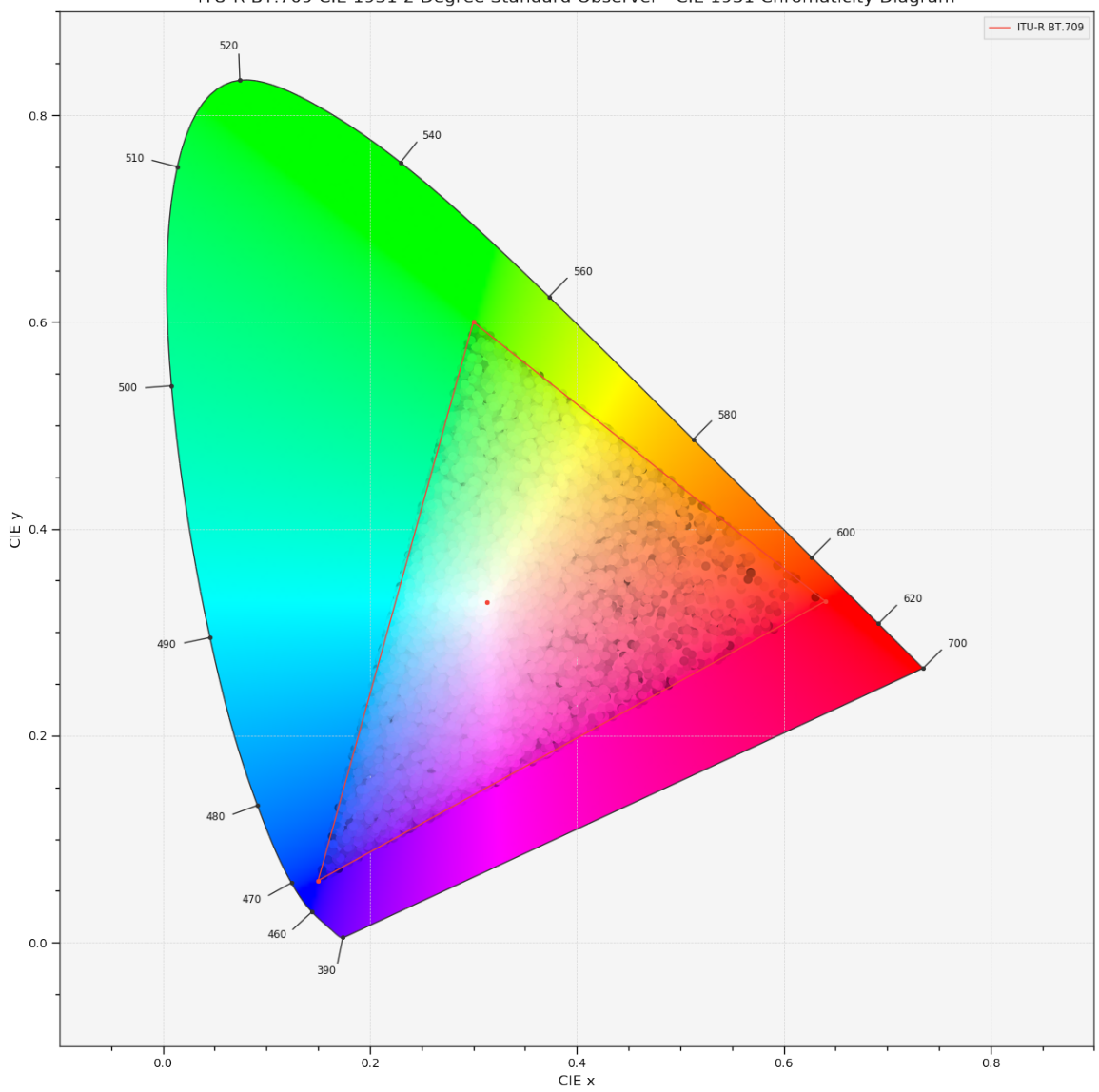

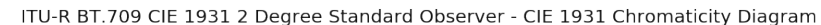

### **colour.plotting.plot\_RGB\_chromaticities\_in\_chromaticity\_diagram\_CIE1960UCS**

<span id="page-548-0"></span>colour.plotting.**plot\_RGB\_chromaticities\_in\_chromaticity\_diagram\_CIE1960UCS**(*RGB*,

```
colourspace='sRGB',
chromatic-
ity_diagram_callable_CIE1960UCS=<j
plot_RGB_colourspaces_in_chromaticity_diagram_CIE1960UCS>,
scat-
ter_parameters=None,
**kwargs)
```
Plots given *RGB* colourspace array in the *CIE 1960 UCS Chromaticity Diagram*.

## **Parameters**

• **RGB** (array\_like) – *RGB* colourspace array.

- **colourspace** (optional, unicode) *RGB* colourspace of the *RGB* array.
- **chromaticity\_diagram\_callable\_CIE1960UCS** (callable, optional) Callable responsible for drawing the *CIE 1960 UCS Chromaticity Diagram*.
- **scatter\_parameters** ([dict,](https://docs.python.org/3.5/library/stdtypes.html#dict) optional) Parameters for the plt.scatter() definition, if c is set to *RGB*, the scatter will use given RGB colours.
- **Other Parameters \*\*kwargs** (*dict, optional*) {[colour.plotting.artist\(\)](#page-497-0), [colour.](#page-537-0) [plotting.diagrams.plot\\_chromaticity\\_diagram\(\)](#page-537-0), colour.plotting.diagrams. plot\_RGB\_colourspaces\_in\_chromaticity\_diagram(), [colour.plotting.render\(\)](#page-497-1)}, Please refer to the documentation of the previously listed definitions.

**Return type** [tuple](https://docs.python.org/3.5/library/stdtypes.html#tuple)

```
>>> RGB = np.random.random((128, 128, 3))
>>> plot_RGB_chromaticities_in_chromaticity_diagram_CIE1960UCS(
... RGB, 'ITU-R BT.709')
... # doctest: +SKIP
```
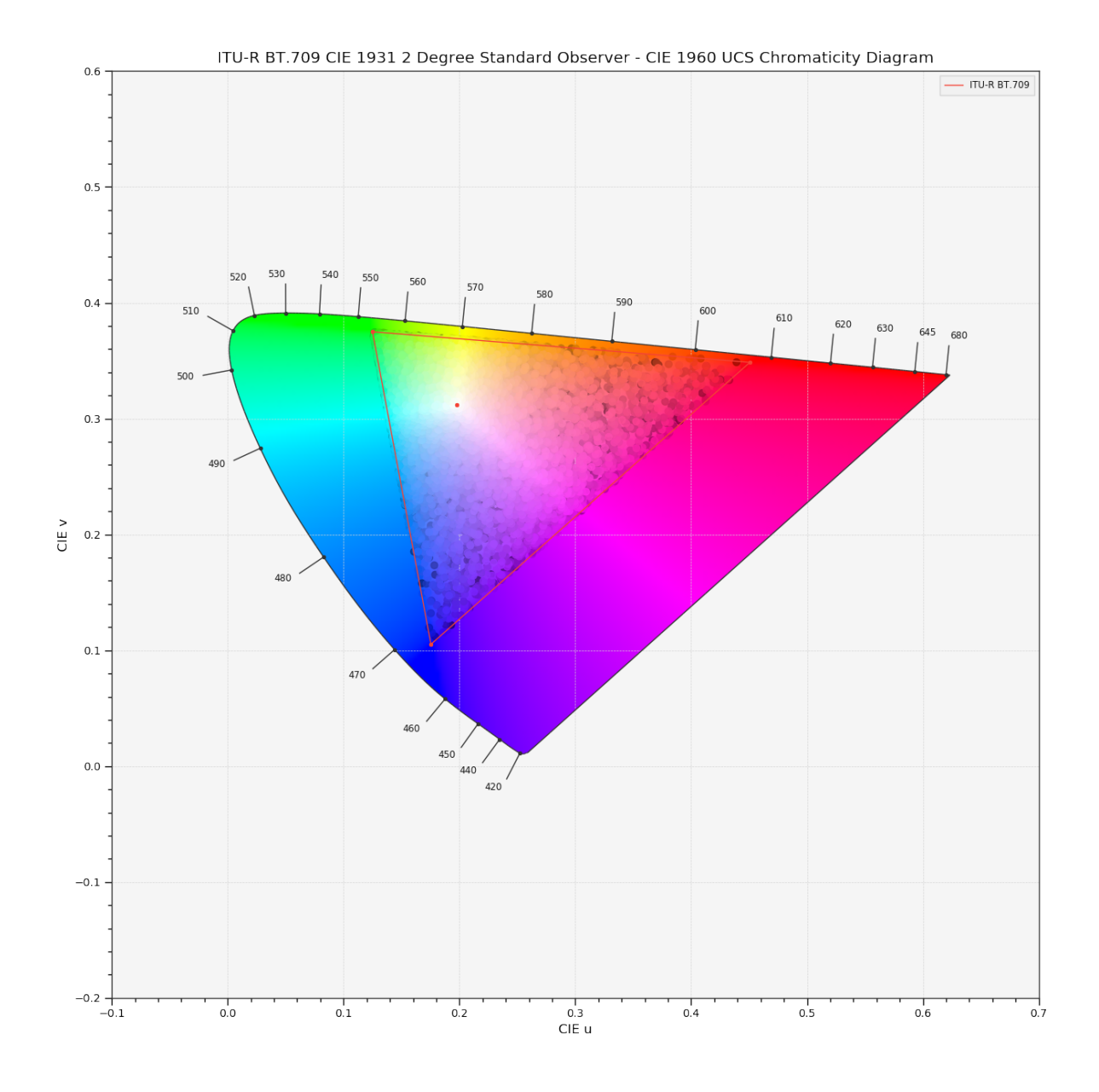

## **colour.plotting.plot\_RGB\_chromaticities\_in\_chromaticity\_diagram\_CIE1976UCS**

<span id="page-550-0"></span>colour.plotting.**plot\_RGB\_chromaticities\_in\_chromaticity\_diagram\_CIE1976UCS**(*RGB*,

*colourspace='sRGB'*, *chromaticity\_diagram\_callable\_CIE1976UCS=<j plot\_RGB\_colourspaces\_in\_chromaticity\_diagram\_CIE1976UCS>*, *scatter\_parameters=None*, *\*\*kwargs*)

Plots given *RGB* colourspace array in the *CIE 1976 UCS Chromaticity Diagram*.

### **Parameters**

• **RGB** (array\_like) – *RGB* colourspace array.

- **colourspace** (optional, unicode) *RGB* colourspace of the *RGB* array.
- **chromaticity\_diagram\_callable\_CIE1976UCS** (callable, optional) Callable responsible for drawing the *CIE 1976 UCS Chromaticity Diagram*.
- **scatter\_parameters** ([dict,](https://docs.python.org/3.5/library/stdtypes.html#dict) optional) Parameters for the plt.scatter() definition, if c is set to *RGB*, the scatter will use given RGB colours.
- **Other Parameters \*\*kwargs** (*dict, optional*) {[colour.plotting.artist\(\)](#page-497-0), [colour.](#page-537-0) [plotting.diagrams.plot\\_chromaticity\\_diagram\(\)](#page-537-0), colour.plotting.diagrams. plot\_RGB\_colourspaces\_in\_chromaticity\_diagram(), [colour.plotting.render\(\)](#page-497-1)}, Please refer to the documentation of the previously listed definitions.

**Return type** [tuple](https://docs.python.org/3.5/library/stdtypes.html#tuple)

```
>>> RGB = np.random.random((128, 128, 3))
>>> plot_RGB_chromaticities_in_chromaticity_diagram_CIE1976UCS(
... RGB, 'ITU-R BT.709')
... # doctest: +SKIP
```
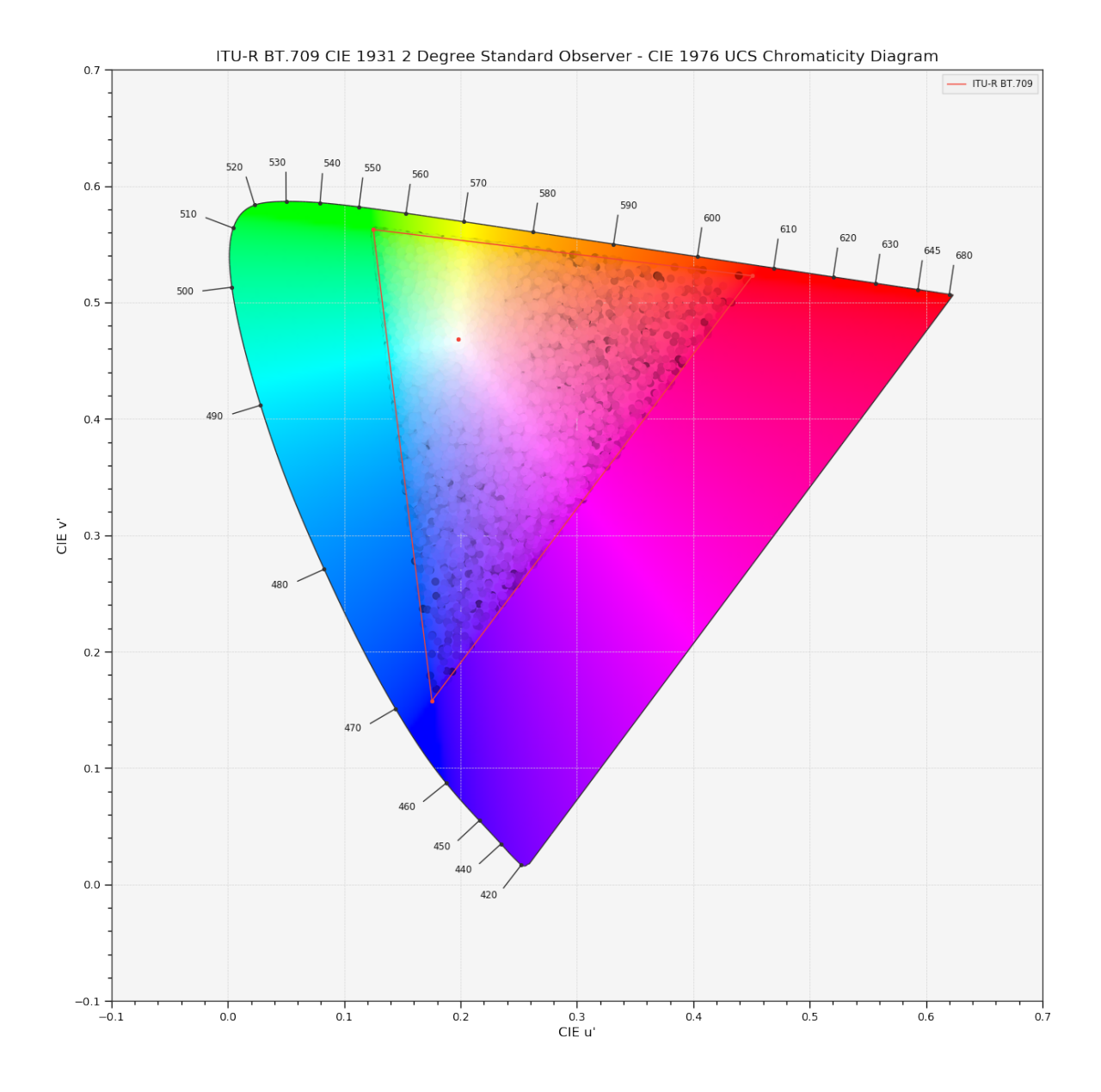

## **colour.plotting.plot\_ellipses\_MacAdam1942\_in\_chromaticity\_diagram\_CIE1931**

<span id="page-552-0"></span>colour.plotting.**plot\_ellipses\_MacAdam1942\_in\_chromaticity\_diagram\_CIE1931**(*chromaticity\_diagram\_callable\_CIE1931=<function*

*plot\_chromaticity\_diagram\_CIE1931>*, *chromatic-*

*ity\_diagram\_clipping=False*, *el-*

*lipse\_parameters=None*,

*\*\*kwargs*) Plots *MacAdam (1942) Ellipses (Observer PGN)* in the *CIE 1931 Chromaticity Diagram*.

## **Parameters**

• **chromaticity\_diagram\_callable\_CIE1931** (callable, optional) – Callable responsible for drawing the *CIE 1931 Chromaticity Diagram*.

- **chromaticity\_diagram\_clipping** ([bool,](https://docs.python.org/3.5/library/functions.html#bool) optional,) Whether to clip the *CIE 1931 Chromaticity Diagram* colours with the ellipses.
- **ellipse\_parameters** ([dict](https://docs.python.org/3.5/library/stdtypes.html#dict) or array\_like, optional) Parameters for the Ellipse class, ellipse\_parameters can be either a single dictionary applied to all the ellipses with same settings or a sequence of dictionaries with different settings for each ellipse.
- **Other Parameters \*\*kwargs** (*dict, optional*) {[colour.plotting.artist\(\)](#page-497-0), [colour.](#page-537-0) [plotting.diagrams.plot\\_chromaticity\\_diagram\(\)](#page-537-0), colour.plotting.models. plot\_ellipses\_MacAdam1942\_in\_chromaticity\_diagram()}, [colour.plotting.](#page-497-1) [render\(\)](#page-497-1)}, Please refer to the documentation of the previously listed definitions.

**Return type** [tuple](https://docs.python.org/3.5/library/stdtypes.html#tuple)

```
>>> plot_ellipses_MacAdam1942_in_chromaticity_diagram_CIE1931()
... # doctest: +SKIP
```
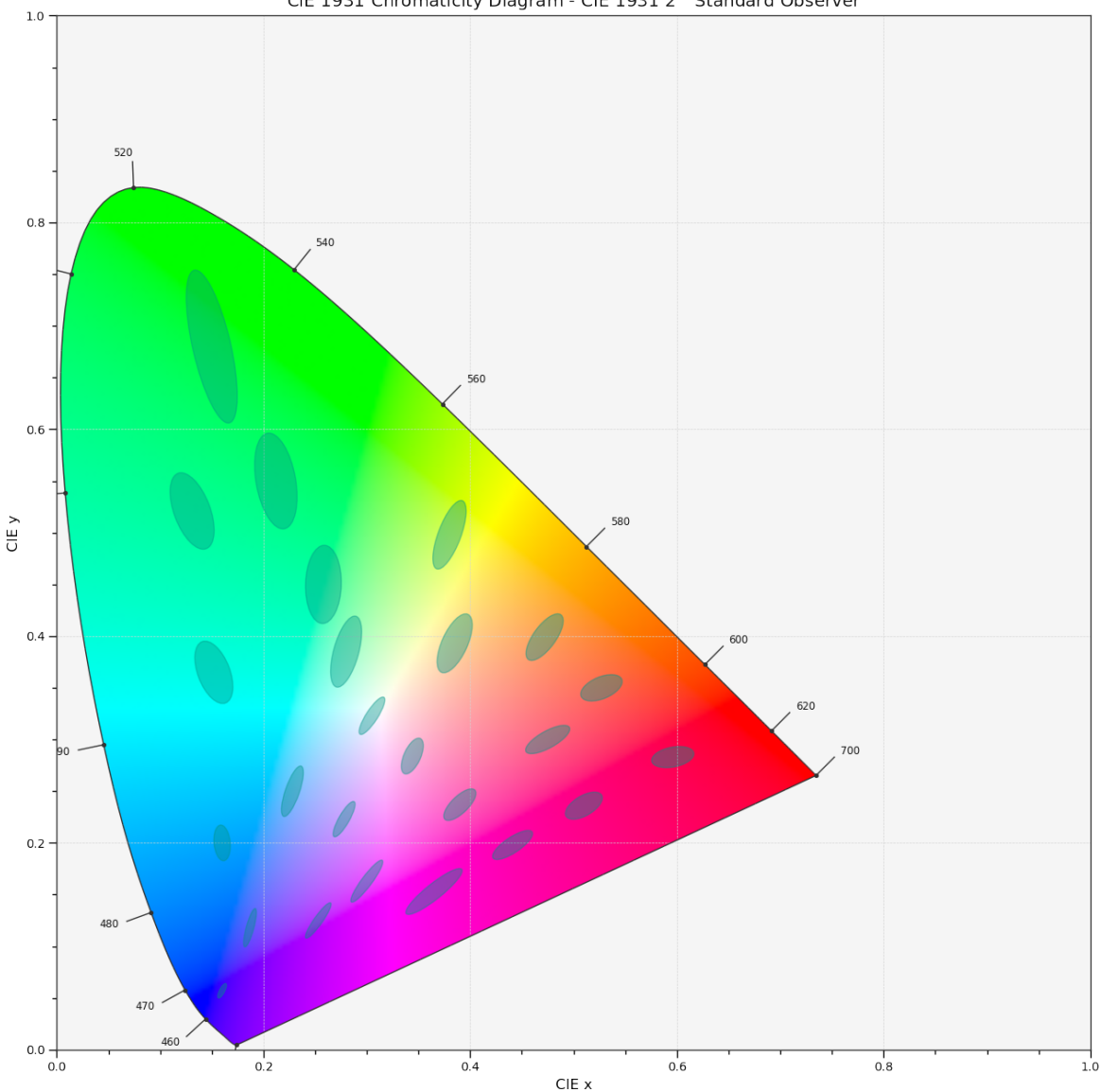

CIE 1931 Chromaticity Diagram - CIE 1931 2° Standard Observer

### **colour.plotting.plot\_ellipses\_MacAdam1942\_in\_chromaticity\_diagram\_CIE1960UCS**

<span id="page-554-0"></span>colour.plotting.**plot\_ellipses\_MacAdam1942\_in\_chromaticity\_diagram\_CIE1960UCS**(*chromaticity\_diagram\_callable\_CIE1960UCS=<function*

plot chromaticity diagram CIE1960 *chromaticity\_diagram\_clipping=False*,

*el-*

*lipse\_parameters=None*,

*\*\*kwargs*)

Plots *MacAdam (1942) Ellipses (Observer PGN)* in the *CIE 1960 UCS Chromaticity Diagram*.

# **Parameters**

• **chromaticity\_diagram\_callable\_CIE1960UCS** (callable, optional) – Callable responsible for drawing the *CIE 1960 UCS Chromaticity Diagram*.

- **chromaticity\_diagram\_clipping** ([bool,](https://docs.python.org/3.5/library/functions.html#bool) optional,) Whether to clip the *CIE 1960 UCS Chromaticity Diagram* colours with the ellipses.
- **ellipse\_parameters** ([dict](https://docs.python.org/3.5/library/stdtypes.html#dict) or array\_like, optional) Parameters for the Ellipse class, ellipse\_parameters can be either a single dictionary applied to all the ellipses with same settings or a sequence of dictionaries with different settings for each ellipse.
- **Other Parameters \*\*kwargs** (*dict, optional*) {[colour.plotting.artist\(\)](#page-497-0), [colour.](#page-537-0) [plotting.diagrams.plot\\_chromaticity\\_diagram\(\)](#page-537-0), colour.plotting.models. plot\_ellipses\_MacAdam1942\_in\_chromaticity\_diagram()}, [colour.plotting.](#page-497-1) [render\(\)](#page-497-1)}, Please refer to the documentation of the previously listed definitions.

**Return type** [tuple](https://docs.python.org/3.5/library/stdtypes.html#tuple)

```
>>> plot_ellipses_MacAdam1942_in_chromaticity_diagram_CIE1960UCS()
... # doctest: +SKIP
```
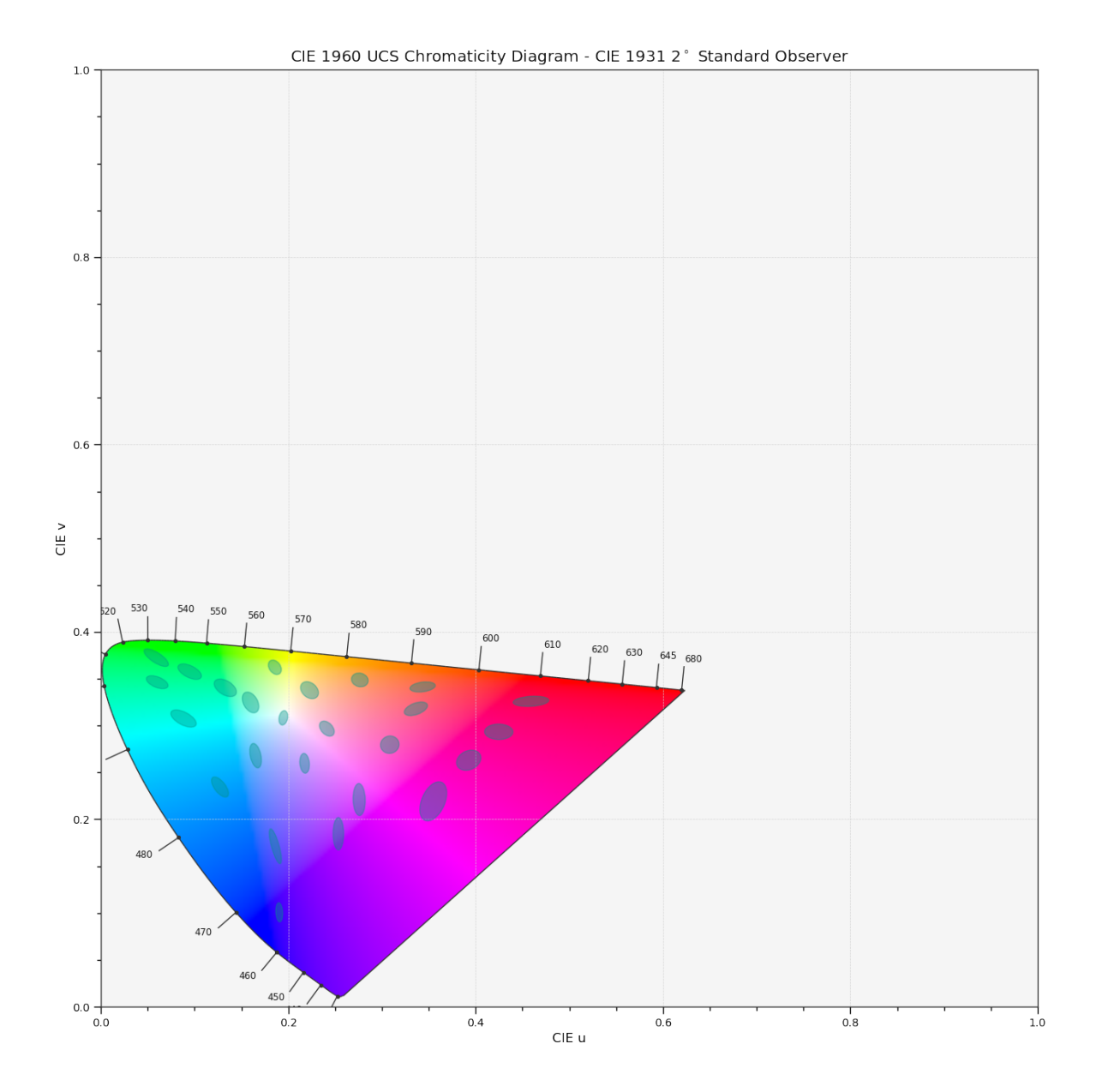

## **colour.plotting.plot\_ellipses\_MacAdam1942\_in\_chromaticity\_diagram\_CIE1976UCS**

<span id="page-556-0"></span>colour.plotting.**plot\_ellipses\_MacAdam1942\_in\_chromaticity\_diagram\_CIE1976UCS**(*chromaticity\_diagram\_callable\_CIE1976UCS=<function* plot chromaticity diagram CIE1976

*chromaticity\_diagram\_clipping=False*,

*el-*

*lipse\_parameters=None*,

*\*\*kwargs*)

Plots *MacAdam (1942) Ellipses (Observer PGN)* in the *CIE 1976 UCS Chromaticity Diagram*.

# **Parameters**

• **chromaticity\_diagram\_callable\_CIE1976UCS** (callable, optional) – Callable responsible for drawing the *CIE 1976 UCS Chromaticity Diagram*.

- **chromaticity\_diagram\_clipping** ([bool,](https://docs.python.org/3.5/library/functions.html#bool) optional,) Whether to clip the *CIE 1976 UCS Chromaticity Diagram* colours with the ellipses.
- **ellipse\_parameters** ([dict](https://docs.python.org/3.5/library/stdtypes.html#dict) or array\_like, optional) Parameters for the Ellipse class, ellipse\_parameters can be either a single dictionary applied to all the ellipses with same settings or a sequence of dictionaries with different settings for each ellipse.
- **Other Parameters \*\*kwargs** (*dict, optional*) {[colour.plotting.artist\(\)](#page-497-0), [colour.](#page-537-0) [plotting.diagrams.plot\\_chromaticity\\_diagram\(\)](#page-537-0), colour.plotting.models. plot\_ellipses\_MacAdam1942\_in\_chromaticity\_diagram()}, [colour.plotting.](#page-497-1) [render\(\)](#page-497-1)}, Please refer to the documentation of the previously listed definitions.

**Return type** [tuple](https://docs.python.org/3.5/library/stdtypes.html#tuple)

```
>>> plot_ellipses_MacAdam1942_in_chromaticity_diagram_CIE1976UCS()
... # doctest: +SKIP
```
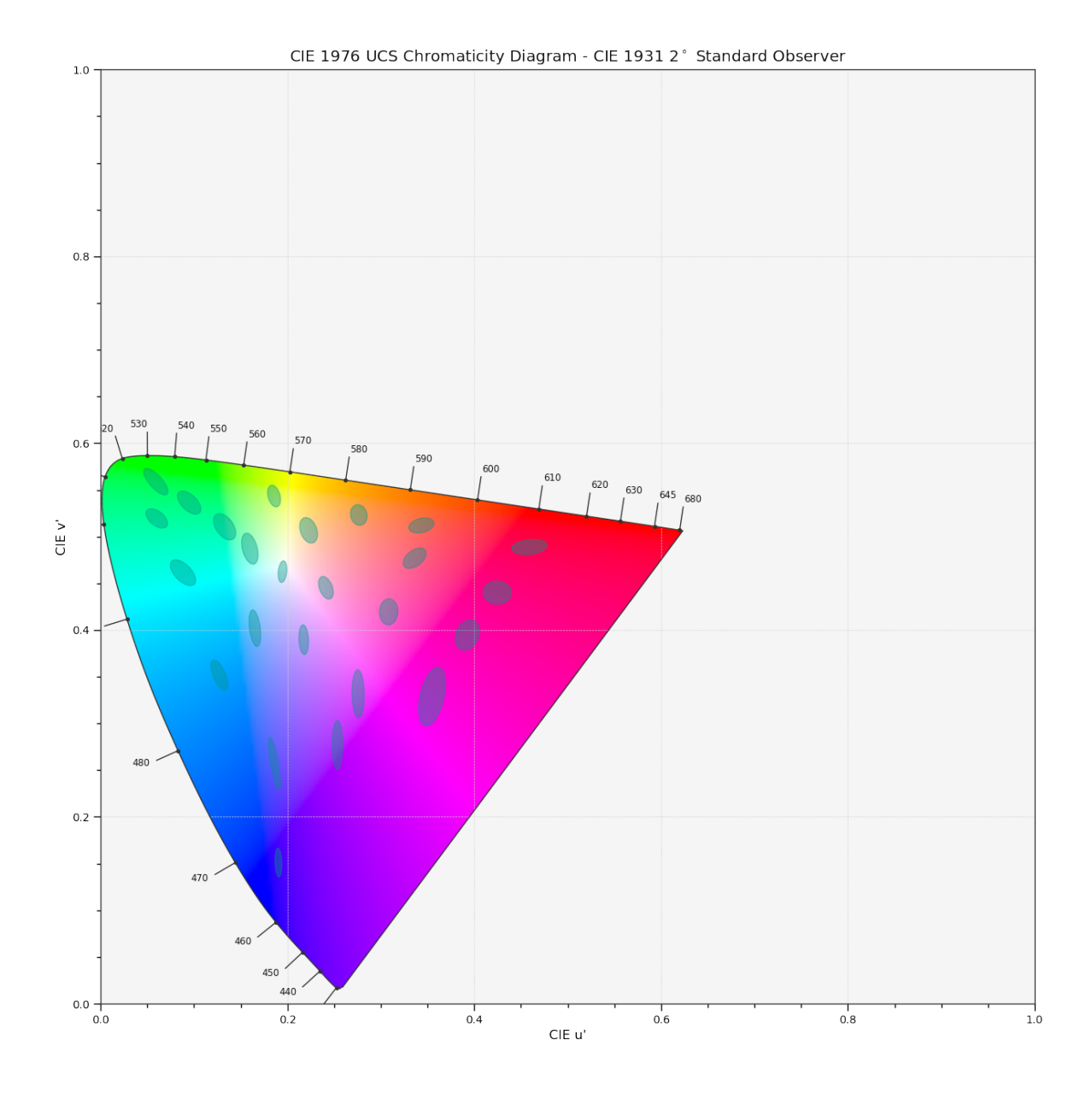

### **colour.plotting.plot\_single\_cctf**

<span id="page-558-0"></span>colour.plotting.**plot\_single\_cctf**(*cctf='ITU-R BT.709'*, *decoding\_cctf=False*, *\*\*kwargs*) Plots given colourspace colour component transfer function.

### **Parameters**

- **cctf** (unicode, optional) Colour component transfer function to plot.
- **decoding\_cctf** ([bool](https://docs.python.org/3.5/library/functions.html#bool)) Plot the decoding colour component transfer function instead.
- **Other Parameters \*\*kwargs** (*dict, optional*) {[colour.plotting.artist\(\)](#page-497-0), [colour.](#page-502-0) [plotting.plot\\_multi\\_functions\(\)](#page-502-0), [colour.plotting.render\(\)](#page-497-1)}, Please refer to the documentation of the previously listed definitions.

**Returns** Current figure and axes.

### **Return type** [tuple](https://docs.python.org/3.5/library/stdtypes.html#tuple)

### **Examples**

**>>>** plot\_single\_cctf('ITU-R BT.709') # doctest: +SKIP

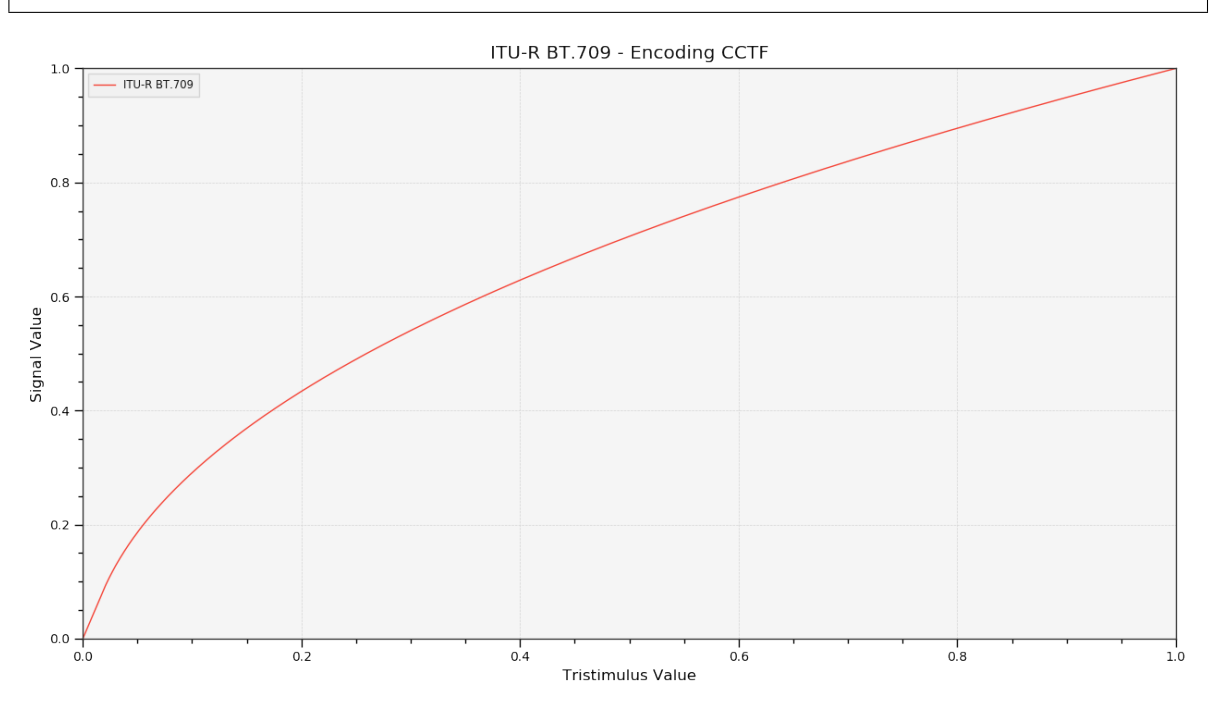

### **colour.plotting.plot\_multi\_cctfs**

<span id="page-559-0"></span>colour.plotting.**plot\_multi\_cctfs**(*cctfs=None*, *decoding\_cctf=False*, *\*\*kwargs*) Plots given colour component transfer functions.

#### **Parameters**

- **cctfs** (array\_like, optional) Colour component transfer function to plot.
- **decoding\_cctf** ([bool](https://docs.python.org/3.5/library/functions.html#bool)) Plot the decoding colour component transfer function instead.
- **Other Parameters \*\*kwargs** (*dict, optional*) {[colour.plotting.artist\(\)](#page-497-0), [colour.](#page-502-0) [plotting.plot\\_multi\\_functions\(\)](#page-502-0), [colour.plotting.render\(\)](#page-497-1)}, Please refer to the documentation of the previously listed definitions.

**Returns** Current figure and axes.

**Return type** [tuple](https://docs.python.org/3.5/library/stdtypes.html#tuple)

```
>>> plot_multi_cctfs(['ITU-R BT.709', 'sRGB']) # doctest: +SKIP
```
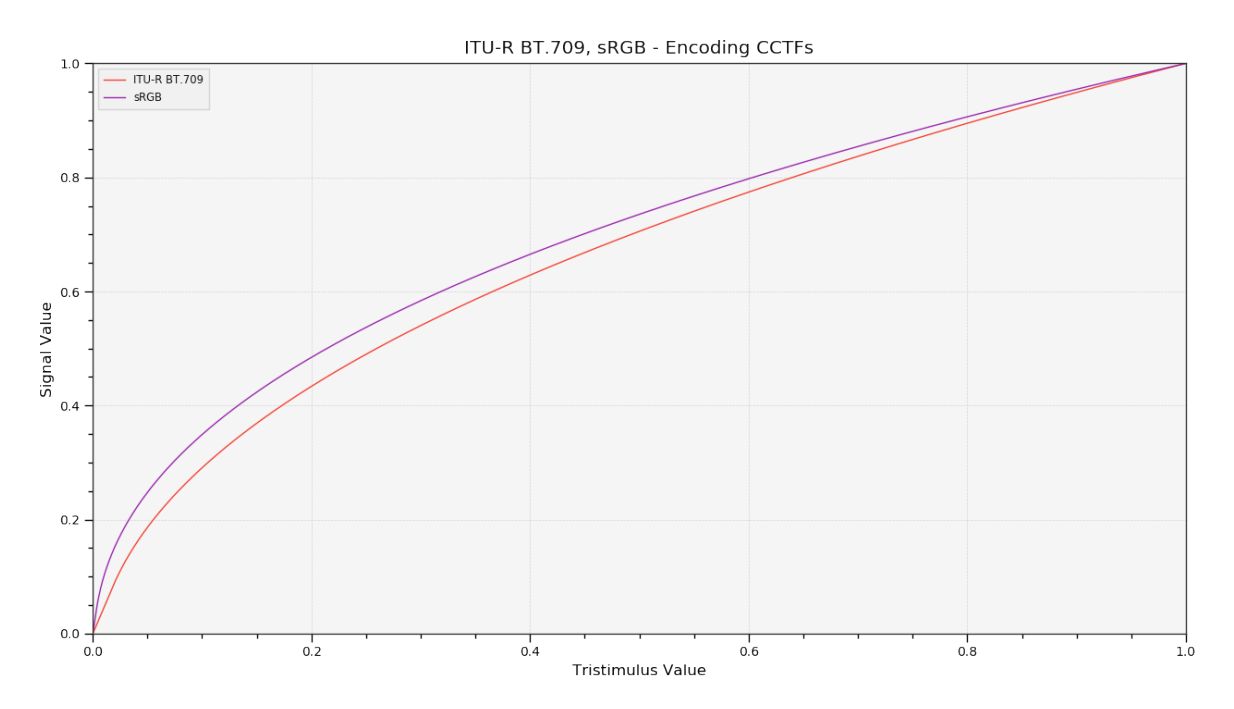

# **Ancillary Objects**

colour.plotting.models

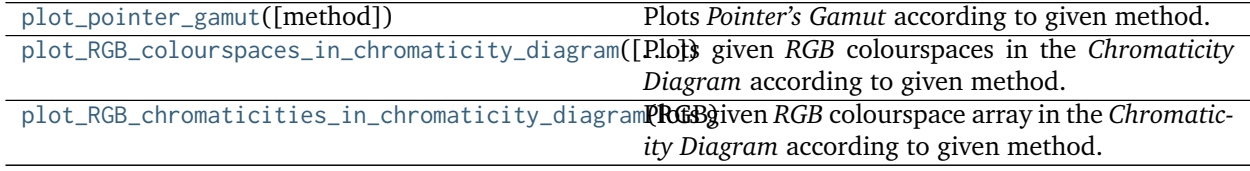

## **colour.plotting.models.plot\_pointer\_gamut**

<span id="page-560-0"></span>colour.plotting.models.**plot\_pointer\_gamut**(*method='CIE 1931'*, *\*\*kwargs*) Plots *Pointer's Gamut* according to given method.

- **Parameters method** (unicode, optional) **{'CIE 1931', 'CIE 1960 UCS', 'CIE 1976 UCS'}**, Plotting method.
- **Other Parameters \*\*kwargs** (*dict, optional*) {[colour.plotting.artist\(\)](#page-497-0), [colour.](#page-497-1) [plotting.render\(\)](#page-497-1)}, Please refer to the documentation of the previously listed definitions.

**Returns** Current figure and axes.

**Return type** [tuple](https://docs.python.org/3.5/library/stdtypes.html#tuple)

```
>>> plot_pointer_gamut() # doctest: +SKIP
```
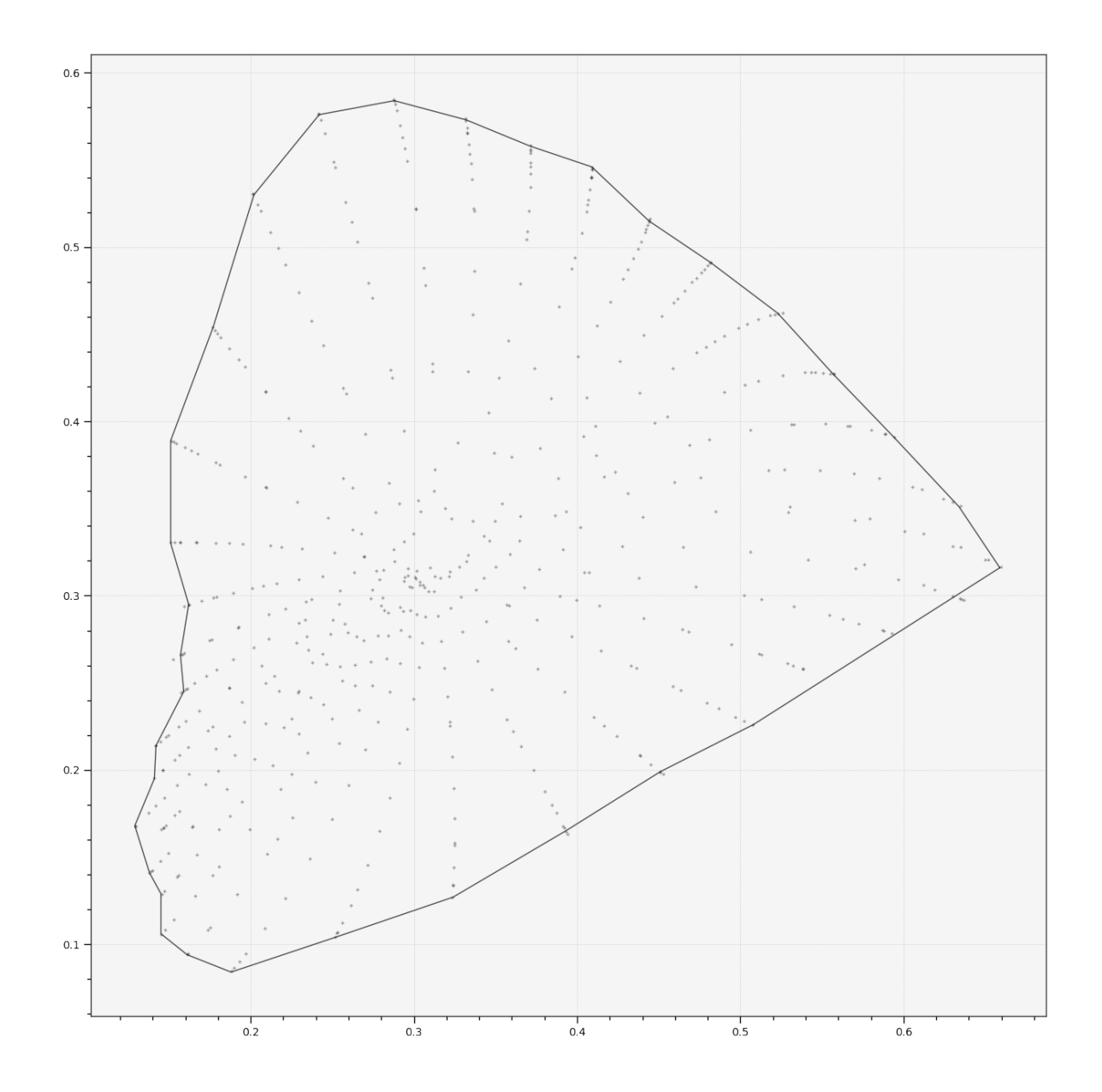

**colour.plotting.models.plot\_RGB\_colourspaces\_in\_chromaticity\_diagram**

<span id="page-561-0"></span>colour.plotting.models.**plot\_RGB\_colourspaces\_in\_chromaticity\_diagram**(*colourspaces=None*,

*cmfs='CIE 1931 2 Degree Standard Observer'*, *chromaticity\_diagram\_callable=<function plot\_chromaticity\_diagram>*,  $method = 'CIE$ *show\_whitepoints=True*, *show\_pointer\_gamut=False*, *\*\*kwargs*)

Plots given *RGB* colourspaces in the *Chromaticity Diagram* according to given method.

#### **Parameters**

- **colourspaces** (array\_like, optional) *RGB* colourspaces to plot.
- **cmfs** (unicode, optional) Standard observer colour matching functions used for *Chromaticity Diagram* bounds.
- **chromaticity\_diagram\_callable** (callable, optional) Callable responsible for drawing the *Chromaticity Diagram*.
- **method** (unicode, optional) **{'CIE 1931', 'CIE 1960 UCS', 'CIE 1976 UCS'}**, *Chromaticity Diagram* method.
- **show\_whitepoints** ([bool,](https://docs.python.org/3.5/library/functions.html#bool) optional) Whether to display the *RGB* colourspaces whitepoints.
- **show\_pointer\_gamut** ([bool,](https://docs.python.org/3.5/library/functions.html#bool) optional) Whether to display the *Pointer's Gamut*.
- **Other Parameters \*\*kwargs** (*dict, optional*) {[colour.plotting.artist\(\)](#page-497-0), [colour.plotting.diagrams.plot\\_chromaticity\\_diagram\(\)](#page-537-0), colour.plotting. plot\_pointer\_gamut(), [colour.plotting.render\(\)](#page-497-1)}, Please refer to the documentation of the previously listed definitions.

**Return type** [tuple](https://docs.python.org/3.5/library/stdtypes.html#tuple)

```
>>> plot_RGB_colourspaces_in_chromaticity_diagram(
        ... ['ITU-R BT.709', 'ACEScg', 'S-Gamut'])
... # doctest: +SKIP
```
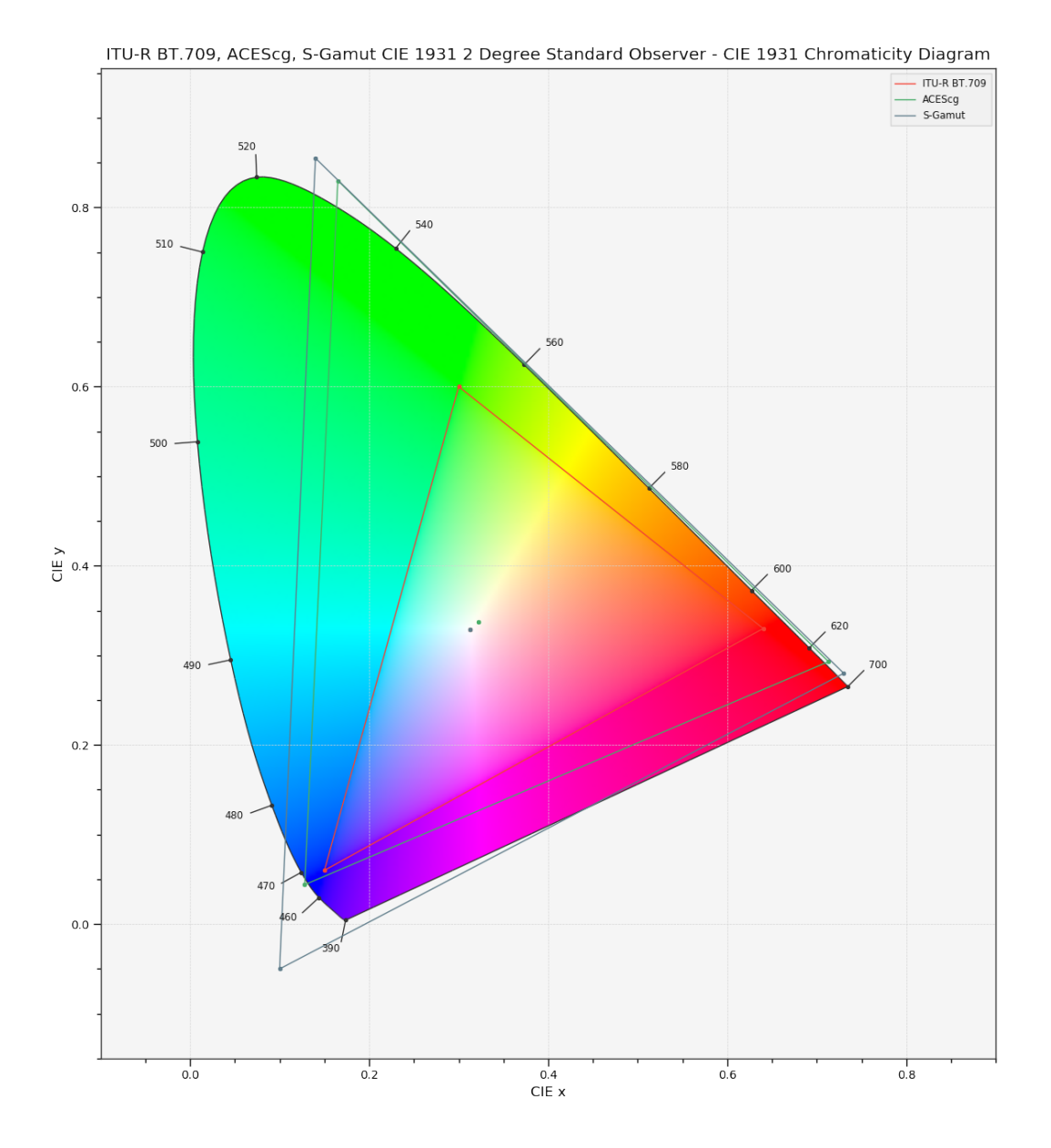

<span id="page-563-0"></span>colour.plotting.models.**plot\_RGB\_chromaticities\_in\_chromaticity\_diagram**(*RGB*,

**colour.plotting.models.plot\_RGB\_chromaticities\_in\_chromaticity\_diagram**

*colourspace='sRGB'*, *chromaticity\_diagram\_callable=<function*  $plot\_RGB\_colourspaces_in\_chromaticity\_dia$ *method='CIE 1931'*, *scatter\_parameters=None*, *\*\*kwargs*)

Plots given *RGB* colourspace array in the *Chromaticity Diagram* according to given method.

### **Parameters**

• **RGB** (array\_like) – *RGB* colourspace array.

- **colourspace** (optional, unicode) *RGB* colourspace of the *RGB* array.
- **chromaticity\_diagram\_callable** (callable, optional) Callable responsible for drawing the *Chromaticity Diagram*.
- **method** (unicode, optional) **{'CIE 1931', 'CIE 1960 UCS', 'CIE 1976 UCS'}**, *Chromaticity Diagram* method.
- **scatter\_parameters** ([dict,](https://docs.python.org/3.5/library/stdtypes.html#dict) optional) Parameters for the plt.scatter() definition, if c is set to *RGB*, the scatter will use given RGB colours.
- **Other Parameters \*\*kwargs** (*dict, optional*) {[colour.plotting.artist\(\)](#page-497-0), [colour.](#page-537-0) [plotting.diagrams.plot\\_chromaticity\\_diagram\(\)](#page-537-0), colour.plotting.diagrams. plot\_RGB\_colourspaces\_in\_chromaticity\_diagram(), [colour.plotting.render\(\)](#page-497-1)}, Please refer to the documentation of the previously listed definitions.

**Return type** [tuple](https://docs.python.org/3.5/library/stdtypes.html#tuple)

```
>>> RGB = np.random.random((128, 128, 3))
>>> plot_RGB_chromaticities_in_chromaticity_diagram(
... RGB, 'ITU-R BT.709')
... # doctest: +SKIP
```
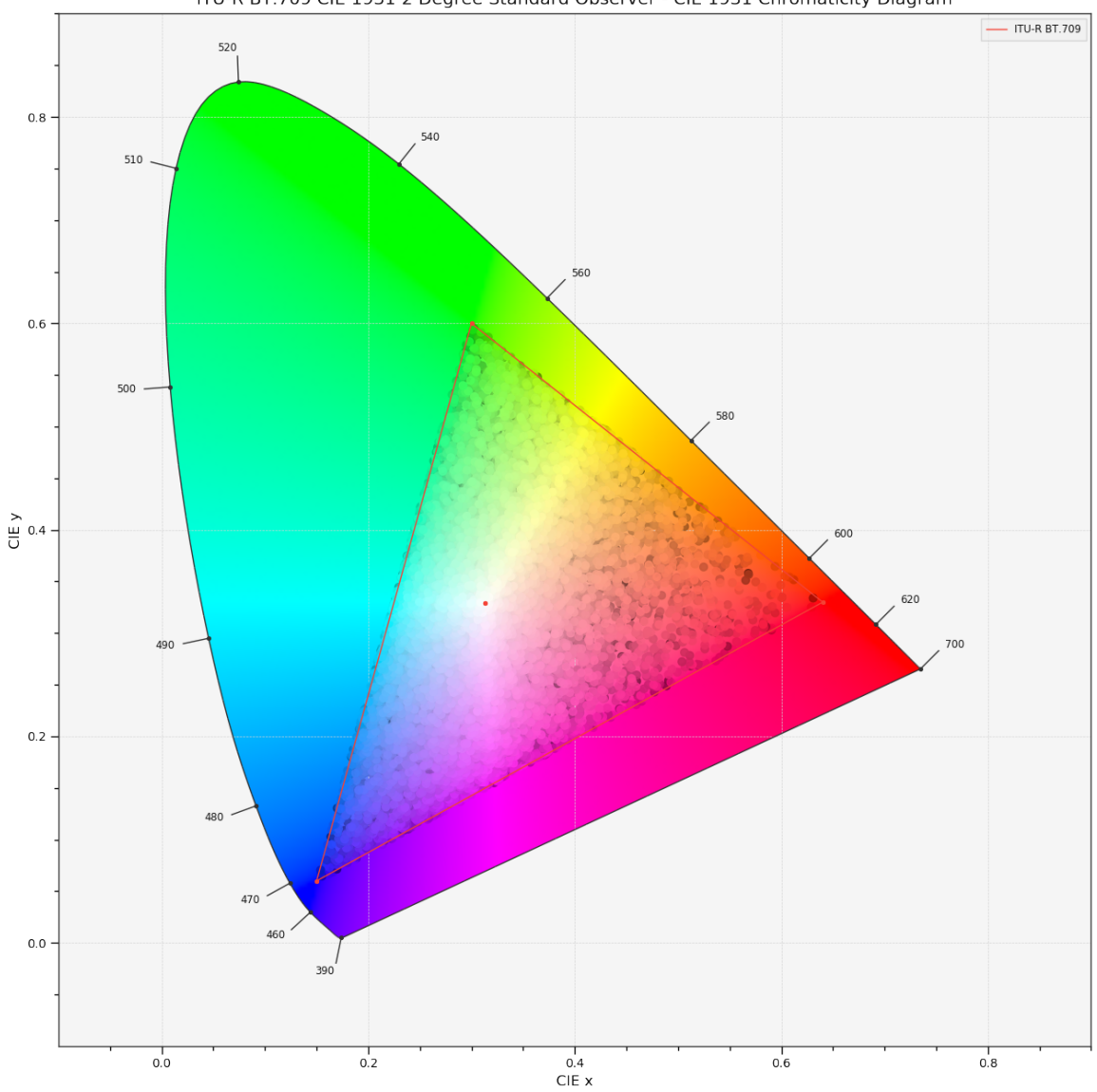

ITU-R BT.709 CIE 1931 2 Degree Standard Observer - CIE 1931 Chromaticity Diagram

## **Colour Notation Systems**

colour.plotting

```
plot_single_munsell_value_function([function]) Plots given Lightness function.
plot_multi_munsell_value_functions([functions]) Plots given Munsell value functions.
```
### **colour.plotting.plot\_single\_munsell\_value\_function**

```
colour.plotting.plot_single_munsell_value_function(function='ASTM D1535-08', **kwargs)
     Plots given Lightness function.
```
**Parameters function** (unicode, optional) – *Munsell* value function to plot.

**Other Parameters \*\*kwargs** (*dict, optional*) – {[colour.plotting.artist\(\)](#page-497-0), [colour.](#page-502-0) [plotting.plot\\_multi\\_functions\(\)](#page-502-0), [colour.plotting.render\(\)](#page-497-1)}, Please refer to the documentation of the previously listed definitions.

**Returns** Current figure and axes.

**Return type** [tuple](https://docs.python.org/3.5/library/stdtypes.html#tuple)

### **Examples**

**>>>** plot\_single\_munsell\_value\_function('ASTM D1535-08') # doctest: +SKIP

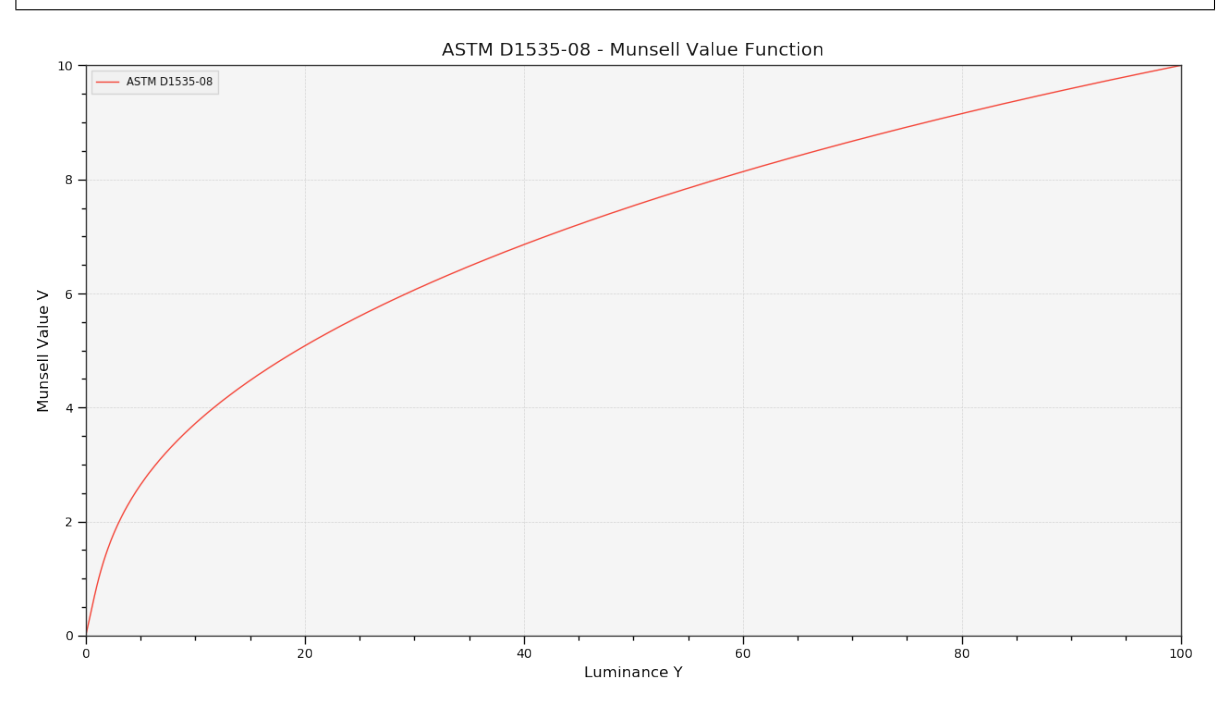

#### **colour.plotting.plot\_multi\_munsell\_value\_functions**

```
colour.plotting.plot_multi_munsell_value_functions(functions=None, **kwargs)
     Plots given Munsell value functions.
```
**Parameters functions** (array\_like, optional) – *Munsell* value functions to plot.

**Other Parameters \*\*kwargs** (*dict, optional*) – {[colour.plotting.artist\(\)](#page-497-0), [colour.](#page-502-0) [plotting.plot\\_multi\\_functions\(\)](#page-502-0), [colour.plotting.render\(\)](#page-497-1)}, Please refer to the documentation of the previously listed definitions.

**Returns** Current figure and axes.

**Return type** [tuple](https://docs.python.org/3.5/library/stdtypes.html#tuple)

```
>>> plot_multi_munsell_value_functions(['ASTM D1535-08', 'McCamy 1987'])
... # doctest: +SKIP
```
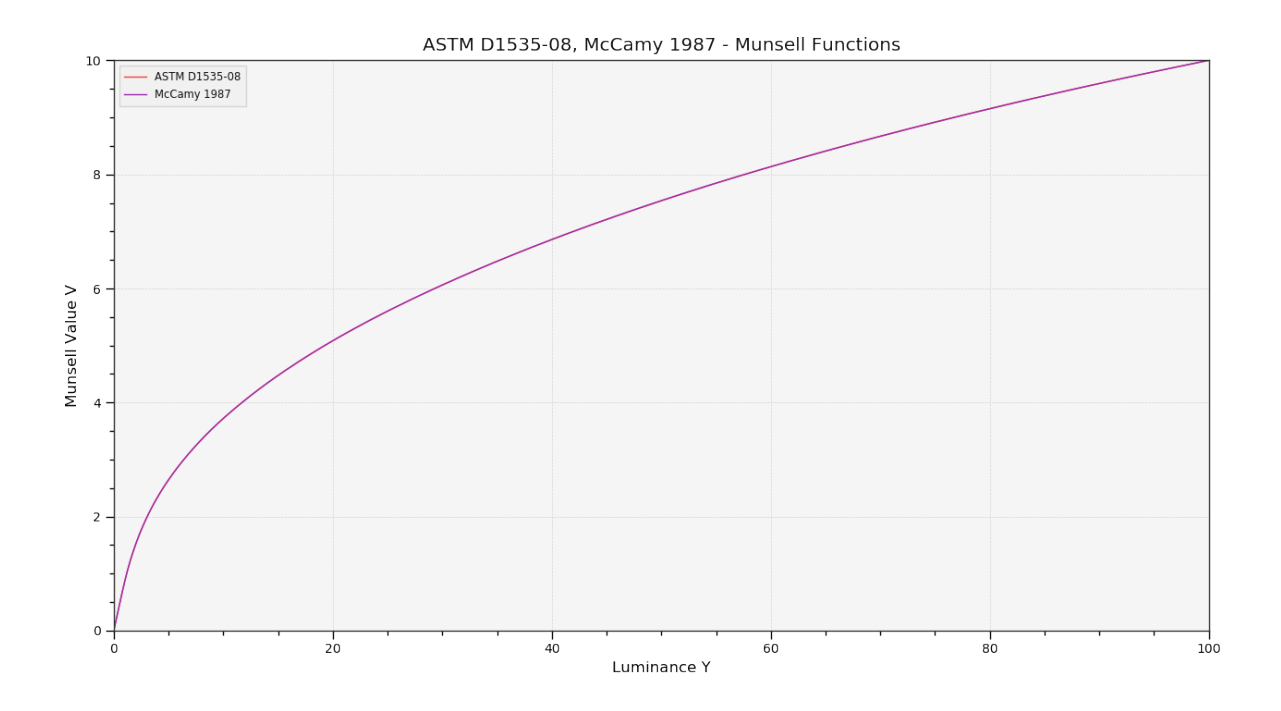

# **Optical Phenomena**

## colour.plotting

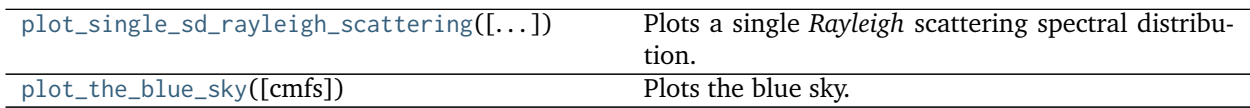

## **colour.plotting.plot\_single\_sd\_rayleigh\_scattering**

<span id="page-567-0"></span>colour.plotting.**plot\_single\_sd\_rayleigh\_scattering**(*CO2\_concentration=300*, *temperature=288.15*, *pressure=101325*, *latitude=0*, *altitude=0*, *cmfs='CIE 1931 2 Degree Standard Observer'*, *\*\*kwargs*)

Plots a single *Rayleigh* scattering spectral distribution.

#### **Parameters**

- **CO2\_concentration** (numeric, optional)  $CO_2$  concentration in parts per million (ppm).
- **temperature** (numeric, optional) Air temperature  $T[K]$  in kelvin degrees.
- **pressure** (numeric) Surface pressure  $P$  of the measurement site.
- **latitude** (numeric, optional) Latitude of the site in degrees.
- **altitude** (numeric, optional) Altitude of the site in meters.
- **cmfs** (unicode, optional) Standard observer colour matching functions.

## **Other Parameters**

- **\*\*kwargs** (*dict, optional*) {[colour.plotting.artist\(\)](#page-497-0), [colour.plotting.](#page-505-0) [plot\\_single\\_sd\(\)](#page-505-0), [colour.plotting.render\(\)](#page-497-1)}, Please refer to the documentation of the previously listed definitions.
- **out of gamut clipping** (*bool, optional*) {[colour.plotting.plot\\_single\\_sd\(\)](#page-505-0)}, Whether to clip out of gamut colours otherwise, the colours will be offset by the absolute minimal colour leading to a rendering on gray background, less saturated and smoother.

**Return type** [tuple](https://docs.python.org/3.5/library/stdtypes.html#tuple)

#### **Examples**

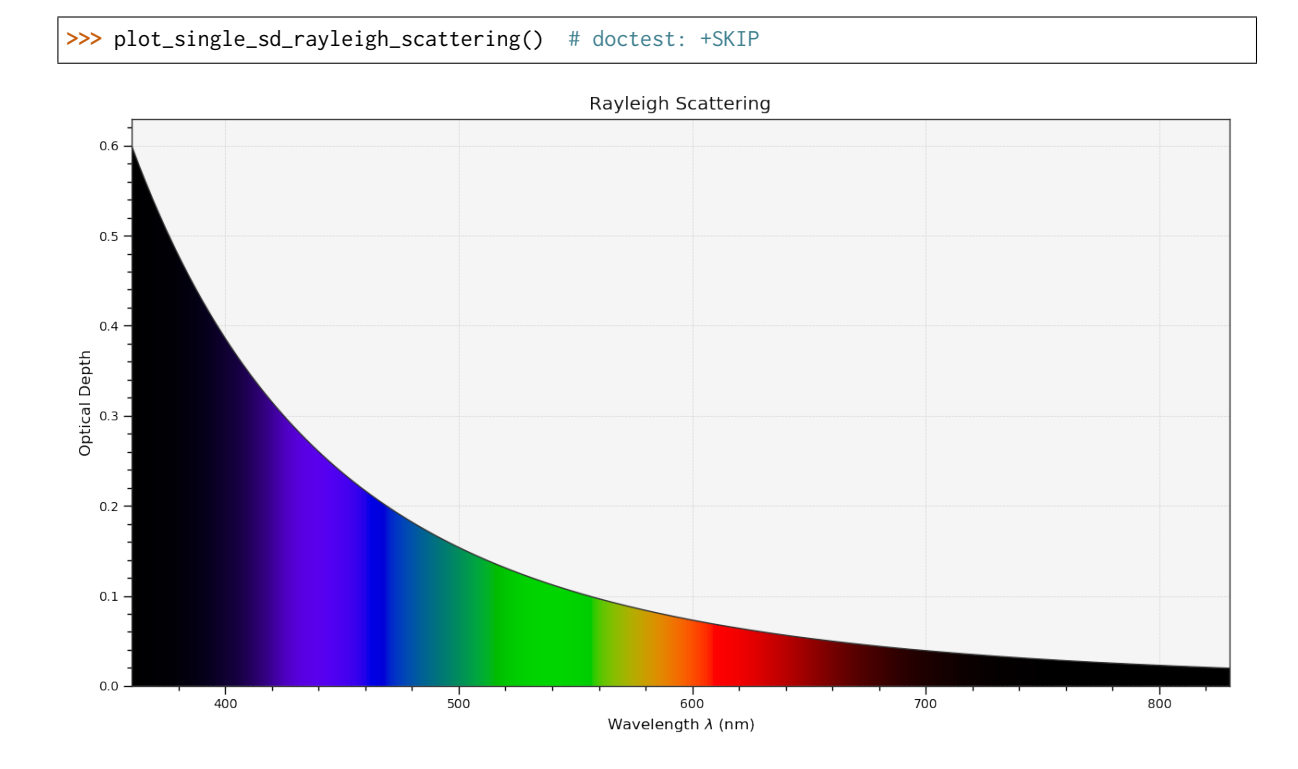

## **colour.plotting.plot\_the\_blue\_sky**

<span id="page-568-0"></span>colour.plotting.**plot\_the\_blue\_sky**(*cmfs='CIE 1931 2 Degree Standard Observer'*, *\*\*kwargs*) Plots the blue sky.

**Parameters cmfs** (unicode, optional) – Standard observer colour matching functions.

**Other Parameters \*\*kwargs** (*dict, optional*) – {[colour.plotting.artist\(\)](#page-497-0), [colour.](#page-505-0) [plotting.plot\\_single\\_sd\(\)](#page-505-0), [colour.plotting.plot\\_multi\\_colour\\_swatches\(\)](#page-500-0),  $\text{colour}, \text{plotting}, \text{render}()$ }, Please refer to the documentation of the previously listed definitions.

**Returns** Current figure and axes.

**Return type** [tuple](https://docs.python.org/3.5/library/stdtypes.html#tuple)

# **Examples**

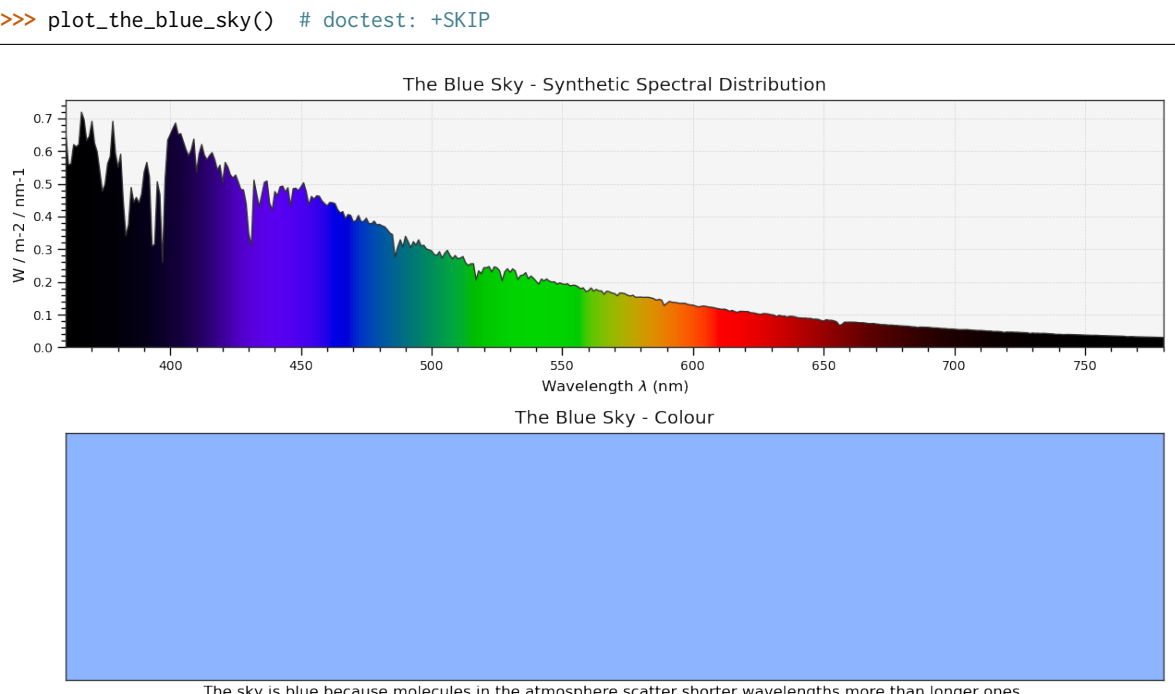

The sky is blue because molecules in the atmosphere scatter shorter wavelengths more than longer ones.<br>The synthetic spectral distribution is computed as follows: (ASTM G-173 ETR \* Standard Air Rayleigh Scattering).

## **Colour Quality**

# colour.plotting

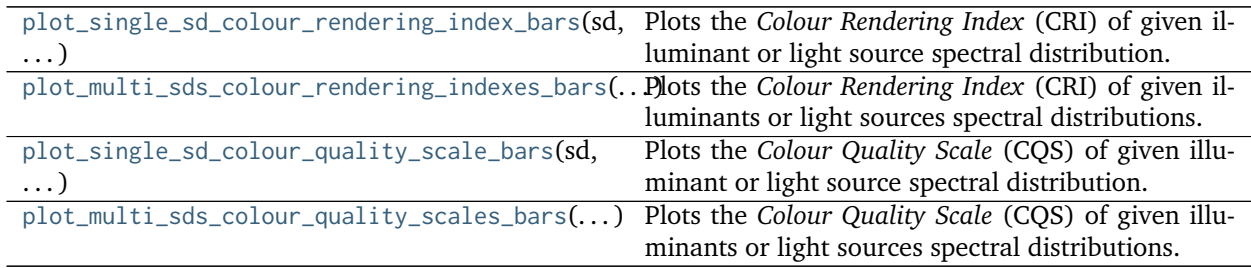

## **colour.plotting.plot\_single\_sd\_colour\_rendering\_index\_bars**

<span id="page-569-0"></span>colour.plotting.**plot\_single\_sd\_colour\_rendering\_index\_bars**(*sd*, *\*\*kwargs*) Plots the *Colour Rendering Index* (CRI) of given illuminant or light source spectral distribution.

> **Parameters sd** ([SpectralDistribution](#page-135-0)) – Illuminant or light source spectral distribution to plot the *Colour Rendering Index* (CRI).

## **Other Parameters**

• **\*\*kwargs** (*dict, optional*) – {[colour.plotting.artist\(\)](#page-497-0), [colour.plotting.](#page-576-0) [quality.plot\\_colour\\_quality\\_bars\(\)](#page-576-0), [colour.plotting.render\(\)](#page-497-1)}, Please refer to the documentation of the previously listed definitions.

- **labels** (*bool, optional*) {[colour.plotting.quality.](#page-576-0) [plot\\_colour\\_quality\\_bars\(\)](#page-576-0), Add labels above bars.
- **hatching** (*bool or None, optional*) {[colour.plotting.quality.](#page-576-0) [plot\\_colour\\_quality\\_bars\(\)](#page-576-0)}, Use hatching for the bars.
- **hatching\_repeat** (*int, optional*) {[colour.plotting.quality.](#page-576-0) [plot\\_colour\\_quality\\_bars\(\)](#page-576-0)}, Hatching pattern repeat.

**Return type** [tuple](https://docs.python.org/3.5/library/stdtypes.html#tuple)

```
>>> from colour import ILLUMINANTS_SDS
>>> illuminant = ILLUMINANTS_SDS['FL2']
>>> plot_single_sd_colour_rendering_index_bars(illuminant)
... # doctest: +SKIP
```
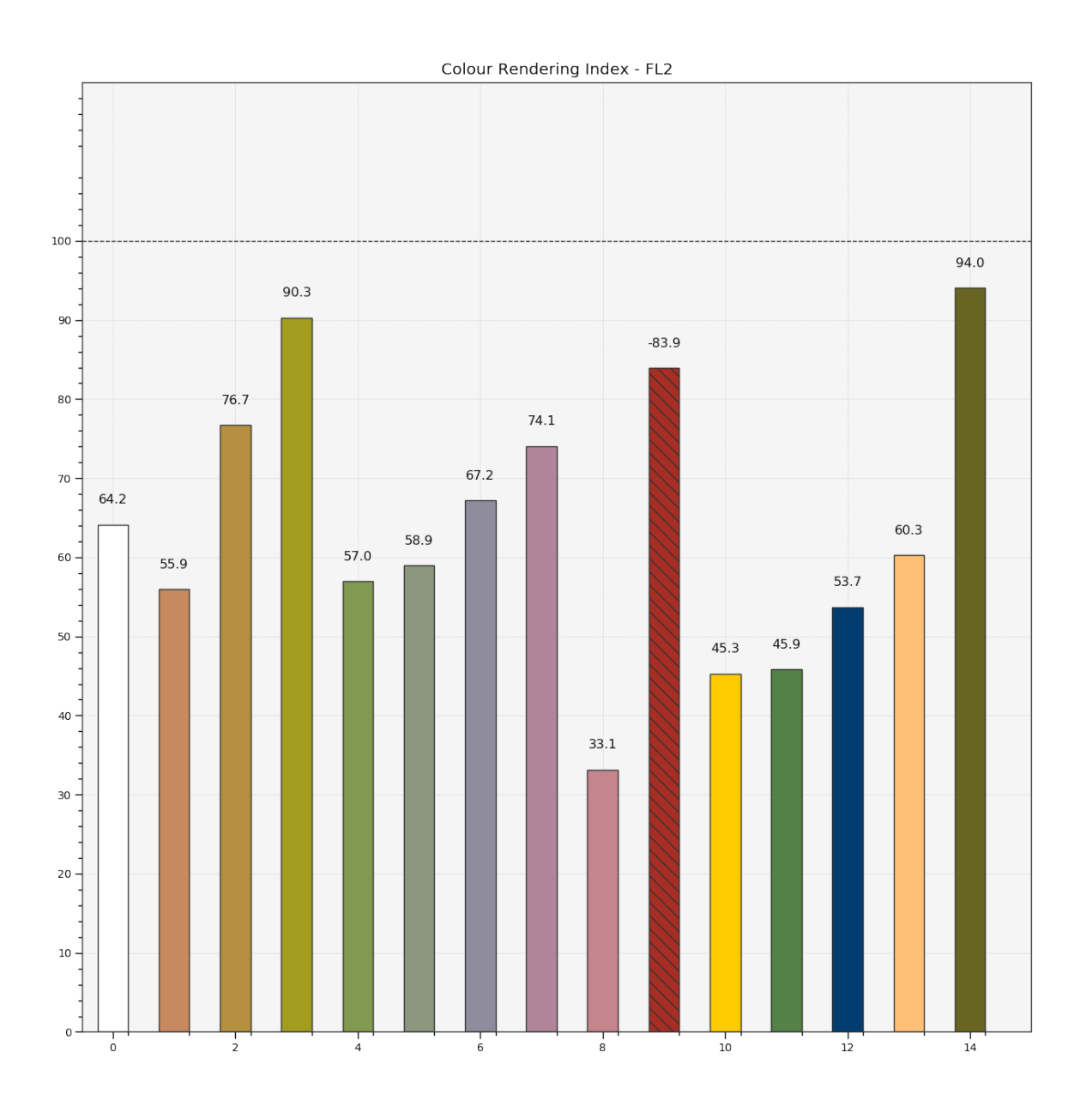

### **colour.plotting.plot\_multi\_sds\_colour\_rendering\_indexes\_bars**

<span id="page-571-0"></span>colour.plotting.**plot\_multi\_sds\_colour\_rendering\_indexes\_bars**(*sds*, *\*\*kwargs*)

Plots the *Colour Rendering Index* (CRI) of given illuminants or light sources spectral distributions.

**Parameters sds** (array\_like) – Array of illuminants or light sources spectral distributions to plot the *Colour Rendering Index* (CRI).

#### **Other Parameters**

- **\*\*kwargs** (*dict, optional*) {[colour.plotting.artist\(\)](#page-497-0), [colour.plotting.](#page-576-0) [quality.plot\\_colour\\_quality\\_bars\(\)](#page-576-0), [colour.plotting.render\(\)](#page-497-1)}, Please refer to the documentation of the previously listed definitions.
- **labels** (*bool, optional*) {[colour.plotting.quality.](#page-576-0) [plot\\_colour\\_quality\\_bars\(\)](#page-576-0)}, Add labels above bars.
- **hatching** (*bool or None, optional*) {[colour.plotting.quality.](#page-576-0) [plot\\_colour\\_quality\\_bars\(\)](#page-576-0)}, Use hatching for the bars.
- **hatching\_repeat** (*int, optional*) {[colour.plotting.quality.](#page-576-0) [plot\\_colour\\_quality\\_bars\(\)](#page-576-0)}, Hatching pattern repeat.

**Return type** [tuple](https://docs.python.org/3.5/library/stdtypes.html#tuple)

# **Examples**

**>>> from colour import** (ILLUMINANTS\_SDS, **...** LIGHT\_SOURCES\_SDS) **>>>** illuminant = ILLUMINANTS\_SDS['FL2'] **>>>** light\_source = LIGHT\_SOURCES\_SDS['Kinoton 75P'] **>>>** plot\_multi\_sds\_colour\_rendering\_indexes\_bars( **...** [illuminant, light\_source]) # doctest: +SKIP

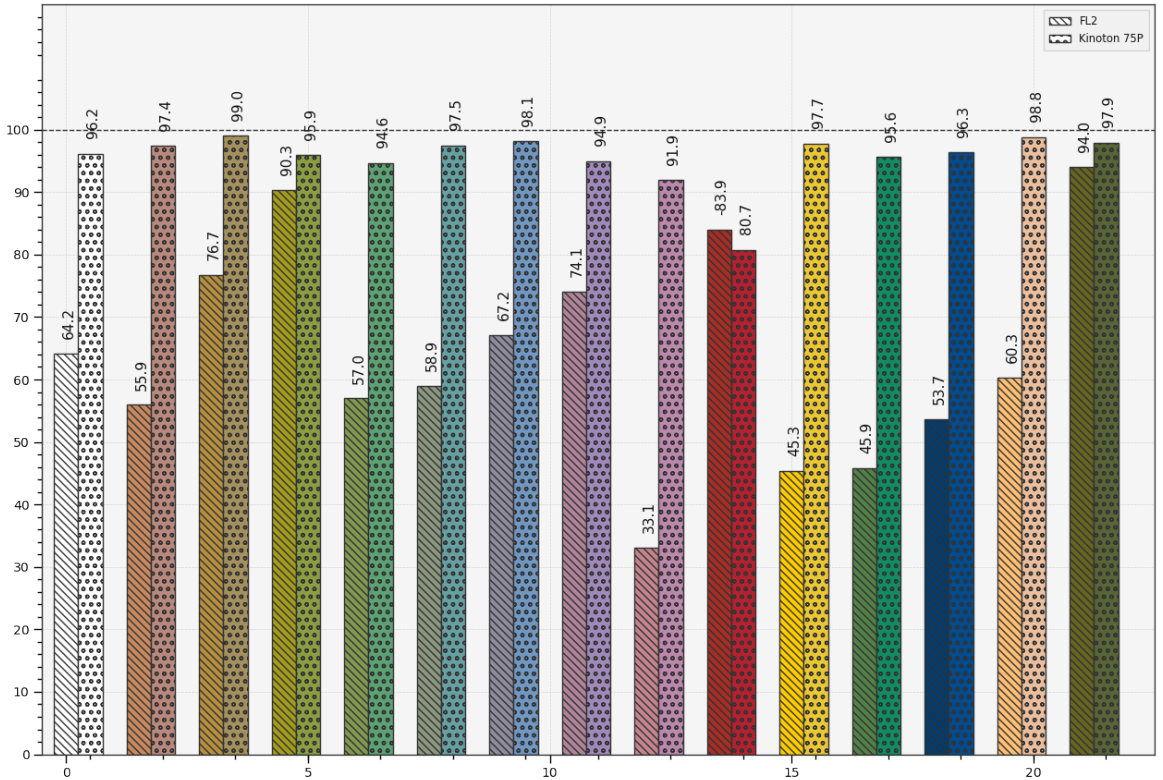

Colour Rendering Index - FL2, Kinoton 75P

### **colour.plotting.plot\_single\_sd\_colour\_quality\_scale\_bars**

<span id="page-573-0"></span>colour.plotting.**plot\_single\_sd\_colour\_quality\_scale\_bars**(*sd*, *\*\*kwargs*) Plots the *Colour Quality Scale* (CQS) of given illuminant or light source spectral distribution.

**Parameters sd** ([SpectralDistribution](#page-135-0)) – Illuminant or light source spectral distribution to

plot the *Colour Quality Scale* (CQS).

### **Other Parameters**

- **\*\*kwargs** (*dict, optional*) {[colour.plotting.artist\(\)](#page-497-0), [colour.plotting.](#page-576-0) [quality.plot\\_colour\\_quality\\_bars\(\)](#page-576-0), [colour.plotting.render\(\)](#page-497-1)}, Please refer to the documentation of the previously listed definitions.
- labels (*bool,* optional) {[colour.plotting.quality.](#page-576-0) [plot\\_colour\\_quality\\_bars\(\)](#page-576-0)}, Add labels above bars.
- **hatching** (*bool or None, optional*) {[colour.plotting.quality.](#page-576-0) [plot\\_colour\\_quality\\_bars\(\)](#page-576-0)}, Use hatching for the bars.
- **hatching\_repeat** (*int, optional*) {[colour.plotting.quality.](#page-576-0) [plot\\_colour\\_quality\\_bars\(\)](#page-576-0)}, Hatching pattern repeat.

**Return type** [tuple](https://docs.python.org/3.5/library/stdtypes.html#tuple)

```
>>> from colour import ILLUMINANTS_SDS
>>> illuminant = ILLUMINANTS_SDS['FL2']
>>> plot_single_sd_colour_quality_scale_bars(illuminant)
... # doctest: +SKIP
```
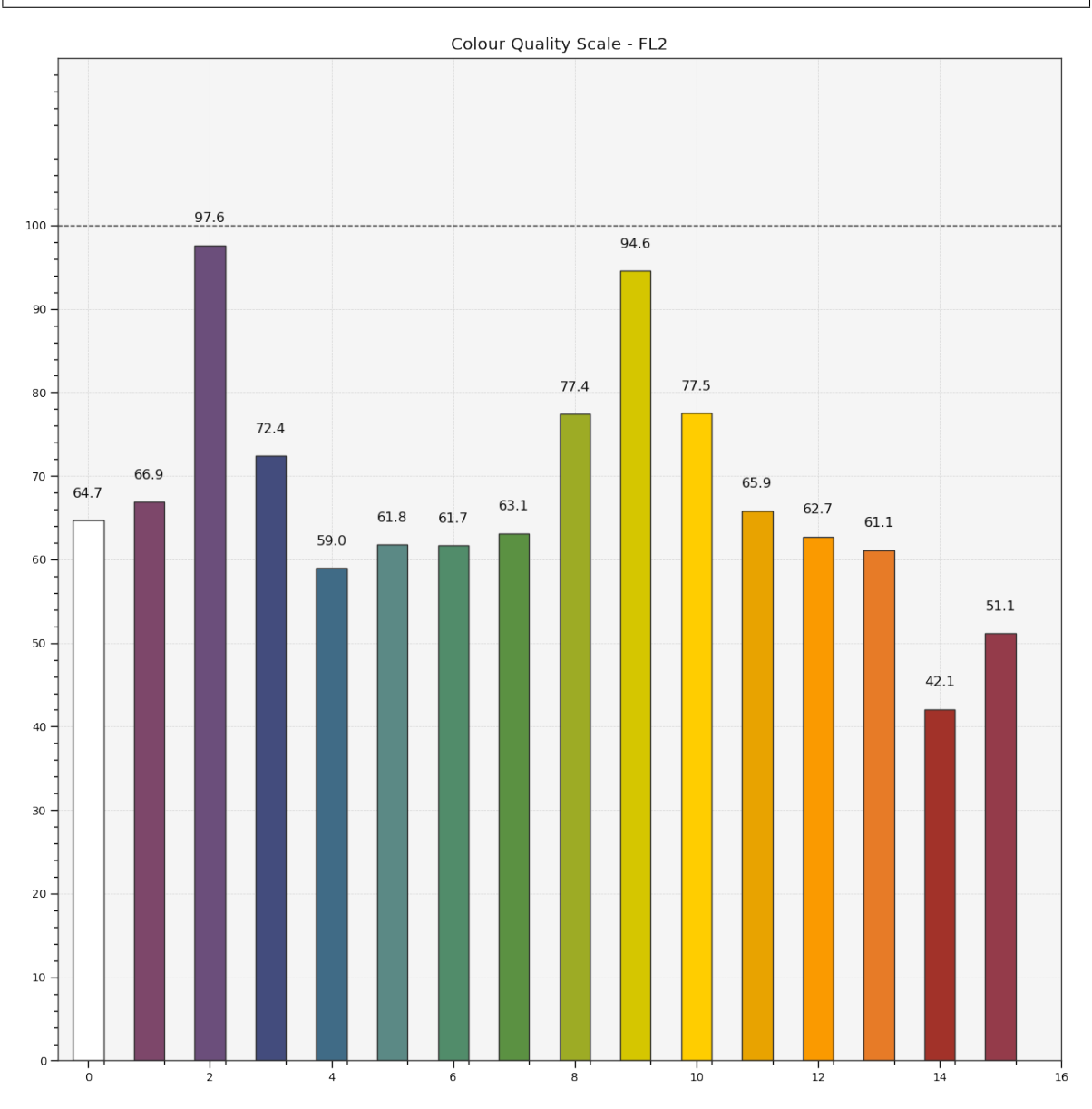

# **colour.plotting.plot\_multi\_sds\_colour\_quality\_scales\_bars**

<span id="page-575-0"></span>colour.plotting.**plot\_multi\_sds\_colour\_quality\_scales\_bars**(*sds*, *\*\*kwargs*)

Plots the *Colour Quality Scale* (CQS) of given illuminants or light sources spectral distributions.

**Parameters sds** (array\_like) – Array of illuminants or light sources spectral distributions to plot the *Colour Quality Scale* (CQS).

# **Other Parameters**

- **\*\*kwargs** (*dict, optional*) {[colour.plotting.artist\(\)](#page-497-0), [colour.plotting.](#page-576-0) [quality.plot\\_colour\\_quality\\_bars\(\)](#page-576-0), [colour.plotting.render\(\)](#page-497-1)}, Please refer to the documentation of the previously listed definitions.
- labels (*bool,* optional) {[colour.plotting.quality.](#page-576-0) [plot\\_colour\\_quality\\_bars\(\)](#page-576-0)}, Add labels above bars.
- **hatching** (*bool or None, optional*) {[colour.plotting.quality.](#page-576-0) [plot\\_colour\\_quality\\_bars\(\)](#page-576-0)}, Use hatching for the bars.
- **hatching\_repeat** (*int, optional*) {[colour.plotting.quality.](#page-576-0) [plot\\_colour\\_quality\\_bars\(\)](#page-576-0)}, Hatching pattern repeat.

**Returns** Current figure and axes.

**Return type** [tuple](https://docs.python.org/3.5/library/stdtypes.html#tuple)

```
>>> from colour import (ILLUMINANTS_SDS,
... LIGHT_SOURCES_SDS)
>>> illuminant = ILLUMINANTS_SDS['FL2']
>>> light_source = LIGHT_SOURCES_SDS['Kinoton 75P']
>>> plot_multi_sds_colour_quality_scales_bars([illuminant, light_source])
... # doctest: +SKIP
```
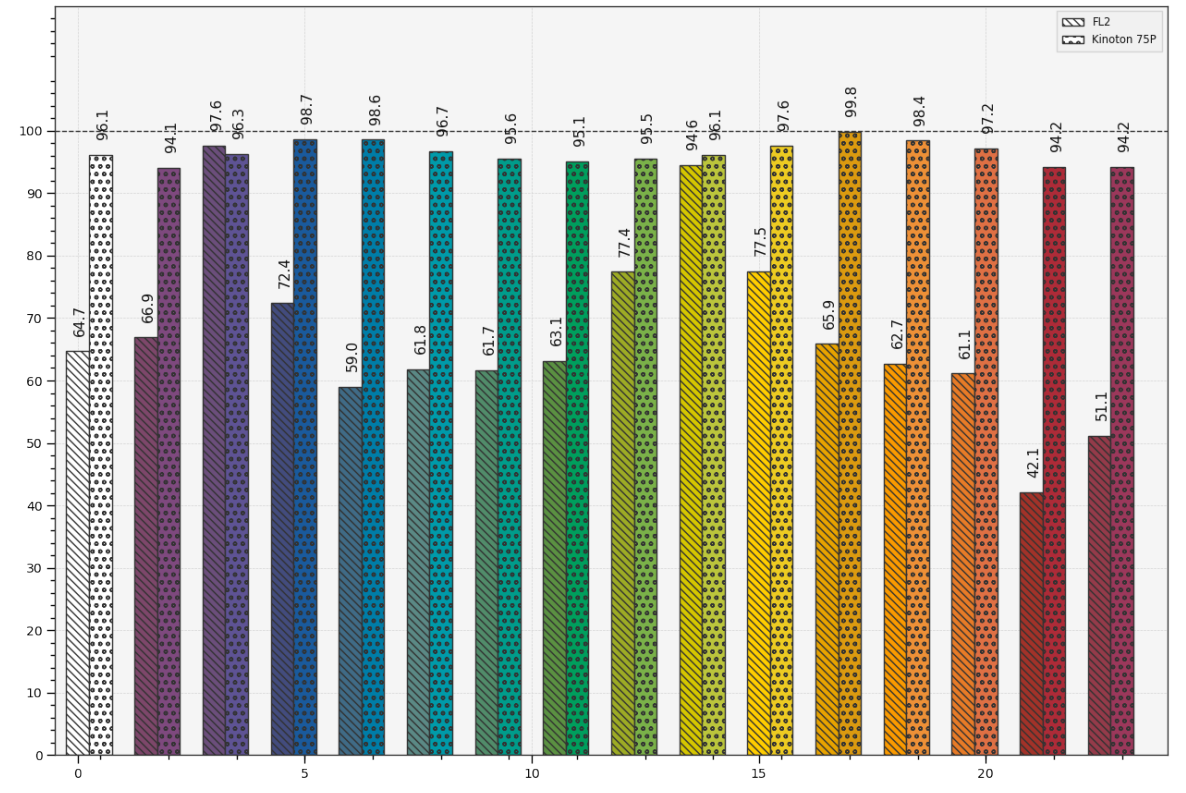

Colour Quality Scale - FL2, Kinoton 75P

### **Ancillary Objects**

colour.plotting.quality

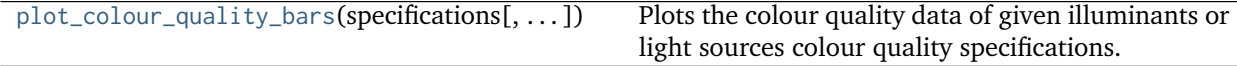

# **colour.plotting.quality.plot\_colour\_quality\_bars**

<span id="page-576-0"></span>colour.plotting.quality.**plot\_colour\_quality\_bars**(*specifications*, *labels=True*, *hatching=None*, *hatching\_repeat=2*, *\*\*kwargs*)

Plots the colour quality data of given illuminants or light sources colour quality specifications.

#### **Parameters**

• **specifications** (array\_like) – Array of illuminants or light sources colour quality

specifications.

- **labels** ([bool,](https://docs.python.org/3.5/library/functions.html#bool) optional) Add labels above bars.
- **hatching** ([bool](https://docs.python.org/3.5/library/functions.html#bool) or [None,](https://docs.python.org/3.5/library/constants.html#None) optional) Use hatching for the bars.
- **hatching\_repeat** ([int,](https://docs.python.org/3.5/library/functions.html#int) optional) Hatching pattern repeat.
- **Other Parameters \*\*kwargs** (*dict, optional*) {[colour.plotting.artist\(\)](#page-497-0), [colour.](#page-576-0) [plotting.quality.plot\\_colour\\_quality\\_bars\(\)](#page-576-0), [colour.plotting.render\(\)](#page-497-1)}, Please refer to the documentation of the previously listed definitions.

**Returns** Current figure and axes.

**Return type** [tuple](https://docs.python.org/3.5/library/stdtypes.html#tuple)

# **Examples**

```
>>> from colour import (ILLUMINANTS_SDS,
... LIGHT_SOURCES_SDS, SpectralShape)
>>> illuminant = ILLUMINANTS_SDS['FL2']
>>> light_source = LIGHT_SOURCES_SDS['Kinoton 75P']
>>> light_source = light_source.copy().align(SpectralShape(360, 830, 1))
>>> cqs_i = colour_quality_scale(illuminant, additional_data=True)
>>> cqs_l = colour_quality_scale(light_source, additional_data=True)
>>> plot_colour_quality_bars([cqs_i, cqs_l]) # doctest: +SKIP
```
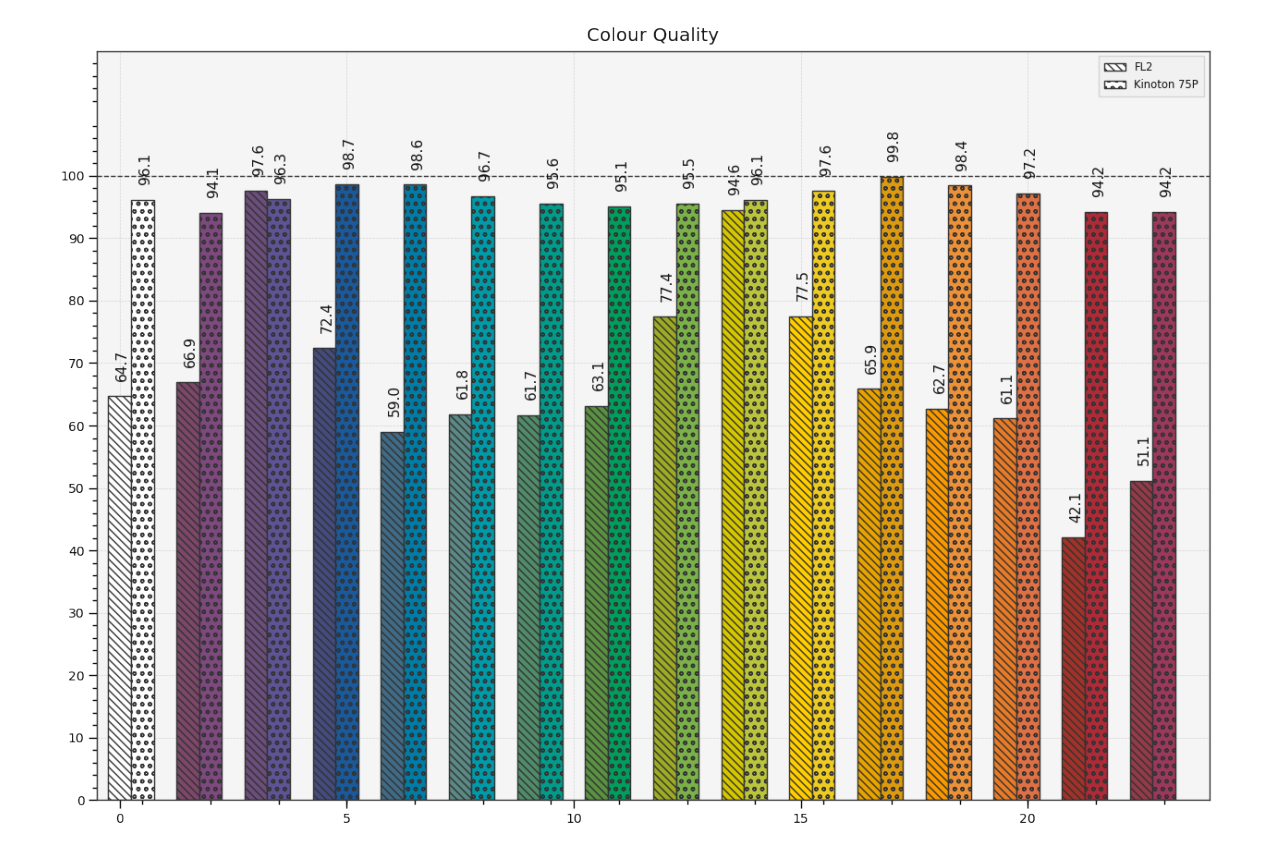

# **Colour Temperature & Correlated Colour Temperature**

# colour.plotting

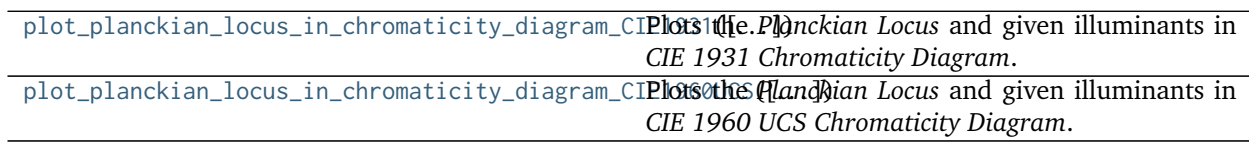

# **colour.plotting.plot\_planckian\_locus\_in\_chromaticity\_diagram\_CIE1931**

<span id="page-579-0"></span>colour.plotting.**plot\_planckian\_locus\_in\_chromaticity\_diagram\_CIE1931**(*illuminants=None*,

*annotate\_parameters=None*, *chromaticity\_diagram\_callable\_CIE1931=<function plot\_chromaticity\_diagram\_CIE1931>*, *\*\*kwargs*)

Plots the *Planckian Locus* and given illuminants in *CIE 1931 Chromaticity Diagram*.

### **Parameters**

- **illuminants** (array\_like, optional) Factory illuminants to plot.
- **annotate\_parameters** ([dict](https://docs.python.org/3.5/library/stdtypes.html#dict) or array\_like, optional) Parameters for the plt. annotate() definition, used to annotate the resulting chromaticity coordinates with their respective illuminant names if annotate is set to *True*. annotate\_parameters can be either a single dictionary applied to all the arrows with same settings or a sequence of dictionaries with different settings for each illuminant.
- **chromaticity\_diagram\_callable\_CIE1931** (callable, optional) Callable responsible for drawing the *CIE 1931 Chromaticity Diagram*.
- **Other Parameters \*\*kwargs** (*dict, optional*) {[colour.plotting.artist\(\)](#page-497-0), [colour.plotting.diagrams.plot\\_chromaticity\\_diagram\(\)](#page-537-0), [colour.plotting.](#page-582-0) [temperature.plot\\_planckian\\_locus\(\)](#page-582-0), [colour.plotting.temperature.](#page-584-0) [plot\\_planckian\\_locus\\_in\\_chromaticity\\_diagram\(\)](#page-584-0), [colour.plotting.render\(\)](#page-497-1)}, Please refer to the documentation of the previously listed definitions.

**Returns** Current figure and axes.

**Return type** [tuple](https://docs.python.org/3.5/library/stdtypes.html#tuple)

# **Examples**

```
>>> plot_planckian_locus_in_chromaticity_diagram_CIE1931(['A', 'B', 'C'])
... # doctest: +SKIP
```
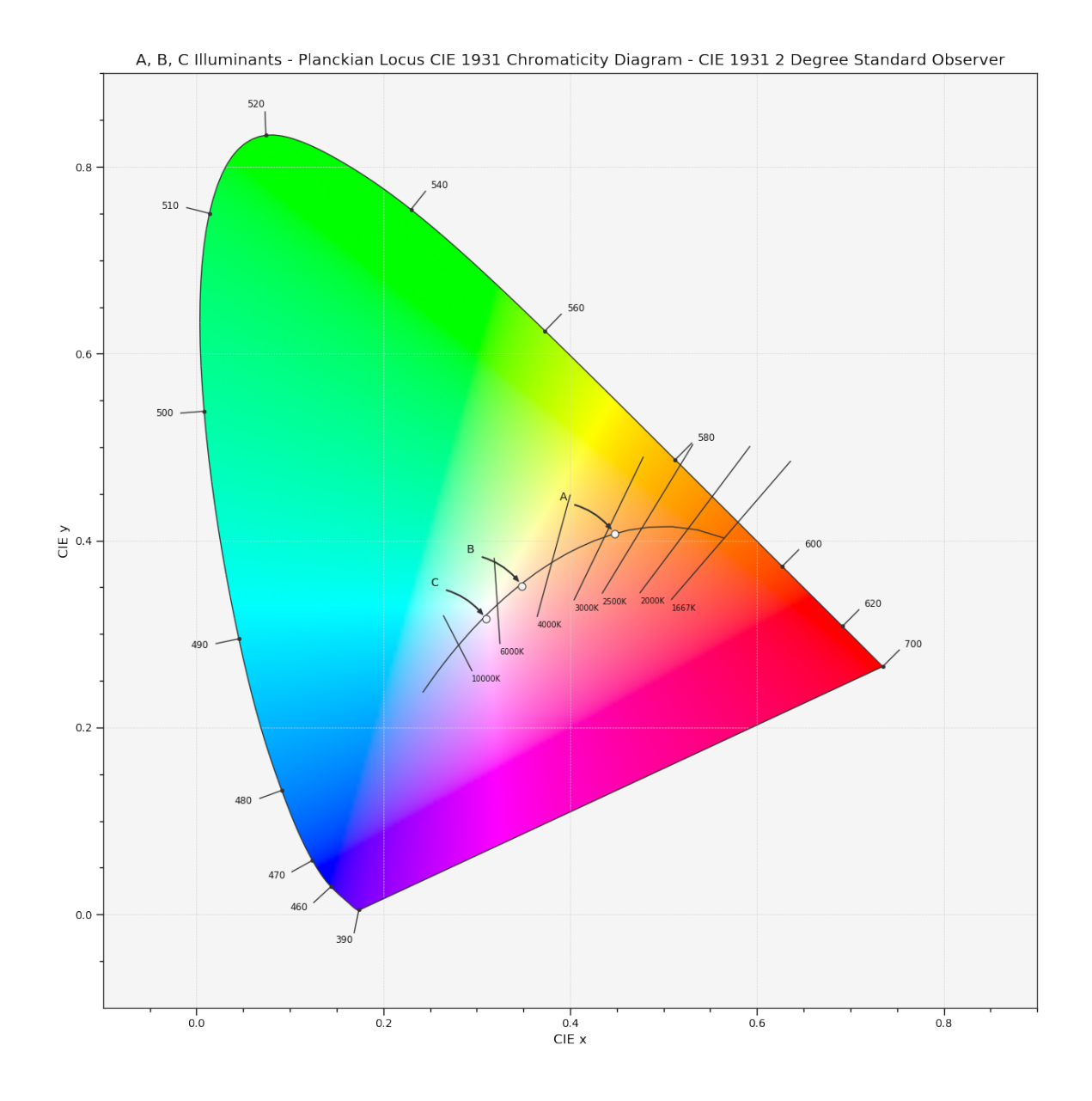

**colour.plotting.plot\_planckian\_locus\_in\_chromaticity\_diagram\_CIE1960UCS**

<span id="page-580-0"></span>colour.plotting.**plot\_planckian\_locus\_in\_chromaticity\_diagram\_CIE1960UCS**(*illuminants=None*,

*annotate\_parameters=None*, *chromaticity\_diagram\_callable\_CIE1960UCS=<function plot\_chromaticity\_diagram\_CIE1960UCS>*, *\*\*kwargs*)

Plots the *Planckian Locus* and given illuminants in *CIE 1960 UCS Chromaticity Diagram*.

# **Parameters**

- **illuminants** (array\_like, optional) Factory illuminants to plot.
- **annotate\_parameters** ([dict](https://docs.python.org/3.5/library/stdtypes.html#dict) or array\_like, optional) Parameters for the plt.

annotate() definition, used to annotate the resulting chromaticity coordinates with their respective illuminant names if annotate is set to *True*. annotate\_parameters can be either a single dictionary applied to all the arrows with same settings or a sequence of dictionaries with different settings for each illuminant.

- **chromaticity\_diagram\_callable\_CIE1960UCS** (callable, optional) Callable responsible for drawing the *CIE 1960 UCS Chromaticity Diagram*.
- **Other Parameters \*\*kwargs** (*dict, optional*) {[colour.plotting.artist\(\)](#page-497-0), [colour.plotting.diagrams.plot\\_chromaticity\\_diagram\(\)](#page-537-0), [colour.plotting.](#page-582-0) [temperature.plot\\_planckian\\_locus\(\)](#page-582-0), [colour.plotting.temperature.](#page-584-0) [plot\\_planckian\\_locus\\_in\\_chromaticity\\_diagram\(\)](#page-584-0), [colour.plotting.render\(\)](#page-497-1)}, Please refer to the documentation of the previously listed definitions.

**Returns** Current figure and axes.

**Return type** [tuple](https://docs.python.org/3.5/library/stdtypes.html#tuple)

### **Examples**

```
>>> plot_planckian_locus_in_chromaticity_diagram_CIE1960UCS(
... ['A', 'C', 'E']) # doctest: +SKIP
```
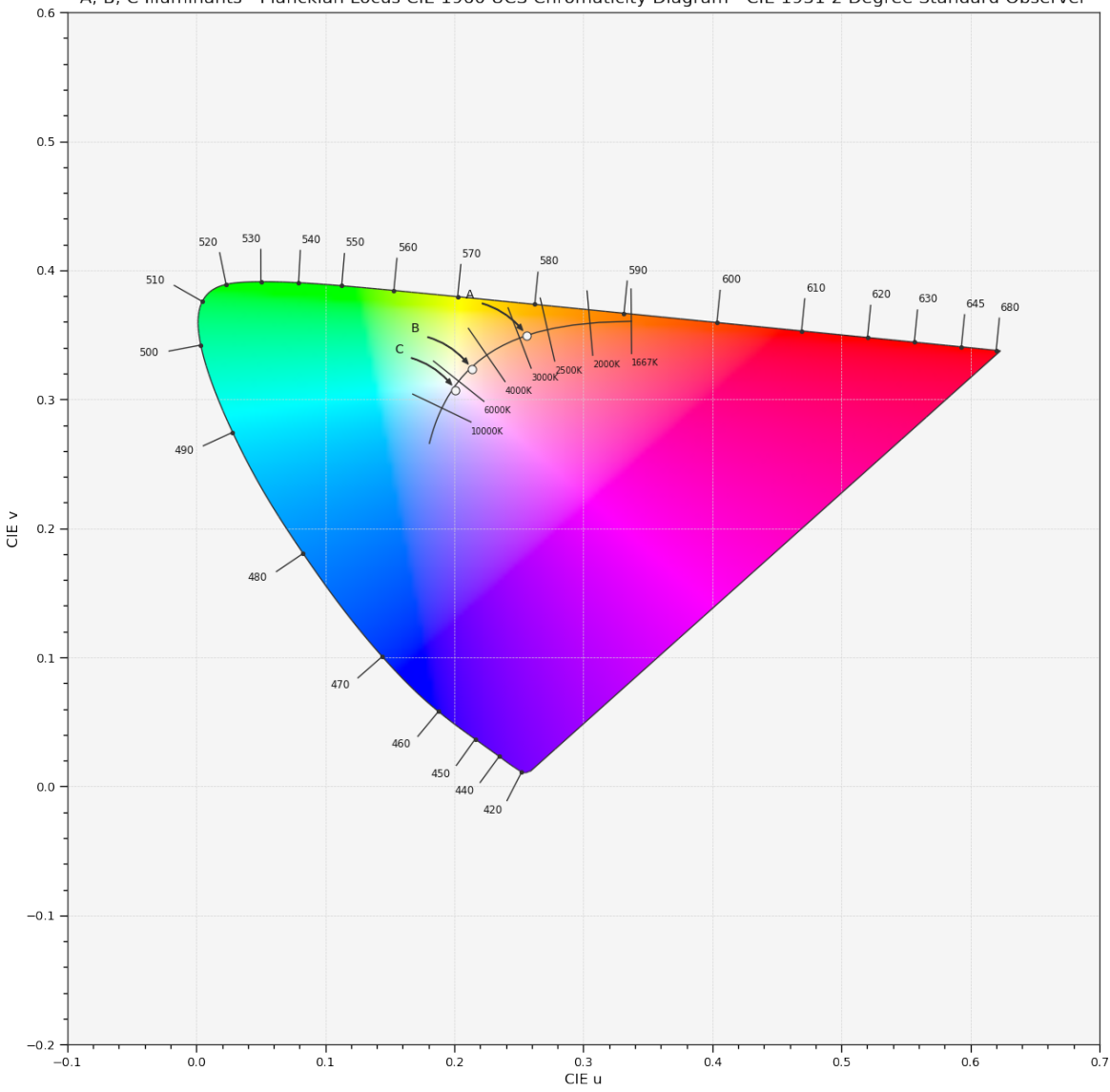

#### A, B, C Illuminants - Planckian Locus CIE 1960 UCS Chromaticity Diagram - CIE 1931 2 Degree Standard Observer

# **Ancillary Objects**

colour.plotting.temperature

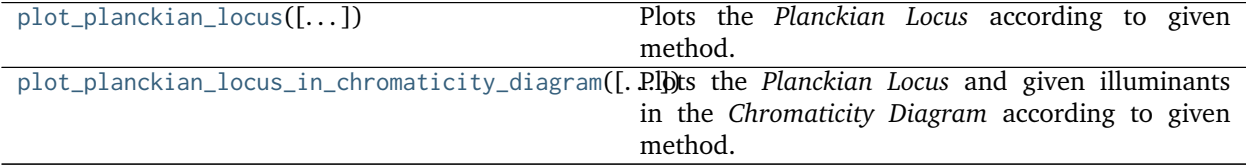

### **colour.plotting.temperature.plot\_planckian\_locus**

<span id="page-582-0"></span>colour.plotting.temperature.**plot\_planckian\_locus**(*planckian\_locus\_colours=None*, *method='CIE 1931'*, *\*\*kwargs*) Plots the *Planckian Locus* according to given method.

### **Parameters**

- **planckian\_locus\_colours** (array\_like or unicode, optional) *Planckian Locus* colours.
- **method** (unicode, optional) **{'CIE 1931', 'CIE 1960 UCS', 'CIE 1976 UCS'}**, *Chromaticity Diagram* method.
- **Other Parameters \*\*kwargs** (*dict, optional*) {[colour.plotting.artist\(\)](#page-497-0), [colour.](#page-497-1) [plotting.render\(\)](#page-497-1)}, Please refer to the documentation of the previously listed definitions.

**Returns** Current figure and axes.

**Return type** [tuple](https://docs.python.org/3.5/library/stdtypes.html#tuple)

# **Examples**

**>>>** plot\_planckian\_locus() # doctest: +SKIP

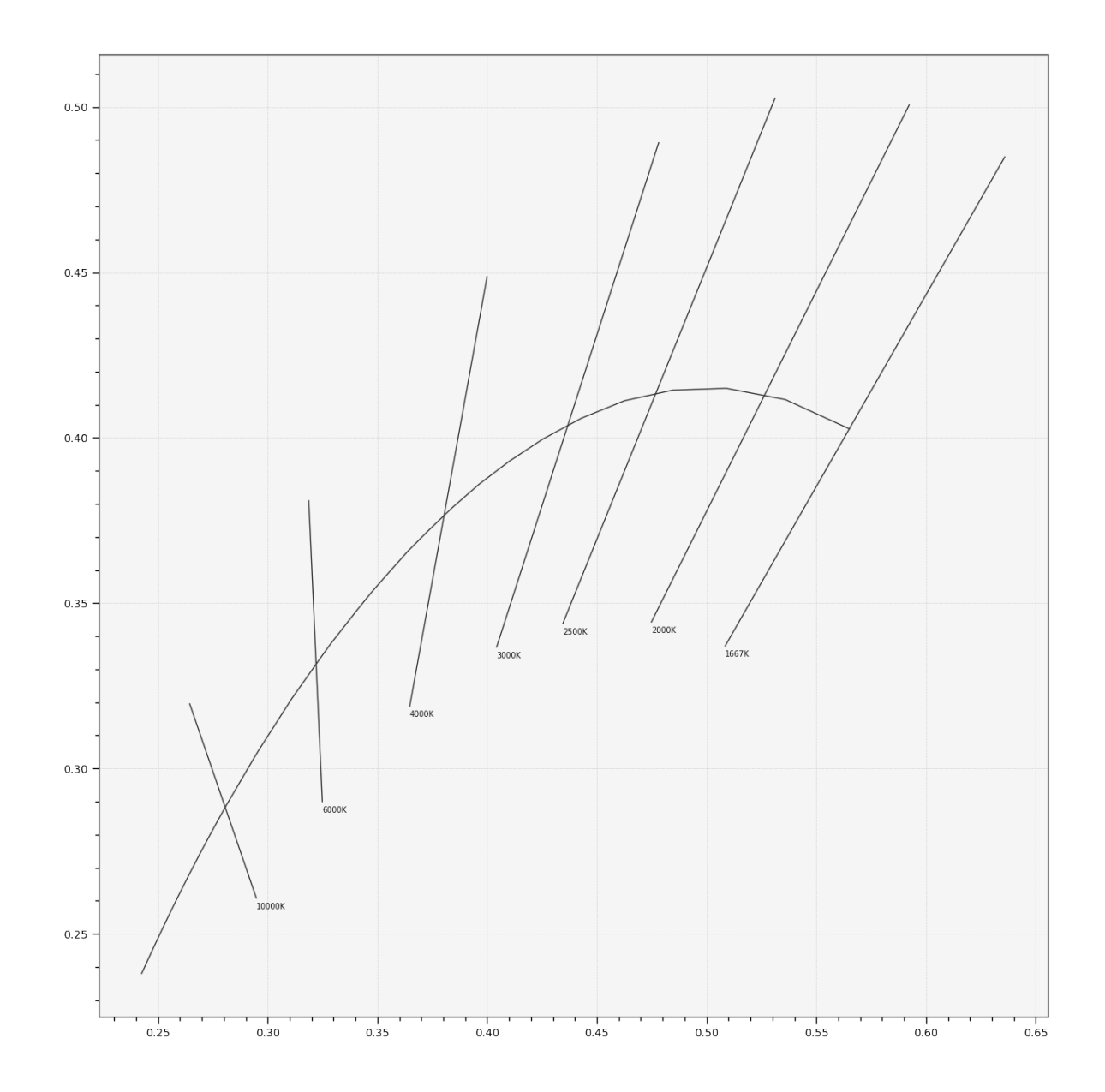

# **colour.plotting.temperature.plot\_planckian\_locus\_in\_chromaticity\_diagram**

<span id="page-584-0"></span>colour.plotting.temperature.**plot\_planckian\_locus\_in\_chromaticity\_diagram**(*illuminants=None*,

*annotate\_parameters=None*, *chromaticity\_diagram\_callable=<function plot\_chromaticity\_diagram>*, *method='CIE 1931'*, *\*\*kwargs*)

Plots the *Planckian Locus* and given illuminants in the *Chromaticity Diagram* according to given method.

# **Parameters**

• **illuminants** (array\_like, optional) – Factory illuminants to plot.

- **annotate\_parameters** ([dict](https://docs.python.org/3.5/library/stdtypes.html#dict) or array\_like, optional) Parameters for the plt. annotate() definition, used to annotate the resulting chromaticity coordinates with their respective illuminant names if annotate is set to *True*. annotate\_parameters can be either a single dictionary applied to all the arrows with same settings or a sequence of dictionaries with different settings for each illuminant.
- **chromaticity\_diagram\_callable** (callable, optional) Callable responsible for drawing the *Chromaticity Diagram*.
- **method** (unicode, optional) **{'CIE 1931', 'CIE 1960 UCS', 'CIE 1976 UCS'}**, *Chromaticity Diagram* method.
- **Other Parameters \*\*kwargs** (*dict, optional*) {[colour.plotting.artist\(\)](#page-497-0), [colour.](#page-537-0) [plotting.diagrams.plot\\_chromaticity\\_diagram\(\)](#page-537-0), [colour.plotting.temperature.](#page-582-0) [plot\\_planckian\\_locus\(\)](#page-582-0), [colour.plotting.render\(\)](#page-497-1)}, Please refer to the documentation of the previously listed definitions.

**Returns** Current figure and axes.

**Return type** [tuple](https://docs.python.org/3.5/library/stdtypes.html#tuple)

### **Examples**

```
>>> plot_planckian_locus_in_chromaticity_diagram(['A', 'B', 'C'])
... # doctest: +SKIP
```
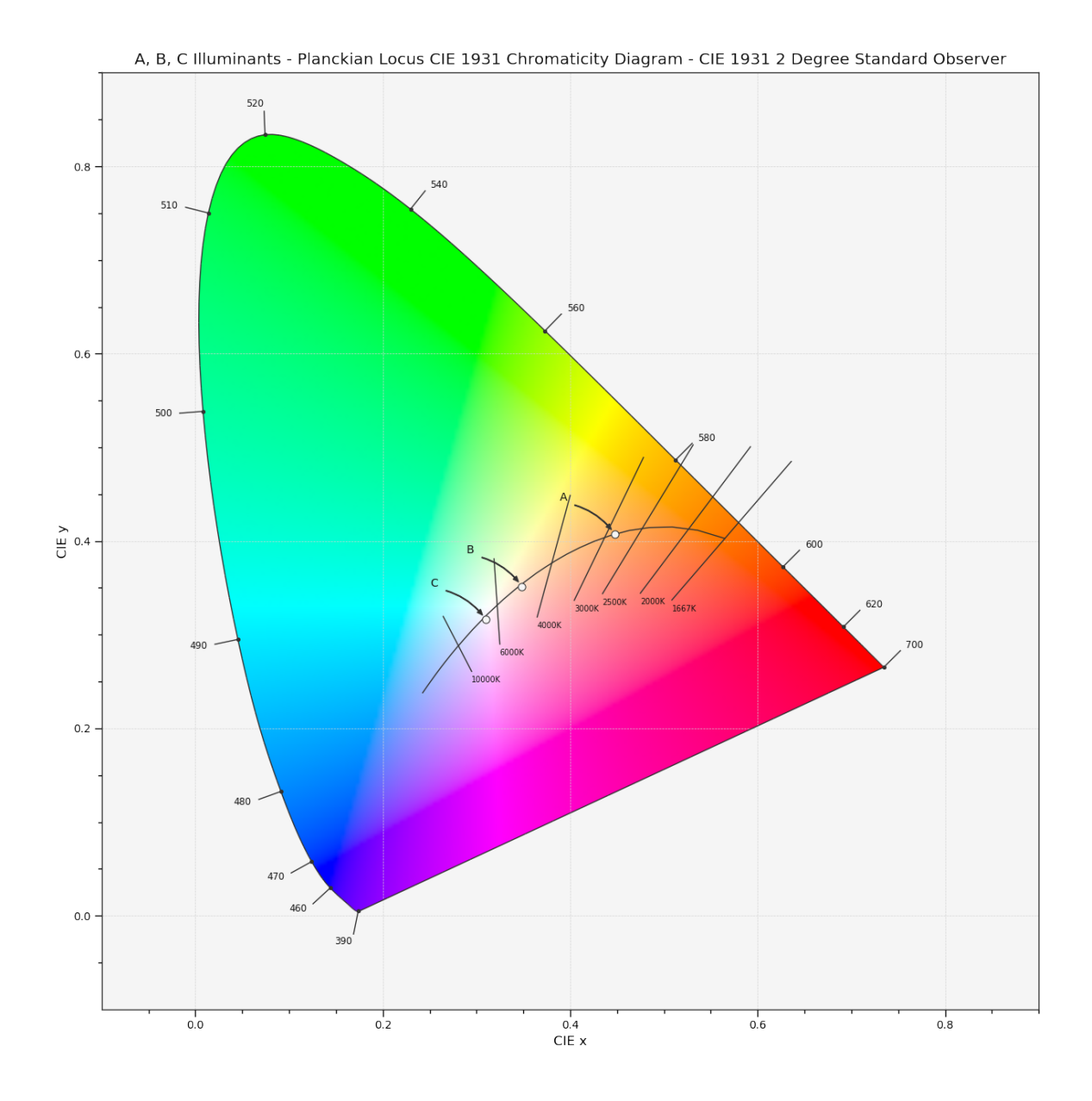

# **Colour Models Volume**

colour.plotting

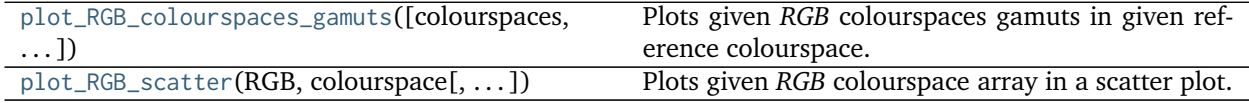

# **colour.plotting.plot\_RGB\_colourspaces\_gamuts**

<span id="page-587-0"></span>colour.plotting.**plot\_RGB\_colourspaces\_gamuts**(*colourspaces=None*, *reference\_colourspace='CIE xyY'*, *segments=8*, *show\_grid=True*, *grid\_segments=10*, *show\_spectral\_locus=False*, *spectral\_locus\_colour=None*, *cmfs='CIE 1931 2 Degree Standard Observer'*, *\*\*kwargs*)

Plots given *RGB* colourspaces gamuts in given reference colourspace.

#### **Parameters**

- **colourspaces** (array\_like, optional) *RGB* colourspaces to plot the gamuts.
- **reference\_colourspace** (unicode, optional) **{'CIE XYZ', 'CIE xyY', 'CIE xy', 'CIE Lab', 'CIE LCHab', 'CIE Luv', 'CIE Luv uv', 'CIE LCHuv', 'CIE UCS', 'CIE UCS uv', 'CIE UVW', 'DIN 99', 'Hunter Lab', 'Hunter Rdab', 'IPT', 'JzAzBz', 'OSA UCS', 'hdr-CIELAB', 'hdr-IPT'}**, Reference colourspace to plot the gamuts into.
- **segments** ([int,](https://docs.python.org/3.5/library/functions.html#int) optional) Edge segments count for each *RGB* colourspace cubes.
- **show\_grid** ([bool,](https://docs.python.org/3.5/library/functions.html#bool) optional) Whether to show a grid at the bottom of the *RGB* colourspace cubes.
- **grid\_segments** ([bool,](https://docs.python.org/3.5/library/functions.html#bool) optional) Edge segments count for the grid.
- **show\_spectral\_locus** ([bool,](https://docs.python.org/3.5/library/functions.html#bool) optional) Whether to show the spectral locus.
- **spectral\_locus\_colour** (array\_like, optional) Spectral locus colour.
- **cmfs** (unicode, optional) Standard observer colour matching functions used for spectral locus.

#### **Other Parameters**

- **\*\*kwargs** (*dict, optional*) {[colour.plotting.artist\(\)](#page-497-0), colour.plotting.volume. nadir\_grid()}, Please refer to the documentation of the previously listed definitions.
- **face colours** (*array like, optional*) Face colours array such as *face colours* = *(None, (0.5, 0.5, 1.0))*.
- **edge\_colours** (*array\_like, optional*) Edge colours array such as *edge\_colours = (None, (0.5, 0.5, 1.0))*.
- **face\_alpha** (*numeric, optional*) Face opacity value such as *face\_alpha = (0.5, 1.0)*.
- **edge** alpha (*numeric, optional*) Edge opacity value such as *edge alpha* = (0.0, *1.0)*.

**Returns** Current figure and axes.

**Return type** [tuple](https://docs.python.org/3.5/library/stdtypes.html#tuple)

# **Examples**

```
>>> plot_RGB_colourspaces_gamuts(['ITU-R BT.709', 'ACEScg', 'S-Gamut'])
... # doctest: +SKIP
```
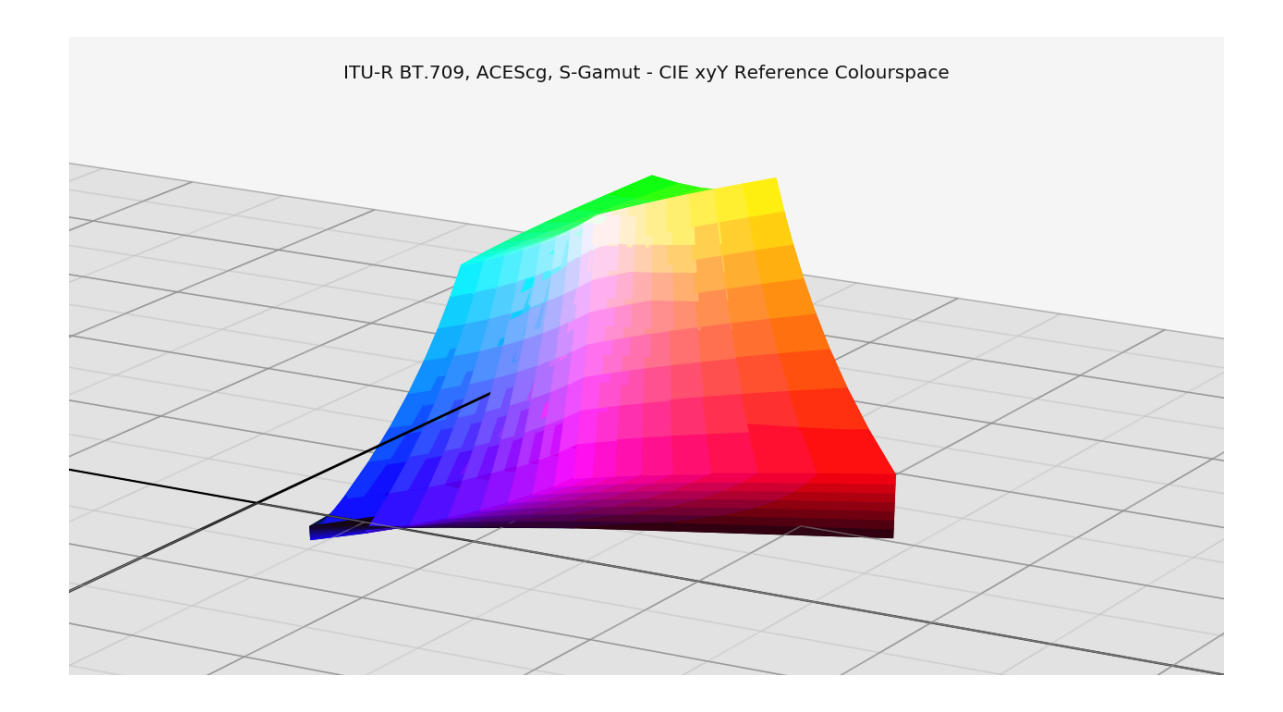

# **colour.plotting.plot\_RGB\_scatter**

<span id="page-588-0"></span>colour.plotting.**plot\_RGB\_scatter**(*RGB*, *colourspace*, *reference\_colourspace='CIE xyY'*, *colourspaces=None*, *segments=8*, *show\_grid=True*, *grid\_segments=10*, *show\_spectral\_locus=False*, *spectral\_locus\_colour=None*, *points\_size=12*, *cmfs='CIE 1931 2 Degree Standard Observer'*, *\*\*kwargs*)

Plots given *RGB* colourspace array in a scatter plot.

#### **Parameters**

- **RGB** (array\_like) *RGB* colourspace array.
- **colourspace** ([RGB\\_Colourspace](#page-360-0)) *RGB* colourspace of the *RGB* array.
- **reference\_colourspace** (unicode, optional) **{'CIE XYZ', 'CIE xyY', 'CIE xy', 'CIE Lab', 'CIE LCHab', 'CIE Luv', 'CIE Luv uv', 'CIE LCHuv', 'CIE UCS', 'CIE UCS uv', 'CIE UVW', 'DIN 99', 'Hunter Lab', 'Hunter Rdab', 'IPT', 'JzAzBz', 'OSA UCS', 'hdr-CIELAB', 'hdr-IPT'}**, Reference colourspace for colour conversion.
- **colourspaces** (array\_like, optional) *RGB* colourspaces to plot the gamuts.
- **segments** ([int,](https://docs.python.org/3.5/library/functions.html#int) optional) Edge segments count for each *RGB* colourspace cubes.
- **show\_grid** ([bool,](https://docs.python.org/3.5/library/functions.html#bool) optional) Whether to show a grid at the bottom of the *RGB* colourspace cubes.
- **grid\_segments** ([bool,](https://docs.python.org/3.5/library/functions.html#bool) optional) Edge segments count for the grid.
- **show\_spectral\_locus** ([bool,](https://docs.python.org/3.5/library/functions.html#bool) optional) Whether to show the spectral locus.
- **spectral\_locus\_colour** (array\_like, optional) Spectral locus colour.
- **points\_size** (numeric, optional) Scatter points size.
- **cmfs** (unicode, optional) Standard observer colour matching functions used for spectral locus.

**Other Parameters \*\*kwargs** (*dict, optional*) – {[colour.plotting.artist\(\)](#page-497-0), [colour.](#page-587-0) [plotting.plot\\_RGB\\_colourspaces\\_gamuts\(\)](#page-587-0)}, Please refer to the documentation of the previously listed definitions.

**Returns** Current figure and axes.

**Return type** [tuple](https://docs.python.org/3.5/library/stdtypes.html#tuple)

#### **Examples**

```
>>> RGB = np.random.random((128, 128, 3))
>>> plot_RGB_scatter(RGB, 'ITU-R BT.709') # doctest: +SKIP
```
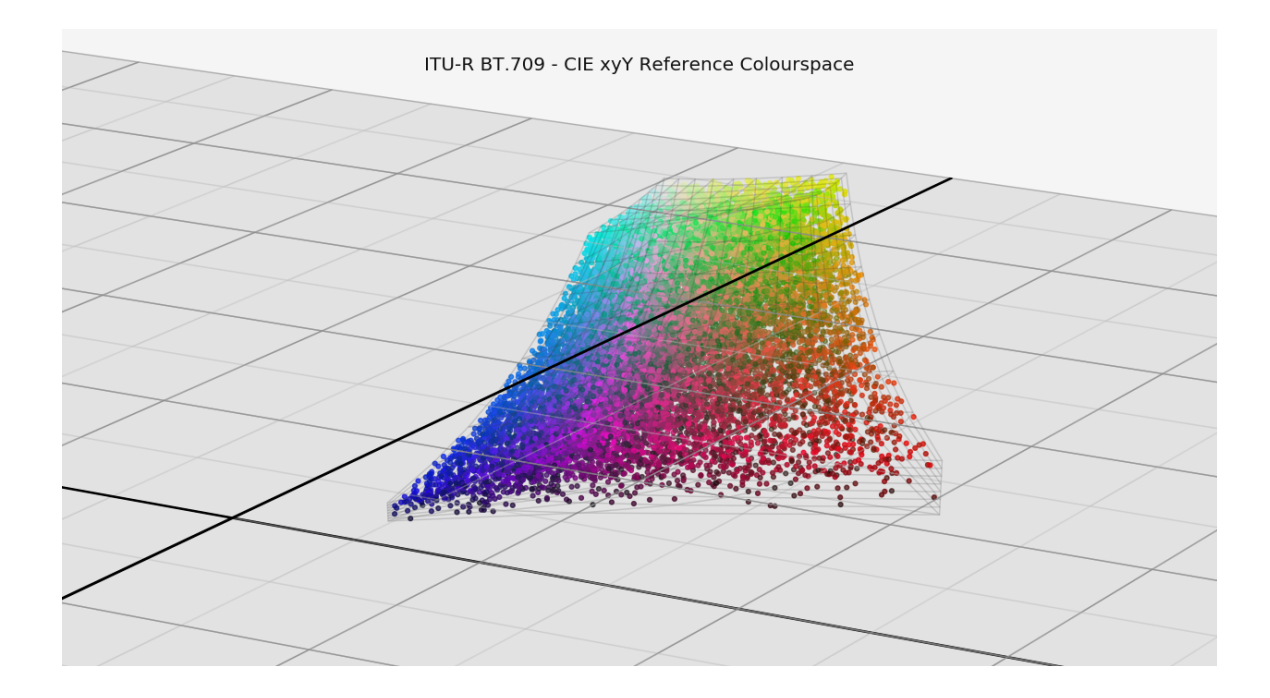

### **Geometry Plotting Utilities**

colour.plotting

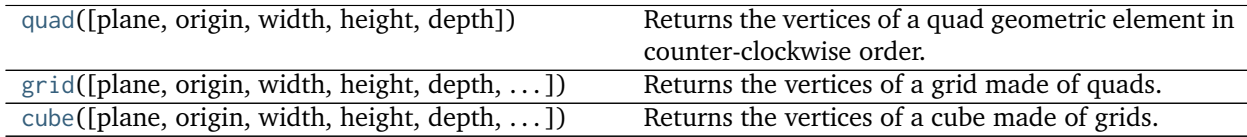

#### **colour.plotting.quad**

<span id="page-589-0"></span>colour.plotting.**quad**(*plane='xy'*, *origin=None*, *width=1*, *height=1*, *depth=0*) Returns the vertices of a quad geometric element in counter-clockwise order.

#### **Parameters**

• **plane** (array\_like, optional) – **{'xy', 'xz', 'yz'}**, Construction plane of the quad.

- **origin** (array\_like, optional) Quad origin on the construction plane.
- **width** (numeric, optional) Quad width.
- **height** (numeric, optional) Quad height.
- **depth** (numeric, optional) Quad depth.

**Returns** Quad vertices.

**Return type** ndarray

# **Examples**

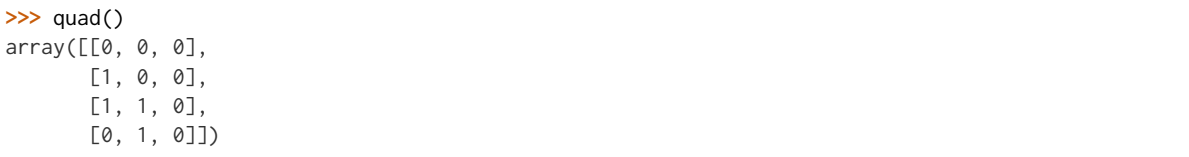

#### **colour.plotting.grid**

```
colour.plotting.grid(plane='xy', origin=None, width=1, height=1, depth=0, width_segments=1,
                     height_segments=1)
```
Returns the vertices of a grid made of quads.

#### **Parameters**

- **plane** (array\_like, optional) **{'xy', 'xz', 'yz'}**, Construction plane of the grid.
- **origin** (array\_like, optional) Grid origin on the construction plane.
- **width** (numeric, optional) Grid width.
- **height** (numeric, optional) Grid height.
- **depth** (numeric, optional) Grid depth.
- **width\_segments** ([int,](https://docs.python.org/3.5/library/functions.html#int) optional) Grid segments, quad counts along the width.
- **height\_segments** ([int,](https://docs.python.org/3.5/library/functions.html#int) optional) Grid segments, quad counts along the height.

**Returns** Grid vertices.

**Return type** ndarray

#### **Examples**

```
>>> grid(width_segments=2, height_segments=2)
array([[[ 0. , 0. , 0. ],
       [ 0.5, 0. , 0. ],
       [ 0.5, 0.5, 0. ],
       [0., 0.5, 0. ]],
<BLANKLINE>
      [[ 0. , 0.5, 0. ],
       [ 0.5, 0.5, 0. ],
       [0.5, 1. , 0. ][0, 1, 1, 0, 1],<BLANKLINE>
```
(continues on next page)

(continued from previous page)

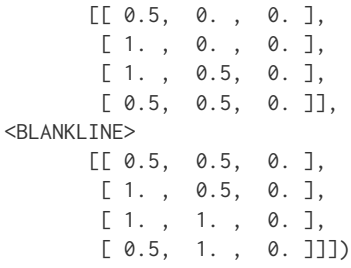

### **colour.plotting.cube**

<span id="page-591-0"></span>colour.plotting.**cube**(*plane=None*, *origin=None*, *width=1*, *height=1*, *depth=1*, *width\_segments=1*, *height\_segments=1*, *depth\_segments=1*) Returns the vertices of a cube made of grids.

#### **Parameters**

- **plane** (array\_like, optional) Any combination of **{'+x', '-x', '+y', '-y', '+z', '-z'}**, Included grids in the cube construction.
- **origin** (array\_like, optional) Cube origin.
- **width** (numeric, optional) Cube width.
- **height** (numeric, optional) Cube height.
- **depth** (numeric, optional) Cube depth.
- **width\_segments** ([int,](https://docs.python.org/3.5/library/functions.html#int) optional) Cube segments, quad counts along the width.
- **height\_segments** ([int,](https://docs.python.org/3.5/library/functions.html#int) optional) Cube segments, quad counts along the height.
- **depth\_segments** ([int,](https://docs.python.org/3.5/library/functions.html#int) optional) Cube segments, quad counts along the depth.

**Returns** Cube vertices.

**Return type** ndarray

# **Examples**

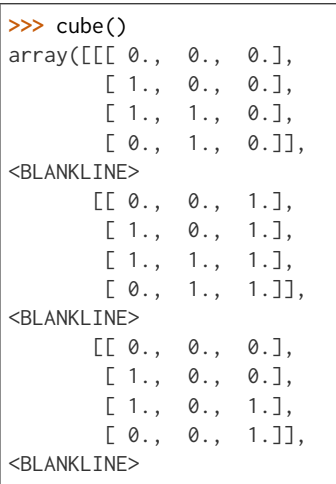

(continues on next page)

(continued from previous page)

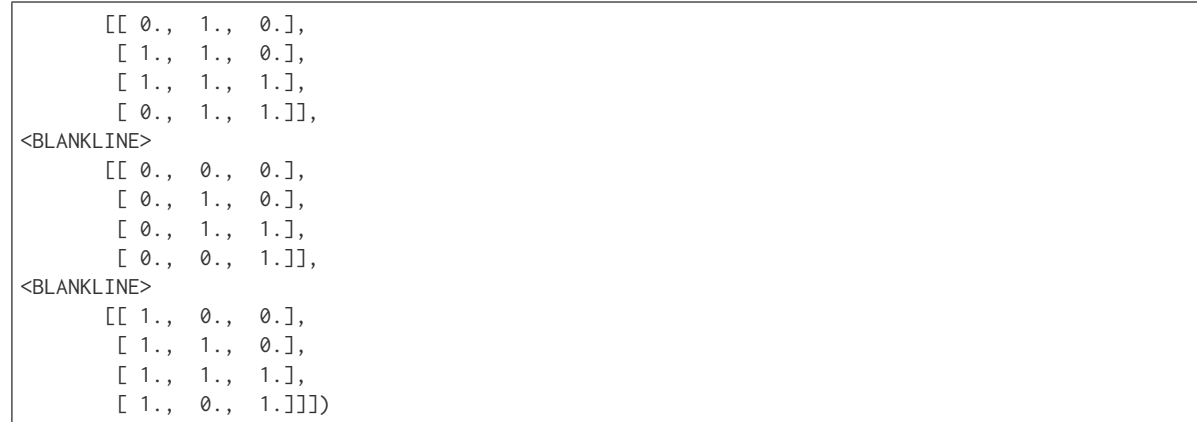

# **Colour Quality**

- *[Colour Rendering Index](#page-592-0)*
- *[Colour Quality Scale](#page-593-0)*

# <span id="page-592-0"></span>**Colour Rendering Index**

colour

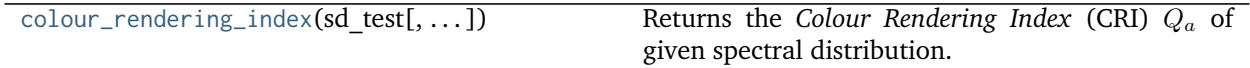

### **colour.colour\_rendering\_index**

<span id="page-592-1"></span>colour.**colour\_rendering\_index**(*sd\_test*, *additional\_data=False*)

Returns the *Colour Rendering Index* (CRI)  $Q_a$  of given spectral distribution.

#### **Parameters**

- **sd\_test** ([SpectralDistribution](#page-135-0)) Test spectral distribution.
- **additional\_data** ([bool,](https://docs.python.org/3.5/library/functions.html#bool) optional) Whether to output additional data.

**Returns** *Colour Rendering Index* (CRI).

**Return type** numeric or *[CRI\\_Specification](#page-593-1)*

#### **References**

[\[OD08\]](#page-704-0)

# **Examples**

```
>>> from colour import ILLUMINANTS_SDS
>>> sd = ILLUMINANTS_SDS['FL2']
>>> colour_rendering_index(sd) # doctest: +ELLIPSIS
64.1515202...
```
#### colour.quality

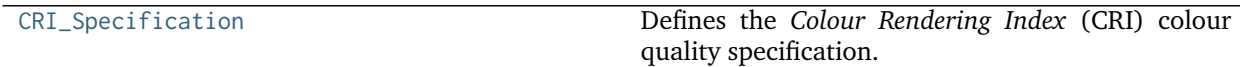

### **colour.quality.CRI\_Specification**

### <span id="page-593-1"></span>**class** colour.quality.**CRI\_Specification**

Defines the *Colour Rendering Index* (CRI) colour quality specification.

#### **Parameters**

- **name** (unicode) Name of the test spectral distribution.
- **Q\_a** (numeric) *Colour Rendering Index* (CRI)  $Q_a$ .
- **Q\_as** ([dict](https://docs.python.org/3.5/library/stdtypes.html#dict)) Individual *colour rendering indexes* data for each sample.
- **colorimetry\_data** ([tuple](https://docs.python.org/3.5/library/stdtypes.html#tuple)) Colorimetry data for the test and reference computations.

# **References**

# [\[OD08\]](#page-704-0)

Create new instance of CRI Specification(name, Q a, Q as, colorimetry data)

#### **\_\_init\_\_**()

Initialize self. See help(type(self)) for accurate signature.

# **Methods**

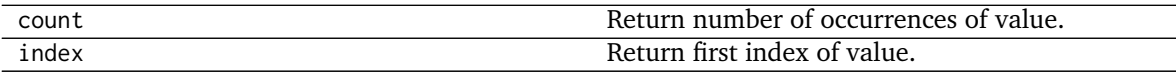

# **Attributes**

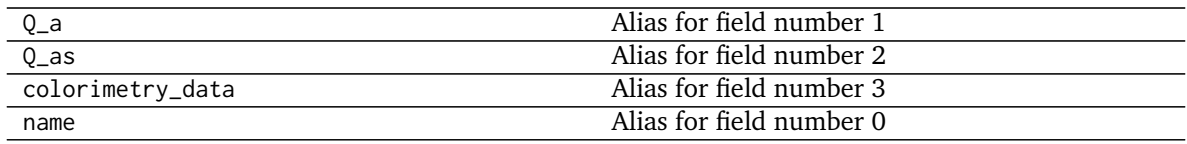

# <span id="page-593-0"></span>**Colour Quality Scale**

colour

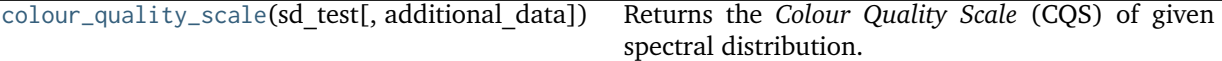

#### **colour.colour\_quality\_scale**

<span id="page-594-0"></span>colour.**colour\_quality\_scale**(*sd\_test*, *additional\_data=False*) Returns the *Colour Quality Scale* (CQS) of given spectral distribution.

**Parameters**

- **sd\_test** ([SpectralDistribution](#page-135-0)) Test spectral distribution.
- **additional\_data** ([bool,](https://docs.python.org/3.5/library/functions.html#bool) optional) Whether to output additional data.

**Returns** Color quality scale.

**Return type** numeric or *[CQS\\_Specification](#page-594-1)*

#### **References**

[\[DO10\]](#page-699-0), [\[OD08\]](#page-704-0)

### **Examples**

```
>>> from colour import ILLUMINANTS_SDS
>>> sd = ILLUMINANTS_SDS['FL2']
>>> colour_quality_scale(sd) # doctest: +ELLIPSIS
64.6863391...
```
colour.quality

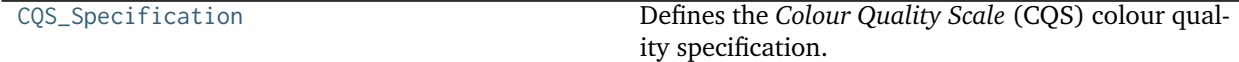

#### **colour.quality.CQS\_Specification**

#### <span id="page-594-1"></span>**class** colour.quality.**CQS\_Specification**

Defines the *Colour Quality Scale* (CQS) colour quality specification.

#### **Parameters**

- **name** (unicode) Name of the test spectral distribution.
- **Q\_a** (numeric) Colour quality scale  $Q_a$ .
- **Q\_f** (numeric) Colour fidelity scale  $Q_f$  intended to evaluate the fidelity of object colour appearances (compared to the reference illuminant of the same correlated colour temperature and illuminance).
- **Q\_p** (numeric) Colour preference scale  $Q_p$  similar to colour quality scale  $Q_a$  but placing additional weight on preference of object colour appearance. This metric is based on the notion that increases in chroma are generally preferred and should be rewarded.
- **Q\_g** (numeric) Gamut area scale  $Q_g$  representing the relative gamut formed by the ( \* , \* ) coordinates of the 15 samples illuminated by the test light source in the *CIE L\*a\*b\** object colourspace.
- **Q\_d** (numeric) Relative gamut area scale  $Q_d$ .
- **Q\_as** ([dict](https://docs.python.org/3.5/library/stdtypes.html#dict)) Individual *Colour Quality Scale* (CQS) data for each sample.
- **colorimetry\_data** ([tuple](https://docs.python.org/3.5/library/stdtypes.html#tuple)) Colorimetry data for the test and reference computations.

### **References**

# [\[DO10\]](#page-699-0), [\[OD08\]](#page-704-0)

Create new instance of CQS\_Specification(name, Q\_a, Q\_f, Q\_p, Q\_g, Q\_d, Q\_as, colorimetry\_data)

### **\_\_init\_\_**()

Initialize self. See help(type(self)) for accurate signature.

# **Methods**

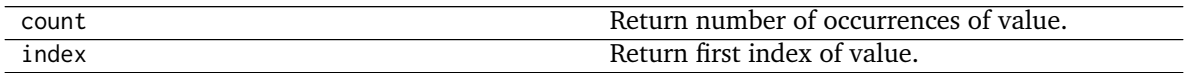

# **Attributes**

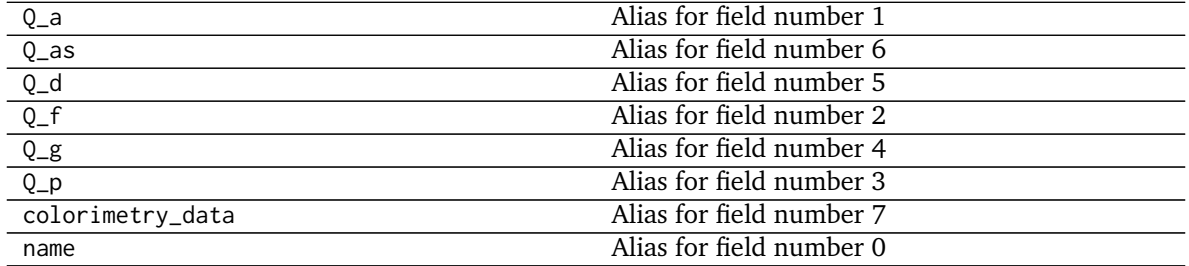

# **Reflectance Recovery**

- *[CIE XYZ Colourspace to Spectral](#page-595-0)*
- *[Smits \(1999\)](#page-598-0)*
- *[Meng, Simon and Hanika \(2015\)](#page-599-0)*

# <span id="page-595-0"></span>**CIE XYZ Colourspace to Spectral**

colour

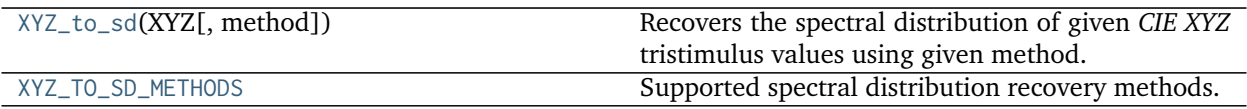

**colour.XYZ\_to\_sd**

<span id="page-596-0"></span>colour.**XYZ\_to\_sd**(*XYZ*, *method='Meng 2015'*, *\*\*kwargs*)

Recovers the spectral distribution of given *CIE XYZ* tristimulus values using given method.

#### **Parameters**

- **XYZ** (array\_like) *CIE XYZ* tristimulus values to recover the spectral distribution from.
- **method** (unicode, optional) **{'Meng 2015', 'Smits 1999'}**, Computation method.

#### **Other Parameters**

- **cmfs** (*XYZ\_ColourMatchingFunctions*) {[colour.recovery.XYZ\\_to\\_sd\\_Meng2015\(\)](#page-600-0)}, Standard observer colour matching functions.
- **interval** (*numeric, optional*) {[colour.recovery.XYZ\\_to\\_sd\\_Meng2015\(\)](#page-600-0)}, Wavelength  $\lambda_i$  range interval in nm. The smaller interval is, the longer the computations will be.
- **optimisation\_parameters** (*dict\_like, optional*) {[colour.recovery.](#page-600-0) [XYZ\\_to\\_sd\\_Meng2015\(\)](#page-600-0)}, Parameters for scipy.optimize.minimize() definition.

**Returns** Recovered spectral distribution.

**Return type** *[SpectralDistribution](#page-135-0)*

# **Notes**

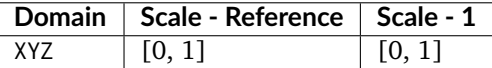

• *Smits (1999)* method will internally convert given *CIE XYZ* tristimulus values to *RGB* colourspace array assuming equal energy illuminant *E*.

#### **References**

[\[MSHD15\]](#page-703-0), [\[Smi99\]](#page-705-0)

#### **Examples**

*Meng (2015)* reflectance recovery:

```
>>> import numpy as np
>>> from colour.utilities import numpy_print_options
>>> from colour.colorimetry import sd_to_XYZ_integration
>>> XYZ = np.array([0.21781186, 0.12541048, 0.04697113])
>>> sd = XYZ_to_sd(XYZ, interval=10)
```
(continues on next page)

(continued from previous page)

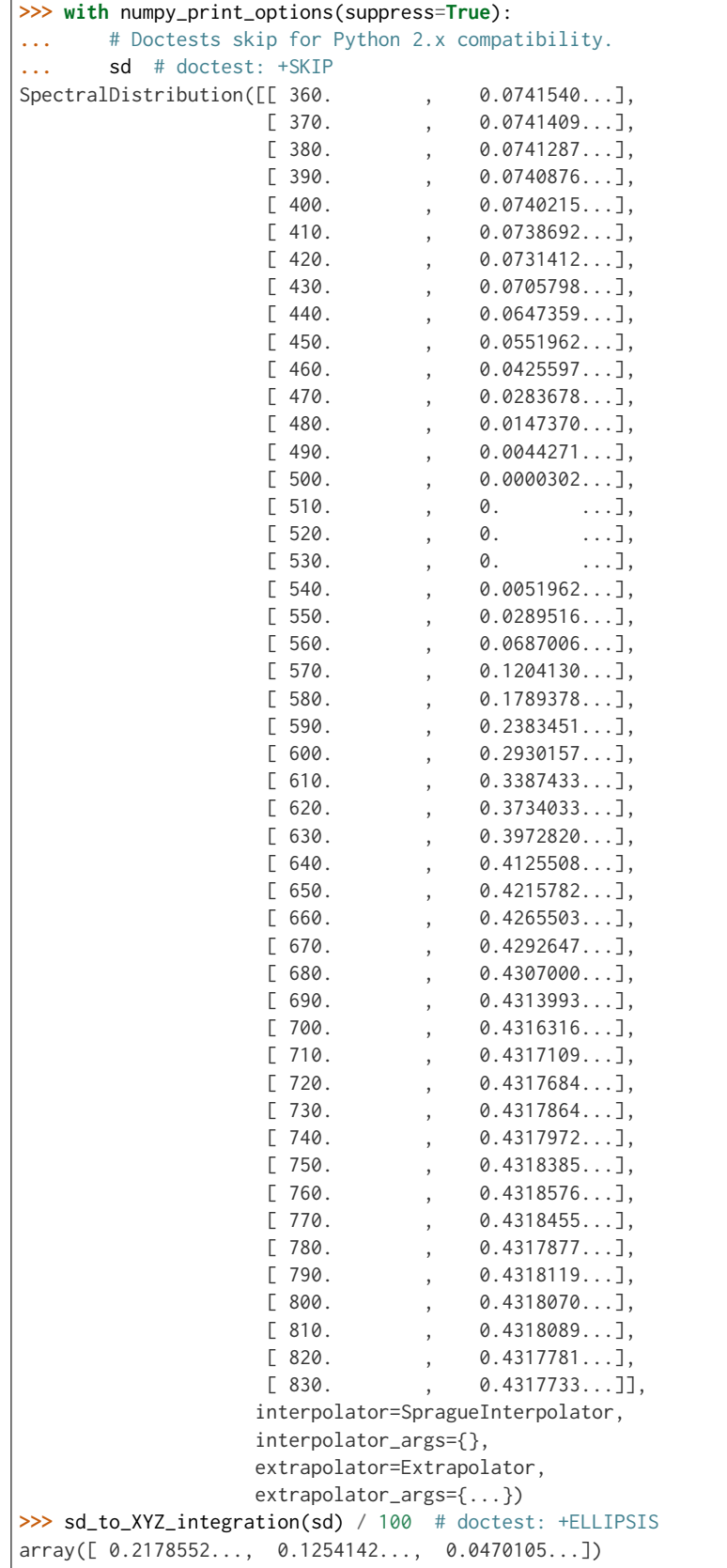

*Smits (1999)* reflectance recovery:

```
>>> sd = XYZ_to_sd(XYZ, method='Smits 1999')
>>> with numpy_print_options(suppress=True):
... sd # doctest: +ELLIPSIS
SpectralDistribution([[ 380. , 0.07691923],
                   [ 417.7778 , 0.0587005 ],
                   [ 455.5556 , 0.03943195],
                   [ 493.3333 , 0.03024978],
                   [\;\;531.1111\qquad \  ,\qquad \  \, 0.02750692]\,,[568.8889, 0.02808645],[606.6667, 0.34298985],[644.4444, 0.41185795],[682.2222, 0.41185795],[720. , 0.41180754]],
                  interpolator=LinearInterpolator,
                   interpolator_args={},
                   extrapolator=Extrapolator,
                   extrapolator_args={...})
>>> sd_to_XYZ_integration(sd) / 100 # doctest: +ELLIPSIS
array([ 0.2004540..., 0.1105632..., 0.0420963...])
```
# **colour.XYZ\_TO\_SD\_METHODS**

<span id="page-598-1"></span>colour.**XYZ\_TO\_SD\_METHODS = CaseInsensitiveMapping({'Meng 2015': ..., 'Smits 1999': ...})** Supported spectral distribution recovery methods.

#### **References**

[\[MSHD15\]](#page-703-0), [\[Smi99\]](#page-705-0)

**XYZ\_TO\_SD\_METHODS** [CaseInsensitiveMapping] **{'Meng 2015', 'Smits 1999'}**

# <span id="page-598-0"></span>**Smits (1999)**

colour.recovery

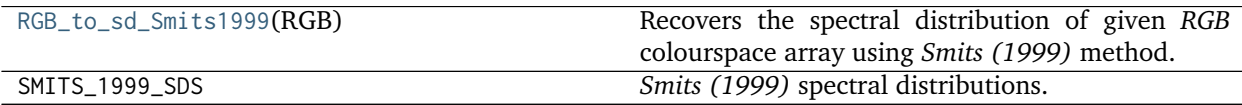

# **colour.recovery.RGB\_to\_sd\_Smits1999**

<span id="page-598-2"></span>colour.recovery.**RGB\_to\_sd\_Smits1999**(*RGB*)

Recovers the spectral distribution of given *RGB* colourspace array using *Smits (1999)* method.

**Parameters RGB** (array\_like, (3,)) – *RGB* colourspace array to recover the spectral distribution from.

**Returns** Recovered spectral distribution.

**Return type** *[SpectralDistribution](#page-135-0)*

# **Notes**

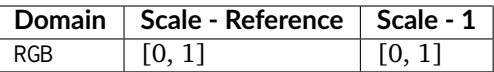

# **References**

[\[Smi99\]](#page-705-0)

# **Examples**

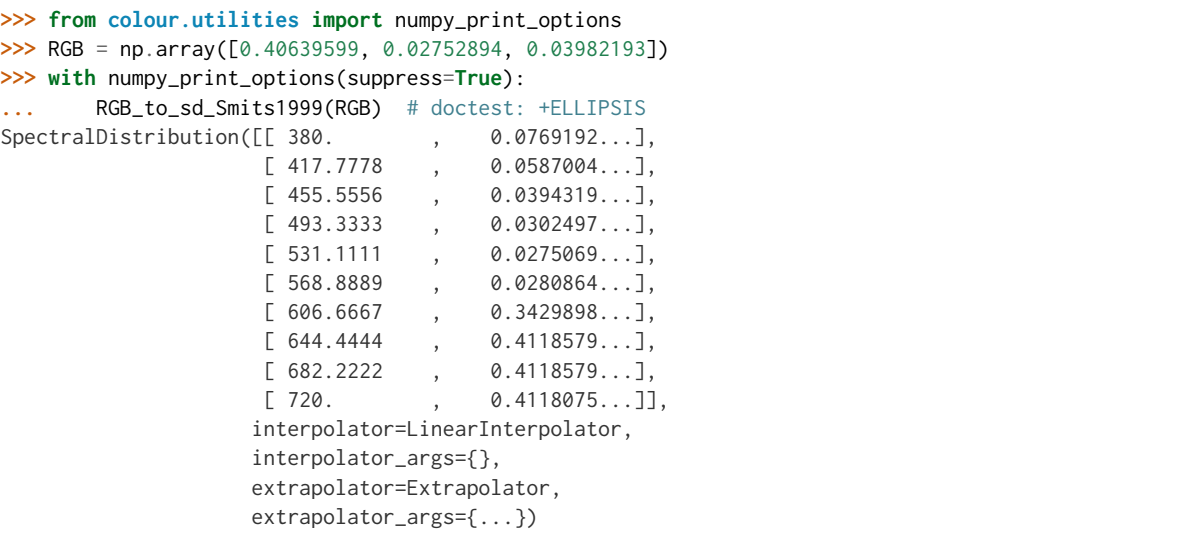

# **colour.recovery.SMITS\_1999\_SDS**

colour.recovery.**SMITS\_1999\_SDS = CaseInsensitiveMapping({'white': ..., 'cyan': ..., 'magenta': ..., 'yellow': ..., 'red': ..., 'green': ..., 'blue': ...})** *Smits (1999)* spectral distributions.

# **References**

[\[Smi99\]](#page-705-0)

SMITS\_1999\_SDS : CaseInsensitiveMapping

### <span id="page-599-0"></span>**Meng, Simon and Hanika (2015)**

colour.recovery

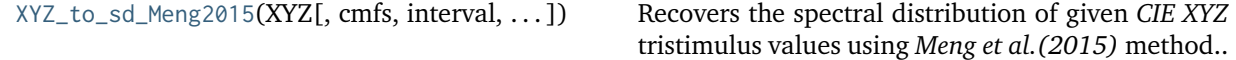

### **colour.recovery.XYZ\_to\_sd\_Meng2015**

<span id="page-600-0"></span>colour.recovery.**XYZ\_to\_sd\_Meng2015**(*XYZ*, *cmfs=XYZ\_ColourMatchingFunctions(name='CIE 1931 2 Degree Standard Observer'*, *...)*, *interval=5*, *optimisation\_parameters=None*)

Recovers the spectral distribution of given *CIE XYZ* tristimulus values using *Meng et al. (2015)* method.

#### **Parameters**

- **XYZ** (array\_like, (3,)) *CIE XYZ* tristimulus values to recover the spectral distribution from.
- **cmfs** ([XYZ\\_ColourMatchingFunctions](#page-189-0)) Standard observer colour matching functions.
- **interval** (numeric, optional) Wavelength  $\lambda_i$  range interval in nm. The smaller interval is, the longer the computations will be.
- **optimisation\_parameters** (dict\_like, optional) Parameters for scipy. optimize.minimize() definition.

**Returns** Recovered spectral distribution.

**Return type** *[SpectralDistribution](#page-135-0)*

### **Notes**

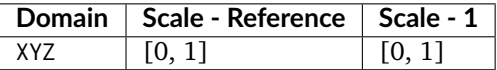

• The definition used to convert spectrum to *CIE XYZ* tristimulus values is colour.colorimetry. spectral\_to\_XYZ\_integration() definition because it processes any measurement interval opposed to [colour.colorimetry.sd\\_to\\_XYZ\\_ASTME30815\(\)](#page-171-0) definition that handles only measurement interval of 1, 5, 10 or 20nm.

#### **References**

[\[MSHD15\]](#page-703-0)

#### **Examples**

```
>>> from colour.utilities import numpy_print_options
>>> XYZ = np.array([0.20654008, 0.12197225, 0.05136952])
>>> sd = XYZ_to_sd_Meng2015(XYZ, interval=10)
>>> with numpy_print_options(suppress=True):
... # Doctests skip for Python 2.x compatibility.
... sd # doctest: +SKIP
SpectralDistribution([[ 360. , 0.0780368...],
                  [370. 0.0780387...][380. , 0.0780469...],
                  [390., 0.0780894...],
                  [400., 0.0780285...],[410. , 0.0777034...],
                  [420. , 0.0769175...]
```
(continues on next page)

(continued from previous page)

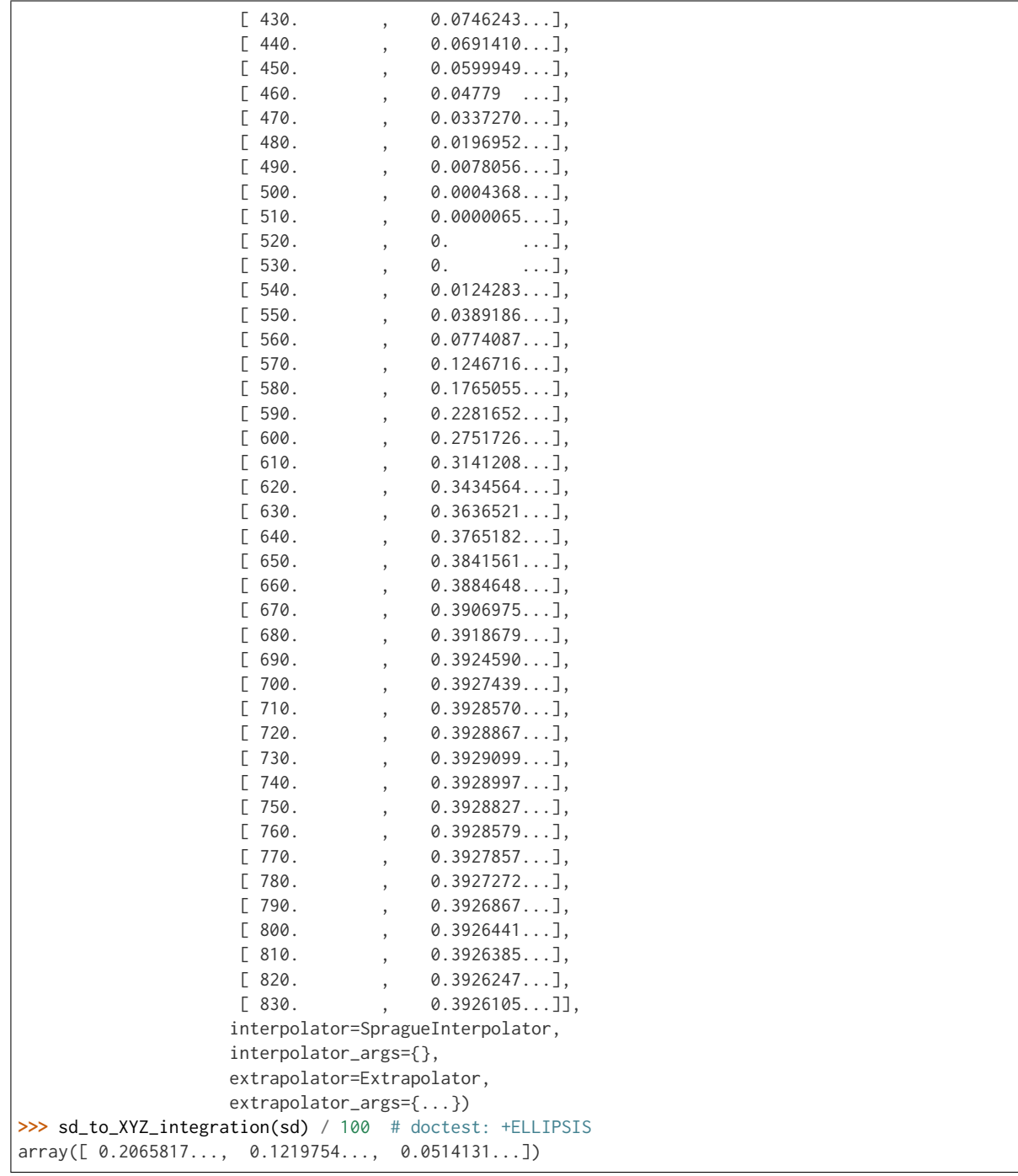

# **Colour Temperature**

- *[Correlated Colour Temperature](#page-602-0)*
	- **–** *[Robertson \(1968\)](#page-606-0)*
- **–** *[Krystek \(1985\)](#page-607-0)*
- **–** *[Ohno \(2013\)](#page-608-0)*
- **–** *[Hernandez-Andres, Lee and Romero \(1999\)](#page-609-0)*
- **–** *[Kang, Moon, Hong, Lee, Cho and Kim \(2002\)](#page-610-0)*
- **–** *[CIE Illuminant D Series](#page-611-0)*

# <span id="page-602-0"></span>**Correlated Colour Temperature**

colour

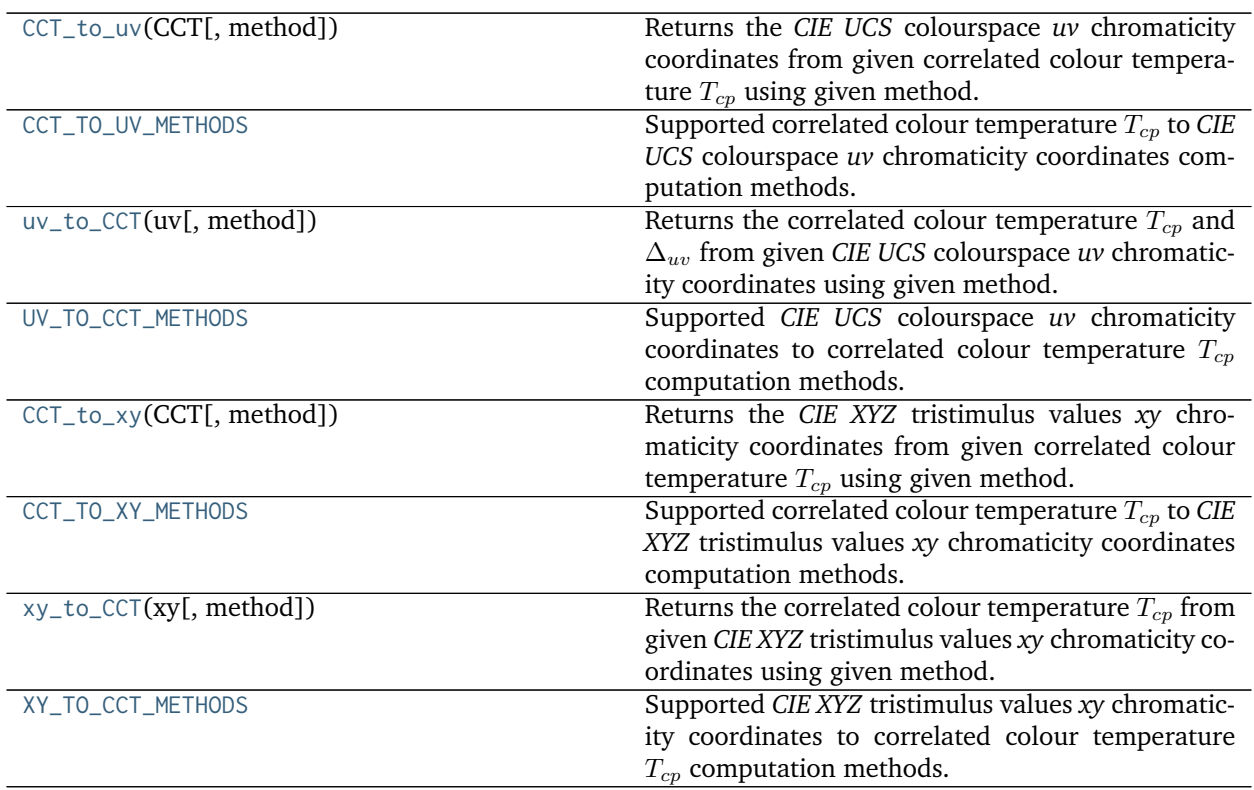

# **colour.CCT\_to\_uv**

<span id="page-602-1"></span>colour.**CCT\_to\_uv**(*CCT*, *method='Ohno 2013'*, *\*\*kwargs*)

Returns the *CIE UCS* colourspace *uv* chromaticity coordinates from given correlated colour temperature  $T_{cp}$  using given method.

# **Parameters**

- **CCT** (numeric) Correlated colour temperature  $T_{cp}$ .
- **method** (unicode, optional) **{'Ohno 2013', 'Robertson 1968', 'Krystek 1985}**, Computation method.

### **Other Parameters**

- **D** uv (*numeric*) {CCT\_to\_uv\_Ohno2013, CCT\_to\_uv\_Robertson1968()},  $\Delta_{uv}$ .
- **cmfs** (*XYZ\_ColourMatchingFunctions, optional*) {[colour.temperature.](#page-608-1) [CCT\\_to\\_uv\\_Ohno2013\(\)](#page-608-1)}, Standard observer colour matching functions.

**Returns** *CIE UCS* colourspace *uv* chromaticity coordinates.

**Return type** ndarray

# **References**

[\[AdobeSystems13a\]](#page-708-0), [\[AdobeSystems13b\]](#page-708-1), [\[Kry85\]](#page-702-0), [\[Ohn14\]](#page-704-1), [\[WS00e\]](#page-707-0)

### **Examples**

```
>>> from colour import STANDARD_OBSERVERS_CMFS
>>> cmfs = STANDARD_OBSERVERS_CMFS['CIE 1931 2 Degree Standard Observer']
>>> CCT = 6507.47380460
>>> D_uv = 0.00322335
>>> CCT_to_uv(CCT, D_uv=D_uv, cmfs=cmfs) # doctest: +ELLIPSIS
array([ 0.1977999..., 0.3121999...])
```
# **colour.CCT\_TO\_UV\_METHODS**

<span id="page-603-0"></span>colour.**CCT\_TO\_UV\_METHODS = CaseInsensitiveMapping({'Ohno 2013': ..., 'Robertson 1968': ..., 'Krystek 1985': ..., 'ohno2013': ..., 'robertson1968': ...})** Supported correlated colour temperature  $T_{cn}$  to *CIE UCS* colourspace *uv* chromaticity coordinates computation methods.

#### **References**

[\[AdobeSystems13a\]](#page-708-0), [\[AdobeSystems13b\]](#page-708-1), [\[Kry85\]](#page-702-0), [\[Ohn14\]](#page-704-1), [\[WS00e\]](#page-707-0)

**CCT\_TO\_UV\_METHODS** [CaseInsensitiveMapping] **{'Ohno 2013', 'Robertson 1968', 'Krystek 1985}**

Aliases:

- 'ohno2013': 'Ohno 2013'
- 'robertson1968': 'Robertson 1968'

# **colour.uv\_to\_CCT**

```
colour.uv_to_CCT(uv, method='Ohno 2013', **kwargs)
```
Returns the correlated colour temperature  $T_{cp}$  and  $\Delta_{uv}$  from given *CIE UCS* colourspace *uv* chromaticity coordinates using given method.

#### **Parameters**

- **uv** (array\_like) *CIE UCS* colourspace *uv* chromaticity coordinates.
- **method** (unicode, optional) **{'Ohno 2013', 'Robertson 1968'}**, Computation method.

# **Other Parameters**

- **cmfs** (*XYZ\_ColourMatchingFunctions, optional*) {[colour.temperature.](#page-609-1) [uv\\_to\\_CCT\\_Ohno2013\(\)](#page-609-1)}, Standard observer colour matching functions.
- **start** (*numeric, optional*) {[colour.temperature.uv\\_to\\_CCT\\_Ohno2013\(\)](#page-609-1)}, Temperature range start in kelvins.
- **end** (*numeric, optional*) {[colour.temperature.uv\\_to\\_CCT\\_Ohno2013\(\)](#page-609-1)}, Temperature range end in kelvins.
- **count** (*int, optional*) {[colour.temperature.uv\\_to\\_CCT\\_Ohno2013\(\)](#page-609-1)}, Temperatures count in the planckian tables.
- **iterations** (*int, optional*) {[colour.temperature.uv\\_to\\_CCT\\_Ohno2013\(\)](#page-609-1)}, Number of planckian tables to generate.

**Returns** Correlated colour temperature  $T_{cp}$ ,  $\Delta_{uv}$ .

**Return type** ndarray

#### **References**

[\[AdobeSystems13a\]](#page-708-0), [\[AdobeSystems13b\]](#page-708-1), [\[Ohn14\]](#page-704-1), [\[WS00e\]](#page-707-0)

#### **Examples**

```
>>> from colour import STANDARD_OBSERVERS_CMFS
>>> cmfs = STANDARD_OBSERVERS_CMFS['CIE 1931 2 Degree Standard Observer']
>>> uv = np.array([0.1978, 0.3122])
>>> uv_to_CCT(uv, cmfs=cmfs) # doctest: +ELLIPSIS
array([ 6.5074738...e+03, 3.2233461...e-03])
```
# **colour.UV\_TO\_CCT\_METHODS**

<span id="page-604-0"></span>colour.**UV\_TO\_CCT\_METHODS = CaseInsensitiveMapping({'Ohno 2013': ..., 'Robertson 1968': ..., 'ohno2013': ..., 'robertson1968': ...})** Supported *CIE UCS* colourspace *uv* chromaticity coordinates to correlated colour temperature  $T_{cp}$  computation methods.

### **References**

[\[AdobeSystems13a\]](#page-708-0), [\[AdobeSystems13b\]](#page-708-1), [\[Ohn14\]](#page-704-1), [\[WS00e\]](#page-707-0)

**UV\_TO\_CCT\_METHODS** [CaseInsensitiveMapping] **{'Ohno 2013', 'Robertson 1968'}**

Aliases:

- 'ohno2013': 'Ohno 2013'
- 'robertson1968': 'Robertson 1968'

```
colour.CCT_to_xy
```

```
colour.CCT_to_xy(CCT, method='Kang 2002')
```
Returns the *CIE XYZ* tristimulus values *xy* chromaticity coordinates from given correlated colour temperature  $T_{cn}$  using given method.

#### **Parameters**

- **CCT** (numeric or array\_like) Correlated colour temperature  $T_{cp}$ .
- **method** (unicode, optional) **{'Kang 2002', 'CIE Illuminant D Series'}**, Computation method.

**Returns** *xy* chromaticity coordinates.

**Return type** ndarray

# **References**

[\[KMH+02\]](#page-702-1), [\[Wik01b\]](#page-706-0), [\[WS00d\]](#page-707-1)

# **colour.CCT\_TO\_XY\_METHODS**

<span id="page-605-0"></span>colour.**CCT\_TO\_XY\_METHODS = CaseInsensitiveMapping({'Kang 2002': ..., 'CIE Illuminant D Series': ..., 'kang2002': ..., 'cie\_d': ...})** Supported correlated colour temperature  $T_{cp}$  to *CIE XYZ* tristimulus values *xy* chromaticity coordinates computation methods.

### **References**

# [\[KMH+02\]](#page-702-1), [\[Wik01b\]](#page-706-0), [\[WS00d\]](#page-707-1)

**CCT\_TO\_XY\_METHODS** [CaseInsensitiveMapping] **{'Kang 2002', 'CIE Illuminant D Series'}**

Aliases:

- 'kang2002': 'Kang 2002'
- 'cie\_d': 'Hernandez 1999'

# **colour.xy\_to\_CCT**

```
colour.xy_to_CCT(xy, method='McCamy 1992')
```
Returns the correlated colour temperature  $T_{cp}$  from given *CIE XYZ* tristimulus values *xy* chromaticity coordinates using given method.

#### **Parameters**

- **xy** (array\_like) *xy* chromaticity coordinates.
- **method** (unicode, optional) **{'McCamy 1992', 'Hernandez 1999'}**, Computation method.

**Returns** Correlated colour temperature  $T_{cp}$ .

**Return type** numeric or ndarray

#### **References**

[\[HernandezAndresLR99\]](#page-701-0), [\[Wik01a\]](#page-706-1), [\[Wik01b\]](#page-706-0)

# **colour.XY\_TO\_CCT\_METHODS**

<span id="page-606-1"></span>colour.**XY\_TO\_CCT\_METHODS = CaseInsensitiveMapping({'McCamy 1992': ..., 'Hernandez 1999': ..., 'mccamy1992': ..., 'hernandez1999': ...})** Supported *CIE XYZ* tristimulus values *xy* chromaticity coordinates to correlated colour temperature  $T_{cn}$ computation methods.

# **References**

[\[HernandezAndresLR99\]](#page-701-0), [\[Wik01a\]](#page-706-1), [\[Wik01b\]](#page-706-0)

### **XY\_TO\_CCT\_METHODS** [CaseInsensitiveMapping] **{'McCamy 1992', 'Hernandez 1999'}**

Aliases:

- 'mccamy1992': 'McCamy 1992'
- 'hernandez1999': 'Hernandez 1999'

### <span id="page-606-0"></span>**Robertson (1968)**

#### colour.temperature

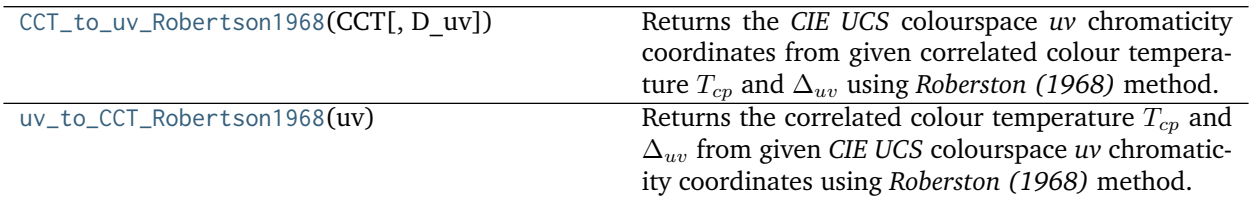

#### **colour.temperature.CCT\_to\_uv\_Robertson1968**

### <span id="page-606-2"></span>colour.temperature.**CCT\_to\_uv\_Robertson1968**(*CCT*, *D\_uv=0*)

Returns the *CIE UCS* colourspace *uv* chromaticity coordinates from given correlated colour temperature  $T_{\rm cp}$  and  $\Delta_{\rm uv}$  using *Roberston* (1968) method.

# **Parameters**

- **CCT** (numeric) Correlated colour temperature  $T_{cp}$ .
- **D\_uv** (numeric)  $\Delta_{uv}$ .

**Returns** *CIE UCS* colourspace *uv* chromaticity coordinates.

**Return type** ndarray

# **References**

[\[AdobeSystems13b\]](#page-708-1), [\[WS00e\]](#page-707-0)

#### **Examples**

```
>>> CCT = 6500.0081378199056
>>> D_uv = 0.008333331244225
>>> CCT_to_uv_Robertson1968(CCT, D_uv) # doctest: +ELLIPSIS
array([ 0.1937413..., 0.3152210...])
```
# **colour.temperature.uv\_to\_CCT\_Robertson1968**

#### <span id="page-607-1"></span>colour.temperature.**uv\_to\_CCT\_Robertson1968**(*uv*)

Returns the correlated colour temperature  $T_{cn}$  and  $\Delta_{uv}$  from given *CIE UCS* colourspace *uv* chromaticity coordinates using *Roberston (1968)* method.

**Parameters uv** (array\_like) – *CIE UCS* colourspace *uv* chromaticity coordinates.

**Returns** Correlated colour temperature  $T_{cp}$ ,  $\Delta_{uv}$ .

**Return type** ndarray

#### **References**

[\[AdobeSystems13a\]](#page-708-0), [\[WS00e\]](#page-707-0)

#### **Examples**

```
>>> uv = np.array([0.193741375998230, 0.315221043940594])
>>> uv_to_CCT_Robertson1968(uv) # doctest: +ELLIPSIS
array([ 6.5000162...e+03, 8.3333289...e-03])
```
# <span id="page-607-0"></span>**Krystek (1985)**

colour.temperature

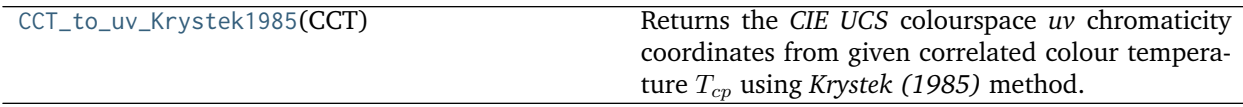

# **colour.temperature.CCT\_to\_uv\_Krystek1985**

<span id="page-607-2"></span>colour.temperature.**CCT\_to\_uv\_Krystek1985**(*CCT*)

Returns the *CIE UCS* colourspace *uv* chromaticity coordinates from given correlated colour temperature using *Krystek (1985)* method.

**Parameters CCT** (numeric) – Correlated colour temperature  $T_{cp}$ .

**Returns** *CIE UCS* colourspace *uv* chromaticity coordinates.

**Return type** ndarray

# **Notes**

• *Krystek* (1985) method computations are valid for correlated colour temperature  $T_{cp}$  normalised to domain [1000, 15000].

### **References**

[\[Kry85\]](#page-702-0)

### **Examples**

```
>>> CCT_to_uv_Krystek1985(6504.38938305) # doctest: +ELLIPSIS
array([ 0.1837669..., 0.3093443...])
```
# <span id="page-608-0"></span>**Ohno (2013)**

#### colour.temperature

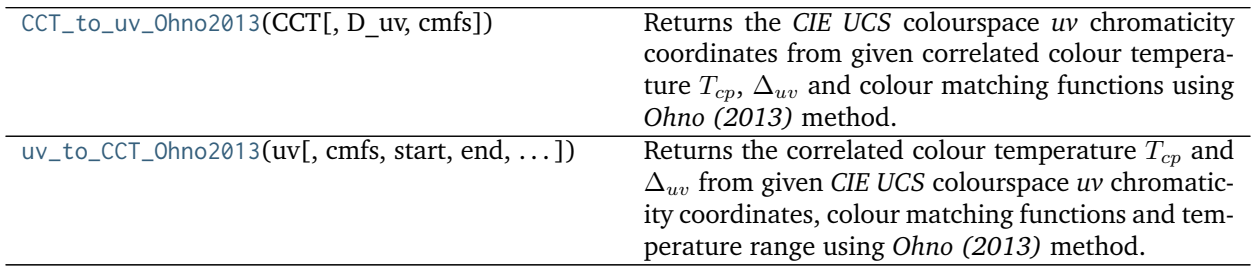

#### **colour.temperature.CCT\_to\_uv\_Ohno2013**

<span id="page-608-1"></span>colour.temperature.**CCT\_to\_uv\_Ohno2013**(*CCT*, *D\_uv=0*, *cmfs=XYZ\_ColourMatchingFunctions(name='CIE 1931 2 Degree Standard Observer'*, *...)*)

Returns the *CIE UCS* colourspace *uv* chromaticity coordinates from given correlated colour temperature  $T_{cp}$ ,  $\Delta_{uv}$  and colour matching functions using *Ohno* (2013) method.

#### **Parameters**

- **CCT** (numeric) Correlated colour temperature  $T_{cp}$ .
- **D\_uv** (numeric, optional)  $\Delta_{uv}$ .
- **cmfs** ([XYZ\\_ColourMatchingFunctions,](#page-189-0) optional) Standard observer colour matching functions.

**Returns** *CIE UCS* colourspace *uv* chromaticity coordinates.

**Return type** ndarray

### **References**

### [\[Ohn14\]](#page-704-1)

#### **Examples**

```
>>> from colour import STANDARD_OBSERVERS_CMFS
>>> cmfs = STANDARD_OBSERVERS_CMFS['CIE 1931 2 Degree Standard Observer']
>>> CCT = 6507.4342201047066
>>> D_uv = 0.003223690901513
>>> CCT_to_uv_Ohno2013(CCT, D_uv, cmfs) # doctest: +ELLIPSIS
array([ 0.1977999..., 0.3122004...])
```
**colour.temperature.uv\_to\_CCT\_Ohno2013**

<span id="page-609-1"></span>colour.temperature.**uv\_to\_CCT\_Ohno2013**(*uv*, *cmfs=XYZ\_ColourMatchingFunctions(name='CIE 1931 2 Degree Standard Observer'*, *...)*, *start=1000*, *end=100000*, *count=10*, *iterations=6*)

Returns the correlated colour temperature  $T_{cp}$  and  $\Delta_{uv}$  from given *CIE UCS* colourspace *uv* chromaticity coordinates, colour matching functions and temperature range using *Ohno (2013)* method.

The iterations parameter defines the calculations precision: The higher its value, the more planckian tables will be generated through cascade expansion in order to converge to the exact solution.

#### **Parameters**

- **uv** (array\_like) *CIE UCS* colourspace *uv* chromaticity coordinates.
- **cmfs** ([XYZ\\_ColourMatchingFunctions,](#page-189-0) optional) Standard observer colour matching functions.
- **start** (numeric, optional) Temperature range start in kelvins.
- **end** (numeric, optional) Temperature range end in kelvins.
- **count** ([int,](https://docs.python.org/3.5/library/functions.html#int) optional) Temperatures count in the planckian tables.
- **iterations** ([int,](https://docs.python.org/3.5/library/functions.html#int) optional) Number of planckian tables to generate.

**Returns** Correlated colour temperature  $T_{cp}$ ,  $\Delta_{uv}$ .

**Return type** ndarray

#### **References**

[\[Ohn14\]](#page-704-1)

### **Examples**

```
>>> from colour import STANDARD_OBSERVERS_CMFS
>>> cmfs = STANDARD_OBSERVERS_CMFS['CIE 1931 2 Degree Standard Observer']
>>> uv = np.array([0.1978, 0.3122])
>>> uv_to_CCT_Ohno2013(uv, cmfs) # doctest: +ELLIPSIS
array([ 6.5074738...e+03, 3.2233461...e-03])
```
# <span id="page-609-0"></span>**Hernandez-Andres, Lee and Romero (1999)**

colour.temperature

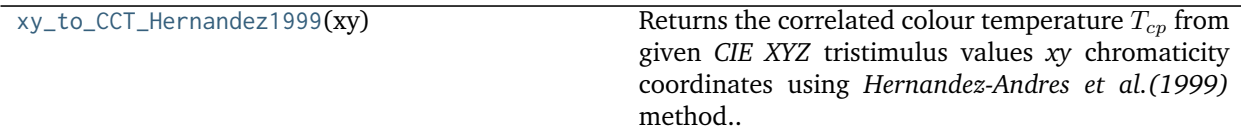

### **colour.temperature.xy\_to\_CCT\_Hernandez1999**

#### <span id="page-610-1"></span>colour.temperature.**xy\_to\_CCT\_Hernandez1999**(*xy*)

Returns the correlated colour temperature  $T_{cp}$  from given *CIE XYZ* tristimulus values *xy* chromaticity coordinates using *Hernandez-Andres et al. (1999)* method.

**Parameters xy** (array\_like) – *xy* chromaticity coordinates.

**Returns** Correlated colour temperature  $T_{cp}$ .

**Return type** numeric

#### **References**

[\[HernandezAndresLR99\]](#page-701-0)

# **Examples**

```
>>> xy = np.array([0.31270, 0.32900])
>>> xy_to_CCT_Hernandez1999(xy) # doctest: +ELLIPSIS
6500.7420431...
```
#### <span id="page-610-0"></span>**Kang, Moon, Hong, Lee, Cho and Kim (2002)**

#### colour.temperature

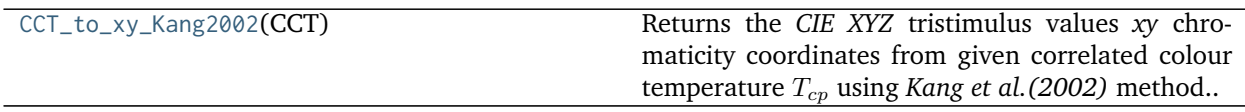

#### **colour.temperature.CCT\_to\_xy\_Kang2002**

<span id="page-610-2"></span>colour.temperature.**CCT\_to\_xy\_Kang2002**(*CCT*)

Returns the *CIE XYZ* tristimulus values *xy* chromaticity coordinates from given correlated colour temperature  $T_{cp}$  using *Kang et al. (2002)* method.

**Parameters CCT** (numeric or array\_like) – Correlated colour temperature  $T_{cp}$ .

**Returns** *xy* chromaticity coordinates.

**Return type** ndarray

**Raises** [ValueError](https://docs.python.org/3.5/library/exceptions.html#ValueError) – If the correlated colour temperature is not in appropriate domain.

### **References**

 $[KMH+02]$ 

#### **Examples**

```
>>> CCT_to_xy_Kang2002(6504.38938305) # doctest: +ELLIPSIS
array([ 0.313426 ..., 0.3235959...])
```
### <span id="page-611-0"></span>**CIE Illuminant D Series**

colour.temperature

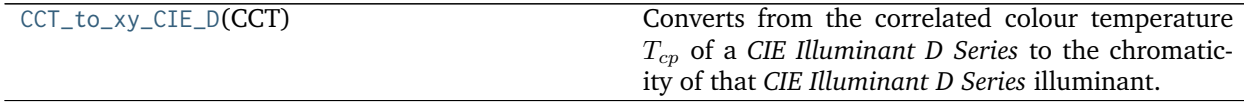

# **colour.temperature.CCT\_to\_xy\_CIE\_D**

<span id="page-611-1"></span>colour.temperature.**CCT\_to\_xy\_CIE\_D**(*CCT*)

Converts from the correlated colour temperature  $T_{cp}$  of a *CIE Illuminant D Series* to the chromaticity of that *CIE Illuminant D Series* illuminant.

**Parameters CCT** (numeric or array\_like) – Correlated colour temperature  $T_{cp}$ .

**Returns** *xy* chromaticity coordinates.

**Return type** ndarray

**Raises** [ValueError](https://docs.python.org/3.5/library/exceptions.html#ValueError) – If the correlated colour temperature is not in appropriate domain.

#### **References**

[\[WS00d\]](#page-707-1)

#### **Examples**

```
>>> CCT_to_xy_CIE_D(6504.38938305) # doctest: +ELLIPSIS
array([ 0.3127077..., 0.3291128...])
```
# **Utilities**

- *[Common](#page-612-0)*
- *[Array](#page-627-0)*
- *[Metrics](#page-641-0)*
- *[Data Structures](#page-642-0)*
- *[Verbose](#page-646-0)*

# **Common**

colour

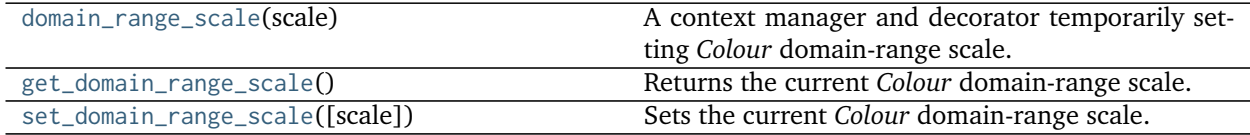

## **colour.domain\_range\_scale**

#### <span id="page-612-0"></span>**class** colour.**domain\_range\_scale**(*scale*)

A context manager and decorator temporarily setting *Colour* domain-range scale. The following scales are available:

- **'Reference'**, the default *Colour* domain-range scale which varies depending on the referenced algorithm, e.g. [0, 1], [0, 10], [0, 100], [0, 255], etc. . .
- **'1'**, a domain-range scale normalised to [0, 1], it is important to acknowledge that this is a soft normalisation and it is possible to use negative out of gamut values or high dynamic range data exceeding 1.

**Parameters scale** (unicode) – **{'Reference', '1'}**, *Colour* domain-range scale to set.

# <span id="page-612-2"></span>**\_\_init\_\_**(*scale*)

Initialize self. See help(type(self)) for accurate signature.

# **Methods**

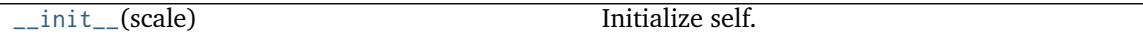

# **colour.get\_domain\_range\_scale**

#### <span id="page-612-1"></span>colour.**get\_domain\_range\_scale**()

Returns the current *Colour* domain-range scale. The following scales are available:

- **'Reference'**, the default *Colour* domain-range scale which varies depending on the referenced algorithm, e.g. [0, 1], [0, 10], [0, 100], [0, 255], etc. . .
- **'1'**, a domain-range scale normalised to [0, 1], it is important to acknowledge that this is a soft normalisation and it is possible to use negative out of gamut values or high dynamic range data exceeding 1.

**Returns** *Colour* domain-range scale.

**Return type** unicode

# **colour.set\_domain\_range\_scale**

# <span id="page-613-0"></span>colour.**set\_domain\_range\_scale**(*scale='Reference'*)

Sets the current *Colour* domain-range scale. The following scales are available:

- **'Reference'**, the default *Colour* domain-range scale which varies depending on the referenced algorithm, e.g. [0, 1], [0, 10], [0, 100], [0, 255], etc. . .
- **'1'**, a domain-range scale normalised to [0, 1], it is important to acknowledge that this is a soft normalisation and it is possible to use negative out of gamut values or high dynamic range data exceeding 1.

**Parameters scale** (unicode or [int](https://docs.python.org/3.5/library/functions.html#int)) – **{'Reference', '1'}**, *Colour* domain-range scale to set.

colour.utilities

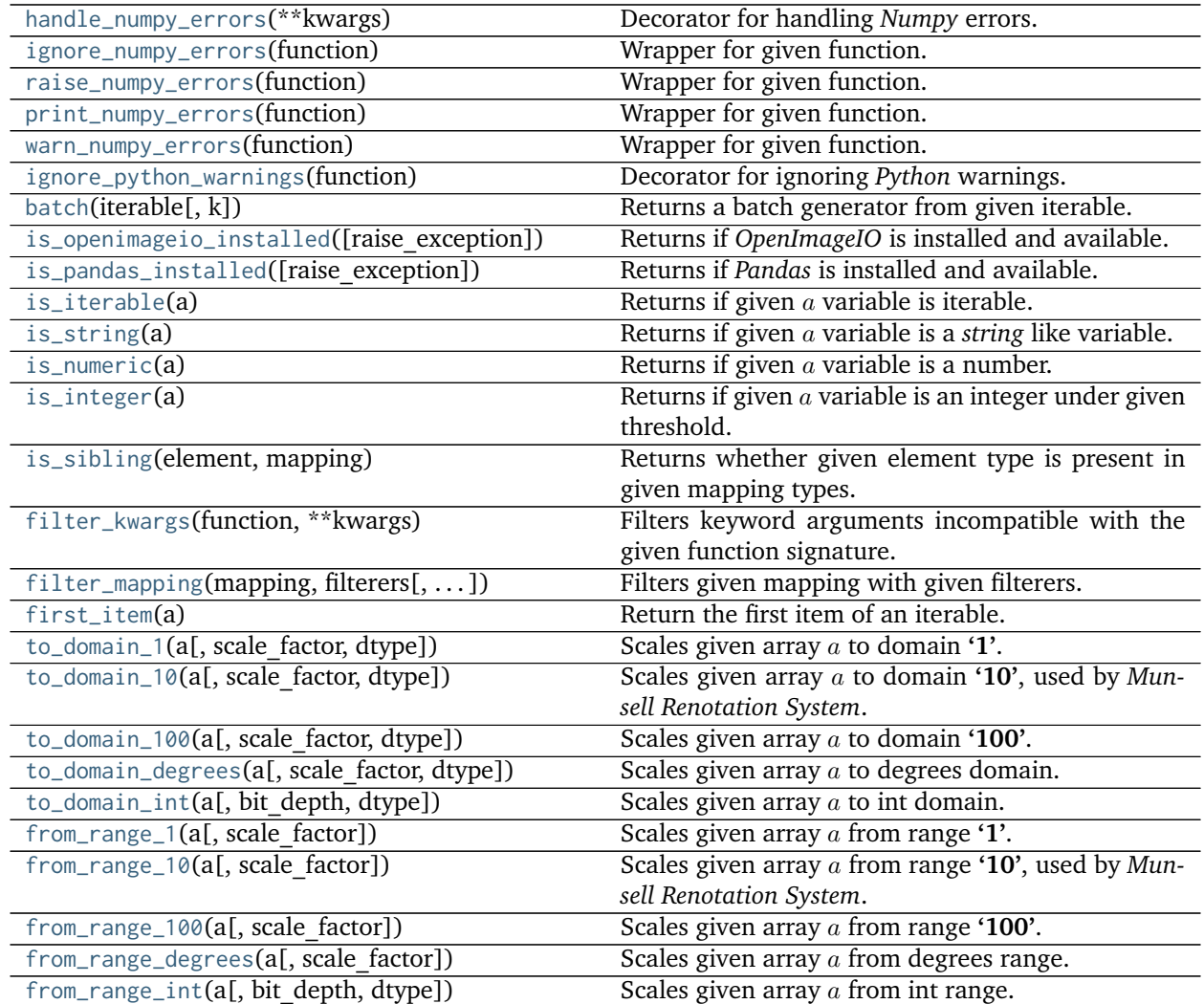

# **colour.utilities.handle\_numpy\_errors**

```
colour.utilities.handle_numpy_errors(**kwargs)
```
Decorator for handling *Numpy* errors.

**Other Parameters \*\*kwargs** (*dict, optional*) – Keywords arguments.

**Returns**

**Return type** [object](https://docs.python.org/3.5/library/functions.html#object)

# **References**

[\[KPK11\]](#page-702-0)

# **Examples**

```
>>> import numpy
>>> @handle_numpy_errors(all='ignore')
... def f():
... 1 / numpy.zeros(3)
>>> f()
```
# **colour.utilities.ignore\_numpy\_errors**

<span id="page-614-1"></span>colour.utilities.**ignore\_numpy\_errors**(*function*) Wrapper for given function.

## **colour.utilities.raise\_numpy\_errors**

<span id="page-614-2"></span>colour.utilities.**raise\_numpy\_errors**(*function*) Wrapper for given function.

# **colour.utilities.print\_numpy\_errors**

<span id="page-614-3"></span>colour.utilities.**print\_numpy\_errors**(*function*) Wrapper for given function.

#### **colour.utilities.warn\_numpy\_errors**

<span id="page-614-4"></span>colour.utilities.**warn\_numpy\_errors**(*function*) Wrapper for given function.

# **colour.utilities.ignore\_python\_warnings**

```
colour.utilities.ignore_python_warnings(function)
     Decorator for ignoring Python warnings.
```
**Parameters function** ([object](https://docs.python.org/3.5/library/functions.html#object)) – Function to decorate.

#### **Returns**

**Return type** [object](https://docs.python.org/3.5/library/functions.html#object)

# **Examples**

```
>>> @ignore_python_warnings
... def f():
... warnings.warn('This is an ignored warning!')
>>> f()
```
## **colour.utilities.batch**

<span id="page-615-0"></span>colour.utilities.**batch**(*iterable*, *k=3*) Returns a batch generator from given iterable.

#### **Parameters**

- **iterable** (iterable) Iterable to create batches from.
- **k** (integer) Batches size.

**Returns** Is *string\_like* variable.

**Return type** [bool](https://docs.python.org/3.5/library/functions.html#bool)

# **Examples**

```
>>> batch(tuple(range(10))) # doctest: +ELLIPSIS
<generator object batch at 0x...>
```
# **colour.utilities.is\_openimageio\_installed**

```
colour.utilities.is_openimageio_installed(raise_exception=False)
     Returns if OpenImageIO is installed and available.
```

```
Parameters raise_exception (bool) – Raise exception if OpenImageIO is unavailable.
```
**Returns** Is *OpenImageIO* installed.

**Return type** [bool](https://docs.python.org/3.5/library/functions.html#bool)

**Raises** [ImportError](https://docs.python.org/3.5/library/exceptions.html#ImportError) – If *OpenImageIO* is not installed.

# **colour.utilities.is\_pandas\_installed**

```
colour.utilities.is_pandas_installed(raise_exception=False)
     Returns if Pandas is installed and available.
```
**Parameters raise\_exception** ([bool](https://docs.python.org/3.5/library/functions.html#bool)) – Raise exception if *Pandas* is unavailable.

**Returns** Is *Pandas* installed.

**Return type** [bool](https://docs.python.org/3.5/library/functions.html#bool)

**Raises** [ImportError](https://docs.python.org/3.5/library/exceptions.html#ImportError) – If *Pandas* is not installed.

## **colour.utilities.is\_iterable**

```
colour.utilities.is_iterable(a)
```
Returns if given  $a$  variable is iterable.

**Parameters a** ([object](https://docs.python.org/3.5/library/functions.html#object)) – Variable to check the iterability.

**Returns** *a* variable iterability.

**Return type** [bool](https://docs.python.org/3.5/library/functions.html#bool)

# **Examples**

```
>>> is_iterable([1, 2, 3])
True
>>> is_iterable(1)
False
```
# **colour.utilities.is\_string**

<span id="page-616-1"></span>colour.utilities.**is\_string**(*a*)

Returns if given *a* variable is a *string* like variable.

**Parameters a** ([object](https://docs.python.org/3.5/library/functions.html#object)) – Data to test.

**Returns** Is a variable a *string* like variable.

**Return type** [bool](https://docs.python.org/3.5/library/functions.html#bool)

## **Examples**

**>>>** is\_string("I'm a string!") True **>>>** is\_string(["I'm a string!"]) False

#### **colour.utilities.is\_numeric**

<span id="page-616-2"></span>colour.utilities.**is\_numeric**(*a*) Returns if given  $a$  variable is a number.

**Parameters a** ([object](https://docs.python.org/3.5/library/functions.html#object)) – Variable to check.

**Returns** Is *a* variable a number.

**Return type** [bool](https://docs.python.org/3.5/library/functions.html#bool)

```
>>> is_numeric(1)
True
>>> is_numeric((1,))
False
```
# **colour.utilities.is\_integer**

```
colour.utilities.is_integer(a)
```
Returns if given  $a$  variable is an integer under given threshold.

**Parameters a** ([object](https://docs.python.org/3.5/library/functions.html#object)) – Variable to check.

**Returns** Is *a* variable an integer.

**Return type** [bool](https://docs.python.org/3.5/library/functions.html#bool)

# **Notes**

• The determination threshold is defined by the colour.algebra.common.INTEGER\_THRESHOLD attribute.

# **Examples**

```
>>> is_integer(1)
True
>>> is_integer(1.01)
False
```
# **colour.utilities.is\_sibling**

# <span id="page-617-1"></span>colour.utilities.**is\_sibling**(*element*, *mapping*)

Returns whether given element type is present in given mapping types.

# **Parameters**

- **element** ([object](https://docs.python.org/3.5/library/functions.html#object)) Element to check if its type is present in the mapping types.
- **mapping** ([dict](https://docs.python.org/3.5/library/stdtypes.html#dict)) Mapping.

**Returns** Whether given element type is present in given mapping types.

**Return type** [bool](https://docs.python.org/3.5/library/functions.html#bool)

# **colour.utilities.filter\_kwargs**

```
colour.utilities.filter_kwargs(function, **kwargs)
```
Filters keyword arguments incompatible with the given function signature.

**Parameters function** (callable) – Callable to filter the incompatible keyword arguments.

**Other Parameters \*\*kwargs** (*dict, optional*) – Keywords arguments.

**Returns** Filtered keyword arguments.

**Return type** [dict](https://docs.python.org/3.5/library/stdtypes.html#dict)

```
>>> def fn_a(a):
... return a
>>> def fn_b(a, b=0):
... return a, b
>>> def fn_c(a, b=0, c=0):
... return a, b, c
>>> fn_a(1, **filter_kwargs(fn_a, b=2, c=3))
1
>>> fn_b(1, **filter_kwargs(fn_b, b=2, c=3))
(1, 2)
>>> fn_c(1, **filter_kwargs(fn_c, b=2, c=3))
(1, 2, 3)
```
#### **colour.utilities.filter\_mapping**

<span id="page-618-0"></span>colour.utilities.**filter\_mapping**(*mapping*, *filterers*, *anchors=True*, *flags=<RegexFlag.IGNORECASE: 2>*) Filters given mapping with given filterers.

#### **Parameters**

- **mapping** (dict\_like) Mapping to filter.
- **filterers** (unicode or [object](https://docs.python.org/3.5/library/functions.html#object) or array\_like) Filterer pattern for given mapping elements or a list of filterers.
- **anchors** ([bool,](https://docs.python.org/3.5/library/functions.html#bool) optional) Whether to use Regex line anchors, i.e. *^* and *\$* are added, surrounding the filterer pattern.
- **flags** ([int,](https://docs.python.org/3.5/library/functions.html#int) optional) Regex flags.

**Returns** Filtered mapping elements.

**Return type** OrderedDict

# **Notes**

• To honour the filterers ordering, the return value is an OrderedDict class instance.

```
>>> class Element(object):
... pass
>>> mapping = {
... 'Element A': Element(),
... 'Element B': Element(),
... 'Element C': Element(),
... 'Not Element C': Element(),
... }
>>> # Doctests skip for Python 2.x compatibility.
>>> filter_mapping(mapping, '\w+\s+A') # doctest: +SKIP
{u'Element A': <colour.utilities.common.Element object at 0x...>}
>>> # Doctests skip for Python 2.x compatibility.
>>> sorted(filter_mapping(mapping, 'Element.*')) # doctest: +SKIP
[u'Element A', u'Element B', u'Element C']
```
#### **colour.utilities.first\_item**

```
colour.utilities.first_item(a)
```
Return the first item of an iterable.

**Parameters a** ([object](https://docs.python.org/3.5/library/functions.html#object)) – Iterable to get the first item from.

**Returns**

**Return type** [object](https://docs.python.org/3.5/library/functions.html#object)

**Raises** [StopIteration](https://docs.python.org/3.5/library/exceptions.html#StopIteration) – If the iterable is empty.

#### **Examples**

```
\gg a = range(10)
>>> first_item(a)
0
```
## **colour.utilities.to\_domain\_1**

<span id="page-619-1"></span>colour.utilities.**to\_domain\_1**(*a*, *scale\_factor=100*, *dtype=<class 'numpy.float64'>*) Scales given array  $a$  to domain  $\mathbf{1}'$ . The behaviour is as follows:

- If *Colour* domain-range scale is **'Reference'** or **'1'**, the definition is almost entirely by-passed and will just conveniently convert array  $a$  to np.ndarray.
- If *Colour* domain-range scale is **'100'** (currently unsupported private value only used for unit tests), array  $a$  is divided by scale\_factor, typically 100.

#### **Parameters**

- **a** (array\_like)  $a$  to scale to domain **'1'**.
- **scale\_factor** (numeric or array\_like, optional) Scale factor, usually *numeric* but can be an *array\_like* if some axis need different scaling to be brought to domain **'1'**.
- **dtype** ([object,](https://docs.python.org/3.5/library/functions.html#object) optional) Data type used for the conversion to np.ndarray.

**Returns** a scaled to domain '1'.

**Return type** ndarray

# **Examples**

With *Colour* domain-range scale set to **'Reference'**:

```
>>> with domain_range_scale('Reference'):
... to_domain_1(1)
array(1.0)
```
With *Colour* domain-range scale set to **'1'**:

```
>>> with domain_range_scale('1'):
... to_domain_1(1)
array(1.0)
```
With *Colour* domain-range scale set to **'100'** (unsupported):

```
>>> with domain_range_scale('100'):
... to_domain_1(1)
array(0.01)
```
#### **colour.utilities.to\_domain\_10**

<span id="page-620-0"></span>colour.utilities.**to\_domain\_10**(*a*, *scale\_factor=10*, *dtype=<class 'numpy.float64'>*)

Scales given array to domain **'10'**, used by *Munsell Renotation System*. The behaviour is as follows:

- If *Colour* domain-range scale is **'Reference'**, the definition is almost entirely by-passed and will just conveniently convert array  $a$  to np. ndarray.
- If *Colour* domain-range scale is **'1'**, array is multiplied by scale\_factor, typically 10.
- If *Colour* domain-range scale is **'100'** (currently unsupported private value only used for unit tests), array  $a$  is divided by scale\_factor, typically 10.

#### **Parameters**

- **a** (array\_like)  $a$  to scale to domain **'10'**.
- **scale\_factor** (numeric or array\_like, optional) Scale factor, usually *numeric* but can be an *array\_like* if some axis need different scaling to be brought to domain **'10'**.
- **dtype** ([object,](https://docs.python.org/3.5/library/functions.html#object) optional) Data type used for the conversion to np.ndarray.

**Returns** *a* scaled to domain '10'.

**Return type** ndarray

# **Examples**

With *Colour* domain-range scale set to **'Reference'**:

```
>>> with domain_range_scale('Reference'):
... to_domain_10(1)
array(1.0)
```
With *Colour* domain-range scale set to **'1'**:

```
>>> with domain_range_scale('1'):
... to_domain_10(1)
array(10.0)
```
With *Colour* domain-range scale set to **'100'** (unsupported):

```
>>> with domain_range_scale('100'):
... to_domain_10(1)
array(0.1)
```
# **colour.utilities.to\_domain\_100**

<span id="page-621-0"></span>colour.utilities.**to\_domain\_100**(*a*, *scale\_factor=100*, *dtype=<class 'numpy.float64'>*) Scales given array a to domain '100'. The behaviour is as follows:

- If *Colour* domain-range scale is **'Reference'** or **'100'** (currently unsupported private value only used for unit tests), the definition is almost entirely by-passed and will just conveniently convert array  $a$  to np. ndarray.
- If *Colour* domain-range scale is **'1'**, array is multiplied by scale\_factor, typically 100.

## **Parameters**

- **a** (array\_like)  $a$  to scale to domain **'100'**.
- **scale\_factor** (numeric or array\_like, optional) Scale factor, usually *numeric* but can be an *array\_like* if some axis need different scaling to be brought to domain **'100'**.
- **dtype** ([object,](https://docs.python.org/3.5/library/functions.html#object) optional) Data type used for the conversion to np.ndarray.

**Returns** a scaled to domain **'100'**.

**Return type** ndarray

## **Examples**

With *Colour* domain-range scale set to **'Reference'**:

```
>>> with domain_range_scale('Reference'):
... to_domain_100(1)
array(1.0)
```
With *Colour* domain-range scale set to **'1'**:

```
>>> with domain_range_scale('1'):
... to_domain_100(1)
array(100.0)
```
With *Colour* domain-range scale set to **'100'** (unsupported):

```
>>> with domain_range_scale('100'):
... to_domain_100(1)
array(1.0)
```
# **colour.utilities.to\_domain\_degrees**

<span id="page-621-1"></span>colour.utilities.**to\_domain\_degrees**(*a*, *scale\_factor=360*, *dtype=<class 'numpy.float64'>*) Scales given array  $a$  to degrees domain. The behaviour is as follows:

- If *Colour* domain-range scale is **'Reference'**, the definition is almost entirely by-passed and will just conveniently convert array  $a$  to np. ndarray.
- If *Colour* domain-range scale is **'1'**, array is multiplied by scale\_factor, typically 360.
- If *Colour* domain-range scale is **'100'** (currently unsupported private value only used for unit tests), array  $a$  is multiplied by scale\_factor  $/ 100$ , typically 360  $/ 100$ .

#### **Parameters**

- **a** (array\_like)  $a$  to scale to degrees domain.
- **scale\_factor** (numeric or array\_like, optional) Scale factor, usually *numeric* but can be an *array\_like* if some axis need different scaling to be brought to degrees domain.
- **dtype** ([object,](https://docs.python.org/3.5/library/functions.html#object) optional) Data type used for the conversion to np.ndarray.

**Returns** *a* scaled to degrees domain.

**Return type** ndarray

# **Examples**

With *Colour* domain-range scale set to **'Reference'**:

```
>>> with domain_range_scale('Reference'):
... to_domain_degrees(1)
array(1.0)
```
With *Colour* domain-range scale set to **'1'**:

```
>>> with domain_range_scale('1'):
... to_domain_degrees(1)
array(360.0)
```
With *Colour* domain-range scale set to **'100'** (unsupported):

```
>>> with domain_range_scale('100'):
... to_domain_degrees(1)
array(3.6)
```
# **colour.utilities.to\_domain\_int**

<span id="page-622-0"></span>colour.utilities.**to\_domain\_int**(*a*, *bit\_depth=8*, *dtype=<class 'numpy.float64'>*) Scales given array  $a$  to int domain. The behaviour is as follows:

- If *Colour* domain-range scale is **'Reference'**, the definition is almost entirely by-passed and will just conveniently convert array  $a$  to np. ndarray.
- If *Colour* domain-range scale is '1', array *a* is multiplied by  $2^{bit\_depth} 1$ .
- If *Colour* domain-range scale is **'100'** (currently unsupported private value only used for unit tests), array *a* is multiplied by  $2^{bit\_depth} - 1$ .

#### **Parameters**

- **a** (array\_like)  $a$  to scale to int domain.
- **bit\_depth** (numeric or array\_like, optional) Bit depth, usually *int* but can be an *array* like if some axis need different scaling to be brought to int domain.
- **dtype** ([object,](https://docs.python.org/3.5/library/functions.html#object) optional) Data type used for the conversion to np.ndarray.

**Returns** *a* scaled to int domain.

**Return type** ndarray

# **Notes**

• To avoid precision issues and rounding, the scaling is performed on floating-point numbers.

## **Examples**

With *Colour* domain-range scale set to **'Reference'**:

```
>>> with domain_range_scale('Reference'):
... to_domain_int(1)
array(1.0)
```
With *Colour* domain-range scale set to **'1'**:

```
>>> with domain_range_scale('1'):
... to_domain_int(1)
array(255.0)
```
With *Colour* domain-range scale set to **'100'** (unsupported):

```
>>> with domain_range_scale('100'):
... to_domain_int(1)
array(2.55)
```
## **colour.utilities.from\_range\_1**

```
colour.utilities.from_range_1(a, scale_factor=100)
```
Scales given array from range **'1'**. The behaviour is as follows:

- If *Colour* domain-range scale is **'Reference'** or **'1'**, the definition is entirely by-passed.
- If *Colour* domain-range scale is **'100'** (currently unsupported private value only used for unit tests), array  $a$  is multiplied by scale\_factor, typically 100.

#### **Parameters**

- **a** (array\_like)  $a$  to scale from range **'1'**.
- **scale\_factor** (numeric or array\_like, optional) Scale factor, usually *numeric* but can be an *array* like if some axis need different scaling to be brought from range **'1'**.

**Returns** *a* scaled from range '1'.

**Return type** ndarray

#### **Examples**

With *Colour* domain-range scale set to **'Reference'**:

```
>>> with domain_range_scale('Reference'):
... from_range_1(1)
1
```
With *Colour* domain-range scale set to **'1'**:

```
>>> with domain_range_scale('1'):
... from_range_1(1)
1
```
With *Colour* domain-range scale set to **'100'** (unsupported):

```
>>> with domain_range_scale('100'):
... from_range_1(1)
100
```
## **colour.utilities.from\_range\_10**

<span id="page-624-0"></span>colour.utilities.**from\_range\_10**(*a*, *scale\_factor=10*)

Scales given array from range **'10'**, used by *Munsell Renotation System*. The behaviour is as follows:

- If *Colour* domain-range scale is **'Reference'**, the definition is entirely by-passed.
- If *Colour* domain-range scale is **'1'**, array is divided by scale\_factor, typically 10.
- If *Colour* domain-range scale is **'100'** (currently unsupported private value only used for unit tests), array  $a$  is multiplied by scale\_factor, typically 10.

#### **Parameters**

- **a** (array\_like)  $a$  to scale from range **'10'**.
- **scale\_factor** (numeric or array\_like, optional) Scale factor, usually *numeric* but can be an *array\_like* if some axis need different scaling to be brought from range **'10'**.

**Returns** *a* scaled from range '10'.

**Return type** ndarray

# **Examples**

With *Colour* domain-range scale set to **'Reference'**:

```
>>> with domain_range_scale('Reference'):
... from_range_10(1)
1
```
With *Colour* domain-range scale set to **'1'**:

```
>>> with domain_range_scale('1'):
... from_range_10(1)
0.1
```
With *Colour* domain-range scale set to **'100'** (unsupported):

```
>>> with domain_range_scale('100'):
... from_range_10(1)
10
```
# **colour.utilities.from\_range\_100**

#### <span id="page-625-0"></span>colour.utilities.**from\_range\_100**(*a*, *scale\_factor=100*)

Scales given array from range **'100'**. The behaviour is as follows:

- If *Colour* domain-range scale is **'Reference'** or **'100'** (currently unsupported private value only used for unit tests), the definition is entirely by-passed.
- If *Colour* domain-range scale is **'1'**, array is divided by scale\_factor, typically 100.

#### **Parameters**

- **a** (array\_like)  $a$  to scale from range **'100'**.
- **scale\_factor** (numeric or array\_like, optional) Scale factor, usually *numeric* but can be an *array\_like* if some axis need different scaling to be brought from range **'100'**.

**Returns** *a* scaled from range '100'.

**Return type** ndarray

#### **Examples**

With *Colour* domain-range scale set to **'Reference'**:

```
>>> with domain_range_scale('Reference'):
        ... from_range_100(1)
1
```
With *Colour* domain-range scale set to **'1'**:

```
>>> with domain_range_scale('1'):
... from_range_100(1)
0.01
```
With *Colour* domain-range scale set to **'100'** (unsupported):

```
>>> with domain_range_scale('100'):
... from_range_100(1)
1
```
#### **colour.utilities.from\_range\_degrees**

# <span id="page-625-1"></span>colour.utilities.**from\_range\_degrees**(*a*, *scale\_factor=360*)

Scales given array  $a$  from degrees range. The behaviour is as follows:

- If *Colour* domain-range scale is **'Reference'**, the definition is entirely by-passed.
- If *Colour* domain-range scale is **'1'**, array is divided by scale\_factor, typically 360.
- If *Colour* domain-range scale is **'100'** (currently unsupported private value only used for unit tests), array  $a$  is divided by scale\_factor  $/ 100$ , typically 360  $/ 100$ .

### **Parameters**

• **a** (array\_like) –  $a$  to scale from degrees range.

• **scale\_factor** (numeric or array\_like, optional) – Scale factor, usually *numeric* but can be an *array\_like* if some axis need different scaling to be brought from degrees range.

**Returns** *a* scaled from degrees range.

**Return type** ndarray

#### **Examples**

With *Colour* domain-range scale set to **'Reference'**:

```
>>> with domain_range_scale('Reference'):
... from_range_degrees(1)
1
```
With *Colour* domain-range scale set to **'1'**:

```
>>> with domain_range_scale('1'):
... from_range_degrees(1) # doctest: +ELLIPSIS
0.0027777...
```
With *Colour* domain-range scale set to **'100'** (unsupported):

```
>>> with domain_range_scale('100'):
... from_range_degrees(1) # doctest: +ELLIPSIS
0.27777777...
```
#### **colour.utilities.from\_range\_int**

```
colour.utilities.from_range_int(a, bit_depth=8, dtype=<class 'numpy.float64'>)
     Scales given array a from int range. The behaviour is as follows:
```
- If *Colour* domain-range scale is **'Reference'**, the definition is entirely by-passed.
- If *Colour* domain-range scale is '1', array  $a$  is converted to np. ndarray and divided by  $2^{bit\_depth} 1$ .
- If *Colour* domain-range scale is **'100'** (currently unsupported private value only used for unit tests), array  $a$  is converted to np.ndarray and divided by  $2^{bit\_depth} - 1.$

#### **Parameters**

- **a** (array\_like)  $a$  to scale from int range.
- **bit\_depth** (numeric or array\_like, optional) Bit depth, usually *int* but can be an *array* like if some axis need different scaling to be brought from int range.
- **dtype** ([object,](https://docs.python.org/3.5/library/functions.html#object) optional) Data type used for the conversion to np.ndarray.

**Returns** *a* scaled from int range.

**Return type** ndarray

# **Notes**

• To avoid precision issues and rounding, the scaling is performed on floating-point numbers.

# **Examples**

With *Colour* domain-range scale set to **'Reference'**:

```
>>> with domain_range_scale('Reference'):
... from_range_int(1)
1
```
With *Colour* domain-range scale set to **'1'**:

```
>>> with domain_range_scale('1'):
... from_range_int(1) # doctest: +ELLIPSIS
array(0.0039215...)
```
With *Colour* domain-range scale set to **'100'** (unsupported):

```
>>> with domain_range_scale('100'):
... from_range_int(1) # doctest: +ELLIPSIS
array(0.3921568...)
```
# **Array**

colour.utilities

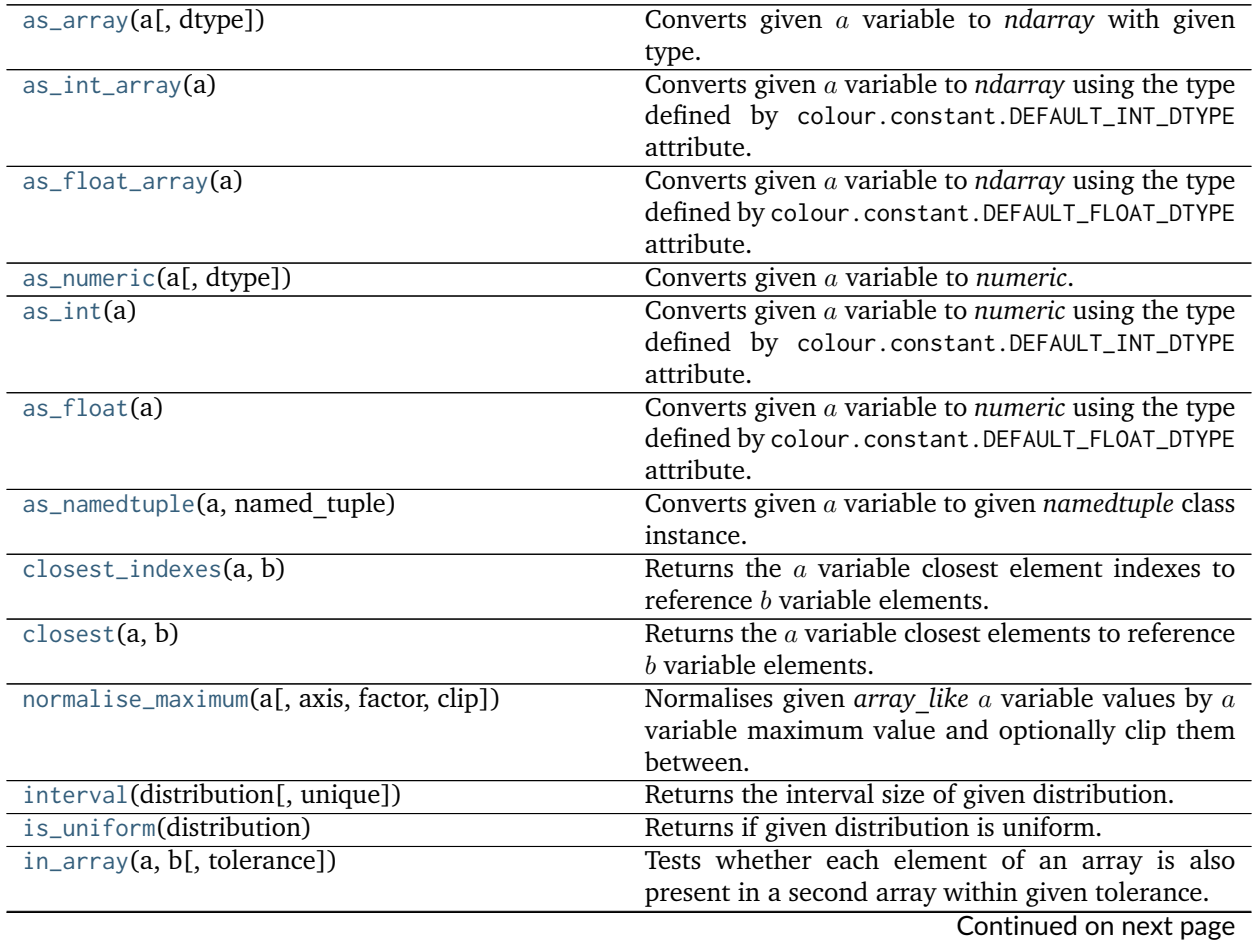

| $\frac{1}{2}$ $\frac{1}{2}$ $\frac{1}{2}$ continued non-previous page |                                                                 |
|-----------------------------------------------------------------------|-----------------------------------------------------------------|
| tstack(a[, dtype])                                                    | Stacks arrays in sequence along the last axis (tail).           |
| tsplit(a[, dtype])                                                    | Splits arrays in sequence along the last axis (tail).           |
| $row\_as\_diagonal(a)$                                                | Returns the per row diagonal matrices of the given              |
|                                                                       | array.                                                          |
| $dot\_vector(m, v)$                                                   | Convenient wrapper around np.einsum() with the                  |
|                                                                       | following subscripts: $\ldots$ $ij, \ldots j$ > $\ldots$ $i'$ . |
| $dot_matrix(a, b)$                                                    | Convenient wrapper around np.einsum() with the                  |
|                                                                       | following subscripts: $\langle \dots \rangle$ ij,  jk-> ik'.    |
| orient(a, orientation)                                                | Orient given array according to given orientation               |
|                                                                       | value.                                                          |
| centroid(a)                                                           | Computes the centroid indexes of given $a$ array.               |
| linear_conversion(a, old range, new range)                            | Performs a simple linear conversion of given array              |
|                                                                       | between the old and new ranges.                                 |
| lerp(a, b, c)                                                         | Performs a simple linear interpolation between                  |
|                                                                       | given array $a$ and array $b$ using $c$ value.                  |
| fill_nan(a[, method, default])                                        | Fills given array NaNs according to given method.               |
| $ndarray\_write(a)$                                                   | A context manager setting given array writeable to              |
|                                                                       | perform an operation and then read-only.                        |

Table 278 – continued from previous page

# **colour.utilities.as\_array**

```
colour.utilities.as_array(a, dtype=<class 'numpy.float64'>)
     Converts given a variable to ndarray with given type.
```
#### **Parameters**

- **a** ([object](https://docs.python.org/3.5/library/functions.html#object)) Variable to convert.
- **dtype** ([object](https://docs.python.org/3.5/library/functions.html#object)) Type to use for conversion.

**Returns** variable converted to *ndarray*.

**Return type** ndarray

#### **Examples**

```
>>> as_array([1, 2, 3])
array([ 1., 2., 3.])
>>> as_array([1, 2, 3], dtype=DEFAULT_INT_DTYPE)
array([1, 2, 3])
```
# **colour.utilities.as\_int\_array**

```
colour.utilities.as_int_array(a)
```
Converts given variable to *ndarray* using the type defined by colour.constant.DEFAULT\_INT\_DTYPE attribute.

**Parameters a** ([object](https://docs.python.org/3.5/library/functions.html#object)) – Variable to convert.

**Returns** variable converted to *ndarray*.

**Return type** ndarray

#### **Examples**

```
>>> as_int_array([1.0, 2.0, 3.0])
array([1, 2, 3])
```
#### **colour.utilities.as\_float\_array**

```
colour.utilities.as_float_array(a)
```
Converts given a variable to *ndarray* using the type defined by colour.constant.DEFAULT\_FLOAT\_DTYPE attribute.

**Parameters a** ([object](https://docs.python.org/3.5/library/functions.html#object)) – Variable to convert.

**Returns** variable converted to *ndarray*.

**Return type** ndarray

#### **Examples**

```
>>> as_float_array([1, 2, 3])
array([ 1., 2., 3.])
```
### **colour.utilities.as\_numeric**

```
colour.utilities.as_numeric(a, dtype=<class 'numpy.float64'>)
```
Converts given  $\alpha$  variable to *numeric*. In the event where  $\alpha$  cannot be converted, it is passed as is.

#### **Parameters**

- **a** ([object](https://docs.python.org/3.5/library/functions.html#object)) Variable to convert.
- **dtype** ([object](https://docs.python.org/3.5/library/functions.html#object)) Type to use for conversion.

**Returns** *a* variable converted to *numeric*.

**Return type** ndarray

#### **Examples**

```
>>> as_numeric(np.array([1]))
1.0
>>> as_numeric(np.arange(10))
array([ 0., 1., 2., 3., 4., 5., 6., 7., 8., 9.])
```
## **colour.utilities.as\_int**

```
colour.utilities.as_int(a)
```
Converts given a variable to *numeric* using the type defined by colour.constant.DEFAULT\_INT\_DTYPE attribute. In the event where *a* cannot be converted, it is converted to *ndarray* using the type defined by colour.constant.DEFAULT\_INT\_DTYPE attribute.

**Parameters a** ([object](https://docs.python.org/3.5/library/functions.html#object)) – Variable to convert.

**Returns** variable converted to *numeric*.

**Return type** ndarray

**Warning:** The behaviour of this definition is different than [colour.utilities.as\\_numeric\(\)](#page-629-1) definition when it comes to conversion failure: the former will forcibly convert a variable to *ndarray* using the type defined by colour.constant.DEFAULT\_INT\_DTYPE attribute while the later will pass the  $a$  variable as is.

# **Examples**

```
>>> as_int(np.array([1]))
1
>>> as_int(np.arange(10))
array([0, 1, 2, 3, 4, 5, 6, 7, 8, 9])
```
#### **colour.utilities.as\_float**

#### <span id="page-630-0"></span>colour.utilities.**as\_float**(*a*)

Converts given a variable to *numeric* using the type defined by colour.constant.DEFAULT\_FLOAT\_DTYPE attribute. In the event where cannot be converted, it is converted to *ndarray* using the type defined by colour.constant.DEFAULT\_FLOAT\_DTYPE attribute.

**Parameters a** ([object](https://docs.python.org/3.5/library/functions.html#object)) – Variable to convert.

**Returns** *a* variable converted to *numeric*.

**Return type** ndarray

**Warning:** The behaviour of this definition is different than [colour.utilities.as\\_numeric\(\)](#page-629-1) definition when it comes to conversion failure: the former will forcibly convert  $a$  variable to *ndarray* using the type defined by colour.constant.DEFAULT\_FLOAT\_DTYPE attribute while the later will pass the  $a$  variable as is.

## **Examples**

```
>>> as_float(np.array([1]))
1.0
>>> as_float(np.arange(10))
array([ 0., 1., 2., 3., 4., 5., 6., 7., 8., 9.])
```
#### **colour.utilities.as\_namedtuple**

```
colour.utilities.as_namedtuple(a, named_tuple)
```
Converts given variable to given *namedtuple* class instance.

 can be either a *Numpy* structured array, a *namedtuple*, a *mapping*, or an *array\_like* object. The definition will attempt to convert it to given *namedtuple*.

**Parameters**

- **a** ([object](https://docs.python.org/3.5/library/functions.html#object)) Variable to convert.
- **named\_tuple** (namedtuple) *namedtuple* class.

**Returns** math:*a* variable converted to *namedtuple*.

**Return type** namedtuple

# **Examples**

```
>>> from collections import namedtuple
>>> a_a = 1
>>> a_b = 2
>>> a_c = 3
>>> NamedTuple = namedtuple('NamedTuple', 'a b c')
>>> as_namedtuple(NamedTuple(a=1, b=2, c=3), NamedTuple)
NamedTuple(a=1, b=2, c=3)
>>> as_namedtuple({'a': a_a, 'b': a_b, 'c': a_c}, NamedTuple)
NamedTuple(a=1, b=2, c=3)
>>> as_namedtuple([a_a, a_b, a_c], NamedTuple)
NamedTuple(a=1, b=2, c=3)
```
# **colour.utilities.closest\_indexes**

#### <span id="page-631-0"></span>colour.utilities.**closest\_indexes**(*a*, *b*)

Returns the  $a$  variable closest element indexes to reference  $b$  variable elements.

# **Parameters**

- **a** (array\_like) Variable to search for the closest element indexes.
- **b** (numeric) Reference variable.

**Returns** Closest *a* variable element indexes.

**Return type** numeric

#### **Examples**

```
>>> a = np.array([24.31357115, 63.62396289, 55.71528816,
... 62.70988028, 46.84480573, 25.40026416])
>>> print(closest_indexes(a, 63))
[3]
>>> print(closest_indexes(a, [63, 25]))
[3 5]
```
#### **colour.utilities.closest**

```
colour.utilities.closest(a, b)
     Returns the a variable closest elements to reference b variable elements.
```
#### **Parameters**

- **a** (array\_like) Variable to search for the closest elements.
- **b** (numeric) Reference variable.

**Returns** Closest *a* variable elements.

**Return type** numeric

## **Examples**

```
>>> a = np.array([24.31357115, 63.62396289, 55.71528816,
... 62.70988028, 46.84480573, 25.40026416])
>>> closest(a, 63)
array([ 62.70988028])
>>> closest(a, [63, 25])
array([ 62.70988028, 25.40026416])
```
# **colour.utilities.normalise\_maximum**

<span id="page-632-0"></span>colour.utilities.**normalise\_maximum**(*a*, *axis=None*, *factor=1*, *clip=True*)

Normalises given *array\_like a* variable values by a variable maximum value and optionally clip them between.

#### **Parameters**

- **a** (array\_like)  $a$  variable to normalise.
- **axis** (numeric, optional) Normalization axis.
- **factor** (numeric, optional) Normalization factor.
- **clip** ([bool,](https://docs.python.org/3.5/library/functions.html#bool) optional) Clip values to domain [0, 'factor'].

**Returns** Maximum normalised *a* variable.

#### **Return type** ndarray

# **Examples**

```
>>> a = np.array([0.48222001, 0.31654775, 0.22070353])
>>> normalise_maximum(a) # doctest: +ELLIPSIS
array([1. 1. 0.6564384..., 0.4576822...])
```
# **colour.utilities.interval**

```
colour.utilities.interval(distribution, unique=True)
     Returns the interval size of given distribution.
```
#### **Parameters**

- **distribution** (array\_like) Distribution to retrieve the interval.
- **unique** ([bool,](https://docs.python.org/3.5/library/functions.html#bool) optional) Whether to return unique intervals if the distribution is non-uniformly spaced or the complete intervals

**Returns** Distribution interval.

**Return type** ndarray

# **Examples**

Uniformly spaced variable:

```
\Rightarrow y = np.array([1, 2, 3, 4, 5])
>>> interval(y)
array([ 1.])>>> interval(y, False)
array([ 1., 1., 1., 1.])
```
Non-uniformly spaced variable:

```
\Rightarrow y = np.array([1, 2, 3, 4, 8])
>>> interval(y)
array([ 1., 4.]>>> interval(y, False)
array([ 1., 1., 1., 4.])
```
# **colour.utilities.is\_uniform**

<span id="page-633-0"></span>colour.utilities.**is\_uniform**(*distribution*) Returns if given distribution is uniform.

**Parameters distribution** (array\_like) – Distribution to check for uniformity.

**Returns** Is distribution uniform.

**Return type** [bool](https://docs.python.org/3.5/library/functions.html#bool)

# **Examples**

Uniformly spaced variable:

**>>>** a = np.array([1, 2, 3, 4, 5]) **>>>** is\_uniform(a) True

Non-uniformly spaced variable:

```
>>> a = np.array([1, 2, 3.1415, 4, 5])
>>> is_uniform(a)
False
```
#### **colour.utilities.in\_array**

<span id="page-633-1"></span>colour.utilities.**in\_array**(*a*, *b*, *tolerance=2.2204460492503131e-16*)

Tests whether each element of an array is also present in a second array within given tolerance.

#### **Parameters**

- **a** (array\_like) Array to test the elements from.
- **b** (array\_like) The values against which to test each value of array *a*.
- **tolerance** (numeric, optional) Tolerance value.

**Returns** A boolean array with *a* shape describing whether an element of *a* is present in *b* within given tolerance.

**Return type** ndarray

#### **References**

[\[Yor14\]](#page-708-0)

## **Examples**

```
>>> a = np.array([0.50, 0.60])
\Rightarrow b = np.linspace(0, 10, 101)
>>> np.in1d(a, b)
array([ True, False], dtype=bool)
>>> in_array(a, b)
array([ True, True], dtype=bool)
```
#### **colour.utilities.tstack**

```
colour.utilities.tstack(a, dtype=<class 'numpy.float64'>)
     Stacks arrays in sequence along the last axis (tail).
```
Rebuilds arrays divided by [colour.utilities.tsplit\(\)](#page-635-0).

#### **Parameters**

- **a** (array\_like) Array to perform the stacking.
- **dtype** ([object](https://docs.python.org/3.5/library/functions.html#object)) Type to use for initial conversion to *ndarray*.

**Returns**

**Return type** ndarray

# **Examples**

```
>>> a = 0
>>> tstack([a, a, a])
array([ 0., 0., 0.])
\gg a = np.arange(\theta, 6)
>>> tstack([a, a, a])
array([[ 0., 0., 0.],
      [ 1., 1., 1.],
      [2., 2., 2.],[ 3., 3., 3.],
      [4., 4., 4.],[5., 5., 5.]]>>> a = np.reshape(a, (1, 6))
>>> tstack([a, a, a])
array([[[ 0., 0., 0.],
       [ 1., 1., 1.],
       [ 2., 2., 2.],
       [ 3., 3., 3.],
```
(continues on next page)

(continued from previous page)

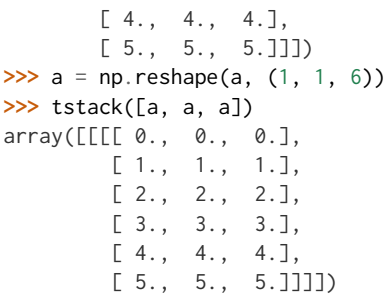

## **colour.utilities.tsplit**

<span id="page-635-0"></span>colour.utilities.**tsplit**(*a*, *dtype=<class 'numpy.float64'>*) Splits arrays in sequence along the last axis (tail).

#### **Parameters**

- **a** (array\_like) Array to perform the splitting.
- **dtype** ([object](https://docs.python.org/3.5/library/functions.html#object)) Type to use for initial conversion to *ndarray*.

# **Returns**

**Return type** ndarray

#### **Examples**

```
>>> a = np.array([0, 0, 0])
>>> tsplit(a)
array([ 0., 0., 0.])
>>> a = np.array(
... [[0, 0, 0],
... [1, 1, 1],
... [2, 2, 2],
... [3, 3, 3],
... [4, 4, 4],
... [5, 5, 5]]
... )
>>> tsplit(a)
array([[ 0., 1., 2., 3., 4., 5.],
     [0., 1., 2., 3., 4., 5.][0, 1, 2, 3, 4, 5.]]>>> a = np.array(
... [[[0, 0, 0],
... [1, 1, 1],
... [2, 2, 2],
... [3, 3, 3],
... [4, 4, 4],
... [5, 5, 5]]]
... )
>>> tsplit(a)
array([[[ 0., 1., 2., 3., 4., 5.]],
<BLANKLINE>
      [ [ 0., 1., 2., 3., 4., 5.] ]
```
(continues on next page)

(continued from previous page)

<BLANKLINE>  $[ [ 0., 1., 2., 3., 4., 5.] ] ]$ 

### **colour.utilities.row\_as\_diagonal**

<span id="page-636-0"></span>colour.utilities.**row\_as\_diagonal**(*a*)

Returns the per row diagonal matrices of the given array.

**Parameters a** (array\_like) – Array to perform the diagonal matrices computation.

**Returns**

**Return type** ndarray

**References**

[\[Cas14\]](#page-697-0)

# **Examples**

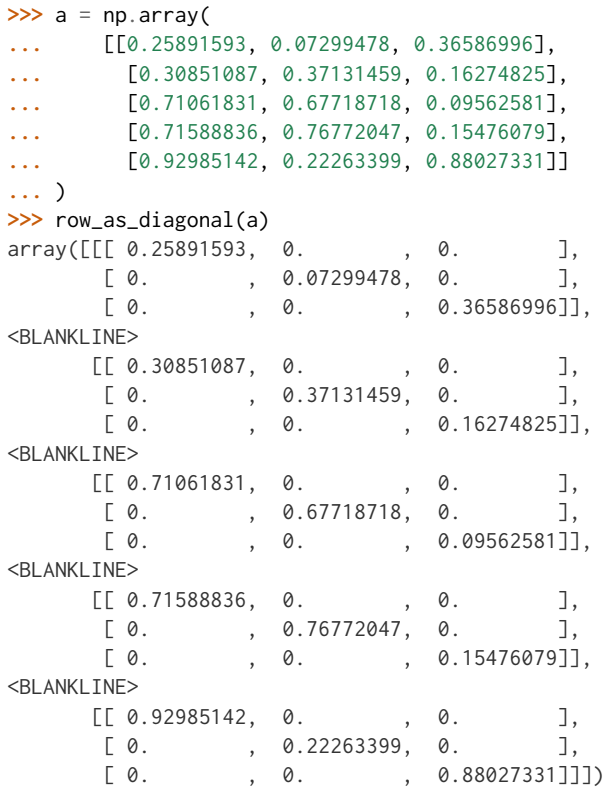

#### **colour.utilities.dot\_vector**

#### <span id="page-636-1"></span>colour.utilities.**dot\_vector**(*m*, *v*)

Convenient wrapper around np.einsum() with the following subscripts: *'. . . ij,. . . j->. . . i'*.

It performs the dot product of two arrays where *m* parameter is expected to be an array of 3x3 matrices and parameter *v* an array of vectors.

#### **Parameters**

- **m** (array\_like) Array of 3x3 matrices.
- **v** (array\_like) Array of vectors.

#### **Returns**

**Return type** ndarray

#### **Examples**

```
\gg \ge m = np.array(... [[0.7328, 0.4296, -0.1624],
... [-0.7036, 1.6975, 0.0061],
... [0.0030, 0.0136, 0.9834]]
... )
>>> m = np.reshape(np.tile(m, (6, 1)), (6, 3, 3))
>>> v = np.array([0.20654008, 0.12197225, 0.05136952])
>>> v = np.tile(v, (6, 1))
>>> dot_vector(m, v) # doctest: +ELLIPSIS
array([[ 0.1954094..., 0.0620396..., 0.0527952...],
       [0.1954094..., 0.0620396..., 0.0527952...],[0.1954094..., 0.0620396..., 0.0527952...],
       [0.1954094..., 0.0620396..., 0.0527952...],
       [0.1954094..., 0.0620396..., 0.0527952...],
       [ 0.1954094..., 0.0620396..., 0.0527952...]])
```
#### **colour.utilities.dot\_matrix**

```
colour.utilities.dot_matrix(a, b)
```
Convenient wrapper around np.einsum() with the following subscripts: *'. . . ij,. . . jk->. . . ik'*.

It performs the dot product of two arrays where *a* parameter is expected to be an array of 3x3 matrices and parameter *b* another array of of 3x3 matrices.

#### **Parameters**

- **a** (array\_like) Array of 3x3 matrices.
- **b** (array\_like) Array of 3x3 matrices.

**Returns**

**Return type** ndarray

# **Examples**

```
>>> a = np.array(
... [[0.7328, 0.4296, -0.1624],
... [-0.7036, 1.6975, 0.0061],
... [0.0030, 0.0136, 0.9834]]
... )
>>> a = np.reshape(np.tile(a, (6, 1)), (6, 3, 3))
```
(continues on next page)

(continued from previous page)

```
>>> b = a
>>> dot_matrix(a, b) # doctest: +ELLIPSIS
array([[[ 0.2342420..., 1.0418482..., -0.2760903...],
        [-1.7099407..., 2.5793226..., 0.1306181...],[-0.0044203..., 0.0377490..., 0.9666713...]<BLANKLINE>
       [[[ 0.2342420..., 1.0418482..., -0.2760903...],
       [-1.7099407..., 2.5793226..., 0.1306181...],
       [-0.0044203..., 0.0377490..., 0.9666713...]<BLANKLINE>
       [[[ 0.2342420..., 1.0418482..., -0.2760903...],
       [-1.7099407...,-2.5793226...,-0.1306181...],[-0.0044203..., 0.0377490..., 0.9666713...]]<BLANKLINE>
       [[[ 0.2342420..., 1.0418482..., -0.2760903...],
       [-1.7099407..., 2.5793226..., 0.1306181...],
       [-0.0044203..., 0.0377490..., 0.9666713...]<BL ANKL TNF>
       [[[ 0.2342420..., 1.0418482..., -0.2760903...],
       [-1.7099407..., 2.5793226..., 0.1306181...[-0.0044203..., 0.0377490..., 0.9666713...]],
<BLANKLINE>
       [[[ 0.2342420..., 1.0418482..., -0.2760903...],
       [-1.7099407..., 2.5793226..., 0.1306181...],
        [-0.0044203..., 0.0377490..., 0.9666713...]]])
```
#### **colour.utilities.orient**

```
colour.utilities.orient(a, orientation)
```
Orient given array according to given orientation value.

#### **Parameters**

- **a** (array\_like) Array to perform the orientation onto.
- **orientation** (unicode, optional) **{'Flip', 'Flop', '90 CW', '90 CCW', '180'}** Orientation to perform.

**Returns** Oriented array.

**Return type** ndarray

# **Examples**

```
>>> a = np.tile(np.arange(5), (5, 1))
>>> a
array([[0, 1, 2, 3, 4],
       [0, 1, 2, 3, 4],[0, 1, 2, 3, 4],
      [0, 1, 2, 3, 4],
       [0, 1, 2, 3, 4]]>>> orient(a, '90 CW')
array([[0, 0, 0, 0, 0],
       [1, 1, 1, 1, 1],
       [2, 2, 2, 2, 2],
```
(continues on next page)

(continued from previous page)

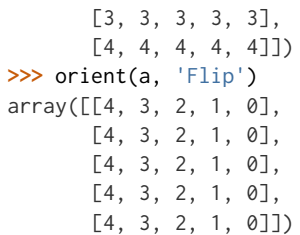

# **colour.utilities.centroid**

<span id="page-639-0"></span>colour.utilities.**centroid**(*a*)

Computes the centroid indexes of given  $a$  array.

**Parameters a** (array\_like) –  $a$  array to compute the centroid indexes.

**Returns** *a* array centroid indexes.

**Return type** ndarray

#### **Examples**

```
\gg a = np.tile(np.arange(0, 5), (5, 1))
>>> centroid(a)
array([2, 3])
```
#### **colour.utilities.linear\_conversion**

```
colour.utilities.linear_conversion(a, old_range, new_range)
     Performs a simple linear conversion of given array between the old and new ranges.
```
## **Parameters**

- **a** (array\_like) Array to perform the linear conversion onto.
- **old\_range** (array\_like) Old range.
- **new\_range** (array\_like) New range.

**Returns** Linear conversion result.

**Return type** ndarray

```
>>> a = np.linspace(0, 1, 10)
>>> linear_conversion(a, np.array([0, 1]), np.array([1, 10]))
array([ 1., 2., 3., 4., 5., 6., 7., 8., 9., 10.])
```
## **colour.utilities.lerp**

<span id="page-640-0"></span>colour.utilities.**lerp**(*a*, *b*, *c*)

Performs a simple linear interpolation between given array  $\alpha$  and array  $\delta$  using  $\epsilon$  value.

#### **Parameters**

- **a** (array\_like) Array  $a$ , the start of the range in which to interpolate.
- **b** (array\_like) Array  $b$ , the end of the range in which to interpolate.
- **c** (array\_like) Array  $c$  value to use to interpolate between array  $a$  and array  $b$ .

**Returns** Linear interpolation result.

# **Return type** ndarray

# **Examples**

```
>>> a = 0
\Rightarrow b = 2
>>> lerp(a, b, 0.5)
1.0
```
## **colour.utilities.fill\_nan**

```
colour.utilities.fill_nan(a, method='Interpolation', default=0)
     Fills given array NaNs according to given method.
```
#### **Parameters**

- **a** (array\_like) Array to fill the NaNs of.
- **method** (unicode) **{'Interpolation', 'Constant'}**, *Interpolation* method linearly interpolates through the NaNs, *Constant* method replaces NaNs with default.
- **default** (numeric) Value to use with the *Constant* method.

**Returns** NaNs filled array.

**Return type** ndarray

# **Examples**

```
>>> a = np.array([0.1, 0.2, np.nan, 0.4, 0.5])
>>> fill_nan(a)
array([ 0.1, 0.2, 0.3, 0.4, 0.5])>>> fill_nan(a, method='Constant')
array([ 0.1, 0.2, 0. , 0.4, 0.5])
```
# **colour.utilities.ndarray\_write**

#### <span id="page-640-2"></span>colour.utilities.**ndarray\_write**(*a*)

A context manager setting given array writeable to perform an operation and then read-only.

**Parameters a** (array\_like) – Array to perform an operation.

**Returns** Array.

**Return type** ndarray

# **Examples**

```
\gg a = np.linspace(\theta, 1, 10)
>>> a.setflags(write=False)
>>> try:
... a += 1
... except ValueError:
... pass
>>> with ndarray_write(a):
... a +=1
```
# **Metrics**

colour.utilities

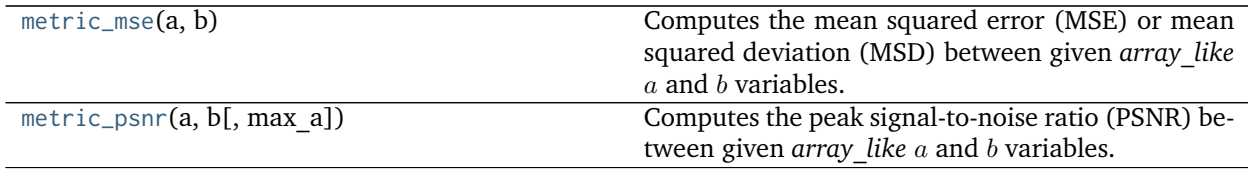

# **colour.utilities.metric\_mse**

```
colour.utilities.metric_mse(a, b)
```
Computes the mean squared error (MSE) or mean squared deviation (MSD) between given *array\_like*  $a$  and  $b$  variables.

# **Parameters**

- **a** (array\_like)  $a$  variable.
- **b** (array\_like)  $b$  variable.

**Returns** Mean squared error (MSE).

**Return type** [float](https://docs.python.org/3.5/library/functions.html#float)

#### **References**

[\[Wik03d\]](#page-706-0)

```
>>> a = np.array([0.48222001, 0.31654775, 0.22070353])
>>> b = a * 0.9>>> metric_mse(a, b) # doctest: +ELLIPSIS
0.0012714...
```
## **colour.utilities.metric\_psnr**

<span id="page-642-1"></span>colour.utilities.metric\_psnr( $a$ ,  $b$ ,  $max a=1$ )

Computes the peak signal-to-noise ratio (PSNR) between given *array* like a and b variables.

#### **Parameters**

- **a** (array\_like)  $a$  variable.
- **b** (array\_like)  $b$  variable.
- $max_a$  (numeric, optional) Maximum possible pixel value of the  $a$  variable.

**Returns** Peak signal-to-noise ratio (PSNR).

**Return type** [float](https://docs.python.org/3.5/library/functions.html#float)

# **References**

[\[Wik04a\]](#page-706-1)

# **Examples**

```
>>> a = np.array([0.48222001, 0.31654775, 0.22070353])
>>> b = a * 0.9>>> metric_psnr(a, b) # doctest: +ELLIPSIS
28.9568515...
```
# <span id="page-642-0"></span>**Data Structures**

# colour.utilities

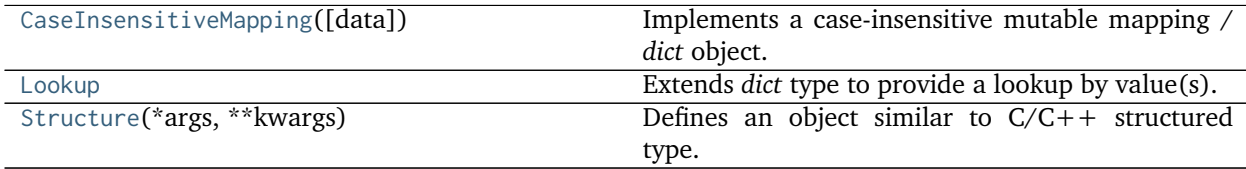

## **colour.utilities.CaseInsensitiveMapping**

<span id="page-642-2"></span>**class** colour.utilities.**CaseInsensitiveMapping**(*data=None*, *\*\*kwargs*) Implements a case-insensitive mutable mapping / *dict* object.

Allows values retrieving from keys while ignoring the key case. The keys are expected to be unicode or string-like objects supporting the [str.lower\(\)](https://docs.python.org/3.5/library/stdtypes.html#str.lower) method.

**Parameters data** ([dict](https://docs.python.org/3.5/library/stdtypes.html#dict)) – *dict* of data to store into the mapping at initialisation.

**Other Parameters \*\*kwargs** (*dict, optional*) – Key / Value pairs to store into the mapping at initialisation.

**\_\_setitem\_\_**()

**\_\_getitem\_\_**()

```
__delitem__()
__contains__()
__iter__()
__len__()
__eq__()
__ne__()
__repr__()
copy()
lower_items()
```
<span id="page-643-2"></span><span id="page-643-1"></span>**Warning:** The keys are expected to be unicode or string-like objects.

## **References**

[\[Rei\]](#page-704-0)

# **Examples**

```
>>> methods = CaseInsensitiveMapping({'McCamy': 1, 'Hernandez': 2})
>>> methods['mccamy']
1
```

```
__init__(data=None, **kwargs)
     Initialize self. See help(type(self)) for accurate signature.
```
# **Methods**

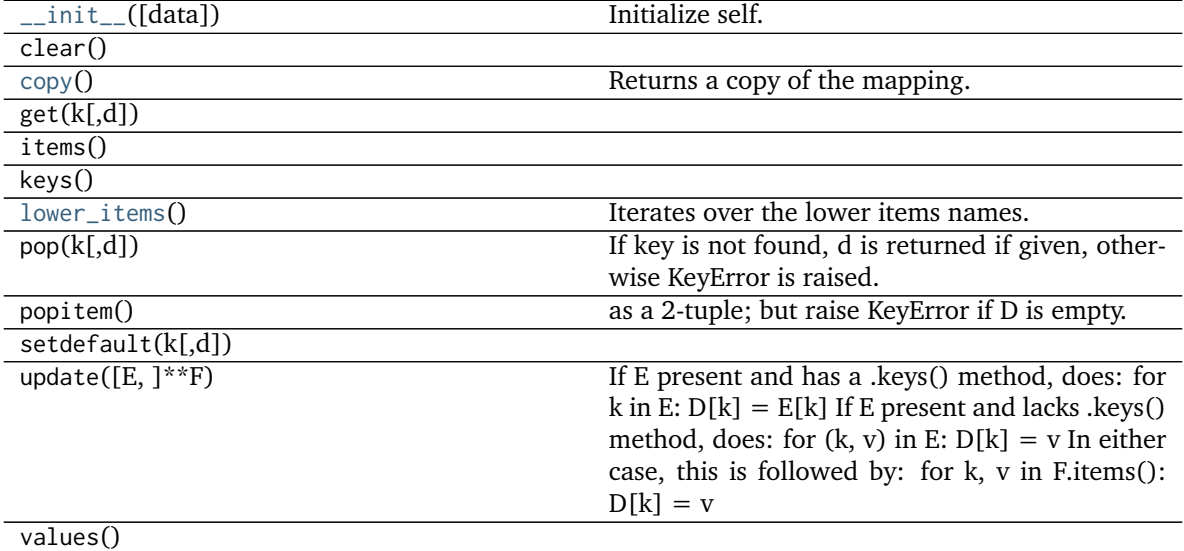

# **Attributes**

data Getter and setter property for the data.

# **colour.utilities.Lookup**

<span id="page-644-2"></span><span id="page-644-0"></span>**class** colour.utilities.**Lookup** Extends *dict* type to provide a lookup by value(s).

**keys\_from\_value**()

<span id="page-644-1"></span>**first\_key\_from\_value**()

**References**

[\[Mana\]](#page-703-0)

# **Examples**

```
>>> person = Lookup(first_name='Doe', last_name='John', gender='male')
>>> person.first_key_from_value('Doe')
'first_name'
>>> persons = Lookup(John='Doe', Jane='Doe', Luke='Skywalker')
>>> sorted(persons.keys_from_value('Doe'))
['Jane', 'John']
```
# **\_\_init\_\_**()

Initialize self. See help(type(self)) for accurate signature.

# **Methods**

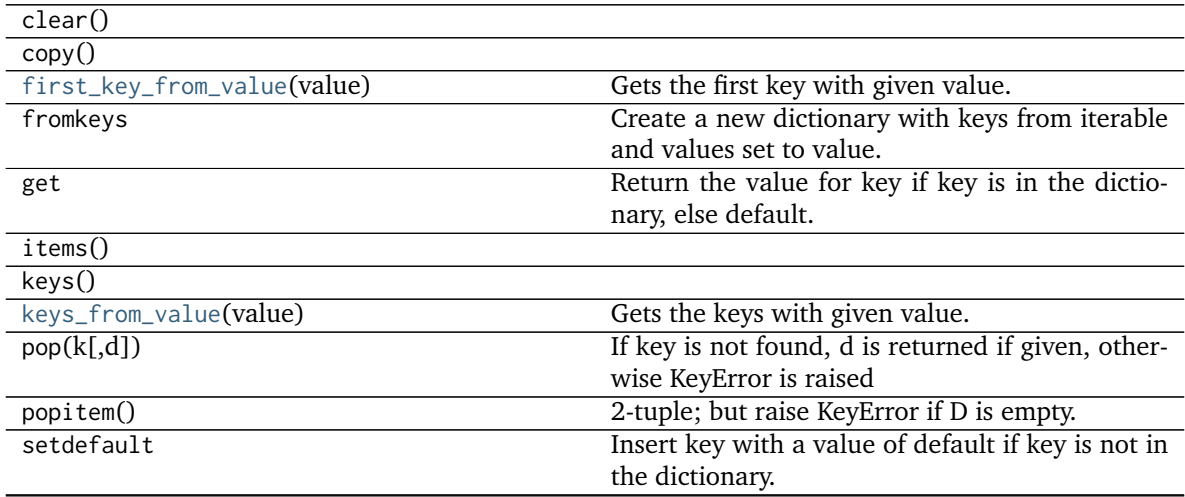

Continued on next page

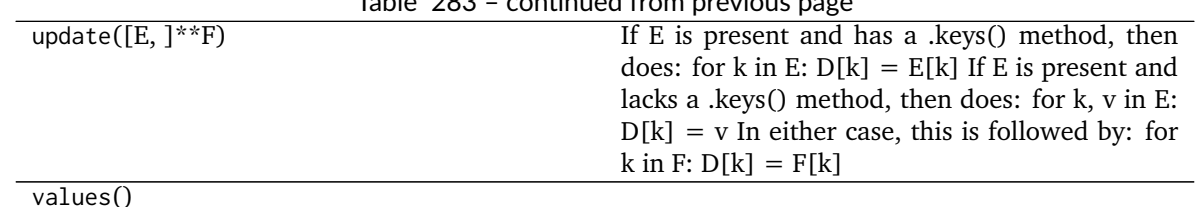

# Table 283 – continued from previous page

# **colour.utilities.Structure**

<span id="page-645-0"></span>**class** colour.utilities.**Structure**(*\*args*, *\*\*kwargs*)

Defines an object similar to  $C/C++$  structured type.

# **Other Parameters**

- **\*args** (*list, optional*) Arguments.
- **\*\*kwargs** (*dict, optional*) Key / Value pairs.

# **References**

[\[Manb\]](#page-703-1)

# **Examples**

```
>>> person = Structure(first_name='Doe', last_name='John', gender='male')
>>> # Doctests skip for Python 2.x compatibility.
>>> person.first_name # doctest: +SKIP
'Doe'
>>> sorted(person.keys())
['first_name', 'gender', 'last_name']
>>> # Doctests skip for Python 2.x compatibility.
>>> person['gender'] # doctest: +SKIP
'male'
```
<span id="page-645-1"></span>**\_\_init\_\_**(*\*args*, *\*\*kwargs*)

Initialize self. See help(type(self)) for accurate signature.

# **Methods**

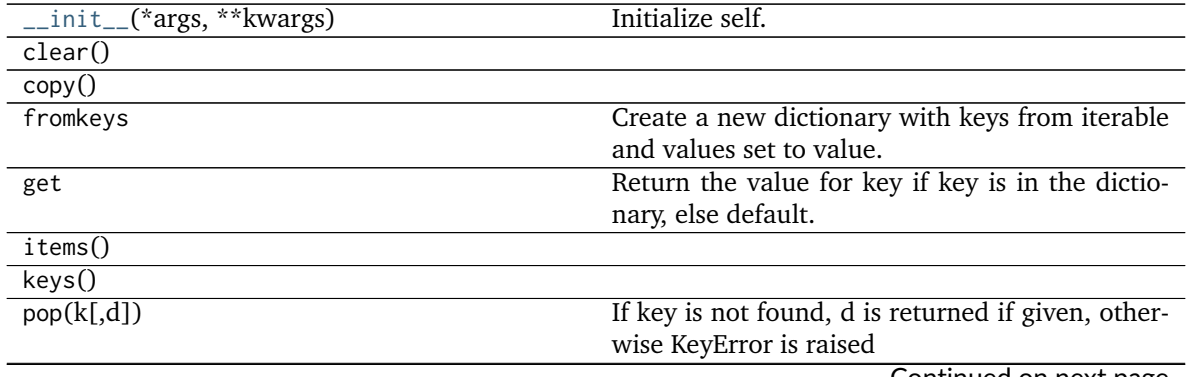

Continued on next page

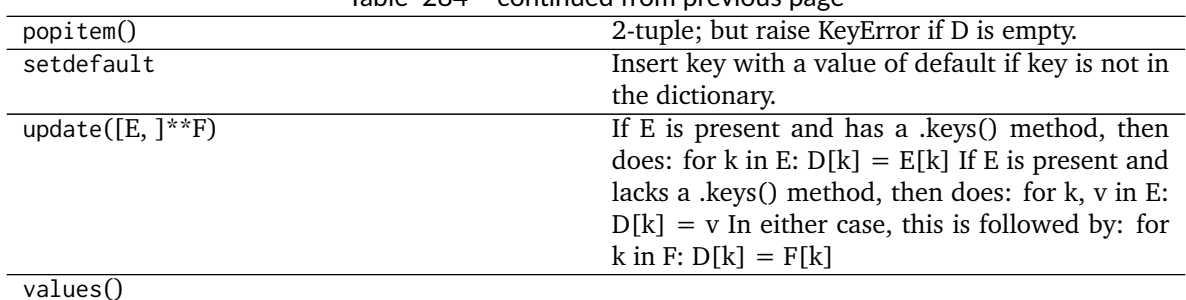

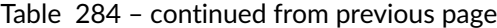

#### <span id="page-646-0"></span>**Verbose**

colour.utilities

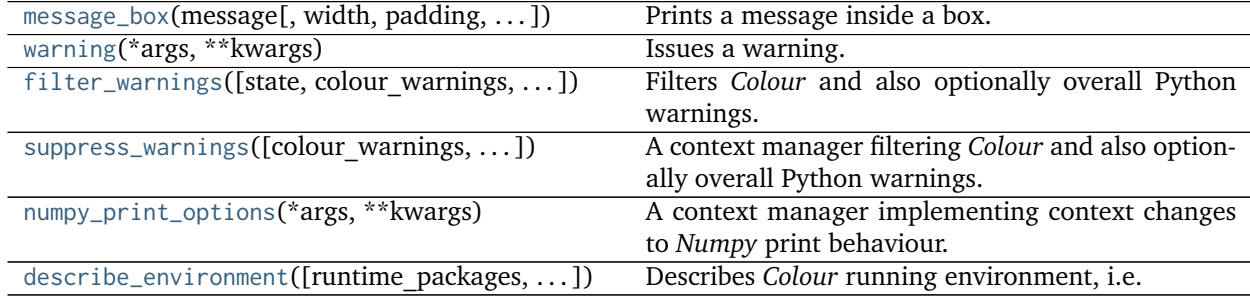

# **colour.utilities.message\_box**

<span id="page-646-1"></span>colour.utilities.**message\_box**(*message*, *width=79*, *padding=3*, *print\_callable=<built-in function print>*)

Prints a message inside a box.

**Parameters**

- **message** (unicode) Message to print.
- **width** ([int,](https://docs.python.org/3.5/library/functions.html#int) optional) Message box width.
- **padding** (unicode, optional) Padding on each sides of the message.
- **print\_callable** (callable, optional) Callable used to print the message box.

**Returns** Definition success.

**Return type** [bool](https://docs.python.org/3.5/library/functions.html#bool)

**Examples**

```
>>> message = ('Lorem ipsum dolor sit amet, consectetur adipiscing elit, '
... 'sed do eiusmod tempor incididunt ut labore et dolore magna '
... 'aliqua.')
>>> message_box(message, width=75)
===========================================================================
\star *
  Lorem ipsum dolor sit amet, consectetur adipiscing elit, sed do *
```
(continues on next page)

(continued from previous page)

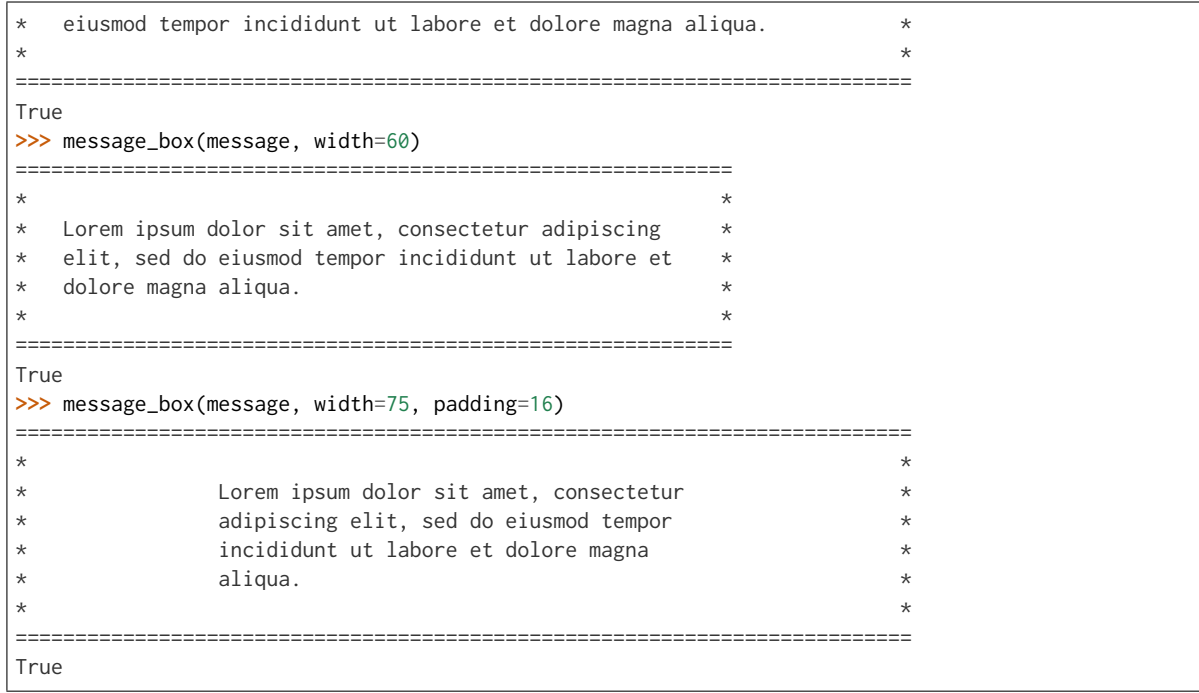

## **colour.utilities.warning**

<span id="page-647-0"></span>colour.utilities.**warning**(*\*args*, *\*\*kwargs*) Issues a warning.

**Other Parameters**

- **\*args** (*list, optional*) Arguments.
- **\*\*kwargs** (*dict, optional*) Keywords arguments.

**Returns** Definition success.

**Return type** [bool](https://docs.python.org/3.5/library/functions.html#bool)

# **Examples**

**>>>** warning('This is a warning!') # doctest: +SKIP

### **colour.utilities.filter\_warnings**

<span id="page-647-1"></span>colour.utilities.**filter\_warnings**(*state=True*, *colour\_warnings=True*, *colour\_runtime\_warnings=False*, *colour\_usage\_warnings=False*, *python\_warnings=False*) Filters *Colour* and also optionally overall Python warnings.

#### **Parameters**

• **state** ([bool,](https://docs.python.org/3.5/library/functions.html#bool) optional) – Warnings filter state.
- **colour\_warnings** ([bool,](https://docs.python.org/3.5/library/functions.html#bool) optional) Whether to filter *Colour* warnings, this also filters *Colour* usage and runtime warnings.
- **colour\_runtime\_warnings** ([bool,](https://docs.python.org/3.5/library/functions.html#bool) optional) Whether to filter *Colour* runtime warnings.
- **colour\_usage\_warnings** ([bool,](https://docs.python.org/3.5/library/functions.html#bool) optional) Whether to filter *Colour* usage warnings.
- **python\_warnings** ([bool,](https://docs.python.org/3.5/library/functions.html#bool) optional) Whether to filter *Python* warnings.

**Returns** Definition success.

**Return type** [bool](https://docs.python.org/3.5/library/functions.html#bool)

### **Examples**

# Filtering *Colour* warnings: >>> filter\_warnings() True

# Filtering *Colour* runtime warnings: >>> filter\_warnings(colour\_warnings=False, colour\_runtime\_warnings=True) True

# Filtering *Colour* usage warnings: >>> filter\_warnings(colour\_warnings=False, colour\_usage\_warnings=True) True

# Filtering *Colour* and also Python warnings: >>> filter\_warnings(python\_warnings=True) True

### **colour.utilities.suppress\_warnings**

colour.utilities.**suppress\_warnings**(*colour\_warnings=True*, *colour\_runtime\_warnings=False*, *colour\_usage\_warnings=False*, *python\_warnings=False*)

A context manager filtering *Colour* and also optionally overall Python warnings.

#### **Parameters**

- **colour\_warnings** ([bool,](https://docs.python.org/3.5/library/functions.html#bool) optional) Whether to filter *Colour* warnings, this also filters *Colour* usage and runtime warnings.
- **colour\_runtime\_warnings** ([bool,](https://docs.python.org/3.5/library/functions.html#bool) optional) Whether to filter *Colour* runtime warnings.
- **colour\_usage\_warnings** ([bool,](https://docs.python.org/3.5/library/functions.html#bool) optional) Whether to filter *Colour* usage warnings.
- **python\_warnings** ([bool,](https://docs.python.org/3.5/library/functions.html#bool) optional) Whether to filter *Python* warnings.

### **colour.utilities.numpy\_print\_options**

### colour.utilities.**numpy\_print\_options**(*\*args*, *\*\*kwargs*)

A context manager implementing context changes to *Numpy* print behaviour.

### **Other Parameters**

- **\*args** (*list, optional*) Arguments.
- **\*\*kwargs** (*dict, optional*) Keywords arguments.

#### **Examples**

```
>>> np.array([np.pi]) # doctest: +ELLIPSIS
array([ 3.1415926...])
>>> with numpy_print_options(formatter={'float': '{:0.1f}'.format}):
... np.array([np.pi])
array([3.1])
```
### **colour.utilities.describe\_environment**

```
colour.utilities.describe_environment(runtime_packages=True, development_packages=False,
                                      print_environment=True, **kwargs)
```
Describes *Colour* running environment, i.e. interpreter, runtime and development packages.

#### **Parameters**

- **runtime\_packages** ([bool,](https://docs.python.org/3.5/library/functions.html#bool) optional) Whether to return the runtime packages versions.
- **development\_packages** ([bool,](https://docs.python.org/3.5/library/functions.html#bool) optional) Whether to return the development packages versions.
- **print\_environment** ([bool,](https://docs.python.org/3.5/library/functions.html#bool) optional) Whether to print the environment.

### **Other Parameters**

- **padding** (*unicode, optional*) {[colour.utilities.message\\_box\(\)](#page-646-0)}, Padding on each sides of the message.
- **print callable** (*callable, optional*) {[colour.utilities.message\\_box\(\)](#page-646-0)}, Callable used to print the message box.
- **width** (*int, optional*) {[colour.utilities.message\\_box\(\)](#page-646-0)}, Message box width.

**Returns** Environment.

**Return type** defaultdict

#### **Examples**

```
>>> environment = describe_environment(width=75) # doctest: +SKIP
===========================================================================
\star *
* Interpreter : *
* python : 2.7.14 | packaged by conda-forge | (default, Dec 25 *
* 2017, 01:18:54)
* [GCC 4.2.1 Compatible Apple LLVM 6.1.0 *
* (clang-602.0.53)] *
\star \star* colour-science.org : *
* colour : v0.3.11-323-g380c1838 *
\star *
* Runtime : *
\star numpy : 1.14.3 \star\star scipy : 1.0.0 \star* pandas : 0.22.0 *
    \text{maplotlib : } 2.2.2 \quad \text{*}
```
(continues on next page)

(continued from previous page)

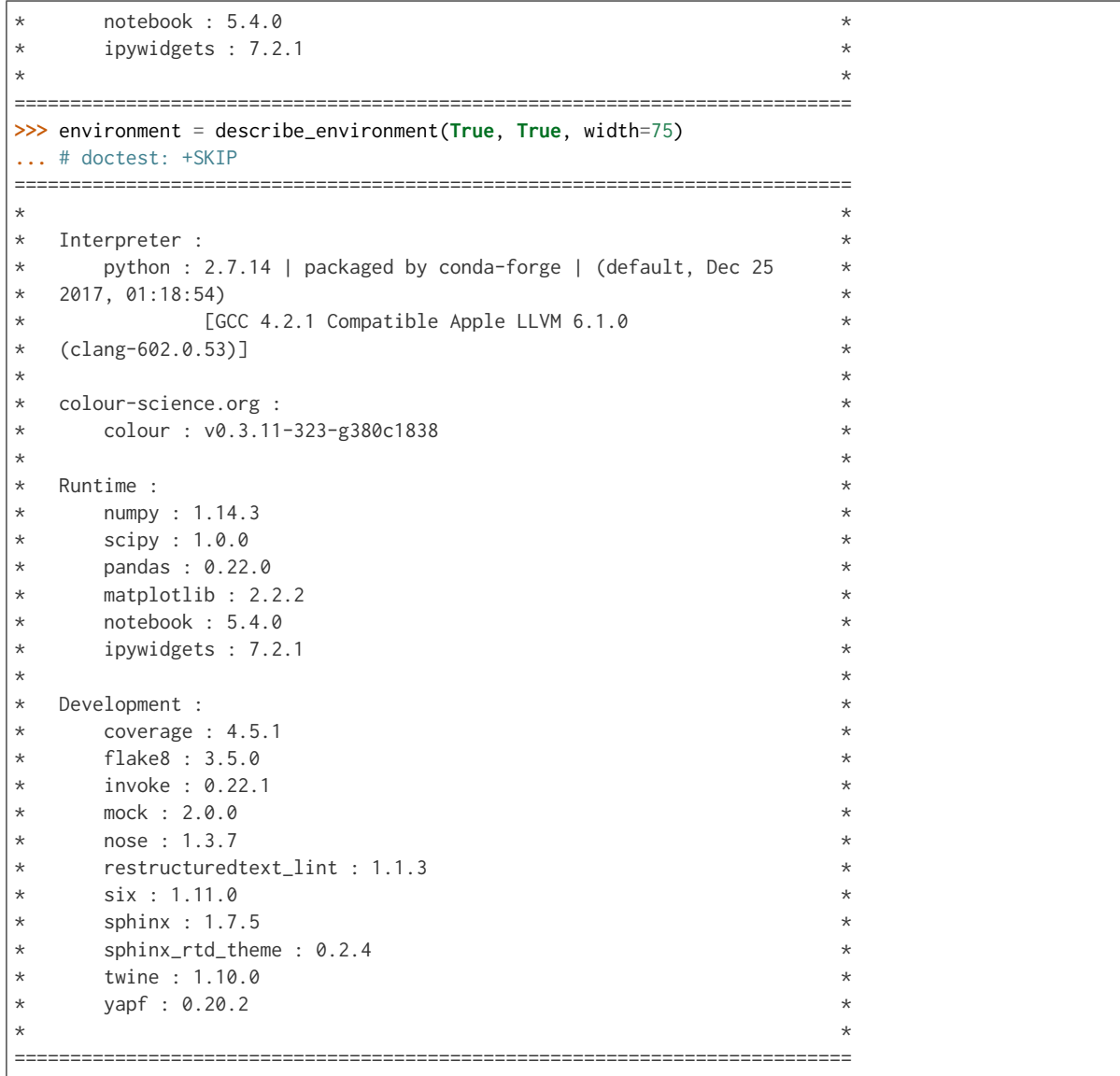

### **Ancillary Objects**

colour.utilities

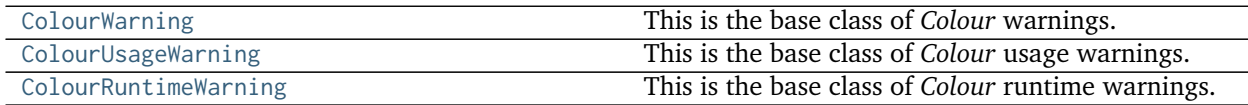

### **colour.utilities.ColourWarning**

### <span id="page-650-0"></span>**exception** colour.utilities.**ColourWarning**

This is the base class of *Colour* warnings. It is a subclass of [Warning](https://docs.python.org/3.5/library/exceptions.html#Warning) class.

### **colour.utilities.ColourUsageWarning**

#### <span id="page-651-0"></span>**exception** colour.utilities.**ColourUsageWarning**

This is the base class of *Colour* usage warnings. It is a subclass of [colour.utilities.ColourWarning](#page-650-0) class.

#### **colour.utilities.ColourRuntimeWarning**

#### <span id="page-651-1"></span>**exception** colour.utilities.**ColourRuntimeWarning**

This is the base class of *Colour* runtime warnings. It is a subclass of [colour.utilities.ColourWarning](#page-650-0) class.

### **Colour Volume**

- *[Optimal Colour Stimuli MacAdam Limits](#page-651-2)*
- *[Mesh Volume](#page-652-0)*
- *[Pointer's Gamut](#page-653-0)*
- *[RGB Volume](#page-654-0)*
- *[Visible Spectrum](#page-657-0)*

### <span id="page-651-2"></span>**Optimal Colour Stimuli - MacAdam Limits**

colour

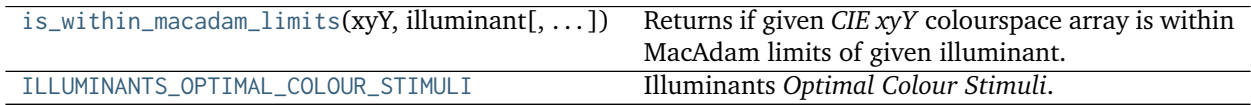

#### **colour.is\_within\_macadam\_limits**

#### <span id="page-651-3"></span>colour.**is\_within\_macadam\_limits**(*xyY*, *illuminant*, *tolerance=None*)

Returns if given *CIE xyY* colourspace array is within MacAdam limits of given illuminant.

#### **Parameters**

- **xyY** (array\_like) *CIE xyY* colourspace array.
- **illuminant** (unicode) Illuminant.
- **tolerance** (numeric, optional) Tolerance allowed in the inside-triangle check.

**Returns** Is within MacAdam limits.

**Return type** [bool](https://docs.python.org/3.5/library/functions.html#bool)

### **Notes**

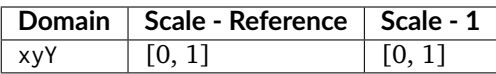

### **Examples**

```
>>> is_within_macadam_limits(np.array([0.3205, 0.4131, 0.51]), 'A')
array(True, dtype=bool)
>>> a = np.array([[0.3205, 0.4131, 0.51],
... [0.0005, 0.0031, 0.001]])
>>> is_within_macadam_limits(a, 'A')
array([ True, False], dtype=bool)
```
### **colour.ILLUMINANTS\_OPTIMAL\_COLOUR\_STIMULI**

<span id="page-652-1"></span>colour.**ILLUMINANTS\_OPTIMAL\_COLOUR\_STIMULI = CaseInsensitiveMapping({'A': ..., 'C': ..., 'D65': ...})** Illuminants *Optimal Colour Stimuli*.

### **References**

### [\[Wik04b\]](#page-706-0)

**ILLUMINANTS\_OPTIMAL\_COLOUR\_STIMULI** [CaseInsensitiveMapping] **{'A', 'C', 'D65'}**

### <span id="page-652-0"></span>**Mesh Volume**

colour

```
is_within_mesh_volume(points, mesh[, tolerance]) Returns if given points are within given mesh vol-
                                                   ume using Delaunay triangulation.
```
### **colour.is\_within\_mesh\_volume**

```
colour.is_within_mesh_volume(points, mesh, tolerance=None)
```
Returns if given points are within given mesh volume using Delaunay triangulation.

**Parameters**

- **points** (array\_like) Points to check if they are within mesh volume.
- **mesh** (array\_like) Points of the volume used to generate the Delaunay triangulation.
- **tolerance** (numeric, optional) Tolerance allowed in the inside-triangle check.

**Returns** Is within mesh volume.

### **Return type** [bool](https://docs.python.org/3.5/library/functions.html#bool)

### **Examples**

```
>>> mesh = np.array(
... [[-1.0, -1.0, 1.0],
... [1.0, -1.0, 1.0],
... [1.0, -1.0, -1.0],
... [-1.0, -1.0, -1.0],
... [0.0, 1.0, 0.0]]
... )
>>> is_within_mesh_volume(np.array([0.0005, 0.0031, 0.0010]), mesh)
array(True, dtype=bool)
>>> a = np.array([[0.0005, 0.0031, 0.0010],
... [0.3205, 0.4131, 0.5100]])
>>> is_within_mesh_volume(a, mesh)
array([ True, False], dtype=bool)
```
### <span id="page-653-0"></span>**Pointer's Gamut**

#### colour

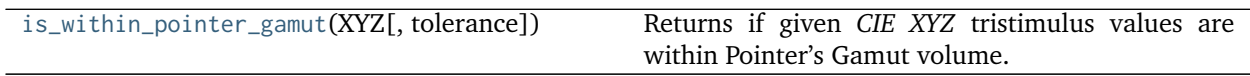

### **colour.is\_within\_pointer\_gamut**

```
colour.is_within_pointer_gamut(XYZ, tolerance=None)
```
Returns if given *CIE XYZ* tristimulus values are within Pointer's Gamut volume.

#### **Parameters**

- **XYZ** (array\_like) *CIE XYZ* tristimulus values.
- **tolerance** (numeric, optional) Tolerance allowed in the inside-triangle check.

**Returns** Is within Pointer's Gamut.

**Return type** [bool](https://docs.python.org/3.5/library/functions.html#bool)

### **Notes**

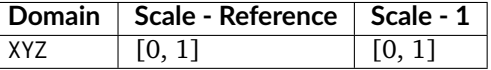

### **Examples**

```
>>> import numpy as np
>>> is_within_pointer_gamut(np.array([0.3205, 0.4131, 0.5100]))
array(True, dtype=bool)
>>> a = np.array([[0.3205, 0.4131, 0.5100], [0.0005, 0.0031, 0.0010]])
>>> is_within_pointer_gamut(a)
array([ True, False], dtype=bool)
```
### <span id="page-654-0"></span>**RGB Volume**

colour

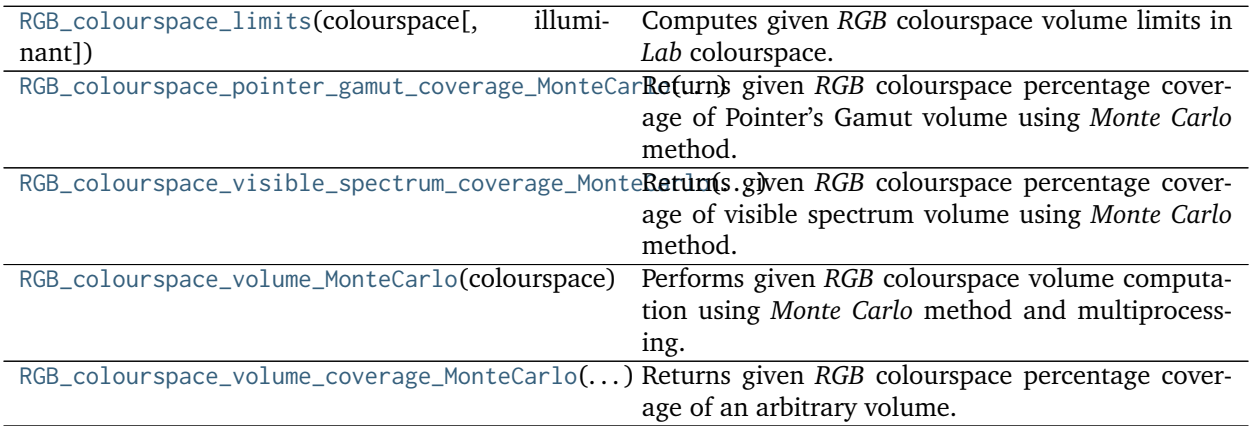

### **colour.RGB\_colourspace\_limits**

```
colour.RGB_colourspace_limits(colourspace, illuminant=array([ 0.3127, 0.329 ]))
     Computes given RGB colourspace volume limits in Lab colourspace.
```
### **Parameters**

- **colourspace** ([RGB\\_Colourspace](#page-360-0)) *RGB* colourspace to compute the volume of.
- **illuminant** (array\_like, optional) *Lab* colourspace *illuminant* chromaticity coordinates.

**Returns** *RGB* colourspace volume limits.

**Return type** ndarray

**Examples**

```
>>> from colour import sRGB_COLOURSPACE as sRGB
>>> RGB_colourspace_limits(sRGB) # doctest: +ELLIPSIS
array([1 0. 1.1, 100. 1.1.[-86.182855..., 98.2563272...],
      [-107.8503557..., 94.4894974...]
```
**colour.RGB\_colourspace\_pointer\_gamut\_coverage\_MonteCarlo**

<span id="page-654-2"></span>colour.**RGB\_colourspace\_pointer\_gamut\_coverage\_MonteCarlo**(*colourspace*, *samples=10000000.0*, *random\_generator=<function random\_triplet\_generator>*, *random\_state=None*) Returns given *RGB* colourspace percentage coverage of Pointer's Gamut volume using *Monte Carlo* method.

### **Parameters**

- **colourspace** ([RGB\\_Colourspace](#page-360-0)) *RGB* colourspace to compute the *Pointer's Gamut* coverage percentage.
- **samples** (numeric, optional) Samples count.
- **random\_generator** (generator, optional) Random triplet generator providing the random samples.
- **random\_state** (RandomState, optional) Mersenne Twister pseudo-random number generator to use in the random number generator.

**Returns** Percentage coverage of *Pointer's Gamut* volume.

**Return type** [float](https://docs.python.org/3.5/library/functions.html#float)

**Examples**

```
>>> from colour import sRGB_COLOURSPACE as sRGB
>>> prng = np.random.RandomState(2)
>>> RGB_colourspace_pointer_gamut_coverage_MonteCarlo(
... sRGB, 10e3, random_state=prng) # doctest: +ELLIPSIS
81...
```
**colour.RGB\_colourspace\_visible\_spectrum\_coverage\_MonteCarlo**

```
colour.RGB_colourspace_visible_spectrum_coverage_MonteCarlo(colourspace, sam-
                                                      ples=10000000.0, ran-
                                                      dom_generator=<function
                                                      random_triplet_generator>,
                                                      random_state=None)
```
Returns given *RGB* colourspace percentage coverage of visible spectrum volume using *Monte Carlo* method.

### **Parameters**

- **colourspace** ([RGB\\_Colourspace](#page-360-0)) *RGB* colourspace to compute the visible spectrum coverage percentage.
- **samples** (numeric, optional) Samples count.
- **random\_generator** (generator, optional) Random triplet generator providing the random samples.
- **random\_state** (RandomState, optional) Mersenne Twister pseudo-random number generator to use in the random number generator.

**Returns** Percentage coverage of visible spectrum volume.

**Return type** [float](https://docs.python.org/3.5/library/functions.html#float)

#### **Examples**

```
>>> from colour import sRGB_COLOURSPACE as sRGB
>>> prng = np.random.RandomState(2)
>>> RGB_colourspace_visible_spectrum_coverage_MonteCarlo(
... sRGB, 10e3, random_state=prng) # doctest: +ELLIPSIS
47...
```
### **colour.RGB\_colourspace\_volume\_MonteCarlo**

<span id="page-656-0"></span>colour.**RGB\_colourspace\_volume\_MonteCarlo**(*colourspace, samples=10000000.0, limits=array([[ 0., 100.], [-150., 150.], [-150., 150.]]), illuminant\_Lab=array([ 0.3127, 0.329 ]),* chromatic adaptation method='CAT02', ran*dom\_generator=<function random\_triplet\_generator>, random\_state=None, processes=None*)

Performs given *RGB* colourspace volume computation using *Monte Carlo* method and multiprocessing.

### **Parameters**

- **colourspace** ([RGB\\_Colourspace](#page-360-0)) *RGB* colourspace to compute the volume of.
- **samples** (numeric, optional) Samples count.
- **limits** (array\_like, optional) *Lab* colourspace volume.
- **illuminant\_Lab** (array\_like, optional) *Lab* colourspace *illuminant* chromaticity coordinates.
- **chromatic\_adaptation\_method** (unicode, optional) **{'CAT02', 'XYZ Scaling', 'Von Kries', 'Bradford', 'Sharp', 'Fairchild', 'CMCCAT97', 'CMCCAT2000', 'CAT02\_BRILL\_CAT', 'Bianco', 'Bianco PC'}**, *Chromatic adaptation* method.
- **random\_generator** (generator, optional) Random triplet generator providing the random samples within the *Lab* colourspace volume.
- **random\_state** (RandomState, optional) Mersenne Twister pseudo-random number generator to use in the random number generator.
- **processes** (integer, optional) Processes count, default to [multiprocessing.](https://docs.python.org/3.5/library/multiprocessing.html#multiprocessing.cpu_count) [cpu\\_count\(\)](https://docs.python.org/3.5/library/multiprocessing.html#multiprocessing.cpu_count) definition.

**Returns** *RGB* colourspace volume.

**Return type** [float](https://docs.python.org/3.5/library/functions.html#float)

### **Notes**

• The doctest is assuming that np.random.RandomState() definition will return the same sequence no matter which *OS* or *Python* version is used. There is however no formal promise about the *prng* sequence reproducibility of either *Python* or *Numpy* implementations: Laurent. (2012). Reproducibility of python pseudo-random numbers across systems and versions? Retrieved January 20, 2015, from [http://stackoverflow.com/questions/8786084/](http://stackoverflow.com/questions/8786084/reproducibility-of-python-pseudo-random-numbers-across-systems-and-versions) [reproducibility-of-python-pseudo-random-numbers-across-systems-and-versions](http://stackoverflow.com/questions/8786084/reproducibility-of-python-pseudo-random-numbers-across-systems-and-versions)

### **Examples**

```
>>> from colour import sRGB_COLOURSPACE as sRGB
>>> prng = np.random.RandomState(2)
>>> processes = 1
>>> RGB_colourspace_volume_MonteCarlo(sRGB, 10e3, random_state=prng,
... processes=processes)
... # doctest: +ELLIPSIS
816...
```
### **colour.RGB\_colourspace\_volume\_coverage\_MonteCarlo**

<span id="page-657-1"></span>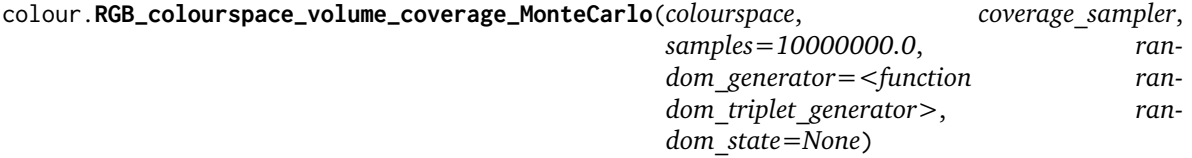

Returns given *RGB* colourspace percentage coverage of an arbitrary volume.

#### **Parameters**

- **colourspace** ([RGB\\_Colourspace](#page-360-0)) *RGB* colourspace to compute the volume coverage percentage.
- **coverage\_sampler** ([object](https://docs.python.org/3.5/library/functions.html#object)) Python object responsible for checking the volume coverage.
- **samples** (numeric, optional) Samples count.
- **random\_generator** (generator, optional) Random triplet generator providing the random samples.
- **random\_state** (RandomState, optional) Mersenne Twister pseudo-random number generator to use in the random number generator.

**Returns** Percentage coverage of volume.

### **Return type** [float](https://docs.python.org/3.5/library/functions.html#float)

### **Examples**

```
>>> from colour import sRGB_COLOURSPACE as sRGB
>>> prng = np.random.RandomState(2)
>>> RGB_colourspace_volume_coverage_MonteCarlo(
... sRGB, is_within_pointer_gamut, 10e3, random_state=prng)
... # doctest: +ELLIPSIS
81...
```
#### <span id="page-657-0"></span>**Visible Spectrum**

colour

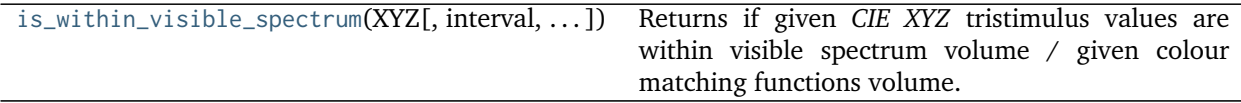

#### **colour.is\_within\_visible\_spectrum**

<span id="page-657-2"></span>colour.**is\_within\_visible\_spectrum**(*XYZ*, *interval=10*, *cmfs=XYZ\_ColourMatchingFunctions(name='CIE 1931 2 Degree Standard Observer'*, *...)*, *illuminant=SpectralDistribution(name='1 Constant'*, *...)*, *tolerance=None*)

Returns if given *CIE XYZ* tristimulus values are within visible spectrum volume / given colour matching functions volume.

### **Parameters**

- **XYZ** (array\_like) *CIE XYZ* tristimulus values.
- **interval** ([int,](https://docs.python.org/3.5/library/functions.html#int) optional) Wavelength  $\lambda_i$  range interval used to compute the pulse waves for the *CIE XYZ* colourspace outer surface.
- **cmfs** ([XYZ\\_ColourMatchingFunctions,](#page-189-0) optional) Standard observer colour matching functions.
- **illuminant** ([SpectralDistribution,](#page-135-0) optional) Illuminant spectral distribution.
- **tolerance** (numeric, optional) Tolerance allowed in the inside-triangle check.

**Returns** Is within visible spectrum.

**Return type** [bool](https://docs.python.org/3.5/library/functions.html#bool)

### **Notes**

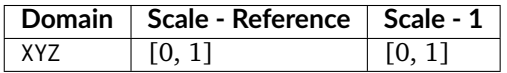

### **Examples**

```
>>> import numpy as np
>>> is_within_visible_spectrum(np.array([0.3205, 0.4131, 0.51]))
array(True, dtype=bool)
>>> a = np.array([[0.3205, 0.4131, 0.51],
... [-0.0005, 0.0031, 0.001]])
>>> is_within_visible_spectrum(a)
array([ True, False], dtype=bool)
```
### **Ancillary Objects**

colour.volume

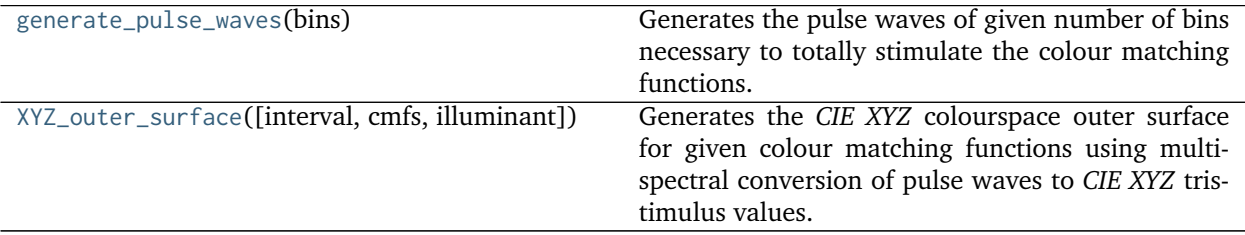

### **colour.volume.generate\_pulse\_waves**

```
colour.volume.generate_pulse_waves(bins)
```
Generates the pulse waves of given number of bins necessary to totally stimulate the colour matching functions.

Assuming 5 bins, a first set of SPDs would be as follows:

The second one:

The third:

1 1 1 0 0 0 1 1 1 0 0 0 1 1 1 1 0 0 1 1 1 1 0 0 1

 $Etc. . .$ 

**Parameters bins** ([int](https://docs.python.org/3.5/library/functions.html#int)) – Number of bins of the pulse waves.

**Returns** Pulse waves.

**Return type** ndarray

### **References**

[\[Lin15\]](#page-702-0), [\[Man18\]](#page-703-0)

### **Examples**

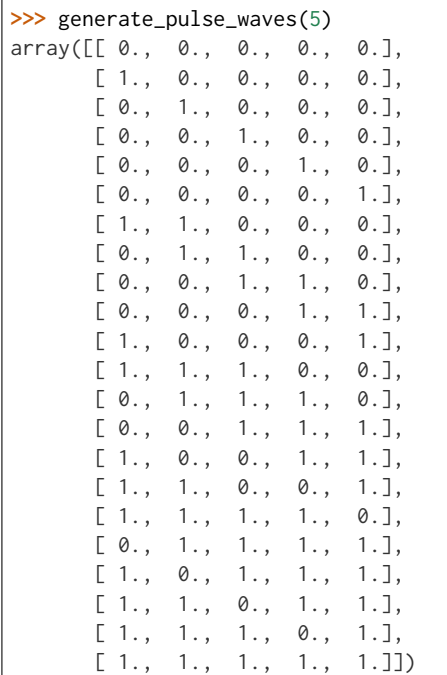

### **colour.volume.XYZ\_outer\_surface**

<span id="page-660-0"></span>colour.volume.**XYZ\_outer\_surface**(*interval=10*, *cmfs=XYZ\_ColourMatchingFunctions(name='CIE 1931 2 Degree Standard Observer'*, *...)*, *illuminant=SpectralDistribution(name='1 Constant'*, *...)*)

Generates the *CIE XYZ* colourspace outer surface for given colour matching functions using multispectral conversion of pulse waves to *CIE XYZ* tristimulus values.

#### **Parameters**

- **interval** ([int,](https://docs.python.org/3.5/library/functions.html#int) optional) Wavelength  $\lambda_i$  range interval used to compute the pulse waves.
- **cmfs** ([XYZ\\_ColourMatchingFunctions,](#page-189-0) optional) Standard observer colour matching functions.
- **illuminant** ([SpectralDistribution,](#page-135-0) optional) Illuminant spectral distribution.

**Returns** Outer surface *CIE XYZ* tristimulus values.

**Return type** ndarray

### **References**

### [\[Lin15\]](#page-702-0), [\[Man18\]](#page-703-0)

### **Examples**

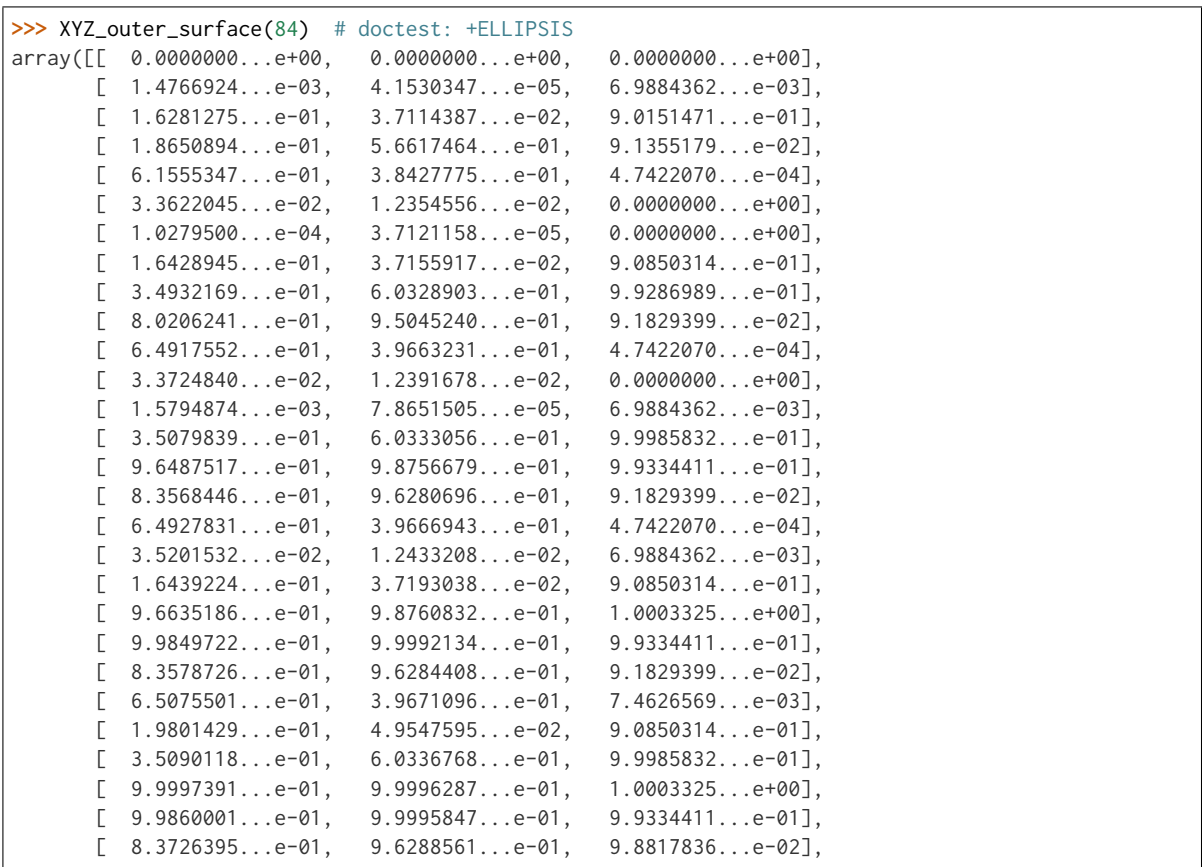

(continues on next page)

(continued from previous page)

```
[8.1356776...e-01, 4.3382535...e-01, 9.0897737...e-01],[3.8452323...e-01, 6.1572224...e-01, 9.9985832...e-01],[ 9.6645466...e-01, 9.8764544...e-01, 1.0003325...e+00],
[ 1.0000767...e+00, 1.0000000...e+00, 1.0003325...e+00]])
```
### **4.1.3.2 Indices and tables**

- genindex
- search

### **4.1.4 Bibliography**

### **4.1.4.1 Indirect References**

Some extra references used in the codebase but not directly part of the public api:

- [\[Cen14e\]](#page-698-0)
- [\[Cen14k\]](#page-698-1)
- [\[Cen14h\]](#page-698-2)
- [\[Cen14c\]](#page-697-0)
- [\[Cen14j\]](#page-698-3)
- [\[Cen14i\]](#page-698-4)
- [\[Cen14g\]](#page-698-5)
- [\[Cen14d\]](#page-698-6)
- [\[Cen14f\]](#page-698-7)
- [\[Cen14b\]](#page-697-1)
- [\[Cen14a\]](#page-697-2)
- [\[CIET13805d\]](#page-709-0)
- [\[Dji17\]](#page-699-0)
- [\[FiLMiCInc17\]](#page-709-1)
- [\[Hou15\]](#page-701-0)
- [\[Lau12\]](#page-702-1)
- [\[Mac35\]](#page-703-1)
- [\[Mac42\]](#page-703-2)
- [\[MunsellCScienceb\]](#page-710-0)
- [\[Poi80\]](#page-704-0)
- [\[RenewableRDCenter03\]](#page-710-1)
- [\[SWD05\]](#page-704-1)
- [\[Sir18\]](#page-705-0)
- [\[SHF00\]](#page-705-1)
- [\[WEV02\]](#page-705-2)
- [\[War16\]](#page-705-3)
- [\[WS00b\]](#page-707-0)
- [\[WS00j\]](#page-707-1)
- [\[WS00l\]](#page-707-2)
- [\[WS00h\]](#page-707-3)

# **4.2 Examples**

Most of the objects are available from the **colour** namespace:

**>>> import colour**

## **4.2.1 Chromatic Adaptation**

```
>>> XYZ = [0.20654008, 0.12197225, 0.05136952]
>>> D65 = colour.ILLUMINANTS['CIE 1931 2 Degree Standard Observer']['D65']
>>> A = colour.ILLUMINANTS['CIE 1931 2 Degree Standard Observer']['A']
>>> colour.chromatic_adaptation(
... XYZ, colour.xy_to_XYZ(D65), colour.xy_to_XYZ(A))
array([ 0.2533053 , 0.13765138, 0.01543307])
>>> sorted(colour.CHROMATIC_ADAPTATION_METHODS.keys())
['CIE 1994', 'CMCCAT2000', 'Fairchild 1990', 'Von Kries']
```
## **4.2.2 Algebra**

### **4.2.2.1 Kernel Interpolation**

```
>>> y = [5.9200, 9.3700, 10.8135, 4.5100, 69.5900, 27.8007, 86.0500]
\Rightarrow x = \text{range}(\text{len}(y))>>> colour.KernelInterpolator(x, y)([0.25, 0.75, 5.50])
array([ 6.18062083, 8.08238488, 57.85783403])
```
### **4.2.2.2 Sprague (1880) Interpolation**

```
>>> y = [5.9200, 9.3700, 10.8135, 4.5100, 69.5900, 27.8007, 86.0500]
\Rightarrow x = \text{range}(\text{len}(y))>>> colour.SpragueInterpolator(x, y)([0.25, 0.75, 5.50])
array([ 6.72951612, 7.81406251, 43.77379185])
```
## **4.2.3 Spectral Computations**

**>>>** colour.sd\_to\_XYZ(colour.LIGHT\_SOURCES\_SDS['Neodimium Incandescent']) array([ 36.94726204, 32.62076174, 13.0143849 ]) **>>>** sorted(colour.SPECTRAL\_TO\_XYZ\_METHODS.keys()) ['ASTM E308-15', 'Integration', 'astm2015']

## **4.2.4 Multi-Spectral Computations**

```
\gg msd = np.array([... [[0.01367208, 0.09127947, 0.01524376, 0.02810712, 0.19176012, 0.04299992],
... [0.00959792, 0.25822842, 0.41388571, 0.22275120, 0.00407416, 0.37439537],
... [0.01791409, 0.29707789, 0.56295109, 0.23752193, 0.00236515, 0.58190280]],
... [[0.01492332, 0.10421912, 0.02240025, 0.03735409, 0.57663846, 0.32416266],
... [0.04180972, 0.26402685, 0.03572137, 0.00413520, 0.41808194, 0.24696727],
... [0.00628672, 0.11454948, 0.02198825, 0.39906919, 0.63640803, 0.01139849]],
... [[0.04325933, 0.26825359, 0.23732357, 0.05175860, 0.01181048, 0.08233768],
... [0.02484169, 0.12027161, 0.00541695, 0.00654612, 0.18603799, 0.36247808],
... [0.03102159, 0.16815442, 0.37186235, 0.08610666, 0.00413520, 0.78492409]],
... [[0.11682307, 0.78883040, 0.74468607, 0.83375293, 0.90571451, 0.70054168],
... [0.06321812, 0.41898224, 0.15190357, 0.24591440, 0.55301750, 0.00657664],
... [0.00305180, 0.11288624, 0.11357290, 0.12924391, 0.00195315, 0.21771573]],
... ])
>>> colour.multi_sds_to_XYZ(msd, colour.SpectralShape(400, 700, 60),
                               ... cmfs, illuminant))
[[[ 9.73192501 5.02105851 3.22790699]
 [ 16.08032168 24.47303359 10.28681006]
 [ 17.73513774 29.61865582 12.10713449]]
[[ 25.69298792 11.72611193 3.70187275]
 [ 18.51208526 8.03720984 9.30361825]
 [ 48.55945054 32.30885571 4.09223401]]
[[ 5.7743232 10.10692925 10.08461311]
 [ 8.81306527 3.65394599 4.20783881]
 [ 8.06007398 15.87077693 7.02551086]]
[[ 90.88877129 81.82966846 29.86765971]
 [ 38.64801062 26.70860262 15.08396538]
 [ 8.77151115 10.56330761 4.28940206]]]
>>> sorted(colour.MULTI_SPECTRAL_TO_XYZ_METHODS.keys())
['Integration']
```
## **4.2.5 Blackbody Spectral Radiance Computation**

```
>>> colour.sd_blackbody(5000)
SpectralDistribution([[ 3.60000000e+02, 6.65427827e+12],
                     [ 3.61000000e+02, 6.70960528e+12],
                     [ 3.62000000e+02, 6.76482512e+12],
                     ...
                     [ 7.78000000e+02, 1.06068004e+13],
                     [ 7.79000000e+02, 1.05903327e+13],
                     [ 7.8000000e+02, 1.05738520e+13]],
                    interpolator=SpragueInterpolator,
                    interpolator_args={},
                    extrapolator=Extrapolator,
                    extrapolator_args={'right': None, 'method': 'Constant', 'left': None})
```
## **4.2.6 Dominant, Complementary Wavelength & Colour Purity Computation**

```
>>> xy = [0.54369557, 0.32107944]
>>> xy_n = [0.31270000, 0.32900000]
>>> colour.dominant_wavelength(xy, xy_n)
(array(616.0),
array([ 0.68354746, 0.31628409]),
array([ 0.68354746, 0.31628409]))
```
# **4.2.7 Lightness Computation**

```
>>> colour.lightness(12.19722535)
41.527875844653451
>>> sorted(colour.LIGHTNESS_METHODS.keys())
['CIE 1976',
'Fairchild 2010',
'Fairchild 2011',
'Glasser 1958',
'Lstar1976',
'Wyszecki 1963']
```
## **4.2.8 Luminance Computation**

```
>>> colour.luminance(41.52787585)
12.197225353400775
>>> sorted(colour.LUMINANCE_METHODS.keys())
['ASTM D1535-08',
'CIE 1976',
'Fairchild 2010',
'Fairchild 2011',
 'Newhall 1943',
 'astm2008',
 'cie1976']
```
## **4.2.9 Whiteness Computation**

```
>>> colour.whiteness(xy=[0.3167, 0.3334], Y=100, xy_n=[0.3139, 0.3311])
array([ 93.85 , -1.305])>>> sorted(colour.WHITENESS_METHODS.keys())
['ASTM E313',
 'Berger 1959',
 'CIE 2004',
 'Ganz 1979',
 'Stensby 1968',
 'Taube 1960',
 'cie2004']
```
## **4.2.10 Yellowness Computation**

```
>>> XYZ = [95.00000000, 100.00000000, 105.00000000]
>>> colour.yellowness(XYZ)
11.065000000000003
>>> sorted(colour.YELLOWNESS_METHODS.keys())
['ASTM D1925', 'ASTM E313']
```
## **4.2.11 Luminous Flux, Efficiency & Efficacy Computation**

### **4.2.11.1 Luminous Flux**

```
>>> sd = colour.LIGHT_SOURCES_SDS['Neodimium Incandescent']
>>> colour.luminous_flux(sd)
23807.655527367202
```
### **4.2.11.2 Luminous Efficiency**

```
>>> sd = colour.LIGHT_SOURCES_SDS['Neodimium Incandescent']
>>> colour.luminous_efficiency(sd)
0.19943935624521045
```
### **4.2.11.3 Luminous Efficacy**

```
>>> sd = colour.LIGHT_SOURCES_SDS['Neodimium Incandescent']
>>> colour.luminous_efficacy(sd)
136.21708031547874
```
## **4.2.12 Colour Models**

### **4.2.12.1 CIE xyY Colourspace**

```
>>> colour.XYZ_to_xyY([0.20654008, 0.12197225, 0.05136952])
array([ 0.54369557, 0.32107944, 0.12197225])
```
### **4.2.12.2 CIE L\*a\*b\* Colourspace**

```
>>> colour.XYZ_to_Lab([0.20654008, 0.12197225, 0.05136952])
array([ 41.52787529, 52.63858304, 26.92317922])
```
### **4.2.12.3 CIE L\*u\*v\* Colourspace**

```
>>> colour.XYZ_to_Luv([0.20654008, 0.12197225, 0.05136952])
array([ 41.52787529, 96.83626054, 17.75210149])
```
### **4.2.12.4 CIE 1960 UCS Colourspace**

```
>>> colour.XYZ_to_UCS([0.20654008, 0.12197225, 0.05136952])
array([ 0.13769339, 0.12197225, 0.1053731 ])
```
### **4.2.12.5 CIE 1964 U\*V\*W\* Colourspace**

```
>>> XYZ = [0.20654008 * 100, 0.12197225 * 100, 0.05136952* 100]
>>> colour.XYZ_to_UVW(XYZ)
array([ 94.55035725, 11.55536523, 40.54757405])
```
### **4.2.12.6 Hunter L,a,b Colour Scale**

```
>>> XYZ = [0.20654008 * 100, 0.12197225 * 100, 0.05136952* 100]
>>> colour.XYZ_to_Hunter_Lab(XYZ)
array([ 34.92452577, 47.06189858, 14.38615107])
```
### **4.2.12.7 Hunter Rd,a,b Colour Scale**

```
>>> XYZ = [0.20654008 * 100, 0.12197225 * 100, 0.05136952* 100]
>>> colour.XYZ_to_Hunter_Rdab(XYZ)
array([ 12.197225 , 57.12537874, 17.46241341])
```
### **4.2.12.8 CAM02-LCD, CAM02-SCD, and CAM02-UCS Colourspaces - Luo, Cui and Li (2006)**

```
>>> XYZ = [0.20654008 * 100, 0.12197225 * 100, 0.05136952* 100]
>>> XYZ_w = [95.05, 100.00, 108.88]
>>> L_A = 318.31
>> Y_b = 20.0>>> surround = colour.CIECAM02_VIEWING_CONDITIONS['Average']
>>> specification = colour.XYZ_to_CIECAM02(
       XYZ, XYZ_w, L_A, Y_b, surround)
>>> JMh = (specification.J, specification.M, specification.h)
>>> colour.JMh_CIECAM02_to_CAM02UCS(JMh)
array([ 47.16899898, 38.72623785, 15.8663383 ])
```
### **4.2.12.9 CAM16-LCD, CAM16-SCD, and CAM16-UCS Colourspaces - Li et al. (2017)**

```
>>> XYZ = [0.20654008 * 100, 0.12197225 * 100, 0.05136952* 100]
>>> XYZ_w = [95.05, 100.00, 108.88]
>>> L_A = 318.31
>>> Y_b = 20.0
>>> surround = colour.CAM16_VIEWING_CONDITIONS['Average']
>>> specification = colour.XYZ_to_CAM16(
        XYZ, XYZ_w, L_A, Y_b, surround)
>>> JMh = (specification.J, specification.M, specification.h)
>>> colour.JMh_CAM16_to_CAM16UCS(JMh)
array([ 46.55542238, 40.22460974, 14.25288392]
```
### **4.2.12.10 IPT Colourspace**

```
>>> colour.XYZ_to_IPT([0.20654008, 0.12197225, 0.05136952])
array([ 0.38426191, 0.38487306, 0.18886838])
```
### **4.2.12.11 DIN99 Colourspace**

```
>>> Lab = [41.52787529, 52.63858304, 26.92317922]
>>> colour.Lab_to_DIN99(Lab)
array([ 53.22821988, 28.41634656, 3.89839552])
```
### **4.2.12.12 hdr-CIELAB Colourspace**

```
>>> colour.XYZ_to_hdr_CIELab([0.20654008, 0.12197225, 0.05136952])
array([ 51.87002062, 60.4763385 , 32.14551912])
```
### **4.2.12.13 hdr-IPT Colourspace**

```
>>> colour.XYZ_to_hdr_IPT([0.20654008, 0.12197225, 0.05136952])
array([ 25.18261761, -22.62111297, 3.18511729])
```
### **4.2.12.14 OSA UCS Colourspace**

```
>>> XYZ = [0.20654008 * 100, 0.12197225 * 100, 0.05136952* 100]
>>> colour.XYZ_to_OSA_UCS(XYZ)
array([-3.0049979 , 2.99713697, -9.66784231])
```
#### **4.2.12.15 JzAzBz Colourspace**

```
>>> colour.XYZ_to_JzAzBz([0.20654008, 0.12197225, 0.05136952])
array([ 0.00535048, 0.00924302, 0.00526007])
```
### **4.2.12.16 RGB Colourspace and Transformations**

```
>>> XYZ = [0.21638819, 0.12570000, 0.03847493]
>>> illuminant_XYZ = [0.34570, 0.35850]
>>> illuminant_RGB = [0.31270, 0.32900]
>>> chromatic_adaptation_transform = 'Bradford'
>>> XYZ_to_RGB_matrix = [
         [3.24062548, -1.53720797, -0.49862860],
         [-0.96893071, 1.87575606, 0.04151752],
         [0.05571012, -0.20402105, 1.05699594]]
>>> colour.XYZ_to_RGB(
         XYZ,
         illuminant_XYZ,
         illuminant_RGB,
```
(continues on next page)

(continued from previous page)

```
XYZ_to_RGB_matrix,
         chromatic_adaptation_transform)
array([ 0.45595571, 0.03039702, 0.04087245])
```
#### **4.2.12.17 RGB Colourspace Derivation**

```
>>> p = [0.73470, 0.26530, 0.00000, 1.00000, 0.00010, -0.07700]
>>> w = [0.32168, 0.33767]
>>> colour.normalised_primary_matrix(p, w)
array([[ 9.52552396e-01, 0.00000000e+00, 9.36786317e-05],
      [ 3.43966450e-01, 7.28166097e-01, -7.21325464e-02],
      [ 0.00000000e+00, 0.00000000e+00, 1.00882518e+00]])
```
### **4.2.12.18 Y'CbCr Colour Encoding**

```
>>> colour.RGB_to_YCbCr([1.0, 1.0, 1.0])
array([ 0.92156863, 0.50196078, 0.50196078])
```
### **4.2.12.19 YCoCg Colour Encoding**

```
>>> colour.RGB_to_YCoCg([0.75, 0.75, 0.0])
array([ 0.5625, 0.375 , 0.1875])
```
### **4.2.12.20 ICTCP Colour Encoding**

```
>>> colour.RGB_to_ICTCP([0.45620519, 0.03081071, 0.04091952])
array([ 0.07351364, 0.00475253, 0.09351596])
```
### **4.2.12.21 HSV Colourspace**

```
>>> colour.RGB_to_HSV([0.45620519, 0.03081071, 0.04091952])
array([ 0.99603944, 0.93246304, 0.45620519])
```
### **4.2.12.22 Prismatic Colourspace**

```
>>> colour.RGB_to_Prismatic([0.25, 0.50, 0.75])
array([ 0.75 , 0.16666667, 0.33333333, 0.5 ])
```
### **4.2.13 RGB Colourspaces**

```
>>> sorted(colour
.RGB_COLOURSPACES
.keys())
['ACES2065-1', 'ACEScc', 'ACEScct', 'ACEScg', 'ACESproxy', 'ALEXA Wide Gamut', 'Adobe RGB (1998)', 'Adobe Wide Gamut RGB', 'Apple RGB', 'Best RGB', 'Beta RGB', 'CIE RGB', 'Cinema Gamut', 'ColorMatch RGB', 'DCDM XYZ', 'DCI-P3', 'DCI-P3+', 'DJI D-Gamut', 'DRAGONcolor', 'DRAGONcolor2', 'Don RGB 4', 'ECI RGB v2', 'ERIMM RGB', 'Ekta Space PS 5', 'FilmLight E-Gamut', 'ITU-R BT.2020', 'ITU-R BT.470 - 525', 'ITU-R BT.470 - 625', 'ITU-R BT.709', 'Max RGB', 'NTSC', 'P3-D65', 'Pal/Secam', 'ProPhoto RGB', 'Protune Native', 'REDWideGamutRGB', 'REDcolor', 'REDcolor2', 'REDcolor3', 'REDcolor4', 'RIMM RGB', 'ROMM RGB', 'Russell RGB', 'S-Gamut', 'S-Gamut3', 'S-Gamut3.Cine', 'SMPTE 240M', 'Sharp RGB', 'V-Gamut', 'Xtreme RGB', 'aces', 'adobe1998', 'prophoto', 'sRGB']
```
## **4.2.14 OETFs**

**>>>** sorted(colour.OETFS.keys()) ['ARIB STD-B67', 'DICOM GSDF', 'ITU-R BT.2020', 'ITU-R BT.2100 HLG', 'ITU-R BT.2100 PQ', 'ITU-R BT.601', 'ITU-R BT.709', 'ProPhoto RGB', 'RIMM RGB', 'ROMM RGB', 'SMPTE 240M', 'ST 2084', 'sRGB']

## **4.2.15 OETFs Reverse**

```
>>> sorted(colour.OETFS_REVERSE.keys())
['ARIB STD-B67',
'ITU-R BT.2100 HLD',
'ITU-R BT.2100 PQ',
'ITU-R BT.601',
 'ITU-R BT.709',
 'sRGB']
```
# **4.2.16 EOTFs**

```
>>> sorted(colour.EOTFS.keys())
['DCDM',
'DICOM GSDF',
'ITU-R BT.1886',
'ITU-R BT.2020',
 'ITU-R BT.2100 HLG',
'ITU-R BT.2100 PQ',
 'ProPhoto RGB',
'RIMM RGB',
'ROMM RGB',
'SMPTE 240M',
 'ST 2084']
```
## **4.2.17 EOTFs Reverse**

```
>>> sorted(colour.EOTFS_REVERSE.keys())
['DCDM', 'ITU-R BT.1886', 'ITU-R BT.2100 HLG', 'ITU-R BT.2100 PQ']
```
# **4.2.18 OOTFs**

```
>>> sorted(colour.OOTFS.keys())
['ITU-R BT.2100 HLG', 'ITU-R BT.2100 PQ']
```
## **4.2.19 OOTFs Reverse**

```
>>> sorted(colour.OOTFs_REVERSE.keys())
['ITU-R BT.2100 HLG', 'ITU-R BT.2100 PQ']
```
# **4.2.20 Log Encoding / Decoding Curves**

```
>>> sorted(colour.LOG_ENCODING_CURVES.keys())
['ACEScc',
'ACEScct',
'ACESproxy',
'ALEXA Log C',
 'Canon Log',
 'Canon Log 2',
 'Canon Log 3',
 'Cineon',
 'D-Log',
 'ERIMM RGB',
 'Filmic Pro 6',
 'Log3G10',
 'Log3G12',
 'PLog',
 'Panalog',
 'Protune',
 'REDLog',
 'REDLogFilm',
 'S-Log',
 'S-Log2',
 'S-Log3',
 'T-Log',
 'V-Log',
 'ViperLog']
```
# **4.2.21 Chromatic Adaptation Models**

```
>>> XYZ = [0.20654008, 0.12197225, 0.05136952]
>>> XYZ_w = [0.95045593, 1.00000000, 1.08905775]
>>> XYZ_wr = [1.09846607, 1.00000000, 0.35582280]
>>> colour.chromatic_adaptation_VonKries(XYZ, XYZ_w, XYZ_wr)
array([ 0.2533053 , 0.13765138, 0.01543307])
>>> sorted(colour.CHROMATIC_ADAPTATION_METHODS.keys())
['CIE 1994', 'CMCCAT2000', 'Fairchild 1990', 'Von Kries']
```
### **4.2.22 Colour Appearance Models**

```
>>> XYZ = [0.20654008 * 100, 0.12197225 * 100, 0.05136952* 100]
>>> XYZ_w = [95.05, 100.00, 108.88]
\Rightarrow L_A = 318.31
>>> Y_b = 20.0
>>> colour.XYZ_to_CIECAM02(XYZ, XYZ_w, L_A, Y_b)
CIECAM02_Specification(J=34.434525727858997, C=67.365010921125915, h=22.279164147957076, s=62.
˓→814855853327131, Q=177.47124941102123, M=70.024939419291385, H=2.689608534423904, HC=None)
```
## **4.2.23 Colour Difference**

```
>>> Lab_1 = [100.00000000, 21.57210357, 272.22819350]
>>> Lab_2 = [100.00000000, 426.67945353, 72.39590835]
>>> colour.delta_E(Lab_1, Lab_2)
94.035649026659485
>>> sorted(colour.DELTA_E_METHODS.keys())
['CAM02-LCD',
'CAM02-SCD',
'CAM02-UCS',
'CAM16-LCD',
'CAM16-SCD',
'CAM16-UCS',
'CIE 1976',
'CIE 1994',
 'CIE 2000',
 'CMC',
 'DIN99',
 'cie1976',
 'cie1994',
 'cie2000']
```
## **4.2.24 Colour Correction**

```
>>> import numpy as np
>>> RGB = [0.17224810, 0.09170660, 0.06416938]
\Rightarrow M_T = np.random.random((24, 3))
>>> M_R = M_T + (np.random.random((24, 3)) - 0.5) * 0.5>>> colour.colour_correction(RGB, M_T, M_R)
array([ 0.15205429, 0.08974029, 0.04141435])
>>> sorted(colour.COLOUR_CORRECTION_METHODS.keys())
['Cheung 2004', 'Finlayson 2015', 'Vandermonde']
```
# **4.2.25 Colour Notation Systems**

### **4.2.25.1 Munsell Value**

```
>>> colour.munsell_value(12.23634268)
4.0824437076525664
>>> sorted(colour.MUNSELL_VALUE_METHODS.keys())
['ASTM D1535-08',
```
(continues on next page)

(continued from previous page)

'Ladd 1955', 'McCamy 1987', 'Moon 1943', 'Munsell 1933', 'Priest 1920', 'Saunderson 1944', 'astm2008']

### **4.2.25.2 Munsell Colour**

```
>>> colour.xyY_to_munsell_colour([0.38736945, 0.35751656, 0.59362000])
'4.2YR 8.1/5.3'
>>> colour.munsell_colour_to_xyY('4.2YR 8.1/5.3')
array([ 0.38736945, 0.35751656, 0.59362 ])
```
## **4.2.26 Colour Blindness**

```
>>> import colour
>>> cmfs = colour.LMS_CMFS['Stockman & Sharpe 2 Degree Cone Fundamentals']
>>> colour.anomalous_trichromacy_cmfs_Machado2009(cmfs, np.array([15, 0, 0]))[450]
array([ 0.08912884, 0.0870524 , 0.955393 ])
>>> primaries = colour.DISPLAYS_RGB_PRIMARIES['Apple Studio Display']
>>> d_LMS = (15, 0, 0)
>>> colour.anomalous_trichromacy_matrix_Machado2009(cmfs, primaries, d_LMS)
array([[-0.27774652, 2.65150084, -1.37375432],
       [ 0.27189369, 0.20047862, 0.52762768],
       [ 0.00644047, 0.25921579, 0.73434374]])
```
## **4.2.27 Optical Phenomena**

```
>>> colour.rayleigh_scattering_sd()
SpectralDistribution([[ 3.60000000e+02, 5.99101337e-01],
                     [ 3.61000000e+02, 5.92170690e-01],
                     [3.62000000e+02, 5.85341006e-01],...
                     [ 7.78000000e+02, 2.55208377e-02],
                     [ 7.79000000e+02, 2.53887969e-02],
                     [ 7.80000000e+02, 2.52576106e-02]],
                    interpolator=SpragueInterpolator,
                    interpolator_args={},
                    extrapolator=Extrapolator,
                    extrapolator_args={'right': None, 'method': 'Constant', 'left': None})
```
# **4.2.28 Light Quality**

### **4.2.28.1 Colour Rendering Index**

```
>>> colour.colour_quality_scale(colour.ILLUMINANTS_SDS['FL2'])
64.686416902221609
```
### **4.2.28.2 Colour Quality Scale**

```
>>> colour.colour_rendering_index(colour.ILLUMINANTS_SDS['FL2'])
64.151520202968015
```
### **4.2.29 Reflectance Recovery**

```
>>> colour.XYZ_to_sd([0.20654008, 0.12197225, 0.05136952])
SpectralDistribution([[ 3.60000000e+02, 7.73462151e-02],
                      [ 3.65000000e+02, 7.73632975e-02],
                      [ 3.70000000e+02, 7.74299705e-02],
                     ...
                     [ 8.20000000e+02, 3.93126353e-01],
                     [ 8.25000000e+02, 3.93158148e-01],
                     [ 8.30000000e+02, 3.93163548e-01]],
                    interpolator=SpragueInterpolator,
                    interpolator_args={},
                    extrapolator=Extrapolator,
                    extrapolator_args={'right': None, 'method': 'Constant', 'left': None})
>>> sorted(colour.REFLECTANCE_RECOVERY_METHODS.keys())
['Meng 2015', 'Smits 1999']
```
### **4.2.30 Correlated Colour Temperature Computation Methods**

```
>>> colour.uv_to_CCT([0.1978, 0.3122])
array([ 6.50751282e+03, 3.22335875e-03])
>>> sorted(colour.UV_TO_CCT_METHODS.keys())
['Ohno 2013', 'Robertson 1968', 'ohno2013', 'robertson1968']
>>> sorted(colour.UV_TO_CCT_METHODS.keys())
['Krystek 1985',
'Ohno 2013',
'Robertson 1968',
'ohno2013',
'robertson1968']
>>> sorted(colour.XY_TO_CCT_METHODS.keys())
['Hernandez 1999', 'McCamy 1992', 'hernandez1999', 'mccamy1992']
>>> sorted(colour.CCT_TO_XY_METHODS.keys())
['CIE Illuminant D Series', 'Kang 2002', 'cie_d', 'kang2002']
```
## **4.2.31 Volume**

```
>>> colour.RGB_colourspace_volume_MonteCarlo(colour.RGB_COLOURSPACE['sRGB'])
821958.30000000005
```
## **4.2.32 Contrast Sensitivity Function**

```
>>> colour.contrast_sensitivity_function(u=4, X_0=60, E=65)
358.51180789884984
>>> sorted(colour.CONTRAST_SENSITIVITY_METHODS.keys())
['Barten 1999']
```
# **4.2.33 IO**

**4.2.33.1 Images**

```
>>> RGB = colour.read_image('Ishihara_Colour_Blindness_Test_Plate_3.png')
>>> RGB.shape
(276, 281, 3)
```
### **4.2.33.2 Look Up Table (LUT) Data**

```
>>> LUT = colour.read_LUT('ACES_Proxy_10_to_ACES.cube')
>>> print(LUT)
LUT3x1D - ACES Proxy 10 to ACES
-------------------------------
Dimensions : 2
Domain : [[0 0 0]
            [1 1 1]]
Size : (32, 3)
>>> RGB = [0.17224810, 0.09170660, 0.06416938]
>>> LUT.apply(RGB)
array([ 0.00575674, 0.00181493, 0.00121419])
```
## **4.2.34 Plotting**

Most of the objects are available from the **colour.plotting** namespace:

```
>>> from colour.plotting import *
>>> colour_style()
```
### **4.2.34.1 Visible Spectrum**

**>>>** plot\_visible\_spectrum('CIE 1931 2 Degree Standard Observer')

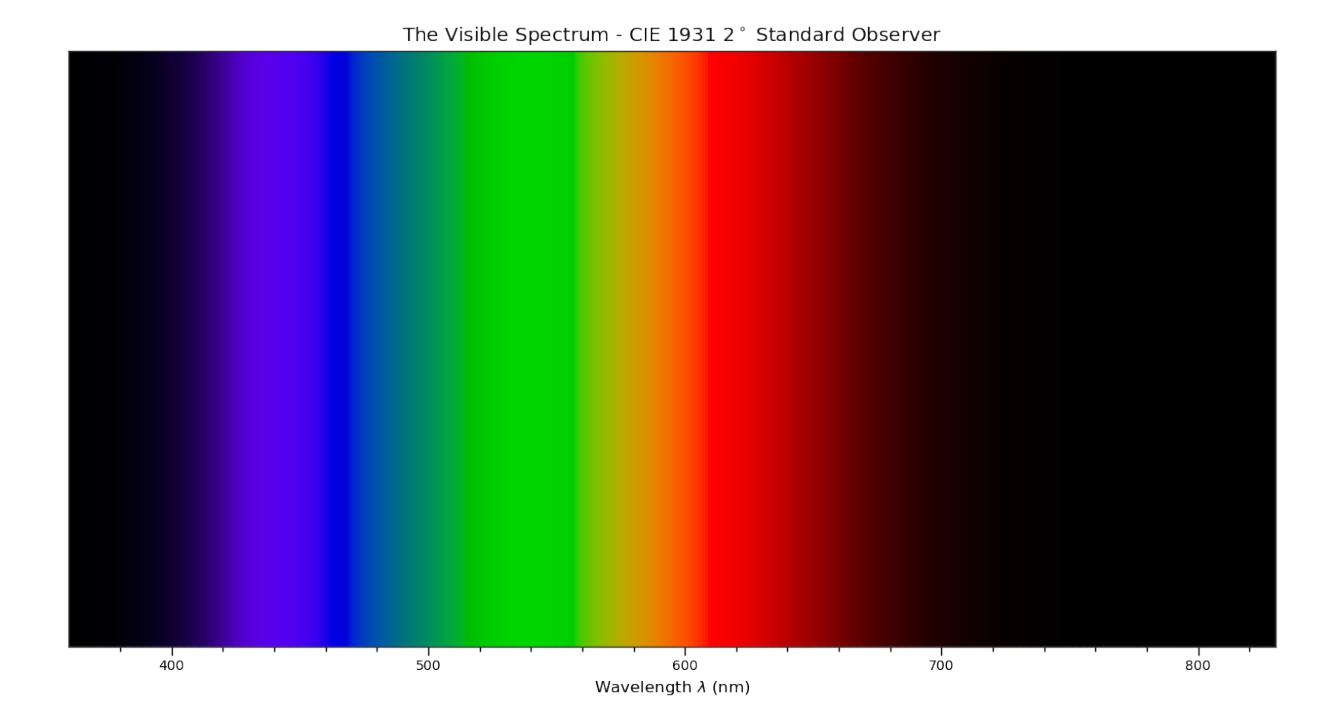

## **4.2.34.2 Spectral Distribution**

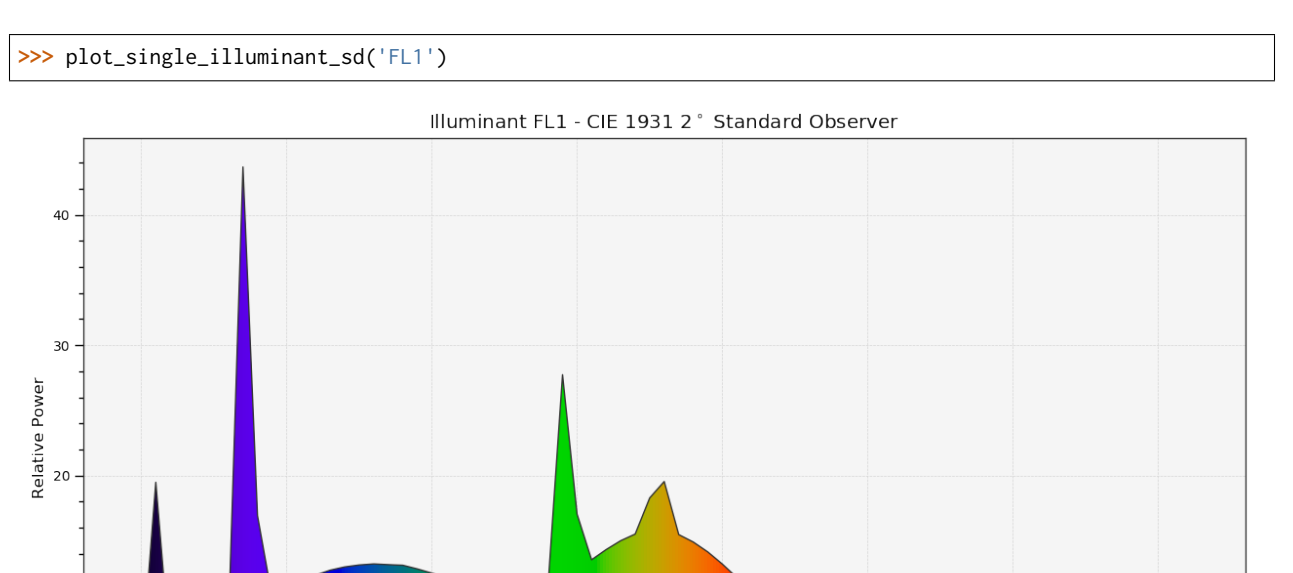

 $550$  600<br>Wavelength  $\lambda$  (nm)

 $rac{1}{650}$ 

 $\frac{1}{700}$ 

 $10\,$ 

 $\Omega$ 

 $\frac{1}{400}$ 

 $\frac{1}{450}$ 

 $\frac{1}{500}$ 

 $750$ 

### **4.2.34.3 Blackbody**

```
>>> blackbody_sds = [
... colour.sd_blackbody(i, colour.SpectralShape(0, 10000, 10))
... for i in range(1000, 15000, 1000)
... ]
>>> plot_multi_sds(
... blackbody_sds,
... y_label='W / (sr m$^2$) / m',
... use_sds_colours=True,
... normalise_sds_colours=True,
... legend_location='upper right',
... bounding_box=(0, 1250, 0, 2.5e15))
```
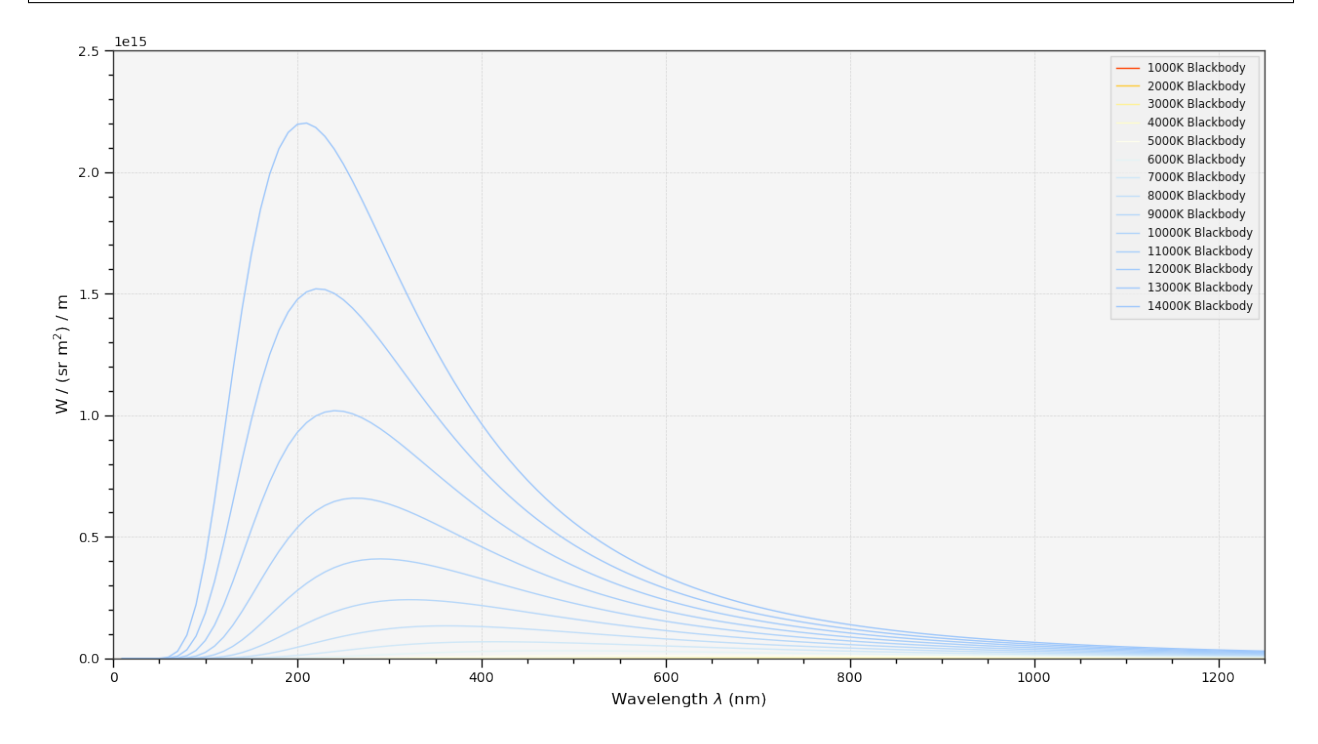

### **4.2.34.4 Colour Matching Functions**

```
>>> plot_single_cmfs(
... 'Stockman & Sharpe 2 Degree Cone Fundamentals',
... y_label='Sensitivity',
... bounding_box=(390, 870, 0, 1.1))
```
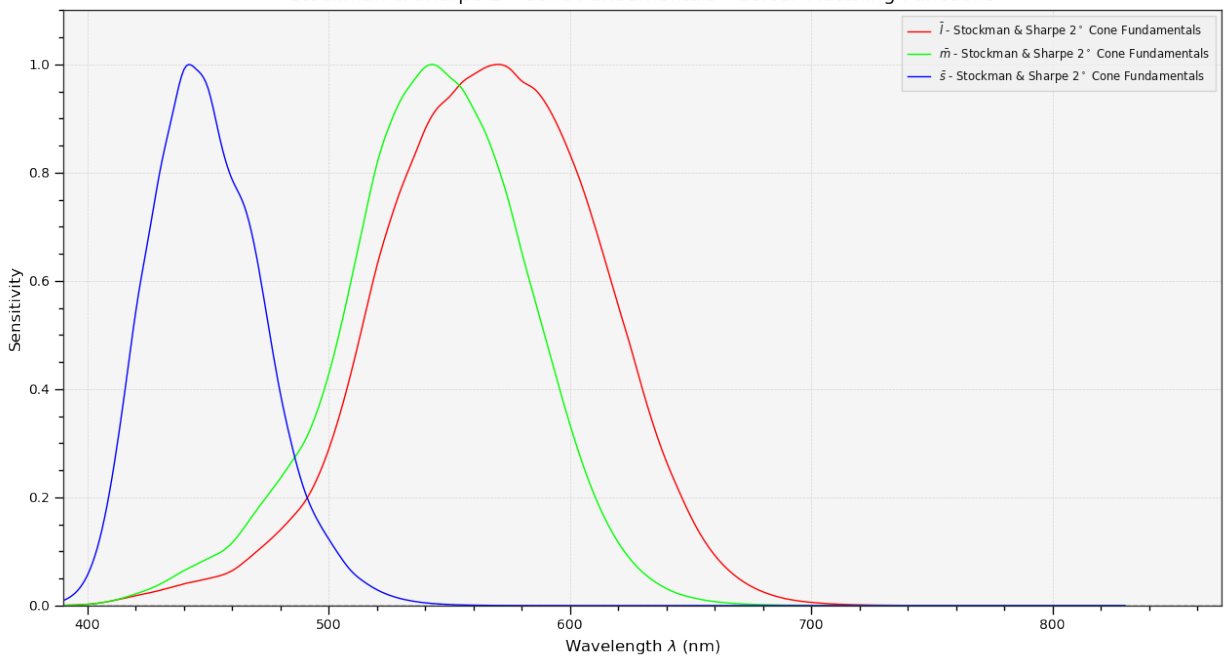

Stockman & Sharpe 2° Cone Fundamentals - Colour Matching Functions

### **4.2.34.5 Luminous Efficiency**

```
>>> sd_mesopic_luminous_efficiency_function = (
... colour.sd_mesopic_luminous_efficiency_function(0.2))
>>> plot_multi_sds(
... (sd_mesopic_luminous_efficiency_function,
... colour.PHOTOPIC_LEFS['CIE 1924 Photopic Standard Observer'],
... colour.SCOTOPIC_LEFS['CIE 1951 Scotopic Standard Observer']),
... y_label='Luminous Efficiency',
... legend_location='upper right',
... y_tighten=True,
... margins=(0, 0, 0, .1))
```
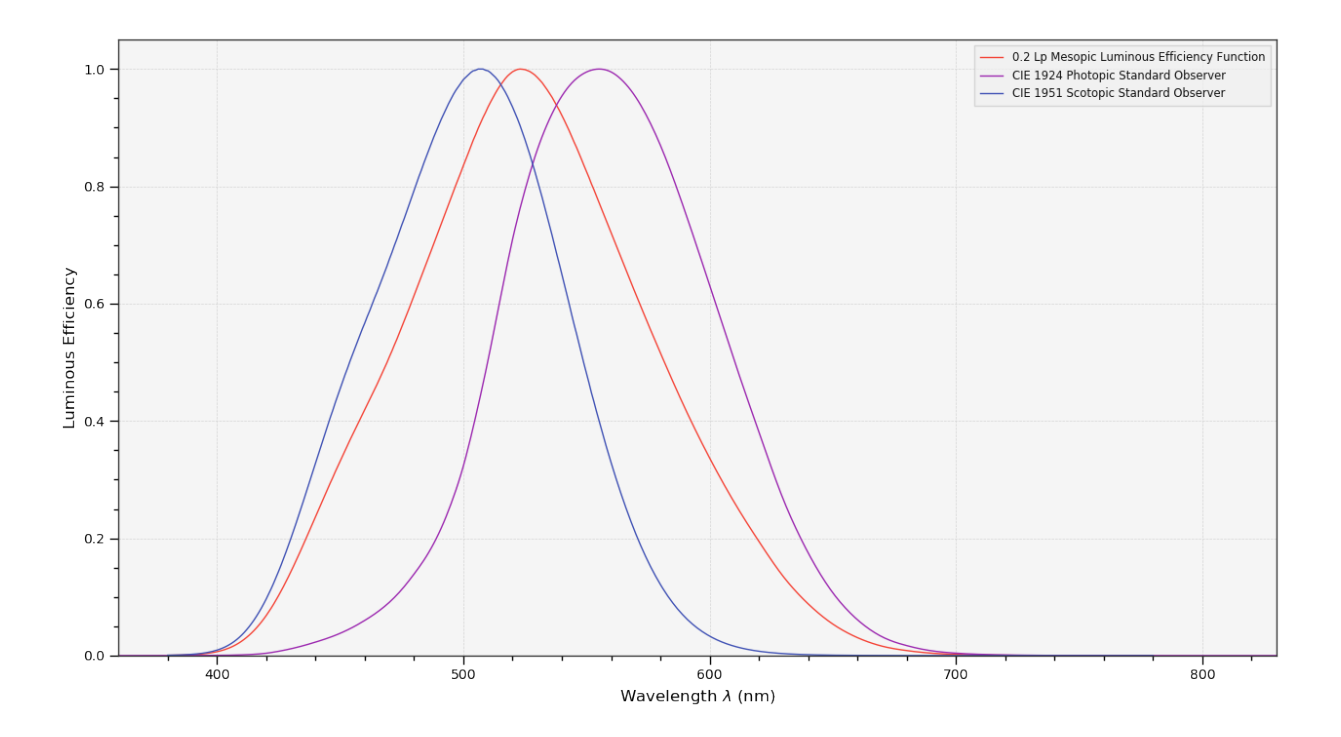

### **4.2.34.6 Colour Checker**

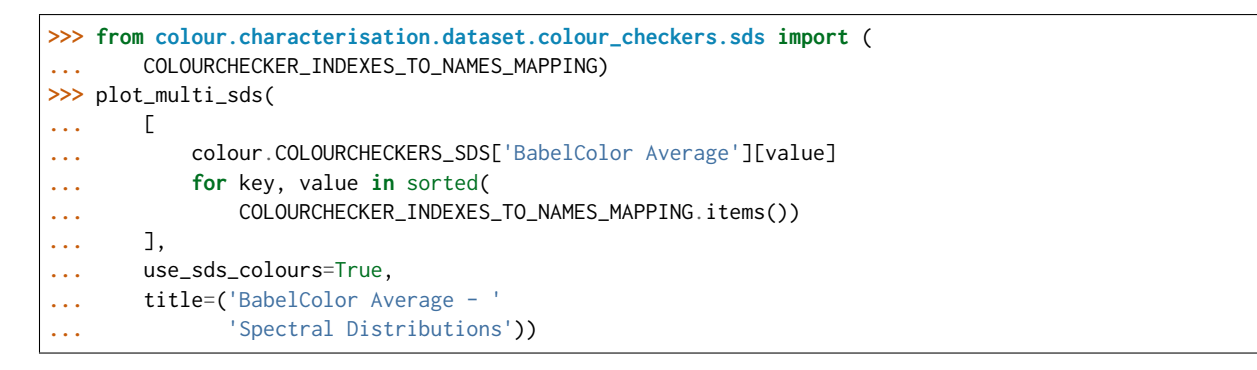

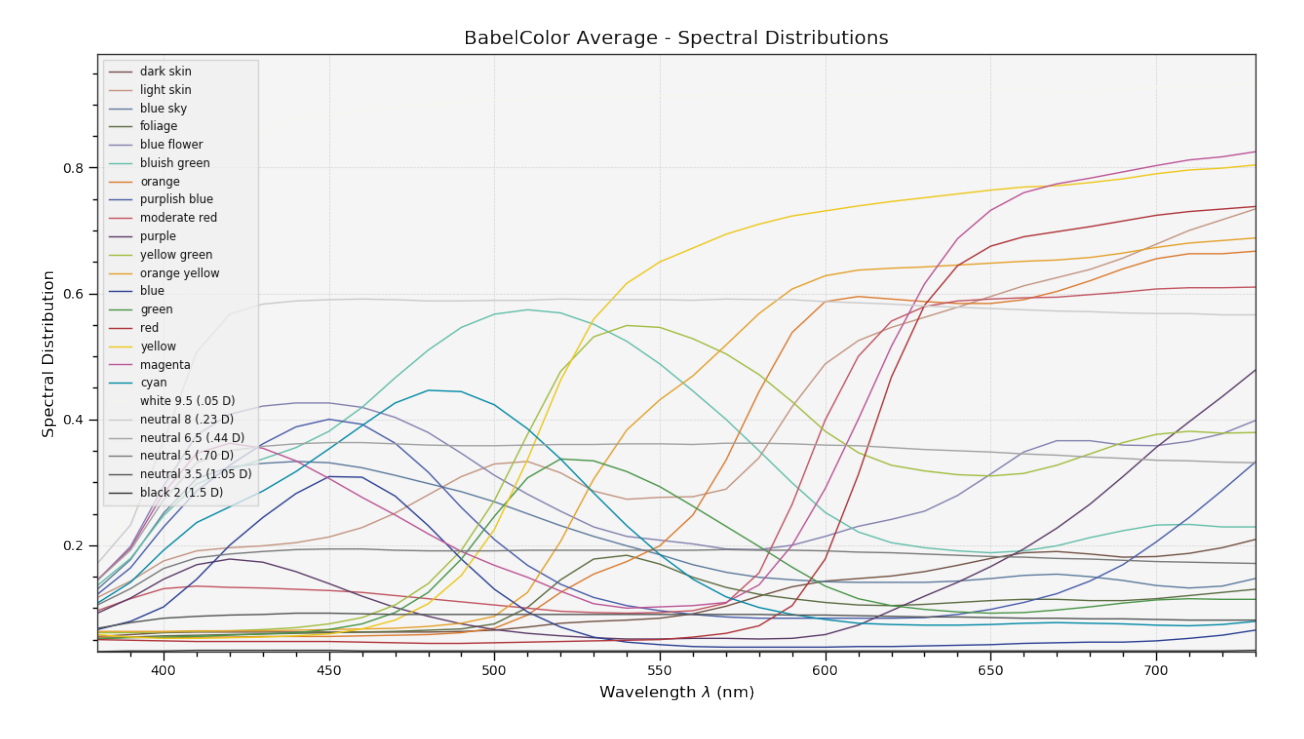

**>>>** plot\_single\_colour\_checker('ColorChecker 2005', text\_parameters={'visible': False})

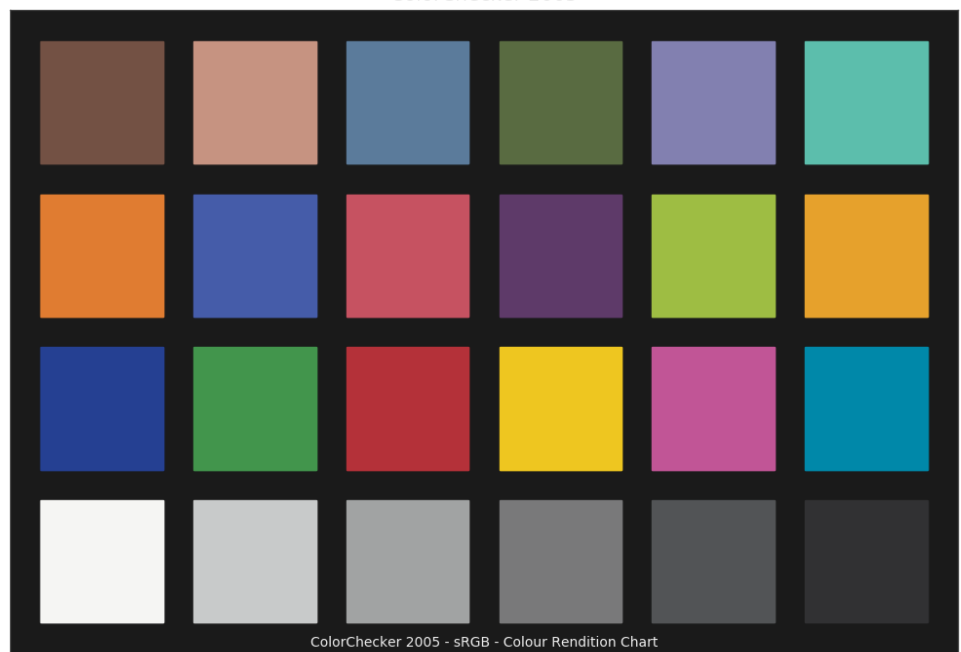

ColorChecker 2005

# **4.2.34.7 Chromaticities Prediction**

**>>>** plot\_corresponding\_chromaticities\_prediction(2, 'Von Kries', 'Bianco')

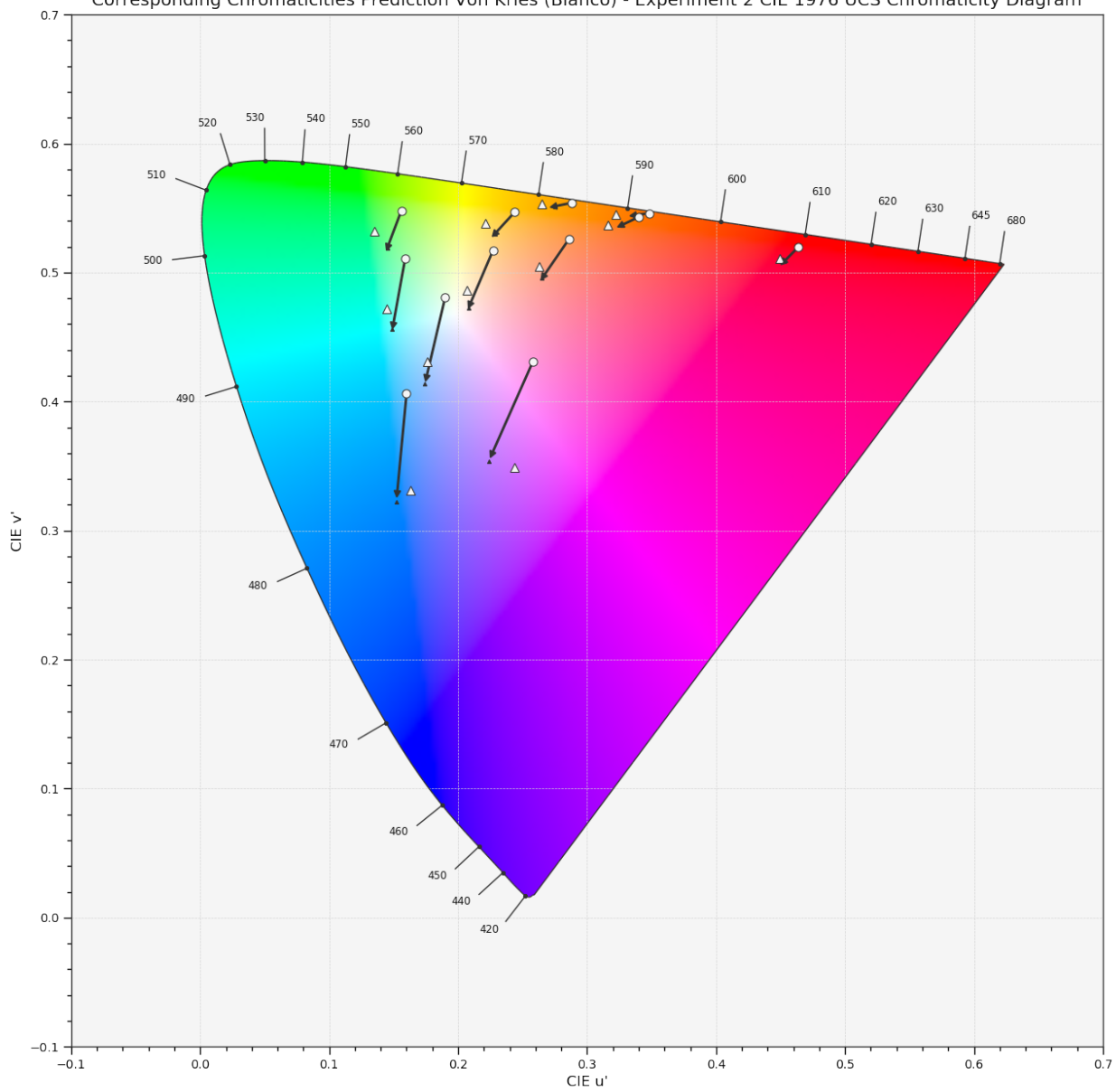

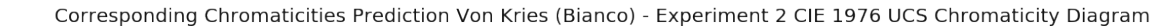

### **4.2.34.8 Colour Temperature**

**>>>** plot\_planckian\_locus\_in\_chromaticity\_diagram\_CIE1960UCS(['A', 'B', 'C'])

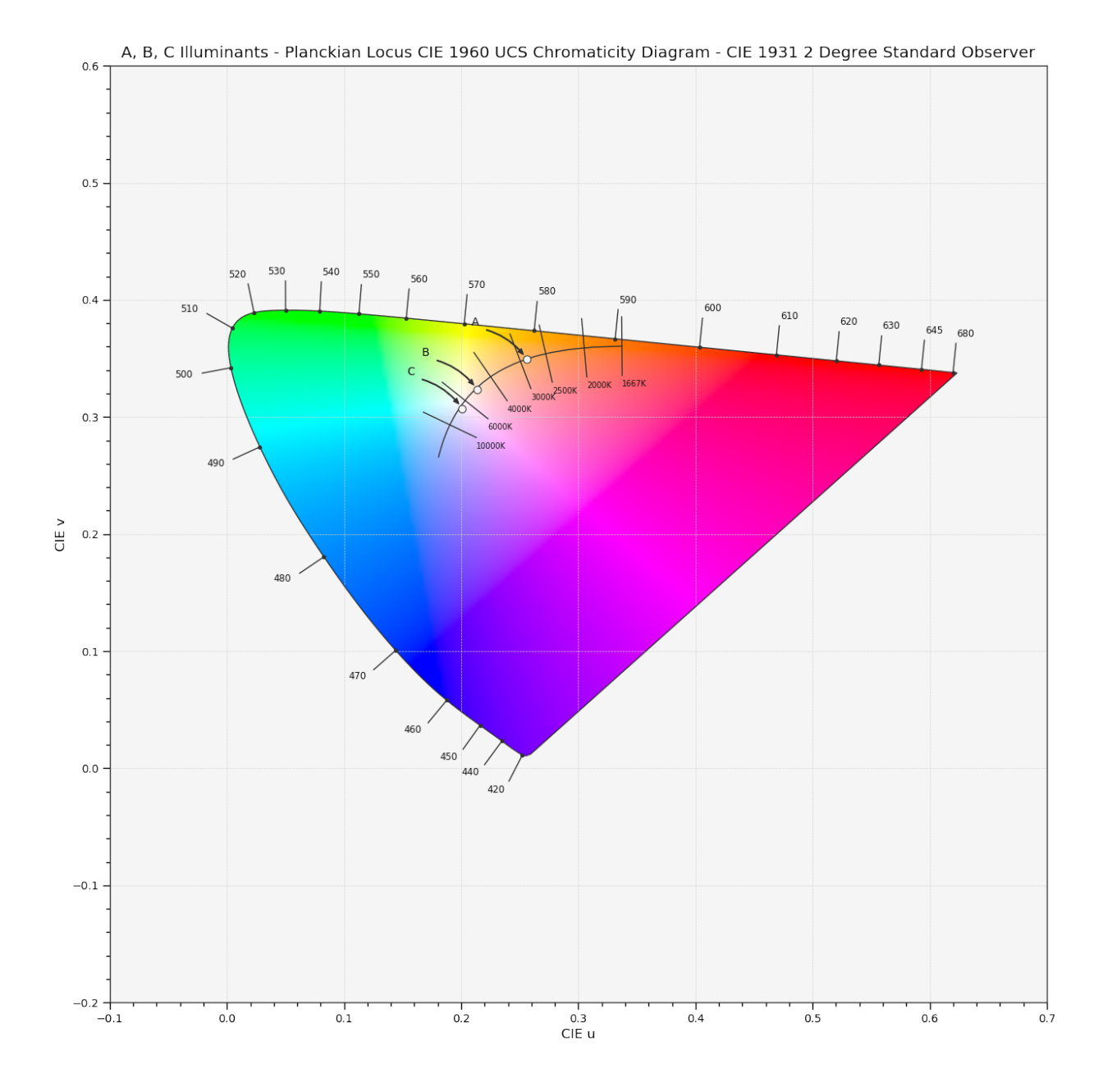

### **4.2.34.9 Chromaticities**

```
>>> import numpy as np
\Rightarrow RGB = np.random.random((32, 32, 3))
>>> plot_RGB_chromaticities_in_chromaticity_diagram_CIE1931(
... RGB, 'ITU-R BT.709', colourspaces=['ACEScg', 'S-Gamut'], show_pointer_gamut=True)
```
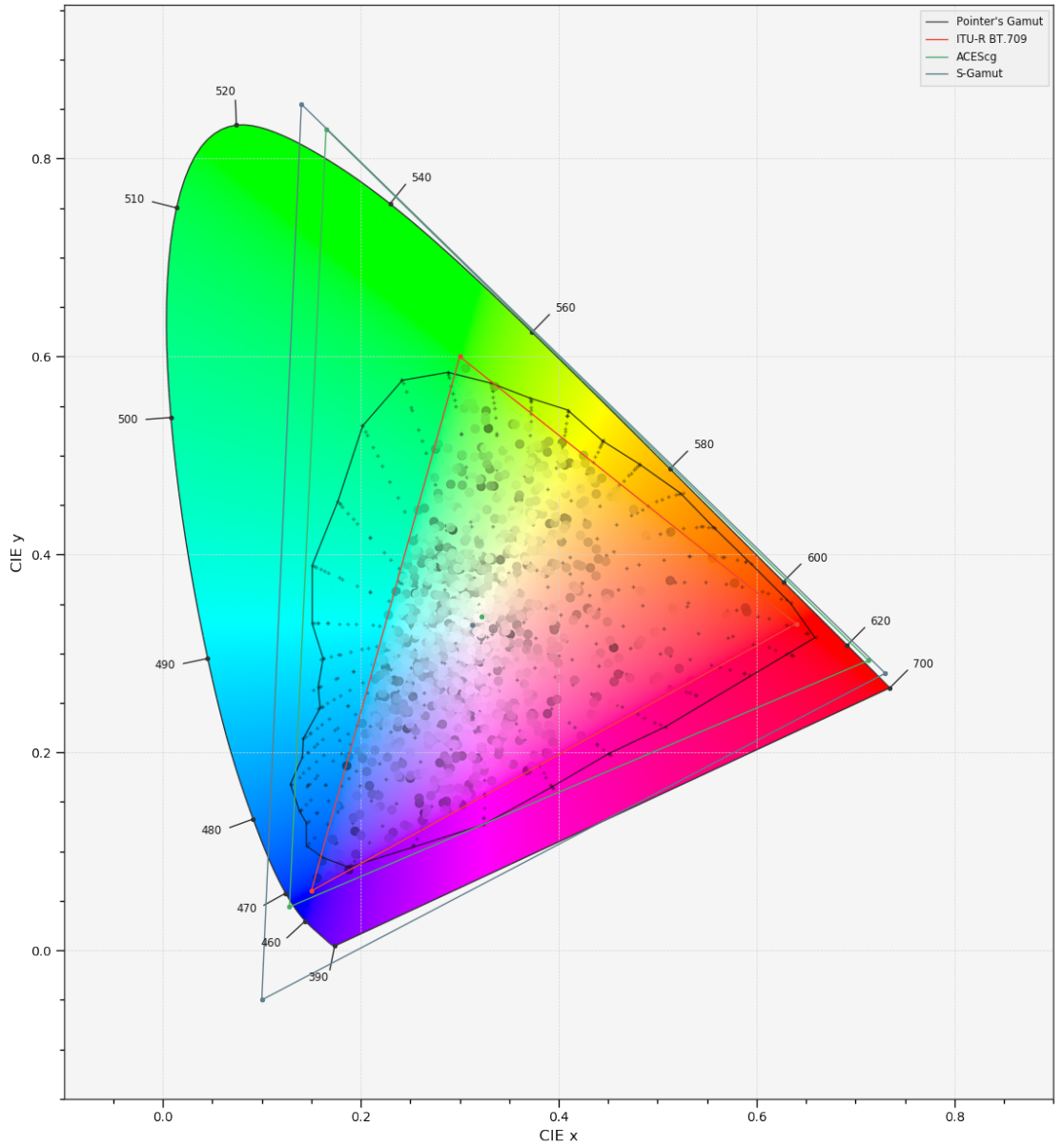

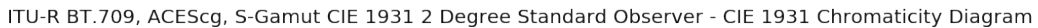

### **4.2.34.10 Colour Rendering Index**

**>>>** plot\_single\_sd\_colour\_rendering\_index\_bars( **...** colour.ILLUMINANTS\_SDS['FL2'])
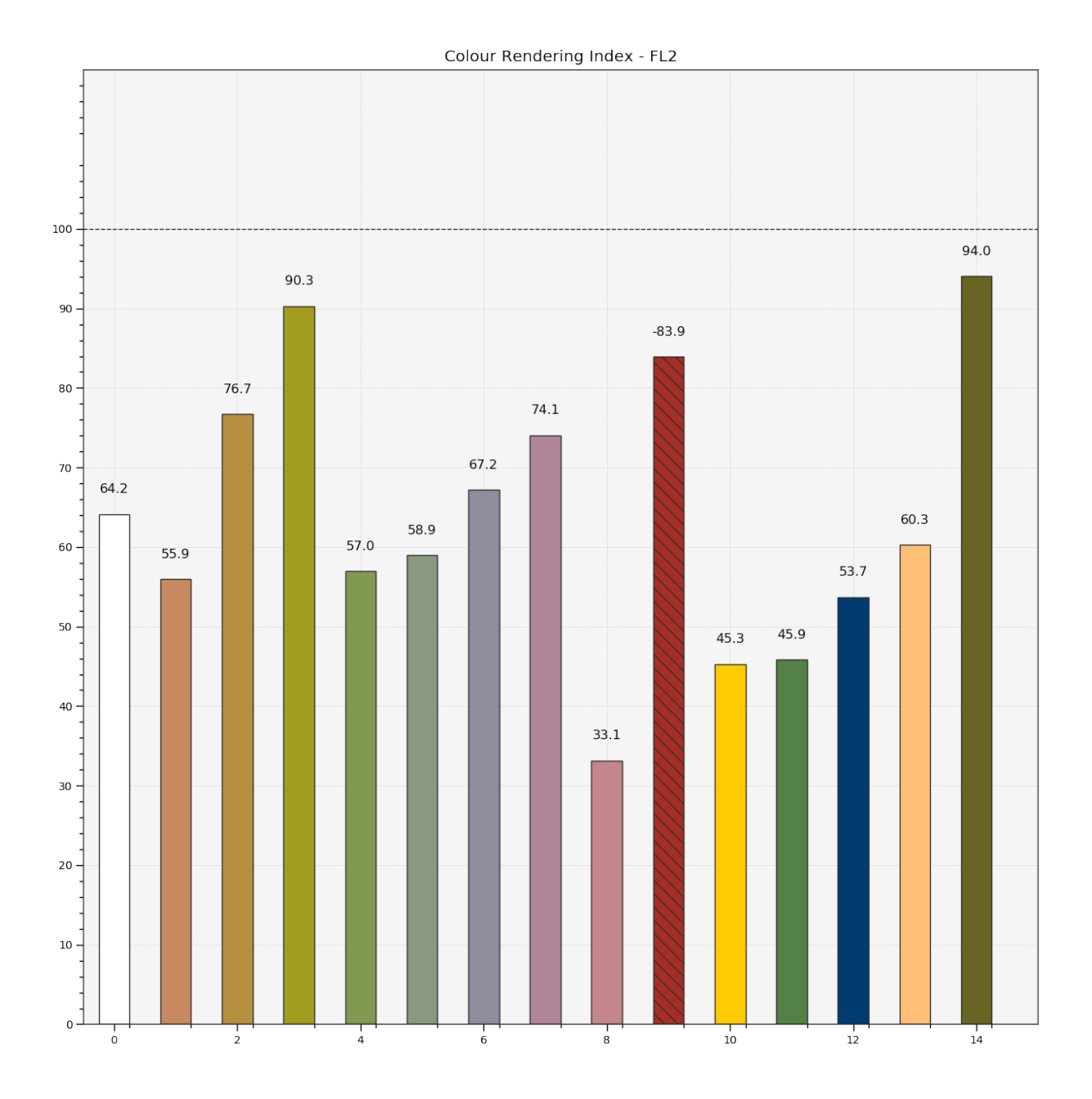

# Contributing

If you would like to contribute to [Colour,](https://github.com/colour-science/colour) please refer to the following [Contributing](https://www.colour-science.org/contributing) guide.

Changes

The changes are viewable on the [Releases](https://github.com/colour-science/colour/releases) page.

# Bibliography

The bibliography is available on the [Bibliography](https://www.colour-science.org/bibliography/) page.

It is also viewable directly from the repository in [BibTeX](https://github.com/colour-science/colour/blob/develop/BIBLIOGRAPHY.bib) format.

See Also

Here is a list of notable colour science packages sorted by languages:

#### **Python**

- [ColorPy](http://markkness.net/colorpy/ColorPy.html) by Kness, M.
- [Colorspacious](http://colorspacious.readthedocs.io/) by Smith, N. J., et al.
- [python-colormath](http://python-colormath.readthedocs.io/) by Taylor, G., et al.

#### **.NET**

• [Colourful](https://github.com/tompazourek/Colourful) by Pažourek, T., et al.

#### **Julia**

• [Colors.jl](https://github.com/JuliaGraphics/Colors.jl) by Holy, T., et al.

#### **Matlab & Octave**

- [COLORLAB](https://www.uv.es/vista/vistavalencia/software/colorlab.html) by Malo, J., et al.
- [Psychtoolbox](http://psychtoolbox.org/) by Brainard, D., et al.
- [The Munsell and Kubelka-Munk Toolbox](http://www.munsellcolourscienceforpainters.com/MunsellAndKubelkaMunkToolbox/MunsellAndKubelkaMunkToolbox.html) by Centore, P.

# About

**Colour** by Colour Developers - 2013-2019 Copyright © 2013-2019 – Colour Developers – [colour-science@googlegroups.com](mailto:colour-science@googlegroups.com) This software is released under terms of New BSD License: <http://opensource.org/licenses/BSD-3-Clause> <http://github.com/colour-science/colour>

### Bibliography

- [ANS03] ANSI. Specification of ROMM RGB. 2003. URL: [http://www.color.org/ROMMRGB.pdf.](http://www.color.org/ROMMRGB.pdf)
- [ARR12] ARRI. ALEXA Log C Curve Usage in VFX. 2012. URL: [https://drive.google.com/open?id=](https://drive.google.com/open?id=1t73fAG_QpV7hJxoQPYZDWvOojYkYDgvn) [1t73fAG\\_QpV7hJxoQPYZDWvOojYkYDgvn.](https://drive.google.com/open?id=1t73fAG_QpV7hJxoQPYZDWvOojYkYDgvn)
- [Bab12a] BabelColor. ColorChecker RGB and spectra. 2012. URL: [http://www.babelcolor.com/](http://www.babelcolor.com/download/ColorChecker_RGB_and_spectra.xls) [download/ColorChecker\\_RGB\\_and\\_spectra.xls.](http://www.babelcolor.com/download/ColorChecker_RGB_and_spectra.xls)
- [Bab12b] BabelColor. The ColorChecker (since 1976!). 2012. URL: [http://www.babelcolor.com/main\\_](http://www.babelcolor.com/main_level/ColorChecker.htm) [level/ColorChecker.htm.](http://www.babelcolor.com/main_level/ColorChecker.htm)
- [Bar99] Peter G. Barten. *Contrast Sensitivity of the Human Eye and Its Effects on Image Quality*. Number 1999. SPIE, December 1999. ISBN 9780819478498. URL: [http://ebooks.spiedigitallibrary.](http://ebooks.spiedigitallibrary.org/book.aspx?doi=10.1117/3.353254 https://spiedigitallibrary.org/ebooks/PM/Contrast-Sensitivity-of-the-Human-Eye-and-Its-Effects-on/eISBN-9780819478498/10.1117/3.353254) [org/book.aspx?doi=10.1117/3.353254https://spiedigitallibrary.org/ebooks/PM/](http://ebooks.spiedigitallibrary.org/book.aspx?doi=10.1117/3.353254 https://spiedigitallibrary.org/ebooks/PM/Contrast-Sensitivity-of-the-Human-Eye-and-Its-Effects-on/eISBN-9780819478498/10.1117/3.353254) [Contrast-Sensitivity-of-the-Human-Eye-and-Its-Effects-on/eISBN-9780819478498/10.1117/](http://ebooks.spiedigitallibrary.org/book.aspx?doi=10.1117/3.353254 https://spiedigitallibrary.org/ebooks/PM/Contrast-Sensitivity-of-the-Human-Eye-and-Its-Effects-on/eISBN-9780819478498/10.1117/3.353254) [3.353254,](http://ebooks.spiedigitallibrary.org/book.aspx?doi=10.1117/3.353254 https://spiedigitallibrary.org/ebooks/PM/Contrast-Sensitivity-of-the-Human-Eye-and-Its-Effects-on/eISBN-9780819478498/10.1117/3.353254) [doi:10.1117/3.353254.](https://doi.org/10.1117/3.353254)
- [Bar03] Peter G. J. Barten. Formula for the contrast sensitivity of the human eye. In Yoichi Miyake and D. Rene Rasmussen, editors, *Proceedings of SPIE*, volume 5294, 231–238. December 2003. URL: [http://www.ncbi.nlm.nih.gov/entrez/query.fcgi?db=pubmed\T1\textbackslash{}&](http://www.ncbi.nlm.nih.gov/entrez/query.fcgi?db=pubmed\T1\textbackslash {}&cmd=Retrieve\T1\textbackslash {}&dopt=AbstractPlus\T1\textbackslash {}&list_uids=15798324032973700240related:kPzpPwHsPtsJ http://proceedings.spiedigitallibrary.org/proceeding.aspx?doi=10.1117/12.135956 http://proceedings.spiedigitallibrary) [cmd=Retrieve\T1\textbackslash{}&dopt=AbstractPlus\T1\textbackslash{}&list\\_uids=](http://www.ncbi.nlm.nih.gov/entrez/query.fcgi?db=pubmed\T1\textbackslash {}&cmd=Retrieve\T1\textbackslash {}&dopt=AbstractPlus\T1\textbackslash {}&list_uids=15798324032973700240related:kPzpPwHsPtsJ http://proceedings.spiedigitallibrary.org/proceeding.aspx?doi=10.1117/12.135956 http://proceedings.spiedigitallibrary) [15798324032973700240related:kPzpPwHsPtsJhttp://proceedings.spiedigitallibrary.](http://www.ncbi.nlm.nih.gov/entrez/query.fcgi?db=pubmed\T1\textbackslash {}&cmd=Retrieve\T1\textbackslash {}&dopt=AbstractPlus\T1\textbackslash {}&list_uids=15798324032973700240related:kPzpPwHsPtsJ http://proceedings.spiedigitallibrary.org/proceeding.aspx?doi=10.1117/12.135956 http://proceedings.spiedigitallibrary) [org/proceeding.aspx?doi=10.1117/12.135956http://proceedings.spiedigitallibrary,](http://www.ncbi.nlm.nih.gov/entrez/query.fcgi?db=pubmed\T1\textbackslash {}&cmd=Retrieve\T1\textbackslash {}&dopt=AbstractPlus\T1\textbackslash {}&list_uids=15798324032973700240related:kPzpPwHsPtsJ http://proceedings.spiedigitallibrary.org/proceeding.aspx?doi=10.1117/12.135956 http://proceedings.spiedigitallibrary) [doi:10.1117/12.537476.](https://doi.org/10.1117/12.537476)
- [BS10] S. Bianco and R. Schettini. Two new von Kries based chromatic adaptation transforms found by numerical optimization. *Color Research & Application*, 35(3):184–192, June 2010. URL: [http://doi.wiley.com/10.1002/col.20573,](http://doi.wiley.com/10.1002/col.20573) [doi:10.1002/col.20573.](https://doi.org/10.1002/col.20573)
- [BWDS99] Barry A. Bodhaine, Norman B. Wood, Ellsworth G. Dutton, and James R. Slusser. On Rayleigh Optical Depth Calculations. *Journal of Atmospheric and Oceanic Technology*, 16(11):1854–1861, November 1999. URL: [http://journals.ametsoc.org/doi/abs/10.1175/](http://journals.ametsoc.org/doi/abs/10.1175/1520-0426%281999%29016%3C1854%3AORODC%3E2.0.CO%3B2) [1520-0426%281999%29016%3C1854%3AORODC%3E2.0.CO%3B2,](http://journals.ametsoc.org/doi/abs/10.1175/1520-0426%281999%29016%3C1854%3AORODC%3E2.0.CO%3B2) [doi:10.1175/1520-](https://doi.org/10.1175/1520-0426(1999)016\T1\textless {}1854:ORODC\T1\textgreater {}2.0.CO;2) [0426\(1999\)016<1854:ORODC>2.0.CO;2.](https://doi.org/10.1175/1520-0426(1999)016\T1\textless {}1854:ORODC\T1\textgreater {}2.0.CO;2)
- [Bor17] Tim Borer. Private Discussion with Mansencal, T. and Shaw, N. 2017.
- [Boua] Paul Bourke. Intersection point of two line segments in 2 dimensions. URL: [http://paulbourke.](http://paulbourke.net/geometry/pointlineplane/) [net/geometry/pointlineplane/.](http://paulbourke.net/geometry/pointlineplane/)
- [Boub] Paul Bourke. Trilinear Interpolation. URL: [http://paulbourke.net/miscellaneous/](http://paulbourke.net/miscellaneous/interpolation/) [interpolation/.](http://paulbourke.net/miscellaneous/interpolation/)
- [Bre87] Edwin J. Breneman. Corresponding chromaticities for different states of adaptation to complex visual fields. *Journal of the Optical Society of America A*, 4(6):1115, June 1987. URL: [https://www.osapublishing.org/abstract.cfm?URI=josaa-4-6-1115http://www.](https://www.osapublishing.org/abstract.cfm?URI=josaa-4-6-1115 http://www.opticsinfobase.org/josaa/fulltext.cfm?uri=josaa-4-6-1115\T1\textbackslash {}&id=2783) [opticsinfobase.org/josaa/fulltext.cfm?uri=josaa-4-6-1115\T1\textbackslash{}&id=2783,](https://www.osapublishing.org/abstract.cfm?URI=josaa-4-6-1115 http://www.opticsinfobase.org/josaa/fulltext.cfm?uri=josaa-4-6-1115\T1\textbackslash {}&id=2783) [doi:10.1364/JOSAA.4.001115.](https://doi.org/10.1364/JOSAA.4.001115)
- [BS08] Michael H. Brill and Sabine Susstrunk. Repairing gamut problems in CIECAM02: A progress report. *Color Research & Application*, 33(5):424–426, October 2008. URL: [http://doi.wiley.](http://doi.wiley.com/10.1002/col.20432) [com/10.1002/col.20432,](http://doi.wiley.com/10.1002/col.20432) [doi:10.1002/col.20432.](https://doi.org/10.1002/col.20432)
- [Bro09] A. D. Broadbent. Calculation from the Original Experimental Data of the Cie 1931 RGB Standard Observer Spectral Chromaticity Co-Ordinates and Color Matching Functions. 2009. URL: [http://www.cis.rit.edu/research/mcsl2/research/broadbent/CIE1931\\_RGB.](http://www.cis.rit.edu/research/mcsl2/research/broadbent/CIE1931_RGB.pdf http://www.cis.rit.edu/mcsl/research/1931.php) [pdfhttp://www.cis.rit.edu/mcsl/research/1931.php.](http://www.cis.rit.edu/research/mcsl2/research/broadbent/CIE1931_RGB.pdf http://www.cis.rit.edu/mcsl/research/1931.php)
- [BB09] Wilhelm Burger and Mark James Burge. *Principles of Digital Image Processing*. Undergraduate Topics in Computer Science. Springer London, London, 2009. ISBN 978-1-84800-194-7. URL: [http://link.springer.com/10.1007/978-1-84800-195-4,](http://link.springer.com/10.1007/978-1-84800-195-4) [doi:10.1007/978-1-84800-195-4.](https://doi.org/10.1007/978-1-84800-195-4)
- [Can14] Canon. EOS C500 Firmware Update. 2014. URL: [https://www.usa.canon.com/internet/](https://www.usa.canon.com/internet/portal/us/home/explore/product-showcases/cameras-and-lenses/cinema-eos-firmware/c500) [portal/us/home/explore/product-showcases/cameras-and-lenses/cinema-eos-firmware/](https://www.usa.canon.com/internet/portal/us/home/explore/product-showcases/cameras-and-lenses/cinema-eos-firmware/c500) [c500.](https://www.usa.canon.com/internet/portal/us/home/explore/product-showcases/cameras-and-lenses/cinema-eos-firmware/c500)
- [Can16] Canon. EOS C300 Mark II EOS C300 Mark II Input Transform Version 2.0 (for Cinema Gamut / BT.2020). 2016. URL: [https://www.usa.canon.com/internet/portal/us/home/](https://www.usa.canon.com/internet/portal/us/home/support/details/cameras/cinema-eos/eos-c300-mark-ii) [support/details/cameras/cinema-eos/eos-c300-mark-ii.](https://www.usa.canon.com/internet/portal/us/home/support/details/cameras/cinema-eos/eos-c300-mark-ii)
- [CTS13] Renbo Cao, H Joel Trussell, and Renzo Shamey. Comparison of the performance of inverse transformation methods from OSA-UCS to CIEXYZ. *Journal of the Optical Society of America A*, 30(8):1508, August 2013. URL: [https://www.osapublishing.org/abstract.cfm?URI=](https://www.osapublishing.org/abstract.cfm?URI=josaa-30-8-1508) [josaa-30-8-1508,](https://www.osapublishing.org/abstract.cfm?URI=josaa-30-8-1508) [doi:10.1364/JOSAA.30.001508.](https://doi.org/10.1364/JOSAA.30.001508)
- [Cas14] Saullo Castro. Numpy: Fastest way of computing diagonal for each row of a 2d array. 2014. URL: [http://stackoverflow.com/questions/26511401/](http://stackoverflow.com/questions/26511401/numpy-fastest-way-of-computing-diagonal-for-each-row-of-a-2d-array/26517247#26517247) [numpy-fastest-way-of-computing-diagonal-for-each-row-of-a-2d-array/26517247#](http://stackoverflow.com/questions/26511401/numpy-fastest-way-of-computing-diagonal-for-each-row-of-a-2d-array/26517247#26517247) [26517247.](http://stackoverflow.com/questions/26511401/numpy-fastest-way-of-computing-diagonal-for-each-row-of-a-2d-array/26517247#26517247)
- [Cen] Paul Centore. The Munsell and Kubelka-Munk Toolbox. URL: [http://](http://www.munsellcolourscienceforpainters.com/MunsellAndKubelkaMunkToolbox/MunsellAndKubelkaMunkToolbox.html) [www.munsellcolourscienceforpainters.com/MunsellAndKubelkaMunkToolbox/](http://www.munsellcolourscienceforpainters.com/MunsellAndKubelkaMunkToolbox/MunsellAndKubelkaMunkToolbox.html) [MunsellAndKubelkaMunkToolbox.html.](http://www.munsellcolourscienceforpainters.com/MunsellAndKubelkaMunkToolbox/MunsellAndKubelkaMunkToolbox.html)
- [Cen12] Paul Centore. An open-source inversion algorithm for the Munsell renotation. *Color Research & Application*, 37(6):455–464, December 2012. URL: [http://doi.wiley.com/10.1002/col.20715,](http://doi.wiley.com/10.1002/col.20715) [doi:10.1002/col.20715.](https://doi.org/10.1002/col.20715)
- [Cen14a] Paul Centore. MunsellAndKubelkaMunkToolboxApr2014 GeneralRoutines/CIELABtoApproxMunsellSpec.m. 2014. URL: [https://github.com/colour-science/](https://github.com/colour-science/MunsellAndKubelkaMunkToolbox) [MunsellAndKubelkaMunkToolbox.](https://github.com/colour-science/MunsellAndKubelkaMunkToolbox)
- [Cen14b] Paul Centore. MunsellAndKubelkaMunkToolboxApr2014 MunsellRenotationRoutines/ChromDiagHueAngleToMunsellHue.m. 2014. URL: [https://github.com/colour-science/](https://github.com/colour-science/MunsellAndKubelkaMunkToolbox) [MunsellAndKubelkaMunkToolbox.](https://github.com/colour-science/MunsellAndKubelkaMunkToolbox)
- [Cen14c] Paul Centore. MunsellAndKubelkaMunkToolboxApr2014 MunsellRenotationRoutines/FindHueOnRenotationOvoid.m. 2014. URL: [https://github.com/colour-science/](https://github.com/colour-science/MunsellAndKubelkaMunkToolbox) [MunsellAndKubelkaMunkToolbox.](https://github.com/colour-science/MunsellAndKubelkaMunkToolbox)
- [Cen14d] Paul Centore. MunsellAndKubelkaMunkToolboxApr2014 MunsellRenotationRoutines/MaxChromaForExtrapolatedRenotation.m. 2014. URL: [https://github.com/](https://github.com/colour-science/MunsellAndKubelkaMunkToolbox) [colour-science/MunsellAndKubelkaMunkToolbox.](https://github.com/colour-science/MunsellAndKubelkaMunkToolbox)
- [Cen14e] Paul Centore. MunsellAndKubelkaMunkToolboxApr2014 MunsellRenotationRou-<br>tines/MunsellHueToASTMHue.m. 2014. URL: https://github.com/colour-science/ 2014. URL: [https://github.com/colour-science/](https://github.com/colour-science/MunsellAndKubelkaMunkToolbox) [MunsellAndKubelkaMunkToolbox.](https://github.com/colour-science/MunsellAndKubelkaMunkToolbox)
- [Cen14f] Paul Centore. MunsellAndKubelkaMunkToolboxApr2014 MunsellRenotationRoutines/MunsellHueToChromDiagHueAngle.m. 2014. URL: [https://github.com/colour-science/](https://github.com/colour-science/MunsellAndKubelkaMunkToolbox) [MunsellAndKubelkaMunkToolbox.](https://github.com/colour-science/MunsellAndKubelkaMunkToolbox)
- [Cen14g] Paul Centore. MunsellAndKubelkaMunkToolboxApr2014 MunsellRenotationRoutines/MunsellToxyForIntegerMunsellValue.m. 2014. URL: [https://github.com/colour-science/](https://github.com/colour-science/MunsellAndKubelkaMunkToolbox) [MunsellAndKubelkaMunkToolbox.](https://github.com/colour-science/MunsellAndKubelkaMunkToolbox)
- [Cen14h] Paul Centore. MunsellAndKubelkaMunkToolboxApr2014 MunsellRenotation-Routines/MunsellToxyY.m. 2014. URL: [https://github.com/colour-science/](https://github.com/colour-science/MunsellAndKubelkaMunkToolbox) [MunsellAndKubelkaMunkToolbox.](https://github.com/colour-science/MunsellAndKubelkaMunkToolbox)
- [Cen14i] Paul Centore. MunsellAndKubelkaMunkToolboxApr2014 MunsellRenotationRoutines/xyYtoMunsell.m. 2014. URL: [https://github.com/colour-science/](https://github.com/colour-science/MunsellAndKubelkaMunkToolbox) [MunsellAndKubelkaMunkToolbox.](https://github.com/colour-science/MunsellAndKubelkaMunkToolbox)
- [Cen14j] Paul Centore. MunsellAndKubelkaMunkToolboxApr2014 MunsellSystemRoutines/BoundingRenotationHues.m. 2014. URL: [https://github.com/colour-science/](https://github.com/colour-science/MunsellAndKubelkaMunkToolbox) [MunsellAndKubelkaMunkToolbox.](https://github.com/colour-science/MunsellAndKubelkaMunkToolbox)
- [Cen14k] Paul Centore. MunsellAndKubelkaMunkToolboxApr2014 MunsellSystemRoutines/LinearVsRadialInterpOnRenotationOvoid.m. 2014. URL: [https://github.com/](https://github.com/colour-science/MunsellAndKubelkaMunkToolbox) [colour-science/MunsellAndKubelkaMunkToolbox.](https://github.com/colour-science/MunsellAndKubelkaMunkToolbox)
- [Cha15] Peter Chamberlain. LUT documentation (to create from another program). 2015. URL: [https://](https://forum.blackmagicdesign.com/viewtopic.php?f=21\T1\textbackslash {}&t=40284#p232952) [forum.blackmagicdesign.com/viewtopic.php?f=21\T1\textbackslash{}&t=40284#p232952.](https://forum.blackmagicdesign.com/viewtopic.php?f=21\T1\textbackslash {}&t=40284#p232952)
- [CWCR04] Vien Cheung, Stephen Westland, David Connah, and Caterina Ripamonti. A comparative study of the characterisation of colour cameras by means of neural networks and polynomial transforms. *Coloration Technology*, 120(1):19–25, 2004. [doi:10.1111/j.1478-4408.2004.tb00201.x.](https://doi.org/10.1111/j.1478-4408.2004.tb00201.x)
- [CIE] CIE. CIE Spectral Data. URL: [http://files.cie.co.at/204.xls.](http://files.cie.co.at/204.xls)
- [CIE04] CIE. CIE 15:2004 Tables Data. 2004. URL: [https://law.resource.org/pub/us/cfr/ibr/003/cie.](https://law.resource.org/pub/us/cfr/ibr/003/cie.15.2004.tables.xls) [15.2004.tables.xls.](https://law.resource.org/pub/us/cfr/ibr/003/cie.15.2004.tables.xls)
- [Cola] Colblindor. Deuteranopia Red-Green Color Blindness. URL: [http://www.color-blindness.](http://www.color-blindness.com/deuteranopia-red-green-color-blindness/) [com/deuteranopia-red-green-color-blindness/.](http://www.color-blindness.com/deuteranopia-red-green-color-blindness/)
- [Colb] Colblindor. Protanopia Red-Green Color Blindness. URL: [http://www.color-blindness.com/](http://www.color-blindness.com/protanopia-red-green-color-blindness/) [protanopia-red-green-color-blindness/.](http://www.color-blindness.com/protanopia-red-green-color-blindness/)
- [Colc] Colblindor. Tritanopia Blue-Yellow Color Blindness. URL: [http://www.color-blindness.com/](http://www.color-blindness.com/tritanopia-blue-yellow-color-blindness/) [tritanopia-blue-yellow-color-blindness/.](http://www.color-blindness.com/tritanopia-blue-yellow-color-blindness/)
- [Cot] Russell Cottrell. The Russell RGB working color space. URL: [http://www.russellcottrell.com/](http://www.russellcottrell.com/photo/downloads/RussellRGB.icc) [photo/downloads/RussellRGB.icc.](http://www.russellcottrell.com/photo/downloads/RussellRGB.icc)
- [CKM+04] Matthew Cowan, Glenn Kennel, Thomas Maier, Brad Walker, and Matthew Cowan. Constant Sensitivity Experiment to Determine the Bit Depth for Digital Cinema. 2004. URL: [http://car.france3.mars.free.fr/FormationINAHD/HDTV/HDTV2007v35/](http://car.france3.mars.free.fr/Formation INA HD/HDTV/HDTV 2007 v35/SMPTE normes et confs/Contrastm.pdf) [SMPTEnormesetconfs/Contrastm.pdf.](http://car.france3.mars.free.fr/Formation INA HD/HDTV/HDTV 2007 v35/SMPTE normes et confs/Contrastm.pdf)
- [CVRa] CVRL. CIE (2012) 10-deg XYZ "physiologically-relevant" colour matching functions. URL: [http:](http://www.cvrl.org/database/text/cienewxyz/cie2012xyz10.htm) [//www.cvrl.org/database/text/cienewxyz/cie2012xyz10.htm.](http://www.cvrl.org/database/text/cienewxyz/cie2012xyz10.htm)
- [CVRb] CVRL. CIE (2012) 2-deg XYZ "physiologically-relevant" colour matching functions. URL: [http:](http://www.cvrl.org/database/text/cienewxyz/cie2012xyz2.htm) [//www.cvrl.org/database/text/cienewxyz/cie2012xyz2.htm.](http://www.cvrl.org/database/text/cienewxyz/cie2012xyz2.htm)
- [CVRc] CVRL. Luminous efficiency. URL: [http://www.cvrl.org/lumindex.htm.](http://www.cvrl.org/lumindex.htm)
- [CVRd] CVRL. New CIE XYZ functions transformed from the CIE (2006) LMS functions. URL: [http:](http://cvrl.ioo.ucl.ac.uk/ciexyzpr.htm) [//cvrl.ioo.ucl.ac.uk/ciexyzpr.htm.](http://cvrl.ioo.ucl.ac.uk/ciexyzpr.htm)
- [CVRe] CVRL. Older CIE Standards. URL: [http://cvrl.ioo.ucl.ac.uk/cie.htm.](http://cvrl.ioo.ucl.ac.uk/cie.htm)
- [CVRf] CVRL. Stiles & Burch individual 10-deg colour matching data. URL: [http://www.cvrl.org/](http://www.cvrl.org/stilesburch10_ind.htm) [stilesburch10\\_ind.htm.](http://www.cvrl.org/stilesburch10_ind.htm)
- [CVRg] CVRL. Stiles & Burch individual 2-deg colour matching data. URL: [http://www.cvrl.org/](http://www.cvrl.org/stilesburch2_ind.htm) [stilesburch2\\_ind.htm.](http://www.cvrl.org/stilesburch2_ind.htm)
- [DFGM15] Maryam Mohammadzadeh Darrodi, Graham Finlayson, Teresa Goodman, and Michal Mackiewicz. Reference data set for camera spectral sensitivity estimation. *Journal of the Optical Society of America A*, 32(3):381, March 2015. URL: [https://www.osapublishing.org/abstract.](https://www.osapublishing.org/abstract.cfm?URI=josaa-32-3-381) [cfm?URI=josaa-32-3-381,](https://www.osapublishing.org/abstract.cfm?URI=josaa-32-3-381) [doi:10.1364/JOSAA.32.000381.](https://doi.org/10.1364/JOSAA.32.000381)
- [DO10] Wendy Davis and Yoshiro Ohno. Color quality scale. *Optical Engineering*, 49(3):033602, March 2010. URL: [http://opticalengineering.spiedigitallibrary.org/article.aspx?doi=10.1117/](http://opticalengineering.spiedigitallibrary.org/article.aspx?doi=10.1117/1.3360335) [1.3360335,](http://opticalengineering.spiedigitallibrary.org/article.aspx?doi=10.1117/1.3360335) [doi:10.1117/1.3360335.](https://doi.org/10.1117/1.3360335)
- [Dji17] Dji. White Paper on D-Log and D-Gamut of DJI Cinema Color System. 2017. URL: [https://dl.](https://dl.djicdn.com/downloads/zenmuse+x7/20171010/D-Log_D-Gamut_Whitepaper.pdf) [djicdn.com/downloads/zenmuse+x7/20171010/D-Log\\_D-Gamut\\_Whitepaper.pdf.](https://dl.djicdn.com/downloads/zenmuse+x7/20171010/D-Log_D-Gamut_Whitepaper.pdf)
- [Dol16] Dolby. WHAT IS ICTCP? INTRODUCTION. 2016. URL: [https://www.dolby.com/us/en/](https://www.dolby.com/us/en/technologies/dolby-vision/ICtCp-white-paper.pdf) [technologies/dolby-vision/ICtCp-white-paper.pdf.](https://www.dolby.com/us/en/technologies/dolby-vision/ICtCp-white-paper.pdf)
- [Easa] EasyRGB. CMY —> CMYK. URL: [http://www.easyrgb.com/index.php?X=MATH\T1\](http://www.easyrgb.com/index.php?X=MATH\T1\textbackslash {}&H=13#text13) [textbackslash{}&H=13#text13.](http://www.easyrgb.com/index.php?X=MATH\T1\textbackslash {}&H=13#text13)
- [Easb] EasyRGB. CMY —> RGB. URL: [http://www.easyrgb.com/index.php?X=MATH\T1\](http://www.easyrgb.com/index.php?X=MATH\T1\textbackslash {}&H=12#text12) [textbackslash{}&H=12#text12.](http://www.easyrgb.com/index.php?X=MATH\T1\textbackslash {}&H=12#text12)
- [Easc] EasyRGB. CMYK —> CMY. URL: [http://www.easyrgb.com/index.php?X=MATH\T1\](http://www.easyrgb.com/index.php?X=MATH\T1\textbackslash {}&H=14#text14) [textbackslash{}&H=14#text14.](http://www.easyrgb.com/index.php?X=MATH\T1\textbackslash {}&H=14#text14)
- [Easd] EasyRGB. HSL —> RGB. URL: [http://www.easyrgb.com/index.php?X=MATH\T1\](http://www.easyrgb.com/index.php?X=MATH\T1\textbackslash {}&H=19#text19) [textbackslash{}&H=19#text19.](http://www.easyrgb.com/index.php?X=MATH\T1\textbackslash {}&H=19#text19)
- [Ease] EasyRGB. HSV —> RGB. URL: [http://www.easyrgb.com/index.php?X=MATH\T1\](http://www.easyrgb.com/index.php?X=MATH\T1\textbackslash {}&H=21#text21) [textbackslash{}&H=21#text21.](http://www.easyrgb.com/index.php?X=MATH\T1\textbackslash {}&H=21#text21)
- [Easf] EasyRGB. RGB —> CMY. URL: [http://www.easyrgb.com/index.php?X=MATH\T1\](http://www.easyrgb.com/index.php?X=MATH\T1\textbackslash {}&H=11#text11) [textbackslash{}&H=11#text11.](http://www.easyrgb.com/index.php?X=MATH\T1\textbackslash {}&H=11#text11)
- [Easg] EasyRGB. RGB —> HSL. URL: [http://www.easyrgb.com/index.php?X=MATH\T1\](http://www.easyrgb.com/index.php?X=MATH\T1\textbackslash {}&H=18#text18) [textbackslash{}&H=18#text18.](http://www.easyrgb.com/index.php?X=MATH\T1\textbackslash {}&H=18#text18)
- [Eash] EasyRGB. RGB —> HSV. URL: [http://www.easyrgb.com/index.php?X=MATH\T1\](http://www.easyrgb.com/index.php?X=MATH\T1\textbackslash {}&H=20#text20) [textbackslash{}&H=20#text20.](http://www.easyrgb.com/index.php?X=MATH\T1\textbackslash {}&H=20#text20)
- [Erda] U. Murat Erdem. Fast Line Segment Intersection. URL: [http://www.mathworks.com/](http://www.mathworks.com/matlabcentral/fileexchange/27205-fast-line-segment-intersection) [matlabcentral/fileexchange/27205-fast-line-segment-intersection.](http://www.mathworks.com/matlabcentral/fileexchange/27205-fast-line-segment-intersection)
- [Erdb] Turan Erdogan. How to Calculate Luminosity, Dominant Wavelength, and Excitation Purity. URL: [http://www.semrock.com/Data/Sites/1/semrockpdfs/whitepaper\\_](http://www.semrock.com/Data/Sites/1/semrockpdfs/whitepaper_howtocalculateluminositywavelengthandpurity.pdf) [howtocalculateluminositywavelengthandpurity.pdf.](http://www.semrock.com/Data/Sites/1/semrockpdfs/whitepaper_howtocalculateluminositywavelengthandpurity.pdf)
- [FW98] M. Fairchild and D. Wyble. Colorimetric Characterization of The Apple Studio Display (flat panel LCD). 1998. URL: [http://scholarworks.rit.edu/cgi/viewcontent.cgi?article=1922\T1\](http://scholarworks.rit.edu/cgi/viewcontent.cgi?article=1922\T1\textbackslash {}&context=article) [textbackslash{}&context=article.](http://scholarworks.rit.edu/cgi/viewcontent.cgi?article=1922\T1\textbackslash {}&context=article)
- [FC11] Mark D Fairchild and Ping-hsu Chen. Brightness, lightness, and specifying color in high-dynamic-range scenes and images. In Susan P. Farnand and Frans Gaykema, editors, *Proc. SPIE 7867, Image Quality and System Performance VIII*, 78670O. January 2011. URL: [http://proceedings.spiedigitallibrary.org/proceeding.aspx?doi=10.1117/12.](http://proceedings.spiedigitallibrary.org/proceeding.aspx?doi=10.1117/12.872075) [872075,](http://proceedings.spiedigitallibrary.org/proceeding.aspx?doi=10.1117/12.872075) [doi:10.1117/12.872075.](https://doi.org/10.1117/12.872075)
- [Fai] Mark D. Fairchild. Fairchild YSh. URL: [http://rit-mcsl.org/fairchild//files/FairchildYSh.zip.](http://rit-mcsl.org/fairchild//files/FairchildYSh.zip)
- [Fai91] Mark D. Fairchild. Formulation and testing of an incomplete-chromatic-adaptation model. *Color Research & Application*, 16(4):243–250, August 1991. URL: [http://doi.wiley.com/10.](http://doi.wiley.com/10.1002/col.5080160406) [1002/col.5080160406,](http://doi.wiley.com/10.1002/col.5080160406) [doi:10.1002/col.5080160406.](https://doi.org/10.1002/col.5080160406)
- [Fai96] Mark D. Fairchild. Refinement of the RLAB color space. *Color Research & Application*, 21(5):338–346, October 1996. URL: [http://doi.wiley.com/10.1002/%28SICI%](http://doi.wiley.com/10.1002/%28SICI%291520-6378%28199610%2921%3A5%3C338%3A%3AAID-COL3%3E3.0.CO%3B2-Z) [291520-6378%28199610%2921%3A5%3C338%3A%3AAID-COL3%3E3.0.CO%3B2-Z,](http://doi.wiley.com/10.1002/%28SICI%291520-6378%28199610%2921%3A5%3C338%3A%3AAID-COL3%3E3.0.CO%3B2-Z) [doi:10.1002/\(SICI\)1520-6378\(199610\)21:5<338::AID-COL3>3.0.CO;2-Z.](https://doi.org/10.1002/(SICI)1520-6378(199610)21:5\T1\textless {}338::AID-COL3\T1\textgreater {}3.0.CO;2-Z)
- [Fai04] Mark D. Fairchild. CIECAM02. In *Color Appearance Models*, The Wiley-IS&T Series in Imaging Science and Technology, chapter CIECAM02, pages 289–301. Wiley, 2 edition, 2004.
- [Fai13a] Mark D. Fairchild. ATD Model. In *Color Appearance Models*, The Wiley-IS&T Series in Imaging Science and Technology, chapter 14.2, pages 5852–5991. Wiley, 3 edition, 2013.
- [Fai13b] Mark D. Fairchild. Chromatic Adaptation Models. In *Color Appearance Models*, The Wiley-IS&T Series in Imaging Science and Technology, chapter 11, pages 4179–4252. Wiley, 3 edition, 2013.
- [Fai13c] Mark D. Fairchild. FAIRCHILD'S 1990 MODEL. In *Color Appearance Models*, The Wiley-IS&T Series in Imaging Science and Technology, chapter 11, pages 4418–4495. Wiley, 3 edition, 2013.
- [Fai13d] Mark D. Fairchild. IPT Colourspace. In *Color Appearance Models*, The Wiley-IS&T Series in Imaging Science and Technology, chapter 20.3, pages 6197–6223. Wiley, 3 edition, 2013.
- [Fai13e] Mark D. Fairchild. LLAB Model. In *Color Appearance Models*, The Wiley-IS&T Series in Imaging Science and Technology, chapter 14.3, pages 6025–6178. Wiley, 3 edition, 2013.
- [Fai13f] Mark D. Fairchild. The Hunt Model. In *Color Appearance Models*, The Wiley-IS&T Series in Imaging Science and Technology, chapter 12, pages 5094–5556. Wiley, 3 edition, 2013.
- [Fai13g] Mark D. Fairchild. The Nayatani et al. Model. In *Color Appearance Models*, The Wiley-IS&T Series in Imaging Science and Technology, chapter 11, pages 4810–5085. Wiley, 3 edition, 2013.
- [Fai13h] Mark D. Fairchild. The RLAB Model. In *Color Appearance Models*, The Wiley-IS&T Series in Imaging Science and Technology, chapter 13, pages 5563–5824. Wiley, 3 edition, 2013.
- [FW10] Mark D. Fairchild and David R. Wyble. hdr-CIELAB and hdr-IPT: Simple Models for Describing the Color of High-Dynamic-Range and Wide-Color-Gamut Images. In *Proc. of Color and Imaging Conference*, 322–326. 2010. URL: [http://www.ingentaconnect.com/content/ist/cic/2010/](http://www.ingentaconnect.com/content/ist/cic/2010/00002010/00000001/art00057) [00002010/00000001/art00057.](http://www.ingentaconnect.com/content/ist/cic/2010/00002010/00000001/art00057)
- [Fai85] Hugh S. Fairman. The calculation of weight factors for tristimulus integration. *Color Research & Application*, 10(4):199–203, 1985. URL: [http://doi.wiley.com/10.1002/col.5080100407,](http://doi.wiley.com/10.1002/col.5080100407) [doi:10.1002/col.5080100407.](https://doi.org/10.1002/col.5080100407)
- [FBH97] Hugh S. Fairman, Michael H. Brill, and Henry Hemmendinger. How the CIE 1931 color-matching functions were derived from Wright-Guild data. *Color Research & Application*, 22(1):11–23, February 1997. URL: [http://doi.wiley.com/10.1002/%28SICI%](http://doi.wiley.com/10.1002/%28SICI%291520-6378%28199702%2922%3A1%3C11%3A%3AAID-COL4%3E3.0.CO%3B2-7) [291520-6378%28199702%2922%3A1%3C11%3A%3AAID-COL4%3E3.0.CO%3B2-7,](http://doi.wiley.com/10.1002/%28SICI%291520-6378%28199702%2922%3A1%3C11%3A%3AAID-COL4%3E3.0.CO%3B2-7) [doi:10.1002/\(SICI\)1520-6378\(199702\)22:1<11::AID-COL4>3.0.CO;2-7.](https://doi.org/10.1002/(SICI)1520-6378(199702)22:1\T1\textless {}11::AID-COL4\T1\textgreater {}3.0.CO;2-7)
- [FMH15] Graham D. Finlayson, Michal MacKiewicz, and Anya Hurlbert. Color Correction Using Root-Polynomial Regression. *IEEE Transactions on Image Processing*, 24(5):1460–1470, May 2015. URL: [http://ieeexplore.ieee.org/document/7047834/,](http://ieeexplore.ieee.org/document/7047834/) [doi:10.1109/TIP.2015.2405336.](https://doi.org/10.1109/TIP.2015.2405336)
- [For18] Alex Forsythe. Private Discussion with Mansencal, T. 2018.
- [GDY+] Hugo Gaggioni, Patel Dhanendra, Jin Yamashita, N. Kawada, K. Endo, and Curtis Clark. S-Log: A new LUT for digital production mastering and interchange applications. URL: [http:](http://pro.sony.com/bbsccms/assets/files/mkt/cinema/solutions/slog_manual.pdf) [//pro.sony.com/bbsccms/assets/files/mkt/cinema/solutions/slog\\_manual.pdf.](http://pro.sony.com/bbsccms/assets/files/mkt/cinema/solutions/slog_manual.pdf)
- [GMRS58] L. G. Glasser, A. H. McKinney, C. D. Reilly, and P. D. Schnelle. Cube-Root Color Coordinate System. *Journal of the Optical Society of America*, 48(10):736, October 1958. URL: [https://](https://www.osapublishing.org/abstract.cfm?URI=josa-48-10-736) [www.osapublishing.org/abstract.cfm?URI=josa-48-10-736,](https://www.osapublishing.org/abstract.cfm?URI=josa-48-10-736) [doi:10.1364/JOSA.48.000736.](https://doi.org/10.1364/JOSA.48.000736)
- [GDM16] GoPro, Haarm-Pieter Duiker, and Thomas Mansencal. Gopro.py. 2016. URL: [https:](https://github.com/hpd/OpenColorIO-Configs/blob/master/aces_1.0.3/python/aces_ocio/colorspaces/gopro.py) [//github.com/hpd/OpenColorIO-Configs/blob/master/aces\\_1.0.3/python/aces\\_ocio/](https://github.com/hpd/OpenColorIO-Configs/blob/master/aces_1.0.3/python/aces_ocio/colorspaces/gopro.py) [colorspaces/gopro.py.](https://github.com/hpd/OpenColorIO-Configs/blob/master/aces_1.0.3/python/aces_ocio/colorspaces/gopro.py)
- [Gut95] S. Lee Guth. Further applications of the ATD model for color vision. In Eric Walowit, editor, *Proc. SPIE 2414, Device-Independent Color Imaging II*, volume 2414, 12–26. April 1995. URL: [http://proceedings.spiedigitallibrary.org/proceeding.aspx?articleid=](http://proceedings.spiedigitallibrary.org/proceeding.aspx?articleid=991324) [991324,](http://proceedings.spiedigitallibrary.org/proceeding.aspx?articleid=991324) [doi:10.1117/12.206546.](https://doi.org/10.1117/12.206546)
- [HF98] Radim Halir and Jan Flusser. Numerically Stable Direct Least Squares Fitting Of Ellipses. 1998.
- [HernandezAndresLR99] Javier Hernández-Andrés, Raymond L. Lee, and Javier Romero. Calculating correlated color temperatures across the entire gamut of daylight and skylight chromaticities. *Applied Optics*, 38(27):5703, September 1999. URL: [https://www.osapublishing.org/abstract.](https://www.osapublishing.org/abstract.cfm?URI=ao-38-27-5703) [cfm?URI=ao-38-27-5703,](https://www.osapublishing.org/abstract.cfm?URI=ao-38-27-5703) [doi:10.1364/AO.38.005703.](https://doi.org/10.1364/AO.38.005703)
- [Hol] Joseph Holmes. Ekta Space PS 5. URL: [https://www.josephholmes.com/userfiles/Ekta\\_Space\\_](https://www.josephholmes.com/userfiles/Ekta_Space_PS5_JHolmes.zip) [PS5\\_JHolmes.zip.](https://www.josephholmes.com/userfiles/Ekta_Space_PS5_JHolmes.zip)
- [Hou15] Jim Houston. Private Discussion with Mansencal, T. 2015.
- [Hun04] R.W.G. Hunt. *The Reproduction of Colour*. The Wiley-IS&T Series in Imaging Science and Technology. John Wiley & Sons, Ltd, Chichester, UK, 6 edition, September 2004. ISBN 9780470024270. URL: [http://doi.wiley.com/10.1002/0470024275,](http://doi.wiley.com/10.1002/0470024275) [doi:10.1002/0470024275.](https://doi.org/10.1002/0470024275)
- [Hun08a] HunterLab. Hunter L,a,b Color Scale. 2008. URL: [http://www.hunterlab.se/wp-content/](http://www.hunterlab.se/wp-content/uploads/2012/11/Hunter-L-a-b.pdf) [uploads/2012/11/Hunter-L-a-b.pdf.](http://www.hunterlab.se/wp-content/uploads/2012/11/Hunter-L-a-b.pdf)
- [Hun08b] HunterLab. Illuminant Factors in Universal Software and EasyMatch Coatings. 2008. URL: [https://support.hunterlab.com/hc/en-us/article\\_attachments/201437785/an02\\_02.pdf.](https://support.hunterlab.com/hc/en-us/article_attachments/201437785/an02_02.pdf)
- [Hun12] HunterLab. Hunter Rd,a,b Color Scale History and Application. 2012. URL: [https://hunterlabdotcom.files.wordpress.com/2012/07/](https://hunterlabdotcom.files.wordpress.com/2012/07/an-1016-hunter-rd-a-b-color-scale-update-12-07-03.pdf) [an-1016-hunter-rd-a-b-color-scale-update-12-07-03.pdf.](https://hunterlabdotcom.files.wordpress.com/2012/07/an-1016-hunter-rd-a-b-color-scale-update-12-07-03.pdf)
- [Huta] HutchColor. BestRGB (4 K). URL: [http://www.hutchcolor.com/profiles/BestRGB.zip.](http://www.hutchcolor.com/profiles/BestRGB.zip)
- [Hutb] HutchColor. DonRGB4 (4 K). URL: [http://www.hutchcolor.com/profiles/DonRGB4.zip.](http://www.hutchcolor.com/profiles/DonRGB4.zip)
- [Hutc] HutchColor. MaxRGB (4 K). URL: [http://www.hutchcolor.com/profiles/MaxRGB.zip.](http://www.hutchcolor.com/profiles/MaxRGB.zip)
- [Hutd] HutchColor. XtremeRGB (4 K). URL: [http://www.hutchcolor.com/profiles/XtremeRGB.zip.](http://www.hutchcolor.com/profiles/XtremeRGB.zip)
- [KMH+02] Bongsoon Kang, Ohak Moon, Changhee Hong, Honam Lee, Bonghwan Cho, and Youngsun Kim. Design of advanced color: Temperature control system for HDTV applications. *Journal of the Korean Physical Society*, 41(6):865–871, 2002. URL: [http://cat.inist.fr/?aModele=](http://cat.inist.fr/?aModele=afficheN\T1\textbackslash {}&cpsidt=14448733) [afficheN\T1\textbackslash{}&cpsidt=14448733.](http://cat.inist.fr/?aModele=afficheN\T1\textbackslash {}&cpsidt=14448733)
- [KPK11] Paul Kienzle, Nikunj Patel, and James Krycka. refl1d.numpyerrors Refl1D v0.6.19 documentation. 2011. URL: [http://www.reflectometry.org/danse/docs/refl1d/\\_modules/refl1d/](http://www.reflectometry.org/danse/docs/refl1d/_modules/refl1d/numpyerrors.html) [numpyerrors.html.](http://www.reflectometry.org/danse/docs/refl1d/_modules/refl1d/numpyerrors.html)
- [Kir06] Richard Kirk. Truelight Software Library 2.0. 2006. URL: [https://www.filmlight.ltd.uk/pdf/](https://www.filmlight.ltd.uk/pdf/whitepapers/FL-TL-TN-0057-SoftwareLib.pdf) [whitepapers/FL-TL-TN-0057-SoftwareLib.pdf.](https://www.filmlight.ltd.uk/pdf/whitepapers/FL-TL-TN-0057-SoftwareLib.pdf)
- [Kry85] M Krystek. An algorithm to calculate correlated colour temperature. *Color Research & Application*, 10(1):38–40, 1985. URL: [http://doi.wiley.com/10.1002/col.5080100109,](http://doi.wiley.com/10.1002/col.5080100109) [doi:10.1002/col.5080100109.](https://doi.org/10.1002/col.5080100109)
- [Lau12] Laurent. Reproducibility of python pseudo-random numbers across systems and versions? 2012. URL: [http://stackoverflow.com/questions/8786084/](http://stackoverflow.com/questions/8786084/reproducibility-of-python-pseudo-random-numbers-across-systems-and-versions) [reproducibility-of-python-pseudo-random-numbers-across-systems-and-versions.](http://stackoverflow.com/questions/8786084/reproducibility-of-python-pseudo-random-numbers-across-systems-and-versions)
- [LLW+17] Changjun Li, Zhiqiang Li, Zhifeng Wang, Yang Xu, Ming Ronnier Luo, Guihua Cui, Manuel Melgosa, Michael H Brill, and Michael Pointer. Comprehensive color solutions: CAM16, CAT16, and CAM16-UCS. *Color Research & Application*, 42(6):703–718, December 2017. URL: [http:](http://doi.wiley.com/10.1002/col.22131) [//doi.wiley.com/10.1002/col.22131,](http://doi.wiley.com/10.1002/col.22131) [doi:10.1002/col.22131.](https://doi.org/10.1002/col.22131)
- [LLRH02] Changjun Li, Ming Ronnier Luo, Bryan Rigg, and Robert W. G. Hunt. CMC 2000 chromatic adaptation transform: CMCCAT2000. *Color Research & Application*, 27(1):49–58, February 2002. URL: [http://doi.wiley.com/10.1002/col.10005,](http://doi.wiley.com/10.1002/col.10005) [doi:10.1002/col.10005.](https://doi.org/10.1002/col.10005)
- [LPLMv07] Changjun Li, Esther Perales, Ming Ronnier Luo, and Francisco Martinez-verdu. The Problem with CAT02 and Its Correction. 2007. URL: [https://pdfs.semanticscholar.org/b5a9/](https://pdfs.semanticscholar.org/b5a9/0215ad9a1fb6b01f310b3d64305f7c9feb3a.pdf) [0215ad9a1fb6b01f310b3d64305f7c9feb3a.pdf.](https://pdfs.semanticscholar.org/b5a9/0215ad9a1fb6b01f310b3d64305f7c9feb3a.pdf)
- [Lin03a] Bruce Lindbloom. Delta E (CIE 1976). 2003. URL: [http://brucelindbloom.com/Eqn\\_DeltaE\\_](http://brucelindbloom.com/Eqn_DeltaE_CIE76.html) [CIE76.html.](http://brucelindbloom.com/Eqn_DeltaE_CIE76.html)
- [Lin03b] Bruce Lindbloom. XYZ to xyY. 2003. URL: [http://www.brucelindbloom.com/Eqn\\_XYZ\\_to\\_xyY.](http://www.brucelindbloom.com/Eqn_XYZ_to_xyY.html) [html.](http://www.brucelindbloom.com/Eqn_XYZ_to_xyY.html)
- [Lin09a] Bruce Lindbloom. Chromatic Adaptation. 2009. URL: [http://brucelindbloom.com/Eqn\\_](http://brucelindbloom.com/Eqn_ChromAdapt.html) [ChromAdapt.html.](http://brucelindbloom.com/Eqn_ChromAdapt.html)
- [Lin09b] Bruce Lindbloom. Delta E (CIE 2000). 2009. URL: [http://brucelindbloom.com/Eqn\\_DeltaE\\_](http://brucelindbloom.com/Eqn_DeltaE_CIE2000.html) [CIE2000.html.](http://brucelindbloom.com/Eqn_DeltaE_CIE2000.html)
- [Lin09c] Bruce Lindbloom. Delta E (CMC). 2009. URL: [http://brucelindbloom.com/Eqn\\_DeltaE\\_CMC.](http://brucelindbloom.com/Eqn_DeltaE_CMC.html) [html.](http://brucelindbloom.com/Eqn_DeltaE_CMC.html)
- [Lin09d] Bruce Lindbloom. xyY to XYZ. 2009. URL: [http://www.brucelindbloom.com/Eqn\\_xyY\\_to\\_XYZ.](http://www.brucelindbloom.com/Eqn_xyY_to_XYZ.html) [html.](http://www.brucelindbloom.com/Eqn_xyY_to_XYZ.html)
- [Lin11] Bruce Lindbloom. Delta E (CIE 1994). 2011. URL: [http://brucelindbloom.com/Eqn\\_DeltaE\\_](http://brucelindbloom.com/Eqn_DeltaE_CIE94.html) [CIE94.html.](http://brucelindbloom.com/Eqn_DeltaE_CIE94.html)
- [Lin14] Bruce Lindbloom. RGB Working Space Information. 2014. URL: [http://www.brucelindbloom.](http://www.brucelindbloom.com/WorkingSpaceInfo.html) [com/WorkingSpaceInfo.html.](http://www.brucelindbloom.com/WorkingSpaceInfo.html)
- [Lin15] Bruce Lindbloom. About the Lab Gamut. 2015. URL: [http://www.brucelindbloom.com/](http://www.brucelindbloom.com/LabGamutDisplayHelp.html) [LabGamutDisplayHelp.html.](http://www.brucelindbloom.com/LabGamutDisplayHelp.html)
- [LPY+16] Taoran Lu, Fangjun Pu, Peng Yin, Tao Chen, Walt Husak, Jaclyn Pytlarz, Robin Atkins, Jan Froehlich, and Guan-Ming Su. ITP Colour Space and Its Compression Performance for High Dy-

namic Range and Wide Colour Gamut Video Distribution. *ZTE Communications*, 14(1):32–38, 2016. URL: [http://www.cnki.net/kcms/detail/34.1294.TN.20160205.1903.006.html.](http://www.cnki.net/kcms/detail/34.1294.TN.20160205.1903.006.html)

- [LCL06] M. Ronnier Luo, Guihua Cui, and Changjun Li. Uniform colour spaces based on CIECAM02 colour appearance model. *Color Research & Application*, 31(4):320–330, August 2006. URL: [http://doi.wiley.com/10.1002/col.20227,](http://doi.wiley.com/10.1002/col.20227) [doi:10.1002/col.20227.](https://doi.org/10.1002/col.20227)
- [LL13] Ming Ronnier Luo and Changjun Li. CIECAM02 and Its Recent Developments. In Christine Fernandez-Maloigne, editor, *Advanced Color Image Processing and Analysis*, pages 19–58. Springer New York, New York, NY, 2013. URL: [http://link.springer.com/10.1007/](http://link.springer.com/10.1007/978-1-4419-6190-7) [978-1-4419-6190-7,](http://link.springer.com/10.1007/978-1-4419-6190-7) [doi:10.1007/978-1-4419-6190-7.](https://doi.org/10.1007/978-1-4419-6190-7)
- [LLK96] Ming Ronnier Luo, Mei-Chun Lo, and Wen-Guey Kuo. The LLAB (l:c) colour model. *Color Research & Application*, 21(6):412–429, December 1996. URL: [http://doi.wiley.com/10.1002/](http://doi.wiley.com/10.1002/%28SICI%291520-6378%28199612%2921%3A6%3C412%3A%3AAID-COL4%3E3.0.CO%3B2-Z) [%28SICI%291520-6378%28199612%2921%3A6%3C412%3A%3AAID-COL4%3E3.0.CO%](http://doi.wiley.com/10.1002/%28SICI%291520-6378%28199612%2921%3A6%3C412%3A%3AAID-COL4%3E3.0.CO%3B2-Z) [3B2-Z,](http://doi.wiley.com/10.1002/%28SICI%291520-6378%28199612%2921%3A6%3C412%3A%3AAID-COL4%3E3.0.CO%3B2-Z) [doi:10.1002/\(SICI\)1520-6378\(199612\)21:6<412::AID-COL4>3.0.CO;2-Z.](https://doi.org/10.1002/(SICI)1520-6378(199612)21:6\T1\textless {}412::AID-COL4\T1\textgreater {}3.0.CO;2-Z)
- [LM96] Ming Ronnier Luo and Ján Morovic. Two Unsolved Issues in Colour Management Colour Appearance and Gamut Mapping. In *Conference: 5th International Conference on High Technology: Imaging Science and Technology – Evolution & Promise*, 136–147. 1996. URL: [http://www.researchgate.net/publication/236348295\\_Two\\_Unsolved\\_Issues\\_in\\_](http://www.researchgate.net/publication/236348295_Two_Unsolved_Issues_in_Colour_Management__Colour_Appearance_and_Gamut_Mapping) Colour Management Colour Appearance and Gamut Mapping.
- [Mac35] David L. MacAdam. Maximum Visual Efficiency of Colored Materials. *Journal of the Optical Society of America*, 25(11):361–367, November 1935. URL: [http://www.opticsinfobase.org/](http://www.opticsinfobase.org/abstract.cfm?URI=josa-25-11-361) [abstract.cfm?URI=josa-25-11-361,](http://www.opticsinfobase.org/abstract.cfm?URI=josa-25-11-361) [doi:10.1364/JOSA.25.000361.](https://doi.org/10.1364/JOSA.25.000361)
- [Mac42] David L. Macadam. Visual Sensitivities to Color Differences in Daylight. *Journal of the Optical Society of America*, 32(5):28, 1942. [doi:10.1364/JOSA.32.000247.](https://doi.org/10.1364/JOSA.32.000247)
- [MOF09] G.M. Machado, M.M. Oliveira, and L. Fernandes. A Physiologically-based Model for Simulation of Color Vision Deficiency. *IEEE Transactions on Visualization and Computer Graphics*, 15(6):1291–1298, November 2009. URL: [http://ieeexplore.ieee.org/document/5290741/,](http://ieeexplore.ieee.org/document/5290741/) [doi:10.1109/TVCG.2009.113.](https://doi.org/10.1109/TVCG.2009.113)
- [Mac10] Gustavo Mello Machado. A model for simulation of color vision deficiency and a color contrast enhancement technique for dichromats. 2010. URL: [http://www.lume.ufrgs.br/handle/](http://www.lume.ufrgs.br/handle/10183/26950) [10183/26950.](http://www.lume.ufrgs.br/handle/10183/26950)
- [MS03] Henrique Malvar and Gary Sullivan. YCoCg-R: A Color Space with RGB Reversibility and Low Dynamic Range. 2003. URL: [https://www.microsoft.com/en-us/research/wp-content/](https://www.microsoft.com/en-us/research/wp-content/uploads/2016/06/Malvar_Sullivan_YCoCg-R_JVT-I014r3-2.pdf) [uploads/2016/06/Malvar\\_Sullivan\\_YCoCg-R\\_JVT-I014r3-2.pdf.](https://www.microsoft.com/en-us/research/wp-content/uploads/2016/06/Malvar_Sullivan_YCoCg-R_JVT-I014r3-2.pdf)
- [Mana] Thomas Mansencal. Lookup. URL: [https://github.com/KelSolaar/Foundations/blob/develop/](https://github.com/KelSolaar/Foundations/blob/develop/foundations/data_structures.py) [foundations/data\\_structures.py.](https://github.com/KelSolaar/Foundations/blob/develop/foundations/data_structures.py)
- [Manb] Thomas Mansencal. Structure. URL: [https://github.com/KelSolaar/Foundations/blob/](https://github.com/KelSolaar/Foundations/blob/develop/foundations/data_structures.py) [develop/foundations/data\\_structures.py.](https://github.com/KelSolaar/Foundations/blob/develop/foundations/data_structures.py)
- [Man15] Thomas Mansencal. RED Colourspaces Derivation. 2015. URL: [https://www.colour-science.](https://www.colour-science.org/posts/red-colourspaces-derivation) [org/posts/red-colourspaces-derivation.](https://www.colour-science.org/posts/red-colourspaces-derivation)
- [Man18] Thomas Mansencal. How is the visible gamut bounded? 2018. URL: [https://stackoverflow.](https://stackoverflow.com/a/48396021/931625) [com/a/48396021/931625.](https://stackoverflow.com/a/48396021/931625)
- [Mel13] Manuel Melgosa. CIE / ISO new standard: CIEDE2000. 2013. URL: [http://www.color.org/](http://www.color.org/events/colorimetry/Melgosa_CIEDE2000_Workshop-July4.pdf) [events/colorimetry/Melgosa\\_CIEDE2000\\_Workshop-July4.pdf.](http://www.color.org/events/colorimetry/Melgosa_CIEDE2000_Workshop-July4.pdf)
- [MSHD15] Johannes Meng, Florian Simon, Johannes Hanika, and Carsten Dachsbacher. Physically Meaningful Rendering using Tristimulus Colours. *Computer Graphics Forum*, 34(4):31–40, July 2015. URL: [http://doi.wiley.com/10.1111/cgf.12676,](http://doi.wiley.com/10.1111/cgf.12676) [doi:10.1111/cgf.12676.](https://doi.org/10.1111/cgf.12676)
- [Mil14] Scott Miller. A Perceptual EOTF for Extended Dynamic Range Imagery. 2014. URL: [https://](https://www.smpte.org/sites/default/files/2014-05-06-EOTF-Miller-1-2-handout.pdf) [www.smpte.org/sites/default/files/2014-05-06-EOTF-Miller-1-2-handout.pdf.](https://www.smpte.org/sites/default/files/2014-05-06-EOTF-Miller-1-2-handout.pdf)
- [Mor03] Nathan Moroney. A radial sampling of the OSA uniform color scales. *Color and Imaging Conference*, pages 1–14, 2003. URL: [http://www.ingentaconnect.com/content/ist/cic/2003/](http://www.ingentaconnect.com/content/ist/cic/2003/00002003/00000001/art00031) [00002003/00000001/art00031.](http://www.ingentaconnect.com/content/ist/cic/2003/00002003/00000001/art00031)
- [MFH+02] Nathan Moroney, Mark D. Fairchild, Robert W. G. Hunt, Changjun Li, Ming Ronnier Luo, and Todd Newman. The CIECAM02 color appearance model. *Color and Imaging Conference*, pages 23–27, 2002. URL: [http://www.ingentaconnect.com/content/ist/cic/2002/00002002/](http://www.ingentaconnect.com/content/ist/cic/2002/00002002/00000001/art00006) [00000001/art00006.](http://www.ingentaconnect.com/content/ist/cic/2002/00002002/00000001/art00006)
- [Nat16] Graeme Nattress. Private Discussion with Shaw, N. 2016.
- [NSY95] Yoshinobu Nayatani, Hiroaki Sobagaki, and Kenjiro Hashimoto Tadashi Yano. Lightness dependency of chroma scales of a nonlinear color-appearance model and its latest formulation. *Color Research & Application*, 20(3):156–167, June 1995. URL: [http://doi.wiley.com/10.1002/col.](http://doi.wiley.com/10.1002/col.5080200305) [5080200305,](http://doi.wiley.com/10.1002/col.5080200305) [doi:10.1002/col.5080200305.](https://doi.org/10.1002/col.5080200305)
- [NNJ43] Sidney M. Newhall, Dorothy Nickerson, and Deane B. Judd. Final Report of the OSA Subcommittee on the Spacing of the Munsell Colors. *Journal of the Optical Society of America*, 33(7):385, July 1943. URL: [https://www.osapublishing.org/abstract.cfm?URI=](https://www.osapublishing.org/abstract.cfm?URI=josa-33-7-385) [josa-33-7-385,](https://www.osapublishing.org/abstract.cfm?URI=josa-33-7-385) [doi:10.1364/JOSA.33.000385.](https://doi.org/10.1364/JOSA.33.000385)
- [Ohn05] Yoshi Ohno. Spectral design considerations for white LED color rendering. *Optical Engineering*, 44(11):111302, 2005. URL: [http://opticalengineering.spiedigitallibrary.org/article.aspx?](http://opticalengineering.spiedigitallibrary.org/article.aspx?doi=10.1117/1.2130694) [doi=10.1117/1.2130694,](http://opticalengineering.spiedigitallibrary.org/article.aspx?doi=10.1117/1.2130694) [doi:10.1117/1.2130694.](https://doi.org/10.1117/1.2130694)
- [Ohn14] Yoshiro Ohno. Practical Use and Calculation of CCT and Duv. *LEUKOS*, 10(1):47–55, January 2014. URL: [http://www.tandfonline.com/doi/abs/10.1080/15502724.2014.839020,](http://www.tandfonline.com/doi/abs/10.1080/15502724.2014.839020) [doi:10.1080/15502724.2014.839020.](https://doi.org/10.1080/15502724.2014.839020)
- [OD08] Yoshiro Ohno and Wendy Davis. NIST CQS simulation 7.4. 2008. URL: [https://drive.google.](https://drive.google.com/file/d/1PsuU6QjUJjCX6tQyCud6ul2Tbs8rYWW9/view?usp=sharing) [com/file/d/1PsuU6QjUJjCX6tQyCud6ul2Tbs8rYWW9/view?usp=sharing.](https://drive.google.com/file/d/1PsuU6QjUJjCX6tQyCud6ul2Tbs8rYWW9/view?usp=sharing)
- [Oht97] N. Ohta. The basis of color reproduction engineering. 1997.
- [Pan14] Panasonic. VARICAM V-Log/V-Gamut. 2014. URL: [http://pro-av.panasonic.net/en/varicam/](http://pro-av.panasonic.net/en/varicam/common/pdf/VARICAM_V-Log_V-Gamut.pdf) [common/pdf/VARICAM\\_V-Log\\_V-Gamut.pdf.](http://pro-av.panasonic.net/en/varicam/common/pdf/VARICAM_V-Log_V-Gamut.pdf)
- [Poi80] Michael R. Pointer. Pointer's Gamut Data. 1980. URL: [http://www.cis.rit.edu/research/mcsl2/](http://www.cis.rit.edu/research/mcsl2/online/PointerData.xls) [online/PointerData.xls.](http://www.cis.rit.edu/research/mcsl2/online/PointerData.xls)
- [Rei] Kenneth Reitz. CaseInsensitiveDict. URL: [https://github.com/kennethreitz/requests/blob/v1.](https://github.com/kennethreitz/requests/blob/v1.2.3/requests/structures.py#L37) [2.3/requests/structures.py#L37.](https://github.com/kennethreitz/requests/blob/v1.2.3/requests/structures.py#L37)
- [Sae] Saeedn. Extend a line segment a specific distance. URL: [http://stackoverflow.com/questions/](http://stackoverflow.com/questions/7740507/extend-a-line-segment-a-specific-distance) [7740507/extend-a-line-segment-a-specific-distance.](http://stackoverflow.com/questions/7740507/extend-a-line-segment-a-specific-distance)
- [SCKL17] Muhammad Safdar, Guihua Cui, Youn Jin Kim, and Ming Ronnier Luo. Perceptually uniform color space for image signals including high dynamic range and wide gamut. *Optics Express*, 25(13):15131, June 2017. URL: [https://www.osapublishing.org/abstract.cfm?URI=](https://www.osapublishing.org/abstract.cfm?URI=oe-25-13-15131) [oe-25-13-15131,](https://www.osapublishing.org/abstract.cfm?URI=oe-25-13-15131) [doi:10.1364/OE.25.015131.](https://doi.org/10.1364/OE.25.015131)
- [Sas] Sastanin. How to make scipy.interpolate give an extrapolated result beyond the input range? URL: [http://stackoverflow.com/a/2745496/931625.](http://stackoverflow.com/a/2745496/931625)
- [SWD05] Gaurav Sharma, Wencheng Wu, and Edul N. Dalal. The CIEDE2000 color-difference formula: Implementation notes, supplementary test data, and mathematical observations. *Color Research & Application*, 30(1):21–30, February 2005. URL: [http://doi.wiley.com/10.1002/col.](http://doi.wiley.com/10.1002/col.20070) [20070,](http://doi.wiley.com/10.1002/col.20070) [doi:10.1002/col.20070.](https://doi.org/10.1002/col.20070)
- [SH15] Peter Shirley and David Hart. The prismatic color space for rgb computations. 2015.
- [Sir18] Daniele Siragusano. Private Discussion with Shaw, Nick. 2018.
- [Smi78] Alvy Ray Smith. Color gamut transform pairs. In *Proceedings of the 5th annual conference on Computer graphics and interactive techniques - SIGGRAPH '78*, SIGGRAPH '78, 12–19. New York, New York, USA, 1978. ACM Press. URL: [http://portal.acm.org/citation.cfm?doid=800248.](http://portal.acm.org/citation.cfm?doid=800248.807361) [807361,](http://portal.acm.org/citation.cfm?doid=800248.807361) [doi:10.1145/800248.807361.](https://doi.org/10.1145/800248.807361)
- [Smi99] Brian Smits. An RGB-to-Spectrum Conversion for Reflectances. *Journal of Graphics Tools*, 4(4):11–22, January 1999. URL: [http://www.tandfonline.com/doi/abs/10.1080/10867651.](http://www.tandfonline.com/doi/abs/10.1080/10867651.1999.10487511) [1999.10487511,](http://www.tandfonline.com/doi/abs/10.1080/10867651.1999.10487511) [doi:10.1080/10867651.1999.10487511.](https://doi.org/10.1080/10867651.1999.10487511)
- [SWG00] K E Spaulding, G J Woolfe, and E J Giorgianni. Reference Input/Output Medium Metric RGB Color Encodings (RIMM/ROMM RGB). 2000. URL: [http://www.photo-lovers.org/pdf/color/](http://www.photo-lovers.org/pdf/color/romm.pdf) [romm.pdf.](http://www.photo-lovers.org/pdf/color/romm.pdf)
- [Spi15] Nick Spiker. Private Discussion with Mansencal, T. 2015. URL: [http://www.](http://www.invisiblelightimages.com/) [invisiblelightimages.com/.](http://www.invisiblelightimages.com/)
- [SS88] E. I. Stearns and R. E. Stearns. An example of a method for correcting radiance data for Bandpass error. *Color Research & Application*, 13(4):257–259, August 1988. URL: [http://doi.](http://doi.wiley.com/10.1002/col.5080130410) [wiley.com/10.1002/col.5080130410,](http://doi.wiley.com/10.1002/col.5080130410) [doi:10.1002/col.5080130410.](https://doi.org/10.1002/col.5080130410)
- [SS00] Andrew Stockman and Lindsay T. Sharpe. Cone Fundamentals. 2000. URL: [http://www.cvrl.](http://www.cvrl.org/cones.htm) [org/cones.htm.](http://www.cvrl.org/cones.htm)
- [SBS99] Sabine Susstrunk, Robert Buckley, and Steve Swen. Standard RGB Color Spaces. 1999.
- [SHF00] Sabine E. Susstrunk, Jack M. Holm, and Graham D. Finlayson. Chromatic adaptation performance of different RGB sensors. In Reiner Eschbach and Gabriel G. Marcu, editors, *Photonics West 2001 - Electronic Imaging*, volume 4300, 172–183. December 2000. URL: [http://proceedings.spiedigitallibrary.org/proceeding.aspx?articleid=903890,](http://proceedings.spiedigitallibrary.org/proceeding.aspx?articleid=903890) [doi:10.1117/12.410788.](https://doi.org/10.1117/12.410788)
- [Tho12] Larry Thorpe. CANON-LOG TRANSFER CHARACTERISTIC. 2012. URL: [http://downloads.](http://downloads.canon.com/CDLC/Canon-Log_Transfer_Characteristic_6-20-2012.pdf) [canon.com/CDLC/Canon-Log\\_Transfer\\_Characteristic\\_6-20-2012.pdf.](http://downloads.canon.com/CDLC/Canon-Log_Transfer_Characteristic_6-20-2012.pdf)
- [Tri15] Tashi Trieu. Private Discussion with Mansencal, T. 2015.
- [War16] Greg Ward. Private Discussion with Mansencal, T. 2016.
- [WEV02] Greg Ward and Elena Eydelberg-Vileshin. Picture Perfect RGB Rendering Using Spectral Prefiltering and Sharp Color Primaries. *Eurographics workshop on Rendering*, pages 117–124, 2002. URL: [http://portal.acm.org/citation.cfm?id=581896.581913%5Cnpapers2:](http://portal.acm.org/citation.cfm?id=581896.581913%5Cnpapers2://publication/uuid/72F077CB-2366-40E4-901E-5FE35B85BAD6 http://dl.acm.org/citation.cfm?id=581913) [//publication/uuid/72F077CB-2366-40E4-901E-5FE35B85BAD6http://dl.acm.org/citation.](http://portal.acm.org/citation.cfm?id=581896.581913%5Cnpapers2://publication/uuid/72F077CB-2366-40E4-901E-5FE35B85BAD6 http://dl.acm.org/citation.cfm?id=581913) [cfm?id=581913,](http://portal.acm.org/citation.cfm?id=581896.581913%5Cnpapers2://publication/uuid/72F077CB-2366-40E4-901E-5FE35B85BAD6 http://dl.acm.org/citation.cfm?id=581913) [doi:10.2312/EGWR/EGWR02/117-124.](https://doi.org/10.2312/EGWR/EGWR02/117-124)
- [WR04] Stephen Westland and Caterina Ripamonti. Table 8.2. In *Computational Colour Science Using MATLAB*, pages 137. John Wiley & Sons, Ltd, Chichester, UK, 1 edition, March 2004. URL: [http://doi.wiley.com/10.1002/0470020326,](http://doi.wiley.com/10.1002/0470020326) [doi:10.1002/0470020326.](https://doi.org/10.1002/0470020326)
- [WRC12a] Stephen Westland, Caterina Ripamonti, and Vien Cheung. CMCCAT2000. In *Computational Colour Science Using MATLAB*, chapter 6.2.3, pages 83–86. 2 edition, 2012.
- [WRC12b] Stephen Westland, Caterina Ripamonti, and Vien Cheung. CMCCAT97. In *Computational Colour Science Using MATLAB*, chapter 6.2.2, pages 80. 2 edition, 2012.
- [WRC12c] Stephen Westland, Caterina Ripamonti, and Vien Cheung. Correction for Spectral Bandpass. In *Computational Colour Science Using MATLAB*, chapter 4.4, pages 38. 2 edition, 2012.
- [WRC12d] Stephen Westland, Caterina Ripamonti, and Vien Cheung. Extrapolation Methods. In *Computational Colour Science Using MATLAB*, chapter 4.4, pages 38. 2 edition, 2012.
- [WRC12e] Stephen Westland, Caterina Ripamonti, and Vien Cheung. Interpolation Methods. In *Computational Colour Science Using MATLAB*, chapter 4.3, pages 29–37. 2 edition, 2012.
- [Wik] Wikipedia. Ellipse. URL: [https://en.wikipedia.org/wiki/Ellipse.](https://en.wikipedia.org/wiki/Ellipse)
- [Wik01a] Wikipedia. Approximation. 2001. URL: [http://en.wikipedia.org/wiki/Color\\_temperature#](http://en.wikipedia.org/wiki/Color_temperature#Approximation) [Approximation.](http://en.wikipedia.org/wiki/Color_temperature#Approximation)
- [Wik01b] Wikipedia. Color temperature. 2001. URL: [http://en.wikipedia.org/wiki/Color\\_temperature.](http://en.wikipedia.org/wiki/Color_temperature)
- [Wik01c] Wikipedia. Luminance. 2001. URL: [https://en.wikipedia.org/wiki/Luminance.](https://en.wikipedia.org/wiki/Luminance)
- [Wik01d] Wikipedia. Rayleigh scattering. 2001. URL: [http://en.wikipedia.org/wiki/Rayleigh\\_scattering.](http://en.wikipedia.org/wiki/Rayleigh_scattering)
- [Wik03a] Wikipedia. HSL and HSV. 2003. URL: [http://en.wikipedia.org/wiki/HSL\\_and\\_HSV.](http://en.wikipedia.org/wiki/HSL_and_HSV)
- [Wik03b] Wikipedia. Lagrange polynomial Definition. 2003. URL: [https://en.wikipedia.org/wiki/](https://en.wikipedia.org/wiki/Lagrange_polynomial#Definition) Lagrange polynomial#Definition.
- [Wik03c] Wikipedia. Luminosity function. 2003. URL: [https://en.wikipedia.org/wiki/Luminosity\\_](https://en.wikipedia.org/wiki/Luminosity_function#Details) [function#Details.](https://en.wikipedia.org/wiki/Luminosity_function#Details)
- [Wik03d] Wikipedia. Mean squared error. 2003. URL: [https://en.wikipedia.org/wiki/Mean\\_squared\\_](https://en.wikipedia.org/wiki/Mean_squared_error) [error.](https://en.wikipedia.org/wiki/Mean_squared_error)
- [Wik03e] Wikipedia. Michaelis–Menten kinetics. 2003. URL: [https://en.wikipedia.org/wiki/Michaelis\](https://en.wikipedia.org/wiki/Michaelis\T1\textendash {}Menten_kinetics) [T1\textendash{}Menten\\_kinetics.](https://en.wikipedia.org/wiki/Michaelis\T1\textendash {}Menten_kinetics)
- [Wik03f] Wikipedia. Vandermonde matrix. 2003. URL: [https://en.wikipedia.org/wiki/Vandermonde\\_](https://en.wikipedia.org/wiki/Vandermonde_matrix) [matrix.](https://en.wikipedia.org/wiki/Vandermonde_matrix)
- [Wik04a] Wikipedia. Peak signal-to-noise ratio. 2004. URL: [https://en.wikipedia.org/wiki/Peak\\_](https://en.wikipedia.org/wiki/Peak_signal-to-noise_ratio) signal-to-noise ratio.
- [Wik04b] Wikipedia. Surfaces. 2004. URL: [http://en.wikipedia.org/wiki/Gamut#Surfaces.](http://en.wikipedia.org/wiki/Gamut#Surfaces)
- [Wik04c] Wikipedia. Whiteness. 2004. URL: [http://en.wikipedia.org/wiki/Whiteness.](http://en.wikipedia.org/wiki/Whiteness)
- [Wik04d] Wikipedia. Wide-gamut RGB color space. 2004. URL: [http://en.wikipedia.org/wiki/](http://en.wikipedia.org/wiki/Wide-gamut_RGB_color_space) Wide-gamut RGB color space.
- [Wik04e] Wikipedia. YCbCr. 2004. URL: [https://en.wikipedia.org/wiki/YCbCr.](https://en.wikipedia.org/wiki/YCbCr)
- [Wik05a] Wikipedia. CIE 1931 color space. 2005. URL: [http://en.wikipedia.org/wiki/CIE\\_1931\\_color\\_](http://en.wikipedia.org/wiki/CIE_1931_color_space) [space.](http://en.wikipedia.org/wiki/CIE_1931_color_space)
- [Wik05b] Wikipedia. ISO 31-11. 2005. URL: [https://en.wikipedia.org/wiki/ISO\\_31-11.](https://en.wikipedia.org/wiki/ISO_31-11)
- [Wik05c] Wikipedia. Lanczos resampling. 2005. URL: [https://en.wikipedia.org/wiki/Lanczos\\_](https://en.wikipedia.org/wiki/Lanczos_resampling) [resampling.](https://en.wikipedia.org/wiki/Lanczos_resampling)
- [Wik05d] Wikipedia. Luminous Efficacy. 2005. URL: [https://en.wikipedia.org/wiki/Luminous\\_efficacy.](https://en.wikipedia.org/wiki/Luminous_efficacy)
- [Wik05e] Wikipedia. Mesopic weighting function. 2005. URL: [http://en.wikipedia.org/wiki/Mesopic\\_](http://en.wikipedia.org/wiki/Mesopic_vision#Mesopic_weighting_function) [vision#Mesopic\\_weighting\\_function.](http://en.wikipedia.org/wiki/Mesopic_vision#Mesopic_weighting_function)
- [Wik06a] Wikipedia. List of common coordinate transformations. 2006. URL: [http://en.wikipedia.org/](http://en.wikipedia.org/wiki/List_of_common_coordinate_transformations) wiki/List of common coordinate transformations.
- [Wik06b] Wikipedia. White points of standard illuminants. 2006. URL: [http://en.wikipedia.org/wiki/](http://en.wikipedia.org/wiki/Standard_illuminant#White_points_of_standard_illuminants) Standard illuminant#White points of standard illuminants.
- [Wik07a] Wikipedia. CAT02. 2007. URL: [http://en.wikipedia.org/wiki/CIECAM02#CAT02.](http://en.wikipedia.org/wiki/CIECAM02#CAT02)
- [Wik07b] Wikipedia. CIECAM02. 2007. URL: [http://en.wikipedia.org/wiki/CIECAM02.](http://en.wikipedia.org/wiki/CIECAM02)
- [Wik07c] Wikipedia. CIELUV. 2007. URL: [http://en.wikipedia.org/wiki/CIELUV.](http://en.wikipedia.org/wiki/CIELUV)
- [Wik07d] Wikipedia. Lightness. 2007. URL: [http://en.wikipedia.org/wiki/Lightness.](http://en.wikipedia.org/wiki/Lightness)
- [Wik07e] Wikipedia. The reverse transformation. 2007. URL: [http://en.wikipedia.org/wiki/CIELUV#](http://en.wikipedia.org/wiki/CIELUV#The_reverse_transformation) The reverse transformation.
- [Wik08a] Wikipedia. CIE 1960 color space. 2008. URL: http://en.wikipedia.org/wiki/CIE 1960 color [space.](http://en.wikipedia.org/wiki/CIE_1960_color_space)
- [Wik08b] Wikipedia. CIE 1964 color space. 2008. URL: [http://en.wikipedia.org/wiki/CIE\\_1964\\_color\\_](http://en.wikipedia.org/wiki/CIE_1964_color_space) [space.](http://en.wikipedia.org/wiki/CIE_1964_color_space)
- [Wik08c] Wikipedia. Color difference. 2008. URL: [http://en.wikipedia.org/wiki/Color\\_difference.](http://en.wikipedia.org/wiki/Color_difference)
- [Wik08d] Wikipedia. Relation to CIE XYZ. 2008. URL: http://en.wikipedia.org/wiki/CIE 1960 color space#Relation to CIE XYZ.
- [Wys63] Günter Wyszecki. Proposal for a New Color-Difference Formula. *Journal of the Optical Society of America*, 53(11):1318, November 1963. URL: [https://www.osapublishing.org/abstract.cfm?](https://www.osapublishing.org/abstract.cfm?URI=josa-53-11-1318) [URI=josa-53-11-1318,](https://www.osapublishing.org/abstract.cfm?URI=josa-53-11-1318) [doi:10.1364/JOSA.53.001318.](https://doi.org/10.1364/JOSA.53.001318)
- [WS00a] Günther Wyszecki and W S Stiles. Equation I(1.2.1). In *Color Science: Concepts and Methods, Quantitative Data and Formulae*, pages 8. Wiley, 2000.
- [WS00b] Günther Wyszecki and W S Stiles. Table 2(5.4.1) MacAdam Ellipses (Observer PGN) Observed and Calculated on the Basis of a Normal Distribution of Color Matches about a Color Center (Silberstein and MacAdam, 1945). In *Color Science: Concepts and Methods, Quantitative Data and Formulae*, pages 309. Wiley, 2000.
- [WS00c] Günther Wyszecki and W. S. Stiles. CIE 1976 (L\*u\*v\*)-Space and Color-Difference Formula. In *Color Science: Concepts and Methods, Quantitative Data and Formulae*, pages 167. Wiley, 2000.
- [WS00d] Günther Wyszecki and W. S. Stiles. CIE Method of Calculating D-Illuminants. In *Color Science: Concepts and Methods, Quantitative Data and Formulae*, pages 145–146. Wiley, 2000.
- [WS00e] Günther Wyszecki and W. S. Stiles. DISTRIBUTION TEMPERATURE, COLOR TEMPERATURE, AND CORRELATED COLOR TEMPERATURE. In *Color Science: Concepts and Methods, Quantitative Data and Formulae*, pages 224–229. Wiley, 2000.
- [WS00f] Günther Wyszecki and W. S. Stiles. Integration Replaced by Summation. In *Color Science: Concepts and Methods, Quantitative Data and Formulae*, pages 158–163. Wiley, 2000.
- [WS00g] Günther Wyszecki and W. S. Stiles. Standard Photometric Observers. In *Color Science: Concepts and Methods, Quantitative Data and Formulae*, pages 256–259,395. Wiley, 2000.
- [WS00h] Günther Wyszecki and W. S. Stiles. Table 1(3.11) Isotemperature Lines. In *Color Science: Concepts and Methods, Quantitative Data and Formulae*, pages 228. Wiley, 2000.
- [WS00i] Günther Wyszecki and W. S. Stiles. Table 1(3.3.3). In *Color Science: Concepts and Methods, Quantitative Data and Formulae*, pages 138–139. Wiley, 2000.
- [WS00j] Günther Wyszecki and W. S. Stiles. Table I(3.7). In *Color Science: Concepts and Methods, Quantitative Data and Formulae*, pages 776–777. Wiley, 2000.
- [WS00k] Günther Wyszecki and W. S. Stiles. Table I(6.5.3) Whiteness Formulae (Whiteness Measure Denoted by W). In *Color Science: Concepts and Methods, Quantitative Data and Formulae*, pages 837–839. Wiley, 2000.
- [WS00l] Günther Wyszecki and W. S. Stiles. Table II(3.7). In *Color Science: Concepts and Methods, Quantitative Data and Formulae*, pages 778–779. Wiley, 2000.
- [WS00m] Günther Wyszecki and W. S. Stiles. The CIE 1964 Standard Observer. In *Color Science: Concepts and Methods, Quantitative Data and Formulae*, pages 141. Wiley, 2000.
- [XR15] X-Rite. New color specifications for ColorChecker SG and Classic Charts. 2015. URL: [http://xritephoto.com/ph\\_product\\_overview.aspx?ID=938\T1\textbackslash{}&Action=](http://xritephoto.com/ph_product_overview.aspx?ID=938\T1\textbackslash {}&Action=Support\T1\textbackslash {}&SupportID=5884#) [Support\T1\textbackslash{}&SupportID=5884#.](http://xritephoto.com/ph_product_overview.aspx?ID=938\T1\textbackslash {}&Action=Support\T1\textbackslash {}&SupportID=5884#)
- [XRP12] X-Rite and Pantone. Color iQC and Color iMatch Color Calculations Guide. 2012. URL: [https://www.xrite.com/-/media/xrite/files/apps\\_engineering\\_techdocuments/c/09\\_color\\_](https://www.xrite.com/-/media/xrite/files/apps_engineering_techdocuments/c/09_color_calculations_en.pdf) [calculations\\_en.pdf.](https://www.xrite.com/-/media/xrite/files/apps_engineering_techdocuments/c/09_color_calculations_en.pdf)
- [Yor14] Rory Yorke. Python: Change format of np.array or allow tolerance in in1d function. 2014. URL: [http://stackoverflow.com/a/23521245/931625.](http://stackoverflow.com/a/23521245/931625)
- [AdobeSystems05] Adobe Systems. Adobe RGB (1998) Color Image Encoding. 2005. URL: [http://www.](http://www.adobe.com/digitalimag/pdfs/AdobeRGB1998.pdf) [adobe.com/digitalimag/pdfs/AdobeRGB1998.pdf.](http://www.adobe.com/digitalimag/pdfs/AdobeRGB1998.pdf)
- [AdobeSystems13a] Adobe Systems. Adobe DNG Software Development Kit (SDK) 1.3.0.0 dng\_sdk\_1\_3/dng\_sdk/source/dng\_temperature.cpp::dng\_temperature::Set\_xy\_coord. 2013. URL: [https://www.adobe.com/support/downloads/dng/dng\\_sdk.html.](https://www.adobe.com/support/downloads/dng/dng_sdk.html)
- [AdobeSystems13b] Adobe Systems. Adobe DNG Software Development Kit (SDK) 1.3.0.0 dng\_sdk\_1\_3/dng\_sdk/source/dng\_temperature.cpp::dng\_temperature::xy\_coord. 2013. URL: [https://www.adobe.com/support/downloads/dng/dng\\_sdk.html.](https://www.adobe.com/support/downloads/dng/dng_sdk.html)
- [AdobeSystems13c] Adobe Systems. Cube LUT Specification. 2013. URL: [https://drive.google.com/open?](https://drive.google.com/open?id=143Eh08ZYncCAMwJ1q4gWxVOqR_OSWYvs) [id=143Eh08ZYncCAMwJ1q4gWxVOqR\\_OSWYvs.](https://drive.google.com/open?id=143Eh08ZYncCAMwJ1q4gWxVOqR_OSWYvs)
- [AssociationoRIaBusinesses15] Association of Radio Industries and Businesses. Essential Parameter Values for the Extended Image Dynamic Range Television (EIDRTV) System for Programme Production. 2015. URL: [https://www.arib.or.jp/english/std\\_tr/broadcasting/desc/std-b67.html.](https://www.arib.or.jp/english/std_tr/broadcasting/desc/std-b67.html)
- [ASTMInternational89] ASTM International. ASTM D1535-89 Standard Practice for Specifying Color by the Munsell System. 1989. URL: [http://www.astm.org/DATABASE.CART/HISTORICAL/](http://www.astm.org/DATABASE.CART/HISTORICAL/D1535-89.htm) [D1535-89.htm.](http://www.astm.org/DATABASE.CART/HISTORICAL/D1535-89.htm)
- [ASTMInternational07] ASTM International. ASTM D2244-07 Standard Practice for Calculation of Color Tolerances and Color Differences from Instrumentally Measured Color Coordinates. 2007.
- [ASTMInternational08] ASTM International. ASTM D1535-08e1 Standard Practice for Specifying Color by the Munsell System. 2008. [doi:10.1520/D1535-08E01.](https://doi.org/10.1520/D1535-08E01)
- [ASTMInternational11] ASTM International. ASTM E2022-11 Standard Practice for Calculation of Weighting Factors for Tristimulus Integration. 2011. [doi:10.1520/E2022-11.](https://doi.org/10.1520/E2022-11)
- [ASTMInternational15] ASTM International. ASTM E308-15 Standard Practice for Computing the Colors of Objects by Using the CIE System. 2015. [doi:10.1520/E0308-15.](https://doi.org/10.1520/E0308-15)
- [CIET13294] CIE TC 1-32. CIE 109-1994 A Method of Predicting Corresponding Colours under Different Chromatic and Illuminance Adaptations. 1994. URL: [http://div1.cie.co.at/?i\\_ca\\_id=551\T1\](http://div1.cie.co.at/?i_ca_id=551\T1\textbackslash {}&pubid=34) [textbackslash{}&pubid=34.](http://div1.cie.co.at/?i_ca_id=551\T1\textbackslash {}&pubid=34)
- [CIET13606] CIE TC 1-36. CIE 170-1:2006 Fundamental Chromaticity Diagram with Physiological Axes Part 1. 2006. URL: [http://div1.cie.co.at/?i\\_ca\\_id=551\T1\textbackslash{}&pubid=48.](http://div1.cie.co.at/?i_ca_id=551\T1\textbackslash {}&pubid=48)
- [CIET13805a] CIE TC 1-38. 9. INTERPOLATION. In *CIE 167:2005 Recommended Practice for Tabulating Spectral Data for Use in Colour Computations*, chapter 9, pages 14–19. 2005. URL: [http:](http://div1.cie.co.at/?i_ca_id=551\T1\textbackslash {}&pubid=47) [//div1.cie.co.at/?i\\_ca\\_id=551\T1\textbackslash{}&pubid=47.](http://div1.cie.co.at/?i_ca_id=551\T1\textbackslash {}&pubid=47)
- [CIET13805b] CIE TC 1-38. 9.2.4 Method of interpolation for uniformly spaced independent variable. In *CIE 167:2005 Recommended Practice for Tabulating Spectral Data for Use in Colour Computations*, chapter 9.2.4, pages 1–27. 2005. URL:  $\frac{http://div1.cie.co.at/?i}{c}$  ca  $id=551\$ [textbackslash{}&pubid=47.](http://div1.cie.co.at/?i_ca_id=551\T1\textbackslash {}&pubid=47)
- [CIET13805c] CIE TC 1-38. EXTRAPOLATION. In *CIE 167:2005 Recommended Practice for Tabulating Spectral Data for Use in Colour Computations*, chapter 10, pages 19–20. 2005. URL: [http://div1.](http://div1.cie.co.at/?i_ca_id=551\T1\textbackslash {}&pubid=47) [cie.co.at/?i\\_ca\\_id=551\T1\textbackslash{}&pubid=47.](http://div1.cie.co.at/?i_ca_id=551\T1\textbackslash {}&pubid=47)
- [CIET13805d] CIE TC 1-38. Table V. Values of the c-coefficients of Equ.s 6 and 7. In *CIE 167:2005 Recommended Practice for Tabulating Spectral Data for Use in Colour Computations*, chapter Table V, pages 19. 2005. URL: [http://div1.cie.co.at/?i\\_ca\\_id=551\T1\textbackslash{}&pubid=47.](http://div1.cie.co.at/?i_ca_id=551\T1\textbackslash {}&pubid=47)
- [CIET14804a] CIE TC 1-48. 3.1 Recommendations concerning standard physical data of illuminants. In *CIE 015:2004 Colorimetry, 3rd Edition*, chapter 3.1, pages 12–13. 2004. URL: [http://www.cie.co.](http://www.cie.co.at/publications/colorimetry-3rd-edition) [at/publications/colorimetry-3rd-edition.](http://www.cie.co.at/publications/colorimetry-3rd-edition)
- [CIET14804b] CIE TC 1-48. 9.1 Dominant wavelength and purity. In *CIE 015:2004 Colorimetry, 3rd Edition*, chapter 9.1, pages 32–33. 2004. URL: [http://www.cie.co.at/publications/](http://www.cie.co.at/publications/colorimetry-3rd-edition) [colorimetry-3rd-edition.](http://www.cie.co.at/publications/colorimetry-3rd-edition)
- [CIET14804c] CIE TC 1-48. APPENDIX E. INFORMATION ON THE USE OF PLANCK'S EQUATION FOR STANDARD AIR. In *CIE 015:2004 Colorimetry, 3rd Edition*, chapter APPENDIX E, pages 77–82. 2004. URL: [http://www.cie.co.at/publications/colorimetry-3rd-edition.](http://www.cie.co.at/publications/colorimetry-3rd-edition)
- [CIET14804d] CIE TC 1-48. *CIE 015:2004 Colorimetry, 3rd Edition*. Commission internationale de l'éclairage, 2004. ISBN 978-3-901-90633-6. URL: [http://www.cie.co.at/publications/](http://www.cie.co.at/publications/colorimetry-3rd-edition) [colorimetry-3rd-edition.](http://www.cie.co.at/publications/colorimetry-3rd-edition)
- [CIET14804e] CIE TC 1-48. CIE 1976 uniform chromaticity scale diagram (UCS diagram). In *CIE 015:2004 Colorimetry, 3rd Edition*, chapter 8.1, pages 24. 2004. URL: [http://www.cie.co.at/](http://www.cie.co.at/publications/colorimetry-3rd-edition) [publications/colorimetry-3rd-edition.](http://www.cie.co.at/publications/colorimetry-3rd-edition)
- [CIET14804f] CIE TC 1-48. CIE 1976 uniform colour spaces. In *CIE 015:2004 Colorimetry, 3rd Edition*, chapter 8.2, pages 24. 2004. URL: [http://www.cie.co.at/publications/colorimetry-3rd-edition.](http://www.cie.co.at/publications/colorimetry-3rd-edition)
- [CIET14804g] CIE TC 1-48. EXPLANATORY COMMENTS 5. In *CIE 015:2004 Colorimetry, 3rd Edition*, pages 68–68. 2004. URL: [http://www.cie.co.at/publications/colorimetry-3rd-edition.](http://www.cie.co.at/publications/colorimetry-3rd-edition)
- [CIET14804h] CIE TC 1-48. Extrapolation. In *CIE 015:2004 Colorimetry, 3rd Edition*, chapter 7.2.2.1, pages 24. 2004. URL: [http://www.cie.co.at/publications/colorimetry-3rd-edition.](http://www.cie.co.at/publications/colorimetry-3rd-edition)
- [CIET14804i] CIE TC 1-48. The evaluation of whiteness. In *CIE 015:2004 Colorimetry, 3rd Edition*, chapter 9.4, pages 24. 2004. URL: [http://www.cie.co.at/publications/colorimetry-3rd-edition.](http://www.cie.co.at/publications/colorimetry-3rd-edition)
- [DigitalCInitiatives07] Digital Cinema Initiatives. Digital Cinema System Specification Version 1.1. 2007. URL: [http://www.dcimovies.com/archives/spec\\_v1\\_1/DCI\\_DCinema\\_System\\_Spec\\_v1\\_1.pdf.](http://www.dcimovies.com/archives/spec_v1_1/DCI_DCinema_System_Spec_v1_1.pdf)
- [EuropeanCInitiative02] European Color Initiative. ECI RGB v2. 2002. URL: [http://www.eci.org/\\_media/](http://www.eci.org/_media/downloads/icc_profiles_from_eci/ecirgbv20.zip) [downloads/icc\\_profiles\\_from\\_eci/ecirgbv20.zip.](http://www.eci.org/_media/downloads/icc_profiles_from_eci/ecirgbv20.zip)
- [FiLMiCInc17] FiLMiC Inc. FiLMiC Pro User Manual v6 Revision 1. 2017. URL: [http://www.filmicpro.](http://www.filmicpro.com/FilmicProUserManualv6.pdf) [com/FilmicProUserManualv6.pdf.](http://www.filmicpro.com/FilmicProUserManualv6.pdf)
- [HewlettPDCompany09] Hewlett-Packard Development Company. Understanding the HP DreamColor LP2480zx DCI-P3 Emulation Color Space. 2009. URL: [http://www.hp.com/united](http://www.hp.com/united-states/campaigns/workstations/pdfs/lp2480zx-dci--p3-emulation.pdf)[states/campaigns/workstations/pdfs/lp2480zx-dci–p3-emulation.pdf.](http://www.hp.com/united-states/campaigns/workstations/pdfs/lp2480zx-dci--p3-emulation.pdf)
- [IESCCommitteeTM2714WGroup14] IES Computer Committee and TM-27-14 Working Group. IES Standard Format for the Electronic Transfer of Spectral Data Electronic Transfer of Spectral Data. 2014.
- [InternationalECommission99] International Electrotechnical Commission. IEC 61966-2-1:1999 Multimedia systems and equipment - Colour measurement and management - Part 2-1: Colour management - Default RGB colour space - sRGB. 1999. URL: [https://webstore.iec.ch/publication/](https://webstore.iec.ch/publication/6169) [6169.](https://webstore.iec.ch/publication/6169)
- [InternationalTUnion98] International Telecommunication Union. Recommendation ITU-R BT.470-6 CON-VENTIONAL TELEVISION SYSTEMS. 1998. URL: [http://www.itu.int/dms\\_pubrec/itu-r/rec/](http://www.itu.int/dms_pubrec/itu-r/rec/bt/R-REC-BT.470-6-199811-S!!PDF-E.pdf) [bt/R-REC-BT.470-6-199811-S!!PDF-E.pdf.](http://www.itu.int/dms_pubrec/itu-r/rec/bt/R-REC-BT.470-6-199811-S!!PDF-E.pdf)
- [InternationalTUnion11a] International Telecommunication Union. Recommendation ITU-R BT.1886 Reference electro-optical transfer function for flat panel displays used in HDTV studio production BT Series Broadcasting service. 2011. URL: [https://www.itu.int/dms\\_pubrec/itu-r/rec/](https://www.itu.int/dms_pubrec/itu-r/rec/bt/R-REC-BT.1886-0-201103-I!!PDF-E.pdf) [bt/R-REC-BT.1886-0-201103-I!!PDF-E.pdf.](https://www.itu.int/dms_pubrec/itu-r/rec/bt/R-REC-BT.1886-0-201103-I!!PDF-E.pdf)
- [InternationalTUnion11b] International Telecommunication Union. Recommendation ITU-R BT.601-7 Studio encoding parameters of digital television for standard 4:3 and wide-screen 16:9 aspect ratios. 2011. URL: [http://www.itu.int/dms\\_pubrec/itu-r/rec/bt/R-REC-BT.601-7-201103-I!](http://www.itu.int/dms_pubrec/itu-r/rec/bt/R-REC-BT.601-7-201103-I!!PDF-E.pdf) [!PDF-E.pdf.](http://www.itu.int/dms_pubrec/itu-r/rec/bt/R-REC-BT.601-7-201103-I!!PDF-E.pdf)
- [InternationalTUnion11c] International Telecommunication Union. Recommendation ITU-T T.871 Information technology – Digital compression and coding of continuous-tone still images: JPEG File Interchange Format (JFIF). 2011. URL: [https://www.itu.int/rec/dologin\\_pub.asp?lang=](https://www.itu.int/rec/dologin_pub.asp?lang=e\T1\textbackslash {}&id=T-REC-T.871-201105-I!!PDF-E\T1\textbackslash {}&type=items) [e\T1\textbackslash{}&id=T-REC-T.871-201105-I!!PDF-E\T1\textbackslash{}&type=items.](https://www.itu.int/rec/dologin_pub.asp?lang=e\T1\textbackslash {}&id=T-REC-T.871-201105-I!!PDF-E\T1\textbackslash {}&type=items)
- [InternationalTUnion15a] International Telecommunication Union. Recommendation ITU-R BT.2020 Parameter values for ultra-high definition television systems for production and international programme exchange. 2015. URL: [https://www.itu.int/dms\\_pubrec/itu-r/rec/bt/R-REC-BT.](https://www.itu.int/dms_pubrec/itu-r/rec/bt/R-REC-BT.2020-2-201510-I!!PDF-E.pdf) [2020-2-201510-I!!PDF-E.pdf.](https://www.itu.int/dms_pubrec/itu-r/rec/bt/R-REC-BT.2020-2-201510-I!!PDF-E.pdf)
- [InternationalTUnion15b] International Telecommunication Union. Recommendation ITU-R BT.709-6 Parameter values for the HDTV standards for production and international programme exchange BT Series Broadcasting service. 2015. URL: [https://www.itu.int/dms\\_pubrec/itu-r/rec/bt/](https://www.itu.int/dms_pubrec/itu-r/rec/bt/R-REC-BT.709-6-201506-I!!PDF-E.pdf) [R-REC-BT.709-6-201506-I!!PDF-E.pdf.](https://www.itu.int/dms_pubrec/itu-r/rec/bt/R-REC-BT.709-6-201506-I!!PDF-E.pdf)
- [InternationalTUnion15c] International Telecommunication Union. Report ITU-R BT.2246-4 The present state of ultra-high definition television BT Series Broadcasting service. 2015.
- [InternationalTUnion16] International Telecommunication Union. Recommendation ITU-R BT.2100-1 Image parameter values for high dynamic range television for use in production and international programme exchange. 2016. URL: [https://www.itu.int/dms\\_pubrec/itu-r/rec/bt/R-REC-BT.](https://www.itu.int/dms_pubrec/itu-r/rec/bt/R-REC-BT.2100-1-201706-I!!PDF-E.pdf) [2100-1-201706-I!!PDF-E.pdf.](https://www.itu.int/dms_pubrec/itu-r/rec/bt/R-REC-BT.2100-1-201706-I!!PDF-E.pdf)
- [MunsellCSciencea] Munsell Color Science. Macbeth Colorchecker. URL: [http://www.rit-mcsl.org/](http://www.rit-mcsl.org/UsefulData/MacbethColorChecker.xls) [UsefulData/MacbethColorChecker.xls.](http://www.rit-mcsl.org/UsefulData/MacbethColorChecker.xls)
- [MunsellCScienceb] Munsell Color Science. Munsell Colours Data. URL: [http://www.cis.rit.edu/research/](http://www.cis.rit.edu/research/mcsl2/online/munsell.php) [mcsl2/online/munsell.php.](http://www.cis.rit.edu/research/mcsl2/online/munsell.php)
- [NationalEMAssociation04] National Electrical Manufacturers Association. Digital Imaging and Communications in Medicine (DICOM) Part 14: Grayscale Standard Display Function. 2004. URL: [http://medical.nema.org/dicom/2004/04\\_14PU.PDF.](http://medical.nema.org/dicom/2004/04_14PU.PDF)
- [RenewableRDCenter03] Renewable Resource Data Center. Reference Solar Spectral Irradiance: ASTM G-173. 2003. URL: [http://rredc.nrel.gov/solar/spectra/am1.5/ASTMG173/ASTMG173.html.](http://rredc.nrel.gov/solar/spectra/am1.5/ASTMG173/ASTMG173.html)
- [RisingSResearch] Rising Sun Research. cineSpace LUT Library. URL: [https://sourceforge.net/projects/](https://sourceforge.net/projects/cinespacelutlib/) [cinespacelutlib/.](https://sourceforge.net/projects/cinespacelutlib/)
- [SocietyoMPaTEngineers93] Society of Motion Picture and Television Engineers. *RP 177:1993 : Derivation of Basic Television Color Equations*. Volume RP 177:199. The Society of Motion Picture and Television Engineers, January 1993. ISBN 978-1-61482-191-5. URL: [http://standards.smpte.](http://standards.smpte.org/lookup/doi/10.5594/S9781614821915) [org/lookup/doi/10.5594/S9781614821915,](http://standards.smpte.org/lookup/doi/10.5594/S9781614821915) [doi:10.5594/S9781614821915.](https://doi.org/10.5594/S9781614821915)
- [SocietyoMPaTEngineers99] Society of Motion Picture and Television Engineers. ANSI/SMPTE 240M-1995 - Signal Parameters - 1125-Line High-Definition Production Systems. 1999. URL: [http://car.](http://car.france3.mars.free.fr/HD/INA- 26 jan 06/SMPTE normes et confs/s240m.pdf) [france3.mars.free.fr/HD/INA-26jan06/SMPTEnormesetconfs/s240m.pdf.](http://car.france3.mars.free.fr/HD/INA- 26 jan 06/SMPTE normes et confs/s240m.pdf)
- [SocietyoMPaTEngineers04] Society of Motion Picture and Television Engineers. *RP 145:2004: SMPTE C Color Monitor Colorimetry*. Volume RP 145:200. The Society of Motion Picture and Television Engineers, January 2004. ISBN 978-1-61482-164-9. URL: [http://standards.smpte.org/](http://standards.smpte.org/lookup/doi/10.5594/S9781614821649) [lookup/doi/10.5594/S9781614821649,](http://standards.smpte.org/lookup/doi/10.5594/S9781614821649) [doi:10.5594/S9781614821649.](https://doi.org/10.5594/S9781614821649)
- [SocietyoMPaTEngineers14] Society of Motion Picture and Television Engineers. SMPTE ST 2084:2014 Dynamic Range Electro-Optical Transfer Function of Mastering Reference Displays. 2014. URL: [http://www.techstreet.com/products/1883436,](http://www.techstreet.com/products/1883436) [doi:10.5594/SMPTE.ST2084.2014.](https://doi.org/10.5594/SMPTE.ST2084.2014)
- [SonyCorporationa] Sony Corporation. S-Gamut3\_S-Gamut3Cine\_Matrix.xlsx. URL: [https://community.](https://community.sony.com/sony/attachments/sony/large-sensor-camera-F5-F55/12359/3/S-Gamut3_S-Gamut3Cine_Matrix.xlsx) [sony.com/sony/attachments/sony/large-sensor-camera-F5-F55/12359/3/S-Gamut3\\_](https://community.sony.com/sony/attachments/sony/large-sensor-camera-F5-F55/12359/3/S-Gamut3_S-Gamut3Cine_Matrix.xlsx) [S-Gamut3Cine\\_Matrix.xlsx.](https://community.sony.com/sony/attachments/sony/large-sensor-camera-F5-F55/12359/3/S-Gamut3_S-Gamut3Cine_Matrix.xlsx)
- [SonyCorporationb] Sony Corporation. S-Log Whitepaper. URL: [http://www.theodoropoulos.info/](http://www.theodoropoulos.info/attachments/076_on S-Log.pdf) [attachments/076\\_onS-Log.pdf.](http://www.theodoropoulos.info/attachments/076_on S-Log.pdf)
- [SonyCorporationc] Sony Corporation. Technical Summary for S-Gamut3.Cine/S-Log3 and S-Gamut3/S-Log3. URL: [http://community.sony.com/sony/attachments/sony/](http://community.sony.com/sony/attachments/sony/large-sensor-camera-F5-F55/12359/2/TechnicalSummary_for_S-Gamut3Cine_S-Gamut3_S-Log3_V1_00.pdf) large-sensor-camera-F5-F55/12359/2/TechnicalSummary\_for\_S-Gamut3Cine\_S-Gamut3 [S-Log3\\_V1\\_00.pdf.](http://community.sony.com/sony/attachments/sony/large-sensor-camera-F5-F55/12359/2/TechnicalSummary_for_S-Gamut3Cine_S-Gamut3_S-Log3_V1_00.pdf)
- [SonyCorporation12] Sony Corporation. S-Log2 Technical Paper. 2012. URL: [https://pro.sony.com/](https://pro.sony.com/bbsccms/assets/files/micro/dmpc/training/S-Log2_Technical_PaperV1_0.pdf) [bbsccms/assets/files/micro/dmpc/training/S-Log2\\_Technical\\_PaperV1\\_0.pdf.](https://pro.sony.com/bbsccms/assets/files/micro/dmpc/training/S-Log2_Technical_PaperV1_0.pdf)
- [SonyImageworks12] Sony Imageworks. Make.py. 2012. URL: [https://github.com/imageworks/](https://github.com/imageworks/OpenColorIO-Configs/blob/master/nuke-default/make.py) [OpenColorIO-Configs/blob/master/nuke-default/make.py.](https://github.com/imageworks/OpenColorIO-Configs/blob/master/nuke-default/make.py)
- [TheAoMPAaSciencesScienceaTCouncilAcademyCESACESPSubcommittee] The Academy of Motion Picture Arts and Sciences, Science and Technology Council, and Academy Color Encoding System (ACES) Project Subcommittee. Academy Color Encoding System. URL: [http://www.oscars.](http://www.oscars.org/science-technology/council/projects/aces.html) [org/science-technology/council/projects/aces.html.](http://www.oscars.org/science-technology/council/projects/aces.html)
- [TheAoMPAaSciencesScienceaTCouncilAcademyCESACESPSubcommittee14a] The Academy of Motion Picture Arts and Sciences, Science and Technology Council, and Academy Color Encoding System (ACES) Project Subcommittee. Specification S-2013-001 - ACESproxy, an Integer Log Encoding of ACES Image Data. 2014. URL: [https://github.com/ampas/aces-dev/tree/master/](https://github.com/ampas/aces-dev/tree/master/documents) [documents.](https://github.com/ampas/aces-dev/tree/master/documents)
- [TheAoMPAaSciencesScienceaTCouncilAcademyCESACESPSubcommittee14b] The Academy of Motion Picture Arts and Sciences, Science and Technology Council, and Academy Color Encoding System (ACES) Project Subcommittee. Specification S-2014-003 - ACEScc, A Logarithmic Encoding of ACES Data for use within Color Grading Systems. 2014. URL: [https://github.com/ampas/](https://github.com/ampas/aces-dev/tree/master/documents) [aces-dev/tree/master/documents.](https://github.com/ampas/aces-dev/tree/master/documents)
- [TheAoMPAaSciencesScienceaTCouncilAcademyCESACESPSubcommittee14c] The Academy of Motion Picture Arts and Sciences, Science and Technology Council, and Academy Color Encoding System (ACES) Project Subcommittee. Technical Bulletin TB-2014-004 - Informative Notes on SMPTE ST 2065-1 – Academy Color Encoding Specification (ACES). 2014. URL: [https:](https://github.com/ampas/aces-dev/tree/master/documents) [//github.com/ampas/aces-dev/tree/master/documents.](https://github.com/ampas/aces-dev/tree/master/documents)
- [TheAoMPAaSciencesScienceaTCouncilAcademyCESACESPSubcommittee14d] The Academy of Motion Picture Arts and Sciences, Science and Technology Council, and Academy Color Encoding System (ACES) Project Subcommittee. Technical Bulletin TB-2014-012 - Academy Color Encoding System Version 1.0 Component Names. 2014. URL: [https://github.com/ampas/aces-dev/tree/](https://github.com/ampas/aces-dev/tree/master/documents) [master/documents.](https://github.com/ampas/aces-dev/tree/master/documents)
- [TheAoMPAaSciencesScienceaTCouncilAcademyCESACESPSubcommittee15] The Academy of Motion Picture Arts and Sciences, Science and Technology Council, and Academy Color Encoding System (ACES) Project Subcommittee. Specification S-2014-004 - ACEScg – A Working Space for

CGI Render and Compositing. 2015. URL: [https://github.com/ampas/aces-dev/tree/master/](https://github.com/ampas/aces-dev/tree/master/documents) [documents.](https://github.com/ampas/aces-dev/tree/master/documents)

[TheAoMPAaSciencesScienceaTCouncilAcademyCESACESProject16] The Academy of Motion Picture Arts and Sciences, Science and Technology Council, and Academy Color Encoding System (ACES) Project. Specification S-2016-001 - ACEScct, A Quasi-Logarithmic Encoding of ACES Data for use within Color Grading Systems. 2016. URL: [https://github.com/ampas/aces-dev/tree/v1.](https://github.com/ampas/aces-dev/tree/v1.0.3/documents) [0.3/documents.](https://github.com/ampas/aces-dev/tree/v1.0.3/documents)

#### Index

### Symbols

\_\_add\_\_() (*colour.continuous.AbstractContinuousFunction method*), [243](#page-248-0) \_\_call\_\_() (*colour.KernelInterpolator method*), [54](#page-59-0) \_\_call\_\_() (*colour.LinearInterpolator method*), [57](#page-62-0) \_\_call\_\_() (*colour.NullInterpolator method*), [58](#page-63-0) \_\_call\_\_() (*colour.SpragueInterpolator method*), [60](#page-65-0) \_\_class\_\_() (*colour.Extrapolator method*), [52](#page-57-0) \_\_contains\_\_() (*colour.SpectralShape method*), [129](#page-134-0) --<br>\_\_contains\_\_()(*colour.continuous.AbstractContinuousF<del>un</del>ction*--()(*colour.continuous.Signal method*), [245](#page-250-0) *method*), [243](#page-248-0) \_\_contains\_\_() (*colour.continuous.MultiSignal method*), [249](#page-254-0) \_\_contains\_\_() (*colour.continuous.Signal method*), [245](#page-250-0) \_\_contains\_\_() (*colour.utilities.CaseInsensitiveMapping method*), [637](#page-642-0) \_\_contains\_\_() (*in module colour*), [452](#page-457-0) \_\_delitem\_\_() (*colour.LUTSequence method*), [280](#page-285-0) \_\_delitem\_\_() (*colour.utilities.CaseInsensitiveMapping method*), [636](#page-641-0) \_\_delitem\_\_() (*in module colour*), [452](#page-457-0) --<br>\_\_div\_\_() (colour.continuous.AbstractContinuousFunction-init\_\_() (colour.KernelInterpolator method), [55](#page-60-0) *method*), [243](#page-248-0) \_\_eq\_\_() (*colour.LUTSequence method*), [280](#page-285-0) \_\_eq\_\_() (*colour.SpectralShape method*), [129](#page-134-0) \_\_eq\_\_() (*colour.continuous.AbstractContinuousFunction* \_\_init\_\_() (*colour.LUT3x1D method*), [277](#page-282-0) *method*), [243](#page-248-0) \_\_eq\_\_() (*colour.continuous.MultiSignal method*), [249](#page-254-0) \_\_eq\_\_() (*colour.continuous.Signal method*), [245](#page-250-0) \_\_eq\_\_() (*colour.utilities.CaseInsensitiveMapping method*), [637](#page-642-0) \_\_eq\_\_() (*in module colour*), [452](#page-457-0) \_\_getitem\_\_() (*colour.LUTSequence method*), [280](#page-285-0) \_\_getitem\_\_()(*colour.continuous.AbstractContinuousFu<del>nctDit</del>\_\_()(colour.NullInterpolator method), [58](#page-63-0) method*), [243](#page-248-0) \_\_getitem\_\_() (*colour.continuous.MultiSignal method*), [249](#page-254-0) \_\_getitem\_\_() (*colour.continuous.Signal method*), [245](#page-250-0) \_\_getitem\_\_() (*colour.utilities.CaseInsensitiveMapping method*), [636](#page-641-0) \_\_getitem\_\_() (*in module colour*), [452](#page-457-0) \_\_hash\_\_() (*colour.continuous.AbstractContinuousFunction method*), [243](#page-248-0) \_\_hash\_\_() (*colour.continuous.MultiSignal method*), [249](#page-254-0) \_\_iadd\_\_() (*colour.continuous.AbstractContinuousFunction method*), [243](#page-248-0) \_\_idiv\_\_() (*colour.continuous.AbstractContinuousFunction method*), [243](#page-248-0) \_\_imul\_\_() (*colour.continuous.AbstractContinuousFunction method*), [243](#page-248-0) \_\_init\_\_() (*colour.ATD95\_Specification method*), [83](#page-88-0) \_\_init\_\_() (*colour.CAM16\_Specification method*), [90](#page-95-0) \_\_init\_\_() (*colour.CIECAM02\_Specification method*), [86](#page-91-0) \_\_init\_\_() (*colour.Extrapolator method*), [53](#page-58-0) \_\_init\_\_() (*colour.Hunt\_Specification method*), [94](#page-99-0) \_\_init\_\_() (*colour.LLAB\_Specification method*), [97](#page-102-0) \_\_init\_\_() (*colour.LUT1D method*), [275](#page-280-0) \_\_init\_\_() (*colour.LUT3D method*), [279](#page-284-0) \_\_init\_\_() (*colour.LUTSequence method*), [281](#page-286-0) \_\_init\_\_() (*colour.LinearInterpolator method*), [57](#page-62-0) \_\_init\_\_() (*colour.MultiSpectralDistribution method*), [135](#page-140-0) \_\_init\_\_() (*colour.Nayatani95\_Specification method*), [100](#page-105-0) \_\_init\_\_() (*colour.NearestNeighbourInterpolator method*), [56](#page-61-0) \_\_init\_\_() (*colour.PchipInterpolator method*), [59](#page-64-0) \_\_init\_\_() (*colour.RGB\_Colourspace method*), [357](#page-362-0) \_\_init\_\_() (*colour.RLAB\_Specification method*), [103](#page-108-0) \_\_init\_\_() (*colour.SpectralDistribution method*),

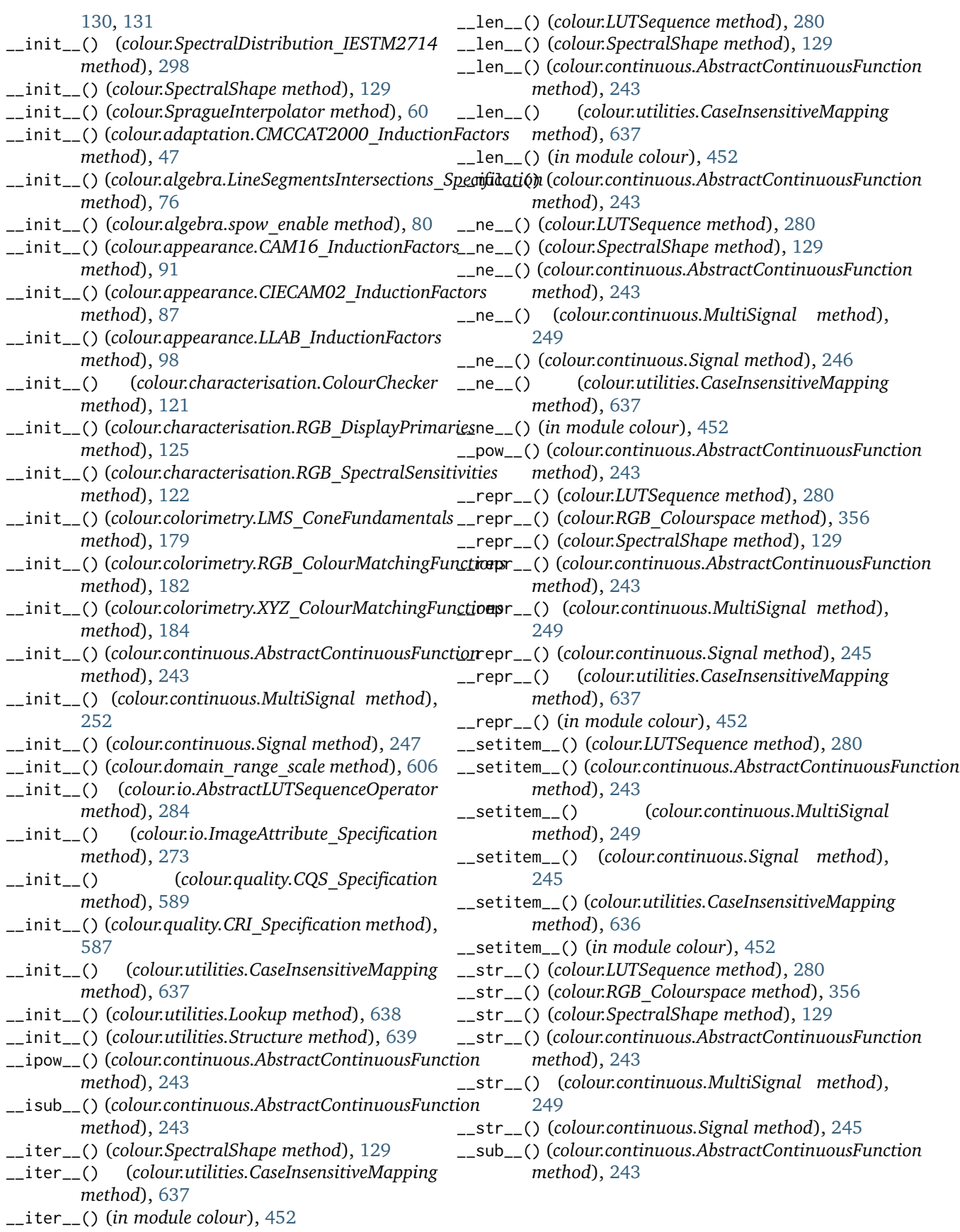

## A

- absolute\_tolerance (*colour.NullInterpolator attribute*), [58](#page-63-0) AbstractContinuousFunction (*class in colour.continuous*), [242](#page-247-0) AbstractLUTSequenceOperator (*class in colour.io*), [284](#page-289-0) ACES\_2065\_1\_COLOURSPACE (*in module colour.models*), [360](#page-365-0) ACES\_CC\_COLOURSPACE (*in module colour.models*), [360](#page-365-0) ACES\_CCT\_COLOURSPACE (*in module colour.models*), [360](#page-365-0) ACES\_CG\_COLOURSPACE (*in module colour.models*), [361](#page-366-0) ACES\_PROXY\_COLOURSPACE (*in module colour.models*), [361](#page-366-0) ACES\_RICD (*in module colour.models*), [447](#page-452-0) (*in module colour.colorimetry*), [170](#page-175-0) ADOBE\_RGB\_1998\_COLOURSPACE (*in module colour.models*), [361](#page-366-0) ADOBE\_WIDE\_GAMUT\_RGB\_COLOURSPACE (*in module colour.models*), [361](#page-366-0) ALEXA\_WIDE\_GAMUT\_COLOURSPACE (*in module colour.models*), [362](#page-367-0) align() (*colour.MultiSpectralDistribution method*), [134](#page-139-0) align() (*colour.SpectralDistribution method*), [130](#page-135-0) anomalous\_trichromacy\_cmfs\_Machado2009() (*in module colour*), [105](#page-110-0) anomalous\_trichromacy\_matrix\_Machado2009() (*in module colour*), [106](#page-111-0) APPLE\_RGB\_COLOURSPACE (*in module colour.models*), [362](#page-367-0) apply() (*colour.io.AbstractLUTSequenceOperator method*), [284](#page-289-0) apply() (*colour.LUT1D method*), [274](#page-279-0) apply() (*colour.LUT3D method*), [278](#page-283-0) apply() (*colour.LUT3x1D method*), [276](#page-281-0) apply() (*colour.LUTSequence method*), [280](#page-285-0) arithmetical\_operation() (*colour.continuous.AbstractContinuousFunction method*), [243](#page-248-0) arithmetical\_operation() (*colour.continuous.MultiSignal method*), [249](#page-254-0) arithmetical\_operation() (*colour.continuous.Signal method*), [246](#page-251-0) artist() (*in module colour.plotting*), [491](#page-496-0) as\_array() (*in module colour.utilities*), [622](#page-627-0) as\_float() (*in module colour.utilities*), [624](#page-629-0) as\_float\_array() (*in module colour.utilities*), [623](#page-628-0) as\_int() (*in module colour.utilities*), [623](#page-628-0)
- as\_int\_array() (*in module colour.utilities*), [622](#page-627-0)
- as\_LUT() (*colour.LUT1D method*), [274](#page-279-0)
- as\_LUT() (*colour.LUT3D method*), [278](#page-283-0) as\_LUT() (*colour.LUT3x1D method*), [276](#page-281-0) as\_namedtuple() (*in module colour.utilities*), [624](#page-629-0) as\_numeric() (*in module colour.utilities*), [623](#page-628-0)
- ASTME30815\_PRACTISE\_SHAPE (*in module colour*), [137](#page-142-0)
- ATD95\_Specification (*class in colour*), [82](#page-87-0)
- augmented\_matrix\_Cheung2004() (*in module colour.characterisation*), [114](#page-119-0)
- AVOGADRO\_CONSTANT (*in module colour.constants*), [233](#page-238-0)

#### B

- bandpass\_correction() (*in module colour*), [177](#page-182-0) BANDPASS\_CORRECTION\_METHODS (*in module colour*), [177](#page-182-0) bandpass\_correction\_Stearns1988() (*in module colour.colorimetry*), [178](#page-183-0)
- adjust\_tristimulus\_weighting\_factors\_ASTME30815() bandwidth\_corrected (*colour.SpectralDistribution\_IESTM2714 attribute*), [297](#page-302-0)
	- bandwidth\_FWHM (*colour.SpectralDistribution\_IESTM2714 attribute*), [297](#page-302-0)
	- batch() (*in module colour.utilities*), [609](#page-614-0)
	- BEST\_RGB\_COLOURSPACE (*in module colour.models*), [362](#page-367-0)
	- BETA\_RGB\_COLOURSPACE (*in module colour.models*), [362](#page-367-0)
	- blackbody\_spectral\_radiance() (*in module colour.colorimetry*), [156](#page-161-0)
	- BOLTZMANN\_CONSTANT (*in module colour.constants*), [233](#page-238-0)
	- boundaries (*colour.SpectralShape attribute*), [129](#page-134-0)
	- BRADFORD\_CAT (*in module colour.adaptation*), [49](#page-54-0)
	- BRENEMAN\_EXPERIMENTS (*in module colour*), [255](#page-260-0)
	- BRENEMAN\_EXPERIMENTS\_PRIMARIES\_CHROMATICITIES (*in module colour*), [255](#page-260-0)
	- BS\_CAT (*in module colour.adaptation*), [49](#page-54-0)
	- BS\_PC\_CAT (*in module colour.adaptation*), [49](#page-54-0)
	- BT2020\_COLOURSPACE (*in module colour.models*), [363](#page-368-0)
	- BT470\_525\_COLOURSPACE (*in module colour.models*), [362](#page-367-0)
	- BT470\_625\_COLOURSPACE (*in module colour.models*), [363](#page-368-0)
	- BT709\_COLOURSPACE (*in module colour.models*), [363](#page-368-0)

### C

- CAM02LCD\_to\_JMh\_CIECAM02() (*in module colour*), [327](#page-332-0) CAM02SCD\_to\_JMh\_CIECAM02() (*in module colour*), [328](#page-333-0) CAM02UCS\_to\_JMh\_CIECAM02() (*in module colour*), [330](#page-335-0) CAM16\_InductionFactors (*class in colour.appearance*), [91](#page-96-0)
- CAM16\_Specification (*class in colour*), [90](#page-95-0)
- CAM16\_to\_XYZ() (*in module colour*), [89](#page-94-0)

CAM16\_VIEWING\_CONDITIONS (*in module colour*), [91](#page-96-0) CAM16LCD\_to\_JMh\_CAM16() (*in module colour*), [332](#page-337-0) CAM16SCD\_to\_JMh\_CAM16() (*in module colour*), [333](#page-338-0) CAM16UCS\_to\_JMh\_CAM16() (*in module colour*), [335](#page-340-0) camera() (*in module colour.plotting*), [491](#page-496-0) CAMERAS\_RGB\_SPECTRAL\_SENSITIVITIES (*in module colour*), [124](#page-129-0) cartesian\_to\_cylindrical() (*in module colour.algebra*), [69](#page-74-0) cartesian\_to\_polar() (*in module colour.algebra*), [68](#page-73-0) cartesian\_to\_spherical() (*in module colour.algebra*), [67](#page-72-0) CaseInsensitiveMapping (*class in colour.utilities*), [636](#page-641-0) CAT02\_BRILL\_CAT (*in module colour.adaptation*), [49](#page-54-0) CAT02\_CAT (*in module colour.adaptation*), [49](#page-54-0) CCT\_to\_uv() (*in module colour*), [596](#page-601-0) CCT\_to\_uv\_Krystek1985() (*in module colour.temperature*), [601](#page-606-0) CCT\_TO\_UV\_METHODS (*in module colour*), [597](#page-602-0) CCT\_to\_uv\_Ohno2013() (*in module colour.temperature*), [602](#page-607-0) CCT\_to\_uv\_Robertson1968() (*in colour.temperature*), [600](#page-605-0) CCT\_to\_xy() (*in module colour*), [598](#page-603-0) CCT\_to\_xy\_CIE\_D() (*in module colour.temperature*), [605](#page-610-0) CCT\_to\_xy\_Kang2002() (*in module colour.temperature*), [604](#page-609-0) CCT\_TO\_XY\_METHODS (*in module colour*), [599](#page-604-0) centroid() (*in module colour.utilities*), [633](#page-638-0) chromatic\_adaptation() (*in module colour*), [37](#page-42-0) chromatic\_adaptation\_CIE1994() (*in module colour.adaptation*), [42](#page-47-0) chromatic\_adaptation\_CMCCAT2000() (*in module colour.adaptation*), [43](#page-48-0) chromatic\_adaptation\_Fairchild1990() (*in module colour.adaptation*), [41](#page-46-0) chromatic\_adaptation\_forward\_CMCCAT2000() (*in module colour.adaptation*), [45](#page-50-0) chromatic\_adaptation\_matrix\_VonKries() (*in module colour.adaptation*), [50](#page-55-0) CHROMATIC\_ADAPTATION\_METHODS (*in module colour*), [39](#page-44-0) chromatic\_adaptation\_reverse\_CMCCAT2000() (*in module colour.adaptation*), [46](#page-51-0) CHROMATIC\_ADAPTATION\_TRANSFORMS (*in module colour*), [40](#page-45-0) CHROMATIC\_ADAPTATION\_TRANSFORMS (*in module colour.adaptation*), [49](#page-54-0) chromatic\_adaptation\_VonKries() (*in module colour.adaptation*), [48](#page-53-0) chromatically\_adapt() (*colour.RGB\_Colourspace* COLOURCHECKERS\_SDS (*in module colour*), [120](#page-125-0)

chromatically\_adapted\_primaries() (*in module colour*), [352](#page-357-0) CIE\_RGB\_COLOURSPACE (*in module colour.models*), [363](#page-368-0) CIECAM02\_InductionFactors (*class in colour.appearance*), [87](#page-92-0) CIECAM02\_Specification (*class in colour*), [86](#page-91-0) CIECAM02\_to\_XYZ() (*in module colour*), [84](#page-89-0) CIECAM02\_VIEWING\_CONDITIONS (*in module colour*), [87](#page-92-0) CINEMA\_GAMUT\_COLOURSPACE (*in module colour.models*), [364](#page-369-0) closest() (*in module colour.utilities*), [625](#page-630-0) closest\_indexes() (*in module colour.utilities*), [625](#page-630-0) CMCCAT2000\_CAT (*in module colour.adaptation*), [50](#page-55-0) CMCCAT2000\_InductionFactors (*class in colour.adaptation*), [47](#page-52-0) CMCCAT2000\_VIEWING\_CONDITIONS (*in module colour*), [40](#page-45-0) CMCCAT2000\_VIEWING\_CONDITIONS (*in module colour.adaptation*), [44](#page-49-0) CMCCAT97\_CAT (*in module colour.adaptation*), [50](#page-55-0) CMFS (*in module colour*), [187](#page-192-0) module CMY\_to\_CMYK() (in module colour), [466](#page-471-0) CMY\_to\_RGB() (*in module colour*), [465](#page-470-0) CMYK\_to\_CMY() (*in module colour*), [467](#page-472-0) COLOR\_MATCH\_RGB\_COLOURSPACE (*in module colour.models*), [364](#page-369-0) colorimetric\_purity() (*in module colour*), [196](#page-201-0) colour\_correction() (*in module colour*), [112](#page-117-0) colour\_correction\_Cheung2004() (*in module colour.characterisation*), [118](#page-123-0) colour\_correction\_Finlayson2015() (*in module colour.characterisation*), [118](#page-123-0) colour\_correction\_matrix() (*in module colour*), [110](#page-115-0) colour\_correction\_matrix\_Cheung2004() (*in module colour.characterisation*), [116](#page-121-0) colour\_correction\_matrix\_Finlayson2015() (*in module colour.characterisation*), [116](#page-121-0) COLOUR\_CORRECTION\_MATRIX\_METHODS (*in module colour*), [109](#page-114-0) colour\_correction\_matrix\_Vandermonde() (*in module colour.characterisation*), [117](#page-122-0) COLOUR\_CORRECTION\_METHODS (*in module colour*), [111](#page-116-0) colour\_correction\_Vandermonde() (*in module colour.characterisation*), [119](#page-124-0) colour\_cycle() (*in module colour.plotting*), [491](#page-496-0) colour\_quality\_scale() (*in module colour*), [588](#page-593-0) colour\_rendering\_index() (*in module colour*), [586](#page-591-0) colour\_style() (*in module colour.plotting*), [490](#page-495-0) ColourChecker (*class in colour.characterisation*), [120](#page-125-0) COLOURCHECKERS (*in module colour*), [120](#page-125-0) ColourRuntimeWarning, [645](#page-650-0)

*method*), [356](#page-361-0)

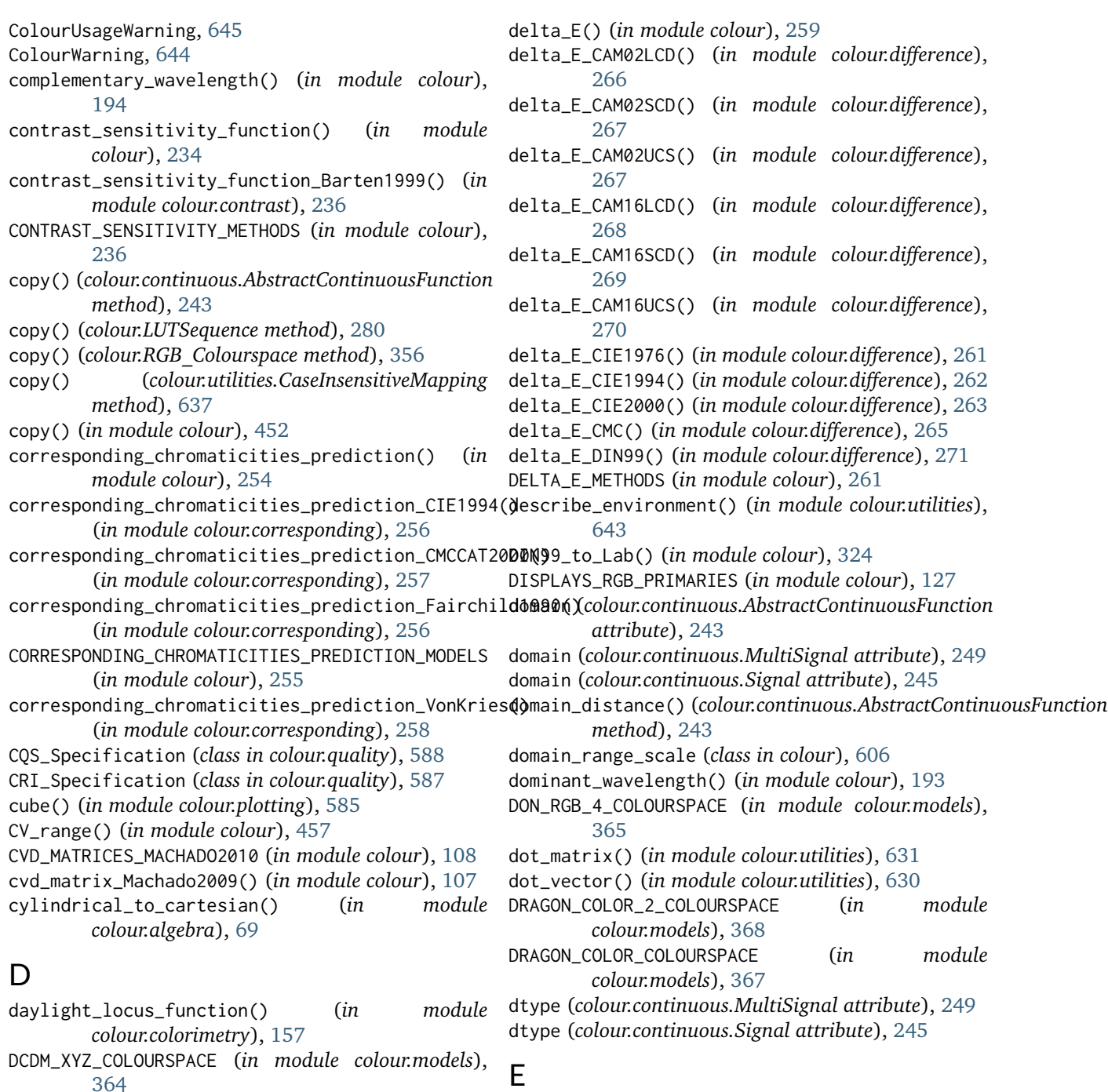

- DCI\_P3\_COLOURSPACE (*in module colour.models*), [364](#page-369-0)
- DCI\_P3\_P\_COLOURSPACE (*in module colour.models*), [364](#page-369-0)
- decoding\_cctf (*colour.RGB\_Colourspace attribute*), [356](#page-361-0)
- decoding\_cctf() (*in module colour*), [372](#page-377-0)
- DECODING\_CCTFS (*in module colour*), [373](#page-378-0)
- default (*colour.NullInterpolator attribute*), [58](#page-63-0)
- DEFAULT\_FLOAT\_DTYPE (*in module colour.constants*), [234](#page-239-0)
- DEFAULT\_SPECTRAL\_SHAPE (*in module colour*), [137](#page-142-0)
- ECI\_RGB\_V2\_COLOURSPACE (*in module colour.models*), [365](#page-370-0)
- EKTA\_SPACE\_PS\_5\_COLOURSPACE (*in module colour.models*), [365](#page-370-0)
- ellipse\_coefficients\_canonical\_form() (*in module colour.algebra*), [73](#page-78-0)
- ellipse\_coefficients\_general\_form() (*in module colour.algebra*), [73](#page-78-0)
- ellipse\_fitting() (*in module colour.algebra*), [74](#page-79-0)
- ellipse\_fitting\_Halir1998() (*in module colour.algebra*), [76](#page-81-0)

ELLIPSE\_FITTING\_METHODS (*in colour.algebra*), [74](#page-79-0) encoding\_cctf (*colour.RGB\_Colourspace attribute*), [356](#page-361-0) encoding\_cctf() (*in module colour*), [371](#page-376-0) ENCODING\_CCTFS (*in module colour*), [372](#page-377-0) end (*colour.SpectralShape attribute*), [129](#page-134-0) eotf() (*in module colour*), [391](#page-396-0) eotf\_BT1886() (*in module colour.models*), [396](#page-401-0) eotf\_BT2020() (*in module colour.models*), [397](#page-402-0) eotf\_BT2100\_HLG() (*in module colour.models*), [398](#page-403-0) eotf\_BT2100\_PQ() (*in module colour.models*), [400](#page-405-0) eotf\_DCDM() (*in module colour.models*), [394](#page-399-0) eotf\_DICOMGSDF() (*in module colour.models*), [395](#page-400-0) eotf\_ProPhotoRGB() (*in module colour.models*), [401](#page-406-0) eotf\_reverse() (*in module colour*), [392](#page-397-0) eotf\_reverse\_BT1886() (*in module colour.models*), [397](#page-402-0) eotf\_reverse\_BT2100\_HLG() (*in module colour.models*), [399](#page-404-0) eotf\_reverse\_BT2100\_PQ() (*in module colour.models*), [400](#page-405-0) eotf\_reverse\_DCDM() (*in module colour.models*), [394](#page-399-0) eotf\_RIMMRGB() (*in module colour.models*), [402](#page-407-0) eotf\_ROMMRGB() (*in module colour.models*), [403](#page-408-0) eotf\_SMPTE240M() (*in module colour.models*), [403](#page-408-0) eotf\_ST2084() (*in module colour.models*), [404](#page-409-0) EOTFS (*in module colour*), [392](#page-397-0) EOTFS\_REVERSE (*in module colour*), [393](#page-398-0) EPSILON (*in module colour.constants*), [234](#page-239-0) ERIMM\_RGB\_COLOURSPACE (*in module colour.models*), [368](#page-373-0) euclidean\_distance() (*in module colour.algebra*), [71](#page-76-0) excitation\_purity() (*in module colour*), [195](#page-200-0) extend\_line\_segment() (*in module colour.algebra*), [71](#page-76-0) extrapolate() (*colour.MultiSpectralDistribution method*), [134](#page-139-0) extrapolate() (*colour.SpectralDistribution method*), [130](#page-135-0) Extrapolator (*class in colour*), [52](#page-57-0) extrapolator (*colour.continuous.AbstractContinuousFunction* hdr\_CIELab\_to\_XYZ() (*in module colour*), [339](#page-344-0) *attribute*), [243](#page-248-0) extrapolator (*colour.continuous.MultiSignal attribute*), [249](#page-254-0) extrapolator (*colour.continuous.Signal attribute*), [245](#page-250-0) extrapolator\_args (*colour.continuous.AbstractContinuousFunction attribute*), [243](#page-248-0) extrapolator\_args (*colour.continuous.MultiSignal attribute*), [249](#page-254-0) module F

extrapolator\_args (*colour.continuous.Signal attribute*), [245](#page-250-0)

FAIRCHILD\_CAT (*in module colour.adaptation*), [50](#page-55-0)

- fill\_nan() (*colour.continuous.AbstractContinuousFunction method*), [243](#page-248-0)
- fill\_nan() (*colour.continuous.MultiSignal method*), [249](#page-254-0)
- fill\_nan() (*colour.continuous.Signal method*), [246](#page-251-0)
- fill\_nan() (*in module colour.utilities*), [634](#page-639-0)
- filter\_kwargs() (*in module colour.utilities*), [611](#page-616-0)
- filter\_mapping() (*in module colour.utilities*), [612](#page-617-0)
- filter\_warnings() (*in module colour.utilities*), [641](#page-646-0)
- first\_item() (*in module colour.utilities*), [613](#page-618-0)
- first\_key\_from\_value() (*colour.utilities.Lookup method*), [638](#page-643-0)
- FLOATING\_POINT\_NUMBER\_PATTERN (*in module colour.constants*), [234](#page-239-0)
- from\_range\_1() (*in module colour.utilities*), [617](#page-622-0)
- from\_range\_10() (*in module colour.utilities*), [618](#page-623-0)
- from\_range\_100() (*in module colour.utilities*), [619](#page-624-0)
- from\_range\_degrees() (*in module colour.utilities*), [619](#page-624-0)
- from\_range\_int() (*in module colour.utilities*), [620](#page-625-0)
- full\_to\_legal() (*in module colour*), [455](#page-460-0)

function (*colour.continuous.AbstractContinuousFunction attribute*), [243](#page-248-0)

- function (*colour.continuous.MultiSignal attribute*), [249](#page-254-0)
- function (*colour.continuous.Signal attribute*), [245](#page-250-0)

### G

gamma\_function() (*in module colour*), [389](#page-394-0) generate\_pulse\_waves() (*in module colour.volume*), [652](#page-657-0) get\_domain\_range\_scale() (*in module colour*), [606](#page-611-0) grid() (*in module colour.plotting*), [584](#page-589-0)

### H

handle\_numpy\_errors() (*in module colour.utilities*), [608](#page-613-0) HDR\_CIELAB\_METHODS (*in module colour*), [340](#page-345-0) HDR\_IPT\_METHODS (*in module colour*), [342](#page-347-0) hdr\_IPT\_to\_XYZ() (*in module colour*), [341](#page-346-0) header (*colour.SpectralDistribution\_IESTM2714 attribute*), [297](#page-302-0) HEX\_to\_RGB() (*in module colour.notation*), [477](#page-482-0) HSL\_to\_RGB() (*in module colour*), [464](#page-469-0) HSV\_to\_RGB() (*in module colour*), [463](#page-468-0) Hunt\_Specification (*class in colour*), [94](#page-99-0) HUNT\_VIEWING\_CONDITIONS (*in module colour*), [95](#page-100-0) Hunter\_Lab\_to\_XYZ() (*in module colour*), [320](#page-325-0) Hunter\_Rdab\_to\_XYZ() (*in module colour*), [322](#page-327-0) HUNTERLAB\_ILLUMINANTS (*in module colour*), [192](#page-197-0)
## I

- ICTCP\_to\_RGB() (*in module colour*), [459](#page-464-0)
- ignore\_numpy\_errors() (*in module colour.utilities*), [608](#page-613-0)
- ignore\_python\_warnings() (*in module colour.utilities*), [608](#page-613-0)
- ILLUMINANTS (*in module colour*), [191](#page-196-0)
- ILLUMINANTS\_OPTIMAL\_COLOUR\_STIMULI (*in module colour*), [646](#page-651-0)
- ILLUMINANTS\_SDS (*in module colour*), [192](#page-197-0)
- ImageAttribute\_Specification (*class in colour.io*), [273](#page-278-0)
- in\_array() (*in module colour.utilities*), [627](#page-632-0)
- insert() (*colour.LUTSequence method*), [280](#page-285-0)
- INTEGER\_THRESHOLD (*in module colour.constants*), [234](#page-239-0)
- intermediate\_lightness\_function\_CIE1976() (*in module colour.colorimetry*), [211](#page-216-0)
- intermediate\_luminance\_function\_CIE1976() (*in module colour.colorimetry*), [217](#page-222-0)
- interpolate() (*colour.MultiSpectralDistribution method*), [134](#page-139-0)
- interpolate() (*colour.SpectralDistribution method*), [130](#page-135-0)
- interpolator (*colour.continuous.AbstractContinuousFunction* K *attribute*), [243](#page-248-0)
- interpolator (*colour.continuous.MultiSignal attribute*), [249](#page-254-0)
- interpolator (*colour.continuous.Signal attribute*), [245](#page-250-0)
- interpolator\_args (*colour.continuous.AbstractContinuousFunction* kernel\_lanczos() (*in module colour*), [64](#page-69-0) *attribute*), [243](#page-248-0)
- interpolator\_args (*colour.continuous.MultiSignal attribute*), [249](#page-254-0)
- interpolator\_args (*colour.continuous.Signal attribute*), [245](#page-250-0)
- intersect\_line\_segments() (*in module colour.algebra*), [72](#page-77-0)
- interval (*colour.SpectralShape attribute*), [129](#page-134-0)
- interval() (*in module colour.utilities*), [626](#page-631-0)
- IPT\_hue\_angle() (*in module colour*), [337](#page-342-0)
- IPT\_to\_XYZ() (*in module colour*), [336](#page-341-0)
- is\_domain\_explicit() (*colour.LUT1D method*), [274](#page-279-0)
- is\_domain\_explicit() (*colour.LUT3D method*), [278](#page-283-0)
- is\_domain\_explicit() (*colour.LUT3x1D method*), [276](#page-281-0)
- is\_identity() (*in module colour.algebra*), [77](#page-82-0)
- is\_integer() (*in module colour.utilities*), [611](#page-616-0)
- is\_iterable() (*in module colour.utilities*), [610](#page-615-0)
- is\_numeric() (*in module colour.utilities*), [610](#page-615-0)
- is\_openimageio\_installed() (*in module colour.utilities*), [609](#page-614-0)
- is\_pandas\_installed() (*in module colour.utilities*), [609](#page-614-0)
- is\_sibling() (*in module colour.utilities*), [611](#page-616-0)
- is\_spow\_enabled() (*in module colour.algebra*), [79](#page-84-0)
- is\_string() (*in module colour.utilities*), [610](#page-615-0)
- is\_uniform() (*colour.continuous.AbstractContinuousFunction method*), [243](#page-248-0)
- is\_uniform() (*in module colour.utilities*), [627](#page-632-0)
- is\_within\_macadam\_limits() (*in module colour*), [645](#page-650-0)
- is\_within\_mesh\_volume() (*in module colour*), [646](#page-651-0)
- is\_within\_pointer\_gamut() (*in module colour*), [647](#page-652-0)
- is\_within\_visible\_spectrum() (*in module colour*), [651](#page-656-0)

### J

- JMh\_CAM16\_to\_CAM16LCD() (*in module colour*), [331](#page-336-0)
- JMh\_CAM16\_to\_CAM16SCD() (*in module colour*), [332](#page-337-0)
- JMh\_CAM16\_to\_CAM16UCS() (*in module colour*), [334](#page-339-0)
- JMh\_CIECAM02\_to\_CAM02LCD() (*in module colour*), [326](#page-331-0)
- JMh\_CIECAM02\_to\_CAM02SCD() (*in module colour*), [327](#page-332-0)
- JMh\_CIECAM02\_to\_CAM02UCS() (*in module colour*), [329](#page-334-0)
- JzAzBz\_to\_XYZ() (*in module colour*), [345](#page-350-0)
- 
- K\_M (*in module colour.constants*), [232](#page-237-0)
- kernel (*colour.KernelInterpolator attribute*), [54](#page-59-0)
- kernel\_args (*colour.KernelInterpolator attribute*), [54](#page-59-0)
- kernel\_cardinal\_spline() (*in module colour*), [64](#page-69-0)
- 
- kernel\_linear() (*in module colour*), [63](#page-68-0)
- kernel\_nearest\_neighbour() (*in module colour*), [63](#page-68-0)
- kernel\_sinc() (*in module colour*), [63](#page-68-0)
- KernelInterpolator (*class in colour*), [54](#page-59-0)

keys\_from\_value() (*colour.utilities.Lookup method*), [638](#page-643-0)

KP\_M (*in module colour.constants*), [232](#page-237-0)

### L

- Lab\_to\_DIN99() (*in module colour*), [323](#page-328-0) Lab\_to\_LCHab() (*in module colour*), [308](#page-313-0) Lab\_to\_XYZ() (*in module colour*), [307](#page-312-0) label\_rectangles() (*in module colour.plotting*), [492](#page-497-0) labels (*colour.continuous.MultiSignal attribute*), [249](#page-254-0) lagrange\_coefficients() (*in module colour*), [61](#page-66-0) lagrange\_coefficients\_ASTME202211() (*in module colour.colorimetry*), [171](#page-176-0)
- LCHab\_to\_Lab() (*in module colour*), [308](#page-313-0)
- LCHuv\_to\_Luv() (*in module colour*), [312](#page-317-0)
- least\_square\_mapping\_MoorePenrose() (*in module colour.algebra*), [78](#page-83-0)
- LEFS (*in module colour*), [206](#page-211-0)
- legal\_to\_full() (*in module colour*), [456](#page-461-0)
- lerp() (*in module colour.utilities*), [634](#page-639-0)

LIGHT\_SOURCES (*in module colour*), [193](#page-198-0) LIGHT\_SOURCES\_SDS (*in module colour*), [193](#page-198-0) LIGHT\_SPEED (*in module colour.constants*), [233](#page-238-0) lightness() (*in module colour*), [208](#page-213-0) lightness\_CIE1976() (*in module colour.colorimetry*), [211](#page-216-0) lightness\_Fairchild2010() (*in module colour.colorimetry*), [212](#page-217-0) lightness\_Fairchild2011() (*in module colour.colorimetry*), [213](#page-218-0) lightness\_Glasser1958() (*in module colour.colorimetry*), [209](#page-214-0) LIGHTNESS\_METHODS (*in module colour*), [209](#page-214-0) lightness\_Wyszecki1963() (*in module colour.colorimetry*), [210](#page-215-0) linear\_conversion() (*in module colour.utilities*), [633](#page-638-0) linear\_function() (*in module colour*), [390](#page-395-0) linear\_table() (*colour.LUT1D method*), [274](#page-279-0) linear\_table() (*colour.LUT3D method*), [278](#page-283-0) linear\_table() (*colour.LUT3x1D method*), [276](#page-281-0) LinearInterpolator (*class in colour*), [56](#page-61-0) LineSegmentsIntersections\_Specification (*class in colour.algebra*), [75](#page-80-0) LLAB\_InductionFactors (*class in colour.appearance*), [98](#page-103-0) LLAB\_Specification (*class in colour*), [96](#page-101-0) LLAB\_VIEWING\_CONDITIONS (*in module colour*), [97](#page-102-0) LMS\_10\_degree\_cmfs\_to\_XYZ\_10\_degree\_cmfs() (*in module colour.colorimetry*), [190](#page-195-0) LMS\_2\_degree\_cmfs\_to\_XYZ\_2\_degree\_cmfs() (*in module colour.colorimetry*), [190](#page-195-0) LMS\_CMFS (*in module colour*), [187](#page-192-0) LMS\_ConeFundamentals (*class in colour.colorimetry*), [179](#page-184-0) log\_decoding\_ACEScc() (*in module colour.models*), [415](#page-420-0) log\_decoding\_ACEScct() (*in module colour.models*), log\_encoding\_Cineon() (*in module colour.models*), [417](#page-422-0) log\_decoding\_ACESproxy() (*in colour.models*), [418](#page-423-0) log\_decoding\_ALEXALogC() (*in colour.models*), [420](#page-425-0) log\_decoding\_CanonLog() (*in module colour.models*), log\_encoding\_Log3G10() (*in module colour.models*), [425](#page-430-0) log\_decoding\_CanonLog2() (*in colour.models*), [421](#page-426-0) log\_decoding\_CanonLog3() (*in colour.models*), [423](#page-428-0) log\_decoding\_Cineon() (*in module colour.models*), [426](#page-431-0) log\_decoding\_curve() (*in module colour*), [412](#page-417-0) LOG\_DECODING\_CURVES (*in module colour*), [413](#page-418-0) log\_decoding\_ERIMMRGB() (*in module colour.models*), log\_encoding\_REDLog() (*in module colour.models*),

[428](#page-433-0)

- log\_decoding\_Log3G10() (*in module colour.models*), [430](#page-435-0)
- log\_decoding\_Log3G12() (*in module colour.models*), [431](#page-436-0)
- log\_decoding\_Panalog() (*in module colour.models*), [432](#page-437-0)
- log\_decoding\_PivotedLog() (*in module colour.models*), [434](#page-439-0)
- log\_decoding\_Protune() (*in module colour.models*), [435](#page-440-0)
- log\_decoding\_REDLog() (*in module colour.models*), [436](#page-441-0)
- log\_decoding\_REDLogFilm() (*in module colour.models*), [438](#page-443-0)
- log\_decoding\_SLog() (*in module colour.models*), [439](#page-444-0)
- log\_decoding\_SLog2() (*in module colour.models*), [441](#page-446-0)
- log\_decoding\_SLog3() (*in module colour.models*), [443](#page-448-0)
- log\_decoding\_ViperLog() (*in module colour.models*), [446](#page-451-0)
- log\_decoding\_VLog() (*in module colour.models*), [444](#page-449-0)

log\_encoding\_ACEScc() (*in module colour.models*), [415](#page-420-0)

- log\_encoding\_ACEScct() (*in module colour.models*), [416](#page-421-0)
- log\_encoding\_ACESproxy() (*in module colour.models*), [417](#page-422-0)
- log\_encoding\_ALEXALogC() (*in module colour.models*), [419](#page-424-0)
- log\_encoding\_CanonLog() (*in module colour.models*), [424](#page-429-0)
- log\_encoding\_CanonLog2() (*in module colour.models*), [421](#page-426-0)
- log\_encoding\_CanonLog3() (*in module colour.models*), [422](#page-427-0)
- [425](#page-430-0)
- module log\_encoding\_curve() (*in module colour*), [410](#page-415-0)
	- LOG\_ENCODING\_CURVES (*in module colour*), [411](#page-416-0)
- module log\_encoding\_ERIMMRGB() (*in module colour.models*), [427](#page-432-0)
	- [428](#page-433-0)
- module log\_encoding\_Log3G12() (*in module colour.models*), [430](#page-435-0)
- module log\_encoding\_Panalog() (*in module colour.models*), [431](#page-436-0)
	- log\_encoding\_PivotedLog() (*in module colour.models*), [433](#page-438-0)
	- log\_encoding\_Protune() (*in module colour.models*), [434](#page-439-0)
	-

#### [436](#page-441-0) log\_encoding\_REDLogFilm() (*in module colour.models*), [437](#page-442-0) log\_encoding\_SLog() (*in module colour.models*), [438](#page-443-0) log\_encoding\_SLog2() (*in module colour.models*),

- [440](#page-445-0) log\_encoding\_SLog3() (*in module colour.models*),
- [442](#page-447-0) log\_encoding\_ViperLog() (*in module colour.models*), [445](#page-450-0)
- log\_encoding\_VLog() (*in module colour.models*), [443](#page-448-0)
- Lookup (*class in colour.utilities*), [638](#page-643-0) lower\_items() (*colour.utilities.CaseInsensitiveMapping*
- *method*), [637](#page-642-0)
- lower\_items() (*in module colour*), [452](#page-457-0)
- luminance() (*in module colour*), [214](#page-219-0)
- luminance\_ASTMD153508() (*in module colour.colorimetry*), [218](#page-223-0)
- luminance\_CIE1976() (*in module colour.colorimetry*), [217](#page-222-0)
- luminance\_Fairchild2010() (*in module colour.colorimetry*), [219](#page-224-0)
- luminance\_Fairchild2011() (*in module colour.colorimetry*), [220](#page-225-0)
- LUMINANCE\_METHODS (*in module colour*), [215](#page-220-0)
- luminance\_Newhall1943() (*in module colour.colorimetry*), [216](#page-221-0) luminous\_efficacy() (*in module colour*), [197](#page-202-0)
- luminous\_efficiency() (*in module colour*), [197](#page-202-0)
- luminous\_flux() (*in module colour*), [198](#page-203-0)
- LUT1D (*class in colour*), [274](#page-279-0)
- LUT3D (*class in colour*), [278](#page-283-0)
- LUT3x1D (*class in colour*), [276](#page-281-0) LUT\_to\_LUT() (*in module colour.io*), [284](#page-289-0)
- LUTSequence (*class in colour*), [279](#page-284-0)
- Luv\_to\_LCHuv() (*in module colour*), [311](#page-316-0)
- Luv\_to\_uv() (*in module colour*), [312](#page-317-0)
- Luv\_to\_XYZ() (*in module colour*), [310](#page-315-0)
- Luv\_uv\_to\_xy() (*in module colour*), [313](#page-318-0)

# M

mapping (*colour.SpectralDistribution\_IESTM2714 attribute*), [297](#page-302-0) MAX\_RGB\_COLOURSPACE (*in module colour.models*), [366](#page-371-0) maximum\_angular\_size\_Barten1999() (*in module colour.contrast*), [241](#page-246-0) message\_box() (*in module colour.utilities*), [640](#page-645-0) metric\_mse() (*in module colour.utilities*), [635](#page-640-0) metric\_psnr() (*in module colour.utilities*), [636](#page-641-0) MULTI\_SD\_TO\_XYZ\_METHODS (*in module colour*), [165](#page-170-0) multi\_sds\_to\_XYZ() (*in module colour*), [164](#page-169-0) multi\_sds\_to\_XYZ\_integration() (*in module colour.colorimetry*), [175](#page-180-0)

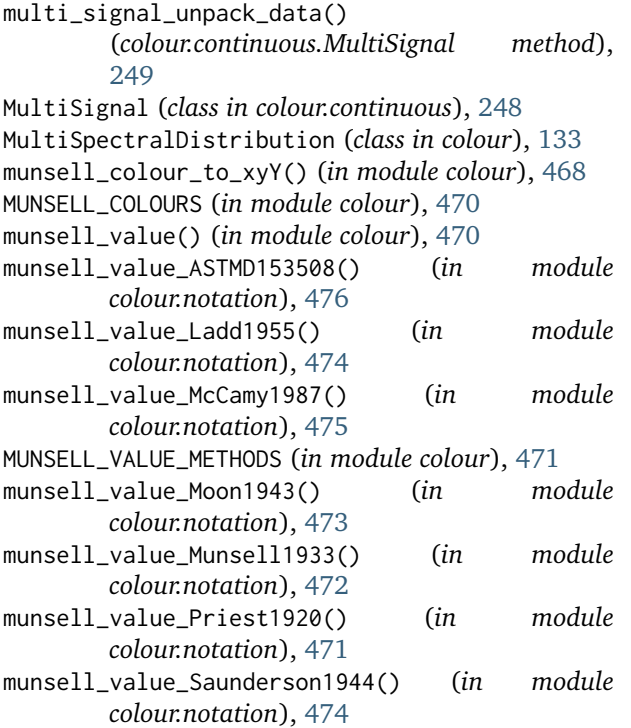

### N

name (*colour.continuous.AbstractContinuousFunction attribute*), [243](#page-248-0) name (*colour.RGB\_Colourspace attribute*), [356](#page-361-0) Nayatani95\_Specification (*class in colour*), [100](#page-105-0) ndarray\_write() (*in module colour.utilities*), [634](#page-639-0) NearestNeighbourInterpolator (*class in colour*), [56](#page-61-0) normalise() (*colour.MultiSpectralDistribution method*), [134](#page-139-0) normalise() (*colour.SpectralDistribution method*), [130](#page-135-0) normalise\_maximum() (*in module colour.utilities*), [626](#page-631-0) normalise\_vector() (*in module colour.algebra*), [70](#page-75-0) normalised\_primary\_matrix() (*in module colour*), [352](#page-357-0) NTSC\_COLOURSPACE (*in module colour.models*), [366](#page-371-0) NullInterpolator (*class in colour*), [57](#page-62-0) numpy\_print\_options() (*in module colour.utilities*), [642](#page-647-0) O oetf() (*in module colour*), [373](#page-378-0) oetf\_ARIBSTDB67() (*in module colour.models*), [376](#page-381-0)

oetf\_BT2020() (*in module colour.models*), [378](#page-383-0) oetf\_BT2100\_HLG() (*in module colour.models*), [379](#page-384-0) oetf\_BT2100\_PQ() (*in module colour.models*), [380](#page-385-0) oetf\_BT601() (*in module colour.models*), [382](#page-387-0) oetf\_BT709() (*in module colour.models*), [383](#page-388-0) oetf\_DICOMGSDF() (*in module colour.models*), [378](#page-383-0)

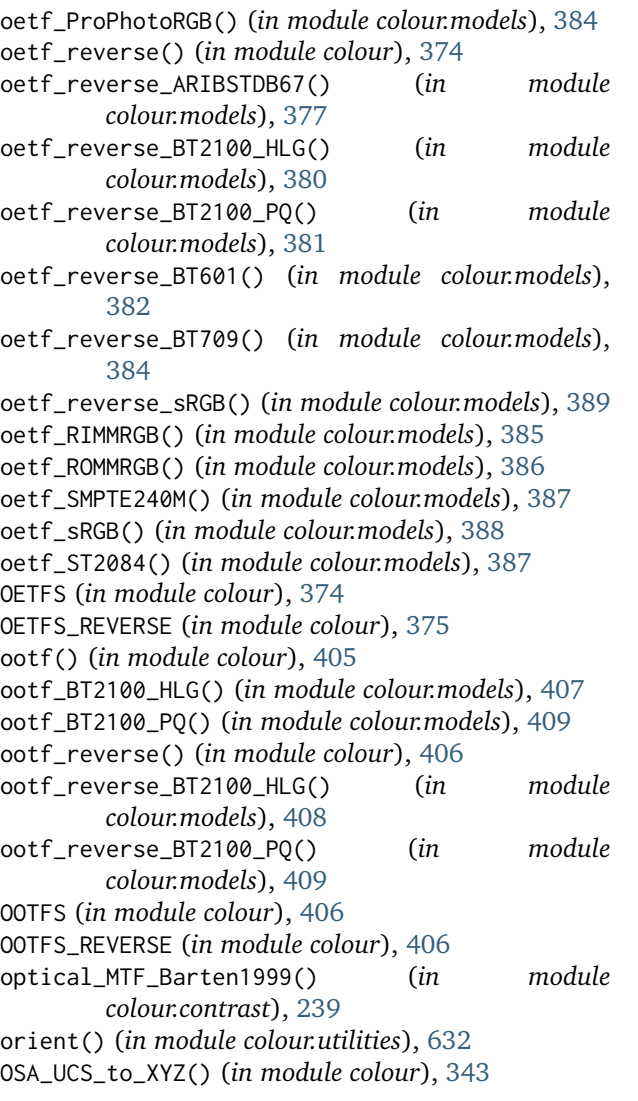

# P

P3\_D65\_COLOURSPACE (*in module colour.models*), [366](#page-371-0) padding\_args (*colour.KernelInterpolator attribute*), [54](#page-59-0) PAL\_SECAM\_COLOURSPACE (*in module colour.models*), [366](#page-371-0) path (*colour.SpectralDistribution\_IESTM2714 attribute*), [297](#page-302-0) PchipInterpolator (*class in colour*), [59](#page-64-0) PHOTOPIC\_LEFS (*in module colour*), [207](#page-212-0) PLANCK\_CONSTANT (*in module colour.constants*), [233](#page-238-0) planck\_law() (*in module colour.colorimetry*), [157](#page-162-0) plot\_blackbody\_colours() (*in module colour.plotting*), [511](#page-516-0) plot\_blackbody\_spectral\_radiance() (*in module colour.plotting*), [510](#page-515-0) plot\_chromaticity\_diagram() (*in module colour.plotting.diagrams*), [531](#page-536-0)

- plot\_chromaticity\_diagram\_CIE1931() (*in module colour.plotting*), [517](#page-522-0)
- plot\_chromaticity\_diagram\_CIE1960UCS() (*in module colour.plotting*), [518](#page-523-0)
- plot\_chromaticity\_diagram\_CIE1976UCS() (*in module colour.plotting*), [520](#page-525-0)
- plot\_chromaticity\_diagram\_colours() (*in module colour.plotting.diagrams*), [529](#page-534-0)
- plot\_colour\_quality\_bars() (*in module colour.plotting.quality*), [570](#page-575-0)
- plot\_corresponding\_chromaticities\_prediction() (*in module colour.plotting*), [515](#page-520-0)
- plot\_cvd\_simulation\_Machado2009() (*in module colour.plotting*), [512](#page-517-0)
- plot\_ellipses\_MacAdam1942\_in\_chromaticity\_diagram\_CIE1931() (*in module colour.plotting*), [546](#page-551-0)
- plot\_ellipses\_MacAdam1942\_in\_chromaticity\_diagram\_CIE1960UCS() (*in module colour.plotting*), [548](#page-553-0)
- plot\_ellipses\_MacAdam1942\_in\_chromaticity\_diagram\_CIE1976UCS() (*in module colour.plotting*), [550](#page-555-0)
- plot\_image() (*in module colour.plotting*), [497](#page-502-0)
- plot\_multi\_cctfs() (*in module colour.plotting*), [553](#page-558-0)
- plot\_multi\_cmfs() (*in module colour.plotting*), [502](#page-507-0)
- plot\_multi\_colour\_checkers() (*in module colour.plotting*), [514](#page-519-0)
- plot\_multi\_colour\_swatches() (*in module colour.plotting*), [494](#page-499-0)
- plot\_multi\_functions() (*in module colour.plotting*), [496](#page-501-0)
- plot\_multi\_illuminant\_sds() (*in module colour.plotting*), [504](#page-509-0)
- plot\_multi\_lightness\_functions() (*in module colour.plotting*), [507](#page-512-0)
- plot\_multi\_luminance\_functions() (*in module colour.plotting*), [509](#page-514-0)
- plot\_multi\_munsell\_value\_functions() (*in module colour.plotting*), [560](#page-565-0)
- plot\_multi\_sds() (*in module colour.plotting*), [500](#page-505-0)
- plot\_multi\_sds\_colour\_quality\_scales\_bars() (*in module colour.plotting*), [569](#page-574-0)
- plot\_multi\_sds\_colour\_rendering\_indexes\_bars() (*in module colour.plotting*), [565](#page-570-0)
- plot\_planckian\_locus() (*in module colour.plotting.temperature*), [576](#page-581-0)
- plot\_planckian\_locus\_in\_chromaticity\_diagram() (*in module colour.plotting.temperature*), [578](#page-583-0)
- plot\_planckian\_locus\_in\_chromaticity\_diagram\_CIE1931() (*in module colour.plotting*), [573](#page-578-0)
- plot\_planckian\_locus\_in\_chromaticity\_diagram\_CIE1960UCS() (*in module colour.plotting*), [574](#page-579-0)
- plot\_pointer\_gamut() (*in module colour.plotting.models*), [554](#page-559-0)
- plot\_RGB\_chromaticities\_in\_chromaticity\_diagram() (*in module colour.plotting.models*), [557](#page-562-0)

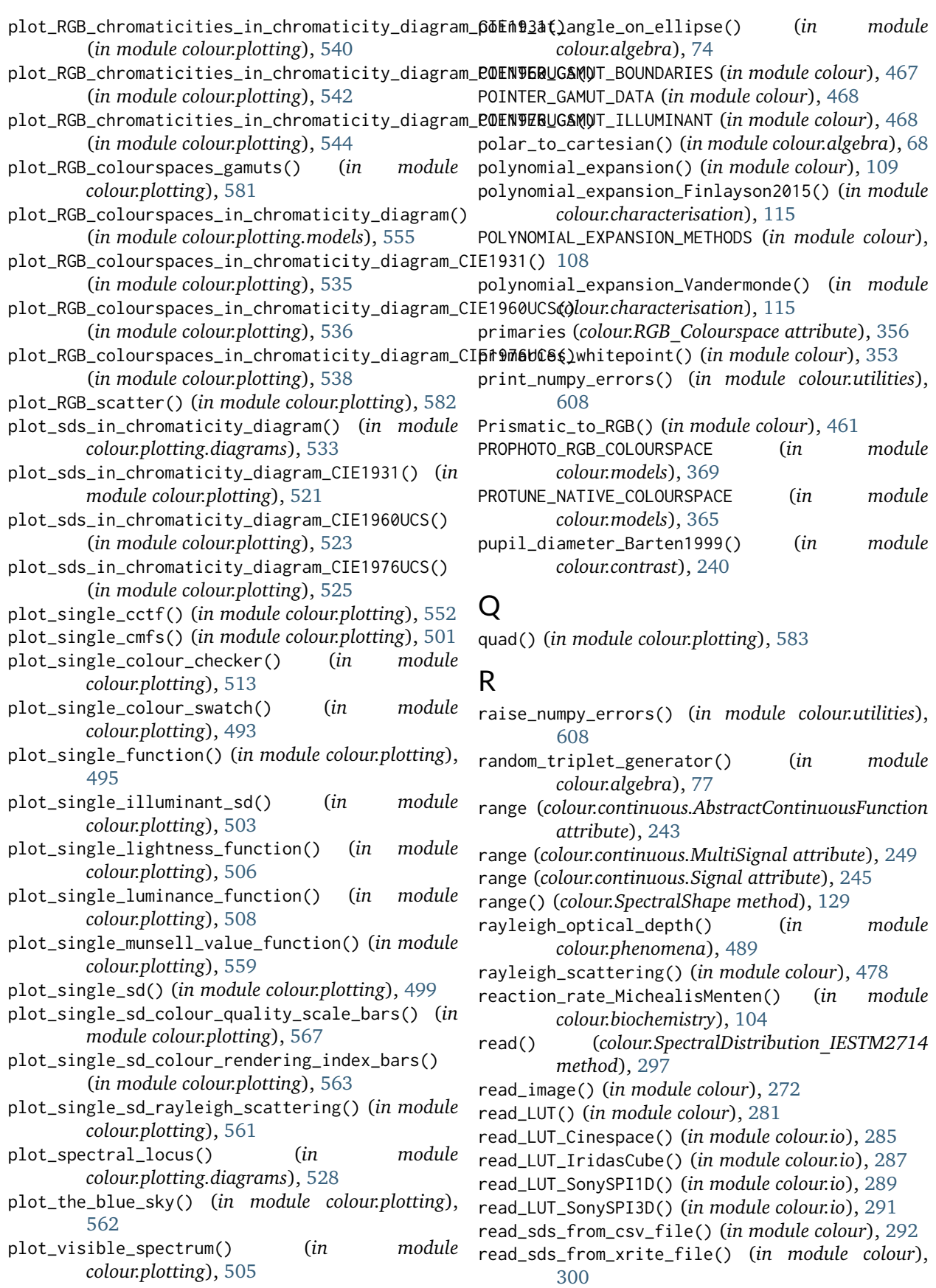

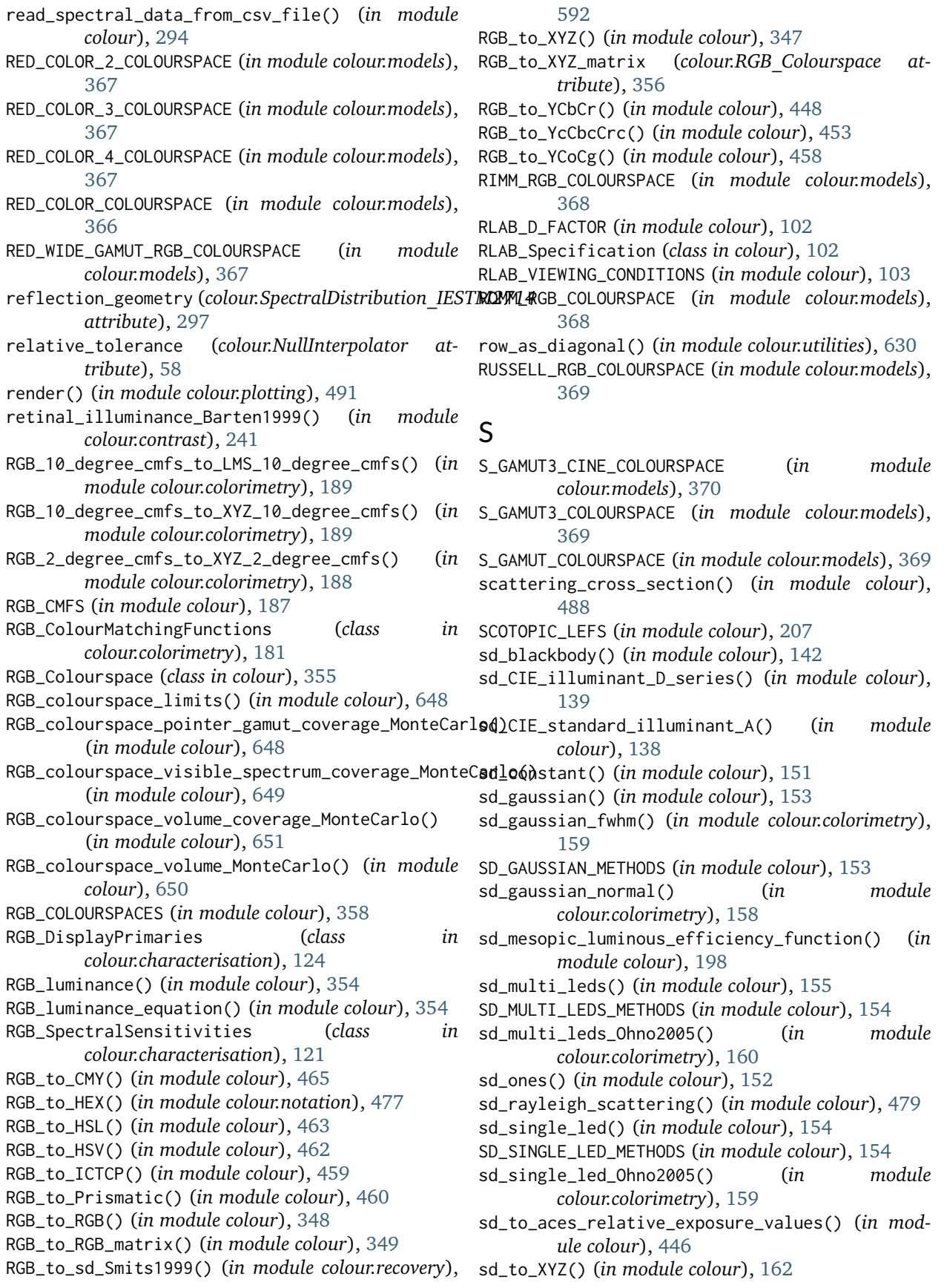

sd\_to\_XYZ\_ASTME30815() (*in colour.colorimetry*), [166](#page-171-0) sd\_to\_XYZ\_integration() (*in module colour.colorimetry*), [174](#page-179-0) SD\_TO\_XYZ\_METHODS (*in module colour*), [163](#page-168-0) sd\_to\_XYZ\_tristimulus\_weighting\_factors\_ASTME30815() (*in module colour.colorimetry*), [169](#page-174-0) sd\_zeros() (*in module colour*), [152](#page-157-0) sequence (*colour.LUTSequence attribute*), [280](#page-285-0) set\_domain\_range\_scale() (*in module colour*), [607](#page-612-0) set\_spow\_enable() (*in module colour.algebra*), [79](#page-84-0) shape (*colour.MultiSpectralDistribution attribute*), [134](#page-139-0) shape (*colour.SpectralDistribution attribute*), [130](#page-135-0) SHARP\_CAT (*in module colour.adaptation*), [50](#page-55-0) sigma\_Barten1999() (*in module colour.contrast*), [240](#page-245-0) Signal (*class in colour.continuous*), [245](#page-250-0) signal\_type (*colour.continuous.MultiSignal attribute*), [249](#page-254-0) signal\_unpack\_data() (*colour.continuous.Signal method*), [246](#page-251-0) signals (*colour.continuous.MultiSignal attribute*), [249](#page-254-0) SMITS\_1999\_SDS (*in module colour.recovery*), [593](#page-598-0) SMPTE\_240M\_COLOURSPACE (*in module colour.models*), [369](#page-374-0) spectral\_quantity (*colour.SpectralDistribution\_IESTM2714 attribute*), [297](#page-302-0) SpectralDistribution (*class in colour*), [130](#page-135-0) SpectralDistribution\_IESTM2714 (*class in colour*), [296](#page-301-0) SpectralShape (*class in colour*), [128](#page-133-0) spherical\_to\_cartesian() (*in module colour.algebra*), [68](#page-73-0) spow() (*in module colour.algebra*), [80](#page-85-0) spow\_enable (*class in colour.algebra*), [80](#page-85-0) SpragueInterpolator (*class in colour*), [60](#page-65-0) sRGB\_COLOURSPACE (*in module colour.models*), [370](#page-375-0) sRGB\_to\_XYZ() (*in module colour*), [351](#page-356-0) STANDARD\_OBSERVERS\_CMFS (*in module colour*), [187](#page-192-0) start (*colour.SpectralShape attribute*), [129](#page-134-0) strict\_labels (*colour.MultiSpectralDistribution attribute*), [133](#page-138-0) strict\_name (*colour.MultiSpectralDistribution attribute*), [133](#page-138-0) strict\_name (*colour.SpectralDistribution attribute*), [130](#page-135-0) Structure (*class in colour.utilities*), [639](#page-644-0) substrate\_concentration\_MichealisMenten() (*in module colour.biochemistry*), [104](#page-109-0) suppress\_warnings() (*in module colour.utilities*), [642](#page-647-0) module T V

table\_interpolation() (*in module colour*), [61](#page-66-0) TABLE\_INTERPOLATION\_METHODS (*in module colour*), [61](#page-66-0) table\_interpolation\_tetrahedral() (*in module colour.algebra*), [66](#page-71-0) table\_interpolation\_trilinear() (*in module colour.algebra*), [65](#page-70-0) to\_dataframe() (*colour.continuous.MultiSignal method*), [249](#page-254-0) to\_domain\_1() (*in module colour.utilities*), [613](#page-618-0) to\_domain\_10() (*in module colour.utilities*), [614](#page-619-0) to\_domain\_100() (*in module colour.utilities*), [615](#page-620-0) to\_domain\_degrees() (*in module colour.utilities*), [615](#page-620-0) to\_domain\_int() (*in module colour.utilities*), [616](#page-621-0) to\_sds() (*colour.MultiSpectralDistribution method*), [134](#page-139-0) to\_series() (*colour.continuous.Signal method*), [246](#page-251-0) transmission\_geometry (*colour.SpectralDistribution\_IESTM2714 attribute*), [297](#page-302-0) trim() (*colour.MultiSpectralDistribution method*), [134](#page-139-0) trim() (*colour.SpectralDistribution method*), [130](#page-135-0) tristimulus\_weighting\_factors\_ASTME202211() (*in module colour.colorimetry*), [172](#page-177-0) tsplit() (*in module colour.utilities*), [629](#page-634-0) tstack() (*in module colour.utilities*), [628](#page-633-0) U UCS\_to\_uv() (*in module colour*), [316](#page-321-0) UCS\_to\_XYZ() (*in module colour*), [315](#page-320-0) UCS\_uv\_to\_xy() (*in module colour*), [316](#page-321-0) uniform\_axes3d() (*in module colour.plotting*), [493](#page-498-0) use\_derived\_RGB\_to\_XYZ\_matrix (*colour.RGB\_Colourspace attribute*), [356](#page-361-0) use\_derived\_transformation\_matrices() (*colour.RGB\_Colourspace method*), [356](#page-361-0) use\_derived\_XYZ\_to\_RGB\_matrix (*colour.RGB\_Colourspace attribute*), [356](#page-361-0) uv\_to\_CCT() (*in module colour*), [597](#page-602-0) UV\_TO\_CCT\_METHODS (*in module colour*), [598](#page-603-0) uv\_to\_CCT\_Ohno2013() (*in module colour.temperature*), [603](#page-608-0) uv\_to\_CCT\_Robertson1968() (*in module colour.temperature*), [601](#page-606-0) UVW\_to\_XYZ() (*in module colour*), [318](#page-323-0)

V\_GAMUT\_COLOURSPACE (*in module colour.models*), [370](#page-375-0) values (*colour.MultiSpectralDistribution attribute*), [134](#page-139-0)

values (*colour.SpectralDistribution attribute*), [130](#page-135-0)

VON\_KRIES\_CAT (*in module colour.adaptation*), [50](#page-55-0)

### W

- warn\_numpy\_errors() (*in module colour.utilities*), [608](#page-613-0) warning() (*in module colour.utilities*), [641](#page-646-0) wavelength\_to\_XYZ() (*in module colour*), [165](#page-170-0) wavelengths (*colour.MultiSpectralDistribution attribute*), [133](#page-138-0) wavelengths (*colour.SpectralDistribution attribute*), [130](#page-135-0) whiteness() (*in module colour*), [221](#page-226-0) whiteness\_ASTME313() (*in module colour.colorimetry*), [226](#page-231-0) whiteness\_Berger1959() (*in module colour.colorimetry*), [223](#page-228-0) whiteness\_CIE2004() (*in module colour.colorimetry*), [228](#page-233-0)
- whiteness\_Ganz1979() (*in module colour.colorimetry*), [226](#page-231-0)
- WHITENESS\_METHODS (*in module colour*), [222](#page-227-0)
- whiteness\_Stensby1968() (*in module colour.colorimetry*), [225](#page-230-0)
- whiteness\_Taube1960() (*in module colour.colorimetry*), [224](#page-229-0)
- whitepoint (*colour.RGB\_Colourspace attribute*), [356](#page-361-0)
- whitepoint\_name (*colour.RGB\_Colourspace attribute*), [356](#page-361-0)
- window (*colour.KernelInterpolator attribute*), [54](#page-59-0)
- write() (*colour.SpectralDistribution\_IESTM2714 method*), [297](#page-302-0)
- write\_image() (*in module colour*), [272](#page-277-0)
- write\_LUT() (*in module colour*), [282](#page-287-0)
- write\_LUT\_Cinespace() (*in module colour.io*), [286](#page-291-0)
- write\_LUT\_IridasCube() (*in module colour.io*), [288](#page-293-0)
- write\_LUT\_SonySPI1D() (*in module colour.io*), [290](#page-295-0)
- write\_LUT\_SonySPI3D() (*in module colour.io*), [291](#page-296-0) write\_sds\_to\_csv\_file() (*in module colour*), [295](#page-300-0)

# X

x (*colour.KernelInterpolator attribute*), [54](#page-59-0) x (*colour.LinearInterpolator attribute*), [57](#page-62-0) x (*colour.NullInterpolator attribute*), [58](#page-63-0) x (*colour.SpragueInterpolator attribute*), [60](#page-65-0) XTREME\_RGB\_COLOURSPACE (*in module colour.models*), [370](#page-375-0) xy\_to\_CCT() (*in module colour*), [599](#page-604-0) xy\_to\_CCT\_Hernandez1999() (*in module colour.temperature*), [604](#page-609-0) XY\_TO\_CCT\_METHODS (*in module colour*), [600](#page-605-0) xy\_to\_Luv\_uv() (*in module colour*), [314](#page-319-0) xy\_to\_UCS\_uv() (*in module colour*), [317](#page-322-0) xy\_to\_xyY() (*in module colour*), [305](#page-310-0) xy\_to\_XYZ() (*in module colour*), [304](#page-309-0)

xyY\_to\_munsell\_colour() (*in module colour*), [469](#page-474-0) xyY\_to\_xy() (*in module colour*), [304](#page-309-0) xyY\_to\_XYZ() (*in module colour*), [303](#page-308-0) XYZ\_ColourMatchingFunctions (*class in colour.colorimetry*), [184](#page-189-0) XYZ\_outer\_surface() (*in module colour.volume*), [654](#page-659-0) XYZ\_SCALING\_CAT (*in module colour.adaptation*), [50](#page-55-0) XYZ\_to\_ATD95() (*in module colour*), [81](#page-86-0) XYZ\_to\_CAM16() (*in module colour*), [88](#page-93-0) XYZ\_to\_CIECAM02() (*in module colour*), [83](#page-88-0) XYZ\_to\_hdr\_CIELab() (*in module colour*), [338](#page-343-0) XYZ\_to\_hdr\_IPT() (*in module colour*), [340](#page-345-0) XYZ\_to\_Hunt() (*in module colour*), [92](#page-97-0) XYZ\_to\_Hunter\_Lab() (*in module colour*), [319](#page-324-0) XYZ\_to\_Hunter\_Rdab() (*in module colour*), [322](#page-327-0) XYZ\_to\_IPT() (*in module colour*), [336](#page-341-0) XYZ\_to\_JzAzBz() (*in module colour*), [345](#page-350-0) XYZ\_to\_K\_ab\_HunterLab1966() (*in module colour*), [321](#page-326-0) XYZ\_to\_Lab() (*in module colour*), [306](#page-311-0) XYZ\_to\_LLAB() (*in module colour*), [95](#page-100-0) XYZ\_to\_Luv() (*in module colour*), [310](#page-315-0) XYZ\_to\_Nayatani95() (*in module colour*), [99](#page-104-0) XYZ\_to\_OSA\_UCS() (*in module colour*), [343](#page-348-0) XYZ\_to\_RGB() (*in module colour*), [346](#page-351-0) XYZ\_to\_RGB\_matrix (*colour.RGB\_Colourspace attribute*), [356](#page-361-0) XYZ\_to\_RLAB() (*in module colour*), [101](#page-106-0) XYZ\_to\_sd() (*in module colour*), [590](#page-595-0) XYZ\_to\_sd\_Meng2015() (*in module colour.recovery*), [594](#page-599-0) XYZ\_TO\_SD\_METHODS (*in module colour*), [592](#page-597-0) XYZ\_to\_sRGB() (*in module colour*), [350](#page-355-0) XYZ\_to\_UCS() (*in module colour*), [314](#page-319-0) XYZ\_to\_UVW() (*in module colour*), [317](#page-322-0) XYZ\_to\_xy() (*in module colour*), [303](#page-308-0) XYZ\_to\_xyY() (*in module colour*), [302](#page-307-0) Y y (*colour.KernelInterpolator attribute*), [54](#page-59-0)

y (*colour.LinearInterpolator attribute*), [57](#page-62-0) y (*colour.NullInterpolator attribute*), [58](#page-63-0) y (*colour.PchipInterpolator attribute*), [59](#page-64-0) y (*colour.SpragueInterpolator attribute*), [60](#page-65-0) YCbCr\_to\_RGB() (*in module colour*), [451](#page-456-0) YCBCR\_WEIGHTS (*in module colour*), [452](#page-457-0) YcCbcCrc\_to\_RGB() (*in module colour*), [454](#page-459-0) YCoCg\_to\_RGB() (*in module colour*), [458](#page-463-0) yellowness() (*in module colour*), [229](#page-234-0) yellowness\_ASTMD1925() (*in module colour.colorimetry*), [230](#page-235-0) yellowness\_ASTME313() (*in module colour.colorimetry*), [231](#page-236-0) YELLOWNESS\_METHODS (*in module colour*), [229](#page-234-0)